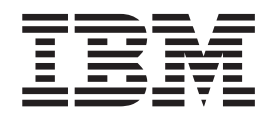

**IBM® DB2 Universal Database™**

# メッセージ・リファレンス 第 **1** 巻

バージョン *8.2*

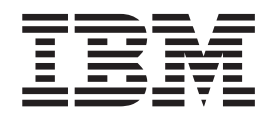

**IBM® DB2 Universal Database™**

# メッセージ・リファレンス 第 **1** 巻

バージョン *8.2*

ご注意! =

本書および本書で紹介する製品をご使用になる前に、『特記事項』に記載されている情報をお読みください。

本マニュアルに関するご意見やご感想は、次の URL からお送りください。今後の参考にさせていただきます。 http://www.ibm.com/jp/manuals/main/mail.html

なお、日本 IBM 発行のマニュアルはインターネット経由でもご購入いただけます。詳しくは

http://www.ibm.com/jp/manuals/ の「ご注文について」をご覧ください。

(URL は、変更になる場合があります)

お客様の環境によっては、資料中の円記号がバックスラッシュと表示されたり、バックスラッシュが円記号と表示さ れたりする場合があります。

 原 典: GC09–4840–01 IBM® DB2 Universal Database™ Message Reference, Volume 1 Version 8.2

発 行: 日本アイ・ビー・エム株式会社

担 当: ナショナル・ランゲージ・サポート

第1刷 2004.8

この文書では、平成明朝体™W3、平成明朝体™W9、平成角ゴシック体™W3、平成角ゴシック体™W5、および平成角 ゴシック体™W7を使用しています。この(書体\*)は、(財)日本規格協会と使用契約を締結し使用しているものです。 フォントとして無断複製することは禁止されています。

注∗ 平成明朝体™W3、平成明朝体™W9、平成角ゴシック体™W3、 平成角ゴシック体™W5、平成角ゴシック体™W7

**© Copyright International Business Machines Corporation 1993 - 2004. All rights reserved.**

© Copyright IBM Japan 2004

# 目次

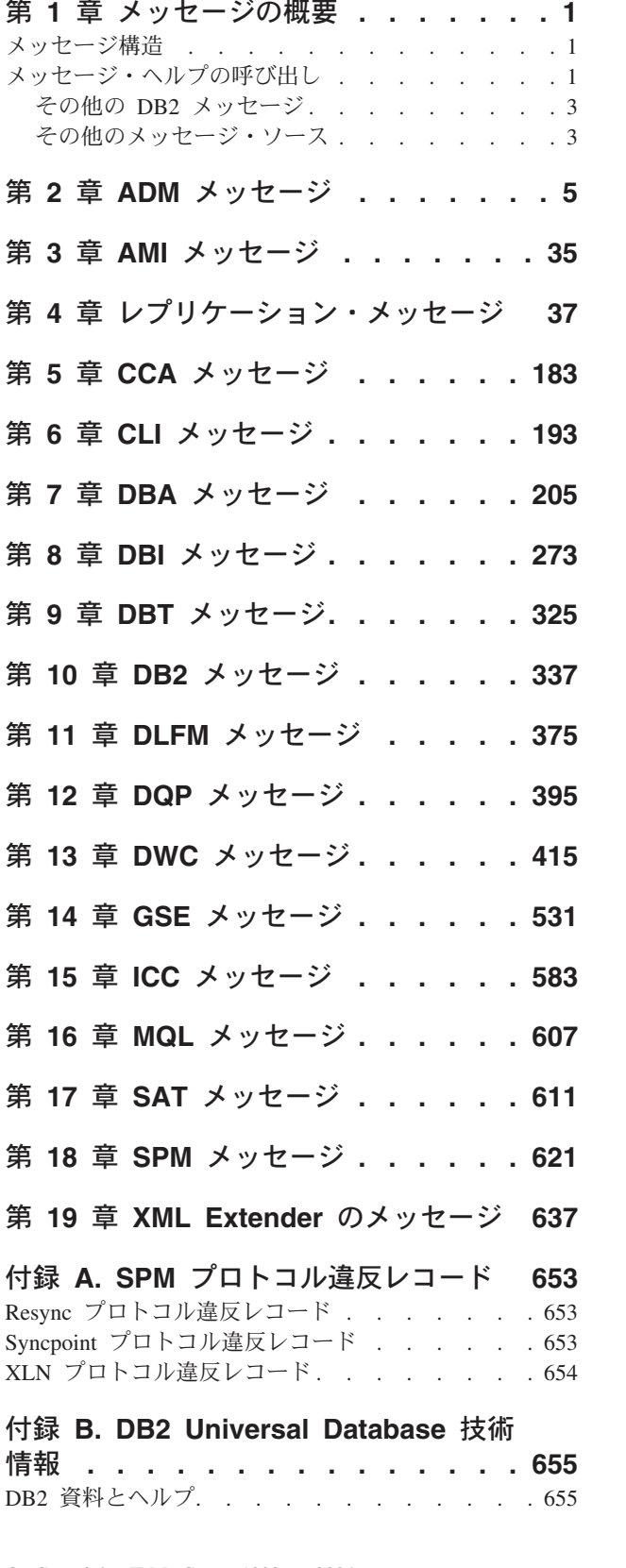

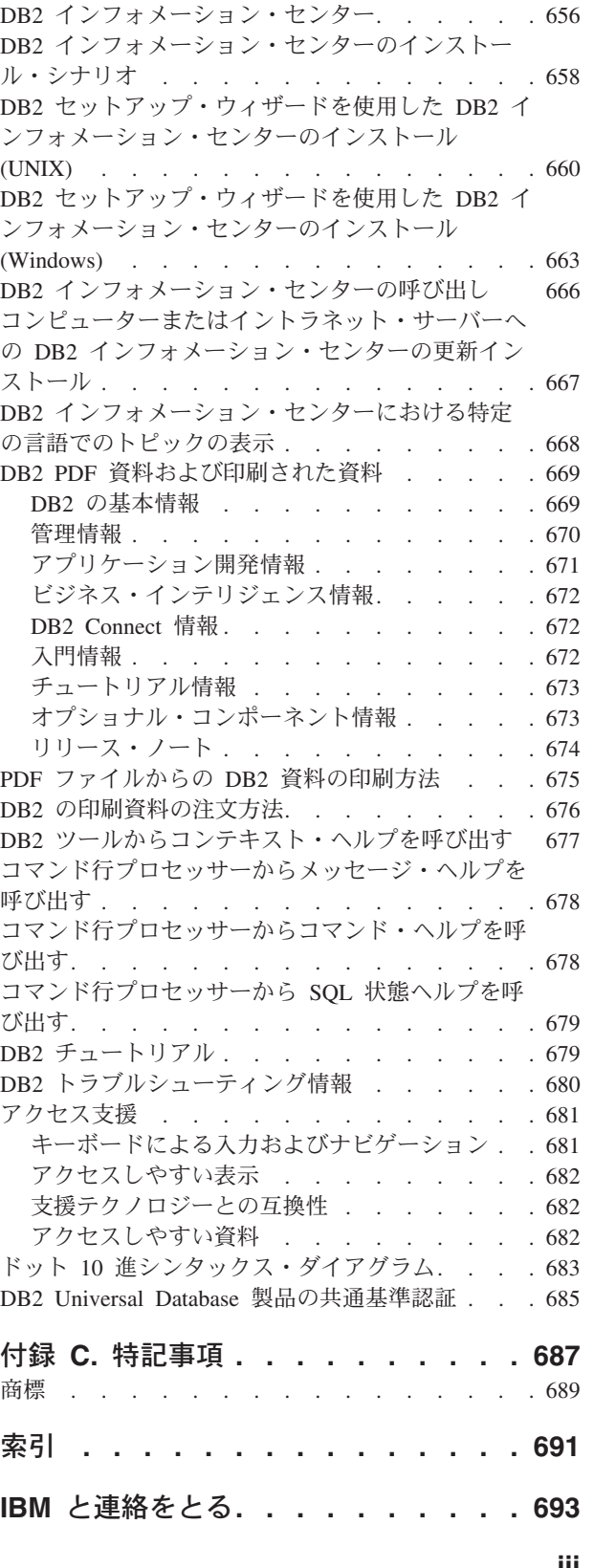

DB2 資料の更新 [. . . . . . . . . . . 655](#page-660-0)

製品情報 [. . . . . . . . . . . . . . . 693](#page-698-0)

## <span id="page-6-0"></span>第 **1** 章 メッセージの概要

本書では、DB2 がインストールされたオペレーティング・システムの機能を理解し ていることが前提となっています。以下の章に記載されている情報を使用すれば、 エラーや問題を識別し、適切なリカバリー処置を行って問題を解決することができ ます。さらに、この情報を使用すると、メッセージが生成され記録される場所を理 解することができます。

#### メッセージ構造

メッセージ・ヘルプはメッセージの原因を説明するとともに、メッセージに対応し て行う必要がある処置があれば、それを説明します。

メッセージ ID は、3 文字のメッセージ接頭部と、それに続く 4 桁または 5 桁の メッセージ番号と、それに続く 1 文字の接尾部から成り立っています。たとえば、 *SQL1042C* です。メッセージ接頭部のリストについては、『メッセージ・ヘルプの 呼び出し』 および 3 [ページの『その他の](#page-8-0) DB2 メッセージ』 を参照してくださ い。 1 文字の接尾部は、エラー・メッセージの重大度を示します。

一般に、*C* で終わるメッセージ ID は重大メッセージです。 *E* で終わるものは緊 急メッセージです。 *N* で終わるメッセージ ID はエラー・メッセージ、 *W* で終わ るものは警告メッセージ、そして *I* は通知メッセージを示しています。

ADM メッセージでは、*C* で終わるメッセージ ID は重大メッセージです。 *E* で終 わるものは緊急メッセージです。 *W* で終わるメッセージ ID は重要メッセージ で、 *I* は通知メッセージを示しています。

SQL メッセージでは、*N* で終わるメッセージ ID はエラー・メッセージです。 *W* で終わるメッセージ ID は、警告または通知メッセージです。 *C* で終わるメッセー ジ ID は、重大なシステム・エラーを示しています。

### メッセージ・ヘルプの呼び出し

以下の DB2 メッセージは、コマンド行プロセッサーからアクセスできます。 接頭部 記述

- **AMI** MQ Application Messaging Interface で生成されるメッセージ
- **ASN** DB2 レプリケーションで生成されるメッセージ
- **CCA** クライアント構成アシスタントで生成されるメッセージ
- **CLI** コール・レベル・インターフェースで生成されるメッセージ
- **DBA** データベース管理ツールで生成されるメッセージ
- **DBI** インストールおよび構成で生成されるメッセージ
- **DBT** データベース・ツールで生成されるメッセージ
- **DWC** データウェアハウス・センターで生成されるメッセージ

**DB2** コマンド行プロセッサーで生成されるメッセージ

**DLFM** データ・リンク・ファイル・マネージャーで生成されるメッセージ

- **DQP** Ouery Patroller で生成されるメッセージ
- **GSE** DB2 Spatial Extender で生成されるメッセージ
- **ICC** インフォメーション・カタログ・センターで生成されるメッセージ
- **MQL** MQ Listener で生成されるメッセージ
- **SAT** サテライト環境で生成されるメッセージ
- **SPM** 同期点マネージャーで生成されるメッセージ
- **SQL** 警告やエラー状態が検出されたときにデータベース・マネージャーで生成さ れるメッセージ

メッセージ・ヘルプを呼び出すには、コマンド行プロセッサーを開き、次のように 入力します。

? XXXnnnnn

SQLSTATE 値に関連したメッセージ・テキストは、次のコマンドを実行して検索で きます。

? *nnnnn*

または

? *nn*

ここで、*nnnnn* は 5 桁の SQLSTATE (英数字) のことで、 *nn* は 2 桁の SQLSTATE クラス・コード (SQLSTATE 値の最初の 2 桁) です。

注**: db2** コマンドのパラメーターとして受け入れられるメッセージ ID は、大文字 小文字の区別がありません。

そのため、以下のコマンドの結果は同じになります。

- ? SQL0000N
- ?  $\sqrt{3}$  sql0000
- ? SQL0000w

UNIX ベースのシステムのコマンド行でメッセージ・ヘルプを呼び出すには、次の ように入力します。

db2 "? *XXXnnnnn*"

ここで、*XXX* は有効なメッセージ接尾部、 *nnnnn* は有効なメッセージ番号を示します。

ご使用の画面に対しメッセージ・テキストが長すぎる場合は、次のコマンドを使用 します (UNIX ベース・システムおよび「more」をサポートしている他のシステム の場合)。

db2 "? *XXXnnnnn*" | more

### <span id="page-8-0"></span>その他の **DB2** メッセージ

DB2 コンポーネントの中には、オンラインで使用不可であるメッセージや本書で解 説されていないメッセージを戻すものもあります。メッセージ接頭部の中には、以 下が入っていることがあります。

- **ADM** 多くの DB2 コンポーネントで生成されるメッセージ。これらのメッセージ は管理通知ログ・ファイルに書き込まれ、システム管理者に追加情報を提供 するためのものです。
	- 注**:** ADM メッセージは参照用として使用可能ですが、オンラインでは利用 できません。
- **AUD** DB2 監査機能で生成されるメッセージ。
- **DIA** 多くの DB2 コンポーネントで生成される診断メッセージ。これらのメッセ ージは、db2diag.log という診断ログ・ファイルに書き込まれ、ユーザーや DB2 サービス担当者がエラーを調査する際に、追加情報を提供することが 目的です。
- **GOV** DB2 管理プログラム・ユーティリティーで生成されるメッセージ。

ほとんどの場合、これらのメッセージから警告やエラーの原因を判別するのに十分 な情報が得られます。メッセージを生成したコマンドやユーティリティーに関する 詳細な情報は、該当するコマンドやユーティリティーに関して文書化されている適 切な資料を参照してください。

#### その他のメッセージ・ソース

システムで他のプログラムを実行している場合は、本書で解説されていない接頭部 が付いたメッセージを受け取ることがあります。

それらのメッセージについては、該当するプログラム製品の情報を参照してくださ い。

## <span id="page-10-0"></span>第 **2** 章 **ADM** メッセージ

このセクションには、管理通知 (ADM) メッセージが記載されています。メッセー ジは番号順にリストされています。

- **ADM0001C** 重大なエラーが発生しました。 管理通知 ログを検証し、必要に応じて **IBM** サポー トに連絡してください。
- **ADM0500E DB2** サービスにはコマンドを完了するの に必要な権限がありません。 ユーザー・ アカウントが **DB2** サービスに関連してい る場合、ユーザー・アカウントにローカ ル・システムでの正しいアクセス権があ り、ユーザー認証およびグループ列挙のド メイン・セキュリティー・データベースに アクセスしていることを確認してくださ い。
- **ADM0501C** スタック・オーバーフロー例外が発生しま した。 **DB2** インスタンスは異常終了しま した。この問題を解決するには、次のよう に **db2hdr** ユーティリティーを使って **db2syscs.exe** のデフォルトのスタッ ク・サイズを増やしてみてください**: db2hdr¥sqllib¥bin ¥db2syscs.exe /s: <stackreserve>[,<stackcommit>]** デフ ォルトのスタック・サイズを増やすと、仮 想メモリー・スペースが消費され、同時接 続の最大数が減る可能性があります。 さ らにサポートが必要な場合には、**IBM** サ ポート担当者に連絡してください。
- **ADM0502C DB2** インスタンスは異常終了しました。 この問題を解決するには、 **AGENT\_STACK\_SZ DBM** 構成パラメー ターを増やしてください。 さらにサポー トが必要な場合には、**IBM** サポート担当 者に連絡してください。
- **ADM0503C** 予期しない内部処理エラーが発生しまし た。 「このインスタンスに関連するすべ ての **DB2** 処理がシャットダウンされてい ます。」 診断情報が記録されました。 さ らにサポートが必要な場合には、**IBM** サ ポート担当者に連絡してください。
- **ADM0504C** 予期しない内部処理エラーが発生しまし た。 このインスタンスに関連するすべて の **DB2** 処理が保留されています。診断情 報が記録されました。 さらにサポートが 必要な場合には、**IBM** サポート担当者に 連絡してください。
- **ADM0505E DB2** がオペレーティング・システムから **SIGDANGER** シグナルを受信しました。 このシグナルは、システムでページング・ スペースが不足していることを示していま す。 ページング・スペースが少なくなり 過ぎると、オペレーティング・システムは 強制的にユーザー処理を終了します。 シ ステム管理者に連絡して、ページング・ス ペースを増やしてもらってください。
- **ADM0506I DB2** は自動的に、*parameter* カーネル・ パラメーターを *originalValue* から推奨値 *recommendedValue* に更新しました。
- **ADM0507W DB2** は自動的に、*parameter* カーネル・ パラメーターを推奨値 *recommendedValue* に更新できませんでした。 手操作でこの カーネル・パラメーターを更新してくださ い。
- **ADM0508E DB2** は、**Java** インタープリター・ライ ブラリー *libraryPath* をロードできません でした。 このエラーは、通常、オペレー ティング・システムの制限によって発生し ます。 ソリューションについては、**IBM DB2** 資料を参照してください。この問題 が続く場合は、**IBM** サポートに連絡して ください。
- **ADM1010I** 表 *tableName* で調整が開始されました。
- **ADM1011I** 表 *tableName* の調整は、正常に完了しま した。
- **ADM1012W** 表 *tableName* の調整が失敗しました。 こ の表はデータ・リンク調整不可 **(DRNP)** 状態になります。
- **ADM1013W** 表 *tableName* の調整は、稼働中の **Data Links Manager (DLM)** では成功し、停 止されていた **DLM** ではペンディングに なっています。この表はデータ・リンク調 整ペンディング **(DRP)** 状態になります。
- **ADM1014E** 表 *tableName* の調整が失敗しました。
- **ADM1022W** データ・リンク列のメタデータ情報が **DB2 Data Links Manager** *serverName* にありません。
- **ADM1023W Data Links Manager** *serverName* で調整 処理がペンディングになっています。
- **ADM1024W Data Links Manager** *serverName* で調整 処理が完了しました。
- **ADM1500W DB2** はログ・ファイル *filename* を見つけ られません。
- **ADM1510W** ログ・ファイル *fileName* にアクセス中、 ファイル共用違反が発生しました。 別の 処理でこのファイルが使用されている可能 性があります。 **DB2** は後でこのファイル の削除を試行します。
- **ADM1511W** ログ・ファイル *filename* の削除中に、エ ラー *error* が発生しました。 **DB2** は後 でこのファイルの削除を試行します。
- **ADM1512E** ログ・ファイル *filename* の削除中に、エ ラー *error* が発生しました。 ユーザー は、手動でこのファイルを削除する必要が あります。
- **ADM1513W** ログ・ファイル *fileName* は削除されてい ます。
- **ADM1514W** ログ・ファイル *fileName* は、もはや存在 しません。
- **ADM1530E** クラッシュ・リカバリーが開始されまし た。
- **ADM1531E** クラッシュ・リカバリーが正常に完了しま した。
- **ADM1532E** クラッシュ・リカバリーが失敗しました。 **SQLCODE** *SQLCODE*。
- **ADM1533W** データベースがリカバリーされました。 ただし、**1** つ以上の表スペースがオフラ インになっています。
- **ADM1540W** 認証 **ID** *auth\_id* で実行しているアプリケ ーション・ハンドル *appl\_handle* およびア プリケーション **ID** *appl\_id* によるアプリ ケーション *appl\_name* が、ログ・スペー スをさらに使用しているため、データベー ス構成パラメーター **MAX\_LOG (**現行値 *MAX\_LOG\_value***)** が使用できます。 **COMMIT**、**ROLLBACK** または **FORCE APPLICATION** を実行して、このアプリ ケーションを終了してください。
- **ADM1541W** 認証 **ID** *auth\_id* で実行しているアプリケ ーション・ハンドル *appl\_handle* およびア プリケーション **ID** *appl\_id* によるアプリ ケーション *appl\_name* が、データベース 構成パラメーター **NUM\_LOG\_SPAN** に 違反している **(**現行値 *NUM\_LOG\_SPAN\_value***)** ため、データベ ースへの接続を強制的に切断されました。 作業単位はロールバックされます。
- **ADM1542W** 認証 **ID** *auth\_id* で実行しているアプリケ ーション・ハンドル *appl\_handle* およびア プリケーション **ID** *appl\_id* によるアプリ ケーション *appl\_name* が、データベース 構成パラメーター **MAX\_LOG** に違反して いる **(**現行値 *MAX\_LOG\_value***)** ため、デ ータベースへの接続を強制的に切断されま す。 作業単位はロールバックされます。
- **ADM1550W** アクティブ・ログ・スペースが **LOGPRIMARY DB** 構成パラメーターを 超えています。 ログ・ファイルをアーカ イブから検索する必要がある場合、 **ROLLBACK** に時間がかかる可能性があ ります。
- **ADM1551W DB2** は、アーカイブからアクティブ・ロ グ・ファイル *fileName* を検索していま す。 これにより、遅延が生じる可能性が あります。
- **ADM1552E DB2** は、アクティブ・ログ・ファイル *filename* をオープンできません。 この原 因として、ログ・ファイルをアーカイブか ら検索する際に起きた問題が考えられま す。 **DB2** は、**5** 分おきに再試行しま す。
- **ADM1600W** メモリー不足のため並列リカバリーを使用 可能にできませんが、リカバリーは進行中 です。 今後のリカバリーでは、 *blockSize* で、**DBHEAP** または **UTIL\_HEAP\_SZ** 構成パラメーターを増やしてください。
- **ADM1601W** データベースに対してロールフォワードの 他の要求が出されました。ただし、現行の ロールフォワードの呼び出しでは、前回の 呼び出しのようにログまでは読み取りを行 っていません。 **LSN** *LSN* のログ・レコ ードが含まれたログ・ファイルは、データ ベース **LOGPATH** または **OVERFLOW LOG PATH** にありませんでした。 すべ てのログ・ファイルがデータベースの **LOGPATH** または **OVERFLOW LOG PATH** で使用可能であることを確認し、 **ROLLFORWARD** コマンドを再発行して ください。 データベースは、ロールフォ ワード・ペンディング状態のままです。
- **ADM1602W** ロールフォワード・リカバリーが開始され ました。
- **ADM1603I DB2** はデータベース・ロールフォワー ド・リカバリーの順方向フェーズを呼び出 しています。
- **ADM1604I DB2** は表スペース・ロールフォワード・ リカバリーの順方向フェーズを呼び出して います。
- **ADM1605I DB2** はデータベース・ロールフォワー ド・リカバリーの逆方向フェーズを呼び出 しています。
- **ADM1606I DB2** は表スペース・ロールフォワード・ リカバリーの逆方向フェーズを呼び出して います。
- **ADM1607I DB2** はデータベース・ロールフォワー ド・リカバリーの完了フェーズを呼び出し ています。
- **ADM1608I DB2** は表スペース・ロールフォワード・ リカバリーの完了フェーズを呼び出してい ます。
- **ADM1609W DB2** はデータベース・ロールフォワー ド・リカバリーを取り消しています。
- **ADM1610W DB2** は表スペース・ロールフォワード・ リカバリーを取り消しています。
- **ADM1611W** ロールフォワード・リカバリー・フェーズ が完了しました。
- **ADM1612W** データベース・アクティビティーの量が多 いため、オンライン表スペース・ロールフ ォワード・リカバリーを完了できませんで した。データベース・アクティビティーを 減らすか、**MAXAPPLS** 構成パラメータ ーを増やすか、オフラインで表スペースの ロールフォワードを実行してください。
- **ADM1613W** 表スペース *tablespaceName* **(ID** *tablespaceID***)** は、以前に *timestampRFWD* で、 *timestampPIT* に、ロールフォワード されました。
- **ADM1614W** 表スペース *tablespaceName* **(ID** *tablespaceID***)** は、リストア・ペンディン グ状態になりました。 残りの表スペース は、ログの終わりまでロールフォワードさ れました。
- **ADM1615W** 表スペース *tablespaceName* **(ID** *tablespaceID***)** はまだアクティブ・トラン ザクションによって使用されているため、 **DB2** はこの表スペースをロールフォワー ドできません。 アプリケーション・ハン ドルは *appHandle* です。 **COMMIT**、**ROLLBACK**、または **FORCE APPLICATION** によりこのアプリケーシ ョンを終了してください。
- **ADM1616E DB2** はリカバリー中、**ID** *tablespaceID* を 持つ、指定されたドロップ表に一致する、 ドロップ表のログ・レコードを検出できま せんでした。
- **ADM1617W** 最後のロールフォワードに含まれていた表 スペース *tablespaceName* **(ID** *tablespaceID***)** は、まだ完了していませ ん。 この表スペースは、このロールフォ ワードに指定された表スペース・リストに 含まれていませんでした。 この表スペー スはリストア・ペンディング状態になりま した。
- **ADM1618W** データベースのロールフォワード中、**DB2** は表スペース *tablespaceName* **(ID** *tablespaceID***)** をリカバリーできません。 表スペースは、ロールフォワード・ペンデ ィング状態に置かれています。 回復する には、データベースのロールフォワードが 完了した後に、表スペースのロールフォワ ードを実行してください。
- **ADM1619W** ロールフォワードは、ここで停止できませ ん。 ログ・ファイル *logFilename* の **LSN** *rollforwardLSN* にロールフォワード します。
- **ADM1700W DB2** はバックアップ・イメージによって 指定されたログ・パスを使用できません。 デフォルト・パスに切り替えます。
- **ADM1701W LOGRETAIN DB** 構成パラメーターが **CAPTURE** に設定されているため、 **USEREXIT DB** 構成パラメーターを使用 可能にできません。
- **ADM1800E DB2** は、ログ *logNumber* が古いログ・パ スでアーカイブされたことを確認できませ んでした。 データベースを確実にリカバ リーできるように、データベースのバック アップを取ってください。
- **ADM1801W DB2** は、ロー・デバイス上の **2GB** を超 えるファイル・ストレージにアクセスでき ませんでした。 そのため、ロギングには **2GB** のファイル・ストレージだけが使用 されます。
- **ADM1802W** ロー・デバイスを使ってロギングしている 間に **LOGFILSIZ DB** 構成パラメーター が変更されたため、データベースはオフラ イン・バックアップ・ペンディング状態に 置かれました。
- **ADM1803W** ロー・デバイス *path* にログ・ファイルの ための十分なスペースが残っていません。 実際のデバイス・サイズは *actualDevice* **4K** ページです。 デバイスの最小必須サ イズは *minimumDevice* **4K** ページです。
- **ADM1804W** ロー・デバイスが小さ過ぎるため、アクテ ィブ・ログ・スペースをサポートできませ ん。 *actualDeviceSize* **4K** ページが使用可 能ですが、 *minimumDeviceSize* **4K** ページ が必要です。 もっと大きなデバイスを使 用するか、**LOGPRIMARY** と **LOGFILSIZ DB** 構成パラメーター、またはそのいずれ かを減らしてください。
- **ADM1805E** ロー・デバイスがすでに他の場所でログま たは表スペース・コンテナーとして使用さ れているため、**DB2** は **NEWLOGPATH DB** 構成パラメーターを使用できません。
- **ADM1806E NEWLOGPATH DB** 構成パラメーター *newLogPath* を使用できないため、**DB2** は現在のログ・パスの使用を継続します。
- **ADM1807E NEWLOGPATH** と **MIRRORLOGPATH** の新しい **DB** 構成パラメーター値が同じ ですが、これは許可されません。 この **2** つのパラメーターには必ず異なる値を指定 してください。
- **ADM1810E MIRRORLOGPATH DB** 構成パラメータ ーの新しい値は無効であるか、使用できま せん。 **DB2** はこの新しい値を無視しま す。 新しいパスの値が有効であることを 確認してください。
- **ADM1811E DB2** はデフォルトのログ・パス *logpath* に切り替えます。
- **ADM1812E MIRRORPATH DB** 構成パラメーター *newMirrorPath* の新しい値は使用できませ ん。 **DB2** は、既存のミラー・パス *defaultMirrorPath* の使用を継続します。
- **ADM1813E** 現在のミラー・パス *currentMirrorPath* は 無効です。
- **ADM1814E** 現在のログ・パス *currentLogPath* は無効 です。
- **ADM1815E DB2** が *logFilePath* からログ・ファイル を除去しようとしているときにエラーが発 生しました。
- **ADM1817E DB2** は、データベース *DBName* の *dirPath* からログ・ファイル *logFilename* をアーカイブしているときに、ユーザー出 口プログラムを実行できませんでした。エ ラー・コードは *returnCode*。 ユーザー出 口プログラムを手動で実行して、検査して ください。
- **ADM1818E** ユーザー出口プログラムからエラーを受け 取りました。 **DB2** は、**5** 分間このデー タベースに対してユーザー出口プログラム を呼び出しません。
- **ADM1819C** 古いログをロー・デバイス上でアーカイブ 中にエラーが発生したため、**DB2** は新し いログ・ファイル・サイズに切り替えられ ませんでした。 その結果、このデータベ ースにアクセスできません。
- **ADM1820W USEREXIT** を使用可能にする場合、**DB** 構成パラメーター **LOGRETAIN** を **CAPTURE** に設定してさらに **USEREXIT** をオンにすることはできません。 このた め、**USEREXIT** が使用不可になっていま す。
- **ADM1821E** ログ・パスはデフォルト値にリセットされ ました。
- **ADM1822W** アクティブ・ログがダーティー・ページに よって保留されています。 これはエラー ではありませんが、データベース・パフォ ーマンスに影響する可能性があります。 可能であれば、データベースの作業ロード を減らしてください。 この問題が続く場 合は、**SOFTMAX** を減らして **NUM\_IOCLEANERS DB** 構成パラメータ ーを増やすか、そのいずれかを実行してく ださい。
- **ADM1823E** アクティブ・ログがフルになっており、ア プリケーション・ハンドル *handle* によっ て保留されています。 **COMMIT**、 **ROLLBACK** または **FORCE APPLICATION** を実行して、このアプリ ケーションを終了してください。
- **ADM1824W DB2** は、ログ・ファイル *filename* を削除 できません。 ユーザーは、手動でこのロ グ・ファイルを削除する必要があります。
- **ADM1825W** ユーザー出口の問題のため、**DB2** は次の ログ・ファイルを作成できません。
- **ADM1826E** ロギング用に使用しているディスクがいっ ぱいのため、**DB2** は継続できません。
- **ADM1827E** ロギング用のスペースがロー・デバイスに 残っていません。 ユーザーは、データベ ースのオフライン・バックアップを作成す る必要があります。
- **ADM1828C DB2** は、**5** 分後にこのログ・ファイルの 作成を試行します。
- **ADM1829E** アクティブ・ログがフルになっており、未 確定トランザクションによって保留されて います。 **LIST INDOUBT TRANSACTION WITH PROMPTING** コ マンドを使用して、未確定トランザクショ ンを解決してください。
- **ADM1830E** アクティブ・ログ・パスはデフォルト値に 設定されています。
- **ADM1831E** ログ・ファイル *logFilename* をデータベ ース *DBName* の *dirPath* に検索している ときに、**DB2** はユーザー出口プログラム を実行できませんでした。 エラー・コー ドは *returnCode*。 ユーザー出口プログラ ムを手動で実行して、検査してください。
- **ADM1832E DB2** は、データベース *DBName* の *dirPath* からログ・ファイル *logFilename* をアーカイブしているときに、ユーザー出 口プログラムを検出できませんでした。エ ラー・コードは *returnCode*。
- **ADM1833E** データベース *DBName* の *dirPath* から *logFilename* をアーカイブしているとき に、ユーザー出口プログラムがエラーを戻 しました。エラー・コードは *returnCode*。
- **ADM1834E** データベース *DBName* の *dirPath* にロ グ・ファイル *logFilename* を検索してい るときに、**DB2** はユーザー出口プログラ ムを検出できませんでした。エラー・コー ドは *returnCode*。
- **ADM1835E** ログ・ファイル *logFilename* をデータベ ース *DBName* の *dirPath* に検索している ときに、ユーザー出口プログラムがエラー を戻しました。 エラー・コードは *returnCode*。
- **ADM1836W** *tablespaceName* **(ID** *tablespaceName***)** にあ る表 *tableID* **(ID** *tableID***)** は、データ・リ ンク調整ペンディング **(DRP)** 状態です。
- **ADM1837W** *tablespaceName* **(ID** *tablespaceID***)** 上の表 *tableName* **(ID** *tableID***)** はデータ・リンク 調整不可 **(DRNP)** 状態です。
- **ADM1838W** アプリケーションは、未確定トランザクシ ョンによって掛けられたロックを待機中で す。 これにより、アプリケーションは無 限に待機します。 **LIST INDOUBT TRANSACTION** コマンドを使って未確定 トランザクションを調査し、解決してくだ さい。
- **ADM1839W DB2** がパス *logPath1* にあるログ・ファ イル *logFile* にログ・データを書き込み中 に、エラーが発生しました。 このログ・ ファイルは、まだログ・パス *logPath2* に あります。 **DB2** は、この後のログ・ファ イルについて、両方のパスの使用を試行し ます。 その間に、エラーが発生した、指 定されたログ・パスをチェックして、それ が存在しており、アクセス可能であること を確認してください。 また、ファイル・ システムに使用可能なスペースがあること もチェックしてください。
- **ADM1840W** ログ・パス *logPath* のエラーは解決され ました。 **DB2** は、このパスにログ・ファ イルを書き込みます。
- **ADM1841W DB2** は、ログ *logNumber* のアーカイブを 試行中、このログを見つけられませんでし た。 リカバリー中にこの欠落しているロ グ・ファイルが必要な場合は、既存のリカ バリー・ストラテジーが機能しない可能性 があります。 このデータベースがリカバ リー可能であることを確認するために、デ ータベースのバックアップが必要です。 ただし、**First Active Log file (LOGHEAD) DB** 構成パラメーターの後 に取られたバックアップは現在、上記に指 定されたログを超えています。ここで、 **First Active Log file (LOGHEAD)** を上 に移動するためにデータベースを非アクテ ィブ化して、バックアップを取ることがで きます。
- **ADM2000E** イベント・モニター *eventMonitor* は入出 力エラーを検出したため、非活動化されま した。
- **ADM2001W MAXFILES** と **MAXFILESIZE CREATE EVENT MONITOR** パラメーターの限度 に達したため、イベント・モニター *eventMonitor* は非活動化されました。
- **ADM2002E** ターゲット・パイプからの読み取り処理が 切断されたときに、イベント・モニター *eventMonitor* は非活動化されました。
- **ADM2003W** アクティブ・モニターの数の限度にすでに 達しているため、イベント・モニター *eventMonitor* はアクティブ化されませんで した。
- **ADM2004E** データベース・モニター・ヒープに十分な ストレージ・スペースがなかったため、イ ベント・モニター *eventMonitor* は活動化 されませんでした。 この問題を解決する には、**MON\_HEAP\_SZ DBM** 構成パラメ ーターを増やし、インスタンスを再始動し てください。
- **ADM2005W** データベース・モニター・ヒープが使い尽 くされています。 **MON\_HEAP\_SZ DBM** 構成パラメーターを増やし、インスタンス を再始動してください。
- **ADM2006W** データベース・モニター・ヒープが使い尽 くされています。 ステートメント・エレ メントを信頼できない可能性があります。 **MON\_HEAP\_SZ DBM** 構成パラメーター を増やし、インスタンスを再始動してくだ さい。
- **ADM2007W PCTDEACTIVE** 限度に達したため、イベ ント・モニターは非活動化されました。イ ベント・モニターを再度活動化するには、 表スペースのサイズを増やすか、 **PCTDEACTIVE** しきい値を増やしてくだ さい。
- **ADM2009C** イベント・モニター *eventMonitor* が表 *tableName* **(ID** *tableID***)** で、列名 *colName* が無効であることを検出しました。
- **ADM2010C** イベント・モニター *eventMonitor* が表 *tableName* **(ID** *tableID***)** で、列 *colName* が許可されないことを検出しました。
- **ADM2011C** イベント・モニター *eventMonitor* が表 *tableName* **(ID** *tableID***)** で、列 *colName* が無効な *dataType* データ・タイプを持っ ていることを検出しました。
- **ADM2012C** 表 *tableName* **(ID** *tableID***)** で、行サイズ がページ・サイズよりも大きくなっていま す。
- **ADM2013C** イベント・モニター *eventMonitor* が表 *tableName* **(ID** *tableID***)** で、列 *colName* が誤りであることを検出しました。 **1** 列 目は、**PARTITION\_KEY** でなければなり ません。
- **ADM2014W** イベント・モニター *eventMonitor* が、表 *tableName* **(ID** *tableID***)** で、列 *colName* のサイズがデフォルト・サイズの *defaultColumnSize* よりも小さいことを検 出しました。そのため、内容はユーザーの 指定したサイズで切り捨てられます。
- **ADM2015W** リモート・ターゲット・ノードから受け取 った **SQLCODE** は、 *SQLCODE* です。
- **ADM2016W** 表 *tableName* **(ID** *tableID***)** が見つかりま せん。
- **ADM2500E** データベース・サーバー
	- *DRDAApplicationServer* で重大なエラーが 発生し、これにより処理の継続が不可能に なりました。 ダンプが生成されていま す。 リモート・サーバーが **DB2 UDB for OS/390**、**zOS** の場合は、コンソー ル・ログにこのエラーに関する情報がない か確認してください。 リモート・サーバ ーが **DB2 UDB for iSeries** の場合は、 通常、エラーを判別するためには、サーバ ー・ジョブのジョブ・ログまたは **FFDC (First Failure Data Capture)** スプー ル・ファイル、あるいはその両方が必要で す。 リモート・サーバーが **DB2 UDB for Unix/Windows** の場合は、リモー ト・データベース・サーバーの管理ログを チェックして、このエラーに関連した情報 がないか確認してください。
- **ADM2501C** データベース・サーバーでデータ・タイプ について受信したデータの量が、予期され ていた量と一致しませんでした。 ダンプ が生成されています。 リモート・サーバ ーが **DB2 UDB for OS/390**、**zOS** の場 合は、コンソール・ログにこのエラーに関 する情報がないか確認してください。 リ モート・サーバーが **DB2 UDB for iSeries** の場合は、通常、エラーを判別す るためには、サーバー・ジョブのジョブ・ ログまたは **FFDC (First Failure Data Capture)** スプール・ファイル、あるいは その両方が必要です。 リモート・サーバ ーが **DB2 UDB for Unix/Windows** の場 合は、リモート・データベース・サーバー の管理ログをチェックして、このエラーに 関連した情報がないか確認してください。
- **ADM2502C** リモート・データベース・サーバーがエラ ーを検出しました。 リモート・サーバー が **DB2 UDB for OS/390**、**zOS** の場合 は、コンソール・ログにこのエラーに関す る情報がないか確認してください。 リモ ート・サーバーが **DB2 UDB for iSeries** の場合は、通常、エラーを判別するために は、サーバー・ジョブのジョブ・ログまた は **FFDC (First Failure Data Capture)** スプール・ファイル、あるいはその両方が 必要です。 リモート・サーバーが **DB2 UDB for Unix/Windows** の場合は、リモ ート・データベース・サーバーの管理ログ をチェックして、このエラーに関連した情 報がないか確認してください。
- **ADM2503C** データ・ストリーム構文解析エラーが検出 されました。 ダンプが生成されていま す。
- **ADM2504C LOB** データ・タイプは、このデータベー ス・サーバーではサポートされていませ ん。 **APAR** 修正が必要です。 このデー タベース・サーバーが **DB2 for OS/390 v6** および **v7** の場合は、**APAR** の修正 **PQ50016** と **PQ50017** を適用してくださ い。 データベース・サーバーが **DB2 for iSeries** の場合は、**V5.1** よりも前のリリ ースはサポートされていません。 **DB2 for iSeries v5.1** の場合、**APAR 9A00531** の **PTF** を適用する必要があり ます。 データベース・サーバーが **DB2 for VM** および **VSE** の場合は、**IBM** お 客様サポートまでご連絡ください。
- **ADM2505E DB2** がシスプレックス・サポートの使用 を試行中、**SNA** アドレス *SNAAddress* に あるデータベース・サーバーへの接続を確 立できませんでした。これは、不明の **cpic** シンボリック宛先名 *destName* が原 因です。 **SNA** 構成をチェックして、ネ ットワーク・サポート担当者に確認する か、**DB2 Connect** サーバーでシスプレッ クスのサポートを使用不可にしてくださ い。
- **ADM2506W** アプリケーションが据え置き **SET** ステー トメントの発行を試行中、サーバーが非ゼ ロ **sqlcode** を戻しました。 **sqlcode** は *SQLCODE*。ご使用のアプリケーションを チェックし、据え置き **SET** ステートメン トを確認してください。
- **ADM2507I** 製品シグニチャーの違反のために、クライ アント転送は失敗しました。 オリジナル 製品のシグニチャー**:** *product signature*。 以下の製品シグニチャーでやり直してくだ さい。 *product signature*。
- **ADM2508I** クライアント転送は正常に完了しました。 ホスト名**/IP** アドレスは以下のとおりで す。 *hostname/IP address*。また、サービ ス名**/**ポート番号は以下のとおりです。 *service name/port number*。
- **ADM2509I** データベース接続は正常に完了しました。 接続先のホスト名**/IP** アドレスは以下のと おりです。 *hostname/IP address*。また、 サービス名**/**ポート番号は以下のとおりで す。 *service name/port number*。
- **ADM3000C db2nodes.cfg** ファイルの *lineNumber* 行 目にあるネットワーク・ホスト項目 *networkHostEntry* を解決できません。
- **ADM3001C DB2** は、中間ソケット・ディレクトリー *socketDirectory* を作成できません。 この パスの許可をチェックしてください。
- **ADM3003C** ノード *node* は **FCM** が始動されたとき には存在していましたが、現在は **db2nodes.cfg** に存在しません。 これ は、通信障害を示している可能性がありま す。
- **ADM3006C** ノード *node* への接続の確立を試行中に、 再試行限度に達しました。 **DB2** は、ノー ド・リカバリーを開始します。
- **ADM3008C** ノード *node* との接続が、予期せずに切断 されました。 **DB2** は、ノード・リカバリ ーを開始します。
- **ADM3019C** ノード *node1* とノード *node2* との間のリ ンクが壊れています。 ご使用のスイッチ とケーブルをチェックしてください。
- **ADM3020C FCM** バッファーの数値が小さ過ぎます。 これは、**DB2** エージェント間の通信に影 響を与え、ランタイム・エラーを引き起こ します。 このメッセージが何度も表示さ れる場合は、**FCM\_NUM\_BUFFERS DBM** 構成パラメーターを調整してくださ い。
- **ADM3021W** このノードで **VI** が使用可能になっていま す。
- **ADM3500W** データベース・パーティション上のグルー プ **ID** は一致しません。 パーティショ ン・データベースでは、各パーティション ごとに同一の一連のユーザーとグループが 定義されていなければなりません。 定義 が同じでないと、パーティションが異なれ ば異なるアクションを実行する許可がユー ザーに与えられる可能性があります。 す べてのパーティションを通して一貫性のあ るユーザーとグループの定義をお勧めしま す。
- **ADM4000W** カタログ・キャッシュのオーバーフロー条 件が発生しました。 エラーではありませ んが、これはカタログ・キャッシュが構成 されている最大サイズを超えていることを 示しています。 この状態が続く場合は、 **CATALOGCACHE\_SZ DB** 構成パラメー ターを調整してください。
- **ADM4001I** ビュー *viewName* の再生成中に障害が発 生しました。
- **ADM4002W** イベント・モニターのターゲット表 *targetTableName* **(**表スキーマ *tableSchema* **)** はすでに存在します。
- **ADM4500W** パッケージ・キャッシュのオーバーフロー 条件が発生しました。 エラーではありま せんが、これはパッケージ・キャッシュが 構成されている最大サイズを超えているこ とを示しています。 この状態が続く場合 は、**PCKCACHESZ DB** 構成パラメータ ーを調整してください。
- **ADM5500W DB2** は、ロック・エスカレーションを実 行しています。 現在保留されているロッ クの合計数は *locksHeld* で、保留するロッ クのターゲット数は *targetNumber* です。
- **ADM5501I DB2** は、ロック・エスカレーションを実 行しています。 現在保留されているロッ クの合計数は *locksHeld* で、保留するロッ クのターゲット数は *targetNumber* です。 現在実行されているステートメントは *currentStatement* です。
- **ADM5502W** ロック・インテント *lockIntent* に対する、 表 *tableName* での *numLocks* ロックのエ スカレーションは成功しました。
- **ADM5503E** ロック・インテント *lockIntent* に対する、 表 *tableName* での *numLocks* ロックのエ スカレーションは失敗しました。 **SQLCODE** は *SQLCODE*。
- **ADM5510E** 表スペース *tableSpace* **(ID** *tableSpace***)** が いっぱいです。 この表スペースの内部オ ブジェクト表には、これ以上スペースがあ りません。
- **ADM5511E** 表 *tableName* のオブジェクト *object* が、 可能な最大サイズに達しました。
- **ADM5520E** この移行パスはサポートされていません。
- **ADM5521C** 表 *tableName* は欠落しているか、または 切り捨てられ、移行されませんでした。 データベースの移行は継続されますが、こ の表はアクセス不能になります。
- **ADM5530W NOT LOGGED INITIALLY** を使用した表 *tableName* の **COMMIT** 処理が開始されて います。 この表の表スペースのバックア ップを取ることをお勧めします。
- **ADM5540W** 表 *tablename* の *count* 個の索引の索引再 ビルドを開始しています。
- **ADM5541W** 表 *tablename* の **IID** *value* を使った索引 を再ビルドしています。
- **ADM5542W** 表 *tablename* の索引の索引再ビルドは正 常に完了しました。
- **ADM5543E** 表 *tablename* の索引の索引再ビルドは失 敗しました。 **SQLCODE** は *SQLCODE*。
- **ADM5550C** 表スペース *tablespaceName* **(ID** *tablespaceID***)** が、ロールフォワード・セ ットから除去されています。 **SQLCODE** は *SQLCODE*。
- **ADM5560C** データ表スペース *dataTablespaceName* **(ID** *dataTablespaceID***)** と長形式表スペース *LongTablespaceName* **(ID** *dataTablespaceID***)** の両方が一緒にロールフォワードされてい ないかぎり、**DB2** は表の再編成を再実行 できません。 この両方の表スペースが一 緒にロールフォワードされていることを確 認するか、再編成の再実行が必要ないよう に、再編成後に取られたバックアップ・イ メージをリストアしてください。
- **ADM5561C** データ表スペース *dataTablespaceName* **(ID** *dataTablespaceID***)** と長形式表スペース *longTablespaceName* **(ID** *dataTablespaceID***)** の両方が同じポイント・イン・タイムにな いかぎり、**DB2** は表の再編成を再実行で きません。 両方の表スペースのバックア ップが、表の再編成より前のものである **(**そのため、再実行できる**)** か、表編成の 後のもの **(**そのため、再実行が必要ない**)** であることを確認してください。
- **ADM5562C** データ表スペース *dataTablespaceName* **(ID** *dataTablespaceID***)** と索引表スペース *indexTablespaceName* **(ID** *dataTablespaceID***)** が一緒にロールフォワ ードされていないかぎり、**DB2** は表のイ ンプレース再編成を取り消せません。 両 方の表スペースが一緒にロールフォワード されていることを確認してください。
- **ADM5570W** 使用不可の表 *tableName* にアクセスしよ うとしました。 この表はドロップする必 要があります。
- **ADM5571W DB2** は、表 *tableName* のマーキング・オ ブジェクト *object* を使用不可にしていま す。 この表は、ドロップする必要があり ます。
- **ADM5572I** 表 *tableName* の索引は無効とマーク付け されており、再ビルドが必要です。 **DB2** は自動的にこの表の索引を再ビルドしま す。その結果、再ビルド中、およびこの再 ビルドの行われる作業単位中は、超排他 **Z** 表ロックが掛けられます。
- **ADM5580W** 表スペース **ID** *tablespaceID* は存在してい ないか、リカバリー中の表スペースのセッ トにありません。 リカバリーは継続され ますが、この表スペース、またはこの表ス ペースにある表**/**オブジェクトのフィルタ ー操作は無視されます。
- **ADM5581W DB2** は、**ID** *tablespaceID*、オブジェクト **ID** *object-ID* を持つ表スペースを正常にフ ィルター操作しました。
- **ADM5582C** 表スペース **ID** *tablespaceID*、 **object ID** *objectID* をフィルター操作しようとして、 内部エラー *error* が発生しました。
- **ADM5583W 1** つの **Data Links Manager** に割り当て られている合計時間の **16.7** 時間を超えま した。
- **ADM5590E SQLCODE -2219** 理由コード *reasonCode* のため、 *tableName* に対する、指定され た **INPLACE** 表の再編成アクションはこ のノードでは実行できません。
- **ADM6001I** パスの名前変更構成ファイル *configFile* に定義された規則を基に、コンテナーが名 前変更されました。 コンテナー *oldName* は、*newName* に名前変更されました。
- **ADM6002E** 無効な長さのコンテナー・パスが指定され ました。 指定されたパスは *containerName* でした。 文書を参照し て、**SQLCODE -297** を確認してくださ い。
- **ADM6003I** コンテナーは、パスの名前変更構成ファイ ル *configFile* に定義されている規則によ る影響を受けなかったため、名前変更され ませんでした。 名前は、*contname* のまま です。
- **ADM6004I DB2\_AWE** レジストリー変数の解析中に エラーが発生しました。バッファー・プー ル *bpID*、物理サイズ *physicalSize*、および ウィンドウ・サイズ *windowSize* が正であ ること、および数値だけが含まれているこ とを確認してください。
- **ADM6005I** バッファー・プール *bpID* が現在アクテ ィブでないため、このバッファー・プール 用に **AWE** を使用可能にすることができ ません。このバッファー・プール用に **AWE** を使用可能にするには、現在このバ ッファー・プールが存在している必要があ ります。 **SQL** ステートメント **'select bufferpoolid from syscat.bufferpools'** を発行することによって、既存のバッファ ー・プール **ID** を照会することができま す。データベース・パーティションが複数 個存在する場合は、バッファー・プールが 現在のパーティションに存在していなけれ ばなりません。
- **ADM6012W DB2 HI PRI PREFETCH AUTHID と DB2\_LO\_PRI\_PREFETCH\_AUTHID** レジ ストリー変数 *maxAuthIds* の両方に指定で きる許可 **ID** の結合最大数を超えました。 このレジストリー変数の片方または両方か ら許可 **ID** を除去して、この許可 **ID** の指 定数より多い数が指定されていないように してください。加えた変更は、インスタン スの再始動までは有効化されません。
- **ADM6013W DB2\_HI\_PRI\_PREFETCH\_AUTHID** と **DB2\_LO\_PR\_PREFETCH\_AUTHID** レジ ストリー変数の片方または両方で許可 **ID** *authId* が複数回指定されました。その結 果、この許可 **ID** に最高優先順位が選択さ れました。この動作が望ましくなければ、 レジストリー変数内で重複した許可 **ID** が 決して生じないように、レジストリー変数 を適切に設定する必要があります。加えた 変更は、インスタンスの再始動までは有効 化されません。
- **ADM6014W EXTENDED STORAGE** がデータベース で使用可能になっていますが、それを使用 するバッファー・プールが構成されていま せん。**EXTENDED STORAGE** 用のメモ リーは、割り振られません。 将来、それ を使用するようにバッファー・プールを構 成する可能性がある場合は、 このメッセ ージを無視するようお勧めします。 **EXTENDED STORAGE** は、 **NUM\_ESTORE\_SEGS** データベース構成 パラメーターを変更することにより、使用 不可にできます。
- **ADM6015W** データベースに対して **EXTENDED STORAGE** は使用不可になっています が、**1** つ以上のバッファー・プールがそ れを使用するよう構成されています。 **EXTENDED STORAGE** を将来使用可能 にする可能性がある場合は、このメッセー ジを無視するようお勧めします。 **EXTENDED STORAGE** は、 **NUM\_ESTORE\_SEGS** データベース・パ ラメーターを変更することにより、使用可 能にできます。
- **ADM6016W EXTENDED STORAGE** はデータベース に対して使用可能になっていますが、この プラットフォームではサポートされていま せん。 これらの設定は無視され、 **EXTENDED STORAGE** 用のメモリーは 割り振られません。 **EXTENDED STORAGE** は、**NUM\_ESTORE\_SEGS** データベース構成パラメーターを変更する ことにより、使用不可にできます。
- **ADM6017E** 表スペース *tablespaceName* **(ID** *tablespaceID***)** がいっぱいです。 コンテナ ー *contPath* **(ID** *containerID***)** で検出され ました。 基のファイル・システムがいっ ぱいであるか、このファイル・システムに 許可されている最大スペース使用量に達し ました。 また、最大ファイル・サイズに 関連するユーザー限度があって、その限度 に達している可能性もあります。
- **ADM6018I** *directory-path* でファイル・システムをア ンマウントします。

**ADM6019E** バッファー・プール *bpname* **(ID** *bpid***)** の すべてのページが使用中です。文書を参照 して、**SQLCODE -1218** を確認してくだ さい。

- **ADM6020I** マウントされているファイル・システムを *contPath* で使用するために残します。
- **ADM6021I** 複数ページのファイルの割り振りは、現在 は使用できません。 使用不可にしても、 効果はありません。
- **ADM6022W** 一時表の非同期ドロップが失敗しました。 この表と関連したリソースは、次回データ ベースが始動されるまで解放されません。 この理由により、データベースを再始動す ることをお勧めします。 また、**IBM** お客 様サポートに連絡して、この障害の理由を 判別することをお勧めします。
- **ADM6023I** 表スペース *tablespaceName* **(ID** *tablespaceID***)** は、状態 **0x***tablespaceState* です。この表スペースにアクセスできませ ん。 文書を参照して、**SQLCODE -290** を確認してください。
- **ADM6024C** 未解決の **WRITE SUSPEND** の結果とし て、表スペースをオンラインにできないた め、データベースを再始動できません。 データベースを再始動するには、 **RESTART DATABASE** コマンドに **WRITE RESUME** を指定してください。
- **ADM6025I** 表スペース *tsname* **(ID** *tsid***)** は、状態 **0x***state* です。 *operation* は不可能です。 文書を参照して、**SQLCODE -290** を確認 してください。
- **ADM6026W** 現行のトランザクションは、失敗が許可さ れない作業を行おうとしています。ただ し、この作業は、**AWE** ウィンドウ領域が いっぱいであるために、完了することがで きません。 さらにフリー・ページを検出 しようとしますが、将来、この状態はバッ ファー・プール *bpname* **(ID** *bpid***)** のウィ ンドウ領域を増やすことで回避できるよう になります。
- **ADM6027E AWE** 初期化障害のため、**AWE** はバッフ ァー・プール *bpname* **(ID** *bpid***)** に使用さ れていません。 **AWE** がオペレーティン グ・システム上で、**DB2** で使用するため に正しく構成されていることを確認してく ださい。
- **ADM6028W** レジストリー変数設定 *regvarstr* は、メモ リー不足条件により、このレジストリー変 数設定の処理が許可されなかったため無視 されました。
- **ADM6029W** 指定された設定が無効だったため、レジス トリー変数設定 **(***regvarstr***)** は無視されま した。
- **ADM6030W DB2\_AWE (***regvarstr***)** のレジストリー変 数設定が無効なため、**AWE** はバッファ ー・プール **ID** *bpid* に使用されていませ ん。レジストリー変数に指定されたこのバ ッファー・プールまたはそのサイズのパラ メーターが無効です。
- **ADM6031W EXTENDED STORAGE** は、バッファ ー・プール *bpname* **(ID** *bpid***)** で使用する ように構成されましたが、**AWE** がデータ ベースで使用可能になっているため、この 構成は無視されます。 **EXTENDED STORAGE** を使用不可にし、このバッフ ァー・プールを使用しないよう構成してく ださい。
- **ADM6032W** ブロック・ベースになるよう構成されてい るバッファー・プール *bpname* **(ID** *bpid***)** は、指定されたバッファー・プールに対し て **AWE** が使用されているため、ブロッ ク・ベースになりません。
- **ADM6033E AWE** の初期化に失敗しました。 **AWE** 設定は無視されます。 **AWE** がオペレー ティング・システム上で、**DB2** で使用す るために正しく構成されていることを確認 してください。 バッファー・プールは、 カタログに定義されているサイズを使用し ます。
- **ADM6034W EXTENDED STORAGE** は、バッファ ー・プール *bpname* **(ID** *bpid***)** で使用する よう構成されましたが、 **DB2\_OVERRIDE\_BPF** レジストリー変数 が設定されているため、この構成は無視さ れます。このレジストリー変数は、**IBM** サポートの指示の下でのみ使用します。
- **ADM6035W** レジストリー変数 **DB2NTNOCACHE** が 設定されていないため、散在データ読み取 りを使用できませんでした。 **DB2NTNOCACHE** レジストリー変数を設 定して、散在データ読み取りを使用可能に してください。
- **ADM6036W EXTENDED STORAGE** が複数のペー ジ・サイズに使用されています。パフォー マンスが最適でない可能性があります。 **EXTENDED STORAGE** の使用について は、**DB2** の資料を参照してください。
- **ADM6037W** コンテナー *path* は、サイズが *userBytes* **KB** のデバイス上に、サイズが *userBytes* **KB** になるように作成されました。 余分 なストレージが無駄になります。 **ALTER TABLESPACE** を使用して、無駄になっ たスペースを使用するようにコンテナーを 拡張することができます。
- **ADM6038E** コンテナー *path* は表スペース *tsname* **(ID** *tsid***)** に存在しないため、このコンテナー に対して操作を実行できません。 文書を 参照して、**SQLCODE -298** を確認してく ださい。
- **ADM6039E** 表スペース *tsname* **(ID** *tsid***)** に対して、無 効なストライプ・セット *sset* が **ALTER TABLESPACE** に指定されました。 表ス ペースの最大ストライプ・セットは *maxsset* です。
- **ADM6040E** コンテナー *contpath* に無効なコンテナ ー・サイズが指定されました。 使用する よう指定されたページ数が大き過ぎます。 文書を参照して、**SQLCODE -1422** を確 認してください。
- **ADM6041E REGULAR** または **USER TEMPORARY** 表スペースのサイズは *maxPages* ページ を超えられないため、表スペース *tsname* **(ID** *tsid***)** に対する操作が失敗しました。 文書を参照して、**SQLCODE -1139** を確 認してください。
- **ADM6042E LONG** または **SYSTEM TEMPORARY** 表スペースのサイズは **2 TB** を超えられ ないため、表スペース *tsname* **(ID** *tsid***)** に 対する操作が失敗しました。
- **ADM6043W** レジストリー変数 **DB2\_NO\_MPFA\_FOR\_NEW\_DB** は、無

効値 **(***regVarVal***)** に設定されています。そ の結果、新たに作成したデータベースで は、複数ページのファイル割り振りが使用 可能になります。 それが所定通りの結果 でなければ、 **DB2\_NO\_MPFA\_FOR\_NEW\_DB** レジス

トリー変数を **YES** に設定して、データ ベースを再作成してください。 新たに作 成したすべてのデータベースで複数ペー ジ・ファイルの割り振りを使用不可にする には、 **DB2\_NO\_MPFA\_FOR\_NEW\_DB** レジストリー変数を **YES** に設定しま す。

**ADM6044E DMS** 表スペース *tsname* **(ID** *tsid***)** がいっ ぱいです。 新規コンテナーを追加する か、**ALTER TABLESPACE SQL** ステー トメントを使って既存のコンテナーを変更 することにより、表スペースにさらにスペ ースを追加することができます。

- **ADM6045I WRITE RESUME** オプションが発行され たため、**WRITE\_SUSPEND** 状態が表ス ペース *tsname* **(ID** *tsstate***)** から除去され ました。
- **ADM6046I** 複数のファイルの割り振りは、すでに使用 可能になっています。 再度使用可能にし ても、効果はありません。
- **ADM6047W** 表スペース *tsname* **(ID** *tsid***)** は **DROP\_PENDING** 状態です。 表スペース は、**OFFLINE** 状態になります。 表スペ ース状態は、 **0x***state* です。 この表スペ ースは使用できないので、ドロップしてく ださい。
- **ADM6048I** 表スペース *tsname* **(ID** *tsid***)** は以前は **OFFLINE** でしたが、**ONLINE** になりま した。 表スペース状態は、 **0x***state* で す。
- **ADM6049E 1** つ以上の表スペースをオンラインにで きないため、データベースを再始動できま せん。 データベースを再始動するには、 ″**DROP PENDING TABLESPACES**″ オ プションを **RESTART DATABASE** コマ ンドに指定してください。警告**!** 表スペー スをドロップ・ペンディング状態にする と、その表スペースへはアクセスできなく なります。 その後その表スペースが存在 する間ずっと、その表スペースの内容はア クセス不能となり、その表スペースに許可 される唯一の操作は、″**DROP TABLESPACE**″ だけとなります。 この 表スペースを元の状態に戻す方法はありま せん。 このアクションの結果、データが 失われる可能性があるということをよく考 える必要があります。 処理を実行する前 に、**DB2** 資料を参照し、必要であれば **IBM** お客様サポートまで連絡してくださ い。 **DROP PENDING TABLESPACES** リストに指定する表スペースは次の通りで す**:** *tsnames*。
- **ADM6050W** バッファー・プール *bpname* **(ID** *bpid***)** に 対する **ALTER BUFFERPOOL** ステート メントは成功しましたが、メモリー不足の ため即時実行することはできませんでし た。この変更は、次回データベースを始動 したときに有効になります。 文書を参照 して、**SQLCODE 20189** を確認してくだ さい。
- **ADM6051E RESTART DATABASE (**クラッシュ・リ カバリー**)** 中に、**REORG** 障害が発生しま した。 関連した表が **DROP\_PENDING** 状態の表スペースにあるため、索引の再作 成は失敗します。 この障害を回避するに は、**INDEXREC** データベース構成パラメ ーターを ″**ACCESS**″ に設定して、 **RESTART DATABASE** が完了するま で、索引の再作成を遅らせてください。
- **ADM6052E ALTER TABLESPACE** のコンテナー *contpath* に対して無効なサイズが指定され ました。 使用するよう指定されたページ 数が小さ過ぎます。 文書を参照して、 **SQLCODE -1422** を確認してください。
- **ADM6053W** データベース共有メモリーに十分な空きメ モリーがないため、バッファー・プール *bpname* **(ID** *bpid***)** に対する **CREATE BUFFERPOOL** ステートメントは、即時 実行できませんでした。このバッファー・ プールは、次回データベースを再始動した ときに作成されます。 文書を参照して、 **SQLCODE 20189** を確認してください。
- **ADM6054I DB2DART** は、現在アクセス不能な表ス ペース *tsname* **(ID** *tsid***)** を検出しました。 **DB2DART** は診断ユーティリティーなの で、この表スペースに対する操作を継続し ます。
- **ADM6055I** ページ *pagenum* が表スペース *tsname* **(ID** *tsid***)** から要求されましたが、この表スペ ースで現在進行中の再平衡化によりまだス ペースが使用可能になっていないため、こ のページはまだ使用できません。要求者 は、このページが使用可能になるまで待機 します。
- **ADM6056I** プリフェッチ・キュー・フルを検出しまし た。 この結果、プリフェッチ要求はキュ ーに入らず、パフォーマンスは最適にはな りません。 プリフェッチャー構成パラメ ーター **(NUM\_IOSERVERS**、 **PREFETCHSIZE)** と各表スペースのコン テナーの数の指定を検討してください。
- **ADM6057I** プリフェッチ・キュー・フルを検出しまし た。 エージェントはキューでスペースが 解放されるのを待機するため、パフォーマ ンスは最適になりません。 プリフェッチ ャー構成パラメーター **(NUM\_IOSERVERS**、 **PREFETCHSIZE)** と各表スペースのコンテナーの数の指定を 検討してください。
- **ADM6058I** 表スペース *tsname* **(ID** *tsid***)** の再平衡化が 開始されました。
- **ADM6059I** 表スペース *tsname* **(ID** *tsid***)** の再平衡化が 再始動されました。
- **ADM6060I** 表スペース *tsname* **(ID** *tsid***)** に対して再平 衡化ユーティリティーは正常に開始されま したが、メモリー不足の状態のためにこの ユーティリティーの実行をスロットルする 機能は使用できなくなっています。 イン スタンスを再始動すると、このメモリーの 問題が解決される可能性があり、スロット ルが使用できるようになります。
- **ADM6061I** 表スペース *tsname* **(ID** *tsid***)** の再平衡化が 停止されます。 この再平衡化によって最 後に移動されたエクステントは、 *lastext* でした。
- **ADM6062I** 表スペース *tsname* **(ID** *tsid***)** の再平衡化が 完了しました。
- **ADM6063I** 表スペース *tsname* **(ID** *tsid***)** の再平衡化が 休止されました。
- **ADM6064I** ロールフォワードは、表スペース *tsname* **(ID** *tsid***)** の再平衡化が完了するのを待機 しています。
- **ADM6065I OFFLINE** 状態を表スペース *tsname* **(ID** *tsid***)** から除去しようとしましたが、この 表スペースはオフラインではありませんで した。 このコマンドは無視されます。 表 スペース状態は、**0x***tsstate* です。
- **ADM6066I OFFLINE** 状態を表スペース *tsname* **(ID** *tsid***)** から除去しようとしましたが、この アクションが失敗したため、表スペースは この状態のままになります。 表スペース 状態は、**0x***tsstate* です。 文書を参照し て、**SQLCODE -293** を確認してくださ い。
- **ADM6067W** バッファー・プール **ID** *bpid* に対して指 定された **AWE** *win/phys* サイズは、最小 の許可可能サイズに達していません。サイ ズは、最小許可可能サイズである *newsize* に引き上げられました。
- **ADM6068I** バッファー・プール *bpname* **(ID** *bpid***)** は **AWE** を使用しています。物理サイズは *physize* です。 ウィンドウ・サイズは *windowSize* です。
- **ADM6069W** バッファー・プール *bpname* **(ID** *bpid***)** は、 **NUMBLOCKPAGES** 値 *oldNumBlockPages* を持っていますが、こ の値はこのサイズのバッファー・プールで サポートされている最大値を超えていま す。このバッファー・プールの現在の活動 化について、バッファー・プールの **NUMBLOCKPAGES** 値は、 *newNumBlockPages* に引き下げられまし た。 **NUMBLOCKPAGES** の値を永久に 変更するには、**ALTER BUFFERPOOL SQL** ステートメントを使用します。
- **ADM6070W** バッファー・プール *bpname* **(ID** *bpid***)** は、 **NUMBLOCKPAGES** 値 *numBlockPages* を持っています。この値 は、**NUMBLOCKPAGES** に対して許可さ れている最小値 **(BLOCKSIZE** *blockSize***)** に達していません。 その結果、このバッ ファー・プールは現在の活動化について は、ブロック・ペースになりません。 **NUMBLOCKPAGES** の値を永久に変更す るには、**ALTER BUFFERPOOL SQL** ス テートメントを使用します。
- **ADM6071I** バッファー・プール *bpname* **(ID** *bpid***)** で、並行して許可される最大ピン・ページ 数に達しました。その結果、パフォーマン スが最適にならない可能性があります。 **SORTHEAP** データベース構成パラメー ターを増やすことにより、今後この状態が 発生する可能性を減らすことができます。
- **ADM6072W** バッファー・プール *bpname* **(ID** *bpid***)** か ら一時ページを書き出しているときに、デ ィスクがいっぱいの状態を検出しました。 必要なページがすべてディスクに書き込ま れるまで、バッファー・プールのサイズを 小さくすることはできません。管理通知ロ グのこの前のメッセージに、ディスクがい っぱいの状態に関する詳細情報がないか確 認してください。 **DB2** は、ディスクがい っぱいの状態が解決されるまで、引き続き ディスクへのこのページの書き込みを再試 行します。
- **ADM6073W** 表スペース *tsname* **(ID** *tsid***)** は、バッファ ー・プール **ID** *ondiskBP* を使用するよう に構成されていますが、このバッファー・ プールは現在アクティブ化されていませ ん。一時的に、表スペースはバッファー・ プール **ID** *RTBP* を使用します。非アクテ ィブのバッファー・プールは、必要なメモ リーが使用可能であれば、次回データベー スを始動したときに使用可能になるはずで す。
- **ADM6074I** 表スペース *tsname* **(ID** *tsid***)** を **WRITE\_SUSPEND** 状態にしようとしま したが、この表スペースはすでに **WRITE\_SUSPEND** 状態です。
- **ADM6075W** 表スペース *tsname* **(ID** *tsid***)** は、 **WRITE\_SUSPEND** 状態になりました。 この表スペースのすべての入出力は、 **WRITE RESUME** が発行されるまで中断 されます。
- **ADM6076W** 表スペース *tsname* **(ID** *tsid***)** は以前に **WRITE\_SUSPEND** 状態でしたが、現在 はその状態ではありません。 この表スペ ースへの書き込み入出力は再開されまし た。
- **ADM6077I** 表スペース *tsname* **(ID** *tsid***)** を **WRITE\_SUSPEND** 状態から除去しよう としましたが、この表スペースは **WRITE\_SUSPEND** 状態ではありません でした。 この場合、**WRITE RESUME** を 指定しても何の効果もありません。
- **ADM6078W** 次の表スペースは、**DROP\_PENDING** 状 態にするよう **RESTART DATABASE** コ マンドに指定されました**:** *tsnames*。
- **ADM6079E** 表スペース *tsname* **(ID** *tsid***)** は **ROLLFORWARD IN PROGRESS 状態** でしたが、アクセスできなくなりました。 この表スペースはオフラインにされて、 **RESTORE\_PENDING** 状態に置かれまし た。
- **ADM6080E** 表スペース *tsname* **(ID** *tsid***)** は、 **OFFLINE** にされ、 **ROLLFORWARD\_PENDING** 状態です。 表スペース状態は、**0x***tsstate* です。
- **ADM6081W** 表スペース *tsname* **(ID** *tsid***)** は **OFFLINE** 状態で、アクセスできません。 表スペー ス状態は、**0x***tsstate* です。 文書を参照し て、**SQLCODE -293** を確認してくださ い。
- **ADM6082W** 現行のトランザクションは、失敗が許可さ れない作業を行おうとしています。ただ し、この作業は、バッファー・プールに使 用可能なフリー・ページがないために完了 することができません。 さらにフリー・ ページを検出しようとしますが、将来、こ の状態はバッファー・プール *bpname* **(ID** *bpid***)** のサイズを増やすことで回避できる ようになります。
- **ADM6083E** 表スペース *tsname* **(ID** *tsid***)** に対する表ス ペース変更操作の再実行中にエラーが発生 しました。このエラーはトランザクション の余りをやり直す間、一時的に無視されま す。 変更操作が最終的にロールバックす ると、エラーは廃棄されます。 ただし、 操作がコミットされると、このエラーは戻 され、表スペースに対するリカバリーを停 止します。
- **ADM6084E** 表スペース *tsname* **(ID** *tsid***)** に対する変更 操作をコミットしようとしましたが、直前 のエラーによって、この試みを行うことが できませんでした。 リカバリーを再試行 する前に、オリジナルのエラーを解決して ください。
- **ADM6085I** バッファー・プール・ハッシュ・バケット のサイズ変更中に、メモリー不足状態が発 生しました。 この状態の結果、パフォー マンスが最適にならない可能性がありま す。データベースをシャットダウンして再 始動してください。バッファー・プール を、最適のサイズのハッシュ表によって開 始することができます。
- **ADM6086W** 表スペース *tsname* **(ID** *tsid***)** に対して、フ ァントム静止状態の取得およびリセットを 行おうとしましたが、コマンドから正常に 戻っても、この状態が変わりませんでし た。現行ユーザーの許可 **ID** が、静止プロ グラムの許可 **ID** に一致しません。これら は、ファントム静止プログラムを正常に取 得し、リセットするためには同一でなけれ ばなりません。 表スペースのスナップシ ョットを取って正しい静止プログラムの許 可 **ID** を決定し、その **ID** を使用して **quiesce reset** コマンドをやり直してく ださい。
- **ADM6087I** 表スペース *tsname* **(ID** *tsid***)** の静止状態を リセットしようとしましたが、表スペース が現在静止状態ではありません。
- **ADM6088W** メモリー不足状態のため、現行エージェン トは表スペース *tsname* **(ID** *tsid***)** をモニタ ーすることができません。その結果、モニ ター出力を信頼できない可能性がありま す。 **DBHEAP** 構成パラメーターを増や して、この問題が将来発生しないようにし てください。
- **ADM6089I** 表スペース *tsname* **(ID** *tsid***)** に対して再平 衡化ユーティリティーは正常に開始されま したが、メモリー不足の状態のために進捗 モニター・サービスは使用できなくなって います。 インスタンスを再始動すると、 このメモリー問題が解決される可能性があ り、進捗モニター・サービスが使用可能に なることがあります。
- **ADM6500W** データ・リンク・ファイル・サーバー *fileServer* の接続が失敗しました。 サーバ ーは、ブロックされています。
- **ADM6501W** データ・リンク・ファイル・サーバー *fileServer* の接続が再始動に失敗しまし た。
- **ADM6502W** データ・リンク・ファイル・サーバー *fileServer* の接続が失敗しました。
- **ADM6510W** データ・リンク・ファイル・サーバー *fileServer* は、登録されていません。
- **ADM6511W** データ・リンク・ファイル・サーバー *fileServer* はアクティブではありません。
- **ADM6512W DB2** は、データ・リンク構成ファイルか ら読み取れません。
- **ADM6513W DB2** は、データ・リンク構成ファイル *fileName* を作成できません。
- **ADM6514W DB2** がデータ・リンク構成ファイルに書 き込み中、エラーが発生しました。
- **ADM6515W DB2** がデータ・リンク構成ファイルをク ローズ中、エラーが発生しました。
- **ADM6516W DB2** は、データ・リンク構成ファイル *fileName* をオープンできません。
- **ADM6517W** 既存の **Data Links Manager (***typeOfServers***)** と異なるタイプの **Data Links Manager** に追加しようとしたか、 または **2** つ目の **DFS Data Links Manager** を追加しようとしました。 **1** つのデータベースの **Data Links Manager** はすべて同じタイプでなければ ならず、また **DFS** のタイプの **1** つの **Data Links Manager** しか追加できませ ん。
- **ADM7000W** 無効な **SEARCH** ディスカバリー・プロ トコル *fileName* が **DISCOVER\_COMM** レジストリー変数に指定されました。
- **ADM7001E DB2** 関数 **sqloinstancepath** が失敗しま した。 インスタンス・パスは設定されま せんでした。 **UNIX** をご使用の場合は、 **DB2INSTANCE** レジストリー変数をチェ ックしてください。 **Windows** をご使用 の場合は、**DB2INSTANCE**、 **DB2PATH**、および **DB2INSTPROF** レジ ストリー変数をチェックしてください。
- **ADM7004E** 無効値 **(***value***)** が **DB2COMM** レジストリ ー変数に指定されました。
- **ADM7005W DISCOVER** モードが **SEARCH** に設定さ れました。 ただし、**DISCOVER\_COMM** レジストリー変数は、どのプロトコルでも 構成されていません。
- **ADM7006E SVCENAME DBM** 構成パラメーターが構 成されていません。 **TCP/IP** サービス・ ファイルに定義されているサービス名を使 って、**SVCENAME** 構成パラメーターを 更新してください。
- **ADM7007E SVCENAME DBM** 構成パラメーター *socketAddress* は、ポートまたはサービス 名で構成されていません。 サービス名で 構成されている場合は、サービス名をポー ト番号にマップするために **TCP/IP** サー ビス・ファイルが使用されます。 このフ ィールドに指定されたポートは、別の処理 で使用されています。 ポートを使用して いる処理を削除するか、別のポートを使っ て、この問題を解決してください。
- **ADM7008W DB2TCPCONNMGRS** レジストリー可変 値 *userValue* は無効です。 有効値は **1** から **8** です。 デフォルト **DB2TCPCONNMGRS** 値の *defaultValue* が使用されます。
- **ADM7009E** *protocolTCPIP* プロトコル・サポートでエ ラーが検出されました。 原因として、エ ージェントの最大数を超えたことが考えら れます。
- **ADM7011E** 同期点マネージャーは、このマシンにイン ストールされている **Microsoft SNA** サ ーバーのバージョンをサポートしていませ ん。 最小要件は、**Microsoft SNA** サー バー **V4 Service Pack 3** です。
- **ADM7500W** インスタンスの静止が要求されました。
- **ADM7501W** インスタンスの静止が正常に完了しまし た。
- **ADM7502E** インスタンスの静止が失敗しました。 **SQLCODE** は *SQLCODE* です。
- **ADM7503W** インスタンスの非静止要求は正常に完了し ました。
- **ADM7504W** インスタンスの非静止が要求されました。
- **ADM7505E** インスタンスの非静止要求が失敗しまし た。 **SQLCODE** は *SQLCODE* です。
- **ADM7506W** データベースの静止が要求されました。
- **ADM7507W** データベースの静止要求が正常に完了しま した。
- **ADM7508E** データベースの静止要求が失敗しました。 **SQLCODE** は *SQLCODE* です。
- **ADM7509W** データベースの非静止要求が正常に完了し ました。
- **ADM7510W** データベースの非静止が要求されました。
- **ADM7511E** データベースの非静止要求が失敗しまし た。 **SQLCODE** は *SQLCODE* です。
- **ADM7512E** トランザクションの再同期エラーが発生し ました。**IBM** お客様サポートに連絡して ください。
- **ADM7513W** データベース・マネージャーが開始されま した。
- **ADM7514W** データベース・マネージャーが停止されま した。
- **ADM7515W** ディレクトリー・キャッシング・サポート なしでコンセントレーターが使用可能にさ れていますが、この結果、パフォーマンス が悪くなる可能性があります。 この問題 を訂正するには、データベース・マネージ ャー構成でディレクトリー・キャッシング を使用可能にしてください。

説明**:** ディレクトリー・キャッシングは比較的オーバー ヘッドの低い機能であり、エンジンにおいてデフォルト で使用可能になります。 ユーザーがこの機能を使用不 可にする必要のある理由はあまりありません。特にコン セントレーター構成でディレクトリー・キャッシングを オフにすることは要注意です。これは、コンセントレー ターのボトルネックであるディスパッチャー処理は、新 しい接続が行われる度にディスクに行く必要がある可能 性があるためです。

ユーザーの処置**:** ディレクトリー・キャッシングを使用 可能にするか、非コンセントレーター構成で実行してく ださい。

**ADM7516W MAX\_CONNECTIONS** 構成パラメーター が *maxConnectionsValue* に設定されていま すが、ハードウェア制限により、最大 *actualValue* の接続数がサポートされま す。 **NUM\_DB** データベース構成パラメ ーターを減らすことにより、この限界を増 やすことができます。

説明**:** 非スレッド型 (UNIX) プラットフォームでは、 コンセントレーターのスケーラビリティーは、個々の処 理に使用可能なファイル記述子の最大数によって束縛さ れています。 別のオペレーティング・システムでは、 このパラメーターでさまざまなレベルの柔軟性が許可さ れており、それにより各オペレーティング・システム は、サポートされる最大接続数について異なる物理限界 を持ちます。 定義されている範囲の

MAX CONNECTIONS (1.64000) がサポートされます が、サポートされない場合は、実行時にデフォルト値が 使用されます。

さらに、NUM DB DB 構成パラメーターはファイル記 述子の割り振り方法に影響を与えます。この構成パラメ ーターを減らすと、ファイル記述子が解放され、それに よりサポート可能な接続数に対する制限が増えます。

ユーザーの処置**:** 可能な場合、NUM\_DB DB 構成パラ メーターを下げて、接続数に対する物理限界を増やして ください。 まだ警告が表示される場合は、警告に指定 されている物理限度に対する MAX\_CONNECTIONS パ ラメーターを下げてください。

**ADM7517W** コンセントレーターが使用可能になってい る場合、データベース *databaseName* にお ける、**1** つのアプリケーション・グルー プ当たりの最大アプリケーション数は、 *maxApp* に制限されます。 この問題を訂 正するには、**APPGROUP\_MEM\_SZ** 構成 パラメーターの値を減らしてください。

**ADM7518C** *dbName* は、不正とマークされています。

- **ADM7519W DB2** は、エージェントを割り振れません でした。 **SQLCODE** は *SQLCODE* で す。
- **ADM7520E** ノード *nodeNum* で、アンマウントされた ファイル・システムのマウントが失敗しま した。 移行の前に、手動で再マウントす る必要があります。 *errorFile* をチェック して、移行を再試行する前にファイル・シ ステムを再マウントしてください。
- **ADM7521E** ノード *nodeNum* で、マウントされたファ イル・システムのアンマウントが失敗しま した。 アンマウントされているファイ ル・システムを再マウントして、データベ ースの移行を再試行してください。
- **ADM7522E** ノード *nodeNum* で、アンマウントされて いるファイル・システムを新しいマウン ト・ポイントに再マウントしようとして失 敗しました。 データベースの移行を再始 動する必要があります。
- **ADM7523E DB2** は、アプリケーション・グループ・ メモリー・セットを割り振れませんでし た。 これにより、データベースの活動化 が失敗します。 **APPGROUP\_MEM\_SZ DB** 構成パラメーターを減らし、再試行し てください。
- **ADM8000C** バックアップが終了しました。 戻された **SQLCODE** は *SQLCODE* です。
- **ADM8001W TRACKMOD DB** 構成パラメーターが使 用可能になっていないため、このデータベ ースでは増分バックアップが使用可能にな っていません。
- **ADM8002W** このバックアップと関連したログがロー・ デバイス上で上書きされているため、この バックアップ・イメージをロールフォワー ドに使用できません。 もっと新しいバッ クアップ・イメージを使用してください。
- **ADM8003C** リストアが終了しました。 戻された **SQLCODE** は *SQLCODE* です。
- **ADM8004W TRACKMOD** 構成パラメーターが使用可 能になっていないため、増分バックアップ は、この表スペース *tablespaceName* **(ID** *tablespaceID***)** に対して使用可能になって いません。
- **ADM8005W** 増分バックアップは表スペース *tablespaceName* **(ID** *tablespaceID***)** に対し て使用可能になっていませんでした。 こ の表スペースの非増分バックアップが必要 です。
- **ADM8006W DB2** は、指定されたリストア・バッファ ー・サイズ *restoreBufferSize* **4K** ページを 使用できません。 リストア・バッファ ー・サイズは、バックアップ・バッファ ー・サイズ *backupBufferSize* **4K** ページの 倍数でなければなりません。 リストア操 作は、デフォルトのバッファー・サイズを 使って継続されます。
- **ADM8007W DB2** は、複数の同時増分リストアを実行 できません。
- **ADM8008W DB2** は、リストア中にすべての表スペー スのオンライン再編成状態ファイルの検索 または削除、あるいはそのいずれかを実行 できませんでした。 このファイルを除去 するには、手操作による介入が必要かもし れません。
- **ADM8009W** リストア中に、表スペース *tablespaceName* **(ID** *tablespaceID* **)** のオン ライン再編成状態ファイルを検索または削 除、あるいはその両方を実行できませんで した。 このファイルを除去するには、手 操作による介入が必要かもしれません。
- **ADM8010E** バックアップ処理において、要求されたロ グ・ファイル *logfileName* を、バックアッ プ・イメージに含めるためにコピーできま せんでした。バックアップは異常終了しま した。
- **ADM8500W** データ破壊の可能性があるため、**DB2** は 履歴ファイルからの読み取りに失敗しまし た。 このファイルが存在しており、破壊 されていないことを確認してください。
- **ADM8501W** ディスクがいっぱいのため、**DB2** は履歴 ファイルへの書き込みに失敗しました。
- **ADM8502W** 履歴ファイルは破壊されています。 この ファイルで、リカバリー不能エラーが検出 されました。 既存ファイルは削除され、 バックアップが作成されました。 この問 題の原因を判別したい場合は、**IBM** お客 様サポートまで連絡してください。 それ 以外の場合は、これ以上のアクションは必 要ありません。
- **ADM8503W DB2** は操作 *operation* の履歴項目を記録 できませんでした。
- **ADM9000W** ソートのマージ中に、プリフェッチは使用 不可にされました。パフォーマンスは最適 でない可能性があります。 このメッセー ジが繰り返し表示される場合は、 **TEMPORARY** 表スペース *tablespaceName* **(ID** *tablespaceID***)** のバッファー・プール・ サイズを増やすか、ソート・スピルのエク ステントを減らすために **SORTHEAP DB** 構成パラメーターの値を増やしてしてくだ さい。
- **ADM9500W** オンライン索引作成**/**再編成中に、表 *tableName* **(ID** *tableID***)** と表スペース *tablespaceName* **(ID** *tablespaceID***)** で発生 した並行更新の数が多過ぎます。 そのた め、オンライン索引作成**/**再編成を完了す るためにより長い時間がかかります。 **UTIL\_HEAP\_SZ DB** 構成パラメーターを 増加してみてください。
- **ADM9501W** 表 *tableName* **(ID** *tableID***)** と表スペース *tablespaceName* **(ID** *tablespaceID***)** に対す るオンライン索引の再編成を開始します。
- **ADM9502W** 表 *tableName* **(ID** *tableID***)** と表スペース *tablespaceName* **(ID** *tablespaceID***)** に対す るオンライン索引再編成を終了します。
- **ADM9503W** 表 *tableName* **(ID** *tableID***)** と表スペース *tablespaceName* **(ID** *tablespaceID***)** の索引 **ID** *indexID* に対するオンライン索引再編 成を先行します。
- **ADM9504W** このノードにおける、表 *tableName* **(ID** *tableID***)** と表スペース *tablespaceName* **(ID** *tablespaceID***)** に対するオンライン索引再 編成は失敗しました。 **SQLCODE** *SQLCODE*、理由コード *reasonCode*。 こ の問題を解決するには、失敗したノードで **REORG INDEXES** コマンドを再サブミ ットしてください。
- **ADM9505W** 索引が再ビルドするようマークされている ため、表 *tableName* **(ID** *tableID***)** と表ス ペース *tablespaceName* **(ID** *tablespaceID***)** に対するオンライン索引再編成はオフライ ン・モードに切り替えられました。 これ らの索引は、索引の作成や再作成をロール フォワード中に、再ビルドするようマーク された可能性があります。 その場合は、 **INDEXREC** データベース・マネージャー 構成パラメーターを **RESTART** に設定し てみてください。 これにより、ロールフ ォワード中に再ビルドするようマークされ ている索引は、**RESTART DATABASE** 処理中に再ビルドされます。
- **ADM9506W HADR** は使用可能ですが、表スペース *tablespace-name* **(**表スペース **ID:** *tablespace-id***)** 内の表 *table-name* **(**表オブ ジェクト **ID:** *object-id***)** に対する索引の作 成、再作成、または再編成でのフル・ロギ ングは使用不可になっています。ユーザー がその使用不可を明示的に要求したからで す。 したがって、この表で索引ビルド操 作を行っても、 **HADR** を使用する **2** 次 データベース・サーバー上でそれがただち にリカバリーされることはありません。 **HADR** のテークオーバー・プロセスの終 了時点か、または **HADR** テークオーバー の後で基礎を成す表へのアクセス時点に、 **2** 次データベース・サーバー上の索引は 暗黙で再作成されます。 これが所定通り の動作でなければ、索引の作成、再作成、 または **REORG** の実行の前に、表でのフ ル・ロギングを使用可能にしてください。
- **ADM9507W HADR** を使用可能にする場合は、**HADR** の **1** 次および **2** 次の両方のデータベー ス・サーバーで、データベース構成パラメ ーター **LOGINDEXBUILD** をオンに設定 するようお勧めします。 そうしないと、 現在または将来の **HADR 1** 次データベー ス・サーバーでの索引の作成、再作成、ま たは再編成をログ記録できなくなる可能性 があります。 **HADR** を使用する **2** 次デ ータベース・サーバーでは、**1** 次データ ベース・サーバーで完全にはログ記録され ていない索引の作成、再作成、または再編 成はリカバリーされなくなります。 リカ バリーできない索引には無効のマークが付 けられ、**HADR** のテークオーバー・プロ セスの終了時点か、または **HADR** テーク オーバーの後で基礎を成す表へのアクセス 時点に、暗黙で再ビルドされます。 これ が所定通りの動作でなければ、索引のビル ド操作の実行の前に、フル・ロギングを使 用可能にするか、またはこの構成パラメー ターのデフォルト設定を使用します。
- **ADM9508W HADR** を使用可能にする場合、データベ ースまたはデータベース・マネージャー構 成パラメーター **INDEXREC** を **RESTART** または **ACCESS** に設定し て、索引の作成、再作成、または再編成の 再実行を使用可能にすることをお勧めしま す。そうしないと、**HADR** を使用する **2** 次データベース・サーバー上では、 **1** 次 データベース・サーバーで完全にログ記録 されていない索引の作成、再作成、または 再編成はリカバリーされなくなります。リ カバリーできない索引には無効のマークが 付けられ、**HADR** のテークオーバー・プ ロセスの終了時点か、または **HADR** テー クオーバーの後で基礎を成す表へのアクセ ス時点に、暗黙で再ビルドされます。これ が思惑通りの動作でなければ、索引のビル ド操作の実行の前に、**INDEXREC** を更新 するか、またはこの構成パラメーターのデ フォルト設定を使用します。
- **ADM9509W HADR** を開始する前に、データベース構 成パラメーター **LOGINDEXBUILD** をオ ンに設定するようお勧めします。そうしな いと、現在または将来の **1** 次データベー ス・サーバーでの索引の作成、再作成、ま たは再編成を、 **HADR** を使用する現在ま たは将来の **2** 次データベース・サーバー 上ではリカバリーできなくなることがあり ます。リカバリーできない索引には無効の マークが付けられ、**HADR** のテークオー バー・プロセスの終了時点か、または **HADR** テークオーバーの後で基礎を成す 表へのアクセス時点に、暗黙で再ビルドさ れます。これが思惑通りの動作でなけれ ば、データベース構成パラメーター **LOGINDEXBUILD** をオンに更新します。
- **ADM9510W** エラー **(sqlcode** *sqlcode***)** が発生したた め、索引の再作成処理を完了できませんで した。処理終了時に再作成されなかった無 効な索引は、表の初回アクセス時に再作成 されます。この索引再作成処理は、データ ベースの明示的または暗黙的な再始動時に 呼び出されたか、または**HADR** テークオ ーバーの終了時に呼び出されました。

**ADM10000W Java** 例外を検出しました。 **Java** スタッ ク・トレースバックは、**db2diag.log** に 書き込まれました。

**ADM10500E** ヘルス・インディケーター

*Health-Indicator-Short-Description* **(***Health-Indicator-Short-Name***)** は、 *Monitored-Object-Type Monitored-Object-Name* について、値 *Health-Indicator-Value* を持つ *Threshold-Bound-Name* アラームしきい値 *Threshold-Bound-Value* を違反しました。 計算**:** *Formula-String* **=** *Formula-with-Values* **=** *Health-Indicator-Value*。履歴 **(**タイム・ス タンプ、値、公式**):** *Health-Indicator-History-List*

説明**:** ヘルス・モニターは、このヘルス・インディケー ターのアラームしきい値が違反であったためアラートを 生成しました。 この状態は、データベース・パフォー マンスの低下や操作の中断を引き起こす可能性があるた め、即時にアドレッシングする必要があります。

ユーザーの処置**:** 以下のいずれかのツールを使って推奨 値を獲得するか、場合によってはアクションを実行し て、このアラートを解決することができます。

ヘルス・センター:

コントロール・センター・ツールがインストールされて いる場合は、次のいずれかの方法でこのツールを立ち上 げることができます。

- Windows のメニューを開始する
- v コントロール・センター・ツールバー
- v コマンド行に ″db2hc″ と入力する

ヘルス・インディケーターの記述、推奨アクション、お よびアクションに影響を与えるツールへのリンクが提供 されます。

Web ヘルス・センター:

Web ベースのツールがインストールされている場合 は、Web 管理者により提供されている URL を使って Web ブラウザーから立ち上げることができます。

ヘルス・インディケーターの記述、推奨アクション、お よびアクションに影響を与えるツールへのいくつかのリ ンクが提供されます。

コマンド行プロセッサー (CLP):

以下のコマンドを実行することにより、CLP からヘル ス・インディケーターの記述と推奨アクションを得るこ とができます。

- v GET RECOMMENDATIONS FOR HEALTH INDICATOR *Health-Indicator-Short-Name*
- GET DESCRIPTION FOR HEALTH INDICATOR *Health-Indicator-Short-Name*

**ADM10501W** ヘルス・インディケーター

*Health-Indicator-Short-Description* **(***Health-Indicator-Short-Name***)** は、 *Monitored-Object-Type Monitored-Object-Name* について、値 *Health-Indicator-Value* を持つ *Threshold-Bound-Name* 警告しきい値 *Threshold-Bound-Value* を違反しました。 計算**:** *Formula-String* **=** *Formula-with-Values* **=** *Health-Indicator-Value*。履歴 **(**タイム・ス タンプ、値、公式**):** *Health-Indicator-History-List*

説明**:** ヘルス・モニターは、このヘルス・インディケー ターの警告しきい値が違反であったためアラートを生成 しました。 必ずしも即座に注意が必要な状態ではあり ませんが、この状態が次第に悪化した場合、データベー ス・パフォーマンスの低下や操作の中断につながる可能 性があります。

ユーザーの処置**:** 以下のいずれかのツールを使って推奨 値を獲得するか、場合によってはアクションを実行し て、このアラートを解決することができます。

ヘルス・センター:

コントロール・センター・ツールがインストールされて いる場合は、次のいずれかの方法でこのツールを立ち上 げることができます。

- Windows のメニューを開始する
- v コントロール・センター・ツールバー
- コマンド行に "db2hc" と入力する

ヘルス・インディケーターの記述、推奨アクション、お よびアクションに影響を与えるツールへのリンクが提供 されます。

Web ヘルス・センター:

Web ベースのツールがインストールされている場合 は、Web 管理者により提供されている URL を使って Web ブラウザーから立ち上げることができます。

ヘルス・インディケーターの記述、推奨アクション、お よびアクションに影響を与えるツールへのいくつかのリ ンクが提供されます。

コマンド行プロセッサー (CLP):

以下のコマンドを実行することにより、CLP からヘル ス・インディケーターの記述と推奨アクションを得るこ とができます。

- GET RECOMMENDATIONS FOR HEALTH INDICATOR *Health-Indicator-Short-Name*
- GET DESCRIPTION FOR HEALTH INDICATOR *Health-Indicator-Short-Name*

**ADM10502W** ヘルス・インディケーター

*Health-Indicator-Short-Description* **(***Health-Indicator-Short-Name***)** は、 *Monitored-Object-Type Monitored-Object-Name* について、状態 *Health-Indicator-Value* です。

説明**:** ヘルス・モニターは、このヘルス・インディケー ターの状態値が通常でないためアラートを生成しまし た。 これは必ずしも即座に注意が必要な状態ではあり ませんが、その時点でそれに対して指定された操作が実 行されたデータベースの予期された状態と優先するワー クロードに依存します。

ユーザーの処置**:** 以下のいずれかのツールを使って推奨 値を獲得するか、場合によってはアクションを実行し て、このアラートを解決することができます。

ヘルス・センター:

コントロール・センター・ツールがインストールされて いる場合は、次のいずれかの方法でこのツールを立ち上 げることができます。

- Windows のメニューを開始する
- v コントロール・センター・ツールバー
- v コマンド行に ″db2hc″ と入力する

ヘルス・インディケーターの記述、推奨アクション、お よびアクションに影響を与えるツールへのリンクが提供 されます。

Web ヘルス・センター:

Web ベースのツールがインストールされている場合 は、Web 管理者により提供されている URL を使って Web ブラウザーから立ち上げることができます。

ヘルス・インディケーターの記述、推奨アクション、お よびアクションに影響を与えるツールへのいくつかのリ ンクが提供されます。

コマンド行プロセッサー (CLP):

以下のコマンドを実行することにより、CLP からヘル ス・インディケーターの記述と推奨アクションを得るこ とができます。

- GET RECOMMENDATIONS FOR HEALTH INDICATOR *Health-Indicator-Short-Name*
- GET DESCRIPTION FOR HEALTH INDICATOR *Health-Indicator-Short-Name*

#### **ADM10503I** ヘルス・モニターは、システム

*System-Name* 上で、 *Alert-Action-Type Alert-Action-Name* を実行しているとき に、アラート・アクションを開始しまし た。これは、ヘルス・インディケーター *Health-Indicator-Short-Description* **(***Health-Indicator-Short-Name***)** が、 *Monitored-Object-Type Monitored-Object-Name* に対して、 *Alert-State* アラート状態であるためです。

説明**:** ヘルス・モニターは、ヘルス・インディケーター がこのアラート状態の場合にこのアクションを開始する よう構成されました。 このメッセージは、このアクシ ョンが実際に開始されたことを示しています。

ユーザーの処置**:** アクションは必要ありません。

**ADM10504E** ヘルス・モニターは、*Alert-Action-Type Alert-Action-Name* をシステム *System-Name* で実行中、ヘルス・インディ ケーター *Health-Indicator-Short-Description* **(***Health-Indicator-Short-Name***)** が *Monitored-Object-Type Monitored-Object-Name* に対して *Alert-State* アラート状態になったときに、 アラート・アクションの開始に失敗しまし た。 **sqlcode** は *SQLCODE* です。

説明**:** ヘルス・モニターは、ヘルス・インディケーター がこのアラート状態の場合にこのアクションを開始する よう構成されていますが、アクションを実行するために API を呼び出したときにこの SQLCODE を受け取りま した。 アラート・アクションは開始されませんでし た。

ユーザーの処置**:** この失敗の詳細については、基本障害 保守ログ (DB2DIAG.LOG) をチェックしてください。

- **ADM10505E DB2** サービスがヘルス・モニターの実行 に必要な権限を持っていません。 ヘル ス・モニターは、シャットダウンされまし た。 サービスがローカル・システム・ア カウント **(SYSTEM)** を使ってログオンす るよう構成されている場合は、特定のユー ザー・アカウントを使ってログオンするよ う変更する必要があります。 特定のユー ザー・アカウントを使ってログオンするよ う構成されている場合は、そのユーザー・ アカウントが有効である、この **DB2** サー ビスを実行するためのアクセス権を持って いることを確認する必要があります。 ロ グオン構成を訂正した後は、**DB2** サービ スを再始動してヘルス・モニターを開始す る必要があります。
- **ADM10506E SMTP** サーバー **(smtp\_server) DB2 Administration Server** 構成パラメータ ーが設定されていないため、ヘルス・モニ ターはアラート通知を送信できません。 有効な **SMTP** サーバーの名前で **smtp\_server** 構成パラメーターを更新し てください。

説明**:** ヘルス・モニターはアラートが発生したときに通 知を送信するよう構成されましたが、SMTP サーバー DAS 構成パラメーターに SMTP サーバー名が指定され ていないため、送信できませんでした。

ユーザーの処置**:** 有効な SMTP サーバーの名前で smtp\_server 構成パラメーターを更新してください。

**ADM10507E SMTP** サーバー **DB2 Administration Server** 構成パラメーター **(smtp\_server)** に指定されたサーバー *SMTP-Server-Name* が **SMTP** サーバーではないように思われ るため、ヘルス・モニターはアラート通知 を送信できませんでした。 有効な **SMTP** サーバー名が **DB2 Administration Server** 構成に指定されていることを確認 してください。

説明**:** ヘルス・モニターはアラートが発生したときに通 知を送信するよう構成されましたが、DB2 Administration Server 構成に指定されたサーバーが SMTP サーバー機能を持っていないため、通知を送信で きませんでした。

ユーザーの処置**:** 有効な SMTP サーバー名が DB2 Administration Server 構成の smtp\_server パラメーター に指定されていることを確認してください。

**ADM10508E** *Notification-List* が含まれているヘルス通 知リストに無効な受信者が指定されたた め、ヘルス・モニターはアラート通知を送 信できませんでした。 有効なアドレス で、連絡先レコードを更新してください。

説明**:** ヘルス・モニターはアラートが発生したときに通 知を送信するよう構成されましたが、ヘルス通知リスト に指定された 1 つ以上の連絡先アドレスが無効なた め、通知を送信できませんでした。

ユーザーの処置**:** ヘルス通知に指定された連絡先のレコ ードをチェックし、無効な受信者アドレスを更新してく ださい。

**ADM10509E** アラート通知は、アドレス *Sender-Address* を持つ無効な送信者によって送信されたた め、ヘルス・モニターはその通知を送信で きませんでした。 **SMTP** サーバー構成を 確認してください。すべての設定が正しい 場合は、**DB2** サポートまで連絡してくだ さい。

説明**:** ヘルス・モニターはアラートが発生したときに通 知を送信するよう構成されましたが、送信者のアドレス が SMTP サーバーにより受け入れ不可としてリジェク トされたため、通知を送信できませんでした。 送信者 のアドレスのフォーマットは <instance name>@<host> で、この場合の 'instance' は 'host' 上で実行されていま す。

ユーザーの処置**:** SMTP サーバー構成を確認してくだ さい。すべての設定が正しい場合は、DB2 サポートま で連絡してください。

**ADM10510E SMTP** サーバーが次のエラーを発行した ため、ヘルス・モニターはアラート通知を 送信できませんでした**:** *SMTP\_ERROR*。 戻されたエラー・コードの情報について は、**SMTP** サーバーの資料をチェックし てください。 問題が解決されない場合 は、**DB2** サポートに連絡してください。

説明**:** ヘルス・モニターはアラートが発生したときに通 知を送信するよう構成されましたが、SMTP サーバーが エラーを検出したため、通知を送信できませんでした。

ユーザーの処置**:** 戻されたエラー・コードの情報につい ては、SMTP サーバーの資料をチェックしてください。 問題が解決されない場合は、DB2 サポートに連絡して ください。

**ADM10511E SMTP** サーバーとの通信エラーにより、 ヘルス・モニターはアラート通知を送信で きませんでした。 この失敗の詳細につい ては、基本障害保守ログ **(DB2DIAG.LOG)** をチェックしてくださ い。

説明**:** ヘルス・モニターはアラートが発生したときに通 知を送信するよう構成されましたが、SMTP サーバーに 到達しようとして通信エラーが発生したため、通知を送 信できませんでした。

ユーザーの処置**:** この失敗の詳細については、基本障害 保守ログ (DB2DIAG.LOG) をチェックしてください。

**ADM10512W** ヘルス・インディケーター

*Health-Indicator-Short-Description* **(***Health-Indicator-Short-Name***)** は、 *Monitored-Object-Type Monitored-Object-Name* について、状態 *Health-Indicator-Value* です。 コレクショ ン **(**オブジェクト名、タイム・スタンプ、 値、詳細**):** *Collection*。

**ADM11000E DB2** は、**FENCED** ルーチン通信で使用 するメモリー・セグメントの作成、または このメモリーへのアタッチができません。 インスタンスで使用するデータベース共有 メモリーの量を減らし、やり直してくださ い。

- **ADM11001E DB2** は **FENCED** ルーチンの実行用に、 メモリー・セグメントを作成することがで きませんでした。 これは、 **DB2\_FMP\_COMM\_HEAPSZ** レジストリ ー変数を使用して指定されました。
- **ADM11002E db2fmp** 処理との通信で使用可能なメモ リーが十分でありません。

**DB2\_FMP\_COMM\_HEAPSZ** レジストリ ー変数を使用して、**FENCED** ルーチンで 使用可能な共有メモリーの量を増やしてく ださい。

**ADM11003E DB2** は **FENCED** ルーチンとの通信に使 用するメモリー・セグメントを作成できま せんでした。 **DB2** を再始動する場合、再 始動前のインスタンスに、アクティブな **db2fmp** 処理がないことを確認してくだ さい。 再始動しない場合は、 **DB2\_FMP\_COMM\_HEAPSZ** レジストリ ー変数から値を調整するか、またはデータ ベース・マネージャー構成で **ASLHEAPSZ** の値を減らしてください。

- **ADM11500W MQListener** がメッセージを生成しまし た。 メッセージ・コード **=** *MQL-msgcode*。メッセージに関する情報に ついては、資料を参照してください。
- **ADM12000C DB2START** 処理は失敗しました。有効な 製品ライセンスが見つかりませんでした。 この製品のライセンスを取得した場合、ラ イセンス・キーが適切にインストールされ ているかどうか、お確かめください。ライ センス・センターまたは **db2licm** コマン ド行ユーティリティーを使ってこのライセ ンスをインストールすることができます。 ライセンス・ファイルは、ライセンス製品 **CD** に入っています。
- **ADM12001C DB2** 接続処理は失敗しました。有効な製 品ライセンスが見つかりませんでした。こ の製品のライセンスを取得した場合、ライ センス・キーが適切にインストールされて いるかどうか、お確かめください。ライセ ンス・センターまたは **db2licm** コマンド 行ユーティリティーを使ってこのライセン スをインストールすることができます。 ライセンス・ファイルは、ライセンス製品 **CD** に入っています。

**ADM12002C** 接続処理は失敗しました。有効製品ライセ ンスが見つかりませんでした。ホストまた は **iSeries** データベース・サーバーへの アクセス時には、ライセンス交付を受けた **DB2 Connect** 製品または **DB2** コネク ト・サーバー・サポートのコンポーネント がインストール済みであることを確認して ください。 **DB2** コネクト・サーバー・サ ポートのコンポーネントは、**DB2 Enterprise Edition** に付属しています。
- **ADM12006E** この製品 *product-name* には、有効なライ センス・キーがインストールされていませ ん。この製品のライセンスを取得した場 合、ライセンス・キーが適切にインストー ルされているかどうか、お確かめくださ い。ライセンス・センターまたは **db2licm** コマンド行ユーティリティーを 使ってこのライセンスをインストールする ことができます。 ライセンス・ファイル は、ライセンス製品 **CD** に入っていま す。 ライセンス・キーがインストールさ れていない場合でも、評価期間の *num-days* 日間はこの製品が使用できま す。 評価期間製品を使用された場合、 **try\_LA** ファイルの **IBM** ご使用条件に同 意されたものとみなされます。このファイ ルは次のディレクトリーにあります**:** *directory*
- **ADM12007E** 製品 *product-name* の評価期間はあと *num-days* 日残っています。 評価版のご使 用条件については、**try\_LA** ファイルの **IBM** ご使用条件を参照してください。こ のファイルは次のディレクトリーにありま す**:** *directory***.** この製品のライセンスを取 得した場合、ライセンス・キーが適切にイ ンストールされているかどうか、お確かめ ください。ライセンス・センターまたは **db2licm** コマンド行ユーティリティーを 使ってこのライセンスをインストールする ことができます。 ライセンス・ファイル は、ライセンス製品 **CD** に入っていま す。
- **ADM12008C** この製品 *product-name* には有効なライセ ンス・キーがインストールされていませ ん。評価期間の期限はきれています。 こ の製品に固有な関数は使用可能ではありま せん。この製品のライセンスを取得した場 合、ライセンス・キーが適切にインストー ルされているかどうか、お確かめくださ い。ライセンス・センターまたは **db2licm** コマンド行ユーティリティーを 使ってこのライセンスをインストールする ことができます。 ライセンス・ファイル は、ライセンス製品 **CD** に入っていま す。
- **ADM12009E DB2 Workgroup** 製品の並行ユーザー数 が、*entitlement* のライセンスに規定された 数を超えています。並行ユーザー数は *user-count* です。 **IBM** 担当員または認定 販売店からさらに別のユーザー別ライセン スを購入し、ライセンス・センターあるい は **db2licm** コマンド行ユーティリティー を使用してライセンスを更新してくださ い。ライセンスの更新の詳細は、ご使用の プラットフォーム用の「概説およびインス トール」マニュアルを参照してください。 **db2licm** ユーティリティーの詳細につい ては、「**DB2** コマンド・リファレンス」 を参照してください。
- **ADM12010E DB2 Connect** 製品の並行ユーザー数が、 *entitlement* のライセンスに規定された数を 超えています。並行ユーザー数は *user-count* です。 **IBM** 担当員または認定 販売店からさらに別のユーザー別ライセン スを購入し、ライセンス・センターあるい は **db2licm** コマンド行ユーティリティー を使用してライセンスを更新してくださ い。ライセンスの更新の詳細は、ご使用の プラットフォーム用の「概説およびインス トール」マニュアルを参照してください。 **db2licm** ユーティリティーの詳細につい ては、「**DB2** コマンド・リファレンス」 を参照してください。
- **ADM12011C 1** つ以上のデータベース・パーティショ ンに、 *product-name* 製品に対して有効な **DB2** ライセンス・キーがインストールさ れていません。 ライセンス・センターま たは **db2licm** コマンド行ユーティリティ ーを使って、有効なライセンス・キーを各 物理パーティションにインストールしてく ださい。
- **ADM12012E DB2 Enterprise** 製品の並行ユーザー数 が、*entitlement*のライセンスに規定された 数を超えています。並行ユーザー数は *user-count* です。 **IBM** 担当員または認定 販売店からさらに別のユーザー別ライセン スを購入し、ライセンス・センターあるい は **db2licm** コマンド行ユーティリティー を使用してライセンスを更新してくださ い。ライセンスの更新の詳細は、ご使用の プラットフォーム用の「概説およびインス トール」マニュアルを参照してください。 **db2licm** ユーティリティーの詳細につい ては、「**DB2** コマンド・リファレンス」 を参照してください。
- **ADM12013E DB2 Connect** 製品の並行接続数が、 *entitlement* のライセンスに規定された数を 超えています。 データベース接続数は *num-connections* です。
- **ADM12014C** 使用している **DB2 Connect** 製品のバー ジョンが **TCP/IP** プロトコルを指定して 使用するようにライセンスされていませ ん。 **TCP/IP** を使用できるように、**DB2 Connect** 製品の全関数をアップグレード してください。
- **ADM12015C** 使用している **DB2 Connect** 製品のバー ジョンが同一トランザクションにある複数 のデータベースをアップグレードするよう にライセンスされていません。同一トラン ザクション内の複数のデータベースを更新 できるよう、**DB2 Connect** 製品を完全機 能にアップグレードしてください。
- **ADM12016E** ユーザー *user* は、製品 *product-name* の 登録済みユーザーと定義されていません。 ライセンス・センターを使って、登録済み ユーザー・リストを更新してください。
- **ADM12017E** このマシンのプロセッサー数は、製品 *product-name* に規定されたライセンス数 *entitlement* を超えています。 このマシン のプロセッサー数は *num-cpu* です。 **IBM** 担当員または認定販売店からプロセッサ ー・ライセンスをさらに購入し、ライセン ス・センターあるいは **db2licm** コマンド 行ユーティリティーを使用してライセンス を更新してください。プロセッサーを基に したライセンス更新については、ご使用プ ラットフォーム用の「概説およびインスト ール」マニュアルを参照してください。 **db2licm** ユーティリティーの詳細につい ては、「**DB2** コマンド・リファレンス」 を参照してください。
- **ADM12018E** この製品の並行ユーザー数は、ライセンス に規定された数 *entitlement* を超えていま す。 並行ユーザー数は *user-count* です。 **IBM** 担当員または認定販売店からさらに 別のユーザー別ライセンスを購入し、ライ センス・センターあるいは **db2licm** コマ ンド行ユーティリティーを使用してライセ ンスを更新してください。プロセッサーを 基にしたライセンス更新については、ご使 用プラットフォーム用の「概説およびイン ストール」マニュアルを参照してくださ い。 **db2licm** ユーティリティーの詳細に ついては、「**DB2** コマンド・リファレン ス」を参照してください。
- **ADM12020E** コネクター数が、*entitlement* の規定内容を 超えました。 現在のコネクター数は *num-connectors* です。 **IBM** 担当員または 認定販売店からさらに別のコネクター別ラ イセンスを購入し、ライセンス・センター あるいは **db2licm** コマンド行ユーティリ ティーを使用してライセンスを更新してく ださい。ライセンスの更新の詳細は、ご使 用のプラットフォーム用の「概説およびイ ンストール」マニュアルを参照してくださ い。 **db2licm** ユーティリティーの詳細に ついては、「**DB2** コマンド・リファレン ス」を参照してください。
- **ADM12022E** データベース・パーティション・ライセン スなしで、データベース・パーティショ ン・フィーチャーが使用されていることが **DB2** で検出されました。 **IBM** 担当員ま たは認定販売店からさらに別のデータベー ス・パーティション用ライセンスを購入 し、ライセンス・センターあるいは **db2licm** コマンド行ユーティリティーを 使用してライセンスを更新してください。 ライセンスの更新の詳細は、ご使用のプラ ットフォーム用の「概説およびインストー ル」マニュアルを参照してください。 **db2licm** ユーティリティーの詳細につい ては、「**DB2** コマンド・リファレンス」 を参照してください。
- **ADM12023E** *product-name* 製品の並行ユーザー数が、 ライセンス要綱 *entitlement* に規定された 数を超えています。 並行ユーザー数は *user-count* です。 **IBM** 担当員または認定 販売店からさらに別のユーザー別ライセン スを購入し、ライセンス・センターあるい は **db2licm** コマンド行ユーティリティー を使用してライセンスを更新してくださ い。ユーザー別ライセンスの更新の詳細 は、ご使用のプラットフォーム用の「概説 およびインストール」マニュアルを参照し てください。 **db2licm** ユーティリティー の詳細については、「**DB2** コマンド・リ ファレンス」を参照してください。
- **ADM12024E** 要求された機能に対して有効なライセン ス・キーが見つかりません。 *product\_name* 製品の現行ライセンス・キ ーでは、要求した機能を実行できません。 **IBM** 担当員または認定販売店からこの機 能用のライセンス・キーを購入し、ライセ ンス・センターあるいは **db2licm** コマン ド行ユーティリティーを使用してライセン スを更新してください。ライセンスの更新 の詳細は、ご使用のプラットフォーム用の 「概説およびインストール」マニュアルを 参照してください。 **db2licm** ユーティリ ティーの詳細については、「**DB2** コマン ド・リファレンス」を参照してください。
- **ADM12500E 1** 次データベースに対して **HADR** スタン バイ・データベースを整合化することがで きません。 スタンバイ・データベースの ログ・ストリームは、**1** 次データベース のものと互換性がありません。 このデー タベースをスタンバイとして使用するに は、 **1** 次データベースのバックアップ・ イメージまたは分割ミラーから作成し直さ なければなりません。
- **ADM12501E 1** 次とスタンバイのデータベースで、オ ペレーティング・システムが一致していな いので、 **HADR** の **1** 次対スタンバイの 接続を確立できません。 **1** 次またはスタ ンバイ・データベースを別のホストに移動 するか、または一方のホストのオペレーテ ィング・システムをアップグレードして、 もう一方のホストに一致するようにしま す。
- **ADM12502E 1** 次とスタンバイのデータベースで、 **DB2** のバージョンが一致していないの で、 **HADR** の **1** 次対スタンバイの接続 を確立できません。 **HADR 1** 次または **HADR** スタンバイのデータベース上で **DB2** ソフトウェアを同じリリースにアッ プグレードして、相互に一致するようにし ます。
- **ADM12503E 1** 次とスタンバイのデータベースで、 **DB2** ビット・レベル **(32** ビット対 **64** ビット**)** が一致していないので、 **HADR** の **1** 次対スタンバイの接続を確立できま せん。 **1** 次またはスタンバイ・データベ ースのビット・レベルを変更して、相互に 一致するようにしてください。
- **ADM12504E 1** 次とスタンバイのデータベースで、 **DB2** インスタンス名が一致していないの で、 **HADR** の **1** 次対スタンバイの接続 を確立できません。 **HADR REMOTE INST 構成パラメータ** ーを訂正してください。
- **ADM12505E** データベース名が一致していないので、 **HADR** の **1** 次対スタンバイの接続を確立 できません。 データベース名を訂正し て、**HADR** の **1** 次と **HADR** スタンバイ 間で一致するようにしてください。
- **ADM12506E 1** 次とスタンバイのデータベースは、同 一のデータベースを起点としていないの で、 **HADR** の **1** 次対スタンバイの接続 を確立できません。 **1** 次データベースの バックアップ・イメージまたは分割ミラー からスタンバイを作成し直してください。
- **ADM12507E HADR** 構成パラメーターが一致していな いので、**HADR** の **1** 次対スタンバイの接 続を確立できません。 **HADR** の **1** 次ま たはスタンバイ上で構成パラメーター **HADR\_TIMEOUT** および **HADR\_SYNCMODE** を変更して、これら のパラメーターが相互のシステム値に一致 するようにしてから、 **HADR\_LOCAL\_HOST** と **HADR\_REMOTE\_HOST** がローカル・マ シンとリモート・マシンのホスト名に必ず 一致するようにします。
- **ADM13000E** プラグイン *plugin-name* は、エラー・メ ッセージ *error-message* とともに、エラ ー・コード *error-code* を **GSS (Generic Security Service) API** *GSS-API-name* か ら受信しました。
- **ADM13001E** プラグイン *plugin-name* は、エラー・メ ッセージ *error-message* とともに、エラ ー・コード *error-code* を **DB2** セキュリ ティー・プラグイン **API** *GSS-API-name* から受信しました。
- **ADM13002E** プラグイン *plugin-name* をアンロードで きませんでした。これ以上のアクションは 不要です。
- **ADM13003E** *plugin-name* で使用されているプリンシパ ル名 *principal-name* が無効です。プリン シパル名が有効なものであり、セキュリテ ィー・プラグインの認識する形式であるこ とを確認してください。
- **ADM13004E** プラグイン *plugin-name* が無効です。有 効なプラグイン名を指定してください。
- **ADM13005E** プラグイン *plugin-name* をロードできま せんでした。このプラグインが存在してい て、そのディレクトリーの位置とファイ ル・アクセス許可が有効であることを確認 してください。
- **ADM13006E** プラグイン *plugin-name* で予期しないエ ラーが検出されました。 **IBM** サポートに 連絡してください。

# 第 **3** 章 **AMI** メッセージ

#### **AMI0016E** メモリー不足です。

説明**:** 要求された操作を完了するために使用できる十分 なメモリーがありません。

ユーザーの処置**:** 十分なメモリーが割り振られており、 Message Query (MQ)、MQ Application Messaging Interface (AMI)、および DB2 プログラムで使用可能で あることを確認してください。

#### **AMI0018E** サービスが見つかりません。

説明**:** 指定されたサービスが見つかりません。要求は完 了していません。サービスは以下のいずれかであると思 われます。

- sender
- receiver
- distribution list
- publisher
- subscriber

ユーザーの処置**:** 使用した Application Messaging Interface (AMI) リポジトリー・ファイルに、サービス定 義が含まれていることを確認してください。

#### **AMI0019E** メッセージが見つかりません。

説明**:** 指定されたメッセージが見つかりません。 要求 は完了していません。

ユーザーの処置**:** メッセージが使用可能なことを確認し てください。

#### **AMI0020E** ポリシーが見つかりません。

説明**:** 指定されたポリシーが見つかりません。 要求は 完了していません。

ユーザーの処置**:** 使用した Application Messaging Interface (AMI) リポジトリー・ファイルに、ポリシー定 義が含まれていることを確認してください。

#### **AMI0035E** 使用できるメッセージがありません。

説明**:** 指定された待ち時間後の受信要求に対して、使用 できるメッセージがありません。 これは、ターゲッ ト・キューが空の場合に発生します。

ユーザーの処置**:** メッセージがターゲット・キューにあ ることを確認してください。

#### **AMI0049E** トランスポート・エラー。

説明**:** 基礎 (MQSeries) メッセージ・トランスポート層 がエラーを報告しています。指定された AMI オブジェ クトに対する GetLastError 要求から戻る 2 次理由コー ドにより、メッセージ・トランスポートの理由コードを 取得することができます。詳細については、

「*Application Messaging Interface*」の『Common causes of problems』を参照してください。

ユーザーの処置**:** Application Messaging Interface (AMI) サービスまたはポリシーが参照している基礎 MQ オブ ジェクト (システム・キュー、ユーザー・キューなど) を作成していることを確認してください。 これらのオ ブジェクト名は、大文字と小文字の区別があることに注 意してください。 q1 という名前のキューは Q1 とは別 のキューです。 キューの属性がメッセージのハンドル に十分であることも確認してください。 たとえば、 MAXMSGL がメッセージ・サイズのハンドルに十分な 大きさであることを確認してください。 Publish または Subscribe 関数が失敗した場合、MQ メッセージ・ブロ ーカーが開始済みであるかどうか確認してください。

#### **AMI0109E** ユーザーには許可がありません。

説明**:** ユーザーには指定された要求を実行できる基礎ト ランスポート層による許可がありません。

ユーザーの処置**:** UDF のユーザーに、該当する権限が あるかどうか確認してください。 これは、通常ユーザ ー ID はグループ mqm のメンバーでなければならない ということです。

#### **AMI0110E** トランスポートが使用できません。

説明**:** 基礎トランスポート層は使用できません。

ユーザーの処置**:** キュー・マネージャーが実行中である ことを確認してください。

#### **AMI0402E** ホスト・ファイルが見つかりません。

説明**:** 指定された名前のローカル・ホスト・ファイルが 見つかりません。

ユーザーの処置**:** ファイル amthost.xml が存在し、正し いディレクトリーにあることを確認してください。

#### **AMI0405E** ポリシーがリポジトリーにありません。

説明**:** リポジトリーにない定義名を使用してポリシーを 作成しました。ポリシーは、デフォルト値を使用して作 成されています。

ユーザーの処置**:** Application Messaging Interface (AMI) ポリシーが、リポジトリー・ファイルに定義されている ことを確認してください。

#### **AMI0406E** センダーがリポジトリーにありません。

説明**:** リポジトリーにない定義名を使用してセンダーを 作成しました。送信側は、デフォルト値を使用して作成 されています。

ユーザーの処置**:** Application Messaging Interface (AMI) センダー・サービスが、リポジトリー・ファイルに定義 されていることを確認してください。

#### **AMI0407E** レシーバーがリポジトリーにありません。

説明**:** リポジトリーにない定義名を使用してレシーバー を作成しました。 レシーバーは、デフォルト値を使用 して作成されています。

ユーザーの処置**:** Application Messaging Interface (AMI) レシーバー・サービスが、リポジトリー・ファイルに定 義されていることを確認してください。

#### **AMI0409E** パブリッシャーがリポジトリーにありませ ん。

説明**:** リポジトリーにない定義名を使用してパブリッシ ャーを作成しました。 パブリッシャーは、デフォルト 値を使用して作成されています。

ユーザーの処置**:** Application Messaging Interface (AMI) パブリッシャー・サービスが、リポジトリー・ファイル に定義されていることを確認してください。

#### **AMI0410E** サブスクライバーがリポジトリーにありま せん。

説明**:** リポジトリーにない定義名を使用してサブスクラ イバーを作成しました。 サブスクライバーは、デフォ ルト値を使用して作成されています。

ユーザーの処置**:** Application Messaging Interface (AMI) サブスクライバー・サービスが、リポジトリー・ファイ ルに定義されていることを確認してください。

#### **AMI0416E** リポジトリー・エラーです。

説明**:** リポジトリーの初期化またはアクセス時にエラー が戻りました。これは、以下の理由のいずれかで発生す る可能性があります。

- v リポジトリー XML ファイル (たとえば、amt.xml) に 無効なデータが含まれています。
- DTD ファイル (\*.dtd) が見つからないか、無効なデー タが含まれています。
- リポジトリーを初期化するために必要なファイルが見 つかりません。これらのファイルは、通常ディレクト リー intlFiles およびディレクトリー・ロケールにあ ります。

ユーザーの処置**:** これは、通常 XML 構文解析プログ ラム・エラーの結果です。正しい amt.dtd ファイルを使 用して amt.xml ファイルと合致しているか確認してくだ さい。

#### **AMI0418E** リポジトリーが見つかりません。

説明**:** リポジトリー・ファイルが見つかりません。

ユーザーの処置**:** リポジトリー・ファイルがデフォル ト・ロケーションまたは環境変数 AMT\_DATA\_PATH で指定されているパスにあることを確認してください。

#### **AMI0419E** トランスポート・ライブラリー・エラーで す。

説明**:** トランスポート・ライブラリーのロード中にエラ ーが発生しました。

ユーザーの処置**:** MQSeries および AMI ライブラリー が正しくインストールされていることを確認してくださ い。 このソフトウェアの正常インストールを確認する ために使用される、 MQ および AMI と共に出荷され ているサンプル・プログラムがあります。

#### **AMI0424E DTD** ファイルが見つかりません。

説明**:** AMI dtd ファイル (amt.dtd) が、 XML リポジ トリー・ファイル amt.xml と同じディレクトリーで見つ かりません。

ユーザーの処置**:** ファイル amt.dtd がリポジトリー・ ファイル amt.xml のあるディレクトリーにあるかどうか 確認してください。 環境変数 AMT\_DATA\_PATH でロ ケーションを定義することができます。

# 第 **4** 章 レプリケーション・メッセージ

このセクションには、DB2 for iSeries を除く、すべてのデータベース管理システム 上のレプリケーション・プログラムに対して DB2 レプリケーションが発行するメ ッセージが含まれています。メッセージは番号順にリストされています。

**ASN0004E CAPTURE** *capture\_schema***.** キャプチャ ー・プログラムは、トレースを開始できま せんでした。 戻りコードは*return\_code* で す。 理由コードは、 *reason\_code* です。

説明**:** START TRACE DB2 コマンドが発行されたと き、またはキャプチャー・プログラムが DB2 ログを読 み取ったときに、エラーが発生しました。

ユーザーの処置**:** メッセージの DB2 コード・セクショ ン、およびご使用のオペレーティング・システム上の DB2 データベース・マネージャーのコード資料を参照 して適切な理由コードを見つけてください。 詳しく は、次のいずれかの管理文書 - 「START TRACE DB2 エラーの呼び出しアタッチメント機能 (CAF)」、または 「DB2 ログ読み取りエラーのインスツルメンテーショ ン機能インターフェース (IFI)」を参照するか、DBA に 連絡してください。 CAF または IFI がメッセージを戻 した場合は、それもシステムのディスプレイ・コンソー ルに表示されます。

**ASN0005E CAPTURE** *capture\_schema***.** キャプチャ ー・プログラムが、**DB2** ログの読み取り 中に、エラーを検出しました。 ログのシ ーケンス番号は *lsn*、**SQLCODE** は *sql\_return\_code*、理由コードは *reason\_code* です。

説明**:** キャプチャー・プログラムが DB2 ログを読み取 ったときに、エラーが発生しました。 SQL エラーがあ る可能性があります。

- v DB2 レプリケーションの場合、*sqlcode* 値は非同期読 み取りログ API 用です。
- v キャプチャー (VSE 版) の場合、*sqlcode* は VSE/VSAM GET マクロ用です。
- v キャプチャー (VM 版) の場合、*sqlcode* は Diagnose X'A4' 用です。

ユーザーの処置**:** 適切な理由コードについては、以下の 指示に従って、メッセージの DB2 コード・セクショ ン、およびご使用のオペレーティング・システムの DB2 データベース・マネージャーのコード資料を参照 してください。

- v キャプチャー・プログラム (z/OS 版) については、ご 使用のオペレーティング・システム上の DB2 データ ベース・マネージャーの管理資料の中の「インスツル メンテーション機能インターフェース (IFI)」の項を 参照してするか、または DBA に連絡してください。
- v キャプチャー (VSE 版) については、「VSE/VSAM コマンドおよびマクロ」、「VSE/ESA システム・マ クロ・リファレンス」および「VSE/ESA V2R3 メッ セージおよびコード・マニュアル」を参照してくださ い。
- v VM/ESA の場合、詳しくは、「VM/ESA Programming Services」を参照してください。
- キャプチャー (Linux、Windows、および UNIX 版) については、DB2 Universal Database のアクティブお よびアーカイブ・データベース・ログ管理資料を参照 するか、または IBM ソフトウェア・サポートまでご 連絡ください。

**ASN0006E CAPTURE** *capture\_schema***.** キャプチャ ー・プログラムは、予期しない不明ログ・ バリエーションのログ・エラーを検出しま した。

説明**:** キャプチャー・プログラムが DB2 ログ・レコー ドを処理中に、予期しないログ・エラーが発生し、次の いずれのインターフェースによっても報告されませんで した。

- v キャプチャー・プログラム (z/OS 版) 用インスツルメ ンテーション機能インターフェース (IFI)
- キャプチャー・プログラム用非同期ログ読み取り API キャプチャー・プログラムは、どのタイプの SQL 更新 がこのログ・レコードと関連付けられているのかを判別 できませんでした。

ユーザーの処置**:** IBM ソフトウェア・サポート担当者 に連絡してください。

#### **ASN0008I CAPTURE** *capture\_schema***.** キャプチャ ー・プログラムが停止されました。

説明**:** キャプチャー・プログラムが停止しました。

ユーザーの処置**:** これは情報メッセージなので、アクシ ョンは必要ありません。

# **ASN0009E CAPTURE** *capture\_schema***.** 登録済みソー ス表 *src\_owner***.***src\_table* には **DATA CAPTURE CHANGES** 属性がありませ  $h<sub>b</sub>$

説明**:** 登録を初期化しようとして、キャプチャー・プロ グラムは、誤って定義されたソース表を検出しました。 ソース表の DATA CAPTURE CHANGES 属性が設定さ れていない場合、キャプチャー・プログラムはそのソー ス表と関連付けられたログ・レコードを処理できませ ん。 このメッセージは、キャプチャー・プログラムの ウォーム・スタート中、またはこの登録に対してサブス クリプション・セットの最初の CAPSTART シグナルを 受信したときに発行されます。 このエラーが CAPSTART シグナルの処理中に発生した場合、キャプ チャー・プログラムはその登録を活動化しません。 こ のエラーが (ウォーム・スタートまたはキャプチャーの REINIT コマンドから) の再初期化中に発生した場合 は、キャプチャー・プログラムはその登録を「停止」状 態に置き、アプライ・プログラムが関連するサブスクリ プション・セットと再同期化する前にその登録の修正が 必要であることを示します。

#### ユーザーの処置**:**

- 1. ソース表を変更して、データ・キャプチャー変更を オンにしてください。 例:
	- v *alter table regress.table3 data capture changes*
- 2. キャプチャー・プログラムによって登録が非活動化 された (状態 = 停止済み) 場合、登録を更新して状 態を非アクティブに設定します。
- 3. レプリケーション・センターを使って、このソース 表から複製するすべてのサブスクリプション・セッ トに対してフル・リフレッシュを実行するよう、ア プライ・プログラムに強制します。

**ASN0011E CAPTURE** *capture\_schema***.** 圧縮ログ・レ コードの作成に使用された **DB2** 圧縮ディ クショナリーが現在存在していないため、 キャプチャー・プログラムのログの読み取 りは失敗しました。 読み取れなかったロ グ・レコードは、登録済みソース表 *src\_owner***.***src\_table* のものです。 理由コ ードは、 *reason\_code* です。

説明**:** キャプチャー・プログラムは、DB2 ログ読み取 り IFI からゼロ以外の応答コードを受信しました。 応 答コードは、対応する DB2 表スペースのコンプレッシ ョン・ディクショナリーが使用できないため、ログ・レ コードのデータを処理できないことを示しています。

このソース表を含む圧縮表スペースは、おそらく KEEPDICTIONARY オプションなしで実行された REORG ユーティリティーによって再編成されました。 残りの圧縮されたログ・レコードを読み取れないため、 キャプチャー・プログラムはこの登録を非活動化する必 要があります。 この登録を非活動化するか、除去しな い限り、キャプチャー・プログラムは続行できません。 このエラーによってキャプチャー・プログラムが終了す ることはありません。

ユーザーの処置**:** 圧縮表スペースの制限事項、およびア プライ・プログラムによる非活動化された登録とそれに 対応するフル・リフレッシュの詳細については、「レプ リケーション環境の保守」の章を参照してください。

**ASN0013E CAPTURE** *capture\_schema***.** キャプチャ ー・プログラムが、変更データ **(CD)** 表 に定義されていない列を要求しました。 表名は *table\_name*。

説明**:** 変更データ表の必須列が定義されていません。

ユーザーの処置**:** 変更データ表の定義が正しいか確認し てください。 詳しくは、「DB2 レプリケーション・ガ イドおよびリファレンス」を参照してください。

**ASN0019E CAPTURE** *capture\_schema***.** キャプチャ ー・プログラム・ライブラリーが、許可プ ログラム機能 **(APF)** に対して許可されて いません。

説明**:** キャプチャー・プログラムは開始できません。

ユーザーの処置**:** APF に対するキャプチャー・リン ク・ライブラリーを許可して、キャプチャー・プログラ ムを再始動してください。

# **ASN0020I CAPTURE** *capture\_schema***. Netview** 総称 アラート・インターフェースの障害。 **Netview** 戻りコードは*return\_code* です。

説明**:** プログラム・インターフェースが失敗したため、 プログラムにより Netview に Network Major Vector Transport (NMVT) を送信できませんでした。 これは、 2次情報メッセージです。

ユーザーの処置**:** インターフェース・エラーを判別する ための戻りコードの記述については、Netview プログラ ミング資料を参照してください。 キャプチャー・プロ グラムのアラートは、エラーが発生するまでシステム・ サービス・コントロール・ポイント (SSCP) によって受 信されません。

**ASN0021I CAPTURE** *capture\_schema***. Netview** のプ ログラム間インターフェースを使用できま せん。 **Netview** 戻りコードは *return\_code* です。

説明**:** Netview が使用できません。 これは、2 次情報 メッセージです。

ユーザーの処置**:** Netview の問題を判別するための戻り コードの記述については、Netview プログラミング資料 を参照してください。 たとえば、サブシステムが開始 されていない可能性があります。

**ASN0023I CAPTURE** *capture\_schema***.** キャプチャ ー・プログラムが再初期化され、*number* 登録に対する変更をキャプチャーしていま す。 *Stopped\_number* 登録は停止状態で す。 *Inactive\_number* 登録は非アクティブ 状態です。

説明**:** キャプチャー・プログラムに REINIT コマンド が発行されました。 これによって、キャプチャー・プ ログラムはすべての登録に関する全内部制御情報のリフ レッシュを試行しました。

ユーザーの処置**:** キャプチャー・プログラムがすべての 登録に対する変更をキャプチャーしている場合、アクシ ョンは不要です。 それ以外の場合、前述のエラー・メ ッセージを調べて障害の原因を判別し、提案されている ユーザー応答に従って、障害の発生している登録の定義 を修正してください。 登録を修正したら、キャプチャ ー・プログラムに REINIT コマンドを再発行します。

## **ASN0028I CAPTURE** *capture\_schema***.** キャプチャ ー・プログラムが、オペレーター・コマン ドにより中断されました。

説明**:** オペレーター・コマンドがキャプチャー・プログ ラムを中断したため、プログラムは待機状態に入りまし た。

ユーザーの処置**:** これは情報メッセージなので、アクシ ョンは必要ありません。

# **ASN0029I CAPTURE** *capture\_schema***.** キャプチャ ー・プログラムが、オペレーター・コマン ドにより再開されました。

説明**:** オペレーター・コマンドが中断状態からキャプチ ャー・プログラムを再開し、キャプチャー・プログラム が実行を続けました。

ユーザーの処置**:** これは情報メッセージなので、アクシ ョンは必要ありません。

# **ASN0031E CAPTURE** *capture\_schema***.** プログラム・ パラメーター表 **IBMSNAP\_CAPPARMS** は、**1** つの行しか持てません。

説明**:** キャプチャー・プログラム・パラメーター表が正 しく定義されていないか、または無効な行で更新されま した。

ユーザーの処置**:** IBMSNAP\_CAPPARMS 表に 1 行し かないことを確認してください。 追加情報について は、「DB2 レプリケーション・ガイドおよびリファレ ンス」の表構造の文書を参照してください。

**ASN0035E CAPTURE** *capture\_schema***.** 表 **IBMSNAP\_REGISTER** でサポートされな いアーキテクチャー・レベルの行が検出さ れました。 無効な行は **CD** 表 *cd\_owner***.***cd\_table* を指定しており、アー キテクチャー・レベルは *arch\_level* で す。

説明**:** キャプチャー・プログラムは登録の初期化を試行 して、登録定義に無効なアーキテクチャー・レベルが含 まれていることを発見しました。バージョン 8 のキャ プチャー・プログラムは、バージョン 8 のアーキテク チャー・レベルの登録だけを使用できます。このメッセ ージは、キャプチャー・プログラムのウォーム・スター ト中、またはこの登録に対するサブスクリプションの最 初の CAPSTART シグナルが受信されたときに発行され ます。 このエラーによってキャプチャー・プログラム が終了することはありません。

ユーザーの処置**:** 「DB2 レプリケーション・ガイドお

よびリファレンス」を参照して、登録表の ARCH\_LEVEL 列の必須値をチェックしてください。 ソース・サーバーにある登録表の値が正しいか確認して ください。 値が正しくない場合、登録のアーキテクチ ャー・レベルの値を更新し、互換バージョンのレプリケ ーション・センターとキャプチャー・プログラムを使用 してください。

# **ASN0049I CAPTURE** *capture\_schema***. SIGNAL\_SUBTYPE** *CAPSTOP* の行が、 表 **IBMSNAP\_SIGNAL** に挿入されまし た。

説明**:** キャプチャー・プログラムは、データのキャプチ ャーを停止するためのシグナルを受信しました。 キャ プチャー・プログラムは、現在実行中の作業をコミット して終了します。

ユーザーの処置**:** これは情報メッセージなので、アクシ ョンは必要ありません。

# **ASN0055E CAPTURE** *capture\_schema***.** キャプチャ ー・プログラムは、表 *table\_name* にサポ ートされない **SQLTYPE** を持つ列 *column\_name* を検出しました。

説明**:** キャプチャー・プログラムは登録の初期化を試行 して、登録定義にサポートされない SQL タイプ (抽象 タイプなど) が含まれていることを発見しました。 この メッセージは、キャプチャー・プログラムのウォーム・ スタート中、またはこの登録に対するサブスクリプショ ンの最初の CAPSTART シグナルが受信されたときに発 行されます。 このエラーによってキャプチャー・プロ グラムが終了することはありません。

ユーザーの処置**:** この登録を削除してください。DB2 レプリケーションではサポートできません。

# **ASN0057E CAPTURE** *capture\_schema***.** キャプチャ ー・プログラムは、*operation* 上で、ファ イル *filename* に対するエラー *errno* を検 出しました。

説明**:** キャプチャー・プログラムがファイルを処理中 に、エラーが発生しました。 キャプチャー・プログラ ムは終了します。

ユーザーの処置**:** キャプチャー・プログラムが、すべて の必須パスとファイルに対して正しいアクセスとセキュ リティー許可を持っていることを確認してください。 また、システムに使用可能なスペースが十分にあるかど うかを確認してください。 このメッセージが製品障害 によって発行されたと思われる場合は、IBM ソフトウ ェア・サポートまでご連絡ください。

# **ASN0058W CAPTURE** *capture\_schema***. IBMSNAP\_SIGNAL** 表の **CAPSTART** 行 にある **MAP\_ID** *mapid* は、 **IBMSNAP\_PRUNCNTL** 表の中のどの項 目とも対応しません。

説明**:** CAPSTART シグナルによって指定されている MAP\_ID が、IBMSNAP\_PRUNCNTL 表の MAP\_ID 列 のどの現行値とも一致しません。 サブスクリプショ ン・セットが削除されているか、ユーザーが CAPSTART シグナルを正しく挿入していない可能性が あります。

ユーザーの処置**:** この CAPSTART がユーザーによっ て発行された場合は、シグナル表挿入用の MAP\_ID が 正しいことを確認して、再度発行してください。 この CAPSTART シグナルがアプライ・プログラムによって 発行された場合は、サブスクリプション・セットがまだ 存在していることを確認してください。

# **ASN0059W CAPTURE** *capture\_schema***. IBMSNAP\_PRUNCNTL** 表の **SYNCHPOINT** フィールドが、**MAP\_ID** *map\_id* を持つサブスクリプションの **CAPSTART** に対してゼロではありませ ん。

説明**:** アプライ・プログラムがキャプチャー・プログラ ムに対してフル・リフレッシュのシグナルを送ると、ア プライ・プログラムは IBMSNAP\_SIGNAL 表に CAPSTART シグナルの行を挿入します。 同時に、 IBMSNAP PRUNCNTL 表の SYNCHPOINT 列が 16 進 数のゼロに設定されます。 するとキャプチャー・プロ グラムは、次のようにして、キャプチャー・プログラム が CAPSTART シグナルを受信したことを確認する応答 をアプライ・プログラムに送信します。キャプチャー・ プログラムは、IBMSNAP\_PRUNCNTL 表の SYNCHPOINT 列の値を、CAPSTART ログ・レコード に対応するログ・シーケンスの番号に設定します。 ア プライ・プログラムが SYNCHPOINT 列の値を 16 進ゼ ロに設定したため、アプライ・プログラムは、非ゼロの 値がキャプチャー・プログラムによって挿入されている かどうかをチェックします。 キャプチャー・プログラ ムは、値が 16 進ゼロでなかった場合でも、 SYNCHPOINT の値を更新します。 ただし、 SYNCHPOINT の値が 16 進ゼロでない場合、キャプチ ャー・プログラムはこの警告を発行して、検出された値 が予期したものでなかったことを示します。

この警告は、ユーザーが APPLY CAPSTART シグナル を自分で発行し、アプライ・プログラムのアクションを 完全にシミュレートしない場合に発行されることがあり ます。

ユーザーの処置**:** これは情報メッセージなので、アクシ ョンは必要ありません。

**ASN0060E CAPTURE** *capture\_schema***.** キャプチャ ー・プログラムが内部エラー *error\_code* を検出しました。

説明**:** キャプチャー・プログラムで予期しないエラーが 起きました。 キャプチャー・プログラムは終了しま す。

ユーザーの処置**:** IBM ソフトウェア・サポートに連絡 してください。

# **ASN0061E CAPTURE** *capture\_schema***.** 無効な登録が 検出されました。 ソース表 *source\_owner***.***source\_table* は、システム・ カタログ表に存在しません。

説明**:** キャプチャー・プログラムは登録の初期化を試行 して、登録に指定されているソース表がソース・システ ム・カタログに存在しないことを発見しました。 この メッセージは、キャプチャー・プログラムのウォーム・ スタート中、または無効な登録を含むサブスクリプショ ン・セットに対して最初の CAPSTART シグナルが発行 されたときに発行されます。 このエラーによってキャ プチャー・プログラムが終了することはありません。 キャプチャー・コントロール表 IBMSNAP REGISTER の中の列 *source\_owner* と *source\_table* が正しく指定さ れていないか、ソース表がドロップされて、現在存在し ていない可能性があります。

ユーザーの処置**:** 登録がエラーの場合は、列 *source\_owner* と *source\_table* の値を訂正してください。 ソース表がもはや存在していない場合は、その登録は現 在は無効なので除去できます。

**ASN0062E CAPTURE** *capture\_schema***.** 無効な登録が 検出されました。 **CD** 表 *phys\_change\_owner***.***phys\_change\_table* が、 システム・カタログ表に存在しません。

説明**:** キャプチャー・プログラムは登録の初期化を試行 して、登録に指定されている CD 表がソース・システ ム・カタログ表に存在しないことを発見しました。 こ のメッセージは、キャプチャー・プログラムのウォー ム・スタート中、またはこの登録に対するサブスクリプ ションの最初の CAPSTART シグナルが受信されたとき に発行されます。 このエラーによってキャプチャー・ プログラムが終了することはありません。 キャプチャ ー・コントロール表 IBMSNAP\_REGISTER の列 *phys\_change\_owner* と *phys\_change\_table* の値が正しく 指定されていないか、または CD 表がドロップされて おり、もはや存在していない可能性があります。

ユーザーの処置**:** 登録がエラーの場合は、列 *phys\_change\_owner* と *phys\_change\_table* の値を訂正し てください。 CD 表がもはや存在していない場合は、 その登録は現在は無効なので除去することができます。

**ASN0063E CAPTURE** *capture\_schema***. MAP\_ID** *mapid* を持つサブスクリプションと関連付 けられたソース表 *source\_owner***.***source\_table* は、システム・ カタログ表に存在しません。 キャプチャ ー・プログラムは、このサブスクリプショ ンに対する変更のキャプチャーを開始でき ませんでした。

説明**:** キャプチャー・プログラムはサブスクリプション の CAPSTART シグナルへの応答を試行して、そのサブ スクリプションに対応するソース表がソース・システ ム・カタログ表に存在しないことを発見しました。 こ のメッセージは、無効なサブスクリプションに対する最 初の CAPSTART シグナルが受信されたときに発行され ます。このエラーによってキャプチャー・プログラムが 終了することはありません。 キャプチャー・コントロ ール表 IBMSNAP\_PRUNCNTL の列 *source\_owner* と *source\_table* の値が正しく指定されていないか、ソース 表がドロップされて、もはや存在しない可能性がありま す。

ユーザーの処置**:** サブスクリプションがエラーの場合 は、列 *source\_owner* と *source\_table* の値を訂正してく ださい。 ソース表がもはや存在しない場合は、そのサ ブスクリプションはもはや有効ではないため、除去する ことができます。

**ASN0064E CAPTURE** *capture\_schema***.** この登録は、 **MAP\_ID** *mapid* を持つ関連したサブスク リプションに対して無効です。 キャプチ ャー・プログラムは、このサブスクリプシ ョンに対する変更データのキャプチャーを 開始できません。

説明**:** キャプチャー・プログラムは特定のサブスクリプ ションと関連付けられた登録の初期化を試行して、登録 に 1 つ以上の無効な列値が含まれていることを検出し ました。 このエラー・メッセージは、この登録に対し て、サブスクリプションに対する最初の CAPSTART シ グナルが受信されたときに発行されます。このエラーに よってキャプチャー・プログラムが終了することはあり ません。 キャプチャー・コントロール表 IBMSNAP\_REGISTER の列 *phys\_change\_owner* と *phys\_change\_table* の値が正しく指定されていないか、ま たは CD 表がドロップされており、もはや存在してい ない可能性があります。

ユーザーの処置**:** 登録がエラーの場合は、列

*phys\_change\_owner* と *phys\_change\_table* の値を訂正し てください。 この登録をもはや必要ない場合は、除去 することができます。

# **ASN0065E CAPTURE** *capture\_schema***.** 無効な登録が 検出されました。 ソース表 *source\_owner***.***source\_table* は、ローカル物 理表ではありません。

説明**:** キャプチャー・プログラムは登録の初期化を試行 し、この登録のソース表がローカル物理表でなく、ソー スとして使用され、ニックネームで呼び出される、DB2 以外のリレーショナル・サーバー上にあることを発見し ました。 DB2 以外のリレーショナル・サーバーがソー スとして使用された場合、各サーバーのデータはトリガ ー・プログラムを介してキャプチャーされます。 各ソ ース表は、その DB2 以外のリレーショナル・サーバー 上に作成された独自の登録表になければなりません。 このメッセージは、キャプチャー・プログラムのウォー ム・スタート中、またはサブスクリプションに対して、 この登録に対する最初の CAPSTART シグナルが受信さ れたときに発行されます。 このエラーによってキャプ チャー・プログラムが終了することはありません。 こ の登録は DB2 データベースの IBMSNAP\_REGISTER 表に誤って作成されています。

ユーザーの処置**:** この登録は、正しい、DB2 以外のリ レーショナル・サーバーに再作成して、有効化する必要 があります。

**ASN0066E CAPTURE** *capture\_schema***.** 無効な登録が 検出されました。 **CD** 表 *phys\_change\_owner***.***phys\_change\_table* は、 ローカル物理表ではありません。

説明**:** キャプチャー・プログラムは登録の初期化を試行 して、サブスクリプションに対応するその登録の CD 表が、ソースとして使用される DB2 以外のリレーショ ナル・データベースのニックネームであることを発見し ました。 このメッセージは、この登録に対するサブス クリプションの最初の CAPSTART シグナルが受信され たときに発行されます。 このエラーによってキャプチ ャー・プログラムが終了することはありません。

ユーザーの処置**:** DB2 以外のリレーショナル・ソース は、トリガー・プログラムを介してキャプチャーされ、 DB2 以外のリレーショナル・ソース・システムにある 独自の登録表になければなりません。 そのようなソー スの CCD 表は、DB2 以外のリレーショナル・ソー ス・システムにも作成されます。 何らかの理由によ り、DB2 以外のリレーショナル・ソース表登録が、誤 って DB2 データベースの登録表に登録されました。 この登録は、正しい、DB2 以外のリレーショナル・サ ーバーに再作成する必要があります。

**ASN0067E CAPTURE** *capture\_schema***. MAP\_ID** *map\_id* を持つサブスクリプションと関連 付けられたビュー登録が、表 **IBMSNAP\_REGISTER** に見つかりません でした。 キャプチャー・プログラムは、 このサブスクリプションに対する変更デー タのキャプチャーを開始できませんでし た。

説明**:** キャプチャー・プログラムは登録の初期化を試行 して、このサブスクリプションに対応するビュー登録が 存在しないことを発見しました。 このメッセージは、 キャプチャー・プログラムのウォーム・スタート中、ま たはこの登録に対するサブスクリプションの最初の CAPSTART シグナルが受信されたときに発行されま す。 このエラーによってキャプチャー・プログラムが 終了することはありません。 キャプチャー・コントロ ール表 IBMSNAP REGISTER または IBMSNAP\_PRUNCNTL の中の列 *source\_owner*、 *source\_table*、および *source\_view\_qual* が、正しく指定 されていない可能性があります。 そのため、一致が見 つからなかったか、または登録がドロップされており、 もはや存在しません。

ユーザーの処置**:** サブスクリプションまたは登録がエラ ーの場合は、列 *source\_owner*、*source\_table*、および *source\_view\_qual* の値を訂正してください。 登録がもは や存在しない場合は、そのサブスクリプションは無効な ので、除去することができます。

# **ASN0068E CAPTURE** *capture\_schema***. INSERT** ステ ートメントが **CD** 表 *phys\_chg\_owner***.***phys\_chg\_tbl* には長過ぎま す。

説明**:** CD 表の列数が多過ぎるため、SQL INSERT ス テートメントが、キャプチャー・プログラムのコーディ ングの限界である 32K を超えています。

ユーザーの処置**:** この表のすべての列が登録で定義され ている場合に、ターゲットではそれらの列のサブセット しか必要でないときは、その登録の列数を削減してくだ さい。 または、その表を 2 つの登録に分割して、それ ぞれの登録に、表列の異なるサブセットを入れてくださ い。

# **ASN0069E CAPTURE** *capture\_schema***. CD** 表 *phys\_chg\_owner***.***phys\_chg\_tbl* への挿入中 に、**SQLCODE** *sqlcode* が戻されました。 この **CD** 表は、ドロップされたように見 えます。

説明**:** キャプチャー・プログラムが CD 表に行を挿入 しようとしましたが、DB2 がその CD がもはや存在し ないことを示す SQLCODE を戻しました。 この CD 表が誤ってドロップされたか、登録全体がドロップされ た可能性があります。 IBMSNAP\_REGISTER 表にこの CD を参照する行がまだ存在する場合、キャプチャー・ プログラムは CD\_OLD\_SYNCHPOINT 列の値を NULL に設定してこれらの登録を非活動化し、この CD 表の 変更のキャプチャーを試行しません。 このエラーによ ってキャプチャー・プログラムが終了することはありま せん。

ユーザーの処置**:** CD 表がもはや存在しておらず、必要 でない場合は、その登録はもはや無効なので除去してく ださい。 登録を除去する前に、非活動化することをお 勧めします。 この CD 表を使用する登録と関連付けら れたサブスクリプション・セットも、非活動化してくだ さい。 さらにこれらのサブスクリプション・セットを 活動化して、正常に実行できるように、関連付けられた サブスクリプション・セットのメンバーを除去してくだ さい。

**ASN0070E CAPTURE** *capture\_schema***. CD** 表 *phys\_chg\_owner***.***phys\_chg\_tbl* の列名 *column\_name* の組み合わせと、この登録 に対する表 **IBMSNAP\_REGISTER** の **BEFORE\_IMG\_PREFIX** *before\_img\_prefix* の値は、ソース表の中の複数の列名と一致 します。登録定義の中のあいまいさは、キ ャプチャー・プログラムによって解決でき ません。

説明**:** キャプチャー・プログラムは登録の初期化を試行 して、この登録に対する CD 表内の列があいまいであ ることを発見しました。 この列は、1 つのソース列の 変更前イメージを参照している可能性もあり、また別の ソース列の変更後イメージを参照している可能性もあり ます。 このメッセージは、キャプチャー・プログラム のウォーム・スタート中、またはこの登録に対するサブ スクリプションの最初の CAPSTART シグナルが受信さ れたときに発行されます。 このエラーによってキャプ チャー・プログラムが終了することはありません。

ユーザーの処置**:** IBMSNAP\_REGISTER 表で、 BEFORE\_IMG\_PREFIX 列の現行値を、このあいまいさ の生まれない文字値に変更してください。

**ASN0071E CAPTURE** *capture\_schema***. CD** 表 *phys\_chg\_owner***.***phys\_chg\_tbl* にある列 *column\_name* のデータ・タイプ属性は、 対応するソース列のデータ・タイプ属性と 非互換です。

説明**:** キャプチャー・プログラムは登録の初期化を試行 して、この登録に対する CD 表内の列がそれに対応す るソース列と非互換であることを発見しました。 この

メッセージは、キャプチャー・プログラムのウォーム・ スタート中、またはこの登録に対するサブスクリプショ ンの最初の CAPSTART シグナルが受信されたときに発 行されます。 このエラーによってキャプチャー・プロ グラムが終了することはありません。

ユーザーの処置**:** この登録について、CD 表を訂正して ください。

**ASN0072E CAPTURE** *capture\_schema***. CD** 表 *phys\_chg\_owner***.***phys\_chg\_tbl* の変更前イメ ージ列 *column\_name* は **NULL** 値を許可 する必要があります。

説明**:** キャプチャー・プログラムは登録の初期化を試行 して、この登録に対する CD 表内の変更前イメージ列 が NULL 値を受け入れるよう定義されていないことを 発見しました。 このメッセージは、キャプチャー・プ ログラムのウォーム・スタート中、またはこの登録に対 するサブスクリプションの最初の CAPSTART シグナル が受信されたときに発行されます。 このエラーによっ てキャプチャー・プログラムが終了することはありませ ん。

ユーザーの処置**:** この登録について、CD 表を訂正して ください。

# **ASN0073E CAPTURE** *capture\_schema***. CAPSTOP** シ グナル上の **CD** 表を記述する指定 *input\_in* は無効です。

説明**:** キャプチャー・プログラムは、CAPSTOP シグナ ルに指定された INPUT IN 値が

*phys\_change\_owner*.*phys\_change\_table* の有効なフォーマ ットになっていないことを発見しました。 このエラー によってキャプチャー・プログラムが終了することはな く、このシグナルに対して何のアクションも行われませ ん。

ユーザーの処置**:** INPUT\_IN の値が、非活動化したい登 録と関連付けられた CD 表の名前と一致することを確 認してください。 IBMSNAP SIGNAL 表に新規行を挿 入してください。

**ASN0074E CAPTURE** *capture\_schema***. IBMSNAP\_REGISTER** 表に、**CAPSTOP** シグナルに指定されている *src\_owner***.***src\_table* に対応する行がありま せん。

説明**:** キャプチャー・プログラムは、CAPSTOP シグナ ルに指定された INPUT\_IN 値が無効なフォーマットで あり、*source\_owner*.*source\_table* の値に一致するものが 登録表に存在しないことを発見しました。 このエラー

によってキャプチャー・プログラムが終了することはあ りません。

ユーザーの処置**:** INPUT\_IN の値を訂正して、再度シグ ナルを挿入してください。

**ASN0075W CAPTURE** *capture\_schema***. CAPSTOP** シ グナルの **INPUT\_IN**、*src\_owner***.***src\_table* に対応する登録が、変更を取り込んでいま せんでした。 アクションは行われませ ん。

説明**:** キャプチャー・プログラムは、CAPSTOP シグナ ルに指定された INPUT\_IN 値は有効なフォーマットで あり、登録表の中の *source\_owner*.*source\_table* の値と一 致するが、この登録がすでに非活動化されていることを 発見しました。 このエラーによってキャプチャー・プ ログラムが終了することはなく、またキャプチャー・プ ログラムはこのシグナルに対して何のアクションも行い ません。

ユーザーの処置**:** これは情報メッセージなので、アクシ ョンは必要ありません。

**ASN0076I CAPTURE** *capture\_schema***.** キャプチャー は、**CAPSTOP** シグナルに応答して、ソ ース表 *source\_owner***.***source\_table* に対す る変更のキャプチャーを停止しました。

説明**:** キャプチャー・プログラムは、CAPSTOP シグナ ルに指定された登録を正常に非活動化しました。

ユーザーの処置**:** これは情報メッセージなので、アクシ ョンは必要ありません。

**ASN0077E CAPTURE** *capture\_schema***. MAP\_ID** *mapid* を持つ **IBMSNAP\_PRUNCNTL** 表 の **PHYS\_CHANGE\_OWNER** と **PHYS\_CHANGE\_TABLE** 列に指定された 値が **NULL** であるか、 **IBMSNAP\_REGISTER** 表の有効な行と一 致しません。

説明**:** キャプチャー・プログラムは登録を初期化してい て、サブスクリプションに対する IBMSNAP\_PRUNCNTL 表の中の PHYS CHANGE OWNER と PHYS CHANGE TABLE の列値が、IBMSNAP\_REGISTER 表の登録行と一致でき ないことを検出しました。 このメッセージは、キャプ チャー・プログラムのウォーム・スタート中、またはこ の登録に対するサブスクリプションの最初の CAPSTART シグナルが受信されたときに発行されま す。このエラーによってキャプチャー・プログラムが終 了することはありません。

ユーザーの処置**:** このサブスクリプションに対する IBMSNAP\_PRUNCNTL 表の値を訂正してください。 こ のサブスクリプションがレプリケーション・センターを 使って作成された場合は、IBM ソフトウェア・サポー トに連絡し、管理問題の可能性があることを報告してく ださい。

**ASN0078E CAPTURE** *capture\_schema***. CD** 表 *phys\_owner***.***phys\_table* の変更前イメージ列 *column name* は、この登録に対して **CD** 表の中に対応する変更後イメージを持って いません。登録は無効です。

説明**:** キャプチャー・プログラムは登録の初期化を試行 して、CD 表内の登録の変更前イメージ列がそれに対応 する変更後イメージを持っていないことを発見しまし た。 このメッセージは、キャプチャー・プログラムの ウォーム・スタート中、またはこの登録に対してサブス クリプションの最初の CAPSTART シグナルが受信され たときに発行されます。 このエラーによってキャプチ ャー・プログラムが終了することはありません。

ユーザーの処置**:** 変更前イメージ列が、それに対応する 変更後イメージ列も CD 表に組み込まれる場合にの み、組み込まれることを確認して、この登録について CD 表を訂正してください。

**ASN0079E CAPTURE** *capture\_schema***. CD** 表 *phys\_chg\_owner***.***phys\_chg\_tbl* と関連する登 録について **IBMSNAP\_REGISTER** 表を 更新中に、**SQLCODE** *sqlcode* が戻されま した。これらの行は、削除されている可能 性があります。

説明**:** キャプチャー・プログラムは、指定された CD 表に対してデータがキャプチャーされたことを示すため に IBMSNAP\_REGISTER 表を更新しようとしました が、DB2 がその行がもはや存在しないことを示す SQLCODE を戻しました。 この登録は、ドロップされ ている可能性があります。 このエラーによってキャプ チャー・プログラムが終了することはありません。

ユーザーの処置**:** 登録がドロップされている場合、この 登録に対してこれ以上のアクションは必要ありません。 登録をドロップする場合は、最初にその登録を非活動化 することをお勧めします。 IBMSNAP\_REGISTER 表の 中のこの行が誤って削除された場合は、関連付けられた CD 表をドロップして、登録を再作成してください。 この登録と関連付けられているサブスクリプション・セ ットは、すべて非活動化してください。 登録をドロッ プする必要がある場合は、これらのサブスクリプショ ン・セットを活動化して、正常に実行できるように、関 連付けられたサブスクリプション・セット・メンバーを 除去してください。 登録が再作成されると、関連する

サブスクリプション・セットについてフル・リフレッシ ュを実行するよう示すシグナルがアプライ・プログラム に送信されます。

**ASN0080E CAPTURE** *capture\_schema***. CD** 表 *phys\_chg\_owner***.***phys\_chg\_tbl* で表スペース がいっぱいの状態が検出されました。この 表は、ソース表 *source\_owner***.***source\_table* の登録と関連付けられています。

説明**:** キャプチャー・プログラムは、指定された CD 表への挿入を処理しようとしましたが、表スペースがい っぱいの状態のため、挿入を処理できませんでした。 通常、この状態は、CD 表スペースへのスペース割り振 りが十分でなかったり、枝取りの頻度が低かったり、ま たは枝取りの効果的に行われていないことなどが原因で 発生します。 このエラーにより、キャプチャー・プロ グラムは終了します。

ユーザーの処置**:** 以下のステップに従って、表スペース がいっぱいの状態が発生した原因を判別してください。

- 1. 通常の処理条件を実行するのに十分な表スペースが この CD 表に割り振られていることを確認します。
- 2. キャプチャーのコントロール表のストレージ要件を 減らすために、枝取りが適切な頻度で行われている ことを確認します。
- 3. 通常の枝取り処理を実行するのに十分な頻度でアプ ライ・プログラムが実行されていることを確認しま す。
- 4. 通常の枝取りに必要な追加ステップを実行せずに、 長期間サブスクリプション・セットが非活動化され ていることを確認します。

追加情報については、「DB2 レプリケーション・ガイ ドおよびリファレンス」を参照してください。

#### **ASN0082W CAPTURE** *capture\_schema***.** キャプチャ ー・プログラム が、**CD** 表

*phys\_chg\_owner***.***phys\_chg\_tbl* の中で、列 *column\_name* を検出しましたが、この列 の長さ *CD\_column\_length* は、対応するソ ース表 *source\_owner***.***source\_table* の長さ *src\_column\_length* にある、対応する列の 長さよりも短くなっています。

説明**:** 登録の初期化中、キャプチャー・プログラムは、 登録定義が、ソース表の中の対応する列の長さよりも短 い列の長さを持つ列を CD 表に含んでいることを発見 しました。 この登録定義は許可されますが、キャプチ ャーされたソース表のデータが、定義された CD 表列 の中に収まらない可能性があることを知らせる警告メッ セージが表示されます。 このメッセージは、キャプチ ャー・プログラムのウォーム・スタート中、またはこの

登録に対してサブスクリプションの最初の CAPSTART シグナルが受信されたときに発行されます。 登録は、 正常に初期化されます。

ユーザーの処置**:** 登録をこの方法で定義しなければなら ない特別な理由がある場合 (たとえば、変更されたデー タの長さが決して、CD 表の列の長さよりも長くなるこ とがないことが確実な場合) を除き、ソース表と CD 表 のデータ定義が完全に一致するように、登録を定義して ください。

**ASN0083E CAPTURE** *capture\_schema***. CD** 表 *phys\_chg\_owner***.***phys\_chg\_tbl* への挿入を処 理しようとしたときに、**SQLCODE** *sqlcode* が戻されました。 **CD** 表列 *column\_name* は短過ぎるため、ソース表 *source\_owner***.***source\_table* の中の対応する 列からキャプチャーされたデータを入れる ことができません。 登録は、キャプチャ ー・プログラムにより停止されました。

説明**:** キャプチャー・プログラムは CD 表への挿入を 処理しようとして、ソース表の中の対応する列の長さよ りも短い列が CD 表に含まれていることを示す、DB2 からの SQLCODE を検出しました。このエラーによっ てキャプチャー・プログラムが終了することはありませ んが、この登録は停止状態に置かれます。

ユーザーの処置**:** この登録定義を再評価してください。 ソース表の列と CD 表の列の長さが一致するように登 録を変更するか、CD 表にトリガーを追加してデータを 切り捨ててください。

**ASN0084E CAPTURE** *capture\_schema***.** ソース表 *source\_owner***.***source\_table* と **CD** 表 *phys\_chg\_owner***.***phys\_chg\_tbl* の登録が、キ ャプチャー・プログラムにより停止されま した。

説明**:** このエラー・メッセージは、キャプチャー・プロ グラムにより登録が停止状態に置かれる (STATE 列が IBMSNAP\_REGISTER 表の中で 'S' の値に設定される) と必ず表示されます。 このアクションの理由は、1 つ 以上の前述のメッセージで説明されています。

ユーザーの処置**:** 前述のエラー・メッセージを調べて障 害の原因を判別し、提案されているユーザー応答に従っ て、障害の発生している登録の定義を修正してくださ い。 登録定義の修理が終わったら、手動で IBMSNAP\_REGISTER 表の中の STATE 列の値を 'I' に 設定して、アプライ・プログラムにより登録が再度使用 できることを示す必要があります。

#### **ASN0100I CAPTURE** *capture\_schema***.** キャプチャ ー・プログラムの初期化が成功しました。

説明**:** これは情報メッセージです。

ユーザーの処置**:** これは情報メッセージなので、アクシ ョンは必要ありません。

## **ASN0101W CAPTURE** *capture\_schema***.** 既存データが 古過ぎるため、キャプチャー・プログラム のウォーム・スタートは失敗しました。 コールド・スタートが試行されます。

説明**:** 変更データ表のデータが古過ぎます。 コール ド・スタートが実行されます。

ユーザーの処置**:** 「DB2 レプリケーション・ガイドお よびリファレンス」の中にあるキャプチャー・プログラ ムの操作に関する資料を参照してください。

# **ASN0102W CAPTURE** *capture\_schema***.** ウォーム・ス タート情報が十分でないため、キャプチャ ー・プログラムはコールド・スタートに切 り替えます。

説明**:** 再始動情報の検索中に、問題が発生しました。 再始動表のデータは無効です。 コールド・スタートが 実行されます。

- v DB2 Universal Database に対して、DB2 がログを読 み取り中、ウォーム・スタートをしようとして、非同 期ログ読み取り API エラーが発生しました。
- v z/OS に対して、DB2 がログを読み取っている間、ウ ォーム・スタート中に、Instrumentation Facility Information (IFI) エラーが発生しました。

ユーザーの処置**:** 「DB2 レプリケーション・ガイドお よびリファレンス」の中にあるキャプチャー・プログラ ムの操作に関する資料を参照してください。

**ASN0104I CAPTURE** *capture\_schema***. MAP\_ID** *mapid* を持つ **CAPSTART** シグナルへの 応答で、ソース表 *source\_owner***.***source\_table* に対し、ログ・ シーケンス番号 *log\_sequence\_number* から 開始されるログで検出された変更につい て、変更のキャプチャーが開始されまし た。

説明**:** キャプチャー・プログラムは、正常に CAPSTART シグナルを処理しました。 これが特定のソ ース表と関連付けられた最初の CAPSTART シグナルの 場合、このメッセージはキャプチャー・プログラムが現 在、ソース表への更新をキャプチャー中であることを示 します。 これが、変更がすでにキャプチャー中の表に

対する CAPSTART シグナルである場合は、このメッセ ージは、キャプチャー・プログラムがシグナルを受信 し、アプライ・プログラムが入力 MAP\_ID 値と関連付 けられたサブスクリプション・セットの変更の受信を開 始できるように、必要な処理を実行したことを示してい ます。

ユーザーの処置**:** これは情報メッセージなので、アクシ ョンは必要ありません。

**ASN0105I CAPTURE** *capture\_schema***.** *n* 行は、表 *table\_owner***.***table\_name* から *timestamp* に 枝取りされました。

説明**:** キャプチャー・プログラムは、CD、 UOW、 TRACE、 MONITOR、または SIGNAL 表からレコード を枝取りしました。

ユーザーの処置**:** これは情報メッセージなので、アクシ ョンは必要ありません。

**ASN0109I CAPTURE** *capture\_schema***.** キャプチャ ー・プログラムは正常に初期化され、 *number* 登録に対するデータの変更をキャ プチャー中です。 *Stopped\_number* 登録は 停止状態です。 *Inactive\_number* 登録は非 アクティブ状態です。

説明**:** このメッセージは、キャプチャー・プログラムが 登録項目の再初期化を完了したときに表示されます。 再初期化は、ウォーム・スタート中、CAPSTART シグ ナルの処理中、またはキャプチャーの REINIT コマンド に応答して行われます。

ユーザーの処置**:** キャプチャー・プログラムがすべての 登録に対する変更を取り込んでいる場合、アクションは 不要です。 それ以外の場合、前述のエラー・メッセー ジを調べて障害の原因を判別し、提案されているユーザ ー応答に従って、障害の発生している登録の定義を修正 してください。 登録の定義を修正したら、reinit パラメ ーターを指定して asnccmd コマンドを発行してくださ い。

**ASN0111I CAPTURE** *capture\_schema***.** 枝取り循環 は、*timestamp* に開始されました。

説明**:** このメッセージは、各枝取り循環の開始時に発行 されます。

ユーザーの処置**:** これは情報メッセージなので、アクシ ョンは必要ありません。

#### **ASN0112I CAPTURE** *capture\_schema***.** 枝取り循環 が、*timestamp* に終了しました。

説明**:** このメッセージは、各枝取り循環の終了時に発行 されます。

ユーザーの処置**:** これは情報メッセージなので、アクシ ョンは必要ありません。

#### **ASN0113W CAPTURE** *capture\_schema***.** あと **24** 時間 で、枝取り保存限界に到達します。

説明**:** この警告メッセージは、IBMSNAP\_UOW 表の値 が、保存限界の枝取りが翌日発生する可能性があること を示しているときに発行されます。

ユーザーの処置**:** なぜ通常の枝取りが行われていないの か、その理由を確認してください。 通常これは、何日 もの間、1 つ以上のアプライ・プログラムが実行されて いないために、CD および UOW 表が効率的に枝取りで きないために発生します。 もう 1 つの原因としては、 IBMSNAP\_PRUNE\_SET 表にある、対応する同期点の値 を除去またはリセットせずに、サブスクリプション・セ ットを除去または非活動化したことが考えられます。 レプリケーション・アナライザー・ツールを使って、こ の状況の詳細な分析を得ることができます。

# **ASN0114E CAPTURE** *capture\_schema***.** *table\_owner***.***table\_name* の枝取り中に、枝 取りが **SQL** コード *sqlcode* で失敗しま した。

説明**:** このエラー・メッセージは、予期しない SQL エ ラー・コードで枝取りが失敗したときに発行されます。 枝取りは終了し、次のインターバルまたはコマンド呼び 出し時に再度試行されます。 このエラーによってキャ プチャー・プログラムが終了することはありません。

ユーザーの処置**:** SQL コードが一時エラーを示してい る場合は、アクションは必要ありません。そうでない場 合は、DB2 メッセージおよびコード・リファレンスの 中の、SQL エラーに対するアクションを行ってくださ い。

# **ASN0121E CAPTURE** *capture\_schema***.** 既存データが 古過ぎるため、キャプチャー・プログラム のウォーム・スタートは失敗しました。 キャプチャー・プログラムは終了します。

説明: lag\_limit パラメーターは、キャプチャー・プロ グラムが DB2 ログのレコード処理で遅延可能な時間を 分単位で表します。 キャプチャーは、ユーザー指定の lag\_limit により許可されたものより古いトランザクショ ンを処理するので、ウォーム・スタートはできません。

ユーザーの処置**:** キャプチャー・プログラムのログ読み 取りが遅れる原因を調べます。 ラグ限界パラメーター を実用しないテスト環境の場合は、ラグ限界を高く設定 し、キャプチャー・プログラムを再起動してください。 また、テスト環境下のソース表のデータが非常に少ない 場合は、キャプチャー・プログラムをコールド・スター トし、ターゲット表の全データを完全にリフレッシュし てください。

**ASN0122E CAPTURE** *capture\_schema***.** 再始動情報ま たは **DB2** ログの読み取り中に、エラーが 発生しました。キャプチャー・プログラム は終了します。

説明**:** 再始動情報の検索中に、問題が発生しました。 再始動表のデータが無効であるか、z/OS の場合は、再 始動中にログを読み取っているときにインスツルメンテ ーション機能インターフェース (IFI) エラーが発生しま した。 エラーが解決されたら、ウォーム・スタート・ オプションを使って再始動できます。

ユーザーの処置**:** キャプチャーが IBMSNAP\_RESTART から再始動情報を検索できない原因を調べます。 問題 の原因については、前のメッセージを参考にしてくださ い。 可能な場合は問題を訂正し、キャプチャーをウォ ームで再始動します。 問題を訂正できない場合は、キ ャプチャーをコールドで再始動してください。

**ASN0123I CAPTURE** *capture\_schema***.** プログラムの 終了時、正常にキャプチャーされたログ・ レコードの一番高いログ・シーケンス番号 は *max\_commitseq* で、まだコミットされ ていないレコードの一番低いログ・シーケ ンス番号は *min\_inflightseq* です。

説明**:** キャプチャー・プログラムは終了し、監査目的で その時点の再始動表の値を記録します。

ユーザーの処置**:** これは情報メッセージなので、アクシ ョンは必要ありません。

**ASN0133I CAPTURE** *capture\_schema***. AUTOSTOP** 機能が指定されているため、キャプチャ ー・プログラムはアクティブ・ログの終わ りに達したので終了します。

説明**:** ユーザー・オプション AUTOSTOP で要求され ているように、キャプチャー・プログラムはアクティ ブ・ログの終わりに達したときに終了しました。

ユーザーの処置**:** これは情報メッセージなので、アクシ ョンは必要ありません。

**ASN0142E CAPTURE** *capture\_schema***.** キャプチャ ー・プログラムは、モニター表 **IBMSNAP\_CAPMON** に対して挿入操作 を実行できません。 **SQL** コードは *sqlcode* です。 このインターバルのモニ ター情報は、スキップされます。

説明**:** このエラー・メッセージは、予期しない SQL コ ードでモニター・スレッドが失敗したときに発行されま す。 このインターバルのモニター関数はスキップさ れ、次回のインターバルのときにプログラムは再試行し ます。 このエラーによってキャプチャー・プログラム が終了することはありません。

ユーザーの処置**:** SQL コードが一時エラーを示してい る場合は、アクションは必要ありません。そうでない場 合は、DB2 メッセージおよびコード・リファレンスの 中の、SQL エラーに対するアクションを行ってくださ  $\mathcal{V}^{\, \gamma}$ 。

**ASN0143W CAPTURE** *capture\_schema***.** プログラム は、ソース・データベース *src\_db\_name* がリストア、またはロールフォワードされ たことを検出しました。 キャプチャー・ プログラムは、ウォーム・スタートからコ ールド・スタートに切り替えました。

説明**:** キャプチャー・プログラムは、WARMSA または WARMSI の開始モードで開始されました。 キャプチャ ー・プログラムはウォーム・スタートを試行したとき、 DB2 ログ読み取り API から、ソース・データベースが リストアまたはロールフォワードされ、ログ・シーケン ス番号が再利用されたことを示す戻りコードを受信しま した。ソース・データベースの状態とキャプチャーされ たデータの状態の整合性が、もはや取れていません。キ ャプチャー・プログラムは、コールド・スタートに切り 替えました。

ユーザーの処置**:** これは情報メッセージなので、アクシ ョンは必要ありません。

**ASN0144E CAPTURE** *capture\_schema***.** プログラム は、ソース・データベース *src\_db\_name* がリストア、またはロールフォワードされ たことを検出しました。 整合性をリスト アするために、コールド・スタートをお勧 めします。

説明**:** キャプチャー・プログラムは、WARMNS または WARMSI の開始モードで開始されました。 キャプチャ ー・プログラムはウォーム・スタートを試行したとき、 DB2 ログ読み取り API から、ソース・データベースが リストアまたはロールフォワードされ、ログ・シーケン ス番号が再利用されたことを示す戻りコードを受信しま

した。ソース・データベースの状態とキャプチャーされ たデータの状態の整合性が、もはや取れていません。キ ャプチャー・プログラムは終了され、コールド・スター トへの切り替えは自動的に行いません。

ユーザーの処置**:** キャプチャー・プログラムのウォー ム・スタートを実行しても安全だという確信がある場合 は、キャプチャー・プログラムを再始動してください。 2 度目の試行では終了されません。 キャプチャー・プ ログラムのウォーム・スタート後、キャプチャーされた データが整合するかどうかについて確信が持てない場合 は、キャプチャー・プログラムのコールド・スタートを 実行することをお勧めします。

# **ASN0180W CAPTURE** *capture\_schema***.** 表 **IBMSNAP\_SIGNAL** は、キャプチャーが 要求している **EBCDIC** 表ではありませ ん。 このシグナルは処理されました。

説明**:** キャプチャー・プログラムは、

IBMSNAP\_SIGNAL 表が EBCDIC 表として定義されて いないことを検出しました。 シグナルを EBCDIC に変 換して正しく処理するために、追加処理が必要です。 追加処理により、若干の性能低下が起こります。

ユーザーの処置**:** なるべく早く、以下のステップを実行 してください。

- 1. キャプチャー・プログラムを停止します。
- 2. IBMSNAP\_SIGNAL 表をドロップし、EBCDIC エン コードで再作成します。
- 3. キャプチャー・プログラムを再始動します。

**ASN0181W CAPTURE** *capture\_schema***.** タイム・スタ ンプ *signal\_time* を持つシグナルの行は、 もはや **IBMSNAP\_SIGNAL** 表に存在しま せん。 このシグナルは処理されました。

説明**:** キャプチャー・プログラムはシグナルからの要求 を処理しましたが、SIGNAL\_STATE および SIGNAL\_LSN を更新できませんでした。 そのため、シ

グナルの発行者はキャプチャー・プログラムがシグナル を受信したことを判別できません。

ユーザーの処置**:** 別のプロセスがキャプチャー・プログ ラムからのシグナルの更新を待機しているかどうかを判 別し、必要に応じて、シグナルを再送信してください。

# **ASN0182W CAPTURE** *capture\_schema***.** タイム・スタ ンプ *signal\_time* を持つシグナルの行は、 もはや **IBMSNAP\_SIGNAL** 表に存在せ ず、この表は **EBCDIC** ではありません。 シグナルは、キャプチャーより無視されま す。

説明**:** キャプチャー・プログラムが EBCDIC でエンコ ードされていないシグナルを受信したために、初期化に 障害が発生しました。 キャプチャー・プログラムは、 IBMSNAP\_SIGNAL 表の行がもはや存在しないため、シ グナルを EBCDIC に変換できませんでした。 キャプチ ャー・プログラムは、どのシグナルが送信されて、無視 されたのかを判別できません。

ユーザーの処置**:** どのシグナルが送信されたかを判別し て、そのシグナルを再送信してください。

なるべく早く、以下のステップを実行してください。

- 1. キャプチャー・プログラムを停止します。
- 2. IBMSNAP\_SIGNAL 表をドロップし、EBCDIC エン コードで再作成します。
- 3. キャプチャー・プログラムを再始動します。
- **ASN0183E CAPTURE** *capture\_schema***.** キャプチャ ー・プログラムは、 **IBMSNAP\_PARTITIONINFO** 表と **DB2** パーティション情報の間の不整合を検出し ました。

説明**:** このエラー・メッセージは、以下の理由により発 生したと思われます:

- 新規データベース・パーティションがデータベースに 追加された。
- v IBMSNAP\_PARTITIONINFO コントロール表が破壊さ れた。

ユーザーの処置**:** 新規パーティションが追加される場合 は、キャプチャー・プログラムを add\_partition=Y オプ ションで再起動してください。

IBMSNAP\_PARTITIONINFO コントロール表が破壊され ている場合は、キャプチャー・プログラムをコールド・ スタートするか、または IBM ソフトウェア・サポート に連絡してください。

**ASN0184I CAPTURE** *capture\_schema***.** ログ・シーケ ンス番号 *log\_sequence\_number* から始まる ログにある変更に対して、キャプチャー・ プログラムをパーティション *partition\_num* で開始しました。

説明**:** 新規パーティションが ADD\_PARTITION オプシ ョンを使用して追加されました。キャプチャー・プログ

ラムがそのパーティションの処理を開始しました。

ユーザーの処置**:** これは情報メッセージなので、アクシ ョンは必要ありません。

**ASN0185I CAPTURE** *capture\_schema***.** キャプチャ ー・プログラムは必要なファイルを検出し なかったため、コントロール表 *control\_table* および関連する索引 *index* をキャプチャー・プログラム・サーバーに 作成しました。

説明**:** キャプチャー・プログラムは指定したコントロー ル表を必要としています。キャプチャー・プログラムが コントロール表を発見できない場合は、適当なキャプチ ャー・コントロール・サーバー上にコントロール表と関 連索引を作成します。

ユーザーの処置**:** これは情報メッセージなので、アクシ ョンは必要ありません。

**ASN0186W CAPTURE** *capture\_schema***.** キャプチャ ー・プログラムはソース・データベース *database* をパーティション *partition\_ID* で検出できません。 キャプチャー・プロ グラムは、このパーティションに対するロ グを処理できません。

説明**:** このパーティションは、ソース・データベースに 認識されていません。 キャプチャー・プログラムは、 ソース・データベースに認識されているパーティション からのデータのみをキャプチャーします。

ユーザーの処置**:** データベースにパーティションを追加 して、ADD\_PARTITION=Y オプションを使用してキャ プチャー・プログラムを再始動してください。パーティ ションが必要ない場合、除去してください。

**ASN0187W CAPTURE** *capture\_schema***.** キャプチャ ー・プログラムは、以前 **DB2** で識別され たパーティション *partition\_id* を検出でき ません。

説明**:** キャプチャー・プログラムは、以前 DB2 で識別 されたパーティションを検出できません。このパーティ ションは、マルチパーティション・ソース・サーバーの 一部でなくなりました。

ユーザーの処置**:** 欠落しているパーティションが適切に 除去されていることを確認してください。これ以上のア クションは不要です。

# **ASN0188I CAPTURE** *capture\_schema***.** *n* 行が表 *src\_owner***.***table* から *timestamp* に、保存 限度の枝取りのために整理されました。

説明**:** キャプチャー・プログラムは、CD、UOW、 TRACE、MONITOR、または SIGNAL 表から保存限度 の枝取りのためにレコードを整理しました。

ユーザーの処置**:** これは情報メッセージなので、アクシ ョンは必要ありません。

**ASN0189I CAPTURE** *capture\_schema***.** キャプチャ ー・プログラムは、登録済み表 *src\_owner.table* でエラーが発生し、エラー 時登録を停止するように構成されているた め終了します。

説明**:** 登録は、STOP\_ON\_ERROR = Y です。キャプ チャー・プログラムは、この直前のメッセージで示され たエラーのため終了します。

ユーザーの処置**:** 次のアクション (片方ないしは両方) を取り、キャプチャー・プログラムを再始動してくださ い:

- 直前のメッセージで示されたエラーを訂正してくださ い。
- v レジスター (IBMSNAP\_REGISTER) 表で、 STOP\_ON\_ERROR=N に設定してください。
- **ASN0190I CAPTURE** *capture\_schema***.** ソース表 *src\_owner.table* の登録がエラーのために非 活動化されました。キャプチャー・プログ ラムは終了しませんでした。

説明**:** キャプチャー・プログラムはこの直前のメッセー ジで示されたエラーのために、指定されたソース表の登 録を非活動化しました。キャプチャー・プログラムは終 了しませんでした。登録が STOP\_ON\_ERROR = N で あるために稼働し続けます。

ユーザーの処置**:** 登録 (IBMSNAP\_REGISTER) 表の STATE 列で確認される、このソース表に対するエラー を訂正し、登録を再活動化してください。登録を再活動 化すると、フル・リフレッシュが実行されます。

フル・リフレッシュを今後回避するためには、 STOP\_ON\_ERROR を Y に設定してエラーが発生した 場合にキャプチャー・プログラムを終了するようにして ください。

# **ASN0500E** *pgmname* **:** *program\_qualifier* **:** パラメータ ー名 *parameter\_name* に対して行われたパ ラメーター入力 *input\_value* が無効です。

説明**:** プログラムまたはコマンド・プログラムが、指定 された入力パラメーターで呼び出されましたが、そのパ ラメーターは無効です。 このメッセージは、エラーを 報告しているプログラムの名前を、パラメーター名と無 効なパラメーター値と一緒に示しています。

ユーザーの処置**:** 有効な呼び出しパラメーターに関する 資料をチェックして入力を訂正し、タスクまたはコマン ドを再サブミットしてください。

# **ASN0501E** *pgmname* **:** *program\_qualifier* **:** パラメータ ー *parameter\_name* に対して指定された値 *input\_value* が正しいデータ・タイプでは ありません。

説明**:** プログラムまたはコマンド・プログラムが、関連 データ・タイプを指定した入力値で呼び出されました が、そのデータ・タイプは無効です。 このメッセージ は、エラーを報告しているプログラムの名前、誤った入 力値、およびこの入力値が指定されたパラメーターの名 前を示しています。

ユーザーの処置**:** パラメーター入力に正しいデータ・タ イプが含まれるように呼び出しを訂正して、再サブミッ トしてください。

**ASN0502E** *pgmname* **:** *program\_qualifier* **:** パラメータ ー *parameter\_name* に対して指定された、 長さ *invalid\_string\_length* の値 *input\_value* は、ストリングの許容最大長 *allowed\_string\_length* より長くなっていま す。

説明**:** プログラムまたはコマンド・プログラムが、無効 なストリング長を指定した入力値を使用して呼び出され ました。 このメッセージは、エラーを報告しているプ ログラムの名前、どの入力値が誤りか、およびこの入力 値がどのパラメーターに対して指定されたかを示してい ます。

ユーザーの処置**:** パラメーター入力に正しいストリング の長さが含まれるように呼び出しを訂正して、再サブミ ットしてください。

# **ASN0503E** *pgmname* **:** *program\_qualifier* **:** パラメータ ー値 *parameter\_name* に対して指定された 整数値 *input\_value* が、このパラメーター でサポートされている範囲外です。

説明**:** プログラムまたはコマンド・プログラムが、サポ ートされる範囲外の入力値を指定して呼び出されまし

た。 このメッセージは、エラーを報告しているプログ ラムの名前、どの入力値が誤りか、およびこの入力値が どのパラメーターに対して指定されたかを示していま す。

ユーザーの処置**:** パラメーター入力に正しい範囲値が含 まれるように呼び出しを訂正して、再サブミットしてく ださい。

# **ASN0504E** *pgmname* **:** *program\_qualifier* **:** プログラム が呼び出しパラメーター *incorrect\_input* を認識しませんでした。

説明**:** プログラムまたはコマンド・プログラムが、指定 されたパラメーターまたはコマンドで呼び出されました が、そのパラメーターまたはコマンドは無効です。 こ のメッセージは、どのプログラムがこのメッセージを発 行したかと、認識されない呼び出し入力を示していま す。

ユーザーの処置**:** 有効な入力パラメーターに関する資料 をチェックして入力を訂正し、タスクまたはコマンドを 再サブミットしてください。

## **ASN0505E** *pgmname* **:** *program\_qualifier* **:** プログラム が **IPC** キーを取得または設定できません でした。

説明**:** プログラムまたはコマンド・プログラムは、コマ ンドの処理に必要な処理間通信を初期化できませんでし た。 このエラーにより、失敗したプログラムは終了し ます。

ユーザーの処置**:** 失敗したプログラムまたはコマンドを 再試行してください。 問題が続けて起こる場合は、 IBM ソフトウェア・サポート担当者に連絡してくださ い。

#### **ASN0506E** *pgmname* **:** *program\_qualifier* **:** コマンドは 処理されませんでした。*pgmname* プログ ラムはダウンしていると見なされます。

説明**:** ターゲット DB2 プログラムが実行されていない か、誤ったパラメーター値を入力した (たとえば、サー バー名、スキーマ、または修飾子のつづりを誤った) た めに、コマンドが処理されませんでした。

ユーザーの処置**:** パラメーター値が正しく、実行中の DB2 レプリケーション・プログラムを識別しているこ とを確認してください。 コマンドを再発行してくださ い。問題が続けて起こる場合は、IBM ソフトウェア・ サポート担当者に連絡してください。

# **ASN0507E** *pgmname* **:** *program\_qualifier* **:** プログラム は、レプリケーション通信メッセージ・キ ューを作成できませんでした。

説明**:** プログラムまたはコマンドが、ユーザー・コマン ドの処理中に内部エラーを検出しました。 この障害が 原因でプログラムが終了されることはありませんでした が、コマンドは実行されませんでした。

ユーザーの処置**:** 失敗したコマンドを再発行してくださ い。 問題が続けて起こる場合は、IBM ソフトウェア・ サポート担当者に連絡してください。

# **ASN0508E** *pgmname* **:** *program\_qualifier* **:** プログラム は、レプリケーション通信メッセージ・キ ューにメッセージを送信できませんでし た。

説明**:** プログラムまたはコマンドが、ユーザー・コマン ドの処理中に内部エラーを検出しました。 この障害が 原因でプログラムが終了されることはありませんでした が、コマンドは実行されませんでした。

ユーザーの処置**:** 失敗したコマンドを再発行してくださ い。 問題が続けて起こる場合は、IBM ソフトウェア・ サポート担当者に連絡してください。

# **ASN0509E** *pgmname* **:** *program\_qualifier* **:** プログラム は、誤ったメッセージ・バージョンのた め、受信したメッセージを処理できません でした。

説明**:** プログラムまたはコマンドが、ユーザー・コマン ドの処理中に内部エラーを検出しました。 この障害が 原因でプログラムが終了されることはありませんでした が、コマンドは実行されませんでした。

ユーザーの処置**:** 失敗したコマンドを再発行してくださ い。 問題が続けて起こる場合は、IBM ソフトウェア・ サポート担当者に連絡してください。

# **ASN0510E** *pgmname* **:** *program\_qualifier* **:** プログラム は、応答メッセージの待機中にタイムアウ トを検出しました。

説明**:** コマンド・プログラムが、ユーザー・コマンドの 処理中に内部エラーを検出しました。 この障害が原因 でプログラムが終了されることはありませんでしたが、 コマンドは実行されませんでした。

ユーザーの処置**:** 失敗したコマンドを再発行してくださ い。 問題が続けて起こる場合は、IBM ソフトウェア・ サポート担当者に連絡してください。

# **ASN0511E** *pgmname* **:** *program\_qualifier* **:** プログラム は、不明メッセージ関数のため、受信した メッセージを処理できませんでした。

説明**:** プログラムが、ユーザー・コマンドの処理中に内 部エラーを検出しました。 この障害が原因でプログラ ムが終了されることはありませんでしたが、コマンドは 実行されませんでした。

ユーザーの処置**:** 失敗したコマンドを再発行してくださ い。 問題が続けて起こる場合は、IBM ソフトウェア・ サポート担当者に連絡してください。

## **ASN0512E** *pgmname* **:** *program\_qualifier* **:** プログラム は、そのレプリケーション通信メッセー ジ・キューから読み取れませんでした。

説明**:** プログラムが、ユーザー・コマンドの処理中に内 部エラーを検出しました。 この障害が原因でプログラ ムが終了されることはありませんでしたが、コマンドは 実行されませんでした。

ユーザーの処置**:** 失敗したコマンドを再発行してくださ い。 問題が続けて起こる場合は、IBM ソフトウェア・ サポート担当者に連絡してください。

#### **ASN0513E** *pgmname* **:** *program\_qualifier* **:** プログラム は、*msg\_file* という名前のメッセージ・フ ァイルをオープンできませんでした。

説明**:** プログラムが使用するこのメッセージ・ファイル が正しくインストールされていないか、または言語環境 変数が正しく設定されていません。

ユーザーの処置**:** インストールと構成について、資料を 参照してください。

## **ASN0514E** *pgmname* **:** *program\_qualifier* **:** プログラム は、ログ・ファイル *log\_file* をオープン できませんでした。

説明**:** プログラムが、そのプログラム自身のメッセー ジ・ログのファイルをオープンしようとしたときに内部 エラーが発生し、そのために異常終了しました。この問 題は、そのファイルが誤って削除されたか、またはこの 処理と関連付けられたユーザー ID がそのファイルをオ ープンするのに十分な権限を持っていなかったために発 生した可能性があります。

ユーザーの処置**:** 処理ユーザー ID に、十分な権限が 提供されていることを確認してください。ファイルが誤 って削除されている場合は、プログラムを再始動して、 新しいログ・ファイルを作成してください。

# **ASN0515E** *pgmname* **:** *program\_qualifier* **:** プログラム は、ログ・ファイルをクローズできません でした。

説明**:** プログラムは、そのプログラム自身のメッセー ジ・ログとして使用されているファイルをクローズしよ うとしている間に、エラーを検出しました。 このファ イルは、プログラムが終了を試行する前に、誤って削除 されている可能性があります。 最終終了メッセージ は、発行されない可能性があります。

ユーザーの処置**:** ファイルが誤って削除されている場合 は、プログラムを再始動して、新しいログ・ファイルを 作成してください。

# **ASN0516E** *pgmname* **:** *program\_qualifier* **:** プログラム は、メッセージ・カタログをクローズでき ませんでした。

説明**:** プログラムは、メッセージ・カタログ・ファイル をクローズしようとしている間に、内部エラーを検出し ました。 このファイルは、プログラムが終了を試行す る前に、誤って削除されている可能性があります。 最 終終了メッセージは、発行されない可能性があります。

ユーザーの処置**:** メッセージ・ファイルが削除されてい る場合は、再インストールする必要があります。

# **ASN0517E** *pgmname* **:** *program\_qualifier* **:** プログラム は、そのレプリケーション通信メッセー ジ・キューからの読み取り機能を回復しま した。

説明**:** プログラムは、直前の失敗後、コマンドの処理に 必要な、メッセージ・キューからの読み取り機能を再初 期化することができました。

ユーザーの処置**:** これは情報メッセージなので、アクシ ョンは必要ありません。

#### **ASN0518E** *pgmname* **:** *program\_qualifier* **:** プログラム は、複数のコマンドを受け入れません。

説明**:** コマンド・プログラムが、複数のコマンドを指定 して呼び出されました。 各コマンド呼び出しは、単一 の入力コマンドを使い、他の必須コマンド入力と一緒に 実行される必要があります。 注: CHGPARMS コマンド は、1 つの CHGPARMS コマンドの呼び出しで、複数 のパラメーターの変更を許可します。

ユーザーの処置**:** 無効なコマンド入力を訂正し、コマン ドを再サブミットしてください。

**ASN0519E** *pgmname* **:** *program\_qualifier* **: CHGPARMS** パラメーター *parameter\_name* に対して指定されたパラ メーター入力 *parameter\_value* が無効で す。

説明**:** CHGPARMS コマンドが、誤ったパラメーター入 力で呼び出されました。

ユーザーの処置**:** コマンド入力を訂正し、コマンドを再 サブミットしてください。

#### **ASN0520I** *pgmname* **:** *program\_qualifier* **: STATUS** コマンド応答**:** *thread\_type* スレッドは *status\_condition* 状態にあります。

説明**: status** コマンドに応答して、コマンドを受け取 ったプログラムと関連するそれぞれのスレッドごとにこ れらのメッセージの 1 つが発行され、スレッドの現在 の状態を提供します。

ユーザーの処置**:** これは情報メッセージなので、アクシ ョンは必要ありません。

# **ASN0521I** *pgmname* **:** *program\_qualifier* **: QRYPARMS** コマンド応答**:** *parameter\_name* は、方式 *method* によっ て *parameter\_value* に設定されました。

説明**: QRYPARMS** コマンドに応答して、それぞれの プログラム・パラメーターごとにメッセージが発行され ます。 このメッセージは、パラメーターごとにパラメ ーターの名前と現在の設定、およびそのパラメーターの 値を設定するためにユーザーが使用した方式 (デフォル トによる、IBMSNAP\_CAPPARMS 表を変更する、始動 オプションによる、または CHGPARMS コマンドを使 用する) を示します。

ユーザーの処置**:** これは情報メッセージなので、アクシ ョンは必要ありません。

# **ASN0522I** *pgmname* **:** *program\_qualifier* **:** プログラム は *command\_type* コマンドを受信しまし た。

説明**:** プログラムは、処理するコマンドを受信しまし た。

ユーザーの処置**:** これは情報メッセージなので、アクシ ョンは必要ありません。

**ASN0523I** *pgmname* **:** *program\_qualifier* **: CHGPARMS** コマンド応答**:** *parameter\_name* は *parameter\_value* に設 定されました。

説明**: CHGPARMS** コマンドに応答して、変更された それぞれのプログラム・パラメーターごとにこれらのメ ッセージの 1 つが発行されます。 各パラメーターごと に、メッセージはそのパラメーターの新規値を提供しま す。

ユーザーの処置**:** これは情報メッセージなので、アクシ ョンは必要ありません。

# **ASN0524E** *pgmname* **:** *program\_qualifier* **:** プログラム の必須パラメーター *parameter\_name* が指 定されていません。

説明**:** プログラムまたはコマンド・プログラムが、いず れかの必須パラメーターを指定せずに呼び出されまし た。 欠落しているパラメーターが *capture\_server* また は *control\_server* の場合、プログラムまたはコマンド は、可能な場合、DB2DBDFT 環境変数設定を介して暗 黙的なデータベース名へのアクセスも試行しましたが、 これも成功しませんでした。

ユーザーの処置**:** 適切なパラメーターとそれに対応する 入力値が含まれるように、呼び出しを訂正してくださ い。

## **ASN0525E** *pgmname* **:** *program\_qualifier* **:** プログラム は、その外部通信メッセージ・キューから 読み取れませんでした。

説明**:** プログラムまたはコマンド・プログラムは、コマ ンドの処理に必要な、外部通信メッセージ・キューから の読み取り機能を初期化できませんでした。

ユーザーの処置**:** 失敗したコマンドを再試行し、問題が 解決されないようであれば、IBM ソフトウェア・サポ ートまで連絡してください。

### **ASN0526E** *pgmname* **:** *program\_qualifier* **:** プログラム は、コマンド入力なしで呼び出されまし た。

説明**:** コマンド・プログラムが、処理するコマンドなし で呼び出されました。 コマンド処理は実行されませ ん。

ユーザーの処置**:** 必須入力をすべて指定して、コマンド を再サブミットしてください。

# **ASN0527E** *pgmname* **:** *program\_qualifier* **:** プログラム は、**CHGPARMS** コマンド入力なしで呼 び出されました。

説明**:** コマンド・プログラムが、CHGPARMS コマンド で呼び出されましたが、処理するコマンド入力がありま せんでした。 コマンド処理は実行されません。

ユーザーの処置**:** 必須入力をすべて指定して、コマンド を再サブミットしてください。

# **ASN0528E** *pgmname* **:** *program\_qualifier* **:** 必要なコン トロール表 *tableowner***.***tablename* が存在し ないため、プログラムは終了します。

説明**:** キャプチャーまたはアプライ・プログラムが、必 要なキャプチャー・コントロール表に対して SQL 操作 を実行しようとしました。 プログラムは、DB2 から *not found* 戻りコードを受信しました。 この戻りコード は、移行が完了していない場合や、必要なキャプチャ ー・コントロール表が誤って環境からドロップされた場 合に発生します。

ユーザーの処置**:** 欠落しているコントロール表の名前に ついては、メッセージ・テキストを参照してください。 この問題に対する訂正アクションは、どの表が欠落して いるかによって異なります。たとえば、この表が IBMSNAP\_PRUNE\_LOCK であれば、単にこの表を再作 成して、キャプチャー・プログラムを再始動できます。 しかし、この表が IBMSNAP\_RESTART で、正しい表 の内容をリストアできない場合は、表を再作成して、キ ャプチャー・プログラムをコールド・スタートする必要 があります。

# **ASN0529I** *pgmname* **:** *program\_qualifier* **:** *parameter\_name* の値は、始動時に方式 *method* によって *parameter\_value* に設定 されました。

説明**:** プログラムが開始され、指定された始動オプショ ンとパラメーター表の既存の内容の組み合わせに基づい て、プログラム・パラメーターが初期化されました。パ ラメーターは、デフォルトによる、パラメーター表を変 更する、または始動オプションによる、のいずれかの方 式で設定されました。

ユーザーの処置**:** これは情報メッセージなので、アクシ ョンは必要ありません。

**ASN0530E** *pgmname* **:** *program\_qualifier* **:** プログラム は、データベース *database\_name* にユー ザー **ID** *user\_id* で接続できませんでし た。 **SQLCODE** は *sql\_code*。

説明**:** プログラムが次のいずれかの関数を発行したとき に、エラーが発生しました。

- v DB2 for VSE および VM への CONNECT 関数
- v DB2 呼び出しアタッチメント関数 (CAF) への CONNECT 関数
- v DB2 UDB への暗黙的接続

ユーザーの処置**:** ご使用オペレーティング・システム上 の DB2 データベース・マネージャー用のメッセージと コード資料の DB2 コードで、該当する理由コードを参 照してください。

DB2 for z/OS エラーの場合は、管理ガイドの中で、呼 び出しアタッチメント機能について解説しているセクシ ョンを参照してください。 質問や診断については、 DBA にお問い合わせください。

DB2 UDB for UNIX のもとでプログラムを実行してい る場合、LIBPATH 環境変数がプログラムの始動時と同 じ環境に設定されていることを確認してください。 追 加情報については、「DB2 レプリケーション・ガイド およびリファレンス」のレプリケーション用の設定に関 する資料を参照してください。

**ASN0531E** *pgmname* **:** *program\_qualifier* **:** プログラム は、プランをオープンできませんでした。 **SQL** 戻りコードは *return\_code*、理由コー ドは *reason\_code*、サブシステム名は *DB2\_subsystem*、およびプラン名は *plan\_name*。

説明**:** プログラムがプラン、ASNLPLAN をオープンし ようとしたときに、エラーが発生しました。

ユーザーの処置**:** 適切な理由コードを見つけるには、ご 使用オペレーティング・システムの DB2 データベー ス・マネージャーの、メッセージとコード資料の中の DB2 コードを参照してください。 管理ガイドの中で呼 び出しアタッチメント機能について解説しているセクシ ョンを参照してください。

# **ASN0532E** *pgmname* **:** *program\_qualifier* **: DB2** リリ ース *release\_number* はサポートされてい ません。

説明**:** プログラムは、この DB2 のリリースをサポート していません。

ユーザーの処置**:** 適切な DB2 のリリースでプログラム を実行してください。

**ASN0533E** *pgmname* **:** *program\_qualifier* **: DB2** は、 異常終了しました。

説明**:** DB2 は、プログラムがまだアクティブの間に終 了しました。

z/OS、VSE/ESA、または VM/ESA に対して、DB2 はプ ログラムがまだアクティブの間に終了し、ユーザーは NOTERM 呼び出しパラメーターを指定しませんでし た。

ユーザーの処置**:** DB2 を開始して、プログラムを開始 してください。

#### **ASN0534E** *pgmname* **:** *program\_qualifier* **: DB2** *database* は、*state* 状態のため、使用でき ません。

説明**:** DB2 は、プログラムがまだアクティブの間に終 了しました。 データベースは、UNDETERMINED、 TERMINATED、 QUIESCED、 ROLLWARD、または ACTIVE のいずれかの状態にあります。

ユーザーの処置**:** DB2 を開始し、次にプログラムを開 始してください。

**ASN0535E** *pgmname* **:** *program\_qualifier* **:** プログラム は、データベース *db\_server* から切断でき ませんでした。 戻りコードは *return\_code*、理由コードは *reason\_code*。

説明**:** DB2 への接続を終了する間、プログラムは呼び 出しアタッチメント機能 (CAF) からエラー・コードを 受信しました。

ユーザーの処置**:** プログラムを再始動してください。

**ASN0536E** *pgmname* **:** *program\_qualifier* **:** インスタン ス名を取得中に、エラーが戻されました。 **SQLCODE** は *sqlcode*。

説明**:** DB2 Universal Database の SQLEGINS API がエ ラーを戻しました。

ユーザーの処置**:** エラーを判別するために「DB2 Universal Database API リファレンス」で SQLEGINS API の詳細情報を参照するか、または IBM ソフトウェ ア・サポートに連絡してください。

**ASN0537E** *pgmname* **:** *program\_qualifier* **:** プログラム は、データベース *database\_name* に接続 できませんでした。戻りコードは *return\_code*、理由コードは *reason\_code*。

説明**:** プログラムが次のいずれかの関数を発行したとき に、エラーが発生しました。

- DB2 for VSE および VM への CONNECT 関数
- v DB2 呼び出しアタッチメント関数 (CAF) への CONNECT 関数
- v DB2 UDB への暗黙的接続

ユーザーの処置**:** ご使用オペレーティング・システム上 の DB2 データベース・マネージャー用のメッセージと コード資料の DB2 コードで、該当する理由コードを参 照してください。

DB2 for z/OS エラーの場合は、管理ガイドの中で、呼 び出しアタッチメント機能について解説しているセクシ ョンを参照してください。 質問や診断については、 DBA にお問い合わせください。

DB2 UDB for UNIX のもとでプログラムを実行してい る場合、LIBPATH 環境変数がプログラムの始動時と同 じ環境に設定されていることを確認してください。 追 加情報については、「DB2 レプリケーション・ガイド およびリファレンス」のレプリケーション用の設定に関 する資料を参照してください。

#### **ASN0538I** *pgmname* **:** *program\_qualifier* **:** プログラム は、**DB2** が立ち上がるのを待機中です。

説明**:** プログラムを最初に始動したときに DB2 がまだ その時点で開始されていない場合、プログラムは DB2 が始動されるまで待機します。 DB2 の開始後、キャプ チャー・プログラムは接続を行って、変更のキャプチャ ーを開始します。

キャプチャーの呼び出しパラメーターに NOTERM オプ ションが指定されており、DB2 が順調に停止される場 合、キャプチャー・プログラムはそれが始動されるのを 待機します。

ユーザーの処置**:** これは情報メッセージなので、アクシ ョンは必要ありません。

# **ASN0539E** *pgmname* **:** *program\_qualifier* **:** データベー スまたはサブシステム *database\_server\_name* は、

**LOGRETAIN=RECOVERY** で構成されて いる必要があります。

説明**:** キャプチャー・プログラムはコールドまたはウォ ーム・スタートを実行しようとしましたが、ログ読み取 りインターフェースがキャプチャー・プログラムによっ て使用されるように、ソース・データベースが正しく定 義されていませんでした。 データベース構成パラメー ター LOGRETAIN に対して受け入れられる設定は、 RECOVERY (または ON としても知られる) です。

ユーザーの処置**:** コマンドでデータベース構成を更新し て、 LOGRETAIN パラメーターの設定を変更してくだ さい。 このパラメーターを RECOVERY (または ON)

に設定する場合は、このデータベースを任意のアプリケ ーションと一緒に使用する前に **backup** コマンドを使 用してデータベースをバックアップする必要があること に注意してください。

# **ASN0540E** *pgmname* **:** *program\_qualifier* **:** プログラム は、ファイル *path\_filename* から、パッケ ージ *pkg\_name* に対する自動バインド操 作を正常に実行できませんでした。 **SQLSTATE** *sqlstate* が戻されました。

説明**:** プログラムの実行には、バインドまたは再バイン ドが必要なことを検出しました。プログラムは自動バイ ンドを試行しましたが、自動バインドは成功しませんで した。 プログラムは初期化に失敗しました。

ユーザーの処置**:** 対応するデータベース・メッセージを チェックし、自動バインドの失敗の原因に関する追加の 詳細情報がないか確認してください。 失敗の原因とし ては、許可の失敗、コントロール表の欠落や誤り、また はバインド・ファイルがプログラムと一致していないこ とが考えられます。 状態を訂正して、プログラムを再 始動してください。

**ASN0541E** *pgmname* **:** *program\_qualifier* **:** プログラ ム・パラメーター表 *parms\_table* の列 *column\_name* に対して、誤った値 *column\_value* が指定されました。

説明**:** このメッセージは、IBMSNAP\_CAPPARMS 表の 妥当性検査でパラメーター値の設定の 1 つが無効であ ることが発見された場合、キャプチャー・プログラムの 初期化中に発行されます。 キャプチャー・プログラム は、このエラーにより終了します。

ユーザーの処置**:** この表で使用できる許可値について、 資料をチェックしてください。 値を訂正して、キャプ チャー・プログラムを再始動してください。

# **ASN0542E** *pgmname* **:** *program\_qualifier* **:** ロック・タ イムアウトまたはデッドロック再試行の最 大数に達しました。

説明**:** プログラムが内部で、タイムアウトまたはデッド ロック状態を複数回試行しました。永続的なロック状態 を受け取るプログラム・タスクが重要なもの (ワーカ ー・スレッドなど) である場合、プログラムは終了しま す。プログラム・タスクが、枝取りやモニターなど、重 要なものでない場合、タスクは後で再試行され、プログ ラムはアクティブな状態のままとなります。

ユーザーの処置**:** 対応するデータベース・メッセージを チェックし、ロック競合の原因に関する追加の詳細情報 がないか確認してください。 このエラーがユーザーに よって保持されたロックなど、ユーザー・エラーである

場合は、状態を訂正してください。 この状態が解説さ れないようであれば、IBM ソフトウェア・サポートま で連絡してください。

# **ASN0543E** *pgmname* **:** *program\_qualifier* **:** プログラム は、オブジェクト *object* のための *bytes\_number* バイトのストレージを獲得 できません。

説明**:** プログラムは、必要なメモリー内のストレージ構 造のメモリーを獲得できません。 プログラムは終了し ます。

ユーザーの処置**:** このプログラムに対するメモリー使用 量を増やして、プログラムを再始動してください。

#### **ASN0544E** *pgmname* **:** *program\_qualifier* **:** プログラム は、すでにアクティブです。

説明**:** 1 つの DB2 サブシステムまたはデータベースに 対して複数のキャプチャー・プログラムを開始しようと しました。

ユーザーの処置**:** スキーマまたは修飾子が正しく指定さ れていることを確認してください。

- v DB2 for z/OS サブシステムの場合、データ共用グル ープのメンバーであるすべてのサブシステムに対し て、キャプチャー・プログラムの 1 つのインスタン スだけを実行するか、または 1 つのスタンドアロ ン・システム上で、キャプチャー・プログラムの 1 つだけのインスタンスを実行します。 ユニーク・リ ソース名違反を判別するには、ENQ リソースを表示 してください。
- その他の DB2 データベース・プラットフォームの場 合は、所定のスキーマを使用して、1 つのデータベー スごとに 1 つのキャプチャー・プログラムだけを実 行します。

**ASN0545E** *pgmname* **:** *program\_qualifier* **:** プログラム は、始動パラメーター **PWDFILE** で開始 されましたが、パスワード・ファイル *password\_file* が見つかりませんでした。

説明**:** プログラムがパスワード・ファイルを見つけられ ません。 ユーザーは、PWDFILE パラメーターを介して パスワード・ファイル名を指定します。 ユーザーがパ ス始動パラメーターを指定した場合、パスワード・ファ イルはその指定されたディレクトリーにあるはずです。 ユーザーがパス始動パラメーターを指定していない場 合、パスワード・ファイルは、プログラムが実行されて いる現行ディレクトリーにあるはずです。

ユーザーの処置**:** パスワード・ファイル名が正しく指定

されており、正しいディレクトリーに置かれていること を確認してください。

**ASN0546W** *pgmname* **:** *program\_qualifier* **:** 自動再始動 マネージャーに対するプログラム呼び出し が失敗しました。 呼び出された **IXCARM** マクロは *arm\_call*、戻りコードは *return\_code*、理由コードは *reason\_code*。

説明**:** キャプチャーまたはアプライ・プログラムが、自 動再始動マネージャー (ARM) に接続できないか、接続 を切断できない、または作動可能状況指示を受信できま せん。 メッセージは、失敗した呼び出しと、ARM から プログラムに戻された戻りコードまたは理由コードを表 示しています。 プログラムは終了しませんが、ARM 処 理を続行できません。

ユーザーの処置**:** この失敗の原因について、自動再始動 マネージャーの資料をチェックしてください。

**ASN0547I** *pgmname* **:** *program\_qualifier* **:** 渡された置 換変数の数 *nbr\_vars* は、メッセージ番号 *msg\_nbr* のテキストの中のトークンの数 *nbr\_tokens* と一致しません。

説明**:** プログラム・コードとプログラム・メッセージ・ ファイルが一致しません。プログラムとメッセージ・フ ァイル・カタログのリリース・レベルが一致しません。

ユーザーの処置**:** プログラム・メッセージ・ファイル が、適切なファイル許可設定で、正しくインストールさ れていることを確認してください。

# **ASN0548I** *pgmname* **:** *program\_qualifier* **:** プログラム は、オペレーター停止コマンドを受信しま した。

説明**:** この通知メッセージは、プログラムに対して停止 コマンドが発行されたことを示しています。

ユーザーの処置**:** これは情報メッセージなので、アクシ ョンは必要ありません。

**ASN0552E** *pgmname* **:** *program\_qualifier* **:** プログラム は、**SQL** エラーを検出しました。 サー バー名は *server\_name*。**SQL** 要求は *sql\_request*。 表名は *table\_name*。 **SQLCODE** は *sqlcode*。 **SQLSTATE** は *sqlstate*。 **SQLERRMC** は *sql\_tokens*。 **SQLERRP** は *error\_module*。

説明**:** キャプチャー、アプライ、モニターのいずれかの プログラムが EXEC SQL ステートメントまたは CLI 呼び出しを発行したときに、ゼロ以外の SQLCODE が 戻されました。 この SQLCODE が戻された原因とし

て、スペース不足状態などの調査が必要な DB2 上の問 題か、DB2 がアプリケーションで使用できないことが 考えられます。 このメッセージの後には、この SQLCODE が検出されたときに実行されていたレプリケ ーションに関する情報を示す、第 2 のメッセージが発 行される場合があります。

ユーザーの処置**:** この SQLCODE の説明と DB2 で実 行する必要がある修正アクションについては、ご使用の オペレーティング・システムの DB2 データベース・マ ネージャーのメッセージとコードの資料を参照してくだ さい。 レプリケーションがこのメッセージの直後に他 のメッセージを発行した場合、そのメッセージの説明と ユーザー応答を参照してください。

**ASN0553E** *pgmname* **:** *program\_qualifier* **:** *num\_tokens* 置換フィールド *sub\_tokens* を含むメッセ ージ番号 *msg\_number* で内部エラー *error\_number* が発生しました。

説明**:** *error number* は 10 進数の内部エラー番号で、 以下のように定義されます。

- **1** インスタンスが無効です
- **2** アクセス否認
- **3** ファイルがありません
- **4** メッセージがありません
- **5** ロケールが無効です
- **6** システム・エラー
- **7** メモリー不足

*msg\_number* は、プログラムが発行しようとしていたメ ッセージです。 *num\_tokens* は、このメッセージに提供 される置換トークン (pgmname と program\_qualifier ト ークンは含みません) の数です。 *sub\_tokens* は、エラー が発生したメッセージの置換トークンで、コンマで区切 られます。

ユーザーの処置**:** 示されたエラー・コードに基づいて可 能な修正アクションを実行してください。 たとえば、 メッセージ・ファイルが見つからなかった場合やアクセ スできなかった場合、ファイル名を示すメッセージ ASN0513 も参照してください。 正しい許可を持つメッ セージ・ファイルが存在することを確認してください。 エラー・コード 4 が出された場合、メッセージ・ファ イルが古い可能性があります。

# **ASN0554E** *pgmname* **:** *program\_qualifier* **:** プログラム は、サーバー *server\_name* で **DB2** ログ がいっぱいの状態を検出しました。

説明**:** プログラムは挿入または更新の処理を試行しまし たが、DB2 トランザクション・ログがいっぱいのた め、DB2 によって拒否されました。 プログラムは処理 を停止します。

ユーザーの処置**:** データベース・ファイルが入っている ファイル・システム上のスペース残量をチェックしてく ださい。 データベースの構成ファイルの最大ログ・サ イズを拡大することを考慮してください。

# **ASN0555W** *pgmname* **:** *program\_qualifier* **:** プログラム は、**APF** 許可されていないために自動リ ソース・マネージャー **(ARM)** に登録でき ません。

説明**:** キャプチャー、アプライ、またはモニターのいず れかのプログラムは、プログラム・ライブラリーが APF 許可されていないため、自動リソース・マネージ ャーのサービスを使用するための登録ができません。

ユーザーの処置**:** キャプチャー、アプライ、またはモニ ターのいずれかのプログラムを自動リソース・マネージ ャーに登録する場合は、プログラム・ライブラリーを APF 用に許可し、プログラムを再始動してください。

# **ASN0556E** *pgmname* **:** *program\_qualifier* **:** 無効な登録 が検出されました。 **CD** 表 *phys\_chg\_owner***.***phys\_chg\_tbl* は、基本表 *source\_owner***.***source\_table* に一致する列を 持っていません。

説明**:** キャプチャー・プログラムは登録の初期化を試行 して、CD 表がソース表と一致する列を持っていないこ とを発見しました。この登録に対して何もキャプチャー できないため、無効であると考えられます。この登録の 登録 (IBMSNAP\_REGISTER) 表の STOP\_ON\_ERROR 列が N に設定されている場合、この登録は非アクティ ブ状態のままとなります。そうでない場合は、キャプチ ャー・プログラムが停止します。

ユーザーの処置**:** CD 表に、この登録のソース表と一致 する列が少なくとも 1 つあることを確認してくださ い。

**ASN0557E** *pgmname* **:** *program\_qualifier* **:** ソース表 *source\_owner***.***source\_table* を持つ、 *owner***.***table* の列 *column\_name* の値 *column\_value* は無効です。

説明**:** キャプチャー・プログラムが登録の初期化を試行 し、その登録 (IBMSNAP\_REGISTER) 表で、列に無効 な値を検出しました。

ユーザーの処置**:** エラーになっている列の値を訂正して ください。エラーの列の有効値については、登録表の説 明を参照してください。

**ASN0558E** *pgmname* **:** *program\_qualifier* **:** パラメータ ー表 *parameter\_table* は、プログラム修飾 子 *program\_qualifier* に対応する **1** 行だけ を持つことができます。

説明**:** プログラム・パラメーター表が正しく定義されな かったか、無効な行を使って更新されました。

ユーザーの処置**:** *program\_qualifier* に対応する行が、パ ラメーター表に 1 行しか存在しないことを確認してく ださい。パラメーター表が、そのプログラム修飾子に対 するユニーク索引を持っていることを確認してくださ い。追加情報については、パラメーター表の説明を参照 してください。

# **ASN0559W** *pgm\_name* **:** *program\_qualifier* **:** ジョブを **CPU** 時間制限 *xx* 秒で開始しました。プ ログラムは、時間制限が切れた時点で終了 します。

説明**: z/OS** 専用です。ジョブを CPU 時間制限 *xx* 秒 で開始しました。プログラムは、時間制限が切れた時点 で終了します。

ユーザーの処置**:** プログラムの実行を続行するには、現 行ジョブを取り消してください。新規のジョブ制限とし て、 NOLIMIT または 1440 を指定して、ジョブを再サ ブミットしてください。

## **ASN0560E** *pgm\_name* **:** *program\_qualifier* **:** プログラ ムは *db\_object object\_name* をデータベー ス *db\_name* に作成できません。

説明**:** プログラムはデータベースにデータベース・オブ ジェクトを作成できません。データベース・オブジェク トは、サーバー・コントロール表と同じオブジェクトの 表スペースに作成されています。

ユーザーの処置**:** このエラー・メッセージに関連する SQL エラー・コードを確認して、適切なアクションを 取ってください。

**ASN0561W** *pgmname***:***program\_qualifier***:** プログラムの アプリケーションのコード・ページ *application\_code\_page* が、データベース *database* のコード・ページ *database\_code\_page* と同じではありませ ん。

説明**: OS/400** のみ。キャプチャー・プログラムのアプ リケーションのコード・ページがデータをキャプチャー するデータベースのコード・ページと互換性がありませ ん。キャプチャー・プログラムがデータを CD 表に挿 入する時に、データの破壊または予期しないエラーが発 生することになります。

ユーザーの処置**:** コード・ページに互換性がある場合に は、アクションは不要です。 互換性がない場合、キャ プチャー・プログラムを停止し、アプリケーションのコ ード・ページをデータベースのコード・ページに変更し てからキャプチャー・プログラムを再始動してくださ い。

**ASN0562E** *pgmname***:***program\_qualifier***:** プログラムが 既に稼動中かどうか確認中にエラーが発生 しました。戻りコードは *return\_code*。エ ラー・メッセージは *error\_message*。操作 は *operation*。

説明**:** プログラムがすでに稼動中かどうか確認中にエラ ーが発生しました。 以下は、有効な戻りコードの値で す。

- **1** Windows で、セマフォーの作成中にプログラム がエラーを検出しました。
- **2** UNIX では、HOME 環境変数が見つかりませ んでした。
- **3 mkdir** コマンドが、HOME/sqllib ディレクトリ ーの作成中に失敗しました。
- **4 mkdir** コマンドが、HOME/sqllib/dpropr ディレ クトリーの作成中に失敗しました。
- **5 fgets** 操作が pid ファイルからの行の読み取り に失敗しました。
- **6 ps** コマンドが失敗しました。
- **7** grp ファイルの除去中にエラーが発生しまし た。
- **8** grp ファイルの読み取り中にエラーが発生しま した。
- **9** pid ファイルのオープン中にエラーが発生しま した。
- **10** pid ファイルに対する **fput** コマンドがエラー を出して終了しました。

ユーザーの処置**:** 説明の中の理由コードを調べ、以下の オプションを指定して応答してください。

- **1** これは Windows の内部エラーです。 Windows の解説書を参照してください。
- **2** UNIX では、HOME 環境変数が正しい値に設 定されていることを確認してください。
- **3-10** HOME パスでディレクトリーおよびファイル を作成する正しい許可があるかどうか確認して ください。
- **ASN0563W** *pgmname***:***program\_qualifier***:** パラメーター *parameter-1* は、パラメーター *parameter-2* と互換性がありません。 *parameter-1* パラ メーターは無視されます。

説明**:** プログラムは、コマンドあるいはパラメーター表 で指定された両方のパラメーターで開始しました。 こ れらのパラメーターに互換性はありません。 プログラ ムが開始済みで実行を継続した場合、1 つのパラメータ ーが無視されます。

ユーザーの処置**:** 次回プログラムを開始するときは、プ ログラムが使用するパラメーターだけを指定してくださ い。

**ASN0564I** *pgmname* **:** *program\_qualifier* **:** プログラム は、コントロール表 *control\_table\_name* 上で *sql\_request* 操作を行って、スキー マ、所有者、および表の長い名前をサポー トすることができませんでした。サーバー 名は、*server\_name*。 **SQLCODE** は *sqlcode*。 **SQLSTATE** は *sqlstate*。 **SQLERRMC** は *sql\_token*。 **SQLERRP** は *module\_name*。

説明**:** キャプチャー、アプライ、またはモニター・コン トロール表は、バージョン 8 新機能モード DB2 サブ システム上で定義されます。 コントロール表には、ス キーマ、所有者、および表の長い名前をサポートしない 列も含まれます。 プログラムは、スキーマ、所有者、 および表の長い名前をサポートするようにコントロール 表を変換しようとしましたが、その操作は成功しません でした。 レプリケーション・プログラムは実行を続行 します。

ユーザーの処置**:** DB2 for z/OS の「メッセージおよび コード」資料を参照し、SQLCODE の説明および、 DB2 で取るべき可能性のある訂正アクションの情報を 調べてください。 SQLCODE が -551 である場合に は、以下のいずれかを行ってください。

- v キャプチャー、アプライ、またはモニター・プログラ ムを開始するユーザー ID に対し、コントロール表で の ALTER 特権を付与します。
- v AASNSAMP member(ASNM2V8) を実行し、すべての レプリケーション・コントロール表がスキーマ、所有 者、および表の長い名前をサポートするように、 ALTER を実行します。
- **ASN0565E** *program\_name* **:** *program\_identifier* **:** プロ グラムは統計を表 *table\_name* 中に挿入で きません。 **SQL** 戻りコードは *sqlcode*で す。このインターバルのデータはスキップ され、次のインターバルに組み込まれま す。

説明**:** プログラムは活動に関する統計を保守しますが、 予期しない SQL コードのためにこのデータを表に保管 できませんでした。プログラムは、次のインターバルに データの挿入を再試行します。

ユーザーの処置**:** SQL 戻りコードが一時エラーを示し ている場合は、アクションは不要です。そうでない場合 は、DB2 メッセージおよびコード・リファレンスの中 の、SQL エラーに対するアクションを行ってくださ い。

#### **ASN0566E** *program\_name* **:** *program\_identifier* **:** 表 *table\_name* の枝取りが、 **SQL** 戻りコー ド *sqlcode* で失敗しました。

説明**:** 枝取りが予期しない SQL エラー・コードで失敗 しました。このエラーによってプログラムが終了するこ とはありません。次の枝取りのインターバルか、プログ ラムの再始動時に、プログラムは表の枝取りを再試行し ます。

ユーザーの処置**:** SQL 戻りコードが一時エラーを示し ている場合は、アクションは必要ありません。そうでな い場合は、DB2 メッセージおよびコード・リファレン スの中の、SQL エラーに対するアクションを行ってく ださい。

**ASN0567I** *program\_name* **:** *program\_identifier* **:** *number* 行が表 *table\_name* から整理され ました。

説明**:** メッセージ・テキストを参照してください。

ユーザーの処置**:** これは情報メッセージです。アクショ ンは必要ありません。

**ASN0568E** *program\_name* **:** *program\_identifier* **:** 文字 データをコード・ページ *code\_page* から 変換する際に、**ICU** エラーが発生しまし た。 **ICU** 関数は *function\_name* で、 **CCSID** *CCSID* のコンバーターを使用して います。 **ICU** 戻りコードは、*return\_code* です。予期していた **ICU** バージョンは *version\_number* です。詳細**:** *details*。

説明**:** 非互換バージョンの ICU (International Components for Unicode) が検出されました。 ICU 関数 は ICU API 名です。この API から戻りコードが戻さ れました。 ICU 操作に関する詳細は、Q キャプチャ ー・プログラムに備えられています。

ユーザーの処置**:** ICU のバージョンが正しいことを確 認し、プログラムの再始動を試行してください。

**ASN0569E** *program\_name* **:** *program\_identifier* **:** この プログラムが内部エラー *error\_code* を検 出しました。

説明**:** プログラムで予期しないエラーが発生しました。 プログラムは終了します。

ユーザーの処置**:** IBM ソフトウェア・サポートに連絡 してください。

```
ASN0571E program_name : program_identifier : パラ
メーター表 table_name が空か複数の行が
含まれているので、プログラムを開始でき
ません。
```
説明**:** プログラム・パラメーター表の行数は 1 行でな ければなりません。

ユーザーの処置**:** プログラムを開始する前に、レプリケ ーション管理ツールを使用し、パラメーター表の内容を 再定義して、1 行だけ含まれるようにしてください。

**ASN0572I** *program\_name* **:** *program\_identifier* **:** プロ グラムは正常に初期化されました。

説明**:** メッセージ・テキストを参照してください。

ユーザーの処置**:** これは情報メッセージです。アクショ ンは必要ありません。

**ASN0573I** *program\_name* **:** *program\_identifier* **:** プロ グラムが停止されました。

説明**:** メッセージ・テキストを参照してください。

ユーザーの処置**:** これは情報メッセージです。アクショ ンは必要ありません。

**ASN0574E** *program\_name* **:** *program\_identifier* **: WebSphere MQ** キュー・マネージャー *queue\_manager\_name* が使用できないか、 開始されませんでした。プログラムは終了 します。

説明**:** プログラムを WebSphere MQ キュー・マネージ ャーに接続できません。このエラーにより、プログラム は終了します。

ユーザーの処置**:** プログラムを実行する前に、 WebSphere MQ キュー・マネージャーが正常に開始され ていることを確認してください。

**ASN0575E** *program\_name* **:** *program\_identifier* **:** プロ グラムが、キュー *queue\_name* で **WebSphere MQ** コマンド *command* を発 行した際に、**WebSphere MQ** エラー *reason\_code* を検出しました。

説明**:** プログラムが WebSphere MQ コマンドを発行し た際に、ゼロ以外の WebSphere MQ 理由コードが戻さ れました。この理由コードは、 WebSphere MQ の問題 (ストレージを WebSphere MQ オブジェクト用に使用で きないなど) があるか、または WebSphere MQ を使用 できないことを示しています。

ERROR ACTION 値は、このエラーによるプログラムの 動作を判別します。 Q キャプチャー・プログラムの値 は IBMQREP\_SENDQUEUES 表に保管されます。 Q Apply プログラムの値は IBMQREP\_TARGETS 表に保 管されます。

ユーザーの処置**:** この WebSphere MQ 理由コードの説 明と、行う必要のあるアクションに関する情報は、

「WebSphere MQ Application Programming Reference」 中の理由コードの資料を参照してください。

# **ASN0576E** *program\_name* **:** *program\_identifier* **:** プロ グラムは **WebSphere MQ** キュー *queue\_name* にアクセスできません。

説明**:** コントロール表中にキューが存在しないか、また は指定が誤っています。プログラムは、このエラーの結 果として終了します。

ユーザーの処置**:** キュー名がコントロール表中で正しく 指定されていることと、アプリケーション・プログラム にアクセスできることを確認してください。キューが存 在しない場合は作成してください。

### **ASN0580E** *program\_name* **:** *program\_identifier* **:** 製品 *product\_name* のライセンスが見つかりま せんでした。

説明**:** プログラムはライセンスなしで実行できないので 終了しました。

ユーザーの処置**:** プログラムのライセンスをインストー ルするか、IBM 担当員に連絡してください。

#### **ASN0777I** *pgmname* **:** *program\_qualifier* **:** 追加情報 *message\_text*、理由コード**:** *rc1*、*rc2*、 *rc3*。

説明**:** このメッセージの 追加情報 は、情報メッセー ジ・テキストを表示します。 理由コードは、このメッ セージ・テキストに関連する戻りコードの補足情報を示 します。 通知コード・フィールドが適用できない場 合、″\*″ (アスタリスク) が表示されます。

ユーザーの処置**:** これは情報メッセージです。アクショ ンは不要です。

# **ASN0888E** *pgmname* **:** *program\_qualifier* **: EEE** エラ ー条件 *message\_text*、エラー・コード**:** *rc1*、*rc2*、*rc3*。

説明**:** このメッセージの *EEE* エラー条件 とは、示さ れたプログラムの中で発生し、示された修飾子 (表示さ れている場合) が付いた、EEE 特定のエラーの記述で す。 エラー・コードは、このメッセージ・テキストに 関連する補足情報を示します。 エラー・コード・フィ ールドが適用できない場合、″\*″ (アスタリスク) が表示 されます。

ユーザーの処置**:** *EEE* エラー条件 の情報と、示された エラー・コードの情報を参考にして、エラーの原因を判 別してください。 エラーを解決できない場合は、弊社 のソフトウェア・サポートに連絡してください。

# **ASN0999E** *pgmname* **:** *program\_qualifier* **:** エラー条件 *message\_text*、エラー・コード**:** *rc1*、*rc2*、 *rc3*。

説明**:** このメッセージの エラー条件 とは、示されたプ ログラムの中で発生し、示された修飾子 (表示されてい る場合) が付いた、エラーの記述です。 エラー・コード は、このメッセージ・テキストに関連する補足情報を示 します。 エラー・コード・フィールドが適用できない 場合、″\*″ (アスタリスク) が表示されます。

ユーザーの処置**:** エラー条件 の情報と、示されたエラ ー・コードの情報を参考にして、エラーの原因を判別し てください。 エラーを解決できない場合は、弊社のソ フトウェア・サポートに連絡してください。

**ASN1001E APPLY** *apply\_qualifier*。 アプライ・プロ グラムは、**SQL** エラーを検出しました。 **ERRCODE** は、*error\_code*。 **SQLSTATE** は、*sqlstate*。 **SQLCODE** は、*sqlcode*。 **SQLERRM** は、*sqlerrm*。 **SQLERRP** は、*sqlerrp*。 サーバー名は、 *server\_name*。 表名は、*table\_name*。

説明**:** SQL ステートメントの実行中に、エラーが発生 しました。

ユーザーの処置**:** SQL エラー・コードの説明について は、ご使用のデータベース・メッセージ・リファレンス を参照してください。

**ASN1002E APPLY** *apply\_qualifier*。 *table\_name* をロ ックできませんでした。 **ERRCODE** は *error\_code*、**SQLSTATE** は *sqlstate*、 **SQLCODE** は *sqlcode*、**SQLERRM** は *sqlerrm*、**SQLERRP** は *sqlerrp*、サーバー 名は *server\_name*、表名は *table\_name*

説明**:** アプライ・プログラムは、表をロックできません でした。

ユーザーの処置**:** ご使用のデータベース・メッセージ・ リファレンスを参照してください。

# **ASN1003E APPLY** *apply\_qualifier*。 アプライ・プロ グラムは、サーバー *server* に接続できま せんでした。

説明**:** アプライ・プログラムがデータベースへの接続を 試みましたが、失敗の戻りコードを受信しました。 ア プライ・プログラムがデータベースに接続できなかった のには、さまざまな原因が考えられます。 たとえば、 データベースが停止中であったり、データベースにアク セスしているユーザーの数が多過ぎると、アプライ・プ ログラムは失敗の戻りコードを受信します。

ユーザーの処置**:** DB2 の「メッセージおよびコード」 の資料で (アプライ・メッセージ・ログから) SQLCODE を探し、接続が失敗した理由を調べます。 ユーザー ID とパスワードの保管については、「DB2 レプリケーシ ョン・ガイドおよびリファレンス」のレプリケーション 用の設定に関する資料を参照してください。

SQL エラー・コードの説明については、ご使用のデー タベース・メッセージ・リファレンスを参照してくださ い。

#### **ASN1006E APPLY** *apply\_qualifier*。 製品登録モジュ ールが予期しない内容を持っています。

説明**:** DB2 レプリケーションの登録モジュール (ASNAPR61) の内容が、DB2 のこのバージョンに予期 されないものです。 正しい登録モジュールを提供する まで、これ以上製品をご使用いただけません。

ユーザーの処置**:** DB2 がエラーなしでインストールさ れたことを確認してください。 エラーが発生している 場合は、訂正してから再試行してください。

DB2 がエラーでインストールされており、機能登録モ ジュール (ASNAPR61) に正しくアクセスしている場合 は、IBM ソフトウェア・サポートまでご連絡くださ い。

**ASN1008E APPLY** *apply\_qualifier*。 アプライ修飾子 *qualifier* と、セット名 *set\_name* を持つサ ブスクリプション・セットが、正しく定義 されていません。 **ERRCODE** は、

*error\_code*。

説明**:** サブスクリプション・セットが、正しく定義され ていません。

ユーザーの処置**:** サブスクリプション・セット表の中の WHOS\_ON\_FIRST 列が正しく指定されていることを確 認してください。

# **ASN1009E APPLY** *apply\_qualifier*。 アプライ修飾子 *qualifier* にサブスクリプション・セットが 定義されていません。

説明**:** アプライ修飾子 *qualifier* にサブスクリプショ ン・セットが定義されていません。

ユーザーの処置**:** アプライ修飾子 *qualifier* には、少な くとも 1 つのサブスクリプション・セットを定義して ください。

**ASN1010E APPLY** *apply\_qualifier*。 アプライ・プロ グラムは、次のエラーにより、行 *row* を 監査証跡表に挿入できませんでした。エラ ー・コード**:** *error\_code*。

説明**:** これは、監査証跡表が IBMSNAP\_APPLYTRAIL 表と同じ構造で設定されていないことを示す SQL 戻り コードです。

ユーザーの処置**:** 「DB2 レプリケーション・ガイドお よびリファレンス」と、ご使用のデータベースの SQL マニュアルの中の表構造の資料を参照してください。

# **ASN1011E APPLY** *apply\_qualifier*。 コピー要求に、 非互換のソース属性とターゲット属性があ ります。 **SQL code is** *error\_code*。

説明**:** これは、ターゲット表の属性がソース表の属性と 互換性を持っていなければいけないことを示す SQL コ ードです。

ユーザーの処置**:** ソース属性とターゲット属性の互換性 については、登録表の SOURCE STRUCTURE 列を参照 してください。

## **ASN1012E APPLY** *apply\_qualifier*。 ソース表の構造 が無効です。 エラー・コードは、 *error\_code* です。

説明**:** これは、登録表の中のソース表構造が、登録表の 中の SOURCE\_STRUCTURE 列に応じて設定されていな いことを示す SQL 戻りコードです。

ユーザーの処置**:** IBMSNAP\_REGISTER 表で使用され る有効な SOURCE\_STRUCTURE 列値については、 「DB2 レプリケーション・ガイドおよびリファレン ス」の表構造の資料を参照してください。

# **ASN1013E APPLY** *apply\_qualifier*。 ターゲット表の 構造が無効です。 エラー・コードは、 *error\_code* です。

説明**:** サブスクリプション・ターゲット・メンバー表の 中のターゲット表の構造が無効です。

ユーザーの処置**:** 有効なターゲット表の構造について は、「DB2 レプリケーション・ガイドおよびリファレ ンス」の表構造の資料を参照してください。

**ASN1014E APPLY** *apply\_qualifier*。 アプライ・プロ グラムは変更データ表を見つけられなかっ たため、コピー要求のソースを見つけられ ませんでした。 エラー・コードは、 *error\_code* です。

説明**:** アプライ・プログラムが登録表に変更データ表名 を見つけられなかったか、ソース表が正しく登録されて いなかったため、変更データ表が登録表に正しく定義さ れませんでした。

ユーザーの処置**:** 「DB2 レプリケーション・ガイドお よびリファレンス」の表構造の資料を参照し、変更デー タ表が登録表の中で正しく定義されていることを確認し てください。

**ASN1015I APPLY** *apply\_qualifier*。 アプライ・プロ グラムは、サーバー *server\_name* のキャ プチャー・プログラムがグローバル **SYNCHTIME** を進めるのを待機中です。 キャプチャー・プログラムが実行中である ことを確認してください。

説明**:** これは情報メッセージです。

ユーザーの処置**:** キャプチャー・プログラムが実行中で あることを確認してください。

**ASN1016I APPLY** *apply\_qualifier*。 コピーのリフレ ッシュは、使用不可になっています。 エ ラー・コードは、*error\_code* です。

説明**:** フル・リフレッシュを試行中、アプライ・プログ ラムが、登録表の中で、オンに設定された DISABLE\_REFRESH 列を検出しました。

**ユーザーの処置: DISABLE REFRESH 列をオフにする** か、アプライ・プログラムをバイパスして、手動でリフ レッシュを実行してください。

**ASN1017E APPLY** *apply\_qualifier*。 アプライ・プロ グラムは、ターゲット列名を見つけられま せんでした。 エラー・コードは、 *error\_code*。

説明**:** アプライ・プログラムは、サブスクリプション列 表の中で列を見つけられませんでした。

ユーザーの処置**:** サブスクリプション・セットとサブス クリプション・セット・メンバーを再定義してくださ い。 詳しくは、「DB2 レプリケーション・ガイドおよ びリファレンス」のレプリケーション用の設定に関する 資料を参照してください。

**ASN1018I APPLY** *apply\_qualifier*。 アプライ・プロ グラムは、サブスクリプション・セット *set\_name***(***whos\_on\_first***).(***set\_number* **/***total\_sets***)** を処理中です。

説明**:** これは情報メッセージです。

ユーザーの処置**:** これは情報メッセージです。アクショ ンは不要です。

# **ASN1019E APPLY** *apply\_qualifier*。 ターゲット表に は、キー欄がありません。 エラー・コー ドは、*error\_code*。

説明**:** アプライ・プログラムは、ユニーク索引または主 キーを必要とする列のいずれかでキー欄の名前を見つけ られません。

ユーザーの処置**:** サブスクリプション・セットと subscription-set メンバーを再定義してください。 詳しく は、「DB2 レプリケーション・ガイドおよびリファレ ンス」のレプリケーション用の設定に関する資料を参照 してください。

**ASN1020E APPLY** *apply\_qualifier*。 アプライ・プロ グラムは、ストレージ・ブロックを予約で きませんでした。 エラー・コードは、 *error\_code*。

説明**:** アプライ・プログラムは、必須 (メモリー) スト レージを獲得できませんでした。

ユーザーの処置**:** IBM ソフトウェア・サポート担当者 に連絡してください。

**ASN1021E APPLY** *apply\_qualifier*。 アプライ・プロ グラムは、作業ファイル *filename* を読み 取れません。 エラー・コードは、 *error\_code*。

説明**:** アプライ・プログラムは、システム・エラーのた め、作業ファイルを読み取れません。

ユーザーの処置**:** 問題の原因がスペース不足によるもの か判別し、システム管理者に連絡して必要なものを入手 してください。

# **ASN1022E APPLY** *apply\_qualifier*。 アプライ・プロ グラムは、作業ファイル *filename* に書き 込めません。 エラー・コードは、 *error\_code*。

説明**:** ユーザーが 1 つまたはすべてのファイルに対し て適切なアクセス権限を持っていないか、ターゲット・ ファイルへの書き込み後、十分なスペースが残っていま せん。

ユーザーの処置**:** 問題の原因がアクセス権限の不足、ま たはスペース不足によるものか判別し、システム管理者 に連絡して必要なものを入手してください。

**ASN1023E APPLY** *apply\_qualifier*。 アプライ・プロ グラムは、作業ファイル *filename* をオー プンできません。 エラー・コードは、 *error\_code*。

説明**:** アプライ・プログラムは、作業ファイルをオープ ンできません。

ユーザーの処置**:** IBM ソフトウェア・サポート担当者 に連絡してください。

**ASN1024E APPLY** *apply\_qualifier*。 アプライ・プロ グラムは、作業ファイル *filename* をクロ ーズできません。 エラー・コードは、 *error\_code*。

説明**:** アプライ・プログラムは、作業ファイルをクロー ズできません。

ユーザーの処置**:** IBM ソフトウェア・サポート担当者 に連絡してください。

**ASN1025I APPLY** *apply\_qualifier*。 アプライ・プロ グラムは、サブスクリプション・セット *set\_name***(***whos\_on\_first***)** の処理を完了しま した。 戻りコードは *return\_code* です。

説明**:** これは情報メッセージです。

ユーザーの処置**:** これは情報メッセージです。アクショ ンは不要です。

**ASN1026I APPLY** *apply\_qualifier*。 アプライ・プロ グラムは、バインド試行中にエラーを検出 しました。 **SQLSTATE** は *sqlstate*、 **SQLCODE** は *sqlcode*。

説明**:** バインドの実行中に、エラーが発生しました。

ユーザーの処置**:** ご使用のデータベース・メッセージ・ リファレンスを参照してください。

# **ASN1027E APPLY** *apply\_qualifier*。 指定されている ラージ・オブジェクト **(LOB)** 列の数が多 過ぎます。 エラー・コードは、 *error\_code*。

説明**:** サブスクリプション・セット・メンバーに指定さ れているラージ・オブジェクト (BLOB、 CLOB、また は DBCLOB) 列の数が多過ぎます。 許可される最大列 数は 10 です。

ユーザーの処置**:** 余分なラージ・オブジェクト列をサブ スクリプション・セット・メンバーから除去してくださ い。

**ASN1028I APPLY** *apply\_qualifier*。 キー欄の変更前 イメージ列が見つかりません。 エラー・ コードは、*error\_code*。

説明**:** TARGET\_KEY\_CHG=*Y*' が指定されているメン バー用に設定されたサブスクリプションが誤っていま す。

ユーザーの処置**:** それぞれのキー欄 (IS\_KEY=*Y*) ごと に、IBMSNAP\_SUBS\_COLS 表に変更前イメージ列が組 み込まれている必要があります。 組み込まれている変

更前イメージ列は、col\_type=*B* (ユーザーによって指 定 )、または col\_type=*P* (レプリケーションによって指 定) のどちらでもかまいません。 サブスクリプションを 手動で設定した場合は、ユーザー自身で問題を訂正する 必要があります。 レプリケーション・センターかレプ リケーション・コマンドを使用してサブスクリプション を設定した場合は、弊社のソフトウェア・サポートに連 絡してください。

**ASN1029E APPLY** *apply\_qualifier*。 **whos\_on\_first** 値 *whos\_on\_first* を持つ、*set\_name* という 名前のサブスクリプション・セットの **SQL** ステートメントが正常に実行されま せんでした。 ステートメントは、 **SQLCODE** *sqlcode* および **SQLSTATE** *sqlstate* で失敗しました。 アプライ・プ ログラムの内部エラー・コードは、 *error\_code*。

説明**:** ユーザー指定の SQL ステートメントが、正常に 実行されませんでした。

ユーザーの処置**:** 詳しくは、IBMSNAP\_APPLYTRAIL 表の中で該当する情報と、ご使用のデータベースの SQL 資料を参照してください。

**ASN1031E APPLY** *apply\_qualifier*。 **SQL** ステート メントが空です。 エラー・コードは、 *error\_code* です。

説明**:** SQL ステートメントが空ストリングです。

ユーザーの処置**:** 実行する SQL ステートメントを指定 してください。

**ASN1032E APPLY** *apply\_qualifier*。 アプライ・プロ グラムのログ・ファイルをオープンできま せん。 エラー・コードは *error\_code*、戻 りコードは *return\_code*。

説明**:** アプライ・プログラムが、ログ・ファイルをオー プンできませんでした。

ユーザーの処置**:** 戻りコードの詳細については、ご使用 の特定オペレーティング・システムの問題判別について 説明している資料を参照してください。

**ASN1033E APPLY** *apply\_qualifier*。 アプライ・プロ グラムは、アプライ・ログ・ファイルに書 き込めませんでした。 エラー・コードは *error\_code*、戻りコードは *return\_code*。

説明**:** アプライ・プログラムは、ログ・ファイルに書き 込めませんでした。

ユーザーの処置**:** 戻りコードの詳細については、ご使用 の特定オペレーティング・システムの問題判別について 説明している資料を参照してください。

#### **ASN1034I APPLY** *apply\_qualifier*。 アプライ・プロ グラムの初期化が成功しました。

説明**:** このメッセージは、アプライ処理の初期化の成功 時に発行されます。

ユーザーの処置**:** これは情報メッセージなので、アクシ ョンは必要ありません。

**ASN1035E APPLY** *apply\_qualifier*。 アプライ・プロ グラムは、サブスクリプション列表にアク セスできませんでした。 エラー・コード は、*error\_code*。 **SQLSTATE** は、 *sqlstate*。 **SQLCODE** は、*sqlcode*。 **SQLERRM** は、*sqlerrm*。 **SQLERRP** は、*sqlerrp*。 サーバー名は、 *server\_name*。 表名は、*table\_name*。

説明**:** SQL ステートメントの実行中に、エラーが発生 しました。

ユーザーの処置**:** SQL については、ご使用のデータベ ース・メッセージ・リファレンスを参照してください。

**ASN1036E APPLY** *apply\_qualifier*。 式 *expression* の 列タイプ *col\_type* が無効です。 エラー・ コードは *error\_code*。

説明**:** サブスクリプション列表の中の COL\_TYPE 列の 値が無効です。

ユーザーの処置**:** 値を A、B、C、D、F、L、または R に変更してください。

**ASN1038E APPLY** *apply\_qualifier*。 サブスクリプシ ョン列表に、列名または式が指定されてい ません。

説明**:** コピー・ステートメントの列名または式を指定す る必要があります。

ユーザーの処置**:** サブスクリプション定義の要件につい ては、「DB2 レプリケーション・ガイドおよびリファ レンス」のレプリケーション用の設定に関する資料を参 照してください。

**ASN1039E APPLY** *apply\_qualifier*。 アプライ・プロ グラム・プラン、*plan\_name* をオープンで きませんでした。 エラー・コードは *error\_code* です。 戻りコードは *return\_code*。 理由コードは *reason\_code*。

説明**:** アプライ・プログラム・プランをオープンできま せんでした。

ユーザーの処置**:** アプライ (z/OS 版) ・プログラム・ ディレクトリーを参照してください。

- **ASN1040E APPLY** *apply\_qualifier*。 アプライ・プロ グラムは、**z/OS** エラーを検出しました。 エラー・コードは *error\_code*、戻りコード は *return\_code*。
- 説明**:** z/OS システム操作の実行に失敗しました。

ユーザーの処置**:** z/OS システム・ライブラリー情報を 参照してください。

# **ASN1041I APPLY** *apply\_qualifier*。 アプライ・プロ グラムは、サブシステム名**:** *subsystem* を 使って開始されました。

説明**:** このメッセージは、示されたサブシステム名を使 用してアプライ・プログラムが開始したことを通知して います。

ユーザーの処置**:** これは情報メッセージなので、アクシ ョンは必要ありません。

#### **ASN1042W APPLY** *apply\_qualifier*。 呼び出しパラメ ーターの数が多過ぎます。

説明**:** アプライ・プログラムを呼び出すときに指定され たパラメーターの数が、許可される最大数を超えていま す。

ユーザーの処置**:** 呼び出しパラメーターの適切な数につ いては、ご使用のオペレーティング・システムのキャプ チャーとアプライの章を参照してください。

**ASN1043E APPLY** *apply\_qualifier*。 このアプライ・ プログラム修飾子 *qualifier* で実行されて いるアプライ・インスタンスが、すでに **1** つあります。 エラー・コードは *error\_code*、理由コードは *reason\_code*。

説明**:** 検査試行が失敗しました。

ユーザーの処置**:** このサブシステムまたはデータベース 上で、このユーザー ID を使って実行され、示されたア プライ修飾子が付いているアプライ・プログラムのイン スタンスが 1 つしかないことを確認してください。

**ASN1044I APPLY** *apply\_qualifier*。 アプライ・プロ グラムは、*number* 分と *number* 秒の間、 非アクティブになります。

説明**:** アプライ・プログラムは非アクティブです。

ユーザーの処置**:** これは情報メッセージなので、アクシ ョンは必要ありません。

**ASN1045I APPLY** *apply\_qualifier*。 アプライ・プロ グラムは、データベース *database* を使っ て開始されました。

説明**:** このメッセージは、どのデータベースからアプラ イ・プログラムが実行されているかを知らせるためのも のです。

ユーザーの処置**:** これは情報メッセージなので、アクシ ョンは必要ありません。

**ASN1047I APPLY** *apply\_qualifier*。 指定された列の 数が多過ぎます。 エラー・コードは、 *error\_code* です。

説明**:** サブスクリプションのメンバーに指定された列の 数が多過ぎます。

ユーザーの処置**:** ユーザーは、サブスクリプションのメ ンバーに指定された列の数を削減する必要があります。 サポートされている最大列数は、すべての列名の全長に よって決定されます。 列名の長さが短いほど、指定で きる列数は多くなります。

### **ASN1048E APPLY** *apply\_qualifier*。 アプライ循環の 実行に失敗しました。 詳しくは、アプラ イ・トレール表を参照してください。*text*

説明**:** アプライ循環が失敗しました。 メッセージの中 で、*text* は、*target\_server*、*target\_owner*、 *target\_table*、*stmt\_number*、および *cntl\_server* を識別し ます。

ユーザーの処置**:** 監査証跡表の中の APPERRM フィー ルドをチェックして、アプライ循環の失敗の理由を判別 してください。

# **ASN1049E APPLY** *apply\_qualifier*。 アプライ・プロ グラムは、システム・エラーを検出しまし た。 エラー・コードは、*error\_code*。 戻 りコードは *return\_code*。

説明**:** システム操作の実行に失敗しました。

ユーザーの処置**:** ご使用のオペレーティング・システム のシステム・ライブラリー情報を参照してください。
**ASN1050E APPLY** *apply\_qualifier*。 アプライ・プロ グラムは、ターゲット表の更新中に無効な 操作を検出しました。 エラー・コード は、*error\_code* です。 適用しようとして いる操作は、*operation* です。

説明**:** ソース表から取り出された行の命令フィールドが 無効です。

ユーザーの処置**:** IBM ソフトウェア・サポート担当者 に連絡してください。

**ASN1051E APPLY** *apply\_qualifier*。 アプライ・プロ グラムは、ソース *source* 表とターゲット 表との間にギャップを検出しました。 エ ラー・コードは、*error\_code*。

説明**:** アプライ・プログラムは、アプライ・プログラム が変更データをコピーする前に、キャプチャー・プログ ラムがそのデータを逸失したことを検出しました。 た とえば、キャプチャー・プログラムがコールド・スター トされたか、保存限界の枝取りが発生した可能性があり ます。

ユーザーの処置**:** コントロール表をチェックして、なぜ ギャップが存在するのかを判別してください。 コント ロール表情報をリセットして定義を実行する前に、デー タ保全性を保持するための適切なアクションを行ってく ださい。

# **ASN1052E APPLY** *apply\_qualifier*。 アプライ・プロ グラムは、**ASNLOAD** プログラムを見つ けられませんでした。

説明**:** アプライ・プログラムは、現行ディレクトリーで ASNLOAD プログラムを見つけられませんでした。

ユーザーの処置**:** ASNLOAD が、アプライ・プログラ ムを呼び出しているディレクトリーにあることを確認し てください。

# **ASN1053E APPLY** *apply\_qualifier*。 **ASNLOAD** 出口 ルーチンの実行に失敗しました。 戻りコ ードは、 *return\_code* です。

説明**:** ASNLOAD 出口ルーチンはエラーを検出し、そ のエラー情報をアプライ・プログラムに戻しました。 以下は、有効な戻りコードの値です。

98

予期しないエラーが発生しました (ASNLOAD 出口ルー チンが予期しないエラーが発生して失敗しました。 処 理は実行されません)。

DB2 pwdfile キーワードが提供されました - パスワー ド・ファイルが見つかりません (pwdfile パラメーター は渡されましたが、パスワード・ファイルが見つかりま せんでした。 これはエラーであり、接続またはその他 いずれの処理も行われません)。

100

user/using 句を使った DB2 接続が失敗しました。 pwdfile が見つかりました (user/using 句を使った接続 は、暗号化されたアプライ・パスワード・ファイルにあ る値を使って行われました。 この DB2 サーバーに対 する、パスワード・ファイルとユーザー ID/パスワード の組み合わせは見つかりましたが、接続は失敗しまし た)。

101

user/using 句なしの DB2 接続が失敗しました - pwdfile は見つかりません (パスワード・ファイルが提供されて いないため、user/using 句なしで接続が行われました。 接続は失敗しました)。

### 102

user/using 句なしの DB2 接続が失敗しました - pwdfile が見つかりましたが、項目がありません (DB2 サーバー の pwdfile にサーバー項目が見つからないため、 user/using 句なしで接続が行われました。 接続は失敗し ました)。

### 103

user/using 句なしの DB2 接続が失敗しました asnload.ini からの uid/pwd が使用されました (asnload.ini ファイルの中の値を使用して、user/using 句を使った接 続が行われました。 DB2 サーバーに対するファイルと ユーザー ID/パスワードの組み合わせは見つかりました が、接続に失敗しました。

#### 104

user/using 句なしの DB2 接続が失敗しました asnload.ini が見つかりませんでした (asnload.ini ファイ ルが見つからなかったため、user/using 句なしの接続が 行われました。 接続は失敗しました)。

### 105

user/using 句なしの DB2 接続が失敗しました - サーバ ーの uid/pwd が見つかりません (user/using 句なしの接 続が行われました。 asnload.ini ファイルは見つかりま したが、ユーザー ID とパスワードの組み合わせが提供 されていません。 接続は失敗しました)。

#### 106

ユーザーが LOADX\_TYPE = 2 指定しましたが、ユー ザー・コードが提供されていません (表 ASN.IBMSNAP\_SUBS\_MEMBR の LOADX\_TYPE の値 がユーザーによって 2 の値に設定されました。これは ユーザーが ASNLOAD 出口ルーチンにカスタム・コー ドを提供することを示しています。 しかし、このコー ドは見つからず、アプライ・プログラムが 2 の LOADX\_TYPE 値を渡したときに、ASNLOAD 出口ルー チンが失敗しました。)

107

DB2 インポート・ユーティリティーが失敗しました (イ ンポート・ユーティリティーの実行に失敗しました。 このユーティリティーによって戻された SQL コード が、理由コードとして渡されます)。

108

DB2 エクスポート・ユーティリティーが失敗しました (エクスポート・ユーティリティーの実行に失敗しまし た。 このユーティリティーによって戻された SQL コ ードが、理由コードとして渡されます)。

109

DB2 ロード・ユーティリティーが失敗しました (ロー ド・ユーティリティーの実行に失敗しました。 このユ ーティリティーによって戻された SQL コードが、理由 コードとして渡されます)。

#### 110

DB2 ロード・ユーティリティーが失敗しました - クロ スロードとして呼び出されました (ロード・ユーティリ ティーの実行に失敗しました。 ロード・ユーティリテ ィーは、カーソル・オプションからのロードを使って呼 び出されました。このユーティリティーによって戻され た SQL コードが、理由コードとして渡されます)。

111

ユーザーが LOADX\_TYPE を無効な値に設定しました (ASNLOAD 出口ルーチンは、ユーザーによって設定さ れた LOADX TYPE 値で呼び出されました。 LOADX\_TYPE 値はこの環境には無効なため、 ASNLOAD 出口ルーチンは失敗しました)。

#### 112

LOADX\_TYPE 3 には、選択のためのニックネームが必 要です (ASNLOAD 出口ルーチンが失敗しました。 ASNLOAD 出口ルーチンは、ユーザーによって設定され た LOADX\_TYPE 値で呼び出されました。 ニックネー ムがリモート DB2 ソース表用に作成されて、 ASN.IBMSNAP\_SUBS\_MEMBR 表に保管されているの でない限り、LOADX\_TYPE 値はこの環境に無効です)。

113

LOADX\_TYPE 4 は、ターゲット表と非互換です (ASNLOAD 出口ルーチンが失敗しました。 ASNLOAD 出口ルーチンが、ユーザーによって設定された

LOADX TYPE で呼び出されました。 DB2 Linux/UNIX/Windows ロード・ユーティリティーによっ てターゲット表を保守できないため、LOADX\_TYPE 値 はこの環境には無効です)。

114

LOADX\_TYPE 5 は、ターゲット表と非互換です (ASNLOAD 出口ルーチンが失敗しました。 ASNLOAD 出口ルーチンが、ユーザーによって設定された LOADX\_TYPE で呼び出されました。 DB2 インポー ト・ユーティリティーによってターゲット表を保守でき ないため、LOADX\_TYPE 値はこの環境には無効です)。

### 115

ASNDLCOPY 出口ルーチンが失敗しました (サブスクリ プション・セット・メンバーに DATALINK 列があった ために、ASNLOAD 出口ルーチンが ASNDLCOPY 出口 ルーチンを呼び出しました。 ASNDLCOPY 出口ルーチ ンが失敗したため、このサブスクリプション・セット・ メンバーをロードする処理も失敗しました)。

ユーザーの処置**:** 戻りコードとそれに対応する説明をチ ェックしてください (上記)。 ASNLOAD メッセージ・ ファイルと、DB2 ユーティリティーによって生成され たメッセージ・ファイルで、追加情報をチェックしてく ださい。

**ASN1054E APPLY** *apply\_qualifier*。 アプライ・プロ グラムは、**IBMSNAP\_REGISTER** または **IBMSNAP\_PRUNCNTL** 表の中に、ソー ス所有者 *src\_ownr*、ソース表 *src\_tbl*、お よびソース・ビュー修飾子 *src\_view\_qual* に対する、セット名 *set\_name* を持つサブ スクリプション・セット・メンバーに対応 する行を検出できませんでした。

説明**:** ソース表登録が誤りか、完了していません。

ユーザーの処置**:** 登録をドロップして、再定義してくだ さい。

**ASN1055E APPLY** *apply\_qualifier*。 アプライ・プロ グラムは、ソース所有者 *src\_ownr*、ソー ス表 *src\_tbl*、ソース・ビュー修飾子 *src\_view\_qual*、ターゲット所有者 *tgt\_ownr*、およびターゲット表 *tgt\_tbl* に 対する整理制御情報を見つけられません。

説明**:** ソース表登録が正しくありません。

ユーザーの処置**:** サブスクリプションをドロップして、 再実行してください。

**ASN1056E APPLY** *apply\_qualifier*。 アプライ・プロ グラムは、ユーザー **ID/**パスワードがない ため、サーバーに接続できませんでした。 エラー・コードは、*error\_code* です。

説明**:** アプライ・プログラムは、サーバーに接続するた めのパスワードとユーザー ID を検出できませんでし た。

ユーザーの処置**:** アプライ・プログラムのパスワード・ ファイルが存在することを確認してください。 アプラ イ・プログラムのパスワード・ファイルは、アプライ・ プログラムの開始ディレクトリーと同じ場所にありま す。 DB2 Universal Database Satellite Edition を使用し ている場合は、パスワードとユーザー ID がクライアン ト・システムに定義されていることを確認してくださ い。

**ASN1057E APPLY** *apply\_qualifier*。 アプライ・プロ グラムは、アプライ・パスワード・ファイ ルのパスワードを読み取れませんでした。 エラー・コードは、*error\_code* です。

説明**:** アプライ・プログラムは、パスワードを検出でき ませんでした。

ユーザーの処置**:** AUTHENTICATION=SERVER スキー ムを使用したい場合は、ご使用のオペレーティング・シ ステムのキャプチャーとアプライの章の中のアプライ・ プログラム・セクションに記述されているように、パス ワードを指定する必要があります。

# **ASN1058E APPLY** *apply\_qualifier*。 アプライ・プロ グラムは、パスワード・ファイルをクロー ズできませんでした。 エラー・コード は、*error\_code*。

説明**:** アプライ・プログラムは、パスワード・ファイル をクローズできませんでした。

ユーザーの処置**:** IBM ソフトウェア・サポート担当者 に連絡してください。

**ASN1059E APPLY** *apply\_qualifier*。 アプライ・プロ グラムは、パスワード・ファイルの *line* 行目で、無効な構文を検出しました。 エ ラー・コードは、*error\_code*。

説明**:** アプライ・プログラムは、パスワード・ファイル の中の 1 行を認識きませんでした。

ユーザーの処置**:** パスワード・ファイルの中の構文エラ ーを訂正してください。 ご使用のオペレーティング・ システムのキャプチャーとアプライの章の中のアプラ イ・プログラム・セクションを参照してください。

**ASN1060E APPLY** *apply\_qualifier*。 一時作業ファイ ルの動的割り振りに失敗しました。 エラ ー・コードは、*error\_code*。

説明**:** 動的割り振り中に、システム・エラーが発生しま した。

ユーザーの処置**:** IBM ソフトウェア・サポート担当者 に連絡してください。

**ASN1061E APPLY** *apply\_qualifier*。 示されたキーワ ード・パラメーターが無効です。 エラ ー・コードは、*error\_code*。

説明**:** 無効な呼び出しパラメーターが指定され、アプラ イ・プログラムによって無視されました。

ユーザーの処置**:** 呼び出しパラメーターを訂正してくだ さい。 ご使用のオペレーティング・システムのキャプ チャーとアプライの章の中のアプライ・プログラム・セ クションを参照してください。

**ASN1062W APPLY** *apply\_qualifier*。 アプライ・プロ グラムは、このサブスクリプション・セッ ト・メンバーのフル・リフレッシュの実行 には **SELECT** および **INSERT** ステート メントを使用する必要があります。 次の 情報はこのサブスクリプション・セット・ メンバーに関連するものです。セット名は *set\_name*、ソース所有者は *source\_owner*、 ソース表は *source\_table*、ソース・ビュー 修飾子は *source\_view\_qual*、ターゲット所 有者は *target\_owner*、およびターゲット表 は *target\_table*。

説明**:** ASNLOAD 出口ルーチンがユーザー指定の LOADX\_TYPE 値を検出できず、このサブスクリプショ ン・セット・メンバーを処理するために使用できるユー ティリティーがありません。 そのため、ASNLOAD 出 口ルーチンは、アプライ・プログラムにフル・リフレッ シュのコントロールを渡します。 ASNLOAD 出口ルー チンは、一部のターゲット表タイプ (Sybase や MS SQL サーバーのターゲット表など) を現在サポートして おらず、処理できません。

ユーザーの処置**:** これは情報メッセージなので、アクシ ョンは必要ありません。 ただし、ASNLOAD 出口ルー チンによる不必要な処理を避けるために、これらのサブ スクリプション・セット・メンバーに対して、 LOADX\_TYPE の値を 1 に設定することができます。

**ASN1063E APPLY** *apply\_qualifier*。 サブスクリプシ ョン・セットは、**200** を超えるメンバー を持つことはできません。 エラー・コー ドは、*error\_code*。

説明**:** サブスクリプションの数が、最大許可数の 200 を超えています。

ユーザーの処置**:** 余分なメンバーをサブスクリプショ ン・セットから除去してください。

**ASN1064W APPLY** *apply\_qualifier*。 アプライ・プロ グラムは、サブスクリプション・セット *set\_name* に対してフル・リフレッシュを 実行できません。これは、このソースに対 してキャプチャー・プログラムがまだコー ルド・スタートされていないためです。

説明**:** アプライ・プログラムはこのサブスクリプショ ン・セットに対し、フル・リフレッシュを試行できませ ん。これは、このソースに対してキャプチャー・プログ ラムが今までにコールド・スタートされたことがなく、 アプライ・プログラムによって挿入される CAPSTART シグナルの処理準備ができていないためです。

ユーザーの処置**:** このソースに対して、キャプチャー・ プログラムを開始してください。

**ASN1065E APPLY** *apply\_qualifier*。 アプライ・プロ グラムは、ソース表の登録が停止している ものがあるため、サブスクリプション・セ ット *set\_name* のデータを処理できませ ん。

説明**:** アプライ・プログラムは、IBMSNAP\_REGISTER 表に 'S' の状態の登録は少なくとも 1 つあるため、こ のサブスクリプション・セットのデータを処理できませ ん。

キャプチャー・プログラムは、ユーザー介入の必要な問 題が登録にある場合、その登録を停止状態にします。 エラー情報については、 IBMSNAP\_REGISTER 表の STATE INFO 列を参照してください。 その登録につい てキャプチャーされたデータの保全性に問題が生じてい る可能性があるため、アプライ・プログラムはフル・リ フレッシュを実行する必要があります。この問題は、登 録済みソース表がデータ・キャプチャーなしで変更され たことがない場合に発生することがあります。

ユーザーの処置**:** エラー・メッセージからの情報を使っ て、停止された登録を修正してください。登録を再び活 動化してください。登録を再活動化する場合には、アプ ライ・プログラムがリフレッシュを実行します。

**ASN1066E APPLY** *apply\_qualifier*。 内部アプライ・ プログラム・エラーが発生しました。 エ ラー・コードは、*error\_code* です。

説明**:** 内部アプライ・プログラム・エラーが発生しまし た。

ユーザーの処置**:** IBM ソフトウェア・サポート担当者 に連絡してください。

**ASN1067E APPLY** *apply\_qualifier*。 アプライ・プロ グラムは、更新の矛盾を検出し、拒否され たトランザクションを補正しました。 詳 しくは、作業単位表を参照してください。 エラー・コードは、*error\_code*。

説明**:** 複数のアプリケーションが別々のロケーションか ら、1 つの表の中の同じ行を更新しました。 一部のト ランザクションが拒否されて、補正されました。

ユーザーの処置**:** 詳しくは、「DB2 レプリケーショ ン・ガイドおよびリファレンス」を参照してください。

**ASN1068E APPLY** *apply\_qualifier*。 制約違反のた め、アプライ・プログラムはサブスクリプ ションを非活動化しました。 エラー・コ ードは、*error\_code* です。

説明**:** ソース表からターゲット表にデータをコピー中、 制約違反が検出されました。 アプライ・プログラムは 終了され、サブスクリプションが非活動化されました。

ユーザーの処置**:** 制約エラーを訂正して、サブスクリプ ションを再度活動化してください。

**ASN1070E APPLY** *apply\_qualifier*。 アプライ・プロ グラムは、ターゲット表をロックできませ んでした。 **ERRCODE** は、*error\_code*。 **SQLSTATE** は *sqlstate*。 **SQLCODE** は *sqlcode*。 **SQLERRM** は *sqlerrm*。 **SQLERRP** は *sqlerrp*。 サーバー名は *server\_name*。 表名は *table\_name*。

説明**:** アプライ・プログラムは、更新の矛盾をチェック する前に、ターゲット表をロックできませんでした。

ユーザーの処置**:** アプライを再始動する前に、すべての ターゲット表が使用可能であることを確認してくださ  $\mathcal{U}^{\mathcal{A}}$ 

**ASN1071E APPLY** *apply\_qualifier*。 アプライ・プロ グラムは、作業ファイル位置変更できませ んでした。 エラー・コードは、 *error\_code*。

説明**:** アプライ・プログラムは、一時作業ファイルの読 み取り中にエラーを検出しました。

ユーザーの処置**:** IBM ソフトウェア・サポート担当者 に連絡してください。

# **ASN1072E APPLY** *apply\_qualifier*。 アプライ・プロ グラムは、**ASNDONE** プログラムを見つ けられませんでした。

説明**:** アプライ・プログラムは、ユーザー出口プログラ ム、ASNDONE を検出できませんでした。

ユーザーの処置**:** ASNDONE プログラムが正しいディ レクトリーにあることを確認してください。

# **ASN1073E APPLY** *apply\_qualifier*。 **ASNDONE** プロ グラムの実行に失敗しました。 戻りコー ドは、 *return\_code* です。

説明**:** ユーザー出口プログラム、ASNDONE の呼び出 し中に、エラーが発生しました。

ユーザーの処置**:** IBM ソフトウェア・サポート担当者 に連絡してください。

## **ASN1074E APPLY** *apply\_qualifier*。 アプライ・プロ グラムは、**ASNDLCOPY** プログラムを検 出できませんでした。

説明**:** アプライ・プログラムは、現在の検索パスで ASNDLCOPY プログラムを検出できませんでした。

ユーザーの処置**:** ASNDLCOPY プログラムを検索パス に追加して、再度アプライ・プログラムを実行してくだ さい。

**ASN1075E APPLY** *apply\_qualifier*。 **ASNDLCOPY** プログラムが失敗しました。 戻りコード は、*return\_code*。 追加情報については、 **ASNDL** *file*を参照してください。

説明**:** ASNDLCOPY プログラムはエラーを検出し、そ のエラー情報をアプライ・プログラムに渡しました。 以下は、有効な戻りコードの値です。

98

予期しないエラーが発生しました。

99

ASNDLCOPY プログラムに渡された引き数が無効で す。

100

メモリーを割り振れません。

101

ASNDLSRVMAP 構成ファイルをオープンできません。 102

ASNDLSRVMAP 構成ファイルの中の項目数が最大限度 を超えています。

103

ASNDLSRVMAP 構成ファイルで無効な項目が検出され ました。

#### 104

ASNDLUSER 構成ファイルの中で、指定されたファイ ル・サーバーに対するユーザー・ログイン情報が見つか りません。

#### 105

ASNDLPARM 構成ファイルで無効な項目が検出されま した。

### 106

ASNDLUSER 構成ファイルをオープンできません。

#### 107

ASNDLUSER 構成ファイルで無効な項目が検出されま した。

#### 108

入力ファイルからの読み取り中に、入出力エラーが発生 しました。

### 109

入力ファイルで無効な項目が検出されました。

### 110

入力ファイルをオープンできません。

### 111

結果ファイルをオープンできません。

### 112

結果ファイルへの書き込み中に、入出力エラーが発生し ました。

# 113

FTP プロトコルのコントロール・チャネルの初期化中 に、エラーが発生しました。

114

コントロール・チャネルを介してデータを送信中に、エ ラーが発生しました。

## 115

指定されたユーザーとパスワードを使ってファイル・サ ーバーにログオンできません。

### 116

コピー・デーモンがまだ開始されていません。

#### 117

FTP プロトコルのデータ・チャネルの初期化中に、エラ ーが発生しました。

#### 118

ソース・ファイル・サーバーからファイルを検索できま せん。

119

ターゲット・ファイル・サーバーにファイルを保管でき ません。

120

受動モードでファイルを転送中に、エラーが発生しまし た。

121

指定されたファイル参照に対するパス・マッピングが見 つかりません。

### 122

FTP BINARY コマンドを実行中に、エラーが発生しま した。

### 123

FTP SIZE コマンドを実行中に、エラーが発生しまし た。

124

FTP MODTIME コマンドを実行中に、エラーが発生し ました。

125

FTP SITE UMASK コマンドを実行中に、エラーが発生 しました。

126

FTP SITE TOUCH コマンドを実行中に、エラーが発生 しました。

127

FTP SITE CHMOD コマンドを実行中に、エラーが発生 しました。

ユーザーの処置**:** 戻りコードとそれに対応する意味をチ

ェックしてください (上記)。 戻りコードは、製品と一 緒に出荷されているサンプル ASNDLCOPY プログラム を基にしています。ログ・ファイルに追加情報がありま す。

## **ASN1076E** アプライ・プログラムは、**ASNDLCOPY** プログラムによって生成された結果ファイ ルの形式を読み取れません。

説明**:** ASNDLCOPY プログラムによって生成された結 果ファイルが、予期していた形式ではありません。

ユーザーの処置**:** ASNDLCOPY プログラムを変更した 場合は、その変更が原因で形式が無効になったのかどう かチェックしてください。 変更が問題の原因ではない 場合、マシンに結果ファイル用のスペースが十分にある かチェックしてください。

**ASN1077E APPLY** *apply\_qualifier*。 アプライ・プロ グラムは、ターゲット表の更新中に無効な **DATALINK** 列を検出しました。 エラ ー・コードは、*error\_code* です。

説明**:** ソース表から取り出された行の DATALINK 列 が無効です。

ユーザーの処置**:** IBM ソフトウェア・サポート担当者 に連絡してください。

**ASN1078E APPLY** *apply\_qualifier*。 **ASNDLCOPY** プログラムは、シグナル *signal\_number* に よって終了されました。 追加情報につい ては、*filename* ファイルを参照してくださ い。

説明**:** ASNDLCOPY プログラムは、指定されたシグナ ルで異常終了しました。

ユーザーの処置**:** 指定されたログ・ファイルで、エラー の原因をチェックしてください。 ASNDLCOPY プログ ラムを変更し、その変更されたモードによってシグナル が生成されている場合は、コードを修正して、再実行し てください。 問題が解決されない場合は、IBM ソフト ウェア・サポートまでご連絡ください。

**ASN1079E APPLY** *apply\_qualifier*。

**MEMBER\_STATE** は、次では無効です **: WHOS\_ON\_FIRST** *whos\_on\_first* に対す る設定 *set\_name* 、ソース所有者 *source\_owner*、ソース表 *source\_table*、ソ ース・ビュー修飾子 *source\_view\_qual*、タ ーゲット所有者 *target\_owner*、およびター ゲット表 *target\_table*

説明**:** IBMSNAP\_SUBS\_MEMBR 表の

MEMBER STATE 列に無効な更新がされました。 この 列の有効な値は以下のとおりです: 'N'、 'L'、 'S'、 ま たは 'D'。

ユーザーの処置**:** 有効な値で MEMBER\_STATE 列を更 新し、アプライ・プログラムを再度起動します。 MEMBER\_STATE 列の値についての詳細は、 IBMSNAP\_SUBS\_MEMBR 表を参照してください。

### **ASN1097I APPLY** *apply\_qualifier*。 アプライ・プロ グラムが停止されました。

説明**:** この前に報告されたエラーが原因で、アプライ・ プログラムが停止されました。

ユーザーの処置**:** このメッセージの前に報告されたエラ ーを修正してください。

# **ASN1207E APPLY** *apply\_qualifier*。 *subscription* のサ ブスクリプションが活動化されていませ ん。

説明**:** 選択されたサブスクリプションは、非アクティブ です。

ユーザーの処置**:** このサブスクリプションを活動化する か、別のサブスクリプションを選択してください。

**ASN1210E APPLY** *apply\_qualifier*。 キーワード **-q** の後に、アプライ修飾子を指定する必要が あります。

説明**:** キーワード -q の後にアプライ修飾子を指定する 必要があります。

ユーザーの処置**:** キーワード -q の後にアプライ修飾子 を指定してください。

**ASN1212E APPLY** *apply\_qualifier*。 キーワード *keyword* の後に、読み取り専用セット名 *set\_name* が検出されました。

説明**:** キーワード U または D の後に、読み取り専用 セット名が指定されました。

ユーザーの処置**:** キーワード U および D のレプリカ だけを指定してください。

**ASN1221I APPLY** *apply\_qualifier*。 セット *set\_name* は、*number* 行で *time* に、正常にリフレ ッシュされました。

説明**:** これは情報メッセージです。

ユーザーの処置**:** これは情報メッセージなので、アクシ ョンは必要ありません。

**ASN1242E APPLY** *apply\_qualifier*。 **SQL** エラーが 発生しました。 **ERRCODE** は *error\_code*、**SQLSTATE** は *sqlstate*、 **SQLCODE** は *sqlcode*、**SQLERRM** は *sqlerrm*、**SQLERRP** は *sqlerrp*、表名は *table\_name*。

説明**:** これは情報メッセージです。

ユーザーの処置**:** これは情報メッセージなので、アクシ ョンは必要ありません。

### **ASN1243E APPLY** *apply\_qualifier*。 **ASN.IBMSNAP\_SUBS\_SET** 表に、適格 なサブスクリプションがありません。

説明**:** サブスクリプション・セットが選択されていない か、アプライ修飾子が無効です。

ユーザーの処置**:** サブスクリプション名とアプライ修飾 子を確認してください。

### **ASN1304E APPLY** *apply\_qualifier*。 キャプチャー・ エラーのため、**ASNSAT** プログラムが終 了しました。

説明**:** キャプチャー・プログラムが、エラーを戻しまし た。

ユーザーの処置**:** キャプチャー・ログ・ファイルから、 エラーを判別してください。

**ASN1305E APPLY** *apply\_qualifier*。 アプライ・エラ ーのため、**ASNSAT** プログラムが終了し ました。

説明**:** アプライ・プログラムが、エラーを戻しました。

ユーザーの処置**:** アプライ・ログ・ファイルから、エラ ーを判別してください。

**ASN1310E APPLY** *apply\_qualifier*。 キャプチャー・ プログラムの呼び出し試行中に、 **ASNSAT** プログラムがシステム・エラー を検出しました。 戻りコードは *return\_code*。

説明**:** ASNCAP の呼び出し中に、オペレーティング・ システム・エラーを検出しました。

ユーザーの処置**:** キャプチャー・プログラムが実行パス にあることを確認してください。

**ASN1311E APPLY** *apply\_qualifier*。 アプライ・プロ グラムの呼び出し試行中に、**ASNSAT** プ ログラムがシステム・エラーを検出しまし た。 戻りコードは *return\_code*。

説明**:** ASNAPPLY の呼び出し中に、オペレーティン グ・システム・エラーが発生しました。

ユーザーの処置**:** アプライ・プログラムが実行パスにあ ることを確認してください。

**ASN1312E APPLY** *apply\_qualifier*。 デフォルト・タ ーゲット・サーバー、**DB2DBDFT** が設定 されていません。

説明**:** ユーザーがターゲット・サーバー名を指定してお らず、ASNSAT プログラムが DB2DBDFT からデフォ ルトのデータベース名を判別できませんでした。

ユーザーの処置**:** -t キーワードの後に、ターゲット・ サーバー名を指定してください。

**ASN1314E APPLY** *apply\_qualifier*。 **ASNSAT** がデ フォルトのアプライ修飾子を取得中、 **SQL** エラーが発生しました。 **SQLSTATE** は *sqlstate*、**SQLCODE** は *sqlcode*。

説明**:** ユーザーがアプライ修飾子を指定しませんでし た。 USER 特殊レジスターを検索中、ASNSAT プログ ラムがエラーを検出しました。

ユーザーの処置**:** -q キーワードの後に、アプライ修飾 子を指定してください。

**ASN1315E APPLY** *apply\_qualifier*。 データベース・ サーバーに接続できません。 **SQLSTATE** は *sqlstate*、**SQLCODE** は *sqlcode*。

説明**:** ターゲット・データベースへの接続試行中に、エ ラーを検出しました。

ユーザーの処置**:** ご使用のデータベース・メッセージ・ リファレンスを参照してください。

**ASN1316E APPLY** *apply\_qualifier*。 バインドを試行 中に、**ASNSAT** がエラーを検出しまし た。 **SQLSTATE** は *sqlstate*、**SQLCODE** は *sqlcode*。

説明**:** 自動バインドの試行中に、エラーが発生しまし た。

ユーザーの処置**:** sqllib¥bnd ディレクトリーにバイン ド・ファイルが存在することを確認してください。

**ASN1317E APPLY** *apply\_qualifier*。 **ASNSAT** が **ASN.IBMSNAP\_REGISTER** 表から **CD\_TABLE** を取得中、**SQL** エラーが発 生しました。 **SQLSTATE** は *sqlstate*、 **SQLCODE** は *sqlcode*。

説明**:** 登録表から選択中、SQL エラーが発生しまし た。

ユーザーの処置**:** ご使用のデータベース・メッセージ・ リファレンスを参照してください。

**ASN1318E APPLY** *apply\_qualifier*。 **ASNSAT** が **DB2** ノード・タイプの取得を試行中、 **SQL** エラーが発生しました。 **SQLSTATE** は *sqlstate*、**SQLCODE** は *sqlcode*。

説明**:** ノード・タイプ構成パラメーターを検索中、エラ ーが発生しました。

ユーザーの処置**:** ご使用のデータベース・メッセージ・ リファレンスを参照してください。

**ASN1500I** レプリケーション・アクション *action\_name* が、*timestamp* に、アーキテ クチャー・レベル *architecture\_level* で開 始されました。キャプチャー・サーバーは *capture\_serveralias* で、キャプチャー・ス キーマは *capture\_schema* です。

説明**:** *action name* の有効値は、*Create Capture server control tables* と *Drop Capture server control tables* で す。

ユーザーの処置**:** これは情報メッセージなので、アクシ ョンは必要ありません。

**ASN1501I** レプリケーション・アクション *action\_name* が、*timestamp* に、アーキテ クチャー・レベル *architecture\_level* で開 始されました。キャプチャー・サーバーは *capture\_serveralias*、リモート・サーバーは *remote\_servername*、およびキャプチャー・ スキーマは *capture\_schema* です。

説明**:** *action name* の有効値は、*Create Capture server control tables* と *Drop Capture server control tables* で す。

ユーザーの処置**:** これは情報メッセージなので、アクシ ョンは必要ありません。

**ASN1502I** レプリケーション・アクション *action\_name* が、*timestamp* に、アーキテ クチャー・レベル *architecture\_level* で開 始されました。アプライ・コントロール・ サーバーは *apply\_serveralias* です。

説明**:** *action name* の有効値は *Create Apply server control tables* と *Drop Apply server control tables* で す。

ユーザーの処置**:** これは情報メッセージなので、アクシ ョンは必要ありません。

**ASN1503I** レプリケーション・アクション *action\_name* が、*timestamp* に開始されま した。 キャプチャー・サーバーは *capture\_serveralias*、キャプチャー・スキー マは *capture\_schema*、ソース所有者は *source\_owner*、ソース表、ビュー、または ニックネームは *source\_table* です。

説明**:** *action name* の有効値は、*Create Registration*、 *Drop Registration*、*Alter Registration*、*Add Registration*、 および *Promote Registration* です。

ユーザーの処置**:** これは情報メッセージなので、アクシ ョンは必要ありません。

**ASN1504I** レプリケーション・アクション *action\_name* が、*timestamp* に開始されま した。 キャプチャー・サーバーは *capture\_serveralias*、リモート・サーバーは *remote\_server*、キャプチャー・スキーマは *capture\_schema*、ソース所有者は *source\_owner*、およびソース表、ビュー、 またはニックネームは *source\_table* で す。

説明**:** *action name* の有効値は、*Create Registration* と *Drop Registration* です。

ユーザーの処置**:** これは情報メッセージなので、アクシ ョンは必要ありません。

**ASN1505I** レプリケーション・アクション *action\_name* が開始されました。サブスク リプション・セット情報は次のとおりで す。アプライ・コントロール・サーバーは *control\_server*、アプライ修飾子は *apply\_qualifier*、セット名は *set\_name*、 リ モート・サーバー *remote\_servername* のタ ーゲット・サーバーは *target\_server*、リモ ート・サーバー *remote\_servername* のキャ プチャー・サーバーは *capture\_server*、キ ャプチャー・スキーマは *capture\_schema* です。

説明**:** *action name* の有効値は、*Create Subscription Set*、*Drop Subscription Set*、*Alter Subscription Set*、およ び *Promote Subscription Set* です。

ユーザーの処置**:** これは情報メッセージなので、アクシ ョンは必要ありません。

**ASN1506I** レプリケーション・アクション *action\_name* が、*timestamp* に開始されま した。 サブスクリプション・セット情報 は次の通りです。アプライ・コントロー ル・サーバーは *control\_server***, the Apply qualifier is** *apply\_qualifier*、セット名は *set\_name*、ターゲット・サーバーは *target\_server*、リモート・サーバー *remote\_servername* のキャプチャー・サー バーは *capture\_server*、およびキャプチャ ー・スキーマは *capture\_schema* です。

説明**:** *action name* の有効値は、*Create Subscription Set*、*Drop Subscription Set*、*Alter Subscription Set*、およ び *Promote Subscription Set* です。

ユーザーの処置**:** これは情報メッセージなので、アクシ ョンは必要ありません。

**ASN1507I** レプリケーション・アクション *action\_name* が、*timestamp* に開始されま した。 サブスクリプション・セット情報 は次の通りです。アプライ・コントロー ル・サーバーは *control\_server*、アプライ 修飾子は *apply\_qualifier*、セット名は *set\_name*、リモート・サーバーの *remote\_server* ターゲット・サーバー名は *target\_server*、キャプチャー・サーバーは *capture\_server*、およびキャプチャー・ス キーマは *capture\_schema* です。

説明**:** *action name* の有効値は、*Create Subscription Set*、*Drop Subscription Set*、*Alter Subscription Set*、およ び *Promote Subscription Set* です。

ユーザーの処置**:** これは情報メッセージなので、アクシ ョンは必要ありません。

**ASN1508I** レプリケーション・アクション *action\_name* が、*timestamp* に開始されま した。 サブスクリプション・セット情報 は次の通りです。アプライ・コントロー ル・サーバーは *control\_server*、アプライ 修飾子は *apply\_qualifier*、セット名は *set\_name*、ターゲット・サーバーは *target\_server*、キャプチャー・サーバーは *capture\_server*、およびキャプチャー・ス キーマは *capture\_schema* です。

説明**:** *action name* の有効値は、*Create Subscription Set*、*Drop Subscription Set*、*Alter Subscription Set*、およ び *Promote Subscription Set* です。

ユーザーの処置**:** これは情報メッセージなので、アクシ ョンは必要ありません。

**ASN1510I** レプリケーション・アクション *action\_name* は、*timestamp* に、正常に終 了しました。

説明**:** *action name* の有効値は、*Create Capture server control tables*、*Drop Capture server control tables*、 *Create Apply control server control tables*、および *Drop Apply control server control tables* です。

ユーザーの処置**:** これは情報メッセージなので、アクシ ョンは必要ありません。

**ASN1511I** レプリケーション・アクション *action\_name* は、ソース所有者 *source\_owner*、およびソース表、ビュー、 またはニックネーム *source\_table* に対し て、正常に終了しました。

説明**:** *action name* の有効値は、*Create Registration*、 *Drop Registration*、*Alter Registration*、*Add Registration Column*、および *Promote Registration* です。

ユーザーの処置**:** これは情報メッセージなので、アクシ ョンは必要ありません。

**ASN1512I** レプリケーション・アクション *action\_name* は、アプライ修飾子 *apply\_qual*、セット名 *set\_name* に対し て、正常に終了しました。

説明**:** *action name* の有効値は、*Create Subscription Set*、*Drop Subscription Set*、*Alter Subscription Set*、*Add Statements to Subscription Set*、*Drop Statements from Subscription Set*、および *Promote Subscription Set* で す。

ユーザーの処置**:** これは情報メッセージなので、アクシ ョンは必要ありません。

- **ASN1513I** レプリケーション・アクション *action\_name* は、アプライ修飾子 *apply\_qual*、セット名 *set\_name*、処理順序 *whos\_on\_first*、ソース所有者 *source\_owner*、ソース表 *source\_table*、ソ ース・ビュー修飾子 *source\_view\_qual*、タ ーゲット所有者 *target\_owner*、およびター ゲット表 *target\_table* に対して、正常に終 了しました。
- 説明**:** 以下は、*action name* に有効な値です。
- v *Add Subscription Member*
- v *Add Subscription Member Column*
- v *Drop Subscription Member*

ユーザーの処置**:** これは情報メッセージなので、アクシ ョンは必要ありません。

**ASN1514I** レプリケーション・アクションは、 *timestamp* に、*successful* の成功、*errors* のエラー、および *warning* の警告で終了 しました。

説明**:** これは情報メッセージです。

ユーザーの処置**:** アクションは必要ありません。

**ASN1550E** レプリケーション・アクション *action\_name* はエラー終了しました。 入 力パラメーター *input\_parameter* の値があ りません。

説明**:** 入力パラメーターはこのアクションには必須です が、指定されていません。

ユーザーの処置**:** 必須パラメーターを指定して、レプリ ケーション・アクションを再実行してください。

**ASN1551E** レプリケーション・アクション *action\_name* はエラー終了しました。 入 力パラメーター *input\_parameter* の値 *value* が誤りです。 理由コードは、 *reason\_code* です。

説明**:** 入力パラメーターとして指定された値は、有効な 値ではありません。 理由コードとして有効な値は以下 のとおりです。

- **0** ブロッキング時間値 (分単位) は、0 から 999 の間でなければなりません。
- **1** コミット・カウント値は、0 から 999 の間で なければなりません。
- **2** サーバー・タイプ値はキャプチャー・サーバー でなければなりません。
- **3** 表のタイプは、以下のいずれかである必要があ ります。
	- USERTABLE
	- CCD TABLE
	- POINT IN TIME
	- BASE AGGREGATE
	- CHANGE AGGREGATE
	- REPLICA
	- USERCOPY
- **4** リモート・サーバー名値は NULL でなければ なりません。
- **5** サーバーのタイプは、以下のいずれかである必 要があります。
	- v キャプチャー・サーバー
	- v コントロール・サーバー
	- v キャプチャーおよびコントロール・サーバー
	- v キャプチャー、コントロールおよびターゲッ ト・サーバー
- **6** 内部 CCD 表は、非完了でなければなりませ  $h<sub>o</sub>$
- **7** アプライ修飾子が、18 文字の最大長を超えて います。
- **8** セット名が、18 文字の最大長を超えていま す。
- **9** イベント名の長さは、18 文字以下でなければ なりません。
- **10** ソース・キャプチャー・スキーマ名が、30 文 字の最大長を超えています。
- **11** ターゲット・キャプチャー・スキーマ名が、30 文字の最大長を超えています。
- 12 BEFORE OR AFTER ステートメント値は、 'A'、'B'、または 'S' でなければなりません。
- **13** EI\_OR\_CALL 値は、'C' または 'E' でなけれ ばなりません。
- **14** SQLSTATES は、50 桁以下でなければなりま せん。
- **15** SQLSTATES は数値でなければなりません。
- **16** CONFLICT\_LEVEL は、ゼロ (0) または NONE でなければなりません。
- **17** CHGONLY 値は、'N' でなければなりません。
- **18** 外部 CCD 表は非コンデンスで、LOB 列が含 まれています。
- **19** CONFLICT\_LEVEL は 0 から 2 の間でなけれ ばなりません。
- **20** CHGONLY 値は 'Y' か 'N' でなければなりま せん。
- **21** RECAPTURE 値は 'Y' か 'N' でなければなり ません。
- **22 DISABLE REFRESH 値は 0 か 1 でなければ** なりません。
- **23** CHG\_UPD\_TO\_DEL\_INS 値は 'Y' か 'N' でな ければなりません。
- **24 STOP ON ERROR 値は 'Y' か 'N' でなけれ** ばなりません。
- **25** BEFORE\_IMG\_PREFIX 値は 1 文字でなければ なりません。
- **26** それ以前のシナリオではいずれも、対応する表 スペースの *New Tablespace* フラグが真に設定 されていません。
- **27** 表名が有効なコントロール表ではありません。 有効なコントロール表のリストについては、 「レプリケーション・ガイドおよびリファレン ス」を参照してください。
- **28** フェデレーテッド・サーバーが検出されました

が、対応するフェデレーテッド・スキーマ名が 見つかりませんでした。 フェデレーテッド・ システムで API を呼び出す場合には、フェデ レーテッド・スキーマ名が指定されていること を確認してください。

**29** OS/400 システム上の指定されたリモート・ソ ース・データベース名が、登録されているリモ ート・ソース・データベース名と一致しませ ん。

ユーザーの処置**:** 入力パラメーターに有効な値を指定し て、レプリケーション・アクションを再実行してくださ い。 詳しくは、オンライン・ヘルプを参照してくださ い。

**ASN1552E** レプリケーション・アクション *action\_name* はエラー終了しました。 入 力パラメーター *input\_parameter1* の値 *value1* は、入力パラメーター *input\_parameter2* の値 *value2* と非互換で す。

説明**:** レプリケーション・パラメーターに指定された値 が、別のパラメーターの指定と衝突します。

ユーザーの処置**:** 入力パラメーターに有効な値を指定し て、レプリケーション・アクションを再実行してくださ い。 詳しくは、オンライン・ヘルプを参照してくださ い。

**ASN1553E** 入力パラメーター *input\_parameter1* の値 *value1* は、既存のサブスクリプション・ セット *subscription\_set*、アプライ修飾子 *apply\_qual*、および処理順序 *whos\_on\_first* の値 *value2* と非互換です。

説明**:** レプリケーション・パラメーターに提供された値 は、既存のサブスクリプション・セットのいずれかの値 と衝突します。

ユーザーの処置**:** 入力パラメーターに有効な値を提供す るか、またはサブスクリプション・セットの定義を変更 してから、レプリケーション・アクションを再実行して ください。 詳しくは、オンライン・ヘルプを参照して ください。

**ASN1560E** レプリケーション・アクションがエラー終 了しました。 **SQL** エラーを検出しまし た。 **SQL** メッセージ**:** *sql\_message*。

説明**:** SQL ステートメントの実行中に、エラーが発生 しました。

ユーザーの処置**:** SQL については、ご使用のデータベ ース・メッセージ・リファレンスを参照してください。

# **ASN1561E** サーバー *server\_alias* への接続を確立でき ません。 **SQL** エラーを検出しました。 **SQL** メッセージ**:** *sql\_message*。

説明**:** 指定されたサーバーへの接続を確立できませんで した。

ユーザーの処置**:** SQL については、ご使用のデータベ ース・メッセージ・リファレンスを参照してください。 ユーザー ID とパスワード情報が正しいことを確認して ください。

### **ASN1562E** レプリケーション・アクションがエラー終 了しました。 予期しないエラーが発生し ました。参照コード *reference code*。

説明**:** ランタイム・エラーのため、指定されたアクショ ンを実行できません。

ユーザーの処置**:** IBM ソフトウェア・サポート担当者 に連絡してください。

**ASN1563E** レプリケーション・アクション *action\_name* はエラー終了しました。 レ プリケーション・アーキテクチャー・レベ ル *arch\_level* は、サーバー *server\_alias* をサポートしていません。

説明**:** 指定されたレプリケーション・アーキテクチャ ー・レベルは、指定されたサーバーのオペレーティン グ・システム、バージョン、またはリリースでサポート されていません。

ユーザーの処置**:** 「DB2 Universal Database レプリケー ションのガイドおよびリファレンス」資料の表構造の説 明を参照し、登録表の ARCH\_LEVEL 列に必要な値を チェックしてください。

**ASN1564E** レプリケーション・アクション *action\_name* はエラー終了しました。 キ ャプチャー・スキーマ *capture\_schema* に 対するキャプチャー・サーバー・レプリケ ーション・アーキテクチャー・レベルは、 このレプリケーション・アクションをサポ ートしていません。

説明**:** captureschema.IBMSNAP\_REGISTER で見つかっ たレプリケーション・アーキテクチャー・レベルでは、 指定されたレプリケーション・アクションは許可されま せん。

ユーザーの処置**:** キャプチャー・サーバーのコントロー ル表をバージョン 8 に移行してから、このアクション を実行してください。

**ASN1565E** レプリケーション・アクション *action\_name* はエラー終了しました。 ア プライ・コントロール・サーバー・レプリ ケーション・アーキテクチャー・レベル は、このレプリケーション・アクションを サポートしていません。

説明**:** ASN.IBMSNAP\_SUBS\_SET で見つかったレプリ ケーション・アーキテクチャー・レベルでは、指定され たレプリケーション・アクションは許可されません。

ユーザーの処置**:** アプライ・コントロール・サーバーの コントロール表をバージョン 8 に移行してから、この アクションを実行してください。

**ASN1567W** 表スペース *tablespace\_name* の表スペー ス・コンテナー情報が、ライブラリー *library\_name* の中の **DB2** ストアード・プ ロシージャー *procedure\_name* が見つから ないために読み取れません。

説明**:** DB2 ストアード・プロシージャー READTSCINFOS が、キャプチャーまたはターゲット DB2 サーバーに見つかりません。 このストアード・プ ロシージャーは、そのサーバーの DB2 表スペース・コ ンテナー情報を検索するために必要です。

ユーザーの処置**:** ストアード・プロシージャーがサーバ ー上に存在するかどうかを判別します。ファイル db2rtsc が sqllib ディレクトリーの function ディレクト リーに存在するかどうかをチェックします。 ファイル db2rtsc は、サーバーが V8 より前のサーバーの場合に は、存在しない可能性があります。 ストアード・プロ シージャーが存在しない場合は、出力スクリプトで提供 されている表スペース・コンテナー定義を編集してくだ さい。

**ASN1568E** データベース *object*、*objectname* の名前 の長さ *length* が、許可された限界 *allowed\_limit* を超えています。

説明**:** 2 番目のパラメーターで提供されているデータベ ース・オブジェクト・タイプでは、このパラメーターで 提供されている実際のオブジェクトの長さよりも短い長 さが許可されます。プロパティー・ファイルにあるよう に、次の値は、オブジェクトに有効です: *Table*、 *Index*、*Tablespace*、*Table owner*、*Nickname*。

ユーザーの処置**:** 適切なデータベースについては、 「SQL リファレンス」を参照して正しい名前の長さを 指定してください。

**ASN1569E** 作成しようとしているデータベース・オブ ジェクトの名前は、タイプ *objecttype* の 既存名 *objectowner.objectname* と同一で す。

説明**:** このデータベース・オブジェクトは、同じタイプ で同じ名前を持つデータベース・オブジェクトがすでに 存在するため、作成できません。プロパティー・ファイ ルにあるように、次の値は、オブジェクトに有効です: *Table*、*Index*、*Nickname*、*Tablespace*、*Table owner*。

ユーザーの処置**:** DB2 にまだ存在していない名前をそ のオブジェクトに指定して、レプリケーション・タスク を再実行してください。

# **ASN1570E** データベース・オブジェクト *object*、 *objectowner.objectname* は、存在しませ ん。

説明**:** このデータベース・オブジェクトは DB2 カタロ グに存在しません。このオブジェクトは、サブスクリプ ション・セットのソースまたはターゲットとして定義す るために、レプリケーション・アクションごとに存在し ている必要があります。 このオブジェクトは既存の登 録またはサブスクリプション・セット定義の一部として 定義された可能性がありますが、DB2 カタログの中で 見つかりません。プロパティー・ファイルにあるよう に、次の値は、オブジェクトに有効です: *Table*、 *Index*、*Nickname*、*Tablespace*、*Table owner*、*View* で す。

ユーザーの処置**:** DB2 にすでに存在している名前を指 定して、レプリケーション・タスクを再実行してくださ い。 オブジェクトが既存の登録またはサブスクリプシ ョン・セットの一部として定義された場合は、そのオブ ジェクトが DB2 カタログの中に存在するか確認してく ださい。

**ASN1571E** データベース表 *tableowner.tablename* を作 成できません。このデータベース定義は、 データ・タイプ *datatype* と列 *column\_name* では無効です。理由コード は *reason\_code*。

説明**:** 以下は、有効な *reason code* です。

- **0** データ・タイプがこのプラットフォームでサポ ートされていません。
- **1** 列の長さがこのプラットフォームでサポートさ れていません。
- **2** 列の精度またはスケールがこのプラットフォー ムでサポートされていません。

ユーザーの処置**:** 適切なデータベースについては、

「SQL リファレンス」を参照してください。

**ASN1572E** タイプ *object\_type* のデータベース・オブ ジェクト *objectowner.objectname* の行サイ ズ *row\_size* が、そのデータベース・バッ ファー・プールの行サイズ *bufferpool\_rowsize* を超えています。この データベース・オブジェクトを作成できま せん。

説明**:** 表の行サイズは、その表の表スペースのページ・ サイズを超えることはできません。 表スペースのペー ジ・サイズは、その表スペースが属しているバッファ ー・プールのページ・サイズから派生します。 スクリ プトは生成されません。

ユーザーの処置**:** 別の表スペースに表を作成する必要が ある可能性があります。ご使用の DB2 プラットフォー ムの資料を参照してください。

**ASN1573E** タイプ *object\_type* のデータベース・オブ ジェクト*objectowner.objectname* の列数 *number\_columns* が、データベースの限界 *db2\_limit* を超えています。このデータベ ース・オブジェクトを作成できません。

説明**:** データベース・オブジェクト (表または索引) に 含められる列数は DB2 プラットフォームに依存します が、事前定義の数を超えることはできません。 スクリ プトは生成されません。 次の値がオブジェクト・タイ プに有効です: *table*、*index*。

ユーザーの処置**:** DB2 オブジェクトを設計し直してく ださい。

**ASN1574E** 表スペース *tablespace\_name* の **DB2** ペー ジ・サイズ *page\_size* が無効です。理由コ ードは *reason\_code*。

説明**:** 表スペースを正常に作成するには、ページ・サイ ズが有効でなければなりません。以下は、有効な理由コ ードの値です。

- **0** ページ・サイズが、指定されたバッファー・プ ールのページ・サイズと等しくない。
- **1** ページ・サイズが、次のいずれとも等しくない: 4K、8K、16K、32K。

ユーザーの処置**:** 適切なページ・サイズまたは値につい ては、「DB2 SQL リファレンス」を参照してくださ い。

### **ASN1575W DB2** 表 *tableowner.tablename* は、**DB2** デ フォルト表スペースに作成されます。

説明**:** 指定された表の作成場所を示す表スペース名が指 定されていないため、この表は DB2 のデフォルト表ス ペースに作成されます。 指定された表に対してデフォ ルト表スペースが適切でない場合、これは問題となる可 能性があります。

ユーザーの処置**:** DB2 デフォルトについては、「SQL リファレンス」を参照してください。 表を独自の表ス ペースに作成する必要がある場合は、適切な指定でレプ リケーション・タスクを再実行してください。 デフォ ルトがこの表に適切である場合は、何のアクションも必 要ありません。

### **ASN1576W DB2** 索引 *index\_name* は、**DB2** デフォル ト索引スペースまたは表スペースに作成さ れます。

説明**:** 指定された索引が作成される表スペース (ワーク ステーション・オペレーティング・システムの場合) ま たは索引スペース (z/OS オペレーティング・システムの 場合) が指定されていません。 そのため、索引は DB2 デフォルトを使って作成されます。 指定された索引に 対してデフォルト指定が適切でない場合、これは問題と なる可能性があります。

ユーザーの処置**:** DB2 デフォルトについては、「SQL リファレンス」を参照してください。 索引を独自の表 スペースまたは索引スペースに作成する必要がある場合 は、適切な指定でレプリケーション・タスクを再実行し てください。 デフォルトがこの索引に適切である場合 は、何のアクションも必要ありません。

### **ASN1577W DB2** 表スペース *tablespace* は、**DB2** デ フォルト・データベースに作成されます。

説明**:** z/OS オペレーティング・システムに対してだ け、指定された表スペースが作成されるデータベースが 作成されていません。 そのため、表スペースは DB2 デフォルトを使って作成されます。 指定された表スペ ースに対してデフォルト指定が適切でない場合、これは 問題となる可能性があります。

ユーザーの処置**:** DB2 デフォルトについては、「SQL リファレンス」を参照してください。 表スペースを独 自のデータベースに作成する必要がある場合は、適切な 指定でレプリケーション・タスクを再実行してくださ い。 デフォルトがこの表スペースに適切である場合 は、何のアクションも必要ありません。

## **ASN1578I DB2** 表スペース *tablespace* は、**DB2** デ フォルト・ストレージ・グループに作成さ れます。

説明**:** ワークステーションと z/OS オペレーティング・ システムに対してだけ、指定された表スペースが作成さ れるストレージ・グループが指定されていません。 そ のため、表スペースは DB2 デフォルトを使って作成さ れます。 指定された表スペースに対してデフォルト指 定が適切でない場合、これは問題となる可能性がありま す。

ユーザーの処置**:** DB2 デフォルトについては、「SQL リファレンス」を参照してください。 表スペースを独 自のストレージ・グループに作成する必要がある場合 は、適切な指定でレプリケーション・タスクを再実行し てください。 デフォルトがこの表スペースに適切であ る場合は、何のアクションも必要ありません。

# **ASN1579I DB2** 索引 *index\_name* は、**DB2** デフォル ト・ストレージ・グループに作成されま す。

説明**:** ワークステーションと z/OS オペレーティング・ システムに対してだけ、DB2 索引が作成されるストレ ージ・グループが指定されていません。 そのため、 DB2 は、デフォルト指定を使って索引を作成しまし た。 指定された索引に対してデフォルト指定が適切で ない場合、これは問題となる可能性があります。

ユーザーの処置**:** DB2 デフォルトについては、「SQL リファレンス」を参照してください。 索引を独自のス トレージ・グループに作成する必要がある場合は、適切 な指定でレプリケーション・タスクを再実行してくださ い。 デフォルトがこの索引に適切である場合は、何の アクションも必要ありません。

# **ASN1580I DB2** 表スペース *tablespace* は、**DB2** デ フォルト・バッファー・プールに作成され ます。

説明**:** ワークステーションと z/OS オペレーティング・ システムに対してだけ、指定された表スペースが作成さ れるバッファー・プールが指定されていません。 その ため、表スペースは DB2 デフォルトを使って作成され ます。 指定された表スペースに対してデフォルト指定 が適切でない場合、これは問題となる可能性がありま す。

ユーザーの処置**:** DB2 デフォルトについては、「SQL リファレンス」を参照してください。 表スペースを独 自のバッファー・プールに作成する必要がある場合は、 適切な指定でレプリケーション・タスクを再実行してく ださい。 デフォルトがこの表スペースに適切である場

合は、何のアクションも必要ありません。

### **ASN1581I DB2** 索引 *index\_name* は、**DB2** デフォル ト・バッファー・プールに作成されます。

説明**:** ワークステーションと z/OS オペレーティング・ システムに対してだけ、指定された索引が作成されるバ ッファー・プールが指定されていません。 そのため、 索引は DB2 デフォルトを使って作成されます。 指定 された索引に対してデフォルト指定が適切でない場合、 これは問題となる可能性があります。

ユーザーの処置**:** DB2 デフォルトについては、「SQL リファレンス」を参照してください。 索引を独自のバ ッファー・プールに作成する必要がある場合は、適切な 指定でレプリケーション・タスクを再実行してくださ い。 デフォルトがこの索引に適切である場合は、何の アクションも必要ありません。

```
ASN1582W 表スペース tablespace は、バッファー・
プール buffer_pool に作成されますが、こ
のバッファー・プールは存在しないか、ア
クティブになっていません。
```
説明**:**

- DB2 UDB データベースにあるアプリケーションに対 して、指定された表スペースが作成されるバッファ ー・プールが存在していません。
- DB2 for z/OS データベースにあるアプリケーション に対して、指定された表スペースが作成されるバッフ ァー・プールがアクティブになっていません。

ユーザーの処置**:**

- v DB2 UDB データベースの場合、スクリプトの実行時 に、バッファー・プールが存在していることを確認し てください。
- DB2 for z/OS データベースの場合、スクリプトの実 行時に、バッファー・プールがアクティブになってい ることを確認してください。
- **ASN1583E** 表スペース *tablespace* のページ・サイズ *page\_size* が、デフォルトのバッファー・ プール・ページ・サイズと一致しません。

説明**:** 指定されたページ・サイズは、デフォルトのバッ ファー・プールのページ・サイズと一致しません。表ス ペースを作成できません。

ユーザーの処置**:** ページ・サイズを変更するか、別のバ ッファー・プールを選択してください。

**ASN1584E** レプリケーション・アクション *action\_name* はエラー終了しました。 キ ャプチャー・スキーマ *capture\_schema* の キャプチャー・サーバー・レプリケーショ ン・アーキテクチャー・レベル *arch\_level* は、有効なアーキテクチャー・レベルでは ありません。

説明**:** captureschema.IBMSNAP\_REGISTER で見つかっ たレプリケーション・アーキテクチャー・レベルでは、 指定されたレプリケーション・アクションは許可されま せん。

ユーザーの処置**:** このアーキテクチャー・レベルはサポ ートされていないため、キャプチャー・コントロール・ サーバーにあるコントロール表を手動でドロップしてく ださい。 有効なアーキテクチャー・レベルで、コント ロール表を作成してください。

**ASN1585E** レプリケーション・アクション *action\_name* はエラー終了しました。 ア プライ・コントロール・サーバーのレプリ ケーション・アーキテクチャー・レベル *arch\_level* は、有効なアーキテクチャー・ レベルではありません。

説明**:** ASN.IBMSNAP\_SUBS\_SET で見つかったレプリ ケーション・アーキテクチャー・レベルでは、指定され たレプリケーション・アクションは許可されません。

ユーザーの処置**:** このアーキテクチャー・レベルはサポ ートされていないため、アプライ・コントロール・サー バーにあるコントロール表を手動でドロップしてくださ い。 有効なアーキテクチャー・レベルで、コントロー ル表を作成してください。

## **ASN1586W DB2** 表 *tableowner.tablename* は、**DB2** デ フォルト・データベースに作成されます。

説明**:** z/OS オペレーティング・システムに対してだ け、指定された表が作成されるデータベースが作成され ていません。 そのため、表は DB2 デフォルトを使っ て作成されます。 指定された表に対してデフォルト指 定が適切でない場合、これは問題となる可能性がありま す。

ユーザーの処置**:** DB2 デフォルトについては、「SQL リファレンス」を参照してください。 表スペースを独 自のデータベースに作成する必要がある場合は、適切な 指定でレプリケーション・タスクを再実行してくださ い。 デフォルトがこの表に適切である場合は、何のア クションも必要ありません。

# **ASN1587E** データベース・オブジェクト*object\_name* のパラメーター *parameter\_name* の値 *value* **(**タイプ *type***)** は無効です。

説明**:** 指定された値は無効であるか、別のパラメーター 値と競合します。

ユーザーの処置**:** 有効な値については、「SQL リファ レンス」を参照してください。

# **ASN1588E** パラメーターのコード化スキームに指定さ れた *encoding\_scheme* は、**DB2** サーバー *server\_name* では無効です。

説明**:** コード化スキームに指定された値が、サーバーの DB2 バージョンでは無効です。 スクリプトは生成され ません。

ユーザーの処置**:** DB2 バージョンのコード化スキーム の有効値については、「SQL リファレンス」を参照し てください。

# **ASN1589W** 表スペース *tspace* の表スペース・コンテ ナー *container* のサイズ計算で、誤ったコ ンテナー・サイズが算出されました。 そ のため、コンテナー・サイズがサイズ *size* **MB** に変更されました。

説明**:** 表スペース・コンテナーのサイズを計算した結 果、有効な表スペース・コンテナー定義で使用するには 小さすぎる値が算出されました。 その定義が DB2 に 確実に受け入れられるように、表スペース・コンテナー 定義に対してレプリケーション特定の最小コンテナー・ サイズが指定されています。

ユーザーの処置**:** 現在のソース表サイズのパーセンテー ジを基にした計算の場合は、ソース表にデータが含まれ ているかチェックし、RUNSTATS ユーティリティーを 使ってソース表の統計が最新かどうかをチェックしてく ださい。 行数を基にした計算の場合は、行数が実際の ものであるかチェックしてください。

**ASN1590E DB2** 表スペース *table\_sp\_name* がパーテ ィション化され、**DB2** *object\_type group* の中にあります。 この表スペースはパー ティション化してはならず、*object\_type* **IBMCATGROUP** の中になければなりま せん。

説明**:** 示された表スペースはパーティション表スペース であり、DB2 カタログ・ノード上またはパーティショ ン・グループ上には常駐しません。 パーティション表 スペースの中でのレプリケーション・コントロール表の 作成はサポートされていません。 スクリプトは生成さ れません。

ユーザーの処置**:** パーティション化されていない表スペ ースを指定してください。

**ASN1600E** リモート・サーバー *remote\_servername* が 見つかりません。

説明**:** 指定されたリモート・サーバー名は、指定された REMOTE SERVER 値のフェデレーテッド・カタログ表 SYSIBM.SYSSERVERS に見つかりません。 DB2 以外 のリレーショナル・サーバーには、アクセスできませ ん。

ユーザーの処置**:** リモート・サーバー名に指定した入力 を確認して、アクションを再試行してください。

# **ASN1601E** リモート・サーバー *remote\_servername* に 対するリモート認証情報が見つかりませ ん。

説明**:** 指定された SERVERNAME 値のリモート認証情 報が、フェデレーテッド・カタログ表

SYSIBM.SYSUSEROPTIONS に見つかりません。 DB2 以外のリレーショナル・サーバーには、アクセスできま せん。

ユーザーの処置**:** リモート・サーバー名に指定した入力 を確認して、アクションを再試行してください。

# **ASN1602E** サーバー *server\_alias* は、フェデレーテッ ド・サーバーへのアクセスをサポートして いません。

説明**:** フェデレーテッド・レプリケーション関数は、 DB2 UDB ワークステーション V8 およびそれ以降での みサポートされます。

ユーザーの処置**:** 指定したデータベース・サーバーが、 上記リストのいずれかであることを確認するか、レプリ ケーション・タスクをサポートしないサーバーに対して そのタスクを発行しないでください。

# **ASN1603E** レプリケーション・アプライ・コントロー ル・サーバーは、**DB2** リレーショナル以 外のサーバーには常駐できません。

説明**:** DB2 以外のリレーショナル・サーバーは、レプ リケーション・キャプチャー・コントロール・サーバー またはターゲット・サーバーとなることはできますが、 アプライ・コントロール・サーバーにはなれません。

ユーザーの処置**:** DB2 サーバーをレプリケーション・ アプライ・コントロール・サーバーとして指定してくだ さい。

**ASN1604E** リモート表 *remoteowner.tablename* は、 **DB2** リレーショナル・サーバー以外に存 在しますが、指定されたニックネーム *nicknameowner.nickname* が、フェデレーテ ッド・サーバーに見つかりません。

説明**:** 指定されたリモート表は、リモート・データベー スに存在しますが、それに対応するニックネームがフェ デレーテッド・データベースに見つかりません。

#### ユーザーの処置**:**

- 1. ニックネームの作成方法について、DB2 フェデレー テッドの資料を参照します。
- 2. フェデレーテッド・データベースにニックネームを 作成します。
- 3. 再度、レプリケーション・タスクを発行します。
- **ASN1605E** ニックネーム *nicknameowner.nickname* は、フェデレーテッド・サーバーに存在し ますが、リモート表 *remoteowner.remotetable* が、**DB2** リレー ショナル・サーバー以外のサーバーに見つ かりません。

説明**:** 指定されたリモート表のニックネームは存在しま すが、それに対応するリモート表がリモート・データベ ースに存在しません。 これは、レプリケーション定義 を作成する際の、矛盾する定義の状態です。

#### ユーザーの処置**:**

- 1. ニックネームをドロップします。
- 2. 表タイプに応じて、以下のアクションを実行しま す。
	- 表がユーザー表の場合は、リモート・サーバーに そのリモート表を作成します。
	- 表がキャプチャー・コントロール・サーバー上の レプリケーション・コントロール表である場合 は、以下のアクションを実行します。
		- a. キャプチャー・コントロール・サーバー上の既 存のコントロール表からデータをコピーしま す。
		- b. キャプチャー・コントロール・サーバー上のコ ントロール表をドロップします。
	- c. キャプチャー・コントロール・サーバー上にコ ントロール表を作成します。
- 3. フェデレーテッド・サーバーにニックネームを作成 します。
- 4. 再度、レプリケーション・タスクを発行します。

**ASN1606W** ニックネーム

*nickname\_owner.nickname\_name* はフェデ レーテッド・サーバーに存在しますが、リ モート表 *table\_owner.table\_name* が、**IBM** 以外のサーバーに見つかりません。

説明**:** 指定されたリモート表のニックネームは存在しま すが、それに対応するリモート表がリモート・データベ ースに存在しません。 これは孤立ニックネームです が、この不整合な状態は、レプリケーション定義をドロ ップする際には問題ありません。 スクリプトが生成さ れました。

ユーザーの処置**:** レプリケーション定義を作成する際 に、ソース・ニックネームがドロップされていません。 カタログの整合性を維持するために、ニックネームをド ロップしてください。

**ASN1607W** レプリケーション・サブスクリプション・ ターゲットに対して定義された ニックネ ーム *nickname\_owner.nickname\_name* を変 更するよう強くお勧めします。ソースから ターゲット列データ・タイプへのマッピン グが正しく行われることを保証するため に、列 *column\_name* のローカル・デー タ・タイプを、*existing\_local\_datatype* か ら *recommended\_local\_datatype* に変更す るよう強くお勧めします。

説明**:** ソース列のデータ・タイプとそれに対応するニッ クネーム・ターゲット列データ・タイプとの間でミスマ ッチが見つかりました。これは DB2 互換性規則に反し ていませんが、ネイティブの、IBM 以外のエンド・ユ ーザー・アプリケーションに問題が発生する可能性があ ります。列データのレプリケーション中は、問題は発生 しません。 問題は、エンド・ユーザーがデータを検索 するときに発生します。 たとえば、DB2 以外のリレー ショナル・データ・タイプから DB2 データ・タイプへ のデフォルト・マッピングを使って、ニックネーム・デ ータ・タイプが作成されている場合、その列にはデー タ・タイプ値のブロードキャスト範囲が保留されます。 これにより、エンド・ユーザー・アプリケーションの、 より厳密な制限のあるデータ・タイプの要件との衝突が 発生する可能性があります。 スクリプトが生成されま した。

ユーザーの処置**:** ターゲットをチェックして、ターゲッ トに必要なニックネーム・データ・タイプが、まちがい なくソース列のデータ・タイプであることを確認してく ださい。 そうであることが確認できたら、'ALTER NICKNAME' ステートメントを発行して、ニックネーム 列のローカル・データ・タイプを変更してください。 ニックネームのローカル・データ・タイプをソース列の

データ・タイプと同じに変更すると、DB2 以外のリレ ーショナル・サーバー上のエンド・ユーザー・アプリケ ーションに対して、ソース列のデータ・タイプと同じデ ータ・タイプの表示が強制されます。

**ASN1608I** ソースのニックネーム *source\_nickname* と、整合した変更データ **(CCD)** 表のニッ クネーム *ccd\_nickname* は、変更された列 データ・タイプを持っています。リモー ト・データ・タイプが *remote\_datatype* で あるため、ローカル・データ・タイプ列 *local\_datatype* は、*changed\_datatype* に設 定されています。 理由コード *reason\_code*。

説明**:** このメッセージは、CCD のニックネームの作成 時に発行されます。 正しいデータ・タイプ設定を行う ために、ニックネームは、DB2 以外のリレーショナ ル・サーバーに作成された CCD のデータ・タイプに基 づいて変更されます。 そうしないと、レプリケーショ ン動作が不適切となります。 スクリプトは生成され、 それによりユーザー提供の定義が更新されました。

ユーザーの処置**:** レプリケーション更新が受け入れ可能 であれば、何のアクションも必要ありません。

# **ASN1609E** ニックネーム *nicknameowner.nickname* は フェデレーテッド・サーバーに存在します が、リモート表 *remoteowner.remotetable* に必要な列がすべて含まれていません。

説明**:** ターゲット表のニックネームは存在しますが、サ ブスクリプションで要求される列のサブセットしか含ま れていません。

ユーザーの処置**:** ターゲット表に別のニックネームを使 うか、既存のニックネームの列と一致するように、サブ スクリプションを変更してください。

**ASN1620E** キャプチャー・サーバーのコントロール表 と、アプライ・コントロール・サーバーの コントロール表の両方が、すでに存在しま す。 キャプチャー・サーバーのコントロ ール表は、アーキテクチャー・レベル *capturearch\_level* とキャプチャー・スキー マ *capture\_schema* で存在します。 アプ ライ・コントロール・サーバーのコントロ ール表は、アーキテクチャー・レベル *applyarch\_level* で存在します。

説明: 表 captureschema.IBMSNAP\_REGISTER と captureschema.IBMSNAP\_SUBS\_SET は、すでに指定さ れたサーバーに存在します。

ユーザーの処置**:**

- 既存の captureschema.IBMSNAP\_REGISTER コントロ ール表のアーキテクチャー・レベルが *0201* の場合:
	- 既存の captureschema.IBMSNAP\_REGISTER に、有 効なレプリケーション定義がすでに設定されている 場合は、キャプチャー・サーバーのコントロール表 をバージョン 8 アーキテクチャーに移行します。
	- 表が空の場合は、V8 より前のキャプチャー・サー バーのコントロール表をドロップして、レプリケー ション・タスクをもう一度実行します。
- 既存のコントロール表のアーキテクチャー・レベルが *0201* でない場合は、別のキャプチャー・スキーマ名 を使ってキャプチャー・サーバーのコントロール表を 作成してみてください。
- v 既存の IBMSNAP\_SUBS\_SET コントロール表のアー キテクチャー・レベルが *0201* の場合:
	- 既存の ASN.IBMSNAP\_SUBS\_SET 表に、有効なレ プリケーション定義がすでに設定されている場合 は、アプライ・コントロール・サーバーのコントロ ール表をバージョン 8 アーキテクチャーに移行し てください。
	- 表が空の場合は、V8 より前のアプライ・コントロ ール・サーバーのコントロール表をドロップして、 レプリケーション・タスクをもう一度実行します。
- 既存のコントロール表のアーキテクチャー・レベルが *0201* でない場合は、別のサーバー名を使ってアプラ イ・コントロール・サーバーのコントロール表を作成 してみてください。

# **ASN1621W** 少なくとも **1** 行がコントロール表 *controlowner.controltable* に見つかりまし た。 このコントロール表をドロップする と、その表に保管されているすべてのレプ リケーション定義がドロップされます。

説明**:** ドロップされるコントロール表が空ではありませ ん。 生成されたスクリプトが実行されると、レプリケ ーション制御情報が削除されます。

ユーザーの処置**:** 以下の従属関係を保証できる場合にの み、生成されたスクリプトを実行してください。

- v キャプチャー・コントロール・サーバーからコントロ ール表をドロップした場合の、従属するサブスクリプ ション・セットに対する影響を理解する。
- アプライ・コントロール・サーバーからコントロール 表をドロップした場合の、(multi-tier シナリオに対す る) 既存の従属するサブスクリプション・セットに対 する影響を理解する。
- レプリケーションに、これらの定義に対するキャプチ ャーまたはアプライ・プロセスをこれ以上実行させた くない。

アーキテクチャー・レベルが *0201* の場合は、コントロ ール表をドロップする前に、キャプチャーまたはアプラ イ・コントロール・サーバーのコントロール表をバージ ョン 8 アーキテクチャーに移行してください。

**ASN1622E** レプリケーション・アクション *action\_name* はエラー終了しました。 必 要なコントロール表 *controlowner.controltable* が見つかりませ ん。

説明**:** レプリケーション定義は、レプリケーション・コ ントロール表に保管されています。 登録またはサブス クリプション定義の作成前に、これらの表が存在してい る必要があります。 IBMSNAP\_REGISTER 表の存在 は、特定のキャプチャー・スキーマに対して、キャプチ ャー・コントロール・サーバーのコントロール表がすで に存在するかどうかをチェックするために使用されま す。 IBMSNAP\_SUBS\_SET 表の存在は、アプライ・コ ントロール・サーバー上のコントロール表がすでに存在 するかどうかをチェックするために使用されます。 IBMSNAP SUBS MEMBR の存在は、サブスクリプショ ン・メンバーの存在をチェックする際にチェックされま す。

ユーザーの処置**:** コントロール表

IBMSNAP\_SUBS\_MEMBR 表が存在しない場合は、ご使 用の環境が不整合の状態にあります。 アプライ・コン トロール・サーバーからすべてのコントロール表をドロ ップし、それをすべて作成した後でアクションを試行し てください。

または、コントロール表 IBMSNAP REGISTER または IBMSNAP\_SUBS\_SET が存在しない場合は、登録または サブスクリプション定義をコントロール・サーバーに追 加する前に作成してください。 そうしない場合は、以 下のことを実行できます。

- 1. 登録に関連するアクションを実行する場合は、適切 なキャプチャー・スキーマが指定されているかどう か、または適切なキャプチャー・コントロール・サ ーバーが入力データとして指定されているかどうか をチェックします。
- 2. サブスクリプションに関連するアクションを実行す る場合は、適切なアプライ・コントロール・サーバ ーが入力データとして指定されているかどうかをチ ェックします。
- 3. ターゲット・サーバー (CCD またはレプリカ) での 自動登録が必要なターゲット表の含まれたサブスク リプション・セットを作成する場合は、キャプチャ ー・コントロール・サーバーに対する適切なコント ロール表が、サブスクリプション・ターゲット・サ ーバーに存在するかどうかをチェックします。

# **ASN1623W** レプリケーション・コントロール表、 *controlowner.controltable* が見つからず、 ドロップされていません。

説明**:** *Drop Capture control tables* または *Drop Apply control server control tables* アクションが発行されまし たが、コントロール表が欠落していました。 スクリプ トは、そのコントロール表に対して適切な DROP ステ ートメントを生成しません。

ユーザーの処置**:** これは情報メッセージなので、アクシ ョンは必要ありません。

### **ASN1624I** サーバー *server\_alias* は、*capture\_schema* に対する既知のレプリケーション・キャプ チャー・サーバーではありません。

説明**:** captureschema.IBMSNAP\_REGISTER 表が見つか りません。 サーバーは、適切なキャプチャー・サーバ ーのコントロール表 (IBMSNAP\_REGISTER 表を含む) がサーバーに存在するときに、レプリケーション・キャ プチャー・サーバーとして定義されます。

ユーザーの処置**:** 必要であれば、適切なキャプチャー・ サーバー・コントロール表を作成してください。

**ASN1625I** サーバー *server\_alias* は、既知のレプリケ ーション・アプライ・コントロール・サー バーではありません。

説明: ASN.IBMSNAP SUBS SET 表が見つかりません でした。 サーバーは、適切なアプライ・コントロー ル・サーバーのコントロール表 (IBMSNAP\_SUBS\_SET 表を含む) がサーバーに存在するときに、レプリケーシ ョン・アプライ・コントロール・サーバーとして定義さ れます。

ユーザーの処置**:** 必要であれば、アプライ・コントロー ル・サーバーに適切なコントロール表を作成してくださ い。

**ASN1626E** キャプチャー・サーバーのコントロール表 は、同じキャプチャー・スキーマのアーキ テクチャー・レベル *arch\_level* に対して すでに存在しています。

説明**:** 表 captureschema.IBMSNAP\_REGISTER は、すで に指定されたサーバーに存在します。

### ユーザーの処置**:**

- v 既存の captureschema.IBMSNAP\_REGISTER 表のアー キテクチャー・レベルが *0801* または *0805* の場合 は、以下のオプションを考慮してください。
	- 同じキャプチャー・スキーマに表がすでに存在する ため、コマンドの実行は必要ありません。
- 別のキャプチャー・スキーマでコマンドを実行しま す。
- v 既存の captureschema.IBMSNAP\_REGISTER コントロ ール表のアーキテクチャー・レベルが *0201* の場合:
	- 既存の captureschema.IBMSNAP\_REGISTER に、有 効なレプリケーション定義がすでに設定されている 場合は、キャプチャー・コントロール・サーバーの コントロール表をバージョン 8 アーキテクチャー に移行します。
	- コントロール表が空の場合は、単に V8 より前の キャプチャー・サーバーのコントロール表をドロッ プして、再度レプリケーション・タスクを発行しま す。

そうでない場合、アーキテクチャー・レベルは無効で す。 表の作成を試行する前に、表を手動でドロップ する必要があります。

**ASN1627E** いくつかのキャプチャー・サーバーのコン トロール表がすでに同じキャプチャー・ス キーマに存在しますが、それに対するアー キテクチャー・レベルを判別できません。

説明**:** 指定されたサーバーで他のキャプチャー・サーバ ーのコントロール表が見つかりましたが、表 captureschema.ASN.IBMSNAP\_REGISTER は存在しませ ん。 キャプチャー・サーバーのコントロール表は、こ れらの表がドロップされるまで作成できません。 キャ プチャー・サーバーのレプリケーション定義は、不整合 状態です。

ユーザーの処置**:** 残りのキャプチャー・サーバーのコン トロール表をドロップして、キャプチャー・コントロー ル・サーバー定義をクリーンアップし、コントロール表 の作成タスクを再実行してください。 データの逸失が 発生するため、ドロップ・タスクの実行前に、残りのコ ントロール表の内容を確認してください。

# **ASN1628E** キャプチャー・サーバーのコントロール表 が、必要なアーキテクチャー・レベルにあ りません。

説明**:** 表 captureschema.IBMSNAP\_REGISTER は、指定 されたアーキテクチャー・レベルで存在しません。 ス クリプトは生成されません。

ユーザーの処置**:** 適切なキャプチャー・コントロール・ サーバーとキャプチャー・スキーマに適切なアーキテク チャー・レベルで、再度レプリケーション・タスクを発 行してください。

# **ASN1629E** 指定されたキャプチャー・スキーマに対す るキャプチャー・サーバーのコントロール 表が見つかりません。

説明**:** キャプチャー・コントロール表にコントロール表 が存在しません。 コントロール表はドロップされず、 スクリプトは生成されません。

ユーザーの処置**:** 適切なキャプチャー・コントロール・ サーバーとキャプチャー・スキーマに適切なアーキテク チャー・レベルで、再度レプリケーション・タスクを発 行してください。

**ASN1630W** いくつかのキャプチャー・サーバーのコン トロール表がすでにキャプチャー・スキー マ *capture\_schema* に存在しますが、その アーキテクチャー・レベルを判別できませ ん。指定されたアーキテクチャー・レベル *arch\_level* に対するレプリケーション・ア クション *action\_name* とキャプチャー・ スキーマは、指定されたアーキテクチャ ー・レベルに属していない可能性のあるコ ントロール表をドロップします。

説明**:** 表 captureschema.IBMSNAP\_REGISTER は、キャ プチャー・サーバーに存在しません。 レプリケーショ ン・アーキテクチャー・レベルは不明であり、誤ったア ーキテクチャー・レベルを指定すると、重要なデータが 失われる可能性があります。 特定のキャプチャー・サ ーバーのコントロール表のアーキテクチャー・レベルを 推論できるかどうかを判別するためのチェックは行われ ません。 コントロール表が存在する場合は、ドロップ されます。 スクリプトが生成されました。

ユーザーの処置**:** DB2 レプリケーションに適切なアー キテクチャー・レベルで、再度タスクを発行してくださ  $\mathcal{U}$ 

# **ASN1631E** アプライ・コントロール・サーバーのコン トロール表は、アーキテクチャー・レベル *arch\_level* に対してすでに存在します。

説明**:** 表 ASN.IBMSNAP\_SUBS\_SET は、すでに指定さ れたサーバーに存在します。 スクリプトは生成されま せん。

ユーザーの処置**:** 既存の ASN.IBMSNAP\_SUBS\_SET コ ントロール表のアーキテクチャー・レベルが *0201* の場 合:

• 既存の ASN.IBMSNAP SUBS SET に、有効なレプリ ケーション定義がすでに設定されている場合は、アプ ライ・コントロール・サーバーのコントロール表をバ ージョン 8 アーキテクチャーに移行してください。

v 表が空の場合は、単に V8 より前のアプライ・コント ロール・サーバーのコントロール表をドロップして、 レプリケーション・タスクを再度実行します。

そうでない場合、アーキテクチャー・レベルは無効で す。 表の作成を試行する前に、表を手動でドロップす る必要があります。

**ASN1632E** いくつかのアプライ・コントロール・サー バーのコントロール表がすでに存在します が、それに対するアーキテクチャー・レベ ルを判別できません。

説明**:** 指定されたサーバーで他のアプライ・コントロー ル・サーバーのコントロール表が見つかりましたが、表 ASN.IBMSNAP\_SUBS\_SET は存在しません。 アプラ イ・コントロール・サーバーのコントロール表は、これ らの表がドロップされるまで作成できません。 アプラ イ・コントロール・サーバーのレプリケーション定義 は、不整合状態です。 スクリプトは生成されません。

ユーザーの処置**:** アプライ・コントロール・サーバーに ある残りのコントロール表をドロップして、アプライ・ コントロール・サーバーのレプリケーション定義をクリ ーンアップしてください。 *Create control table* タスク を再実行してください。 データの逸失が発生するた め、*Drop* タスクの実行前に、残りのコントロール表の 内容を確認してください。

## **ASN1633E** アプライ・コントロール・サーバーのコン トロール表は、要求されたアーキテクチャ ー・レベルにありません。

説明**:** 表 ASN.IBMSNAP\_SUBS\_SET は、指定されたア ーキテクチャー・レベルで存在しません。 スクリプト は生成されません。

ユーザーの処置**:** 適切なアプライ・コントロール・サー バーに適切なアーキテクチャー・レベルで、再度レプリ ケーション・タスクを発行してください。

### **ASN1634E** アプライ・コントロール・サーバーのコン トロール表が見つかりませんでした。

説明**:** アプライ・コントロール・サーバーからドロップ するコントロール表がありません。 スクリプトは生成 されません。

ユーザーの処置**:** 適切なアプライ・コントロール・サー バーに適切なアーキテクチャー・レベルで、再度レプリ ケーション・タスクを発行してください。

**ASN1635W** いくつかのアプライ・コントロール・サー バーのコントロール表がすでに存在します が、そのアーキテクチャー・レベルを判別 できません。 指定されたアーキテクチャ ー・レベル *arch\_level* に対するレプリケ ーション・アクション *action\_name* は、 指定されたアーキテクチャー・レベルに属 していない可能性のあるコントロール表を ドロップします。

説明: 表 ASN.IBMSNAP SUBS SET は、アプライ・コ ントロール・サーバーに存在しません。 レプリケーシ ョン・アーキテクチャー・レベルは不明であり、誤った アーキテクチャー・レベルを指定すると、重要なデータ が失われる可能性があります。 特定のアプライ・コン トロール・サーバーのコントロール表のアーキテクチャ ー・レベルを推論できるかどうかを判別するためのチェ ックは行われません。 コントロール表が存在する場合 は、ドロップされます。 スクリプトが生成されまし た。

ユーザーの処置**:** DB2 レプリケーションに適切なアー キテクチャー・レベルで、再度タスクを実行してくださ い。

**ASN1636E** アプライ修飾子 *apply\_qual* とセット名 *set\_name* に対する手動フル・リフレッシ ュのレプリケーション・アクションが、エ ラー終了しました。ソース・メンバー *sourceowner.sourcetable* とターゲット・メ ンバー *targetowner.target\_table* の *capschema***.IBMSNAP\_PRUNCNTL** 表の同 期点が、キャプチャー・プログラムによっ て変換されていません。

説明**:** 同期点が 0 より小さいか、16 進のゼロと等しく なっています。

ユーザーの処置**:** ロード前のスクリプトを実行して 16 進のゼロを変換し、キャプチャーがサーバーで実行され ていることを確認してください。

**ASN1637E** アプライ修飾子 *apply\_qualifier* およびセ ット名 *set\_name* に対するレプリケーショ ン・アクション「手動フル・リフレッシ ュ」 はエラー終了しました。 指定された サブスクリプション・セットの中のターゲ ット・サブスクリプション・セット・メン バーの少なくとも **1** つのターゲット構造 が **8** より大です。 いずれのサブスクリ プション・セット・メンバーも、手動フ ル・リフレッシュの実行資格を持っていま せん。

説明**:** 指定されたサブスクリプション・セットの中のタ ーゲット・サブスクリプション・セット・メンバーの少 なくとも 1 つのターゲット構造が 8 より大です。 手 動フル・リフレッシュは、8 より大きいターゲット構造 をサポートしていません。

ユーザーの処置**:** サブスクリプション・セット・メンバ ーのターゲット構造が 8 以下であることを確認して、 レプリケーション・タスクを再実行してください。

**ASN1638W** ターゲット *targetowner.targetname* とソー ス *sourceowner.sourcename* を持つサブス クリプション・セット・メンバーが完全で はありません。 このサブスクリプショ ン・セット・メンバーは、手動フル・リフ レッシュに含まれません。

説明**:** 手動フル・リフレッシュは、完全なターゲットの みをサポートします。 指定されたサブスクリプショ ン・セット・メンバーは完全でないため、含められませ ん。

ユーザーの処置**:** アクションは必要ありません。

**ASN1639E** アプライ修飾子 *apply\_qualifier* およびセ ット名 *set\_name* に対するレプリケーショ ン・アクション「手動フル・リフレッシ ュ」 はエラー終了しました。 指定された サブスクリプション・セットのいずれのタ ーゲット・サブスクリプション・セット・ メンバーも、完全ではないか、手動フル・ リフレッシュの実行資格を持っていませ ん。

説明**:** 手動フル・リフレッシュは、完全なターゲットの みをサポートしますが、ターゲットのいずれも完全では ありません。

ユーザーの処置**:** サブスクリプション・セット・メンバ ーの少なくとも 1 つが完全であることを確認して、レ プリケーション・タスクを再実行してください。

**ASN1640E** アプライ修飾子 *apply\_qualifier* およびセ ット名 *set\_name* に対するレプリケーショ ン・アクションがエラー終了しました。サ ブスクリプション・セットにサブスクリプ ション・セット・メンバーが存在しませ ん。

説明**:** このサブスクリプション・セットには、サブスク リプション・セット・メンバーがまったく含まれていま せん。

ユーザーの処置**:** 少なくとも 1 つのサブスクリプショ ン・セット・メンバーをサブスクリプション・セットに 追加して、レプリケーション・タスクを再実行してくだ さい。

**ASN1641E** レプリケーション・アクション *action\_name* はエラー終了しました。 **OS/400** システム上では、このアクション は **OS/400** コマンドを使用する場合にの みサポートされます。

説明**:** レプリケーション・センターとコマンド行は、ど ちらも OS/400 システムでレプリケーション・アクショ ンをサポートしません。 可能なアクションは、キャプ チャー・サーバーのコントロール表の作成、アプライ・ サーバーのコントロール表の作成、キャプチャー・サー バーのコントロール表のドロップ、またはアプライ・サ ーバーのコントロール表のドロップです。

ユーザーの処置**:** レプリケーション・アクションを実行 するための OS/400 コマンドを発行してください。

**ASN1650I** レプリケーション・アクション *action\_name* が、*timestamp* に開始されま した。 モニター・サーバーは *server\_name* で、*Group\_or\_Contact* の名前 は *group\_name\_or\_contact\_name* です。

説明**:** レプリケーション・アクションが、示されたモニ ター・サーバーで開始されました。

ユーザーの処置**:** これは情報メッセージなので、アクシ ョンは必要ありません。

**ASN1653I** *group\_contact\_or\_condition\_name* に対する レプリケーション・アクション *action\_name* は、*timestamp* に、正常に終 了しました。 モニター・サーバーは *server\_name* です。

説明**:** レプリケーション・アクションが、示されたモニ ター・サーバーで正常に終了しました。

ユーザーの処置**:** これは情報メッセージなので、アクシ ョンは必要ありません。

**ASN1654E** レプリケーション・アクション *action\_name* はエラー終了しました。 入 力パラメーター *parameter-name* の長さ *parameter\_length* が、限界 *maximum-limit* を超えています。

説明**:** 示された入力パラメーターの長さが、許容最大長 を超えています。 スクリプトは生成されません。

ユーザーの処置**:** 入力パラメーター値を確認し、パラメ ーター値を再入してください。

**ASN1655E** レプリケーション・アクション *action\_name* はエラー終了しました。 入 力パラメーター *input\_parameter* の値 *input\_value* が誤っています。

説明**:** 示された入力パラメーターの値が誤っています。

ユーザーの処置**:** 有効なパラメーター値については、ご 使用の資料を参照してください。

**ASN1656E** レプリケーション・アクション *action\_name* はエラー終了しました。 入 力パラメーター *input\_parameter* の値があ りません。

説明**:** このアクションでは、ここに示された入力パラメ ーターの値は必須ですが、その値がありません。 スク リプトは生成されません。

ユーザーの処置**:** この必須入力パラメーターに値を入力 し、レプリケーション・アクションを再実行してくださ  $\mathcal{V}^{\, \gamma}$  .

# **ASN1657E** レプリケーション・アクション *action\_name* はエラー終了しました。 少 なくとも **1** つのオプション・パラメータ ーを指定する必要があります。

説明**:** 各パラメーター値がオプションのコマンドを発行 するときは、少なくとも 1 つのオプション・パラメー ターを指定しなければなりません。 スクリプトは生成 されません。

ユーザーの処置**:** 正しいパラメーターを指定してコマン ドを再発行してください。

**ASN1658E** レプリケーション・アクション *action\_name* はエラー終了しました。 入 力パラメーター *input\_parameter1* の値 *value1* は、 入力パラメーター *input\_parameter2* の値 *value2* と異なって いる必要があります。

説明**:** 1 つの入力パラメーターの値が別の入力パラメー ターの値と同じであるために、矛盾した定義が作成され ました。 スクリプトは生成されません。

ユーザーの処置**:** 有効なパラメーター値を指定してコマ ンドを再発行してください。

# **ASN1659E** レプリケーション・アクション *action\_name* はエラー終了しました。 連 絡先 *contact-name* はすでに存在します。

説明**:** 示された連絡先名は、

ASN.IBMSNAP\_CONTACTS 表の行の 1 つにすでに存 在しています。 連絡先名はユニークでなければなりま せん。 スクリプトは生成されません。

ユーザーの処置**:** 異なる連絡先名を指定してコマンドを 再発行してください。

# **ASN1660E** レプリケーション・アクション *action\_name* はエラー終了しました。 連 絡先 *contact-name* が存在しません。

説明**:** 示された連絡先名は、

ASN.IBMSNAP\_CONTACTS 表のどの行にも存在してい ません。 ASN.IBMSNAP\_CONTACTS 表に連絡先名が 存在していないと、その名前の変更、置換、代行者指 定、またはドロップはできません。 スクリプトは生成 されません。

ユーザーの処置**:** 異なる連絡先名を指定してコマンドを 再発行してください。

**ASN1661E** レプリケーション・アクション *action\_name* はエラー終了しました。 連 絡先 *contact-name* は、この連絡先をドロ ップすると各関連グループが空になるため にドロップできません。

説明**:** 1 つのグループには、少なくとも 1 つの関連連 絡先がなければなりません。 示された連絡先は各関連 グループの最後の連絡先であるため、ドロップできませ ん。 スクリプトは生成されません。

ユーザーの処置**:** 各関連グループをドロップしてから、 この連絡先をドロップしてください。

**ASN1662E** レプリケーション・アクション *action\_name* はエラー終了しました。 連 絡先 *contact-name* は、この連絡先が **1** つ または複数の条件と関連しているためにド ロップできません。

説明**:** ドロップしようとしている連絡先名は、キャプチ ャー・コンポーネントまたはアプライ・コンポーネント に関する条件に関連した、唯一の連絡先です。 スクリ プトは生成されません。

ユーザーの処置**:** DROP CONTACT コマンドの SUBSTITUTE オプションを使用するか、SUBSTITUTE コマンドを使用して、条件の連絡先名を変更してくださ い。 その条件が不要な場合は、条件をドロップしてか ら連絡先をドロップしてください。

**ASN1663E** レプリケーション・アクション *action\_name* はエラー終了しました。 開 始日に対して指定された値 *startdate\_value* は、終了日に対して指定された値 *enddate\_value* を超えています。

説明**:** 終了日を超える開始日は入力できません。 スク リプトは生成されません。

ユーザーの処置**:** 有効な日付の組み合わせを指定して、 コマンドを再発行してください。

# **ASN1664E** レプリケーション・アクション *action\_name* はエラー終了しました。 グ ループ *group-name* はすでに存在します。

説明**:** 示されたグループ名は、 ASN.IBMSNAP\_GROUPS 表の行の 1 つにすでに存在し ています。 グループ名はユニークでなければなりませ ん。

ユーザーの処置**:** グループ名を変更して、コマンドを再 発行してください。

# **ASN1665E** レプリケーション・アクション *action\_name* はエラー終了しました。 グ ループ *group\_name* が存在しません。

説明**:** 示されたグループ名は、

ASN.IBMSNAP\_GROUPS 表のどの行にも存在していま せん。 ASN.IBMSNAP\_GROUPS 表にグループ名が存在 していないと、そのグループ名の変更またはドロップは できません。 スクリプトは生成されません。

ユーザーの処置**:** グループ名を確認して、コマンドを再 発行してください。

**ASN1666E** レプリケーション・アクション *action\_name* はエラー終了しました。 グ ループ *group\_name* は、このグループが **1** つまたは複数の条件と関連しているた めにドロップできません。

説明**:** ドロップしようとしているグループは、キャプチ ャー・コンポーネントまたはアプライ・コンポーネント に関する条件に関連した、唯一のグループです。 スク リプトは生成されません。

ユーザーの処置**:** このグループをドロップするには、関 連した条件の連絡先を変更してから、コマンドを再発行 してください。

**ASN1667E** レプリケーション・アクション *action\_name* はエラー終了しました。 連 絡先 *contact-name* は、指定されたグルー プ *group\_name* と関連していません。

説明**:** ドロップしようとしている連絡先名は、示された グループと関連していません。

ユーザーの処置**:** 示された連絡先名を確認して、コマン ドを再発行してください。

**ASN1668E** レプリケーション・アクション *action\_name* はエラー終了しました。 連 絡先 *contact-name* は、指定されたグルー プ *group\_name* とすでに関連していま す。

説明**:** 指定した連絡先名は、示されたグループとすでに 関連しています。

ユーザーの処置**:** アクションは必要ありません。

**ASN1671E** レプリケーション・アクション *action\_name* はエラー終了しました。 モ ニター修飾子 *mon-qual*、サーバー *server-name*、スキーマまたは修飾子 *schema-or-qualifier*、およびサブスクリプシ ョン・セット名 *set-name* に対して、アラ ート条件 *condition-name* がすでに存在し ます。

説明**:** 作成しようとしているアラート条件は、示された パラメーターに対して、モニター・コントロール・サー バー上にすでに存在しています。

ユーザーの処置**:** このアラート条件を確認して、コマン ドを再発行してください。

**ASN1672E** レプリケーション・アクション *action\_name* はエラー終了しました。 モ ニター修飾子 *mon-qual*、サーバー *server-name*、スキーマまたは修飾子 *schema-or-qualifier*、およびサブスクリプシ ョン・セット名 *set-name* に対して、アラ ート条件 *condition-name* が存在しませ ん。

説明**:** ドロップまたは変更しようとしているアラート条 件が、モニター・コントロール・サーバー上に存在して いません。

ユーザーの処置**:** アラートの名前を確認して、コマンド を再発行してください。

### **ASN1673W** 条件 *condition\_name* は、アプライ修飾子 レベルでのみ有効です。

説明**:** この条件名は、サブスクリプション・セット名の 値では無効です。 サブスクリプション・セットの名前 は無視されます。

ユーザーの処置**:** サブスクリプション・セットの値を指 定しないでください。

## **ASN1674W** 条件 *condition\_name* は、 **Update-anywhere** サブスクリプション・ セットでのみ有効です。

説明**:** この条件名は、Update-anywhere サブスクリプシ ョン・セットでのみ有効です。

ユーザーの処置**:** この条件を設定しないでください。 この条件は無視されます。

### **ASN1675I** これはレプリケーション・センターからの テスト・メッセージです。

説明**:** このメッセージは、連絡先に入力された E メー ル・アドレスを検証する、テスト用の E メールに使用 されます。

ユーザーの処置**:** これは情報メッセージなので、アクシ ョンは必要ありません。

# **ASN1677E** レプリケーション・アクション *action\_name* はエラー終了しました。 ア プライ修飾子 *apply-qual* とサブスクリプ ション・セット名 *set-name* は、サーバー *server-name* に存在しません。

説明**:** このアプライ修飾子とサブスクリプション・セッ トが、示されたアプライ・コントロール・サーバー上の IBMSNAP\_SUBS\_SET 表の中に存在していません。

ユーザーの処置**:** 有効なアプライ修飾子と有効なサブス クリプション・セット名を指定してください。

**ASN1678E** レプリケーション・アクション *action\_name* はエラー終了しました。 キ ャプチャー・スキーマ *cap-schema* は、サ ーバー *server-name* に存在しません。

説明**:** このキャプチャー・スキーマは、示されたキャプ チャー・コントロール・サーバー上の ASN.IBMSNAP CAPSCHEMAS 表の中に存在していま せん。

ユーザーの処置**:** 有効なキャプチャー・スキーマを指定 してください。

**ASN1679E** レプリケーション・アクション *action\_name* はエラー終了しました。 置 換しようとした連絡先 *contact\_name* は、 条件と関連していません。

説明**:** この連絡先名は ASN.IBMSNAP\_CONDITIONS 表の中に存在していません。 連絡先は、 ASN.IBMSNAP CONDITIONS 表の中に存在している場

合にのみ置換できます。 スクリプトは生成されませ  $h_{\alpha}$ 

ユーザーの処置**:** 有効な連絡先名を指定してください。

**ASN1680I** レプリケーション・アクション *action\_name* が、*time* に開始されました。 モニター・サーバーは *server\_name* で す。

説明**:** これは情報メッセージです。

ユーザーの処置**:** アクションは不要です。

**ASN1681E** レプリケーション・アクションがエラー終 了しました。 モニター・コントロール表 は、アーキテクチャー・レベル *arch\_level* に対してすでに存在します。

説明**:** モニター・コントロール表は、モニター・サーバ ーにすでに存在しています。

ユーザーの処置**:** 既存のモニター表のアーキテクチャ ー・レベルが 0801 の場合、その表はすでに存在してい るため、コマンドを実行する必要はありません。

# **ASN1682E** レプリケーション・アクションがエラー終 了しました。 モニター・コントロール表 が見つかりませんでした。

説明**:** ドロップするモニター・コントロール表がありま せん。 スクリプトは生成されません。

ユーザーの処置**:** モニター・コントロール表を含む適切 なサーバーに対して、レプリケーション・タスクを再発 行してください。

**ASN1683E** レプリケーション・アクション *action\_name* はエラー終了しました。 指 定されたキャプチャー・スキーマによる行 は、キャプチャー・コントロール表がその キャプチャー・スキーマの下に存在しなく ても、すでに **ASN.IBMSNAP\_CAPSCHEMAS** 表で検 出されています。

説明: IBMSNAP CAPSCHEMAS 表には、「キャプチ ャー・サーバー・コントロール表の作成」アクションに 対する入力として指定されたキャプチャー・スキーマ値 がすでに含まれています。キャプチャー・スキーマ値は ユニークでなければなりません。

ユーザーの処置**:** キャプチャー・スキーマ・フィールド に正しい値を指定していることを確認し、 IBMSNAP\_CAPSCHEMAS 表から指定されたキャプチャ ー・スキーマが含まれる行を削除してください。タスク を再発行してください。

**ASN1684W** レプリケーション・コントロール表 *controlowner.control\_table* に対するニック ネーム *nicknameowner\_nickname* が、フェ デレーテッド・データベースで見つかりま せんでした。

説明**:** すでにドロップまたは削除されたレプリケーショ ン・コントロール表のニックネームをドロップしようと しました。そのため、生成されたスクリプトには、この ニックネームの DROP ステートメントが含まれていま せん。

ユーザーの処置**:** これは情報メッセージなので、アクシ ョンは必要ありません。

## **ASN1685W** タイプ *object\_type* のオブジェクト *objectowner.object\_name* が、非 **DB2** リレ ーショナル・サーバーで見つかりませんで した。

説明**:** すでにドロップまたは削除されたレプリケーショ ン・オブジェクトをドロップしようとしました。そのた め、生成されたスクリプトには、このレプリケーショ ン・オブジェクトの DROP ステートメントが含まれて いません。

ユーザーの処置**:** これは情報メッセージなので、アクシ ョンは必要ありません。

**ASN1686E** 非 **DB2** リレーショナル・オブジェクト *object\_name* に対する名前の長さ *length* が、許可されている限度 *allowed\_limit* を 超えています。

説明**:** 実際のオブジェクトに対して許可されている最大 長より長い DB2 以外のオブジェクト名を指定しまし た。

ユーザーの処置**:** データベースに適切な SQL リファレ ンスを参照してください。

**ASN1687E** レプリケーション・アクション *action\_name* はエラー終了しました。表ス ペース *tablespace\_name* が、 **IBMCATGROUP** ノード・グループに属 していません。

説明**:** 指定された表スペースが、デフォルトの IBMCATGROUP ノード・グループに属していません。 レプリケーション・アクションは現在このノード・グル ープをサポートしていません。

ユーザーの処置**:** 表スペース名を確認して、コマンドを 再発行してください。

**ASN1688E** レプリケーション・アクション *action\_name* はエラー終了しました。 指 定された表スペース・オプション *tableowner.tablename* が無効です。

説明**:** コントロール表を作成するときに、表スペースを カスタマイズすることができます。既存の表スペース、 新規の表スペース、あるいは、同じセッションで、以前 に別のコントロール表用に既に指定された表スペースを 使用することができます。これらの表スペース・オプシ ョンで指定された値はあいまいです。これらの表スペー ス・オプションに対して指定された値がないか、複数の 値が指定されています。

ユーザーの処置**:** 表スペースのオプションの値を確認し て、タスクを再発行してください。

**ASN1689E** レプリケーション・アクション *action\_name* はエラー終了しました。 モ ニター修飾子 *monitor\_qualifier\_name*、サ ーバー *capture\_or\_apply\_server* およびス キーマまたは修飾子 *schema\_or\_qualifer* に対してアラート条件が存在しません。

説明**:** 指定されたモニター修飾子、キャプチャーまたは アプライ・サーバーおよびスキーマまたはアプライ修飾 子に対してアラート条件が定義されていません。

ユーザーの処置**:** モニター修飾子、キャプチャーまたは

アプライ・サーバーおよびスキーマまたはアプライ修飾 子に対して、少なくとも 1 つのアラート条件を定義し てください。

# **ASN1700E** データ・タイプ *data\_type* の列 *tableowner.tablename.columnname* は、登録 に組み込めません。 理由コード *reason\_code*。

説明**:** この列は、定義されているように、レプリケーシ ョン・キャプチャー機構でサポートできません。 指定 された列の登録に対するスクリプトは、生成されませ ん。理由コードとして有効な値は以下のとおりです。

- **0** データ・タイプがサポートされていません。
- **1** この列はすでに登録済みです。
- **2** z/OS fieldproc 列。
- **3** この列は、変更前イメージとして適格ではあり ません。
- **4** このデータ・タイプは、フェデレーテッドに対 し、DB2 を介してサポートされていません。
- **5** この列は、ソース・オブジェクトに存在しませ ん。
- **6** その表について、登録済み LOB 列の最大数を 超えました。
- **7** 列名が、変更前イメージの接頭部で開始されて います。
- **8** この列は、変更前イメージ列または変更後イメ ージ列として適格ではありません。
- **9** ソース表が 非 DB2 サーバーにある場合は、 大文字小文字混合の列名はサポートされていま せん。
- **10** この列名は、このソースに提供されている列の 一つと重複しています。

ユーザーの処置**:** 理由コードをチェックして、列を登録 できない理由を判別してください。追加説明または制限 については、「DB2 レプリケーション・ガイドおよび リファレンス」を参照してください。

### **ASN1701E** 指定された表スペース *tablespace\_name* に 対して指定されたロック・サイズ値 *lock\_size* は無効です。

説明**:** z/OS オペレーティング・システムの場合、ロッ ク・サイズは、P(PAGE)、R(ROW) または A(ANY) の いずれかに等しくなければなりません。

ユーザーの処置**:** 正しいロック・サイズを指定して、再 度アクションを実行してください。

#### **ASN1702W** 登録された列

*objectowner.objectname.columnname* のレプ リケーション定義が、**NULL** 値をサポー トするように変更されました。

説明**:** 変更前イメージ列は、NULL 値をサポートする 必要があります。 変更前イメージ列の値が指定されて いないと、INSERT ステートメントは失敗します。 ユ ーザー提供の定義を更新するために、スクリプトが生成 されます。

ユーザーの処置**:** これは情報メッセージであり、アクシ ョンは必要ありません。

# **ASN1703E** 表 *tableowner.tablename* は、変更キャプチ ャー・レプリケーションのために登録でき ません。 理由コード *reason\_code*。

説明**:** この表は、定義されているように、キャプチャー 機構でサポートできません。 スクリプトは生成されま せん。 理由コードとして有効な値は以下のとおりで す。

- **0** z/OS validproc を持つ表。
- **1** 内部 CCD 表が存在します。
- **2** CD 表が存在します。
- **3** DB2 カタログ表 (Windows、UNIX、iSeries)
- **4** この表はすでに登録済みです。
- **5** 内部 CCD 表のソースは登録済みソースではあ りません。
- **6** ソースは CD 表であり、登録できません。
- **7** このソース名はこのセッションで重複していま す。
- **8** ソースがレプリケーション・コントロール表で す。
- **9** ソース列のいずれも、登録資格がありません。
- **10** この表の登録済み LOB 列の最大数を超えまし た。
- **11** 構造化データ・タイプは、サポートされませ  $h<sub>o</sub>$
- **12** 変更前イメージの接頭部には 1 文字しか使用 できません。
- **13** 内部エラーが発生しました。
- **14** ブランク文字は、変更前イメージ接頭部では無 効です。
- **15** ソース表またはビューに、ブランクを含めては いけません。 (**OS/400** のみ)
- **16** ブランク・スペース文字は CD 表所有者**/**名前 フィールドで無効です。 (**OS/400** のみ)
- **17** 指定されたソースに対して、変更前イメージ列 および変更後イメージのみの列を登録すること ができません。列のすべてが変更前イメージで あるか、変更前イメージの列がないかのいずれ かである必要があります。(**OS/400** のみ)
- **18** このソースの CD 名が重複しています。この セッションにすでに存在する CD 名です。
- **19** ソース・オブジェクト・タイプがレプリケーシ ョンに有効なオブジェクト・タイプではありま せん。

ユーザーの処置**:** この表を変更キャプチャー・レプリケ ーションに対して登録できない理由について、理由コー ドをチェックし判別してください。 追加説明および制 限については、「DB2 レプリケーション・ガイドおよ びリファレンス」を参照してください。

### **ASN1704E** ビュー *viewowner.viewname* を登録できま せん。 理由コードは *reason\_code*。

説明**:** このビューは、定義されているように、レプリケ ーション・キャプチャー機構でサポートできません。ス クリプトは生成されません。 理由コードとして有効な 値は以下のとおりです。

- **0** このビューの従属表が登録されていません。
- **1** ビューが従属するソース表の列は登録されませ  $h<sub>o</sub>$
- **2** このビューは、内部 CCD にあります。
- **3** このビューはすでに登録済みです。
- **4** このビューは、'OUTER JOIN' 構文を持ってい ます。
- **5** このビューには、関数を含む複数の表またはビ ュー列が組み込まれていますが、ビュー定義の 中に、各表に対する相関が指定されていませ  $h_{\alpha}$
- **6** このビューには、総計関数に対する参照が含ま れています。
- **7** このビューには、副選択または副照会が含まれ ています。
- **8** このビューには、別のビューに対する参照が含 まれています。
- **9** このビューは、UNION を持っています。
- **10** この列に対する相関が指定されていません。
- **11** 基本表にスキーマ名がありません。
- **12** 基本表が存在しません。
- **13** このビューには、表として表式が含まれていま す。
- **14** 従属表が存在しません。
- **15** ビュー上のビューは登録できません。
- **16** 指定されたソース・オブジェクトはビューでは ありません。
- **17** このソース・ビューはこのセッションで重複し ています。
- **18** このビュー定義はサポートできません。
- **19** このビューのビュー定義には、特定の列名の代 わりにアスタリスク (\*) が使用されています。
- **20** このビューには、CCD 表と CCD 以外の表の 結合が含まれています。
- **21** CCD 表で定義されるビューはコンプリートお よびコンデンスである必要があります。
- **22** 従属表がニックネームです。
- **23** フェデレーテッド登録は、ニックネームがソー スとして登録されることを予期しています。

ユーザーの処置**:** 理由コードをチェックして、ビュー登 録できない理由を判別してください。 追加説明および 制限については、「DB2 レプリケーション・ガイドお よびリファレンス」を参照してください。

### **ASN1705E** 変更データ *object***,** *objectowner.objectname* は、すでにサーバーに存在します。

説明**:** 変更データ表またはビューは、キャプチャー・サ ーバーにすでに存在するため、現行ソースで登録に使用 することはできません。 スクリプトは生成されませ ん。

ユーザーの処置**:** 変更データ・オブジェクトに別の名前 を指定してください。

**ASN1706W** 列 *column\_name* は、登録済みソース *sourceowner.sourcename* に追加されまし た。 この登録済みソースは、内部 **CCD** 表を保守しています。 この新しい列は、 既存の、またはまだ既存ではないサブスク リプション・メンバーに追加する前に、 **CCD** 表のサブスクリプション・メンバー に最初に追加する必要があります。

説明**:** 新規列が従属サブスクリプション・セットに必要 な場合は、その列を必要なサブスクリプション・メンバ ーに追加する前に、まず内部 CCD サブスクリプショ ン・メンバーに追加する必要があります。

ユーザーの処置**:** 変更データ・オブジェクトに別の名前 を指定してください。

**ASN1707W** *sourceowner.sourcename* に対するレプリケ ーション・アクション「登録の変更 **(Alter Registration)**」は、キャプチャー の **REINIT** コマンドがキャプチャー・サ ーバーで発行されるまでは無効です。

説明**:** 登録されているソースは正常に更新されました。 ただし、REINIT コマンドが強制するまで、キャプチャ ー・プログラムは対応する

captureschema.IBMSNAP\_REGISTER 表の更新を認識し ません。 スクリプトが生成されました。 スクリプトに アクションを実行させるために、後でキャプチャー・コ マンドを実行する必要があります。

ユーザーの処置**:** 変更を即時有効にするには、次のよう にします。

- 1. 生成されたスクリプトを実行します。
- 2. 適切なキャプチャー・スキーマに対して、適切なキ ャプチャー・プログラムの REINIT を発行します。

# **ASN1708E** 表、ビュー、またはニックネーム *objectowner.objectname* は、レプリケーシ ョンに登録されたソースではありません。

説明**:** 上記に指定されたレプリケーション・オブジェク トは、レプリケーション・コントロール表に定義されて いません。 スクリプトは生成されません。

ユーザーの処置**:** オブジェクトがコマンドに正しく指定 されており、存在していることを確認してください。

# **ASN1709W** 登録済みソース *sourceowner.sourcename* がドロップされると、関連したサブスクリ プション・セットは無効になります。

説明**:** サブスクリプション・メンバーは、ソース・メン バーを定義する、その元のソース登録に依存していま す。 登録済みのソース表をドロップすると、サブスク リプション・セットの従属ソース・メンバーが無効にな ります。 指定された登録ソースと関連するサブスクリ プション・セットが、キャプチャー・コントロール・サ ーバーの captureserver.IBMSNAP\_PRUNCNTL 表に見つ かりません。この場合 SOURCE\_OWNER と SOURCE\_TABLE は、ドロップされる登録済みソースに 対応しています。 適切なアプライ・コントロール・サ ーバーとサブスクリプション・セット名は、 IBMSNAP\_PRUNCNTL 表の中の列です。 アプライが実 行されている場合、関連するサブスクリプション・セッ トは失敗します。 スクリプトが生成されました。

ユーザーの処置**:** 登録されたソースに従属サブスクリプ

ション・セットがある場合は、スクリプトを実行する前 に、従属するサブスクリプション・セットを非活動化ま たはドロップしてください。

## **ASN1710W** 登録済みのソース *sourceowner.sourcetable* がドロップされると、従属するビュー登録 ソースは無効になります。

説明**:** ビュー登録は、ビュー定義を構成する、元となる 表の登録に依存しています。 登録されているソース表 をドロップすると、その表を基にしているビュー登録は 無効になります。 影響を受ける可能性のあるビュー は、キャプチャー・サーバーの

captureserver.IBMSNAP\_REGISTER 表にあります。この 場合、PHYS\_CHANGE\_OWNER と

PHYS\_CHANGE\_TABLE は、ドロップされる登録され たソースの CD\_OWNER と CD\_TABLE と同じです。 アプライが実行されている場合、ビュー登録に依存す る、関連するサブスクリプション・セットは失敗しま す。 スクリプトが生成されました。

ユーザーの処置**:** 登録されたソースに従属するビュー登 録がある場合は、スクリプトを実行する前に、該当する サブスクリプション・セットまたはビュー登録を、非活 動化あるいはドロップしてください。

### **ASN1711W** ソース *sourceowner.sourcename* はまだア クティブなので、これをドロップするとキ ャプチャーが失敗します。

説明**:** アクティブ登録は、

captureschema.IBMSNAP\_REGISTER 表で NULL でない SYNCHPOINT 値を持っています。 キャプチャー・プロ グラムは、開始されたとき、すべてのアクティブ登録が 常に存在し、有効であると予期していました。 そのた め、登録済みソースがドロップされた場合は、ドロッ プ・アクションによって登録情報が無効になるため、キ ャプチャー・プログラムにそのことを伝えるシグナルを 送信する必要があります。 その情報をキャプチャー・ プログラムに知らせなかった場合、キャプチャー・プロ グラムは失敗します。 スクリプトは生成されますが、 作動不能です。

### ユーザーの処置**:**

- 1. 適切な登録を (レプリケーション・センター GUI を 使うか、STOP シグナルと CMD のコマンド・タイ プを発行することにより) 非活動化します。
- 2. captureschema.IBMSNAP\_SIGNAL 表の中で、 SIGNAL\_STATE が完了になるのを待ちます。
- 3. 登録をドロップするスクリプトを実行します。

**ASN1712E** 表、ビュー、またはニックネーム *objectowner.objectname* は、有効なレプリ ケーション登録済みソースではありませ ん。理由コードは *reason\_code*。

説明**:** キャプチャー・サーバーのコントロール表で、こ の登録済みソースの矛盾が検出されました。 スクリプ トは生成されません。

ユーザーの処置**:** 登録済みソースをドロップし、再度登 録を作成してください。

- **ASN1713E** 登録済みソース *sourceowner.sourcename* は、非活動化できません。 理由コードは *reason\_code*。
- 説明**:** 以下は、有効な理由コードの値です。
- **0** ソースはフル・リフレッシュとして登録されて いるため、非活動化できません。
- **1** ソースは CCD であり、CCD 登録は非活動化 できません。
- **2** ソースはビューであり、ビュー登録は非活動化 できません。

ユーザーの処置**:** これは情報メッセージなので、アクシ ョンは必要ありません。

**ASN1714E** 登録済みソース *sourceowner.sourcename* は変更できません。 理由コードは *reason\_code*。

- 説明**:** 理由コードとして有効な値は以下のとおりです。
- **0** このソースの CD 表には、RRN 列があります (iSeries のみ)。 ソースが変更できないよう に、RRN 列は表の最後の列でなければなりま せん。
- **1** ソースはビューであり、ビュー登録は変更でき ません。
- **2** ソースはフル・リフレッシュに対して登録され ており、変更できません。
- **3** ソース表の列が、変更されている列と一致しま せん。
- **4** 列は、LOB、DATALINK、または ROWID デ ータ・タイプのため、変更前イメージ値として 適格ではありません。
- **5** 変更前イメージ列値は NULL またはブランク 文字にできません。
- **6** 変更後イメージ値は、指定された列に対して登 録されていません。
- **7** 変更前イメージの接頭部は、既存の登録済みソ ースで使用されている場合、更新できません。
- **8** 現在の変更前イメージの接頭部を使用すると、 この登録済みソースの中の列の 1 つが未確定 になります。
- **9** 変更前イメージの接頭部には 1 文字しか使用 できません。
- **10** 内部エラーが発生しました。
- **11** 指定された登録ソース名は、変更された登録に よって組み込まれたソースの複写で、その登録 に対するスクリプトはまだ実行されていませ ん。
- **12** 競合レベルを、レプリカ登録に対して更新でき ません。

ユーザーの処置**:** ソースを変更できない理由を判別し、 これらのエラーの訂正方法の詳細については「レプリケ ーションのガイドおよびリファレンス」を参照してくだ さい。

# **ASN1715E** レプリケーション・アクションがエラー終 了しました。 ネイティブ **OS/400** メッセ ージは、*as400native\_message* です。

説明**:** OS/400 オペレーティング・システムまたは iSeries サーバーで適切なコマンドを発行中に、エラーを 検出しました。 スクリプトは生成されません。

ユーザーの処置**:** 詳しいエラー情報については、 OS/400 コンソール・ログを参照してください。

# **ASN1716W** レプリケーション・アクションが、警告で 終了しました。 ネイティブ **OS/400** メッ セージは、*as400native\_message* です。

説明**:** OS/400 オペレーティング・システムまたは iSeries サーバーで適切なコマンドを発行中に、警告を検 出しました。 スクリプトが生成されました。

ユーザーの処置**:** 詳しい警告情報については、iSeries コンソール・ログを参照してください。

# **ASN1717I** レプリケーション・アクションが、通知文 節で修理用しました。 ネイティブ **OS/400** メッセージは、 *as400native\_message* です。

説明**:** OS/400 オペレーティング・システムまたは iSeries サーバーで適切なコマンドを発行中に、通知メッ セージを検出しました。 スクリプトが生成されまし た。

ユーザーの処置**:** これは情報メッセージなので、アクシ ョンは必要ありません。

# **ASN1718E** ニックネーム *nicknameowner.nickname* は、登録できません。 理由コード *reasoncode*。

説明**:** ニックネームは、定義されているように、キャプ チャー機構でサポートされていません。 スクリプトは 生成されません。 理由コードとして有効な値は以下の とおりです。

- **0** 内部 CCD 表 (ユーザーの CD 表) はすでに存 在します。
- **1** ニックネームはネイティブ・カタログ表にあり ます。
- **2** ニックネームはすでに登録済みです。
- **3** フェデレーテッド登録は、登録するソースとし てのニックネームを予期しています
- **4** キャプチャー・プログラムに適格な列がありま せん
- **5** 指定されたニックネームは、前に登録されたニ ックネームと重複していますが、対応するスク リプトが実行されていません。
- **6** フェデレーテッド登録は、ユーザー表しかサポ ートしません。
- **7** フェデレーテッド登録は、非コンデンスおよび 不完全の CCD 表しかサポートしません。
- **8** 指定されたニックネームは、前に登録された CCD ニックネームと重複していますが、その 登録に対応するスクリプトがまだ実行されてい ません。
- **9** リモート・サーバー情報がニックネームの登録 のために提供されていません。

ユーザーの処置**:** 理由コードをチェックして、ニックネ ームを登録できない理由を判別してください。追加解説 または制限事項については、オンライン・ヘルプを参照 してください。

**ASN1719W** 登録済みソース *nicknameowner.nickname* に定義された、**IBM** 以外のトリガーはド ロップされます。 後にユーザーによって 提供されるこれらのトリガーの追加ロジッ クは、すべて失われます。

説明**:** 登録済みソースのドロップは、後に更新されたか どうかに関係なく、そのソースの登録中に作成されたす べてのオブジェクトがドロップされることを暗黙指定し ます。 スクリプトが生成されました。

ユーザーの処置**:** 必要であれば、登録済みソースをドロ ップする前に、トリガー・ロジックをコピーしてくださ い。

## **ASN1720E** ソース・ニックネーム *nicknameowner.nickname* の変更データ表情 報が、*capschema***.IBMSNAP\_REGISTER** 表に見つかりません。

説明**:** 指定されたソース・ニックネームの行は captureschema.IBMSNAP\_REGISTER 表に見つかりまし たが、そのソースの CCD 表がありません。レプリケー ション定義をドロップするためには、変更データ表情報 が必要です。スクリプトは生成されません。

ユーザーの処置**:** 正しいソース名が指定されていること を確認して、再度アクションを呼び出してください。

# **ASN1722W** ビュー *view\_owner.viewname* はフル・リ フレッシュとして登録されます。このビュ ーの基本表がすべて、フル・リフレッシュ として登録されているためです。

説明**:** このビューの基本表がフル・リフレッシュ専用と して登録されているか、または登録されたレプリケーシ ョン・ソースでないため、このビューはフル・リフレッ シュとして登録する必要があります。

ユーザーの処置**:** アクションは必要ありません。

**ASN1723W** このビューの **1** つまたは複数の基本表が 変更キャプチャー・レプリケーションとし て登録されているため、このビュー *viewowner.viewname* は変更キャプチャ ー・レプリケーションとして登録されま す。

説明**:** このビューは、このビューの基本表が変更キャプ チャー・レプリケーションとして登録されているため、 変更キャプチャー・レプリケーションとして登録する必 要があります。

ユーザーの処置**:** アクションは必要ありません。

# **ASN1724E DB2** 以外のリレーショナル・サーバーで 作成中のオブジェクトの名前が、タイプ *objecttype* の *objectowner.objectname* と同 一です。

説明**:** 指定したオブジェクトは、DB2 以外のリレーシ ョナル・サーバー上に同じタイプ、同じ名前の既存オブ ジェクトがあるために作成できません。

ユーザーの処置**:** オブジェクトにユニークな名前を指定 し、レプリケーション・タスクを再実行してください。

**ASN1725W** トリガー *triggerowner.trigger\_name* は、リ モート表 *remoteowner.remotetablename* に すでに存在します。 既存のトリガーの内 容を、生成されたトリガー定義とマージす る方法を決定するまでは、生成されたスク リプトを実行しないでください。

説明**:** この名前のトリガーは、DB2 以外のリレーショ ナル・データベースのリモート表にすでに存在していま す。 生成されたスクリプトで CREATE TRIGGER ステ ートメントを実行すると、RDBMS は、競合があること を示さずに、後で既存のトリガーを上書きする可能性が あります。 場合によっては、RDBMS はオブジェクト がすでに存在することを示す SQL エラーを戻す可能性 もあります。 生成されたトリガー名はカスタマイズで きません。カスタマイズされたトリガーは、登録をドロ ップするときにドロップできないためです。

ユーザーの処置**:** まず、既存のトリガーを生成されたト リガーとマージする方法を決定してください。 次に、 独自のスクリプトを作成して、既存のロジックをレプリ ケーション・ツールで作成したトリガー・ロジックとマ ージするか、レプリケーション・ツールで生成したスク リプトを更新して、既存のトリガー定義を組み込んでく ださい。

# **ASN1726W** トリガー *triggerowner.trigname* は、リモ ート・サーバー *rmtservername* 上のリモ ート表 *owner.tablename* に存在しません。

説明**:** このトリガーは、リモート・データベース上に存 在していません。 トリガーがドロップされた可能性が あります。

ユーザーの処置**:** アクションは必要ありません。

**ASN1727I** 登録済みソース *registered\_source* は非活 動化されました。

説明**:** 示された登録済みソースは、すでに非活動化され ています。

ユーザーの処置**:** これは情報メッセージなので、アクシ ョンは必要ありません。

**ASN1728W** ソース表 *sourceowner.sourcetable* の変更 データ **(CD)** 表 *cdowner.cdname* の **CCSID** *Unicode\_ASCII\_EBCDIC* は、キャ プチャー・スキーマ *capture\_schema* の **IBMSNAP\_UOW** 表の **CCSID** *Unicode\_ASCII\_EBCDIC* と一致しません。

説明**:** 示されたキャプチャー・スキーマで、 ASN.IBMNSNAP\_MEMBR 表の列 JOIN\_UOW\_CD が *Y* に設定されている場合、アプライ・プログラムは、所定

のソースの IBMSNAP\_UOW 表と CD 表を結合しま す。関連したサブスクリプション・セット・メンバーの ターゲット・タイプがユーザーのコピーでない場合、ま たは IBMSNAP\_UOW 表のいずれかの列がサブスクリプ ション・セット・メンバーの WHERE 文節の中で使用 されている場合、この列には *Y* が含まれます。 アプラ イ・プログラムが異なるコード化スキームの表を結合す ると、エラーが発生します。 コード化スキームについ ては、「レプリケーション・ガイドおよびリファレン ス」の付録 B を参照してください。

ユーザーの処置**:** この登録を使用するサブスクリプショ ン・メンバーの場合は、タイプをユーザーのコピーに指 定してターゲット表を定義し、WHERE 文節の中では IBMSNAP\_UOW 列を使用しないでください。

### **ASN1729E** ニックネーム *nicknameowner.nickname* の 登録はドロップできません。 理由コード は *reasoncode* です。

説明**:** このニックネームの登録はドロップできません。 スクリプトは生成されません。 理由コードとして有効 な値は以下のとおりです。

**0** 示されたニックネームは、以前にドロップされ た登録に組み込まれていたニックネームと重複 しています。 ただし、その登録のドロップの スクリプトはまだ実行されていません。

ユーザーの処置**:** 追加説明および制限については、理由 コードの説明を調べるとともに、「DB2 レプリケーシ ョン・ガイドおよびリファレンス」を参照してくださ い。

**ASN1730W** プロシージャー

*procedureowner.procedurename* は、リモー ト・サーバー *remote\_server* にすでに存在 します。既存のプロシージャーの内容は、 生成されたスクリプトが実行される前に、 生成されたプロシージャーの定義とマージ される必要があります。

説明**:** この名前のプロシージャーは、DB2 以外のリレ ーショナル・データベースにすでに存在しています。生 成されたスクリプトで CREATE PROCEDURE ステート メントを実行すると、RDBMS は、競合があることを示 さずに、後で既存のトリガーを上書きをすることができ ます。 場合によっては、オブジェクトがすでに存在す ることを示す SQL エラーを戻す可能性もあります。生 成されたプロシージャー名はカスタマイズできません。 カスタマイズされたプロシージャーは、登録をドロップ するときにドロップできないためです。

ユーザーの処置**:** 既存のプロシージャーを、生成された プロシージャーとマージする方法を決定してください。

次に、独自のスクリプトを作成して、既存のロジックを レプリケーション・ツールで作成したプロシージャー・ ロジックとマージするか、レプリケーション・ツールで 生成したスクリプトを更新して、既存のプロシージャー 定義を組み込んでください。

**ASN1731W DB2** 以外のリレーショナル・データベー スにあるデータ・タイプ *datatype* の列 *column\_name* は、フェデレーテッド・ラ ッパーによるニックネームにあるデータ・ タイプ *datatype* に変換されます。理由コ ードは *reason\_code*。

説明**:** 理由コードとして有効な値は以下のとおりです。

**0** DB2 以外のリレーショナル・データベースは Oracle データベースで、その表にある番号列は フェデレーテッド・サーバーによるニックネー ムで、倍精度のデータ・タイプに変換されま す。

ユーザーの処置**:** これは情報メッセージなので、アクシ ョンは必要ありません。

**ASN1732E** レプリケーション・アクション *action\_name* はエラー終了しました。 ソ ース表 *srcowner.srctable* は、変更前およ び変更後イメージの両方でジャーナル化さ れなくてはなりません。

説明**:** 固有の OS/400 コマンドでは、登録の前に、変 更前および変更後イメージ列の両方でジャーナルされる ソース表が必要です。

ユーザーの処置**:** 表の登録のために生成されているスク リプトを実行する前に、変更前および変更後の両方のイ メージで、ソース表をジャーナルしてください。

**ASN1733E** ソースの登録 *srcowner.srctable* をドロッ プできません。理由コードは *reason\_code*。

- 説明**:** 理由コードとして有効な値は以下のとおりです。
- **0** 指定されたソースは、前の DROP 登録と重複 していますが、対応するスクリプトが実行され ていません。

ユーザーの処置**:** 提供されたソース名を検査し、再度タ スクを発行してください。

# **ASN1734W** 従属ビューによる登録済みソースの定義 は、登録済みソース *srcowner.srctable* の 列によって更新されません。

説明**:** 既存の登録済みソースに対して、列を追加しよう としました。 ソースの登録には従属ビューの登録があ りますが、変更された列は、ビューの登録定義に反映さ れません。

ユーザーの処置**:** 新規列の定義が、ビュー登録に反映さ れるように、ビュー登録の定義を更新してください。

- 1. 現行のビュー登録をドロップする。
- 2. ビュー登録を再作成する。

ビュー登録に新規列情報を反映したくない場合は、アク ションは不要です。

**ASN1735E** 表、ビュー、またはニックネーム *owner.name* が登録できません。 ドロップ された前の登録からのソース表に関連した サブスクリプション・セット・メンバーが あります。現在の登録に対して要求される 定義が、既存のサブスクリプション・セッ ト・メンバーに対するレプリケーション・ コントロール表に保管されている定義と矛 盾します。理由コードは *reason\_code* で す。

説明**:** 表、ビュー、またはニックネームは以前に登録さ れ、ドロップされました。 ただし、関連したサブスク リプション・セット・メンバーはドロップされておら ず、これらのメンバーの情報もレプリケーション・コン トロール表に存在します。キャプチャーおよびアプラ イ・プログラムによる問題を回避するために、表または ニックネームは再登録され、要求されている情報は、孤 立しているメンバーのコントロール表に保管された情報 と一致する必要があります。理由コードとして有効な値 は以下のとおりです。

- **0** 表またはニックネームを FULL REFRESH ONLY で登録を試みました。 IBMSNAP\_PRUNCNTL 表の行は、この表また はニックネームが変更-キャプチャー・メカニズ ムによって以前登録され、さらにこの登録がド ロップされたことを示します。
- **1** 表またはニックネームを変更-キャプチャー・メ カニズムで登録を試みました。 IBMSNAP\_PRUNCNTL 表の行は、この表また はニックネームが FULL REFRESH ONLY と して以前登録され、さらにこの登録がドロップ されたことを示します。
- **2** 表またはニックネームを変更-キャプチャー・メ カニズムで登録を試みました。 ソース表は以

前に定義されドロップされました。 IBMSNAP\_PRUNCNTL 表にある PHYS\_CHANGE\_OWNER と PHYS CHANGE TABLE 列の値が、 CD/CCD 所有者または **CD/CCD** 表フィールドで指定さ れた入力値と一致しません。

ユーザーの処置**:** 以下の理由コードに応じてそれぞれの アクションを実行してください。

- **0** 表またはニックネームを変更-キャプチャー・メ カニズムで登録してください。
- **1** 表またはニックネームを FULL REFRESH ONLY で登録してください。
- **2** 表またはニックネームを登録し、変更データま たは整合変更データの所有者および表の名前 は、 IBMSNAP\_PRUNCNTL フィールドにある ものと一致するかどうか確認してください。レ プリケーション・アクションがコントロール表 に保管された値を受け取るために、これらの値 をカスタマイズしないでください。
- **ASN1736W** データ・タイプ *datatype* の列 *column\_name* に対する変更前イメージ列 の名前は、変更前イメージ接頭部付の列名 の長さが切り捨てられます。変更前イメー ジ接頭部付の列名の長さが、**DB2** 以外の リレーショナル・データベースで可能な列 名の制限値 *allowed\_limit* を超過している ため、切り捨てられます。

説明**:** 指定された変更前イメージ接頭部が列名に追加さ れる時、その列名が DB2 以外のリレーショナル・サー バーに対する列名の最大値より長くなっています。列名 は、長さが最大値に等しくなるように、後ろから切り捨 てられていきます。

ユーザーの処置**:** これは情報メッセージなので、アクシ ョンは必要ありません。

# **ASN1737W** レプリケーション・アクション *action\_name* は、**IBMSNAP\_PRUNCTL** 表にあるプロシージャーまたはトリガー定 義を再作成するための十分な情報を引き出 すことができません。

説明**:** IBMSNAP\_PRUNCTL 表のプロシージャーまたは トリガー定義は登録済みニックネームのすべてに対して CCD 表を整理します。ニックネームが登録または登録 からドロップされるたびに、IBMSNAP\_PRUNCNTL 表 のプロシージャーまたはトリガーはドロップされ、その 特定のニックネームに対する新しい情報を使用して再作 成されます。 この登録に対して指定された情報には

IBMSNAP\_PRUNCNTL 表のプロシージャーまたはトリ ガーを定義するために必要な情報が含まれていません。 そのため、生成されたスクリプトには、プロシージャー またはトリガーに対する DROP または CREATE ステ ートメントが含まれていません。

ユーザーの処置**:** 欠落しているニックネームまたは表の 登録をドロップします。

# **ASN1738W IBMSNAP\_PRUNCNTL** 表のプロシージ ャーまたはトリガー *name* をリモート・ サーバーで見つけることができませんでし た。

説明: IBMSNAP PRUNCNTL 表のプロシージャーまた はトリガー定義は登録済みニックネームのすべてに対す る CCD 表を認識します。 登録が作成されるたびに、 IBMSNAP\_PRUNCNTL 表のプロシージャーまたはトリ ガーがドロップされ、既存および新規の登録情報で再作 成されます。コントロール表に保管された定義は、この サーバーに、前の登録が存在するけれども IBMSNAP\_PRUNCNTL 表のプロシージャーが見つから なかったことを示します。それでも、プロシージャーは コントロール表に保管された定義によって、 IBMSNAP\_PRUNCNTL 表に作成されます。

ユーザーの処置**:** IBMSNAP\_PRUNCNTL 表に生成され たプロシージャーまたはトリガーのステートメントに登 録済みソースのすべてがあることを確認してください。

- **ASN1739W** ユーザー表にあるデータ・タイプ *datatype* の列名 *column\_name* は、**DB2** 以外のリ レーショナル・データベースにある **CCD** 表に、新規のデータ・タイプ *new\_datatype* として作成されます。理由 コードは *reason\_code*。
- 説明**:** 理由コードとして有効な値は以下のとおりです。
- **0** データ・タイプ TIMESTAMP の列を、Sybase または Microsoft SQL Server データベースで は挿入または更新ができません。CCD 表はデ ータ・タイプ TIMESTAMP を使用した列 (IBMSNAP\_SYBTMSTMP 列または IBMSNAP MSTMSTMP 列) で、DB2 以外のリ レーショナル・システムのいずれかを作成して います。Sybase または Microsoft SQL Server データベースでは、データ・タイプ TIMESTAMP の列を複数持つことができませ ん。そのため、ユーザー表の列のデータ・タイ プはバイナリー(8) データ・タイプに変換され ます。

ユーザーの処置**:** 新規データ・タイプが許可できるもの である場合、アクションは不要です。 新規データ・タ

イプを受け付けることができない場合は、生成されたス クリプトを実行しないでください。登録定義から指定し た列の選択を除去し、タスクを再度発行してください。

**ASN1740W CCD** ニックネーム

*nicknameowner.nickname* はフェデレーテッ ド・サーバーに存在しますが、リモート **CCD** 表 *tableowner.tablename* が、**DB2** 以外のサーバーに存在しません。この表の 情報は、 **PRUNCNTL** プロシージャーま たはトリガーの再作成に組み込まれませ ん。

説明: IBMSNAP PRUNCNTL 表のプロシージャーまた はトリガー定義は登録済みニックネームのすべてに対す る CCD 表を認識します。 登録が作成されるたびに、 IBMSNAP\_PRUNCNTL 表のプロシージャーまたはトリ ガーがドロップされ、既存および新規の登録情報で再作 成されます。ニックネームはフェデレーテッド・サーバ ーに存在しますが、リモート CCD 表が DB2 以外のサ ーバーに存在しません。この表は、PRUNCNTL プロシ ージャーまたはトリガーの再作成に組み込まれません。

ユーザーの処置**:** CCD 表がドロップされた理由を判別 してください。誤ってドロップされた場合、そのソース の登録をドロップするか、元の定義で CCD 表を再作成 してください。

**ASN1741W CCD** ニックネーム

*nicknameowner.nickname* が、フェデレーテ ッド・サーバーに存在しません。この表の 情報は、 **PRUNCNTL** プロシージャーま たはトリガーの再作成に組み込まれませ ん。

説明**:** IBMSNAP\_PRUNCNTL 表のプロシージャーまた はトリガー定義は登録済みニックネームのすべてに対す る CCD 表を認識します。 登録が作成されるたびに、 IBMSNAP\_PRUNCNTL 表のプロシージャーまたはトリ ガーがドロップされ、既存および新規の登録情報で再作 成されます。CCD ニックネームは、フェデレーテッ ド・サーバーに存在しません。この表は、PRUNCNTL プロシージャーまたはトリガーの再作成に組み込まれま せん。

ユーザーの処置**:** CCD ニックネームがドロップされた 理由を判別してください。誤ってニックネームをドロッ プした場合、そのソースの登録をドロップするか、CCD ニックネームを再作成してください。

**ASN1742E** プラットフォーム *platform* 上のソース・ ニックネーム *nickname\_owner***.***nickname* を 登録する場合は、必ず最初に登録をアーキ テクチャー・レベル *arch\_level* に移行し てください。

説明**:** schema.IBMSNAP\_REGISTER 表には DB2 以外 のリレーショナル・ソースの既存登録があり、以前のア ーキテクチャー・レベルに関係しています。すべての登 録を新しいアーキテクチャー・レベルに移行するまで、 新しいソースは登録できません。

ユーザーの処置**:** DB2 以外のリレーショナル・ソース の既存登録を現行のアーキテクチャー・レベルに移行し ます。詳細については、「Replication Migration Guide: DB2 Replication Version 8」を参照してください。

**ASN1800E** サブスクリプション・セット *set\_name* は、アプライ修飾子 *apply\_qual*、処理順序 *whos\_on\_first* に対し、アプライ・コント ロール・サーバー *server\_alias* に、すでに 存在しています。

説明**:** 1 つの指定されたアプライ修飾子とアプライ・コ ントロール・サーバーに対し、同じ名前のサブスクリプ ション・セットは 1 つしか存在できません。 スクリプ トは生成されません。

ユーザーの処置**:** 新規セット名を作成するか、新規メン バーを既存のセットに追加してください。

**ASN1801E** ステートメント番号 *statement\_number* は ステートメント・ストリングの長さ *statement\_stringlength* と関連付けられてい ますが、この長さは、アプライ・コントロ ール・サーバー *server\_alias* での、アプラ イ修飾子 *apply\_qual*、セット名 *set\_name*、処理順序値 *whos\_on\_first* に対 するステートメントの最大長を超えていま す。

説明**:** ステートメントの長さが、許可される限界 (V8 では 1024) を超えています。 スクリプトは生成されま せん。

ユーザーの処置**:** ストリングの長さが許可される限度よ り短くなるように、ステートメント・ストリングを変更 してください。

**ASN1802W** レプリケーション・サブスクリプション・ ソース・メンバーが、**RECAPTURE='N'** で定義されています。 ターゲット・レプ リカに対する変更は、すべて他のターゲッ ト・レプリカに伝搬されません。

説明**:** Update-anywhere シナリオでは、1 つのターゲッ ト・レプリカへの変更は、RECAPTURE='N' の場合には ソースで再取り込みされません。 複数のターゲット・ レプリカが同じソースをサブスクライブしている場合、 1 つのターゲット・レプリカに行われた変更は他のター ゲット・レプリカには反映されません。

ユーザーの処置**:** 変更を他のターゲット・レプリカに伝 搬するには、RECAPTURE='Y' を設定してください。

**ASN1803I** 以前に定義され、後にドロップされたサブ スクリプション・セットからの *orphan\_statements* レプリケーション・サ ブスクリプション・セット・ステートメン トが存在します。 これらの孤立ステート メントは、指定されたアプライ・コントロ ール・サーバー上の、サブスクリプショ ン・セット、指定されたアプライ修飾子に 対してドロップされません。

説明**:** 前のサブスクリプション・セットが、その適切な ステートメントをすべてドロップせずに、ドロップされ ました。 ドロップされた前のサブスクリプション・セ ットと同じ名前を共有する、新規サブスクリプション・ セットに対してスクリプトが生成されます。 前のサブ スクリプション・ステートメントは、ドロップされませ ん。

ユーザーの処置**:** サブスクリプションのドロップ・ステ ートメントを発行して、孤立ステートメントを削除して ください。

**ASN1804I** レプリケーション・サブスクリプション・ セット **MAX\_SYNCH\_MINUTES** *maxsynch\_minutes* は、指定されたアプラ イ・コントロール・サーバーにおいて、指 定されたサブスクリプション・セットとア プライ修飾子に許可される範囲内にありま せん。 代わりに、レプリケーション・デ フォルト値が使用されます。

説明**:** この列の有効範囲は、0 から 999 です。

ユーザーの処置**:** 30 分のデフォルト値が受け入れ可能 である場合は、何のアクションも必要ありません。
**ASN1805I** レプリケーション・サブスクリプション **COMMIT\_COUNT** *commitcount\_value* は、 指定されたアプライ・コントロール・サー バーにおいて、指定されたサブスクリプシ ョン・セットとアプライ修飾子の許可範囲 内にありません。 代わりに、レプリケー ション・デフォルト値が使用されます。

説明**:** この列の有効範囲は、0 から 999 です。

ユーザーの処置**:** 0 分のデフォルト値が受け入れ可能な 場合は、何のアクションも必要ありません。

**ASN1806E** レプリケーション・アクションは、アプラ イ修飾子 *apply\_qualifier*、サブスクリプシ ョン・セット名 *set\_name*、処理順序値 *whos\_on\_first*、ソース・メンバー *sourceowner.sourcetable*、ソース・ビュー 修飾子 *source\_view\_qual*、ターゲット・メ ンバー *targetowner.targettable* に対して、 エラー終了しました。 指定されたサブス クリプション・セットにサブスクリプショ ン・セット・メンバーを追加できません。 理由コードは *reason\_code*。

説明**:** メンバーが追加された場合、このサブスクリプシ ョン・セットは無効になります。 スクリプトは生成さ れません。 理由コードとして有効な値は以下のとおり です。

- **0** サブスクリプション・セットは、メンバーの最 大限度に達しました。
- **1** キャプチャー・スキーマのソース・メンバー が、キャプチャー・スキーマのサブスクリプシ ョン・セットと同じでない。
- **2** iSeries ソース・メンバーが、サブスクリプショ ン・セット・ジャーナルと同じでない。
- **3** コンデンス表メンバー構造が、他のメンバー構 造と非互換である。
- **4** ソース・メンバーが変更キャプチャー・レプリ ケーションをサポートしていないのに、ターゲ ット・メンバーが変更キャプチャーに依存して いる。 ターゲット構造が CCD またはレプリ カ表なのに、ソースに CD 表がない。
- **5** ソース・メンバーが、完全な表でない。
- **6** ターゲット・メンバー定義はターゲット表の存 在を予期しているのに、ターゲット表が存在し ない。
- **7** ターゲット・メンバー定義はターゲット表の作 成を求めているが、ターゲット表がすでに存在 する。
- **8** このセットにはフル・リフレッシュの、サポー トされているターゲット表しか含まれていませ んが、新規メンバーは変更キャプチャー・レプ リケーションをサポートしています。
- **10** このセットには、変更キャプチャー・レプリケ ーションでサポートされるターゲット表しか含 まれていないのに、新規メンバーがフル・リフ レッシュのみをサポートしている。
- **11** レプリカ規則: ターゲット・メンバーがレプリ カの場合、ソース・メンバーはレプリカまたは ユーザー表にすることができる。
- **12** このオペレーティング・システムで、ターゲッ ト構造がサポートされていない。
- **13** ターゲット構造が登録ソース (自動登録) とし て設定されている CCD なのに、構造が完全で ない。
- **14** ソース・メンバーが登録されていない。
- **15** ソース・メンバー列に列定義があるのに、ター ゲット・タイプが集合体でない。
- **16** サブスクリプション・セットから除外されたタ ーゲット列の少なくとも 1 つが、NULL 可能 でもなく、デフォルトを使用した NOT NULL でもありません。
- **17** ターゲット・メンバーが、更新できないビュー である。
- **18** サブスクリプション・セット・メンバーがすで に存在する。
- **19** 登録済みソースへの有効なマッピングを持つタ ーゲット列または式が見付からない。
- **20** 複数の有効ソースが見つかったが、定義に整合 性がない。
- **21** 外部 CCD 表は非コンデンスで、DATALINK 列または LOB 列を含んでいます。
- **22** ソース・メンバー・ジャーナル・ライブラリー 名が一致しません。
- **23** リモート・ジャーナル名が無効です。
- **24** ジャーナル名またはライブラリーが無効です。
- **25** リモート・ジャーナル記録を持つレプリカ表は 許可されません。
- **26** 内部 CCD 表は、指定された登録済みソース表 に対してすでに存在します。
- **27** ソース・サーバーとターゲット・サーバーは、 内部 CCD 表に対して同じでなければなりませ ん。
- **28** 内部 CCD 表は、非完了でなければなりませ  $h_{\lambda}$
- **29** ソース表はリモート側でジャーナルされ、LOB 列または DATALINK 列を含んでいます。
- **30** IBMSNAP\_PRUNCNTL 表の中に関連情報が存 在しません。
- **31** IBMSNAP\_PRUNE\_SET の中に関連情報が存在 しません。
- **32** ビューを含む内部 CCD 表は、ソースとして使 用できません。
- **33** ターゲット表が、すでに別の既存のメンバーと 共有されており、 IBMSNAP\_SUBS\_COLS 表 に保管されている名前、IS\_KEY、式、および タイプ・フィールドの値に関するレプリケーシ ョン定義と、新規メンバーで要求される定義と の間に競合を検出しました。
- **34** ソースが DB2 以外のサーバーにあり、要求さ れたターゲット・タイプはレプリカです。 こ のシナリオはサポートされていません。
- **35** 指定されたソース・メンバーは、ターゲット・ サーバーで有効なニックネームを持っていませ ん。このエラーは、以下の理由により発生した と思われます。
	- v ソース・メンバー作成時にニックネームを提 供していなかった。
	- ターゲット・サーバーに存在せず、ユーザー 用に作成されないニックネームを提供した。
	- ニックネームでないオブジェクトを提供し た。
	- ターゲット・サーバーに存在しないが、指定 されたソース・メンバーに関連していないニ ックネームを提供した。

ユーザーの処置**:** 理由コード 1 から 34 の場合、別の サブスクリプション・セットの中に新規メンバーを作成 するか、新規メンバー用にサブスクリプション・セット を新しく作成してください。

理由コード 35 については、ターゲット・サーバーで既 存の有効なニックネームを提供していて、ソース・メン バーと関連していること確認してください。

**ASN1807I** レプリケーション・サブスクリプション・ メンバーは、指定されたアプライ・コント ロール・サーバーで、指定されたサブスク リプション・セットとアプライ修飾子に通 知文節を付けて追加されます。 理由コー ド *reason\_code*。

説明**:** これは情報メッセージなので、アクションは必要 ありません。 スクリプトが生成されました。 以下は、 有効な理由コードの値です。

- **0** 新規のセットが作成された結果、レプリカと読 み取り専用ターゲット・メンバーが混合されま した。
- **1** サブスクリプション・セットはトランザクショ ン・コミット・カウントをサポートしています が、ターゲット・メンバーはトランザクション 処理に適格ではありません。
- **2** 少なくとも 1 つのメンバーは、CCD 表をター ゲット・メンバーとして持っていますが、すべ てのメンバーが CCD 表のターゲット・メンバ ーを持っているわけではありません。 同じセ ットの中に、世代の異なる表が含まれていま す。
- **3** ターゲット・メンバーは、非コンデンスおよび 不完全の CCD 表で、IBMSNAP から列が追加 されていません。 このターゲット表は、基本 的に CD 表と同じです。

ユーザーの処置**:** 説明の中の理由コードを調べ、以下の オプションを指定して応答してください。

- **0** レプリカ表をすべて 1 つのセットの中に保持 し、読み取り専用表は別のセットに保持するこ とを検討してください。
- **1** 同じセットの中にトランザクション処理をサポ ートするすべてのターゲット・タイプを保持 し、それ以外の表を別のセットに保持すること を検討してください。
- **2** セット間でデータの経過日数の整合性を確保す るために、同じ世代に含まれるすべての CCD ターゲット表を同じセットの中に保持すること を検討してください。 さらに、CCD 以外のす べてのターゲット表は別のセットの中に保持す ることを検討してください。第 2 のセット は、たとえばミドルティア・ステージの場合の ように、第 1 のセットに入っているデータに よって決まります。
- **3** CCD ターゲット表が必要かどうかを検討して ください。

**ASN1808E** レプリケーション・アクションは、アプラ イ修飾子 *apply\_qualifier*、セット名 *set\_name*、処理順序 *whos\_on\_first*、ソー ス・メンバー *sourceowner.sourcetable*、ソ ース・ビュー修飾子 *source\_view\_qual*、タ ーゲット・メンバー *targetowner.targettable* に対して、エラー 終了しました。サブスクリプション・ター ゲット・メンバーは、その索引キー列が更 新されることを予期していますが、少なく とも **1** つの索引キーが、その変更前イメ ージ列をサブスクリプション・ソース・メ ンバーに登録していません。

説明**:** ターゲット表では、その索引キーが更新できるよ うに設定されています (PRIMARY\_KEY\_CHG = 'Y')。 この要件をサポートするには、アプライ・プログラムが 索引キーの変更前イメージ列にアクセスする必要があり ます。 そのため、これらの変更前イメージ列が、ソー ス・メンバーの変更データ表に存在していなければなり ません。 存在していない場合、アプライ・プログラム は失敗します。 スクリプトは生成されません。

ユーザーの処置**:** サブスクリプション・ターゲット索引 の列ごとに、以下のように応答してください。

- v キャプチャー・サーバーで、その列の変更前イメージ 列が、すでにソース・メンバーに登録されているかチ ェックします。
- v まだ登録されていない場合は、適切な変更前イメージ 列を登録してください。
- **ASN1809W** レプリケーション・アクションは、サブス クリプション索引キー列が更新されること を予期していますが、サブスクリプショ ン・メンバーは、ターゲット索引キー列へ の更新が許可されずにサブスクリプショ ン・セットに追加されます。 理由コード *reason\_code*。

説明**:** 上記の場合、PRIMARY\_KEY\_CHG 設定は無意 味になります。ユーザー提供の定義をオーバーライドす る、レプリケーション定義を使用して更新されたスクリ プトが生成されます。 以下は、有効な理由コードの値 です。

- **0** ターゲット表のタイプ CCD: PRIMARY KEY CHG は無効です。
- **1** IBMSNAP\_REGISTER 表の CHG\_UPD\_TO\_DEL\_INS 値は 'Y' に設定され ます。
- **2** ターゲット表はコンデンスではありません。

ユーザーの処置**:** これは情報メッセージなので、アクシ ョンは必要ありません。

**ASN1810W** ソース・サーバーで、**DB2** 参照保全制約 が設定されたレプリケーション・サブスク リプション・ソース・メンバーが定義され ていますが、サブスクリプション・ターゲ ット・メンバーは、これらの制約を保持し ていないレプリカです。

説明**:** ターゲット表の参照保全制約が、レプリカ・サイ トで DB2 によって実施されていません。 これは、レ プリカ・サイトで意図した振る舞いでない場合がありま す。 スクリプトは生成されていますが、作動不能の可 能性もあります。

ユーザーの処置**:** 必要に応じて、生成されたスクリプト を更新して、ターゲットで適切な参照制約を組み込んで ください。

# **ASN1811W** ターゲット・サブスクリプション・メンバ ーの索引定義が、ターゲットにおいてユニ ークであることは保証できません。 理由 コードは *reason\_code*。

説明**:** アプライ・プログラムが一部のターゲット・タイ プのターゲット表の行を正しく更新および削除するに は、索引定義がユニークであることが必要です。 指定 された索引がユニークであることが保証されない場合、 アプライ・プログラムは一部の作業をやり直します。ご 使用のアプリケーションにこの状況が該当していないこ とを確認してください。 以下は、有効な理由コードの 値です。

- **0** SQL 関数によって少なくとも 1 つの列が生成 されていますが、列が生成されたことによって 索引がユニークであることは保証されません。
- **1** ユニークな索引では、SQL 関数によって NULL 可能列は生成されません。

ユーザーの処置**:** サブスクリプション・ターゲット索引 の列ごとに、以下のように応答してください。

- v アプライ・コントロール・サーバー ASN.IBMSNAP\_SUBS\_COLS, COL\_TYPE の列タイプ が 'F' かどうかチェックしてください。
- v 'F' であれば、索引列の式を再定義して SQL 式を組 み込まないようにするか、索引キーからその列を除去 してください (ASN.IBMSNAP\_SUBS\_COLS, IS\_KEY 列は'N' に設定されています)。

**ASN1812E** レプリケーション・アクションは、アプラ イ修飾子 *apply\_qualifier*、セット名 *set\_name*、処理順序値 *whos\_on\_first*、ソー ス・メンバー *sourceowner.sourcetable*、ソ ース・ビュー修飾子 *source\_view\_qual*、タ ーゲット・メンバー *targetowner.targettable* に対して、エラー 終了しました。必須のターゲット・キーが 無効であるため、サブスクリプション・タ ーゲット・メンバーを追加できません。 理由コードは *reason\_code*。

説明**:** ユニーク索引を必要とするターゲット・メンバー は、ポイント・イン・タイム、ユーザーのコピー、レプ リカ表のターゲット・タイプであり、圧縮 CCD です。 これらのターゲットにユニーク索引がない場合、アプラ イ・プログラムは失敗します。 スクリプトは生成され ません。 以下は、有効な理由コードの値です。

- **0** ターゲット表はまだ存在していませんが、ター ゲット・キー情報をソース表から引き出せませ んでした。
- **1** ターゲット・キー情報を見つけることも、引き 出すこともできませんでした。また、CD 表の RRN が定義されていません (iSeries のみ)。
- **2** ターゲット表またはビューはすでに存在してい ますが、必須ターゲット・キー情報がありませ ん。
- **3** ターゲット表またはビューはすでに存在してい ますが、ターゲット・キー情報が既存のパーテ ィション・キー情報と非互換です。
- **4** ターゲット表タイプのレプリカはすでに存在し ます。 指定された列はターゲット・キー情報 の一部ですが、ソース・キー情報にはこの列が 含まれていません。 ソースおよびターゲッ ト・メンバーの両方にあるキーは、ターゲット 表のタイプがレプリカの場合には一致しなくて はなりません。
- **5** 指定されたターゲット・キー列が、ターゲット 表定義で見つかりません。

ユーザーの処置**:** 有効なターゲット・キーを定義してく ださい。 以下の理由コードに応じてそれぞれのアクシ ョンを実行してください。

- **0** ソース表に適切なユニーク索引を作成して、レ プリケーション推奨索引を引き出すために使用 してください。
- **2** 必須のターゲット・キー情報を指定してくださ い。
- **3** 索引のパーティションに関する DB2 規則につ

いては、「SQL リファレンス」を参照してく ださい。たとえば、指定したキーに必須のパー ティション・キーが組み込まれていない場合が あります。

- **4** レプリケーションが正しい索引を引き出すこと ができるように、ターゲットまたはソース・キ ー情報を適切に変更してください。
- **5** 列名を検証してください。
- **ASN1813I** ソース・サーバーで、いくつかの **DB2** 制 約が設定されたレプリケーション・サブス クリプション・ソース・メンバーが定義さ れていますが、サブスクリプション・ター ゲット・メンバーはこれらの制約を保持し ていません。 理由コードは *reason\_code*。

説明**:** ソース表の制約は、ターゲット・メンバーの定義 時に指定されていない場合、DB2 によって実施されま せん。 これは、レプリカ表サーバーで意図した振る舞 いでない場合があります。 スクリプトは生成されてい ますが、作動可能でない可能性があります。 制約につ いては、以下の理由コードの有効値を参照してくださ い。

**0** ターゲット・メンバーの中に少なくとも 1 つ の NOT NULL WITH DEFAULT 文節があり ます。

**1** パーティション化された表スペース。

ユーザーの処置**:** 必要に応じて、生成されたスクリプト を更新して、ターゲットで適切な DB2 制約を組み込ん でください。

**ASN1814E** データ・タイプ *datatype* のターゲット列 *column\_name* は、サブスクリプション・ ターゲット・メンバー *tableowner.tablename* に追加できません。 理由コード *reason\_code*。

説明**:** サブスクリプション・メンバーは、サブスクリプ ション列のチェックに失敗しました。 スクリプトは生 成されません。 以下は、有効な理由コードの値です。

- **0** この列のデータ・タイプは、レプリケーション によってサポートされていません。 DB2 でサ ポートされていないデータ・タイプの場合は、 メッセージ ASN1648E が発行されます。
- **1** ターゲット・データ・タイプは、対応するソー ス・データ・タイプと非互換です。
- **2** ソース表の登録でこの列が見つかりません。
- **3** この列タイプは、フェデレーテッド・ターゲッ トに対してサポートされていません。
- **4** ターゲット列は LOB です。 ターゲット・メ ンバーの LOB 列の最大数を超えています。
- **5** ソース列に SQL 列関数が含まれていますが、 ターゲット・メンバー構造は基礎集約でも変更 集約でもありません。
- **6** ターゲット表タイプはレプリカで、ソース列は LOB 列です。
- **7** ターゲット表タイプはレプリカで、ソース列は DATALINK 値です。ただし、 CONFLICT\_LEVEL は 0 より大です。
- **8** LOB 列を含む、非コンデンス CCD ターゲッ ト表はサポートされていません。
- **9** この列は既存のターゲット表の中にありませ ん。
- **10** ターゲット列は、サブスクリプション・メンバ ー定義ですでに定義されています。
- **11** 指定された列のデータ・タイプ定義によって、 挿入または更新操作、またはこの両方の操作が 列でできなくなります。
- **12** 指定されたターゲット列名が、マップされたソ ース列名に一致しません。 ターゲット表がレ プリカの場合、ターゲット列名をソース列の名 前と別にすることはできません。
- **13** ターゲット列はソースの変更前イメージ列から マップされ、ソース列には NULL 値が含まれ ます。ただし、ターゲット列は NULL 可能で もなく、デフォルトで NULL 以外の値です。
- **14** 指定されたターゲット列名が、マップされた CD 列名に一致しません。 ターゲット表が内 部 CCD の場合、ターゲット列名を CD 列の 名前と別にすることはできません。

ユーザーの処置**:** 説明の中の理由コードを調べて、以下 のように応答してください。

- **0** データ・タイプをサポートされているものに変 更してください。
- **1** ターゲット・データ・タイプを確実にソース・ データ・タイプと一致させてください。
- **2** ソース表の列を登録してください。
- **3** フェデレーテッド・ターゲットに対してサポー トされている有効なデータ・タイプを選択して ください。
- **4** ターゲット・メンバーの LOB 列の数が許容限 度を超えていないことを確認してください。
- **5** ソース列の式かターゲット表の構造を変更して ください。
- **6** サブスクリプション・メンバーからターゲッ ト・レプリカの LOB 列を除去してください。
- **7** レプリカが 0 より大きい競合レベルを必要と する場合は、サブスクリプション・メンバーか ら DATALINK 列を除去してください。それ以 外の場合、レプリカの競合レベルを変更してく ださい。
- **8** LOB 列を除去してください。
- **9** 列名を検証してください。
- **10** 列名を検証してください。
- **11** サブスクリプション・ターゲット・メンバーか ら列を除去してください。
- **12** ターゲットの列名がソース列名のマップされた 列名に一致することを確認してください。
- **13** ターゲット・メンバーの列定義を変更して、ヌ ル値またはデフォルト値を許容するようにして ください。
- **14** ターゲットの列名が CD 表のマップされた列 名に一致することを確認してください。
- **ASN1815E** レプリケーション・アクションがエラー終 了しました。アプライ修飾子 *apply\_qual*、 処理順序 *whos\_on\_first* のサブスクリプシ ョン・セット *set\_name* は、空の場合はド ロップされますが、このセットには少なく とも **1** つのメンバーが存在します。この サブスクリプション・セットはドロップで きません。

説明**:** 指定されたアプライ・コントロール・サーバーの ASN.IBMSNAP\_SUBS\_MEMBR の中に、特定のサブス クリプション・セットのアプライ修飾子 (示されたもの) に対し、少なくとも 1 つのメンバーが存在しているた め、このサブスクリプション・セットはドロップされま せん。 スクリプトは生成されません。

ユーザーの処置**:** まだ存在しているサブスクリプショ ン・メンバーをドロップしてから、サブスクリプショ ン・セットをドロップしてください。 または、サブス クリプション・セットが空でなければならないという要 件を付けずに、*Drop Subscription Set* タスクを発行して ください。

# **ASN1816W** レプリケーション・サブスクリプション・ セットに、サブスクリプション・セットが ドロップされるとドロップされるメンバー が少なくとも **1** つ含まれています。

説明**:** サブスクリプション・セットが正常にドロップさ れると、そのセットの該当するメンバーもすべて自動的 にドロップされます。

ユーザーの処置**:** これは情報メッセージなので、アクシ ョンは必要ありません。

**ASN1818W** レプリケーション・サブスクリプション・ メンバーは、新規サブスクリプションの **WHERE** 文節の述部を使用して更新され ます。 そのサブスクリプション・メンバ ーには、以前の述部がすでに存在します。 この述部は新規の述部情報によって上書き されます。

説明**:** 指定されたメンバーにはすでに述部が含まれてい ます。 新規の述部が古い述部を上書きします。 スクリ プトが生成されました。

ユーザーの処置**:** レプリケーション・タスクのための完 全な述部文節を指定してください。 既存の述部文節全 体が含まれているわけでない場合、その述部文節の更新 が必要になる可能性があります。

**ASN1819W** レプリケーション・サブスクリプション・ セットは正常に使用不可になっています。 ただし、サブスクリプション・セットを使 用不可にすると、そのサブスクリプショ ン・セットのすべてのソース・メンバーの キャプチャーの枝取りロジックが直接影響 を受けるということに注意してください。

説明**:** キャプチャーの枝取りロジックは、アプライ・プ ログラムによって従属サブスクリプション・メンバーが 移植されるまで、どの CD 表の枝取りも行いません。 スクリプトが生成されました。 サブスクリプション・ セットを使用不可にすることが最適な選択ではなく、む しろドロップすることが適切なオプションである場合、 このロジックの更新が必要になる場合があります。 以 下を参照してください。

ユーザーの処置**:** CD 表の枝取り処理に影響するほど、 長時間にわたってサブスクリプション・セットが使用不 可にされる場合、または従属登録済みソースに関する CD 表への影響が、キャプチャー・プログラムとキャプ チャー・サーバー の CD 表に大きな影響を与える場合 は、単にサブスクリプション・セットを使用不可にする のではなく、いったんドロップして、後で再作成するこ

とを検討してください。 または、該当する登録を非活 動化してください。

**ASN1820E** サブスクリプション・セット *set\_name*、 アプライ修飾子 *apply\_qual*、処理順序 *whos\_on\_first* のレプリケーション・スト リングに、無効な **DB2** 構文が含まれてい ます。このストリングのタイプは *string\_type*、ストリング・テキストは *string\_text* および **SQL** メッセージは *sql\_message* です。

説明**:** 指定されたストリングは無効です。 スクリプト は生成されません。

ユーザーの処置**:** 該当するオブジェクト構文を訂正し、 レプリケーション・タスクを再発行してください。

**ASN1821W** 従属サブスクリプション・セットは、その 中にターゲット・サーバーでの登録済みソ ースであるターゲット・メンバーが含まれ ている場合、既存のサブスクリプション・ セットがドロップされると無効になりま す。

説明**:** 従属サブスクリプションは、それらのソース・メ ンバー表の存在に依存しています。これらのソース・メ ンバーがレプリケーション・ターゲットとして維持さ れ、これらのターゲットがドロップされると、アプラ イ・プログラムは、従属サブスクリプション・セットを 処理するときに失敗します。 ターゲット・サーバーの captureserver.IBMSNAP\_PRUNCNTL 表に SOURCE\_OWNER 行または SOURCE\_TABLE 行が含ま れ、それらの値が、ドロップされるターゲット表である

場合、従属サブスクリプション・セットが影響される場 合があります。 スクリプトが生成されました。

ユーザーの処置**:** スクリプトを実行する前に、必要に応 じて従属サブスクリプション・セットを非活動化する か、ドロップしてください。

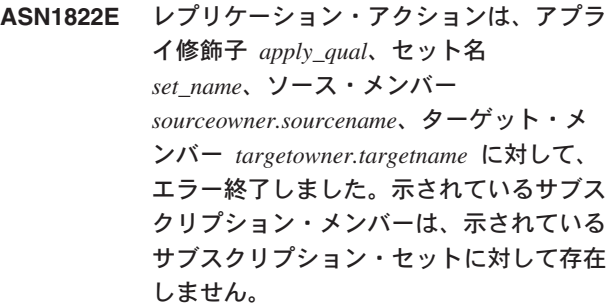

説明**:** 示されているメンバーが、指定されたアプライ・ コントロール・サーバーの指定されたアプライ修飾子に 対して、ASN.IBMSNAP\_SUBS\_MEMBR の中で見つか りません。

ユーザーの処置**:** 指定されたアプライ修飾子、セット 名、メンバー名、およびコントロール・サーバーが正し いことを確認してください。

**ASN1823E** サブスクリプション・セット *set\_name* は、アプライ修飾子 *apply\_qual*、処理順序 *whos\_on\_first* に対し、アプライ・コント ロール・サーバー *server\_alias* に、すでに 存在していません。

説明**:** 示されているサブスクリプション・セットが、指 定されたアプライ・コントロール・サーバーの指定され たアプライ修飾子に対して、ASN.IBMSNAP\_SUBS\_SET の中で見つかりません。

ユーザーの処置**:** 指定されたアプライ修飾子、セット 名、メンバー名、およびコントロール・サーバーが正し いことを確認してください。

# **ASN1824W** レプリケーション・サブスクリプション・ セットが、**0** の **COMMIT\_COUNT** を指 定して更新されました。

説明**:** ソースは複数の表を含むビューで、そのセットの コミット・カウントは NULL です。 コミット・カウン ト 0 がそのセットに適用されます。

ユーザーの処置**:** これは情報メッセージなので、アクシ ョンは必要ありません。

# **ASN1825W** メンバーをドロップするためのレプリケー ション・アクションは、ビューをドロップ しませんでした。

説明**:** ビューをドロップすることを要求しましたが、要 求どおりにアクションが完了しませんでした。

ユーザーの処置**:** ビューを手動でドロップする必要があ ります。

# **ASN1826W** キャプチャー・スキーマ *capture\_schema* が、指定されたソース・サーバーに存在し ません。

説明**:** サブスクリプション・セットにメンバーを追加す る前に、キャプチャー・スキーマが存在するか確認して ください。

ユーザーの処置**:** キャプチャー・スキーマを指定して、 ソース・サーバーでキャプチャー・サーバー・コントロ ール表を作成してください。

**ASN1827W** ターゲット・メンバー *target\_member* の 列 *target\_columnname* は、ソース・メンバ ー *source\_member* の対応する列 *source\_columnname* の **DB2** 列属性を保持 していません。 理由コード *reason\_code*。

説明**:** ソース列の DB2 列属性が、対応するターゲット 列と異なっています。 以下は、有効な理由コードの値 です。

1

ソース列は NULL 可能で、ターゲット列は NULL 可能 ではありません。

 $\gamma$ 

ソース列は NULL 可能でなく、ターゲット列は NULL 可能です。

3

ソース列にはデフォルト値があり、ターゲット列にはあ りません。

4

ターゲット列にはデフォルト値があり、ソース列にはあ りません。

ユーザーの処置**:** 理由コードが 1 の場合、ソース列の 中にターゲット列に適用される NULL 値があるかどう かチェックしてください。 必要に応じて、ターゲット 列を NULLABLE に変更してください。 または、必要 に応じて、生成されたスクリプトを更新してターゲット で適切な DB2 属性を組み込んでください。

# **ASN1828E** レプリケーション・アクションは、アプラ イ修飾子 *apply\_qual*、セット名 *set\_name*、ソース・メンバー *sourceowner.sourcename*、ターゲット・メ ンバー *targetowner.targetname* に対して、 エラー終了しました。サブスクリプショ ン・ターゲット・サーバーが **IBM** 以外の ターゲット・サーバーの場合、このアクシ ョンがサポートされていないか、制限付き でサポートされています。理由コードは、 *reason\_code* です。

説明**:** これらは現行の制限です。 スクリプトは生成さ れません。 以下は、有効な理由コードの値です。

- **0** サポートされていません。
- **1** ターゲット表構造がポイント・イン・タイム、 CCD、ユーザーのコピーの場合にサポートされ ます。

ユーザーの処置**:** これは情報メッセージなので、アクシ ョンは必要ありません。

**ASN1829I** サブスクリプション・ターゲット表で、有 効なニックネーム *nicknameowner.nickname* が見つかりました。 列データ・タイプの マッピング規則が適用されます。 このニ ックネームはそのまま使用されます。

説明**:** このサブスクリプションに対して有効なフェデレ ーテッド・データベースの中で、既存のターゲット・ニ ックネームが見つかりました (列データ・タイプのマッ ピング・チェックが有効です) が、DB2 以外のリレーシ ョナル・データベース・サーバーでターゲット表の存在 を確認するためのチェックがありません。

ユーザーの処置**:** 示されているニックネームに対応する リモート表が存在することを確認してください。 存在 しない場合、アプライ・プログラムは失敗します。

**ASN1830E** レプリケーション・アクションは、アプラ イ修飾子 *apply\_qualifier*、サブスクリプシ ョン・セット *set\_name*、処理順序値 *whos\_on\_first*、ソース・メンバー *sourceowner.sourcetable*、ソース・ビュー 修飾子 *source\_view\_qual*、ターゲット・メ ンバー *targetowner.targettable*、および 述 部 *predicate* に対して、エラー終了しまし た。このサブスクリプション・セット・メ ンバーは、このサブスクリプション・セッ トに追加できません。理由コードは、 *reason\_code* です。

説明**:** このサブスクリプション・セット・メンバーは無 効です。スクリプトは生成されません。 有効な理由コ ードは以下のとおりです。

**0** 存在しない CD 表または UOW 表からの述部 参照列があります。

ユーザーの処置**:** 示されている述部の正確性を検証し、 詳細述部へ機能についての資料を参照してください。

**ASN1831E** レプリケーション・アクションがエラー終 了しました。 アプライ・コントロール・ サーバー *control\_server* で、処理順序値が *whos\_on\_first* である、アプライ修飾子 *apply\_qual* を持ったサブスクリプション・ セット *set\_name* に対して、サブスクリプ ション・ステートメントが存在しません。

説明**:** このアプライ修飾子では、示されているサブスク リプション・セット名に対するサブスクリプション・ス テートメントが存在しません。

ユーザーの処置**:** このアプライ修飾子で、示されている サブスクリプション・セットにサブスクリプション・セ ット・ステートメントが含まれているか確認してくださ い。

**ASN1832W** 列 *column\_name* は、 **ASN.IBMSNAP\_SUBS\_COLS** コントロ ール表の中にすでに存在します。

説明**:** 示されている列はすでに

ASN.IBMSNAP\_SUBS\_COLS 表の中に存在しています。

ユーザーの処置**:** アクションは必要ありません。

**ASN1833E** ソース表 *sourceowner.sourcetable* の変更 データ **(CD)** 表 *cdowner.cdname* の **CCSID** *Unicode\_ASCII\_EBCDIC* が、キャ プチャー・スキーマ *capture\_schema* の **IBMSNAP\_UOW** 表の **CCSID** *Unicode\_ASCII\_EBCDIC* と一致しません。 指定されたサブスクリプション・メンバー 定義によれば、これらの **2** つの表を結合 する必要があります。

説明**:** 示されているキャプチャー・スキーマでは、関連 したサブスクリプション・セット・メンバーがユーザー のコピーでない場合、または IBMSNAP\_UOW 表のいず れかの列がサブスクリプション・セット・メンバーの WHERE 文節で使用されている場合、アプライ・プログ ラムは、IBMSNAP\_UOW 表と示されているソースの CD 表を結合します。 アプライ・プログラムが、ソー ス表の CD 表を IBMSNAP\_UOW 表と結合することに よって、示されたソース表とキャプチャー・スキーマで 定義されたサブスクリプション・セット・メンバーを処 理すると、これらの表のコード化スキームが異なるため にエラーが発生します。 コード化スキームについて は、「レプリケーション・ガイドおよびリファレンス」 の付録 B を参照してください。

ユーザーの処置**:** 次のいずれかの処置をとることができ ます。

- ターゲット・タイプとしてユーザーのコピーを選択し て、サブスクリプション・メンバーの WHERE 文節 の IBMSNAP\_UOW 表の列は使用しないでくださ い。
- 異なるキャプチャー・スキーマを使用してソースを登 録し、その新しいキャプチャー・スキーマの IBMSNAP\_UOW 表と同じコード化スキームを使用し て、表スペースに CD 表を作成してください。

### **ASN1834W** サブスクリプション・セットに、デフォル トのターゲット・キャプチャー・スキーマ **'ASN'** が使用されます。

説明**:** サブスクリプション・セットにはターゲット・キ ャプチャー・スキーマを使用する必要があり、デフォル ト値の 'ASN' が使用されます。

ユーザーの処置**:** デフォルトが、このサブスクリプショ ン・セットの中のターゲット・キャプチャー・スキーマ 列として適当であれば、アクションは必要ありません。

**ASN1835W** データ・タイプ *datatype* のターゲット列 *column\_name* がサブスクリプション・セ ット・メンバーのターゲット *tableowner.tablename* およびソース *sourceowner.sourcename* に追加されました が、データ・タイプが *datatype* である、 対応するソース列 *column\_name* に、ター ゲット列に適用できないデータが含まれて いる可能性があります。理由コードは *reason\_code*。

説明**:** ソース列の定義が、ターゲット列の定義と正確に 一致していません。 そのため、アプライ・プログラム がソースから選択したデータがターゲット列として適さ ない場合、アプライ・プログラムは失敗するか、ソー ス・データを切り捨てて変更する可能性があります。 注: ご使用のアプリケーションが、アプライ・プログラ ムの失敗の原因となるデータを生成していない場合、定 義のミスマッチの問題があります。

理由コードとして有効な値は以下のとおりです。

#### 1

ターゲット列の長さが、解決されたソース列の式より小 さくなっています。

#### $\mathcal{D}$

ターゲット列のスケールが、解決されたソース列の式よ り小さくなっています。

### 3

ターゲット列の精度が、解決されたソース列の式より小 さくなっています。

#### 4

ターゲット列とソース列のデータ・タイプが、特定のソ ース値の場合にしか互換ではありません。

ユーザーの処置**:** 可能であれば、ターゲット・サイトで 定義を変更して、ソースの定義と互換になるようにして ください (この操作は、通常、ターゲット・サイトで実 行されているアプリケーションによって実行されます)。 定義のミスマッチを保持する必要がある場合 (ターゲッ

トの定義がソースの定義と異なっていなければならない 具体的な理由がある場合)、アプリケーションを調べて、 定義のミスマッチがランタイムの問題の原因とならない ことを確認してください。

### **ASN1836W** ターゲット表 *owner.name* は、キャプチャ ー・スキーマ *schemaname* の下でソース として登録されているため、ドロップされ ません。

説明**:** このターゲット表は、示されているキャプチャ ー・スキーマを使用してソースとして登録されていま す。 この表がドロップされると、登録は無効になりま す。

ユーザーの処置**:** ターゲット表の登録をドロップしてか ら、表をドロップしてください。

### **ASN1837W DB2** ターゲット *tableowner.tablename* は ドロップされません。

説明**:** このターゲット表は、レプリカ、または外部整合 変更データ表 (CCD) であり、ターゲット・サーバーで も登録されています。そのため、従属ターゲットのソー スである可能性があります。 この表を自動的にドロッ プできません。

ユーザーの処置**:** そのレプリカまたは外部 CCD 表に 対する登録済みソースをドロップしてください。 その 後、DB2 ターゲット表を手動でドロップするか、レプ リカまたは外部 CCD サブスクリプション・メンバーを 削除してください。 メンバーを削除すると、DB2 ター ゲット表がドロップされます。

**ASN1838E** レプリケーション・アクション *action\_name* はエラー終了しました。 **OS/400** 表 *tableowner.tablename* を、レプ リカのターゲット・サブスクリプション・ メンバーとして使用することができませ ん。理由コードは、*reason\_code* です。

#### 説明**:** 理由コードとして有効な値は以下のとおりです。

- **0** 指定されたターゲット表名が存在しないか、そ のスキーマが、「Create Collection」または 「Create Schema」コマンドを使用して作成され ていないかのいずれかです。そのため、指定さ れた表はジャーナル記録されません。レプリカ に対して 'F' 方向のサブスクリプション・セッ トでターゲット表を登録するときには、ターゲ ット表のジャーナル情報が必要です。この表 は、OS/400 システム上で必ず作成してくださ い。
- **1** 指定したターゲット表は存在しますが、表のジ

ャーナル記録がありません。 'F' 方向設定のタ ーゲット表をレプリカとして登録するときに は、ターゲット表のジャーナル情報が必要で す。

ユーザーの処置**:** 取るべきアクションは理由コードに依 存します:

- **0** ターゲット表が存在しない場合は、ターゲット 表を作成し、これを変更前イメージおよび変更 後イメージの両方を使用してジャーナル記録 し、次にタスクを再発行してください。ターゲ ット表が存在する場合は、変更前イメージおよ び変更後イメージの両方を使用してジャーナル 記録し、次にタスクを再発行してください。
- **1** 変更前イメージおよび変更後イメージの両方を 使用して指定されたターゲット表をジャーナル 記録し、次にタスクを再発行してください。

## **ASN1839I** ソース・ビュー *viewowner.viewname* の基 本表 *tableowner.tablename* が、レプリカ・ ターゲットによる更新に選択されました。

説明**:** ソース・メンバーが、このレプリカ・シナリオの タイプ・ビューです。ビューを更新することができませ ん。そのため列の最大数をもつビューの登録済み基本表 は 'F' 方向のターゲット・メンバーとして使用されま す。

ユーザーの処置**:** シナリオが有効であるか確かめてくだ さい。

### **ASN1840W** ターゲット・データベースは、**OS/400** シ ステム上です。

説明**:** ターゲット・データベースは、OS/400 システム 上です。ターゲット表スペース定義は無視されます。

ユーザーの処置**:** これは情報メッセージなので、アクシ ョンは必要ありません。

**ASN1841E** サブスクリプション・ターゲット・メンバ ー *targetowner.targetname* に対して、ター ゲット列 *colname* で指定された式 *expression\_name* が、失敗しました。個々 のサブスクリプション・ソース・メンバー *sourceowner.sourcename* に対して実行され たチェックが、**SQL** エラー **(sqlcode =** *sqlcode***, sqlstate =** *sqlstate***)** を戻したた めに失敗しました。

説明**:** データ保全性規則を確認するために、ソース・メ ンバーに対するターゲット・メンバーに指定された式の 値に、一連のチェックが実行されました。 指定された

式には、このチェックのうちで失敗したものがありま す。

ユーザーの処置**:** 追加情報については、SQL 戻りメッ セージおよび SQL リファレンスを参照してください。

**ASN1842W** 内部 **CCD** 表 *ccdowner.ccdname* には、ソ ース・オブジェクト *sourceowner.sourcename* の **CD** 表 *cdowner.cdtable* より少ない列がありま す。このソースでは、内部 **CCD** の定義 前に定義された既存のメンバーが無効にな る可能性があります。

説明**:** 内部 CCD 表は、アプライが変更内容をターゲ ットに適用しようとする時に、CD 表より先に優先順位 をとります。 内部 CCD は、すでに CD 表がありサブ スクリプション・メンバーが定義されている指定ソース に対して作成されます。 CD 表の列の中には内部 CCD 表に存在しないものがあり、 CCD 表の作成の前に定義 されていたメンバーは無効になります。

ユーザーの処置**:** シナリオが有効であるか確かめてくだ さい。

**ASN1843E** レプリケーション・アクション *action\_name* は、アプライ修飾子 *apply\_qualifier*、セット名 *set\_name*、処理 順序 *whos\_on\_first*、ソース・メンバー *source\_owner.sourcetable*、ソース・ビュー 修飾子 *source\_view\_qualifier*、およびター ゲット・メンバー *targetowner.targetname* に対して、エラー終了しました。

**説明: OS/400 のみ。 IBMSNAP REG EXT 表では、** ソース所有者、ソース表、およびソース・ビュー修飾子 の組み合わせについて、重複行は許可されません。

ユーザーの処置: 所属しない IBMSNAP REG EXT 表 から行を削除し、タスクを再発行してください。

**ASN1844E** レプリケーション・アクション *action\_name* は、アプライ修飾子 *apply\_qualifier*、セット名 *set\_name*、処理 順序 *whos\_on\_first*、ソース・メンバー *source\_owner.sourcetable*、ソース・ビュー 修飾子 *source\_view\_qualifier*、およびター ゲット・メンバー *targetowner.targetname* に対して、エラー終了しました。指定され たソース表とその登録は、別のサーバーに あります。

説明**:** ソース・データベースとキャプチャー・データベ ースの両方が、 iSeries マシンにある場合、ソース表と その登録は、別のサーバーにのみ常駐することができま

す。 サーバーのうち少なくとも 1 つが、iSeries システ ムではありません。

ユーザーの処置**:** タスクを再発行する前に、指定された ソース表とそのソース表の登録は、同じマシンにあるこ とを確認してください。

**ASN1845E** レプリケーション・アクションがエラー終 了しました。ターゲット・メンバー *targetowner.targetname* の表名の長さ *length* が、サーバー *server* の **z/OS** レプ リケーション・コントロール表からの制限 *max\_limit* を超過しています。

説明**:** z/OS レプリケーション・コントロール表は、表 の名前の最大長を 30 文字として作成されました。キャ プチャー・コントロール・サーバーまたはアプライ・コ ントロール・サーバーのいずれか、またはこの両方が、 z/OS システムにあり、指定したターゲット表名が 30 より長いため、エラー・メッセージを受け取りました。 このサブスクリプション・セット・メンバーは作成でき ません。

ユーザーの処置**:** ターゲット・メンバーの表の名前の長 さが 30 文字以下であることを確認してください。ター ゲット表の名前はキャプチャー・コントロール・サーバ ーおよびアプライ・コントロール・サーバーに保管され る必要があるため、ソース・データベースの制限がター ゲットの機能を制限する場合があります。 この場合で は、 30 文字以下の名前でターゲット表のビューを作成 し、ターゲット・ビュー名を使用してサブスクリプショ ン・セット・メンバーを定義することができます。

## **ASN1846E** セットには、無効なメンバーが含まれてい ます。オリジナルのエラー・メッセージは *original\_message*。

説明**:** 設定に無効なメンバーがあるため、指定された設 定をプロモート中にエラーが発生しました。

ユーザーの処置**:** 入力した情報が正しいか確認して、タ スクを再発行してください。

# **ASN1847E** ビュー *viewowner.viewname* は、サポート されていない定義を含んでいます。

説明**:** ビュー定義がサポートされないため、対応する基 本表の列にビューの列をマップことができません。

ユーザーの処置**:** ビュー定義が正しいか確認して、タス クを再発行してください。

- **ASN1848W** 索引または制約 *index\_constraint\_name* を、タイプ *object\_name* の *targetowner.targetname* に作成することが できませんでした。ビュー定義はすべての キー列に対する列のマッピングを提供しま せんでした。
- 説明**:** ターゲット・オブジェクトはビューです。ターゲ ット・キーがそのビューに対して作成されます。ターゲ ット・キーで使用されるビュー列を基本表の列にマップ することができなかったため、このターゲット・キーを サポートしているユニーク索引をビューの基本表に作成 することができませんでした。

ユーザーの処置**:** 索引を基本表に手動で作成してくださ い。

**ASN1849E** レプリケーション・サブスクリプション・ セット *set\_name* を、指定されたアプラ イ・コントロール・サーバーのアプライ修 飾子にプロモートできません。 理由コー ドは *reason\_code* です。

説明**:** 理由コードとして有効な値は以下のとおりです。

**0** キャプチャー・サーバーまたはターゲット・サ ーバーがフェデレーテッド・データベースで す。 プロモート・サブスクリプションは、2 つの DB2 システムのサブスクリプション・セ ットでのみ動作します。

ユーザーの処置**:** これは現時点での制約事項です。アク ションは不要です。

**ASN1850W** データ・タイプが **10** 進の列 *column\_name* の値は、データ・タイプが 整数の列にマップされる場合、切り捨てら れます。

説明**:** 指定された列には、有理数を含めることができま すが、整数列にマップされます。元のデータの数字で、 切り捨てられたものがある可能性があります。

ユーザーの処置**:** これは情報メッセージです。アクショ ンは不要です。

**ASN1851E** タイプ *type* の **DB2** オブジェクト *object\_name* を、表 *tableowner.tablename* に追加することができません。新規プロパ ティーと表のパーティション・キーに競合 が見つかったためです。

説明**:** 新規の定義と既存の表プロパティーは、マルチ・ モード表の共存制約に関する DB2 の規則により共存す

ることができないため、表の定義に追加することができ ません。

ユーザーの処置**:** 表の制約の詳細については「*SQL* リ ファレンス」をご覧ください。

**ASN1852E** タイプ *type* の **DB2** オブジェクト *object\_name* を、表 *tableowner.tablename* に追加することができません。新規プロパ ティーと既存のパーティション・キー *partitioning\_key* に競合があるためです。

説明**:** 新規の定義とパーティション・キーの既存の表プ ロパティーは、マルチ・モード表の共存制約に関する DB2 の規則により共存することができないため、表の 定義に追加することができません。

ユーザーの処置**:** 表の制約の詳細については「*SQL* リ ファレンス」をご覧ください。

**ASN1853E DB2** の表 *tableowner.tablename* 定義は、 索引 *indexowner.indexname* と表のパーテ ィション・キーとの間に競合があります。

説明**:** 指定された索引定義とパーティション・キーに競 合する定義があり、索引プロパティーとマルチ・モード 表のパーティション・キーの共存に関する DB2 の規則 により、共存できません。

ユーザーの処置**:** 表の制約の詳細については「SQL リ ファレンス」をご覧ください。

**ASN1854E** 表 *tableowner.tablename* の定義は **z/OS** プラットフォームで完了していません。理 由コードは *reason\_code* です。

説明**:** 理由コードとして有効な値は以下のとおりです。

**0** ROWID をサポートするユニーク索引、主キ ー、およびユニーク制約などの必須プロパティ ー、または ROWID、LOB 表スペース、補助 表、補助索引などの LOB 列のプロパティー が、表定義で抜けています。 表定義を完了す るには、上記のうち少なくとも 1 つの要素が 存在する必要があります。

ユーザーの処置**:** 必要な表プロパティーを含めるために 表定義を再定義してください。

**ASN1855E** ターゲット・キーの変更に使用される変更 後イメージ列 *column\_name* が、レプリカ 表 *tableowner.table\_name* に見つかりませ んでした。

説明**:** サブスクリプション中にキー列に対するターゲッ ト・キーの変更オプションを選択しました。 レプリカ

のソース表で変更後イメージ列に相当するものが見つか りませんでした。

ユーザーの処置**:** 元の変更後イメージ列がレプリカ・ソ ースのサブスクリプションで使用可能であるか確認して ください。

**ASN1856E** レプリケーション・アクション *action\_name* はエラー終了しました。 **OS/400** 集合名 *collection\_name* のチェッ クが失敗しました。 ネイティブ **OS/400** メッセージは *OS/400\_message* です。

説明**:** 指定された OS/400 集合が無効です。スクリプ トは生成されません。

ユーザーの処置**:** エラー情報の詳細については、iSeries コンソール・ログを参照してください。

**ASN1857E** レプリケーション・アクション *action\_name* はエラー終了しました。 ソ ース表 *sourceowner.sourcename* には、コ ンデンスとして定義された内部 **CCD** 表 があり、ターゲット *targetowner.targetname* は、非コンデン ス・ターゲットとして要求されています。

説明**:** レプリケーション・コントロール表に保管された 定義は、ソース・メンバーが、すでに内部 CCD をコン デンスとして定義した別のサブスクリプション・セット に存在することを示します。同じソース・メンバーが、 ソースとして別のサブスクリプション・セットに追加さ れていますが、ターゲット・メンバーは非コンデンスで す。 ソース・サイドのデータがすでにコンデンスであ り、非コンデンス・ターゲットにはコピーできません。 スクリプトは生成されません。

ユーザーの処置**:** ターゲット・メンバー定義を変更し て、タスクを再発行してください。

# **ASN1858E** 表 *tableowner.tablename* に対する表タイプ *type* は、この **DB2** プラットフォームで サポートされていません。

説明**:** 表またはビューで指定されているタイプは、DB2 プラットフォームでサポートされていません。レプリケ ーション・サポートにはサブスクリプション用の DB2 プラットフォームに特定のソースおよびターゲット・オ ブジェクトのタイプが含まれます。 DB2 プラットフォ ームに応じて、サブスクリプションにソースまたはター ゲットとして表のタイプのみ組み込むことができます。

ユーザーの処置**:** ターゲット表のタイプすべてのプロパ ティーについて、詳しくは「*DB2* レプリケーション・ガ

イドおよびリファレンス」の『ソースへの加入』の章を 参照してください。

**ASN1859E** レプリケーション・アクション *action\_name* は、アプライ修飾子 *apply\_qualifier*、セット名 *set\_name*、処理 順序 *whos\_on\_first*、ソース・メンバー *source\_owner.sourcetable*、ソース・ビュー 修飾子 *source\_view\_qualifier*、およびター ゲット・メンバー *targetowner.targetname* に対して、エラー終了しました。クロスロ ーダー・オプションが、このメンバーに使 用されていますが、ニックネーム所有者お よびニックネーム表の値が抜けています。

説明**:** IBMSNAP\_SUBS\_MEMBR 表の列

LOADX\_TYPE の値が、指定されたメンバーの 3 で す。 この値は、クロスローダーがこのメンバーに使用 されることを示します。ソース表のニックネームはター ゲット・サーバーで作成され、LOAD\_SRC\_N\_OWNER および LOAD\_SRC\_N\_TABLE 列で指定される必要があ ります。これらの値のいずれかあるいは両方が欠落して います。

ユーザーの処置**:** LOAD\_SRC\_N\_OWNER フィールド または LOAD\_SRC\_N\_TABLE フィールドに値を指定 し、タスクを再発行してください。

**ASN1860W** ターゲット・メンバー

*targetowner.targetname* が存在せず、メン バーをドロップするスクリプトは生成され ません。

説明**:** ターゲット・データベース上にターゲット表、ビ ューまたはニックネームが存在していません。そのため ドロップできません。

ユーザーの処置**:** これは情報メッセージなので、アクシ ョンは必要ありません。

**ASN1861E** サブスクリプション・セット・メンバー を、ターゲット *targetowner.targetname* に 作成できません。これは、ターゲットがす でにセットのメンバーであり、既存のメン バー定義が要求された定義と競合するため です。

説明: IBMSNAP SUBS COLS コントロール表の列には すでに NAME、IS\_KEY、EXPRESSION、および TYPE に対する値が含まれ、これらの値は新規メンバーに要求 された値と異なります。新規メンバーを作成するスクリ プトは生成されません。

ユーザーの処置**:** 新規サブスクリプション・メンバーを 作成するには、 IBMSNAP\_SUBS\_COLS 表に保管され

ているターゲット・プロパティーと同じプロパティーを 使用してください。

**ASN1862E** レプリケーション・アクションは、アプラ イ修飾子 *apply\_qualifier*、サブスクリプシ ョン・セット名 *set name*、処理順序値 *whos\_on\_first*、ソース・メンバー *sourceowner.sourcetable*、ソース・ビュー 修飾子 *source\_view\_qual*、ターゲット・メ ンバー *targetowner.targettable* に対して、 エラー終了しました。指定されたセットに 対するサブスクリプション・セット・メン バーを更新できません。

説明**:** 指定されたソース・メンバーは、ターゲット・サ ーバーで有効なニックネームを持っていません。 この エラーは、以下の理由により発生したと思われます。

- ソース・メンバー作成時にニックネームを提供してい なかった。
- ターゲット・サーバーに存在せず、ユーザー用に作成 されないニックネームを提供した。
- v ニックネームでないオブジェクトを提供した。
- ターゲット・サーバーに存在しないが、指定されたソ ース・メンバーに関連していないニックネームを提供 した。

ユーザーの処置**:** ターゲット・サーバーにすでに存在 し、ソース・メンバーと関連する有効なニックネームを 提供しているかどうか確認してください。

**ASN1863E** レプリケーション・アクションがエラー終 了しました。ソース・メンバー *sourceowner.sourcename* の表所有者の長さ *length* が、サーバー *server* のレプリケー ション・コントロール表からの制限 *max\_limit* を超過しています。

説明**:** キャプチャー・サーバーは、バージョン 8 新機 能モード DB2 サブシステム上にあり、アプライ・コン トロール・サーバーは、ワークステーション上または DB2 for z/OS の以前のバージョンのいずれかにありま す。バージョン 8 新機能モード DB2 サブシステムで スキーマ名に許可される最大長は、このサーバー上で許 可される長さより、はるかに長くなります。

ユーザーの処置**:** バージョン 8 新機能モード DB2 サ ブシステムをアプライ・コントロール・サーバーとして 使用するようにセットアップを再定義して、タスクを発 行します。

# **ASN1864E** レプリケーション・アクションがエラー終 了しました。ターゲット・メンバー *targetowner.targetname* の所有者名の長さ *length* が、サーバー *server* のレプリケー ション・コントロール表からの制限 *max\_limit* を超過しています。

説明**:** ターゲット・サーバーは、バージョン 8 新機能 モード DB2 サブシステム上にあり、アプライ・コント ロール・サーバーまたはキャプチャー・コントロール・ サーバーのいずれかが、ワークステーション上または DB2 for z/OS の以前のバージョンにあります。 バージ ョン 8 新機能モード DB2 サブシステムでスキーマ名 に許可される最大長は、コントロール・サーバー上で許 可される長さより、はるかに長くなります。

ユーザーの処置**:** バージョン 8 新機能モード DB2 サ ブシステムを、アプライ・コントロール・サーバーまた はキャプチャー・コントロール・サーバーのいずれかと して使用するようにセットアップを再定義します。

**ASN1865E** レプリケーション・アクションがエラー終 了しました。 キャプチャー・スキーマ *capture\_schema* 用のキャプチャー・コン トロール・サーバー上のアーキテクチャ ー・レベル *arch\_level* は、バージョン **8** 新機能モード **DB2** サブシステムではサポ ートされません。

説明**:** 指定されたキャプチャー・コントロール・サーバ ーは、バージョン 8 新機能モード DB2 サブシステム 上にあり、 *capture\_schema*.IBMSNAP\_REGISTER 表か ら取得するアーキテクチャー・レベル値は、0805 でな ければなりません。その表から取得するアーキテクチャ ー・レベルは、0805 ではありません。 現在、バージョ ン 8 新機能モードでレプリケーションを実行していま すが、新しいアーキテクチャー・レベルをサポートする ようにコントロール表を移行しませんでした。スクリプ トは生成されません。

ユーザーの処置**:** 移行プログラム AASNSAMP

member(ASNM2V8) を実行し、レプリケーション・コン トロール表の定義に、ALTER を実行します。 この移行 プログラムは、アーキテクチャー・レベルを 0805 に設 定し、コントロール表の幾つかの列の長さを変更して長 くします。

**ASN1866E** レプリケーション・アクションがエラー終 了しました。 アプライ・コントロール・ サーバー上のアーキテクチャー・レベル *arch\_level* は、それが定義されているバー ジョン **8** 新機能モード **DB2** サブシステ ムとは互換性がありません。

説明**:** 指定されたアプライ・コントロール・サーバー は、バージョン 8 新機能モード DB2 サブシステム上 にあり、 ASN.IBMSNAP\_SUBS\_SET 表から取得するア ーキテクチャー・レベル値は、0805 でなければなりま せん。 その表から取得するアーキテクチャー・レベル は、0805 ではありません。 現在、バージョン 8 新機 能モードでレプリケーションを実行していますが、新し いアーキテクチャー・レベルをサポートするようにコン トロール表を移行しませんでした。スクリプトは生成さ れません。

ユーザーの処置**:** 移行プログラム AASNSAMP member(ASNM2V8) を実行し、レプリケーション・コン トロール表の定義に、ALTER を実行します。 この移行 プログラムは、アーキテクチャー・レベルを 0805 に設 定し、コントロール表の幾つかの列の長さを変更して長 くします。

**ASN1867E** レプリケーション・アクションは、アプラ イ修飾子 *apply\_qualifier*、サブスクリプシ ョン・セット名 *set\_name*、 **WHOS\_ON\_FIRST** 値 *whos\_on\_first*、ソ ース・メンバー *sourceowner***.***sourcetable*、 ソース・ビュー修飾子 *source\_view\_qual*、 ターゲット・メンバー *target\_owner***.***target\_table*に対して、エラー 終了しました。最初にサブスクリプショ ン・セットを現行のアーキテクチャー・レ ベルに移行しないと、指定されたサブスク リプション・セットにサブスクリプショ ン・セット・メンバーを追加できません。 理由コードは *reason\_code*。

説明**:** メンバーが追加された場合、このサブスクリプシ ョン・セットは無効になります。 スクリプトは生成さ れません。 理由コードとして有効な値は以下のとおり です。

- **0** schema.IBMSNAP\_REGISTER 表には Oracle ソ ースの既存登録があり、以前のアーキテクチャ ー・レベルに関係しています。 すべての登録 を新しいアーキテクチャー・レベルに移行する まで、このセットに新しいメンバーは追加でき ません。
- **1** ASN.IBMSNAP\_SUBS\_SETS 表には Oracle ソ ースの既存サブスクリプション・セット・メン

バーがあり、以前のアーキテクチャー・レベル に関係しています。 すべてのサブスクリプシ ョン・セット・メンバーを新しいアーキテクチ ャー・レベルに移行するまで、新しいソースを サブスクライブできません。

ユーザーの処置**:** DB2 以外のリレーショナル・ソース の既存登録を現行のアーキテクチャー・レベルに移行し ます。 詳細については、「Replication Migration Guide: DB2 Replication Version 8」を参照してください。

**ASN1900E** 表またはビュー *objectowner.objectname* は、新しいサーバーにプロモートできませ ん。 理由コード *reason\_code*。

説明**:** 以下は、有効な理由コードの値です。

- **0** このオペレーティング・システムの表タイプ が、プロモート要求に関してはサポートされて いません。
- **1** ソース・サーバーのオペレーティング・システ ムが、ターゲット・サーバーのオペレーティン グ・システムと一致するために、プロモートを 必要としました。
- **2** 表またはビューが存在していません。

ユーザーの処置**:** 説明の中の理由コードを調べて、以下 のように応答してください。

- **0** これは情報メッセージなので、アクションは必 要ありません。
- **1** 現行の制限。
- **2** ソース・サーバーのオペレーティング・システ ムに、この表またはビューが存在するか確認し てください。
- **ASN1901E** 登録済みソース *sourceowner.sourcename* は、キャプチャー・サーバー *capture\_server* でキャプチャー・スキーマ *captureschema* に対してプロモートできま せん。 理由コードは *reason\_code* です。
- 説明**:** 理由コードとして有効な値は以下のとおりです。
- **0** 表またはビューが登録済みソースではありませ ん。
- **1** 登録済みソースがレプリカ表です。
- **2** 登録済みソースは DB2 for iSeries 上にありま すが、このソースのリモート・ジャーナルがあ りません。
- **3** 表またはビューはすでにプロモートされていま す。

**4** ビューの上にあるビューは、レプリケーショ ン・プロモート登録関数によってサポートされ ていません。

ユーザーの処置**:** 説明の中の理由コードを調べて、以下 のように応答してください。

- **0** IBMSNAP\_REGISTER 表の中で指定した表また はビュー名に、示されたキャプチャー・スキー マに関する項目が含まれていません。 表また はビューの登録は、この特定のキャプチャー・ スキーマに対してはプロモートできません。
- **1** 指定した表のタイプは、 captureschema.IBMSNAP\_REGISTER 表の中の レプリカ (SOURCE STRUCTURE 列の値は 7) です。 この表は登録済みソースとしてプロモ ートできません。 レプリカは、ソースのユー ザー表とターゲット・レプリカの間で適正な定 義を維持するために、サブスクリプション・セ ットのコンテキストの中でのみプロモートでき ます。
- **2** この登録済みソースは、リモート・ジャーナル を持ち、DB2 for iSeries 上で維持されています が、SQL スクリプトを使用する場合にのみプ ロモートできます。
- **ASN1902W** スクリプトを実行する前に、プロモートさ れたキャプチャー・サーバー上にスキーマ が存在することを確認してください。 レ プリケーション定義は、プロモートされた キャプチャー・サーバーにオブジェクトが 存在しない場合、不完全になります。

説明**:** プロモート・タスクでは、新規のキャプチャー・ サーバーと新規のキャプチャー・サーバー・スキーマを 指定できます。 ただし、プロモート・タスクでは、新 規のキャプチャー・サーバーに接続して、キャプチャ ー・サーバーとスキーマの名前と存在の確認はしませ ん。スクリプトを正常に実行するために、その実行前に この情報を確認する必要があります。

ユーザーの処置**:** 必須オブジェクトを生成するには、ス クリプトの実行前に適切な SQL を実行してください。

**ASN1903W** オブジェクト *objectowner.objectname* は、 プロモートされたアプライ・コントロー ル・サーバー上に存在しませんが、プロモ ートされたオブジェクトの一部は、このオ ブジェクトの存在に依存しています。 こ のオブジェクトを作成できない場合、プロ モートされたアプライ・コントロール・サ ーバーでレプリケーション定義が不完全に なります。 理由コード *reason\_code*。

説明**:** プロモート・タスクでは新規のアプライ・コント ロール・サーバー名を指定できるため、生成されたスク リプトを正しく実行するための必須オブジェクトが存在 するかどうかを、このタスクで検出します。 スクリプ トは生成されますが、作動不能です。 以下は、有効な 理由コードの値です。

- **0** アプライ・コントロール・サーバーのコントロ ール表が存在しません。
- **1** プロモートされたセットのすべてのソース・メ ンバーに関する登録情報。

ユーザーの処置**:** 必須オブジェクトを生成するには、ス クリプトの実行前に適切な SQL を実行してください。

**ASN1904I** レプリケーション・サブスクリプション・ メンバーは、指定されたアプライ・コント ロール・サーバーで、指定されたアプライ 修飾子に対して正常にプロモートされまし た。 理由コード *reason\_code*。

説明**:** これは情報メッセージであり、アクションは必要 ありません。 スクリプトは生成されていますが、実行 前に一部更新が必要になる可能性があります。 以下 は、有効な理由コードの値です。

- **0** ソース・メンバー構造が、ターゲット・メンバ ー構造と非互換です。
- **1** ターゲット・メンバーは、別のレプリカ (replica2) のソース・メンバーでもあるレプリ カ (replica1) です。 replica2 の登録行に RECAPTURE 値を指定すると、ユーザー表の更 新を replica2 で複製することは許可されませ ん。
- **2** ソース・メンバーは、複数のレプリカ (replica1 と replica2) のソース・メンバーでもあるユー ザー表です。 ユーザー表の登録行に RECAPTURE 値が指定されている場合、 replica1 の更新を replica2 で複製すること、お よびその逆も許可されません。

ユーザーの処置**:** 説明の中の理由コードを調べて、以下 のように応答してください。

- **0** ASN.IBMSNAP\_SUBS\_MEMBR 表の TARGET\_STRUCTURE 列をチェックしてくだ さい。 この列の値は、対応するソース・メン バー、captureschema.IBMSNAP\_REGISTER 表 の SOURCE\_STRUCTURE 列と互換でなければ なりません。
- **1**、**2** 必要に応じて、値を更新してください。
- **ASN1905W** ホストと新規の両方のシステムで、キャプ チャー・サーバー別名とキャプチャー・ス キーマ名が同じです。 生成されたレプリ ケーション定義が、ホスト・システム上で 実行された場合に機能しません。

説明**:** プロモート・タスクで、キャプチャー・サーバー 別名とキャプチャー・スキーマ名が、ホストと新規のど ちらのシステムでも同じであることが検出されました。 生成された SQL スクリプトを変更する必要がありま す。変更しない場合、実行時にスクリプトが失敗しま す。

ユーザーの処置**:** アクションとして、1) ホスト・シス テムと新規システムに、それぞれ異なるキャプチャー・ サーバー別名とキャプチャー・スキーマ名の値を指定し て、同じタスクを実行するか、 2) 生成されたスクリプ ト内のキャプチャー・サーバー別名かキャプチャー・ス キーマ名を変更してください。

**ASN1950E ASNCLP :** 予期しないトークン *token\_name* が検出されました。 有効なト ークンには *list\_of\_tokens* が含まれます。

説明**:** 誤った構文を使用したコマンドが入力されまし た。

ユーザーの処置**:** 資料をチェックして、コマンドの構文 を確認してください。

**ASN1951E ASNCLP :** 無効なプロファイル *profile\_name* を使用したコマンドが入力さ れました。

説明**:** あらかじめプロファイルが存在していないと、コ マンドで使用できません。

ユーザーの処置**:** 対応する SET PROFILE コマンドを 発行してから、失敗したコマンドを再入力してくださ い。

### **ASN1952E ASNCLP :** プログラムは内部エラーを検 出しました。

説明**:** レプリケーション・コマンド行プロセッサーが、 リカバリー不能エラー条件を検出しました。

ユーザーの処置**:** エラーが載っているログ・ファイルを 入手し、弊社のソフトウェア・サポートに連絡してくだ さい。

#### **ASN1953I ASNCLP :** コマンドが完了しました。

説明**:** この ASNCLP セッションのすべてのコマンドが 正常に完了しました。 このセッション内のいくつかの コマンドによって、エラー、警告、または通知のメッセ ージが生成された可能性があることにも注意してくださ い。

ユーザーの処置**:** ASNCLP ログ・ファイルをチェック して、このセッション内のコマンドによってエラー、警 告、または通知のメッセージが生成されたか確認してく ださい。

#### **ASN1954E ASNCLP :** コマンドが失敗しました。

説明**:** ASNCLP セッション内で少なくとも 1 つのコマ ンドが失敗し、処理が停止しました。

ユーザーの処置**:** ASNCLP ログ・ファイルを調べて、 エラーについて診断してください。 その後に、エラー を修正し、コマンドを再試行してください。

**ASN1955I ASNCLP :** プログラムは次のファイルを 使用します。キャプチャー **SQL** スクリ プトとして *capture\_script\_file\_name*、コン トロール **SQL** スクリプトとして *control\_script\_file\_name*、ターゲット **SQL** スクリプトとして *target\_script\_file\_name*、およびログ・ファ イルとして *log\_file\_name*。

説明**:** ASNCLP セッションにより、示されたファイル で情報が生成されました。

ユーザーの処置**:** これは情報メッセージなので、アクシ ョンは必要ありません。

# **ASN1956I ASNCLP :** プログラムは、現在、アクシ ョン *action\_name* を実行するためのスク リプトを生成しています。

説明**:** このコマンドに関する入力はすべて正常に解析さ れ、スクリプトを生成するコマンドが現在呼び出されて います。

ユーザーの処置**:** これは情報メッセージなので、アクシ ョンは必要ありません。

**ASN1957E ASNCLP :** 入力パラメーター *input\_parameter* の値 *value* は誤りです。 理由コードは、*reason\_code* です。

説明**:** 入力パラメーターの値は誤りです。 以下は、有 効な理由コードの値です。

- **1** この入力パラメーターは文字値ですが、数値で なければなりません。
- **2** この入力パラメーターは数値ですが、文字値で なければなりません。
- **3** コマンド行プロセッサーが指定されたファイル にアクセスできません。
- **4** 日付のフォーマットは必ず yyyy-mm-dd に、時 間フォーマットは hh:mm:ss.fffffffff にしてくだ さい。日時のコンポーネントは、 fffffffff で示 される時刻の小数部以外はすべてが必須指定で す。 ハイフンとコロンも必須指定です。

ユーザーの処置**:** 理由コードをチェックし、有効な入力 パラメーター値を指定してください。

**ASN1976E** *pgmname* **:** *program\_qualifier***.** 指定された データベース別名 *db\_alias\_name* は、パ スワード・ファイル *password\_file\_name* にすでに存在します。

説明**:** 指定したキーは、パスワード・ファイルの中にす でに存在しています。

ユーザーの処置**:** ADD パラメーターの代わりに MODIFY パラメーターを使用して、このコマンドを再 入力してください。

**ASN1977E** *pgmname* **:** *program\_qualifier***.** 入力パラメ ーター *parameter\_name* の値がありませ ん。

説明**:** 上記の入力パラメーターを指定する必要がありま す。

ユーザーの処置**:** 有効な入力パラメーターを使用して、 ユーティリティーを再呼び出ししてください。

**ASN1978E** *pgmname* **:** *program\_qualifier***.** 入力パラメ ーター *parameter\_name* の値が長過ぎま す。

説明**:** asnpwd コマンドはデータベース別名の長さとし て最大 8 文字をサポートし、ユーザー ID とパスワー ドの長さはいずれも最大 128 文字までサポートしま す。 ユーザー ID とパスワードの具体的な長さは、使 用しているオペレーティング・システムによって異なり ます。

ユーザーの処置**:** 長さが有効な入力パラメーターを使用 して API を呼び出してください。

**ASN1979E** *pgmname* **:** *program\_qualifier***.** プログラム は、予期しないトークン *token\_name* を検 出しました。予期していたトークンには *list\_of\_tokens* が含まれます。

説明**:** 誤った構文を使用したコマンドが入力されまし た。

ユーザーの処置**:** 資料をチェックして、コマンドの構文 を確認してください。

**ASN1980E** *pgmname* **:** *program\_qualifier***.** プログラム は、*reason* のために正常に完了しません でした。

説明**:** asnpwd コマンドは、メッセージに示したシステ ム上の問題を検出しました。

ユーザーの処置**:** メッセージの情報を基にして、アクシ ョンをとってください。 エラーの修正後、コマンドを 再入力してください。

**ASN1981I** *pgmname* **:** *program\_qualifier***.** プログラム は、パスワード・ファイル *password\_file\_name* を使用して正常に完了 しました。

説明**:** asnpwd コマンドは正常に完了しました。

ユーザーの処置**:** これは情報メッセージなので、アクシ ョンは必要ありません。

**ASN1982E** *pgmname* **:** *program\_qualifier***.** 指定された データベース別名 *db\_alias\_name* が、パ スワード・ファイル *password\_file\_name* にありません。

説明**:** MODIFY または DELETE パラメーターを使用 して指定したキーは、パスワード・ファイルの中に存在 していません。

ユーザーの処置**:** ADD パラメーターを使用してコマン ドを再入力してください。

**ASN1983E** *pgmname* **:** *program\_qualifier***.** プログラム はパスワード・ファイル *password\_file\_name* を検出できません。

説明**:** パスワード・ファイルが見つかりませんでした。

ユーザーの処置**:** 指定したパス内にこのパスワード・フ ァイルが存在していることを確認してください。 初め てパスワード管理ユーティリティーを使用している場

合、INIT パラメーターを使用してください。

**ASN1984E** *pgmname* **:** *program\_qualifier***.** プログラム は、パスワード・ファイル *password\_file\_name* がすでに存在している ため、初期化できません。

説明**:** 指定したパス内に、パスワード・ファイルがすで に存在しています。

ユーザーの処置**:** パスワード・ファイルが削除されたこ とを確認してください。 その上で、コマンドを再試行 してください。

**ASN1985E** *pgmname* **:** *program\_qualifier***.** プログラム は、パスワード・ファイル *password\_file\_name* を使用しているときに 内部エラーを検出しました。

説明**:** オペレーティング・システムで、このパスワー ド・ファイルにアクセスしようとしたときに、予期しな いエラーが発生しました。 このエラーに関して使用可 能な情報がありません。 ただし、このエラーは、パス ワード・ファイルを手動で編集したことが原因で、ファ イルのフォーマットが変更されたために発生した可能性 があります。

ユーザーの処置**:** コマンドを再発行してください。問題 が解決しない場合は、INIT パラメーターを使用して新 規のパスワード・ファイルを作成してください。

### **ASN1986E** *pgmname* **:** *program\_qualifier***.** パスワー ド・ファイル *file\_name* には、リスト不可 能な暗号化された情報が含まれます。

説明**:** Encrypt All を使用して作成されたパスワード・ ファイルには暗号化されたデータ (別名、ユーザー ID、およびパスワード) のみが含まれます。 暗号化さ れたデータはリストできません。 Encrypt Password パ ラメーターを使用して作成されたパスワード・ファイル からのみデータをリストできます。

ユーザーの処置**:** List オプションを使用したい場合 は、パスワードのみを暗号化した状態でパスワード・フ ァイルを保守してください。 asnpwd delete コマンドで 旧パスワード・ファイルを削除し、asnpwd init encrypt password コマンドでパスワード・ファイルを新規作成す る必要があります。

- **ASN2000I** アクション *action\_name* が、*time\_stamp* に開始されました。 **Q** キャプチャー・サ ーバーは *capture\_server* で、 **Q** キャプチ ャー・スキーマは *capture\_schema* です。
- 説明**:** これは情報メッセージです。

ユーザーの処置**:** これは情報メッセージです。アクショ ンは必要ありません。

**ASN2001I** アクション *action\_name* が、*time\_stamp* に開始されました。 **Q Apply** サーバー は *apply\_server*、**Q Apply** スキーマは *apply\_schema*。

説明**:** メッセージ・テキストを参照してください。

ユーザーの処置**:** これは情報メッセージです。アクショ ンは必要ありません。

**ASN2002I** アクション *action\_name* が、*time\_stamp* に開始されました。 **XML** パブリケーシ ョン名は *pub\_name*、**Q Capture** サーバ ーは *capture\_server*、**Q Capture** スキー マは *capture\_schema*、ソース表、ビュ ー、またはニックネームは *table\_name*。

説明**:** メッセージ・テキストを参照してください。

ユーザーの処置**:** これは情報メッセージです。アクショ ンは必要ありません。

**ASN2003I** アクション *action\_name* が、*time\_stamp* に開始されました。 **Q** サブスクリプショ ン名**:** *name*。 **Q Capture** サーバー**:** *capture\_server*。 **Q Capture** スキーマ**:** *capture\_schema*。 **Q Apply** サーバー**:** *apply\_server*。 **Q Apply** スキーマ**:** *apply\_schema*。ソース表は *table\_name*。タ ーゲット表またはストアード・プロシージ ャーは *table\_name*。

説明**:** メッセージ・テキストを参照してください。

ユーザーの処置**:** これは情報メッセージです。アクショ ンは必要ありません。

- **ASN2004I** アクション *action\_name* が、*time\_stamp* に開始されました。パブリッシュ・キュ ー・マップ名は *queue\_map\_name*、**Q Capture** サーバーは *capture\_server*、**Q Capture** スキーマは *capture\_schema*。
- 説明**:** メッセージ・テキストを参照してください。

ユーザーの処置**:** これは情報メッセージです。アクショ ンは必要ありません。

- **ASN2005I** アクション *action\_name* が、*time\_stamp* に開始されました。レプリケーション・キ ュー・マップ名は *queue\_map\_name*、**Q Capture** サーバーは *capture\_server*、**Q Capture** スキーマは *capture\_schema*、**Q Apply** サーバーは *apply\_server*、**Q Apply** スキーマは *apply\_schema*。
- 説明**:** メッセージ・テキストを参照してください。

ユーザーの処置**:** これは情報メッセージです。アクショ ンは必要ありません。

**ASN2006I Q Capture** サーバー *capture\_server* およ び **Q Capture** スキーマ *capture\_schema* に関するアクション *action\_name* が *time\_stamp* に正常に終了しました。

説明**:** メッセージ・テキストを参照してください。

ユーザーの処置**:** これは情報メッセージです。アクショ ンは必要ありません。

**ASN2007I Q Apply** サーバー *apply\_server* および **Q Apply** スキーマ *apply\_schema* に関す るアクション *action\_name* が *time\_stamp* に正常に終了しました。

説明**:** メッセージ・テキストを参照してください。

ユーザーの処置**:** これは情報メッセージです。アクショ ンは必要ありません。

**ASN2008I XML** パブリケーション名 *pub\_name*、**Q Capture** サーバー *capture\_server*、**Q Capture** スキーマ *capture\_schema*、およ びソース表、ビュー、またはニックネーム *table\_name* に関するアクション *action\_name* が *time\_stamp* に正常に終了 しました。

説明**:** メッセージ・テキストを参照してください。

ユーザーの処置**:** これは情報メッセージです。アクショ ンは必要ありません。

**ASN2009I Q** サブスクリプション名 *name* に関する アクション *action\_name* が *time\_stamp* に 正常に終了しました。 **Q Capture** サー バーは *capture\_server*、**Q Capture** スキ ーマは *capture\_schema*、**Q Apply** サーバ ーは *apply\_server*、**Q Apply** スキーマは *apply\_schema*、ソース表は *table\_name*、タ ーゲット表またはストアード・プロシージ ャーは *table\_name*。

説明**:** メッセージ・テキストを参照してください。

ユーザーの処置**:** これは情報メッセージです。アクショ ンは必要ありません。

**ASN2010I** パブリッシュ・キュー・マップ名 *queue\_map\_name*、**Q Capture** サーバー *capture\_server*、および **Q Capture** スキ ーマ *capture\_schema* に関するアクション *action\_name* が *time\_stamp* に正常に終了 しました。

説明**:** メッセージ・テキストを参照してください。

ユーザーの処置**:** これは情報メッセージです。アクショ ンは必要ありません。

**ASN2011I** レプリケーション・キュー・マップ名 *queue\_map\_name* に関するアクション *action\_name* が *time\_stamp* に正常に終了 しました。 **Q Capture** サーバーは *capture\_server* で、 **Q Capture** スキーマ は *capture\_schema* です。 **Q Apply** サー バーは *apply\_server* で、**Q Apply** スキー マは *apply\_schema* です。

説明**:** メッセージ・テキストを参照してください。

ユーザーの処置**:** これは情報メッセージです。アクショ ンは必要ありません。

**ASN2018E** 入力パラメーター *input\_parameter* の値が ありません。

説明**:** 入力パラメーターの値が必須ですが、ありませ ん。スクリプトは生成されません。

ユーザーの処置**:** 必須パラメーターの値を指定して、ア クションを再実行してください。

# **ASN2019E** 入力パラメーター *input\_parameter* の値 *value* は誤りです。 理由コード**:** *reason\_code*。

説明**:** 入力パラメーターとして指定された値は、有効な 値ではありません。 理由コードとして有効な値は以下 のとおりです。

- **0** このコンテキストでは、SUBTYPE 列の値は 'U' か 'B' でなければなりません。
- **1 SLEEP INTERVAL 列の値は 0 より大きく** 2147483647 未満でなければなりません。
- **2** ALL\_CHANGED\_ROWS 列の値は 'Y' か 'N' でなければなりません。
- **3** BEFORE\_VALUES 列の値は 'Y' か 'N' でな ければなりません。
- **4** CHANGED\_COLS\_ONLY 列の値は 'Y' か 'N' でなければなりません。
- **5** XML パブリケーションの場合、 HAS\_LOADPHASE 列の値は 'N' か 'E' でな ければなりません。
- **6** Q サブスクリプションの場合、 HAS LOADPHASE 列の値は 'N'、'I'、または 'E' でなければなりません。
- **7** SUPPRESS DELETES 列の値は 'Y' か 'N' で なければなりません。
- **8** パブリッシュ・キュー・マップの場合、 MESSAGE\_FORMAT 列の値は 'X' でなければ なりません。
- **9** レプリケーション・キュー・マップの場合、 MESSAGE\_FORMAT 列の値は 'C' でなければ なりません。
- **10** パブリッシュ・キュー・マップの場合、 MSG\_CONTENT\_TYPE 列の値は 'T' か 'R' でなければなりません。
- **11** レプリケーション・キュー・マップの場合、 MSG\_CONTENT\_TYPE 列の値は 'T' でなけれ ばなりません。
- **12 IBMOREP SENDOUEUES 表では、パブリッシ** ュ・キュー・マップかレプリケーション・キュ ー・マップの場合、 ERROR\_ACTION 値は 'I' か 'S' でなければなりません。
- **13** Q サブスクリプションの場合、 ERROR\_ACTION 列の値は 'I'、'S'、'Q'、また は 'D' でなければなりません。

**14** Q サブスクリプションの場合、

CONFLICT\_ACTION 列の値は 'F'、 'I'、 'D'、 'S'、または 'Q' でなければなりませ  $h_{\circ}$ 

- **15** LOADTYPE パラメーターは '0'、'1'、'2'、ま たは '3' でなければなりません。
- **16** SOURCENODE パラメーターはゼロより大きく なければなりません。
- **17** TARGETNODE パラメーターはゼロより大きく なければなりません。
- **18** Number of Apply Agents パラメーターは 0 よ り大きく 100 未満でなければなりません。
- **19** Memory Limit パラメーターは 0 より大きく 100 未満でなければなりません。
- **20 Q** サブスクリプションの場合、MSG\_FORMAT 列の値は 'C' でなければなりません。
- **21** STATE パラメーターの有効な値は 'A' のみで す。
- **22** ターゲット・タイプ・パラメーターは '1' (ユ ーザー表) か '5' (ストアード・プロシージャ ー) でなければなりません。
- **23** サブネーム・パラメーターにセミコロン文字 (;) を含めることはできません。
- **24** SENDQ または RECVQ 列の値に特殊文字かブ ランクを含めることはできません。
- **25** MONITOR\_INTERVAL 列の値は 0 より大きく 2147483647 未満でなければなりません。
- **26 MONITOR LIMIT 列の値は 0 より大きく** 10080 以下でなければなりません。
- **27** TRACE\_LIMIT 列の値は 0 より大きく 2147483647 未満でなければなりません。
- **28** PRUNE\_INTERVAL 列の値は 0 より大きく 3600 未満でなければなりません。
- **29** AUTO\_STOP 列の値は 'Y' か 'N' でなければ なりません。
- **30** LOG\_REUSE 列の値は 'Y' か 'N' でなければ なりません。
- **31** LOGSTDOUT パラメーターは 'Y' か 'N' でな ければなりません。
- **32** TERM パラメーターは 'Y' か 'N' でなければ なりません。
- **33** STARTMODE 列の値は 'COLD'、 'WARMSI'、 'WARMNS'、または 'WARMSA' でなければなりません。
- 34 COMMIT\_INTERVAL 列の値は 100 より大き く 600000 未満でなければなりません。
- **35** SIGNAL\_LIMIT 列の値は 0 より大きく 2147483647 未満でなければなりません。
- **36** DBSPACE 名の長さが 18 文字より長くなって います。
- **37** 指定されたロック・サイズのオプションが無効 です。
- **38** 0 未満のページ数は指定できません。
- **39** ヘッダー・ページの数を 1 未満または 8 より 大きい値にすることはできません。
- **40** パーセント索引、データ・ページのパーセン ト・フリー・スペース、または索引ページのフ リー・スペースに 0 未満または 99 より大き い値を指定できません。
- **41** DBSPACE 名の値が無効です。
- **42** デッドロック再試行の値を 3 未満または最大 の int より大きい値にすることはできません。

ユーザーの処置**:** 入力パラメーターに有効な値を指定し て、アクションを再実行してください。詳しくは、製品 資料を参照してください。

**ASN2020E** 入力パラメーター *input\_parameter* の値が 長すぎます。 値 *value* の長さが、許可さ れた最大限度 *maximum\_limit* を超えてい ます。

説明**:** メッセージ・テキストを参照してください。

ユーザーの処置**:** 入力パラメーターに有効な値を指定し てください。パラメーターごとの有効値についての詳細 は、製品資料を参照してください。

### **ASN2021E** アクションがエラー終了しました。内部エ ラーが発生しました。戻りコードは *return\_code*。

説明**:** 内部エラーまたはランタイム・エラーのため、指 定されたアクションを実行できません。

ユーザーの処置**:** IBM ソフトウェア・サポート担当者 に連絡してください。 メッセージ中に戻された戻りコ ードを報告してください。アナライザーのレポートを提 出してください。

# **ASN2022E** アクションがエラー終了しました。 **SQL** エラーを検出しました。 **SQL** メッセー ジは *sql\_message*。

説明**:** SQL ステートメントの実行中に、エラーが発生 しました。

ユーザーの処置**:** SQL については、ご使用のデータベ ース・メッセージ・リファレンスを参照してください。

# **ASN2023E** サーバー *server\_alias* 上のデータベース・ プラットフォーム *platform*、バージョン *version* はサポートされていません。

説明**:** 指定されたプラットフォーム、バージョン、また はリリースでは、 Q レプリケーションおよびイベント のパブリッシュはサポートされていません。

ユーザーの処置**:** サポートされているプラットフォー ム、バージョン、およびリリースに関して、製品資料を 参照してください。

**ASN2050E** レプリケーション・キュー・マップ *queue\_map\_name* 用に指定されている受信 キュー *queue\_name* は、**Q Apply** サーバ ー *server\_alias* および **Q Apply** スキーマ *apply\_schema* の別のレプリケーション・ キュー・マップにすでに使用されていま す。

説明**:** 受信キューは、1 つの Q Apply スキーマの下 で、 1 つのレプリケーション・キュー・マップ当たり 1 つのみ使用できます。

ユーザーの処置**:** この Q Apply スキーマの他のレプリ ケーション・キュー・マップで使用されていない別の受 信キュー名を指定し、アクションを再実行してくださ い。

### **ASN2051E** コントロール表は、指定の **Q Capture** スキーマ *capture\_schema* の **Q Capture** サーバーにすでに存在しています。

説明**:** 1 つ以上の Q Capture コントロール表が、指定 のスキーマの下の、このサーバーにすでに存在していま す。スクリプトは生成されません。

ユーザーの処置**:** 別の Q キャプチャー・スキーマの下 で、「キャプチャー・コントロール表の作成」アクショ ンを再実行してください。

### **ASN2052E** コントロール表は、指定の **Q Apply** ス キーマ *apply\_schema* の **Q Apply** サーバ ーにすでに存在しています。

説明**:** 1 つ以上の Q Apply コントロール表が、指定の スキーマの下の、指定のサーバーにすでに存在していま す。スクリプトは生成されません。

ユーザーの処置**:** 別の Q Apply スキーマの下で、「ア プライ・コントロール表の作成」アクションを再実行し てください。

### **ASN2053E Q Capture** スキーマ *capture\_schema* の コントロール表が見つかりませんでした。

説明**:** 指定された Q Capture スキーマの Q Capture サ ーバーにコントロール表が存在しません。アクション 「キャプチャー・コントロール表のドロップ」を発行し た場合、コントロール表をドロップするスクリプトは生 成されません。「XML パブリケーションの作成」など の他のアクションを発行した場合、指定された Q Capture スキーマの下のデータベースからコントロール 表を取り出せなかったので、そのアクションのスクリプ トは生成されません。

ユーザーの処置**:** 適切な Q Capture サーバーおよび Q Capture スキーマのアクションを再発行してください。

### **ASN2054E Q Apply** スキーマ *apply\_schema* のコン トロール表が見つかりませんでした。

説明**:** 指定された Q Apply スキーマの Q Apply サー バーにコントロール表が存在しません。アクション「ア プライ・コントロール表のドロップ」を発行した場合、 コントロール表をドロップするスクリプトは生成されま せん。「Q サブスクリプションの作成」などの他のアク ションを発行した場合、指定された Q Apply スキーマ の下のデータベースからコントロール表を取り出せなか ったので、そのアクションのスクリプトは生成されませ ん。

ユーザーの処置**:** 適切な Q Apply サーバーおよび Q Apply スキーマのアクションを再発行してください。

# **ASN2055I** レプリケーション・コントロール表 *table\_name* が見つからないので、ドロッ プされませんでした。

説明**:** 「Q Capture コントロール表のドロップ」または 「Q Apply コントロール表のドロップ」アクションが発 行されましたが、コントロール表が欠落していました。 スクリプトは、そのコントロール表に対して適切な DROP ステートメントを生成しません。

ユーザーの処置**:** これは情報メッセージです。アクショ ンは必要ありません。

**ASN2056W** 少なくとも **1** 行がコントロール表 *table\_name* に見つかりました。このコン トロール表のドロップを選択すると、この 表に保管されているレプリケーション定義 もドロップされます。

説明**:** 指定されたコントロール表をドロップするスクリ プトが生成されましたが、この表は空ではありません。 このスクリプトを実行すると、この表にあるレプリケー ション制御情報が削除されるので、既存の XML パブリ ケーションや Q サブスクリプションに影響がありま す。

ユーザーの処置**:** このコントロール表をドロップした場 合の、 XML パブリケーションや Q サブスクリプショ ンへの影響を判別してください。その結果が許容できる 場合のみ、生成されたスクリプトを実行してください。

## **ASN2057W** 表スペース *tablespace\_name* は、すでに指 定されたサーバーに存在します。 この表 スペースにコントロール表が作成されま す。

説明**:** デフォルトをオーバーライドして他の表スペース を指定しない場合、デフォルトではコントロール表は推 奨されている表スペースに作成されます。この状態で は、推奨されている表スペースは既存なので、コントロ ール表は既存の表スペース中に作成されます。

ユーザーの処置**:** 表を既存の表スペース中に作成しない 場合は、スクリプトに変更を加えて、別の表スペースを 指定してください。コントロール表を既存の表スペース 中に作成したい場合は、アクションは必要ありません。

**ASN2058E** ロック・サイズが *locksize* なので、**Q Capture** コントロール表 *table\_name* はデ ータベース *logicaldb\_name* 中の表スペー ス *tablespace\_name* 中に作成されませんで した。このコントロール表は、ロック・サ イズ *expected\_locksize* の表スペース中に 作成しなければなりません。

説明**:** z/OS プラットフォーム上では、行のロック・サ イズの表スペースが必要なコントロール表もあれば、ペ ージのロック・サイズの表スペースが必要なコントロー ル表もあります。コントロール表用に選択した表スペー スのロック・サイズが適切ではありません。

ユーザーの処置**:** 適切なロック・サイズの表スペースを 使用して、「Q Capture コントロール表の作成」を再発 行してください。

**ASN2059E** ロック・サイズが *locksize* なので、**Q Apply** コントロール表 *table\_name* はデー タベース *logicaldb\_name* 中の表スペース *tablespace\_name* 中に作成されませんでし た。このコントロール表は、ロック・サイ ズ *expected\_locksize* の表スペース中に作 成しなければなりません。

説明**:** z/OS プラットフォーム上では、行のロック・サ イズの表スペースが必要なコントロール表もあれば、ペ ージのロック・サイズの表スペースが必要なコントロー ル表もあります。コントロール表用に選択した表スペー スのロック・サイズが適切ではありません。

ユーザーの処置**:** 適切なロック・サイズの表スペースを 使用して、「Q Apply コントロール表の作成」を再発行 してください。

# **ASN2075E** タイプ *object\_type* のオブジェクト *object\_name* は、指定された **Q Capture** スキーマの下の、指定されたサーバーに存 在しています。

説明**:** 指定されたタイプの重複値は、同一の Q Capture スキーマのコントロール表では使用できません。スクリ プトは生成されません。

ユーザーの処置**:** Q Capture スキーマでユニークな、別 のオブジェクト名を指定して、アクションを再実行して ください。

**ASN2076E** パブリッシュ・キュー・マップ *queue\_map\_name* 用に指定されている送信 キュー・オブジェクト *sendqueue\_name* は、**Q Capture** サーバー *server\_alias* お よび **Q Capture** スキーマ *capture\_schema* の別のパブリッシュ・キ ュー・マップにすでに使用されています。

説明**:** 送信キューは、1 つの Q Capture スキーマの下 で、 1 つのパブリッシュ・キュー・マップ当たり 1 つ のみ使用できます。

ユーザーの処置**:** この Q Capture スキーマの他のパブ リッシュ・キュー・マップで使用されていない別の送信 キュー名を指定し、アクションを再実行してください。

**ASN2077E** タイプ *object\_type* のオブジェクト *object\_name* は、**Q Capture** スキーマ *capture\_schema* のサーバー *capture\_server* にありません。

説明**:** アクション「XML パブリケーションのドロッ プ」または「パブリッシュ・キュー・マップのドロッ プ」が呼び出されましたが、指定されたサーバーおよび Q Capture インスタンスのコントロール表のカタログ定 義中に、指定された XML パブリケーションまたはパブ リッシュ・キュー・マップの名前が見つかりませんでし た。指定された XML パブリケーションまたはパブリッ シュ・キュー・マップは、ドロップできません。スクリ プトは生成されません。

ユーザーの処置**:** 有効な XML パブリケーションまた はパブリッシュ・キュー・マップの名前を指定して、ア クションを再実行してください。

# **ASN2078E** タイプ *object\_type* のオブジェクト *object\_name* は、**Q Apply** スキーマ *apply\_schema* のサーバー *apply\_server* に ありません。

説明**:** アクション「サブスクリプションのドロップ」ま たは「レプリケーション・キュー・マップのドロップ」 が呼び出されましたが、指定されたサーバーおよび Q Apply インスタンスのコントロール表のカタログ定義中 に、指定された Q サブスクリプションまたはレプリケ ーション・キュー・マップの名前が見つかりませんでし た。指定された Q サブスクリプションまたはレプリケ ーション・キュー・マップは、ドロップできません。ス クリプトは生成されません。

ユーザーの処置**:** 有効な Q サブスクリプションまたは レプリケーション・キュー・マップの名前を指定して、 アクションを再実行してください。

# **ASN2081E** 表 *table\_name* をパブリッシュできませ ん。理由コード**:** *reason\_code*。

説明**:** この表は XML パブリケーション用にサポート されていません。スクリプトは生成されません。 理由 コードとして有効な値は以下のとおりです。

- **0** 指定されているソース表は DB2 カタログ表で す。システム・カタログ表から変更をパブリッ シュできるのは、 Q キャプチャー・プログラ ムが z/OS 上で実行されている場合のみです。
- **1** Q Capture サーバーは z/OS プラットフォーム 上にあり、ソース表は Edit proc オプションを 指定して定義されています。
- **2** Q Capture サーバーは z/OS プラットフォーム 上にあり、ソース表は Valid proc オプション を指定して定義されています。
- **3** ソース表にもう 1 つ LOB 列がありますが、 固有にするための DB プロパティーが定義さ れていません。
- **4** ソース表の列がパブリケーション用に選択され ませんでした。

**5** ソース表のパブリッシュされる列用にキー欄を 引き出せませんでした。

ユーザーの処置**:** 説明の中の理由コードを調べ、適切な アクションを実行してください。

- **0** DB2 カタログ表以外のソース表を指定して、 アクションを再実行してください。
- **1** Edit proc オプションを指定して定義されてい ない、別のソース表を指定して、アクションを 再実行してください。
- **2** Valid proc オプションを指定して定義されてい ない、別のソース表を指定して、アクションを 再実行してください。
- **3** LOB 列以外のサブスクライブされるソース列 の 1 つに、ユニークなデータベース・プロパ ティーを作成して、アクションを再実行してく ださい。
- **4** ソース表の 1 つ以上の列を選択して、アクシ ョンを再実行してください。
- **5** キー欄を指定して、アクションを再実行してく ださい。
- **ASN2082E** データ・タイプ *datatype* の列 *tablename.columnname* を **XML** パブリケ ーションに含められません。理由コード**:** *reason\_code*。

説明**:** 指定された列は、XML パブリケーションではサ ポートされていません。理由コードとして有効な値は以 下のとおりです。

- **0** この列のデータ・タイプは XML パブリケーシ ョン用にサポートされていません。
- **1** この表について、パブリッシュされる LOB 列 の最大数を超えました。
- **2** LOB データ・タイプの列を、表のキー定義の 一部にすることはできません。

ユーザーの処置**:** 理由コードを調べ、XML パブリケー ション中に別の列名を指定して、アクションを再実行し てください。

**ASN2083E Q** サブスクリプション *name* は、指定さ れた **Q Capture** または **Q Apply** のス キーマの下にすでに存在しているので、作 成できません。

説明**:** メッセージ・テキストを参照してください。

ユーザーの処置**:** サーバーにまだ存在していない別の Q サブスクリプション名を指定して、アクションを再実 行してください。

**ASN2084E** タイプ *object\_type* のオブジェクト *objectowner.objectname* は、指定された **Q Apply** スキーマの下の、指定されたサー バーに存在しています。

説明**:** 指定されたオブジェクト名および Q Apply イン スタンスのコントロール表に、カタログ定義がすでに存 在しています。同一の Q Apply インスタンス中にこの タイプの値が重複することはできません。

ユーザーの処置**:** 別のオブジェクト名を指定して、アク ションを再実行してください。

**ASN2086E** ストアード・プロシージャー *storedproc\_owner.storedproc\_name* は、関 連した **Q** サブスクリプションで使用でき ません。理由コード**:** *reason\_code*。

説明**:** このストアード・プロシージャーは無効です。ス クリプトは生成されません。 以下は、有効な理由コー ドの値です。

- **0** ストアード・プロシージャーにパラメーターが ありません。
- **1** ストアード・プロシージャーの最初のパラメー ターは、「OPERATION」でなければなりませ ん。
- **2** ストアード・プロシージャーの 2 番目のパラ メーターは、「SUPPRESSION\_IND」であるこ とが必要です。
- **3** ストアード・プロシージャーの 3 番目のパラ メーターは、「SRC\_COMMIT\_LSN」でなけれ ばなりません。
- **4** ストアード・プロシージャーの 4 番目のパラ メーターは、「SRC\_TRANS\_TIME」でなけれ ばなりません。
- **5** OPERATION パラメーターの「INOUT」属性値 が、「INOUT」と等しくありません。
- **6** 「SUPPRESSION\_IND」、 「SRC\_COMMIT\_LSN」、または 「SRC\_TRANS\_TIME」パラメーターの 「INOUT」属性値が、「IN」と等しくありませ ん。
- **7** ストアード・プロシージャーには、少なくとも 5 つのパラメーターが含まれる必要がありま す。 4 つ (「OPERATION」、 「SUPPRESSION\_IND」、 「SRC\_COMMIT\_LSN」、 「SRC\_TRANS\_TIME」) は必要パラメーター で、少なくとも 1 つが追加パラメーターで す。

ユーザーの処置**:** 説明の中の理由コードを調べ、有効な ストアード・プロシージャーを指定し、アクションを再 実行してください。

# **ASN2087E** ストアード・プロシージャーのパラメータ ー *owner.name.parameter* を **Q** サブスク リプションに含められません。理由コード **:** *reason\_code*。

説明**:** このストアード・プロシージャーのパラメーター は、 Q サブスクリプションではサポートされていませ ん。スクリプトは生成されません。 理由コードとして 有効な値は以下のとおりです。

- **0** パラメーターの 'INOUT' 属性値が、'IN' と等 しくありません。
- **1** このパラメーターは、Q Apply プログラムで必 要な特殊前提条件パラメーターで、この種のパ ラメーターを Q サブスクリプションの一部に することはできません。
- **2** このパラメーターは before-value パラメーター で、この種のパラメーターは Q サブスクリプ ション中のソース列にマップできません。
- **3** このパラメーターは、キーの一部ですが、対応 する before-value パラメーターがストアード・ プロシージャー定義中のこのパラメーターの前 にありません。

ユーザーの処置**:** 説明の中の理由コードを調べてくださ い。ストアード・プロシージャーのパラメーター定義に 変更を加えるか、サポートされているパラメーターをス トアード・プロシージャーに指定して、アクションを再 実行してください。

# **ASN2088E** 列またはストアード・プロシージャーのパ ラメーター *targetowner.targetname.name* を **Q** サブスクリプションに追加できませ ん。理由コード**:** *reason\_code*。

説明**:** 列またはストアード・プロシージャーのパラメー ターは、サポートされていないか、または無効です。ス クリプトは生成されません。 理由コードとして有効な 値は以下のとおりです。

- **0** ターゲットはストアード・プロシージャーで、 このパラメーターは、Q サブスクリプションに 追加する前に、プロシージャー定義中に存在し ている必要があります。
- **1** この列はすでに Q サブスクリプションに関係 しています。

ユーザーの処置**:** 説明の中の理由コードを調べ、適切な アクションを実行してください。

- **0** ストアード・プロシージャーの定義に変更を加 えて、ストアード・プロシージャー中にこのパ ラメーターを組み込み、アクションを再実行し てください。
- **1** 列名を確認して、 Q サブスクリプションにま だ関係していない別の列名を指定してくださ い。
- **ASN2100E** サーバー *server\_alias* にあるタイプ *object\_type* のデータベース・オブジェク ト *object\_name* 中のパラメーター *parameter* のストリング *string* の長さ *length* が、最大限度 *max\_limit* より長くな っています。

説明**:** このタイプのデータベース・オブジェクトには、 パラメーターに指定されたストリングより短いストリン グが必要です。

ユーザーの処置**:** 適切なデータベースについては、 「SOL リファレンス」を参照して、有効なストリング の長さを調べ、正しい名前の長さを指定してください。

# **ASN2101E** タイプ *object\_type* のデータベース・オブ ジェクト *object\_name* は、サーバー *server\_alias* にすでにあります。

説明**:** このデータベース・オブジェクトは、同じタイプ で同じ名前を持つデータベース・オブジェクトがすでに 存在するため、作成できません。

ユーザーの処置**:** データベースにまだ存在していない名 前をそのオブジェクトに指定して、タスクを再発行して ください。

# **ASN2102E** タイプ *object\_type* のデータベース・オブ ジェクト *object\_name* は、サーバー *server\_alias* にありません。

説明**:** このデータベース・オブジェクトはデータベー ス・カタログに存在しません。このオブジェクトに関す る検索情報がないので、 XML パブリケーションまたは Q サブスクリプションに関係することができません。

ユーザーの処置**:** 既存のデータベース・オブジェクトの 名前を正しく指定していることを確認し、タスクを再実 行してください。

**ASN2104E** サーバー *server* にあるタイプ *object\_type* のデータベース・オブジェクト *object\_name* 中のすべての列の行サイズ *row\_size* が、許可された最大限度 *max\_limit* を超えています。

説明**:** 指定されたオブジェクト中のすべての列の行サイ ズを結合した値は、限度を超えることはできません。こ のオブジェクトを作成したり変更したりすることはでき ません。

ユーザーの処置**:** ページ・サイズを大きくしてこのオブ ジェクトの表スペースを割り当てるか、またはこのオブ ジェクトの列の指定値を少なくするか短くしてくださ い。データベース・オブジェクトの行サイズの限度に関 する詳細は、データベースごとに固有の「SQL リファ レンス」を参照してください。

**ASN2105E** サーバー *server\_alias* にあるタイプ *object\_type* のデータベース・オブジェク ト *object\_name* 中の列数 *num\_columns* が、データベースの限度 *max\_limit* を超え ています。

説明**:** データベース・オブジェクト (表または索引) に 含められる列数はデータベースのプラットフォームに依 存しますが、事前定義の最大数を超えることはできませ ん。オブジェクトの作成または変更を行うスクリプトは 生成されません。

ユーザーの処置**:** 適切な列数のデータベース・オブジェ クトを再定義してください。適切なデータベースについ ては、「SQL リファレンス」を参照して、有効なデー タベース・オブジェクトの列数を調べてください。

**ASN2106E** サーバー *server\_alias* にある表スペース *tablespace\_name* のページ・サイズ *page\_size1* が、表スペースのバッファー・ プール *buffer\_pool* のページ・サイズ *page\_size2* と一致していません。理由コー ド**:** *reason\_code*。

説明**:** 表スペースのページ・サイズは、この表スペース に割り当てられているバッファー・プールのページ・サ イズと一致していなければなりません。理由コードとし て有効な値は以下のとおりです。

- **0** 指定されたバッファー・プールはこの表スペー スに割り当てられていますが、このバッファ ー・プールから獲得されるページ・サイズは、 指定されたこの表のページ・サイズと等しくあ りません。
- **1** この表スペースのバッファー・プール情報は指 定されていないので、デフォルトのバッファ

ー・プールがこの表スペース用に選択されてい ます。しかし、デフォルトのバッファー・プー ルのページ・サイズは、表スペースのページ・ サイズと一致していません。

ユーザーの処置**:** 入力を確認して、次のアクションを行 ってください。

- v 表スペース中にバッファー・プール情報が指定されて いる場合は、表スペースのページ・サイズを変更し て、バッファー・プールのページ・サイズと一致さ せ、アクションを再実行してください。
- 表スペース用にデフォルトのバッファー・プールを使 用した場合は、表スペースのページ・サイズを変更し て、バッファー・プールのページ・サイズと一致さ せ、アクションを再実行してください。
- **ASN2118E** タイプ *object\_type1* のデータベース・オ ブジェクト *object\_name* は、タイプ *object\_type2* の従属オブジェクトが依然と してサーバー *server\_alias* にあるので、削 除できません。

説明**:** このデータベース・オブジェクトは、指定された サーバーにこのオブジェクトの存在に従属する 1 つ以 上のオブジェクトがあるので、削除できません。

ユーザーの処置**:** 指定されたオブジェクト名を確認し て、タスクを再発行してください。

**ASN2119E** サーバー *server\_alias* にあるタイプ *object\_type* のデータベース・オブジェク ト *object\_name* のパラメーター *parm\_name*が、欠落しています。

説明**:** 指定されたオブジェクトのパラメーター値が必要 です。

ユーザーの処置**:** 入力を確認して、必須パラメーターに 有効な値を指定してください。

**ASN2120E** サーバー *server\_alias* にあるタイプ *object\_type* のデータベース・オブジェク ト *object\_name* のパラメーター *parm\_name*が、サポートされていません。

説明**:** メッセージ・テキストを参照してください。

ユーザーの処置**:** 入力を確認して、パラメーターの値が 指定されていないことを確認してください。詳しくは、 データベースごとに固有の SQL リファレンスを参照し てください。

**ASN2121E** サーバー *server\_alias* にあるタイプ *object\_type* のデータベース・オブジェク ト *object\_name* のパラメーター *parm\_name*を、更新操作に使用できませ ん。

説明**:** このパラメーターの値を更新できません。

ユーザーの処置**:** 入力を確認して、パラメーターの値が 指定されていないことを確認してください。

**ASN2122E** サーバー *server\_alias* にあるタイプ *object\_type* のデータベース・オブジェク ト*object\_name* のパラメーター *parm\_name* の値 *value* に、無効文字 *char* が含まれて います。

説明**:** パラメーターの値には、特定の文字のみ含めるこ とができます。

ユーザーの処置**:** 指定された値から無効文字を除去して ください。データベースごとに固有の SQL リファレン スを参照して、指定されたパラメーターにとって有効な 文字を調べてください。

**ASN2123E** タイプ *object\_type* のデータベース・オブ ジェクト*object\_name* のパラメーター *parm1* の値 *value1* が、パラメーター *parm2* の値 *value2* と競合しています。

説明**:** 指定されたパラメーターの、指定された値は、サ ーバーで共存できません。

ユーザーの処置**:** 入力に変更を加えて、有効な値の組み 合わせになるようにしてください。データベースごとに 固有の SQL リファレンスを参照して、有効な値の組み 合わせを調べてください。

**ASN2124E** サーバー *server\_alias* にあるタイプ *object\_type* のデータベース・オブジェク ト*object\_name* のパラメーター *parm* の値 *value* が、許可される最大値 *max\_value* を 超えています。

説明**:** 指定された値が大きすぎます。指定された最大値 以下の値のみサポートされています。

ユーザーの処置**:** 入力を確認して、指定する数値を小さ くしてください。有効な値の範囲については、データベ ースごとに固有の SQL リファレンスを参照してくださ い。

**ASN2125E** サーバー *server\_alias* にあるタイプ *object\_type* のデータベース・オブジェク ト*object\_name* のパラメーター *parm* の値 *value* が、許可される最小値 *min\_value* 未 満です。

説明**:** 指定された値が小さすぎます。指定された最小値 以上下の値のみサポートされています。

ユーザーの処置**:** 入力を確認して、指定する数値を大き くしてください。値の有効な範囲については、データベ ースごとに固有の SQL リファレンスを参照してくださ い。

**ASN2126E** サーバー *server\_alias* にあるタイプ *object\_type1* のデータベース・オブジェク ト *object\_name1* に、タイプ *object\_type2* および名前 *object\_name2* の重複オブジェ クトが含まれています。

説明**:** 重複オブジェクトは許可されません。

ユーザーの処置**:** 入力を確認して、個々のオブジェクト が 1 つのみ指定されていることを確認してください。

**ASN2127E** サーバー *server\_alias* にあるタイプ *object\_type1* のデータベース・オブジェク ト *object\_name* に、タイプ *object\_type2* のオブジェクトが *num\_objects* 個含まれ ていますが、許可される最大数は *max\_limit* です。

説明**:** 指定されたパラメーターに、指定されているオブ ジェクトが多すぎます。

ユーザーの処置**:** 入力を確認し、これらのデータベー ス・オブジェクトの数を減らして最大値にしてくださ い。

**ASN2128E** タイプ *datatype* の列 *col\_name* は、サー バー *server\_alias* にあるタイプ *object\_type* のデータベース・オブジェク ト *object\_name* 中では使用できません。 理由コード**:** *reason\_code*。

説明**:** 指定されたデータベース・オブジェクトで、この 列はサポートされていません。理由コードとして有効な 値は以下のとおりです。

- **0** この列のデータ・タイプが無効です。
- **1** この列は、データベース・オブジェクトで使用 できません。
- **2** 列の長さが長すぎます。

**3** 参照側の列のデータ・タイプが、外部キー制約 のある参照元の列のデータ・タイプに一致しま せん。

ユーザーの処置**:** 説明中にリストされている理由コード を調べてください。別の列を選択するか、またはこの列 のために別のデータベース・オブジェクトを選択してく ださい。

**ASN2129E** タイプ *prop\_type* のプロパティー *prop\_name* と、サーバー *server\_alias* にあ るタイプ *object\_type* のデータベース・オ ブジェクト *object\_name* のプロパティー との間に競合が存在します。

説明**:** 競合しているプロパティーが見つかり、これらの プロパティーは共存できないので、オブジェクトの作成 または更新は行われませんでした。理由コードとして有 効な値は以下のとおりです。

- **0** オブジェクトを作成しようとして、同一セッシ ョン中に指定されている別のプロパティーと競 合するプロパティーを指定しました。
- **1** オブジェクトを更新しようとして、同一セッシ ョン中に指定されている別のプロパティーと競 合するプロパティーを指定しました。
- **2** オブジェクトを更新しようとして、オブジェク ト中の既存のプロパティーと競合するプロパテ ィーを指定しました。

ユーザーの処置**:** 両方のプロパティーとも新規に指定し ている場合は、一方のプロパティーのみ指定し、タスク を発行してください。一方のプロパティーがオブジェク ト中に既存の場合は、そのオブジェクト中に新しいプロ パティーを指定しないでください。

**ASN2130E** サーバー *server\_alias* の表 *table\_name* に 列 *column\_name* がないので、タイプ *object\_type* のデータベース・オブジェク ト *object\_name* の作成または更新を行え ません。

説明**:** メッセージ・テキストを参照してください。

ユーザーの処置**:** 入力を確認して、表の中にある別の列 名を指定してください。

# **ASN2131E** ターゲット表 *table\_name* 中の列 *column\_name* は、読み取り専用なので **Q** レプリケーションで使用できません。

説明**:** メッセージ・テキストを参照してください。

ユーザーの処置**:** 別のターゲット列を選択してくださ い。データベースごとに固有の SQL リファレンスを参 照して、更新できない列を判別してください。

**ASN2132E** ターゲット表 *table\_name* 中の列 *column\_name* は、**NULL** 可能でなくデフ ォルト値もないので、ソース列にマップさ れませんでした。

説明**:** Q サブスクリプションに関係していないターゲ ット表中の列は、 NULL 可能か、または NULL でなく デフォルトが指定されていなければなりません。

ユーザーの処置**:** 以下のいずれかのアクションを行って ください。

- v ターゲット表中の指定された列をソース表の列にマッ プして、 Q サブスクリプションに関係できるように します。
- v ターゲット列に対する NULL 可能プロパティーを使 用できるようにします。
- v この列のデフォルト値を指定します。
- **ASN2135E** ターゲット列 *target\_colname* のデータ・ タイプ *target\_datatype* は、ソース列 *source\_colname* のデータ・タイプ *source\_datatype* と互換性がありません。

説明**:** ソース列のデータ・タイプに互換性がないので、 この列の値をターゲット列に適用できません。

ユーザーの処置**:** ターゲット表が存在する場合は、互換 データ・タイプのある別の列に列マッピングを変更して ください。ターゲット表が存在しない場合は、ターゲッ ト列の列プロパティーに変更を加えて、ソース列の列プ ロパティーと互換性があるようにしてください。

**ASN2136W** ターゲット列 *target\_column* の属性とソー ス列 *source\_column* の属性が一致しませ ん。理由コード**:** *reason\_code*。

説明**:** ソース列とターゲット列の同じ属性の値の間に違 いが検出されました。 Q サブスクリプションの作成ま たは更新を行うスクリプトが生成されます。理由コード として有効な値は以下のとおりです。

- **0** ソース列は NULL 可能ですが、ターゲット列 は NULL 可能ではありません。
- **1** ソース列は NULL 可能ではありませんが、タ ーゲット列は NULL 可能です。
- **2** ソース列とターゲット列のコード化スキームが 違います。
- **3** ソース列にはデフォルト値がありますが、ター ゲット列にはデフォルト値がありません。

**4** ソース列にはデフォルト値がありませんが、タ ーゲット列にはデフォルト値があります。

ユーザーの処置**:** この違いのために問題が起きる可能性 がある場合は、列マッピングか列プロパティーに変更を 加えてください。この違いを許容できる場合は、アクシ ョンは不要です。

**ASN2137W** ソース列 *source\_column* とターゲット列 *target\_column* の間の互換性は、ソース列 の特定の値のみ存在します。理由コード**:** *reason\_code*。

説明**:** ソース列の値をターゲット列に適用できない場合 があります。 Q サブスクリプションの作成または更新 を行うスクリプトは依然として生成されます。理由コー ドとして有効な値は以下のとおりです。

- **0** ソース列には NULL 値を含められますが、タ ーゲット列では NULL 値は許可されません。 ソース列中の NULL 値はターゲット列に適用 できません。
- **1** ソース列のデータ・タイプは CHAR か VARCHAR ですが、ターゲット列のデータ・ タイプは DATE、TIME、または TIMESTAMP です。ソース列中の、時刻、日付、またはタイ ム・スタンプの表記が有効でないストリング値 は、ターゲット列に適用できません。
- **2** ターゲット列がサポートしている値の範囲外の 数値が、ソース列に含まれています。
- **3** ソース列の VARCHAR データ・タイプの長さ が、ターゲット列の CHAR または VARCHAR データ・タイプの長さより長くなっています。

ユーザーの処置**:** 説明の中の理由コードを調べ、適切な アクションを実行してください。

- v ターゲット表が存在する場合は、列マッピングを変更 してください。
- ターゲット表が存在しない場合は、列プロパティーを 変更してください。
- ソース列とターゲット列を確認してください。ターゲ ット列で許可されている値のみソース列に含まれてい る場合は、アクションは不要です。

```
ASN2138W データ・タイプ source_datatype ソース列
source_column の値を、データ・タイプ
target_datatype のターゲット列
target_column に複製する際に、小数桁が
失われる可能性があります。
```
説明**:** ターゲット列で許可されている精度がソース列の 精度より低いことがターゲット列のデータ・タイプ定義

に示されているので、ソース列とターゲット列の間でデ ータが失われる可能性があります。

ユーザーの処置**:** 以下のいずれかのアクションを行って ください。

- v ターゲット表が存在する場合は、列マッピングを変更 してください。
- ターゲット表が存在しない場合は、列プロパティーを 変更してください。
- ソース列とターゲット列を確認してください。ソース 列に値が全く存在しない場合や、ターゲット列で切り 捨てが受け入れられる場合は、アクションは不要で す。
- **ASN2139E** サーバー *server\_alias* にあるタイプ *object\_type* のデータベース・オブジェク ト *object\_name* 中のパラメーター *parm* の値 *value* は、次の値の **1** つと等しくな いので無効です。*valid\_values*。

説明**:** メッセージ・テキストを参照してください。

ユーザーの処置**:** 入力を確認して、指定された値のリス トから値を指定してください。

**ASN2140E** サーバー *server\_alias* にあるタイプ *object\_type* のデータベース・オブジェク ト*object\_name* 中のパラメーター *parm1* の値 *value* は、*factor* の倍数ではありま せん。

説明**:** データベース・オブジェクト中の指定されたパラ メーターの値は、指定された因子の倍数でなければなり ません。

ユーザーの処置**:** 入力を確認して、指定された因子の倍 数である値を指定してください。

**ASN2141E** サーバー *server\_alias* にあるタイプ *object\_type* のデータベース・オブジェク ト*object\_name* のパラメーター *parm* の値 *value* が無効です。

説明**:** データベース・プラットフォーム上の、指定され たパラメーターの値は無効です。

ユーザーの処置**:** 入力を確認して、別の値を指定してく ださい。このパラメーターの有効な値については、デー タベースごとに固有の SQL リファレンスを参照してく ださい。

**ASN2142E** サーバー *server\_alias* 上の **LOB** 表スペ ース *tablespace\_name* の属性 *parm* が無 効です。

説明**:** 次の属性は、LOB 表スペースにとって無効で す。PCTFREE、TRACKMOD、COMPRESS、 SEGSIZE。

ユーザーの処置**:** LOB 表スペースにとって無効な属性 (PCTFREE、TRACKMOD、COMPRESS、SEGSIZE) を 除去して、アクションを再実行してください。

説明**:** スクリプトは生成されません。 理由コードとし て有効な値は以下のとおりです。

- **0** 参照側の列の数が参照元の列より少なくなって います。
- **1** 参照側の列の数が参照元の列の数より多くなっ ています。

ユーザーの処置**:** 入力を確認して、参照元の列の数が参 照側の列の数と一致することを確認してください。

**ASN2145E** サーバー *server\_alias* にある表 *table\_name* の列名 *column\_name* が、同一 セッション中で複数指定されました。

説明**:** メッセージ・テキストを参照してください。

ユーザーの処置**:** 入力を確認して、重複名を除去してく ださい。

**ASN2146E** 必要な情報が欠落しているので、 **XML** パブリケーションまたは **Q** サブスクリプ ションの作成または更新を行えません。理 由コード**:** *reason\_code*。

説明**:** スクリプトは生成されません。 理由コードとし て有効な値は以下のとおりです。

- **0** ソース表の情報が欠落しています。
- **1** ターゲット表の情報が欠落しています。
- **2** ソース列が選択されませんでした。
- **3** ターゲット列が選択されませんでした。

ユーザーの処置**:** 入力を確認して、指定されたパラメー ターの値を入力してください。

**ASN2144E** 外部キー *foreign\_key* の定義が無効なの で、サーバー *server\_alias* の表 *table\_name* の作成または更新は行われま せんでした。理由コード**:** *reason\_code*。

**ASN2147E** サーバー *server\_alias* の表 *targetowner.targetname* に列 *column\_name* がないので、**XML** パブリケーションまた は **Q** サブスクリプションの作成または更 新を行えません。理由コード**:** *reason\_code*。

説明**:** スクリプトは生成されません。 理由コードとし て有効な値は以下のとおりです。

- **0** この列は、ソース表に存在しません。
- **1** 既存のターゲット表が指定されましたが、指定 された列はターゲット表に存在しません。

ユーザーの処置**:** 入力を確認して、ソース表かターゲッ ト表にある列を選択してください。

**ASN2148E** サーバー *server\_alias* にある表 *table\_name* 中の列 *column\_name* はレプリ ケーション・キー欄にできないので、 **XML** パブリケーションまたは **Q** サブス クリプションの作成または更新を行えませ ん。理由コード**:** *reason\_code*。

説明**:** スクリプトは生成されません。 理由コードとし て有効な値は以下のとおりです。

- **0** キー欄用に選択した列は、選択されているソー ス列のリストの一部ではありません。
- **1** キー欄用に選択した列は、選択されているター ゲット列のリストの一部ではありません。

ユーザーの処置**:** 入力を確認して、ソース列かターゲッ ト列として選択されているキー欄を選択してください。

### **ASN2149E** タイプ *target\_type* のターゲット *table\_name* は読み取り専用です。

説明**:** 指定されたデータベース・オブジェクトは更新で きないので、ターゲットにすることはできません。

ユーザーの処置**:** 別のデータベース・オブジェクトをレ プリケーションのターゲットとして選択してください。 更新できるデータベース・オブジェクトに関する情報 は、データベースごとに固有の SQL リファレンスを参 照してください。

**ASN2150E** レプリケーション・ターゲット・キーが欠 落しているので、 **Q** サブスクリプション を作成できません。理由コード**:** *reason\_code*。

説明**:** スクリプトは生成されません。 理由コードとし て有効な値は以下のとおりです。

- **0** ターゲット・キーのユーザー入力が欠落してい ます。
- **1** ターゲット表がなく、選択されたソース列にユ ニークなデータベース・プロパティーがソース 表に含まれていません。
- **2** ソース表とターゲット表が両方ありますが、選 択されたソース列とターゲット列にユニークな データベース・プロパティーが含まれていませ ん。

ユーザーの処置**:** 入力を確認して、ターゲット・キーの 一部として適切な列が選択されていることを確認してく ださい。

### **ASN2151E** ソース列 *source\_column* に、マップされ たターゲット列がありません。

説明**:** 指定されたソース列に、マップされたターゲット 列がないので、 Q サブスクリプションの作成または更 新を行うアクションを完了できません。

ユーザーの処置**:** ソース列を確認して、有効なターゲッ ト列にマップされているか調べ、アクションを再実行し てください。

### **ASN2152E** ターゲット列 *target\_column* に、マップさ れたソース列がありません。

説明**:** 指定されたターゲット列に、マップされたソース 列がないので、 Q サブスクリプションの作成または更 新を行うアクションを完了できません。

ユーザーの処置**:** ターゲット列を確認して、有効なソー ス列にマップされているか調べ、アクションを再実行し てください。

### **ASN2153E** 指定されたオプション *option* は、サーバ ー *server* 上のプラットフォーム *platform* ではサポートされていません。

説明**:** サーバー・プラットフォームでは ASNCLP オプ ションはサポートされていません。

ユーザーの処置**:** 構文を確認して、正しいオプションを 指定してください。

# **ASN2154E** 指定された環境値は、この特定のコンテキ ストに関係がありません。トークン *token* は無視されます。

説明**:** メッセージ・テキストを参照してください。

ユーザーの処置**:** 構文を確認して、正しい値を指定して ください。

- **ASN2155E** パブリケーションまたはレプリケーション のキュー・マップ *queue\_map\_name* は、 **1** つ以上の **XML** パブリケーションまた は **Q** サブスクリプションで使用されてい るので、削除できません。理由コード**:** *reason\_code*。
- 説明**:** 理由コードとして有効な値は以下のとおりです。
- **0** パブリッシュ・キュー・マップを削除しようと しましたが、このキュー・マップに従属する XML パブリケーションが 1 つ以上あります。
- **1** レプリケーション・キュー・マップを削除しよ うとしましたが、このキュー・マップに従属す る Q サブスクリプションが 1 つ以上ありま す。

ユーザーの処置**:** 説明の中の理由コードを調べ、適切な アクションを実行してください。

- **0** パブリッシュ・キュー・マップを使用している XML パブリケーションを削除したい場合は、 最初に XML パブリケーションを削除してから パブリッシュ・キュー・マップを削除してくだ さい。
- **1** レプリケーション・キュー・マップを使用して いる Q サブスクリプションを削除したい場合 は、最初に Q サブスクリプションを削除して からレプリケーション・キュー・マップを削除 してください。
- **ASN2156W** ソース表、ターゲット表、またはその両方 で、レプリケーション・キー値を固有にし ていません。理由コード**:** *reason\_code*。
- 説明**:** 理由コードとして有効な値は以下のとおりです。
- **0** ターゲット表ではレプリケーション・キー値が 固有になっていますが、ソース表ではなってい ません。
- **1** ソース表ではレプリケーション・キー値が固有 になっていますが、ターゲット表ではなってい ません。
- **2** ソース表とターゲット表の両方で、レプリケー ション・キー値が固有になっていません。

ユーザーの処置**:** 説明の中の理由コードを調べ、適切な アクションを実行してください。

- **0** ソース表のアプリケーションが、レプリケーシ ョン・ターゲット・キー列にマップされたソー ス列のユニーク値のみ生成することを確認して ください。
- **1** ターゲット表のアプリケーションが、レプリケ

ーション・ターゲット・キー列として選択され たターゲット列のユニーク値のみ生成すること を確認してください。

**2** 理由コード 0 と 1 に記述されているアクショ ンを行ってください。

### **ASN2157I** アクションは不要なので、スクリプトは生 成されませんでした。

説明**:** データベースのオブジェクトはすでに必要な状態 になっているので、アクションは不要です。

ユーザーの処置**:** これは情報メッセージです。アクショ ンは必要ありません。

# **ASN2158E** 指定された照会 *query* で、タイプ *object\_type* のオブジェクトが見つかりま せんでした。 コマンドは、無視されま す。

説明**:** コマンド行インターフェースで、アクション (XML パブリケーションの作成や Q サブスクリプショ ンの作成など) に関係している複数のオブジェクトを検 索する照会を指定しました。この照会はオブジェクトを 戻しませんでした。作成、更新、または削除アクション に関するスクリプトは生成されません。

ユーザーの処置**:** 照会を再定義し、指定されたタイプの オブジェクトを 1 つ以上戻せるようにして、コマンド を再発行してください。

# **ASN2159E** オプション *option* の指定値 *value* は、 *token* と併用できません。

説明**:** コマンド行インターフェースでは、特定のシナリ オでサポートされていないパラメーターがあります。例 えば、NEW TARGET を作成するキーワードを指定する と、 USERTYPE 値を 'Stored procedure' にすることは できません。なぜなら、ストアード・プロシージャーの 作成はサポートされていないからです。

スクリプトは生成されません。

ユーザーの処置**:** キーワードの有効な組み合わせのリス トについては、ASNCLP の資料を参照してください。

### **ASN2160E** 論理データベースが指定されていなかった ので、タイプ *type* のオブジェクト *object* をサーバー *server* に作成できません。

説明**:** 指定されたオブジェクト・タイプを z/OS プラッ トフォーム上に作成するためには、論理データベースを 指定しなければなりません。

ユーザーの処置**:** 論理データベースの値を指定して、ア クションを再実行してください。

- **ASN2161E** 列 *column\_name* が無効なので、サーバー *server* の表 *table\_name* の作成または更新 を行えませんでした。理由コード**:** *reason\_code*。
- 説明**:** 理由コードとして有効な値は以下のとおりです。
- **0** ASCII または EBCDIC 表スペースの場合、 GRAPHIC データ・タイプはサポートされてい ません。
- **1** ASCII または EBCDIC 表スペースの場合、列 のコード化スキーム ″FOR MIXED DATA″ は サポートされていません。
- **2** 指定されたサーバーでは、GRAPHIC データ・ タイプはサポートされていません。

ユーザーの処置**:** この表の UNICODE 表スペースを指 定し、アクションを再実行してください。

**ASN2162W** サーバー *server* のターゲット表 *table\_name* 中のユニーク制約または索引 *name* の列が、サーバー *server* のソース 表 *table\_name* ではユニークにされていま せん。

説明**:** 1 つ以上の複製される列が、ターゲット表では固 有になっていてもソース表では固有になっていない場 合、この固有性に違反するソース列値の組み合わせをタ ーゲットに複製できません。ソース表中のデータはター ゲット表に適用できません。

ユーザーの処置**:** ソース表の列値の組み合わせが、ター ゲット表のユニークなデータベース制約または索引すべ てのユニーク性に違反することがない場合、アクション は必要ありません。違反することがある場合、生成され たスクリプトを実行しないでください。代わりに、ター ゲット表のユニーク制約または索引をドロップすること を再考して、アクションを再実行してください。

**ASN2163E Q** サブスクリプションの作成または更新 を行うスクリプトは生成されませんでし た。ソース表は *table\_name*。 ターゲット 表は *table\_name*。 理由コード**:** *reason\_code*。

- 説明**:** 理由コードとして有効な値は以下のとおりです。
- **0** ターゲット表がなく、ソース表には新しいター ゲット表で使用できるユニーク・キーがありま せん。
- **1** ターゲット表はありますが、ターゲット表にも ソース表にもユニークなデータベース・プロパ ティーがありません。

**2** ターゲット表のための自動索引付けを派生でき ませんでした。

ユーザーの処置**:** 説明の中の理由コードを調べてくださ い。ソース表の定義、またはターゲット表の定義、ある いはその両方を変更します。アクションを再発行してく ださい。

**ASN2164E** データ・タイプ *datatype* の列 *tablename.columnname* を **Q** サブスクリプ ションに含められません。理由コード**:** *reason\_code*。

説明**:** 理由コードとして有効な値は以下のとおりです。

- **0** この列のデータ・タイプは Q サブスクリプシ ョン用にサポートされていません。
- **1** この表について、サブスクライブされる LOB 列の最大数を超えました。

ユーザーの処置**:** 理由コードを調べ、Q サブスクリプ ション中に別の列名を指定して、アクションを再実行し てください。

### **ASN2165E** データベース *database\_alias* は宣言され ていません。

説明**:** まずデータベースを宣言しないと、データベース にアクセスできません。

ユーザーの処置**:** データベースにレプリケーション・ア クションを試行する前に、データベースをアプリケーシ ョンに追加してください。

**ASN2200E** サーバー *server* の **Q Apply** スキーマ *apply\_schema* または **Q Capture** スキー マ *capture\_schema* をマルチディメンショ ン・レプリケーションに使用できませんで した。

説明**:** マルチディメンション・レプリケーションに関係 するサーバーごとに、 Q Apply と Q Capture のコント ロール表のスキーマは同じでなければなりません。

ユーザーの処置**:** Q Apply コントロール表と Q Capture コントロール表のスキーマ名が同じで、マルチ ディメンション・レプリケーションに使用している同一 サーバー上にあることを確認してください。

# **ASN2201E Q Capture** スキーマ *schema\_name* の **IBMQREP\_SUBS** 表で、 **SOURCE\_NODE** 列の値が相互に等しく ありません。

説明**:** 指定されたスキーマの Q Capture 表に 1 つ以上 の Q サブスクリプションがあり、 SOURCE\_NODE フ

ィールドに別個の値が含まれています。マルチディメン ション・レプリケーションで、 SOURCE\_NODE 列中の 行には同じ値が含まれていなければなりません。

ASNCLP によって生成されるレポート・ログには、失敗 した Q サブスクリプションに関する詳細情報が含まれ ています。

ユーザーの処置**:** IBMQREP\_SUBS 表中の Q サブスク リプションの SOURCE\_NODE 値がすべて同じであるこ とを確認してください。

# **ASN2202E 1** つ以上の報告されたエラーが訂正され なかったので、 **1** つ以上の **Q** サブスク リプション **(SUBTYPE** *subtype***)** を作成で きません。

説明**:** Q サブスクリプションが無効なので、マルチデ ィメンション・レプリケーション用に作成できません。 Q サブスクリプションごとに表示されるエラー・メッセ ージを参照してください。

ユーザーの処置**:** 無効な Q サブスクリプションを修正 し、作成を再試行してください。

**ASN2203E** マルチディメンション・レプリケーション 用のサーバー *server* 上の **Q Capture** ス キーマ *capture\_schema* の **Q** サブスクリ プション名 *name* がユニークではありま せん。

説明**:** マルチディメンション・レプリケーション構成の 設定時には、複数の Q サブスクリプションに同じ名前 を指定しなければなりません。 Q キャプチャー・プロ グラムのインスタンスごとに、 Q サブスクリプション 名はすべてユニークでなければなりません。 Q サブス クリプションの名前はソースとターゲットの両方のサー バーに保管されるので、ソースとターゲットの両方のサ ーバーでこの名前がコード・ページと互換性があること を確認してください。

ユーザーの処置**:** 個々の Q サブスクリプション名がユ ニークであることを確認してください。

**ASN2204E** 表 *table\_name* はサーバー *server* 上にあ りますが、**Q Apply** および **Q Capture** スキーマ *schema* がこのサーバー上で見つ かりませんでした。

説明**:** 指定されたスキーマを含む Q Capture と Q Apply のコントロール表が、複製しようとしている表と 同じサーバー上にありませんでした。マルチディメンシ ョン・レプリケーションでは、Q Capture と Q Apply のコントロール表は、複製しようとしている表と同じサ ーバー上になければならず、同じスキーマ名を使用して いなければなりません。

ユーザーの処置**:** この表と、この表がマルチディメンシ ョン・レプリケーションに使用する Q Apply と Q Capture のコントロール表が、同じサーバー上にあるこ とを確認してください。

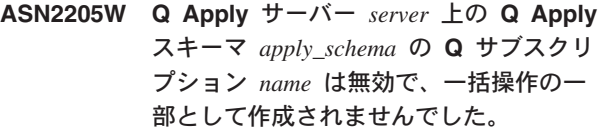

説明**:** 単一方向レプリケーション用に複数の Q サブス クリプションを同時に作成する際に、 1 つ以上の Q サ ブスクリプションが無効な場合、それらの Q サブスク リプションは作成されません。しかし、それ以外の Q サブスクリプションは有効であれば作成されます。

ユーザーの処置**:** 無効な Q サブスクリプションを訂正 してから作成してください。

# **ASN2206E** サーバー *server* 上の **Q Apply** スキーマ と **Q Capture** スキーマ *source\_schema* からサーバー *server* 上の **Q Apply** スキ ーマと **Q Capture** スキーマ *target\_schema* への、指定された接続情報 が、それ自体を指しています。

説明**:** マルチディメンション・レプリケーションでは、 Q Apply サーバー (ソース) の Q Apply スキーマと Q Capture スキーマを、 Q Capture サーバー (ターゲット) としても使用することはできません。

ユーザーの処置**:** Q Apply サーバーの Q Apply と Q Capture の表のスキーマ名とサーバーが、 Q Capture サ ーバーの Q Apply と Q Capture の表のスキーマ名とサ ーバーと違うことを確認してください。

**ASN2207E** レプリケーション・キュー・マップ *queue\_map\_name* は、**Q Capture** サーバ ー *server* 上のソース **Q Apply** および **Q Capture** スキーマ *source\_schema* から **Q Apply** サーバー *server* 上のターゲット **Q Apply** および **Q Capture** スキーマ *target\_schema* への接続の設定が無効で す。

説明**:** このレプリケーション・キュー・マップは、マル チディメンション・レプリケーションに使用する、指定 されたスキーマと一致していません。

ユーザーの処置**:** レプリケーション・キュー・マップ が、指定された Q Capture コントロール表から、指定

された Q Apply コントロール表にマップすることを確 認してください。

### **ASN2208E SUBGROUP** *subgroup* の接続情報が指定 されませんでした。

説明**:** Q サブスクリプション・グループが

CREATE、ALTER、または DELETE 操作を続行するに は、その前に必要な情報がすべて定義されていなければ なりません。

ユーザーの処置**:** ソースとターゲットの表の間のレプリ ケーション・キュー・マップがすべて指定されているこ とを確認してください。

#### **ASN2209E SUBGROUP** *subgroup* の接続情報が既存 で、上書きできません。

説明**:** Q サブスクリプション・グループの接続情報を 定義し終えると、その情報を変更できません。

ユーザーの処置**:** 複数回 Q サブスクリプション・グル ープの接続情報を定義しないでください。

**ASN2210E SUBGROUP** 名 *subgroup* の **Q** サブスク リプションが、 **Q Apply** および **Q Capture** スキーマ *schema* を使用してい る **Q Capture** サーバー *server* 上にあり ません。

説明**:** Q サブスクリプション・グループ情報が見つか りません。

ユーザーの処置**:** Q Capture スキーマ上に SUBGROUP 名の Q サブスクリプションが少なくとも 1 つあること を確認してください。

**ASN2211E SUBGROUP** *subgroup* の、参照表 *table\_name* の **Q** サブスクリプションが、 **Q Apply** および **Q Capture** スキーマ *schema* を使用しているサーバー *server* 上 にありません。

説明**:** メッセージ・テキストを参照してください。

ユーザーの処置**:** Q Capture スキーマ上に、指定された 参照表をソースとして使用する SUBTYPE 'P' (対等) ま たは 'B' (双方向) の Q サブスクリプションがあること を確認してください。

**ASN2212E** 内部の不整合が検出されました。理由コー ド**:** *reason\_code*

説明**:** Q サブスクリプション・グループを使用する前 に、このグループがデータベース上の永続情報と同期し ていなければなりません。理由コードとして有効な値は 以下のとおりです。

- **0** Q サブスクリプション・グループは既存です が、同期されなかったか、同期状態にありませ ん。
- **1** ノード間の接続情報が欠落していました。

ユーザーの処置**:** IBM ソフトウェア・サポート担当者 に連絡してください。アナライザーのレポートを提出し てください。

**ASN2213E** レプリケーション・キュー・マップ *queue\_map\_name* の指定でソースとターゲ ットの情報が重複しています。 **Q Apply** サーバー *apply\_server* 上の **Q Apply** ス キーマ *apply\_schema* および **Q Capture** サーバー *capture\_server* 上の **Q Capture** スキーマ *capture\_schema*。

説明**:** ソースとターゲットの情報が重複しているレプリ ケーション・キュー・マップが指定されました。レプリ ケーション・キュー・マップは、関係する接続の間でユ ニークでなければなりません。例えば、最初の接続は任 意です。 2 番目の接続は、一方の終端を最初の接続の 一方の終端と共用しなければなりません。 3 番目の接 続は、一方の終端を前述の 2 つの接続に関係する 3 つ のポイントのいずれかと共用しなければなりません。

ユーザーの処置**:** 指定されたレプリケーション・キュ ー・マップが、 Q Apply サーバーと Q Capture サーバ ーでユニークであることを確認してください。

**ASN2214E Q Apply** サーバー *apply\_server* 上の **Q Apply** スキーマ *apply\_schema* と **Q Capture** サーバー *capture\_server* 上の **Q Capture** スキーマ *capture\_schema* の間の レプリケーション・キュー・マップ *queue\_map\_name* が、接続情報中で以前に 指定されたどのレプリケーション・キュ ー・マップとも接続していません。

説明**:** レプリケーション・キュー・マップは相互に接続 していなければなりません。個々のレプリケーション・ キュー・マップは、 Q Capture または Q Apply スキー マを、以前に指定したいずれかのレプリケーション・キ ュー・マップと共用しなければなりません。

ユーザーの処置**:** 以前に指定したいずれかのレプリケー ション・キュー・マップと Q Capture または Q Apply スキーマを共用しているレプリケーション・キュー・マ ップを指定してください。

**ASN2215E** 対等 **Q** サブスクリプションで許可された **Q Apply** スキーマと **Q Capture** スキー マのペアの最大数を超えました。許可され たペアの最大数は *max\_limit* です。

説明**:** メッセージ・テキストを参照してください。

ユーザーの処置**:** この構成中で使用されている、対等レ プリケーション用の Q Apply スキーマと Q Capture ス キーマのペアの数を減らしてください。

**ASN2216E SUBTYPE** *subtype* の **Q** サブスクリプシ ョンは、同じ **SUBTYPE** の他の **Q** サブ スクリプションを含む **Q** サブスクリプシ ョン・グループにのみ割り当てることがで きます。

説明**:** SUBTYPE 'P' (対等) の Q サブスクリプション を双方向のレプリケーション構成に追加できず、 SUBTYPE 'B' (双方向) の Q サブスクリプションを対 等のレプリケーション構成に追加できません。

ユーザーの処置**:** Q サブスクリプションを SUBGROUP に追加する際には、その Q サブスクリプ ションの SUBTYPE が SUBGROUP 中の他のサブスク リプションと同じであることを確認してください。

**ASN2217E** 個々の **Q** サブスクリプションの元となる **Q Apply** と **Q Capture** スキーマのペア が、指定されませんでした。 **2** つの **Q** サブスクリプションの属性を、双方向レプ リケーション用に更新することはできませ ん。

説明**:** 双方向レプリケーションの設定時に、 2 つの Q サブスクリプションに別個の属性を指定できます。その ためには、個々の Q サブスクリプションの元となる Q Apply と Q Capture スキーマを指定しなければなりま せん。

ユーザーの処置**:** 双方向レプリケーションの設定時に属 性を Q サブスクリプションに割り当てるには、 Q サ ブスクリプションの元となる Q Apply スキーマと Q Capture スキーマのペアを指定してください。

### **ASN2218E** 内部の不整合が検出されました。理由コー ド**:** *reason\_code*。

説明**:** Q サブスクリプションが、 UPDATE または DELETE 操作を実行するデータベース上の永続情報と同 期していません。理由コードとして有効な値は以下のと おりです。

**0** SUBGROUP は既存ですが、同期されなかった か、同期状態にありません。

ユーザーの処置**:** IBM ソフトウェア・サポート担当者 に連絡してください。アナライザーのレポートを提出し てください。

**ASN2219E Q Apply** および **Q Capture** スキーマの ペア *schema* が、**SUBTYPE** *subtype* の **Q** サブスクリプションを含む **SUBGROUP** *subgroup* で許可された数を 超えています。

説明**:** Q サブスクリプション・グループの構成では、 Q Apply スキーマと Q Capture スキーマのペアの数が 制限されます。双方向レプリケーションでは、 SUBGROUP 当たり 2 つのみ Q Apply スキーマと Q Capture スキーマのペアが許可されます。

ユーザーの処置**:** Q Apply スキーマと Q Capture スキ ーマのペアの数が、この SUBTYPE で許可された最大 値以下であることを確認してください。

**ASN2220E Q Apply** および **Q Capture** スキーマの ペア *schema* が、**SUBTYPE** *subtype* の **Q** サブスクリプションを含む **SUBGROUP** *subgroup* にとっては足りま せん。必要なペアの最小数は *number* で す。

説明**:** メッセージ・テキストを参照してください。

ユーザーの処置**:** Q Apply スキーマと Q Capture スキ ーマのペアの数が、このタイプの Q サブスクリプショ ンで許可された最小値と等しいことを確認してくださ  $\mathcal{U}$ 

# **ASN2221E** 接続情報が、**SUBTYPE** *subtype* のこの **SUBGROUP** *subgroup* にとっては無効で す。

説明**:** このタイプの Q サブスクリプションのトポロジ ーに関する制約があります。例えば、双方向および対等 のレプリケーションには、完全に接続されたグラフ・ト ポロジーが必要です。このトポロジーではすべてのノー ドが相互に接続されます。

ユーザーの処置**:** この SUBGROUP および SUBTYPE に関する指定された構成情報を妥当性検査してくださ い。欠落している接続を追加して、Q サブスクリプショ ンを再作成してください。 Q サブスクリプションのタ イプごとの構成要件に関する詳細は、 Q レプリケーシ ョンに関する製品資料を参照してください。
**ASN2222E** サーバー *server* 上の表 *table\_name* 上の 属性タイプ *object\_type* の数 *number* が、 サーバー *server* 上の表 *table\_name* 上の オブジェクト・タイプ *object\_type* の数 *number* と一致しません。

説明**:** 列、ユニーク索引、主キー、外部キー、ユニー ク・キー、およびチェック制約は、マルチディメンショ ン・レプリケーション構成に関係しているソース表とタ ーゲット表で一致していなければなりません。

ユーザーの処置**:** ソース表かターゲット表の指定された 属性の定義に変更を加えて属性の数を一致させるか、ま たは別のソース表とターゲット表の組み合わせを選択し てください。

#### **ASN2223E** サーバー *server* 上の表 *table\_name* は、 **SUBTYPE** *subtype* の **Q** サブスクリプシ ョンにすでに関係しています。

説明**:** 表は、 SUBTYPE 'P' または 'B' の 1 つのサブ スクリプションのみの一部でなければなりません。指定 された表が、 SUBTYPE 'P' または 'B' の既存の Q サ ブスクリプションにすでに関係しているので、 Q サブ スクリプションを作成できませんでした。したがって、 マルチディメンション・レプリケーション構成中に Q サブスクリプションが作成されませんでした。

ユーザーの処置**:** 入力を確認して、 SUBTYPE 'P' ま たは 'B' の既存の Q サブスクリプションの一部でない 別の表を選択してください。

## **ASN2224E** サーバー *server* 上の表 *table\_name* のタ イプ *object\_type* のオブジェクト *object* が、サーバー *server* 上の表 *table\_name* 上のオブジェクトと一致していません。

説明**:** 属性は、マルチディメンション・レプリケーショ ン構成に関係しているソース表とターゲット表で一致し ていなければなりません。

ユーザーの処置**:** ソース表かターゲット表の指定された 属性の定義に変更を加えて他の表の属性と一致させる か、または別のソース表とターゲット表の組み合わせを 選択してください。

# **ASN2225E ASNCLP: SUBGROUP** の作成、更新、 または削除を行うスクリプト中に複数の **SET SUBGROUP** ステートメントが見つ かりました。

説明**:** スクリプト当たり 1 つの SUBGROUP のみ指定 できます。 ASNCLP プログラムは、1 つのセッション 中で複数のサブグループを処理できません。

SUBGROUP の作成、更新、または削除は行われません でした。

ユーザーの処置**:** スクリプト当たり 1 つの SET SUBGROUP のみ指定していることを確認し、スクリプ トを再実行してください。

**ASN2226E ASNCLP: Q** サブスクリプションの **SUBTYPE** *subtype* は、 **Q** サブスクリプ ション・グループ中の他の **Q** サブスクリ プションの **SUBTYPE** と一致していませ  $h<sub>o</sub>$ 

説明**:** サブスクリプション作成コマンド中で指定された 情報が、このマルチディメンション・レプリケーション 構成に属する他のサブスクリプション作成コマンドと矛 盾しています。 Q サブスクリプション・グループの Q サブスクリプション・タイプが複数検出されました。 SUBGROUP は 1 つのみ指定でき、 SUBGROUP 中の Q サブスクリプションの SUBTYPE は 1 つでなければ なりません。 Q サブスクリプションは作成されません でした。

ユーザーの処置**:** 特定の SUBGROUP の下で SUBTYPE 'P' または 'B' を指定していることを確認し てください。 1 つの Q サブスクリプション・グループ 中で Q サブスクリプションのタイプを混用しないでく ださい。サブスクリプション作成コマンドを再実行して ください。

## **ASN2227E ASNCLP:** スキーマ設定ステートメントの 数と比較して、接続設定ステートメントの 数が足りません。

説明**:** マルチディメンション・レプリケーション構成で は、*n* ノードの場合は必ず n\*(n-1) の接続が必要で す。例えば、3 つのノードがある場合は、3\*(3-1) = 6 の接続が必要です。

ユーザーの処置**:** 接続設定ステートメントとスキーマ設 定ステートメントが規則に準拠していることを確認して ください。

## **ASN2228E ASNCLP: SUBGROUP** *subgroup* の **Q** サブスクリプションは、指定されたサーバ ー上にすでに存在しています。

説明**:** 追加の Q サブスクリプションを作成しようとし て、 SUBGROUP に対する参照情報を指定する代わり に、SUBGROUP 情報を指定しました。

ユーザーの処置**:** 再度 SUBGROUP を定義せずに、 SUBGROUP に対する参照を指定してください。

**ASN4003E** *program\_name* **:** *program\_identifier* **:** ソー ス列 *source\_col* のデータ・タイプまたは 長さとターゲット列 *target\_col* のデー タ・タイプまたは長さに互換性がありませ ん。

説明**:** メッセージ・テキストを参照してください。

ユーザーの処置**:** コマンドを再実行して、タイプ、精 度、および長さが等しい列を比較していることを確認し てください。

**ASN4004E** *program\_name* **:** *program\_identifier* **:** プロ グラムが行 *line\_number* に **SQL** エラー を検出しました。関数名は *function\_name*。 **SQLCODE** は *sqlcode*。 **SQLSTATE** は *sqlstate*。

説明**:** プログラムが EXEC SQL ステートメントか CLI 呼び出しを実行した際に、負の SQLCODE が戻さ れました。このメッセージの後には、 SQLCODE が検 出されたときにプログラムによって実行されていたアク ションに関する詳細情報を示す、第 2 のメッセージが 発行される場合があります。

ユーザーの処置**:** この SQLCODE の説明と実行する必 要がある修正アクションについては、ご使用のオペレー ティング・システムの DB2 データベース・マネージャ ーのメッセージとコードの資料を参照してください。プ ログラムがこのメッセージの後に他のメッセージを発行 した場合、そのメッセージの説明とユーザー応答を参照 してください。行と関数の情報は、IBM ソフトウェ ア・サポート専用です。

**ASN4005E** *program\_name* **:** *program\_identifier* **:** プロ グラムが行 *line\_number* に **SQL** 警告を 検出しました。関数名は *function\_name*。 **SQLCODE** は *sqlcode*。 **SQLSTATE** は *sqlstate*。

説明**:** プログラムが EXEC SQL ステートメントか CLI 呼び出しを実行した際に、警告 SQLCODE が戻さ れました。このメッセージの後には、 SQLCODE が検 出されたときにプログラムによって実行されていたアク ションに関する詳細情報を示す、第 2 のメッセージが 発行される場合があります。

ユーザーの処置**:** この SQLCODE の説明と実行する必 要がある修正アクションについては、ご使用のオペレー ティング・システムの DB2 データベース・マネージャ ーのメッセージとコードの資料を参照してください。プ ログラムがこのメッセージの後に他のメッセージを発行 した場合、そのメッセージの説明とユーザー応答を参照 してください。行と関数の情報は、IBM ソフトウェ ア・サポート専用です。

**ASN4006I** *program\_name* **:** *program\_identifier* **:** ソー ス表とターゲット表の間に、*common\_rows* 個の共通行、*source\_rows* 個のソース表で ユニークな行、および *target\_rows* 個のタ ーゲット表でユニークな行があります。

説明**:** メッセージ・テキストを参照してください。

ユーザーの処置**:** 相違表の詳細情報を確認してくださ い。必要な場合、asntrep コマンドを実行して表を同期 してください。

#### **ASN4007E** *program\_name* **:** *program\_identifier* **:** プロ グラムが誤ったサブスクリプション定義を 見つけました。理由コード**:** *reason\_code*。

説明**:** 可能性のある理由コードは、以下のとおりです。

- 1. IBMSNAP SUBS COLS 表または IBMQREP\_TRG\_COLS 表の IS\_KEY 列に指定され たキー欄が、ターゲット表にありません。
- 2. IBMSNAP\_SUBS\_COLS 表または IBMQREP\_TRG\_COLS 表に、ターゲット表の表列が 見つかりません。

ユーザーの処置**:** 詳細については、アナライザーを実行 して、サブスクリプション定義の修正に役立ててくださ い。レプリケーション管理ツールを使用して、サブスク リプション定義を修正してください。 asntdiff または asntrep コマンドを再実行してください。

**ASN4008E** *program\_name* **:** *program\_identifier* **: WHERE** パラメーター *where\_clause* が原 因で **DB2 PREPARE** ステートメントが 失敗したので、プログラムが停止しまし た。

説明**:** 指定された WHERE パラメーターが原因で SQL PREPARE ステートメントが失敗したので、プログラム が停止しました。このステートメントは、 SQL レプリ ケーションに関する IBMSNAP\_SUBS\_MEMBR 表また は Q レプリケーションに関する IBMQREP\_TARGETS 表から行を選択して、ターゲット表の名前を獲得するの に必要です。

ユーザーの処置**:** 対話式コマンド行プロセッサーを使用 して、適切なコントロール表 IBMSNAP\_SUBS\_MEMBR または IBMOREP TARGETS に関する WHERE 文節を デバッグしてください。 WHERE パラメーター中に有 効な WHERE 文節を使用して、コマンドを再実行して ください。

**ASN4009E** *program\_name* **:** *program\_identifier* **:** ソー ス表から取り出された行が、動的照合の順 序でありませんでした。プログラムが停止 されました。

説明**:** ソース表カーソルによって取り出された行が順序 どおりではありませんでした。

ユーザーの処置**:** IBM ソフトウェア・サポート担当者 に連絡してください。

**ASN4010I** *program\_name* **:** *program\_identifier* **:** ソー ス表とターゲット表の間で見つかった違い の数**:** *number*。詳細は、データベース *source\_DB*、相違表 *difference\_table* を参照 してください。

説明**:** メッセージ・テキストを参照してください。

ユーザーの処置**:** 相違表を確認して、必要な場合は asntrep コマンドを実行して違いを修正してください。

**ASN4011I** *program\_name* **:** *program\_identifier* **:** ソー ス表とターゲット表の間に違いが見つかり ませんでした。

説明**:** メッセージ・テキストを参照してください。

ユーザーの処置**:** これは情報メッセージです。アクショ ンは不要です。

**ASN4012I** *program\_name* **:** *program\_identifier* **:** プロ グラムは、このメッセージの後に示される パラメーターのリストを使用して、表を比 較しています。

説明**:** メッセージ・テキストを参照してください。

ユーザーの処置**:** これは情報メッセージです。アクショ ンは必要ありません。

**ASN4013E** *program\_name* **:** *program\_identifier* **: WHERE** 文節が無効なので、プログラム が停止されました。この文節は、 *number\_of\_rows* 個のサブスクリプショ ン・メンバーまたは **Q** サブスクリプショ ンを戻しました。

説明**:** WHERE パラメーターに指定された文節が、 IBMSNAP\_SUBS\_MEMBR または IBMQREP\_TARGETS 表から行を戻さなかったか、複数の行を戻しました。

ユーザーの処置**:** 対話式コマンド行プロセッサーを使用 して、適切なコントロール表 IBMSNAP\_SUBS\_MEMBR または IBMQREP\_TARGETS に関する WHERE 文節を デバッグしてください。 WHERE パラメーター中に有

効な WHERE 文節を使用して、コマンドを再実行して ください。

**ASN4014E** *program\_name* **:** *program\_identifier* **:** ソー ス表の構造 *source\_structure* はサポートさ れていません。

説明**:** 次のソース表の構造は、SQL レプリケーション 用にサポートされていません。ユーザー、レプリカ、ユ ーザーのコピー、およびポイント・イン・タイム。ユー ザー表のみ Q レプリケーション用にサポートされてい ます。

ユーザーの処置**:** WHERE 文節に変更を加えて、サポ ートされているソース構造を選択し、 asntdiff または asntrep コマンドを再実行してください。

**ASN4015E** *program\_name* **:** *program\_identifier* **:** ター ゲット表の構造 *target\_structure* はサポー トされていません。

説明**:** 次のターゲット表の構造は、SQL レプリケーシ ョン用にサポートされていません。ユーザー、レプリ カ、ユーザーのコピー、およびポイント・イン・タイ ム。ユーザー表のみ Q レプリケーション用にサポート されています。

ユーザーの処置**:** WHERE 文節に変更を加えて、サポ ートされているターゲット構造を選択し、 asntdiff また は asntrep コマンドを再実行してください。

## **ASN5101I MONITOR** *monitor\_qualifier*。 レプリケー ション・アラート・モニター・プログラム は正常に開始されました。

説明**:** このメッセージは、レプリケーション・アラー ト・モニター・プログラムが正常に開始された後に表示 されます。

ユーザーの処置**:** これは情報メッセージです。アクショ ンは不要です。

**ASN5102I MONITOR** *monitor\_qualifier*。 レプリケー ション・アラート・モニター・プログラム は、正常に初期化され、 *number-of-alert-conditions* のアラート条件 をモニター中です。

説明**:** レプリケーション・アラート・モニター・プログ ラムは正常に開始されました。

ユーザーの処置**:** これは情報メッセージです。アクショ ンは不要です。

**ASN5103I MONITOR** *monitor\_qualifier*。 レプリケー ション・アラート・モニター・プログラム は、正常に再初期化され、 *number-of-alert-conditions* のアラート条件 をモニター中です。

説明**:** レプリケーション・アラート・モニター・プログ ラムは正常に再初期化されました。

ユーザーの処置**:** これは情報メッセージです。アクショ ンは不要です。

#### **ASN5104W MONITOR** *monitor\_qualifier*。 *number-of-alert-conditions* のアラート条件 は無視されました。

説明**:** レプリケーション・アラート・モニター・プログ ラムは、初期化または再初期化されました。 一部の無 効なアラート条件は、直前に発行されたメッセージで通 知されたように、除外されている可能性があります。

ユーザーの処置**:** 除外されたアラート条件に関するメッ セージについては、IBMSNAP CAPTRACE 表をチェッ クしてください。

**ASN5107I MONITOR** *monitor\_qualifier*。 レプリケー ション・アラート・モニター・プログラム は停止されました。

説明**:** レプリケーション・アラート・モニター・プログ ラムは終了されました。

ユーザーの処置**:** これは情報メッセージです。アクショ ンは不要です。

## **ASN5108W MONITOR** *monitor\_qualifier*。 **EMAIL\_SERVER** パラメーターが設定さ れていなかったため、**E-mail** 通知を送信 できません。

説明**:** EMAIL\_SERVER パラメーターの値を指定せずに レプリケーション・アラート・モニターを開始しまし た。IBMSNAP\_MONPARMS 表の EMAIL\_SERVER 列 が空です。レプリケーション・アラート・モニターは IBMSNAP\_ALERTS 表のアラートを保管します。

ユーザーの処置**:** アラートの E-mail 通知を受信したい 場合には、EMAIL\_SERVER の値を設定して、レプリケ ーション・アラート・モニターを再始動してください。

**ASN5109W MONITOR** *monitor\_qualifier*。 **EMAIL\_SERVER** パラメーターが設定さ れていなかったため、 **MONITOR\_ERRORS** パラメーターが無 視されました。

説明**:** レプリケーション・アラート・モニターを開始し ましたが MONITOR ERRORS パラメーターは EMAIL\_SERVER パラメーターに値が指定されていない ために無視されました。 MONITOR\_ERRORS パラメー ターには EMAIL\_SERVER パラメーターが必要です。 レプリケーション・アラート・モニターは IBMSNAP\_ALERTS 表のアラートを保管します。

ユーザーの処置**:** アラートが発生した時に E-mail によ る通知が必要な場合には、MONITOR\_ERRORS パラメ ーターと EMAIL\_SERVER パラメーターを設定してレ プリケーション・アラート・モニターを再始動してくだ さい。

**ASN5111I MONITOR** *monitor\_qualifier*。 *number-of-rows* 個の行が、表 *schema***.***table-name* から *timestamp*に枝取り されました。

説明**:** レプリケーション・アラート・モニター・プログ ラムが、IBMSNAP\_ALERTS 表または IBMSNAP\_MONTRACE 表から行を枝取りしました。

ユーザーの処置**:** これは情報メッセージです。アクショ ンは不要です。

#### **ASN5117E MONITOR** *monitor\_qualifier*。 モニター・ サーバー *monitor\_server* で、モニター修 飾子に対して有効なアラート条件がありま せん。

説明**:** レプリケーション・エラー・モニター・プログラ ムは、このモニター修飾子に対するアラート条件を検出 できません。

ユーザーの処置**:** monitor\_qual パラメーターで使用され ているモニター修飾子が正しいことを確認し、アラート 条件が使用可能になっているかチェックしてください。 また、これ以前に発行されたメッセージをすべてチェッ クしてください。

説明**:** モニター・プログラムは、モニター・コントロー ル・サーバーに接続しようとしましたが失敗し、対応す

**ASN5118E MONITOR** *monitor\_qualifier*。 プログラム は、モニター・コントロール・サーバー *server\_name* に接続できません。 **SQLCODE** は *sqlcode*、**SQLSTATE** は *sqlstate* です。

る SQLCODE が戻されました。

ユーザーの処置**:** この SQLCODE に関する対応アクシ ョンを読んで、エラーを訂正してください。

# **ASN5119E MONITOR** *monitor\_qualifier*。 プログラム は、サーバー *server\_name* に接続できま せん。 **SQLCODE** は *sqlcode*、 **SQLSTATE** は *sqlstate* です。

説明**:** SQL CONNECT ステートメントは、モニター・ プログラムがモニター対象のキャプチャーまたはアプラ イ・コントロール・サーバーに接続しているときに失敗 しました。

ユーザーの処置**:** この SQLCODE に関する対応アクシ ョンを読んで、エラーを訂正してください。

**ASN5121E MONITOR** *monitor\_qualifier*。 コンポーネ ント *component*、サーバー *server*、スキー マまたは修飾子 *schema\_or\_qualifier*、およ び条件名 *condition* のアラート条件に対し て、連絡先が存在しません。

説明**:** 指定された連絡先は、このアラート条件では IBMSNAP\_CONTACTS 表に存在していません。

ユーザーの処置**:** 連絡先情報を検証して、アラート条件 を訂正してください。

**ASN5122E MONITOR** *monitor\_qualifier*。 連絡先グル ープ *group-name* は、存在しないか、空で す。 コンポーネントは *component*、サー バーは *server*、スキーマまたは修飾子は *schema\_or\_qualifier*、および条件名は *condition* です。

説明**:** アラート条件に指定された連絡先グループが、 IBMSNAP\_CONTACTGRP 表の中に対応する連絡先を持 たないか、IBMSNAP\_CONTACTGRP 表に存在していま せん。 連絡先グループを空にすることはできません。

ユーザーの処置**:** このグループの連絡先を検証して、ア ラート条件を訂正してください。

**ASN5123E MONITOR** *monitor\_qualifier*。 プログラム *program\_name* に関する表 *table\_name* が 見つかりませんでした。サーバーは *server\_name*。スキーマは *schema*。 条件 名は *condition\_name*。

説明**:** モニター・プログラムが、プログラムで使用され ているサーバーに関する条件のモニターの試行中に、表 を見つけられませんでした。

ユーザーの処置**:** この表がサーバー上に存在することを

確認するか、アラート条件を訂正してください。

**ASN5124E MONITOR** *monitor\_qualifier*。 表 *table-name* を検出できません。 アプラ イ・コントロール・サーバーは *apply-control-server*。 アプライ修飾子は *apply-qualifier*。 サブスクリプション・セ ット名は *set-name*。 条件名は *condition-name*。

説明**:** レプリケーション・アラート・モニター・プログ ラムが、アプライ・コントロール・サーバーで条件をモ ニターしているときに、表を検出できません。

ユーザーの処置**:** この表がアプライ・コントロール・サ ーバー上に存在することを確認するか、アラート条件を 訂正してください。

# **ASN5125E MONITOR** *monitor\_qualifier*。 アプライ修 飾子 *apply-qualifier* またはサブスクリプシ ョン・セット *set-name* を検出できませ  $h<sub>o</sub>$

説明**:** レプリケーション・アラート・モニター・プログ ラムが、アプライ・コントロール・サーバーで条件をモ ニターしているときに、アプライ修飾子またはサブスク リプション・セットを検出できません。

ユーザーの処置**:** このアプライ修飾子とサブスクリプシ ョン・セットがアプライ・コントロール・サーバー上に 存在することを確認するか、アラート条件を訂正してく ださい。

### **ASN5126E MONITOR** *monitor\_qualifier*。 通知の送信 中にエラーが発生しました。 戻りコード は *rc* です。

説明**:** アラート通知の送信時に、ASNMAIL 出口がエ ラーを戻しました。 このエラーの理由には、以下が含 まれます。

- **1** SMPT プロトコルが失敗しました。 E メー ル・サーバーのアドレスを管理者に確認してく ださい。
- **2** SMPT ソケットが失敗しました。 E メール・ サーバーまたはクライアントの構成を検証して ください。
- **3** E メール・アドレスが無効です。 E メール・ アドレスを検証してください。
- **4** ソフトウェア・エラー。

**99** ASNMAIL 出口が見つかりません。

ユーザーの処置**:** 戻りコード 1 および 2 の場合は、ご 使用の E メール・サーバーとクライアントの構成を検

証してください。 戻りコード 3 の場合は、E メール・ アドレスが正しいかチェックしてください。戻りコード 99 の場合は、ASNMAIL 出口が正しくインストールさ れているか確認してください。

**ASN5127E MONITOR** *monitor\_qualifier*。 無効な値 *value* が、表 *table-name* の列 *column-name* に存在します。

説明**:** このメッセージは、レプリケーション・アラー ト・モニター・プログラムが、プログラムの初期化中 に、無効な値を含む列を検出したことを示しています。

ユーザーの処置**:** 示された表の列定義の値を検証してく ださい。

**ASN5128W MONITOR** *monitor\_qualifier*。 表 *table\_name* から行が欠落しているので、 アラート条件が処理されませんでした。条 件名は *condition\_name*。サーバーは *server\_name*。スキーマまたは修飾子は *schema\_or\_qualifier*。

説明**:** アラート条件の処理中に、モニター・プログラム は指定された表で必要な行を見つけられませんでした。 アラート条件に関する行の要件は次のとおりです。

- CAPTURE LASTCOMMIT アラート条件では、 IBMSNAP\_RESTART 表に 1 行以上必要です。
- v CAPTURE\_LATENCY アラート条件では、 IBMSNAP\_REGISTER 表中のグローバル行 (GLOBAL\_RECORD = Y) を読み取る必要がありま す。
- v APPLY\_SUBSDELAY および APPLY\_SUBSINACT アラート条件では、 IBMSNAP\_SUBS\_SET 表にアプ ライ修飾子の行が 1 行以上指定されている必要があ ります。
- v QCAPTURE\_SUBSINACT アラート条件では、 IBMOREP\_SUBS 表にサブスクリプション名の行が 1 行必要です。
- v QAPPLY\_QDEPTH および QAPPLY\_SPILLQDEPTH アラート条件では、 IBMQREP\_APPLYPARMS 表に 1 行必要です。

ユーザーの処置**:** レプリケーション・プログラム (キャ プチャー、アプライ、Q Capture 、または Q Apply ) が適切な設定で実行していることを確認してください。 アラート条件が正しく指定されていることも確認してく ださい。スキーマ名かサーバー名が誤っている可能性が あります。

**ASN5129I MONITOR** *monitor\_qualifier*。 サーバー *server-name* 上のレプリケーション・アラ ート・モニターは、**E** メール・アラート を報告しました。

説明**:** レプリケーション・アラート・モニター・プログ ラムが E メール・アラートを送信しました。

ユーザーの処置**:** これは情報メッセージです。アクショ ンは不要です。

**ASN5130I MONITOR** *monitor\_qualifier*。 *capture\_message*。 キャプチャー・コント ロール・サーバーは *capture-server*。 スキ ーマは *schema*。 モニター・コントロー ル・サーバーは *monitor-server*。

説明**:** レプリケーション・アラート・モニター・プログ ラムは、CAPTURE\_ERRORS または CAPTURE\_WARNINGS 条件の処理時に、 IBMSNAP CAPTRACE 表からキャプチャー・プログラ ム・メッセージを検索しました。

ユーザーの処置**:** そのキャプチャー・プログラム・メッ セージを読んで、適切なアクションをとってください。 また、キャプチャー・コントロール・サーバーからエラ ーまたは警告が出されているかチェックしてください。

**ASN5131I MONITOR** *monitor\_qualifier*。 *apply\_message*。アプライ・コントロー ル・サーバーは *apply-server*。 アプライ 修飾子は *apply-qualifier*。 モニター・コン トロール・サーバーは *monitor-server*。

説明**:** レプリケーション・アラート・モニター・プログ ラムは、APPLY\_SUBSFAILING、APPLY\_ERRORS、ま たは APPLY\_WARNINGS アラート条件の処理時に、 IBMSNAP\_APPLYTRAIL または IBMSNAP\_APPLYTRACE 表からアプライ・プログラ ム・メッセージを検索しました。

ユーザーの処置**:** そのアプライ・プログラム・メッセー ジを読んで、適切なアクションをとってください。 ま た、アプライ・コントロール・サーバーからエラーまた は警告が出されているかチェックしてください。

**ASN5133I MONITOR** *monitor\_qualifier*。 現在までの *number\_of\_minutes* 分の間に、以下のアラ ート *message\_number* が *number\_of\_times* 回、発生しました。 このアラートの通知 は延期されます。

説明**:** このメッセージは、 MAX\_NOTIFICATIONS\_MINUTES パラメーターに指定 した分数 (デフォルトは 60 分) の間に、アラートが、

MAX\_NOTIFICATIONS\_PER\_ALERT パラメーターに指 定した回数 (デフォルトは 3 回) だけ発生した後に発行 されます。

ユーザーの処置**:** これは情報メッセージです。アクショ ンは不要です。

#### **ASN5134I MONITOR** *monitor\_qualifier*。 アラートが 発行されました。

説明**:** このメッセージのテキストは、レプリケーショ ン・アラート・モニター・プログラムによって送信され た E メール・アラートのサブジェクト行に表示されま す。

ユーザーの処置**:** これは情報メッセージです。アクショ ンは不要です。

**ASN5135W MONITOR** *monitor\_qualifier*。 *lower\_bound\_time* と *upper\_bound\_time* の 間に、サーバー *server\_name* で発生した アラート *number\_of\_alerts* が多過ぎま す。スキーマまたは修飾子は *schema\_qual\_name*、条件名は *condition\_name*。

説明**:** アラート・モニターが、モニター・サイクルで許 可されているアラートの最大数 (1024) に達したか、そ れらのアラートにメモリーを割り振れません。 アラー ト・モニターは通知を送信し、モニター・コントロー ル・サーバーを更新し、次の条件からサーバーに再接続 します。 指定されたアラート条件の一部のアラートが 送信されず、モニター・コントロール・サーバーに挿入 される可能性があります。

ユーザーの処置**:** サーバーでアラート条件を直接検証し て、アラートが失われたかどうかをチェックしてくださ い。

**ASN5136W MONITOR** *monitor\_qualifier*。 **DAS** コン ポーネントの呼び出しでエラーが発生しま した。 戻りコードは、スキーマまたは修 飾子 *schema\_qual\_name* および条件名 *condition\_name* に関して、サーバー *server\_name* の場合、*rc* です。

説明**:** 示されたサーバーで条件名を処理中に、DAS コ ンポーネントがエラーを戻しました。

ユーザーの処置**:** クライアントとリモート・サーバーの 両方で DAS が正しく実行されていることを確認してく ださい。

**ASN5137E MONITOR** *monitor\_qualifier*。 **WebSphere MQ API** の呼び出し中に、 エラーが発生しました。条件名は *condition\_name*。サーバーは *server\_name*。 スキーマは *schema*。 キュ ー・マネージャーは *queue\_manager*。 キ ュー名は *queue\_name*。 **MQI API** は *mqi\_api\_name*。 理由コード**:** *reason\_code*。

説明**:** 失敗理由コードが WebSphere MQ API によって 生成されました。次のような理由が考えられます。

- 指定されたサーバーで WebSphere MQ が停止しまし た。
- v キュー・マネージャーが開始されていません。
- v キュー名が存在しません。

モニター・プログラムがアクションを完了できませんで した。

ユーザーの処置**:** 指定されたサーバーで WebSphere MQ が実行していることと、キュー・マネージャーやキ ュー名などの必要なオブジェクトが存在していることを 確認してください。

**ASN5150W MONITOR** *monitor\_qualifier*。 プログラム *program\_name* は実行されていません。 サーバーは *server\_name*、スキーマは *schema* です。

説明**:** アラート条件 STATUS は、このメッセージ中で 指定されているプログラムが実行されていないことを示 しています。

ユーザーの処置**:** 示されたサーバーで、プログラムの状 況を確認してください。

**ASN5151W MONITOR** *monitor\_qualifier*。 キャプチャ ー・プログラムの最後のコミット以降の経 過時間が、しきい値を超えています。 キ ャプチャー・コントロール・サーバーは *capture-server*。 スキーマは *schema*。 最 後のコミット時刻は *time*。 しきい値は *seconds* 秒です。

説明**:** CAPTURE\_LASTCOMMIT アラート条件で、現 在のタイム・スタンプ値と IBMSNAP\_RESTART 表の MAX\_COMMIT\_TIME 列の値の差が、

IBMSNAP\_CONDITIONS 表の PARM\_INT 列値によっ て指定された、このアラート条件のしきい値を超えてい ることが検出されました。

ユーザーの処置**:** キャプチャー・コントロール・サーバ

ーをチェックし、コミットの遅延の理由を判別してくだ さい。

**ASN5152W MONITOR** *monitor\_qualifier*。 現在のキャ プチャー待ち時間がしきい値を超えていま す。 キャプチャー・コントロール・サー バーは *capture\_server*。 スキーマは *schema*。 キャプチャー待ち時間は *latency* 秒。 しきい値は *threshold* 秒。

説明: CAPTURE CLATENCY アラート条件で、 IBMSNAP\_RESTART 表の CURR\_COMMIT\_TIME 列値 と MAX\_COMMIT\_TIME 列値の差が、

IBMSNAP\_CONDITIONS 表の PARM\_INT 列値によっ て指定された、このアラート条件のしきい値を超えてい ることが検出されました。

ユーザーの処置**:** キャプチャー・コントロール・サーバ ーをチェックし、キャプチャーの遅延の理由を判別して ください。

**ASN5153W MONITOR** *monitor\_qualifier*。 待ち時間 が、プログラム *program\_name* のしきい 値を超えました。サーバーは *server\_name*。 スキーマは *schema*。 待ち 時間は *latency* 秒。 しきい値は *threshold* 秒。

説明**:** 次のいずれかが発生していると考えられます。

- v CAPTURE\_HLATENCY アラート条件の処理中に、 IBMSNAP\_CAPMON 表の MONITOR\_TIME 列値と SYNCTIME 列値の差が、しきい値を超えていること が検出されました。このアラート条件のしきい値は、 IBMSNAP\_CONDITIONS 表の PARM\_INT 列値で指 定されています。
- QCAPTURE LATENCY アラート条件の処理中に、 IBMQREP\_CAPMON 表の MONITOR\_TIME 列値と CURRENT LOG TIME 列値の差が、しきい値を超え ていることが検出されました。このアラート条件のし きい値は、 IBMSNAP\_CONDITIONS 表の PARM\_INT 列値で指定されています。

ユーザーの処置**:** サーバーをチェックし、待ち時間のし きい値を超えている理由を判別してください。

**ASN5154W MONITOR** *monitor\_qualifier*。 プログラム *program\_name* によって使用されたメモリ ー量が、しきい値を超えています。サーバ ーは *server\_name*。 スキーマは *schema*。 使用されたメモリー量は *memory* バイ ト。 しきい値は *threshold* **MB**。

説明**:** CAPTURE\_MEMORY または

QCAPTURE\_MEMORY アラート条件の処理中に、モニ ター・プログラムは、 IBMSNAP\_CAPMON 表か IBMQREP\_CAPMON 表中の CURRENT\_MEMORY 列 の値が、しきい値を超えていることを検出しました。こ のアラート条件のしきい値は、 IBMSNAP\_CONDITIONS 表の PARM\_INT 列で指定さ れています。

ユーザーの処置**:** サーバーをチェックし、メモリー使用 量が増え過ぎた理由を判別してください。必要に応じ て、プログラムのメモリー制限パラメーターを変更して ください。

# **ASN5155W MONITOR** *monitor\_qualifier*。 **Q Apply** プログラムによって使用されたメモリー量 が、しきい値を超えています。 **Q** アプラ イ・サーバーは *qapply\_server*。 **Q** アプラ イ・スキーマは*schema*。 受信キューは *queue\_name*。 使用されたメモリー量は *memory* バイト。 しきい値は *threshold* **MB**。

説明**:** QAPPLY\_MEMORY アラート条件の処理中に、 モニター・プログラムは、 IBMQREP\_APPMON 表の CURRENT\_MEMORY 列の値が、しきい値を超えている ことを検出しました。このアラート条件のしきい値は、 IBMSNAP\_CONDITIONS 表の PARM\_INT 列で指定さ れています。

ユーザーの処置**:** Q Apply サーバーをチェックし、メ モリー使用量が増え過ぎた理由を判別してください。必 要に応じて、Q Apply プログラムのメモリー制限パラメ ーターを変更してください。

**ASN5156W MONITOR** *monitor\_qualifier*。 トランザク ションのサイズが、プログラム *program\_name* のしきい値を超えました。 サーバーは *server\_name*。 スキーマは *schema*。 トランザクションのサイズは *transaction\_size* バイト。 しきい値は *threshold* **MB**。

説明: CAPTURE TRANSIZE または

QCAPTURE\_TRANSIZE アラート条件の処理中に、モニ ター・プログラムは、 IBMSNAP\_CAPMON 表か IBMQREP\_CAPMON 表中の列の値が、しきい値を超え

ていることを検出しました。このアラート条件のしきい 値は、 IBMSNAP\_CONDITIONS 表の PARM\_INT 列で 指定されています。

ユーザーの処置**:** サーバーをチェックし、トランザクシ ョンのサイズが増え過ぎた理由を判別してください。

**ASN5157W MONITOR** *monitor\_qualifier*。 **Q** サブス クリプション *subscription\_name* は、非ア クティブです。 サーバーは *server\_name*。 スキーマは *schema*。 状態 情報は *stateinfo*。

説明**:** QCAPTURE\_SUBSINACT アラート条件の処理中 に、モニター・プログラムは、 IBMQREP\_SUBS 表中 に非アクティブな Q サブスクリプションを検出しまし た。

ユーザーの処置**:** サーバー上の IBMQREP\_SUBS 表を チェックし、 Q サブスクリプションが INACTIVE 状 態になった理由を判別してください。

**ASN5160W MONITOR** *monitor\_qualifier*。 アプライ・ プログラムは実行されていません。 アプ ライ・コントロール・サーバーは *apply\_server*、アプライ修飾子は *apply-qualifier*。

説明**:** APPLY\_STATUS アラート条件で、アプライ・プ ログラムが実行されていないことが検出されました。

ユーザーの処置**:** 示されたアプライ・コントロール・サ ーバーで、アプライ・プログラムの状況を確認してくだ さい。

**ASN5161W MONITOR** *monitor\_qualifier*。 サブスクリ プション・セットが非アクティブで、エラ ー状態にあります。 アプライ・コントロ ール・サーバーは *apply-control-server*。 アプライ修飾子は *apply-qualifier*。 サブス クリプション・セットの名前は *set-name*。 処理順序値は *wof*。

説明**:** APPLY\_SUBSINACT アラート条件で、サブスク リプション・セットが非アクティブで、状況がゼロ (0) 以外であることが検出されました。

ユーザーの処置**:** サブスクリプション・セットがアクテ ィブでなければならない場合、アプライ・コントロー ル・サーバーでこのサブスクリプション・セットをチェ ックしてください。

**ASN5162W MONITOR** *monitor\_qualifier*。 フル・リフ レッシュが発生しました。 アプライ・コ ントロール・サーバーは *apply-control-server*。 アプライ修飾子は *apply-qualifier*。 サブスクリプション・セ ットの名前は *set-name*。 処理順序値は *wof*。

説明**:** APPLY\_FULLREFRESH アラート条件で、直前 のモニター・サイクル中にターゲット表がリフレッシュ されたことが検出されました。

ユーザーの処置**:** フル・リフレッシュがエラーの場合 は、ここに示したターゲット表がフル・リフレッシュさ れた原因を検証してください。

**ASN5163W MONITOR** *monitor\_qualifier*。 サブスクリ プションが、しきい値を超えるまで遅延さ れました。 アプライ・コントロール・サ ーバーは *apply-control-server*。 アプライ 修飾子は *apply-qualifier*。 サブスクリプシ ョン・セットの名前は *set-name*。 処理順 序値は *wof*。 遅延時間は *time*、しきい値 は *threshold* 秒です。

説明**:** APPLY\_SUBSDELAYED アラート条件で、 「CURRENT TIMESTAMP から LASTRUN を引いた値 がしきい値より大きい」という条件に適合するサブスク リプション・セットが検出されました。

ユーザーの処置**:** これ以前のメッセージをチェックし て、このサブスクリプション・セットにエラーがあるか 確かめて、アプライ・プログラムが実行されているか確 認してください。

**ASN5164W MONITOR** *monitor\_qualifier*。 サブスクリ プションの中で変更された行が、しきい値 を超えています。 アプライ・コントロー ル・サーバーは *apply-control-server*。 ア プライ修飾子は *apply-qualifier*。 サブスク リプション・セットの名前は *set-name*。 処理順序値は *wof*。 変更された行数は *rows*、しきい値は *threshold* 行です。

説明**:** APPLY\_REWORKED アラート条件で、 IBMSNAP\_APPLYTRAIL 表の SET\_REWORKED 列値 が、示されたしきい値を超えているサブスクリプショ ン・セットが検出されました。

ユーザーの処置**:** この行数が変更された理由を確認して ください。

**ASN5165W MONITOR** *monitor\_qualifier*。 サブスクリ プション・セットでトランザクションが拒 否されました。 アプライ・コントロー ル・サーバーは *apply-control-server*。 ア プライ修飾子は *apply-qualifier*。 サブスク リプション・セットの名前は *set-name*。 処理順序値は *wof*。 拒否されたトランザ クションの数は *transactions*。

説明**:** APPLY\_TRANSREJECT アラート条件で、このサ ブスクリプション・セットに関して拒否されたトランザ クションが検出されました。

ユーザーの処置**:** これらのトランザクションが拒否され た理由を確認してください。

**ASN5166W MONITOR** *monitor\_qualifier*。 手動フル・ リフレッシュが必要です。 アプライ・コ ントロール・サーバーは *apply-control-server*。アプライ修飾子は *apply-qualifier*。 サブスクリプション・セ ットの名前は *set-name*。

説明**:** 示されたサブスクリプション・セットに対してフ ル・リフレッシュを実行する必要があります。

ユーザーの処置**:** フル・リフレッシュが必要な理由を確 認してください。

**ASN5167W MONITOR** *monitor\_qualifier*。 エンドツー エンドの待ち時間がしきい値を超えていま す。 アプライ・コントロール・サーバー は *apply-control-server*。 アプライ修飾子 は *apply-qualifier*。 サブスクリプション・ セットの名前は *set-name*、エンドツーエ ンドの待ち時間は *latency* 秒、しきい値は *threshold* 秒です。

説明**:** APPLY\_LATENCY アラート条件で、このサブス クリプション・セットのエンドツーエンドの待ち時間 が、IBMSNAP\_CONDITIONS 表の PARM\_INT 列値に よって指定された、このアラート条件のしきい値を超え ていることが検出されました。

ユーザーの処置**:** アプライ・コントロール・サーバーを チェックして、エンドツーエンドの待ち時間の値が大き くなり過ぎた理由を判別してください。

**ASN5168W MONITOR** *apply\_control\_server*。 サブス クリプション・セットの処理は、エラー終 了しました。 **Apply** コントロール・サー バーは *control\_server\_name*、**Apply** 修飾 子は *apply\_qualifier* です。

説明**:** レプリケーション・アラート・モニターは、 IBMSNAP\_APPLYTRAIL 表に以下の情報を持つ失敗し たサブスクリプション・セットを検出しました。

- v STATUS 列が 0 でも 2 でもない
- APPERRM 列が NULL

ユーザーの処置**:** アプライ・コントロール・サーバーに ある IBMSNAP\_APPLYTRAIL 表のデータを調べます。 指定されたアプライ修飾子用の行に問題の原因を示す情 報が含まれていない場合、 IBM ソフトウェア・サポー トと連絡を取ってください。

**ASN5171W MONITOR** *monitor\_qualifier*。 **Q Apply** 待ち時間がしきい値を超えています。サー バーは *server\_name*。 **The Q Apply** スキ ーマは*schema*。 待ち時間は *latency* ミリ 秒。 しきい値は *threshold* 秒。

説明**:** QAPPLY\_LATENCY アラート条件の処理中に、 モニター・プログラムは、 IBMQREP\_APPLYMON 表 の APPLY\_LATENCY 列の値が、しきい値を超えている ことを検出しました。このアラート条件のしきい値は、 IBMSNAP\_CONDITIONS 表の PARM\_INT 列で指定さ れています。

ユーザーの処置**:** Q Apply サーバーをチェックし、待 ち時間のしきい値を超えている理由を判別してくださ い。

**ASN5172W MONITOR** *monitor\_qualifier*。 エンドツー エンドの待ち時間が、 **Q Apply** プログ ラムのしきい値を超えました。サーバーは *server\_name*。 スキーマは *schema*。 エン ドツーエンドの待ち時間は *eelatency* ミリ 秒。 しきい値は *threshold* 秒。

説明**:** QAPPLY\_EELATENCY アラート条件の処理中 に、モニター・プログラムは、 IBMQREP\_APPLYMON 表の END2END LATENCY 列の値が、このアラート条 件のしきい値を超えていることを検出しました。このし きい値は、 IBMSNAP\_CONDITIONS 表の PARM\_INT 列値で指定されています。

ユーザーの処置**:** Q Apply サーバーをチェックし、エ ンドツーエンドの待ち時間がしきい値を超えている理由 を判別してください。

**ASN5173W MONITOR** *monitor\_qualifier*。 **Q Apply** プログラムに関する例外が見つかりまし た。サーバーは *server\_name*。 スキーマ は *schema*。 受信キューは *queue\_name*。 理由コードは *reason\_code*。 **SQLCODE** は *sqlcode* 。 **SQLSTATE** は *sqlstate*。 **SQLERRMC** は *sql\_tokens*。

説明**:** QAPPLY\_EXCEPTIONS アラート条件の処理中 に、モニター・プログラムは、 IBMOREP EXCEPTIONS 表中に行を検出しました。 SQLCODE か SQLSTATE に、例外の理由が説明されて います。

ユーザーの処置**:** サーバー上の QAPPLY\_EXCEPTIONS 表をチェックし、例外の理由を判別してください。

**ASN5174W MONITOR** *monitor\_qualifier*。 **Q** サブス クリプション *subscription\_name* および受 信キュー *receive\_queue\_name* の予備キュ ー *spill\_queue\_name* の項目数が、しきい 値を超えています。サーバーは *server\_name*。スキーマは *schema*。現行キ ュー項目数は *current\_depth***%**。しきい値 は *threshold***%**。

説明**:** QAPPLY\_SPILLQDEPTH アラート条件の処理中 に、モニター・プログラムは、受信キューに関連した予 備キューの項目数がしきい値を超えていることを検出し ました。このアラート条件のしきい値は、

IBMSNAP\_CONDITIONS 表の PARM\_INT 列にありま す。

ユーザーの処置**:** 追加情報について、 IBMQREP\_APPLYTRACE 表をチェックしてください。 さらに、使用可能な場合は IBMQREP\_SPILLQS 表中の データをチェックしてください。

**ASN5175W MONITOR** *monitor\_qualifier*。 キュー *queue\_name* の項目数が、プログラム *program\_name* のしきい値を超えました。 サーバーは *server\_name*。スキーマは *schema*。 現行キュー項目数は *current\_depth***%**。 しきい値は*threshold***%**。

説明**:** QAPPLY\_QDEPTH アラート条件の処理中に、モ ニター・プログラムは、キューの項目数がしきい値を超 えていることを検出しました。このパーセント単位で指 定されたしきい値は、 IBMSNAP\_CONDITIONS 表の PARM\_INT 列にあります。現行の項目数をキューの最 大項目数の属性で除算してから、 100 を乗算すると、 この値が求められます。

ユーザーの処置**:** プログラムが予期したとおりにこのキ

ューに関するトランザクションを処理していることを確 認してください。また、処理中のトランザクションのボ リュームと比較してキューの大きさが十分であることも 確認してください。

**ASN5190E MONITOR** *monitor\_qualifier*。 ストアー ド・プロシージャー *stored\_proc\_name* の 実行エラーが発生しました。 条件名は *condition\_name*。サーバーは *server\_name*。スキーマは *schema*。 理由 コードは *reason\_code*。 **SQLCODE** は *sqlcode*。 **SQLSTATE** は *sqlstate*。 **SQLERRMC** は *sql\_tokens*。

説明**:** モニター・プログラムは、指定されたストアー ド・プロシージャーを実行できませんでした。 SQLCODE と SQLSTATE に理由が説明されています。

ユーザーの処置**:** SQLCODE と SQLSTATE をチェッ クしてください。サーバーで、ストアード・プロシージ ャーの定義が正しく指定されていることを確認してくだ さい。

#### **ASN5191W MONITOR** *monitor\_qualifier*。 *message*

説明**:** このメッセージは、ユーザー定義のアラート条件 によって警告メッセージが発行されたときに表示されま す。

ユーザーの処置**:** 発行されたメッセージを読んで、適切 なアクションをとってください。

**ASN5192E MONITOR** *monitor\_qualifier*。 *message*

説明**:** このメッセージは、ユーザー定義のアラート条件 によってエラー・メッセージが発行されたときに表示さ れます。

ユーザーの処置**:** 発行されたメッセージを読んで、適切 なアクションをとってください。

**ASN5193E MONITOR** *monitor\_qualifier*。 サーバー *server\_name* でストアード・プロシージャ ー *stored\_proc\_name* が見つかりませんで した。条件名は *condition\_name*。 スキー マは *schema*。

説明**:** アラート条件の処理中に、モニター・プログラム で必要なストアード・プロシージャーがサーバーにあり ませんでした。

ユーザーの処置**:** 正しいサーバーで、メッセージ中に指 定されたストアード・プロシージャー名に関する CREATE PROCEDURE ステートメントが発行されたこ とを確認してください。

## **ASN5200E ASNSCRT:** レプリケーション処理タイプ は必須パラメーターなので、**asnscrt** コ マンドを呼び出すときは指定しなければな りません。

説明**:** asnscrt コマンドが、指定されたレプリケーショ ン処理タイプを指定せずに呼び出されました。

ユーザーの処置**:** レプリケーション処理タイプとして -C、-A、または -M を指定してコマンドを再入力してく ださい。

# **ASN5201E ASNSCRT:** データベース・インスタンス は必須パラメーターなので、 **asnscrt** コ マンドを呼び出すときは指定しなければな りません。

説明**:** asnscrt コマンドが、指定されたデータベース・ インスタンスを使用せずに呼び出されました。

ユーザーの処置**:** データベース・インスタンス名を指定 して、コマンドを再入力してください。

# **ASN5202E ASNSCRT:** レプリケーション処理パスは 必須パラメーターなので、**asnscrt** コマ ンドを呼び出すときは指定しなければなり ません。

説明**:** asnscrt コマンドが、指定されたレプリケーショ ン処理パスを指定せずに呼び出されました。

ユーザーの処置**:** asncap、asnapply、または asnmon コ マンドへのパスを指定して、コマンドを再入力してくだ さい。

# **ASN5203E ASNSCRT:** キャプチャー・サーバーは必 須パラメーターなので、**asnscrt** コマン ドを呼び出すときは指定しなければなりま せん。

説明**:** asnscrt コマンドが、指定されたキャプチャー・ コントロール・サーバーを指定せずに呼び出されまし た。

ユーザーの処置**:** キャプチャー・コントロール・サーバ ー名を指定して、コマンドを再入力してください。

# **ASN5204E ASNSCRT:** アプライ・コントロール・サ ーバーは必須パラメーターなので、この **asnscrt** コマンドを呼び出すときは指定 しなければなりません。

説明**:** asnscrt コマンドが、指定されたアプライ・コン トロール・サーバーを指定せずに呼び出されました。

ユーザーの処置**:** アプライ・コントロール・サーバー名

を指定して、コマンドを再入力してください。

**ASN5205E ASNSCRT:** アプライ修飾子は必須パラメ ーターなので、この **asnscrt** コマンドを 呼び出すときは指定しなければなりませ  $h<sub>o</sub>$ 

説明**:** asnscrt コマンドが、指定されたアプライ修飾子 を指定せずに呼び出されました。

ユーザーの処置**:** アプライ修飾子を指定して、コマンド を再入力してください。

**ASN5206E ASNSCRT:** モニター・コントロール・サ ーバーは必須パラメーターなので、この **asnscrt** コマンドを呼び出すときは指定 しなければなりません。

説明**:** asnscrt コマンドが、指定されたモニター・コン トロール・サーバーを指定せずに呼び出されました。

ユーザーの処置**:** モニター・コントロール・サーバー名 を指定して、コマンドを再入力してください。

# **ASN5207E ASNSCRT:** モニター修飾子は必須パラメ ーターなので、この **asnscrt** コマンドを 呼び出すときは指定しなければなりませ  $h<sub>o</sub>$

説明**:** asnscrt コマンドが、指定されたモニター修飾子 を指定せずに呼び出されました。

ユーザーの処置**:** モニター修飾子を指定して、コマンド を再入力してください。

#### **ASN5208I ASNSCRT:** レプリケーション・サービス *service\_name* は、正常に作成されました。

説明**:** 示されたサービスが、asnscrt コマンドによって 正常に作成されました。

ユーザーの処置**:** これは情報メッセージです。アクショ ンは不要です。

**ASN5209I ASNSCRT:** レプリケーション・サービス *service\_name* は、正常に開始されました。

説明**:** 示されたサービスが、asnscrt コマンドによって 正常に開始されました。

ユーザーの処置**:** これは情報メッセージです。アクショ ンは不要です。

**ASN5210E ASNSCRT:** レプリケーション・サービス *service\_name* は、表示名がサービス・コン トロール・マネージャー・データベースの 中にすでに存在している **(**サービス名、ま たは他の表示名として**)** ため、作成されま せんでした。

説明**:** 表示名が、他のサービス名または表示名としてサ ービス・コントロール・マネージャー・データベースに すでに存在しているため、asnscrt コマンドによって、示 されたサービスを作成できません。

ユーザーの処置**:** サービス・コントロール・マネージャ ー・データベースの中から、重複したサービス名または 表示名を持つサービスを除去してください。 その後 に、コマンドを再入力してください。

## **ASN5211E ASNSCRT:** レプリケーション・サービス *service\_name* は、指定されたサービス名が 無効なために、作成されませんでした。

説明**:** システムの API が、サービス名が誤りであるこ とを示すエラー・コードを戻したため、asnscrt コマンド によって、示されたサービスを作成できません。示され たサービスのインスタンス名、データベース名、または スキーマ名に特殊文字が含まれている可能性がありま す。 サービス名に特殊文字は使用できません。

ユーザーの処置**:** 可能であれば、インスタンス名、デー タベース名、またはスキーマ名を変更してください。 その後に、コマンドを再入力してください。

## **ASN5212E ASNSCRT:** レプリケーション・サービス *service\_name* は、指定されたサービス名が すでに存在するために、作成されませんで した。

説明**:** 同じサービス名を持つ別のサービスが、サービ ス・コントロール・マネージャーの中にすでに存在する ため、asnscrt コマンドによって、示されたサービスを作 成できません。

ユーザーの処置**:** 同じサービス名を持つ古いサービスを 除去してください。 その後に、コマンドを再入力して ください。

# **ASN5213E ASNSCRT:** レプリケーション・サービス *service\_name* は、サービスのバイナリー・ ファイルを検出できなかったために、開始 されませんでした。

説明**:** PATH 環境変数によって指定されたシステム・ パスでは対応する asncap、 asnapply、または asnmon コマンドを呼び出せなかったために、示されたサービス を asnscrt コマンドによって開始できません。 完全修飾 パスが指定されている場合、asnscrt コマンドでは、その パスで asncap、asnapply または asnmon コマンドを検 出できません。

ユーザーの処置**:** 指定されたパスが正しいことを確認し てください。 その後に、コマンドを再入力してくださ い。

**ASN5214E ASNSCRT:** レプリケーション・サービス *service\_name* は、そのサービスのインスタ ンスがすでに実行されているために開始さ れませんでした。

説明**:** 示されたサービスはすでに実行されているため に、asnscrt コマンドによってこのサービスを開始できま せん。

ユーザーの処置**:** これは情報メッセージです。アクショ ンは不要です。

**ASN5215E ASNSCRT:** レプリケーション・サービス *service\_name* は、そのサービスが、存在し ない、または削除済みとしてマークされた **DB2** インスタンス・サービスに依存して いるため、開始されませんでした。

説明**:** 対応する DB2 インスタンス・サービスが存在し ない、または削除されたために、asnscrt コマンドによっ て、示されたサービスを開始できません。

ユーザーの処置**:** 対応する DB2 インスタンス・サービ スがサービス・コントロール・マネージャーの中に存在 することを確認してください。 その後に、コマンドを 再入力してください。

# **ASN5216E ASNSCRT:** レプリケーション・サービス *service\_name* は、このサービスが、開始で きなかった別のサービスに依存しているた め、開始されませんでした。

説明**:** 対応する DB2 インスタンス・サービスが開始で きなかったために、asnscrt コマンドによって、示された サービスを開始できません。

ユーザーの処置**:** 対応する DB2 インスタンス・サービ スがサービス・コントロール・マネージャーで開始され たことを確認してください。 その後に、コマンドを再 入力してください。

## **ASN5217E ASNSCRT:** レプリケーション・サービス *service\_name* は、そのサービスが使用不可 のため、開始されませんでした。

説明**:** 示されたサービスはサービス・コントロール・マ ネージャーで使用不可になっていたため、asnscrt コマン ドによってこのサービスを開始できません。

ユーザーの処置**:** サービスの始動タイプがサービス・コ ントロール・マネージャーで自動または手動のどちらに 設定されているか確認してください。 その後に、コマ ンドを再入力してください。

**ASN5218E ASNSCRT:** レプリケーション・サービス *service\_name* は、そのサービスがログオン できないため、開始されませんでした。 このエラーは、正しい「サービスとしてロ グオン」アクセス権限を持たないアカウン トからサービスが開始された場合に発生し ます。

説明**:** 対応する DB2 インスタンス・サービスがログオ ンできないために、asnscrt コマンドによって、示された サービスを開始できません。

ユーザーの処置**:** サービス・コントロール・マネージャ ーの中から、示されたサービスを見つけてください。 指定されたアカウント名とパスワードが正しいことを確 認してください。 その後に、コマンドを再入力してく ださい。

#### **ASN5219E ASNSCRT:** レプリケーション・サービス *service\_name* は削除済みとしてマークされ ているため、作成されませんでした。

説明**:** 指定されたサービスは削除されているため、 asnscrt コマンドはそのサービスを作成できません。

ユーザーの処置**:** サービス・コントロール・マネージャ ーのウィンドウを閉じてください。 その後に、コマン ドを再入力してください。

### **ASN5220E ASNSDROP:** サービス名は必須パラメー ターなので、**asnsdrop** コマンドを呼び出 すときは指定しなければなりません。

説明**:** asnsdrop コマンドが、指定されたサービス名を 使用せずに呼び出されました。

ユーザーの処置**:** サービス名を指定してこのコマンドを 再入力してください。

**ASN5221I ASNSDROP:** サービス *service\_name* は、 正常に除去されました。

説明**:** asnsdrop コマンドが、示されたサービス名を指 定して呼び出されました。

ユーザーの処置**:** これは情報メッセージです。アクショ ンは不要です。

# **ASN5222E ASNSDROP:** レプリケーション・サービ ス *service\_name* は、要求されたアクセス が拒否されたために、除去できません。

説明**:** ユーザーには、示されたサービス名を除去するた めの適切な許可がないため、asnsdrop コマンドによって このサービス名を除去できません。

ユーザーの処置**:** 現行ユーザーが、対応する DB2 イン スタンスにログオンするための許可を持っていることを 確認してください。 その後に、コマンドを再入力して ください。

# **ASN5223E ASNSDROP:** レプリケーション・サービ ス *service\_name* は、指定されたサービス 名が無効なために、除去できません。

説明**:** 示されたサービス名に正しくない特殊文字が含ま れているため、asnsdrop コマンドによってこのサービス 名を除去できません。

ユーザーの処置**:** サービス・コントロール・マネージャ ーの中から、示されたサービスを見つけてください。 サービス名が有効であることを確認して、コマンドを再 入力してください。

## **ASN5224E ASNSDROP:** レプリケーション・サービ ス *service\_name* は、指定されたサービス が存在しないために、除去できません。

説明**:** 指定されたサービス名がサービス・コントロー ル・マネージャーの中に存在しないため、asnsdrop コマ ンドによってこのサービス名を除去できません。

ユーザーの処置**:** サービス・コントロール・マネージャ ーの中から、示されたサービスを見つけてください。 サービス名が正しいことを確認して、コマンドを再入力 してください。

**ASN5225E ASNSDROP:** レプリケーション・サービ ス *service\_name* は、他の実行中のサービ スがこのサービスに従属しているため、停 止できません。 *service\_name* は除去され ません。

説明**:** ここに示されたサービスに従属している他のサー ビスが、現在実行中であるため、asnsdrop コマンドによ ってこのサービスを除去できません。

ユーザーの処置**:** サービス・コントロール・マネージャ ーの中から、ここに示されたサービスに従属しているす べてのサービスを停止してください。 その後に、コマ ンドを再入力してください。

# **ASN5226E ASNSDROP:** レプリケーション・サービ ス *service\_name* は、システムがシャット ダウンしているために、除去できません。

説明**:** オペレーティング・システムがシャットダウンし ているため、asnsdrop コマンドによって、示されたサー ビスを除去できません。

ユーザーの処置**:** システムの再始動後、コマンドを再入 力してください。

## **ASN5227I ASNSDROP:** レプリケーション・サービ ス *service\_name* は、すでに削除済みとし てマークされているために、除去できませ ん。

説明**:** 示されたサービスはすでに削除されているため に、asnsdrop コマンドによってこのサービスを除去でき ません。

ユーザーの処置**:** これは情報メッセージです。アクショ ンは不要です。

**ASN5228E** *pgmname* **:** このコマンドは、レプリケー ション・サービス *service\_name* を *command\_action* できません。これは、シ ステム呼び出し *API\_func\_name* から、予 期しないエラー・コード *error\_code* が戻 されたためです。

説明**:** asnscrt コマンドと asndrop コマンドが、サービ スを処理するためにシステム呼び出しを行っています。 示されたシステム呼び出しから予期しないエラー・コー ドが戻されました。このエラー・コードは、指定された コマンドが要求されたアクションを完了できないことを 示しています。

ユーザーの処置**:** コマンドを再入力してください。 こ のエラー・コードは、単に一時的なシステムの状態を示 している可能性があります。 このエラー・コードにつ いては、オペレーティング・システムの資料を参照して ください。

# **ASN5229E ASNSCRT:** アカウントは必須パラメータ ーなので、**asnscrt** コマンドを呼び出す ときは指定しなければなりません。

説明**:** asnscrt コマンドが、対応する DB2 インスタン スの指定アカウント名を使用せずに呼び出されました。

ユーザーの処置**:** 対応する DB2 インスタンスのアカウ ント名を指定して、コマンドを再入力してください。

## **ASN5230E ASNSCRT:** パスワードは必須パラメータ ーなので、**asnscrt** コマンドを呼び出す ときは指定しなければなりません。

説明**:** asnscrt コマンドが、対応する DB2 インスタン スの指定パスワードを使用せずに呼び出されました。

ユーザーの処置**:** 対応する DB2 インスタンスのパスワ ードを指定して、コマンドを再入力してください。

# **ASN5231E ASNSCRT:** レプリケーション・サービス *service\_name* は、アカウント・パラメータ ーに指定されたアカウント名が存在しない ため、作成されませんでした。

説明**:** asnscrt コマンドが、対応する DB2 インスタン スに対して不明のアカウント名を指定して、呼び出され ました。

ユーザーの処置**:** 指定されたアカウント名とパスワード が正しいことを確認してください。 その後に、コマン ドを再入力してください。

#### **ASN5232E ASNSCRT:** 必須パラメーター *path* が指 定されませんでした。

説明**:** レプリケーション・コマンドをサービスとして開 始するときは、そのコマンドに、コマンド・ユニークな パス・キーワードによって指定されたパスが含まれてい なければなりません (asncap の場合は capture\_path、 asnapply の場合は apply path、asnmon の場合は monitor\_path)。 パス・キーワードを指定すると、エラー が発生しなければそのサービスは登録されます。

パス・キーワードを指定しない場合、asnscrt コマンドに よって、DB2 グローバル・レジストリー・プロファイ ル変数 DB2PATH が検索されます。 この変数に非 NULL 値が含まれている場合、asnscrt コマンドで、 DB2PATH の値を使用して、コマンドに適切なパス・キ ーワードが追加されます。 この変数が設定されていな い場合、asnscrt コマンドによってサービスを登録できま せん。

ユーザーの処置**:** 適切なパス・キーワードを指定した 後、または DB2 グローバル・レジストリー・プロファ イル変数 DB2PATH を定義した後に、コマンドを再入 力してください。

# **ASN5233E ASNSCRT:** レプリケーション・サービス *service\_name* は、指定されたデータベー ス・インスタンス *database\_instance* が存 在しないため、作成されませんでした。

説明**:** 指定されたデータベース・インスタンスがシステ ムに存在しないため、**asnscrt** コマンドは、指定された

#### サービスを作成できません。

ユーザーの処置**:** 指定したデータベース・インスタンス がシステムに存在することを確認してください。その後 で、コマンドを再発行してください。

#### **ASN5234E ASNSCRT: capture\_server** パラメータ ーが指定されていません。

説明**:** Q Capture サーバー名を指定せずに asnscrt コマ ンドが入力されました。 capture\_server パラメーターは 必須です。

ユーザーの処置**:** capture\_server パラメーターを Q Capture サーバー名に設定して、もう一度 asnscrt コマ ンドを入力してください。

#### **ASN5235E ASNSCRT: apply\_server** パラメーター が指定されていません。

説明**:** Q Apply サーバー名を指定せずに asnscrt コマン ドが入力されました。 apply\_server パラメーターは必須 です。

ユーザーの処置: apply server パラメーターを O Apply サーバー名に設定して、もう一度 asnscrt コマンドを入 力してください。

**ASN7000I** *program\_name* **:** *program\_identifier* **:** *number* サブスクリプションがアクティブ です。 *number* サブスクリプションは非 アクティブです。 新しい *number* サブス クリプションは、正常に活動化されまし た。 新しい *number* サブスクリプション は、活動化できず非アクティブになってい ます。

説明**:** このメッセージは、さまざまな状態の XML パ ブリケーションまたは Q サブスクリプションの数を記 述しています。

ユーザーの処置**:** これは情報メッセージです。アクショ ンは必要ありません。

### **ASN7001I** *program\_name* **:** *program\_identifier* **:** *command\_name* コマンドを受け取りまし た。

説明**:** 受け取ったコマンドは非同期で処理された可能性 があります。プログラムは、コマンドの処理時にメッセ ージを発行し、そのメッセージをトレース表 (IBMQREP\_CAPTRACE) に保管します。

ユーザーの処置**:** これは情報メッセージです。アクショ ンは必要ありません。

**ASN7002E** *program\_name* **:** *program\_identifier* **:** 送信 キュー *queue\_name* が満杯です。このエ ラーは、**XML** パブリケーションまたは **Q** サブスクリプション *name* **(**公開またはレ プリケーション・キュー・マップ *queue\_map\_name***)** の処理中に発生しまし た。

説明**:** メッセージ数が、送信キューの MAXDEPTH 属 性に設定した数に達しました。 ERROR\_ACTION 値 は、このエラーによるプログラムの動作を判別します。 Q キャプチャー・プログラムの値は IBMQREP\_SENDQUEUES 表に保管されます。

ユーザーの処置**:** キューをクリアしないでください。変 更を含むすべてのメッセージが除去されてしまいます。

Q Apply またはサブスクライブ・アプリケーションが実 行されていることを確認してください。

必要であれば、送信キューの MAXDEPTH 属性の値を 増やしてください。値を増やしたら、必要な該当アクシ ョンすべてを実行してください。

- このエラーで O キャプチャー・プログラムが終了し た場合、 Q キャプチャー・プログラムをウォーム・ スタートしてください。
- XML パブリケーションまたは Q サブスクリプショ ンが非活動化された場合、それらを活動化してくださ い。
- **ASN7004E** *program\_name* **:** *program\_identifier* **: XML** パブリケーションまたは **Q** サブスクリプ ション *name* でサブスクライブされたソ ース列 *source\_column* が、ソース表 *table\_name* に存在しません。

説明**:** IBMQREP\_SRC\_COLS 表に示されている列が、 ソース表に存在しません。このエラーは、以下のいずれ かの問題により発生したと思われます:

- XML パブリケーションまたは Q サブスクリプショ ンで列名が間違って指定された。
- XML パブリケーションまたは O サブスクリプショ ンが作成されてから、ソース表が変更された。
- XML パブリケーションまたは O サブスクリプショ ンで余分の列が指定された。

従って、XML パブリケーションまたは Q サブスクリ プションを活動化することはできません。

ユーザーの処置**:** XML パブリケーションまたは Q サ ブスクリプションに列名が正しく指定されていることを 確認してください。

XML パブリケーションまたは Q サブスクリプション が正しくない場合 (たとえば、ソース表で使用できる列

よりも多くの列を含むなど)、レプリケーション管理ツー ルを使用して、以下のステップを実行してください。

- 1. XML パブリケーションまたは Q サブスクリプシ ョンをドロップして再作成します。
- 2. XML パブリケーションまたは Q サブスクリプショ ンを活動化します。
- **ASN7005E** *program\_name* **:** *program\_identifier* **: XML** パブリケーションまたは **Q** サブスクリプ ション *name* は、送信キュー *queue\_name*、公開またはレプリケーショ ン・キュー・マップ *queue\_map\_name* に 指定した **MAX\_MESSAGE\_SIZE** が小さ すぎるため非活動化されました。 *number* バイトが必要です。

説明**:** メッセージの最大サイズが小さすぎて、トランザ クション内の 1 つの行を、この XML パブリケーショ ンまたは Q サブスクリプションに適応させることがで きません。

ユーザーの処置**:** この送信キューの IBMOREP\_SENDOUEUES 表にある MAX\_MESSAGE\_SIZE 値を増やしてください。必要に 応じて MAXMSGL 属性を増やしてください。

- v リモート送信キューの場合、伝送キューの MAXMSGL 属性を増やしてください。
- v ローカル送信キューの場合、MAXMSGL 属性を増や してください。

MAX\_MESSAGE\_SIZE 列の値も、WebSphere MQ キュ ー・マネージャーの MAXMSGL 属性を超過してはなり ません。

XML パブリケーションまたは Q サブスクリプション を再始動してください。

**ASN7006E** *program\_name* **:** *program\_identifier* **: XML** パブリケーションまたは **Q** サブスクリプ ション *name* が、エラーのために非活動 化されました。

説明**:** 指定した XML パブリケーションまたは Q サブ スクリプションは、以前のメッセージで示されたエラー のために非活動化されました。

#### ユーザーの処置**:** Q Capture 診断ログか

IBMQREP\_CAPTRACE 表を調べ、このメッセージの前 のメッセージを探してください。適切なアクションを実 行して、問題を訂正してください (以前のメッセージの ユーザー応答の指示に従ってください)。 XML パブリ ケーションまたは Q サブスクリプションを活動化しま す。

**ASN7007E** *program\_name* **:** *program\_identifier* **: Q** キ ャプチャー・プログラムは、再始動情報の ないデータベース・パーティションを検出 したため、ウォーム・スタートできませ ん。このデータベース・パーティションは *node\_id,...,node\_id* です。

説明**:** このエラー・メッセージは、以下の理由により発 生したと思われます:

- 1 つ以上の新しいデータベース・パーティションがデ ータベースに追加された。 Q キャプチャー・プログ ラムは、add\_partition パラメーターを 'N' に設定した 状態でウォーム・スタートしようとしたため、新しい パーティションのログ・レコードを処理できませんで した。このパラメーターは、Q キャプチャー・プログ ラムが、最後に始動されてから追加されたパーティシ ョンのログ・ファイルの読み取りを開始するかどうか を決定します。デフォルトでは、このパラメーターは 'N' に設定されています。 add\_partition パラメーター は、Q キャプチャー・プログラムがログ・ファイルを 読み取る前に、 'Y' に設定しておく必要がありま す。
- v 再始動 Q の再始動メッセージが破壊された。

ユーザーの処置**:** 新しいデータベース・パーティション が追加された場合、 add\_partition='Y' オプションを使用 して Q キャプチャー・プログラムをウォーム・スター トしてください。

再始動キューの再始動メッセージが破壊されている場 合、 Q キャプチャー・プログラムをコールド・スター トしてください。

**ASN7008I** *program\_name* **:** *program\_identifier* **:** プロ グラムは、正常に再初期化されました。 *number* サブスクリプションはアクティブ です。 *number* サブスクリプションは非 アクティブです。 新しい *number* サブス クリプションは、正常に活動化されまし た。 新しい *number* サブスクリプション は、活動化できず非アクティブになってい ます。

説明**:** REINIT コマンドは正常に処理されました。その 結果、Q キャプチャー・プログラムは、XML パブリケ ーション、Q サブスクリプション、およびキュー・マッ プの変更された属性を認識します。新しい XML パブリ ケーションまたは Q サブスクリプションはすべて、自 動的に活動化されました。さまざまな状態の XML パブ リケーションまたは Q サブスクリプションの数につい ては、メッセージ・テキストを参照してください。

ユーザーの処置**:** これは情報メッセージです。アクショ ンは必要ありません。

**ASN7010I** *program\_name* **:** *program\_identifier* **:** プロ グラムは、ソース表 *table\_name* の **XML** パブリケーションまたは **Q** サブスクリプ ション *name* **(**送信キュー *queue\_name*、 公開またはレプリケーション・キュー・マ ップ *queue\_map\_name***)** を正常に活動化し ました。

説明**:** Q キャプチャー・プログラムは、アクティブな XML パブリケーションまたは Q サブスクリプション の変更を複製しています。

Q キャプチャー・プログラムが始動すると、新しい XML パブリケーションまたは Q サブスクリプション を活動化します。 Q キャプチャー・プログラムを実行 する間、以下のアクションが行われます。

- v 再初期化時に新しい XML パブリケーションまたは Q サブスクリプションを活動化します。
- v CAPSTART シグナルを受信すると、新しいまたは非 アクティブな XML パブリケーションまたは Q サブ スクリプションを活動化します。

ユーザーの処置**:** これは情報メッセージです。アクショ ンは必要ありません。

**ASN7011E** *program\_name* **:** *program\_identifier* **: XML** パブリケーションまたは **Q** サブスクリプ ション *name* のソース表 *table\_name* **(**送 信キュー *queue\_name*、公開またはレプリ ケーション・キュー・マップ *queue\_map\_name***)** が見つかりませんでし た。

説明**:** XML パブリケーションまたは Q サブスクリプ ションに指定されたソース表が存在しません。ほとんど の場合、XML パブリケーションまたは Q サブスクリ プションを活動化しようとしたときに、間違った表名が 指定されたものと思われます。そうでない場合、XML パブリケーションまたは Q サブスクリプションが作成 されてから、ソース表が意図的にドロップされた可能性 があります。

ユーザーの処置**:** 以下のいずれかのアクションを行って ください。

- v ソース表がコントロール表に正しく指定されていて、 データベース内に存在することを確認してください。 もう一度、XML パブリケーションまたは Q サブス クリプションを活動化してください。
- v ソース表を意図的にドロップした場合、XML パブリ ケーションまたは Q サブスクリプションを削除して ください。

**ASN7012I** *program\_name* **:** *program\_identifier* **: XML** パブリケーションまたは **Q** サブスクリプ ション *name* は、正常に再初期化されま した。

説明**:** Q キャプチャー・プログラムは、XML パブリケ ーションを正常に再初期化したので、新しい属性に従っ てトランザクションを処理します。

ユーザーの処置**:** これは情報メッセージです。アクショ ンは必要ありません。

**ASN7013I** *program\_name* **:** *program\_identifier* **: XML** パブリケーションまたは **Q** サブスクリプ ション *name* は非活動化されました。

説明**:** XML パブリケーションまたは Q サブスクリプ ションは、CAPSTOP シグナルを受信したために非活動 化されました。

ユーザーの処置**:** これは情報メッセージです。アクショ ンは必要ありません。

**ASN7015E** *program\_name* **:** *program\_identifier* **:** プロ グラムは、公開またはレプリケーション・ キュー・マップ *queue\_map\_name* の送信 キュー *send\_queue\_name* で、回復不能な **WebSphere MQ** エラーを検出しまし た。 キュー・マップに指定されたエラ ー・アクションは、*error\_action* です。

説明**:** この送信キューで回復不能な WebSphere MQ エ ラーが発生しました。キューを使用する XML パブリケ ーションまたは Q サブスクリプションが非活動化され るか、 Q キャプチャー・プログラムが停止します。 ERROR\_ACTION 値は、このエラーによるプログラムの 動作を判別します。 Q キャプチャー・プログラムの値 は IBMQREP\_SENDQUEUES 表に保管されます。

ユーザーの処置**:** IBMQREP\_CAPTRACE 表を調べ、こ のメッセージの前のメッセージを探してください。適切 なアクションを実行して、問題を訂正してください (以 前のメッセージのユーザー応答の指示に従ってくださ い)。 XML パブリケーションまたは Q サブスクリプシ ョンを活動化します。

このエラーで Q キャプチャー・プログラムが終了した 場合、 Q キャプチャー・プログラムをウォーム・スタ ートしてください。

**ASN7016E** *program\_name* **:** *program\_identifier* **: LOADDONE** シグナルは、 **XML** パブリ ケーションまたは **Q** サブスクリプション *name* にロード・フェーズがないために失 敗しました。

説明**:** XML パブリケーションまたは Q サブスクリプ ションには、ロード・フェーズがありません (HAS\_LOADPHASE=N)。このエラーは、LOADDONE シグナルまたはロード終了受信メッセージに、間違った XML パブリケーションまたは Q サブスクリプション 名が指定されているためである可能性があります。

ユーザーの処置**:** XML パブリケーションまたは Q サ ブスクリプションにロード・フェーズがあり、 LOADDONE シグナルを挿入した場合、シグナルの XML パブリケーション名または Q サブスクリプショ ン名が正しいことを確認してから、LOADDONE シグナ ルを再挿入してください。

XML パブリケーションまたは Q サブスクリプション にロード・フェーズがあり、ロード終了受信メッセージ を送信した場合、メッセージの XML パブリケーション 名または Q サブスクリプション名が正しいことを確認 してから、ロード終了受信メッセージを再送信してくだ さい。

**ASN7017I** *program\_name* **:** *program\_identifier* **:** ター ゲット表 *table\_name* は、すぐに **XML** パ ブリケーションまたは **Q** サブスクリプシ ョン *name* のソース表 *table\_name* からロ ードできます。

説明**:** メッセージ・テキストを参照してください。

ユーザーの処置**:** これは情報メッセージです。アクショ ンは必要ありません。

**ASN7018E** *program\_name* **:** *program\_identifier* **: XML** パブリケーションまたは **Q** サブスクリプ ション *name* のソース表 *table\_name* に は、 **DATA CAPTURE CHANGES** 属性 が設定されていません。

説明**:** ソース表が間違って定義されています。この XML パブリケーションまたは Q サブスクリプション には、データがキャプチャーされていません。

ユーザーの処置**:** ソース表を変更し、DATA CAPTURE CHANGES 属性が設定されるようにしてから、 XML パブリケーションまたは Q サブスクリプションを再始 動してください。例:

alter *srce\_owner*.*srce\_table* data capture changes

**ASN7019I** *program\_name* **:** *program\_identifier* **:** *signal\_name* シグナルが受信されたので処 理されます。

説明**:** メッセージ・テキストを参照してください。

ユーザーの処置**:** これは情報メッセージです。アクショ ンは必要ありません。

**ASN7020I** *program\_name* **:** *program\_identifier* **: AUTOSTOP** オプションが指定されてい るため、プログラムはアクティブ・ログの 終了に達して終了しました。

説明**:** メッセージ・テキストを参照してください。

ユーザーの処置**:** これは情報メッセージです。アクショ ンは必要ありません。

**ASN7021E** *program\_name* **:** *program\_identifier* **:** 内部 ロード・フェーズが指定されているため、 **XML** パブリケーション *name* は開始しま せんでした。

説明**:** XML パブリケーションの場合、2 つのオプショ ンだけがサポートされています。 IBMQREP\_SUBS 表 の HAS\_LOADPHASE 値は、以下のいずれかの値に設 定する必要があります。

- **N** ターゲットはロードされません。
- **E** Q Apply プログラム以外のアプリケーションが ターゲット表をロードします。

内部ロード・オプション (HAS LOADPHASE=I) は XML パブリケーションではサポートされていません。

ユーザーの処置**:** XML パブリケーションでサポートさ れているロード・オプションを指定し (正しい HAS\_LOADPHASE 値が IBMQREP\_SUBS 表にあるこ とを確認してください)、XML パブリケーションを活動 化してください。

**ASN7022W** *program\_name* **:** *program\_identifier* **: XML** パブリケーションまたは **Q** サブスクリプ ション *name* が、 **IBMQREP\_SUBS** コ ントロール表に存在しません。 *signal* シ グナルは無視されました。

説明**:** プログラムは、IBMQREP\_SUBS コントロール表 で、この XML パブリケーションまたは Q サブスクリ プションを見つけられません。

ユーザーの処置**:** XML パブリケーションまたは Q サ ブスクリプション名が、シグナル用に最新であることを 確認してください。

## **ASN7023W** *program\_name* **:** *program\_identifier* **:** ソー ス表 *table\_name* には、主キー、ユニーク 制約、またはユニーク索引がありません。

説明**:** ソース表には、主キー、ユニーク制約、または少 なくともユニーク索引が必要です。それがない場合、ソ ース・データは複製されないか、正確に公開されない可 能性があります。関連した XML パブリケーションまた は Q サブスクリプションは引き続き活動化されます。

ユーザーの処置**:** ソース表で、主キー、ユニーク制約、 またはユニーク索引を作成し、関連するすべての XML パブリケーションまたは Q サブスクリプションを再初 期化してください。

#### **ASN7024E** *program\_name* **:** *program\_identifier* **:** プロ グラムは、再始動キュー *restart\_queue* か らの再始動メッセージを処理できません。

説明**:** プログラムが内部不整合を検出しました。

ユーザーの処置**:** 正しいバージョンの Q キャプチャ ー・プログラムを実行していることと、再始動キューが 不適切に変更されていないことを確認してください。

正しいバージョンの Q キャプチャー・プログラムを判 別するには、 IBMQREP\_CAPPARMS 表の ARCH\_LEVEL 列を参照してください。

再始動キューが不適切に変更されている場合、そのキュ ーをクリアしてから Q キャプチャー・プログラムをコ ールド・スタートしてください。

**ASN7025E** *program\_name* **:** *program\_identifier* **:** プロ グラムは、再始動キュー *restart\_queue* に アクセスできません。

説明**:** メッセージ・テキストを参照してください。

ユーザーの処置**:** 再始動キューが正しく指定されてい て、アプリケーション・プログラムで使用可能であるこ とを確認してください (GET が使用可能になってい る)。

**ASN7026E** *program\_name* **:** *program\_identifier* **:** シグ ナル・タイプ *signal\_type* およびサブタイ プ *subtype* が無効です。

説明**:** シグナル・タイプまたはシグナル・サブタイプが サポートされていません。

ユーザーの処置**:** IBMQREP\_SIGNAL コントロール表 に挿入された行の SIGNAL\_TYPE および SIGNAL\_SUBTYPE を検査してください。シグナル・タ イプまたはシグナル・サブタイプが正しいことを確認し てから、シグナルをもう一度挿入してみてください。

#### **ASN7027E** *program\_name* **:** *program\_identifier* **:** 再始 動キュー *restart\_queue* が空です。

説明**:** Q キャプチャー・プログラムはウォーム・スタ ートできませんでした。メッセージ・テキストを参照し てください。

ユーザーの処置**:** Q キャプチャー・プログラムをコー ルド・スタートしてください。

- **ASN7028E** *program\_name* **:** *program\_identifier* **: IBMQREP\_SENDQUEUES** 表の公開また はレプリケーション・キュー・マップ *queue\_map\_name* の送信キュー *queue\_name* に指定した **MAX\_MESSAGE\_SIZE** が、 **WebSphere MQ** で定義された *number* バイトの **MAXMSGL** キュー属性値より も大きいです。
- 説明**:** この送信キューの MAX\_MESSAGE\_SIZE 列値 は、WebSphere MQ キュー・マネージャーの MAXMSGL 属性を超過しているため無効です。送信キ ューは無効になります。
- ユーザーの処置**:** この送信キューの MAX\_MESSAGE\_SIZE 列値を減らしてください。必要 に応じて MAXMSGL 属性を増やしてください。
- v リモート送信キューの場合、伝送キューの MAXMSGL 属性を増やしてください。
- v ローカル送信キューの場合、MAXMSGL 属性を増や してください。

その送信キューで XML パブリケーションまたは Q サ ブスクリプションを再始動してください。

**ASN7029E** *program\_name* **:** *program\_identifier* **:** 再始 動メッセージが、再始動キュー *restart\_queue* の最大メッセージ・サイズ を超過しました。

説明**:** メッセージ・テキストを参照してください。

ユーザーの処置**:** 再始動キューの最大メッセージ・サイ ズを増やし、Q キャプチャー・プログラムをウォーム・ スタートしてください。

**ASN7030E** *program\_name* **:** *program\_identifier* **:** 再始 動キュー *queue\_name* が満杯です。 **Q** キ ャプチャー・プログラムは終了します。

説明**:** メッセージ数が、再始動キューの MAXDEPTH 属性に設定した数に達しました。

ユーザーの処置**:** 必要であれば、再始動キューの

MAXDEPTH 属性の値を増やしてください。値を増やし てから、Q キャプチャー・プログラムをコールド・スタ ートしてください。

- **ASN7033E** *program\_name* **:** *program\_identifier* **: XML** パブリケーションまたは **Q** サブスクリプ ション *name* で、無効な検索条件が検出 されました。列名**:** *column\_name*。 理由コ ード**:** *reason\_code*。
- 説明**:** 理由コードとして有効な値は以下のとおりです。
- **0** 列名の通常 ID は、文字で開始しなければなら ず、その後に文字、数値、または下線が続きま す。
- **1** 列名の後に二重引用符がありません。
- **4** 検索条件にキーワード 'WHERE' がありませ ん。
- **5** 検索条件に、ソース表にない列が含まれていま す。
- **6** 検索条件に、ソース表の列名が含まれていませ ん。

ユーザーの処置**:** 検索条件が適切な書式であることを確 認してから、 XML パブリケーションまたは Q サブス クリプションを再始動してください。検索条件を指定す る正しい方法については、 Q レプリケーションおよび イベント発行製品の資料を参照してください。

**ASN7034W** *program\_name* **:** *program\_identifier* **:** プロ グラムは、管理キュー *queue\_name* から のメッセージを処理できません。メッセー ジ・タイプ**:** *message\_type*。 メッセージ内 容**:** *message\_content*。

説明**:** メッセージ・テキストを参照してください。

ユーザーの処置**:** 制御メッセージの書式と属性が正しい ことを確認してから、メッセージをもう一度管理キュー に置いてください。

- **ASN7035W** *program\_name* **:** *program\_identifier* **:** プロ グラムは、サポートされないメッセージを 含む管理キュー *queue\_name* で、 **WebSphere MQ** 例外レポート・メッセ ージを受信しました。メッセージ・タイプ **:** *message\_type*。 メッセージ内容**:** *message\_content*。
- 説明**:** メッセージ・テキストを参照してください。

ユーザーの処置**:** WebSphere MQ 構成が正しいことを 確認してください。

**ASN7036E** *program\_name* **:** *program\_identifier* **:** プロ グラムは、管理キュー *queue\_name* から のメッセージを処理できません。メッセー ジ・タイプ**:** *message\_type*。 メッセージ内 容**:** *message\_content*。

説明**:** プログラムが内部不整合を検出しました。

ユーザーの処置**:** IBM ソフトウェア・サポート担当者 に連絡してください。受信した正確なメッセージを伝え てください。これにより、Q Capture スキーマを識別し ます。診断ログ・ファイルを用意してください。さら に、使用可能であれば、トレース・ダンプ (ASNTRC DMP) ファイルも用意してください。

**ASN7037E** *program\_name* **:** *program\_identifier* **: XML** パーサーの初期化に失敗しました。 予想 される **XML** パーサーのバージョンは *version\_number* です。 このエラー・メッ セージを受信しました**:** *error\_message*。

説明**:** 内部の不整合が検出されました。

ユーザーの処置**:** IBM ソフトウェア・サポート担当者 に連絡してください。診断ログ・ファイルを用意してく ださい。さらに、使用可能であれば、トレース・ダンプ (ASNTRC DMP) ファイルも用意してください。

**ASN7038E** *program\_name* **:** *program\_identifier* **: XML** 制御メッセージは、 **mqsub.xsd** ファイ ルで指定した制御メッセージの **XML** ス キーマの妥当性検査制約を満たしていませ ん。このメッセージはキューから削除され て無視されます。 **XML** 制御メッセージ**:** *xml\_message*。

説明**:** メッセージ・テキストを参照してください。

ユーザーの処置**:** XML 制御メッセージを訂正し、 mqsub.xsd ファイルで指定した制御メッセージの XML スキーマの妥当性検査制約を満たすようにして、もう一 度管理キューに置いてください。

**ASN7039W** *program\_name* **:** *program\_identifier* **: XML** 制御メッセージの構文解析中にエラーが発 生しました。 メッセージは無視されまし たが、プログラムは実行を続行します。エ ラー・メッセージ**:** *error\_message*。 **XML** 制御メッセージ**:** *xml\_message*。

説明**:** XML 制御メッセージは無効であり無視されまし た。 Q キャプチャー・プログラムは実行を続行しま す。

ユーザーの処置**:** XML 制御メッセージを修正して再送 信してください。

**ASN7040E** *program\_name* **:** *program\_identifier* **: XML** 制御メッセージの構文解析中に **DOM** エ ラーが発生しました。 **DOM** 例外コード**:** *exception\_code*。 **XML** 制御メッセージ**:** *xml\_message*。

説明**:** XML 制御メッセージは無視されますが、Q キャ プチャー・プログラムは実行を続行します。

ユーザーの処置**:** IBM ソフトウェア・サポート担当者 に連絡してください。診断ログ・ファイルを用意してく ださい。さらに、使用可能であれば、トレース・ダンプ (ASNTRC DMP) ファイルも用意してください。

**ASN7043W** *program\_name* **:** *program\_identifier* **:** 存在 しないまたは非アクティブな **XML** パブ リケーションまたは **Q** サブスクリプショ ン *name* の管理キューで、*message\_type* メッセージを受信しました。 制御メッセ ージは無視されました。

説明**:** 管理キューで受信した要求は、XML パブリケー ションまたは Q サブスクリプションが存在しないか非 アクティブであるために実行できませんでした。

ユーザーの処置**:** XML パブリケーションまたは Q サ ブスクリプションが正しいことと、アクティブ状態であ ることを確認してください。もう一度、制御メッセージ を管理キューに置いてください。

**ASN7045E** *program\_name* **:** *program\_identifier* **:** 公開 またはレプリケーション・キュー・マップ *queue\_map\_name* の送信キュー *queue\_name* がアクティブではありませ ん。 **REINITQ** コマンドは無視されまし た。

説明**:** REINITQ コマンドは、アクティブな送信キュー に発行する必要があります。

ユーザーの処置**:** キュー名が正しいことを検査してか ら、REINITQ コマンドを再発行するか、レプリケーシ ョン・センターからキューを再初期化してください。

- **ASN7046I** *program\_name* **:** *program\_identifier* **:** 公開 またはレプリケーション・キュー・マップ *queue\_map\_name* の送信キュー *queue\_name* は、正常に再初期化されまし た。以下の属性が更新されました**: ERROR\_ACTION** は *error\_action*、 **HEARTBEAT\_INTERVAL** は *heartbeat\_interval*、**MAX\_MESSAGE\_SIZE** は *max\_message\_size* です。
- 説明**:** メッセージ・テキストを参照してください。

ユーザーの処置**:** これは情報メッセージです。アクショ ンは必要ありません。

**ASN7051W** *program\_name* **:** *program\_identifier* **: IBMQREP\_SRC\_COLS** 表にキー列が指 定されていないため、 **XML** パブリケー ションまたは **Q** サブスクリプション *name* は非活動化されました。

説明**:** ソース表およびターゲット表の少なくとも 1 つ の列は、 XML パブリケーションまたは Q サブスクリ プションのキー列として指定する必要があります。この 列の名前は、IBMQREP\_SRC\_COLS 表に指定されま す。

ユーザーの処置**:** ソース表およびターゲット表の少なく とも 1 つの列が XML パブリケーションまたは Q サ ブスクリプションのキー列として指定されていることを 確認してから、 XML パブリケーションまたは Q サブ スクリプションを活動化してください。

**ASN7052E** *program\_name* **:** *program\_identifier* **: XML** パブリケーションまたは **Q** サブスクリプ ション *name* のソース表 *table\_name* に、 **LONG VARCHAR** または **LONGVARGRAPHIC** 列が含まれていま すが、**DATA CAPTURE CHANGES** 属 性が **INCLUDE LONGVAR COLUMNS** に設定されていません。

説明**:** ソース表が間違って定義されています。この XML パブリケーションまたは Q サブスクリプション には、データがキャプチャーされていません。

ユーザーの処置**:** ソース表を変更し、DATA CAPTURE CHANGES 属性を INCLUDE LONGVAR COLUMNS に設定してから、 XML パブリケーションまたは Q サ ブスクリプションを再始動してください。例:

alter table *owner*.*table* data capture changes include longvar columns

**ASN7057I** *program\_name* **:** *program\_identifier* **:** コン トロール表 **IBMQREP\_SUBS** の **XML** パブリケーションまたは **Q** サブスクリプ ション *name* の **SUB\_ID** がユニークでは ありません。新しい **SUB\_ID** が生成され ます。

説明**:** XML パブリケーションまたは Q サブスクリプ ション *name* のコントロール表 IBMQREP\_SUBS で、 重複した SUB\_ID が見つかりました。この列の値はユ ニークでなければなりません。

ユーザーの処置**:** これは情報メッセージです。アクショ ンは必要ありません。

**ASN7059E** *program\_name* **:** *program\_identifier* **: Q** サ ブスクリプション *name* は、 **IBMQREP\_SUBS** 表の **GROUP\_MEMBERS** 列がヌルでないため に活動化されませんでした。

説明**:** 多方向レプリケーションでの非アクティブな Q サブスクリプションでは、 IBMQREP\_SUBS 表の GROUP MEMBERS 列はヌルでなければなりません。

ユーザーの処置**:** いずれかのレプリケーション管理ツー ルを使用して Q サブスクリプションを再定義してか ら、 Q サブスクリプションを活動化してください。

**ASN7060E** *program\_name* **:** *program\_identifier* **: Q** サ ブスクリプション *name* が活動化されて いませんでした。 多方向レプリケーショ ン用の **Q** サブスクリプション *name* に対 応する **Q** サブスクリプションは、無効な 状態であるか、**IBMQREP\_TARGETS** 表 の同じ **Q** サブスクリプション・グループ に存在しません。

説明**:** 多方向レプリケーション用の Q サブスクリプシ ョンをアクティブ化するには、 IBMQREP\_TARGETS 表の同じ Q サブスクリプション・グループにある対応 するすべての Q サブスクリプションが、アクティブま たは非アクティブ状態になっている必要があります。こ のエラーは、同じ Q サブスクリプション・グループの Q サブスクリプションが、初期化または非活動化されて いるときに生じる可能性があります。

ユーザーの処置**:** いずれかのレプリケーション管理ツー ルを使用して Q サブスクリプションを再定義してか ら、 Q サブスクリプションを活動化してください。

**ASN7061E** *program\_name* **:** *program\_identifier* **: IBMQREP\_SUBS** 表で同じ **Q** サブスク リプション・グループ *group\_name* およ び表 *table\_name* を共有する他の **Q** サブ スクリプション *name* に、別の **SOURCE\_NODE** *source\_node* があるた め、**Q** サブスクリプション *name* は活動 化されませんでした。

説明**:** 多方向レプリケーションでは、同じ Q サブスク リプション・グループおよび表を共有するすべての Q サブスクリプションでは、 IBMQREP\_SUBS 表に同じ SOURCE\_NODE が必要です。

ユーザーの処置**:** いずれかのレプリケーション管理ツー ルを使用して Q サブスクリプションを再定義してか ら、 Q サブスクリプションを活動化してください。

## **ASN7062E** *program\_name* **:** *program\_identifier* **: Q** サ ブスクリプション *name* が無効な状態 *state* であるため、 **Q** サブスクリプショ ン *name* は活動化されませんでした。

説明**:** 対等レプリケーション用の Q サブスクリプショ ンをアクティブ化するには、同じ Q サブスクリプショ ン・グループの他のすべての Q サブスクリプション が、 IBMQREP\_SUBS 表でアクティブまたは非アクテ ィブ状態になっている必要があります。このエラーは、 同じ Q サブスクリプション・グループの Q サブスク リプションが、初期化または非活動化されているときに 生じる可能性があります。

ユーザーの処置**:** いずれかのレプリケーション管理ツー ルを使用して Q サブスクリプションを再定義してか ら、 Q サブスクリプションを活動化してください。

**ASN7063E** *program\_name* **:** *program\_identifier* **:** 同じ **Q** サブスクリプション・グループを共有 する別の **Q** サブスクリプション *name* が 活動化の途中であるため、 **Q** サブスクリ プション *name* は活動化されませんでし た。

説明**:** 対等レプリケーションでは、Q サブスクリプシ ョン・グループの複数の Q サブスクリプションは、同 時に開始することはできません。

ユーザーの処置**:** IBMQREP\_SUBS 表を調べ、他の Q サブスクリプションがアクティブ ('A') 状態であること を確認してください。その後、非アクティブ状態であっ た Q サブスクリプションを活動化してください。

**ASN7065E** *program\_name* **:** *program\_identifier* **: Q** サ ブスクリプション *name* には、サポート された範囲 **(***low\_limit* ~ *high\_limit***)** 外の ソースまたはターゲット・ノード番号があ ります。

説明**:** 多方向レプリケーションでは、Q サブスクリプ ションのソース・ノードおよびターゲット・ノードは、 サポートされた範囲内である必要があります。

ユーザーの処置**:** いずれかのレプリケーション管理ツー ルを使用して Q サブスクリプションを再定義してか ら、 Q サブスクリプションを活動化してください。

**ASN7067E** *program\_name* **:** *program\_identifier* **: SIGNAL\_INPUT\_IN** *signal\_input\_in* が無 効であるため、シグナル *signal\_name* を 処理できません。望ましい形式は *signal\_input\_format* です。

説明**:** プログラムでは、シグナルのパラメーターを SIGNAL\_INPUT\_IN で指定する必要があります。このエ ラーは、パラメーターの一部が欠落しているか、望まし くない形式である場合に生じます。

ユーザーの処置**:** SIGNAL\_INPUT\_IN が正しく指定さ れていることを確認してから、シグナルを再挿入してく ださい。

**ASN7073E** *program\_name* **:** *program\_identifier* **: XML** パブリケーションまたは **Q** サブスクリプ ション *name* がアクティブでないため、 **REINIT\_SUB** コマンドは失敗しました。

説明**:** REINIT\_SUB コマンドでは、XML パブリケーシ ョンまたは Q サブスクリプションがアクティブである 必要があります。

ユーザーの処置**:** コマンド・パラメーターで XML パ ブリケーションまたは Q サブスクリプションが正しく 指定されていることを確認し、コマンドを再発行してく ださい。

**ASN7074E** *program\_name* **:** *program\_identifier* **: REINIT\_SUB** コマンドまたは **REINIT\_SUB** シグナルは、**Q** サブスクリ プション *name* に有効ではありません。 **Q** サブスクリプションは再初期化されま せんでした。

**説明: REINIT SUB コマンドまたは REINIT SUB シグ** ナルは、サブスクリプション・タイプ 'U' (単一方向) の XML パブリケーションおよび Q サブスクリプショ ンにのみ適用されます。サブスクリプション・タイプ 'B' (双方向) または 'P' (対等) の Q サブスクリプショ

ンは、再初期化できません。

ユーザーの処置**:** XML パブリケーションの場合、正し い名前を指定したことを確認してください。 Q サブス クリプションの場合、正しい名前であることと、 IBMQREP\_SUBS 表の SUBTYPE が 'U' (単一方向) で あることを確認してください。コマンドを再発行する か、シグナルを再挿入してください。

**ASN7079W** *program\_name* **:** *program\_identifier* **:** 行操 作メッセージは、短縮メッセージ形式で、 キュー・マップ *queue\_map\_name* の送信 キュー *queue\_name* に送信できません。 代わりに、トランザクション・メッセージ が送信されます。

説明**:** XML メッセージ形式では行操作メッセージとト ランザクション・メッセージはどちらも有効ですが、短 縮形式ではトランザクション・メッセージだけが有効で す。

ユーザーの処置**:** 行操作を公開するのであれば、 IBMQREP\_SENDQUEUES コントロール表の MESSAGE\_FORMAT を、 'X' に設定する必要がありま す。

**ASN7080E** *program\_name* **:** *program\_identifier* **: WebSphere MQ** 理由コード *reason\_code* 付きの **WebSphere MQ** 例外レポート・ メッセージを、管理キューで受信しまし た。

説明**:** このエラーは、ターゲット WebSphere MQ キュ ー・マネージャーへのメッセージ配信問題に対して、受 信側 MCA (メッセージ・チャネル・エージェント) に よって MQ 例外レポート・メッセージが生成されると きに発行されます。

ユーザーの処置**:** 理由コードの説明と、ターゲット WebSphere MQ キュー・マネージャーに対して実行する 必要のあるアクションの詳細は、 WebSphere MQ アプ リケーション・プログラミング・リファレンスの理由コ ードの説明を参照してください。

**ASN7081W** *program\_name* **:** *program\_identifier* **: WebSphere MQ** 例外レポート・メッセ ージで指定された **XML** パブリケーショ ンまたは **Q** サブスクリプション *name* の 送信キューは、 **IBMQREP\_SUB** コント ロール表に存在しなくなりました。

説明**:** メッセージ・テキストを参照してください。

ユーザーの処置**:** これは情報メッセージです。アクショ ンは必要ありません。

**ASN7083E** *program\_name* **:** *program\_identifier* **: XML** パブリケーションまたは **Q** サブスクリプ ション *name* は、 **LOB** データ・タイプ の **1** つ以上の列が **XML** パブリケーショ ンまたは **Q** サブスクリプションのキー列 として指定されたために活動化されません でした。

説明**:** LOB データ・タイプの列は、XML パブリケー ションまたは Q サブスクリプションのキー列として指 定してはなりません。

ユーザーの処置**:** キー列として指定される XML パブ リケーションまたは Q サブスクリプションのすべての 列が、 LOB データ・タイプ以外のデータ・タイプであ ることを確認してください。 XML パブリケーションま たは Q サブスクリプションを活動化してください。

## **ASN7084E** *program\_name* **:** *program\_identifier* **: Q** サ ブスクリプション *name* は、ソース表の 一部の列が組み込まれていないために活動 化されませんでした。

説明**:** 対等レプリケーションでは、Q サブスクリプシ ョンにすべてのソース列およびバージョン列を組み込む 必要があります。

ユーザーの処置**:** いずれかのレプリケーション管理ツー ルを使用して Q サブスクリプションを再定義してか ら、 Q サブスクリプションを活動化してください。

**ASN7085E** *program\_name* **:** *program\_identifier* **: Q** サ ブスクリプション *name* は、バージョン 列 *name* が論理表 *table\_name* で定義され ていないために活動化されませんでした。

説明**:** 対等レプリケーションでは、Q サブスクリプシ ョンの論理表にはバージョン列を含める必要がありま す。

ユーザーの処置**:** いずれかのレプリケーション管理ツー ルを使用して Q サブスクリプションを再定義してか ら、 Q サブスクリプションを活動化してください。

**ASN7086E** *program\_name* **:** *program\_identifier* **: Q** サ ブスクリプション *name* は、論理表 *table\_name* のバージョン列 *column\_name* が、データ・タイプ *datatype* で定義され ていないか、バージョン列がソース表で定 義されていないために活動化されませんで した。

説明**:** バージョン列のデータ・タイプが正しく定義され ていないか、対等レプリケーションで、バージョン列が

Q サブスクリプションの論理表で定義されていませんで した。

ユーザーの処置**:** いずれかのレプリケーション管理ツー ルを使用して Q サブスクリプションを再定義してか ら、 Q サブスクリプションを活動化してください。

**ASN7087E** *program\_name* **:** *program\_identifier* **: Q** サ ブスクリプション *name* **(**レプリケーショ ン・キュー・マップ *queue\_map\_name* の 送信キュー *queue\_name***)** は、送信キュー が短縮メッセージ形式を使用していないた めに活動化されませんでした。

説明**:** 多方向レプリケーションでは、Q サブスクリプ ションの送信キューは、短縮メッセージ形式を使用する 必要があります。

ユーザーの処置**:** いずれかのレプリケーション管理ツー ルを使用して Q サブスクリプションを再定義してか ら、 Q サブスクリプションを活動化してください。

**ASN7088E** *program\_name* **:** *program\_identifier* **: Q** サ ブスクリプション *name* で、プログラム は、 **IBMQREP\_SUBS** 表に **SUBGROUP**、**SOURCE\_NODE**、または **TARGET\_NODE** 列の情報を見つけられ ません。

説明**:** 多方向レプリケーションでは、Q サブスクリプ ションには、 Q サブスクリプション・グループ、ソー ス・ノード、およびターゲット・ノードが必要です。

ユーザーの処置**:** いずれかのレプリケーション管理ツー ルを使用して Q サブスクリプションを再定義してか ら、 Q サブスクリプションを活動化してください。

**ASN7089E** *program\_name* **:** *program\_identifier* **: XML** パブリケーションまたは **Q** サブスクリプ ション *name* は、 **LOB** 列が含まれてい て、ソース表 *table\_name* に主キー、ユニ ーク制約、またはユニーク索引が存在しな いために活動化されませんでした。

説明**:** LOB 列を含む XML パブリケーションまたは Q サブスクリプションのソース表には、 1 つ以上の列が 必要です。キー列として指定される列はすべて、LOB データ・タイプ以外のデータ・タイプでなければなりま せん。

ユーザーの処置**:** レプリケーション管理ツールを使用し て、以下のステップを実行してください。

1. ソース表に、主キー、ユニーク制約、またはユニー ク索引があることを確認します。または、LOB デー

タ・タイプ列を XML パブリケーションまたは Q サブスクリプションから除去します。

- 2. XML パブリケーションまたは Q サブスクリプショ ンを活動化します。
- **ASN7090E** *program\_name* **:** *program\_identifier* **: Q** サ ブスクリプション *name* は、検索条件が 含まれているために活動化されませんでし た。

説明**:** 対等レプリケーションの Q サブスクリプション には、検索条件を含めることはできません。

ユーザーの処置**:** この Q サブスクリプションが単一方 向または双方向レプリケーションである場合、サブスク リプション・タイプをそれぞれ 'U' または 'B' に変更 してください。この Q サブスクリプションが対等レプ リケーションである場合、検索条件を除去してくださ い。どの場合も、いずれかのレプリケーション管理ツー ルを使用して Q サブスクリプションを再定義してか ら、 Q サブスクリプションを活動化してください。

**ASN7091W** *program\_name* **:** *program\_identifier* **:** プロ グラムは、 **Q** サブスクリプション *name* の **IBMQREP\_SUBS** 表で、対応する **Q** サブスクリプションを見つけられません。

説明**:** メッセージ・テキストを参照してください。

ユーザーの処置**:** レプリケーション管理ツールの 1 つ を使用して Q サブスクリプションを再定義してくださ  $\mathcal{V}^{\, \gamma}$  .

**ASN7093E** *program\_name* **:** *program\_identifier* **: Q** サ ブスクリプション *name\_or\_subid* は、 **IBMQREP\_SUBS** 表の中で、双方向レプ リケーションの **Q** サブスクリプション・ グループ *subgroup* の唯一の **Q** サブスク リプションではないために活動化されませ んでした。

説明**:** 双方向レプリケーションの Q サブスクリプショ ン・グループでは、 1 つの Q サブスクリプションだけ が許可されています。

ユーザーの処置**:** いずれかのレプリケーション管理ツー ルを使用して Q サブスクリプションを再定義してか ら、 Q サブスクリプションを活動化してください。

**ASN7094E** *program\_name* **:** *program\_identifier* **: XML** パブリケーションまたは **Q** サブスクリプ ション *name* には、無効なサブタイプ *subtype* または無効な状態 *state* があるた め、 *signal\_name* シグナルは失敗しまし た。

説明**:** プログラムは、特定の XML パブリケーション または Q サブスクリプションのサブタイプか状態に関 して、予期しないシグナルか無効なシグナルを受信しま した。

ユーザーの処置**:** XML パブリケーションまたは Q サ ブスクリプションがこのシグナルを予期するようにして ください。たとえば、CAPSTART シグナルは、非アク ティブなサブスクリプションだけをターゲットにしたも のです。必要に応じて、シグナルを再挿入してくださ い。

**ASN7095E** *program\_name* **:** *program\_identifier* **:** アク ティブまたはロード中状態の **XML** パブ リケーションまたは **Q** サブスクリプショ ン *name* で、 **IBMQREP\_SUBS** コント ロール表の列 **SUB\_ID** がヌルです。

説明**:** 以前にアクティブであった XML パブリケーシ ョンまたは Q サブスクリプションで、表 IBMQREP\_SUBS の SUB\_ID はヌルにすることはでき ません。

ユーザーの処置**:** XML パブリケーションまたは Q サ ブスクリプションを非アクティブ状態に設定してから活 動化してください。

**ASN7096E** *program\_name* **:** *program\_identifier* **: XML** パブリケーションまたは **Q** サブスクリプ ション *name* に、セミコロンが含まれて います。

説明**:** コントロール表 IBMQREP\_SUBS の XML パブ リケーションまたは Q サブスクリプション名には、セ ミコロンを含めることはできません。

ユーザーの処置**:** XML パブリケーションまたは Q サ ブスクリプション名にセミコロンが含まれないことを確 認してから、活動化してください。

**ASN7097E** *program\_name* **:** *program\_identifier* **:** サブ スクリプション *name* は開始しませんで した。双方向または対等レプリケーション 用の別の **Q** サブスクリプション・グルー プ内に、同じ表のための **Q** サブスクリプ ションがあるためです。

説明**:** メッセージ・テキストを参照してください。

ユーザーの処置**:** 別の Q サブスクリプション・グルー プに同じ表のための別の Q サブスクリプションがない ことを確認した上で、Q サブスクリプションを再開して ください。

**ASN7102E** *program\_name* **:** *program\_identifier* **:** プロ グラムが、自分に関係ない再始動情報を検 出しました。再始動情報は再始動キュー *queue\_name* からのものであり、**Q** キャプ チャー・サーバー *server* と **Q** キャプチ ャー・スキーマ *schema* に関するもので す。

説明**:** 複数の Q キャプチャー・プログラムが 1 つの 再始動キューを共有している場合、この問題が生じる恐 れがあります。1 つの再始動キューは 1 つの Q キャプ チャー・プログラム専用としなければなりません。

ユーザーの処置**:** Q キャプチャー・プログラムが正し い Q キャプチャー・キャプチャー・サーバーおよび Q キャプチャー・キャプチャー・スキーマと一緒に実行さ れていることを確認してください。再始動キューが複数 の Q キャプチャー・プログラムで使用されている場合 は、次のようにします。

- 1. 既存の再始動キューをクリアするか、レプリケーシ ョン管理ツールを使用して、このメッセージを発行 した現行の Q キャプチャー・プログラムのための新 しい再始動キューを選択します。
- 2. Q キャプチャー・プログラムをコールド・スタート してください。
- **ASN7103W** *program\_name* **:** *program\_identifier* **: Q** キ ャプチャー・プログラムは、以前 **DB2** に 認識されていたパーティションを検出でき ません。このデータベース・パーティショ ンは *node\_id,...,node\_id* です。

説明**:** これらのパーティションは、マルチパーティショ ン・ソース・サーバーの一部でなくなりました。

ユーザーの処置**:** 欠落しているパーティションが意図的 に除去したものであれば、これ以上のアクションは不要 です。そうでない場合は、データベース管理者に連絡し てください。

**ASN7505E** *program\_name* **:** *program\_identifier* **:** ター ゲット列の属性が、 **Q** サブスクリプショ ン *name* **(**受信キュー *queue\_name*、レプ リケーション・キュー・マップ *queue\_map\_name***)** に対して正しくセット アップされていません。理由コード**:** *reason\_code*。

説明**:** IBMQREP\_TRG\_COLS 表の列のセットアップに エラーがあります。理由コードとして有効な値は以下の とおりです。

- **0** IBMQREP\_TRG\_COLS 表で指定されている列 の数が、ターゲット表の列の数と一致しませ ん。ターゲットに存在する列よりも、 IBMQREP\_TRG\_COLS 表で定義されている列 の方が上回っています。
- 1 IBMOREP TRG COLS 表の MSG\_COL\_NUMBER 列の値がユニークではあ りません。
- **2** キー列は、IBMQREP\_TRG\_COLS 表の MSG\_COL\_NUMBER の先頭列でなければなり ません。
- **3** MSG\_COL\_NUMBER 列の値が範囲外です。 0 未満か、定義された最大列よりも大きくなって います。
- **4** 行を一意的に識別できるよう定義された列があ りません。 Q レプリケーションでは、少なく とも 1 つの列がユニークであることが必要で す。
- **5** IBMQREP\_TRG\_COLS 表の次の列の 1 つ以上 が NULL です。すなわち、 MSG\_COL\_NUMBER、MSG\_COL\_TYPE、 MSG\_COL\_CODEPAGE、または MSG\_COL\_LENGTH。

ユーザーの処置**:** 説明の中の理由コードを調べ、適切な アクションを実行してください。

- **0** レプリケーション管理ツールの 1 つを使用し て Q サブスクリプションを再定義してから、 Q サブスクリプションをアクティブにします。
- **1** レプリケーション管理ツールの 1 つを使用し て Q サブスクリプションを再定義してくださ い。 Q サブスクリプションを非アクティブに してから、アクティブにします。 問題が解決 されない場合は、弊社のソフトウェア・サポー トに連絡してください。 アナライザーのレポ ートを提出してください。
- **2** レプリケーション管理ツールの 1 つを使用し て Q サブスクリプションを再定義してくださ

い。 Q サブスクリプションを非アクティブに してから、アクティブにします。 問題が解決 されない場合は、弊社のソフトウェア・サポー トに連絡して、その際にアナライザー・レポー トを用意してください。

- **3** レプリケーション管理ツールの 1 つを使用し て Q サブスクリプションを再定義してくださ い。 Q サブスクリプションを非アクティブに してから、アクティブにします。 問題が解決 されない場合は、弊社のソフトウェア・サポー トに連絡してください。 アナライザーのレポ ートを提出してください。
- **4** レプリケーション管理ツールの 1 つを使用し て、 Q サブスクリプションを再定義し、ユニ ーク列を識別してください。その後、Q サブス クリプションをアクティブにします。
- **5** レプリケーション管理ツールの 1 つを使用し て Q サブスクリプションを再定義してくださ い。 Q サブスクリプションを非アクティブに してから、アクティブにします。 問題が解決 されない場合は、弊社のソフトウェア・サポー トに連絡してください。 アナライザーのレポ ートを提出してください。
- **ASN7506E** *program\_name* **:** *program\_identifier* **: Q** サ ブスクリプション *name* **(**受信キュー *queue\_name*、レプリケーション・キュ ー・マップ *queue\_map\_name***)** のターゲッ ト *target\_name* が存在しません。 **Q** サブ スクリプションはロードされず、変更もこ のターゲットには複製できません。

説明**:** IBMQREP\_TARGETS 表で定義されている Q サ ブスクリプションのターゲットが存在しません。ターゲ ットが適切に指定されなかったか、存在しないかのどち らかです。

ユーザーの処置**:** ターゲット・データベースにターゲッ トが存在することを確認してください。 IBMOREP TARGETS 表の TARGET OWNER、 TARGET\_NAME 列の値が、このターゲットに対して適 切であることを確認してください。さらに、 TARGET\_TYPE 列の値がターゲットに適切であること も確かめます。たとえば、ターゲットがストアード・プ ロシージャーである場合、 IBMQREP\_TARGETS 表の ターゲット・タイプが「5」であることを確認します。 Q サブスクリプションが有効でない場合、レプリケーシ ョン管理ツールの 1 つを使用して再定義してくださ い。

**ASN7512E** *program\_name* **:** *program\_identifier* **: Q Apply** プログラムは **Q** サブスクリプシ ョン *name* **(**受信キュー *queue\_name*、レ プリケーション・キュー・マップ *queue\_map\_name***)** をアクティブにできま せんでした。理由コード**:** *reason\_code*。

説明**:** Q サブスクリプション定義が正しくありませ ん。理由コードとして有効な値は以下のとおりです。

- **0** Q サブスクリプションが、 IBMQREP\_TARGETS コントロール表に存在し ません。
- **1 IBMOREP TARGETS コントロール表の** STATE 列の値が「I」ではありません。
- **2** Q Capture および Q Apply サーバーの Q サブ スクリプションのタイプが異なります。
- **3** ターゲットに対する DESCRIBE ステートメン トが失敗しました。
- **4** IBMQREP\_TRG\_COLS 表の TARGET COLNAME 列の値が、ターゲットの 任意のターゲット列と一致しません。
- **5** IBMOREP TARGETS 表の COL TYPE または COL\_LENGTH 列の値が、ターゲットの対応す る列のタイプまたは長さと一致しません。
- **6** IBMQREP\_TRG\_COLS 表の SOURCE\_COLNAME 列が、 IBMQREP\_SRC\_COLS 表の SRC\_COLNAME の値と一致しません。
- **7** Q サブスクリプション ID が、受信キューでユ ニークではありません。
- **8** Q サブスクリプションが双方向に定義されてい て、競合規則によれば Q Capture の送信オプ ションが正しくありません。 IBMQREP\_TARGETS 表の CONFLICT\_RULE 列が「A」または「C」に設定されています が、 IBMQREP\_SUBS 表の BEFORE\_VALUES 列の送信オプションが「Y」に設定されていま せん。
- **9** IBMQREP\_TARGETS 表の SOURCE\_OWNER、SOURCE\_NAME 列が、 IBMQREP\_SUBS 表の値と一致しません。ま た、IBMQREP\_TARGETS 表の SOURCE\_SERVER 列の値が、 Q キャプチャ ー・プログラムが実行されているサーバー上に ありません。
- 10 IBMQREP\_TRG\_COLS 表の IS\_KEY 列の値 が、 IBMQREP\_SRC\_COLS 表の IS\_KEY 列の 値と一致しません。

- **11** ソース列のコード・ページが、 Q Apply プロ グラムのコード・ページに変換できません。
- **12** IBMQREP\_TARGETS 表の CONFLICT\_ACTION 列が「F」に設定されてい ますが、 Q Capture の送信オプションが正し くありません。 CONFLICT\_ACTION 「F」の 場合、そのメッセージには変更した列だけでな くすべての列を含める必要があります。 IBMQREP\_SUBS 表では、 CHANGED\_COLS\_ONLY は「N」に設定して ください。
- 13 IBMOREP TARGETS の CONFLICT RULE は 「K」に設定されていますが、 Q Capture の送 信オプションが正しくありません。 IBMQREP\_SUBS 表では、BEFORE\_VALUES 列は「N」に設定してください。
- 14 O Capture の送信オプションは IBMQREP\_SUBS 表で CHANGED\_COLS\_ONLY が「N」に指定され ていますが、IBMOREP TARGETS 表内の次の いずれかまたはその両方の設定のため、値を 「Y」に設定してください。
	- CONFLICT\_ACTION が「F」ではない
	- CONFLICT RULE が「A」ではない
- **15 IBMOREP TRG COLS 表には存在せず、 NOT** NULL かつデフォルトには定義されていない余 分の列がターゲットにあります。
- 16 IBMQREP\_SUBS 表の SEARCH\_CONDITION 列の値が、正しく指定されていません。
- **17 IBMOREP SUBS 表および** IBMQREP\_TARGETS 表の SOURCE\_NODE 列 と TARGET\_NODE 列の値が一致しません。
- **18** 列を表すストアード・プロシージャー・パラメ ーターが、 IBMQREP\_SRC\_COLS 表の SRC\_COLNAME フィールドに一致していませ ん。
- **19** Q サブスクリプションがタイプ「U」(単一方 向) ですが、 IBMQREP\_TARGETS 表の CONFLICT\_RULE 列が「K」に設定されていま せん。

ユーザーの処置**:** 説明の中の理由コードを調べ、適切な アクションを実行してください。

**0** Q サブスクリプション、IBMQREP\_SUBS 表お よび IBMQREP\_TARGETS 表の SUBNAME 列 の定義を検査してください。レプリケーション 管理ツールの 1 つを使用して Q サブスクリプ ションを再定義してから、 Q サブスクリプシ ョンをアクティブにします。

- **1** IBMQREP\_TARGETS コントロール表の STATE 列の値を「I」に設定して、 Q サブス クリプションを非アクティブにしてください。 Q Capture サーバーで、Q サブスクリプション を非アクティブにしてから、アクティブにしま す。
- **2** IBMOREP SUBS 表の SUBTYPE 列の値が、 IBMOREP TARGETS 表の SUBTYPE 列の値 と一致するかチェックしてください。レプリケ ーション管理ツールの 1 つを使用して Q サブ スクリプションを再定義してください。
- **3** SQL 戻りコード情報が含まれる、 ASN0552E メッセージの Q Apply 診断ログ・ファイルま たは IBMQREP\_TRACE 表を参照してくださ い。
- **4** Q サブスクリプションが正しくセットアップさ れていることを確認してください。ターゲット 表上の記述に関して、およびターゲット表のた めに IBMOREP TRG COLS 表に保管されてい る値を確認し、違いがあるか確かめます。 レ プリケーション管理ツールの 1 つを使用して Q サブスクリプションを再定義してください。
- **5** Q サブスクリプションが正しくセットアップさ れていることを確認してください。ターゲット 表上の記述に関して、およびターゲット表のた めに IBMQREP\_TARGETS 表に保管されてい る値を確認し、違いがあるか確かめます。 レ プリケーション管理ツールの 1 つを使用して Q サブスクリプションを再定義してください。
- **6** レプリケーション管理ツールの 1 つを使用し て Q サブスクリプションを再定義してくださ い。
- **7** レプリケーション管理ツールの 1 つを使用し て Q サブスクリプションを再定義してくださ い。
- **8** レプリケーション管理ツールの 1 つを使用し て Q サブスクリプションを再定義してくださ い。問題が解決されない場合は、弊社のソフト ウェア・サポートに連絡してください。 アナ ライザーのレポートを提出してください。
- **9** レプリケーション管理ツールの 1 つを使用し て Q サブスクリプションを再定義してくださ い。問題が解決されない場合は、弊社のソフト ウェア・サポートに連絡してください。 アナ ライザーのレポートを提出してください。
- **10** レプリケーション管理ツールの 1 つを使用し

て Q サブスクリプションを再定義してくださ い。問題が解決されない場合は、弊社のソフト ウェア・サポートに連絡してください。 アナ ライザーのレポートを提出してください。

- **11** 変換されなかった CCSID を指定している、 ASN0568E メッセージの Q Apply 診断ログ・ ファイルを参照してください。 推奨: Q Apply コード・ページをソース・データベース・コー ド・ページと同じに変更してください。
- **12** レプリケーション管理ツールの 1 つを使用し て Q サブスクリプションを再定義してくださ い。問題が解決されない場合は、弊社のソフト ウェア・サポートに連絡してください。 アナ ライザーのレポートを提出してください。
- **13** レプリケーション管理ツールの 1 つを使用し て Q サブスクリプションを再定義してくださ い。問題が解決されない場合は、弊社のソフト ウェア・サポートに連絡してください。 アナ ライザーのレポートを提出してください。
- **14** レプリケーション管理ツールの 1 つを使用し て Q サブスクリプションを再定義してくださ い。問題が解決されない場合は、弊社のソフト ウェア・サポートに連絡してください。 アナ ライザーのレポートを提出してください。
- **15** ターゲット属性を変更するか、これらのエクス トラ列にサブスクライブしてください。
- 16 IBMOREP SUBS 表の SEARCH CONDITION 列のテキストをチェックし、複製されている表 の列名だけが大括弧で囲まれているようにしま す。レプリケーション管理ツールの 1 つを使 用して Q サブスクリプションを再定義してく ださい。
- **17** レプリケーション管理ツールの 1 つを使用し て Q サブスクリプションを再定義してくださ い。問題が解決されない場合は、弊社のソフト ウェア・サポートに連絡してください。 アナ ライザーのレポートを提出してください。
- **18** レプリケーション管理ツールの 1 つを使用し て Q サブスクリプションを再定義してくださ い。問題が解決されない場合は、弊社のソフト ウェア・サポートに連絡してください。 アナ ライザーのレポートを提出してください。
- **19** レプリケーション管理ツールの 1 つを使用し て Q サブスクリプションを再定義してくださ い。問題が解決されない場合は、弊社のソフト ウェア・サポートに連絡してください。 アナ ライザーのレポートを提出してください。

**ASN7513W** *program\_name* **:** *program\_identifier* **: SUB\_ID** *subid* が変更された行を受け取り ましたが、アクティブな **Q** サブスクリプ ション **(**受信キュー *queue\_name*、レプリ ケーション・キュー・マップ *queue\_map\_name***)** がありません。 **Q Apply** プログラムは変更を適用できませ ん。理由コード**:** *reason\_code*。

説明**:** 次の理由により、トランザクション内の行がアク ティブな Q サブスクリプションに属していません。

- **0** Q サブスクリプションは ERROR\_ACTION ま たは CONFLICT\_ACTION のために非アクティ ブですが、 Q キャプチャー・プログラムは変 更の送信を依然として停止していませんでし た。 Q サブスクリプションが非アクティブに なった理由に関しては、 IBMQREP\_EXCEPTIONS 表を参照してくださ い。
- **1** Q サブスクリプションのセットアップが無効な ため、 Q Apply プログラムが Q サブスクリ プションをアクティブにできませんでした。
- **2** Q サブスクリプションが、 IBMQREP\_TARGETS 表に存在しません。

ユーザーの処置**:** 説明の中の理由コードを調べ、適切な アクションを実行してください。

- 1. IBMQREP\_SUBS および IBMQREP\_TARGETS コン トロール表の SUB\_ID に対応する Q サブスクリプ ションをチェックしてください。
- 2. Q サブスクリプションが存在する場合、 IBMQREP\_TARGETS 表の STATE\_INFO 列を調 べ、 CONFLICT\_ACTION または ERROR\_ACTION のために Q サブスクリプションが非アクティブにさ れたかどうかを判別します。
	- a. Q サブスクリプションが非アクティブにされた場 合、 Q キャプチャー・プログラムはこの Q サ ブスクリプションに対する変更の送信を最終的に は停止します。ユーザー側でのアクションは不要 です。
	- b. Q サブスクリプションが非アクティブにされなか った場合、これがアクティブになって開始されて いるということは決してありません。正確な理由 コードおよび必要な応答に関しては、 Q Apply 診断ログの ASN7512E メッセージを参照してく ださい。

**ASN7514W** *program\_name* **:** *program\_identifier* **:** 管理 キュー *queue\_name* がいっぱいです。**Q** サブスクリプション**:** *name* **(**受信キュー *queue\_name*、レプリケーション・キュ ー・マップ *queue\_map\_name***)**。

説明**:** メッセージの数が、管理キューの MAXDEPTH 属性で設定された数に達しました。 管理キューがいっ ぱいで、Q Apply ブラウザーが書き込むことができませ ん。 おそらく、Q キャプチャー・プログラムはその管 理キューからは読み取っていません。

ユーザーの処置**:** Q キャプチャー・プログラムが実行 中であることを確認してください。実行されていない場 合には、再始動してください。

必要であれば、管理キューの MAXDEPTH 属性の値を 増やします。

**ASN7515E** *program\_name* **:** *program\_identifier* **: Q Apply** プログラムが、バージョン *msgVersion* のメッセージ・タイプ *msgType* を処理できません。

説明**:** このメッセージ・バージョンは、 Q Apply プロ グラムのこのバージョンではサポートされていません。 Q キャプチャー・プログラムは、この Q Apply プログ ラムのバージョンとは互換性がありません。

ユーザーの処置**:** IBMQREP\_CAPPARMS および IBMQREP\_APPLYPARMS 表の ARCH\_LEVEL に互換 性があることを確認してください。

**ASN7517E** *program\_name* **:** *program\_identifier* **: Q** サ ブスクリプション *name* **(**受信キュー *queue\_name*、レプリケーション・キュ ー・マップ *queue\_map\_name***)** の受信メッ セージのロードが処理できません。理由コ ード**:** *reason\_code*。

説明**:** Q Apply プログラムは Q Capture からの受信メ ッセージのロードを受け取りましたが、そのメッセージ を処理できません。 理由コードとして有効な値は以下 のとおりです。

- **0** メモリーにロードされる Q サブスクリプショ ン情報が正しくありません。
- **1** IBMQREP\_TARGETS 表の STATE 列の Q サ ブスクリプション状態が正しくありません。
- **2** この Q サブスクリプションに対して定義され たスピル・キューはありません。 IBMQREP\_TARGETS の SPILLQ 列の情報が間 違っているか、物理キューが存在しません。
- ユーザーの処置**:** 説明の中の理由コードを調べ、適切な

アクションを実行してください。

- **0** Q サブスクリプションが IBMQREP\_TARGETS 表の STATE 列で非アクティブ (I) 状態である かをチェックし、その理由について Q Apply 診断ログ・ファイルを参照します。問題を修正 し、Q サブスクリプションをアクティブにしま す。
- **1** IBMQREP\_TARGETS 表の STATE 列の Q サ ブスクリプション値が、予期したものと異なり ます。 Q サブスクリプションを非アクティブ にしてから、アクティブにします。
- **2** Q サブスクリプションを非アクティブにしてか ら、アクティブにします。
- **ASN7519E** *program\_name* **:** *program\_identifier* **: Q** サ ブスクリプション *name* **(**受信キュー *queue\_name*、レプリケーション・キュ ー・マップ *queue\_map\_name***)** は、 **SUB\_ID** 列の値が **NULL** であるためロー ドできません。

説明**:** SUB\_ID は、Q サブスクリプションの状態が 「I」(非アクティブ) の場合にのみ NULL が可能です。 Q サブスクリプション定義が変更されました。

ユーザーの処置**:** Q サブスクリプションを非アクティ ブにし、再定義してからアクティブにしてください。

**ASN7522E** *program\_name* **:** *program\_identifier* **: Q Apply** プログラムは、**Q** サブスクリプシ ョン *name* **(**受信キュー *queue\_name*、レ プリケーション・キュー・マップ *queue\_map\_name***)** でエラーを検出したた めに停止しました。

説明**:** Q Apply プログラムが、このターゲットにトラ ンザクションを適用しようとした際に、エラーまたは矛 盾を検出しました。 この Q サブスクリプションのエラ ーまたはアクションは、「S」(Q Apply プログラムの停 止) です。 エラーが発生した理由の詳細については、 Q Apply 診断ログ・ファイルおよび IBMQREP\_EXCEPTIONS 表を参照してください。

ユーザーの処置**:** 診断ログ・ファイルまたは IBMQREP\_EXCEPTIONS 表で確認した問題を処理し、 Q Apply プログラムを再開します。変更が失われること はありません。問題がこの Q サブスクリプションのタ ーゲットにのみ関連している場合、 Q サブスクリプシ ョンを非アクティブにしてから、Q Apply プログラムを 再開します。 Q Apply プログラムは、他のターゲット に変更を適用できます。

**ASN7523E** *program\_name* **:** *program\_identifier* **: Q Apply** プログラムは、**Q** サブスクリプシ ョン *name* **(**受信キュー *queue\_name*、レ プリケーション・キュー・マップ *queue\_map\_name***)** でエラーまたは矛盾を 検出しました。 **Q Apply** プログラム は、受信キューからの読み取りを停止しま す。

説明**:** Q Apply プログラムが、このターゲットにトラ ンザクションを適用しようとした際に、エラーまたは矛 盾を検出しました。 この Q サブスクリプションのエラ ーまたはアクションは、「Q」(キューからの読み取りの 停止) です。 エラーが発生した理由の詳細については、 Q Apply 診断ログ・ファイルおよび IBMQREP\_EXCEPTIONS 表を参照してください。

ユーザーの処置**:** 診断ログ・ファイルまたは IBMQREP\_EXCEPTIONS 表で確認した問題を処理し、 startq コマンドを使用してキューからの読み取りを再開 します。変更が失われることはありません。問題がこの Q サブスクリプションのターゲットにのみ関連している 場合、 Q サブスクリプションを非アクティブにしてか ら、キューからの読み取りを再開します。 Q Apply プ ログラムは、他のターゲットに変更を適用できます。

**ASN7524E** *program\_name* **:** *program\_identifier* **: Q Apply** プログラムは、**Q** サブスクリプシ ョン *name* **(**受信キュー *queue\_name*、レ プリケーション・キュー・マップ *queue\_map\_name***)** でエラーまたは矛盾を 検出しました。 受信キューからの読み取 りを停止しました。 **LSN** *LSN* に対応す るトランザクションからの行の適用中にエ ラーが発生しました。

説明**:** Q Apply プログラムが、このターゲットにトラ ンザクションを適用しようとした際に、エラーまたは矛 盾を検出しました。 この Q サブスクリプションのエラ ーまたはアクションは、「Q」(キューからの読み取りの 停止) です。

ユーザーの処置**:** 診断ログ・ファイルまたは IBMQREP\_EXCEPTIONS 表で確認した問題を処理し、 startq コマンドを使用してキューからの読み取りを再開 します。変更が失われることはありません。問題がこの Q サブスクリプションのターゲットにのみ関連している 場合、 O サブスクリプションを非アクティブにしてか ら、キューからの読み取りを再開します。 Q Apply プ ログラムは、他のターゲットに変更を適用できます。

**ASN7525I** *program\_name* **:** *program\_identifier* **:** 受信 キュー *queue\_name* **(**レプリケーション・ キュー・マップ *queue\_map\_name***)** がアク ティブ状態ではないので、**Q** アプライ・ プログラムは処理しません。

説明: IBMOREP RECVOUEUES 表の STATE 列は、 この受信キューに関して非アクティブとしてマークされ ています。

ユーザーの処置**:** これは情報メッセージです。アクショ ンは必要ありません。

Q アプライ・プログラムでキューを処理したい場合は、 Q アプライを再始動せずに「asnqacmd startq」コマンド を発行するか、IBMQREP\_RECVQUEUES 表の STATE 列を A に変更してから Q アプライ・プログラムを再 始動します。

**ASN7526I** *program\_name* **:** *program\_identifier* **: Q Apply** プログラムが、レプリケーショ ン・キュー・マップ *queue\_map\_name* の 受信キュー *queue\_name* の処理を開始し ました。

説明**:** Q Apply プログラムは、受信キューからの読み 取りを開始しました。

ユーザーの処置**:** これは情報メッセージです。アクショ ンは必要ありません。

**ASN7527I** *program\_name* **:** *program\_identifier* **:** レプ リケーション・キュー・マップ *queue\_map\_name* の受信キュー *queue\_name* で使用する **Q Apply** ブラウ ザーが、**startq** コマンドを使用してアク ティブにされます。

説明**:** startq コマンドが受信キューに対して発行され、 Q Apply プログラムがこのキューで Q Apply ブラウザ ーを開始しました。

ユーザーの処置**:** これは情報メッセージです。アクショ ンは必要ありません。

**ASN7528I** *program\_name* **:** *program\_identifier* **: Q** サ ブスクリプション *name* **(**受信キュー *queue\_name*、レプリケーション・キュ ー・マップ *queue\_map\_name***)** に対して、 **Q Apply** プログラムが *utility\_name* ユー ティリティーを使用して *table\_name* 表を ロードします。

説明**:** この Q サブスクリプションのロード・フェーズ は、内部として指定されています。 Q Apply は、ロー

ドを実行するためにこのユーティリティーを選択しまし た。

ユーザーの処置**:** これは情報メッセージです。アクショ ンは必要ありません。

**ASN7529I** *program\_name* **:** *program\_identifier* **:** *target\_name* 表の *utility\_type* ユーティリ ティーが、 **Q** サブスクリプション *name* **(**受信キュー *queue\_name*、レプリケーショ ン・キュー・マップ *queue\_map\_name***)** に 対して正常に完了しました。このユーティ リティーからのメッセージは次のとおりで す。*text*。

説明**:** 指定されたロード・ユーティリティーが正常に終 了しました。統計に関しては、ユーティリティーからの 詳細メッセージを確認してください。

ユーザーの処置**:** これは情報メッセージです。アクショ ンは必要ありません。

**ASN7530E** *program\_name* **:** *program\_identifier* **: Q** サ ブスクリプション *name* **(**受信キュー *queue\_name*、レプリケーション・キュ ー・マップ *queue\_map\_name***)** に対する *target\_name* 表のロード・ユーティリティ ー *utility\_name* が失敗しました。このロー ド・ユーティリティーからの詳細メッセー ジは次のとおりです。*text*。

説明**:** ロード・ユーティリティーが、Q サブスクリプ ションでエラーを検出しました。 Q サブスクリプショ ンをアクティブにできません。

ユーザーの処置**:** 戻りコードおよび SQL 戻りコードに 関しては、ロード・ユーティリティーからの詳細メッセ ージを参照してください。問題を修正してから、Q サブ スクリプションをアクティブにします。問題が解決され ない場合には、別のロード・ユーティリティーを選択し てください。

**ASN7531I** *program\_name* **:** *program\_identifier* **: Q** サ ブスクリプション *name* **(**受信キュー *queue\_name*、レプリケーション・キュ ー・マップ *queue\_map\_name***)** に対して、 ロード・ユーティリティー *utility\_name* が **Q Apply** プログラムによって選択されま した。理由コード**:** *reason\_code*。

説明**:** この Q サブスクリプションのロード・フェーズ は、内部です。レプリケーション環境で最善のユーティ リティーであるので、 Q Apply プログラムはこのロー ド・ユーティリティーを選択しました。理由コードとし て有効な値は以下のとおりです。

- **0** ターゲットは、DB2 UDB for Linux、DB2 UDB for UNIX、または DB2 UDB for Windows のバージョン 8 以降で、ソース・ニ ックネームが定義されているものか、ターゲッ ト・システムまたはターゲット・データベース に対してローカルであるソースです。
- **1** ターゲットは DB2 UDB for Linux、DB2 UDB for UNIX、または DB2 UDB for Windows の バージョン 8 以降で、ソースはニックネーム を持たず、ターゲットに対してリモートです。
- **2** ターゲットは、DB2 UDB for z/OS バージョン 7 以降です。
- **3** ターゲットは、DB2 UDB for Linux、DB2 UDB for UNIX、または DB2 UDB for Windows のバージョン 8 以降で、定義されて いるソース・ニックネームか、ターゲットに対 してローカルであるソースです。またはターゲ ットは、DB2 UDB for z/OS バージョン 7 以 降です。
- **4** ターゲットは、DB2 UDB for Linux、DB2 UDB for UNIX、または DB2 UDB for Windows のバージョン 8 以降です。

ユーザーの処置**:** これは情報メッセージです。アクショ ンは必要ありません。

- **ASN7532E** *program\_name* **:** *program\_identifier* **: Q** サ ブスクリプション *name* **(**受信キュー *queue\_name*、レプリケーション・キュ ー・マップ *queue\_map\_name***)** に対して、 **Q Apply** プログラムが *utility\_type* ロー ド・ユーティリティーを選択できませんで した。理由コード**:** *reason\_code*。
- 説明**:** 理由コードとして有効な値は以下のとおりです。
- **0** ターゲットは分散されますが、DB2 UDB for Linux、DB2 UDB for UNIX、または DB2 UDB for Windows のバージョン 8 以降ではあ りません。
- **1** ターゲットは、DB2 UDB for z/OS バージョン 7 以降ではありません。
- **2** ターゲットは分散され、DB2 UDB for Linux、DB2 UDB for UNIX、 DB2 UDB for Windows のバージョン 8 以降ですが、ソース にはニックネームがなく、ターゲット・システ ムまたはデータベースに対してローカルではあ りません。
- **3** ターゲットが分散されません。
- **4** ロード・タイプが無効です。

ユーザーの処置**:** 戻りコードおよび SQL 戻りコードに 関しては、ユーティリティーからの詳細メッセージを参 照してください。この Q サブスクリプションに対して 別のロード・タイプを選択してください。 Q サブスク リプションをアクティブにします。

**ASN7533E** *program\_name* **:** *program\_identifier* **:** ター ゲット表の *column\_name* 列は、 **Q** サブ スクリプション *name* **(**受信キュー *queue\_name*、レプリケーション・キュ ー・マップ *queue\_map\_name***)**の一部では なく、なおかつ **NULL** 可能ではないかデ フォルト値がありません。

説明**:** Q サブスクリプションの一部ではないターゲッ ト表内の列は、 NULL 可能であるか、デフォルト値が なければなりません。

ユーザーの処置**:** ターゲットの属性を変更するか、列を Q サブスクリプションに追加してください。 Q サブス クリプションを非アクティブにしてから、アクティブに します。

**ASN7534E** *program\_name* **:** *program\_identifier* **: Q** サ ブスクリプション *name* **(**受信キュー *queue\_name*、レプリケーション・キュ ー・マップ *queue\_map\_name***)** に対するス トアード・プロシージャーの妥当性検査が 失敗しました。 ストアード・プロシージ ャーのパラメーターを検査する際に、この 問題が検出されました。 理由コード**:** *reason\_code*。

説明**:** Q サブスクリプションは、ストアード・プロシ ージャーのターゲット・タイプで定義されます。理由コ ードとして有効な値は以下のとおりです。

- **0** ストアード・プロシージャーには、少なくとも 5 つのパラメーターが含まれる必要がありま す。 4 つ (「OPERATION」、 「SUPPRESSION\_IND」、 「SRC\_COMMIT\_LSN」、 「SRC\_TRANS\_TIME」) は必要パラメーター で、少なくとも 1 つが追加パラメーターで す。
- **1** ストアード・プロシージャーの最初のパラメー ターは、「OPERATION」でなければなりませ ん。
- **2** ストアード・プロシージャーの 2 番目のパラ メーターは、「SUPPRESSION\_IND」であるこ とが必要です。
- **3** ストアード・プロシージャーの 3 番目のパラ メーターは、「SRC\_COMMIT\_LSN」でなけれ ばなりません。
- **4** ストアード・プロシージャーの 4 番目のパラ メーターは、「SRC\_TRANS\_TIME」でなけれ ばなりません。
- **5** OPERATION パラメーターの「INOUT」属性値 が、「INOUT」と等しくありません。
- **6** 「SUPPRESSION\_IND」、 「SRC\_COMMIT\_LSN」、または 「SRC\_TRANS\_TIME」パラメーターの 「INOUT」属性値が、「IN」と等しくありませ ん。
- **7** 最初のパラメーターには、パラメーター・モー ド「INOUT」がなければなりません。その他す べてのパラメーターには、パラメーター・モー ド「IN」がなければなりません。
- **8** 「X」で始まるパラメーターが見つかりません でした。ソース表のキー列にマップされるパラ メーターには、以前の値を受け入れるように定 義された別のパラメーターがなければなりませ ん。キー列の以前の値を受け入れるパラメータ ーは、「X」で始まる必要があります。
- **9** ソース表のキー列にマップされるパラメーター には、キー・パラメーターの名前に「X」を加 えた名前を付けた、以前の値のために定義され たパラメーターがなければなりません。 たと えば、キー・パラメーターが「Col3」の場合、 キー・パラメーターの以前の値には「XCol3」 という名前が付けられる必要があります。
- **10** 4 つの必須パラメーターのうちの 1 つのデー タ・タイプが間違っていました。必須パラメー ターと、それに関係するデータ・タイプは次の とおりです。
	- v OPERATION : INTEGER
	- SUPPRESSION\_IND : VARCHAR(x) (x は、 最低でもパラメーター数。ただし必須パラメ ーターの数は含めない。)
	- v SRC\_COMMIT\_LSN : CHAR(10) FOR BIT DATA
	- SRC\_TRANS\_TIME : TIMESTAMP

ユーザーの処置**:** ストアード・プロシージャーに、必要 パラメーター・モードを使用して必要な順序で定義され た必須パラメーターがあることを検査してください。ま た、命名規則 X*columnname* に従った BEFORE\_VALUES のパラメーター (キー更新に必要) がキー列にあることも確かめてください。ストアード・ プロシージャー宣言を変更する場合、 CREATE

STORED PROCEDURE ステートメントを変更します。 さらに Q サブスクリプションも変更する必要がある場 合には、 Q サブスクリプションを再定義してからアク ティブにしてください。

- **ASN7535E** *program\_name* **:** *program\_identifier* **:** 多方 向レプリケーションで、**Q** サブスクリプ ション *name* **(**受信キュー *queue\_name*、 レプリケーション・キュー・マップ *queue\_map\_name***)** が **IBMQREP\_TARGETS** 表で無効です。理 由コード**:** *reason\_code*。
- 説明**:** 以下は、有効な理由コードの値です。
- **0** Q サブスクリプションが、 IBMQREP\_TARGETS 表に存在しません。
- **1** SUBTYPE 値が「P」(対等) に設定されていま すが、 CONFLICT\_RULE 値が「V」(バージョ ンの検査) に設定されていないか、 CONFLICT\_ACTION 値が「F」(変更を強制) に設定されていません。
- **2** IBMQREP\_SUBS 表には、この Q サブスクリ プション・グループと同じメンバーの Q サブ スクリプションがありません。
- **3** SUBGROUP 列が NULL です。
- **4** IBMQREP\_TARGETS 表の SOURCE\_NODE ま たは TARGET NODE、あるいはその両方が、 IBMQREP\_SUBS 表の値と一致しません。
- **5** 特定の SUBGROUP 列に関して、 IBMQREP\_SUBS 表の Q サブスクリプション 定義が、 IBMQREP\_TARGETS 表の Q サブス クリプション定義と一致しません。
- **6 IBMOREP SUBS 表および** IBMQREP\_TARGETS 表には同じ数の Q サブ スクリプションがありますが、Q サブスクリプ ションの SUBGROUP 値が一致しません。
- **7** IBMQREP\_TARGETS 表には、この Q サブス クリプション・グループと同じメンバーの Q サブスクリプションがありません。
- **8** 以下の 1 つ以上の条件が存在します。
	- v ターゲット表が存在しません。
	- 次のバージョン列が存在しません。 「ibmqrepVERTIME」、 「ibmqrepVERNODE」。
	- バージョン列は存在しますが、データ・タイ プまたはデフォルトが間違っています。
- **9** IBMQREP\_TARGETS 表で、 SUBTYPE が 「B」(双方向) の場合には CONFLICT\_RULE

値「V」(バージョンの検査) が許可されませ ん。 この競合規則は、SUBTYPE「P」(対等) に対してのみ有効です。双方向レプリケーショ ンの Q サブスクリプションの場合、有効な競 合規則値は「K」、「C」、または「A」です。

**10** 指定された SUBGROUP および TARGET\_NAME に関して、 IBMQREP\_SUBS 表で定義された Q サブスクリプションが複数 あります。双方向レプリケーションの場合 (SUBTYPE='B')、指定された SUBGROUP に 関して、 IBMOREP SUBS 表に O サブスクリ プションが 1つのみ、および IBMQREP\_TARGETS 表に 1 つでなければな りません。

ユーザーの処置**:** 説明の中の理由コードを調べ、適切な アクションを実行してください。

- v 理由コード 8 の場合: ターゲット表が存在し、適切 な列があることを確認してください。適切な列がない 場合には、レプリケーション管理ツールの 1 つを使 用して適切な列のある表を作成するか、手動で適切な 列を作成します。 ターゲット表が存在しない場合、 レプリケーション管理ツールの 1 つを使用して、ノ ードに対して Q サブスクリプションを再定義し、ノ ードからも Q サブスクリプションを再定義します。
- その他すべての理由コードの場合: レプリケーション 管理ツールの 1 つを使用して、このノードに対して Q サブスクリプションを再定義し、このノードからも Q サブスクリプションを再定義します。
- **ASN7536E** *program\_name* **:** *program\_identifier* **: Q** サ ブスクリプション *name* **(**送信キュー *queue\_name*、レプリケーション・キュ ー・マップ *queue\_map\_name***)** が、 **IBMQREP\_SUBS** 表で適切に定義されて いません。 **Q** サブスクリプション *name* **(**受信キュー *queue\_name*、レプリケーショ ン・キュー・マップ *queue\_map\_name***)** を **SUBGROUP** に追加しようとした際に、 エラーが検出されました。理由コード**:** *reason\_code*。

説明**:** 新規ノードを Q サブスクリプション・グループ に追加しようとした際に、エラーが検出されました。 新規ノードからアクティブなメンバーになった Q サブ スクリプションが、 IBMOREP SUBS 表で正しく定義 されていません。理由コードとして有効な値は以下のと おりです。

**0** Q サブスクリプション・グループ内の Q サブ スクリプション同士に、同じ SUBTYPE 値が ありません。サブスクリプション・グループの

すべての Q サブスクリプションには、同じ SUBTYPE 値がなければなりません。 SUBTYPE 値は、「P」(対等) か「B」(双方向) であることが必要です。

- **1** IBMQREP\_SUBS 表の SOURCE\_NODE が、 IBMQREP\_TARGETS 表の TARGET\_NODE と 同じではありません。
- **2** IBMQREP\_SUBS 表の GROUP\_MEMBERS 列 が NULL ではありません。
- **3** IBMQREP\_SUBS 表の STATE 列は「I」(非ア クティブ) でなければなりません。
- **4** IBMQREP\_SUBS 表の TARGET\_NODE 列が、 複数の Q サブスクリプションで同じ値でなけ ればなりません。

ユーザーの処置**:** レプリケーション管理ツールの 1 つ を使用して Q サブスクリプションを再定義してくださ い。

- **ASN7537E** *program\_name* **:** *program\_identifier* **:** 多方 向レプリケーションで、**Q** サブスクリプ ション *name* **(**受信キュー *queue\_name*、 レプリケーション・キュー・マップ *queue\_map\_name***)** が **IBMQREP\_TARGETS** 表で無効です。理 由コード**:** *reason\_code*。
- 説明**:** 理由コードとして有効な値は以下のとおりです。
- **0** Q サブスクリプション同士に、同じ SUBTYPE がなりません。グループの Q サブスクリプシ ョンには、同じ SUBTYPE がなければなりま せん。 SUBTYPE は、「P」(対等) か「B」(双 方向) であることが必要です。
- 1 IBMOREP TARGETS 表の TARGET NODE が、新規メンバー Q サブスクリプションのノ ードではありません。
- **2** この Q サブスクリプションの状態が「I」(非 アクティブ) ではありません。 STATE 列は、 メンバーである Q サブスクリプションの IBMQREP\_TARGETS 表では「I」にしてくださ  $\mathcal{V}^{\, \gamma}$ 。
- **4** SUBGROUP 内の複数の Q サブスクリプショ ンで、 IBMQREP\_TARGETS 表の SOURCE\_NODE の値が同じです。

ユーザーの処置**:** レプリケーション管理ツールの 1 つ を使用して、このノードに対して Q サブスクリプショ ンを再定義し、このノードからも Q サブスクリプショ ンを再定義します。

**ASN7538E** *program\_name* **:** *program\_identifier* **:** 多方 向レプリケーションの場合、 **Q** サブスク リプション *name* **(**受信キュー *queue\_name*、レプリケーション・キュ ー・マップ *queue\_map\_name***)** の **IBMQREP\_TARGETS** 表内に行がない か、このサーバーの **IBMQREP\_SUBS** 表 でこの **Q** サブスクリプションと一致する ものがありません。

説明**:** Q サブスクリプションが、対等レプリケーショ ンまたは双方向レプリケーションに関して正しく定義さ れていません。

ユーザーの処置**:** レプリケーション管理ツールの 1 つ を使用して、このサーバーの表に対して Q サブスクリ プションを再定義して、このサーバーの表から Q サブ スクリプションを再定義します。

```
ASN7539E program_name : program_identifier : 同じ
表のすべての Q サブスクリプションを非
アクティブにした際、この Q サブスクリ
プション name (受信キュー
queue_name、レプリケーション・キュ
ー・マップ queue_map_name) が非アクテ
ィブ状態ではなく、このサーバーにおいて
IBMQREP_SUBS 表に対応する Q サブ
スクリプションがありません。
```
説明**:** 一部の Q サブスクリプションが見つかりませ ん。一部の Q サブスクリプションが削除されたか、最 初から作成されていなかった可能性があります。 この ノードに追加される Q サブスクリプションおよびこの ノードから追加される Q サブスクリプションすべて は、非アクティブにはできません。

ユーザーの処置**:** Q サブスクリプションがこの論理表 からすべての物理表へと十分に接続されていないため、 適切に定義されませんでした。 このため、非アクティ ブ化プロトコルによって、すべての Q サブスクリプシ ョンを自動的に非アクティブにして、このノードから追 加することはできません。

変更がこの表に複製されていないこと、またはこの表か ら複製されていないことを確認するには、以下のステッ プを実行してください。

1. このサーバーで、この論理表の IBMQREP\_SUBS 表 内にある Q サブスクリプションに CAPSTOP シグ ナルを挿入します。まだ非アクティブになっていな い Q サブスクリプションに対してのみ、このステッ プを実行してください (たとえば、アクティブ状態か ロード状態にあるかもしれません)。すべての Q サ
ブスクリプションが非アクティブになるまで、 1 度 に 1 つの Q サブスクリプションに対してシグナル を挿入します。

- 2. 他のすべてのサーバーにある Q サブスクリプション すべてに対して前述のステップを繰り返し、変更を 最初のサーバーに複製します。
- **ASN7540I** *program\_name* **:** *program\_identifier* **: Q** サ ブスクリプション *name* **(**受信キュー *queue\_name*、レプリケーション・キュ ー・マップ *queue\_map\_name***)** で、ターゲ ット *target\_name* 上の **RI** 制約 *constraint\_name* がドロップされました。

説明**:** Q サブスクリプションは、内部または外部のい ずれかのロード・フェーズで指定されます。ロードの 際、参照制約がターゲット表からドロップされ、 IBMOREP\_SAVERI 表に保管されます。

ユーザーの処置**:** これは情報メッセージです。アクショ ンは必要ありません。

**ASN7541I** *program\_name* **:** *program\_identifier* **: Q** サ ブスクリプション *name* **(**受信キュー *queue\_name*、レプリケーション・キュ ー・マップ *queue\_map\_name***)** で、 **RI** 制 約 *constraint\_name* がターゲット *target\_name* に追加されました。

説明**:** Q Apply プログラムは Q サブスクリプションの ロードを終了し、参照制約を再びターゲットに追加しま した。 参照制約が、IBMQREP\_SAVERI 表から除去さ れました。

ユーザーの処置**:** これは情報メッセージです。アクショ ンは必要ありません。

**ASN7542E** *program\_name* **:** *program\_identifier* **: Q** サ ブスクリプション *name* **(**受信キュー *queue\_name*、レプリケーション・キュ ー・マップ *queue\_map\_name***)** の初期化の 際に、この **Q** サブスクリプションと一致 する **Q** サブスクリプションが **IBMQREP\_SUBS** 表にありませんでし た。

説明**:** IBMQREP\_SUBS 表の Q サブスクリプション定 義が、新規メンバーの初期化の際にドロップされまし た。

ユーザーの処置**:** レプリケーション管理ツールの 1 つ を使用して、ノードに対して Q サブスクリプションを 再定義し、ノードからも Q サブスクリプションを再定 義します。

**ASN7543W** *program\_name* **:** *program\_identifier* **:** 受信 キュー*queue\_name*、レプリケーション・ キュー・マップ *queue\_map\_name* のメモ リー限界を変更するため、**REINTIQ** コマ ンドが発行されました。しかし、メモリー 限界 *memory\_limit* **MB** は変更されません でした。

説明**:** 受信キューのメモリー限界を変更するために REINTQ コマンドが発行されましたが、指定されたメモ リー限界値は既存の値と同じでした。

ユーザーの処置**:** メモリー限界を現行値から変更したい 場合には、この受信キューに対して REINITQ コマンド を再発行して新規メモリー限界を MB 単位で指定しま す。

**ASN7544W** *program\_name* **:** *program\_identifier* **:** 受信 キュー *queue\_name*、レプリケーション・ キュー・マップ **queue map** *queue\_map\_name* のエージェントの数を変 更するために **REINITQ** コマンドが発行 されました。しかし、エージェントの数 *number* は変更されませんでした。

説明**:** 受信キューのアプライ・エージェントの数を変更 するために REINITQ コマンドが発行されましたが、指 定されたエージェントの数は既存の数と同じでした。

ユーザーの処置**:** この受信キューのエージェントの数を 変更したい場合には、受信キューに対して REINITQ コ マンドを再発行して、エージェントの新しい数を指定し てください。

**ASN7545W** *program\_name* **:** *program\_identifier* **:** 受信 キュー *queue\_name*、レプリケーション・ キュー・マップ *queue\_map\_name* に対す る **REINITQ** コマンドが、エージェント の数がゼロに減らされてしまうので処理さ れませんでした。

説明**:** エージェントの数を変更するために REINITQ コ マンドが発行されましたが、変更後に残るエージェント が 0 になります。 そのため、REINITQ コマンドが処 理されませんでした。

ユーザーの処置**:** この受信キューに対して、エージェン トの正しい数が指定されたことを確認してください。

**ASN7547I** *program\_name* **:** *program\_identifier* **: REINITQ** コマンドが正常に処理されまし た。受信キュー *queue\_name*、レプリケー ション・キュー・マップ *queue\_map\_name* のエージェントの数が、*number* から *number* に減りました。

説明**:** 受信キューのエージェントの数を減らすために発 行した REINITQ コマンドが、正常に処理されました。

ユーザーの処置**:** これは情報メッセージです。アクショ ンは必要ありません。

**ASN7548I** *program\_name* **:** *program\_identifier* **: REINITQ** コマンドが正常に処理されまし た。 受信キュー *queue\_name*、レプリケ ーション・キュー・マップ *queue\_map\_name* のエージェントの数が、 *number* から *number* に増えました。

説明**:** エージェントの数を増やすために発行した REINITQ コマンドが、正常に処理されました。

ユーザーの処置**:** これは情報メッセージです。アクショ ンは必要ありません。

**ASN7549I** *program\_name* **:** *program\_identifier* **: REINITQ** コマンドが正常に処理されまし た。 受信キュー *queue\_name*、レプリケ ーション・キュー・マップ *queue\_map\_name* のメモリー限界が、 *memory\_limit* **MB** から *memory\_limit* **MB** に設定されました。

説明**:** REINITQ コマンドが正常に発行され、この受信 キューのメモリー限界が増加しました。

ユーザーの処置**:** これは情報メッセージです。アクショ ンは必要ありません。

**ASN7550E** *program\_name* **:** *program\_identifier* **: Q Apply** プログラムは、トランザクション **(**受信キュー *queue\_name*、レプリケーショ ン・キュー・マップ *queue\_map\_name***)** の 最後のメッセージとして *msgA* タイプの メッセージを予期していましたが、 *msgB* タイプのメッセージが検出されました。

説明**:** 内部の不整合が検出されました。

ユーザーの処置**:** IBM ソフトウェア・サポート担当者 に連絡してください。アナライザーのレポートを提出し てください。

**ASN7551E** *program\_name* **:** *program\_identifier* **: Q Apply** プログラムは受信キュー *queue\_name*、レプリケーション・キュ ー・マップ*queue\_map\_name* 上でメッセー ジ数のギャップを検出しました。 メッセ ージ **ID** *message\_ID* が見つかると予想し ていましたが、メッセージ **ID** *message\_ID* を読み取りました。 **Q Apply** プログラ ムは、予想したメッセージが見つかるまで はどのメッセージも処理できません。

説明**:** Q Apply プログラムは、予想したメッセージが 見つかるまでは今後加えられる変更を複製することはで きません。既に受信したメッセージに属する変更はすべ て適用されます。

ユーザーの処置**:** Q キャプチャー・プログラムおよび Q Apply プログラム間でメッセージを送信するのに使用 される、すべての WebSphere MQ キュー・マネージャ ーの送達不能キューすべてにおいて、予想されるメッセ ージ ID を持つメッセージを探します。メッセージを回 復したら、それを受信キューに書き込んで、WebSphere MQ メッセージ・ヘッダー情報 (特にメッセージ ID) を 保持します。メッセージを回復できない場合には、次の ステップを実行してください。

- 1. stopq コマンドを使用して、Q Apply プログラムの 受信キューからの読み取りを停止します。
- 2. このレプリケーション・キュー・マップの Q サブス クリプションすべてを非アクティブにします。
- 3. 送信キューおよび受信キューを空にします。
- 4. startq コマンドを使用して、Q Apply プログラムが 受信キューからの読み取りを再開できるようにしま す。
- 5. このレプリケーション・キュー・マップの Q サブス クリプションすべてをアクティブにします。

これらのコマンドについては、 Q レプリケーションお よび公開の製品資料を参照してください。

**ASN7552W** *program\_name* **:** *program\_identifier* **: Q Apply** プログラムが、メッセージ **ID** *message\_ID* の受信キュー *queue\_name*、レ プリケーション・マップ *queue\_map\_name* をポーリングしています。

説明**:** Q Apply プログラムがメッセージ ID でギャッ プを検出し、そのメッセージ ID が見つかるまでは処理 できません。予想されたメッセージ ID のメッセージが 送信キューまたは受信キューに書き込まれるまでは、こ のメッセージは定期的に発行され続けます。

ユーザーの処置**:** Q キャプチャー・プログラムおよび Q Apply プログラム間でメッセージを送信するのに使用

される、すべての WebSphere MQ キュー・マネージャ ーの送達不能キューすべてにおいて、予想されるメッセ ージ ID を持つメッセージを探します。メッセージを回 復したら、それを受信キューに書き込んで、WebSphere MQ メッセージ・ヘッダー情報 (特にメッセージ ID) を 保持します。メッセージを回復できない場合には、次の ステップを実行してください。

- 1. stopq コマンドを使用して、Q Apply プログラムの 受信キューからの読み取りを停止します。
- 2. このレプリケーション・キュー・マップの Q サブス クリプションすべてを非アクティブにします。
- 3. 送信キューおよび受信キューを空にします。
- 4. startq コマンドを使用して、Q Apply プログラムが 受信キューからの読み取りを再開できるようにしま す。
- 5. このレプリケーション・キュー・マップの Q サブス クリプションすべてをアクティブにします。

**ASN7553E** *program\_name* **:** *program\_identifier* **: Q Apply** プログラムが受信キュー *queue\_name*、レプリケーション・キュ ー・マップ *queue\_map\_name* からの読み 取りを停止しました。最後に読み取ったメ ッセージ **(timestamp** *message\_seq***)** より も古いメッセージ **(timestamp** *message\_seq***)** が見つかったためです。

説明**:** メッセージ ID にはタイム・スタンプ (整数フォ ーマット) が含まれます。 Q Apply プログラムは、読 み取ったメッセージよりも古いメッセージを検出する場 合、キューからの読み取りを続けることができません。 このエラーは、おそらく次のいずれかの理由によって生 じます。

- 同一の受信キューに対して、2 つの Q キャプチャ ー・プログラムの書き込みメッセージが存在する。こ のセットアップはサポートされていません。 Q Apply プログラムは、任意の指定された受信キュー上にあ る、単一の Q キャプチャー・プログラムからのメッ セージであると予想しています。
- Q キャプチャー・プログラムが実行しているシステ ム・クロックが正しい時刻に戻され、 Q キャプチャ ー・プログラムがコールド・スタートした、あるいは ウォーム・スタートしたものの、このレプリケーショ ン・マップ・キューに対するアクティブな Q サブス クリプションがなかった。

ユーザーの処置**:** 同じ受信キューに対して複数の Q キ ャプチャー・プログラムが書き込んでいる場合、以下の ステップを実行してください。

1. 受信キューをフィードするすべての Q サブスクリプ ションを非アクティブにします。

- 2. セットアップを再定義して、各 Q キャプチャー・プ ログラムからのメッセージが別個の受信キューに送 られるようにします。
- 3. 無効なセットアップに含まれていた送信キューおよ び受信キューすべてからの全メッセージを削除しま す。
- 4. startq コマンドを発行して、 Q Apply プログラムが 受信キューからの読み取りを再開できるようにしま す。
- 5. すべての Q サブスクリプションをアクティブにしま す。

ソースでシステム・クロックを正しい時間に戻す場合に は、次のステップを実行します。

- 1. Q キャプチャー・プログラムを停止します。
- 2. クロックを本来の時間 (または遅い時間) にリセット するか、現行の時間が本来の時間になるまで待ちま す。
- 3. 受信キューをフィードするすべての O サブスクリプ ションを非アクティブにします。
- 4. 無効なセットアップに含まれていた送信キューおよ び受信キューすべてからの全メッセージを削除しま す。
- 5. startq コマンドを発行して、 Q Apply プログラムが 受信キューからの読み取りを再開できるようにしま す。
- 6. すべての Q サブスクリプションをアクティブにしま す。

**ASN7554W** *program\_name* **:** *program\_identifier* **:** 従属 **Q** サブスクリプション *name* が非アクテ ィブ **(I)** 状態にあるため、 **RI** 制約 *constraint\_name* を **Q** サブスクリプション *name* **(**受信キュー *queue\_name*、レプリケ ーション・キュー・マップ *queue\_map\_name* のターゲット *target\_name* に追加できませんでした。制 約は **IBMQREP\_SAVERI** 表に保管されま した。 引き続きプログラムは、**RI** 制約を 使用しないで変更を **Q** サブスクリプショ ンに適用します。

### 説明**:** メッセージ・テキストを参照してください。

ユーザーの処置**:** 従属 Q サブスクリプションが非アク ティブ状態にあるかどうか判別します。アクティブにさ れていない場合には、アクティブにします。 エラーの ために非アクティブ状態にある場合は、 Q Apply 診断 ログ・ファイルを調べてエラーを修正してください。 従属 Q サブスクリプションがアクティブになると、 Q Apply プログラムは IBMQREP\_SAVERI 表に保管され

**ASN7555W** *program\_name* **:** *program\_identifier* **: Q** サ ブスクリプション *name* **(**受信キュー *queue\_name* レプリケーション・キュー・ マップ *queue\_map\_name***)** のターゲット *table\_name* には、 **Q Apply** プログラム が認識していない表を使用している **RI** 制 約 *constraint\_name* があるため、そのター ゲットに **RI** 制約を追加できません。

説明**:** Q Apply プログラムが、 Q サブスクリプション に RI 制約を追加しようとした際に SQLCODE 667 を 検出しました。 Q Apply プログラムが従属表を認識し ていない可能性があります。従属表で定義された Q サ ブスクリプションがないか、 Q サブスクリプションは 定義されているものの CAPSTART シグナルが全く発行 されなかったためです。従属 Q サブスクリプションが アクティブになると、 Q Apply プログラムは IBMQREP\_SAVERI 表に保管されていた RI 制約を追加 します。

ユーザーの処置**:** 従属表を見つけ、その表で Q サブス クリプションを定義します。 Q サブスクリプションが 定義されている場合には、 CAPSTART シグナルを発行 してください。

**ASN7557W** *program\_name* **:** *program\_identifier* **:** レプ リケーション・キュー・マップ *queue\_map\_name* の受信キュー *queue\_name* のメモリー限界が低すぎま す。現在 *memory\_limit* **MB** ですが、 *memory\_limit* **MB** 以上でなければなりま せん。

説明**:** メッセージ・テキストを参照してください。

ユーザーの処置**:** 指定されたレプリケーション・キュ ー・マップの、IBMQREP\_RECVQUEUES 表内の MEMORY\_LIMIT 値を大きくしてください。

**ASN7558E** *program\_name* **:** *program\_identifier* **:** 予備 キュー*queue\_name* が満杯です。 **Q** サブ スクリプション *name*。 レプリケーショ ン・キュー・マップ *queue\_map\_name*。

説明**:** 予備キューのメッセージ数が、この予備キューの MAXDEPTH 属性に設定された数に達しました。予備キ ューがいっぱいで、Q アプライ・プログラムが書き込む ことができません。Q アプライ・プログラムは依然とし てターゲット表のロードを行っていると考えられます が、対応するソース表には相当の更新が加えられていま す。

ユーザーの処置**:** 可能なら、Q キャプチャー・プログ

ラムを停止します。必要であれば、予備キューの MAXDEPTH 属性の値を増やしてください。

**ASN7559W** *program\_name* **:** *program\_identifier* **:** レプ リケーション・キュー・マップ *queue\_map\_name* の受信キュー *queue\_name* のメモリー限界が高すぎま す。 現在 *memory\_limit* **MB** ですが、 *memory\_limit* **MB** 未満でなければなりま せん。

説明**:** メッセージ・テキストを参照してください。

ユーザーの処置**:** 指定されたレプリケーション・キュ ー・マップの、 IBMOREP RECVOUEUES 表内の MEMORY\_LIMIT 値を下げてください。

**ASN7583W** *program\_name* **:** *program\_identifier* **: LOB** データを取り出す際にエラーが発生しまし た。 **Q Apply** プログラムが、**LOBId** *lobid* の **LOB** メッセージを見つけられま せんでした。

説明**:** メッセージ・テキストを参照してください。

ユーザーの処置**:** キューからすべてのメッセージをドレ ーンし、 Q サブスクリプションをアクティブにしま す。

**ASN7584E** *program\_name* **:** *program\_identifier* **: Q** サ ブスクリプション *name* **(**受信キュー *queue\_name*、レプリケーション・キュ ー・マップ *queue\_map\_name***)** が、ストア ード・プロシージャー・タイプとして定義 されています。ストアード・プロシージャ ー *proc\_name* が見つかりませんでした。

説明**:** IBMQREP\_TARGETS で定義された名前のストア ード・プロシージャーが見つからないため、またはスト アード・プロシージャーが登録されていないため、 Q サブスクリプションはアクティブにできません。

ユーザーの処置**:** IBMQREP\_TARGETS 表の TARGET\_OWNER、TARGET\_NAME 列のストアード・ プロシージャー・スキーマおよび名前をチェックしてく ださい。「CREATE PROCEDURE」ステートメントを使 用して、ストアード・プロシージャーを登録します。

**178** メッセージ・リファレンス 第 1 巻

**ASN7586E** *program\_name* **:** *program\_identifier* **:** レプ リケーション・キュー・マップ *queue\_map\_name* の受信キュー *queue\_name* のメモリー限界 *memory\_limit* **MB** が低すぎます。メモリー限界は、入 力メッセージ・サイズ*message\_size* の少な くとも **3** 倍でなければなりません。

説明**:** memory\_limit は、Q Apply プログラムが適用さ れるトランザクションを保管するのに使用するメモリー の量です。 少なくとも入力メッセージ 1つを含められ る大きさであることが必要です。

ユーザーの処置**:** IBMQREP\_SENDQUEUES 表内の入力 送信キューの最大メッセージ・サイズをチェックしてく ださい。メモリー限界は、多くのメッセージを含めるこ とができるようにする必要があります。そうしないと、 パフォーマンスが悪くなります。 そのためには、 IBMQREP\_RECVQUEUES 表の memory\_limit 値を増や し、その後 REINITQ コマンドを発行するか、 Q Apply 処理を停止してから開始します。

- **ASN7587E** *program\_name* **:** *program\_identifier* **:** レプ リケーション・キュー・マップ *queue\_map\_name* の受信キュー *queue\_name* のメモリー限界 *memory\_limit* **MB** が高すぎます。メモリー限界は、 *memory\_limit* **MB** 未満でなければなりま せん。
- 説明**:** 受信キューのメモリー限界が高すぎます。

ユーザーの処置**:** 指定されたレプリケーション・キュ ー・マップの、 IBMQREP\_RECVQUEUES 表内の MEMORY\_LIMIT 値を下げてください。

- **ASN7588E** *program\_name* **:** *program\_identifier* **:** 受信 キュー *queue\_name*、レプリケーション・ キュー・マップ *queue\_map\_name* に対す る **startq** コマンドを完了できません。理 由コード**:** *reason\_code*
- 説明**:** 理由コードとして有効な値は以下のとおりです。
- **0** キューが既に処理されています。
- **1** IBMQREP\_TARGETS 表には、このキューに関 する情報がありません。
- **2** プログラムが、まだ初期化フェーズにありま す。

ユーザーの処置**:** 説明の中の理由コードを調べ、適切な アクションを実行してください。

**0** アクションは必要ありません。

- **1** このキューの情報に関して、 IBMQREP\_RECVQUEUES 表をチェックしてく ださい。レプリケーション管理ツールの 1 つ を使用して Q サブスクリプションを再定義し てください。
- **2** 後で、コマンドを再発行してください。
- **ASN7589E** *program\_name* **:** *program\_identifier* **:** レプ リケーション・キュー・マップ *queue\_map\_name* の受信キュー *queue\_name* が、 **IBMQREP\_RECVQUEUES** 表に見つかり ません。

説明**:** この受信キューの状態を更新しようとする際に、 Q Apply ブラウザーは受信キュー名に対応する項目を IBMQREP\_RECVQUEUES 表で見つけることができませ ん。

ユーザーの処置**:** IBMQREP\_RECVQUEUES 表の RECVQ 列をチェックしてください。レプリケーション 管理ツールの 1 つを使用して Q サブスクリプションを 再定義してから、 Q サブスクリプションを再びアクテ ィブにします。

- **ASN7590I** *program\_name* **:** *program\_identifier* **: Q Apply** プログラムが、レプリケーショ ン・キュー・マップ *queue\_map\_name* の キュー *queue\_name* からの読み取りを停 止しました。理由コード**:** *reason\_code*。
- 説明**:** 理由コードとして有効な値は以下のとおりです。
- **0** Q Apply プログラムが AUTOSTOP パラメー ター・オプションを使用して実行中に、空の受 信キューを検出しました。
- **1** Q Apply ブラウザーが、STOPQ コマンドを受 け取りました。

ユーザーの処置**:** これは情報メッセージです。アクショ ンは必要ありません。

**ASN7591I** *program\_name* **:***program\_identifier* **: Q Apply** プログラムが、受信キュー *queue\_name*、レプリケーション・キュ ー・マップ *queue\_map\_name*に対してアプ ライ・エージェント *agent\_name* を開始し ました。

説明**:** Q Apply エージェントがこの受信キューに対し て開始されました。

ユーザーの処置**:** これは情報メッセージです。アクショ ンは必要ありません。

**ASN7592E** *program\_name* **:** *program\_identifier* **: Q** ア プライ・プログラム **(Q** サブスクリプシ ョン *name*、キュー *queue\_name*、レプリ ケーション・キュー・マップ *queue\_map\_name***)** が、メッセージ *message\_type* のフィールド *field\_name* の コード・ページの変換中に、エラーを検出 しました。 オリジナル値は、*field\_value* です。

説明**:** Q キャプチャー・プログラムによって送信さ れ、Q アプライ・プログラムによって処理される内部メ ッセージ内の文字フィールドを、 Q アプライ・プログ ラムのコード・ページ (コード・ページ・コードを CCSID と言います) に変換できません。不要な変換を行 わないで済むよう、ソース・データベース、 Q キャプ チャー・プログラム、Q アプライ・プログラム、および ターゲット・データベースを同じコード・ページで稼動 することを強くお勧めします。この場合、コード・ペー ジを別のコード・ページに変換するのに使用される ICU ライブラリーは、 Q キャプチャー・プログラムのコー ド・ページを Q アプライ・プログラムのコード・ペー ジに変換することはできません。DB2 UDB の場合、コ マンド db2set DB2CODEPAGE=[CCSID] を使って、ア プリケーション・コード・ページを設定できます。

ユーザーの処置**:** コマンドを発行して、Q アプライ・ プログラムのコード・ページを Q キャプチャー・プロ グラムのコード・ページに設定するか、 ICU ライブラ リーで変換可能なコード・ページに設定します。

**ASN7593E** *program\_name* **:** *program\_identifier* **: Q** サ ブスクリプション *name* **(**受信キュー *queue\_name*、レプリケーション・キュ ー・マップ *queue\_map\_name***)** の列 *column\_name* にサポートされていないデ ータ・タイプが存在するので、複製できま せん。データ・タイプ・コードは、 *data\_type* です。

説明**:** メッセージ・テキストを参照してください。

ユーザーの処置**:** 列のデータ・タイプをチェックし、 DB2 UDB が、ターゲットでこのデータ・タイプをサポ ートしていることを確認します。サポートされていない データ・タイプについては、 Q レプリケーション資料 も調べてください。

- **ASN7594W** *program\_name* **:** *program\_identifier* **:** メッ セージ・フォーマットが正しくないため、 **Q Apply** プログラムが受信キュー *queue\_name*、レプリケーション・キュ ー・マップ *queue\_map\_name* からメッセ ージを除去しました。理由コード**:** *reason\_code*。
- 説明**:** 理由コードとして有効な値は以下のとおりです。
- **0** Q キャプチャー・プログラムが送信したメッセ ージは、イベント・パブリッシュを意図した XML メッセージです。 Q Apply プログラム ではサポートされていません。
- **1** Q Apply プログラムは、メッセージが Q キャ プチャー・プログラムから送信されたことを識 別できませんでした。

ユーザーの処置**:** 説明の中の理由コードを調べ、適切な アクションを実行してください。

- **0** IBMOREP SENDOUEUES 表で、このレプリケ ーション・キュー・マップの送信キューのメッ セージ・フォーマットを「C」に変更してくだ さい。
- **1** Q キャプチャー・プログラム以外のプログラム が、指定されたキューにメッセージを書き込む と、プログラムが停止します。 このキュー は、1 つの Q キャプチャー・プログラム専用 に使用される必要があります。他のプログラム がこのキューを使用する場合には、 IBM ソフ トウェア・サポートに連絡してください。アナ ライザーのレポートを提出してください。
- **ASN7595W** *program\_name* **:** *program\_identifier* **: Q Apply** プログラムが **Q** サブスクリプシ ョンの非アクティブなメッセージを受け取 りましたが、 **SUB\_ID** *SUB\_ID* **(**受信キュ ー *queue\_name*、レプリケーション・キュ ー・マップ *queue\_map\_name***)** を見つける ことができないか、または **Q** サブスクリ プションが非アクティブ状態です。

説明**:** Q Apply プログラムは、入力メッセージに対応 する Q サブスクリプションを複製、またはロードして いません。

ユーザーの処置**:** Q サブスクリプションが既に非アク ティブ (IBMQREP\_TARGETS 表で状態が「I」) の場合 には、何も行う必要はありません。 Q サブスクリプシ ョンの SUB\_ID が IBMQREP\_TARGETS 表で見つから ない場合、 Q サブスクリプションは Q キャプチャ ー・プログラムに対してのみ定義されます。ターゲット 情報が Q サブスクリプションの一部となるように、Q

**ASN7597E** *program\_name* **:** *program\_identifier* **: Q** サ ブスクリプション *name* **(**受信キュー *queue\_name*、レプリケーション・キュ ー・マップ *queue\_map\_name***)** が、競合ア クションまたはエラー・アクションのため に使用不可にされようとしています。

説明**:** トランザクションから変更を適用中にエラーまた は競合が検出され、競合アクションまたはエラー・アク ションのために Q サブスクリプションが使用不可にさ れます。

ユーザーの処置**:** 競合またはエラーに関しては、 IBMOREP\_EXCEPTIONS 表を調べてください。問題を 修正してから、Q サブスクリプションを再びアクティブ にします。

**ASN7598E** *program\_name* **:** *program\_identifier* **: Q** サ ブスクリプション *name* **(**受信キュー *queue\_name*、レプリケーション・キュ ー・マップ *queue\_map\_name***)** のトランザ クション・メッセージには、列の以前の値 が入っていません。

説明**:** Q サブスクリプションは IBMQREP\_SUBS 表で は before values に「N」をおそらく指定していますが、 IBMQREP\_TARGETS 表の conflict\_rule は「C」または 「A」を指定しています。このような構成は無効です。 IBMOREP SUBS 表を CAPSTOP コマンドおよび CAPSTART コマンドを発行しないで変更した場合に、 この構成になることがあります。

ユーザーの処置**:** Q サブスクリプションが正しく定義 されていることを確認してください。 Q サブスクリプ ションを正しく定義してから、 CAPSTOP を発行し て、その後 CAPSTART を発行します。

- **ASN7605I** *program\_name* **:** *program\_identifier* **: Q** サ ブスクリプション *name* **(**受信キュー *queue\_name*、レプリケーション・キュ ー・マップ *queue\_map\_name***)** はアクティ ブですが、ロード・フェーズの従属 **Q** サ ブスクリプションがあるため、 **RI** 制約を ターゲット *target\_name* に再び追加でき ませんでした。
- 説明**:** メッセージ・テキストを参照してください。

ユーザーの処置**:** これは情報メッセージです。アクショ ンは必要ありません。

- **ASN7606I** *program\_name* **:** *program\_identifier* **: Q** サ ブスクリプション *name* **(**受信キュー *queue\_name*、レプリケーション・キュ ー・マップ *queue\_map\_name***)** がアクティ ブです。
- 説明**:** メッセージ・テキストを参照してください。

ユーザーの処置**:** これは情報メッセージです。アクショ ンは必要ありません。

- **ASN7607I** *program\_name* **:** *program\_identifier* **: Q** サ ブスクリプション *name* **(**受信キュー *queue\_name*、レプリケーション・キュ ー・マップ *queue\_map\_name***)** がターゲッ トのロードを終了しました。変更は、スピ ル・キュー *queue\_name* から適用されま す。
- 説明**:** メッセージ・テキストを参照してください。

ユーザーの処置**:** これは情報メッセージです。アクショ ンは必要ありません。

**ASN7608I** *program\_name* **:** *program\_identifier* **:** プロ グラムが **Q** サブスクリプション *name* **(**受信キュー *queue\_name*、レプリケーショ ン・キュー・マップ *queue\_map\_name***)** の ロードを終了し、 **Q** キャプチャー・プロ グラムに通知しました。

説明**:** メッセージ・テキストを参照してください。

ユーザーの処置**:** これは情報メッセージです。アクショ ンは必要ありません。

# 第 **5** 章 **CCA** メッセージ

このセクションには、構成アシスタント・インターフェース (CCA) メッセージが含 まれています。メッセージは番号順にリストされています。

- **CCA1001I** 英数字だけを使用してください。先頭の文 字を数字にすることはできません。 **CCA1002I 10** 進数 **(0** ~ **9)** だけを使用してくださ い。
- **CCA1003I** ネットワーク上で **DB2** システムは見つか りませんでした。
- **CCA1004I** 選択されたシステム上で **DB2** インスタン スは見つかりませんでした。
- **CCA1005I** 選択されたインスタンス上で **DB2** データ ベースは見つかりませんでした。

### **CCA2001W** 指定されたファイル・パターンに一致する ファイルが見つかりませんでした。

説明**:** 指定されたファイル・パターンに一致するファイ ルから読み取るために、要求が作成されました。パター ンに一致するファイルがありませんでした。

ユーザーの処置**:** 指定されたファイル・パターンを訂正 し、処理を再試行してください。

# **CCA2002W TCP/IP** サービス・ファイルを更新中にエ ラーが発生しました。

説明**:** サービス名およびポート番号を TCP/IP サービ ス・ファイルに追加しようとしましたが、失敗に終わっ たか、あるいはネットワーク情報サービスが使用されて いて、ローカル・サービス・ファイルが更新されていま す。ポート番号は、サービス名の代わりにノードをカタ ログするのに使用されました。

ユーザーの処置**:** ユーザーがノード・ディレクトリー項 目のポート番号ではなく、サービス名を使用したい場 合、ノードを手動でアンカタログしてからこのサービス 名を使用して再度カタログしてください。 サービス・ ファイルも手操作で更新してください。ネットワーク情 報サービス (NIS) が使用されている場合、ローカル・サ ービス・ファイルを更新する可能性がありますが、 NIS サーバーは手操作で更新してください。この場合、ノー ドもポート番号を使用してカタログされています。

# **CCA2003W** 発見要求は、**1** つまたは複数の **DB2** シ ステムに対してデータを戻しませんでし た。

説明**:** 発見要求は、要求された DB2 システムの 1 つ または複数に対してデータを戻しませんでした。以下の いずれかが起きた可能性があります。

- v 発見要求が送信された Administration Server がまだ始 動していない。
- v 発見要求を実行しようとしてエラーが発生した。
- v ディスカバー要求が送信された DB2 システムがディ スカバリー用に構成されていない。

ユーザーの処置**:** ディスカバー要求が送信された DB2 システムがディスカバリーに使用できるか検証してくだ さい。ディスカバリーを使用できる場合、DB2 システ ム上の Administration Server が実行中であることを確認 してください。

# **CCA2004W** 指定された **nname** 値はユニークではあ りません。

説明**:** 指定された nname 値は、ネットワークの別の NetBIOS アプリケーションですでに使用されています。

ユーザーの処置**:** 「はい」を選択して指定した名前を使 用するか、あるいは「いいえ」で要求を取り消します。 「はい」を選択すると、既存の nname を使用している アプリケーションに影響があります。

### **CCA2005W** 指定されたソケット番号はユニークではあ りません。

説明**:** 示されているソケット番号は、ワークステーショ ンの別の DB2 インスタンスによって使用されていま す。

ユーザーの処置**:** 「はい」を選択して指定したソケット を使用するか、あるいは「いいえ」で要求を取り消しま す。「はい」を選択すると、既存のソケットを使用して いるアプリケーションに影響があります。

# **CCA2006W** 示されているサービス名とポート番号の **TCP/IP** サービス・ファイルに、項目がす でに存在しています。

説明**:** 示されているサービス名とポート番号の TCP/IP サービス・ファイルに、項目がすでに存在しています。 別のアプリケーションがこの項目を使用している可能性 があります。

ユーザーの処置**:** 「はい」を選択して既存の項目を使用 するか、「いいえ」を選択して要求をキャンセルしてく ださい。「はい」を選択すると、既存の項目を使用して いるアプリケーションに影響があります。

# **CCA2007W** 指定されたポート番号は異なったサービス 名で使用されています。

説明**:** TCP/IP サービス・ファイルには、指定されたポ ート番号を使用する項目が入っていますが、関連サービ ス名が指定されたサービス名に一致しません。

ユーザーの処置**:** 「はい」を選択して指定したサービス を使用するか、「いいえ」を選択して要求をキャンセル してください。「はい」を選択すると、新規項目がサー ビス・ファイルに追加されます。既存ポート番号を伴う 項目を使用するアプリケーションに影響がある可能性が あります。

### **CCA2008W** 指定されたサービス名は異なったポート番 号で使用されています。

説明**:** TCP/IP サービス・ファイルには指定されたサー ビス名を使用する項目が入っていますが、関連ポート番 号が指定されたポート番号に一致しません。

ユーザーの処置**:** 「はい」を選択して指定したサービス を使用するか、「いいえ」を選択して要求をキャンセル してください。「はい」を選択すると、サービス名を使 用するサービス・ファイルの既存の項目は、指定された ポート番号を使用するように更新されます。これは、既 存項目を使用するアプリケーションに影響がある可能性 があります。

**CCA2009W** 要求がユーザーによりキャンセルされまし た。

説明**:** 要求がユーザーによりキャンセルされました。

ユーザーの処置**:** ありません。

# **CCA2010W APPC** スタックの更新の試行に失敗しま した。

説明**:** トランザクション・プログラム名を APPC スタ ックへ追加しようとしましたが、失敗しました。

ユーザーの処置**:** APPC スタックは手操作で更新してく ださい。トランザクション・プログラム名がスタックに 追加されていない場合、サーバーへのリモート接続は不 可能です。

# **CCA2011W** サービス名およびポート番号の **TCP/IP** サービス・ファイルへの追加の試行に失敗 しました。

説明**:** サービス名およびポート番号の TCP/IP サービ ス・ファイルへの追加の試行に失敗しました。データベ ース・マネージャー構成ファイルは指定されたサービス 名で更新されています。

ユーザーの処置**:** サービス名およびポート番号の TCP/IP サービス・ファイルへの追加は手操作で行って ください。項目がサービス・ファイルに追加されていな い場合、このサーバーへのリモート接続は不可能です。

# **CCA2012W** 発見要求は **DB2** システムを検出しません でした。

説明**:** DB2 システムのネットワークの検索の要求は正 常終了しましたが、DB2 システムは見つかりませんで した。 DB2 システムが見つからなかった理由として、 以下のリストにあげるものが考えられます。

- v ディスカバリーの検索が DB2 システムで使用できな い (つまり、DB2 システムの Administration Server の DBM 構成ファイルで DISCOVER = SEARCH が 指定されない)。
- DB2 システムが、検索するためにクライアントに対 して適切なディスカバリー・プロトコルで設定されて いない (つまり、Administration Server 上の DISCOVER\_COMM にはクライアントの DISCOVER\_COMM に対して指定されたプロトコルに 一致するものが入っていない)。
- ルーターまたはブリッジの別のサイドに DB2 システ ムがあり、ネットワークのルーターおよびブリッジ が、ディスカバリー・パケットがフィルターがかけら れ渡されないように、構成されている。

ユーザーの処置**:** DB2 システムを検索するディスカバ リーのための可能な処置のリストです。

- 検索したいすべての DB2 システムの Administration Server の DBM 構成ファイルで DISCOVER = SEARCH を設定する。
- クライアントが発見要求を発行するのに使用するプロ トコルの入った Administration Server 用に、 DISCOVER\_COMM を設定する (つまり、クライアン トの DISCOVER\_COMM で指定されたプロトコルを 少なくとも 1 つは含むように DISCOVER\_COMM を 設定する)。

• ネットワーク管理者が、(指定されたプロトコルに対 して) ディスカバリー・パケットを渡すことができる ように、ルーターあるいはブリッジの再構成を行う。

# **CCA2013W** リモート・データベースが **APPC** の使用 をカタログしましたがスタックは構成され ませんでした。

説明**:** データベースをカタログする要求があると、 APPC プロトコルを使用するノードをカタログすること になります。ノードは指定されたプロファイルから検索 される記号宛先名を使用してカタログされました。 APPC スタックは、スタックを構成するプロファイルに 十分な情報がないか、あるいは APPC が DB2 システ ムで検出されないために構成されませんでした。他に一 致するプロトコルがクライアントで検出されないため別 のプロトコルを使用することができませんでした。

ユーザーの処置**:** APPC がクライアントにインストール されていない場合、クライアントとサーバーの両方で使 用可能なプロトコルを使って、手動でデータベースをア ンカタログし、改めて再度カタログしてください。 APPC がインストールされている場合、スタックがまだ 構成されていない場合にはこれを構成してください。

# **CCA2014W** 指定されたトランザクション・プログラム 名はユニークなものでないか、あるいはす でに構成されています。

説明**:** 指定されたトランザクション・プログラム名はす でに別の DB2 インスタンスあるいはこのサーバー上の DB2 以外のアプリケーションで使用されています。

ユーザーの処置**:** 「はい」を選択して指定したトランザ クション・プログラム名を使用するか、あるいは「いい え」で要求を取り消します。「はい」を選択した場合、 トランザクション・プログラム名を並行して使用してい るすべてのアプリケーションに対して APPC は最初に 始動したアプリケーションに対してのみ作動可能です。 APPC パラメーター値が指定されている場合、APPC ス タックはこの値で更新されます。

# **CCA2015W** 指定されたサービス名およびポート番号 は、サービス・ファイルの別の項目で使用 中です。

説明**:** TCP/IP サービス・ファイルには、指定されたサ ービス名とポート番号を使用している項目が入っていま すが、これらは同一の項目では使用されていません。

ユーザーの処置**:** 「はい」を選択して指定したサービス を使用するか、「いいえ」を選択して要求をキャンセル してください。「はい」を選択すると、サービス名を使 用するサービス・ファイルの既存の項目は、指定された ポート番号を使用するように更新されます。これは、既

存項目を使用するアプリケーションに影響がある可能性 があります。

### **CCA2016W** パスワードは、暗号化されないテキストと して保管されます。

説明**:** パスワードは、暗号化されないテキストとして db2cli.ini ファイルに保管されます。

ユーザーの処置**:** パスワード・セキュリティーが心配な 場合は、「パスワードの保管」チェック・ボックスの選 択を解除してください。

# **CCA3000C** 内部エラーが発生しました。 理由コード *reason-code*。

説明**:** 予期しない内部エラーが起きました。

ユーザーの処置**:** トレース機能をオンにし、エラーの原 因のステップを再試行してください。問題が再び起こる 場合は、トレース情報をファイルに保管して次の情報を IBM サポートに連絡してください。

- v 問題記述
- メッセージ番号
- 理由コード
- v トレース・ファイル

# **CCA3001N** 指定されたサービス名およびポート番号は **TCP/IP** サービス・ファイルに存在する値 と対立します。

説明**:** ユーザーによって入力されたサービス名およびポ ート番号は TCP/IP サービス・ファイルに存在する値と 対立します。サービス名は別のポート番号ですでに使用 されているか、またはポート番号が別のサービス名です でに使用されているか、あるいはその両方の可能性があ ります。

ユーザーの処置**:** サービス・ファイルにすでにある項目 と競合しないサービス名およびポート番号を指定してく ださい。

#### **CCA3002N I/O** エラーが発生しました。

説明**:** ファイル位置のオープン、読み取り、変更、また はファイルのクローズを試行中にエラーが発生しまし た。

ユーザーの処置**:** ファイル名を指定した場合、ファイル 名が有効で、ユーザーにこのファイルへのアクセス許可 があるかどうか確認してください。また、ディスクおよ びオペレーティング・システムのエラーも検査してくだ さい。

#### **CCA3003N** このファイルの形式は無効です。

説明**:** ファイルから読み取り中にエラーが発生しまし た。 このファイルの形式は無効です。エラーとして考 えられることは、以下のとおりです。

- v ファイルに無効なデータが入っている。
- ファイルに予想されたデータが入っていない。
- ファイル内のデータの順序が誤っている。

ユーザーの処置**:** ファイル名を指定してユーザーによっ てファイルが更新されていた場合は、ファイルを再生成 して処理を再試行してください。問題が解決せず、ファ イルがユーザーによって修正されていなかった場合、ま たは発見要求中に問題が発生した場合、トレース機能を オンにして問題の原因となったステップを再試行してく ださい。問題が再び起こる場合は、トレース情報をファ イルに保管して次の情報を IBM サポートに連絡してく ださい。

- v 問題記述
- メッセージ番号
- v トレース・ファイル
- ファイル名が指定されている場合は、エラーを引き起 こしたファイル

# **CCA3004N** メモリーを割り振ろうとして失敗しまし た。

説明**:** メモリーを割り振ろうとして、エラーを検出しま した。

ユーザーの処置**:** システム上で実行中の他のアプリケー ションで、メモリーを大量に使用している可能性のある ものを終了してください。問題が解決しない場合、トレ ース機能をオンにして操作を再試行してください。問題 が再び起こる場合は、トレース情報をファイルに保管し て次の情報を IBM サポートに連絡してください。

- v 問題記述
- メッセージ番号
- v トレース・ファイル

# **CCA3005N** ファイルに書き込み中にエラーが発生しま した。

説明**:** プロファイルへ書き込み中にエラーを検出しまし た。このエラーはホスト・システムのパスワードを更新 したときにも発生する可能性があり、エラーはファイル db2pem.log に記録されます。

ユーザーの処置**:** ファイルが常駐するファイル・システ ムがフルではなく、損傷を受けていないことを確認して ください。また、オペレーティング・システムのエラー も検査してください。

### **CCA3006N** 一致するコミュニケーション・プロトコル を検出しませんでした。

説明**:** クライアントで使用可能なプロトコルに、サーバ ーで使用可能なプロトコルに一致するものがないため、 データベースをカタログできません。

ユーザーの処置**:** クライアントとサーバーが、その両方 で検出できる、少なくとも 1 つの一致する通信プロト コルを持っていることを確認してください。 一致する プロトコルがクライアントおよびサーバーの両方にイン ストールされている場合、そのプロトコルを検出できま せんでした。この場合、データベースおよびノードを手 操作でカタログしてください。

### **CCA3007N** 指定されたデータベースの別名が無効で す。

説明**:** 指定されたデータベース別名の長さが無効か、無 効な文字の入った別名があります。

ユーザーの処置**:** 別名を訂正し、要求を再サブミットし てください。

# **CCA3009N** 指定されたアプリケーション・リクエスタ ー名が無効です。

説明**:** 指定されたアプリケーション・リクエスター名の 長さが無効か、無効な文字の入った名前があります。

ユーザーの処置**:** アプリケーション・リクエスターを訂 正し、要求を再サブミットしてください。

### **CCA3010N** 指定されたパラメーター値の長さが無効で す。

説明**:** アプリケーション・リクエスターに指定されたパ ラメーター値の長さが無効です。

ユーザーの処置**:** パラメーター値を訂正し、要求を再サ ブミットしてください。

### **CCA3011N** 指定されたターゲット・データベースが無 効です。

説明**:** 指定されたターゲット・データベース名の長さが 無効か、または無効な文字が入っています。

ユーザーの処置**:** ターゲット・データベース名を訂正 し、要求を再サブミットしてください。

# **CCA3012N ODBC** データ・ソースの追加に失敗しま した。

説明**:** ODBC データ・ソースを追加する要求に失敗し ました。このエラーはメモリー不足エラー、ディスク・

フル条件、またはディスク障害によって起こる可能性が あります。

ユーザーの処置**:** ODBC.INI および DB2CLI.INI ファ イルが存在するディスクがフルでなく、そのディスクが 損傷を受けていないことを確認してください。さらに、 多くのメモリーを使用しているアプリケーションがあれ ば、そのアプリケーションを終了し、操作を再試行して ください。

# **CCA3013N ODBC** データ・ソースの除去に失敗しま した。

説明**:** ODBC データ・ソースを除去する要求が失敗し ました。このエラーはメモリー条件の範囲外またはディ スク障害で起こる可能性があります。

ユーザーの処置**:** ほかのアプリケーションが多くのメモ リーを使用している場合はアプリケーションを終了し、 操作を再試行してください。 ODBC.INI および DB2CLI.INI ファイルが常駐するディスクが損傷を受け ていないことも確認してください。

#### **CCA3014N** バインド要求を処理できません。

説明**:** 他のバインド操作がすでに実行中のため、バイン ド要求を処理できません。

ユーザーの処置**:** 進行中のバインドを完了または終了 し、バインド要求を再サブミットしてください。

### **CCA3015N** 指定されたアダプターが無効です。

説明**:** 指定されたアダプターが DB2 システムで検出さ れませんでした。

ユーザーの処置**:** 使用可能なアダプターを指定して、要 求を再サブミットしてください。

**CCA3016N** 指定された **nname** 値はユニークではあ りません。

説明**:** 指定された nname 値は、ネットワークの別の NetBIOS アプリケーションですでに使用されています。

ユーザーの処置**:** ユニークな nname を指定し操作を再 試行してください。

#### **CCA3017N** ファイル名に指定されたパスが無効です。

説明**:** 指定されたファイルをオープンしようと試みまし たが、指定されたパスは無効か、存在しません。

ユーザーの処置**:** 指定されたパスが有効でありそのファ イルに存在することを確認してください。

# **CCA3018N** ユーザーは、このファイルにアクセスする ために十分な権限を持っていません。

説明**:** 要求されたファイルにアクセスしようとしました が、ユーザーがこのファイルへのアクセスに必要な権限 を持っていません。

ユーザーの処置**:** ファイルにアクセスするのに必要な権 限があることを確認してください。

### **CCA3019N** 指定されたファイル名はディレクトリーで す。

説明**:** 指定された名前がディレクトリーであってファイ ルではないため、このファイルのアクセスの試行に失敗 しました。

ユーザーの処置**:** 有効なファイル名を指定し、操作を再 度試行してください。

# **CCA3020N** 指定されたファイルへのアクセスの試行が 共用違反のために失敗しました。

説明**:** 指定されたファイルへのアクセスの試行が共用違 反のために失敗しました。排他モードで別のプロセスが ファイルをオープンしている可能性があります。

ユーザーの処置**:** このファイルは排他モードで別のプロ セスからアクセスされています。ほかのプロセスがこの ファイルにアクセスしないようにし、操作を再度試行す るか、別のファイル名を指定してください。

# **CCA3021N** 変数 *variable-name* を **DB2** プロファイ ル・レジストリーに追加、検索、または除 去しようとして失敗しました。戻りコード *return-code*。

説明**:** 指示された変数を検索、追加、または DB2 プロ ファイル登録から削除しようとしましたが、失敗しまし た。戻りコードは問題の原因を示しています。 戻りコ ードには、以下のものがあります。

- v -2 指定されたパラメーターが無効である
- v -3 要求を処理するためのメモリーが不足
- v -4 レジストリー内で変数が見つからない
- v -7 この DB2 システムで DB2 プロファイル・レジ ストリーが見つからない
- -8 指定のインスタンスのプロファイルが見つからな い
- -9 指定のノードのプロファイルが見つからない
- v -10 UNIX レジストリーのファイル・ロックのタイム アウト

ユーザーの処置**:** これらの理由コードに対して、以下の ことを実行してください。

- v -2 パラメーターが正しく指定されていることを確認 する。
- v -3 多くのメモリーを使用している別のアプリケーシ ョンを終了して、操作を再試行する。
- v -4 変数が DB2 プロファイル・レジストリーに設定 されていることを確認する。
- v -7 DB2 プロファイル・レジストリーが作成されてい ることを確認する。
- -8 このインスタンスのプロファイルが作成されてい ることを確認する。
- - 9 このノードのプロファイルが作成されていること を確認する。
- -10 レジストリー・ファイルが別の処理によってロ ックされていないことを確認する。

# **CCA3022C** 関数 *procedure-name* のアドレスをライブ ラリー *library-name* から検索しようとし て失敗しました。戻りコード *return-code*。

説明**:** 指示されたライブラリーから関数のアドレスの検 索の試行に失敗しました。

ユーザーの処置**:** ライブラリーの正しいバージョンが使 用されているかを確認してください。正しくないバージ ョンが使用されている場合は、正しいバージョンをイン ストールしてください。問題が続く場合は、トレース機 能をオンにしてエラーの原因のステップを再試行してく ださい。問題が再び起こる場合は、トレース情報をファ イルに保管して次の情報を IBM サポートに連絡してく ださい。

- v 問題記述
- メッセージ番号
- 戻りコード
- v トレース・ファイル

# **CCA3023C** ライブラリー *library-name* をロードしよ うとして失敗しました。戻りコード *return-code*。

説明**:** 指示されたライブラリーのロードの試行に失敗し ました。

ユーザーの処置**:** ライブラリーが常駐するパスにライブ ラリーのパスが入っているかを確認してください。ま た、ライブラリーをロードするのに使用可能なメモリー が十分あるかどうかも確認してください。問題が続く場 合は、トレース機能をオンにしてエラーの原因のステッ プを再試行してください。問題が再び起こる場合は、ト レース情報をファイルに保管して次の情報を IBM サポ ートに連絡してください。

- v 問題記述
- メッセージ番号
- 戻りコード
- v トレース・ファイル

説明**:** 指示されたライブラリーのアンロードの試行に失 敗しました。

ユーザーの処置**:** トレース機能をオンにし、内部エラー の原因となったステップを再試行してください。問題が 再び起こる場合は、トレース情報をファイルに保管して 次の情報を IBM サポートに連絡してください。

- v 問題記述
- メッセージ番号
- 戻りコード
- v トレース・ファイル

### **CCA3025N** 指定された **1** つまたは複数の **IPX/SPX** パラメーターが無効です。

説明**:** 1 つまたは複数の入力パラメーターが無効です。 エラーとして考えられるものは、以下のとおりです。

- v fileserver、objectname および ipx\_socket パラメーター の中で NULL となっているものがある。
- v fileserver パラメーターあるいは objectname パラメー ターのみが ″\*″ に設定されている。
- v fileserver または objectname パラメーター、あるいは その両方が Windows NT および Solaris に対して ″\*″ に設定されていない。
- v 指定された objectname 値はユニークではない。
- 指定された ipx socket 値はユニークではない。
- v 指定された ipx\_socket 値が有効範囲内にない。
- 指定された fileserver へのアタッチに DB2 システム が失敗しました。

ユーザーの処置**:** 以下の項目について確認してくださ い。

- v fileserver、objectname および ipx\_socket パラメーター が NULL となっていない。
- v fileserver に指定された値が ″\*″ の場合、objectname の値も ″\*″ である。
- v Windows NT および Solaris では fileserver および objectname は両方とも ″\*″ になっている。

**CCA3024C** ライブラリー *library-name* をアンロード しようとして失敗しました。戻りコード *return-code*。

- v objectname に指定された値が ″\*″ でない場合、 fileserver に登録されているすべての DB2 インスタン スおよび IPX/SPX アプリケーション登録に対してそ の値がユニークでない。
- v ipx\_socket に対して指定された値が、DB2 システムの すべての DB2 インスタンスについてユニークではな い。
- ipx\_socket に対して指定された値が有効範囲内であ る。
- v 指定された fileserver が存在し、実行中である。

すべてのエラーを訂正し、操作を再試行してください。

### **CCA3026N** 使用可能な **NetBIOS** アダプターを検出 しませんでした。

説明**:** NetBIOS アダプターをこの DB2 システムで検 出しませんでした。このデータベースはカタログされま せん。

ユーザーの処置**:** データベースおよびノードを、アダプ ターが DB2 システムで使用可能な場合は手操作でカタ ログしてください。

### **CCA3027N** 指定されたポート番号は範囲外にありま す。

説明**:** 指定された TCP/IP ポート番号は範囲外にありま す。ポート番号に指定可能な最大値は 65534 です。

ユーザーの処置**:** 最大値を超えないポート番号を指定 し、操作を再試行してください。

#### **CCA3028N DB2INSTANCE** 変数が無効です。

説明**:** DB2INSTANCE 環境変数が設定されていない か、Administration Server のインスタンスに設定されて いません。構成アシスタントは、Administration Server インスタンス下では稼働できません。

ユーザーの処置**:** DB2INSTANCE 変数を Administration Server インスタンス以外のインスタンスに設定してくだ さい。

# **CCA3029N ODBC** データ・ソース設定の更新が失敗 しました。

説明**:** ODBC データ・ソースの設定を更新する要求が 失敗しました。このエラーはメモリー不足エラー、ディ スク・フル条件、またはディスク障害によって起こる可 能性があります。

ユーザーの処置**:** DB2CLI.INI ファイルが存在するディ スクがフルでなく、そのディスクが損傷を受けていない ことを確認してください。さらに、多くのメモリーを使 用しているアプリケーションがあれば、そのアプリケー ションを終了し、操作を再試行してください。

### **CCA3030N APPC** を構成する値に欠落があります。

説明**:** APPC を使用しているデータベースをカタログす る、あるいは APPC のサーバー・インスタンスを構成 する要求が行われました。この要求は 1 つまたは複数 のパラメーターが指定されていないため完了できません でした。

ユーザーの処置**:** 必須パラメーターがすべて指定されて いるかを確認してから操作を再試行してください。

# **CCA3031N APPC** スタックは選択したデータベース に対して構成されません。

説明**:** 選択されたデータベースはデータベース接続で APPC を使用しています。ただし、APPC スタックは接 続に対して構成されません。

ユーザーの処置**:** 選択されたデータベースに対して APPC スタックを構成してください。

# **CCA3051N** *protocol* プロトコル・インターフェース障 害が発生し、戻りコードは *return-code* で す。

説明**:** プロトコル・インターフェースにアクセスしよう として障害が発生しました。

ユーザーの処置**:** プロトコルが操作可能になっているこ とを確認してください。

### **CCA3052N** 指定された項目 *item-name* が見つかりま せんでした。

説明**:** 指定した項目名が構成データの中に見つかりませ んでした。

ユーザーの処置**:** 項目名を正しく指定したことを確認し てください。

**CCA3053N** 指定された **ODBC DSN** *DSN-name* が無 効です。

説明**:** 指定された ODBC DSN は無効な名前です。

ユーザーの処置**:** ODBC DSN 名に有効な文字を使用し ていることを確認してください。

#### **CCA3054N ODBC DSN** は登録できませんでした。

説明**:** ODBC DSN は登録が失敗しました。

ユーザーの処置**:** ODBC が正しくインストールされて おり、機能していることを確認してください。

### **CCA3055N** 指定された項目 *item-name* はすでに存在 します。

説明**:** 指定した項目名が構成データの中にすでに存在し ています。

ユーザーの処置**:** 項目名を正しく指定したことを確認し てください。 別の項目名を使用するか、古い項目を削 除して要求を再サブミットしてください。

### **CCA3056N** ホスト名 *host-name* が見つかりませんで した。

説明**:** 指定されたホスト名をネットワーク上で解決でき ませんでした。

ユーザーの処置**:** 指定したホスト名が正しく、ネットワ ーク上で有効なホスト名であることを確認してくださ い。

### **CCA3057N** サービス名 *service-name* が見つかりませ んでした。

説明**:** 指定されたサービス名がローカル・サービス・フ ァイルにありませんでした。

ユーザーの処置**:** 指定したサービス名が正しく、ローカ ル・サービス・ファイルにそのサービス名の有効な項目 があることを確認してください。

### **CCA3058N** ローカル・システム・オブジェクトを除去 することは許可されていません。

説明**:** ローカル・システム・オブジェクトはサーバー・ インストールであり、クライアント・インストールでは ないと思われます。このオブジェクトはサーバー・イン ストール・タイプで要求される特別なプロパティーを持 つため、これを除去する直接のコントロールを持ってい ません。

ユーザーの処置**:** アクションは必要ありません。

# **CCA3059N** ローカル・システム・オブジェクトを変更 することは許可されていません。

説明**:** ローカル・システム・オブジェクトはサーバー・ インストールであり、クライアント・インストールでは ないと思われます。このオブジェクトはサーバー・イン ストール・タイプで要求される特別なプロパティーを持 つため、これを変更する直接のコントロールを持ってい ません。

ユーザーの処置**:** アクションは必要ありません。

### **CCA3060N** 選択したシステム・オブジェクトを変更す ることは許可されていません。

説明**:** 選択したシステムは、DB2 管理ツールでサポー トされていない通信プロトコルを使用しています。

ユーザーの処置**:** アクションは必要ありません。

#### **CCA3061N** サーバーの構成が不完全です。

説明**:** サーバー・プロファイル内のサーバー構成情報に は、要求された操作を完了するのに必要なデータがあり ません。詳細については、db2diag.log を参照してくださ い。

ユーザーの処置**:** システム管理者に問い合わせて、サー バーの構成が正しいかどうかを確認してください。

**CCA3062N** ″**Common**″ は、予約済みのデータ・ソー ス名です。

説明**:** ″Common″ は、DB2 CLI により予約されている データ・ソース名です。

ユーザーの処置**:** 別のデータ・ソース名を入力してくだ さい。

# **CCA3063N** 指定されたサービス名およびポート番号は **TCP/IP** サービス・ファイルに存在する値 と対立します。サービス・ファイルの既存 値を上書きしますか**?**

説明**:** ユーザーによって入力されたサービス名およびポ ート番号は TCP/IP サービス・ファイルに存在する値と 対立します。サービス名は別のポート番号ですでに使用 されているか、またはポート番号が別のサービス名です でに使用されているか、あるいはその両方の可能性があ ります。

ユーザーの処置**:** サービス・ファイルの既存値を新しい 値で上書きするには「はい」をクリックしてください。

操作を取り消して、サービス・ファイルの既存値を維持 するには「いいえ」をクリックしてください。

# **CCA3064N** 指定された新しいデータ・ソース名はすで に存在します。

説明**:** 同じ名前のデータ・ソース項目がすでに存在しま すが、その内容は新しい項目の指定内容とは一致しませ ん。このため、再利用はできません。

ユーザーの処置**:** 別のデータ・ソース名を使用してくだ さい。

### **CCA3065N** 要求された操作は、オフライン **(OFFLINE)** モードでは使用できません。

説明**:** モードがオフライン (OFFLINE) である間、無効 または適応されない操作タスクが要求されました。操作 を続行できません。

ユーザーの処置**:** この操作をやり直す前に、オフライン (OFFLINE) モードから、モードを変更してください。

### **CCA3066N** 要求された操作は、リモート **(REMOTE)** モードでは使用できません。

説明**:** モードがリモート (REMOTE) である間、無効ま たは適応されない操作タスクが要求されました。操作を 続行できません。

ユーザーの処置**:** この操作をやり直す前に、リモート (REMOTE) モードから、モードを変更してください。

**CCA5000N** 指定されたユーザー **ID** が無効です。

説明**:** 指定されたユーザー ID が存在しません。

ユーザーの処置**:** 正当なユーザー ID を入力して要求 を再度実行してください。

### **CCA5001N** 指定されたパスワードが誤っています。

説明**:** ユーザー ID に対して指定されたパスワードが 誤っています。

ユーザーの処置**:** ユーザー ID に対して正当なパスワ ードを入力して要求を再度実行してください。

# **CCA5002N** ユーザー **ID** に対するパスワードが期限切 れです。

説明**:** ユーザー ID に対するパスワードが期限切れで 更新できません。

ユーザーの処置**:** システム管理者に連絡してパスワード のリセットを行ってください。

#### **CCA5003N** 指定された新規パスワードが無効です。

説明**:** 指定された新規パスワードが無効です。

ユーザーの処置**:** 有効なパスワードを入力し、要求を再 実行してください。

#### **CCA5004N** 予期しないエラーが起きました。

説明**:** 指定されたユーザー ID に対するパスワードを 更新しようとして予期しないエラーが起きました。追加 情報が、インスタンス・ディレクトリーのファイル db2pem.log に書き込まれている可能性があります。

ユーザーの処置**:** さらに援助が必要な場合には、システ ム管理者に連絡してファイル db2pem.log からの情報を 提供してください。

### **CCA5005N** 新規パスワードが確認パスワードと一致し ていません。

説明**:** 新規パスワードが確認パスワードと一致していま せん。

ユーザーの処置**:** 新規パスワードを両方のテキスト・ボ ックスに入力してください。

#### **CCA5006N** 指定されたポート番号が無効です。

説明**:** 指定されたポート番号は範囲外にあります。ゼロ より大きく 65535 より小さい範囲である必要がありま す。

ユーザーの処置**:** 新規ポート番号を入力し、操作をやり 直してください。

#### **CCA5007N** 指定されたパラメーター値が無効です。

説明**:** 指定されたパラメーター値は範囲外にあります。

ユーザーの処置**:** 新規パラメーター値を入力し、操作を やり直してください。

### **CCA5008N** 指定されたアダプター番号が無効です。

説明**:** 指定されたアダプター番号は範囲外にあります。 0 と 255 の間である必要があります。

ユーザーの処置**:** 新規アダプター番号を入力し、操作を やり直してください。

# 第 **6** 章 **CLI** メッセージ

この項では、コール・レベル・インターフェース (CLI) メッセージについて説明さ れています。メッセージは番号順にリストされています。

### **CLI0001W** 切断エラーです。

説明**:** 切断中にエラーが起きました。ただし、切断は成 功しました。

ユーザーの処置**:** クライアントとサーバー間の通信がま だアクティブであるかを調べてください。

### **CLI0002W** データが切り捨てられました。

説明**:** 指定された出力バッファーには、データを入れる ために十分な大きさがありません。

ユーザーの処置**:** 出力バッファーのサイズを増やしてく ださい。

#### **CLI0003W** 権限が取り消されませんでした。

説明**:** ステートメントが REVOKE ステートメント で、ユーザーは指定された権限を持っていませんでし た。

ユーザーの処置**:** 処置は必要ありません。

#### **CLI0004W** 接続ストリング属性が無効です。

説明**:** 接続ストリングで指定された接続ストリング属性 が無効、またはサポートされていません。ただし、ドラ イバーはデータ・ソースに接続可能でした。

ユーザーの処置**:** 処置は必要ありません。

### **CLI0005W** オプション値が変更されました。

説明**:** ドライバーは指定されたオプションの値をサポー トしていないので、類似した値が代用されました。

ユーザーの処置**:** 処置は必要ありません。

**CLI0006W SQLCancel** をクローズと同様に扱いまし た。

説明**:** SQLCancel 呼び出しが、SQL\_CLOSE オプショ ンによる SQLFreeStmt 呼び出しのように処理されまし た。

ユーザーの処置**:** 処置は必要ありません。

#### **CLI0100E** パラメーターの数が正しくありません。

説明**:** SQLSetParam または SQLBindParameter に指定 されたパラメーター数が、SQL ステートメントにある パラメーター数よりも小さくなっています。

ユーザーの処置**:** SQL ステートメントを再指定する か、 SQLSetParam または SQLBindParameter を使用し てパラメーター数を増やしてください。

# **CLI0101E** ステートメントが結果セットを返しません でした。

説明**:** 前のステートメントによって結果セットが返され ていません。

ユーザーの処置**:** SQL ステートメントを再指定してく ださい。

# **CLI0102E** 無効な変換です。

説明**:** アプリケーションのデータ・タイプと SQL デー タ・タイプ間の変換は、ドライバーによってサポートさ れていません。

ユーザーの処置**:** ドライバーによってサポートされてい るデータ変換を再指定してください。

### **CLI0103E** 列が多すぎます。

説明**:** SQLBindCol に指定された列数が、現在の結果セ ットの列数よりも多くなっています。

ユーザーの処置**:** SQL ステートメントを再指定する か、または SQLBindCol にあるバインド済み列情報をリ セットしてください。

### **CLI0104E** データ・ソースに接続できませんでした。

説明**:** ドライバーが、データ・ソースとの接続を確立で きませんでした。

ユーザーの処置**:** サーバーが始動しており、クライアン トとサーバーの間の通信が正しいことを確認してくださ い。

### **CLI0105E** 接続が使用中です。

説明**:** 指定された接続ハンドルはすでに使用されてお り、接続はまだオープンされています。

ユーザーの処置**:** SQLAllocConnect を使用して新しい接 続を割り振り、接続を再試行するか、または既存の接続 を終了してください。

### **CLI0106E** 接続がクローズされています。

説明**:** 接続ハンドルによって指定された接続が、アクテ ィブではありません。

ユーザーの処置**:** 新しい接続を確立してください。

# **CLI0107E** トランザクション中に、接続に障害が起き ました。

説明**:** 機能の実行中に接続に障害が起き、障害の前に COMMIT または ROLLBACK が実行されたかどうか判 別できません。

ユーザーの処置**:** 新しい接続を確立してください。

#### **CLI0108E** 通信リンクに障害が起きました。

説明**:** この機能の実行中に、ドライバーとデータ・ソー ス間の接続に障害が起きました。

ユーザーの処置**:** 新しい接続を確立してください。

# **CLI0109E** ストリング・データの右側が切り捨てられ ました。

説明**:** SQLSetParam または SQLBindParameter を使用 して指定されたデータが、パラメーター・マーカーの使 用に対して許可された最大サイズを超えています。

ユーザーの処置**:** SQLSetParam または SQLBindParameter を使用して、パラメーターを再指定 してください。

### **CLI0110E** 無効な出力または標識バッファーが指定さ れました。

説明**:** 返されたデータが NULL でしたが、指定された 出力または標識バッファーは NULL バッファーでし た。

ユーザーの処置**:** 非 NULL バッファーを与えて出力ま たは標識バッファーを再指定し、操作をやり直してくだ さい。

### **CLI0111E** 数値が範囲外です。

説明**:** 数値データが返されると、数値の整数部分が切り 捨てられる可能性があります。

SQLPutData がパラメーターに対して複数回呼び出さ れ、入力データは文字または バイナリー数のタイプで はありませんでした。

ユーザーの処置**:** 数値データが切り捨てられないように するために、SQLBindCol または SQLGetData のいずれ かを使用して、出力バインドを再指定してください。

SQLSetParam または SQLBindParameter によってそのパ ラメーターに指定されたアプリケーションのデータ・タ イプが SQL\_C\_CHAR または SQL\_C\_BINARY ではな い場合は、パラメーターに対して SQLPutData を呼び出 さないでください。

#### **CLI0112E** 割り当てにエラーがありました。

説明**:** パラメーターまたは列について送信されたデータ が、関連する表の列のデータ・タイプと一致しません。

ユーザーの処置**:** SQLBindCol または SQLGetData を使 用して出力バインドを、あるいは SQLSetParam または SQLBindParameter を使用して入力バインドを再指定し てください。

#### **CLI0113E** 無効な日付**/**時刻形式です。

説明**:** 日付/時刻フィールドについて送信されたデータ が無効です。 無効な日時形式が検出されました。これ は、無効なストリング表現または値が指定されたことが 考えられます。

ユーザーの処置**:** 日付データを再指定してください。

### **CLI0114E** 日時フィールドがオーバーフローしまし た。

説明**:** 日付、時刻、またはタイム・スタンプ・パラメー ター、あるいは列について送信したデータが無効です。

ユーザーの処置**:** 日付、時刻、またはタイム・スタンプ のデータを再指定してください。

#### **CLI0115E** カーソル状態が無効です。

説明**:** ステートメントが行に位置付けられていません。

ユーザーの処置**:** SQLFetch または SQLExtendedFetch を呼び出して、ステートメントを行に位置付け、操作を やり直してください。

#### **CLI0116E** トランザクション状態が無効です。

説明**:** SQLDisconnect が呼び出されたとき、実行中のト ランザクションがありました。

ユーザーの処置**:** SQLDisconnect を呼び出す前に、 SQLTransact を呼び出してください。

#### **CLI0117E** カーソル名が無効です。

説明**:** 無効な、または重複したカーソル名が SQLSetCursorName に指定されました。

ユーザーの処置**:** SQLSetCursorName を使用して、有効 なカーソル名を再指定してください。

#### **CLI0118E SQL** 構文が無効です。

説明**:** 無効な、または誤った SQL ステートメントが指 定されました。

ユーザーの処置**:** 有効な SQL ステートメントを再指定 してください。

#### **CLI0119E** 予期しないシステム障害です。

説明**:** 機能の処理中に予期しないシステム障害が起きま した。

ユーザーの処置**:** アプリケーションを再始動して、もう 一度やり直してください。

#### **CLI0120E** メモリーの割り振りが失敗しました。

説明**:** ドライバーは、機能の実行または完了をサポート するために必要なメモリーを割り振ることができません でした。

ユーザーの処置**:** 要求された操作を完了するために十分 なメモリーがシステムにあるかを確認してください。

#### **CLI0121E** 無効な列数です。

説明**:** iCol で指定された値が 0 より小さいか、結果セ ットにある列数より大きいか、または結果セットで許可 されている列の最大数を超えています。

ユーザーの処置**:** iCol に有効な値を再指定してくださ い。

#### **CLI0122E** プログラム・タイプが範囲外です。

説明**:** fCType に指定された値が無効です。

ユーザーの処置**:** fCType に有効な値を再指定してくだ さい。

**CLI0123E SQL** データ・タイプが範囲外です。

説明**:** fSQLType に指定された値が無効です。

ユーザーの処置**:** fSQLType に有効な値を再指定してく ださい。

#### **CLI0124E** 引き数の値が無効です。

説明**:** 引き数に指定された値が無効です。 NULL ポイ ンター、無効な長さ、無効なオプションなどが原因とし て考えられます。

ユーザーの処置**:** 関数に渡された引き数をもう一度調べ て、無効な引き数を判別してください。

#### **CLI0125E** 関数のシーケンス・エラーです。

説明**:** この関数が誤った順序で呼び出されました。

ユーザーの処置**:** アプリケーションでの順序を訂正し て、操作をやり直してください。

#### **CLI0126E** この時点で無効な操作です。

説明**:** システムが実行しようとした操作は、この時点で は無効です。

ユーザーの処置**:** 操作の順序を訂正して、操作をやり直 してください。

#### **CLI0127E** トランザクション・コードが無効です。

説明**:** SQLTransact に指定されたトランザクション・オ プションが、SQL\_COMMIT または SQL\_ROLLBACK ではありませんでした。

ユーザーの処置**:** SQL\_COMMIT または SQL\_ROLLBACK のどちらかを指定して、操作をやり直 してください。

**CLI0128E** 予期しないメモリー・ハンドリング・エラ ーです。

説明**:** メモリー・ハンドリング・エラーです。

ユーザーの処置**:** 内部メモリー・バッファーを処理中 に、ドライバーで予期しないエラーが起きました。アプ リケーションを再始動してください。

#### **CLI0129E** これ以上ハンドルがありません。

説明**:** SQLAllocEnv、SQLAllocConnect、または SQLAllocStmt を呼び出しましたが、ドライバーで使用 できるハンドルはこれ以上ありません。

ユーザーの処置**:** SQLFreeEnv、SQLFreeConnect、また は SQLFreeStmt を呼び出して、アプリケーションで使 用していないハンドルを解放してください。

#### **CLI0130E** 使用できるカーソル名がありません。

説明**:** ステートメント上にオープン・カーソルがなく、 カーソルが SQLSetCursorName で設定されていません。

ユーザーの処置**:** SQLSetCursorName を使用して、カー ソル名を指定してください。

### **CLI0131E** ストリングまたはバッファーの長さが無効 です。

説明**:** 指定されたバッファーの長さが無効です。

ユーザーの処置**:** 有効なバッファー長を指定してくださ い。

#### **CLI0132E** 記述子タイプが範囲外です。

説明**:** 指定された記述子タイプが無効です。

ユーザーの処置**:** 有効な記述子タイプを指定してくださ い。

### **CLI0133E** オプション・タイプが範囲外です。

説明**:** 指定されたオプション・タイプが無効です。

ユーザーの処置**:** 有効なオプション・タイプを指定して ください。

### **CLI0134E** 無効なパラメーター数です。

説明**:** パラメーター番号に指定された番号が 0 より小 さいか、またはデータ・ソースによってサポートされて いるパラメーターの最大値を超えています。

ユーザーの処置**:** 有効なパラメーター番号を指定してく ださい。

#### **CLI0135E** 位取りの値が無効です。

説明**:** 指定された位取りの値が無効です。

ユーザーの処置**:** 有効な位取り値を指定してください。

#### **CLI0136E** 関数タイプが範囲外です。

説明**:** 関数タイプが無効です。

ユーザーの処置**:** 有効な関数タイプの値を指定してくだ さい。

**CLI0137E** 情報タイプが範囲外です。 説明**:** 情報タイプが無効です。 ユーザーの処置**:** 有効な情報タイプの値を指定してくだ さい。

#### **CLI0138E** 列タイプが範囲外です。

説明**:** 列タイプが無効です。

ユーザーの処置**:** 有効な列タイプの値を指定してくださ い。

**CLI0139E** 有効範囲のタイプが範囲外です。 説明**:** 有効範囲のタイプが無効です。

ユーザーの処置**:** 有効な有効範囲タイプの値を指定して ください。

**CLI0140E Uniqueness** オプション・タイプが範囲 外です。

説明**:** uniqueness オプション・タイプが無効です。

ユーザーの処置**:** 有効な uniqueness オプション・タイ プの値を指定してください。

**CLI0141E Accuracy** オプション・タイプが範囲外 です。

説明**:** accuracy オプション・タイプが無効です。

ユーザーの処置**:** 有効な accuracy オプション・タイプ の値を指定してください。

#### **CLI0142E Direction** オプションが範囲外です。

説明**:** direction オプションが無効です。

ユーザーの処置**:** 有効な direction オプションの値を指 定してください。

**CLI0143E** 精度の値が無効です。

説明**:** 精度の値が無効です。

ユーザーの処置**:** 有効な精度の値を指定してください。

# **CLI0144E** パラメーター・タイプが無効です。 説明**:** パラメーター・タイプが無効です。

ユーザーの処置**:** 有効なパラメーター・タイプの値を指 定してください。

**CLI0145E** フェッチ・タイプが範囲外です。

説明**:** フェッチ・タイプが無効です。

ユーザーの処置**:** 有効なフェッチ・タイプの値を指定し てください。

**CLI0146E** 行の値が範囲外です。

説明**:** 行の値が無効です。

ユーザーの処置**:** 有効な行の値を指定してください。

**CLI0147E Concurrency** オプションが範囲外です。

説明**:** concurrency オプションは無効です。

ユーザーの処置**:** 有効な concurrency オプションの値を 指定してください。

#### **CLI0148E** カーソルの位置が無効です。

説明**:** カーソルの位置が無効です。

ユーザーの処置**:** 有効なカーソルの位置の値を指定して ください。

**CLI0149E** ドライバーの完了が無効です。

説明**:** ドライバーの完了が無効です。

ユーザーの処置**:** 有効なドライバー完了値を指定してく ださい。

#### **CLI0150E** ドライバーが使用できません。

説明**:** この操作は有効ですが、ドライバーまたはデー タ・ソースによってサポートされていません。

ユーザーの処置**:** 有効な操作を指定してください。

#### **CLI0151E** ペンディングのデータはありません。

説明**:** SQLParamData または SQLPutData が呼び出され ましたが、このステートメントで実行をペンディングの データがありません。

ユーザーの処置**:** SQLSetParam または SQLBindParameter を使用して、パラメーターを再指定 してください。

#### **CLI0152E** ストリング値ではありません。

説明**:** 関数は、ストリング引き数が指定されることを予 期しています。

ユーザーの処置**:** 関数に渡す引き数を再指定してくださ い。

**CLI0153E** ファイル名の長さが無効です。

説明**:** ファイル名に指定された長さが無効です。

ユーザーの処置**:** 有効なファイル名の長さを指定してく ださい。

#### **CLI0154E** 接続状態が無効です。

説明**:** 接続タイプを変更しようとしましたが、接続また は他の接続 (分散作業単位の場合) がすでにオープンさ れています。

ユーザーの処置**:** 接続がオープンされてから、接続タイ プを変更しないでください。

#### **CLI0155E** ファイル名が長すぎます。

説明**:** ファイル名に与えられた長さが、サポートされて いる長さを超えています。

ユーザーの処置**:** 有効なファイル名の長さを指定してく ださい。

#### **CLI0156E** ファイルのクローズ・エラーです。

説明**:** ファイルをクローズ中に予期しない状態が起きま した。

ユーザーの処置**:** やり直してください。

#### **CLI0157E** ファイルのオープン・エラーです。

説明**:** ファイルをオープン中に予期しない状態が起きま した。

ユーザーの処置**:** やり直してください。

**CLI0158E** ファイルの書き込みエラーです。 説明**:** ファイルの書き込み中に予期しない状態が起きま した。

ユーザーの処置**:** やり直してください。

#### **CLI0159E** ファイルの削除エラーです。

説明**:** ファイルを削除中に予期しない状態が起きまし た。

ユーザーの処置**:** やり直してください。

#### **CLI0164E NULL** 可能タイプが範囲外です。

説明**:** 無効な NULL 可能値が指定されました。 ユーザーの処置**:** NULL 可能値を再指定してくださ い。

### **CLI0165E** 行にエラーがあります。

説明**:** 1 つ以上の行をフェッチ中にエラーが起きまし た。 (関数は SQL\_SUCCESS\_WITH\_INFO を返しまし た。)

ユーザーの処置**:** やり直してください。

#### **CLI0166E PARMLIST** 構文エラーです。

説明**:** ストアード・プロシージャーのカタログ表の PARMLIST の値に、構文エラーがあります。

ユーザーの処置**:** このストアード・プロシージャーの行 を再指定してください。

### **CLI0167E** 操作が取り消されました。

説明**:** SQLCancel がステートメントで呼び出されまし た。

ユーザーの処置**:** 操作を再サブミットしてください。

# **CLI0171E** データベースが接続できませんでした。理 由**:** *reason-text*

説明**:** データベース接続が失敗しました。「理由:」 は、データベースが接続できなかった理由を説明しま す。

ユーザーの処置**:** 問題を修正し、もう一度接続を試みて ください。

## **CLI0172E** データベースが接続できませんでした。構 成を続けますか**?** 理由**:** *reason-text*

説明**:** データベース接続が失敗しました。「理由:」 は、データベースが接続できなかった理由を説明しま す。

ユーザーの処置**:** 問題を修正し、もう一度接続を試みる か、または構成を続けてください。

# **CLI0175E ODBC Driver Manager** が見つかりませ ん。 **ODBCINST.INI** ファイルをオープン できません。

**説明:** Visigenic または Intersolv のいずれかの ODBC Driver Manager がインストールされていません。 ODBC Driver Manager は、関連した ODBCINST.INI フ ァイルに DB2 ODBC ドライバーを登録する前に存在し ていなければなりません。

ユーザーの処置**:** ODBC Driver Manager をインストー ルして、このコマンドの実行をやり直してください。

### **CLI0176E ODBCINST.INI** ファイルに書き込みでき ません。

説明**:** ODBC Driver Manager で使用される ODBCINST.INI ファイルへの書き込み中にエラーが起こ りました。これは、オリジナルの ODBCINST.INI ファ イルの形式が正しくないために起こることがあります。

ユーザーの処置**:** 既存の ODBCINST.INI ファイルを他 の名前に変更して、このコマンドの実行をやり直してく ださい。このエラーが続く場合には、技術サービス担当 者に連絡してください。

# **CLI0177E DB2 OS/2** クライアントがインストール されている場所を判別することができませ ん。

説明**:** DB2 OS/2 クライアントのインストール場所を見 つけようとしている時にエラーが起こりました。

ユーザーの処置**:** DB2 OS/2 クライアントが正しくイン ストールされていることを確認してください。

# **CLI0178I DB2 ODBC** ドライバーが正常に登録され ました。

説明**:** DB2 ODBC ドライバーは、インストール済みの ODBC Driver Manager に登録されました。

ユーザーの処置**:** ユーザーはこの時点で、 ODBC Driver Manager ベンダーによる適切な ODBC 管理者ツ ールを使用し、 ODBC データ・ソースを構成すること ができます。

#### **CLI0179E** ダイアログ・ボックスを表示できません。

説明**:** DB2 ODBC ドライバーは、アプリケーションに よって用意されたウィンドウ・ハンドルでダイアログ・ ボックスをオープンすることができません。

ユーザーの処置**:** アプリケーションは正しいウィンド ウ・ハンドルを渡さなければなりません。

#### **CLI0180E** ブックマークの値が無効です。

説明**:** 引き数 fFetchOrientation は SQL\_FETCH\_BOOKMARK であり、 SQL\_ATTR\_FETCH\_BOOKMARK\_PTR ステートメント 属性の値が指すブックマークは正しくありません。

ユーザーの処置**:** 正しいブックマークの値を再指定して ください。

### **CLI0181E** 記述子索引が無効です。

説明**:** 列番号の引き数として指定した値が無効です。 ユーザーの処置**:** 正しい列番号を再指定してください。

#### **CLI0182W** 小数点以下切り捨てです。

説明**:** ある列のデータが切り捨てられました。 ユーザーの処置**:** 特になし。

### **CLI0183E** 関連ステートメントが準備されていませ ん。

説明**:** 記述子ハンドルは IRD と関連があり、関連ステ ートメント・ハンドルが準備状態にありません。

ユーザーの処置**:** 記述子と関連のあるステートメントを 準備してください。

### **CLI0184E** インプリメンテーション行の記述子を修正 できません。

説明**:** 記述子ハンドルは IRD と関連があり、 IRD レ コード・フィールドを更新できません。

ユーザーの処置**:** 正しい記述子およびフィールドを指定 してください。

### **CLI0185E** 自動割り振りの記述子ハンドルについて無 効な使用です。

説明**:** SQLAllocHandle 関数を使用して割り振られた明 示記述子のみ、この方法で使用することができます。

ユーザーの処置**:** 明示的に割り振った記述子を使用して ください。

#### **CLI0186E** サーバーは取り消し要求を拒否しました。

説明**:** 通信エラーのため、サーバーが取り消し要求を拒 否しました。

ユーザーの処置**:** 特になし。

# **CLI0187E** 文字または バイナリー数のいずれでもな いデータが別々に送信されました。

説明**:** SQLPutData が、文字または バイナリー数では ない列に対して複数回呼び出されました。

ユーザーの処置**:** 文字または バイナリー数のいずれで もないデータに対して、 SQLPutData を 1 回だけ呼び 出してください。

**CLI0188E null** 値の連結を試行します。

説明**:** このパラメーターに対する SQLPutData の直前 の呼び出しによって、長さが SOL\_NULL\_DATA の入力 バッファーが指定されました。

ユーザーの処置**:** 正しい入力バッファーの長さで SQLPutData を呼び出すか、または SQLPutData を正確 な回数で呼び出していることを確認してください。

**CLI0189E** 記述子情報が矛盾します。

説明**:** 関連する記述子が、整合性検査で失敗しました。

ユーザーの処置**:** 記述子フィールドが正しいか、また互 いに依存しているフィールドがすべて正しく設定されて いるかを確認してください。

#### **CLI0190E** 間接的な参照では無効な記述子です。

説明**:** 記述子ハンドルが無効であるか、または ARD の TYPE、 OCTECT\_LENGTH、 DATA\_PTR、 INDICATOR\_PTR、 OCTECT\_LENGTH\_PTR フィール ドに無効な値が入っています。

ユーザーの処置**:** 間接記述子ハンドルが正しいか、また 据え置きフィールドが正しく設定されているかどうか確 認してください。

### **CLI0191E** 属性の値が無効です。

説明**:** 与えられた値は、指定した属性について正しくあ りません。

ユーザーの処置**:** 指定した属性に正しい値を使用してく ださい。

### **CLI0192E** 無効なデータベース別名が指定されまし た。

説明**:** DB2CAP コマンドの -d パラメーターに無効 な、または存在しないデータベース別名を指定しまし た。

ユーザーの処置**:** 存在するデータベース別名を指定して ください。現在カタログされているデータベースを判別 するには、LIST DATABASE DIRECTORY コマンドを 使用してください。

### **CLI0193E** 構成ファイル *capture-file-name* が見つか らないか、または使用中です。

説明**:** DB2CAP は、BIND パラメーター値として指定 されたファイル <capture-file-name> をオープンすること ができません。ファイルが存在しないか、または別のプ ロセスが独占して使用しています。

ユーザーの処置**:** 存在するキャプチャー・ファイルの名 前を指定するか、またはファイルが別のプロセスから解 放されるまで待機してください。

# **CLI0194E** コマンド構文エラーです。正しい構文**: db2cap [-h | -?] bind capture-file -d db-alias [-u userid [-p password]]**

説明**:** コマンド名と同様、DB2CAP コマンドのパラメ ーターは、上の構文図に示されているように正しく入力 しなければなりません。 UNIX プラットフォームでは 大文字小文字が区別されますが、Intel プラットフォーム では区別されません。パラメーターとその値の間には、 スペースを少なくとも 1 つ入れなければなりません。 例: -u userid は正しい形式ですが、-uuserid は正しくあ りません。

構文図において、大括弧 ([ ]) はオプション・パラメー ターを表しています。 userid を指定しても password を 省略した場合、パスワードを入力するよう要求されま す。 (パスワードを入力するとき、画面には表示されま せん。)

-h または -? パラメーターを指定すると、コマンドは構 文ヘルプを表示し、その他のパラメーターは処理されま せん。

ユーザーの処置**:** コマンドの構文がダイアグラムで説明 されている形式になっているかどうか確認してくださ い。

# **CLI0195E** 無効なキャプチャー・ファイル**:** 有効なス テートメント・グループを含んでいませ ん。

説明**:** キャプチャー・ファイルには、有効なステートメ ント・グループが少なくとも 1 つ入っていなければな りません。

ユーザーの処置**:** 同じキャプチャー・ファイルを使用し てアプリケーションをキャプチャー直し、 SQL ステー トメントが少なくとも 1 つキャプチャーされたかどう か確認するか、あるいはキャプチャー・ファイルを編集 して、ステートメント・グループを手操作で追加してく ださい。ステートメント・グループを手操作で追加する 場合、追加する SQL ステートメントのタイプに必須の キーワードをすべて指定してください。その後、要求を もう一度サブミットしてください。

# **CLI0600E** 無効な接続ハンドルか、または接続がクロ ーズされています。

説明**:** 操作よりも前に接続がクローズされました。

ユーザーの処置**:** 操作よりも前に接続クローズが呼び出 されていないことを確認してください。

# **CLI0601E** 無効なステートメント・ハンドルか、また はステートメントがクローズされていま す。

説明**:** 操作よりも前にステートメントがクローズされま した。

ユーザーの処置**:** 操作の前にステートメント・クローズ およびステートメント接続クローズが呼び出されていな いことを確認してください。

**CLI0602E** サーバー上のメモリー割り振りエラー。

説明**:** サーバー上でメモリーを割り振ることができませ ん。

ユーザーの処置**:** 詳細については、データベース管理者 に DB2 JDBC ログ・ファイルの確認を依頼してくださ い。 プログラムを再実行してください。

# **CLI0603E CallableStatement get\*\*\*** メソッドは **registerOutParameter** なしで呼び出され ました。

説明**:** Get\*\*\* メソッドは registerOutParameter を使用し て登録されなかったパラメーター上で呼び出されまし た。

ユーザーの処置**:** パラメーターに registerOutParameter 呼び出しを追加してください。

# **CLI0604E CallableStatement get\*\*\*** メソッドは呼 び出しの実行をされずに呼び出されまし た。

説明**:** CallableStatement get\*\*\* メソッドは呼び出し中 の CallableStatement の実行よりも前に呼び出されまし た。

ユーザーの処置**:** どの CallableStatement get\*\*\* メソッ ドよりも前に CallableStatement の実行が呼び出されるよ うにしてください。

# **CLI0605E CallableStatement get\*\*\*** メソッドは **registerOutParameter** で使用されたタイ プと一致しませんでした。

説明**:** CallableStatement get\*\*\* メソッドは、このパラ メーターの registerOutParameter で使用されたタイプと 一致するものではありません。

ユーザーの処置**:** このパラメーターの

registerOutParameter で使用されるタイプに一致する get\*\*\* メソッドに変更してください。 (JDBC 仕様を参 照)

# **CLI0606E** 列が返した値は、**get\*\*\*** メソッドに対応 するデータ・タイプと互換性がありませ ん。

説明**:** CHAR/VARCHAR/LONGVARCHAR 列内の値は 無効な数値です。

ユーザーの処置**:** 数値を返すメソッド以外の適切な get メソッドを使用してください。

#### **CLI0607E** 無効な日付時刻形式です。

説明**:** CHAR、VARCHAR、LONGVARCHAR、 GRAPHIC、または VARGRAPHIC 列にある日付/時刻/ タイム・スタンプの値は無効です。

ユーザーの処置**:** getDate/getTime/getTimestamp 以外の 適切な get\*\*\* メソッドを使用してください。

#### **CLI0608E** 変換が無効です。

説明**:** get\*\*\* メソッドはこの列タイプでは無効です。

ユーザーの処置**:** この列からデータを検索する有効な get\*\*\* メソッドを使用してください。(JDBC 仕様を参 照)

#### **CLI0609E** 数値が範囲外です。

説明**:** この列の値は short または int 値として大きす ぎるか、小さすぎ、変換によってデータが失われる原因 となります。

ユーザーの処置**:** 値を調節できる get メソッドを使用 してください。

#### **CLI0610E** 無効な列数です。

説明**:** 列数は 1 より小さいか ResultSet の総列数より 大きい数です。

ユーザーの処置**:** 列数が 1 より小さくなく、総列数よ り大きくならないようにしてください。

#### **CLI0611E** 無効な列名です。

説明**:** 指定された列名は ResultSet に見つかりません。 ユーザーの処置**:** 列名が正しいか確認してください。

#### **CLI0612E** 無効なパラメーター数です。

説明**:** 指定されたパラメーター数が 1 より小さく、総 パラメーター数より大きい数です。

ユーザーの処置**:** パラメーター数が 1 より小さくな く、総パラメーター数より大きくなるようにしてくださ い。

#### **CLI0613E** プログラム・タイプが範囲外です。

説明**:** PreparedStatement/CallableStatement で指定された オブジェクトは有効なオブジェクト・タイプではありま せん。

ユーザーの処置**:** 設定されるオブジェクトが setObject で許可されているオブジェクト・タイプの 1 つである ことを確認してください。(JDBC 仕様を参照)

### **CLI0614E** ソケットへの送信エラー、サーバーは応答 しません。

説明**:** サーバーへデータを送信中に、エラーが発生し、 サーバーがダウンしている可能性があります。

ユーザーの処置**:** サーバーの稼働を確認し、プログラム を再実行してください。

### **CLI0615E** ソケットからの受信エラー、サーバーは応 答しません。

説明**:** サーバーからデータを受信中に、エラーが発生 し、サーバーがダウンしている可能性があります。

ユーザーの処置**:** JDBC サーバーの稼働を確認し、プロ グラムを再実行してください。

#### **CLI0616E** ソケットのオープン・エラー。

説明**:** サーバーへのソケットをオープンできません。サ ーバーがダウンしている可能性があります。

ユーザーの処置**:** JDBC サーバーの稼働を確認し、プロ グラムを再実行してください。

#### **CLI0617E** ソケットのクローズ・エラー。

説明**:** サーバーへのソケットをクローズできません。 サーバーがダウンしている可能性があります。

ユーザーの処置**:** JDBC サーバーの稼働を確認し、プロ グラムを再実行してください。

# **CLI0618E** ユーザー **ID** またはパスワード **(**あるいは 両方**)** が無効です。

説明**:** 指定されたユーザー ID/パスワードが無効です。

ユーザーの処置**:** ユーザー ID/パスワードが正しいこと を確認して、プログラムを再実行してください。

#### **CLI0619E** 無効な **UTF8** データ形式です。

説明**:** getUnicodeStream が DBCS 列でない列で呼び出 される場合、UTF8 形式からのデコードが行われます が、データは正しくデコードできません。

ユーザーの処置**:** getString、getBytes、getAsciiStream、 または getBinaryStream を使用してください。

**CLI0620E IOException**、入力ストリームからの読み 取りエラーです。

説明**:** 入力ストリームから入るデータを読み取り中に、 エラーが発生しました。

ユーザーの処置**:** ファイルが存在し、ファイル長が正し く指定されているか確認してください。

### **CLI0621E** サポートされていない **JDBC** サーバー構 成です。

説明**:** ターゲット JDBC サーバー構成はサポートされ ていません。コントロール・センターを実行している場 合、ターゲット JDBC サーバーはスタンドアロンの db2jd プロセス (db2jstrt によって開始されたもの) でな ければならず、 2 階層のネイティブ JDBC サーバーで あってはなりません。

ユーザーの処置**:** コントロール・センターのターゲット となるポートに対して db2jstrt を使うことによって、 JDBC サーバーを再構成してください。

# **CLI0622E JDBC** 管理サービス拡張機能へのアクセ ス・エラー。

説明**:** コントロール・センターは、 JDBC サーバーと ともに実行する管理サポート・サービスに依存していま す。コントロール・センターは、それらの管理サービス を見つけることができずアクセスできませんでした。

ユーザーの処置**:** コントロール・センターの管理サービ スが JDBC サーバーと共にインストールされているこ とを確認してください。

#### **CLI0623E** コード・ページ変換表がありません。

説明**:** コード・ページ変換表が見つかりません。

ユーザーの処置**:** 変換表 (ローカル・コード・ページか ら Unicode への変換と Unicode からローカル・コー ド・ページへの変換) がインストールされているかどう か、確認してください。

# **CLI0624E** コード・ページ変換表がロードされていま せん。

説明**:** コード・ページ変換表をロードできません。

ユーザーの処置**:** JDBC アプリケーションに、コード・ ページ表へのアクセスがあり、表が破壊されていないか どうか、確認してください。

# **CLI0625E JDBC 1.22** の振る舞いを指定しました。 **JDBC 2.0** 関数は使用できません。

説明**:** 呼び出そうとしている関数は、JDBC 2.0 で定義 された新規の関数ですが、JDBC 1.22 の振る舞いが必要 であると指定しました。

ユーザーの処置**:** JDBC 2.0 関数を使用したい場合に は、 JDBCVERSION キーワードを ″122″ に設定しない でください。設定をしないか、または ″200″ に設定しま す。

**CLI0626E** *function-name* は、**DB2 JDBC 2.0** ドライ バーのこのバージョンではサポートされま せん。

説明**:** この機能は、DB2 UDB JDBC 2.0 ドライバーの このバージョンではサポートされません。

ユーザーの処置**:** この機能を使用しないでください。

#### **CLI0627E** 結果セットはスクロールできません。

説明**:** 結果セットはスクロールできません。

ユーザーの処置**:** ステートメント/結果属性設定を SCROLLABLE に設定しているか、確認してください。

# **CLI0628E** パラメーター・セット *parameter-number* 番の *set-number* 番パラメーター・マーカ ーが設定されていません。

説明**:** この入力パラメーターに対して、 set<data-type> メソッドが呼び出されていません。

ユーザーの処置**:** set<data-type> メソッドを呼び出し て、この入力パラメーターの入力値のデータ・タイプを 指定してください。

**CLI0629E** *function-name* はこの列でサポートされま せん。

説明**:** この操作は、この列では呼び出されません。

ユーザーの処置**:** 別のメソッドに変更してください。

# **CLI0630E** 識別されない結果セット・タイプ**/**並列処 理 *number* です。

説明**:** 結果セット・タイプまたは並列処理に対して、無 効な値が指定されました。

ユーザーの処置**:** 指定で提供された正しい値に変更して ください。

### **CLI0631E** 混合文字**/clob** 列のランダム・アクセスが ありません。

説明**:** ランダム・アクセスは、この混合文字列ではサポ ートされていません。

ユーザーの処置**:** データを順番に検索してください。

# **CLI0632E** 無効なフェッチ・サイズです。 **0** から **maxRows** の間の値である必要がありま す。

説明**:** フェッチ・サイズは、0 以上で、maxRows 以下 である必要があります。

ユーザーの処置**:** 値を修正してください。

### **CLI0633E** 現在行がないときには **relative()** を呼び 出すことができません。

説明**:** カーソルが有効行にない時に、相対メソッドが呼 び出されました。

ユーザーの処置**:** まず、カーソルを有効行に移動し、 (absolute、next、など)、次に relative を呼び出します。

### **CLI0634E CLI** 環境ハンドルの割り振りでエラーが 起きました。

説明**:** 初期化中に SQLAllocEnv が失敗しました。

ユーザーの処置**:** DB2INSTANCE 環境変数が正しく設 定されていることを確認してください。

# **CLI0635E** *function-name* はアプレットでサポートさ れていません。

説明**:** <function-name> はアプレットでサポートされて いません。

ユーザーの処置**:** アプレットで <function-name> を使用 しないでください。

### **CLI0636E** プロパティー *property-name* が **Context** オブジェクトに指定されていません。

説明**:** Java アプリケーション中で、 Context オブジェ クトのプロパティー *property-name* が指定されていませ ん。

ユーザーの処置**:** Java アプリケーション中で、 Context オブジェクトのプロパティー *property-name* が指定され ているか確認してください。

**CLI0637E** *object* が見つかりません。 説明**:** <object> が存在しません。

ユーザーの処置**:** <object> が存在するかどうか確認し てください。

**CLI0638E** *object* はすでに存在します。

説明**:** すでに存在するため、<object> を作成すること ができません。

ユーザーの処置**:** 操作が正しいかどうか確認してくださ い。

### **CLI0639E** ストリングが空です。

説明**:** 空のストリングは許可されていません。

ユーザーの処置**:** 指定されているストリングを訂正して ください。

**CLI0640E** *object* をリストできません。

説明**:** <object> をリストできません。

ユーザーの処置**:** <object> をリストできるかどうか確 認してください。

**CLI0641E** バッチに **SELECT** ステートメントがあり ます。

説明**:** SELECT ステートメントはバッチでは許可され ていません。

ユーザーの処置**:** バッチから SELECT ステートメント を除去してください。

**CLI0642E** フェッチ指示が無効です。

説明**:** 指定されたフェッチ指示はサポートされていませ ん。

ユーザーの処置**:** フェッチ指示を訂正してください。

#### **CLI0643E** バッチにステートメントがありません。

説明**:** バッチの中にステートメントがありません。

ユーザーの処置**:** ステートメントをバッチに追加してく ださい。

**CLI0644E absolute()** 呼び出しへの行の値が無効で す。

説明**:** absolute() 呼び出しに指定されている行の値は無 効です。

ユーザーの処置**:** 行の値を訂正してください。

**CLI0645E** ドライバー *class-name* の登録エラー。メ ッセージ**:** *message*。 **SQLSTATE:** *sqlstate*。 **SQLCODE:** *sqlcode*。

説明**:** DriverManager が DB2 JDBC ドライバーを登録 できません。

ユーザーの処置**:** 返されたメッセージ、SQLSTATE、お よび SQLCODE に従って問題を訂正し、プログラムを もう一度実行してください。

### **CLI0646E** ライブラリー *library-name* が見つかりま せん。

説明**:** *library-name* は、ライブラリー・パスにありませ ん。 ライブラリー・パスは以下のオペレーティング・ システムで環境変数によって定義されます。

- **AIX (Java 1.1)** LD\_LIBRARY\_PATH
- **AIX (Java 1.2** 以降**)** LIBPATH
- **HP-UX** SHLIB\_PATH
- **Linux** LD\_LIBRARY\_PATH
- **OS/2** LIBPATH
- **Silicon Graphics IRIX** LD\_LIBRARY\_PATH
- **Solaris** オペレーティング環境 LD\_LIBRARY\_PATH
- **Windows** オペレーティング・システム PATH

ユーザーの処置**:** アプリケーション環境が DB2 を正し く使用するために構成されていることを確認してくださ い。 UNIX プラットフォームの場合、環境変数を設定 するために sqllib/db2profile スクリプトが実行されてい ることを確かめてください。

# **CLI0647E DB2** 環境ハンドルの割り振りエラー。戻 りコード **=** *return-code*、

説明**:** DB2 CLI 環境を設定できませんでした。

ユーザーの処置**:** アプリケーション環境が DB2 を正し く使用するために構成されていることを確認してくださ い。 UNIX プラットフォームの場合、環境変数を設定 するために sqllib/db2profile スクリプトが実行されてい ることを確かめてください。戻りコードの説明について は、「コール・レベル・インターフェースの手引きおよ び解説書」の SQLAllocHandle() の項を参照してくださ い。

**CLI0648N ResultSet** はクローズされました。

説明**:** 操作よりも前に ResultSet がクローズされまし た。

ユーザーの処置**:** 操作よりも前に ResultSet.close() が呼 ばれていないことを確認してください。 getMoreResults() を使って複数の ResultSets を処理する 場合は、必ず新しい ResultSet にアクセスする前に getResultSet() を呼び出してください。

# **CLI0649N executeQuery** は、**ResultSet** を戻すス テートメントにのみ許可されます。

説明**:** executeQuery は、ResultSet を戻すステートメン トにのみ許可されます。このような SQL ステートメン トには、 SELECT、 VALUES、 WITH、および CALL ステートメントなどがあります。

ユーザーの処置**:** executeUpdate() または execute() を使 用します。

### **CLI0650N** 照会は **executeUpdate()** では許可されま せん。

説明**:** executeUpdate() を使って照会を発行することは できません。

ユーザーの処置**:** executeQuery() または execute() を使 用します。

**CLI0651N** ストリームに、指定されたより多いか少な いデータが含まれています。

説明**:** ストリームのバイト数または文字数が指定された 長さと等しくありません。

ユーザーの処置**:** 正しい長さを指定してください。

# 第 **7** 章 **DBA** メッセージ

このセクションには、データベース管理 (DBA) ツールによって生成されるメッセー ジが含まれています。メッセージは番号順にリストされています。

**DBA0000I** 機能は正常に完了しました。

説明**:** これは情報メッセージです。

ユーザーの処置**:** アクションは必要ありません。

# **DBA0001E** メモリーを割り振り中に内部エラーが発生 しました。

説明**:** メモリーを割り振り中に内部エラーが発生しまし た。 アプリケーションを終了します。

ユーザーの処置**:** いくつかのアプリケーションをクロー ズしてメモリーを解放してください。問題が解決されな い場合は、IBM サービスに連絡してください。

### **DBA0002E** 内部エラーが発生しました。予期しない入 力を要求から受け取りました。

説明**:** 予期しない入力値を要求から受け取りました。 アプリケーションを終了します。

ユーザーの処置**:** IBM サービスに連絡してください。

# **DBA0003E** 表定義の不整合が変更要求を処理中に検出 されました。

説明**:** 表の変更要求を処理しているときに、最新の既知 の表定義とデータベースからフェッチされた表定義との 間で不整合が検出されました。 表定義は、管理ツール のコンテキストの外で変更する場合があります。 表は 変更できません。 要求を終了します。

ユーザーの処置**:** 「表」のポップアップ・メニューで 「リフレッシュ」を選択し、データベースから更新され た表のリストを入手します。 表の変更を再度行ってく ださい。

# **DBA0004E** データベースへの接続の妥当性検査中にエ ラーが発生しました。

説明**:** 無効な接続を検出しました。 サーバーがダウン していて現在保留中の接続が有効でなく、新規接続を獲 得できない場合に問題が発生します。 要求を終了しま す。

ユーザーの処置**:** サーバーが開始しているか確認してく ださい。 接続したいデータベースのポップアップ・メ

ニューで、「接続」アクションを選択してください。ア クションを再試行してください。

再度アクションが失敗した場合、ネットワークがターゲ ット・システムで動作していることと、データベースが そのシステムで実行中であることを確認してください。

ネットワークが作動可能である場合、システムの内部エ ラーが発生する場合があります。 IBM サービスに連絡 してください。

# **DBA0005E** インスタンスへのアタッチの妥当性検査中 にエラーが発生しました。

説明**:** 無効な接続を検出しました。 データベースが停 止しているか接続が存在していない可能性があります。 要求を終了します。

ユーザーの処置**:** サーバーが開始しているか確認してく ださい。 接続したいデータベースのポップアップ・メ ニューで、「接続」アクションを選択してください。ア クションを再試行してください。

再度アクションが失敗した場合、ネットワークがターゲ ット・システムで動作していることと、データベースが そのシステムで実行中であることを確認してください。

ネットワークが作動可能である場合、システムの内部エ ラーが発生する場合があります。 IBM サービスに連絡 してください。

# **DBA0006E** 持続データベース接続またはインスタン ス・アタッチのハンドルを妥当性検査中に エラーが発生しました。

説明**:** 無効な接続を検出しました。 データベースが停 止しているか接続が存在していない可能性があります。 要求を終了します。

ユーザーの処置**:** サーバーが開始しているか確認してく ださい。 接続したいデータベースのポップアップ・メ ニューで、「接続」アクションを選択してください。ア クションを再試行してください。

再度アクションが失敗した場合、ネットワークがターゲ ット・システムで動作していることと、データベースが そのシステムで実行中であることを確認してください。 ネットワークが作動可能である場合、システムの内部エ

ラーが発生する場合があります。 IBM サービスに連絡 してください。

### **DBA0007E** 接続のコンテキスト・タイプを設定中に内 部エラーが発生しました。

説明**:** アプリケーションで確立された接続に対するコン テキスト・タイプを設定中にエラーが発生しました。 アプリケーションを終了します。

ユーザーの処置**:** IBM サービスに連絡してください。

### **DBA0008E** 内部エラーが発生しました。予期しないリ スト・タイプが要求されました。

説明**:** リストされるオブジェクトのタイプはアプリケー ションにより有効なタイプとして認識されませんでし た。 アプリケーションを終了します。

ユーザーの処置**:** IBM サービスに連絡してください。

# **DBA0009E** 内部エラーが発生しました。予期しない要 求タイプを受け取りました。

説明**:** 実行される要求のタイプはアプリケーションによ り有効なタイプとして認識されませんでした。 アプリ ケーションを終了します。

ユーザーの処置**:** IBM サービスに連絡してください。

### **DBA0010E** 内部エラーが発生しました。予期しないオ ブジェクト・タイプを検出しました。

説明**:** 処理されるオブジェクトのタイプはアプリケーシ ョンの有効なタイプとして認識されませんでした。 ア プリケーションを終了します。

ユーザーの処置**:** IBM サービスに連絡してください。

#### **DBA0011E** オープン接続が多すぎます。

説明**:** オープンできるデータベース接続の最大数に達し ました。 要求を終了します。

ユーザーの処置**:** 次のいずれかを行ってください。

- 他のデータベースから接続を切断して必要なデータベ ースに接続してください。 切断したいデータベース のポップアップ・メニューから「切断」を選択しま す。 接続したいデータベースのポップアップ・メニ ューから「接続」を選択します。
- v 構成パラメーターを更新して接続できる数を増やしま す。

# **DBA0012E** 接続ハンドルを割り振ることができませ ん。

説明**:** 接続ハンドルを割り振るときにエラーが起きまし た。アプリケーションを終了します。

ユーザーの処置**:** IBM サービスに連絡してください。

**DBA0013W** リスト可能なオブジェクトの最大数に達し ました。

説明**:** アプリケーションでリスト可能なオブジェクトの 最大数に達しています。 最大数は 20,000 です。

ユーザーの処置**:** なし

### **DBA0014E** 内部エラーが発生しました。予期しないド ロップ・タイプが要求されました。

説明**:** ドロップされるオブジェクトのタイプはアプリケ ーションにより有効なタイプとして認識されませんでし た。 アプリケーションを終了します。

ユーザーの処置**:** IBM サービスに連絡してください。

### **DBA0015E** 内部エラーが発生しました。ラッチ要求が 失敗しました。

説明**:** ラッチ要求が失敗しました。 アプリケーション を終了します。

ユーザーの処置**:** IBM サービスに連絡してください。

# **DBA0016E** 内部エラーが発生しました。アンラッチ要 求が失敗しました。

説明**:** アンラッチ要求が失敗しました。 アプリケーシ ョンを終了します。

ユーザーの処置**:** IBM サービスに連絡してください。

**DBA0017E** 使用可能なエラー情報がありません。 管 理ツールのログを参照してください。

説明**:** 表示できるエラー情報がありません。

ユーザーの処置**:** エラー情報については管理ツールのロ グを参照してください。

# **DBA0018E Administration Server** が開始されてい ません。**Administration Server** を開始 し、このアクションを再度試行してくださ い。

**説明:** Administration Server が開始されていません。

ユーザーの処置**:** ターゲット・システムで DB2ADMIN START コマンドを使用して Administration Server を開

始してアクションを再度行ってください。

# **DBA0019E** オブジェクト *object-name* が使用中です。 後でこのアクションを再度試行してくださ い。

説明**:** アクションが要求されたオブジェクトあるいは関 連オブジェクトは、すでに別のアクションで使用されて います。 オブジェクトあるいは関連オブジェクトに対 する修正が進行中である可能性があります。

要求されたアクションが現行のアクションと同時に実行 できません。

例:

- v 表が変更されている場合、同じ表の名前変更要求は 「変更」ウィンドウとの対話が完了するまで許可され ません。 ただし、その表の内容をサンプルする要求 は許可されます。
- v オブジェクト (表など) をドロップする要求は、他の アクションが関連オブジェクト (データベース、ビュ ー、トリガーなど) でペンディングの場合、許可され ません。

アクションは実行されません。

ユーザーの処置**:** オブジェクトが使用可能なときに、後 でアクションを再度試行してください。

# **DBA0020E** 管理ツール・トレース・ファイルをオープ ン中にエラーが発生しました。

説明**:** 管理ツール・トレース・ファイルをオープン中に エラーが発生しました。

ユーザーの処置**:** IBM サービスに連絡してください。

### **DBA0021E** 管理ツール・トレース・ファイルへの書き 込み中にエラーが発生しました。

説明**:** 管理ツール・トレース・ファイルへの書き込み中 にエラーが発生しました。

ユーザーの処置**:** IBM サービスに連絡してください。

# **DBA0022W** 管理ツール・トレース・ファイルをクロー ズ中にエラーが発生しました。

説明**:** 管理ツール・トレース・ファイルをクローズ中に エラーが発生しました。 処理は続行されます。

ユーザーの処置**:** 管理ツール・ログ・ファイルが正しく 指定されているか確認してください。

# **DBA0023W** 管理ツール・ログ・ファイルをオープン中 にエラーが発生しました。

説明**:** 管理ツール・ログ・ファイルをオープン中にエラ ーが発生しました。 処理は続行されます。

ユーザーの処置**:** 管理ツール・ログ・ファイルが正しく 指定されているか確認してください。

# **DBA0024W** 管理ツール・ログ・ファイルへの書き込み 中にエラーが発生しました。

説明**:** 管理ツール・ログ・ファイルへの書き込み試行中 にエラーが発生しました。 処理は続行されます。

ユーザーの処置**:** 管理ツール・ログ・ファイルが正しく 指定されていて書き込みが可能であるか確認してくださ い。

### **DBA0025W** 管理ツール・ログ・ファイルをクローズ中 にエラーが発生しました。

説明**:** 管理ツール・ログ・ファイルのクローズを試行中 にエラーが発生しました。 処理は続行されます。

ユーザーの処置**:** 管理ツール・ログ・ファイルが正しく 指定されているか確認してください。

#### **DBA0026E** 内部管理ツール・エラーが発生しました。

説明**:** リカバリー不能エラーが発生しました。

ユーザーの処置**:** IBM サービスに連絡してください。

# **DBA0027E** 内部エラーが発生しました。管理ツールで ロックの競合が発生しました。

説明**:** 管理ツールでロックの競合が発生しました。

ユーザーの処置**:** IBM サービスに連絡してください。

### **DBA0028I** 現行管理ツール・セッションは、リカバリ ー不能エラーのために終了します。

説明**:** 重大な内部エラーが発生しました。

ユーザーの処置**:** IBM サービスに連絡してください。

**DBA0029C** アプリケーション・プログラミング・イン ターフェース *program* は理由コード *name* を伴うオブジェクト *name* のために 正常終了しませんでした。 再度やり直す か、または地域のサポート担当者に連絡し てください。

説明**:** アプリケーション・プログラミング・インターフ ェースの呼び出しが完了しませんでした。

ユーザーの処置**:** 操作をもう一度やり直すか、またはシ ステム管理者に連絡してください。

# **DBA0030E** データベース *name* に接続を試行中にエ ラーが発生しました。

説明**:** 要求された操作はデータベース *name* への接続 を必要とするため、完了できませんでした。 接続は成 功しませんでした。

ユーザーの処置**:** データベースがアクセス可能なことを 確認してください。 データベース・ポップアップ・メ ニューの接続アクションを使用してデータベースへの接 続を明示的に試行してください。 接続の共通エラーは 無効なユーザー ID およびパスワードです。 適切なユ ーザー ID およびパスワードを指定しているか確認して ください。操作をもう一度やり直すか、またはシステム 管理者に連絡してください。

# **DBA0031E** インスタンス *name* にアタッチを試行中 にエラーが発生しました。

説明**:** 要求された操作はインスタンス *name* とアタッ チメントを必要とするため、完了できませんでした。 アタッチメントは正常に終了しませんでした。

ユーザーの処置**:** インスタンスがアクセス可能なことを 確認してください。インスタンス・ポップアップ・メニ ューの接続アクションを使用して明示的にインスタンス の接続を試行してしてください。 接続の共通エラーは 無効なユーザー ID およびパスワードです。 適切なユ ーザー ID およびパスワードを指定しているか確認して ください。操作をもう一度やり直すか、またはシステム 管理者に連絡してください。

### **DBA0032C DLL** *name* のロードを試行中にエラーが 発生しました。

説明**:** 動的リンク・ライブラリー *name* が検出されな かったか、またはファイルの読み取り中にエラーが起こ りました。

ユーザーの処置**:** DLL がインストールされており、壊 れておらず、そのロケーションが CONFIG.SYS ファイ ルの LIBPATH パラメーターに指定されていることを確 認してください。

**DBA0033C** *name* は、現在管理ツールによって使用さ れているためドロップできません。いくつ かのウィンドウをクローズしてコマンドを 再試行してください。

説明**:** ドロップするために選択したオブジェクト *name* またはドロップするために選択したオブジェクトが所有 する項目が、まだ別の管理ツールによって使用されてい

ます。 たとえば、ドロップしようとしているデータベ ースに対して「表の変更」ウィンドウをオープンしてい る可能性があります。 この場合は、「表の変更」ウィ ンドウをクローズするまでデータベースをドロップでき ません。

ユーザーの処置**:** 選択したオブジェクトを使用している すべてのウィンドウをクローズするか、またはそのオブ ジェクトが所有する項目を使用しているすべてのウィン ドウをクローズしてからコマンドを再試行してくださ い。

# **DBA0034C** *name* は、現在管理ツールによって使用さ れているため除去できません。いくつかの ウィンドウをクローズしてコマンドを再試 行してください。

説明**:** 除去するために選択したオブジェクト *name* ま たは除去するために選択したオブジェクトが所有する項 目が、まだ別の管理ツールによって使用されています。 たとえば、除去しようとしているデータベースに対し て、「表の変更」ウィンドウをオープンしている可能性 があります。 この場合は、「表の変更」ウィンドウを クローズするまでデータベースを除去できません。

ユーザーの処置**:** 選択したオブジェクトを使用している すべてのウィンドウをクローズするか、またはそのオブ ジェクトが所有する項目を使用しているすべてのウィン ドウをクローズしてからコマンドを再試行してくださ い。

**DBA0035C** *operation* 操作は、オブジェクト *name* が 現在管理ツールによって使用されているた め実行できません。いくつかのウィンドウ をクローズしてコマンドを再試行してくだ さい。

説明**:** この操作 *operation* では、*name* が *name* 状態に あることが必要です。

ユーザーの処置**:** 選択されたオブジェクトでペンディン グの他のすべての操作が完了したことを確認して、コマ ンドを再試行してください。

**DBA0036I** データベース構成は正常に更新されまし た。変更が反映される前にデータベース *name* からすべてのアプリケーションを切 断してください。 すでにバックアップが 行われている場合には、新しい構成値を選 択するために、データベースのバックアッ プをもう一度行うことをお勧めします。

説明**:** データベース構成の更新は成功しましたが、すべ てのアプリケーションがデータベースから切断されるま で、アクティブなデータベース構成は変更できません。

すべてのアプリケーションが切断されると、データベー スへの最初の接続時に、変更が反映されます。

ユーザーの処置**:** すべてのアプリケーションがデータベ ースから切断された後で、そのデータベースに再接続さ れたことを確認してください。

# **DBA0037I** インスタンス構成は正常に更新されまし た。変更が反映される前に、インスタンス *name* を停止してください。

説明**:** インスタンス構成は正常に更新されました。

構成パラメーター ″dftdbpath″ に対する変更は、即時に 反映されます。

残りの構成パラメーターについては、すべてのアプリケ ーションがデータベースから切断され、インスタンスの 停止と始動が再度成功するまで、変更は反映されませ ん。

ユーザーの処置**:** すべての変更を有効にするためには、 すべてのアプリケーションをデータベースから切断し、 インスタンスを停止して再始動してください。

コントロール・センターのインスタンス・ポップアッ プ・メニューの停止アクションを選択して、インスタン スを停止できます。 その後、コントロール・センター のインスタンス・ポップアップ・メニューの開始アクシ ョンを選択して、インスタンスを開始できます。

# **DBA0039W** 現在データベース・オブジェクトがロック されているか、あるいはデータベース接続 が使用されています。 シャットダウンを 続行しますか **?**

説明**:** コントロール・センターのデータベース・オブジ ェクトは、表の変更などのアクションが行われたときに ロックされます。 他のアクションは、タスクを完了す るために必要なデータベースへの接続を保守します。

ユーザーの処置**:** 「シャットダウンして続行」を選択す ると、すべてのロックおよび接続が強制され、ツールが シャットダウンします。 これを行うのは危険ですが、 ただし、いくつかのアクション (データベース・リスト アなど) を、タスクを介して不十分に実行すると、デー タベースが破壊された状態のままになります。

最も安全な方法は、まず DB2 ツールに戻り、未解決の データベース操作がないか確認することです。

# **DBA0040W** シャットダウンによってスナップショッ ト・モニターが停止します。シャットダウ ンを続行しますか **?**

説明**:** スナップショット・モニターが 1 つまたは複数 のデータベース・オブジェクトで開始しています。モニ ターを続行するには、DB2 ツールが実行中である必要 があります。

ユーザーの処置**:** スナップショット・モニターがこれ以 上必要ない場合にのみ、シャットダウンを続行します。

# **DBA0041I** 要求された操作は、**DB2** 管理ツールが未 承認アプレットであるため、実行できませ んでした。

説明**:** ネットワークを経由してロードされたアプレット は、通常、未承認とされます。 別の Web ブラウザー およびアプレット・ビューアーを使用すると、最もロー カルなシステム操作 (たとえば、ファイルの読み取り、 ファイルの書き込み、およびファイルの印刷) を含む、 未承認のアプレットに関して、別の制限がつく可能性が あります。

ユーザーの処置**:** システム管理者に問い合わせて、この 制限が緩和あるいはカスタマイズできるかどうか調べて ください。

# **DBA0042I** このデータベースへの接続に使用されたユ ーザー **ID** およびパスワードの設定をクリ アしますか。

説明**:** この設定のクリアを選択した場合、ご使用のワー クステーションからの本データベースへの無許可アクセ スを防ぐことができます。 ただし、本データベースに 次回接続するときには、正しいユーザー ID とパスワー ドを入力するよう要求されます。

ユーザーの処置**:** ユーザー ID およびパスワード設定 をクリアするには、「はい」をクリックしてください。 コントロール・センターを終了するまで、ユーザー ID とパスワードを保管するには、「いいえ」をクリックし てください。

**DBA0043I** コマンドが実行されていません。

説明**:** 操作は行われず、打ち切られました。

ユーザーの処置**:** コマンドを再サブミットしてくださ い。

### **DBA0099N** ユーザーの要求を処理できるほど **Java VM** ヒープ・サイズが大きくありません。

説明**:** 大容量のデータにアクセスする要求の場合には、 これは正常な応答です。 しかし、大容量のデータにア クセスする要求以外の場合には、メモリーに問題がある 可能性があります。

ユーザーの処置**:** プログラムを呼び出す時に、Java 仮 想マシンのヒープ・サイズの最大値を -Xmx<size> オプ ションを使用して変更してください。 最大サイズをバ

イトで指定してください。 キロバイトを示す場合に は、 文字 k または K を、またメガバイトを示す場合 には m または M を付加してください。

たとえば、 db2cc -Xmx128m です。

問題が解決されない場合は、IBM サービスに連絡して ください。

# **DBA0100I** コントロール・センターは、インスタンス *instance* のノード・ディレクトリー情報を 更新しています。 正しくない情報は訂正 されます。 現行要求は実行できません。

説明**:** コントロール・センターがインスタンスで変更さ れたノード・タイプを検出し新規の情報に基づいてイン スタンスを再カタログしました。インスタンスのノー ド・タイプ値に応じて、コントロール・センターからの アクションが異なります。

ユーザーの処置**:** 要求の実行可能であれば、要求を再試 行してください。

# **DBA0101W** 例外リストで指定された項目は使用されま せん。続行しますか**?**

説明**:** 「例外が含まれるノード」チェック・ボックスの 選択を解除しますが例外コンテナーは「例外リスト」ダ イアログで指定されます。

ユーザーの処置**:** 例外コンテナー・リストをクリアする には「はい」を「例外が含まれるノード」チェック・ボ ックスを再度選択するには「いいえ」をクリックしてく ださい。

# **DBA0102W** インスタンス **-** *instance* に対するノー ド・タイプが検出できません。理由コード *reason-code*。

説明**:** Nodetype はインスタンスが単一パーティション またはパーティション環境であるかどうか識別するデー タベース・マネージャー構成パラメーターです。

ディスカバリーによって nodetype 値の解決を試行しま す。このインスタンス間の区別はコントロール・センタ ーでのアクションが単一パーティションとパーティショ ン環境との間で違うため、必要です。

理由コードが -1 の場合、ディスカバリーは有効な DB2 インスタンスに対してカタログ済みのインスタンスをマ ップできません。

他のすべての理由コードは有効な SQL メッセージにマ ップを行います。 対応する SQL メッセージのヘルプ を調べてください。

ユーザーの処置**:** ディスカバリーには次の要件がありま す。

- 1. DB2 Administration Server が、カタログまたはアク セスするリモート・インスタンスでセットアップお よび実行されている必要があります。
- 2. インスタンスがレジストリーでリストされているか を確認してください。 カタログしているホストから db2set -l を発行してください。
- 3. 次のグローバル DB2 レジストリー値が設定されて いる必要があります。
	- DB2SYSTEM
	- DB2ADMINSERVER
- 4. 次のインスタンス DB2 レジストリー値が設定され ている必要があります。
	- DB2COMM
- 5. 次の Administration Server 構成パラメーターが設定 されている必要があります。
	- DISCOVER = KNOWN and DISCOVER COMM = null

または

• DISCOVER = SEARCH and DISCOVER\_COMM = protocol (たとえば、TCPIP )

以上のレジストリー値の設定について db2set -all を入 力して検証してください。

# **DBA0103W** 構成パラメーター値に対して行った変更は 使用されません。 続行しますか**?**

説明**:** 別のデータベース・パーティションが選択されま したが、構成パラメーターに対する変更は直前に選択さ れたデータベース・パーティションに適用します。

ユーザーの処置**:** 「はい」をクリックして次のデータベ ース・パーティションに対する構成パラメーターの値を 獲得し、直前に選択したデータベース・パーティション に対して指定された変更を廃棄してください。

説明**:** 指定の例外コンテナーには共通コンテナーがあり ません。共通コンテナーが指定されていないため、例外 コンテナーがノード・グループのすべてのノードで定義 される必要があります。

ユーザーの処置**:** 指定のノードにコンテナーを追加する には「OK」をクリックしてください。

**DBA0113E** 例外コンテナーが指定されましたが、ノー ド・グループのすべてのノードが含まれて いるわけではありません。 次のノードに 対して指定されたコンテナーがありません **:** *node-list*
**DBA0114W** コントロール・センターは、インスタンス **-** *instance* に対する誤ったノード・ディレ クトリー情報を検出しました。 正しくな い情報は訂正されます。 コントロール・ センターを終了して再始動してください。 現行要求は実行できません。

説明**:** コントロール・センターがインスタンスで変更さ れたノード・タイプを検出しました。

ユーザーの処置**:** コントロール・センターを終了して再 始動してください。

**DBA0115I** ノード・ディレクトリー情報がこのインス タンスに対して訂正されました。 インス タンス *instance* をリフレッシュしてくだ さい。

説明**:** インスタンスに対してカタログされた情報が更新 されているため、表示されたオブジェクトとアクション が正しくない可能性があります。

ユーザーの処置**:** インスタンス・ポップアップ・メニュ ーから「リフレッシュ」を選択してコントロール・セン ターを更新して要求を再度試行してください。

## **DBA0116I JDBC** サーバーで処理できる操作はあり ません。しばらくしてからやり直してくだ さい。

説明**:** JDBC サーバーは、現在、既存の操作で使用され ていて、ユーザーの操作を実行することができません。

ユーザーの処置**:** JDBC サーバーが既存の操作を完了す るまで待機し、操作をやり直してください。

# **DBA0117W** パーティション情報を検索できませんでし た。 理由コード **=** *reason-code*、オブジ ェクト **=** *object*。

説明**:** パーティション情報の正常な検索に依存する機能 は使用不可であるか除去されます。 これには、実際の ダイアログ機能と同様、メニュー項目も含まれる場合が あります。

ユーザーの処置**:** オブジェクトが存在するサーバーで DAS が開始されていることを確認してください。 DAS が開始されている場合は、戻りコードを DAS エラーと して扱い、トラブルシューティングを継続してくださ  $V_{\lambda}$ 

**DBA0200E** ファイル *filename* のオープンまたは読み 取りが失敗しました。エラー・コード **=** *error-code*。

説明**:** Database Administration Server (DAS) を使って、 ファイルのオープンまたは読み取りが試行されました。 処理は失敗しました。

ユーザーの処置**:** DAS が実行されていることと、ファ イルが存在しており、この DAS と関連したユーザー ID に対する読み取り許可を持っていることを確認して ください。

問題が解決されない場合は、IBM サービス技術員に連 絡して、該当のファイル名とエラー・コードを伝えてく ださい。

## **DBA0201E** ファイル *filename* のオープンまたは書き 込みが試行されましたが、失敗しました。 エラー・コード **=** *error-code*。

説明**:** Database Administration Server (DAS) を使って、 ファイルのオープンまたは書き込みが試行されました。 処理は失敗しました。

ユーザーの処置**:** DAS が実行されていることと、ファ イル・システムがいっぱいでなく、この DAS と関連し たユーザー ID に対する書き込み許可を持っていること を確認してください。

問題が解決されない場合は、IBM サービス技術員に連 絡して、該当のファイル名とエラー・コードを伝えてく ださい。

## **DBA0202E** ファイル *filename* のオープンまたは読み 取りが失敗しました。エラー・コード **=** *error-code*。

説明**:** ファイルのオープンまたは読み取りが試行されま した。処理は失敗しました。

ユーザーの処置**:** このファイルが存在しており、適切な 読み取り許可を持っていることを確認してください。

問題が解決されない場合は、IBM サービス技術員に連 絡して、該当のファイル名とエラー・コードを伝えてく ださい。

# **DBA0203N** ファイル *filename* のオープンまたは書き 込みが試行されましたが、失敗しました。 エラー・コード **=** *error-code*。

説明**:** ファイルのオープンまたは書き込みが試行されま した。処理は失敗しました。

ユーザーの処置**:** ファイル・システムがいっぱいでな

く、適切な書き込み許可を持っていることを確認してく ださい。

問題が解決されない場合は、IBM サービス技術員に連 絡して、該当のファイル名とエラー・コードを伝えてく ださい。

#### **DBA0900N** パス *path-name* はすでに存在します。

説明**:** 存在しないパスを指定するコンテキストでパス *path-name* が指定されましたが、このパスはすでに存在 しています。

ユーザーの処置**:** 存在しないパスを指定してください。

#### **DBA0901N** パス *path-name* は存在しません。

説明**:** 存在しているパスを指定するコンテキストでパス *path-name* が指定されましたが、このパスは存在しない か、アクセス不能です。

ユーザーの処置**:** 既存のアクセス可能なパスを指定して ください。

## **DBA0902E** パス *path-name* で指定されたファイルま たはディレクトリーは読み取り専用です。

説明**:** パス *path-name* で指定されたファイルまたはデ ィレクトリーを変更しようとしましたが、これは現在読 み取り専用です。

ユーザーの処置**:** 読み取り専用ではないファイルまたは ディレクトリーを指定してください。

## **DBA0903E** パス *path-name* で指定されたファイルま たはディレクトリーは、現在別のアプリケ ーションが使用中です。

説明**:** パス *path-name* で指定されたファイルまたはデ ィレクトリーを変更または削除しようとしましたが、こ れは現在別のアプリケーションが使用中です。

ユーザーの処置**:** ファイルまたはディレクトリーにアク セス中のアプリケーションをすべてクローズしてから、 操作をやり直してください。

### **DBA0904E** パス *path-name* で指定されたファイルま たはディレクトリーはアクセス不能です。

説明**:** パス *path-name* で指定されたファイルまたはデ ィレクトリーは、現行ユーザーからアクセス不能です。

ユーザーの処置**:** ファイルまたはディレクトリーの許可 セットが現行ユーザーにアクセスを許可していることを 検査してから、操作をやり直してください。

**DBA0905E** パスまたは装置 *name* は使用不可です。

説明**:** パスまたは装置 *name* は、現時点では使用不可 です。

ユーザーの処置**:** パスまたは装置が依然として使用可能 であることを検査してから、操作をやり直してくださ い。

#### **DBA0906E** ディレクトリー *directory-name* は空では ありません。

説明**:** 空のディレクトリーを指定するコンテキストでデ ィレクトリー *directory-name* が指定されましたが、この ディレクトリーは空ではありません。

ユーザーの処置**:** ディレクトリーが空であることを検査 してから、操作をやり直してください。

### **DBA0907E** パス *path-name* はディレクトリーを指し ていません。

説明**:** ディレクトリーを指定するコンテキストでパス *path-name* が指定されましたが、このパスはディレクト リーを指していません。

ユーザーの処置**:** パスが有効なディレクトリーを指して いることを検査してから、操作をやり直してください。

#### **DBA0908E** パス *path-name* は無効です。

説明**:** パス *path-name* は有効なパスを指していませ ん。

ユーザーの処置**:** 有効なパスを指定してから、操作をや り直してください。

#### **DBA0909E** パス *path-name* は長すぎます。

説明**:** パス *path-name* の長さは、オペレーティング・ システムで許可されている最大値を超えています。

ユーザーの処置**:** オペレーティング・システムで許可さ れている最大値に収まる長さのパスを指定してから、操 作をやり直してください。

### **DBA0910E** ファイル・システムにはこれ以上使用可能 なスペースがありません。

説明**:** ファイル・システムにはこれ以上使用可能なスペ ースがないため、操作を正常に完了することができませ ん。

ユーザーの処置**:** 操作を完了するのに必要なスペースが ファイル・システムにあることを確認してから、操作を やり直してください。

#### **DBA0911E** オープンできるファイルの最大数に達しま した。

説明**:** オペレーティング・システムで開くことが許可さ れているファイルの最大数に達しました。

ユーザーの処置**:** 1 つ以上のファイルをクローズしてか ら、操作をやり直してください。

## **DBA0912E** ファイル *file-name* の終わりに達しまし た。

説明**:** ファイル *file-name* の終わりを超えて読み取りま たはシークをしようとしました。

ユーザーの処置**:** ファイルの終わりを超えて読み取りま たはシークをしようとしていないことを検査してから、 操作をやり直してください。

#### **DBA0913E** 物理的入出力エラーが発生しました。

説明**:** ファイル・システムのアクセス中の、未解決の物 理入出力エラー。

ユーザーの処置**:** 操作をやり直してください。 問題が 解決されない場合は、IBM サービスに連絡してくださ い。

# **DBA1005W** このアクションによりローカル・データベ ースとゲートウェイ・アプリケーションの 両方が強制終了されます。 続行します か**?**

説明**:** インスタンス上のすべてのアプリケーションの強 制終了を要求しました。

ユーザーの処置**:** 要求を処理するには「はい」を、取り 消すには「いいえ」をクリックしてください。

### **DBA1006E** 無効なプラグイン拡張子がコントロール・ センターにより検出されました。

説明**:** ファイル ″db2plug.zip″ が壊れているか、または 正しくセットアップされていません。

ユーザーの処置**:** ″db2plug.zip″ ファイルは、 sqllib デ ィレクトリーの下の tool ディレクトリーに組み込まれ ている必要があります。

″db2plug.zip″ ファイルの定義に関する説明について資料 を参照し、 ″db2plug.zip″ ファイルを再作成してくださ い。

問題が解決しない場合は、システム管理者に連絡して支 援を求めるか、コントロール・センターのトレース・コ マンドを使用してプラグイン・クラスがロードされてい るかどうか判別してください。コマンド ″db2cc -tf

<filename>″ により、コントロール・センターのトレー ス情報を指定したファイル名に置くことができます。 ファイル名を指定する場合、ファイルへの絶対パスを指 定する必要があります。プラグイン・クラスがロードさ れているかどうか判別するには、テキスト ″PluginLoader″ が含まれる行について、ファイルを検索 してください。

# **DBA1007W** 無効なオブジェクト名またはパラメーター が入力されました。 コントロール・セン ターはシステム・フォルダーをナビゲータ ー・ツリーのルートとして開始します。

説明**:** オブジェクトが無効であるという場合は、入力さ れたシステム、インスタンス、サブシステム、またはデ ータベース名が存在しないか入力された名前の組み合わ せが無効であるために検出できないことを示します。 たとえば入力されたデータベース名が存在していても、 指定されたシステム名内にはない場合もあります。 パ ラメーターが無効であるという場合は、-h、-i、-sub、ま たは -d 以外のパラメーターが入力されたことを示しま す。

ユーザーの処置**:** 有効なオブジェクト名およびパラメー ターを使用していることを確認してから、再試行してく ださい。

## **DBA1100W** *number* **MB** より小さいメモリーがサーバ ーに占有されます。 推奨はされません。 結果ページの現行値は推奨値と一致してい ます。

説明**:** サーバー専用のメモリーの量が少ないため、構成 アドバイザーはこの値を推奨できません。

「結果ページ」の推奨値は現行値と同じです。

ユーザーの処置**:** サーバー専用のメモリーが増加可能の 場合、「サーバー・ページ」に移って、メモリーを増や してから再試行してください。それ以外の場合は、「キ ャンセル」をクリックして構成アドバイザーをクローズ してください。

## **DBA1101I** 表スペース・コンテナーのストライプ・セ ット情報を取得できません。ストライプ・ セットは表示されません。

説明**:** 接続ユーザーにストライプ・セット情報を取得す るための十分な権限がない可能性があります。

ユーザーの処置**:** ストライプ・セット情報を取得するに は SYSADM 権限が必要です。

## **DBA1102E** 構成アドバイザーがシステム・ファイルに 推奨値を保管しようとしたときに、エラー が発生しました。

説明**:** 構成アドバイザーが、インスタンス・ディレクト リーの下に CFG サブディレクトリーを作成できなかっ たか、または、推奨値を含むシステム・ファイルをイン スタンス・ディレクトリーの CFG サブディレクトリー に保管できませんでした。

ユーザーの処置**:** インスタンス・ディレクトリーを含む ディスクがいっぱいではなく、このディスクに対する書 き込みアクセスがあることを確認してください。その 後、「完了」をクリックして再試行してください。

# **DBA1103W** 構成アドバイザーは、応答によって判別し た他のメモリー要件のために、バッファ ー・プールの最小メモリーを割り当てるこ とができませんでした。

説明**:** 構成アドバイザーが、指定データベース要件に基 づく推奨値に指定されたメモリー・リソースを割り当て ることができません。

ユーザーの処置**:** 追加のメモリー・リソースが使用可能 な場合、割り振られた物理メモリーの割合を増やしま す。使用可能でない場合は、サーバー上の物理メモリー 容量を増やしてください。

**DBA1104I** インスタンスおよびデータベース構成パラ メーターは正常に更新されました。 変更 が反映される前に、インスタンス *name* を停止してください。バインド中に新規値 が使用されるため、新規構成パラメーター が反映された後、パッケージを再バインド する場合があります。

説明**:** 構成アドバイザーが、データベース・マネージャ ー構成パラメーター、データベース構成パラメーター、 および SYSBUFFERPOOLS カタログのバッファー・プ ール・サイズを更新しました。

サーバー上のインスタンスが停止するまで変更は反映さ れません。

パッケージが古い構成パラメーターでバインドされまし た。新規パラメーターを活用するためには、これらの新 規パラメーターが反映されたあとで再バインドする必要 があります。

ユーザーの処置**:** 新規構成パラメーターを使用する準備 ができたら、インスタンスを停止して始動してくださ い。

必要に応じて、パッケージを再バインドしてください。

# **DBA1107E** 構成アドバイザーがサーバーからシステム 情報を取得しようとしたときに、エラーが 発生しました。

説明**:** 予期しないエラーが発生しました。構成アドバイ ザーを続行できません。

ユーザーの処置**:** システム管理者に連絡してください。

**DBA1108W** 構成アドバイザーは、応答によって判別し た他のメモリー要件のために、バッファ ー・プールのサイズを増やすことができま せんでした。バッファー・プール・サイズ は未変更のままです。構成値の推奨設定の 使用は、サーバーのページングを引き起こ します。

説明**:** これは、指定されたワークロードを実行するのに 十分なサーバー専用のメモリーがない可能性があること を知らせる警告です。

ユーザーの処置**:** 構成アドバイザーの前のページの選択 項目を調べて、ワークロード記述が適切であることを確 認するか、サーバーにメモリーを追加してください。

**DBA1109W** 入力したトランザクション・レートが、接 続済みアプリケーションの平均数の **10** 倍以上になっています。 トランザクショ ン・マネージャーを使用する場合、このメ ッセージを無視してください。使用してい ない場合は、レートの変更を検討してくだ さい。

説明**:** 構成アドバイザーはトランザクション・レートが 妥当であるかどうかを検査します。トランザクション・ マネージャーを使用していない場合、トランザクショ ン・レートが必要以上に高くなる可能性があります。

ユーザーの処置**:** トランザクション・マネージャーを使 用する場合、このメッセージを無視してください。そう でない場合は、1 分当たりの少ないトランザクション 数を使用するか、または接続されたアプリケーションの 平均数値を増やしてください。

## **DBA1110I** システム・データベース・ディレクトリー に項目がありません。

説明**:** 現在、このデータベース・ディレクトリーで記入 項目がありませんでした。

ユーザーの処置**:** アクションは必要ありません。

### **DBA1111E** データベース別名 *name* は別のデータベ ースに存在しています。

説明**:** 新しいデータベースへのバックアップ・リカバリ ーを要求しましたが、指定されたデータベース名は、既 存のデータベースの別名としてすでに使用されていま す。

データベースを作成すると、そのデータベースは、デー タベース名を別名として使用して、システム・データベ ース・ディレクトリーにカタログされますが、この別名 はユニークでなければなりません。

ユーザーの処置**:** 別名として使用されていないデータベ ース名を指定するか、またはバックアップを既存のデー タベースにリカバリーすることを要求してください。

## **DBA1112E** データベース別名 *name* がシステム・デ ータベース・ディレクトリーで見つかりま せんでした。

説明**:** バックアップの既存のデータベースへのリカバリ ーを要求しましたが、この別名を持つデータベースは存 在しません。

ユーザーの処置**:** 既存のデータベースを選択するか、ま たはバックアップを新しいデータベースにリカバリーす ることを要求してください。

## **DBA1113E** データベースに対する未確定トランザクシ ョンが存在するため再始動は失敗し、デー タベースへの接続はドロップされました。

説明**:** 再始動操作で未確定トランザクションが見つかり ました。 これにより、データベースが不整合状態にな りました。 DBA ユーティリティーが、データベースへ の接続をドロップしました。

ユーザーの処置**:** 未確定トランザクションを解決してく ださい。 解決できない場合は、データベースが必要に なるたびに、アプリケーションがデータベースを再始動 する必要があります。

XA/DTP 環境にある場合、およびデータベースを使用し ていたトランザクション・マネージャーが使用可能であ る場合はこれを使用して、未確定トランザクションを解 決してください。

その他の場合は、コマンド行プロセッサーを使用して、 各未確定トランザクションを手動で完了してください。

## **DBA1114E** データベース *name* はバックアップ・ペ ンディング状態にあります。データベース が使用される前に全バックアップを終了し てください。

説明**:** この状態ではデータベースを更新できません。 更新が行われる前に、データベースをバックアップする 必要があります。

ユーザーの処置**:** データベースをバックアップしてくだ さい。

**DBA1115E** *name* の値を入力してください。

説明**:** 値が必要です。

ユーザーの処置**:** 値を指定して、要求を再試行してくだ さい。

**DBA1116E** *parameter* 値は *minimum* と *maximum* の 間である必要があります。

説明**:** 値は指定された範囲内である必要があります。

ユーザーの処置**:** 指定された範囲に値を入力して、要求 を再試行してください。

**DBA1117E** *name* の値が無効です。

説明**:** 入力した値は無効です。

ユーザーの処置**:** 値を訂正して、要求を再試行してくだ さい。

**DBA1118E** *name* 値は *maximum* を超えてはいけませ ん。

説明**:** 入力した値は無効です。

ユーザーの処置**:** 値を訂正して、要求を再試行してくだ さい。

**DBA1119E** *name* 値は *minimum* より小であってはな りません。

説明**:** 入力した値は無効です。

ユーザーの処置**:** 値を訂正して、要求を再試行してくだ さい。

**DBA1121I** システム *system* の要求 *description* のた めにジョブが作成されました。 ジョブ番 号は *number* です。 ジョブの状況および 出力を表示するには、ジャーナルの「ジョ ブ」ページを使用してください。

説明**:** ジョブが正常に始動しました。

ユーザーの処置**:** ジョブの状況および出力を表示するに は、ジャーナルの「ジョブ」ページを使用してくださ い。

**DBA1122I** システム *system* の要求 *description* のた めにジョブが完了しました。 ジョブの状 況および出力については、ジャーナルの 「ジョブ」ページにあるジョブ *number* をご覧ください。

説明**:** ジョブが完了しました。

ユーザーの処置**:** ジョブの状況および出力を表示するに は、ジャーナルの「ジョブ」ページを使用してくださ い。

#### **DBA1123I** ジョブ *description* を終了します。

説明**:** ユーザーの要求でジョブが取り消されました。 ユーザーの処置**:** アクションは必要ありません。

**DBA1126I** データベースに表スペースがありません。 説明**:** データベースに表スペースがありません。 ユーザーの処置**:** アクションは必要ありません。

**DBA1127I** 表スペースにコンテナーがありません。

説明**:** 表スペースにコンテナーがありません。

ユーザーの処置**:** アクションは必要ありません。

# **DBA1128E** コンテナーが指定されていません。 コン テナーを作成するには「追加」を選択して ください。

説明**:** 現在のリストには、新しいコンテナーが含まれて いません。

ユーザーの処置**:** 「追加」を選択して必須フィールドに 入力し、コンテナーをリストに追加してください。

#### **DBA1129E** *name* の値を提供してください。

説明**:** 要求した操作は、*name* の値を入力した時のみ、 実行されます。

ユーザーの処置**:** 値を入力して、「OK」をクリックし てください。

**DBA1130E** *name* 項目は *maximum* 文字を超えてはい けません。

説明**:** 入力された値は最大文字数を超えています。

ユーザーの処置**:** 有効な値を入力して、「OK」をクリ ックしてください。

**DBA1131E** *device* は無効な磁気テープ装置です。

説明**:** オペレーティング・システムは、指定された磁気 テープ装置を受け入れませんでした。ローカルの磁気テ ープ装置は ″¥¥.¥TAPEn″ の形式で、 n はドライブ番号 (0 が最初) を示します。

ユーザーの処置**:** 磁気テープ装置の有効な値を入力し て、「OK」をクリックしてください。

## **DBA1132E** 磁気テープ装置 *device* は *blocksize* のテ ープ・マーク・ブロック・サイズをサポー トしません。

説明**:** コントロール・センターは、指定された磁気テー プ装置がサポートしていないテープ・マーク・ブロッ ク・サイズを使用します。

ユーザーの処置**:** コマンド行プロセッサーを使用して、 要求をサブミットしてください。サポートされているブ ロック・サイズを、DB2 INITIALIZE TAPE コマンドで 指定してください。

## **DBA1133E** 磁気テープ装置 *device* を処理中にエラー が発生しました。

説明**:** 指定された磁気テープ装置の操作中に、予期しな いエラーが発生しました。

ユーザーの処置**:** 要求を再サブミットしてください。 問題が解決しない場合は、システム管理者に問い合わせ てください。

**DBA1134I** 要求 *description* のためにジョブが作成さ れました。ただし、 **Database Administration Server (DAS)** インスタ ンスにアクセスできなかったため、ジョブ に関連していない項目をジャーナル内で作 成できません。

説明**:** ジョブは正常に始動しましたが、ジョブの状況お よび出力はジャーナルに記録されません。 これは DAS インスタンスを開始していない場合に起こります。

ユーザーの処置**:** ジャーナルでジョブの状況および出力

を記録するため、バックアップ操作を開始する前に、最 初に DAS インスタンスを開始してください。

**DBA1135I** 要求 *description* に応じてジョブが終了し ました。

説明**:** ジョブが完了しました。

ユーザーの処置**:** アクションは必要ありません。

## **DBA1136E** データベース *db* が順方向リカバリーで使 用できないため、表スペース・レベルでの バックアップを実行できません。

説明**:** 最初にそのデータベースを順方向リカバリー用と して使用可能にした場合のみ、表スペース・レベルのデ ータベースのバックアップができます。

ユーザーの処置**:** データベースを順方向リカバリー用と して使用可能にするには、次のいずれかを行うことがで きます。

- データベース・ロギング・ウィザードを使用して、ロ ギング・タイプを ARCHIVE ロギングに変更する。
- LOGRETAIN または USEREXIT データベース構成パ ラメーターを ON に設定し、既存の全アプリケーシ ョンをデータベースから切断してデータベースのオフ ライン・バックアップを取る。

## **DBA1137E** *name* 値は *minimum units* より小であって はなりません。

説明**:** 入力された値は、最小 *minimum units* より小さ いです。

ユーザーの処置**:** 有効な値を入力して、要求を再試行し てください。

## **DBA1138E** *name* 値は *maximum units* を超えてはいけ ません。

説明**:** 入力された値は *unit* にある *maximum* の最大数 を超えています。

ユーザーの処置**:** 有効な値を入力して、要求を再試行し てください。

#### **DBA1139E** システム・カタログに少なくとも *pages* を割り振る必要があります。

説明**:** 各表スペース・コンテナーでは *pages* を超えて はいけません。データの各ページには 4 KB 必要で す。したがって、1 MB のストレージはこれら 4 KB ページの 256 ページ分に等しくなります。

ユーザーの処置**:** 有効な値を入力して、要求を再試行し てください。

### **DBA1140E** 単一コンテナーに *pages* より多くのペー ジを割り振ることはできません。

説明**:** データの各ページには 4 KB 必要です。したが って、1 MB のストレージはこれら 4 KB ページの 256 ページ分に等しくなります。

ユーザーの処置**:** 有効な値を入力して、要求を再試行し てください。

## **DBA1141E** コンテナーごとに少なくとも *pages* ペー ジを割り振る必要があります。

説明**:** 表スペース・コンテナーの最小ページ数は表スペ ースのエクステント・サイズに関連します。エクステン ト・サイズの 5 倍 プラス 1 ページです。したがっ て、エクステント・サイズ 32 ページ (デフォルトの値) の表スペースに対して、単一コンテナーの最小サイズは 161 ページです。

ユーザーの処置**:** 有効な値を入力して、要求を再試行し てください。

**DBA1142W LOGARCHIVE** データベース構成パラメ ーターはデータベース *name* に対して現 在 **ON** に設定されています。すべてのア プリケーションがデータベースから切断さ れるとすぐに、データベースはバックアッ プ・ペンディング状態になります。 この 状態ではデータベースを更新できません。 データベースは追加の更新を行う前にバッ クアップする必要があります。

説明**:** データベース・マネージャーは、データベースで 各トランザクションのロギングを開始する前に、開始点 として使用するためのフル・オフライン・データベー ス・バックアップを持っている必要があります。

ユーザーの処置**:** すぐにフル・オフライン・データベー スのバックアップを作成してください。 不可能である 場合は、 LOGARCHIVE パラメーターを OFF に設定し てください。

**DBA1143E** 少なくとも **1** つのアプリケーションがま だデータベースに接続されているため、現 在はオフライン・バックアップを実行でき ません。 あとで再試行するか、またはイ ンスタンス・オブジェクトのポップアッ プ・メニューから強制を選択してデータベ ースに接続しているすべてのアプリケーシ ョンを即時に切断してください。

説明**:** オフライン・バックアップは選択されたデータベ ースに接続しているすべてのアプリケーションが停止す るまで、実行されません。 アプリケーション自体が切

断するのを待機するか、または選択したデータベースに 接続されているアプリケーションを強制クローズしてく ださい。

ユーザーの処置**:** このアクションをあとで再試行する か、または接続されている全アプリケーションを即時に 強制クローズするには、インスタンス・オブジェクトの ポップアップ・メニューから「強制」を選択してくださ い。

## **DBA1144E** コンテナー *container-name* はすでに存在 します。

説明**:** 各表スペース・コンテナーはユニークでなければ なりません。

ユーザーの処置**:** システムに現存していないファイル名 あるいはディレクトリーを指定してください。

## **DBA1145E** コンテナー *container-name* が複数回指定 されています。

説明**:** 各表スペース・コンテナー・ユニークでなければ なりません。

ユーザーの処置**:** 新規コンテナー・リストに現存しない ファイル名あるいはディレクトリーを指定してくださ い。

## **DBA1146E** コンテナー *container-name* がユーザーお よび一時ストレージ・スペースの両方に含 まれます。

説明**:** 各表スペース・コンテナー・ユニークでなければ なりません。

ユーザーの処置**:** ユーザーまたは TEMPORARY 表ス ペースのいずれかで、コンテナーのファイル名またはデ ィレクトリーを変更してください。

## **DBA1147E** コンテナー *container-name* はカタログお よび一時ストレージ・スペースの両方に含 まれます。

説明**:** 各表スペース・コンテナー・ユニークでなければ なりません。

ユーザーの処置**:** カタログまたは TEMPORARY 表ス ペースのいずれかで、コンテナーのファイル名またはデ ィレクトリーを変更してください。

## **DBA1148E** コンテナー *container-name* はユーザーお よびカタログ・ストレージ・スペースの両 方に含まれます。

説明**:** 各表スペース・コンテナー・ユニークでなければ なりません。

ユーザーの処置**:** ユーザーまたはカタログ表スペースの いずれかで、コンテナーのファイル名またはディレクト リーを変更してください。

## **DBA1149E** *param-1* には指定したコンテナーに対する 十分なフリー・スペースがありません。

説明**:** DMS コンテナーが作成されると、割り振ったス ペースの全量を消費します。

ユーザーの処置**:** より多くのストレージがあるエリアに コンテナーのロケーションを変更するか、またはコンテ ナーの現在のロケーションで使用可能なストレージを増 やしてください。

#### **DBA1150E** 同じ名前の列がすでに存在します。

説明**:** 同じ名前を持つ列がすでに指定されているか、あ るいは作成または変更中の表にすでに存在しているた め、追加できません。

ユーザーの処置**:** 別の列名を指定してください。

# **DBA1151W** 要求された操作は、列または制約に対して 実行されませんでした。理由コードは *reason-code* です。

説明**:** 表の作成または変更中に、列または制約の追加、 変更、または除去を試みました。 与えられた理由コー ドは、以下のような実規則違反を示します。

- **1** 同じ名前を持つ列または制約がすでに存在しま す。
- **2** 列が主キーまたはパーティション・キーと関係 しているため、除去できません。
- **3** 列がユニーク・キーと関係しているため、除去 できません。
- **4** 列が外部キーと関係しているため、除去できま せん。
- **5** 列が表ディメンションと関係しているため、除 去できません。
- **6** 列が表チェック制約と関係している可能性があ ります。 操作は許可されました。
- **7** 主キーおよびユニーク・キーをすべてのディメ ンション列のサブセットとして定義することは できません。
- **8** 主キーまたはユニーク・キーがすべてのディメ ンション列のサブセットとなるようにディメン ションを定義することはできません。
- **9** 主キーおよびユニーク・キーをパーティショ ン・キーのスーパーセットとして定義する必要 があります。
- **10** パーティション・キーをすべての既存の主キー およびユニーク・キーのサブセットとして定義 する必要があります。
- **11** 該当の列セットを持つオブジェクトがすでに存 在します。

ユーザーの処置**:** 操作が失敗する原因となる状態を訂正 して、操作を再試行してください。

#### **DBA1152E** 同じ名前を持つ制約がすでに存在します。

説明**:** 同じ名前を持つ制約がすでに指定されているか、 あるいは作成または変更中の表にすでに存在しているた め、追加できません。

ユーザーの処置**:** 別の制約名を指定してください。

## **DBA1153E** このオブジェクトはリストにすでに存在し ます。

説明**:** 指定オブジェクトはリストにすでに存在します。 アクションは実行されません。

ユーザーの処置**:** 別のオブジェクトを指定するか、また はウィンドウをクローズしてください。

# **DBA1154E** 指定されたシステム、インスタンスおよび データベースは、認識データベースを識別 しません。

説明**:** システム、インスタンス、およびデータベース指 定はアプリケーションで認められたデータベースを識別 しません。 アクションは実行されません。

ユーザーの処置**:** システム、インスタンス、およびデー タベース名が正しいか確認してください。あるいは、ア プリケーションにアクセスしたいシステム、インスタン ス、およびデータベースを追加してください。

## **DBA1155E** オブジェクト *object-name* はデータベース に存在しません。要求を実行できません。

説明**:** 指定オブジェクトはデータベースに存在せず、操 作できません。 要求を終了します。

ユーザーの処置**:** オブジェクトの更新リストを入手する ために、オブジェクト・フォルダーのポップアップ・メ ニューから「リフレッシュ」を選択してください。

#### **DBA1156W** この要求は警告を伴い終了しました。詳細 は管理ツールのログを参照してください。

説明**:** 要求されたアクションは完了しましたが、1 つ以 上の警告メッセージが出されました。

ユーザーの処置**:** 詳しくは管理ツールのログを参照して ください。

**DBA1157E** *user-name* の *object-name* で権限または特 権は、付与、または取り消されていませ ん。 詳細は管理ツールのログを参照して ください。

説明**:** 要求されたアクションは完了しました。 指定の オブジェクトでの指定のユーザーまたはグループの権限 または特権に対するアクションは行われませんでした。

ユーザーの処置**:** なし

**DBA1158I** ロード中に読み取るレコード数は *count* です。ロードが始まる前にスキップされた レコード数は *count* です。ターゲット表 にロードされた行の数は *count* です。ロ ードできなかったレコード数は *count* で す。削除された重複行数は *count* です。 正常にロードされ、データベースにコミッ トされたレコード数は *count* です。

説明**:** アクションは示された結果で完了しました。

ユーザーの処置**:** なし

**DBA1159I** エクスポートが完了しました。 *item-description* **=** *count*。

説明**:** エクスポート・アクションは示された結果で完了 しました。

ユーザーの処置**:** なし

**DBA1160I** インポートが完了しました。インポート中 に読み取るレコード数は *count* です。イ ンポートが始まる前にスキップされたレコ ード数は *count* です。ターゲット表にイ ンポートされた行数は *count* です。イン ポートされなかったレコード数は *count* です。削除された重複行数は *count* で す。正常にインポートされ、データベース にコミットされたレコード数は *count* で す。

説明**:** インポート・アクションは示された結果で完了し ました。

ユーザーの処置**:** なし

**DBA1161I** *item-description* **=** *count*。

説明**:** インポートあるいはエクスポートは指定された結 果で完了しました。

ユーザーの処置**:** なし

**DBA1162I** ロードが完了しました。ロード中に読み取 るレコード数は *count* です。ロードが始 まる前にスキップされたレコード数は *count* です。ターゲット表にロードされた 行の数は *count* です。ロードできなかっ たレコード数は *count* です。削除された 重複行数は *count* です。正常にロードさ れ、データベースにコミットされたレコー ド数は *count* です。

説明**:** ロード・アクションは示された結果で完了しまし た。

ユーザーの処置**:** なし

## **DBA1163E** 表はコピーされませんでした。詳細は管理 ツールのログを参照してください。

説明**:** 表のコピー中に 1 つまたは複数の警告あるいは エラーが起きました。表はコピーされませんでした。

ユーザーの処置**:** 詳しくは管理ツールのログを参照して ください。

## **DBA1164E** 指定したターゲット表はすでに存在しま す。 ソース表はコピーされませんでし た。

説明**:** 表のコピー・アクションはターゲット表がすでに 存在しているため、失敗しました。

ユーザーの処置**:** 新規のターゲット表を指定するか、あ るいはすでに存在するターゲット表を削除してアクショ ンを再試行してください。

## **DBA1165E** *user-name* の特権が付与または取り消され ませんでした。

説明**:** 特権化が変更されていないため、指定されたユー ザーまたはグループに対して特権が認可されなかった か、取り消されました。

ユーザーの処置**:** 現行の特権を変更後、コマンドを再サ ブミットしてください。

## **DBA1166E ID** *identifier-name* の引用符が対になって いません。 **ID** を訂正し、アクションを再 試行してください。

説明**:** 示された ID に、対になっていない単一あるい は二重引用符があります。 命名規則では、引用符が対 になっていなければなりません。 アクションは実行さ れません。

ユーザーの処置**:** ID を訂正し、アクションを再試行し てください。

## **DBA1167E ID** *identifier-name* には組み込みブランク が含まれています。 **ID** を訂正し、アクシ ョンを再試行してください。

説明**:** 指定の ID にはブランク文字が含まれていま す。これは通常 ID の命名規則に違反しています。 ア クションは実行されません。

ユーザーの処置**:** ブランクを除去するか、ID を二重引 用符で区切って、アクションを再試行してください。

## **DBA1168E ID** *identifier-name* の最初の文字が無効で す。 **ID** を訂正し、アクションを再試行し てください。

説明**:** 指定の ID の先頭文字が無効です。 通常 ID の 命名規則に従ってください。 アクションは実行されま せん。

ユーザーの処置**:** 先頭文字を有効な文字に置換するか、 ID を二重引用符で区切って、アクションを再試行して ください。

# **DBA1169I** インスタンスおよびデータベース構成パラ メーターの更新が可能なコマンド・スクリ プトが正常に作成されました。 スクリプ ト・センターを使用してスクリプトの実行 あるいはスケジュールを行ってください。

説明**:** 新規スクリプトが正常にスクリプト・センターで 保管されました。スクリプト・センターをオープンして 新規コマンド・スクリプトを表示、実行あるいはスケジ ュールしてください。

スクリプトの実行後、変更はインスタンスがサーバー上 で停止するまで反映されません。

パッケージが古い構成パラメーターでバインドされまし た。新規パラメーターを活用するためには、これらの新 規パラメーターが反映されたあとで再バインドする必要 があります。

ユーザーの処置**:** 新しく保管されたスクリプトの表示、 実行またはスケジュールについては、アイコン・バーか

らスクリプト・センターのアイコンを選択して、スクリ プト・センターをオープンしてください。

スクリプトの実行後、新規構成パラメーターを使用する 準備ができたら、インスタンスを停止して再始動してく ださい。

必要に応じて、パッケージを再バインドしてください。

## **DBA1170E** 表スペースのページ・サイズとバッファ ー・プール *buffer-pool* のページ・サイズ は、同じでなければなりません。

説明**:** 作成したい表スペースと一致するページ・サイズ の、既存のバッファー・プールを選択してください。 デフォルトのバッファー・プールのデフォルトのペー ジ・サイズは 4K です。 表スペースに他のページ・サ イズが必要な場合、一致するページ・サイズのバッファ ー・プールがなければなりません。

ユーザーの処置**:** 「詳細表スペース」ウィンドウで表ス ペースのページ・サイズを変更してバッファー・プール のページ・サイズに合わせるか、表スペースのページ・ サイズと同じページ・サイズのバッファー・プールに変 更します。 必要なページ・サイズのバッファー・プー ルがなければ、「バッファー・プールの作成」ウィンド ウで作成できます。

# **DBA1171N** 指定した **TEMPORARY** 表スペース *tablespace* をこのユーティリティー操作で 使用することはできません。

説明**:** バックアップおよびリストア・コマンドを TEMPORARY 表スペースで実行することはできませ ん。

ユーザーの処置**:** TEMPORARY 表スペースではない、 有効な表スペースのみを使用して、コマンドを再サブミ ットしてください。

**DBA1172W** データベースがバックアップ・ペンディン グ状態にあるため、オフライン・データベ ース・バックアップを実行する必要があり ます。 これは事前選択されたものです。 使用可能でない他のオプションは使用不可 になりました。

説明**:** バックアップ・ペンディング状態にあるデータベ ースで有効な操作は、オフライン・データベース・バッ クアップを取ることだけです。 これらのオプションが 選択されていることをウィザードが確認しました。 使 用可能でない他のオプションもウィザードで使用不可と なりました。

ユーザーの処置**:** ウィザードを完了してコマンドを実行

してください。 データベースのフル・バックアップを 取ることをお勧めします。

## **DBA1173N** データベース *database* が前方リカバリー で使用できないため、表スペース・レベル でのバックアップを実行できません。

説明**:** そのデータベースを順方向リカバリー用に使用可 能にした場合ときのみ、表スペース・レベルのデータベ ースのリストアができます。

ユーザーの処置**:** データベースで順方向リカバリーが使 用できるようにするためには、データベース構成パラメ ーターの LOGRETAIN または USEREXIT を ON に設 定して、データベースから既存のアプリケーション接続 を切断し、データベースのオフライン・バックアップを 実行してください。

## **DBA1174I** 同じパーティションに対して複数のイメー ジを選択しました。ほとんどの場合、これ を行うことを推奨しません。

説明**:** ほとんどの場合、リストアするのに複数のバック アップ・イメージを選択することは有益ではなく、実 際、リストアを完了するための合計時間が多くなりま す。

ユーザーの処置**:** 各パーティションに 1 つだけイメー ジを選択するようにします。

## **DBA1175W** この機能には、それぞれのパーティション にイメージが必要です。

説明**:** ポイント・イン・タイムへのロールフォワードで は、それぞれのパーティションにイメージが必要です。 「選択可能イメージ」ページですべてのパーティション を選択していないため、このオプションを使用すること はできません。

ユーザーの処置**:** 「選択可能イメージ」ページに戻っ て、データベースのそれぞれのパーティションにイメー ジを 1 つ選択してください。

**DBA1176N** コントロール・センターで、システム *system-name* のツール・カタログ・データ ベース *database-name* を自動的にカタロ グするのに失敗しました。

説明**:** 説明は以下のとおりです。

- v システム *system-name* の DB2 Administration Server で指定されたデータベースが正しくありません。
- v データベースを含むデータベース・マネージャーが TCP/IP 通信用に構成されていません。

ユーザーの処置**:** 可能な解決方法は、以下のとおりで す。

- DB2 Administration Server 構成パラメーターが正しく 指定されていることを検査してください。
- データベース・マネージャーが TCP/IP 通信用に構成 されていることを検査してください。

問題が解決しない場合は、IBM サポートに連絡してく ださい。

**DBA1177N** ツール・カタログ・データベース *database-name* へのデータベース接続を行 うことができません。 **SQLCODE** は *sqlcode* です。

説明**:** ツール・カタログ・データベース *database-name* へのデータベース接続を行うことができません。 SQLCODE は *sqlcode* です。

ユーザーの処置**:** 接続操作から戻された SQLCODE の ユーザー応答を参照してください。

## **DBA1178W** タスク *task-name* がより新しいバージョ ンのコントロール・センターで作成されま した。

説明**:** 選択されたタスクは、より新しいバージョンのコ ントロール・センターを使用して作成されました。タス クの機能のいくつかはローカル・マシンのコントロー ル・センターではサポートされません。

ユーザーの処置**:** タスクを進めて編集するよう選択する ことができます。 次のようにしてタスクを保管するこ とができます。

- 変更を既存のタスクに保管する。 これにより、より 新しいバージョンのコントロール・センターに特有の 機能が失われます。
- v 新規タスクを作成して変更を保管する。 これによ り、オリジナル・タスクは変更されません。

## **DBA1179W** より新しいバージョンのコントロール・セ ンターで作成されたタスク *task-name* が 上書きされます。

説明**:** 元々、より新しいバージョンのコントロール・セ ンターで作成されていたタスクは上書きされます。 こ の操作を進めると、より新しいバージョンのコントロー ル・センターに特有の機能が失われます。

ユーザーの処置**:** 以下を選択できます。

• 変更を既存のタスクに保管する。 これにより、より 新しいバージョンのコントロール・センターに特有の 機能が失われます。

v 新規タスクを作成して変更を保管する。 これによ り、オリジナル・タスクは変更されません。

#### **DBA1180W** 表示できる **SQL** がありません。

説明**:** 「SQL を表示」では、現行の特権を変更する SQL ステートメントのみが表示されます。特権が変更 されていない場合、SQL ステートメントは生成されま せん。

ユーザーの処置**:** 現行の特権を変更後、コマンドを再サ ブミットしてください。

# **DBA1181W** 他のデータベース・パーティションがオフ ラインでバックアップされているときに、 カタログ・パーティションを同時にバック アップすることはできません。

説明**:** オフライン・バックアップでは、他のデータベー ス・パーティションと同時に、カタログ・パーティショ ンをバックアップすることはできません。継続すると、 バックアップは失敗します。

ユーザーの処置**:** カタログ・パーティションが、このウ ィザードの「パーティション」ページで他のデータベー ス・パーティションと一緒にグループ化されていないこ とを確認してください。

#### **DBA1183N** タスク *task-name* を編集できません

説明**:** 選択されたタスクは、より新しいバージョンのコ ントロール・センターを使用して作成されました。この バージョンのコントロール・センターでは、このタイプ のタスクと関連したエディターがありません。

ユーザーの処置**:** このタスクを編集するには、新しいバ ージョンのコントロール・センターを使用してくださ  $\mathcal{U}^{\lambda}$ 

### **DBA1184W** データベースが即時にオフラインになっ て、データベースの完全なバックアップが 実行されます。

説明**:** これから、このウィザードの実行の一環として、 オフラインでデータベースの完全なバックアップが実行 されます。この操作に伴い、すべての現行ユーザーがシ ステムから除去され、バックアップ期間中、データベー スは利用不可になります。この操作は長時間実行される 可能性があります。

ユーザーの処置**:** 続行する場合は「OK」をクリック し、ウィザードに戻る場合は「キャンセル」をクリック します。

### **DBA1185W** このデータベースは自動保守が使用可能で す。

説明**:** このデータベースは自動保守を行うよう構成され ており、自動のデータベースのバックアップを実行しま す。「バックアップ」ウィザードで手動のデータベース のバックアップを実行する代わりに、自動バックアップ 設定を変更することができます。これは、「自動保守の 構成」ウィザードを使って実行します。

ユーザーの処置**:** 「自動保守の構成」ウィザードを起動 して自動データベース・バックアップ設定を構成する か、「バックアップ」ウィザードを使用して手動でバッ クアップを続行します。

# **DBA1186W** 操作は正常に完了しましたが、必要なデー タベースのバックアップだけが済んでいま せん。現在、データベースはバックアッ プ・ペンディング状態です。

説明**:** バックアップ・ペンディング状態にあるデータベ ースで有効な操作は、オフライン・データベース・バッ クアップを取ることだけです。 オフライン・バックア ップは「バックアップ」ウィザードから実行できます。

ユーザーの処置**:** 「バックアップ」ウィザードを起動す るか、「キャンセル」を押して戻ります。

#### **DBA1187N** 入力した日付は無効です。

説明**:** 保守ウィンドウの指定に際して、これを特定の日 付にだけ適用するよう選択しました。入力した日付また は日付の範囲に無効文字が含まれているか、日付の範囲 が無効です (あるいはその両方)。

ユーザーの処置**:** 有効な日付のリストおよび日付の範囲 を入力してから、「OK」を押してください。

#### **DBA1188E** 保守設定の更新または検索ができませんで した。

説明**:** 自動保守の設定は、データベースの表に保管され ています。表にアクセスできなかったか、表に補完され ている設定に無効なデータが含まれていたかのどちらか です。

ユーザーの処置**:** 問題が解決しない場合は、IBM サポ ートに連絡してください。

#### **DBA1189I** このデータベースの自動保守設定の構成の 中に、認識されない設定があります。

説明**:** 認識されない設定は無視されます。

ユーザーの処置**:** アクションは必要ありません。

**DBA1350I** 設計アドバイザーは、索引を推奨できませ んでした。「計算」ページでより長い時間 制限を設定し、推奨オブジェクトの計算を 再試行してください。

説明**:** 最大検索時間が短過ぎるため、設計アドバイザー は索引を推奨できませんでした。

ユーザーの処置**:**

- 1. 設計アドバイザーの「計算」ページで、もっと長い 時間制限を設定するか、制限をまったく設定しない でください。
- 2. 設計アドバイザーを再度実行してください。
- **DBA1351I** 設計アドバイザーは、オブジェクトを推奨 できませんでした。「制限」ページでより 大きなサイズを設定して、推奨オブジェク トの計算を再試行してください。

説明**:** すべてのオブジェクトの最大論理サイズが小さ過 ぎるため、設計アドバイザーはオブジェクトを推奨でき ませんでした。

#### ユーザーの処置**:**

- 1. 設計アドバイザーの「制限」ページで、もっと大き な最大論理サイズを設定するか、制限をまったく設 定しないでください。
- 2. 設計アドバイザーを再度実行してください。
- **DBA1352I** 設計アドバイザーは、ユーザーのワークロ ードのパフォーマンスを改善するオブジェ クトを推奨できませんでした。
- **DBA1353W** ワークロードに **1** つの **SQL** ステートメ ントのみを指定しました。データベースで 他の活動が行われている可能性がありま す。ほかの理由によりそのオブジェクトが 必要ではないことが確かでない限り、オブ ジェクトをドロップしないでください。

説明**:** ワークロードに 1 つの SQL ステートメントし か指定しなかったため、データベースに対する活動のす べてを表現していない可能性があります。

デザイン・アドバイザーの「ドロップ」ページには、こ の 1 つの SQL ステートメントに対して推奨されなか った、既存のオブジェクトがすべてリストされていま す。

ユーザーの処置**:** ほかの理由によりそのオブジェクトが 必要ではないことが確かでない限り、オブジェクトをド ロップしないでください。

## **DBA1354E** 指定されたワークロード内の **SQL** ステ ートメントのコンパイル中に、エラーを検 出しました。

説明**:** 設計アドバイザーは、指定されたワークロード内 の SQL ステートメントのコンパイル中に問題を検出し ました。1 つ以上のステートメントに SQL 構文エラー がある可能性があります。そのようなステートメントは アドバイザーの分析から除外されます。

ユーザーの処置**:** 「ワークロード詳細ダイアログ (Workload Details Dialog)」を開き、エラーがあるステー トメントを表示します。「ワークロード (Workload)」ペ ージから、ワークロード内のステートメントを編集し て、必要な修正を加えてください。修正したら、「推奨 (Recommendation)」ページを選択して、分析を開始して ください。

## **DBA1355E ADVISE** 表と **EXPLAIN** 表が一致しませ ん。

説明**:** ADVISE 表と EXPLAIN 表が、現行バージョン の DB2 UDB と一致しません。

ユーザーの処置**:** 問題が解決しない場合は、IBM サポ ートに連絡してください。

# **DBA1356E** 推奨アドバイザーが *alert* に関する推奨事 項を検索しようとして、重大でないエラー を検出しました。

説明**:** 推奨アドバイザーがヘルス・インディケーターの アラートを解決するための情報を検索しているときに、 エラーが発生しました。

ユーザーの処置**:** 問題が解決しない場合は、IBM サポ ートに連絡してください。

#### **DBA1357E** *GUI-tool* の起動を試みている間にエラー が発生しました。

説明**:** 指定されたツールを起動しようとして、予期しな いエラーが発生しました。

ユーザーの処置**:** 代わりの方法でツールを起動してみて ください。問題が解決しない場合は、IBM サポートに 連絡してください。

**DBA1358E** 設計アドバイザーが予期しないエラーを検 出しました。戻りコード **=** *return-code*。

ユーザーの処置**:** 問題が解決しない場合は、IBM サポ ートに連絡してください。

#### **DBA1500E** ローカル・システム・オブジェクトは除去 が許可されていません。

説明**:** これがサーバー・インストールの場合、ローカ ル・システム・オブジェクトがツリーで表示されます が、クライアント・インストールの場合は表示されませ ん。このオブジェクトは、サーバー・インストール・タ イプによって要求される特定なプロパティーを持つた め、ユーザーはオブジェクトを除去できません。

ユーザーの処置**:** アクションは必要ありません。

## **DBA1501E** ローカル・システム・オブジェクトは変更 が許可されていません。

説明**:** これがサーバー・インストールの場合、ローカ ル・システム・オブジェクトがツリーで表示されます が、クライアント・インストールの場合は表示されませ ん。このオブジェクトは、サーバー・インストール・タ イプによって要求される特定なプロパティーを持つた め、ユーザーはオブジェクトを変更できません。

ユーザーの処置**:** アクションは必要ありません。

## **DBA1502E** 不明なシステム・オブジェクトは除去が許 可されていません。

説明**:** 不明なシステム・オブジェクトは、既存のシステ ムに属するものとして認識されていない孤立インスタン スが検出された場合にのみ、ツリーに表示されます。こ のオブジェクトは、必要なときだけ自動的に表示される ため、ユーザーはオブジェクトを直接除去できません。

ユーザーの処置**:** アクションは必要ありません。ただ し、オブジェクトをツリーで表示するため必要性を除去 したい時は、次のステップに従ってください。

- 不明なシステム・オブジェクトを展開して、すべての 孤立インスタンスを表示してください。
- 必要に応じて、孤立インスタンスを含むコントロー ル・センターに新規システム・オブジェクトを追加し てください。
- v 必要に応じて、変更アクションを使用して、残りの任 意の孤立インスタンス上でシステム名を更新してくだ さい。
- v 不明なインスタンス・オブジェクトも表示される場 合、既存のインスタンスに属すものとして認識されて いない孤立データベースも存在します。孤立が表示さ れなくなるまでインスタンスを追加するか、またはデ ータベースを変更することでオブジェクト表示の要求 を除去してください。

#### **DBA1503E** 不明なシステム・オブジェクトは変更が許 可されていません。

説明**:** 不明なシステム・オブジェクトは、既存のシステ ムに属するものとして認識されていない孤立インスタン スが検出された場合にのみ、ツリーに表示されます。こ のオブジェクトは、必要なときだけ動的に表示されるた め、また変更できない特定のプロパティーを持つため、 ユーザーはオブジェクトを変更できません。

ユーザーの処置**:** アクションは必要ありません。

### **DBA1510E** システム名を指定してください。

説明**:** 新規システム・オブジェクトを追加する前に、シ ステム名を指定する必要があります。

ユーザーの処置**:** 該当する入力フィールドでシステム名 を指定して、アクションを再試行してください。

## **DBA1511E** 指定したシステム名はすでに使用されてい ます。ユニークなシステム名を指定してく ださい。

説明**:** 指定されたシステム名は、ツリーの別のシステ ム・オブジェクトに使用された名前と一致しています。 システム名はコントロール・センター内でユニークでな ければなりません。また、それらは大文字小文字の区別 を必要とします。「ローカル」または「不明」をシステ ム名として使用することはできません。それは、この 2 つは、ローカルおよび不明のシステム・オブジェクトで 使用するため、予約されているためです。混乱を避ける ため、ツールでは使用することができますが、既存のイ ンスタンス名またはデータベース名をシステム名として 使用しないようにしてください。

ユーザーの処置**:** ユニークなシステム名を指定して、ア クションを再試行してください。

**DBA1520W** このシステム・オブジェクトのオペレーテ ィング・システムは *newos* であると検出 されますが、ローカル情報では *oldos* で あると表示されます。即時にローカル情報 を更新し、正しいオペレーティング・シス テムのタイプを反映しますか**?**

説明**:** 新規システム・オブジェクトを追加するとき、リ モート・システムに対してローカルに保管されるオペレ ーティング・システム・タイプを指定します。その後、 実際の接続がリモート・システムに対して実行されたと き、真のオペレーティング・システム・タイプが報告し 直されます。オリジナルのオペレーティング・システ ム・タイプが不正に設定されたため、リモート・システ ムの真の設定と一致しない可能性があります。この場合 は、リモート・システムの真の設定と一致するため、ロ

ーカル情報を更新してください。

ユーザーの処置**:** ローカル情報を更新するには「はい」 を、更新しない場合は「いいえ」を選択してください。

**DBA1521W** このシステム・オブジェクトのバージョ ン・タイプは *newtyp* であると検出されて いますが、ローカル情報では *oldtyp* であ ると表示します。即時にローカル情報を更 新し、正しいバージョン・タイプを反映し ますか**?**

説明**:** 新規のシステム・オブジェクトを追加するとき、 選択したオペレーティング・システム・タイプによっ て、サーバー・バージョン・タイプが自動的に DB2 V5 または DRDA に設定されます。その後、実際の接続が リモート・システムに対して行われたとき、(DB2 V2 のような前のリリースの可能性がある) 真のサーバー ・ バージョン・タイプが報告し直されます。この場合は、 リモート・システムの真の設定と一致するため、ローカ ル情報を更新してください。

ユーザーの処置**:** ローカル情報を更新するには「はい」 を、更新しない場合は「いいえ」を選択してください。

**DBA1522W** このシステム・オブジェクトのオペレーテ ィング・システムとサーバー・バージョ ン・タイプは、それぞれ *newos* および *newtyp* であると検出されていますが、ロ ーカル情報では *oldos* および *oldtyp* であ ると表示されています。即時にローカル情 報を更新し、これらの正しい値の設定を反 映しますか**?**

説明**:** 新規システム・オブジェクトを追加するとき、リ モート・システムに対してローカルに保管されるオペレ ーティング・システム・タイプを指定します。また、選 択したオペレーティング・システム・タイプによって、 サーバー・バージョン・タイプが自動的に DB2 V5 ま たは DRDA に設定されます。その後、実際接続がリモ ート・システムに対して行われたとき、真のオペレーテ ィング・システム・タイプおよびサーバー・バージョ ン・タイプが報告し直されます。この情報のオリジナル 設定が不正のため、リモート・システムの真の設定と一 致しない可能性があります。この場合は、リモート・シ ステムの真の設定と一致するため、ローカル情報を更新 してください。

ユーザーの処置**:** ローカル情報を更新するには「はい」 を、更新しない場合は「いいえ」を選択してください。

## **DBA1530E** 指定したシステムは、ご使用のローカル・ システムが使用するプロトコルをサポート するように構成されていません。

説明**:** 指定したシステムはネットワーク上にあります が、このリモート・システムの Administration Server は、ご使用のローカル・システムが使用するプロトコル をサポートするように構成されていません。

ユーザーの処置**:** DB2COMM パラメーターも含めて、 リモート・システムの Administration Server で通信を構 成しないと、正常にアクセスすることはできません。

### **DBA1533E** サーバー・プロファイルをエクスポートで きません。

説明**:** ターゲット・ファイル・システムに、エクスポー ト操作を完了するための十分なディスク・スペースがな い可能性があります。

ユーザーの処置**:** ターゲット・ファイル・システムのデ ィスク・スペースを解放して、操作をやり直してくださ い。問題が解決しない場合、DB2 システム管理者に問 い合わせてください。

#### **DBA1534W** 有効なメール・サーバーが構成されていま せん。

説明**:** SMTP\_SERVER DB2 Administration Server 構成 パラメーターの現行値が無効です。

ユーザーの処置**:** 「ヘルス・アラート通知のトラブルシ ューティング (Troubleshoot Health Alert Notification)」 ウィザードを使って、有効なメール・サーバーを識別し てください。

## **DBA1540E** アクティブなローカル・インスタンスは除 去が許可されていません。

説明**:** アクティブなローカル・インスタンス・オブジェ クトはいつも、ローカル・システム・オブジェクト下の 最初のインスタンスとしてツリーで表示されます。これ は現行の DB2INSTANCE 環境変数設定を指示するのに 使用される、特定のインスタンス・ オブジェクトで す。このオブジェクトは、ローカル・システムによって 要求される特定なプロパティーを持つため、ユーザーは オブジェクトを除去できません。

ユーザーの処置**:** アクションは必要ありません。

## **DBA1541E** アクティブなローカル・インスタンスは変 更が許可されていません。

説明**:** アクティブなローカル・インスタンス・オブジェ クトはいつも、ローカル・システム・オブジェクト下の 最初のインスタンスとしてツリーで表示されます。これ

は現行の DB2INSTANCE 環境変数設定を指示するのに 使用される、特定のインスタンス・ オブジェクトで す。このオブジェクトは、ローカル・システムによって 要求される特定なプロパティーを持つため、ユーザーは オブジェクトを変更できません。

ユーザーの処置**:** アクションは必要ありません。

#### **DBA1550E** インスタンス名を指定してください。

説明**:** 新規システム・オブジェクトを追加する前に、イ ンスタンス名を指定する 必要があります。

ユーザーの処置**:** 該当する入力フィールドでインスタン ス名を指定して、アクションを再試行してください。

# **DBA1551E** 指定したインスタンス名はすでに使用され ています。ユニークなインスタンス名を指 定する必要があります。あるいは、インス タンス名を指定しないと、自動的に生成さ れます。

説明**:** 指定されたインスタンス名は、ツリーの別のイン スタンス・オブジェクトに使用された名前と一致してい るか、またはツリーのシステム・オブジェクトによって 使用されています。インスタンス名はコントロール・セ ンター内のユニークなもので、いつも大文字である必要 があります。さらに、システム・オブジェクトは、(選択 されたシステム名の短形のインスタンス名) 自動的に生 成されたインスタンス名を使用してプロトコル情報を保 管します。インスタンス名に対して、'LOCAL'の名前ま たは現行の DB2INSTANCE 環境変数設定を使用できま せん。

ユーザーの処置**:** 別のインスタンス名を指定して、アク ションを再試行してください。

#### **DBA1552E** リモート・インスタンスを指定してくださ い。

説明**:** 新規インスタンス・オブジェクトを追加する前 に、リモート・インスタンスを指定する必要がありま す。

ユーザーの処置**:** 該当する入力フィールドでリモート・ インスタンスを指定して、アクションを再試行して く ださい。

#### **DBA1560E** 宛先名を指定してください。

説明**:** 新規オブジェクトを正確に追加する前に、選択さ れたプロトコルの宛先名を指定する必要があります。

ユーザーの処置**:** 該当する入力フィールドで宛先名を指 定して、アクションを再試行してください。

#### **DBA1561E** ファイル・サーバーを指定してください。

説明**:** 新規オブジェクトを正確に追加する前に、選択さ れたプロトコルのファイル・サーバーを指定する必要が あります。

ユーザーの処置**:** 該当する入力フィールドでファイル・ サーバーを指定して、アクションを再試行してくださ い。

#### **DBA1562E** ワークステーション名を指定してくださ い。

説明**:** 新規オブジェクトを正確に追加する前に、選択さ れたプロトコルのワークステーション名を指定する必要 があります。

ユーザーの処置**:** 該当する入力フィールドでワークステ ーション名を指定して、アクションを再試行してくださ い。

#### **DBA1563E** ホスト名を指定してください。

説明**:** 新規オブジェクトを正確に追加する前に、選択さ れたプロトコルのホスト名を指定する必要があります。

ユーザーの処置**:** 該当する入力フィールドでホスト名を 指定して、アクションを再試行してください。

## **DBA1564E** サービス名を指定してください。

説明**:** 新規オブジェクトを正確に追加する前に、選択さ れたプロトコルのサービス名を指定する必要がありま す。

ユーザーの処置**:** 該当する入力フィールドでサービス名 を指定して、アクションを再試行してください。

#### **DBA1565E** コンピューター名を指定してください。

説明**:** 新規オブジェクトを正確に追加する前に、選択さ れたプロトコルのコンピューター名を指定する必要があ ります。

ユーザーの処置**:** 該当する入力フィールドでコンピュー ター名を指定して、アクションを再試行してください。

#### **DBA1566E** インスタンス名を指定してください。

説明**:** 新規オブジェクトを正確に追加する前に、選択さ れたプロトコルのインスタンス名を指定する必要があり ます。

ユーザーの処置**:** 該当する入力フィールドでインスタン ス名を指定して、アクションを再試行してください。

## **DBA1567E** このアクションまたは機能は、このインス タンス・タイプまたは関連するシステムで は選択可能ではありません。

説明**:** 選択されたアクションまたは関連機能は現在、そ のアクションまたは機能が開始されたインスタンスのタ イプについてはサポートされていません。 ただし、 Satellite Edition など、インスタンス・タイプの全機能が サポートされないわけではありません。

ユーザーの処置**:** このインスタンス・タイプで使用でき る機能について説明されている文書を参照してくださ い。

## **DBA1568W** データベース接続は確立されましたが、同 期点 **2** フェーズ接続を確立しませんでし た。

説明**:** 同期点 2 フェーズ接続タイプを使用して、デー タベースへの接続が試みられました。接続は確立されま したが、同期点 2 フェーズ接続を作成できませんでし た。このデータベース接続が関連するマルチサイト更新 は成功しません。

ユーザーの処置**:** 複数サイトの更新のシナリオが、ご使 用の環境用に正しく構成されているか、および調整イン スタンスが、構成の完了後に再始動しているかどうか、 チェックしてください。 DB2 の同期点マネージャーが 使用されている場合、これが正常に開始されているかど うか調べるには、db2diag.log をチェックしてください。

## **DBA1569E** リモート・インスタンス名が認識されてい ないため、このインスタンスではアクショ ンを完了できません。

説明**:** リモート・インスタンス名は任意指定のパラメー ターで、指定されていませんでした。 このアクション をリモート・インスタンスで実行するには、リモート・ インスタンス名を認識させてください。

ユーザーの処置**:** 「インスタンス変更」ウィンドウを呼 び出して、リモート・インスタンスの名前を指定しま す。

#### **DBA1570E** このシステムの **DB2 Administration Server** が定義されていません。

説明**:** 現行の操作ではシステムの Administration Server にアタッチする必要がありますが、そのインスタンス名 が指定されていません。

ユーザーの処置**:** ターゲット・システムで変更アクショ ンを呼び出して、インスタンス名、オペレーティング・ システム、およびその他のプロトコル・パラメーターを 指定します。

#### **DBA1571W** ローカル・システムの名前が **DB2SYSTEM** 環境変数と一致しません。

説明**:** ローカル管理ノードのシステム名が DB2SYSTEM 環境変数の値と異なります。

ユーザーの処置**:** 次の 3 つのオプションがあります。

- v DB2SYSTEM 環境変数の値を、ローカル管理ノード のシステム名と一致するように変更する。
- ローカル管理ノードをアンカタログして、自動的に再 カタログするコントロール・センターを呼び出す。
- v ローカル管理ノードをアンカタログして、 DB2SYSTEM 環境変数の値と一致するシステム名で 再カタログする。

#### **DBA1572E** 指定されたインスタンス名 *instance-name* が無効です。

説明**:** 指定されたインスタンス名が無効です。 インス タンス名は 1 から 8 文字で、すべての文字はデータベ ース・マネージャーの基本文字セットから使用する必要 があります。 また、インスタンス名はその他のカタロ グ・インスタンスの名前と一致しないものにしてくださ い。

ユーザーの処置**:** インスタンス名に異なる値を指定しま す。

## **DBA1573E** このアクションは選択されたシステムでは 使用できません。

説明**:** コントロール・センター・アクションの中には、 ターゲット・システムで Administration Server が使用可 能であることが前提となっているものもあります。 選 択されたシステムには Administration Server がありませ ん。要求されたアクションは、このシステムでは使用で きません。

ユーザーの処置**:** アクションは必要ありません。

## **DBA1580E** 新規データベース・オブジェクトは不明シ ステムへの追加が許可されていません。

説明**:** 不明なインスタンス・オブジェクトは、既存のイ ンスタンスに属すものとして認識されていない孤立デー タベースが検出される場合にのみツリーに表示されま す。ツールは、いつでも可能な場合に新規孤立の作成を 妨げるため、不明なインスタンスに新規孤立を追加でき ません。

ユーザーの処置**:** アクションは必要ありません。

**DBA1581E** データベース名を指定してください。

説明**:** 新規データベース・オブジェクトを追加する前 に、データベース名を指定する必要があります。

ユーザーの処置**:** 該当する入力フィールドでデータベー ス名を指定して、アクションを再試行してください。

#### **DBA1582E** 別名を指定してください。

説明**:** 新規データベース・オブジェクトを追加する前 に、別名を指定する必要があります。

ユーザーの処置**:** 該当する入力フィールドで別名を指定 して、アクションを再試行してください。

#### **DBA1583E** 指定された別名はすでに使用されていま す。

説明**:** 指定した別名は、ツリーの別のデータベース・オ ブジェクトに使用された別名と一致しています。データ ベース別名はコントロール・センター内のユニークなも ので、いつも大文字である必要が あります。

ユーザーの処置**:** ユニークな別名を指定して、アクショ ンを再試行してください。

# **DBA1590W** *dbase* データベースは **DB2 V5** よりも前 の **DB2** のバージョンを使用して作成され ました。このデータベースが移行するまで 限られた機能のみが許可されます。

説明**:** DB2 V5 タイプ・システム・オブジェクトの下 で見つかったすべてのデータベースは、最初 DB2 V5 データベースである想定されます。このデータベースは 実際に、まだ DB2 V5 に移行していないバックレベ ル・データベースだと分かりました。このデータベース にアクセスはできますが、実際に移行するまでに、限ら れた機能のバックレベルだけが使用可能です。

ユーザーの処置**:** アクションは必要ありません。

#### **DBA2000E** ジョブ記述が指定されていません。

説明**:** ジョブの記述は必須情報です。

ユーザーの処置**:** 入力フィールドにジョブ記述を入力し て、「OK」をクリックしてください。

## **DBA2001E** 選択に対する時間数が指定されていませ ん。

説明**:** 選択に対する時間数は必須情報です。

ユーザーの処置**:** 時間入力フィールドで数値を入力して ください。

### **DBA2002E** 選択に対し、少なくとも 週の **1** 日を選 択してください。

説明**:** 繰り返し実行するジョブをスケジュールするに は、ジョブに対して少なくても 1 週間の 1 日を指定し てください。

ユーザーの処置**:** 繰り返し実行するジョブをスケジュー ルするときは、少なくても 1 週間の 1 日を指定してく ださい。

#### **DBA2003E** 無効な日付を指定しました。

説明**:** 指定された日付が無効です。 指定された日付が 過ぎた可能性があります。

ユーザーの処置**:** 有効な日付を入力してください。

#### **DBA2004E** 指定された日付または時刻、または日付と 時刻の組み合わせが無効です。

説明**:** 次の実行日時を計算できないため、ジョブがスケ ジュールされません。 可能なエラーとしては、実行さ れるジョブに対して指定された時刻が過ぎた時刻だった ことです。 スケジュールされたジョブを実行する管理 ホストでの日付と時刻の組み合わせが有効でなければな りません。

ユーザーの処置**:** 有効な日付と時刻の組み合わせを入力 してください。

#### **DBA2005E** スクリプト名が指定されていません。

説明**:** スクリプト名は必須情報です。

ユーザーの処置**:** スクリプト・ファイル名を入力して、 「OK」をクリックしてください。

#### **DBA2006E** コメントが指定されていません。

説明**:** ジョブ完了後にコメントを記録する指示があった が、コメント入力フィールドが空です。

ユーザーの処置**:** コメントを入力するか、または「コメ ントを結果とともに表示」チェック・ボックスを消去し てください。

#### **DBA2007E** 無効なスクリプト名を指定しました。

説明**:** コマンド・スクリプトはファイル・システムでフ ァイルとして保管されています。スクリプト・パスは最 大 255 バイトまでです。 スクリプト名のファイル名部 分は最長 8 バイトです。 指定する拡張子は 3 バイト までです。 スクリプト名にはブランクを含んではなり ません。 たとえば、有効なスクリプト名は次の通りで す。 j:¥script¥new.cmd c:¥data¥test¥crtdb.bat

ユーザーの処置**:** 有効なスクリプト名を入力して、 「OK」をクリックしてください。

**DBA2008I** ジョブ *job-id* は正常に作成されました。

説明**:** 新規ジョブが正常にスケジュールされました。 新しく作成されたジョブの表示については、ジャーナ ル・ジョブ・サマリーを参照してください。

ユーザーの処置**:** 新しく作成されたジョブの表示につい ては、アイコン・バーのジャーナル・アイコンを選択し て、ジャーナル・ジョブ・サマリーを参照してくださ い。

**DBA2009E** システム・エラーが発生しました。スケジ ューラー **InfoBase** 呼び出しが失敗しま した。 **RC =** *return-code* **Administration Server** を再始動してからコマンドを再試 行してください。

説明**:** 内部エラーが発生しました。

ユーザーの処置**:** Administration Server を再始動してか らコマンドを再試行してください。問題が解決しない場 合は、システム管理者に問い合わせてください。

# **DBA2010E** スケジューラー・サービスが実行されてい ません。 **Administration Server** を再始 動してからコマンドを再試行してくださ い。

説明**:** ジョブ・スケジューラーまたはスクリプト・セン ターに関連する任意のアクションを行うには、スケジュ ーラー・サービスが実行中でなければなりません。

ユーザーの処置**:** Administration Server を再始動してか らコマンドを再試行してください。

**DBA2011E** システム・エラーが発生しました。 スケ ジューリング・タイプ **(DBA** または **PGM)** が無効です。 **Administration Server** を再始動してからコマンドを再試 行してください。

説明**:** 内部エラーが発生しました。

ユーザーの処置**:** Administration Server を再始動してか らコマンドを再試行してください。問題が解決しない場 合は、システム管理者に問い合わせてください。

**DBA2012E** システム・エラーが発生しました。 **OS** エラーを検出しました。 **RC =** *return-code* **Administration Server** を再 始動してからコマンドを再試行してくださ い。

説明**:** 内部エラーが発生しました。

ユーザーの処置**:** Administration Server を再始動してか らコマンドを再試行してください。問題が解決しない場 合は、システム管理者に問い合わせてください。

## **DBA2013E** ジョブ **ID** が見つかりませんでした。 **Administration Server** を再始動してか らコマンドを再試行してください。

説明**:** 内部エラーが発生しました。

ユーザーの処置**:** Administration Server を再始動してか らコマンドを再試行してください。問題が解決しない場 合は、システム管理者に問い合わせてください。

**DBA2014E** システム・エラーが発生しました。ジョブ の状況を変更できません。 **Administration Server** を再始動してか らコマンドを再試行してください。

説明**:** 内部エラーが発生しました。

ユーザーの処置**:** Administration Server を再始動してか らコマンドを再試行してください。問題が解決しない場 合は、システム管理者に問い合わせてください。

**DBA2015E** システム・エラーが発生しました。クライ アントでのメモリー割り振りに異常があり ました。 **Administration Server** を再始 動してからコマンドを再試行してくださ い。

説明**:** 内部エラーが発生しました。

ユーザーの処置**:** Administration Server を再始動してか らコマンドを再試行してください。問題が解決しない場 合は、システム管理者に問い合わせてください。

**DBA2016E** システム・エラーが発生しました。スキャ ン・ハンドルが無効です。 **Administration Server** を再始動してか らコマンドを再試行してください。

説明**:** 内部エラーが発生しました。

ユーザーの処置**:** Administration Server を再始動してか らコマンドを再試行してください。問題が解決しない場 合は、システム管理者に問い合わせてください。

#### **DBA2017I** 本当に、選択されたジョブを除去します か**?**

説明**:** 選択したジョブの除去を指定しました。選択した ジョブを除去して継続するか、あるいは要求を取り消す かを今再確認できます。

ユーザーの処置**:** 選択したジョブを除去するには「は い」を選択してください。除去の要求を取り消すには 「いいえ」を選択してください。

## **DBA2018I** 本当に、選択された保管スクリプトを除去 しますか**?**

説明**:** 現在保管済みの選択スクリプトの除去を指定しま した。選択したスクリプトを除去して、そのあと要求を 継続するか取り消すかを二重チェックすることができま す。

ユーザーの処置**:** 選択したスクリプトを除去するには 「はい」を選択してください。除去の要求を取り消すに は「いいえ」を選択してください。

**DBA2019E** 選択に対する日数が指定されていません。

説明**:** 選択に対する日数は必須情報です。

ユーザーの処置**:** 日数入力フィールドで数値を入力して ください。

**DBA2020E** システム・エラーが発生しました。スクリ プト・タイプを判別できません。 コマン ド・スクリプトが実行されていません。

#### 説明**:**

ユーザーの処置**:**

#### **DBA2021I** 本当に、変更を廃棄してもいいですか**?**

説明**:** 変更がスクリプト・センターで保管されないよう に指定しました。変更の廃棄を継続するか、または要求 を取り消して編集を再開することができます。

ユーザーの処置**:** 変更を廃棄するには「はい」を選択し てください。 コマンド・スクリプトの編集を再開する には「いいえ」を選択してください。

## **DBA2022I** コマンド・スクリプト *script-id* が正常に 作成されました。

説明**:** 新規スクリプトが正常にスクリプト・センターで 保管されました。新規コマンド・スクリプトを表示する には、スクリプト・センターを参照してください。

ユーザーの処置**:** 新しく保管されたスクリプトの表示に ついては、アイコン・バーのスクリプト・センターのア

イコンを選択して、スクリプト・センターを参照してく ださい。

**DBA2023E** インスタンス *instance-name* が存在しませ ん。 コマンド・スクリプトが実行されて いません。

説明**:** スクリプト・ファイルに関連するインスタンス名 が存在しません。

ユーザーの処置**:** スクリプト・センターから「編集」を 選択して、インスタンス名を既存のインスタンスへ更新 してください。

**DBA2024E** コマンド・スクリプト *script-id* が存在し ません。

説明**:** ジョブに関連するスクリプト・ファイルが存在し ないため、スケジュールされたジョブを実行できませ ん。

ユーザーの処置**:**

# **DBA2025E** システム・エラーが発生しました。この問 題は、クライアントのメモリー割り振りに 関連している可能性があります。 **Administration Server** を再始動してか らコマンドを再試行してください。

説明**:** 内部エラーが発生しました。

ユーザーの処置**:** Administration Server を再始動してか らコマンドを再試行してください。問題が解決しない場 合は、システム管理者に問い合わせてください。

### **DBA2026I** 本当に、選択されたジョブを除去します か**?**

説明**:** 選択したジョブの除去を指定しました。 選択し たジョブを除去し、要求を継続するか取り消すかを二重 チェックすることができます。

ユーザーの処置**:** 選択されたジョブを除去するには「は い」を選択してください。 除去の要求を取り消すには 「いいえ」を選択してください。

#### **DBA2027I** 選択した保管スクリプトを除去しますか**?**

説明**:** 現在保管済みの選択スクリプトの除去を指定しま した。 選択したスクリプトを除去、要求を継続するか 取り消すかを二重チェックすることができます。

ユーザーの処置**:** 選択されたスクリプトを除去するには 「はい」を選択してください。 除去の要求を取り消す には「いいえ」を選択してください。

**DBA2028E** 選択に対する週数が指定されていません。

説明**:** 選択に対する週数は必須情報です。

ユーザーの処置**:** 週入力フィールドに数値を入力してく ださい。

## **DBA2029E** システム・エラーが発生しました。スケジ ューラー・キーが見つかりません。 **Administration Server** を再始動してか らコマンドを再試行してください。

説明**:** 内部エラーが発生しました。

ユーザーの処置**:** Administration Server を再始動してか らコマンドを再試行してください。問題が解決しない場 合は、システム管理者に問い合わせてください。

### **DBA2030E** システム名を指定していません。 リスト より選択してください。

説明**:** アクションを処理するには、システム名が必須情 報になります。

ユーザーの処置**:** ドロップダウン・リストからシステム 名を選択してください。

### **DBA2031I** ジョブ *job-id* は正常に再スケジュールさ れました。

説明**:** 要求されたジョブの再スケジュールが正常に再ス ケジュールされました。

ユーザーの処置**:**

#### **DBA2032E** スクリプト名が指定されていません。

説明**:** スクリプト名は必須情報です。

ユーザーの処置**:** 入力フィールドにスクリプト名を入力 して「OK」をクリックしてください。

## **DBA2033E** コマンド・スクリプトが入力されていませ ん。

説明**:** コマンド・スクリプトが空です。

ユーザーの処置**:** コマンド・スクリプトの内容を入力し て、「OK」をクリックしてください。

## **DBA2034I** コマンド・スクリプト *script-id* が正常に 更新されました。

説明**:**

#### ユーザーの処置**:**

**DBA2035E** システム・エラーが発生しました。コマン ド・スクリプト *script-id* を検索できませ んでした。 **Administration Server** を再 始動してからコマンドを再試行してくださ い。

説明**:** 内部エラーが発生しました。

ユーザーの処置**:** Administration Server を再始動してか らコマンドを再試行してください。問題が解決しない場 合は、システム管理者に問い合わせてください。

**DBA2036E** システム・エラーが発生しました。コマン ド・スクリプトを作成できませんでした。 **Administration Server** を再始動してか らコマンドを再試行してください。

説明**:** 内部エラーが発生しました。

ユーザーの処置**:** Administration Server を再始動してか らコマンドを再試行してください。問題が解決しない場 合は、システム管理者に問い合わせてください。

**DBA2037E** システム・エラーが発生しました。コマン ド・スクリプト *script-id* を置換できませ ん。 **Administration Server** を再始動し てからコマンドを再試行してください。

説明**:** 内部エラーが発生しました。

ユーザーの処置**:** Administration Server を再始動してか らコマンドを再試行してください。問題が解決しない場 合は、システム管理者に問い合わせてください。

**DBA2038E** システム・エラーが発生しました。コマン ド・スクリプト *script-id* をコピーできま せんでした。 **Administration Server** を 再始動してからコマンドを再試行してくだ さい。

説明**:** 内部エラーが発生しました。

ユーザーの処置**:** Administration Server を再始動してか らコマンドを再試行してください。問題が解決しない場 合は、システム管理者に問い合わせてください。

**DBA2039E** 選択に対する月数が指定されていません。

説明**:** 選択に対する月数は必須情報です。

ユーザーの処置**:** 月入力フィールドに数値を入力してく ださい。

## **DBA2040E** 選択に対し、少なくとも月の **1** 日を選択 する必要があります。

説明**:** 繰り返し実行するジョブをスケジュールするに は、ジョブに対して月ごとに少なくとも 1 日を指定し てください。

ユーザーの処置**:** 繰り返し実行するジョブをスケジュー ルするときは、月ごとに少なくとも 1 日を指定してく ださい。

# **DBA2041E** システム・エラーが発生しました。コマン ド・スクリプト *script-id* を移動できませ ん。 **Administration Server** を再始動し てからコマンドを再試行してください。

説明**:** 内部エラーが発生しました。

ユーザーの処置**:** Administration Server を再始動してか らコマンドを再試行してください。問題が解決しない場 合は、システム管理者に問い合わせてください。

# **DBA2042E** システム・エラーが発生しました。コマン ド・スクリプト *script-id* を実行できませ ん。 **Administration Server** を再始動し てからコマンドを再試行してください。

説明**:** 内部エラーが発生しました。

ユーザーの処置**:** Administration Server を再始動してか らコマンドを再試行してください。問題が解決しない場 合は、システム管理者に問い合わせてください。

## **DBA2043I** ジョブ *job-id* はコマンド・スクリプト *script-id* の実行用に正常に作成されまし た。

説明**:**

ユーザーの処置**:**

**DBA2044E** スクリプト記述が指定されていません。 説明**:** スクリプト・ファイルの記述は必須情報です。 ユーザーの処置**:** スクリプト・ファイルの記述を入力し

て、「OK」をクリックしてください。

# **DBA2045E** ジョブ *job-id* に関連するコマンド・スク リプトはシステム生成されます。内容を表 示できません。

説明**:** バックアップまたは再編成表アクションに関連す るスクリプトは、読み取り可能形式ではありません。

ユーザーの処置**:** 次の内容を表示するには、別のコマン ド・スクリプト (ファイル?) を選択してください。

# **DBA2046E** コマンド・スクリプト *script-id* はシステ ムにより生成されます。 内容の編集はで きません。

説明**:** バックアップまたは再編成表アクションに関連す るスクリプトは、読み取り可能形式ではありません。

ユーザーの処置**:** 編集するには、別のコマンド・スクリ プト・ファイルを選択してください。

# **DBA2047E** システム・エラーが発生しました。スクリ プト・タイプが不明です。 **Administration Server** を再始動してか らコマンドを再試行してください。

説明**:** 内部エラーが発生しました。

ユーザーの処置**:** Administration Server を再始動してか らコマンドを再試行してください。問題が解決しない場 合は、システム管理者に問い合わせてください。

# **DBA2048E** 指定されたファイル名はすでに存在しま す。 別のスクリプト・ファイル名を指定 してください。

説明**:** 各スクリプト・ファイル名がユニークである必要 があります。 指定されたファイル名はすでに存在しま す。

ユーザーの処置**:** ユニークなスクリプト・ファイル名を 指定してください。

## **DBA2049E** システム・エラーが発生しました。ファイ ル・アクセスが拒否されました。

説明**:** アプリケーションはファイルをファイル・システ ムにアクセスできませんでした。

ユーザーの処置**:** コマンドを再発行してください。問題 が解決しない場合は、システム管理者に問い合わせてく ださい。

### **DBA2050E** システム・エラーが発生しました。 ディ スクがいっぱいです。

説明**:** ディスクにスペースがありません。 処理を継続 できません。

ユーザーの処置**:** ファイル・システムから不要なファイ ルを削除してください。問題が解決しない場合は、シス テム管理者に問い合わせてください。

#### **DBA2051E** システム・エラーが発生しました。ハー ド・ディスク・エラーが発生しました。

説明**:** ハード・ディスクに関連する内部エラーが発生し ました。 アプリケーションはファイルにアクセスでき ませんでした。

ユーザーの処置**:** コマンドを再発行してください。問題 が解決しない場合は、システム管理者に問い合わせてく ださい。

## **DBA2052E** ログオンの失敗によりジョブを実行できま せん。ユーザー **ID =** *user-id***.**

説明**:** パスワードが与えられたユーザー ID に対して 無効、またはユーザー ID が無効です。

ユーザーの処置**:** プロンプトが出されるときに有効なユ ーザー ID およびパスワードを入力します。

## **DBA2053E** システム・エラーが発生しました。ジョブ 履歴項目を除去できません。

説明**:** 内部エラーが発生しました。

ユーザーの処置**:** Administration Server を再始動してか らコマンドを再試行してください。問題が解決しない場 合は、システム管理者に問い合わせてください。

## **DBA2054E** システム・エラーが発生しました。ジョブ *job-id* を実行できません。

説明**:** 内部エラーが発生しました。

ユーザーの処置**:** Administration Server を再始動してか らコマンドを再試行してください。問題が解決しない場 合は、システム管理者に問い合わせてください。

#### **DBA2055E** コマンド・スクリプト *script-id* がスクリ プト・センターから除去されました。

#### 説明**:**

ユーザーの処置**:**

**DBA2056I** コマンド・スクリプト *script-id* が変更さ れませんでした。

説明**:**

ユーザーの処置**:**

**DBA2057E** システム・エラーが発生しました。 パス が有効ではありませんでした。

説明**:** 内部エラーが発生しました。

ユーザーの処置**:** Administration Server を再始動してか

らコマンドを再試行してください。問題が解決しない場 合は、システム管理者に問い合わせてください。

**DBA2058E** ファイルの行は *number* バイトより大き いです。

説明**:** 行の最大バイト数を超えています。

ユーザーの処置**:** 制限を超えずに、長い行を分離して再 書き込みしてください。

**DBA2059E** システム・エラーが発生しました。共用違 反がありました。

説明**:** 内部エラーが発生しました。

ユーザーの処置**:** Administration Server を再始動してか らコマンドを再試行してください。問題が解決しない場 合は、システム管理者に問い合わせてください。

**DBA2060E** システム・エラーが発生しました。スクリ プト *script-id* をコピーできません。

説明**:** 内部エラーが発生しました。

ユーザーの処置**:** Administration Server を再始動してか らコマンドを再試行してください。問題が解決しない場 合は、システム管理者に問い合わせてください。

## **DBA2061I** スクリプト *script-name* が正常に作成され ました。

説明**:** 名前 *script name* の新規スクリプト・ファイルが 正常に作成されました。

ユーザーの処置**:** 新しく作成されたスクリプトを表示す るには、アイコン・バーからスクリプト・センターのア イコンを選択してスクリプト・センターを参照してくだ さい。

# **DBA2062E** システム・エラーが発生しました。新規ス クリプトを作成できません。 **Administration Server** を再始動してか らコマンドを再試行してください。

説明**:** 内部エラーが発生しました。

ユーザーの処置**:** Administration Server を再始動してか らコマンドを再試行してください。問題が解決しない場 合は、システム管理者に問い合わせてください。

**DBA2063E** システム・エラーが発生しました。ジョブ *job-id* の結果を検索できません。 **Administration Server** を再始動してか らコマンドを再試行してください。

説明**:** 内部エラーが発生しました。

ユーザーの処置**:** Administration Server を再始動してか らコマンドを再試行してください。問題が解決しない場 合は、システム管理者に問い合わせてください。

## **DBA2064E** このスクリプト・ファイル名に対して、ス クリプト・センター・レコードがすでに存 在します。別のスクリプト・ファイル名を 指定してください。

説明**:** 各スクリプト・ファイル名がスクリプト・センタ ー内でユニークである必要があります。指定されたファ イル名はすでに存在します。

ユーザーの処置**:** ユニークなスクリプト・ファイル名を 指定してください。

# **DBA2065E** システム・エラーが発生しました。スクリ プト・ファイルがファイル・システムに存 在しません。

説明**:** スクリプト・ファイルがファイル・システムで見 つかりませんでした。ファイルが消去された可能性があ ります。

ユーザーの処置**:** スクリプト項目を除去して再度作成し てください。

## **DBA2067I REORG TABLE** コマンドは正常に完了し ました。

説明**:**

ユーザーの処置**:**

**DBA2068E** インスタンス名が入力されていません。

説明**:** インスタンス名は必須情報です。

ユーザーの処置**:** 入力フィールドにインスタンス名を入 力して、「OK」をクリックしてください。

## **DBA2069W** 最大数の *number* ジョブが作成されてい ます。 古くなったジョブを除去してくだ さい。

#### 説明**:**

ユーザーの処置**:** 他の新規ジョブを作成する前に、不要 になったジョブを除去してください。

**DBA2070W** 最大数の *number* スクリプトが作成され ています。 古くなったスクリプトを除去 してください。

#### 説明**:**

ユーザーの処置**:** 別の新規スクリプトを作成する前に、 不要になったスクリプトを除去してください。

**DBA2071W** *number* バイトの最大数に達しました。 表示されるデータは切り捨てられます。完 全なファイル *file-name* がサーバーにあり ます。

説明**:** エディターは、現行のファイルが大き過ぎるため ハンドルできません。表示されたデータが切り捨てられ ました。

ユーザーの処置**:** ファイル全体が、指示されたロケーシ ョンのサーバーで表示されます。

**DBA2072E** ジョブ *job-id* に関連するスクリプトはス クリプト・センターから除去されました。

説明**:** スクリプト・ファイルは存在しません。

ユーザーの処置**:**

## **DBA2073E** ユーザー **ID** およびパスワードを指定して いません。

説明**:** ジョブを実行するためのユーザー ID およびパ スワードが必要です。

ユーザーの処置**:** ジョブを実行するためのユーザー ID およびパスワードを入力し、「OK」をクリックしま す。

## **DBA2074E** システム・エラーが発生しました。作業デ ィレクトリー・パスが無効でした。

説明**:** 指定の作業ディレクトリーは、スクリプトの実行 に使用されないため、存在しません。

ユーザーの処置**:** 有効な作業ディレクトリー・パスを選 択するには、「ブラウズ...」ボタンを使用してくださ い。

**DBA2075I** ジョブ *job-id* がサブミットされました。 結果を見るにはジャーナルの「ジョブ」ペ ージを使用してください。

説明**:**

ユーザーの処置**:**

**DBA2076E** ジョブが異常終了しました。

説明**:**

ユーザーの処置**:**

**DBA2077E** ファイル名 *file-name* はすでにファイル・ システムにあります。

説明**:** ファイル名はユニークである必要があります。

ユーザーの処置**:** 別のファイル名を指定してください。

## **DBA2078E** 予期しないエラーが発生しました。ジョブ の出力がありません。

説明**:** ジョブの実行からのジョブ出力がありません。

ユーザーの処置**:** 無効なファイル拡張子がオペレーティ ング・システムで使用されている可能性があります。有 効な拡張子でスクリプトを再作成してください。

**DBA2081W** ファイル *file-name* がスクリプト・センタ ーの最大バイト数 **(***maximum-bytes***)** を超え ています。ファイルを表示または編集する には、外部エディターを使用する必要があ ります。

説明**:** ファイルのサイズが、スクリプト・センターで表 示できる最大サイズを上回っています。

ユーザーの処置**:** 外部エディターを使用して、ファイル を表示または編集してください。

# **DBA2082W** スクリプトについてのファイル許可が、ス クリプト・センターが現在のユーザー **ID** でスクリプトを読み取るには十分ではあり ません。

説明**:** スクリプトについてのファイル許可が、スクリプ ト・センターが現在のユーザー ID でスクリプトを読み 取るには十分ではありません。

ユーザーの処置**:** スクリプトについてのファイル許可が 適切に設定されていることを確認してください。

**DBA2083I** タスクに基づいたダイアログを編集しよう としています。編集すると、そのダイアロ グを使用して、タスクを編集する機能を除 去することになります。 続行しますか**?**

説明**:** 編集しようとしているタスクは、DBA ツール・ ダイアログまたはウィザードによって作成されたもので す。 手動で編集せず、「ダイアログによる編集」アク ションを使用することをお勧めします。 このタスクを 手動で編集する選択をすると、「ダイアログによる編

集」の機能を将来失うことになります。 「進行の表 示」などの他の機能も失われます。

ユーザーの処置**:** ダイアログを基にしたタスク・フォー マットでタスクを保持するには「いいえ」を選択しま す。 タスクを単純なタスクへ変換して、手動での編集 を続行するには、「はい」を選択します。

### **DBA2151E** スクリプトが保管されていないため、スケ ジュールできません。

説明**:** 保管アクションを取り消したため、スクリプトが スケジュールされません。そのため、スクリプトがスク リプト・センターに保管されませんでした。

ユーザーの処置**:** スクリプトを保管してスケジューリン グを再試行してください。

## **DBA2152I** スケジュールされる前に、スクリプトはス クリプト・センターに保管される必要があ ります。

説明**:** スクリプト・センターに保管されているスクリプ トのみが、スケジュールおよび実行可能です。

ユーザーの処置**:** スクリプト・センターにスクリプトを 保管する場合は「OK」を、スクリプトのスケジュール をしない場合は「取り消し」を選択してください。

#### **DBA2153I** ファイル *file-name* は正常にオープンしま した。

説明**:**

ユーザーの処置**:**

#### **DBA2154I** スクリプト *script-name* は正常にオープン しました。

説明**:**

ユーザーの処置**:**

#### **DBA2155I** ファイル *file-name* に上書きしますか**?**

説明**:** ファイル *file name* は現在ファイル・システムに 存在しており、保管操作により内容が上書きされます。

ユーザーの処置**:** ファイル内容を上書きする場合は 「OK」を、内容を変更しない場合は「取り消し」を選 択してください。

#### **DBA2156I** スクリプト *script-name* に上書きします か**?**

説明**:** スクリプト *script name* は現在スクリプト・セン ターに存在しており、保管操作により内容が上書きされ ます。

ユーザーの処置**:** スクリプトの内容を上書きする場合は 「OK」を、内容を変更しない場合は「取り消し」を選 択してください。

**DBA2157I** ファイル *file-name* は正常に更新されまし た。

説明**:**

ユーザーの処置**:**

**DBA2158I** ファイル *file-name* は正常に作成されまし た。

説明**:** 名前 *file name* の新規ファイルはファイル・シス テムに正常に作成されました。

ユーザーの処置**:**

## **DBA2160I** スケジュールされる前に、スクリプトはタ スク・センターに保管される必要がありま す。

説明**:** タスク・センターに保管されているスクリプトの みが、スケジュールおよび実行可能です。

ユーザーの処置**:** タスク・センターにスクリプトを保管 する場合は「OK」を、スクリプトのスケジュールをし ない場合は「キャンセル」を選択してください。

#### **DBA2161I** スクリプト *script-name* に上書きします か**?**

説明**:** スクリプト *script name* は現在タスク・センター に存在しており、保管操作により内容が上書きされま す。

ユーザーの処置**:** スクリプトの内容を上書きする場合は 「OK」を、内容を変更しない場合は「取り消し」を選 択してください。

## **DBA2171I** スクリプトに対するすべての変更を廃棄し てコマンド・センターを終了しますか**?**

説明**:** コマンド・センターの終了を選択しましたが、現 行スクリプトに対する変更はまだ保管されていません。 終了要求を取り消さないかぎり、変更内容は失われま す。

ユーザーの処置**:** 変更を廃棄してコマンド・センターを

終了する場合は「はい」を、終了要求を取り消す場合は 「いいえ」を選択してください。

# **DBA2172I** 現行スクリプトに対するすべての変更を廃 棄して新規のスクリプトを作成しますか **?**

ユーザーの処置**:** 変更を廃棄して新規スクリプトを作成 する場合は「はい」を、要求を取り消す場合は「いい え」を選択してください。

#### **DBA2173I** コマンド・センターがまだコマンドを処理 しています。 後で再試行してください。

説明**:** スクリプトの実行あるいはコマンド・セットの発 行を試行しましたが、コマンド・センターは、現行コマ ンドの処理を完了しないかぎりコマンドを処理できませ ん。

ユーザーの処置**:** 後ほど再試行してください。 現行コ マンドを停止するには、ツールバーのギア変更アイコン をクリックするか、または「結果」ページの結果メニュ ーから「終了」を選択します。

# **DBA2174E** コマンド行で指定されたファイル *file-name* をオープンできません。ファイ ルの存在とファイルへの読み取りアクセス 権があることを確認して、再度試行してく ださい。

説明**:** インポートするスクリプトを含むファイルの名前 を指定しましたが、コマンド・センターが該当するファ イルにアクセスできません。

ユーザーの処置**:** コマンド行でファイル名を正しく入力 したこと、ファイルが存在すること、およびユーザー ID に該当ファイルへの読み取りアクセスがあることを 確認してください。

## **DBA2175E** 「コマンド・センター」ウィンドウを作成 するためのメモリーが不足しています。ア プリケーションを続行できません。

説明**:** 「コマンド・センター」ウィンドウの作成を試行 する際に、メモリー割り振りの問題がシステムに発生し ました。

ユーザーの処置**:** コマンド・センターを実行するための 十分なメモリーがシステムにあることを確認して再試行 してください。

**DBA2176E** システム環境が初期化されませんでした。 アプリケーションを続行できません。 デ ータベース・マネージャーを再始動して再 度試行するか、またはローカル・サポート 担当者に連絡してください。

説明**:** コマンド・プロセッサー環境が正しく初期化され ませんでした。

ユーザーの処置**:** ディスク・スペースが十分あることを 確認し、再試行してください。

## **DBA2177E Visual Explain** に関連した問題が起きた ため、システムはアクセス・プランを作成 できませんでした。

説明**:** コマンド・センターで、アクセス・プランを作成 中に問題が発生しました。

ユーザーの処置**:** 直前のメッセージからヘルプを参照し てください。

# **DBA2178E** アクセス・プランを作成するにはデータベ ース接続が必要です。 「接続」ステート メントを使用してデータベースに接続し、 コマンドを再試行してください。

ユーザーの処置**:** まず「接続」を使用してデータベース 接続を確立し、次にそのデータベースのアクセス・プラ ンを作成します。使用可能なデータベースのリストを見 るには、「データベース・ディレクトリーのリスト」コ マンドを発行してください。

### **DBA2179E** 使用したステートメントが正しい形式でな いか、照会でないためアクセス・プランが 作成されません。

説明**:** アクセス・プランを作成するために私用したステ ートメントは正しい照会の形式ではないか、または照会 ではありません。

ユーザーの処置**:** 照会形式中にエラーがないかステート メントをチェックして、必要な変更を行い、ステートメ ントを再試行してください。 有効な照会形式について は、Visual Explain 文書を参照してください。

# **DBA2180I** ステートメントの前のプログラム名 ″**db2**″ は必要ないため無視されます。

説明**:** コマンド・センターでは、ステートメントの前に ″db2″ を入力する必要はありません。入力が必要なの は、オペレーティング・システムのコマンド・プロンプ トの場合です。

ユーザーの処置**:** アクションは必要ありません。

# **DBA2181I** コマンド・センターは現在使用できませ ん。しばらくしてからやり直してくださ い。

説明**:** JDBC サーバーは、複数の WEBCC コマンド・ センター・セッションをサポートしていません。 JDBC サーバーは、既存のコマンド・センター・セッションで すでに使用されています。

ユーザーの処置**:** 現在のコマンド・センター・セッショ ンが完了するまで待機し、操作をやり直してください。

**DBA2182N** パターン *script-name-pattern* に従ったスク リプト名は、同じパターンに従った名前の スクリプトがスクリプト・センターにすで に多く含まれているために保管できませ ん。スクリプト・センターからこのパター ンに従う古いスクリプトを除去して、 *tool-name* を再び呼び出してください。

**説明:** script name pattern のような名前を持つ、自動的 に生成されたスクリプトが多すぎます。

ユーザーの処置**:** スクリプト・センターで、 *script\_name\_pattern* のような名前を持つスクリプトを少 なくとも 1 つ除去し、*tool\_name* を再度呼び出してくだ さい。

#### **DBA2192E** データベース接続が失敗しました。

説明**:** データベースへの JDBC 接続が失敗しました。 JDBC 接続が機能していないと、SQL Assist は使用でき ません。

説明**:** JDBC ドライバーが実行中であることを確認して ください。データベースに再接続し、SQL Assist を再び 起動してみてください。

JDBC ドライバーが実行中なのに問題が解決しない場合 は、IBM サポートに連絡してください。

# **DBA2193W** *window-name* は *program-name* がなけれ ば実行できません。 データベース・ツー ルサブコンポーネントがインストールされ ていることを確認してください。

説明**:** *window-name* を呼び出すには、*program-name* の アプリケーションがサーバーにインストールされていな ければなりません。デフォルトでは、管理および構成ツ ール・コンポーネントのデータベース・ツール・サブコ ンポーネントは、インストール時に選択されます。 *program-name* のアプリケーションをインストールする には、インストール時にデータベース・ツール・サブコ ンポーネントを選択してください。

ユーザーの処置**:** データベース・ツール・サブコンポー

ネントがインストールされていることを確認してくださ い。データベース・サーバーのインストール時にデータ ベース・ツールを選択しなかった場合は、 DB2 セット アップをもう一度実行する必要があります。

- **1** すべての DB2 サービスを停止します。
- **2** DB2 セットアップを実行します。
- **3** 「カスタム・インストール」を選択します。
- **4** 「管理および構成ツール」を除くすべてのコン ポーネントのチェックマークを外します。
- **5** 「管理および構成ツール」の詳細で、「データ ベース・ツール」を選択します。
- **6** インストールを完了します。
- **7** すべての DB2 サービスを再始動します。
- **8** *window-name* を使用します。

## **DBA3007W EXPLAIN** された ステートメントを削除 してもいいですか**?**

説明**:** EXPLAIN されたステートメントを削除しようと しています。 これにより、対応する EXPLAIN 表の行 が削除されます。

ユーザーの処置**:** EXPLAIN されたステートメントを削 除する必要があることを確認してください。

#### **DBA3008W EXPLAIN** されたステートメントを削除し てもいいですか**?**

説明**:** EXPLAIN されたステートメントを削除しようと しています。 これにより、対応する EXPLAIN 表の行 が削除されます。

ユーザーの処置**:** EXPLAIN されたステートメントを削 除する必要があることを確認してください。

## **DBA3009E** システム・エラーが発生しました。 **Visual Explain** ツールが、処理を続行で きませんでした。

説明**:** 操作の停止を引き起こす予期しないエラーが発生 しました。

ユーザーの処置**:** 可能な解決方法は、以下のとおりで す。

- システムに十分なメモリーがあることを確認してくだ さい。
- 該当する場合は、システムを使用している他のプログ ラムを停止してください。

問題が解決しない場合は、システム管理者に問い合わせ てください。

## **DBA3010E Explain** スナップショットが削除されて います。 要求を完了できません。

説明**:** この要求に必要な Explain スナップショット が、Explain 表から削除されています。

ユーザーの処置**:** スナップショットを再生成してくださ い。

**DBA3011E** この **Explain** スナップショットは **Visual Explain Tool** のデータベース・ マネージャーの別のバージョンを使用して 作成されました。 要求を完了できませ ん。

**説明: この Explain スナップショットは Visual Explain** ツールのデータベース・マネージャーの新規バージョン または前のバージョンを使用して作成されました。 ア クセス・プランのグラフは、このツールでは構成できま せん。

ユーザーの処置**:** データベース・マネージャーの同じバ ージョンを Visual Explain ツールとして使用して Explain スナップショットをグラフ表示します。

#### **DBA3012I** ストリングがありません。

説明**:** 検索ストリングが、表示されているテキストに見 つかりません。

ユーザーの処置**:** ありません。

- **DBA3013E** テキストがありません。 検索するテキス ト・ストリングを指定する必要がありま す。
- 説明**:** 検索文字列が指定されませんでした。

ユーザーの処置**:** 検索文字列を指定してください。

**DBA3014E** リスト内で選択が行われていません。 リ ストの項目を少なくとも **1** つは選択しな くてはなりません。

説明**:** リストで選択されませんでした。

ユーザーの処置**:** リストで少なくとも 1 つの項目を選 択してください。

**DBA3015I** このアクセス・プランに関連して参照され た列はありません。

説明**:** 参照表に対する照会で、参照された列はありませ んでした。

ユーザーの処置**:** ありません。

#### **DBA3016I** この索引に関連するページ・フェッチ・ペ ア統計がありません。

説明**:** この索引について、カタログ表に格納されている ページ・フェッチ・ペア統計がありません。 詳細情報 については、「管理ガイド」の『システム・カタログ統 計』セクションを参照してください。

ユーザーの処置**:** ありません。

#### **DBA3017I** このアクセス・プランに関連して参照され た機能はありません。

説明**:** このアクセス・プランでは、機能を使用する必要 がありません。

ユーザーの処置**:** ありません。

### **DBA3018I** この列に関連する列分布統計がありませ ん。

説明**:** この列について、カタログ表に格納されている列 分布統計はありません。 詳細情報については、「管理 ガイド」の『システム・カタログ統計』セクションを参 照してください。

ユーザーの処置**:** ありません。

#### **DBA3019I** この表に関連する索引はありません。

説明**:** EXPLAIN 時に参照された表に定義された索引お よび表に現在定義されている索引はありません。

ユーザーの処置**:** ありません。

## **DBA3020E** データベースに対する **COMMIT** を試行 中にエラーが発生し、 **SQLCODE** が返り ませんでした。

説明**:** 予期しないエラーが発生しました。

ユーザーの処置**:** システム管理者に連絡してください。

**DBA3021E** データベースに対する **ROLLBACK** を試 行中にエラーが発生し、 **SQLCODE** が返 りませんでした。

説明**:** 予期しないエラーが発生しました。

ユーザーの処置**:** システム管理者に連絡してください。

**DBA3022E Get Database Manager Configuration API** が、ゼロ以外の戻りコードを返しま した。

説明**:** 操作の停止を引き起こす予期しないエラーが発生 しました。

ユーザーの処置**:** システム管理者に連絡してください。

**DBA3023E Get Database Configuration API** が、 ゼロ以外の戻りコードを返しました。

説明**:** 操作の停止を引き起こす予期しないエラーが発生 しました。

ユーザーの処置**:** システム管理者に連絡してください。

## **DBA3024E** ファイル *file* への保管中に、エラーが発 生しました。

説明**:** 考えられる問題は、以下のとおりです。

- ファイルが、書き込み用にオープンできませんでし た。
- ファイルをアイル・システム規則に準拠してい ません。

ユーザーの処置**:** 可能な解決方法は、以下のとおりで す。

- v ファイル属性を、読み書きに変更してください。
- v 正しいファイル名を指定してください。

### **DBA3025E** ファイル *file* からの取り出し中に、エラ ーが発生しました。

説明**:** 考えられる問題は、以下のとおりです。

- v ファイルが読み取り可能ではありません。
- v ファイルが存在しません。

ユーザーの処置**:** 正しいファイル名を指定してくださ い。

**DBA3026E** プリンターがインストールされていませ ん。

説明**:** マシンにインストールされているプリンターがあ りません。

ユーザーの処置**:** マシンにプリンターをインストールし てください。

# **DBA3033I** 参照された表スペースの中で、このアクセ ス・プランと関連付けられたものはありま せん。

説明**:** このアクセス・プランは、表スペースに含まれて いるデータベース・オブジェクトを参照しませんでし た。

ユーザーの処置**:** ありません。

# **DBA3034W** スナップショットはコード・ページ *codepage* を使用して作成されましたが、 **Visual Explain** ツールを実行するウィン ドウのコード・ページに変換されていませ ん。

説明**:** グラフ表示されたアクセス・プランのスナップシ ョットは、Visual Explain ツールを実行するウィンドウ のコード・ページと異なったコード・ページで作成され ました。スナップショットが大き過ぎるため、コード・ ページの変換に失敗しました。 アクセス・プラン・グ ラフはコード・ページ変換なしで表示されます。統計ウ ィンドウをオープンする時、現行の統計を表示できない 可能性があります。

ユーザーの処置**:** Visual Explain ツールを実行するウィ ンドウのコード・ページをスナップショットの作成に使 用された同じコード・ページに変更して、アクセス・プ ラン・グラフを再表示してください。

**DBA3035W** スナップショットはコード・ページ *codepage* を使用して作成されましたが、 **Visual Explain** ツールを実行するウィン ドウのコード・ページに変換されていませ ん。 データベース・マネージャー構成パ ラメーター **ASLHEAPSZ** の値が小さす ぎます。

説明**:** グラフ表示されたアクセス・プランのスナップシ ョットは、Visual Explain ツールを実行するウィンドウ のコード・ページと異なったコード・ページで作成され ました。コード・ページ間変換に使用されるユーザー定 義関数が実行するための十分なメモリーがないため、コ ード・ページ変換を正常に行えません。アクセス・プラ ン・グラフはコード・ページ変換なしで表示されます。 統計ウィンドウをオープンする時、現行の統計を表示で きない可能性があります。

ユーザーの処置**:** 可能な解決方法は、以下のとおりで す。

- v サーバーのデータベース・マネージャー構成パラメー ター ASLHEAPSZ を 512 に変更して、再びアクセ ス・プラン・グラフを表示してください。 構成パラ メーターは、サーバーで次の **db2start** を行うまで反 映されないことに注意してください。
- v Visual Explain ツールを実行するウィンドウのコー ド・ページをスナップショットの作成に使用された同 じコード・ページに変更して、アクセス・プラン・グ ラフを再表示してください。

## **DBA3036I** ユーザーの動的 **EXPLAIN** 要求を処理す るため、**EXPLAIN** 表が作成されました。

説明**:** 現行のユーザー ID 下で 1 つまたは複数の EXPLAIN 表が作成されました。 これらの表は、ユーザ ーの動的 EXPLAIN 表が必要とする情報を保管するため に使用されます。

ユーザーの処置**:** ありません。

### **DBA3037E Explain** スナップショットが破壊されて います。 要求を完了できません。

説明**:** この要求に必要な Explain スナップショット が、Explain 表から破壊されています。

ユーザーの処置**:** スナップショットを再生成してくださ  $\mathcal{V}^{\, \gamma}$ 。

#### **DBA3038I** このアクセス・プランに関連して参照され たバッファー・プールはありません。

説明**:** このアクセス・プランは、バッファー・プールに 含まれているデータベース・オブジェクトを参照しませ んでした。

ユーザーの処置**:** ありません。

#### **DBA3039E EXPLAIN** 表が見つかりません。

説明**:** EXPLAIN 表が存在しません。

ユーザーの処置**:** 以下のいずれかの方法で、EXPLAIN 表を作成してください。

- v EXPLAIN.DDL ファイルで提供されているサンプル・ コマンド・ファイルを使用する。 このファイルは、 sqllib¥misc ディレクトリーにあります。 コマンド・ ファイルを実行するには、このディレクトリーに移っ て、 **db2 -tf EXPLAIN.DDL** コマンドを発行してく ださい。
- v コントロール・センター、または「EXPLAIN された ステートメント履歴の表示」ウィンドウで、**SQL** の **EXPLAIN** をメニュー選択から選ぶ。 「SQL ステー トメントの EXPLAIN」ウィンドウを使用して、動的 に SQL ステートメントを EXPLAIN し、EXPLAIN 表を自動作成します。

**DBA3040E** コマンドが正しく指定されていません。

説明**:** コマンドに、無効な構文があります。

ユーザーの処置**:** コマンドを -h オプションとともに発 行して、正しい構文を参照してください。

# **DBA3041E** データベースの名前は、**1** 文字から *maximum* 文字の間である必要がありま す。

説明**:** 指定されたデータベース名が空か、または長すぎ ます。

ユーザーの処置**:** 有効なデータベース名を使用して、コ マンドを再発行してください。

**DBA3042E EXPLAIN** 可能ステートメント・テキスト は、**1** 文字から *maximum* 文字の間である 必要があります。

説明**:** 指定された EXPLAIN 可能ステートメント・テ キストが空か、または長すぎます。

ユーザーの処置**:** 有効な EXPLAIN 可能ステートメン ト・テキストを使用して、コマンドを再発行してくださ  $\mathcal{V}^{\lambda}$ 

**DBA3043E** 照会タグには、*maximum* 文字以上は使用 できません。

説明**:** 指定された照会タグは長すぎます。

ユーザーの処置**:** 有効な照会タグを使用して、コマンド を再発行してください。

**DBA3044E** ユーザー **ID** には、*maximum* 文字以上は 使用できません。

説明**:** 指定されたユーザー ID が長すぎます。

ユーザーの処置**:** 有効なユーザー ID を使用して、コ マンドを再発行してください。

#### **DBA3045E** 照会番号の有効な範囲は **0** から *maximum* までです。

説明**:** 指定された照会番号が小さすぎるか、または大き すぎます。

ユーザーの処置**:** 有効な照会番号を使用して、コマンド を再発行してください。

## **DBA3046E** 最適化クラスに有効な値は **0**、**1**、**2**、**3**、**5**、**7** および **9** です。

説明**:** 指定された最適化クラスが、有効な値のいずれで もありません。

ユーザーの処置**:** 有効な最適化クラスを使用して、コマ ンドを再発行してください。

#### **DBA3047E** データベース *name* が見つかりません。

説明**:** コマンドに指定されたデータベース名が、システ ム・データベース・ディレクトリーに存在しません。

ユーザーの処置**:** 既存のデータベース名を使用して、コ マンドを再発行するか、またはデータベースをシステ ム・データベース・ディレクトリーにカタログしてくだ さい。

#### **DBA3059I** 選択した演算子 *operator* に関連する詳細 情報がありません。

説明**:** 選択した演算子の詳細情報は、DB2 管理ツール の現行リリースでは使用することができません。

ユーザーの処置**:** ありません。

#### **DBA3060I** 選択した演算子 *operator* に関連するヘル プ情報がありません。

説明**:** 選択した演算子のヘルプ情報は、DB2 管理ツー ルの現行リリースでは使用することができません。

ユーザーの処置**:** ありません。

**DBA3061I** この表に関連する列グループはありませ ん。

説明**:** EXPLAIN 時に参照された表に定義された列グル ープがなく、表に現在定義されている列グループもあり ません。

ユーザーの処置**:** 応答は必要ありません。

### **DBA3062N DDL** の生成 をシステム表で実行するこ とはできません。

説明**:** スキーマ SYSIBM、SYSCAT、または SYSSTAT を持つ表は、システム表です。

ユーザーの処置**:** DDL の生成 をシステム表以外で実 行してください。

## **DBA3063N 1** つ以上のシステム表が **DDL** の生成に 選択されました。 **DDL** は選択されたユ ーザー表にのみ生成されます。 続行しま すか**?**

ユーザーの処置**:** スキーマ SYSTEM、 SYSCAT、およ び SYSSTAT を持つ表はシステム表です。

ユーザーの処置**:** システム表以外の表のみに DDL を 生成するには「はい」をクリックしてください。 DDL の生成操作を打ち切るには「いいえ」をクリックしてく ださい。

**DBA3064N** 最初の *number* 表のみが **db2look** によっ て処理されます。

説明**:** db2look -t オプションは *number* 表のみを処理し ます。

ユーザーの処置**:** 選択済み表のリストを選択可能な表の リストに移動してください。

**DBA3065E CLI** エラーのため、スナップショットを 処理できません。

説明**:** スナップショット処理中に CLI エラーが発生し ました。アクセス・プランを表示できません。

ユーザーの処置**:** 次のコマンドを発行して、CLI 構成 をチェックしてください。

db2 get cli cfg for section <db-name>

LONGDATACOMPAT を 1 に設定すると、異なる別名 でデータベースをカタログします。

catalog db <db-name> as <db-alias-name>

データベース別名には LONGDATACOMPAT=0 を設定 してください。

db2 update cli cfg for section <db-alias-name> using longdatacompat 0

別名データベースの EXPLAIN について照会をサブミッ トしてください。

LONGDATACOMPAT が 1 に設定されていない、また はパラメーターが CLI 構成に設定されていない場合 は、IBM サービスに連絡してください。

# **DBA3066E** スナップショットのためのステートメン ト・テキストに空ストリングが含まれてい ます。

説明**:** EXPLAIN レコードのステートメント・テキスト に空ストリングが含まれています。 EXPLAIN されたス テートメント履歴は、正常に検索されません。

ユーザーの処置**:** 次のコマンドを発行して、CLI 構成 をチェックしてください。

db2 get cli cfg for section <db-name>

LONGDATACOMPAT を 1 に設定すると、異なる別名 でデータベースをカタログします。

catalog db <db-name> as <db-alias-name>

データベース別名には LONGDATACOMPAT=0 を設定 してください。

db2 update cli cfg for section <db-alias-name> using longdatacompat 0

別名データベースの EXPLAIN について照会をサブミッ トしてください。

LONGDATACOMPAT が 1 に設定されていない、また はパラメーターが CLI 構成に設定されていない場合 は、IBM サービスに連絡してください。

## **DBA4000W** 本当に、モニターを停止して、スナップシ ョット・モニターを終了してもいいです か**?**

説明**:** 現在モニター中のすべてのデータベース・オブジ ェクトのモニターを停止し、パフォーマンス・モニター を終了することを要求しました。

ユーザーの処置**:** 要求を処理するには「はい」を、取り 消すには「いいえ」をクリックしてください。

## **DBA4001I** 選択した項目についてのモニター・サマリ ーが存在しません。

説明**:** 何もモニターされていないオブジェクトのレベル でのモニター活動を表示するよう要求しました。 表示 するサマリー活動が存在しません。

ユーザーの処置**:** 選択したレベルに対応するオブジェク トについてモニターを開始したときに、アクションを再 試行してください。

#### **DBA4002W** *name* のモニターを停止しますか**?**

説明**:** 現在モニター中のオブジェクトのモニター停止を 要求しました。

ユーザーの処置**:** 要求を処理するには「はい」を、取り 消すには「いいえ」をクリックしてください。

### **DBA4003I IBM** 提供のモニターでデフォルト・レベ ルのみが変更されました。

説明**:** IBM 提供のモニターの場合、変更可能な属性は このモニターがデフォルトとして指定されているレベル のみです。

ユーザーの処置**:**

#### **DBA4004E** 「除去」アクションにのみ複数の選択が許 可されています。

説明**:** モニターのリストから複数のモニターを選択しま した。複数のオブジェクトに対して実行できるアクショ ンは「除去」のみです。

ユーザーの処置**:** リストから 1 つのモニターを除くす べてのモニターを選択解除して、アクションをやり直し てください。

#### **DBA4005W** 選択したモニターを除去しますか**?**

説明**:** 選択されたモニターをリストから除去するよう要 求しました。

ユーザーの処置**:** 要求を処理するには「はい」を、取り 消すには「いいえ」をクリックしてください。

#### **DBA4006W** カウンターをリセットしますか**?**

説明**:** データベース・カウンターのリセットを要求しま した。

ユーザーの処置**:** 要求を処理するには「はい」を、取り 消すには「いいえ」をクリックしてください。

#### **DBA4007W** このレベル内のすべてのオブジェクトのモ ニターを停止しますか**?**

説明**:** 現在モニター中の、このレベル内のすべてのオブ ジェクトのモニターを停止することを要求しました。

ユーザーの処置**:** 要求を処理するには「はい」を、取り 消すには「いいえ」をクリックしてください。

#### **DBA4008W** このオブジェクト内のすべてのパーティシ ョンのモニターを停止しますか**?**

説明**:** 現在モニター中の、このオブジェクト内のすべて のパーティションのモニターを停止することを要求しま した。

ユーザーの処置**:** 要求を処理するには「はい」を、取り 消すには「いいえ」をクリックしてください。

#### **DBA4009I IBM** 提供のモニターを作成中です。

説明**:** IBM 提供のモニターを作成中です。 しばらくお 待ちください。

ユーザーの処置**:**

**DBA4010E** パフォーマンス・モニターが問題を検出し たため、続行できません。アクションを再 試行してください。 問題が解決しない場 合、クライアントおよびサーバーのトレー スを用意して、サポート担当者に連絡して ください。

説明**:** 予期しないエラーが発生しました。

ユーザーの処置**:** クライアントおよびサーバーのトレー スを用意して、サポートに連絡してください。

**DBA4011E** プログラム *name* は有効な名前ではあり ません。プログラムを実行できません。 名前を確認して、アクションをやり直して ください。

説明**:** 無効なプログラム名を指定しました。

ユーザーの処置**:** 有効なプログラム名を指定して、アク ションをやり直してください。

# **DBA4012E** プログラム *name* を実行できません。現 在実行中のスレッドは指定されたプログラ ムを実行することを許可されていません。

説明**:** 指定されたプログラムの実行時にセキュリティー 例外が発生しました。実行コマンドはアプリケーショ ン・モードでのみ有効です。

ユーザーの処置**:** コントロール・センターをアプリケー ションとして実行するときに、アクションをやり直して ください。

## **DBA4013I** データベース・マネージャー・ノード *name* がダウンしています。

説明**:** ツール設定の「ノード状況」ページで、データベ ース・マネージャー・ノードのダウン時にその状況を通 知するよう選択しました。

ユーザーの処置**:** 処理を続行するには、データベース・ マネージャー・ノードを再始動してください。

## **DBA4014I** データベース・マネージャー・ノード *name* の状態が不明です。

説明**:** ツール設定の「ノード状況」ページで、データベ ース・マネージャー・ノードの状態が不明のときにその 状況を通知するよう選択しました。

ユーザーの処置**:**

## **DBA4015E** *name* には無効入力が含まれています。 項目を再入力してください。

説明**:** 項目に無効な文字が含まれています。

ユーザーの処置**:** 新しい項目でアクションをやり直して ください。

**DBA4016E** 新しいモニターを作成できません。 モニ ターの最大数は *number* です。

説明**:** 作成、別名保管、またはコピー要求が失敗しまし た。モニターの最大数に達しています。

ユーザーの処置**:** 未使用のモニターを除去して、アクシ ョンをやり直してください。

#### **DBA4017E** モニター接続を確立できません。モニター 接続の最大数は *number* です。

説明**:** モニター接続の最大数に達しています。

ユーザーの処置**:** 後でアクションをやり直すか、または マシンで実行されているモニター・セッションを停止し てください。

**DBA4018W** *name* の入力が長すぎます。 文字の最大 数は *number* です。 項目は切り捨てられ ます。

説明**:** 項目が制限を超えています。

**DBA4019E** *name* の入力が長すぎます。 文字の最大 数は *number* です。 有効な入力でアクシ ョンを再試行してください。

説明**:** 項目が制限を超えています。

ユーザーの処置**:** 有効な入力でアクションを再試行して ください。

## **DBA4020W** パフォーマンス・モニター *name* を変更 しました。変更を保管しますか**?**

説明**:** 保管しないままパフォーマンス・モニターに対し て 1 つまたは複数の変更を行い、「モニターの表示」 ウィンドウを終了、または実行モニターに別のモニター を設定するよう要求しました。 「はい」をクリックし ない場合は、変更が失われます。

ユーザーの処置**:** 要求を処理するには「はい」を、取り 消すには「いいえ」をクリックしてください。

ユーザーの処置**:**

## **DBA4021W** *name* のパフォーマンス変数設定に変更を 加えました。変更を次のスナップショット に適用しますか**?**

説明**:** パフォーマンス変数設定に対して 1 つまたは複 数の変更を行いましたが、まだ保管されておらず、別の パフォーマンス変数の操作を選択しました。「はい」を クリックしない場合は、変更が失われます。

ユーザーの処置**:** 次のスナップショットに変更を適用す るには「はい」を、取り消すには「いいえ」をクリック してください。

# **DBA4023E** パフォーマンス変数 *name* に、無効なア ラームしきい値と警告しきい値の組み合わ せが入力されました。 **1** つまたは複数の しきい値を変更して、再試行してくださ い。

説明**:** 上限アラームしきい値は、上限警告しきい値より も大きい必要があります。つまり、「上限アラームしき い値 > 上限警告しきい値 > 下限警告しきい値 > 下限 アラームしきい値」である必要があります。 しきい値 は、9 桁を超えない浮動値です。

ユーザーの処置**:** しきい値を確認して、操作をやり直し てください。

## **DBA4024W** 「サマリー」ページは、*number* 列を超え て表示することはできません。「詳細」ペ ージに戻って、すべてのパフォーマンス変 数を確認してください。

説明**:** 「サマリー」ページには現在、収容可能な列数が 表示されていますが、いくつかのパフォーマンス変数が 示されていません。

ユーザーの処置**:** 「詳細」ページに戻って、すべてのパ フォーマンス変数を確認してください。

## **DBA4025W** *type* ビューは、*number* のパフォーマンス 変数を超えて表示することはできません。

説明**:** パフォーマンス変数の最大数が表示されていま す。

ユーザーの処置**:** パフォーマンス変数を追加する前に、 1 つまたは複数のパフォーマンス変数を *type* ビューか ら除去してください。

#### **DBA4026E** 非適用可能モニターがこのレベルのデフォ ルトとして設定されました。

説明**:** モニターにはこのレベルのパフォーマンス変数が 少なくとも 1 つは組み込まれていなければなりませ ん。

ユーザーの処置**:** モニターを変更して、このレベルのパ フォーマンス変数を少なくとも 1 つは組み込むように します。

## **DBA4027I** モニターするものがないので、モニターは まだ開始されていません。

説明**:** 現在このインスタンスでモニターされるデータベ ースまたはゲートウェイ接続はありません。

ユーザーの処置**:** モニターを開始するデータベースまた はゲートウェイ接続をカタログします。

## **DBA4060E** パフォーマンス・モニターは現在、このイ ンスタンスの別のモニターでアクティブで す。

説明**:** インスタンスごとに一度にアクティブにできるモ ニターは 1 つだけです。 たとえば、データベース用の デフォルト・モニターと接続用のデフォルト・モニター が異なる場合、データベースのモニターと接続のモニタ ー (またはリスト) を同時に行うことはできません。

ユーザーの処置**:** 「モニターのリスト」ウィンドウで は、以下を行うことができます。

- 1. どのモニターが実行中かを調べ、別のモニターを指 定できるようにそのモニターを停止します。
- 2. どのモニターが実行中かを調べ、次のモニター・ア クションにそのモニターを指定します。
- 3. すべてのレベルについてパフォーマンス変数を持つ モニターを作成し、そのモニターを各レベルのデフ ォルト・モニターとして選択します。

## **DBA4065E** しきい値をブランクにしたり、**9** 文字よ り多くすることはできません。有効なしき い値を入力してください。

説明**:** 無効なしきい値が入力されたか、値が内部で変更 されています。 たとえば 123456789 は 123,456,789.0 と変更されますが、この場合しきい値に許容される文字 数を超えてしまいます。

ユーザーの処置**:** しきい値を再入力して、アクションを やり直してください。

# **DBA4070E JDBC** サーバーが問題を検出しました。 パフォーマンス・モニターのリストを処理 できませんでした。

説明**:** 予期しない問題が見つかりました。

ユーザーの処置**:** JDBC サーバーが稼働中であるかどう か確認してください。稼働中であれば、JDBC サーバー のトレースを用意してサポート担当者に連絡してくださ い。

## **DBA4071W** モニターのいくつかは現在ローカルで使用 中です。 リフレッシュされたリストに は、ローカル・モニターのみが表示されま す。

説明**:** モニターのリストは、ローカル・モニターでのみ リフレッシュされます。

ユーザーの処置**:** 全リストを表示するには、アクティ ブ・モニターを停止して操作をやり直してください。

### **DBA4072E** このモニター名はすでに存在しています。 ユニーク名を指定してください。

説明**:** JDBC サーバーのパフォーマンス・モニター名 は、モニターの作成者に関係なくユニークでなければな りません。

ユーザーの処置**:** ユニークなモニター名を指定してくだ さい。

## **DBA4074E JDBC** サーバーが問題を検出しました。 操作を実行できませんでした。

説明**:** 予期しない問題が見つかりました。

ユーザーの処置**:** JDBC サーバーが稼働中であるかどう か確認してください。稼働中であれば、JDBC サーバー のトレースを用意してサポート担当者に連絡してくださ い。

# **DBA4075E** このパフォーマンス・モニターが空である ため、保管できません。少なくとも **1** つ のパフォーマンス変数をモニターに追加し て、操作を再試行してください。

説明**:** モニターは、有効にするために少なくとも 1 つ のパフォーマンス変数を持っている必要があります。

ユーザーの処置**:** 少なくとも 1 つのパフォーマンス変 数をモニターに追加して、操作を再試行してください。

### **DBA4076E** モニターの作成者でないため、アクション を実行できません。

説明**:** モニターの変更、名前変更、または除去を行うに は、そのモニターを所有していなければなりません。

ユーザーの処置**:** モニターを変更したい場合、そのモニ ターを別の名前の下にコピーしてから変更してくださ い。

# **DBA4079E** このモニターは現在、ローカルで使用中で す。モニターを停止してから、除去または 名前変更を行ってください。

説明**:** アクティブなモニターを除去または名前変更する ことはできません。

ユーザーの処置**:** 除去または名前変更を行う前に、モニ ターを停止してください。

**DBA4080E** このモニターは現在、リモートで使用中で す。モニターが停止されてから、除去また は名前変更を行ってください。

説明**:** アクティブなモニターを除去または名前変更する ことはできません。

ユーザーの処置**:** モニターが停止されてから、除去また は名前変更を行ってください。

**DBA4083E** このモニターが見つかりませんでした。他 のユーザーがモニターを除去した可能性が あります。すべてのモニターを停止してか ら、モニターのリストをリフレッシュして ください。

説明**:** あなたが使用しているモニターを他のユーザーが 除去した可能性があります。

ユーザーの処置**:** すべてのモニターを停止して、モニタ ーのリストをリフレッシュしてください。

**DBA4090E JDBC** サーバーへの接続が異常終了しま した。コントロール・センターをクローズ して、操作をやり直してください。問題が 解決しない場合、**JDBC** サーバーのトレ ースを用意して、サポート担当者に連絡し てください。

説明**:** 予期しないエラーが発生しました。

ユーザーの処置**:** コントロール・センターをクローズし て、操作をやり直してください。問題が解決しない場 合、JDBC サーバーのトレースを用意して、サポート担 当者に連絡してください。

## **DBA4095I** この機能はこのオブジェクトでは実装され ていません。

説明**:** この機能は将来のリリース用のもので、現在この オブジェクトでは実装されていません。

ユーザーの処置**:** ありません。
## **DBA4220I** 全データベース・リストアは表スペースの バックアップ・イメージからは実行するこ とができません。

説明**:** 全データベース・リストアは表スペースのバック アップ・イメージからは実行することができません。

ユーザーの処置**:** ありません。

**DBA4221I** 表スペースの選択はメディアのタイプでは できません。

説明**:** 表スペースの選択はメディアのタイプではできま せん。

ユーザーの処置**:** ありません。

**DBA4222I** データベースがバックアップ・ペンディン グ状態にあるため、表スペースを選択でき ません。

説明**:** データベースがバックアップ・ペンディング状態 にあるため、表スペースを選択できません。

ユーザーの処置**:** ありません。

**DBA4223I** バックアップ・イメージ情報が手動で入力 されているときには、全データベースが必 要です。

説明**:** バックアップ・イメージ情報が手動で入力されて いるときには、全データベースが必要です。

ユーザーの処置**:** ありません。

## **DBA4730E** モニター・サーバーへのアクセス中にパフ ォーマンス・モニターが問題がありまし た。モニターを続行できません。 **smcode:** *Error-code*

説明**:** 詳細については Administration Server エラー・ ログを参照してください。

ユーザーの処置**:** 技術サービス担当者に smcode を報 告してください。

### **DBA4731E** リソース問題がモニター・サーバーで発生 しました。 **smcode:** *Error-code*

説明**:** 詳細については Administration Server エラー・ ログを参照してください。

ユーザーの処置**:** サーバー・リソースを解放して、操作 を再試行してください。問題が解決しない場合、技術サ ービス担当者に smcode を報告してください。

## **DBA4732E** データベース・インスタンスへの **ATTACH** を試みたときに問題が発生しま した。 **smcode:** *Error-code*

説明**:** 詳細については Administration Server エラー・ ログを参照してください。

ユーザーの処置**:** 操作をやり直してください。 問題が 解決しない場合、技術サービス担当者に smcode を報告 してください。

**DBA4733W** モニターしたデータベース・インスタンス が停止しました。インスタンスを再始動し てください。 **smcode:** *Error-code*

説明**:** 詳細については Administration Server エラー・ ログを参照してください。

ユーザーの処置**:** インスタンスを再始動してください。 問題が解決しない場合、技術サービス担当者に smcode を報告してください。

## **DBA4734E** モニター・サーバーへのアクセス中にパフ ォーマンス・モニターが問題がありまし た。 **smcode:** *Error-code*

説明**:** 詳細については Administration Server エラー・ ログを参照してください。

ユーザーの処置**:** 操作をやり直してください。 問題が 解決しない場合、技術サービス担当者に smcode を報告 してください。

## **DBA4735E** データベース・インスタンスへの **ATTACH** を試みたときに問題が発生しま した。 **smcode:** *Error-code*

説明**:** 詳細については Administration Server エラー・ ログを参照してください。

ユーザーの処置**:** 技術サービス担当者に smcode を報 告してください。

## **DBA4736E** クライアントで使用中の現行テリトリー・ コードあるいは現行コード・ページを判別 できません。 **smcode:** *Error-code*

説明**:** クライアントのテリトリー・コードとコード・ペ ージをデータが正しいコード・ページで戻されるように サーバーに送信する必要があります。 モニター・サー バーが、アクティブなテリトリー・コードまたはコー ド・ページを判別できませんでした。

ユーザーの処置**:** システムのテリトリー・コードおよび アクティブなコード・ページの設定方法を判別するため にオペレーティング・システムの文書を参照してくださ

い。 テリトリー・コードおよびコード・ページを設定 してから操作を再試行してください。

## **DBA4737E** サーバー上に現行クライアントのテリトリ ー・コードあるいは現行コード・ページを 設定できません。 **smcode:** *Error-code*

説明**:** クライアントのテリトリー・コードとコード・ペ ージをデータが正しいコード・ページで戻されるように サーバーに送信する必要があります。 モニター・サー バーが、クライアントのアクティブなテリトリー・コー ドまたはコード・ページをサーバー上に設定できません でした。

ユーザーの処置**:** サーバー・システムでクライアントの テリトリー・コードとコード・ページをアクティブ化す る方法について判別するにはオペレーティング・システ ムの文書を参照してください。 テリトリー・コードお よびコード・ページを活動化してから操作を再試行して ください。

## **DBA4738E** システム *name* の **Administration Server** が始動していません。 **smcode:** *Error-code*

説明**:** システム *name* でリストされた Administration Server が始動していません。

ユーザーの処置**:** Administration Server を始動して、操 作をやり直してください。

**DBA4739E** クライアント・システムのコード・ページ を判別できませんでした。クライアント・ システムが正しくセットアップされていな い可能性があります。 **smcode:** *Error-code*

説明**:** これはクライアント・システム上のセットアップ の問題です。

ユーザーの処置**:** IBM サービスに連絡してください。

## **DBA4740E** クライアント・コード・ページ *name* は、インスタンス *name* で使用できませ ん。 **smcode:** *Error-code*

説明**:** リストされたコード・ページが、インスタンス *name* にインストールされていません。

ユーザーの処置**:** システム管理者に連絡してください。 管理者が、コード・ページ *name* をインスタンス *name* にインストールする必要があります。

## **DBA4741E** クライアント・コード・ページ *name* が インスタンス *name*、ノード *name* で使用 できません。 **smcode:** *Error-code*

説明**:** リストされたコード・ページが、インスタンス *name*、ノード *name* にインストールされていません。

ユーザーの処置**:** システム管理者に連絡してください。 管理者が、コード・ページ *name* をインスタンス *name*、ノード *name* にインストールする必要がありま す。

### **DBA4742E Administration Server** *name* が見つかり ません。 **smcode:** *Error-code*

説明**:** この問題が発生すると考えられる理由は 1) リモ ート・インスタンス名が無効である。 2) ホスト名が無 効である。のいずれかです。

ユーザーの処置**:** システム管理者に連絡してください。

## **DBA4743E Administration Server** *name* が問題を検 出しました。 **sqlcode:** *Error-code***. smcode:** *Error-code*

説明**:** Administration Server *name* に内部エラーがあり ます。

- ユーザーの処置**:** システム管理者に連絡してください。
- **DBA4744E** コントロール・センターがノード *name* のインスタンス *name* で並列ツールと通 信できませんでした。 通信を開始してみ てください。 **smcode:** *Error-code*

説明**:** 通信が始動していない可能性があります。

ユーザーの処置**:** システム管理者に連絡してください。

**DBA4745E** コントロール・センターとノード *name* インスタンス *name* のリスナー **(db2cclst)** との間で **TCP/IP** ポート構成 が間違っています。 **smcode:** *Error-code*

説明**:** ノード *name* にある /etc/services ファイルに誤 った情報が含まれている可能性があります。

ユーザーの処置**:** システム管理者に連絡してください。 管理者は db2ccmsrv のポート名がノード *name* の /etc/services ファイルに正しく入力されているか、チェ ックする必要があります。

## **DBA4746E** インスタンス・ノード・ホスト名 *name* はインスタンス *name* では無効です。 **smcode:** *Error-code*

説明**:** インスタンス *name* に対する db2nodes.cfg ファ イルに誤った情報が含まれている可能性があります。

ユーザーの処置**:** システム管理者に連絡してください。 管理者はインスタンス *name* に対する db2nodes.cfg フ ァイルで見つかるホスト名の妥当性検査をする必要があ ります。

## **DBA4747E** パフォーマンス・モニターが、スナップシ ョット・キャプチャー・インターバル内に ノード *name* から応答を受け取りません でした。 **smcode:** *Error-code*

説明**:** リストされたノードにあるパフォーマンスあるい は通信上の問題は、送信からの応答を防ぐか、あるいは スナップショット・キャプチャー・インターバルには、 それぞれのノード時間が要求に応答できるだけの十分な 長さがありません。

ユーザーの処置**:** システム管理者に連絡してください。 管理者は次のいずれかを行ってください。1) リストされ たノードでのパフォーマンスの妥当性検査を行う。 2) スナップショット・キャプチャー・インターバルを大き くして、スナップショット要求に対応するノードに対し てさらに多くの時間を使用できるようにする。

### **DBA4748E** インスタンス *name* の論理ノード *name* は無効です。 **smcode:** *Error-code*

説明**:** インスタンス *name* に対する db2nodes.cfg ファ イルに誤った情報が含まれている可能性があります。

ユーザーの処置**:** システム管理者に連絡してください。

## **DBA4749E** インスタンス *name* のモニター・サーバ ーが、ノード *name* との通信を確立でき ません。 **smcode:** *Error-code*

説明**:** 通信サブシステムが始動していない可能性があり ます。

ユーザーの処置**:** 上で指定したノードで db2cclst 処理 を開始します。 それでも問題が解決されない場合は、 システム管理者に問い合わせてください。

### **DBA4750E** 切り替えられるインスタンスがありませ ん。 **smcode:** *Error-code*

説明**:** 詳細については Administration Server エラー・ ログを参照してください。

ユーザーの処置**:** 技術サービス担当者に smcode を報 告してください。

## **DBA5006E** *evname* は名前つきパイプに書き込むイベ ント・モニターです。イベント・アナライ ザーは **PIPE** イベント・モニターをサポ ートしません。

説明**:** イベント・アナライザーだけが、FILE イベン ト・モニターが作成したトレースを処理できます。

ユーザーの処置**:** FILE イベント・モニターを使用して ください。

### **DBA5007E** イベント・モニター *event-monitor* が存在 しません。

説明**:** -evm オプションで指定されたイベント・モニタ ーが、-db オプションで指定されたデータベースのカタ ログに見つかりませんでした。イベント・モニターがド ロップされているか、または間違ったデータベースに接 続しようとしています。

ユーザーの処置**:** -db で指定されているデータベース別 名が正しくカタログされており、イベント・モニターが ドロップされていないことを確認してください。 後者 の場合は、イベント・モニターを再作成してください。

## **DBA5250I** 検索したレコード数がウィンドウの限界を 超えました。 リストの一部が表示されま す。

説明**:** 取り出されたオブジェクトの表示に必要なウィン ドウの高さが、システム制限を超えています。

ユーザーの処置**:** 以下を行うことにより、ウィンドウに 表示されるオブジェクトの数を減らすことができます。

v 「組み込み」項目が「表示」メニューで使用可能な場 合は、ウィンドウに表示するオブジェクトのサブセッ トを指定できます。 「組み込み」を選択すると、ウ ィンドウが表示され、基準のサブセットの入力を要求 するプロンプトが表示されます。

```
DBA5300E イベント・アナライザーの呼び出し
エラー。
使用法:
db2eva [ - db database-alias
      -evm evmon-name ]
```
説明**:** db2eva のコマンド・パラメーターは以下のとお りです。

#### **-db database-alias**

トレースを解析したマシンでカタログするとき に、イベント・モニターが定義されたデータベ ースを指定します。

#### **-evm evmon-name**

解析したいイベント・モニター・トレース表。 イベント・モニターは、データベースで -db パ ラメーターを指定して定義する必要がありま す。

データベースおよびイベント・モニター名を指定する と、 db2eva はデータベースに接続し、 'select target from sysibm.syseventmonitors' を発行して、イベント・ モニターがトレースを書き込んだ表を探索します。 こ のモードを使用中は、イベント・モニターおよび関連す る表をドロップしないでください。

パラメーターを指定しない場合はダイアログ・ボックス がオープンし、データベース別名と解析したいイベン ト・モニター名を促すプロンプトが出されます。

ユーザーの処置**:** 有効な引き数を使用して、コマンドを 再発行してください。

## **DBA5311E** イベント・モニターの呼び出しエラ ー。

#### 使用法**: db2emcrt database-alias**

説明**:** db2emcrt コマンドのコマンド・パラメーターは 次のとおりです。

#### **database-alias**

db2emcrt コマンドが呼び出されるマシンにカタ ログされているとおりに、イベント・モニター を作成または解析するデータベースを指定しま す。 database-alias は、トレースで指定したデ ータベース名をオーバーライドします。

ユーザーの処置**:** 有効な引き数を使用して、コマンドを 再発行してください。

### **DBA5350E** ファイル *file-name* のオープン中にエラー が起きました。

説明**:** 不明な原因により、指定されたファイルが読み取 り専用でオープンできませんでした。

ユーザーの処置**:** -path オプションで指定したディレク トリーのスペル、このディレクトリーのアクセス権限、 およびこのディレクトリーが空ではなく、00000000.evt という名前の読み取り可能なトレース・ファイルを含ん でいることを確認してください。

注: イベント・モニターの最初のトレース・ファイル は、常に 00000000.evt という名前で、この名前は変更 できません。

#### **DBA5351E** ファイル *file-name* が見つかりません。

説明**:** -path で指定されたディレクトリーに 00000000.evt ファイルがありません。

ユーザーの処置**:** -path オプションで指定したディレク トリーのスペル、このディレクトリーのアクセス権限、 およびトレース・ファイル 00000000.evt を含んでいる ことを確認してください。

注: イベント・モニターの最初のトレース・ファイル は、常に 00000000.evt という名前で、この名前は変更 できません。

#### **DBA5352E** パス *path-name* が見つかりません。

説明**:** -path オプションが、存在しないディレクトリー を指定しています。

ユーザーの処置**:** -path オプションで指定したディレク トリーのスペル、このディレクトリーのアクセス権限、 およびトレース・ファイル 00000000.evt を含んでいる ことを確認してください。

注: イベント・モニターの最初のトレース・ファイル は、常に 00000000.evt という名前で、この名前は変更 できません。

#### **DBA5353E** *param-1* へのアクセスが拒否されました。

説明**:** 指定されたファイルが、読み取り専用でオープン できませんでした。 -path オプションが、あなたが十分 なアクセス権限を持っていないディレクトリーを指定し ている可能性があります。

#### ユーザーの処置**:**

- v -path オプションで指定されているディレクトリーに 対するアクセス権限をチェックしてください。
- 指定されたファイルが、排他モードでロックされてい ないことを確認してください。

### **DBA5354E** *file-name* から、データが読み取れませ ん。

説明**:** イベント・モニター・トレース・ファイルに予期 しないデータが含まれているか、またはアクセスできま せん。

トレース・ファイルが伝送中に壊れた可能性があるか、 または除去されています。

ユーザーの処置**:** もう一度、サーバーからトレース・フ ァイルを伝送してください。トレース・ファイルをリモ ート・サーバーから伝送する場合は、伝送がバイナリ ー・モードで実行されていることを確認してください。

**250** メッセージ・リファレンス 第 1 巻

## **DBA5355E** イベント・モニター・ログ・ヘッダーが、 *file-name* に見つかりませんでした。

説明**:** イベント・モニターによって書き込まれる最初の ファイル名は 00000000.evt で、このファイルには、ト レースの特性を識別するデータ構造が含まれています。 このデータ構造が読み取れませんでした。 考えられる 理由は、以下のとおりです。

- v トレース・ファイルが破壊されました。
- v トレース・ファイルが空です。 これは、イベント・ モニターがアクティブになっていてもバッファーをフ ラッシュしていない場合に起こる可能性があります。

ユーザーの処置**:**

- トレースがリモート・サーバーから伝送された場合 は、伝送がバイナリー・モードで実行されることを確 認して、再伝送してください。
- v トレース・ファイルが空の場合は、イベント・モニタ ーをオフにして、強制的にバッファーをフラッシュし てください。

## **DBA5356E** *file-name* でバイト・オーダーが無効で す。

説明**:** イベント・モニターのログ・ヘッダー (新しいト レースに最初に書き込まれるレコード) が、トレースに 含まれているのが、little-endian (たとえば、OS/2) なの か、big-endian (たとえば、 AIX) なのかを示します。 指定されたトレース・ファイルに存在する値が、サポー トされる 2 つのタイプのデータのいずれでもありませ ん。

トレース・ファイルが、伝送中に壊れた可能性がありま す。

ユーザーの処置**:** もう一度、サーバーからトレース・フ ァイルを伝送してください。トレース・ファイルをリモ ート・サーバーから伝送する場合は、伝送がバイナリ ー・モードで実行されていることを確認してください。

## **DBA5357E** ファイル *file-name* のオフセット *offset-value* で予期しないデータが検出さ れました。

説明**:** イベント・モニター・トレース・ファイルに予期 しないデータが含まれています。

トレース・ファイルが、伝送中に壊れた可能性がありま す。

ユーザーの処置**:** 伝送が バイナリー・モードで実行さ れることを確認して、トレース・ファイルをサーバーか ら再伝送してください。

## **DBA5358I** アクティブなローカル **Administration Server** がないと、ローカル・ファイル・ システムをブラウズできません。

説明**:** ファイル・ブラウザーには、ファイル・システム をブラウズするために、Database Administration Server (DAS) インスタンスが必要です。これがクライアント・ インストールの場合、DAS インスタンスは存在せず、 ローカル・ファイルのブラウズもできません。

ユーザーの処置**:** サーバーのインストールの場合、DAS インスタンスが開始されていることを確認して操作を再 試行してください。

## **DBA5500E** システム・エラーが発生しました。 イベ ント・アナライザー・ツールが処理を続行 できませんでした。

説明**:** アプリケーション環境の初期化を試行中に、不明 な理由によりシステム・エラーが発生しました。

ユーザーの処置**:** コマンドを再発行してください。

## **DBA5501W** 除去するイベント・モニター *evname* に 関連するイベント・ファイルを削除します か**?**

説明**:**

ユーザーの処置**:** 選択されたイベント・モニターのイベ ント・ファイルを削除する場合は、「OK」をクリック してください。 イベント・ファイルを削除しないで、 イベント・モニターを除去したい時は「いいえ」をクリ ックしてください。

## **DBA5502E** イベント・タイプ・リストからなにも選択 されていません。 リストから **1** つまた は複数のタイプを選択する必要がありま す。

説明**:** イベント・モニターを作成するときは、少なくて も 1 つのイベント・タイプを選択する必要がありま す。

ユーザーの処置**:** 作成イベント・モニター・ウィンドウ から 1 つまたは複数のイベント・タイプ・チェック・ ボックスを選択してください。

## **DBA5503I** イベント・モニター *evname* が正常に作 成されました。

説明**:** イベント・モニターが正常に作成され、イベン ト・モニターのデータベース・リストに追加されまし た。

ユーザーの処置**:** OK をクリックしてメッセージを除去 してください。

**DBA5504W** イベント・ファイルを削除できなかったた め、いくつかのイベント・モニターが除去 されませんでした。 除去されていないイ ベント・モニターのリストは、ジャーナ ル・ノートブックのメッセージ・ページを 参照してください。

説明**:** 選択されたいくつかのイベント・モニターが正常 に除去されましたが、その他は、関連のイベント・トレ ース・ファイルを削除できなかったため、除去されませ んでした。

これは、イベント・ファイルが読み取り専用のときまた は別のアクティブ処理によって使用される場合に発生し ます。

ユーザーの処置**:** 除去されていないイベント・モニター のリストは、ジャーナル・ノートブックのメッセージ・ ページを参照してください。 ファイルを削除するに は、ファイルを使用中の処理を終了して、ファイルのア クセス権限をチェックしてください。 その後、イベン ト・モニターのリストからイベント・モニターを選択し てメニューから除去を選択してください。

## **DBA5505E** 最大ファイル・サイズが指定されていませ ん。

説明**:** 4K ページの最大ファイル・サイズが、イベン ト・モニター作成オプション・ウィンドウで選択された 場合、イベント・ファイルの最大サイズを指定する必要 があります。

ユーザーの処置**:** 1 から 2,147,483,647 4K ページまで の最大ファイル・サイズを入力するか、最大オプション なしを選択できます。 最大オプションなしを選択した 場合は、イベント・ファイルの最大数が 1 です。

#### **DBA5506E** ファイルの最大数が指定されていません。

説明**:** 最大ファイル・サイズが、イベント・モニター作 成オプション・ウィンドウで選択された場合、イベン ト・ファイルの最大数を指定する必要があります。

ユーザーの処置**:** 1 から 2,147,483,647 までのイベン ト・ファイルの最大数を入力するか、最大オプションな しを選択できます。

## **DBA5507E** バッファー・サイズが指定されていませ ん。

説明**:** 4K ページのイベント・モニター・バッファー・ サイズを指定する必要があります。

ユーザーの処置**:** 1 から 2,147,483,647 4K ページまで のイベント・モニター・バッファー・サイズを入力する 必要があります。

### **DBA5508W** 除去するイベント・モニター関連のイベン ト・ファイルを削除しますか**?**

ユーザーの処置**:** 選択されたイベント・モニターのイベ ント・ファイルを削除する場合は、OK をクリックして ください。 イベント・ファイルを削除せずにイベン ト・モニターを除去したい時は「いいえ」をクリックし てください。選択されたイベント・モニターを除去しな い場合、またはイベント・ファイルを削除しない場合に は、「キャンセル」をクリックしてください。

### **DBA5509E** イベント・モニターに対して入力された名 前は無効です。

説明**:** イベント・モニター・フィールドに入力された名 前は、1 つまたは複数の許可されない文字を含んでいま す。 イベント・モニターは英数字を含めますが、文字 で始める必要があります。

ユーザーの処置**:** 英数字以外のを名前から除去して、名 前は文字で初めてください。

## **DBA5510E** モニターを活動化するとき、データ・ファ イルのディレクトリーが見つかりませんで した。

説明**:** イベント・モニターを活動化するとき、イベン ト・モニター作成時に指定されたディレクトリーが存在 しなければなりません。 バッファーをフラッシュする には、イベント・モニターは既存のファイルおよびパス を必要とします。

ユーザーの処置**:** イベント・モニター作成時に指定され たディレクトリーを作成してください。 イベント・モ ニターを再び活動化してください。

## **DBA5511E** 入力 *name* は許容範囲外の値であるた め、無効です。

説明**:** イベント・モニター最大ファイル・サイズの値、 ファイルの最大数、およびバッファー・サイズが 1 か ら 2,147,483,647 まででなければなりません。

ユーザーの処置**:** 入力フィールドに、与えられた範囲内 の値を入力してください。

### **DBA5512E** イベント・モニターに対して入力された *character* 文字は許可されません。

説明**:** イベント・モニター名入力フィールドで入力され た文字はイベント・モニター名に対して無効な文字で す。

ユーザーの処置**:** イベント・モニター名から英数字以外 を除去して、名前は文字で始めてください。

## **DBA5513E** 動的リンク・ライブラリー **"DB2EVA.DLL"** を正常にロードできませ んでした。

説明**:** イベント・アナライザーの初期化中に、dll が削 除または除去されたためロードされません。

ユーザーの処置**:** インストール処理中にパフォーマン ス・モニターを選択してイベント・アナライザーを再イ ンストールしてください。

## **DBA5514I** イベント・モニター *evname* のイベン ト・ファイルを削除できませんでした。

説明**:** イベント・モニターのイベント・ファイルを、フ ァイルがアクティブ処理によって使用中か、または読み 取り専用のため削除できませんでした。

ユーザーの処置**:** ファイルを削除するには、ファイルを 使用中の処理を終了して、ファイルのアクセス権限をチ ェックしてください。 イベント・モニターを再選択し てメニューから除去を選択してください。

## **DBA5515E** データベース別名またはデータベース名 *dbname* が見つかりません。

説明**:** コマンド行で入力された別名はこのマシンではカ タログされていません。

ユーザーの処置**:** このマシンの別名をカタログしてコマ ンドを再入するか、または有効な別名でコマンドを再発 行してください。

## **DBA5516W** このイベント・モニターのトレースの表示 には時間がかかります。 処理を継続しま すか**?**

説明**:** ユーザーはイベント・モニターの大きなトレース の表示を要求しました。読み取りファイルを完了するに は時間がかかります。

ユーザーの処置**:** トレース処理を継続したいとき、 「OK」をクリックしてください。トレース・ファイル 処理を継続しない場合は「いいえ」をクリックしてくだ さい。

### **DBA5517E** 理由コード *reason-code* のため、イベン ト・モニターを開始できません。

説明**:** *reason-code*: によって示されている以下の理由の ため、イベント・モニターを開始できませんでした。

- 1. イベント・モニター・パスが無効です。
- 2. イベント・モニターが開始される装置が作動不能で す。
- 3. Administration Server とのアタッチメントが失敗しま した。

ユーザーの処置**:** イベント・モニターを開始するには、 イベント・モニター・パスが有効であること、

Administration Server が開始したこと、および装置の正 確な権限が存在していることを確認してください。 「OK」をクリックします。

問題が継続する場合、装置にイベント・モニターのディ レクトリーを手動で作成して「OK」をクリックしてく ださい。

イベント・モニターを開始せずに作成する場合、「今開 始する」チェック・ボックスを選択解除して、「OK」 をクリックしてください。

### **DBA5518E** イベント・モニターの出力ディレクトリー が作成されないため開始できません。

説明**:** 以下のいずれかの理由で、ディレクトリーが作成 できません。

- 1. 要求ファイル・システムにディレクトリーを作成す るために適切な権限がない。
- 2. イベント・モニターの作成が Intel 以外のプラットフ ォーム上のディレクトリーの作成をサポートしてい ない。
- 3. FAT ファイル・システムで 8 文字より大きいディ レクトリーを作成できない。

ユーザーの処置**:** ディレクトリー作成に適切な権限があ るかを確認してください。

Intel 以外のプラットフォームでイベント・モニター出 力・ディレクトリーを手操作で作成してください。

## **DBA5519I** イベント・モニター表がイベント・ソー ス・データベースで見つかりませんでし た。

説明**:** イベント・モニター・レコードを保留しているイ ベント・モニター表が指定されたソース・データベース で見つかりませんでした。

ユーザーの処置**:** イベント・モニター表がソース・デー タベースに存在していて、表名が

SYSIBM.SYSEVENTTABLES にあることを確認してく ださい。

**DBA5520E** イベント・モニター・コントロール表がイ ベント・ソース・データベースで見つかり ませんでした。

説明**:** イベント・モニター・コントロール表をオープン できません。

ユーザーの処置**:** イベント・モニター・コントロール表 がソース・データベースに存在していて、表名が SYSIBM.SYSEVENTTABLES にあることを確認してく ださい。

## **DBA5521I** データベースへの接続が確立されていませ ん。 イベント・モニター・リストを検索 できません。

説明**:** データベースへの接続が確立されていません。

ユーザーの処置**:** データベース・マネージャー・コマン ドが発行されていることを確認してください。問題が解 決されない場合は、IBM サービスに連絡してくださ  $\mathcal{U}^{\mathcal{A}}$ 

## **DBA6001I** レプリケーション・サブスクリプション設 定 *subscription-set* は使用されています。 しばらくしてから再試行してください。

説明**:** アプライ・プログラムは現在レプリケーション・ サブスクリプションを処理中のため、このアクションを 非活動にできません。 アプライ・プログラムが処理を 完了するまで待機して、コマンドを再試行してくださ い。

ユーザーの処置**:** アクションは必要ありません。

**DBA6002I** レプリケーション・ソース

*source-name-1***.***source-name-2* は正常に定義 されました。 レプリケーション・ソース に変更を収集するには、コマンド行からキ ャプチャー・プログラムを開始してくださ い。

説明**:** キャプチャー・プログラムは、実行するために、 定義済みのレプリケーション・ソースが必要です。

ユーザーの処置**:** キャプチャー・プログラムが実行中で あることを確認してください。

**DBA6003I** レプリケーション・サブスクリプションは 正常に定義されました。 サブスクリプシ ョン設定の複写を始めるには、コマンド行 からアプライ・プログラムが開始済みであ るか確認してください。

説明**:** アプライ・プログラムは、実行するために、定義 済みのレプリケーション・ソースが必要です。

ユーザーの処置**:** アプライ・プログラムが実行中である ことを確認してください。

## **DBA6004I** レプリケーション・サブスクリプションは 正常に変更されました。

- 説明**:** これは通知だけです。
- ユーザーの処置**:** アクションは必要ありません。

**DBA6005I** レプリケーション・ソースは正常に除去さ れました。

説明**:** これは通知だけです。

ユーザーの処置**:** アクションは必要ありません。

- **DBA6006I** レプリケーション・ソース *source-name* を除去できませんでした。
- 説明**:** これは通知だけです。
- ユーザーの処置**:** アクションは必要ありません。
- **DBA6007I** レプリケーション・サブスクリプション *subscription-name* を除去できませんでし た。

説明**:** これは通知だけです。

ユーザーの処置**:** アクションは必要ありません。

**DBA6008I** レプリケーション・サブスクリプションは 正常に除去されました。

- 説明**:** これは通知だけです。
- ユーザーの処置**:** アクションは必要ありません。

**DBA6009I** *file-name* は別のアクションによりロック されています。

説明**:** 現在ファイルは別のアクションによって使用中で す。

ユーザーの処置**:** アクションが完了するまで待機して、 コマンドを再試行してください。

#### **DBA6010I** 結合は正常に定義されました。

説明**:** これは情報メッセージです。

ユーザーの処置**:** アクションは必要ありません。

**DBA6012I** レプリケーション・ソースは正常に定義さ れました。 レプリケーション・ソースへ の変更の収集を開始するにはコマンド行か らキャプチャー・プログラムが開始済みで あることを確認してください。

説明**:** キャプチャー・プログラムは、実行するために、 定義済みのレプリケーション・ソースが必要です。

ユーザーの処置**:** キャプチャー・プログラムが実行中で あることを確認してください。

**DBA6013I** レプリケーション・サブスクリプションは 正常に更新されました。

説明**:** これは情報メッセージです。

ユーザーの処置**:** アクションは必要ありません。

**DBA6014I** レプリケーション・サブスクリプションは 正常にクローンされました。

説明**:** これは情報メッセージです。

ユーザーの処置**:** アクションは必要ありません。

- **DBA6015I** このアクションの **SQL** ステートメント はこれからの編集および実行のためにファ イルに保管されています。
- 説明**:** これは情報メッセージです。
- ユーザーの処置**:** アクションは必要ありません。
- **DBA6016I SQL** スクリプト・ファイルは正常に実行 されています。
- 説明**:** これは情報メッセージです。
- ユーザーの処置**:** アクションは必要ありません。

**DBA6100I** アプライ・プログラムはこの設定の全リフ レッシュ・コピーのみを行います。

説明**:** これは情報メッセージです。

ユーザーの処置**:** アクションは必要ありません。

**DBA6101E** 表 *table-name-1***.***table-name-2* を検索できま せん。

説明**:** 指定されたコントロール表はデータベースで見つ からないか、誤ってドロップされました。

ユーザーの処置**:** コントロール表を作成してください。 詳細については「表」の章を参照してください。

**DBA6102I** このアクションは、終了までしばらく時間 がかかります。 お待ちください**...**

説明**:** これは情報メッセージです。

- ユーザーの処置**:** アクションは必要ありません。
- **DBA6103E SQL** ファイル *file-name* を実行できませ ん。

説明**:** ユーザーは、レプリケーション・ソースの定義の ようなレプリケーション・アクションに対して SQL ス テートメントを編集した可能性があるため、SQL ステ ートメント・ファイルでエラーが起きました。

ユーザーの処置**:** SQL ステートメント・ファイルのエ ラーを訂正して、ファイルを再実行してください。

## **DBA6104W** ユニークな接頭部文字が見つかりませんで した。 接頭部文字は **NULL** に設定され ました。

説明**:** 接頭部文字は、ソース表で変更前イメージ列を識 別するために使用される英字文字または数値文字です。 接頭部文字は、すべての可能な接頭部文字がすでに使用 中のため割り当てられない場合は、この警告が出されま す。 変更データ表は作成されません。

ユーザーの処置**:** 変更前イメージ列のチェックマークを 外してアクションをやり直してください。

**DBA6105E** フィールド *field-name* には入力が必要で す。

説明**:** ユーザーは必須フィールドを埋めていません。

ユーザーの処置**:** パラメーターを指定して、**OK** を選択 してください。

## **DBA6106E** レプリケーション・アクションは現在この データベース・システムをサポートしてい ません。

説明**:** レプリケーション・アクションは、実行するため にデータベース・システムをサポートする必要がありま す。

ユーザーの処置**:** IBM サービス技術員に連絡してくだ さい。

**DBA6107E** フィールド *field-name* に対して別の値を 入力してください。

説明**:** レプリケーション・サブスクリプションをクロー ンするとき、ターゲット・サーバーおよびアプライ修飾 子フィールドがオリジナルのターゲット・サーバーおよ びアプライ修飾子フィールドと異なる必要があります。

ユーザーの処置**:** 別のターゲット・サーバー名を入力す るか、修飾子を適用して「**OK**」を選択してください。

**DBA6108E** 構文エラーのためアクションを完了できま せん。

説明**:** SQL ステートメントには構文エラーが含まれま す。

ユーザーの処置**:** 正しい構文については、「SQL リフ ァレンス」をチェックしてください。 サブスクリプシ ョン・アクションについては、 WHERE 文節、行ペー ジ、あるいは CREATE 列をチェックしてください。 define-join アクションについては、 CREATE VIEW ス テートメントをチェックしてください。

### **DBA6109E SHOW COLUMNS** アクションを完了で きません。

説明**:** SHOW COLUMNS アクションには選択された表 が必要です。

ユーザーの処置**:** 「選択表」リスト・ボックスから表を 選択して、SHOW COLUMNS キーを押してください。

#### **DBA6110E SQL** ファイル *file-name* をオープンでき ません。

説明**:** SQL ファイルが存在していない、間違ったサブ ディレクトリーにある、あるいは別の処理で使用中であ るかのいずれかです。

ユーザーの処置**:** 正しいファイル名を入力していて、そ のファイルが正しいサブディレクトリーにあるか確認し てください。 ファイルが別の処理に使用されている場 合、処理を終了してファイル名を再入力します。

**DBA6111E** ファイル *file-name* をオープンできませ ん。

説明**:** ファイルが存在しないか、あるいは間違ったサブ ディレクトリーにあります。

ユーザーの処置**:** 「ツール設定」ノートブックの「レプ

リケーション」ページで正しいファイル名を入力してい るか、確認してください。

**DBA6112I** 「ツール設定」ノートブックにレプリケー ション・オブジェクトを定義するためにユ ーザー定義の値の置換を選択しました。 ファイル *file-name* にこの値を提供してく ださい。

説明**:** これは情報メッセージです。

ユーザーの処置**:** ファイルにすでにユーザー定義の値を 提供している場合にはアクションは必要ありません。

**DBA6113E** *keyword* はファイル *file-name* で無効なキ ーワードです。

説明**:** 指定されたキーワードは無効で、タイプミスによ るエラー可能性があります。

ユーザーの処置**:** デフォルト・ファイル ″DPREPL.DFT″ で与えられたようにキーワードを使用し てください。

## **DBA6114E** キーワード *keyword* に対する値がファイ ル *file-name* では見つかりません。

説明**:** このキーワードに対する値はこのアクションを完 了するのに必要です。

ユーザーの処置**:** このキーワードに対する値をファイル に指定してください。

## **DBA6115E** 列リストの項目で選択された項目はありま せん。 このアクションを完了することが できません。

説明**:** このアクションを完了するには、列リストの少な くても 1 つの項目が選択される必要があります。

ユーザーの処置**:** 列リストから 1 つまたは複数の項目 を選択して「**OK**」を押してください。

## **DBA6116E** キーワード *keyword* に対する値がファイ ル *file-name* で無効です。

説明**:** このキーワードに対する値が長すぎて間違ったデ ータ・タイプか、あるいは形式が間違っているかのどち らかです。

ユーザーの処置**:** 値を訂正してアクションを再度呼び出 してください。

## **DBA6117W** 変更前イメージ列 *column-list* が *number* バイトに切り捨てられました。これは、オ リジナル列の長さが変更前イメージ接頭部 *before-image-prefix* に付加される前にデー タベース制限に達していたためです。

説明**:** 元のソース表からの列の長さがデータベースの制 限に達しています。 変更前イメージ接頭部に追加され る前に、列名の終わりにある文字が、データベースの制 限に適合するように、切り捨てられています。 新しい 変更前イメージ列名は、切り捨てられた文字にユニーク 名を保証する必要があるため、ユニークとはならなくな ります。

ユーザーの処置**:** 切り捨てられた名前がユニークでない 場合には、変更前イメージ列のチェックマークを外し て、アクションを再実行してください。

## **DBA6118W** データ・タイプ *datatype-list* はデータベー ス *database* でサポートされません。デー タ・タイプは **SQL** スクリプトで *datatype-list* に変換されます。

説明**:** ソースからのデータ・タイプの中には、名前付き データベースではサポートされないものもあります。 ただし、同等のデータ・タイプが名前付きデータベース にあります。 生成された SQL ステートメントは、サ ポートされないデータ・タイプの代わりに、変換された データ・タイプを使用します。

ユーザーの処置**:** 変換されたデータ・タイプが許可でき るものである場合、アクションは必要ありません。許可 できるものでない場合、ターゲット列のチェックマーク を外して、アクションを再実行してください。

## **DBA6119W** データ・タイプ *datatype-list* はデータベー ス *database* でサポートされません。これ らのデータ・タイプが含まれる列は、 **SQL** スクリプトから排除されます。

説明**:** ソースからのデータ・タイプの中には、名前付き データベースではサポートされないものもあります。 同等のデータ・タイプが名前付きデータベースにありま す。 生成された SQL ステートメントは、サポートさ れないデータ・タイプが含まれる列を排除します。

ユーザーの処置**:** 特定のデータ・タイプを、将来名前付 きデータベースでサポートしてもらいたい場合には、 IBM サービスに連絡してください。

## **DBA6120W** ソース表 *table-name* は主キーで定義され ていません。ターゲット表の主キーを「タ ーゲット列」ページで指定してください。

説明**:** サブスクリプション定義アクションは、ソース表 に対する修飾主キーを検出できませんでした。そのた め、サブスクリプション定義はターゲット表に対する該 当主キーを判別できません。

ユーザーの処置**:** ターゲット表の主キーを「詳細」ノー トブックの「ターゲット列」ページで指定してくださ い。

**DBA6121W** 非互換 **Java** ランタイム環境が検出され ました。 必要なレベルの **Java** ランタイ ム環境がインストールされているかどうか を確認してください。

説明**:** インストールされた Java 実行時が、DB2 Java アプリケーションによってサポートされていません。

ユーザーの処置**:** 前提となる Java ランタイム環境レベ ルの情報については、コントロール・センターの readme.htm を参照してください。

## **DBA6123E** オブジェクトのスキーマ名の長さが *number* バイトを超えているので、要求さ れたアクションを実行できません。

説明**:** データ・レプリケーション・コンポーネントは最 長 18 バイトのスキーマ名をサポートします。 それよ りも長いスキーマ名のオブジェクトに対してレプリケー ション・アクションを実行しようとしました。 アクシ ョンを実行できません。

ユーザーの処置**:** スキーマ名が 18 バイト以下のオブジ ェクトを選択して、アクションを再実行してください。

## **DBA6124W** 一部のオブジェクトのスキーマ名の長さが *number* バイトを超えているため、選択さ れたそれらのオブジェクトでは要求された アクションを実行できません。

説明**:** データ・レプリケーション・コンポーネントは最 長 18 バイトのスキーマ名をサポートします。 それよ りも長いスキーマ名の一部のオブジェクトに対してレプ リケーション・アクションを実行しようとしました。 アクションはスキーマ名が 18 バイト以下のオブジェク トに対してだけ実行されます。

ユーザーの処置**:** アクションは必要ありません。

## **DBA6125W** フィールド *field* に *number* バイトを超え る長さのスキーマ名があります。 スキー マ名は *number* バイトで切り捨てられま す。

説明**:** データ・レプリケーション・コンポーネントは最 長 18 バイトのスキーマ名をサポートします。 フィー ルド内のスキーマ名は 18 バイトを超えるので、18 バ イトに切り捨てられます。

ユーザーの処置**:** アクションは必要ありません。ただし 既存のスキーマ名を切り捨てたくない場合は、フィール ドにより短いスキーマ名を入力してください。

### **DBA7000E** *product-name* のライセンスは除去できま せん。 **RC =** *return-code*

説明**:** ライセンスを除去できませんでした。 ライセン スが nodelock ファイルに見つからないか、nodelock フ ァイルを更新できませんでした。

ユーザーの処置**:** nodelock ファイルの許可をチェック して、ライセンスがあることを確認してください。

ファイルのロケーションは、以下のようにプラットフォ ームによって特定されます。

- AIX /var/ifor/nodelock
- v Windows オペレーティング・システム \$DB2PATH/license/nodelock
- それ以外のすべてのオペレーティング・システム -/var/lum/nodelock

## **DBA7001E** ライセンスを **nodelock** ファイルに追加 できませんでした。 **RC =** *return-code*

説明**:** ライセンス・ファイルの転送中またはライセンス のインストール中に、エラーが発生しました。

ユーザーの処置**:** nodelock ファイルの許可をチェック してください。 ファイルのロケーションは、以下のよ うにプラットフォームによって特定されます。

- AIX /var/ifor/nodelock
- Windows オペレーティング・システム -\$DB2PATH/license/nodelock
- それ以外のすべてのオペレーティング・システム -/var/lum/nodelock

またコマンド行ユーティリティーの db2licm を使用して ライセンスを追加することもできます。

問題が解決されない場合は、IBM サービスに連絡して ください。

## **DBA7002E** ライセンス証明書が無効です。 有効なラ イセンス・ファイルでこのコマンドを再度 試行してください。 **RC =** *return-code*

説明**:** 指定されたファイルに含まれるライセンス証明書 に有効な db2 ライセンスがないか、認識されていない 形式になっています。

ユーザーの処置**:** 弊社の担当者または正規販売代理店か ら有効な DB2 ライセンス証明書を入手してください。

## **DBA7003W** 現在のユーザーのリストを検索できませ ん。 **RC =** *return-code*

説明**:** ユーザーをトラックするデーモンまたはサービス が正しく機能していないか、まだ開始されていません。 並行ユーザー・ポリシーまたは登録されているユーザ ー・ポリシーを活動化してください。

ユーザーの処置**:** 並行ユーザー・ポリシーまたは登録さ れているユーザー・ポリシーをオンにして、すべてのイ ンスタンスを再始動してください。

問題が解決されない場合は、IBM サービスに連絡して ください。

## **DBA7004E** 登録済みユーザーを登録済みユーザー・リ ストから除去できませんでした。 **RC =** *return-code*

説明**:** サーバーにある登録済みユーザー・リストを、要 求された変更を行って更新することができませんでし た。

ユーザーの処置**:** ユーザーが存在し、これがこの製品に 対して有効なアクションであることを確認してくださ い。 問題が解決されない場合は、IBM サービスに連絡 してください。

## **DBA7005E** 登録済みユーザーの追加ができませんでし た。 **RC=***return-code***.**

説明**:** サーバーにある登録済みユーザー・リストを、要 求された変更を行って更新することができませんでし た。

ユーザーの処置**:** ユーザー名が有効で、登録済みユーザ ー・ポリシーがこの製品にとって有効であることを確認 してください。 問題が解決されない場合は、IBM サー ビスに連絡してください。

## **DBA7006E** ライセンス・ポリシーを更新できませんで した。 **RC =** *return-code*

説明**:** この製品のライセンス・ポリシーを更新しようと しましたが、できませんでした。

ユーザーの処置**:** コマンド db2licd -xxx を使用する か、Windows NT の場合は Services Control Manager を 使用して、インスタンスとライセンス・サーバーを再始 動してください。

問題が解決されない場合は、IBM サービスに連絡して ください。

### **DBA7007E** ライセンス使用法に関する統計を検索でき ませんでした。 **RC =** *return-code*

説明**:** 統計が破壊されているか、通信エラーが発生した か、または使用できるデータがありません。 データは ポリシーが更新されてインスタンスが再始動された後 に、接続と切断をされると生成されます。

ユーザーの処置**:** 統計が破壊されている場合は、統計デ ータベースを除去することができます。これにより、以 前に収集されたすべての統計が除去されます。 ロケー ションはプラットフォームにより特定されており、また 製品がどこにインストールされているかにも影響されま す。

- v UNIX DB2 インストール・ディレクトリ ー/misc/db2licst
- v Windows オペレーティング・システム DB2 インス トール・ディレクトリー¥license¥db2licst.dat

## **DBA7008I** インスタンスが開始されるまで、ライセン ス・ポリシーは完全には有効にはなりませ ん。

説明**:** インスタンスが再始動されると、ライセンス構成 を再読み取りします。

ユーザーの処置**:** サーバーのインスタンスを再始動しま す。

**DBA7009E** この製品 *product* は指定されたライセン ス・ポリシーをサポートしません。 **RC =** *return-code*

説明**:** 指定されたライセンス・ポリシーはこの製品で使 用することはできません。

ユーザーの処置**:** 有効なライセンス・ポリシーを指定し てください。

**DBA7010E** ライセンス・センターは指定されたサーバ ーから製品のリストを検索できませんでし た。 **RC =** *return-code*

説明**:** このサーバーの製品のリストを獲得できませんで した。

ユーザーの処置**:** 管理インスタンスとコントロール・セ ンターを再始動して、再試行してください。 問題が解

決されない場合は、IBM サービスに連絡してくださ  $\mathcal{U}^{\lambda}$ 

**DBA7011E** 指定されたアクションを実行するための適 切な権限がありません。

説明**:** ユーザーはこの操作をするための許可を持ってい ません。

ユーザーの処置**:** このコマンドを実行するだけの適切な 許可のあるユーザー ID でログインしてください。

**DBA7012E** 指定された期間は、統計が使用できませ  $h_{\alpha}$ 

説明**:** 指定された期間は、統計が使用できません。

ユーザーの処置**:** 統計のある有効な日付範囲を入力して ください。

**DBA7013E** ライセンス証明書 *filename* が見つかりま せんでした。 有効なライセンス・ファイ ルでこのコマンドを再度試行してくださ い。 **RC =** *return-code*

説明**:** 指定されたファイルがないか読み取れません。

ユーザーの処置**:** 弊社の担当者または正規販売代理店か ら有効な DB2 ライセンス証明書を入手してください。

## **DBA7014E** コントロール・センターおよび管理インス タンスを再始動して、コマンドを再試行し てください。

説明**:** コントロール・センターおよび管理インスタンス を再始動して、コマンドを再試行してください。

ユーザーの処置**:** 問題が解決されない場合は、IBM サ ービスに連絡してください。

## **DBA7015E DB2 OLAP Server** のライセンスを更新 することはできません。 **DB2 OLAP** 処 理は現在アクティブにあります。

説明**:** DB2 は、DB2 OLAP Server の実行中は DB2 OLAP Server のライセンスを更新できません。

ユーザーの処置**:** OLAP ライセンスを更新するには、 OLAP 処理を停止してこの DB2 のライセンスを再イン ストールしてください。

### **DBA7016E** 選択したシステムに指定されたインスタン スがありません。

説明**:** 選択したシステムで有効な DB2 インスタンスが 見つかりませんでした。選択した DB2 システムに常駐 する、少なくとも 1 つの有効な DB2 インスタンスを

正しくカタログしたことを確認してください。

ユーザーの処置**:** 選択したシステムで有効な DB2 イン スタンスをカタログし、コントロール・センターを再始 動して、コマンドを再試行してください。

### **DBA7017E** 選択したシステムで有効な **DB2** インスタ ンスが見つかりませんでした。

説明**:** 選択したシステムで有効な DB2 インスタンスが 見つかりませんでした。選択したシステムに、少なくと も 1 つの実行中の DB2 インスタンスがあることを確 認してください。

ユーザーの処置**:** 選択したシステムに有効な DB2 イン スタンスを作成し、コマンドを再試行してください。

## **DBA7100W** ファイル *file-name* がオープンできません でした。そのファイルに対応するインフォ メーション・センター内のページ *page-name* は表示されません。

説明**:** インフォメーション・センターのデータは複数の NDX ファイルに保管されます。ファイル *file-name* が 正しいディレクトリーからなくなっている可能性があり ます。

ユーザーの処置**:** NDX ファイルがファイル・システム にインストール済みであるか確認してください。

インフォメーション・センター内のページおよび対応す る NDX ファイルは以下のとおりです:

- v 概念 db2booksuc.ndx
- v タスク db2tasksuc.ndx
- v 参照 db2refsuc.ndx
- v トラブルシューティング db2msgsuc.ndx
- v サンプル・プログラム db2sampsuc.ndx
- v チュートリアル db2webuc.ndx

## **DBA7101E** インフォメーション・センターのどの **NDX** ファイルもオープンできないので、 インフォメーション・センターを表示でき ません。

説明**:** DB2 情報のいずれかのリンクを表示するには、 インフォメーション・センターは少なくとも 1 つの NDX ファイルを読み取る必要があります。

インフォメーション・センターのデータは複数の NDX ファイルに保管されます。ファイルがファイル・システ ムにありません。

ユーザーの処置**:** NDX ファイルが、ファイル・システ ムにあるかどうか確認してください。

インフォメーション・センター内のページおよび対応す

る NDX ファイルは以下のとおりです:

- v 概念 db2booksuc.ndx
- v タスク db2tasksuc.ndx
- v 参照 db2refsuc.ndx
- v トラブルシューティング db2msgsuc.ndx
- v サンプル・プログラム db2sampsuc.ndx
- v チュートリアル db2webuc.ndx

**DBA7102W** ファイル *file-name* が正しくフォーマット されていません。次の行は無視されます**:** *line-numbers***.** これらの行を正しくフォー マットしてください。

説明**:** NDX ファイル内の各行はコンマで区切られたリ ストの形式になっていなければなりません。 以下はそ の例です。

"IBM",1,"IBM Home Page", http://www.ibm.com

リストの形式は以下のとおりです。

- **1** ツリー形式で表示される項目の名前またはイン フォメーション・センターの項目のリストの名 前
- **2** この項目のカテゴリーを表す数
- **3** この項目が選択されたときに状況表示行に表示 される記述
- **4** 項目のロケーションを示す完全 Web アドレス

ユーザーの処置**:** このファイルを編集した場合、各行が 以下のように正しくフォーマットされていることを確認 してください。

- v 名前および記述の最初と最後は二重引用符でなければ なりません。
- 名前と記述には二重引用符を含めないでください。
- 区切り文字にはコンマを使用してください。
- ファイル内の最初項目はファイル内の項目数に対応す る数です。 項目を追加または除去する場合、この数 を手操作で更新してください。

### **DBA7200E** 最大 **10** の列を **geocoder** への入力とし て選択できます。

説明**:** 10 列を超える列が geocoder への入力として選 択されました。

ユーザーの処置**:** 選択列ボックスが 10 個以下の名前を リストするまでは、列名を選択列から使用可能列に移動 します。

### **DBA7201E** データベースを使用して **Spatial Extender** を実行することはできません。

説明**:** データベースを Spatial Extender で使用可能にし ないと、Spatial Extender の操作を実行できません。

ユーザーの処置**:** データベースを右クリックして、メニ ューから **Spatial Extender ->** 使用可能を選択しま す。

## **DBA7300W** カタログされた有効なノードがないため、 データベース *database-name* を表示する ことができません。

説明**:** データベース・ディレクトリーの指定されたデー タベースに提供されたノード名に対応するノード・ディ レクトリーの項目がありません。

ユーザーの処置**:** データベースがカタログされたノード に対応するノード・カタログ項目があることを確認して ください。

### **DBA7301W** ヘルス・センターで表示するインスタンス がありません。

説明**:** ノード・カタログに項目がなく、DB2INSTANCE が設定されていません。

ユーザーの処置**:** ノードをカタログするか、またはクラ イアントでデフォルト DB2 インスタンスを指定してく ださい。

## **DBA7302E** インスタンス・カタログ・パーティション がダウンしているため、アラート情報をイ ンスタンス *instance-name* またはそのオブ ジェクト用に検索することはできません。

説明**:** インスタンス・パーティションおよびモニターが ダウンしているため、ヘルス・モニターでアラート情報 を照会することはできません。

ユーザーの処置**:** パーティションを再始動して、アクシ ョンを再試行してください。

**DBA7303E** インスタンスがダウンしているため、アラ ート情報をインスタンス *instance-name* ま たはそのオブジェクト用に検索することは できません。

説明**:** インスタンスおよびモニターがダウンしているた め、ヘルス・モニターでアラート情報を照会することは できません。

ユーザーの処置**:** インスタンスを再始動して、アクショ ンを再試行してください。

### **DBA7304W** 選択されたオブジェクト *object-name* は現 行トグル・フィルターには存在しません。

説明**:** 選択されたオブジェクトは、データの最新のリフ レッシュで状態が変更しました。 その結果、オブジェ クトは、現行トグル・フィルター選択のナビゲーショ ン・ビューで表示できなくなりました。

ユーザーの処置**:** 現行トグル・フィルター選択から別の インスタンスまたはデータベースを選択するか、または 別のトグル・ボタンを選択して他の状態を表示してくだ さい。

#### **DBA7305E** 選択されたアラートは存在しません。

説明**:** 選択されたアラートはヘルス・モニターで存在し ません。

ユーザーの処置**:** NOTIFYLEVEL 設定がアラート・タ イプを組み込むような設定になっている場合は、「ジャ ーナル通知ログ」ページに進み、アラートの詳細を参照 してください。

### **DBA7306E** アラートは存在しません。 「詳細」ダイ アログをクローズしますか**?**

説明**:** 現行の「詳細」ダイアログでは、存在しないアラ ートの情報が表示されています。

ユーザーの処置**:** ダイアログをクローズするには「は い」を、「詳細」ダイアログをオープンしたままにする には「いいえ」をクリックしてください。

## **DBA7307W** ダイアログが最後にリフレッシュされた後 に、データベース・マネージャー構成パラ メーターの値が変更されました。 続行し ますか**?**

説明**:** この「詳細」ダイアログが最後にリフレッシュさ れた後に、構成パラメーターの値が変更されました。

ユーザーの処置**:** 変更を適用し現在の設定を上書きする には「はい」をクリックし、「詳細」ダイアログに戻る には「いいえ」をクリックしてください。 「いいえ」 をクリックすると、ダイアログの内容がリフレッシュさ れ、構成パラメーターの現在の設定が表示されます。

## **DBA7308W** ダイアログが最後にリフレッシュされた後 に、データベース構成パラメーターの値が 変更されました。 現行値を上書きします か**?**

説明**:** この「詳細」ダイアログが最後にリフレッシュさ れた後に、構成パラメーターの値が変更されました。

ユーザーの処置**:** 変更を適用し現在の設定を上書きする

には「はい」をクリックし、「詳細」ダイアログに戻る には「いいえ」をクリックしてください。 「いいえ」 をクリックすると、ダイアログの内容がリフレッシュさ れ、構成パラメーターの現在の設定が表示されます。

## **DBA7309W** ダイアログが最後にリフレッシュされた後 に、**1** つまたは両方のしきい値の設定が 変更されました。 現行値を上書きします か**?**

説明**:** このダイアログが最後にリフレッシュされた後 に、警告またはアラーム、あるいはその両方のしきい値 が変更されました。

ユーザーの処置**:** 変更を適用し現在の設定を上書きする には「はい」をクリックし、「詳細」ダイアログに戻る には「いいえ」をクリックしてください。 「いいえ」 をクリックすると、ダイアログの内容がリフレッシュさ れ、しきい値の現在の設定が表示されます。

## **DBA7310I** しきい値設定構成の更新が適用されまし た。

説明**:** しきい値設定構成の更新が適用されました。

ユーザーの処置**:** アクションは必要ありません。

#### **DBA7311I** 構成パラメーターの更新が適用されまし た。

説明**:** 構成パラメーターの更新が適用されました。 変 更が有効になるまで、しばらく時間がかかる場合があり ます。

ユーザーの処置**:** アクションは必要ありません。

## **DBA7312I** 構成の設定が、インストール時のオリジナ ル・デフォルト設定にリセットされまし た。

説明**:** 構成の設定が、インストール時のオリジナル・デ フォルト設定にリセットされました。 これらのヘル ス・インディケーターの設定は、ヘルス・モニターの初 期化として製品のインストール時に使用されたもので す。

ユーザーの処置**:** アクションは必要ありません。

**DBA7313I** オブジェクト *object-name* の構成設定が、 現行オブジェクトのデフォルト・ヘルス・ インディケーターの設定にリセットされま した。

説明**:** 指定されたオブジェクトの構成設定が、現行オブ ジェクトのデフォルト・ヘルス・インディケーターの設 定にリセットされました。 これらの設定は、指定され

たオブジェクトのオブジェクト・タイプのグローバル・ ヘルス・インディケーターのデフォルト設定に基づいて います。

ユーザーの処置**:** アクションは必要ありません。

## **DBA7314W** 更新された構成設定を既存のオブジェクト に適用することができます。 すべての変 更を既存のオブジェクトに反映させ、これ らのオブジェクトの現行設定を上書きしま すか**?** 「いいえ」を選択すると、デフォ ルト設定のみが更新されます。

説明**:** 新規グローバル・デフォルト・ヘルス・インディ ケーターの設定を、変更されたヘルス・インディケータ ーのオブジェクト・タイプに基づいて影響を受けるすべ ての既存のオブジェクトに反映させることができます。 変更を既存のオブジェクトに反映させることなく、グロ ーバル設定を更新することができます。

ユーザーの処置**:** グローバル・デフォルト・ヘルス・イ ンディケーターの更新およびこれらの変更を既存のオブ ジェクトに適用するには「はい」をクリックし、グロー バル・デフォルト・ヘルス・インディケーターの設定の 更新のみを適用するには「いいえ」をクリックしてくだ さい。

## **DBA7315W** すべてのパーティションで成功するアクシ ョンのために、すべてのパーティションで アクセス可能なスクリプト・ロケーション を提供する必要があります。 スクリプト の作成を継続しますか**?**

説明**:** すべてのパーティションで成功させるには、アラ ート・アクションのために定義中のスクリプトをすべて のパーティションでアクセス可能にする必要がありま す。

ユーザーの処置**:** スクリプトの作成を継続するには「は い」をクリックし、「スクリプトの詳細」ダイアログに 戻るには「いいえ」をクリックしてください。

## **DBA7316E** 通知ログの最大レコード番号よりも大きい 開始レコード値を選択しました。 レコー ドを戻すことはできません。

説明**:** 開始レコードの引き数として指定した数よりも少 ないレコードが通知ログにあります。 レコードを表示 することはできません。

ユーザーの処置**:** フィルター条件の開始レコード番号を 減らしてください。

## **DBA7317W** 通知ログの最大レコード番号よりも大きい 終了レコード値を選択しました。 続行し ますか**?**

説明**:** 終了レコード・カウントとして指定した数よりも 少ないレコードが通知ログにあります。 ログ・レコー ドはファイルの終わりまで検索できます。

ユーザーの処置**:** すべてのログ・レコードをファイルの 終わりまで検索するには「はい」をクリックし、フィル ター条件を変更するには「いいえ」をクリックしてくだ さい。

**DBA7318I** ヘルス・センターに現在 *number* 個のア ラートがあります。 詳細については、ツ ールバーまたは状況表示行のビーコンから ヘルス・センターを立ち上げてください。

説明**:** 現在ヘルス・センターで表示されるアラートがあ ります。

ユーザーの処置**:** アクションは必要ありません。

## **DBA7319E** 最後にリフレッシュされた後に、選択され たインスタンス *instance-name* がドロップ されました。

説明**:** 選択したオブジェクトはもう存在しないため、ア ラート情報を検索することはできません。

ユーザーの処置**:** オブジェクトを再作成し、アクション を再試行してください。

## **DBA7320E** 最後にリフレッシュされた後に、選択され たデータベース *database-name* がドロッ プされました。

説明**:** 選択したオブジェクトはもう存在しないため、ア ラート情報を検索することはできません。

ユーザーの処置**:** オブジェクトを再作成し、アクション を再試行してください。

## **DBA7321E** このアラートが生成されたオブジェクト *object-name* がドロップされました。 要求 されたアクションを完了することができま せん。

説明**:** 選択したオブジェクトはもう存在しないため、ア クションを完了することはできません。

ユーザーの処置**:** オブジェクトを再作成し、アクション を再試行してください。

## **DBA7323I** 連絡先リストから連絡先を除去しても、タ スク・センターまたはヘルス・モニターの 構成通知設定は変更されません。

説明**:** 除去された連絡先を使用した通知アクションは更 新されません。 これらの通知アクションは失敗しま す。

ユーザーの処置**:** 除去された連絡先に関連する通知アク ションを除去してください。

## **DBA7324I** 通知用に選択した連絡先 *contact-name* は もう存在しません。 連絡先は選択リスト から除去されています。

説明**:** ヘルス通知に選択されたリストから無効な連絡先 が除去されました。

ユーザーの処置**:** アクションは必要ありません。

## **DBA7325W** ダイアログに保管されていない変更があり ます。 変更を廃棄して詳細をリフレッシ ュしますか**?**

説明**:** このダイアログでリフレッシュまたはリセット・ オプションを選択しました。適用されていないすべての 変更が廃棄されます。

ユーザーの処置**:** 変更を保存する場合は「いいえ」を選 択してください。 保存しない場合は、「はい」を選択 して適用されていない変更を廃棄してください。

### **DBA7326E** スケジューラー・システムは見つかりませ んでした。 タスク・アクションを指定で きません。

説明**:** スケジューラー・システムは管理ノード・ディレ クトリーにカタログされていません。 よって、「タス クの選択」ダイアログにタスクは配置されません。

ユーザーの処置**:** スケジューラー・システム用の DB2 Administration Server が管理ノード・ディレクトリーで カタログされていることを確認してください。

**DBA7327I** 構成パラメーターの更新が適用されまし た。 グローバル・オブジェクト・タイプ のデフォルトへのこれらの変更は、特定の データベース・オブジェクトの既存の設定 には影響しません。

説明**:** 更新された構成設定はグローバル・デフォルト・ ヘルス・インディケーター設定にのみ適用されます。特 定のオブジェクトでヘルス・インディケーターの設定を すでに指定している場合は、それらの設定がこれらの変 更により影響を受けることはありません。

ユーザーの処置**:** アクションは必要ありません。

**DBA7328I** 選択済みアラートについて、ヘルス・イン ディケーターで評価が使用不可になってい ます。ヘルス・インディケーターは、ヘル ス・モニターのリフレッシュで評価されま せん。

説明**:** 選択済みアラートのヘルス・インディケーターに ついてアラート構成が更新されており、しきい値または 状況の評価が使用不可になっています。ヘルス・モニタ ーの次回のリフレッシュまで、この変更は反映されませ ん。

ユーザーの処置**:** アクションは必要ありません。

## **DBA7329W** タスク *task-name* が、タスク・メタデー タで見つかりません。 タスク名は **task-id-number.task-suffix-number** のよ うに表示されます。

説明**:** アクションの選択ダイアログは、タスク・メタデ ータからタスク・アクションに対するタスク名を検索し ます。 タスク・メタデータのタスク ID 番号と接尾部 番号に一致するタスクがないため、タスク名をダイアロ グに表示できません。

ユーザーの処置**:** メタデータにタスクが存在しているか どうか確認してください。 タスクが削除されている場 合には、正しいタスク ID 番号と接尾部番号で、ヘル ス・インディケーターのアクションを更新してくださ い。

## **DBA7330E** リモート・インスタンス名が認識されてい ないため、このインスタンスではアクショ ンを完了できません。

説明**:** リモート・インスタンス名は任意指定のパラメー ターで、指定されていませんでした。 このアクション をリモート・インスタンスで実行するには、リモート・ インスタンス名を認識させてください。

ユーザーの処置**:** コントロール・センターを使用して、 リモート・インスタンスを選択してください。 インス タンスを右クリックし、「変更」オプションを選択して リモート・インスタンスの名前を変更してください。 あるいは、 REMOTE INSTANCE パラメーターを指定 して、インスタンスをドロップし、再カタログしてくだ さい。

## **DBA7331W** インスタンス *instance-name* のヘルス通知 連絡先リストに、 **1** つ以上の孤立した連 絡先があります。

説明**:** 孤立した連絡先とは、ヘルス通知連絡先リストに はあるものの、DB2 Administration Server の CONTACT\_HOST 構成パラメーターで指定されたシステ

ムに保管された連絡先リストには定義されていない連絡 先のことです。

現在のところ、インスタンス *instance-name* のヘルス通 知連絡先リストには、最低 1 つの孤立した連絡先があ ります。

ユーザーの処置**:** これらの孤立した連絡先がこの先不要 であるなら、削除します。それ以外の場合は、これらの 連絡先がヘルス・アラート通知を受け取れるように再定 義します。これらのアクションは、「ヘルス・アラート 通知のトラブルシューティング (Troubleshoot Health Alert Notification)」ウィザードを使って実行できます。

#### **DBA7332W** モニター・タスク *monitoring-task-name* の フィルターは複雑すぎて表示できません。

説明**:** モニター・タスク *monitoring-task-name* のフィル ターは複雑すぎて、「アクティビティー・モニターのセ ットアップ」ウィザードに表示できません。結果とし て、「アクティビティー・モニターのセットアップ」ウ ィザードではフィルターの表示または変更ができませ ん。

ユーザーの処置**:** フィルターを表示するには、ビュー SYSTOOLS.AM\_TASKS を照会してください。フィルタ ーを変更するには、ストアード・プロシージャー SYSPROC.AM\_SAVE\_TASK を呼び出してください。

### **DBA7500N** 指定されたしきい値がしきい値の範囲内に ありません。

説明**:** 指定されたしきい値は無効です。 直前の値にリ セットされました。

ユーザーの処置**:** 有効範囲内の値を指定してください。

### **DBA7501N** 指定された構成パラメーター値が有効範囲 内にありません。

説明**:** 指定された構成パラメーター値が無効です。直前 の値にリセットされました。

ユーザーの処置**:** 有効範囲内の値を指定してください。

### **DBA7502N** 指定された構成パラメーター値が無効で す。

説明**:** 指定された構成パラメーター値が無効です。直前 の値にリセットされました。

ユーザーの処置**:** 有効な構成パラメーター値を指定して ください。

#### **DBA7503N** 指定されたしきい値が無効です。

説明**:** 指定されたしきい値は無効です。 直前の値にリ セットされました。

ユーザーの処置**:** 有効な数値を指定してください。

## **DBA7504N** メモリー・ビジュアライザーを呼び出すた めのインスタンス・アタッチメントが必要 です。

説明**:** メモリー使用率および割り振りを表示するには、 メモリー・ビジュアライザーでインスタンス・アタッチ メントが必要です。

ユーザーの処置**:** バージョン 8.1 またはそれ以降のイ ンスタンスを選択または指定してください。

## **DBA7510W** このアクションは現在、このバージョンの **DB2** サーバーでは使用できません。 この アクションでは、**DB2** サーバーのレベル は *db2-version* でなければなりません。

説明**:** コントロール・センター・クライアントおよび DB2 サーバーのレベルが異なっています。要求された アクションは現行レベルの DB2 サーバーでは使用でき ません。 DB2 サーバーのレベルは *db2-version* でなけ ればなりません。

ユーザーの処置**:** DB2 サーバーを要求されているレベ ルにアップグレードしてください。

## **DBA7511W** このアクションは現在、このバージョンの データベースでは使用できません。 この アクションでは、データベースのレベルは *db-version* でなければなりません。

説明**:** 要求されたアクションは現行レベルのデータベー スでは使用できません。 データベースのレベルは *db-version* でなければなりません。

ユーザーの処置**:** データベースを要求されているレベル にアップグレードしてください。

### **DBA7512W** 必要なライセンスが見つからないため、こ のアクションは現在、使用できません。

説明**:** DB2 Administration Server が開始されていない か、またはライセンスがインストールされていないた め、要求されたアクションは使用できません。

ユーザーの処置**:** DB2 Administration Server が開始済 みで、必要なライセンスがインストールされていること を確認してください。

#### **DBA7513W** アクションは現在使用できません。

説明**:** アクションを使用できない原因として、以下の理 由が考えられます。

- 1. 正しいライセンスがインストールされていない。
- 2. 正しい製品がインストールされていない。
- 3. コントロール・センター・クライアントおよび DB2 サーバーのレベルが異なっています。
- 4. DB2 Administration Server が開始されていない。
- ユーザーの処置**:**
- 1. 適切なライセンスがインストールされていることを 確認してください。
- 2. 製品がインストールされていることを確認してくだ さい。
- 3. クライアントとサーバーが同じレベルであることを 確認してください。
- 4. DB2 Administration Server が開始されていることを 確認してください。

## **DBA7514W** サテライト・コントロール・データベース がインスタンス *instance* で見つかりませ んでした。

説明**:** サテライト・コントロール・データベースがイン スタンス *instance* に存在しないか、またはデータベー ス・ディレクトリーにカタログされていません。

ユーザーの処置**:** インスタンス *instance* でサテライ ト・コントロール・データベースを処理するには、サテ ライト・コントロール・データベースが作成されてお り、データベース・ディレクトリーにカタログされてい ることを確認してください。 あるいは、(もし存在すれ ば) 別のインスタンスでサテライト・コントロール・デ ータベースを処理することも可能です。

## **DBA7515W** データベースが下位レベルのサーバーであ るため、前のバージョンで使用できない新 規オプションは除去されたかまたは使用不 可となりました。

説明**:** 下位レベルのサーバーに接続しているため、ご使 用のサーバー・バージョンで使用できない新規オプショ ンは使用不可となったか、または選択可能ではなくなり ました。

ユーザーの処置**:** ダイアログを完了してコマンドを実行 してください。

## **DBA7516N** メモリー・ビジュアライザーは指定された データ・ファイルを検出できませんでし た。

説明**:** 指定されたファイルが存在しないか、または無効 なメモリー・ビジュアライザーのデータ・ファイルで す。

ユーザーの処置**:** 指定されたファイル名が正しいことを 確認してください。

## **DBA7517N** メモリー・ビジュアライザーは指定された データ・ファイルに書き込むことができま せんでした。

説明**:** メモリー・ビジュアライザーはデータ・ファイル を指定されたパスおよびファイル名に保管できませんで した。

ユーザーの処置**:** 指定されたパスが存在し、ファイル許 可が正しいことを確認してください。

## **DBA7604N** 現行データベース・パーティション・グル ープのストレージ管理スナップショットが 見つかりません。

説明**:** ストレージ管理スナップショットを取るには、コ ントロール・センターから、データベース・パーティシ ョン・グループ・オブジェクトが表示されるまでオブジ ェクト・ツリーを展開します。 データベース・パーテ ィション・グループ・オブジェクトを右クリックし、ポ ップアップ・メニューで「ストレージの管理」を選択し てください。

ユーザーの処置**:** 「再分散ストラテジー」ページで別の オプションを選択して再分散ウィザードを続行するか、 またはウィザードをクローズして、再分散操作を続ける 前に、まずストレージ・スナップショットを取ってくだ さい。

## **DBA7608N** *database-name***.***database-partitiongroup-name* の段階的な再分散設定のレジ ストリーを作成中にエラーが発生しまし た。

説明**:** レジストリー・レコードなしでは、段階的な再分 散タスクは失敗します。

ユーザーの処置**:** ファイル許可を検査し、ウィザードを 使用してレジストリー・レコードの再分散設定を再作成 してください。

## **DBA7609W** データベース・パーティション・グループ はパーティション化されていません。

説明**:** 現行データベース・パーティション・グループに はパーティションが 1 つしかありません。

ユーザーの処置**:** これに対して再分散ユーティリティー を実行する必要はありません。

#### **DBA7610W** 表はパーティション化されていません。

説明**:** パーティションが 1 つしかないデータベース・ パーティション・グループに表が定義されます。

ユーザーの処置**:** データ分散ファイルは指定された表用 に作成されません。

### **DBA7611N** 段階的な再分散プロパティー・タイプが無 効です。

説明**:** 要求された段階的な再分散プロパティー項目を検 索または更新できません。

ユーザーの処置**:** 有効なプロパティー・タイプを入力し てください。

### **DBA7612N** ファイルのアクセスでエラーが起きまし た。

説明**:** 理由コードには、以下のものが含まれます。

- ファイル形式のエラー
- v 通信エラー
- ファイルを読み込むときのメモリー割り振りのエラー

ユーザーの処置**:** ファイル内のフォーマット・エラーを 修正してください。 db2diag.log ファイルで、通信また はメモリー割り振りエラーを解決するのに役立つ詳細情 報をチェックしてください。アプリケーションを再実行 してください。

## **DBA7613W** データベース・パーティション・グループ 内の影響を受ける表が長い期間ロックさ れ、使用できなくなる可能性があります。

説明**:** 再分散はログ主体のアクティビティーである可能 性があります。

ユーザーの処置**:** 再分散を実動システムで実行する前に テスト・データベースで実行して、再分散でかかる時間 を判別することをお勧めします。

再分散中にアクティブ・ログ・スペースが足りなくなる リスクを最小化するために、以下のいずれかまたはすべ てを実行することをお勧めします。

- 他のログ主体のデータベース・アクティビティーを削 減または除去する
- v 永久ロギングを使用する
- v ウィザードで推奨される段階的な再分散を使用する

## **DBA7614W** 複数データベース・パーティション・グル ープを再分散するときに、データベース・ パーティション・グループ内の影響を受け る表が長い期間ロックされ、使用できなく なる可能性があります。

説明**:** 再分散はログ主体のアクティビティーである可能 性があります。

ユーザーの処置**:** 再分散を実動システムで実行する前に テスト・データベースで実行して、再分散でかかる時間 を判別することをお勧めします。

再分散中にアクティブ・ログ・スペースが足りなくなる リスクを最小化するために、以下のいずれかまたはすべ てを実行することをお勧めします。

- 他のログ主体のデータベース・アクティビティーを削 減または除去する
- 永久ロギングを使用する
- 各データベース・パーティション・グループの再分散 を異なる時間に起きるようスケジュールし、使用可能 なログ・スペースの競合を最小化する
- v ウィザードで推奨される段階的な再分散を使用する

## **DBA7615N** アプリケーションで要求されている **1** つ 以上の表が、期待されている定義どおりに 定義されていません。

説明**:** アプリケーションがアクセスしようとしている表 が期待されている定義と一致していません。 これは、 以下の 1 つまたはいくつかの問題が原因である可能性 があります。

- 表が存在しない
- v 表の列定義が期待されている定義と異なる

ユーザーの処置**:** 表をドロップして、適切な定義で再作 成する必要がある場合があります。ドロップ中にこのエ ラーが発生した場合は、DROP コマンドの FORCE オ プションを指定して表を強制的にドロップすることがで きます。

### **DBA7616N** 段階的な再分散操作のパーティションの重 みが無効です。

説明**:** パーティションの重みの値は 0 から 32767 の間 でなければなりません。

ユーザーの処置**:** 有効範囲内の整数を入力して、再試行 してください。

## **DBA7617N 1** つ以上の入力パラメーターが、ルーチ ンで期待されている有効な値を含んでいま せん。

説明**:** これは、以下の 1 つまたはいくつかの問題が原 因である可能性があります。

- 数値パラメーターが期待されている範囲内にない
- パラメーターで参照されているオブジェクトが存在し ない

ユーザーの処置**:** 入力パラメーターをルーチン指定と比 べて検査して、再試行してください。

## **DBA7618W** インスタンス *instance-name* にあるすべて のデータベースがカタログされていること を確認してください。

説明**:** パーティションをインスタンスに追加する場合、 すべてのデータベースのすべての TEMPORARY 表スペ ースが、新しいパーティション上の新しいコンテナーを 使って変更されている必要があります。データベース は、その TEMPORARY 表スペースを検出するために、 「パーティションの追加」ウィザードのインスタンス上 にカタログされている必要があります。

ユーザーの処置**:** 「パーティションの追加」ウィザード の 1 ページ目で、データベースのリストを検討してく ださい。

欠落しているデータベースがある場合は、以下のことを 実行してください。

- 1. ウィザードをクローズする。
- 2. 「パーティションの追加」ランチパッドをクローズ する。
- 3. 欠落しているデータベースを、コントロール・セン ターの「データベース」フォルダーに追加する。

実際には存在していないデータベースがインスタンスに リストされている場合は、コントロール・センターの 「データベース」フォルダーからそのデータベースを除 去してください。

### **DBA7619W** インスタンス *instance-name* にあるすべて のデータベースがカタログされていること を確認してください。

説明**:** インスタンスからパーティションをドロップする 場合は、すべてのデータベースのすべてのデータを、影 響のあるパーティションからドロップする必要がありま す。データベースは、そのデータベース・パーティショ ン・グループを検出するために、「パーティションの追 加」ウィザードのインスタンス上にカタログされている 必要があります。

ユーザーの処置**:** 「データベース・パーティション・グ ループからデータベース・パーティションをドロップ」 ウィンドウで、データベースのリストを検討してくださ い。

欠落しているデータベースがある場合は、以下のことを 実行してください。

- 1. ウィンドウをクローズする。
- 2. 「パーティションのドロップ」ランチパッドをクロ ーズする。
- 3. 欠落しているデータベースを、コントロール・セン ターの「データベース」フォルダーに追加する。

実際には存在していないデータベースがインスタンスに リストされている場合は、コントロール・センターの 「データベース」フォルダーからそのデータベースを除 去してください。

### **DBA7620N** 指定された表に対してパーティション・キ ーが定義されていません。

説明**:** パーティション・キーは、データの特定行を保管 するパーティションを決定するために使用される列 (ま たは列のグループ) です。パーティション・キーを持た ない表は、単一パーティションのデータベース・パーテ ィション・グループでしか許可されません。パーティシ ョン・キーがないと、データ分散ファイルを生成でき ず、またデータ分散分析を実行できません。

ユーザーの処置**:** パーティション・キーは、ALTER TABLE ステートメントを使用してドロップすることが できます。パーティション・キーの変更は、表スペース が単一パーティションのデータベース・パーティショ ン・グループと関連した表にのみ実行できます。

**DBA7621W 1** つのパーティションから多くのパーテ ィションへパーティション・キーを再配分 する前に、表にこれらのキーが必要です。 **1** つのパーティションから多くのパーテ ィションへ移動する前に、データベースの 設計を検討してください。

説明**:** パーティション・キーは、データベース・パーテ ィションの集合にまたがる表のデータをパーティション で区切るために必要です。

パーティション・キーを持たない表は、単一パーティシ ョンのデータベース・パーティション・グループでしか 許可されません。

ユーザーの処置**:** 「表の変更」ノートブックを使用し て、パーティションに区切られるすべての表にパーティ ション・キーを追加してください。

別のデータベース・パーティション・グループを作成す ることを考慮に入れてください。 通常は、小さい方の 表が、小さい番号のパーティションに置かれます (1 つ しかなくてもこの状態になります)。大きい方の表は、す べてのパーティションまたはパーティションの大半にま たがって分散される必要があります。

### **DBA7627N** スナップショット・データをロードできま せん。

説明**:** 選択したスナップショットは、すでに存在しませ ん。

ユーザーの処置**:** ストレージ管理ツールバーの現行スナ ップショット・リストから別のスナップショットを選択 してください。

スナップショットが他に存在しない場合は、データベー ス、データベース・パーティション・グループ、または 表スペースを右クリックし、「スナップショットのキャ プチャー」メニュー・オプションを選択して、新規スナ ップショットをキャプチャーすることができます。

## **DBA7628N** パーティションのドロップ・タスクは、最 後のデータ再配分が完了した後に開始しな ければなりません。最後の再配分タスクは *start-date start-time* に開始するようスケジ ュールされています。

説明**:** すべてのデータ再配分タスクは、パーティション のドロップ・タスクを実行する前に完了していなければ なりません。再配分により、ドロップされるパーティシ ョンからデータが移動します。

ユーザーの処置**:** パーティションのドロップ・タスクの 新規開始時刻を選択するか、または単にこれをタスク・ センターに保管し、すべての再配分タスクが完了した後

に手動で実行してください。

### **DBA7630W** 次のホストを見つけることができませんで した**:** *host-names*

説明**:** これらのホスト名がネットワークで見つからない と、パーティションの追加は失敗します。 このパーテ ィションの追加タスクの実行がスケジュールされている ときに、指定されたホスト名が既存のシステムを参照し ている必要があります。

ユーザーの処置**:** リストされているすべてのホスト名が 正しいことを検査してください。 タスクを実行するよ うスケジュールされているときに、指定されたホスト名 が存在することを確認してください。

## **DBA7631W** このタスクが実行されるときに、インスタ ンス *instance-name* は停止され、再始動さ れます。

説明**:** 実行されるスクリプトには、以下のコマンドが含 まれています。

db2stop force db2start

これにより、データベース・インスタンスは停止され、 すべての接続アプリケーションへのアクセスが拒否され ます。 インスタンスの再始動時に、このインスタンス のすべてのデータベースが使用可能ではなくなります。

ユーザーの処置**:** スケジュールされた時刻にインスタン スを再始動したり、異なる時刻にタスクを実行するよう スケジュールしたり、あるいはタスクをタスク・センタ ーに保管して後で実行したりする場合に、このタスクを 実行します。

**DBA7632N** データベース・パーティション *database-partitions* を次のデータベース・ パーティション・グループ *partition-groups* から除去することができ ません。

説明**:** すべてのデータベース・パーティション・グルー プに少なくとも 1 つのデータベース・パーティション がなければなりません。

ユーザーの処置**:** データベース・パーティション・グル ープを変更するときに、データベース・パーティショ ン・グループに少なくとも 1 つのデータベース・パー ティションを保持する必要があります。 データベー ス・パーティション・グループにデータベース・パーテ ィションを持たせたくない場合は、データベース・パー ティション・グループをドロップする必要があり、既存 のデータは失われてしまいます。

## **DBA7633N** パーティションが **1** つまたは複数のデー タベースのカタログ・パーティションであ るため、パーティション *partition-names* をドロップできません。

説明**:** まず関連のデータベースをドロップしないと、カ タログ・パーティションをドロップすることはできませ ん。 Windows システムでは、パーティション 0 をドロ ップできません。

ユーザーの処置**:** インスタンスからドロップする、また はパーティションのドロップの前にドロップしようとし ているカタログ・パーティションについてデータベース をドロップするには、1 つまたは複数の他のパーティシ ョンを選択してください。

### **DBA7634N** コンテナー名 *container-name* が無効で す。

説明**:** コンテナー・タイプがディレクトリーかファイル である場合、コンテナー名は有効なパスである必要があ り、コンテナー・タイプがロー・デバイスである場合、 コンテナー名は有効なロー・デバイスである必要があり ます。

ユーザーの処置**:** コンテナー名を有効なパスまたはロ ー・デバイスに再定義して変更するか、または新規のコ ンテナーを追加してから無効なコンテナーを除去してく ださい。

## **DBA7666W** 直前に選択されたデータベース・パーティ ションに対して構成変更が行われました。 この変更を保管しますか**?**

説明**:** 別のデータベース・パーティションが選択されま したが、直前に選択されたデータベース・パーティショ ンの変更が保管されていません。

ユーザーの処置**:** 「はい」をクリックすると、次のデー タベース・パーティションの構成パラメーター値を取得 して、直前に選択されたデータベース・パーティション に対して指定された変更を保管します。

「いいえ」をクリックすると、次のデータベース・パー ティションの構成パラメーター値を取得して、直前に選 択されたデータベース・パーティションに対して指定さ れた変更を廃棄します。

「キャンセル」をクリックすると、直前に選択したデー タベース・パーティションの構成パラメーター値に戻り ます。

## **DBA7900N SYSPROC.ALTOBJ** ストアード・プロシ ージャーの入力パラメーター *parameter* が無効です。

説明**:** 無効なパラメーター値が指定されました。

ユーザーの処置**:** 以下の有効なパラメーター値を指定し て、ストアード・プロシージャー呼び出しを再発行して ください。

- v パラメーター 1 (IN)、execModeName。以下の 6 つ の値のうちの 1 つを選択します。 「GENERATE」、「VALIDATE」、 「APPLY\_CONTINUE\_ON\_ERROR」、 「APPLY\_STOP\_ON\_ERROR」、 「UNDO」、および「FINISH」。
- v パラメーター 2 (IN)、sqlStmt。有効な CREATE TABLE DDL が予期されます。
- v パラメーター 3 (IN/OUT)、alterId。先に変更プランと ID が生成されていない場合は -1 を使用し、既存の プランに従う場合は先に生成された整数 ID を使用し ます。
- v パラメーター 4 (OUT)、msg。呼び出しステートメン トの中で ? を使用します。
- **DBA7901W** 列 *column name* をソース・タイプ *source type* からターゲット・タイプ *target type* にトランスフォームするよう要求が出され ました。しかし、使用可能なデフォルトの **cast** 関数がありません。

説明**:** ストアード・プロシージャーは、システム定義の スカラー列関数を使って、表の中の既存のデータを、ソ ース・タイプからターゲット・タイプにトランスフォー ムしようとします。要求されたデータ・タイプのトラン スフォーメーションを実行できる、システム定義の列関 数がありません。データをトランスフォームするための UDF を作成するようにします。さもないと、既存のデ ータを新しい表にトランスフォームすることはできませ ん。

ユーザーの処置**:** データをターゲット・タイプにトラン スフォームできる列関数がある場合は、次のステートメ ントで SYSTOOL.ALTOBJ\_INFO 表を更新します。

UPDATE SYSTOOLS.ALTOBJ\_INFO\_V SET SQL\_STMT='edited SELECT statement' WHERE ALTER ID="<alterId>" AND SQL\_OPERATION='SELECT' AND EXEC\_MODE LIKE '\_1\_\_\_\_

あるいは、3 番目のパラメーターを、データ・トランス フォーメーションに使用可能なシステム定義の列関数の

ある、ターゲット列タイプに変更します。それから、新 しい入力を使ってストアード・プロシージャーを再度呼 び出します。

## **DBA7902N** 変更される表には、**SYSPROC.ALTOBJ** ストアード・プロシージャーのサポートし ていない列データ・タイプが最低 **1** つ含 まれています。

説明**:** DATALINK タイプ、構造化タイプ UDT、およ び参照タイプ UDT はサポートされていません。 SYSPROC.ALTOBJ ストアード・プロシージャーは、未 サポートの列データ・タイプを含んだ表を変更するため に使用することができません。

ユーザーの処置**:** 未サポートの列データ・タイプを含ん だ表を変更しようとしないでください。

## **DBA7903N** 表タイプが **SYSPROC.ALTOBJ** ストア ード・プロシージャーでサポートされてい ません。

説明**:** 以下のタイプの表は SYSPROC.ALTOBJ を使っ て変更することができません。

- v マテリアライズ照会表
- タイプ表 (何らかの既存の参照列の有効範囲となって いる表)
- v ニックネームで参照されるリモート表

ユーザーの処置**:** その表を SYSPROC.ALTOBJ ストア ード・プロシージャーで変更しようとしないでくださ い。

## **DBA7904N** ユーザーには *authority name* 権限があり ませんが、 **SYSPROC.ALTOBJ** ストア ード・プロシージャーを実行するにはこの 権限が必要です。

説明**:** SYSPROC.ALTOBJ ストアード・プロシージャー を実行するには、 DBADM 権限と LOAD 権限が両方 必要です。

ユーザーの処置**:** 必要な権限を取得してから、ストアー ド・プロシージャーを実行してください。

## **DBA7905N** 列のドロップのアクションを、列の追加ま たは名前変更と同時に実行することはでき ません。

説明**:** 既存の列をドロップするときには、既存の列とそ の新しい定義を突き合わせるために列名が使用されま す。列を追加または名前変更するときには、既存の列と 新しい列を突き合わせるために列索引が使用されます。

ユーザーの処置**:** 列のドロップ操作は、列の追加または

名前変更操作と別個に試行しなければなりませんが、列 の追加と名前変更を同時に実行することは可能です。変 更を使用して、既存の列のシーケンスを変更することは できません。

複数のタイプの変更操作を実行することが必要な場合 は、SYSPROC.ALTOBJ を複数回呼び出す必要がありま す。互換性のある変更操作グループごとに、異なる DDL を使用して 1 回ずつ呼び出します。

## **DBA7906N** 変更プロセスのために生成された **SQL** ステートメントの数が、予想される限界を 超過しています。

説明**:** これが生じる可能性があるのは、表に関係するオ ブジェクト (トリガー、別名、ビュー、SQL ストアー ド・プロシージャー、およびマテリアライズ照会表など) を多数変更する場合です。

ユーザーの処置**:** 指定の表を変更するために SYSPROC.ALTBJ ストアード・プロシージャーを使用す ることはできません。

**DBA7907W** 変更プロセスはエラーを出して完了しまし た。

説明**:** この警告が出される可能性があるのは、変更され た列に依存する表の関連オブジェクトがある場合、既存 のデータをターゲット・データ・タイプにトランスフォ ームできない場合、あるいは既存のデータが新しい制約 に適合しない場合です。

ユーザーの処置**:** 関連オブジェクトを再作成できるよ う、次のパラメーター入力を指定して SYSPROC.ALTBJ ストアード・プロシージャーを使用します。

CALL SYSPROC.ALTBJ('UNDO', CAST (NULL AS VARCHAR(2)), alterID, ?)

あるいは、SYSTOOLS.ALTOBJ\_INFO\_V でエラーを調 べ、実行時エラーの原因となった SQL ステートメント を更新し、APPLY モードでストアード・プロシージャ ーを再度実行します。

**DBA7908E** *subsystem-name* のストアード・プロシー ジャーのセットがインストールされていな いため、一部の関数が使用不可です。以下 のストアード・プロシージャーが欠落して いる可能性があります**:** *stored-procedures*。

説明**:** コントロール・センターは、以下のいずれかを実 行できませんでした。

v SYSPROC.DSNUTILS を呼び出して、インストール済 みのユーティリティーを判別する。

- v SYSPROC.DSNWZP を呼び出して、サブシステムの パラメーターを検索する。
- OS/390 Enablement ストアード・プロシージャーのう ち最低 1 つを見つける。

ユーザーの処置**:** OS/390 Enablement ストアード・プロ シージャー、および DB2 ストアード・プロシージャー DSSNWZP と DSNUTILS をインストールし、活動化の ステップが実行されたことを確認してください。詳しく は「DB2 management Clients Program Directory」を参照 してください。

## **DBA8000E** 許容される接尾部 **ID** の最大数に達したた め、新しいポリシー **ID** を生成することが できません。

説明**:** 各ポリシーには内部生成された ID がありま す。ID は接頭部と接尾部からなります。接頭部はサブ システムの ID で、接尾部は 000 から 999 までの数字 です。許容される接尾部 ID の最大数に達したため、 「オブジェクト保守 (Object Maintenance)」ウィザード は新しいポリシー ID の生成に失敗しました。

ユーザーの処置**:** 「ポリシーのリスト」ダイアログを開 いて、不要になったポリシーを除去してから、新しいポ リシーを再度作成してみてください。

### **DBA8001E** ウィザードの初期化中にエラーが検出され ました。

ユーザーの処置**:** データ・セットを読み取るようにとの DB2 Administration Server 要求の実行中にエラーが検出 されたため、ウィザードの一部のページは初期化されま せんでした。

ユーザーの処置**:** 追加情報については「DB2 Administration Server」の「First Failure Data Capture Log」を参照してください。

# 第 **8** 章 **DBI** メッセージ

このセクションでは、DB2 製品のインストールおよび構成時に生成される可能性の あるエラー・メッセージについて説明します。メッセージは番号順にリストされて います。

**DBI1001I** 使用法 **:**

**db2icrt [-a AuthType] [-p PortName] [-s InstType] [-w WordWidth] -u FencedID InstName**

説明**:** db2icrt コマンドに無効な引き数が入力されまし た。このコマンドの有効な引き数は以下のとおりです。

**-h|-?** 使用情報を表示する

**-d** デバッグ・モードをオンにする

**-a AuthType**

インスタンスの認証タイプ (SERVER、 CLIENT、または SERVER\_ENCRYPT)

**-p PortName**

このインスタンスで使用されるポート名あるい はポート番号

#### **-s InstType**

作成されるインスタンスのタイプ (wse、ese、 あるいは client)

### **-u FencedID**

fenced UDF および fenced ストアード・プロシ ージャーが実行されるシステム下のユーザー名 DB2 クライアントのみがインストールされて いる場合はこのフラグは不要です。

#### **-w WordWidth**

作成されるインスタンスの幅 (ビット単位 :31、32、または 64)。これを機能させるために は、DB2 の前提条件バージョン (31 ビット、 32 ビット、または 64 ビット) がインストール されていることが必要です。幅のデフォルト値 は、現行バージョンの DB2、プラットフォー ム、およびインスタンス・タイプでサポートさ れているビット幅の最小値です。

#### **InstName**

インスタンスの名前

ユーザーの処置**:** このコマンドの詳しい説明について は、DB2 インフォメーション・センターを参照してく

ださい。構文を訂正してからコマンドを再発行してくだ さい。

### **DBI1002I** 使用法 **:**

**db2uit [-d] [-Q] [-D] [-q <field>]** [-**i** <**id**>] **[-a <action>] [-r <runlevels>]** [-p <process>]

説明**:** 無効な引き数が db2uit コマンドに対して入力さ れました。 このコマンドの有効な引き数は以下のとお りです。

- **-d** デバッグ・モードをオンにする
- **-q** 検索パラメーターを指定してフィールドを照会 する。 -q が指定されていない場合 (-i ID がす でに指定されている場合には) 更新、または挿 入になります。有効フィールド: i、r、a、p
- **-i** 項目の ID
- **-r** 実行レベル
- **-a** 実行するアクション
- **-p** 立ち上げる処理
- **-Q** 静止: 出力なし
- **-D** レコードの削除

#### **FileName**

変更するファイル

戻りコード:

**-q** 一致するフィールドがなければ非ゼロ、あれば ゼロ。

#### **update/insert**

ファイルを更新できなかった場合は非ゼロ。そ れ以外はゼロ。

ユーザーの処置**:** このコマンドに関する詳細について は、「概説およびインストール」マニュアルを参照して ください。このコマンドをやり直してください。

**DBI1003I** 使用法 **:**

## **dlfmcrt [-b BackupDir] -p PortName -g DLFMGid DLFMAdmin**

説明**:** 無効な引き数が dlfmcrt コマンドに対して入力さ れました。このコマンドの有効な引き数は以下のとおり です。

- **-h|-?** 使用情報を表示する
- **-p** このインスタンスで使用されるポート名あるい はポート番号
- **-b** BackupDir は、dlfm データベースのバックアッ プを作成するために使用されるディレクトリー です。

#### **-g DLFMGid**

DLFM 管理グループ (このグループは DLFMAdmin の 2 次グループでなければなり ません)

#### **DLFMAdmin**

DB2 Data Links Manager 管理者の名前

ユーザーの処置**:** 次のようにコマンドを入力し直してく ださい。

dlfmcrt -p PortNum -g DLFMGid DLFMAdmin

#### **DBI1005I** 使用法 **:**

#### **db2idrop InstName**

説明**:** 間違った引き数が db2idrop コマンドに対して入 力されました。このコマンドの有効な引き数は以下のと おりです。

**-h|-?** 使用法情報を表示する

**-d** デバッグ・モードをオンにする

**InstName**

インスタンスの名前

ユーザーの処置**:** 次のようにコマンドを入力し直してく ださい。

db2idrop InstName

**DBI1006I** 使用法 **:**

#### **db2idrop [-f] InstName**

説明**:** 間違った引き数が db2idrop コマンドに対して入 力されました。このコマンドの有効な引き数は以下のと おりです。

- **-h|-?** 使用情報を表示する
- **-d** デバッグ・モードをオンにする
- **-f** 強制アプリケーション・フラグこのフラグが指 定された場合、インスタンスを使用しているす べてのアプリケーションは強制的に終了しま す。

#### **InstName**

インスタンスの名前

ユーザーの処置**:** 次のようにコマンドを入力し直してく ださい。

db2idrop [-f] InstName

**DBI1007I** 使用法 **:**

#### **dlfmdrop DLFMAdmin**

説明**:** 無効な引き数が dlfmdrop コマンドに対して入力 されました。このコマンドの有効な引き数は以下のとお りです。

**-h|-?** 使用情報を表示する

#### **DLFMAdmin**

DB2 Data Links Manager 管理者の名前

ユーザーの処置**:** 次のようにコマンドを入力し直してく ださい。

dlfmdrop DLFMAdmin

## **DBI1008E** インストールするメディアと **AIX** のバー ジョンが一致しません。

説明**:** AIX に DB2 64 ビットをインストールするに は、 AIX バージョン 4 および AIX バージョン 5 の CD が必要です。

db2setup は、ご使用のシステムが AIX バージョン 5 を実行していることを検出しましたが、AIX バージョン 4 用の DB2 CD からインストールしています。

ユーザーの処置**:** AIX バージョン 5 用の DB2 CD を 挿入して、インストールをやり直してください。

## **DBI1009E** インストールするメディアと **AIX** のバー ジョンが一致しません。

説明**:** AIX に DB2 64 ビットをインストールするに は、 AIX バージョン 4 および AIX バージョン 5 の CD が必要です。

db2setup は、ご使用のシステムが AIX バージョン 4 を実行していることを検出しましたが、AIX バージョン 5 用の DB2 CD からインストールしています。

ユーザーの処置**:** AIX バージョン 4 用の DB2 CD を 挿入して、インストールをやり直してください。

#### **DBI1011I** 使用法 **:**

## **db2iupdt [-h|-?] [-d] [-k] [-s] [-D] [-a AuthType] [-w WordWidth] [-u FencedID] {-e|InstName}**

説明**:** 間違った引き数が db2iupdt コマンドに入力され ました。このコマンドの有効な引き数は以下のとおりで す。

**-h|-?** 使用法情報を表示する

**-d** デバッグ・モードをオンにする

**-k** 更新中の現行インスタンス・タイプを保持する

- **-s** 既存の SPM ログ・ディレクトリーを無視する
- **-D** 現在のコード・レベルより低いコードにインス タンスを更新する。 このオプションは、複数 のフィックスパック環境でのみ有効です。

#### **-a AuthType**

インスタンスの認証タイプ (SERVER、 CLIENT、DCS、SERVER\_ENCRYPT、または DCS\_ENCRYPT)。デフォルトは SERVER で す。

#### **-w WordWidth**

作成されるインスタンスの幅 (ビット単位 :31、32、または 64)。 -e が指定されている場 合は無視されます。適切な幅を選択するには、 DB2 の前提条件バージョン (31 ビット、32 ビ ット、または 64 ビット) がインストールされ ていなければなりません。幅のデフォルト値 は、現行バージョンの DB2、プラットフォー ム、およびインスタンス・タイプでサポートさ れているビット幅の最小値です。デフォルト値 は、更新するインスタンスと同じです。

#### **-u FencedID**

fenced UDF および fenced ストアード・プロシ ージャーが実行されるシステム下のユーザー名 DB2 クライアントのみがインストールされて いる場合はこのフラグは不要です。

**-e** すべてのインスタンスが更新されるよう指定し ます。

#### **InstName**

インスタンスの名前

ユーザーの処置**:** 正しいオプションおよび引き数でコマ ンドを再入力してください。

**DBI1012I** 使用法 **:**

#### **db2iupdt [-f] -u FencedID InstName**

説明**:** 間違った引き数が db2iupdt コマンドに入力され ました。このコマンドの有効な引き数は以下のとおりで す。

- **-h|-?** 使用法情報を表示する
- **-d** デバッグ・モードをオンにする
- **-f** 強制アプリケーション・フラグこのフラグが指 定された場合、インスタンスを使用しているす べてのアプリケーションは強制的に終了しま す。

### **-u FencedID**

fenced UDF および fenced ストアード・プロシ ージャーが実行されるシステム下のユーザー名 DB2 クライアントのみがインストールされて いる場合はこのフラグは不要です。

#### **InstName**

インスタンスの名前

ユーザーの処置**:** 次のようにコマンドを入力し直してく ださい。

db2iupdt [-f] -u FencedID InstName

#### **DBI1013I** 使用法 **:**

#### **dlfmupdt [-h|-?] DLFMAdmin**

説明**:** 無効な引き数が dlfmupdt コマンドに対して入力 されました。このコマンドの有効な引き数は以下のとお りです。

**-h|-?** 使用情報を表示する

#### **DLFMAdmin**

DB2 Data Links Manager 管理者の名前

ユーザーの処置**:** 次のようにコマンドを入力し直してく ださい。

dlfmupdt [-h|-?] DLFMAdmin

## **DBI1014E 32** ビットへのインスタンス移行はサポー トされていません。

説明**:** 64 ビットから 32 ビットへの移行は、このバー ジョンではサポートされていません。

#### ユーザーの処置**:** 処置は必要ありません。

**DBI1015I** 使用法 **:**

**db2imigr [-a AuthType] -u FencedID -g DLFMGid InstName**

説明**:** 間違った引き数が入力されました。 このコマン ドの有効な引き数は以下のとおりです。

**-h|-?** 使用法情報を表示する

**-d** デバッグ・モードをオンにする

**-a AuthType**

インスタンスの認証タイプ (SERVER、 CLIENT、または SERVER\_ENCRYPT)

#### **-u FencedID**

fenced UDF および fenced ストアード・プロシ ージャーが実行されるシステム下のユーザー名 DB2 クライアントのみがインストールされて いる場合はこのフラグは不要です。

#### **-g DFLMGid**

DLFM インスタンスのバージョン 7 またはそ れ以前のバージョンを移行する場合、指定が必 要

#### **InstName**

インスタンスの名前

ユーザーの処置**:** このコマンドに関する詳細について は、「概説およびインストール」マニュアルを参照して ください。次のようにコマンドを入力し直してくださ い。

db2imigr [-a AuthType] -u FencedID InstName

**DBI1018I** 使用法 **:**

### **db2istop [-h|-?] [-d] [-f] InstName**

説明**:** 間違った引き数が入力されました。 このコマン ドの有効な引き数は以下のとおりです。

- **-h|-?** 使用法情報を表示する
- **-d** デバッグ・モードをオンにする
- **-f** 強制アプリケーション・フラグこのフラグが指 定された場合、インスタンスを使用しているす べてのアプリケーションは強制的に終了しま す。

#### **InstName**

インスタンスの名前

ユーザーの処置**:** 次のようにコマンドを入力し直してく ださい。

db2istop [-h|-?] [-d] [-f] InstName

#### **DBI1020I** 使用法 **:**

### **db2setup [-h|-?] [-d] [-r RespFile]**

説明**:** 間違った引き数が入力されました。 このコマン ドの有効な引き数は以下のとおりです。

**-h|-?** 使用情報を表示する

**-d** デバッグ・モードをオンにする

#### **-r RespFile**

DB2 のインストールに使用される応答ファイ ルの名前

ユーザーの処置**:** 次のようにコマンドを入力し直してく ださい。

db2setup [-h|-?] [-d] [-r RespFile]

#### **DBI1021I** 使用法 **:**

#### **db2imigrev [-h|-?] [-m Version] InstName**

説明**:** 間違った引き数が入力されました。 このコマン ドの有効な引き数は以下のとおりです。

**-h|-?** 使用情報を表示する

- **-d** デバッグ・モードをオンにする
- **-m** DB2 のバージョンを指定します。
- バージョン 逆方向へ移行されるインスタンスのバージョン です。

#### **InstName**

DB2 のバージョン 8 から以前のバージョンに 移行されるインスタンスの名前。

ユーザーの処置**:** 次のようにコマンドを入力し直してく ださい。

db2imigrev [-h|-?] InstName

**DBI1022I** 使用法 **:**

## **db2imigrev [-h|-?] [-f] InstName**

説明**:** 間違った引き数が入力されました。 このコマン ドの有効な引き数は以下のとおりです。

- **-h|-?** 使用法情報を表示する
- **-d** デバッグ・モードをオンにする
- **-f** 強制アプリケーション・フラグこのフラグが指 定された場合、インスタンスを使用しているす べてのアプリケーションは強制的に終了しま す。

#### **InstName**

DB2 のバージョン 8 から以前のバージョンに 移行されるインスタンスの名前。

ユーザーの処置**:** 次のようにコマンドを入力し直してく ださい。

db2imigrev [-h|-?] [-f] InstName

**DBI1023I** 使用法 **:**

## **db2ginfo [-h|-?] [-y] [-c InstName [-a AuthType] [-u FencedID]] OutputDir**

説明**:** db2ginfo コマンドに無効な引き数が入力されま した。このコマンドの有効な引き数は以下のとおりで す。

- **-h|-?** 使用法を表示する
- **-y** スクリプト表示 (警告を表示するのみ)。

#### **-c InstName**

テストするインスタンスの指定。

#### **-a AuthType**

認証タイプ (SERVER、CLIENT、または SERVER\_ENCRYPT) を指定。

#### **-u FencedID**

fenced ユーザー ID を指定する

### **OutputDir**

出力ファイル dbginfo.txt が置かれるディレク トリー。

ユーザーの処置**:** 次のようにコマンドを入力し直してく ださい。

### db2ginfo [-h|-?] [-y]

[-c InstName [-a AuthType] [-u FencedID]] OutputDir

#### **DBI1024I** 使用法 **:**

### **db2iauto [-h|-?] -on|-off InstName**

説明**:** 間違った引き数が入力されました。 このコマン ドの有効な引き数は以下のとおりです。

**-h|-?** 使用法情報を表示する

#### **-on|-off**

インスタンスの自動開始を使用可能/使用不可に する

#### **InstName**

インスタンスの名前

ユーザーの処置**:** 次のようにコマンドを入力し直してく ださい。

db2iauto [-h|-?] -on|-off InstName

#### **DBI1025I** 使用法 **:**

#### **dascrt [-d] -u ASUser**

説明**:** dascrt コマンドに対して無効な引き数が入力され ました。 このコマンドの有効な引き数は以下のとおり です。

**-d** DB2 サービスで使用するために、デバッグ・ モードに入る

#### **-u ASUser**

DAS の実行に使用するユーザー

ユーザーの処置**:** このコマンドに関する詳細について は、「概説およびインストール」マニュアルを参照して ください。次のようにコマンドを入力し直してくださ い。

dascrt -u ASUser

**DBI1026I** 使用法 **:**

#### **dlfmfsmd [-h|-?] [-j] dlfsMntPt**

説明**:** dlfmfsmd コマンドに無効な引き数が入力されま した。このコマンドの有効な引き数は以下のとおりで す。

- **-h|-?** 使用情報を表示する
- **-j** 名前付きファイル・システムを dlfs から jfs (AIX) または ufs (Solaris オペレーティング環 境) に変更する

#### **dlfsMntPt**

Data Links Manager フィルター・ファイル・シ ステムのマウント・ポイント (スラッシュ / も 含む)

ユーザーの処置**:** 次のようにコマンドを入力し直してく ださい。

dlfmfsmd dlfsMntPt

**DBI1027I** 使用法 **:**

#### **dasdrop [-d]**

説明**:** dasdrop コマンドに対して無効な引き数が入力さ れました。 このコマンドの有効な引き数は以下のとお りです。

**-d** DB2 サービスで使用するために、デバッグ・ モードに入る

ユーザーの処置**:** このコマンドに関する詳細について は、「概説およびインストール」マニュアルを参照して ください。次のようにコマンドを入力し直してくださ い。

#### dasdrop

**DBI1028I** 使用法 **:**

#### **dasupdt [-d]**

説明**:** dasupdt コマンドに無効な引き数が入力されまし た。このコマンドの有効な引き数は以下のとおりです。

**-d** DB2 サービスで使用するために、デバッグ・ モードに入る

ユーザーの処置**:** このコマンドに関する詳細について は、「概説およびインストール」マニュアルを参照して ください。次のようにコマンドを入力し直してくださ い。

dasupdt

**DBI1029I** 使用法 **:**

#### **db2nqadm [start|stop]**

説明**:** 無効な引き数が db2nqadm コマンドに対して入 力されました。このコマンドの有効な引き数は以下のと おりです。

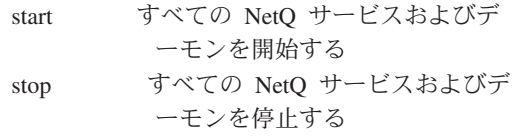

いずれかの引き数を指定してください。

ユーザーの処置**:** 正しい引き数で、コマンドを再入力し てください。

### **DBI1030E** カーネル・パラメーター *name* は *value* に設定してください。

説明**:** DB2 ではある特定のカーネル・パラメーターを 更新する必要があります。

#### ユーザーの処置**:**

- v 「概説およびインストール」マニュアルの記述どおり に、必要なすべてのカーネル・パラメーターを更新し ます。
- v システムをリブートします。
- v このコマンドを再度試行します。
- **DBI1031E** 選択した製品をインストールするには、ま ず **DB2 UDB Workgroup Server Edition** または **DB2 UDB Enterprise Server Edition** のいずれかをインストー ルしなければなりません。

ユーザーの処置**:**

- v DB2 UDB Workgroup Server Edition または DB2 UDB Enterprise Server Edition のいずれかをインスト ールしてください。
- v 製品をもう一度インストールしてください。

## **DBI1032E** 選択した製品は、バージョン **4.3** 未満の **AIX** にはインストールできません。

説明**:** 選択した DB2 製品には、バージョン 4.3 以上 の AIX が必要です。

## **DBI1033E** 選択した製品には、**DB2 Enterprise Server Edition** を最初にインストールす る必要があります。

#### ユーザーの処置**:**

- v いずれかの DB2 UDB Enterprise Server Edition をイ ンストールしてください。
- v 製品をもう一度インストールしてください。

#### **DBI1034W** 前提条件パッケージが見つかりません。

説明**:** パッケージ "<pkg-name>" のいずれかをインス トールするよう選択しましたが、インストールされてい る "<pkg-name>" ファイル・セットのレベルが "<name>" よりも低くなっているか、またはこれを削除 できません。

ユーザーの処置**:** "<pkg-name>" ファイル・セットがバ

ージョン "<name>" またはそれ以上であることを確認し てください。

"<pkg-name>" のレベルは DB2 のインストールに影響 を与えません。

**DBI1035E** ファイル・システム *File-System* のマウン トに失敗しました。

説明**:** 示されているファイル・システムをマウントしよ うとしましたが、失敗しました。

ユーザーの処置**:** ファイル・システムが定義されている ことを確認してください。マウント・コマンドのエラー を訂正して、やり直してください。

### **DBI1036E** ファイル・システム *File-System* のアンマ ウントに失敗しました。

説明**:** 示されているファイル・システムをアンマウント しようとしましたが、失敗しました。

ユーザーの処置**:** アンマウント・コマンドのエラーを訂 正して、やり直してください。

### **DBI1037E** ファイル・システム *File-System* は存在し ません。

説明**:** 示されているファイル・システムは、このワーク ステーションに定義されていません。

ユーザーの処置**:** ワークステーションにファイル・シス テムを定義して、やり直してください。

#### **DBI1038E** ファイル・システム *File-System* を変更で きません。

ユーザーの処置**:** ファイル・システム定義を備えたシス テム・ファイルへの書き込み許可があるかどうか確認し て、やり直してください。

#### **DBI1039W** 前提条件パッケージが見つかりません。

説明**:** パッケージ: "<name>" のいずれかをインストー ルするよう選択しましたが、 "<name>" ファイル・セッ トのレベルが "<name>" よりも低くなっています。

ユーザーの処置**:** CD で提供されている "<name>" フ ァイル・セット・バージョン "<name>" をインストール してください。

### **DBI1040I** 次のメッセージの翻訳バージョンはこのシ ステムでは使用できません。

ユーザーの処置**:** 次のメッセージの翻訳バージョンはこ のシステムでは使用できません。 PRODDIR/Readme/LOCALE ディレクトリーの「インス

トール・ノート」ファイルを参照してください。 PRODDIR は製品のディレクトリーで LOCALE はロケ ール名です。たとえば、製品ディレクトリーは次のもの があります。

/usr/opt/db2\_08\_xx、ここで xx は 01 または FPn、 ここで n はフィックスパック番号 または /opt/IBM/db2/V8.x、ここで x は 1 または FPn、ここで n はフィックスパック番号

### **DBI1041E** ファイル・システム *inputMntPt* を **dlfs** に変換できません。

説明: ファイル・システム "/"、"/var"、"/usr"、および ″/tmp″ を dlfs ファイル・システムに変換できません。 これは、dlfs ファイル・システムを作成すると起きるお それのあるブート問題が起きないようにするための措置 です。

ユーザーの処置**:** 別のファイル・システムを指定してコ マンドをもう一度実行してください。

#### **DBI1042E** 基本ファイル・システム *BaseFS* を **dlfs** に変更できません。

説明**:** Aix では、vfs が fsm または jfs の場合にの み、ファイル・システムを dlfs に変更できます。他の vfs では dlfs はサポートされません。

ユーザーの処置**:** jfs または fsm ファイル・システムで コマンドをもう一度実行してください。

## **DBI1043E** 選択した製品の場合、最初に **DB2 Administration Client** をインストールす る必要があります。

ユーザーの処置**:**

- v DB2 Administration Client をインストールしてくださ  $\mathcal{V}^{\mathcal{A}}$
- v 製品をもう一度インストールしてください。

## **DBI1050E** サポートされていないオペレーティング・ システム **-** *OS-name*、バージョン *OS-ver*。

説明**:** 現行のオペレーティング・システムがサポートさ れていないか、あるいはオペレーティング・システムの このバージョンがサポートされていません。「概説およ びインストール」マニュアルを参照してください。

#### **DBI1051E** このプログラムを **root** で実行することは できません。

説明**:** このプログラムは root 以外のユーザー ID での み実行できます。

ユーザーの処置**:** root 以外のユーザー ID でログイン してから、コマンドを再発行してください。

### **DBI1052E** このプログラムを実行するには **root** であ る必要があります。

説明**:** このプログラムは root ユーザー ID でのみ実行 できます。このプログラムを実行するには特別な特権が 必要です。

ユーザーの処置**:** root でログインしてから、コマンド を再発行してください。

### **DBI1053E** *fsys-type* のファイル・システム・タイプは サポートされていません。

説明**:** このタイプのファイル・システム上にインスタン スのホーム・ディレクトリーを作成することはサポート されていません。インスタンスのホーム・ディレクトリ ーは、ローカル・ファイル・システムあるいは NFS が 取り付けられたファイル・システムに存在する必要があ ります。

ユーザーの処置**:** サポートされているファイル・システ ムにホーム・ディレクトリーを変更してインスタンスの 再作成をしてください。

## **DBI1055E** メッセージ・ファイル *file-name* が見つか りません。

説明**:** インスタンス・コマンドが必要とするメッセー ジ・ファイルが、システムから失われていますが、これ が削除されているか、またはデータベース製品が正しく インストールされていない可能性があります。

ユーザーの処置**:** メッセージ・ファイルを備えた製品オ プションが正しくインストールされているかを調べてく ださい。検証エラーがある場合は、製品オプションを再 インストールしてください。

#### **DBI1057E** 必須ロケール *locale* が無効です。

説明**:** 必須ロケールのディレクトリー、 /usr/lib/locale/LANG/LC\_MESSAGES が存在しません。こ こで LANG は現行ロケール名です。

ユーザーの処置**:** 指定されたロケールが正しくインスト ールされたかどうか確認してください。さらに、読み取 りと実行の許可がそのディレクトリーに正しく設定され ているかチェックしてください。

**DBI1060E** 無効なパッケージ名 *pkg-name*。

説明**:** 間違った名前が入力されました。そのパッケージ は存在しないか、または名前が間違えて入力されまし た。

ユーザーの処置**:** 与えられたパッケージの名前が配布メ ディアに存在するかどうか確認してください。存在する 場合、名前につづりの間違いがないか調べてください。 すべてのパッケージ名は大文字でなければなりません。

## **DBI1061E** ファイル・セットまたはパッケージ名 *pkg-name* がありません。

説明**:** ソフトウェアの前提条件を検証中にエラーが起こ りました。このコマンドを使用する前に上記のファイ ル・セットまたはパッケージをインストールする必要が あります。

ユーザーの処置**:** 与えられたパッケージの名前がシステ ムにインストールされているかどうか確認してくださ い。

## **DBI1062E** ファイル・セットまたはパッケージ名 *pkg-name* がありません。

説明**:** このコマンドを使用する前に上記のファイル・セ ットまたはパッケージをインストールする必要がありま す。

ユーザーの処置**:** ファイル・セットまたはパッケージを インストールして、コマンドを再発行してください。

### **DBI1063E PTF** またはパッチ *patch-name* がありま せん。

説明**:** このコマンドを使用する前に、上記の PTF また はパッチをインストールする必要があります。このコマ ンドを正常に実行するには、この PTF またはパッチが 必要です。

ユーザーの処置**:** 必要な PTF またはパッチをインスト ールして、コマンドを再発行してください。

## **DBI1065E** プログラム *program-name* が異常終了しま した。

説明**:** 実行中にエラーが発生し、このプログラムが異常 終了しました。

ユーザーの処置**:** 問題を訂正してコマンドを再試行して ください。

**DBI1066E** プログラム *program-name* は要求によって 終了されました。

説明**:** このプログラムはユーザーによって終了されまし た。

ユーザーの処置**:** 同じコマンドを発行しプログラムを再 始動してください。

**DBI1067E** ロケール *locale-name* の **DB2** 製品ライブ ラリーはインストールされていません。

説明**:** DB2DIR/doc/"<locale-name>"/html ディレクトリ ーに、tar 圧縮された HTML ファイルがありません。 ここで、

DB2DIR =  $\text{/usr/opt/db2}$  08 xx, ここで xx は 01 または FPn、 ここで n はフィックスパック番号 または /opt/IBM/db2/V8.x、 ここで x は 1 または FPn、 ここで n はフィックスパック番号

ユーザーの処置**:** 必要なロケールの DB2 製品ライブラ リーをインストールして、このコマンドを再発行してく ださい。

## **DBI1068E** ディレクトリー *dir-name* に **HTML** ファ イルのすべてを圧縮解除および **un-tar** す るのに十分なスペースがありません。

説明**:** ファイルシステムがいっぱいなため、圧縮解除お よび un-tar を行った後で、HTML ファイルをすべて上 記のディレクトリーに保管できません。

ユーザーの処置**:** ファイルシステムのサイズを増やす か、またはファイルシステムで十分なディスク・スペー スを解放してください。コマンドをもう一度発行してく ださい。

**DBI1069E** 予期しないエラーです。関数 **=** *fname*、 戻りコード **=** *return-code*。

説明**:** このプログラムの実行中、想定外のエラーが発生 しました。

ユーザーの処置**:** 問題が解決しない場合は、IBM サポ ートに連絡して次の情報を伝えてください。

- メッセージ番号
- v 関数名
- 戻りコード
- v 問題記述
- **DBI1070I** プログラム *program-name* は正常に完了し ました。
- **DBI1072I db2licm** が **nodelock** ファイルを更新で きませんでした。詳細情報については、ロ グ・ファイル *log-name* を参照してくださ い。

説明**:** db2licm が nodelock ファイルにライセンスを追 加できなかったため、DB2 は製品ライセンスがインス トールされるまで試供版のライセンスで実行されます。

ユーザーの処置**:** コマンドを再試行し、改善しない場合 には、nodelock ファイルにライセンス・キーを手動で追 加してください。ライセンスの詳細情報については、 「概説およびインストール」を参照してください。

### **DBI1079I** 出力はログ・ファイル *log-name* に保存さ れています。

説明**:** 処理済みの、または失敗したすべての操作は、こ のログ・ファイルに保管されています。

ユーザーの処置**:** ログ・ファイルは修正しないでくださ い。このファイルは IBM 技術サポートが参照するため のものです。

## **DBI1080E** ディスクがいっぱいです。*dir-name* には 少なくとも *KB* **KB** が必要ですが、使用 可能なスペースは *KB* **KB** しかありませ ん。

説明**:** ファイル・システムあるいはディレクトリーに十 分なフリー・スペースがありません。

ユーザーの処置**:** ディスク・スペースを開放してコマン ドを再試行してください。

### **DBI1081E** ファイルまたはディレクトリー *file-name* がありません。

説明**:** このコマンドの処理に必要なファイルまたはディ レクトリーがありません。

ユーザーの処置**:** ファイルがいずれかのデータベース製 品に属するものである場合は、その製品が正しくインス トールされているかどうかを調べて、必要であればその 製品を再インストールしてください。ファイルがインス タンスに属するものである場合は、そのインスタンスが すでに除去されているか、または壊れている可能性があ ります。

与えられたディレクトリーの名前がシステムに存在して いるかどうか確認してください。存在する場合、名前に つづりの間違いがないか調べてください。 UNIX のど のファイルおよびディレクトリーの名前でも、大文字小 文字が区別されることに注意してください。

### **DBI1082E** ファイルまたはディレクトリー *file-name* がすでに存在しています。

説明**:** コマンドが作成すべきファイルまたはディレクト リーが、すでに存在しています。

ユーザーの処置**:** 示されたファイルまたはディレクトリ ーを調べてください。前にコマンドが正常に完了した結 果としてファイルまたはディレクトリーが存在する場合 は、処置は必要ありません。そうでない場合は、コマン ドを再発行する前に、示されたファイルまたはディレク トリーを名前変更または除去する必要があります。

### **DBI1083E** *file-name* を除去しようとしましたが、失 敗しました。

説明**:** 与えられたファイルまたはディレクトリーの削除 中にエラーが発生しました。これはこのファイルまたは ディレクトリーの所有権が不適当である可能性がありま す。

ユーザーの処置**:** 示されたファイルまたはディレクトリ ーのファイル許可または所有権を調整して、コマンドを 再発行してください。

### **DBI1084E** *file-name* を作成しようとしましたが、失 敗しました。

説明**:** 与えられたファイルまたはディレクトリーの作成 中にエラーが発生しました。

ユーザーの処置**:** ファイル・システムに十分なスペース があること、また必要なディレクトリーに対して書き込 み許可があることを確かめてください。推奨ディレクト リー許可は u=rwx,go=rx です。

## **DBI1085E** ファイルまたはディレクトリー *file-name* を *file-name* へ移動しようとしましたが、 失敗しました。

説明**:** 与えられたファイルまたはディレクトリーの再配 置中にエラーが発生しました。コマンドは正常に処理で きませんでした。

ユーザーの処置**:** 示されたファイルまたはディレクトリ ーが移動できなかった理由を判別して、コマンドを再発 行してください。

## **DBI1086E** ファイルまたはディレクトリー *file-name* を *file-name* へコピーしようとしました が、失敗しました。

説明**:** 与えられたファイルまたはディレクトリーのコピ ー中にエラーが発生しました。コマンドは正常に処理で きませんでした。

ユーザーの処置**:** 示されたファイルまたはディレクトリ ーがコピーできなかった理由を判別して、コマンドを再 発行してください。

## **DBI1087E** リンク *filename* を作成しようとしました が、失敗しました。

説明**:** 与えられたリンクを作成できません。親ディレク トリーの書き込み許可がオフになっているか、あるいは このファイルまたはディレクトリーと同一の名前がすで に存在していることが考えられます。

ユーザーの処置**:** 親ディレクトリーの許可をチェック し、インストール処理を再始動してください。推奨ディ レクトリー許可は u=rwx,go=rx です。

## **DBI1088E** ディレクトリー *directory* で無効なアクセ ス許可が検出されました。

説明**:** このエラーが発生する場合、複数の理由がある可 能性があります。次の状態のいずれかが発生していると 考えられます。

- 与えられた名前がディレクトリー名でない、あるいは 読み取りおよび実行許可がない。
- 与えられたディレクトリーは作成できるがアクセスで きない。このパスにある親ディレクトリーのいずれか の許可が、正しく設定されていないと考えられます。

ユーザーの処置**:** 与えられたディレクトリーの許可をチ ェックし、インストール処理を再始動してください。推 奨ディレクトリー許可は u=rwx,go=rx です。

## **DBI1089E** *backup-dir* ディレクトリーに現行インスタ ンス関連情報を保管中のエラーです。

説明**:** このエラーが発生する場合、複数の理由がある可 能性があります。次の状態のいずれかが発生していると 考えられます。

- 指定されたディレクトリーに十分な許可がないか、あ るいは書き込み許可がありません。
- ファイルシステムに残っているスペースがありませ ん。

ユーザーの処置**:** 適切な訂正処置を行って、コマンドを 再発行してください。
# **DBI1090E** *file-name* の *parameter* を更新しようとし ましたが、失敗しました、

説明**:** 提供されたファイルの更新でエラーが発生しまし た。

ユーザーの処置**:** "<parameter>" のすべてのオカレンス が "<file-name>" で "<value>" に設定されているか、確 認してください。

## **DBI1091E** *directory* に対する許可を変更しようとし ましたが、失敗しました。

説明**:** 与えられたファイルまたはディレクトリーのアク セス権の変更中にエラーが発生しました。これは、この ファイルまたはディレクトリーの所有権が不適当である 可能性があります。

ユーザーの処置**:** 与えられたディレクトリーの許可およ び所有権をチェックし、インストール処理を再始動して ください。推奨ディレクトリー許可は u=rwx,go=rx で す。

## **DBI1092E** *directory* に対する所有権を変更しようと しましたが、失敗しました。

説明**:** 与えられたファイルまたはディレクトリーの所有 権の変更中にエラーが発生しました。これはこのファイ ルまたはディレクトリーの所有権が不適当である可能性 があります。

ユーザーの処置**:** 与えられたディレクトリーの所有権を チェックし、インストール処理を再始動してください。

## **DBI1093E** *directory* に対するグループ所有権を変更 しようとしましたが、失敗しました。

説明**:** 与えられたファイルまたはディレクトリーのグル ープ所有権の変更中にエラーが発生しました。これは、 このファイルまたはディレクトリーの所有権が不適当で ある可能性があります。

ユーザーの処置**:** 与えられたディレクトリーの所有権を チェックし、インストール処理を再始動してください。

**DBI1094E** ディレクトリー・アクセス・エラーです。

説明**:** ツールが、ディレクトリー・サーバーでの入出力 操作中にアクセス・エラーを見つけました。

ユーザーの処置**:** ディレクトリー・サーバーがオンライ ンで、LAN でアクセス可能であることを確認してくだ さい。

## **DBI1095W** ファイルまたはディレクトリー *name* が 見つかりません。

ユーザーの処置**:** ファイル/ディレクトリーを提供する ファイル・セット/パッケージがインストールされている ことを確認してください。

## **DBI1096E** ファイルまたはディレクトリー *file-name* がすでに存在しています。

説明**:** コマンドが作成すべきファイルまたはディレクト リーが、すでに存在しています。

ユーザーの処置**:** 示されたファイルまたはディレクトリ ーを調べてください。このファイルまたはディレクトリ ーが必要でない場合、除去してコマンドを再実行してく ださい。そうでない場合は、コマンドを再発行する前 に、示されたファイルまたはディレクトリーを名前変更 または除去する必要があります。

## **DBI1097E** ファイルまたはディレクトリー *file-name* が存在しません。

説明**:** コマンドが必要なファイルまたはディレクトリー が存在しません。

ユーザーの処置**:** ファイルまたはディレクトリーが存在 しない場合、ファイルまたはディレクトリーを提供する ソフトウェアをインストールする必要がある場合があり ます。ファイルまたはディレクトリーが存在する場合、 PATH 変数が正しく設定されているかどうか、チェック してください。ファイルまたはディレクトリーが PATH に設定されたら、コマンドを再試行してください。

# **DBI1100E** インスタンス・ロックが検出されました。 別のインスタンス管理コマンドが実行中で す。

説明**:** 別のインスタンス管理コマンド (たとえば、 db2icrt, db2idrop, db2iupdt, または db2imigr) が実行中で あるため、このコマンドが失敗しました。インスタンス 管理コマンドは、排他ロックを獲得しているため、同一 インスタンスに対して同時にコマンドを実行することが できません。

ユーザーの処置**:** コマンドを再発行する前に、インスタ ンス・コマンドの他のすべてのオカレンスの実行が完了 するのを待ってください。他のインスタンス・コマンド が実行されていない場合、次のいずれかのディレクトリ ーで、ファイル "instance.lock" を削除してください。

/usr/opt/db2\_08\_xx、ここで xx は 01 または FPn、 ここで n はフィックスパック番号 または /opt/IBM/db2/V8.x、ここで x は 1 または FPn、ここで n はフィックスパック番号

#### **DBI1101E** インスタンス名が無効です。

説明**:** インスタンス名は、既存ユーザーのログイン名で なければならず、以下の名前は使用できません。

- 1. 8 文字より長い名前。
- 2. "sql"、"ibm" または "sys" で始まる名前。
- 3. 数字で始まる名前、または a から z、\$、#、@、 \_、0 から 9 以外の文字を使用した名前。

ユーザーの処置**:** 有効なインスタンス名を指定して、コ マンドを再発行してください。

### **DBI1102E DAS** 名が無効です。

説明**:** DAS 名は既存ユーザーのログイン名でなければ ならず、以下のようにすることはできません。

- v 8 文字より長い名前。
- v ″SYS″、″sys″、″IBM″、″ibm″、″SQL″、または ″sql″ で始まっている。
- v 数字で始まる名前、または a-z、\$、#、@、\_、0-9 以 外の文字を使用した名前。

ユーザーの処置**:** 有効な DAS 名を使用して、コマンド を発行してください。

## **DBI1103E Administration Server** はすでに存在し ています。

説明**:** Administration Server がすでにご使用のシステム に作成されていることを検出しました。1 つのシステム に Administration Server は 1 つしか作成できません。

ユーザーの処置**:** Administration Server を再作成する場 合、先に Administration Server をドロップしないと再作 成できません。

### **DBI1104E Administration Server** はドロップでき ません。

説明**:** Administration Server をドロップしようとして、 失敗しました。システムは、Administration Server が存 在しないことを検出しました。

ユーザーの処置**:** 処置は必要ありません。

## **DBI1105E DB2 Data Links Manager** 管理者はすで に存在します。

説明**:** システムが、DB2 Data Links Manager 管理者が システムにすでに作成されていることを検出しました。 DB2 Data Links Manager 管理者は、システムごとに 1 つしか作成できません。

ユーザーの処置**:** DB2 Data Links Manager 管理者を再 作成したい場合、その前に DB2 Data Links Manager 管 理者をドロップしなければなりません。

## **DBI1106E DB2 Data Links Manager** 管理者をドロ ップできません。

説明**:** DB2 Data Links Manager 管理者をドロップしよ うとしましたが、失敗しました。システムが、DB2 Data Links Manager 管理者が存在しないか、または別のユー ザー ID で作成されていることを検出しました。

ユーザーの処置**:** "dlfmlist" コマンドで報告されている DB2 Data Links Manager 管理者の名前が正しいことを 確認して、やり直してください。

## **DBI1107E DB2 Data Links Manager** 管理者を作成 できません。

説明**:** DCE によって DB2 Data Links Manager 管理者 を作成するには、システム上の DFS がバージョン 3.1 またはそれ以上でなければなりません。

# **DBI1108E DLFM** ユーザー *user* に対して有効なグル ープ名または数値 *group-name* が指定され ていません。

説明**:** dlfm インスタンスを作成している場合、または DB2 V7 以前から dlfm インスタンスを移行している場 合、 -g DLFMGid を指定する必要があります。

DLFMGid には、数値のグループ ID かグループ名を指 定することができます。 そのグループ *group-name* は DLFM ユーザー *user* の 2 次グループ・リストに含ま れていなければなりません。

V8 またはそれ以降の dlfm インスタンスを移行すると きに、そのインスタンスにすでにセットアップされてい る DLFMGid と同じでない -g DLFMGid が指定された 場合は、指定されたパラメーターは無視されて、古い Gid が使用されます。

Solaris オペレーティング環境で Datalinks を使用してい る場合、このグループ名は Solaris のカーネルにもなけ ればなりません。この要件については、「Quick Beginnings Guide for Datalinks」を参照してください。

ユーザーの処置**:** グループ *group-name* を DLFM ユー ザー *user* の 2 次グループ・リストに設定し、コマンド を再発行してください。

# **DBI1109E** カーネル・パラメーターはこのコマンドを 使用する前に更新される必要があります。

説明**:** 正しく構成されていないカーネル・パラメーター があります。

ユーザーの処置**:**

- v 「概説およびインストール」マニュアルの記述どおり に、必要なすべてのカーネル・パラメーターを更新し ます。
- v システムをリブートします。
- v このコマンドを再度試行します。

# **DBI1111E fencedID** パラメーターはこのコマンドで は **-u flag** を使用して指定する必要があ ります。

説明**:** fencedID パラメーターはこのコマンドを使用し て指定する必要があります。fencedID パラメーターは fenced ユーザー定義関数 (UDF) および fenced ストア ード・プロシージャーが動作するユーザーの名前に設定 されます。

ユーザーの処置**:** 引き数 "-u fencedID" を追加してコマ ンドを再入力してください。ここで fencedID は fenced UDF あるいは fenced ストアード・プロシージャーが動 作するユーザーの名前です。

セキュリティー上の理由から、fencedID としてインスタ ンス名を使用しないことをお勧めします。ただし、ユー ザー定義関数 (UDF) あるいはストアード・プロシージ ャーを使用する予定のない場合に、fencedID をインスタ ンス名に設定すると、fencedID に別のユーザーを作成す る手間が省けます。

## **DBI1112E fencedID** パラメーター *fenced-id* は無効 です。

説明**:** fenced ユーザー定義関数およびストアード・プ ロシージャーが実行されるユーザー名を指定する fencedID パラメーターは以下のいずれかにしてくださ い。

- v 既存ユーザーのログイン名。
- v root または bin ユーザーの設定は不可。

ユーザーの処置**:** 有効な fencedID パラメーターでこの コマンドを再度試行してください。

## **DBI1113W fencedID** パラメーターの前の値 *old-value* が異なっています。新規の値 *new-value* が無視されます。

説明**:** コマンド行で入力された fencedID パラメーター はこのユーザー ID の前に使用されたパラメーターと異 なります。このパラメーターの新規の値は無視されま す。

### **DBI1115E** 無効な **AuthType** パラメーター *auth-type* が **-a** フラグを付けて指定されました。

説明**:** インスタンスに使用される認証タイプを指定する AuthType パラメーターが無効です。有効な認証タイプ は、次のとおりです。

- SERVER
- CLIENT
- v SERVER\_ENCRYPT

ユーザーの処置**:** 有効な AuthType パラメーターを指 定して、コマンドを再発行してください。

## **DBI1120E** インスタンス *inst-name* がドロップできま せん。

説明**:** まだアクティブである可能性のあるインスタンス をドロップしようとしました。

# **DBI1121E "db2idrop"** を使用して **Administration Server** をドロップできません。

説明**:** "db2idrop" を使用して Administration Server の ドロップをしようとしました。この操作はレジストリー の不整合状態を引き起こすため許可されません。

ユーザーの処置**:** "dasidrop" コマンドを使用して Administration Server を除去してください。

# **DBI1122E** インスタンス *inst-name* が更新できませ ん。

説明**:** インスタンスを更新しようとしました。このイン スタンスは以下の理由で更新できません。

- この "db2iupdt" コマンドはこのインスタンスを更新 するためには使用できない。
- v インスタンスがまだアクティブである。

ユーザーの処置**:** 適切なバージョンの "db2iupdt" コマ ンドを使用していることを確認してください。また、イ ンスタンスで実行中の db2 処理がないことも確認して ください。コマンドを再発行してください。

## **DBI1123E "db2iupdt"** を使用して **Administration Server** を更新できません。

説明**:** "db2iupdt" を使用して Administration Server の 更新をしようとしました。この操作はレジストリーの不 整合状態を引き起こすため許可されません。

ユーザーの処置**:** "dasiupdt" コマンドを使用して Administration Server を更新してください。

## **DBI1124E** インスタンス *inst-name* が移行できませ ん。

説明**:** インスタンスを移行しようとしました。このイン スタンスは以下の理由で移行できません。

- v インスタンスがまだアクティブである。
- v このインスタンスの移行がサポートされていない。
- v このバージョンの "db2imigr" がこのインスタンスを 移行するためには使用できない。

ユーザーの処置**:** インスタンスが、移行に使用できて、 適切なバージョンの "db2imigr" コマンドを使用してい るかを確認してください。インスタンスの移行の詳細に ついては、ご使用のプラットフォームの「概説およびイ ンストール」マニュアルを参照してください。

## **DBI1125E "db2idrop"** では **DB2 Data Links Manager** 管理者をドロップできません。

説明**:** "db2idrop" を使用して DB2 Data Links Manager 管理者をドロップしようとしました。この操作はレジス トリーの不整合状態を引き起こすため許可されません。

ユーザーの処置**:** "dlfmdrop" コマンドを使用して、DB2 Data Links Manager 管理者を除去してください。

### **DBI1126W 1** つ以上のビューがデータベース移行に 影響する可能性があります。

説明**:** DB2 が、変更されたデータベース・エンティテ ィーに従属するビューを見つけました。これは、データ ベース移行の失敗を引き起こす原因となります。ユーザ ーの処置については Release.Notes を参照してくださ い。

## **DBI1128E "dlfmdrop"** を使用して **Administration Server** をドロップできません。

説明**:** "dlfmdrop" を使用して Administration Server の ドロップをしようとしました。この操作はレジストリー の不整合状態を引き起こすため許可されません。

ユーザーの処置**:** "dasidrop" コマンドを使用して Administration Server を除去してください。

### **DBI1129E "dlfmupdt"** を使用して **Administration Server** を更新できません。

説明**:** "dlfmupdt" を使用して Administration Server の 更新をしようとしました。この操作はレジストリーの不 整合状態を引き起こすため許可されません。

ユーザーの処置**:** "dasiupdt" コマンドを使用して Administration Server を更新してください。

#### **DBI1131E** ユーザー **ID** *user-id* が無効です。

説明**:** 与えられたユーザー ID にアクセスしようとし て失敗しました。次の状態のいずれかが発生しました。

- v このユーザー ID がシステムにない。
- このユーザーのホーム・ディレクトリーが正しく設定 されていない。
- DB2 で必要なユーザー属性のいずれかが設定されて いない。
- v このユーザーの UID が 0 である。

ユーザーの処置**:** 有効なホーム・ディレクトリーの有効 なユーザー ID、シェル、1 次グループ、および 2 次グ ループが使用されているか、確認してください。必要な ら、ユーザーを新規作成してください。

**DBI1135E** ユーザー **ID** *user-id* の **1** 次グループ *group-name* が無効です。

説明**:** インスタンス・ユーザー ID の基本グループ名 には、以下を使用することはできません。

- 1. "guest"、"admin"、"user" または "local" のいずれか の名前。
- 2. "sql" または "ibm" で始まる名前。
- 3. 数値で始まる名前、あるいは a ~ z、\$、#、 @、ま たは 0 ~ 9 以外の文字を使った名前。

ユーザーの処置**:** インスタンス・ユーザー ID の 1 次 グループを有効な名前を持つグループに変更して、コマ ンドを再発行してください。

## **DBI1136W OLAP Start Kit** がインストールされてい ません。

説明**:** 移行しているインスタンスは OLAP 機能を持っ ています。 OLAP Starter Kit は DB2 V8 にはありませ ん。 このインスタンスは、-F パラメーターが指定され た場合にのみ移行されます。

ユーザーの処置**:** プログラムが打ち切られた場合は、移 行を強制するための -F パラメーターを指定して、同じ db2imigr コマンドを実行してください。 OLAP 機能は なくなります。

# **DBI1137W** サーバー製品がインストールされていませ ん。

説明**:** 移行しているインスタンスはサーバー・インスタ ンスです。 DB2 V8 サーバー製品が検出されていませ ん。 このインスタンスは、-F パラメーターが指定され た場合にのみ移行されます。

ユーザーの処置**:** プログラムが打ち切られた場合は、移 行を強制するための -F パラメーターを指定して、同じ

db2imigr コマンドを実行してください。 DB2 サーバー 関数はなくなります。 DB2 サーバー製品をインストー ルし、移行しているインスタンスに対して手動で db2iupdt を実行し、サーバー機能を再度使用可能にする 必要があります。

## **DBI1138W Query Patroller** がインストールされてい ません。

説明**:** 移行しているインスタンスは Query Patroller 機 能を持っています。 インストールされている DB2 V8 で、Query Patroller が検出されません。 このインスタ ンスは、-F パラメーターが指定された場合にのみ移行 されます。

ユーザーの処置**:** プログラムが打ち切られた場合は、移 行を強制するための -F パラメーターを指定して、同じ db2imigr コマンドを実行してください。 Query Patroller は存在しません。 Query Patroller for V8 をインストー ルし、移行しているインスタンスに対して手動で dqpcrt を実行して、Query Patroller 機能を再度使用可能にする 必要があります。

## **DBI1139E** データ・リンク・ファイル・マネージャー がインストールされていません。

説明**:** 移行しているインスタンスにはデータ・リンク機 能があります。 インストールされている DB2 V8 で、 データ・リンク・ファイル・マネージャーが検出されま せん。 インスタンスは移行されません。

ユーザーの処置**:** DB2 V8 用のデータ・リンク・ファ イル・マネージャーをインストールして、再度コマンド を実行してください。

- **DBI1140W** コマンドが強制されています。 上記の警 告で示された障害のポイントを超えて、発 行されたコマンドを強制するための **-F** フ ラグが指定されています。
- **DBI1141E Visual Warehouse 3.1** のインスタンス が検出されました。 **Visual Warehouse 3.1** のインスタンスを **V8** に移行するこ とはサポートされていません。 **Visual Warehouse 5.2** またはそれ以上だけを **V8** に移行できます。
- **DBI1142W Visual Warehouse 5.2** のインスタンス が検出されました。 インスタンスは移行 されますが、ウェアハウスのメタデータは 移行されません。

## **DBI1143W Relational Connect** がインストールされ ていません。

説明**:** 移行先のバージョンで Relational Connect が検出 されませんでしたが、DB2 および非 DB2 データ・ソー ス、またはそのいずれかのデータ・ソースの設定ファイ ルが、移行しているインスタンスで検出されました。 この構成は移行されますが、これらの構成パラメーター を使用するには、Relational Connect for DB2 V8 をイン ストールする必要があります。

ユーザーの処置**:** 構成パラメーターを使用するために、 Relational Connect for DB2 V8 をインストールしてくだ さい。

### **DBI1144E Relational Connect** がインストールされ ていません。

説明**:** 移行先のバージョンで Relational Connect が検出 されませんでしたが、非 DB2 データ・ソースを持って いることを示す環境変数が検出されました。 Relational Connect がインストールされていないと、このインスタ ンスは移行できません。

ユーザーの処置**:** Relational Connect をインストールし て、コマンドをやり直してください。

## **DBI1145W** 同期点マネージャー **(SPM)** ログ・ディレ クトリーがすでにあります。

説明**:** 同期点マネージャー (SPM) ログ・ディレクトリ ーがすでにあります。 SPM の新規バージョンはログの 古いバージョンを処理できません。この SPM の新規バ ージョンを使用する前に、未確定のトランザクションが ないかどうか、確認する必要があります。

### ユーザーの処置**:**

- 未確定のトランザクションに関心がない場合、 db2iupdt コマンドに -s フラグを付けて実行し、イン スタンスを更新して処理を続行します。この結果、 sqllib/spmlog50 の下に、sqllib/spmlog ディレクトリー のコピーを作成します。
- 未確定のトランザクションの存在に関心がない場合に は、DB2 製品を前のバージョンに戻す必要があり、 また未確定のトランザクションに関する製品の readme にある指示に従う必要があります。

# **DBI1150W db2iupdt** がこのインスタンスを **64** ビッ ト非サーバー・インスタンスに更新しまし た。

説明**:** 64 ビット Express サーバー・インスタンスを作 成またはこれに移行することはできません。 64 ビット のサーバー・インスタンスを実行するには、 Enterprise

Server Edition がインストール済みである必要がありま す。

ユーザーの処置**:** サーバー・インスタンスを必要としな い場合は、作成された、あるいは移行されたインスタン スを継続して使用することができます。 64 ビットのサ ーバー・インスタンスを使用するには、 DB2 UDB V8.1 Enterprise Server Edition をインストールし、次の コマンドを実行してください。

db2iupdt -w 64 <instance-name>

### **DBI1151E db2icrt/db2imigr** が **64** ビット非サーバ ー・インスタンスを作成しました。

説明**:** 64 ビット Express サーバー・インスタンスを作 成またはこれに移行することはできません。 64 ビット のサーバー・インスタンスを実行するには、 Enterprise Server Edition がインストール済みである必要がありま す。

ユーザーの処置**:** サーバー・インスタンスを必要としな い場合は、作成された、あるいは移行されたインスタン スを継続して使用することができます。 64 ビットのサ ーバー・インスタンスを使用するには、 DB2 UDB V8.1 Enterprise Server Edition をインストールし、次の コマンドを実行してください。

db2iupdt -w 64 <instance-name>

**DBI1168W 64** ビット・インスタンスの作成または更 新を試行中に、**bos.rte.libc** のインストー ル・レベルが **64** ビットのインスタンス の最小要件よりも低いことが検出されまし た。

説明**:** bos.rte.libc のインストール・レベルは、64 ビッ トのインスタンスのサポートに必要な最小レベルの 5.1.0.28 より低くなっています。

ユーザーの処置**:** 処理を進める前に、APAR IY32466 をダウンロードしてご使用のシステムを更新してくださ い。

APAR のダウンロードに関する情報は http://www.ibm.com/aix から使用できます。

警告ポイントを超えて実行を強制するために、-F パラ メーターを指定してコマンドを再発行することができま す。

## **DBI1169E DB2 HTML** 文書がインストールされてい ません。

説明**:** DB2 HTML 文書がインストールされていない か、または検出できません。

DB2 HTML 文書をこのフィックスパックに更新するに は、DB2 HTML 文書をインストール済みである必要が あります。

ユーザーの処置**:** DB2 HTML 文書をインストールし て、コマンドを再試行してください。

### **DBI1170E -w** フラグに対する入力として可能なのは **31**、**32**、**64** だけです。

説明**:** db2icrt または db2iupdt コマンドを使用している 場合、オプション・フラグ -w に指定できるのは値 31、32、または 64 だけです。 64 ビット・インスタン スを作成するには、db2icrt に -w 64 と指定します。 31 または 32 ビット・インスタンスを 64 ビットに更 新するには、db2iupdt に -w 64 と指定します。指定す るビット幅は、現行バージョンの DB2、プラットフォ ーム、およびインスタンス・タイプでサポートされてい るものでなければなりません。

ユーザーの処置**:** このコマンドの詳しい説明について は、DB2 インフォメーション・センターを参照してく ださい。構文を訂正してからコマンドを再発行してくだ さい。

## **DBI1171E DB2 64** ビット・サポートはインストー ルされていません。

説明**:** 64 はこのプラットフォームでサポートされてい ないか、暗黙指定になっています。

#### ユーザーの処置**:**

- v Linux IA64 の場合、64 ビット・インスタンスを作成 するために、-w オプションを指定せずにコマンドを 再発行してください。
- その他のプラットフォームでは、32 ビット・インス タンスを作成するために、-w 64 オプションを指定せ ずにコマンドを再発行してください。
- **DBI1172W 64** ビットのインスタンスを作成または更 新しようとしている時に、 **bos.rte.libc** と **bos.adt.prof** のいずれかまたは両方の インストール済みレベルが、**64** ビットの インスタンスに必要な最低要件より低いこ とがわかりました。

説明**:** bos.rte.libc と bos.adt.prof のいずれかまたは両方 のインストール済みレベルが 4.3.3.50 より低くなってい ます。このレベルは 64 ビットのインスタンスをサポー トするために必要な最低限の要件です。

ユーザーの処置**:** 処理を進める前に、次の PTF のいず れかまたは両方をダウンロードしてシステムを更新して ください。

- v bos.rte.libc の場合、PTF は U473728.bff です。
- v bos.adt.prof の場合、PTF は U473581.bff です。

PTF のダウンロードに関する情報は http://www.ibm.com/aix から使用できます。

警告ポイントを超えて実行を強制するために、-F パラ メーターを指定してコマンドを再発行することができま す。

# **DBI1173W db2iupdt** がこのインスタンスを **64** ビッ ト非サーバー・インスタンスに更新しまし た。

**説明:** Enterprise Server Edition がインストール済みの 場合、32 ビット Workgroup サーバー・インスタンスを 64 ビットのサーバー・インスタンスにのみ更新するこ とができます。

ユーザーの処置**:** サーバー・インスタンスに更新したく ない場合は、更新されたインスタンスを継続して使用す ることができます。 このインスタンスを 32 ビット Workgroup サーバー・インスタンスに戻したい場合は、 次のコマンドを実行してください。

db2iupdt -w 32 <instance-name>

64 ビットのサーバー・インスタンスを使用するには、 DB2 バージョン 8 Enterprise Server Edition をインスト ールし、次のコマンドを実行してください。

db2iupt -w 64 <instance-name>

# **DBI1174E db2icrt/db2imigr** が **64** ビット非サーバ ー・インスタンスを作成しました。

説明**:** 64 ビット Workgroup または Express サーバ ー・インスタンスを作成またはこれに移行することはで きません。 64 ビットのサーバー・インスタンスを実行 するには、 Enterprise Server Edition がインストール済 みである必要があります。

ユーザーの処置**:** サーバー・インスタンスを必要としな い場合は、作成された、あるいは移行されたインスタン スを継続して使用することができます。 64 ビットのサ ーバー・インスタンスを使用するには、 DB2 V8 Enterprise Server Edition をインストールし、次のコマン ドを実行してください。

db2iupdt -w 64 <instance-name>

**DBI1175W 64** ビット・インスタンスの作成または更 新を試行中に、**Solaris** オペレーティング 環境のインストール・レベルが **64** ビッ トの最小要件よりも低いことが検出されま した。

説明**:** Solaris オペレーティング環境のインストール・ レベルは、64 ビットのインスタンスのサポートに必要 な最小レベルの 5.7 より低くなっています。

ユーザーの処置**:** 先に進む前に、ご使用のシステムを Solaris オペレーティング環境のを最小必須レベルに更新 してください。

警告ポイントを超えて実行を強制するために、-F パラ メーターを指定してコマンドを再発行することができま す。

**DBI1176I** 使用法 **:**

## **installAltFixPak [-h] [-s]**

説明**:** 誤った引き数が指定されました。 このコマンド の有効な引き数は以下のとおりです。

**-h** 使用法情報を表示する

**-s** /usr/opt/db2\_08\_01 または /opt/IBM/db2/V8.1 に インストールされているのとまったく同じファ イル・セット/パッケージを (サポートされてい る製品の) 代替パスにインストールする。

installAltFixPak が、/usr/opt/db2\_08\_01 または /opt/IBM/db2/V8.1 に DB2 がインストールされていない ことを検出すると、-s オプションは使用されません。こ の場合は、db2\_install ユーティリティーを呼び出しま す。

ユーザーの処置**:** 次のようにコマンドを入力し直してく ださい。

installAltFixPak [-h] [-s]

**DBI1177W** インスタンスが現在使用しているレベルよ り低いコード・レベルにインスタンスを更 新します。

説明**:** 現在インスタンスが使用しているレベルより低い コード・レベルに、インスタンスを更新しようとしまし た。

ユーザーの処置**:** 現在のレベルよりも低いコード・レベ ルにインスタンスを更新するには、次のように -D オプ ションを指定して db2iupdt コマンドを発行してくださ  $\mathcal{V}^{\, \gamma}$  .

db2iupdt -D <instance-name>

# **DBI1178W** インスタンスが現在使用しているレベルよ り低いコード・レベルにインスタンスを更 新します。

説明**:** 現在インスタンスが使用しているレベルより低い コード・レベルに、インスタンスを更新しようとしまし た。

ユーザーの処置**:** 現在のレベルよりも低いコード・レベ ルにインスタンスを更新するには、次のように -D オプ ションを指定して dasupdt コマンドを発行してくださ い。

dasupdt -D

# **DBI1179E Portname** パラメーターを指定した場 合、**db2icrt** コマンドを使ってクライアン ト・インスタンスを作成することはできま せん。

説明**:** PortName パラメーターは、インバウンド TCP/IP 接続に使用するパラメーターであって、クライ アント・インスタンスに用いることはできません。

ユーザーの処置**:** PortName パラメーターを指定しない で db2icrt コマンドを再発行してください。

## **DBI1180E 32** ビット・サーバー・インスタンスはサ ポートされていません。

説明**:** 現在のプラットフォームでは、32 ビット・サー バー・インスタンスがサポートされていません。

ユーザーの処置**:** このプラットフォームでサポートされ ているインスタンス・タイプについては、「概説および インストール」のマニュアルを参照してください。

## **DBI1181E DB2 64** ビット・サポートはインストー ルされていません。

説明**:** 64 ビット・インスタンスはこのプラットフォー ムではサポートされていません。

ユーザーの処置**:** 先に進む前に、以下のいずれかを行っ てください。

- v ご使用のシステムを 64 ビット DB2 を実行するの最 小必須レベルに更新し、コマンドを再発行します。
- 移行中または更新中のインスタンスをドロップし、32 ビット・インスタンスとして再作成します。

## **DBI1182W Warehouse Manager Connectors** がイ ンストールされていません。

説明**:** 移行しているインスタンスは Warehouse Manager Connectors 機能を持っています。インストール

されている DB2 V8 で、Warehouse Manager Connectors が検出されませんでした。このインスタンスは、-F パ ラメーターが指定された場合にのみ移行されます。

ユーザーの処置**:** 移行を強制するための -F パラメータ ーを指定して、 db2imigr コマンドを再実行してくださ い。Warehouse Manager Connectors はなくなります。 Warehouse Manager Connectors 機能を再び使用可能にす るには、Warehouse Manager Connectors for V8 をイン ストールし、移行しているインスタンスで db2iupdt を 手動で実行する必要があります。

## **DBI1183W Spatial Extender** がインストールされて いません。

説明**:** 移行しているインスタンスは Spatial Extender 機 能を持っています。インストールされている DB2 V8 で、Spatial Extender が検出されませんでした。このイ ンスタンスは、-F パラメーターが指定された場合にの み移行されます。

ユーザーの処置**:** 移行を強制するための -F パラメータ ーを指定して、 db2imigr コマンドを再実行してくださ い。Spatial Extender はなくなります。 Spatial Extender 機能を再び使用可能にするには、 Spatial Extender for V8 をインストールし、移行しているインスタンスで db2iupdt を手動で実行する必要があります。

## **DBI1184W Life Sciences Data Connect** がインス トールされていません。

説明**:** 移行しているインスタンスは Life Sciences Data Connect 機能を持っています。インストールされている DB2 V8 で、Life Sciences Data Connect が検出されま せんでした。このインスタンスは、-F パラメーターが 指定された場合にのみ移行されます。

ユーザーの処置**:** 移行を強制するための -F パラメータ ーを指定して、 db2imigr コマンドを再実行してくださ い。Life Sciences Data Connect はなくなります。Life Sciences Data Connect 機能を再び使用可能にするには、 Life Sciences Data Connect for V8 をインストールし、 移行しているインスタンスで db2iupdt を手動で実行す る必要があります。

**DBI1186I** 使用法 **:**

### **db2cdbcr [-d] -n CDBName**

説明**:** 間違った引き数が db2cdbcr コマンドに入力され

**DBI1185I** サーバー・プロトコル *protocol* は、すで にサポートされていません。 **DB2COMM** から除去されました。

ました。このコマンドの有効な引き数は以下のとおりで す。

- **-h|-?** 使用法情報を表示する
- **-d** デバッグ・モードをオンにする

#### **-n CDBName**

CDBName は、作成するウェアハウス・コント ロール・データベースの名前です。

ユーザーの処置**:** 次のようにコマンドを入力し直してく ださい。

db2cdbcr -n CDBName

**DBI1187E DB2** ウェアハウス・コントロール・デー タベースのセットアップを完了できませ ん。

説明**:** DB2 ウェアハウス・コントロール・データベー スを作成しようとしましたが、失敗しました。

ユーザーの処置**:** ノード・グループ (ノード 0 に作成) と表スペース (どちらも FLG32K と呼ばれる) も同様に 作成しなければなりません。 詳細については DB2 DataWarehouse の資料を参照してください。

**DBI1188E** 移行は失敗しました。グループ *group-name* が **DLFM** ユーザー *user-name* の **2** 次グループ・リストにありません。

ユーザーの処置**:** グループ *group-name* を DLFM ユー ザー *user-name* の 2 次グループ・リストに設定し、コ マンドを再発行してください。

**DBI1189E DB2** のインストール先である現在のプラ ットフォーム *platform* とは異なるプラッ トフォームのための **DB2** インストール・ イメージをインストールしようとしまし た。

説明**:** 可能性のある理由は、以下のとおりです。

- この DB2 インストール・イメージが現在のプラット フォームに対して有効なものではない。
- 現在のプラットフォームが DB2 でサポートされてい ない。

ユーザーの処置**:** 現在のプラットフォーム *platform* に 対応する DB2 インストール・イメージを使用して、 DB2 をインストールしてください。

- **DBI1190I db2setup** が **DB2** セットアップ・ウィザ ードを準備中です。このウィザードがプロ グラムのセットアップ操作を案内します。 お待ちください。
- **DBI1191I** 提供された応答ファイルに従って、 **db2setup** が **DB2** をインストールおよび 構成しています。お待ちください。
- **DBI1192I DB2** のインストールが正常に完了しまし た。 *location* にインストール・ログ **db2setup.log** および **db2setup.err** があ ります。
- **DBI1193W DB2** のインストールが完了しましたが、 警告が出されました。このコンピューター へのインストール中に小さいエラーが発生 しました。一部の機能が正しく動作しない 可能性があります。 *location* にインスト ール・ログ **db2setup.log** および **db2setup.err** があります。
- **DBI1194E** このコンピューターへの **DB2** インストー ル中にエラーが発生しました。インストー ル作業を続行できません。 *location* にイ ンストール・ログ **db2setup.log** および **db2setup.err** があります。
- **DBI1200E** ディレクトリー *directory-name* が、バー ジョン *version-number* インスタンスでは ありません。

説明**:** 示されたディレクトリーが、データベース製品の 必要なバージョンを指していないために、コマンドが処 理できません。

ユーザーの処置**:** 示されたインスタンスでは、コマンド を実行できません。

# **DBI1202E** インスタンス *inst-name* の移行がサポート されていません。

説明**:** インスタンスは以下の理由で、移行できません。

- 1. このバージョンのインスタンスからの移行がサポー トされていない。
- 2. インスタンスがすでに製品の現行バージョンを使用 していて移行が必要ない。

ユーザーの処置**:** このインスタンスが移行に対して有効 であるか確認して有効なインスタンス名を指定して、コ マンドを再試行します。

**DBI1205E** 新しいバージョンに移行できない **1** つま たは複数のローカル・データベースが検出 されました。エラー・リストのログファイ ル *logfile-name* を調べてください。

説明**:** 考えられるデータベース上のエラーは以下の通り です。

- v バックアップ・ペンディング
- v ロールフォワード・ペンディング
- データベースの不整合
- 1 つまたは複数の表スペースは正常な状態でない
- v SYSCAT、SYSSTAT、または SYSFUN というスキー マ名を持つデータベース・オブジェクトがデータベー スに入っている
- v SYSFUN.DIFFERENCES 関数に依存しているデータベ ース・オブジェクトの入ったデータベース。違反して いると考えられるオブジェクトは次のとおりです。
	- 制約
	- 関数
	- トリガー
	- ビュー

ユーザーの処置**:** ファイル "<logfile-name>" の各デー タベースに対して、以下の訂正処置を行ってください。

- v バックアップ・ペンディング データベースをバッ クアップしてください。
- v ロールフォワード・ペンディング ログの終わりま でデータベースをロールフォワードし、停止してくだ さい。
- v データベースの不整合 一致した状態に戻すように データベースを再始動してください。
- v 表スペースが正常な状態でない データベースをロ ールフォワードしてください。
- v 無効なスキーマ オブジェクトをドロップし、正し いスキーマ名 (修飾子) でオブジェクトを再作成して ください。オブジェクトが表の場合、最初にそのデー タをエクスポートし、表をドロップし、正しいスキー マ名で表を再作成してから、新しい表にデータをイン ポートまたはロードしてください。
- SYSFUN.DIFFERENCES に依存しているオブジェクト -
	- 制約 制約をドロップするように表を更新してく ださい。
	- 関数 関数をドロップしてください。
	- トリガー トリガーをドロップしてください。
	- ビュー ビューをドロップしてください。

**DBI1211E** *directory-name* の移行が失敗しました。

説明**:** ディスク・スペースまたはメモリーの不足などの システム・エラーが、ディレクトリーの移行中に見つか りました。インスタンスの移行は失敗しました。

ユーザーの処置**:** コマンドを再発行する前に、十分なデ ィスク・スペースとメモリーがあることを確認してくだ さい。

### **DBI1212W** *path* にあるローカル・データベースの移 行が失敗しました。

説明**:** 想定外のエラーが発生したため、ローカル・デー タベース・ディレクトリーの移行プロセスは完了しませ  $h_{\ell}$ 

ユーザーの処置**:** エラー・ファイル "db2mgdbd.err" お よびローカル・データベース・ディレクトリーのバック アップ "sqldbdir/sqldddir.bak" は上記のディレクトリ ー・パスに作成されます。

使用しているディレクトリーの修理をするには、2 つの ファイルを保持し、可能な方法についての指示を IBM サービスにおたずねください。 ローカル・データベー スがない場合、ローカル・データベースにカタログされ ているデータベースはこれ以上のアクセスはできませ ん。

### **DBI1220W** *path* 上のノード・ディレクトリーの移行 は失敗しました。

説明**:** 想定外のエラーが発生したため、ノード・ディレ クトリーの移行プロセスは完了しません。

ユーザーの処置**:** リカバリーのオプションには以下の 2 通りがあります。

- 1. ノード・ディレクトリーを除去し、ノード項目を再 カタログしてください。
- 2. エラー・ファイル "db2mgndd.err" およびノード・デ ィレクトリーのバックアップ "sqlnodir/sqlnddir.bak" は上記で言及しているディレクトリー・パスに作成 されます。 使用しているディレクトリーの修理をするには、2 つのファイルを保持し、可能な方法についての指示 を IBM サービスにおたずねください。 ノード・デ ィレクトリーをリカバリーするには、IBM サービス に連絡してください。

## **DBI1221W** ノード・ディレクトリーが壊れているの で、移行できません。

説明**:** ノード・ディレクトリー・ファイルが同じでない か、またはノード・ディレクトリー・ファイルが壊れて います。

ユーザーの処置**:** ノード・ディレクトリーを除去し、ノ ード項目を再カタログしてください。

## **DBI1222W** システム・データベース・ディレクトリー が壊れているので、移行できません。

説明**:** 1 次およびバックアップ・システム・データベー ス・ディレクトリーが同一でないか、あるいはシステ ム・データベース・ディレクトリーが壊れています。

ユーザーの処置**:** システム・データベース・ディレクト リーを除去し、すべてのデータベース項目を再カタログ してください。

# **DBI1223W** ローカル・データベース・ディレクトリー が壊れているので、移行できません。

説明**:** 1 次およびバックアップ・データベース・ディレ クトリーが同一でないか、あるいはローカル・データベ ース・ディレクトリーが壊れています。

ユーザーの処置**:** エラー・ファイル "db2mgdbd.err" お よびローカル・データベース・ディレクトリーのバック アップ "sqldbdir/sqldddir.bak" は上記のディレクトリ ー・パスに作成されます。

使用しているディレクトリーの修理をするには、2 つの ファイルを保持し、可能な方法についての指示を IBM サービスにおたずねください。 ローカル・データベー スがない場合、ローカル・データベースにカタログされ ているデータベースはこれ以上のアクセスはできませ  $h<sub>o</sub>$ 

# **DBI1225W** カタログ済みローカル・データベースの認 証タイプが変更されました。

説明**:** インスタンスに指定されている認証タイプと異な る認証タイプを持つ、1 つ以上のカタログ済みデータベ ース項目が見つかりました。何も処置を行なわないと、 すべてのカタログ済みローカル・データベース項目が、 それらが属しているインスタンスの認証タイプを想定し ます。

ユーザーの処置**:** インスタンスに指定されている認証と 同じでないカタログ済みローカル・データベース項目の リストについては、インスタンスのホーム・ディレクト リーのファイル migration.log をチェックしてくださ い。データベースに前の認証タイプを維持させたい場合 は、インスタンスの認証タイプを変更するか、またはデ ータベースを必要な認証タイプを持つ別のインスタンス に移動することができます。ただし、インスタンスの認 証タイプを変更する前に、すべてのカタログ済みローカ ル・データベースに、新しい認証タイプを持たせること を確認する必要があります。

## **DBI1240E** データベース・マネージャーが始動できま せんでした。

説明**:** カタログ済みローカル・データベースが移行可能 かどうかをチェックしようとしたときに、データベー ス・マネージャーが始動できませんでした。

ユーザーの処置**:** データベース・マネージャーが始動で きなかった理由を解決して、コマンドを再発行してくだ さい。

# **DBI1250E** アプリケーションは、インスタンス *instance-name* をまだ使用中です。

説明**:** 指定されたインスタンスを使用している実行中の アプリケーションが、まだ存在します。コマンドを正常 に完了させるには、このインスタンスを使用しているす べてのアプリケーションを終了する必要があります。次 のコマンドを実行すると、現在インスタンスを使用中の アプリケーションのリストを取得できます。

#### db2 list applications

ユーザーの処置**:** アプリケーションが終了するのを待つ か、またはアプリケーションを明示的に強制終了させる ことができます。インスタンス所有者としてログオン し、次のコマンドを実行することもできます。

db2 force application all

上記のコマンドを使用して終了したときに、想定外の動 作をするアプリケーションがある可能性があることに注 意してください。すべてのアプリケーションが停止した あとで、"db2istop" コマンドを使用してデータベース・ マネージャーをしてください。

### **DBI1260E** 応答ファイルから読み取ることができませ  $h_{\lambda}$

説明**:** 指定された応答ファイルからの読み取りに失敗し ました。応答ファイルに読み取りアクセスがあり、応答 ファイルへの指定パスが正しいことを確認してくださ い。

ユーザーの処置**:** アクセス許可および応答ファイルの位 置を訂正して、再試行してください。

#### **DBI1261E** 値は、キーワードでは無効です。

説明**:** 応答ファイルで指定された値は、応答キーワード として無効です。有効な入力については、サンプル応答 ファイルを参照してください。

ユーザーの処置**:** 応答ファイルの次の行にある問題を訂 正して、再試行してください。

### **DBI1262E** 応答ファイルに不明のキーワードがありま す。

説明**:** 応答ファイルで指定されたキーワードは無効で す。有効なキーワードについては、サンプル応答ファイ ルを参照してください。

ユーザーの処置**:** 応答ファイルの次の行にある問題を訂 正して、再試行してください。

# **DBI1264E** *program-name* 実行中にエラーが発生しま した。 詳細情報については、インストー ル・ログ・ファイル *log-name* を参照して ください。

説明**:** 処理済みの、または失敗したすべての操作は、こ のログ・ファイルに保管されています。

ユーザーの処置**:** ログ・ファイルは修正しないでくださ い。このファイルは IBM 技術サポートが参照するため のものです。

# **DBI1266I** 詳細情報については、ログ・ファイル *log-name* を参照してください。

説明**:** 処理済みの、または失敗したすべての操作は、こ のログ・ファイルに保管されています。

ユーザーの処置**:** ログ・ファイルは修正しないでくださ い。このファイルは IBM 技術サポートが参照するため のものです。

## **DBI1268E** ファイル・セット *fileset* はインストー ル・メディアでは使用できません。

説明**:** インストールされるファイル・セットのいずれか が、インストール・メディアで見つかりません。ファイ ル・セットがインストール・メディアに見つからない場 合には、インストールができません。

ユーザーの処置**:** ファイル・セットがインストール・メ ディアにあるかどうかを確認してください。 ファイ ル・セットがインストール・メディアに見つからない場 合には、このファイル・セットの選択を取り消し、再試 行してください。

### **DBI1270E** 応答ファイルにエラーがあります。

説明**:** 応答ファイルの処理中にエラーを検出しました。 問題が訂正されない限り、インストールは続行できませ  $h_{ls}$ 

ユーザーの処置**:** 応答ファイルの次の行にある問題を訂 正して、再試行してください。

### **DBI1278W** 応答ファイルから警告が出されました。

説明**:** 応答ファイルの処理中に警告を検出しました。 DB2 インストーラーは停止せずに続行します。

ユーザーの処置**:** 必要であれば、応答ファイルの次の行 にある問題を訂正して、再試行してください。

**DBI1279I** 応答ファイルから注意が出されました。

説明**:** 応答ファイルの処理中に注意を検出しました。 DB2 インストーラーは停止せずに続行します。

ユーザーの処置**:** これは通知でしかありません。処置は 必要ありません。

### **DBI1281E** データベース・マネージャー構成ファイル が初期化できませんでした。

説明**:** データベース・マネージャー構成ファイルの初期 化中にエラーが起きました。 DB2 インスタンスを作成 または移行できませんでした。

ユーザーの処置**:** ログ・ファイルを参照して問題を解明 してください。問題を解決してコマンドを再試行してく ださい。問題が解決しない場合は、IBM サポートに連 絡してください。

## **DBI1282W** データベース・マネージャー構成ファイル がマージできませんでした。

説明**:** 2 つのデータベース・マネージャー構成ファイル のマージ中に、エラーが見つかりました。前のデータベ ース・マネージャー構成ファイルが、新しいデータベー ス・マネージャー構成ファイルとマージできませんでし た。

ユーザーの処置**:** 新しいデータベース・マネージャー構 成ファイル内の値を調べて、必要ならパラメーターを更 新してください。

# **DBI1283E** *instance* に対する通信情報が更新できませ ん。

説明**:** SVCENAME パラメーターまたは DB2COMM レジストリー値、あるいはその両方が、インスタンス作 成中に更新できませんでした。

ユーザーの処置**:** SVCENAME パラメーターがデータベ ース・マネージャー構成ファイルで "<profile-name>" に 設定されていて、次の例を使用して更新されることを確 認してください。

db2 update dbm cfg using SVCENAME "<profile-name>"

また、DB2COMM 変数は、次のコマンドを実行して tcpip に更新されることを確認してください。

db2set DB2COMM=tcpip

**DBI1290E** プロファイル・レジストリー *profile-name* を作成しようとしましたが、失敗しまし た。

説明**:** プロファイル・レジストリーの作成中にエラーが 発生しました。次の状態のいずれかが発生しました:

- プロファイル・レジストリーを備えたファイルに誤っ たアクセス許可がある。
- プロファイル・レジストリーが正しく設定されていな い。
- ファイル・システムに十分な空きスペースがない。

ユーザーの処置**:** 次のディレクトリーのいずれかにある インスタンス・リスト・プロファイルのファイル許可を チェックしてください。

/usr/opt/db2\_08\_xx、ここで xx は 01 または FPn、 ここで n はフィックスパック番号 または /opt/IBM/db2/V8.x、ここで x は 1 または FPn、ここで n はフィックスパック番号

## **DBI1291E** インスタンス *instance-name* がインスタン ス・リストに見つかりませんでした。

説明**:** 示されたインスタンスが、インスタンス・リスト に見つかりませんでした。

ユーザーの処置**:** "db2ilist" コマンドによって報告され たインスタンスのリストが正しいことを確認してくださ い。有効なインスタンス名を指定して、コマンドを再試 行してください。

## **DBI1292E** インスタンス *instance-name* はすでにイン スタンス・リストにあります。

説明**:** 作成または移行中のインスタンスが、すでにイン スタンス・リストにあります。

ユーザーの処置**:** "db2iset -l" コマンドで報告されてい るインスタンス・リストの一部でない別のインスタンス 名を使用してください。

# **DBI1293E** このシステムには **DB2 Query Patroller** サーバーがセットアップされていません。

ユーザーの処置**:** DB2 インストーラーによって DB2 Query Patroller がインストールされていない場合、この インストーラーを使用して DB2 Query Patroller サーバ ーで使用するインスタンスを正しくセットアップしま す。インスタンスがセットアップされている場合は、そ れが default.env ファイルに記録されていて、そのファ イルが世界中で読み取り可能であることを確認してくだ さい。 default.env ファイルは以下のいずれかにありま す。

/usr/opt/db2\_08\_xx、ここで xx は 01 または FPn、 ここで n はフィックスパック番号 または /opt/IBM/db2/V8.x、ここで x は 1 または FPn、ここで n はフィックスパック番号

## **DBI1295E** インスタンス・リストを更新できませんで した。

説明**:** インスタンスをインスタンス・リストへ追加でき なかったか、またはインスタンス・リストから除去でき ませんでした。インスタンス・リストからインスタンス を追加または削除しているときにエラーが発生しまし た。次の状態のいずれかが発生しました:

- レジストリー・プロファイルに誤ったアクセス許可が ある。
- プロファイル・レジストリーが正しく設定されていな い。
- v ファイル・システムに十分な空きスペースがない。

ユーザーの処置**:** 次のディレクトリーのいずれかにある インスタンス・リスト・プロファイルのファイル許可を チェックしてください。

/usr/opt/db2\_08\_xx、ここで xx は 01 または FPn、 ここで n はフィックスパック番号 または /opt/IBM/db2/V8.x、ここで x は 1 または FPn、ここで n はフィックスパック番号

## **DBI1297E** インスタンス・プロファイル *profile-name* を更新できませんでした。

説明**:** インスタンス・プロファイル・レジストリーの更 新中にエラーが発生しました。次の状態のいずれかが発 生しました:

- インスタンス・プロファイル・レジストリーに誤った アクセス許可がある。
- プロファイル・レジストリーが正しく設定されていな い。
- v ファイル・システムに十分な空きスペースがない。

ユーザーの処置**:** 次のディレクトリーのいずれかにある インスタンス・リスト・プロファイルのファイル許可を チェックしてください。

/usr/opt/db2\_08\_xx、ここで xx は 01 または FPn、 ここで n はフィックスパック番号 または /opt/IBM/db2/V8.x、ここで x は 1 または FPn、ここで n はフィックスパック番号

- **DBI1300N db2set** は **DB2** プロファイル変数を表 示、設定、あるいは取り除きます。
	- **db2set [[[variable=[value]] [-g|-i instance[ node-number]]] [-all] [-null] [-r [instance[node-number]]] [-n DAS node[ -u user[-p password]]] [-l|-lr] [-v] [-ul|-ur] [-?|-h]**
- 説明**:** コマンド・オプションは次のとおりです。
- **-g** グローバル・プロファイル変数にアクセスする
- **-i** 現行あるいはデフォルト値の代わりに使用する インスタンス・プロファイルを指定する
- **-n** リモート DB2 Administration Server ノード名 を指定する
- **-u** Administration Server 付加機構で使用するユー ザー ID を指定する
- **-ul** ユーザー・プロファイル変数にアクセスする
- **-ur** ユーザー・プロファイル変数を最新表示する
- **-p** Administration Server 付加機構で使用するパス ワードを指定する
- **-r** 与えられたインスタンスに対するプロファイ ル・レジストリーをリセットする。 何も指定 されない場合、デフォルトまたは現行のインス タンスが使用されます
- **-l** すべてのインスタンス・プロファイルをリスト する
- **-lr** サポートされたすべてのレジストリー変数をリ ストする
- **-v** Verbose モード
- **-?** コマンド・ヘルプ・メッセージを表示する
- **-h** -? オプションと同じ
- **-all** 次のように定義されているローカル環境変数の すべてのオカレンスを表示する
	- v 環境は、[e] で示されます。
	- v ユーザー・レベル・レジストリーは、[u] で 示されます。
	- v ノード・レベル・レジストリーは、[n] で示 されます。
	- インスタンス・レベル・レジストリーは、[i] で示されます。
- グローバル・レベル・レジストリーは、[g] で示されます。
- **-null** 指定されたレジストリー・レベルで変数の値を null に設定し、変数値の検索順序で定義されて いる次のレジストリー・レベルの変数を参照で きないようにする。

注:

- 変数名なしの db2set では 定義されている変数をす べて表示します。
- v db2set <variable> では <variable> の 値を表示しま す。
- db2set <variable>= (nothing) では <variable> を削除 します。
- v db2set <variable>=<value> では <variable> の値を修 正します。
- v db2set <variable> -null では <variable> の値を NULL に設定します。
- v db2set <variable> -all では 定義されているすべての <variable> の値を表示します。
- v db2set -ur では 現行ユーザー・プロファイルを最新 表示します。
- v db2set <variable> -ul では ユーザー・レベルで定義 された <variables> を表示します。
- v db2set -all では、すべてのレジストリー・レベルで 定義されているすべての変数を表示します。

#### **DBI1302E** 無効なパラメーターを検出しました。

説明**:** 無効なパラメーターが使用されました。

ユーザーの処置**:** 使用法のヘルプ・メッセージを調べる には、-? を使ってください。

#### **DBI1303W** 変数が設定されていません。

説明**:** 変数がプロファイル・レジストリーに設定されて いません。

ユーザーの処置**:** 必要な処置はありません。

#### **DBI1304E** 予期しないエラーです。

説明**:** ツールで想定外のシステム・エラーが発生しまし た。

ユーザーの処置**:** DB2 サービス担当者に連絡してくだ さい。

### **DBI1305E** プロファイル・レジストリーが見つかりま せん。

説明**:** ターゲット・マシンにはプロファイル・レジスト リー設定がありません。

ユーザーの処置**:** DB2 のインストールでターゲット・ マシンにレジストリーを作成してください。

# **DBI1306N** インスタンス・プロファイルが定義されて いません。

説明**:** インスタンスがターゲット・マシン・レジストリ ーで定義されていません。

ユーザーの処置**:** 既存のインスタンス名を指定するか、 あるいは必要なインスタンスを作成してください。

## **DBI1307N** インスタンス・ノード・プロファイルが定 義されていません。

説明**:** インスタンス・ノードがターゲット・マシン・レ ジストリーで定義されていません。

ユーザーの処置**:** 必要な DB2 製品パーツをインストー ルしてレジストリーを作成してください。

#### **DBI1308E** メモリー不足状態が発生しました。

説明**:** ツールで「メモリー・リソース不足」エラーが発 生しました。

ユーザーの処置**:** システムのメモリー・リソースが少な くなっています。不要なアプリケーションを終了する か、またはあとで再試行してください。

### **DBI1309E** システム・エラーです。

説明**:** ツールでオペレーティング・システム・エラーが 発生しました。

ユーザーの処置**:** システム・エラーがレジストリーにア クセス中に発生しました。レジストリーがある場所のフ ァイル・システムにスペースが十分あるか、またレジス トリーがリモートの場合、LAN 接続が有効であるか確 認してください。

# **DBI1310E** リモート・レジストリー・アクセスがサポ ートされていません。

説明**:** ツールではリモート・レジストリー・オプション をサポートしていません。

ユーザーの処置**:** レジストリーにリモート・アクセスす る方法についてはコマンド・リファレンスを参照してく ださい。

**DBI1311I** レジストリー・インスタンス・プロファイ ルをリスト中**...**

**DBI1312I** 定義済みグローバル変数をリスト中**...**

**DBI1313I** 定義済みインスタンス変数をリスト中**...**

**DBI1314I** サポートされているすべてのレジストリー 変数をリスト中**...**

**DBI1315W** 不明なメッセージ **!**

**DBI1316E** インスタンスが **MPP** でありません。

説明**:** ターゲット・インスタンスが DB2 MPP インス タンスではありません。

ユーザーの処置**:** MPP インスタンスを選択してくださ い。

**DBI1317E** インスタンス・ノードがすでにあります。 説明**:** インスタンス・ノードが重複して存在していま す。

ユーザーの処置**:** 別のインスタンス・ノードを選択して ください。

## **DBI1318E** レジストリー変数に指定した値は長すぎま す。

説明**:** レジストリー変数に指定した値は、上限を超えて います。レジストリー変数値の上限の長さは 255 バイ トです。

ユーザーの処置**:** それより短い値をレジストリー変数に 指定してください。

#### **DBI1320W** 警告**:**

説明**:** このスクリプトは、起こりうる問題のデバッグの ために IBM サポートが有益な情報を収集するために使 用されます。この情報は、機密情報の場合があります。 出力ファイル db2ginfo.txt は IBM サポートに送信する 前に編集することができます。

ユーザーの処置**:** 上記の警告を認識および受諾したこと を通知するには、このスクリプトを -y フラグ付きで実 行してください。

## **DBI1330W** 処置が別のインスタンスに影響する可能性 があります。

説明**:** ファイル IWH.environment には、すべてのイン スタンスのグローバル情報が入っています。このファイ ルを更新すると、すべてのインスタンスに影響する可能 性があります。続けますか?

## **DBI1332E IWH.environment** のテンプレート・ファ イルが見つかりません。

説明**:** IWH.environment のテンプレート・ファイルが必 要です。

### **DBI1351E** このコマンドを実行するには、インスタン ス所有者でなければなりません。

説明**:** このコマンドを実行するには、DB2 Query Patroller サーバー・インスタンス所有者でなければなり ません。

ユーザーの処置**:** DB2 Query Patroller サーバー・イン スタンスがファイル default.env に正しく記録されてい ることを確認します。DB2 Query Patroller サーバー・イ ンスタンス所有者としてログインし、このコマンドを再 発行してください。 default.env ファイルは以下のいず れかにあります。

/usr/opt/db2\_08\_xx、ここで xx は 01 または FPn、 ここで n はフィックスパック番号 または /opt/IBM/db2/V8.x、ここで x は 1 または FPn、ここで n はフィックスパック番号

## **DBI1352E** インスタンス *instance-name* は **ESE** イン スタンスではありません。

説明**:** DB2 Query Patroller サーバー/エージェントは、 ESE インスタンスに作成する必要があります。

ユーザーの処置**:** 有効な ESE インスタンス名を使って このコマンドを再実行するか、またはこのコマンドを再 実行する前に、新しい ESE インスタンスを作成してセ ットアップしてください。

# **DBI1353E DB2 Query Patroller** サーバーはすでに インスタンスにセットアップされていま す。

説明**:** DB2 Query Patroller サーバーは 1 つの DB2 UDB インスタンスにのみセットアップできます。

ユーザーの処置**:** コマンド dqplist を実行して、DB2 Query Patroller サーバーとして使用されているインスタ ンスの名前を見つけます。インスタンス名が正しい場合 には、サーバーのセットアップに dqpcrt を実行する必

要はありません。エージェントをセットアップする場合 は、正しいインスタンス名を使用する必要があります。 このインスタンスがエージェントをセットアップする目 的で使用されない場合、次のコマンドを実行して除去し ます。

#### dqpdrop inst\_name

次に、dqpcrt コマンドを再実行してください。

**DBI1354E** インスタンス *instance-name* が **DB2 Query Patroller** サーバー・インスタンス ではありません。

ユーザーの処置**:** dqplist で正しいサーバー・インスタ ンス名を探して、コマンドを再実行してください。

#### **DBI1355I** 使用法 **:**

# **dqpcrt [-h|-?]** *-s|-a* **-p PortName InstName**

説明**:** 間違った引き数が入力されました。 このコマン ドの有効な引き数は以下のとおりです。

### **PortName**

DB2 Query Patroller サーバー/エージェントで 使用するポート名

### **InstaName**

DB2 Query Patroller サーバー・インスタンスと して指定するインスタンスの名前

- **-s** 指定のインスタンスに DB2 Query Patroller サ ーバーを作成する
- **-a** 指定のインスタンスに DB2 Query Patroller エ ージェントを作成する
- **-h|-?** 使用法情報を表示する

-a オプションは、複数パーティションのデータベース・ インスタンスにのみ有効です。

ユーザーの処置**:** 正しい構文を使用してコマンドを再入 力してください。

#### **DBI1356I** 使用法 **:**

### **dqplist [-h|-?]**

説明**:** 間違った引き数が入力されました。 このコマン ドの有効な引き数は以下のとおりです。

**-h|-?** 使用法情報を表示する

ユーザーの処置**:** 正しい構文を使用してコマンドを再入 力してください。

#### **DBI1357I** 使用法 **:**

### **dqpdrop [-h|-?] InstName**

説明**:** 間違った引き数が入力されました。 このコマン ドの有効な引き数は以下のとおりです。

#### **InstName**

DB2 Query Patroller サーバーを除去したいイン スタンスの名前

**-h|-?** 使用法情報を表示する

このコマンドは、DB2 Query Patroller サーバーが作成さ れたノードでのみ発行できます。

ユーザーの処置**:** 正しい構文を使用してコマンドを再入 力してください。

## **DBI1358W DB2 Query Patroller** プロファイル・フ ァイルを変更できませんでした。

**説明: dqpprofile** ファイルか dqpcshrc ファイルのいず れか、またはその両方を更新しようとしましたが、失敗 しました。考えられる原因は以下のとおりです。

- v これらのファイルがインスタンス・ホーム・ディレク トリーの下の sqllib ディレクトリーに存在しない。
- v これらのファイルへの書き込み許可がない。
- /tmp ディレクトリーに一時ファイルを作成できなか った。

ユーザーの処置**:** これらのファイルが存在しているか、 またファイルの許可について調べます。/tmp への書き込 みが可能であることを確認してください。コマンドをも う一度発行してください。

# **DBI1359E DB2 Query Patroller** サーバーをインス タンス *instance-name* から除去できませ ん。

説明**:** DB2 Query Patroller サーバーを指定のインスタ ンスから除去しようとしましたが、失敗しました。

ユーザーの処置**:** ファイル sqllib/cfg/dqplevel を手操作 でインスタンス所有者のホーム・ディレクトリーから除 去してください。また、ファイル default.env を編集し て、DQPSERVER 行をこのファイルから除去します。 default.env ファイルは以下のいずれかにあります。

/usr/opt/db2\_08\_xx、ここで xx は 01 または FPn、 ここで n はフィックスパック番号 または /opt/IBM/db2/V8.x、ここで x は 1 または FPn、ここで n はフィックスパック番号

## **DBI1360E DB2 Query Patroller** のセットアップを 完了できません。

説明**:** DB2 Query Patroller サーバーをセットアップし ようとしましたが、失敗しました。考えられる原因は以 下のとおりです。

- v DB2 Query Patroller サーバーのデータベースを作成 できなかった。
- v 指定のノードにノード・グループを作成できなかっ た。
- v ノード・グループに表スペースを作成できなかった。

ユーザーの処置**:** データベースまたはノード・グループ の作成が失敗した場合、これらを手操作で作成してコマ ンドを再実行してください。

表スペースの作成が失敗した場合は、指定したパスへの 書き込み許可を持っていることを確認します。表スペー スを手操作で作成してみてください。

# **DBI1361E DB2 Query Patroller** サーバー・コード がインストールされていません。

説明**:** DB2 Query Patroller サーバー・コードがインス トールされていないため、現行操作の完了が要求されま した。

ユーザーの処置**:** DB2 Query Patroller サーバー・コー ドをインストールして、コマンドを再試行してくださ い。

## **DBI1362W IWM** スキーマ・オブジェクトが検出され ました。

説明**:** DB2 が IWM スキーマ・オブジェクトを検出し ましたが、これは以前の IWM のインストールによって 作成された可能性があります。

ユーザーの処置**:** 既存の IWM スキーマ・オブジェク トを保持したい場合、何もする必要はありません。既存 のオブジェクトを除去して新しいオブジェクトを再作成 したい場合は、dqpsetup コマンドを -o フラグ付きで再 発行してください。

## **DBI1363E IWM** スキーマ・オブジェクトを作成でき ませんでした。

説明**:** IWM スキーマ・オブジェクトを作成しようとし ましたが、失敗しました。

ユーザーの処置**:** ファイル db2\_qp\_schema および iwm\_schema.sql が両方ともディレクトリー /usr/opt/db2\_08\_xx/bin にあることを確認します。ここで xx は 01 または FPn、ここで n はフィックスパック番 号です。

両方のファイルが存在する場合、IWM スキーマ作成プ ロシージャーの出力が /tmp/iwmschcr.log にあります。 エラーを訂正して、dqpsetup コマンドを再実行してくだ さい。

## **DBI1364E** 前の **DB2 Query Patroller** スキーマ・オ ブジェクトが存在しません。

説明**:** 移行の対象の旧 DB2 Query Patroller スキーマ・ オブジェクトが存在しません。

ユーザーの処置**:** 正しい構文で dqpsetup を再実行して ください。正しい構文を調べるには 'dqpsetup -h' を使 用してください。

#### **DBI1365E** ノード番号が定義されていません。

説明**:** ノード番号が db2nodes.cfg に定義されていませ ん。

ユーザーの処置**:** db2nodes.cfg ファイルを調べて、必要 な項目が存在することを確認します。db2nodes.cfg ファ イルに記録されているものとまったく同じコード番号を 使用して、コマンドを再入力してください。

## **DBI1366E** コンテナー *sms-path* はすでに使用中で す。

説明**:** 表スペースのコンテナーとして指定されたディレ クトリーはすでに存在します。

ユーザーの処置**:** 表スペースのコンテナーに別のパスを 使用して、コマンドを再実行してください。

## **DBI1367E** *bind-list* にリストされているファイルをバ インドできませんでした。

説明**:** 指定のファイルにリストされたバインド・ファイ ルのバインドで問題が起きました。

ユーザーの処置**:** バインドを手操作で行ってください。

## **DBI1368E DQP** データベース *db2dbdft* に接続でき ませんでした。

説明**:** このデータベースは存在しないと思われます。

ユーザーの処置**:** dqpsetup に必要なパラメーターをす べて使用して、新しい DQP インスタンスをセットアッ プするよう指定してください。このインスタンスを移行 することはできません。

## **DBI1370W** ユーザー *inst-name* の **.profile** あるいは **.login** ファイルの修正はできません。

説明**:** DB2 は、このユーザーの .profile ファイルまた は .login ファイルを修正することができません。これら のファイルが存在しないか、または書き込み許可がない 可能性があります。変更を行わないと、DB2 Query Patroller を使用するためにこのユーザーでログインする たびに、手操作で環境を設定しなければなりません。

ユーザーの処置**:** DB2 環境を自動的に設定する方法に 関する詳細については、「概説およびインストール」を ご覧ください。

## **DBI1371E Query Patroller** サーバーをセットアップ するための引き数が見つかりません。

説明**:** DB2 Query Patroller サーバーがインストールさ れている場合、Query Patroller インスタンスをサーバー としてセットアップする必要があります。そのため、以 下の引き数を与えなければなりません。

- 1. ノード・グループ
- 2. ノード番号
- 3. データベース名
- 4. 表スペース
- 5. 結果表スペース
- 6. 表スペース・パス

オプション: DMS 表スペース・サイズ

ユーザーの処置**:** 応答ファイルに必須またはオプション 引き数、あるいは両方の引き数を指定してください。

## **DBI1372E Query Patroller** サーバー・インスタンス をセットアップできません。

説明**:** Query Patroller サーバー・インスタンスをセット アップするには、DB2 Query Patroller サーバーがインス トールされていなければなりません。

#### ユーザーの処置**:**

- v DB2 Query Patroller サーバーをインストールしてく ださい。
- Query Patroller エージェントをセットアップしたい場 合、ノード・グループ、ノード番号、データベース 名、表スペース、結果表スペース、表スペース・パ ス、および DMS 表スペース・サイズの引き数を取り 除いてください。

**DBI1373E** 新しい **ESE** インスタンスの作成中は、 **Query Patroller** サーバー・インスタンス をセットアップできません。

ユーザーの処置**:** ESE インスタンスを作成し、別々の ステップでインスタンスを Query Patroller サーバーと してセットアップしてください。

**DBI1375E ESE** をインストールせずに、**Query Patroller** インスタンスをセットアップす ることはできません。

ユーザーの処置**:** ESE と DB2 Query Patroller エージ ェント/サーバーをインストールしてください。

# **DBI1376E Query Patroller** インスタンスをセットア ップするには、**IWM** ユーザーのサービス 名およびポート番号を与える必要がありま す。

ユーザーの処置**:**

- Query Patroller インスタンスをセットアップしたい場 合、IWM ユーザーのサービス名およびポート番号を 入力してください。
- Query Patroller インスタンスをセットアップしたくな い場合、ノード・グループ、ノード番号、データベー ス名、表スペース、結果表スペース、表スペース・パ ス、および DMS 表スペース・サイズの指定を応答フ ァイルから取り除いてください。
- **DBI1377N db2isetup** は、ご使用のコンピューター で適切な **Java** ランタイム環境を見つけ られませんでした。 **Java** ランタイム環 境 **v.13** が存在する場合は、 **JAVA\_HOME** 環境変数を設定して、再度 コマンドの実行を試行してください。 そ れ以外の場合は、**DB2** のインストールの 手引きで、ご使用のオペレーティング・シ ステムに対して推奨されている **Java** 環 境に関する情報を確認してください。

**DBI1378N db2setup** は、ご使用のコンピューターで 適切な **Java** ランタイム環境を見つけら れませんでした。 **Java** ランタイム環境 **v.13** が存在する場合は、**JAVA\_HOME** 環境変数を設定して、再度コマンドの実行 を試行してください。 それ以外の場合 は、**DB2** のインストールの手引きで、ご 使用のオペレーティング・システムに対し て推奨されている **Java** 環境に関する情 報を確認してください。 適切な **Java** ラ ンタイム環境が得られない場合は、 **doc\_install** スクリプトを使用するコマン ドからインストールすることができます。 このスクリプトの使用方法を表示するに は、パラメーターを指定せずにこのスクリ プトを実行してください。

## **DBI1400N db2licm** コマンドの構文に誤りがありま す。

説明**:** コントロール・センターがない場合には、 db2licm ツールが基本ライセンス機能を実行します。こ れで、ローカル・システムにインストールされたライセ ンスが追加、除去、リスト、および変更されます。 -l パラメーターを指定して db2licm ツールを実行すること により、ご使用の製品の製品 ID を調べてください。

db2licm [-a filename]

- [-e product-identifier HARD | SOFT]
- [-p product-identifier
- REGISTERED | CONCURRENT | OFF]
- [-r product-identifier]
- [-u product-identifier num-users]
- [-c product-identifier num-connectors]
- [-n product-identifier num-processors]
- $[-1]$
- $[-v]$
- [-?]

コマンド・オプションは次のとおりです。

- **-a** 製品のライセンスを追加します。有効なライセ ンス情報の入ったファイル名を指定します。 これはライセンス製品 CD に収められていま すが、お持ちでない場合は、IBM 担当員また は販売代理店に連絡してください。
- **-e** システムの制約方針を更新します。有効な値は HARD および SOFT です。HARD は非ライセ ンス要求が許可されないことを指定します。 SOFT は非ライセンス要求が制限なしでログに 記録されることを指定します。
- **-p** システムで使用するライセンス方針タイプを更

新します。キーワード

CONCURRENT、REGISTERED、または CONCURRENT REGISTERED を指定できま す。 「オフ」を指定して、すべてのポリシー をオフにします。

- **-r** 製品のライセンスを除去します。ライセンスが 除去されると、製品機能は「試供版」モードに なります。特定の製品のパスワードを取得する には、-l オプション付きでコマンドを呼び出し ます。
- **-u** 購入したユーザー・ライセンス数を更新しま す。ライセンスを購入した製品のパスワード、 およびユーザーの数を指定してください。
- **-c** 購入したコネクター・ライセンス数を更新しま す。ライセンスを購入した製品のパスワードと コネクターの数を指定してください。
- **-n** 権利のあるプロセッサーの数を更新します。こ の製品で使用できるプロセッサーの数を指定し てください。
- **-l** 製品 ID を含めた使用可能なライセンス情報と 共に、すべての製品を一覧で示します。
- **-v** バージョン情報を表示します。
- **-?** ヘルプ情報を表示します。このオプションが指 定されると、その他のすべてのオプションが無 視され、ヘルプ情報のみが表示されます。

ユーザーの処置**:** 有効なパラメーターを使用してコマン ドを再入力してください。

# **DBI1401I** コマンド行 **DB2** ライセンス・マネージャ  $\overline{\phantom{0}}$

説明**:** コントロール・センターがない場合には、 db2licm ツールが基本ライセンス機能を実行します。こ れで、ローカル・システムにインストールされたライセ ンスが追加、除去、リスト、および変更されます。

使用している製品の製品 ID を調べるには、 db2licm -l コマンドを使用します。

db2licm [-a filename] [-e product-identifier HARD | SOFT] [-p product-identifier REGISTERED | CONCURRENT | OFF] [-r product-identifier] [-u product-identifier num-users] [-c product-identifier num-connectors] [-n product-identifier num-processors] [-l]  $\lceil -v \rceil$ 

[-?]

コマンド・オプションは次のとおりです。

- **-a** 製品のライセンスを追加します。有効なライセ ンス情報の入ったファイル名を指定します。 これはライセンス製品 CD に収められていま すが、お持ちでない場合は、IBM 担当員また は販売代理店に連絡してください。
- **-e** システムの制約方針を更新します。有効な値は HARD および SOFT です。HARD は非ライセ ンス要求が許可されないことを指定します。 SOFT は非ライセンス要求が制限なしでログに 記録されることを指定します。
- **-p** システムで使用するライセンス方針タイプを更 新します。キーワード CONCURRENT、REGISTERED、または CONCURRENT REGISTERED を指定できま す。 「オフ」を指定して、すべてのポリシー をオフにします。
- **-r** 製品のライセンスを除去します。ライセンスが 除去されると、製品機能は「試供版」モードに なります。
- **-u** 購入したユーザー・ライセンス数を更新しま す。ライセンスを購入した製品のパスワード、 およびユーザーの数を指定してください。
- **-c** 購入したコネクター・ライセンス数を更新しま す。ライセンスを購入した製品のパスワードと コネクターの数を指定してください。
- **-n** 権利のあるプロセッサーの数を更新します。こ の製品で使用できるプロセッサーの数を指定し てください。
- **-l** 製品 ID を含めた使用可能なライセンス情報と 共に、すべての製品を一覧で示します。
- **-v** バージョン情報を表示します。
- **-?** ヘルプ情報を表示します。このオプションが指 定されると、その他のすべてのオプションが無 視され、ヘルプ情報のみが表示されます。

### **DBI1402I** ライセンスが正常に追加されました。

**DBI1403I** ライセンスが正常に除去されました。

#### **DBI1404N** 製品 **ID** が見つかりません。

説明**:** 指定された ID が無効であるか、またはこの製 品のライセンスが nodelock ファイル中に見つかりませ んでした。

ユーザーの処置**:** -l オプションを指定してこのコマン ドを発行し、入力された ID がこのアクションの対象と なる製品にとって正しい製品 ID であるかどうかを確認 してください。 nodelock パスワードを使用している場 合は、この製品のライセンス・キーが nodelock ファイ ルにインストールされているかチェックしてください。

**DBI1405I** ライセンス方針タイプが正常に更新されま した。

### **DBI1406N** 無効なライセンス方針タイプです。

説明**:** 入力されたライセンス方針タイプが、指定された 製品には無効でした。

ユーザーの処置**:** 有効なライセンス・ポリシーを入力し てください。オプションは次のとおりです。

- $\cdot$  CONCURRENT
- REGISTERED
- **CONCURRENT REGISTERED**
- $\cdot$  OFF

#### **DBI1407N** 無効なライセンス証書ファイルです。

説明**:** ライセンス証書ファイルが正しい形式ではありま せん。

ユーザーの処置**:** 正しいライセンス証書形式を持つファ イルの名前を入力してください。

## **DBI1408N** ファイル *file-name* がオープンできません でした。

説明**:** ファイルが見つからないか、ファイルへのアクセ スが拒否されました。

ユーザーの処置**:** 存在していて、オープン可能なファイ ルの名前を入力し、コマンドを再試行してください。

#### **DBI1409N** 無効な制約方針タイプです。

説明**:** 指定された制約方針タイプはこの製品には無効で す。

ユーザーの処置**:** 指定の製品がサポートする有効な制約 ポリシー・タイプを入力してください。

**DBI1410I** 並行ライセンスが正常に更新されました。

**DBI1411I** 制約方針タイプが正常に更新されました。

**DBI1412W** ハード・ストップ制約方針は、ライセンス 違反が生じたときに非ライセンス・ユーザ ーによる製品の使用を停止します。

**DBI1413W** ソフト・ストップ制約方針は、ライセンス 違反をログに記録しますが、非ライセン ス・ユーザーによる製品の使用を許可しま す。

**DBI1416N** ライセンスを自動的に **nodelock** ファイ ルに追加できませんでした。

説明**:** 戻りコードは "<return-code>" です。

ユーザーの処置**:** ライセンス証明書が読み取り可能であ ることを確認してください。また、手操作でライセンス を nodelock ファイルに入力することもできます。指示 については、ライセンス・ファイルを参照してくださ  $\mathcal{V}^{\lambda}$ 

**DBI1417N** 指定されたライセンスを **nodelock** ファ イルから除去できません。

説明**:** 戻りコードは "<return-code>" です。

ユーザーの処置**:** この製品のライセンスが nodelock フ ァイルに存在することを確認してください。

**DBI1418I** このマシンでライセンスされたプロセッサ ー数が正しく更新されました。

**DBI1419N** ライセンスされたプロセッサー数を更新し ているときにエラーが起こりました。

説明**:** 戻りコードは "<return-code>" です。

### **DBI1420N** この製品は、このライセンス・ポリシーの タイプをサポートしていません。

説明**:** 指定されたライセンス・ポリシーはこの製品に適 用されないか、またはサポートされていません。

ユーザーの処置**:** 有効なライセンス・ポリシーを入力し てください。

### **DBI1421N** 指定された製品は、このシステムにインス トールされていません。

説明**:** 製品がインストールされるまで、この製品のライ センス・ポリシーを構成することはできません。

ユーザーの処置**:** 製品をインストールしてからコマンド を実行するか、または正しい製品 ID を指定してくださ い。システムにインストールされている製品をリストす るには、db2licm -l コマンドを使用してください。

## **DBI1422N** 並行ライセンス数は更新されませんでし た。

説明**:** 戻りコードは "<return-code>" です。

ユーザーの処置**:** この製品で並行ポリシーが可能である ことを確認してください。

## **DBI1423N** このオプションには、インスタンスの作成 が必要です。

説明**:** この処置を行うために必要な機能は、インスタン スの作成後にアクセス可能になります。

ユーザーの処置**:** インスタンスを作成し、このコマンド を出し直してください。

### **DBI1424N** プロセッサー情報にアクセスしているとき に、予期しないエラーが起こりました。

説明**:** 戻りコードは "<return-code>" です。

ユーザーの処置**:** ありません。

# **DBI1425E DB2 OLAP Server** のライセンスを更新 することはできません。 **DB2 OLAP** 処 理は、現在アクティブにあります。

説明**:** DB2 OLAP Server の実行時に、 DB2 で DB2 OLAP Server のライセンスを更新することはできませ ん。

ユーザーの処置**:** OLAP ライセンスを更新するには、 OLAP プロセスをすべて停止してからこの DB2 ライセ ンスを再インストールしてください。

- **DBI1426I** この製品は現在、この製品のライセンス・ コピーに付属するご使用条件の指定に基づ いてご使用いただくことができます。 こ の製品をご使用いただくには、次のディレ クトリーにある **IBM** ご使用条件への同意 が必要です**:** *dir-name*
- **DBI1427I** この製品は現在、この製品の評価版 **(**「お 試し版」**)** に付属するご使用条件の指定に 基づいてご使用いただくことができます。 この製品をご使用いただくには、次のディ レクトリーにある **IBM** ご使用条件への同 意が必要です**:** *dir-name*

## **DBI1428N** ライセンスされたプロセッサー数を更新し ているときにエラーが起こりました。

説明**:** 入力されたライセンス・プロセッサーの数が、こ の製品で許可されているライセンス・プロセッサーの最 大数を超えています。

ユーザーの処置**:** 定義されている最大数を超えないライ センス・プロセッサーの数を入力してください。 ご使 用のシステムのプロセッサーの数がこの製品に対して許 可されているプロセッサーの最大数を超える場合は、 IBM 担当員または許可されている販売業者にご連絡く ださい。

## **DBI1429N** この製品は、このライセンス・ポリシーの 組み合わせをサポートしていません。

ユーザーの処置**:** 有効なライセンス・ポリシーの組み合 わせを入力してください。 たとえば、有効な組み合わ せとして ″CONCURRENT REGISTERED″ を指定できま す。

# **DBI1430N** ライセンス日付がオペレーティング・シス テムの日付よりも後であるため、ライセン スを **nodelock** ファイルに追加できませ んでした。

ユーザーの処置**:** 証明書ファイルをチェックして、ライ センスの開始日が現在日付 (オペレーティング・システ ムに設定されている日付) よりも前であることを確認し てください。

## **DBI1431N** このユーザーは、指定されたアクションを 実行するための適切な権限を持っていませ ん。

説明**:** このプログラムは、root ユーザー ID または SYSADM 権限を持つユーザー ID でしか実行できませ ん。

ユーザーの処置**:** このコマンドを実行するのに適切な許 可を持つユーザー ID を使ってログインしてください。

# **DBI1432N** ライセンスを **nodelock** ファイルに追加 できませんでした。

説明**:** この製品は、最大数の評価ライセンスを使用して います。評価ライセンスの最大数は *lic-number* です。

ユーザーの処置**:** 永続ライセンス・キーを指定してこの コマンドをもう一度実行してください。

### **DBI1433N** ライセンス数は更新されませんでした。

説明**:** 指定したライセンス数は有効範囲内にありませ  $h<sub>o</sub>$ 

ユーザーの処置**:** 有効なライセンス数を使ってこのコマ ンドをもう一度実行してください。

# **DBI1434N DB2** によって **nodelock** ファイルにライ センス項目が追加されましたが、そのライ センス項目はアクティブではありません。

説明**:** DB2 はこのライセンス項目をアクティブにでき なかったため、このライセンスがアクティブになるまで の間、DB2 は前のライセンス構成で実行されます。

ユーザーの処置**:** コマンドを再試行しても引き続き失敗 する場合は、手動で nodelock ファイルを編集するか、 または IBM サポートに連絡してください。

nodelock ファイルを手動で編集する場合は、新しいライ センス項目をライセンス項目リストの先頭に移動してく ださい。

nodelock ファイルの場所は、プラットフォームごとに以 下のとおりです。

#### **AIX** /var/ifor/nodelock

### **Windows**

\$DB2PATH/license/nodelock

その他のすべてのオペレーティング・システム**:** /var/lum/nodelock

ライセンスについては、DB2 インフォメーション・セ ンターを参照してください。

#### **DBI1500I** 使用法 **:**

#### **db2inst [-f** *response-file***]**

説明**:** 間違った引き数が入力されました。 コマンド が、「DB2 インストーラー」応答ファイルのパスの前 にオプションのフラグ -f を指定しました。

ユーザーの処置**:** 有効な引き数を指定して、コマンドを 再入力してください。

### **DBI1501E** 内部エラーが発生しました。

説明**:** 内部処理を実行中にエラーを検出しました。

ユーザーの処置**:** ファイルが置かれているファイル・シ ステムが損傷していないか調べてください。問題が解決 しない場合は、IBM サポートに連絡して次の情報を伝 えてください。

1. メッセージ番号

- 2. 内部エラー・メッセージ記述
- 3. 問題記述

## **DBI1502E** ファイル *file-name* のオープンあるいは読 み取り中にエラーが発生しました。

説明**:** ファイルのオープンあるいは読み取り中にエラー が発生しました。次のエラーのいずれかが発生している と考えられます。

- ファイルのオープンあるいは読み取りで入出力エラー が起きた。
- v 予定の値がファイルに見つからない。
- v ファイル内のデータの順序が誤っている。

ユーザーの処置**:** ファイルがユーザーによって修正され ている場合、ファイル内のデータが有効かどうか調べて ください。ファイルがユーザーによって修正されていな い場合、次の情報を IBM サポート担当者に連絡してく ださい。

- 1. メッセージ番号
- 2. メッセージ記述
- 3. 問題記述

### **DBI1503E** ファイル *file-name* のオープンあるいは書 き込み中にエラーが発生しました。

説明**:** ファイルへデータを書き込み中にエラーが発生し ました。次のエラーのいずれかが発生していると考えら れます。

- 与えられたディレクトリーに誤ったアクセス許可があ る。
- v ファイル・システムに十分な空きスペースがない。

ユーザーの処置**:** 親ディレクトリーの許可が正しく設定 されているかチェックしてください。問題が解決しない 場合は、IBM サポートに連絡して次の情報を伝えてく ださい。

- 1. メッセージ番号
- 2. メッセージ記述
- 3. 問題記述

## **DBI1504E** メッセージ・ファイルのオープンでエラー が起きました。

説明**:** 「DB2 インストーラー」メッセージ・カタロ グ・ファイルのオープンおよび読み取りをしようとして 失敗しました。DB2 Installer を開始する前に、次の 2 つのリソース・ファイル -- db2inst.rcx と db2inst.cat を 次のロケーションで検索します。

- DB2 製品ディレクトリー、または
- 配布先メディア、または

ユーザーの処置**:** 環境変数 DB2IRCX と DB2ICAT を db2inst.rcx と db2inst.cat の絶対ロケーションに設定して ください。

## **DBI1505E** メモリーを割り振ろうとして失敗しまし た。

説明**:** メモリーを割り振ろうとして、エラーを検出しま した。

ユーザーの処置**:** システム上で実行中の他のアプリケー ションで、メモリーを大量に使用している可能性のある ものを終了してください。問題が解決しない場合は、 IBM サポートに連絡して次の情報を伝えてください。

- 1. メッセージ番号
- 2. メッセージ記述
- 3. 問題記述

# **DBI1507E DB2** インストーラーのインスタンスはす でに開始しています。

説明**:** DB2 インストーラーを開始しようとして、エラ ーを検出しました。DB2 インストーラーの別のインス タンスがまだ実行中です。

ユーザーの処置**:** DB2 インストーラーのすべてのイン スタンスを終了して、インストール・プロセスを再始動 してください。問題が解決しない場合、ロック・ファイ ル /tmp/.db2inst.lck を除去してから、DB2 インストーラ ーを再始動してください。

# **DBI1515E** サブプロセスに対するリソースを割り振ろ うとして失敗しました。

説明**:** サブプロセスを開始しようとして、エラーを検出 しました。

ユーザーの処置**:** システム上で実行中の他のアプリケー ションで、リソースを大量に使用している可能性のある ものを終了してください。問題が解決しない場合は、 IBM サポートに連絡して次の情報を伝えてください。

- 1. メッセージ番号
- 2. 問題記述

## **DBI1516E** サブプロセスを終了しようとして失敗しま した。

説明**:** サブプロセスを終了しようとして、エラーを検出 しました。

ユーザーの処置**:** システム上で実行中の他のアプリケー ションで、リソースを大量に使用している可能性のある ものを終了してください。問題が解決しない場合は、

IBM サポートに連絡して次の情報を伝えてください。

- 1. メッセージ番号
- 2. 問題記述

## **DBI1517E** サブプロセスでコマンドを実行しようとし て失敗しました。

説明**:** サブプロセスでコマンドを実行しようとして、エ ラーを検出しました。次のいずれかの問題が発生しまし た。

- v コマンドが存在しない。
- v コマンド検索パスが不完全である。
- v コマンドに誤ったアクセス許可がある。
- システム・リソースに問題がある。

ユーザーの処置**:** 問題を訂正して再度試行してくださ い。問題が解決しない場合は、IBM サポートに連絡し て次の情報を伝えてください。

- 1. メッセージ番号
- 2. 問題記述

### **DBI1520E** 端末表示の最小サイズは **24 x 80** です。

説明**:** 現在の端末またはウィンドウ・サイズが十分な大 きさではありません。このプログラムでは最低 24 行 80 列の端末表示が必要です。

ユーザーの処置**:** 端末またはウィンドウ・サイズをチェ ックして再試行してください。

#### **DBI1521E** 端末機能情報の読み取りに失敗しました。

説明**:** 端末表示の初期化をしようとして、エラーを検出 しました。このエラー・タイプが発生する場合は、次の 2 つが考えられます。

- v この機能が、環境変数 TERM を検出できないか、あ るいは端末についての正しい terminfo データベース 項目を検出できないかのいずれかである。
- v 端末表示を初期化中に使用可能なメモリー・スペース が十分にない。

ユーザーの処置**:** 環境変数 TERM を正しい端末タイプ に設定してください。問題が解決しない場合には、シス テム上で実行中の他のアプリケーションで、メモリーを 大量に使用している可能性のあるものを終了してくださ い。それでも問題が解決しない場合は、IBM サポート に連絡して次の情報を伝えてください。

- 1. メッセージ番号
- 2. 問題記述

#### **DBI1522E** 端末機能情報のリストアに失敗しました。

説明**:** 端末表示を元の状態にリストアしようとして、エ ラーを検出しました。

ユーザーの処置**:** 環境変数 TERM を正しい端末タイプ に設定してください。問題が解決しない場合には、シス テム上で実行中の他のアプリケーションで、メモリーを 大量に使用している可能性のあるものを終了してくださ い。それでも問題が解決しない場合は、IBM サポート に連絡して次の情報を伝えてください。

- 1. メッセージ番号
- 2. 問題記述

### **DBI1530E** イメージ・ファイルをアンパックできませ  $h<sub>b</sub>$

説明**:** 配布されたメディアからの tar イメージをアン パック中にエラーが発生しました。次の状態のいずれか が発生しました。

- 与えられたパス名が存在していないディレクトリーで ある。
- ファイル・システムに十分なスペースがない。
- v 与えられたパスのアクセス許可が誤っている。
- tar コマンドが現行検索パスで見つからない。

ユーザーの処置**:** インストール処理を再始動して、正し いパス名で再試行してください。

### **DBI1540E** 無効な配布媒体メディア・パスが指定され ました。

説明**:** インストール可能なイメージを配布メディアに位 置指定しようとして、エラーを検出しました。次のエラ ーのいずれかが発生していると考えられます。

- v 与えられたパスと関連したファイル・システムが、正 しく取り付けられていない。
- 誤ったアクセス許可が、与えられたパスに割り当てら れている。

ユーザーの処置**:** パスをチェックしてコマンドを再試行 してください。UNIX のどのファイルおよびディレクト リーの名前でも、大文字小文字が区別されます。

# **DBI1541E** 与えられた状況ファイルからのオープンま たは読み取りに失敗しました。

説明**:** 状況ファイルからのオープンまたは読み取りを行 おうとしてエラーを検出しました。状況ファイルを手動 で修正していない場合、次のいずれかのエラーが発生し ました。

v 誤ったファイル・パスが指定された。

- 誤ったアクセス許可が、状況ファイルに割り当てられ ている。
- 与えられたパスと関連したファイル・システムが、正 しく取り付けられていない。

ユーザーの処置**:** パスをチェックしてコマンドを再試行 してください。UNIX のどのファイルおよびディレクト リーの名前でも、大文字小文字が区別されます。問題が 解決しない場合は、IBM サポートに連絡して次の情報 を伝えてください。

- 1. メッセージ番号
- 2. 問題記述
- 3. 状況ファイル

### **DBI1550E** ファイル・システムに十分なディスク・ス ペースがありません。

説明**:** ファイル・システムにもっと多くのディスク・ス ペースを割り振ろうとしてエラーが発生しました。

ユーザーの処置**:** 指定の処理に十分なスペースが解放さ れてから、コマンドを再試行してください。

### **DBI1570I** 使用法 **:**

### **db2olset InstName**

説明**:** 間違った引き数が db2olset コマンドに入力され ました。このコマンドの有効な引き数は以下のとおりで す。

- **-h|-?** 使用法情報を表示する
- **-d** デバッグ・モードをオンにする

#### **InstName**

OLAP スターター・キットで使用できるようセ ットアップしたいインスタンスの名前

ユーザーの処置**:** 次のようにコマンドを入力し直してく ださい。

db2olset InstName

## **DBI1631E** サンプル・データベースを作成中にエラー が発生しました。

説明**:** 次の状態のいずれかが発生しました。

- ファイル・システムに十分なディスク・スペースがあ りません。
- DB2 製品が正しくインストールされていないか、あ るいはコンポーネント・ファイルに抜けがある。

ユーザーの処置**:** ディスク・スペースの問題ではない場 合、製品の再インストールを行います。問題が解決しな い場合、トレースをオンにして CLP を介してデータベ

ースを作成するステップを再試行してください。次に、 ファイルにトレース情報を保管して、IBM サポート担 当者に次の情報を伝えてください。

- メッセージ番号
- v 問題記述
- v トレース・ファイル

### **DBI1632E** 「自動開始」インスタンスの構成中にエラ ーが発生しました。

説明**:** 次の状態のいずれかが発生しました。

- インスタンスを「自動開始」する機能がすでに使用可 能である。
- v "/etc/inittab" ファイルに入力を追加しようとして、エ ラーが発生した。これはファイル許可の問題である場 合があります。
- db2uit ツールがない。

ユーザーの処置**:** 上記 3 つのいずれかの状態に当ては まる場合、問題を訂正してコマンドを再試行してくださ い。問題が解決しない場合は、IBM サポートに連絡し て次の情報を伝えてください。

- メッセージ番号
- v 問題記述

## **DBI1633E** インスタンスを「自動開始」する構成を削 除中にエラーが発生しました。

説明**:** 次の状態のいずれかが発生しました。

- インスタンスを「自動開始」する機能が使用できな い。
- v "/etc/inittab" ファイルの入力を削除しようとして、エ ラーが発生した。これはファイル許可の問題である場 合があります。
- db2uit ツールがない。

ユーザーの処置**:** 上記 3 つのいずれかの状態に当ては まる場合、問題を訂正してコマンドを再試行してくださ い。問題が解決しない場合は、IBM サポートに連絡し て次の情報を伝えてください。

- メッセージ番号
- v 問題記述

# **DBI1634W /etc/rc.db2v08** を更新して、**dlfs** ファイ ル・システムを自動マウントすることがで きません。

説明**:** /etc/rc.db2v08 を更新して、システム・リブート 時に dlfs ファイル・システムの自動マウントを可能に しようとしましたが、失敗しました。

ユーザーの処置**:** ファイル /etc/rc.db2v08 を手操作で編

- if [ -x /etc/rc.dlfs ]; then
	- /etc/rc.dlfs

集し、次の行を追加してください。

fi

## **DBI1635E Administration Server** グループ・リス トに追加中に、エラーが発生しました。

説明**:** DB2 インスタンスを Administration Server グル ープ・リストに追加しようとして、エラーを検出しまし た。

ユーザーの処置**:** このコマンドを NIS クライアントで 実行中の場合、DB2 インスタンスのグループ名をご使 用の NIS サーバーの Administration Server の第 2 グル ープに追加してみてください。

## **DBI1637W** 「了解」をクリックすると、前のインスタ ンス設定は失われます。

ユーザーの処置**:** 続行するには「了解」をクリックして ください。取り消すには「取消」をクリックしてくださ い。

### **DBI1639E** 新規インスタンスをセットアップできませ  $h<sub>o</sub>$

説明**:** 与えられたインスタンス名は既存のインスタンス に属していません。

### ユーザーの処置**:**

- v 新しいインスタンスを作成してください。
	- 対話式インストーラーを使用している場合、インス タンス作成パネルで新しいインスタンスを作成する よう選択してください。
	- 応答ファイル・インストーラーを使用している場 合、ユーザーについての追加情報を与えてくださ い。
- v 既存のインスタンスの名前を入力してください。

# **DBI1640W** 指定されたインスタンスはサーバー・イン スタンスではありません。

説明**:** DB2 サーバー・インスタンスとして構成できる のは、DB2 コンポーネントの一部だけです。

ユーザーの処置**:**

• 指定されたインスタンスがクライアント・インスタン スで、DB2 サーバー製品がインストールされている 場合、db2iupdt を実行してクライアント・インスタン スをサーバー・インスタンスに更新してください。

v 指定されたインスタンスが Data Link Administration Server である場合、インストーラーを終了し、必要で あれば、インスタンスをコマンド行でセットアップし てください。

### **DBI1651E** 指定の **UID** は無効です。

説明**:** 無効な UID が入力されています。次の状態のい ずれかが発生しました。

- v 与えられた UID はシステム上の既存のユーザーにす でに割り当てられている。
- 与えられた UID が大きすぎるか、あるいは無効文字 が入っている。
- v 与えられた UID が 100 より小さいか等しい。

ユーザーの処置**:** 別のユーザー ID で再試行してくだ さい。

#### **DBI1652E** 指定のユーザー名が無効です。

説明**:** 無効な名前が入力されました。次の状態のいずれ かが発生しました。

- 与えられたユーザー名がシステムにすでに存在してい る。
- 与えられたユーザー名がシステムにすでに存在してい るが別のグループ名に属している。
- 与えられたユーザー名が大きすぎるか、あるいは無効 文字が入っている。

ユーザーの処置**:** 別のユーザー名で再試行してくださ い。

#### **DBI1653E** 指定のグループが無効です。

説明**:** 無効なグループ ID あるいはグループ名が入力 されています。次の状態のいずれかが発生しました。

- 与えられたグループ ID がすでに存在しているがシス テムの別のグループ名に属しているか、あるいは与え られたグループ名がすでに存在しているが別のグルー プ ID に属している。
- 与えられたグループ ID あるいはグループ名が大きす ぎるか、あるいは無効文字が入っている。
- v 与えられたグループ ID が 100 より小さいか等し  $\mathcal{U}$

ユーザーの処置**:** 別のグループ ID あるいはグループ 名で、再試行してください。

### **DBI1654E** 指定したディレクトリーが無効です。

説明**:** 無効なディレクトリーが入力されています。次の 状態のいずれかが発生しました。

- 与えられたユーザーはすでに存在するがシステム上に 別のホーム・ディレクトリーを指定している。
- 与えられたディレクトリーが大きすぎるか、あるいは 無効文字が入っている。

ユーザーの処置**:** システム上で指定されたユーザーのホ ーム・ディレクトリーあるいは別のディレクトリーを指 定して再試行してください。

#### **DBI1655E** 指定されたパスワードが無効です。

説明**:** 無効なパスワードが入力されています。次の状態 のいずれかが発生しました。

- 与えられたパスワードの長さがゼロである。
- 与えられたパスワードが検証パスワードと一致しな い。
- v 与えられたパスワードに無効文字が入っている。

ユーザーの処置**:** 別のパスワードで再試行してくださ い。

### **DBI1657E** インスタンス名はすでに使用されていま す。

説明**:** 同じ名前を持つインスタンスがすでにシステムに 存在します。

ユーザーの処置**:** "db2ilist" コマンドによって報告され たインスタンスのリストで確認してください。別のユー ザー名で再試行してください。

## **DBI1701E** 指定された **1** つまたは複数の **TCP/IP** パ ラメーターが無効です。

説明**:** 次の状態のいずれかが発生しました。

- v サービス名の長さが 14 文字を超えています。
- 指定されたポート番号は範囲外にあります。この番号 は 1024 から 65535 の間の数値にしてください。

ユーザーの処置**:** 問題を訂正して再度試行してくださ  $\mathcal{U}^{\lambda}$ 

## **DBI1702E** 指定されたサービス名あるいはポート番号 は **TCP/IP** サービス・ファイルに存在す る値と対立します。

説明**:** ユーザーによって入力されたサービス名あるいは ポート番号は TCP/IP サービス・ファイルに存在する値 と対立します。サービス名は別のポート番号ですでに使 用されている可能性があるか、あるいはポート番号が別

のサービス名ですでに使用されている可能性がありま す。

ユーザーの処置**:** サービス・ファイルにすでにある項目 と競合しないサービス名およびポート番号を指定してく ださい。

### **DBI1703E** 有効なサービス名あるいはポート番号が見 つかりません。

説明**:** このインスタンスの有効なサービス名あるいはポ ート番号が TCP/IP サービス・ファイルに見つかりませ ん。この情報は存在しないか、無効かのいずれかです。

"DB2 Extended Server Edition" 製品をインストールした 場合、このコマンドの使用前に、インスタンスのサービ ス名を指定する必要があります。

ユーザーの処置**:** このインスタンスの有効なサービス名 およびポート番号を指定して、このコマンドを再入力し てください。

# **DBI1704W TCP/IP** はシステムで実行されていませ ん。

説明**:** TCP/IP はシステムで実行されていません。 TCP/IP サービス・ファイルは更新されません。

### **DBI1709E TCP/IP** サービス・ファイルを更新中にエ ラーが発生しました。

説明**:** サービス名およびポート番号の TCP/IP サービ ス・ファイルへの追加の試行に失敗しました。

ユーザーの処置**:** ユーザーがノード・ディレクトリー項 目のポート番号ではなく、サービス名を使用したい場 合、ノードを手動でアンカタログしてからこのサービス 名を使用して再度カタログしてください。サービス・フ ァイルも手操作で更新してください。ネットワーク情報 サービス (NIS) が使用されている場合、ローカル・サー ビス・ファイルを更新する可能性がありますが、NIS サ ーバーは手操作で更新してください。この場合、ノード もポート番号を使用してカタログされました。

# **DBI1711E** 指定された **1** つまたは複数の **IPX/SPX** パラメーターが無効です。

説明**:** 次の状態のいずれかが発生しました。

- v fileserver, objectname, あるいは ipx\_socket パラメータ ーが null である。
- fileserver パラメーターが \* に設定されているが objectname は \* に設定されていない。
- v 指定された objectname あるいは ipx\_socket 値がユニ ークでない。
- v 指定された ipx\_socket 値が有効範囲にない。

ユーザーの処置**:** 問題を訂正して再度試行してくださ い。

## **DBI1715E NetWare** ユーザー **ID** または **NetWare** パスワードが無効です。

説明**:** 指定する NetWare ユーザー ID および NetWare パスワードは存在するもので NetWare ファイル・サー バーの DB2 オブジェクト名を登録するために使用さ れ、監視あるいはそれと同等の権限が必要です。

ユーザーの処置**:** 問題を訂正して再度試行してくださ い。

# **DBI1720E** 指定されたユーザー **ID** あるいはグループ **ID** は **NIS** が実行中のため追加されませ ん。

説明**:** NIS がシステムで実行中です。新規ユーザー ID あるいはグループ ID は NIS がシステムで実行中の間 は作成されません。

ユーザーの処置**:** 以前作成されたユーザー ID および グループ ID を使用してください。

# **DBI1722E** 指定されたサービスは **NIS** が実行中のた め **/etc/services** ファイルに追加されま せん。

説明**:** NIS がシステムで実行中です。新規サービスは NIS がシステムで実行中の間は /etc/services に作成され ません。

ユーザーの処置**:** /etc/services ファイルの以前作成され たサービス名およびポート番号を使用して再試行してく ださい。

# **DBI1725W** データウェアハウス・エージェント用のエ ージェント・デーモンおよびロガー・サー ビスを作成できません。

説明**:** TCP/IP はシステムで実行されていません。イン ストールは続行されますが、エージェント・デーモンと ロガー・サービスを手操作で作成する必要があります。

ユーザーの処置**:** システムで TCP/IP を活動化し、イン ストーラーを実行してください。

#### **DBI1740W** セキュリティー・リスクです。

説明**:** ここでデフォルト・インスタンスのユーザー ID を使用すると、このインスタンスにシステム上の他のイ ンスタンスに対する全アクセス権限許可が与えられま す。 セキュリティー上の理由から別のユーザー ID を 使用することをお勧めします。

ユーザーの処置**:** セキュリティー・リスクの可能性を回 避するには、別のユーザー ID を使用してください。

### **DBI1741W** プロトコルが検出されません。

説明**:** 選択したプロトコルが検出されません。DB2 イ ンストーラーはプロトコルで必要な設定のすべてを更新 することはできません。ただし、このプロトコルの設定 に対する値は提供することができます。

ユーザーの処置**:** 処置は必要ありません。

### **DBI1744W DB2 Data Links Manager** 管理者が作成 されていません。

説明**:** DB2 Data Links Manager 管理者を作成していま せん。DB2 Data Links Manager 管理者を作成していな いと、DB2 Data Links Manager を管理することができ ません。

ユーザーの処置**:** 処置は必要ありません。

### **DBI1745W Administration Server** が作成されませ  $h_{\lambda}$

説明**:** Administration Server を作成していません。 Administration Server がなければ、DB2 データベースへ の接続の構成を自動で行なうクライアント・ツールをサ ポートするサービスを提供できず、サーバー・システム またはコントロール・センターを使用してリモート・ク ライアントから DB2 を管理することができません。

ユーザーの処置**:** 処置は必要ありません。

### **DBI1746W DB2** インスタンスは作成されません。

説明**:** DB2 インスタンスを作成していません。DB2 イ ンスタンスはデータの保管およびアプリケーションの実 行環境です。

ユーザーの処置**:** 処置は必要ありません。

### **DBI1747W** 指定されたディレクトリーはすでに存在し ます。

説明**:** ホーム・ディレクトリー・フィールドで指定され たディレクトリーはすでに存在します。このディレクト リーの使用を選択すると、許可上の問題が発生する可能 性があります。

ユーザーの処置**:** これが問題となる場合には、別のディ レクトリーを選択してください。

#### **DBI1750W** セキュリティー・リスクです。

説明**:** ここでデフォルト・インスタンスのユーザー ID を使用すると、このインスタンスにシステム上の他のイ ンスタンスに対する全アクセス権限許可が与えられま す。 セキュリティー上の理由から別のユーザー ID を 使用することをお勧めします。

#### ユーザーの処置**:**

- v 処理を継続する場合には「了解」を押してください。
- v 「取消」を押して別のユーザー ID を入力してくださ  $\mathcal{V}^{\lambda}$

### **DBI1751W** プロトコルが検出されません。

説明**:** 選択したプロトコルが検出されません。DB2 イ ンストーラーはプロトコルで必要な設定のすべてを更新 することはできません。ただし、このプロトコルの設定 に対する値は提供することができます。

### ユーザーの処置**:**

- プロトコルの設定を提供するのであれば「了解」を押 してください。
- v 無視するのであれば「取消」を押してください。

## **DBI1753W Administration Server** が作成されませ ん。

説明**:** Administration Server を作成していません。 DB2 Administration Server なしでは、データウェアハウ ス・エージェントは完全にセットアップされません。

### ユーザーの処置**:**

- v 処理を継続する場合には「了解」を押してください。
- v 戻るには、「取消」を押してください。

### **DBI1754W DB2 Data Links Manager** 管理者が作成 されていません。

説明**:** DB2 Data Links Manager 管理者を作成していま せん。DB2 Data Links Manager 管理者を作成していな いと、DB2 Data Links Manager を管理することができ ません。

#### ユーザーの処置**:**

- v 処理を継続する場合には「了解」を押してください。
- v 戻るには、「取消」を押してください。

## **DBI1755W Administration Server** が作成されませ ん。

説明**:** Administration Server を作成していません。 Administration Server がなければ、DB2 データベースへ の接続の構成を自動で行なうクライアント・ツールをサ ポートするサービスを提供できず、サーバー・システム またはコントロール・センターを使用してリモート・ク ライアントから DB2 を管理することができません。

#### ユーザーの処置**:**

- v 処理を継続する場合には「了解」を押してください。
- v 戻るには、「取消」を押してください。

#### **DBI1756W DB2** インスタンスは作成されません。

説明**:** DB2 インスタンスを作成していません。DB2 イ ンスタンスはデータの保管およびアプリケーションの実 行環境です。

### ユーザーの処置**:**

- v 処理を継続する場合には「了解」を押してください。
- v 戻るには、「取消」を押してください。

### **DBI1757W** 指定されたディレクトリーはすでに存在し ます。

説明**:** ホーム・ディレクトリー・フィールドで指定され たディレクトリーはすでに存在します。このディレクト リーの使用を選択すると、許可上の問題が発生する可能 性があります。

### ユーザーの処置**:**

- このディレクトリーを使用するばあいは「了解」を押 してください。
- v 戻るには、「取消」を押してください。

# **DBI1758W DB2** インスタンスまたは **Administration Server** を検出しまし た。

説明**:** 全 DB2 製品の除去が選択されました。しかし、 DB2 インスタンスまたは Administration Server がシス テムで検出されました。最初にこれらのインスタンスを ドロップせずに DB2 製品を除去すると、DB2 インスタ ンスが後で正しく機能できない場合があります。

### ユーザーの処置**:**

- v 処理を継続する場合には「了解」を押してください。
- v 戻るには、「取消」を押してください。

# **DBI1759W DB2** インスタンスまたは **Administration Server** 構成を検出しま した。

説明**:** 選択した Administration Server がありません。 これによって、Administration Server および DB2 イン スタンス構成が廃棄されてしまいます。

ユーザーの処置**:**

- v 処理を継続する場合には「了解」を押してください。
- v 戻るには、「取消」を押してください。

# **DBI1760E** *pkg-name* をセットアップするには、パッ ケージをインストールする必要がありま す。

説明**:** インスタンスの DB2 コンポーネントを構成する よう選択しました。パッケージがインストールされてい なければ、これを行うことはできません。

ユーザーの処置**:** パッケージをインストールして、もう 一度やり直してください。

# **DBI1761W** ソフトウェア前提条件が、ファイル・セッ トまたはパッケージ *pkg-name* で違反して います。

説明**:** ソフトウェアの前提条件を上記ファイル・セット またはパッケージで検証中にエラーが起こりました。処 理を続行すると、製品が正しく機能しない可能性があり ます。前提条件をインストールしないまま処理を続行し ますか ?

#### ユーザーの処置**:**

- v 前提条件をインストールしないまま処理を続行する場 合には「了解」を押してください。
- インストールをやめるのであれば「取消」を押してく ださい。

# **DBI1762W** ソフトウェア依存関係が、ファイル・セッ トまたはパッケージ *pkg-name* で違反して います。

説明**:** ソフトウェアの依存関係を上記ファイル・セット またはパッケージで検証中にエラーが起こりました。処 理を続行すると、ソフトウェア依存関係をすべて削除す る可能性があります。ソフトウェア依存関係を除去しま すか ?

### ユーザーの処置**:**

- v 処理を継続する場合には「了解」を押してください。
- v 戻るには、「取消」を押してください。

# **DBI1763I** 英語の **HTML** ドキュメンテーション・フ ァイルもインストールされます。

説明**:** 英語の HTML ドキュメンテーション・ファイル は、英語以外の HTML ドキュメンテーション・ファイ ルをインストール対象として選択した場合に必要です。 これは、ユーザーが DB2 ドキュメンテーション・ライ ブラリー全体を検索することができるどうかを確認する ためのものです。

## **DBI1765W** 存在しないユーザー **ID** *InstName* がレジ ストリーから検出されました。

説明**:** レジストリーに存在しないユーザー ID が入っ ています。この状態は、最初にインスタンスをドロップ せずにユーザー ID のみを除去したために発生します。 DB2 の通常の操作には影響しませんが、レジストリー のインスタンス・リストからこのユーザー ID を除去す ることをお勧めします。

ユーザーの処置**:** 次のコマンドを指定してレジストリー からこのユーザー ID を除去してください。db2iset -d "<InstName>"

## **DBI1766W** *userId* の第 **2** グループ・リストを変更す ることができません。

説明**:** 与えられたユーザー ID の第 2 グループ・リス トを変更しようとしてコード "<code>" が返されまし た。次の状態のいずれかが発生しました。

- v NIS が実行中である。
- v 与えられたユーザー ID で現在実行中の処理がある。

ユーザーの処置**:** Administration Server が正しく機能す るように、グループ ID "<groupId>" をユーザー ID "<userId>" の第 2 グループ・リストに追加する必要が あります。

- v 与えられたユーザー ID で実行中の処理がある場合に は、この処理をすべて終了して、上記の指示に従って このユーザー ID の 2 次グループ・リストをセット アップしてください。
- このコマンドを NIS クライアントで実行中の場合、 上記の指示に従ってご使用の NIS サーバーにあるユ ーザー ID の第 2 グループをセットアップしてくだ さい。

## **DBI1767W DB2** レジストリーには破壊された情報が 入っている可能性があります。

説明**:** レジストリーには無効なインスタンス情報が入っ ている可能性があります。これは、インスタンスあるい は Administration Server が、DB2 製品を除去する前 に、正しく除去されていないことが原因となっている可 能性があります。製品を再インストールして、レジスト リー中の既存のインスタンス情報を保持したい場合に は、「取消」を押してください。そうでない場合には、 「了解」を押して、レジストリーを再作成します。レジ ストリーを再作成しますか。

### ユーザーの処置**:**

v レジストリーを再作成するには、「了解」を押してく ださい。

v 現在のレジストリー情報を保持するには、「取消」を 押してください。

# **DBI1768W** *db2profile* をユーザー *inst-name* の **.profile** ファイルに、あるいは *db2cshrc* をこのユーザーの **.login** ファイルに追加 できません。

説明**:** DB2 は、このユーザーの .profile ファイルまた は .login ファイルを修正することができません。これら のファイルが存在しないか、または書き込み許可がない 可能性があります。修正をしないと、DB2 を使用する ために、このユーザーでログインするたびに、手動で環 境を設定する必要があります。

ユーザーの処置**:** 以下のいずれかの処理を行ってくださ い。

.profile ファイルに *db2profile* を追加する .login ファイルにソース *db2cshrc* を追加する

DB2 環境を自動的に設定する方法に関する詳細につい ては、「概説およびインストール」をご覧ください。

# **DBI1769W DB2** プロファイル項目を *inst-name* の **.profile** あるいは **.login** ファイルから除 去することができません。

説明**:** DB2 は、このユーザーの .profile ファイルまた は .login ファイルにある DB2 環境設定行を注釈にする ことができません。次回このユーザーでログインする時 に、ファイル db2profile (あるいは db2cshrc) が見つか らないというメッセージを受け取る可能性があります。 これは、次のいずれかが原因となっています。

v 2 ファイル (.profile と .login) が存在していない。

• 2 ファイルに対する書き込み許可がない。

ユーザーの処置**:** db2profile あるいは db2chsrc の脱落 に関するメッセージを受け取った場合、ご使用の .profile あるいは .login ファイルを探索し、次の行を注 釈にしてください。

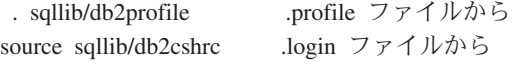

**DBI1770E** ファイル **/etc/vfs** を更新することができ ません。

説明**:** 次の DB2 Data Links Manager 特定項目が /etc/vfs ファイルに必要です。

dlfs dlfs\_num /sbin/helpers/dlfs\_mnthelp none

dlfs\_num は 12 に設定されるか、または 12 がすでに別 の fs に割り当てられている場合は、8 から 15 までの

番号を設定します。この行を /etc/vfs ファイルに挿入し ようとして、インストール処理が失敗しました。これ は、次のいずれかが原因となっている可能性がありま す。

- v このファイルに対する書き込み許可がない。
- 8 から 15 までの番号がすべて使用されており、dlfs に割り当てられる番号がない。

ユーザーの処置**:** 手動で /etc/vfs ファイルを編集して、 dlfs 項目を追加してください。

# **DBI1771I** ファイル **/etc/vfs** は **/tmp/.db2.etcvfs.backup** にコピーされま した。

説明**:** DB2 Data Links Manager を作動させるために は、次の行を /etc/vfs ファイルに挿入する必要がありま す。

dlfs dlfs num /sbin/helpers/dlfs mnthelp none

オリジナルの /etc/vfs ファイルのバックアップ・コピー は /tmp/.db2.etcvfs.backup にあります。

## **DBI1775W** 既存の **/etc/rc.dlfs** ファイルが変更されま した。

説明**:** DB2 が、既存の /etc/rc.dlfs ファイルを新しい dlfs ファイル・システム・マウント項目で変更しまし た。

ユーザーの処置**:** ファイル /etc/rc.dlfs を調べて、すべ ての項目が正しいことを確認してください。

**DBI1780W DB2 Data Links Manager** は、現行オペ レーティング・システムのバージョンでは サポートされていません。

説明**:** 現行オペレーティング・システムのバージョン は、DB2 Data Links Manager の実行をサポートしてい ません。ただし、ご自分の責任において、製品をインス トールして構成することはできます。DB2 Data Links Manager をサポートしているオペレーティング・システ ムを以下にリストします。

• "<OSlist>"

**DBI1781E** 使用法**: -l <language> -t <topic> [-p <path>] [-d]**

> 有効なトピックには、以下のものが あります。

**core** コア **DB2** 情報

**admin** 管理情報

- **ad** アプリケーション開発 情報
- **wareh** ビジネス・インテリジェンス 情報
- **conn DB2 Connect** 情報
- **start** 入門情報
- **tutr** チュートリアル情報
- **opt** オプションのコンポーネント 情報

有効な言語には、以下のものがあり ます。

#### **DBI1782E** 言語が指定されていません。

説明**:** これらの使用可能言語の中から少なくとも 1 つ の言語を指定する必要があります。

ユーザーの処置**:** 完全リストを表示するには、パラメー ターを指定せずにコマンドを発行してください。

#### **DBI1783E** トピックが指定されていません。

説明**:** これらの使用可能トピックの中から少なくとも 1 つのトピックを指定する必要があります。

ユーザーの処置**:** 完全リストを表示するには、パラメー ターを指定せずにコマンドを発行してください。

#### **DBI1784E** 言語は使用できません。

説明**:** インストールに使用できない言語を指定しまし た。

ユーザーの処置**:** 完全リストを表示するには、パラメー ターを指定せずにコマンドを発行してください。

#### **DBI1785E** トピック・パッケージは使用できません。

説明**:** インストールに使用できない文書パッケージを指 定しました。

ユーザーの処置**:** 完全リストを表示するには、パラメー ターを指定せずにコマンドを発行してください。

# **DBI1790E ODSSI** ユーティリティーはまだインスト ールされていないため、**DB2** 検索索引を 作成することはできません。

説明**:** ODSSI ユーティリティーはまだインストールさ れていません。次のユーティリティー (config\_search、config\_view および config\_help) は、 DB2 オンライン文書の検索索引を作成するために必要 です。

ユーザーの処置**:** ODSSI ユーティリティーをインスト ールして、次のコマンドを実行してください。

/opt/IBM/db2/V8.x/doc/db2insthtml lang\_locale、 ここで x は 1 または FPn、 ここで n はフィックスパック番号

このコマンドは、言語ロケールである lang\_locale に、 DB2 ドキュメンテーションの検索索引を作成します。 どの言語でドキュメンテーションをインストールして も、英語のドキュメンテーションもインストールされる ことに注意してください。英語ファイルの索引を作成す るには、次のコマンドを実行してください。

/opt/IBM/db2/V8.x/doc/db2insthtml en\_US、 ここで x は 1 または FPn、 ここで n はフィックスパック番号

# **DBI1791W html** ファイルで **DB2** 検索索引を作成**/**除 去する時に発生する可能性があるエラーで す。

説明**:** DB2 は、システム・ユーティリティー config\_view と config\_help を実行して、SCOHELP で使 用される DB2 検索索引の作成あるいは除去を行いま す。ただし、システム上に、正しく作成/除去されていな い DB2 以外の別の索引がある場合、エラー・メッセー ジが戻る可能性があります。

ユーザーの処置**:**

- v DB2 索引を作成していた場合、SCOHELP を開始し て、DB2 項目がトピック・パネルに追加されている かどうか、調べてください。″TCP/IP″ のようなスト リングをテスト検索して、その結果が得られるか調べ ます。検索が可能であれば、DB2 検索索引は正常に 作成されています。
- v DB2 索引を除去していた場合、SCOHELP を開始し て、DB2 項目がトピック・パネルから除去されてい るかどうか、確認してください。項目がなくなってい ると、DB2 索引は正常に除去されています。
- v DB2 索引が正常に作成あるいは除去されているかど うか確認することができない場合、IBM サポートに 連絡してください。

# **DBI1792I DB2** ドキュメンテーション・ファイルの 検索索引を作成しています。お待ちくださ い **...**

説明**:** DB2 ドキュメンテーション・ファイルの検索索 引を作成しています。選択した言語によって、時間がか かる場合があります。

### **DBI1793W** ユーザー **ID** *userID* は不明です。

説明**:** 指定されたユーザーが不明か、または現行システ ム上で見つかりません。

ユーザーの処置**:** ユーザーがこのシステムに存在するこ とを確認してから再試行してください。

# **DBI1794E 1** つのグループに入れようとしたアイコ ンの数が多すぎます。

説明**:** デスクトップ・マネージャーによって許可された 数を超えるアイコンを必須フォルダーに入れようとしま した。

ユーザーの処置**:** デスクトップから不要なアイコンを除 去して、コマンドを再試行してください。

## **DBI1795E** すべての必須アイコンを作成するための空 きメモリーが足りません。

説明**:** アイコンの生成中にアイコン作成ユーティリティ ーがメモリーを使い果たしました。

ユーザーの処置**:** 不要なプログラムをクローズして、も う一度やり直してください。

# **DBI1796W** 適切な許可なしでディレクトリーにアイコ ンを作成しようとしました。

説明**:** このユーザー ID は、要求されたユーザーのア イコンを作成するために必要な許可を持っていません。

ユーザーの処置**:** ルート権限を持つユーザー、または、 ユーザー・ディレクトリー内にファイルを作成するため に必要な許可を持つユーザーとしてログオンして、コマ ンドを再試行してください。

### **DBI1797I** アイコンが正常に作成されました。

# **DBI1900N Windows NT** クラスター・サポートはア クセスできません。

説明**:** DB2 は Windows NT クラスターにアクセスで きません。

ユーザーの処置**:** Windows NT クラスター・サポート が正しくインストールされていてクラスター・サービス が開始済みであることを確認してください。

## **DBI1901N DB2/NT** クラスター・サービスに対する ユーザーの権利を更新しようとしてエラー が発生しました。

説明**:** DB2 サービスで使用するように指定されたアカ ウントに対して必要なユーザー権利を与えようとしたと きに DB2 でエラーが起きました。

ユーザーの処置**:** 有効なアカウントが指定されていてユ ーザーの権利を与えるのに必要な特権があることを確認 してください。

## **DBI1902N DB2/NT** クラスター・サービス構成を更 新しようとしてエラーが発生しました。

説明**:** DB2/NT クラスター・サービス構成を更新しよう として DB2 でエラーが起きました。

ユーザーの処置**:** サービス・データベースがロックされ ていないこととアクセス可能であることを確認してくだ さい。また、DB2/NT クラスター・サービスが作成され ていることも確認してください。

## **DBI1903N** クラスター・レジストリーのアクセス中に エラーが起きました。

説明**:** Windows NT クラスター・レジストリーを読み 取りあるいは更新しようとして DB2 でエラーが起きま した。

ユーザーの処置**:** Windows NT クラスター・サポート が正しくインストールされていてクラスター・サービス が開始済みであることを確認してください。 現在のロ グオン・ユーザー・アカウントにクラスター・レジスト リーに接続する権限があることを確認してください。

# **DBI1904N DB2** インスタンスがクラスターされてい ません。

説明**:** DB2 はクラスター操作を行うためにインスタン スにアクセスしようとしましたがインスタンスは DB2 クラスター・インスタンスとして識別されませんでし た。

ユーザーの処置**:** インスタンスがクラスター・オプショ ンで作成されたか確認してください。インスタンスがド ロップされてクラスター・オプションで再作成される可 能性がありますが、ノード・ディレクトリー、データベ ース・ディレクトリー、およびデータベース・マネージ ャー構成ファイルは失われます。

## **DBI1905N DB2** クラスター操作中にシステム・エラ ーが発生しました。

説明**:** DB2 がクラスター操作を実行中にシステム・エ ラーを検出しました。

ユーザーの処置**:** Windows NT オペレーティング・シ ステムが、クラスター・サポートに対して適切なレベル にあることを確認してください。

また、Windows NT クラスター・サポートが正しくイン ストールされていてクラスター・サービスが開始済みで あることを確認してください。

## **DBI1906N DB2** クラスター・インスタンスにノード を追加しようとしてエラーが発生しまし た。

説明**:** DB2 クラスター・インスタンスをサポートする ノードを更新しようとしてエラーが起きました。

ユーザーの処置**:** リモート・システムがオンラインで LAN でアクセス可能であることを確認してください。 また、リモート・システムでレジストリーの更新を行う のに必要な特権があることも確認してください。

# **DBI1907N DB2** クラスター・インスタンスからノー ドを削除しようとしてエラーが発生しまし た。

説明**:** DB2 クラスター・インスタンスからノードを削 除しようとしてエラーが発生しました。

ユーザーの処置**:** リモート・システムがオンラインで LAN でアクセス可能であることを確認してください。 また、リモート・システムでレジストリーの更新を行う のに必要な特権があることも確認してください。

ワークステーション自体からクラスター・サポートをド ロップできません。このタスクを実行するためにインス タンスをドロップしてください。

# **DBI1908N** リモート・システム上にインスタンス・プ ロファイルを作成しようとしてエラーが発 生しました。

説明**:** クラスター・サポートを使用可能にするために、 リモート・システム上にインスタンス・プロファイルを 作成しようとしてエラーを検出しました。

ユーザーの処置**:** リモート・システムがオンラインで LAN でアクセス可能であることを確認してください。 また、リモート・システムでレジストリーの更新を行う のに必要な特権があることも確認してください。

# **DBI1909N** リモート・システム上のインスタンス・プ ロファイルを削除しようとしてエラーが発 生しました。

説明**:** クラスター・サポートを使用不能にするために、 リモート・システム上のインスタンス・プロファイルを 削除しようとしてエラーを検出しました。

ユーザーの処置**:** リモート・システムがオンラインで LAN でアクセス可能であることを確認してください。 また、リモート・システムでレジストリーの更新を行う のに必要な特権があることも確認してください。

### **DBI1910N** 使用法 **: DB2NCRT -I:***Instance-Name* **-C:***cluster-node*

説明**:** ユーザーが DB2NCRT コマンドに対して誤った 引き数を指定しました。

ユーザーの処置**:** クラスターされたインスタンスおよび クラスター・ノードに対する有効なワークステーション 名を指定してコマンドを再発行してください。

#### **DBI1911N** 使用法 **: DB2NLIST -I:***Instance-Name*

説明**:** ユーザーが DB2NLIST コマンドに対して誤った 引き数を指定しました。

ユーザーの処置**:** クラスター化されたインスタンスを指 定してコマンドを再発行してください。

## **DBI1912I DB2** クラスター・コマンドは成功しまし た。

説明**:** ユーザー要求は正常に処理されました。

ユーザーの処置**:** 処置は必要ありません。

# **DBI1913N** リモート・マシン・レジストリーへの接続 ができません。

説明**:** リモート・マシンの Windows NT レジストリー に接続しようとして DB2 でエラーが起きました。

ユーザーの処置**:** ターゲット・マシンが実行中でコンピ ューター名が正しいことを確認してください。また、現 在のログオン・ユーザー・アカウントにリモート・マシ ン・レジストリーにアクセスできるだけの権限があるこ とを確認してください。

## **DBI1914N** クラスター・レジストリーへの接続ができ ません。

説明**:** Windows NT クラスター・レジストリーに接続 しようとして DB2 でエラーが起きました。

ユーザーの処置**:** Windows NT クラスター・サポート

が正しくインストールされていてクラスター・サービス が開始済みであることを確認してください。

## **DBI1915N** ターゲット・マシンは **Windows NT** ク ラスターに所属しません。

説明**:** コマンドは次の理由のいずれかで失敗しました。

- **(1)** db2iclus ユーティリティーが DB2 MSCS イン スタンスからマシンを除去しようとしたがター ゲット・マシンが DB2 MSCS インスタンスに 追加されていない。
- **(2)** db2iclus ユーティリティーがマシンを DB2 MSCS インスタンスに追加しようとしたがター ゲット・マシンに、必要な Windows NT クラ スターのサポート・ソフトウェアがインストー ルされていない。

ユーザーの処置**:** 問題の原因に対応する処置に従ってく ださい。

- **(1)** ″db2iclus list″ コマンドを実行してマシンが DB2 MSCS インスタンスの一部であることを 確認する。
- **(2)** ターゲット・マシンに Windows NT クラスタ ー・ソフトウェアをインストールしてコマンド をやり直す。

#### **DBI1916N** 指定されたインスタンス名が無効です。

説明**:** インスタンス名パラメーターで指定されたインス タンスがローカル・マシンに存在しません。

ユーザーの処置**:** 有効なインスタンスのリストを検出す るには、db2ilist コマンドを実行してください。有効な インスタンス名を使用して、コマンドを再発行してくだ さい。

## **DBI1918N Windows NT** レジストリーのアクセス中 にエラーが起きました。

説明**:** ターゲット・マシンの Windows NT レジストリ ーを読み取りあるいは更新しようとして DB2 でエラー が起きました。

ユーザーの処置**:** 現在のログオン・ユーザー・アカウン トにターゲット・マシンの Windows NT レジストリー にアクセスできるだけの権限があることを確認してくだ さい。問題が解決しない場合は IBM サービス技術員に 連絡して助言を受けてください。

## **DBI1919N TCP/IP** サービス・ファイルのアクセス中 にエラーが起きました。

説明**:** TCP/IP サービス・ファイルの読み取りあるいは 更新中に DB2 でエラーが起きました。

ユーザーの処置**:** システムにサービス・ファイルが存在 しておりそのファイルが読み取りおよび書き込み権限に アクセスすることができることを確認してください。ま た、ファイルの内容が有効で、サービス・ファイルに項 目の重複がないことも確認してください。

# **DBI1920N DB2** インスタンス・プロファイル・パ ス・パラメーターが無効です。

説明**:** DB2 インスタンス・プロファイル・パスが存在 しないか、書き込みアクセスが現在のログオン・ユーザ ー・アカウントに与えられていないため、指定した DB2 インスタンス・プロファイル・パスに DB2 はアク セスできません。

ユーザーの処置**:** DB2 インスタンス・プロファイル・ ポイントのパス名が有効なディレクトリーとなってい て、現在のログオン・ユーザー・アカウントがそのディ レクトリーに対して書き込みアクセスがあることを確認 してください。

## **DBI1921N** ユーザー・アカウントあるいはパスワード が無効です。

説明**:** ユーザー・アカウントあるいはパスワードが無効 です。

ユーザーの処置**:** 正しいアカウントでコマンドを再発行 してください。

#### **DBI1922N** ホスト名が無効です。

説明**:** TCP/IP ホスト名パラメーターが無効であるか存 在しないかのいずれかです。

ユーザーの処置**:** TCP/IP がシステムで操作可能である ことを確認してください。 ドメイン・ネーム・サーバ ーを使用している場合、定義域名サーバーがアクティブ であることを確認してください。正しい TCP/IP ホスト 名を使用してコマンドを再発行してください。

# **DBI1923N TCP/IP** ポート範囲パラメーターが指定さ れていません。

説明**:** パーティション・データベース・インスタンスに 対する TCP/IP ポート範囲がサービス・ファイルに追加 されていない場合にこのインスタンスを作成するには、 db2icrt ユーティリティーには TCP/IP ポート範囲の指定 が必要です。

ユーザーの処置**:** システムで使用可能な TCP/IP ポート の範囲を選択して db2icrt コマンドに -r オプションを 付けて再発行してください。

#### **DBI1924N** コンピューター名が無効です。

説明**:** コンピューター名パラメーターが無効です。

ユーザーの処置**:** ターゲット・マシンが実行中でコンピ ューター名が正しいことを確認してください。また、現 在のログオン・ユーザー・アカウントにマシン・レジス トリーに接続できるだけの権限があることを確認してく ださい。

#### **DBI1925N DB2** サービスの状況を照会できません。

説明**:** DB2 サービスの状況の照会が DB2 ではできま せん。

ユーザーの処置**:** DB2 サービスがターゲット・マシン に存在しているか確認してください。現在のログオン・ ユーザー・アカウントにターゲット・マシンのサービス 状況を照会できるだけの権限があることを確認してくだ さい。

### **DBI1926N** パスワードが期限切れです。

説明**:** アカウント・パスワードの期限が切れています。

ユーザーの処置**:** パスワードを変更した後で、新しいパ スワードを使用して要求を再試行してください。

#### **DBI1927N** 使用法 **:**

- **db2iclus { ADD /u:Username,Password [/m:Machine name] | DROP [/m:Machine name] | MIGRATE /p:Instance profile path | UNMIGRATE } [/i:instance name] [/DAS DASname] [/c:Cluster name]**
- 説明**:** このコマンドの有効な引き数は以下のとおりで
- す。
- **ADD** DB2 MSCS インスタンスに MSCS ノードを追 加する
- **DROP** DB2 MSCS インスタンスから MSCS ノードを 除去する

**MIGRATE** MSCS 以外のインスタンスを MSCS インスタ

ンスに移行する

#### **UNMIGRATE**

MSCS 移行を取り消す
このコマンドの有効なオプションは以下のとおりです。

- **/DAS** DAS インスタンス名を指定する。このオプシ ョンは、 DB2 Administration Server に対して クラスター操作を実行するときに必要です。
- **/c** デフォルト/現行クラスターと異なる場合 MSCS クラスター名を指定する
- **/p** インスタンス・プロファイル・パスを指定す る。 このオプションは、 MSCS 以外のインス タンスを MSCS インスタンスに移行するとき に必要です。
- **/u** DB2 サービスのアカウント名およびパスワー ドを指定する。 このオプションは別の MSCS ノードを DB2 MSCS パーティション・データ ベース・インスタンスに追加する時に必要で す。
- **/m** MSCS ノードを追加または除去するためのリモ ート・コンピューター名を指定する
- **/i** デフォルト/現行インスタンス名と異なる場合イ ンスタンス名を指定する

ユーザーの処置**:** 有効なパラメーターを使用してコマン ドを再入力してください。

#### **DBI1928N** ユーザー・アカウントが指定されていませ ん。

説明**:** パーティション・データベース・インスタンスの 作成あるいはノードの追加を行う時には、ユーザー・ア カウント・パラメーターを指定する必要があります。

Windows NT 環境では、インスタンス・ディレクトリー が置かれたネットワーク共有にアクセスするには、有効 な Windows NT アカウントのもとでデータベース・マ ネージャー区分 (あるいは MPP ノード) を実行しなけ ればなりません。

ユーザーの処置**:** コマンドに -u オプションを指定し て、ユーザー・アカウント名とパスワードを指定して、 再発行してください。

#### **DBI1929N** インスタンスは **MSCS** サポートですでに 構成されています。

説明**:** インスタンスは MSCS サポートですでに構成さ れているため MSCS インスタンスへのインスタンスの 移行が失敗しました。

ユーザーの処置**:** 処置は必要ありません。

#### **DBI1930N** ターゲット・マシンはすでに **DB2 MSCS** インスタンスの一部です。

説明**:** ターゲット・マシンがすでに DB2 MSCS イン スタンスの一部であるため MSCS ノードの DB2 MSCS インスタンスへの追加が失敗しました。

ユーザーの処置**:** 処置は必要ありません。

### **DBI1931N** データベース区分サーバー **(**ノード**)** がア クティブです。

説明**:** データベース区分サーバーがアクティブなためド ロップあるいは修正はできません。

ユーザーの処置**:** データベース区分サーバーがドロップ あるいは変更の前に停止していることを確認してくださ い。データベース区分サーバーを停止するには、次のよ うに db2stop コマンドを使用します。

db2stop nodenum <node-number>

# **DBI1932N** リモート・マシン上に同一インスタンスが 存在しているためリモート・マシン上にデ ータベース区分サーバーを追加できませ ん。

説明**:** リモート・マシンにインスタンスが存在している ため db2ncrt コマンドはリモート・マシン上に新規のデ ータベース区分サーバーを追加できません。

ユーザーの処置**:** リモート・マシン上のインスタンスが 使用できない場合リモート・マシン上で db2idrop コマ ンドを実行してインスタンスを除去してください。

# **DBI1933N** システムにデータベースが存在しているた めデータベース区分サーバーは新規のマシ ンに移動されません。

説明**:** db2nchg コマンドが /m:machine オプションを指 定して発行されるとこのコマンドはデータベース・パー ティション・サーバーを新規のマシンに移動します。シ ステムにデータベースが存在している場合には db2nchg は失敗します。

ユーザーの処置**:** データベースが存在する時に新規マシ ンにデータベース区分サーバーを移動するには、db2start restart コマンドを使用してください。 db2start コマンド の詳細については、『DB2 コマンド・リファレンス』 を参照してください。

**DBI1934N** 使用法 **:**

# **db2iupdt InstName /u:username,password [/p:instance profile path] [/r:baseport,endport] [/h:hostname]**

説明**:** 無効な引き数が db2iupdt コマンドに対して入力 されました。このコマンドの有効な引き数は以下のとお りです。

#### **InstName**

インスタンスの名前

- **/u** DB2 サービスのアカウント名およびパスワー ドを指定する。 このオプションはパーティシ ョン・データベース・インスタンスを作成する 時に必要です。
- **/p** 更新されたインスタンスに対して新規のインス タンス・プロファイル・パスを指定する
- **/r** MPP モードで実行する時にパーティション・ データベース・インスタンスで使用される TCP/IP ポートの範囲を指定する。 ローカル・ マシンのサービス・ファイルはこのオプション が指定された場合に、次の項目で更新されま す。

DB2\_InstName baseport/tcp DB2\_InstName\_END endport/tcp

**/h** 現行マシンに TCP/IP ホスト名が複数ある場 合、デフォルトの TCP/IP ホスト名を上書きす る。

ユーザーの処置**:** 有効な引き数を使用してコマンドを再 入力してください。

#### **DBI1935N db2iupdt** コマンドがインスタンス・ディ レクトリーの更新に失敗しました。

説明**:** 次の理由のいずれかで db2iupdt コマンドがイン スタンス・ディレクトリーの更新に失敗しました。

- **(1)** db2audit.cfg ファイルが ¥SQLLIB¥CFG ディレ クトリーから欠落している。
- **(2)** db2iupdt コマンドにインスタンス・ディレクト リー内にファイルあるいはサブディレクトリー を作成するのに必要な権限がない。

イルおよびディレクトリーを作成するだけの権限がある

ユーザーの処置**:** db2audit.cfg ファイルが ¥SQLLIB¥CFG ディレクトリーに存在し現行のログオ ン・アカウントにインスタンス・ディレクトリーにファ

ことを確認してください。 インスタンス・ディレクト

リーは ¥SQLLIB¥InstName にあります (ここで InstName はインスタンスの名前です)。

# **DBI1936N db2iupdt** コマンドはデータベース・マネ ージャー構成ファイルの更新に失敗しまし た。

説明**:** 前のデータベース・マネージャー構成ファイル が、壊れているか欠落しているため、db2iupdt コマンド はデータベース・マネージャー構成ファイルの更新がで きませんでした。現在のインスタンスは不整合状態で使 用できません。

ユーザーの処置**:** デフォルトのデータベース・マネージ ャー構成ファイルをインスタンス・ディレクトリーにコ ピーしてコマンドを再実行してください。インスタン ス・ディレクトリーは ¥SQLLIB¥InstName にありま す。デフォルトのデータベース・マネージャー構成ファ イルは db2systm という名前で ¥sqllib¥cfg ディレクトリ ーにあります。

# **DBI1937W db2ncrt** コマンドは正常にノードを追加 しました。このノードは、すべてのノード を再び停止および開始するまでアクティブ になりません。

説明**:** すべてのノードが STOP DATABASE MANAGER (db2stop) コマンドで同時に停止されない限 り、 db2nodes.cfg ファイルが更新されて新規ノードが 組み込まれることはありません。ファイルが更新されな い限り、既存のノードは新規ノードと通信できません。

ユーザーの処置**:** db2stop を発行してすべてのノードを 停止してください。すべてのノードが正常に停止した ら、db2start を発行して、新規のノードを含め、すべて のノードを開始してください。

# **DBI1940N DB2 Administration Server** はアクティ ブです。

説明**:** DB2 Administration Server はアクティブのため 変更できません。

ユーザーの処置**:** DB2 Administration Server を変更す る前に、これが停止されていることを確認してくださ い。DB2 Administration Server を停止するには、次のよ うに db2admin コマンドを使用してください。

db2admin stop

#### **DBI1941W DB2 Administration Server** が存在しま せん。

説明**:** DB2 Administration Server がこのマシンで見つ かりませんでした。

ユーザーの処置**:** マシン上に DB2 Administration Server を作成してください。

#### **DBI1942N DB2 Administration Server** がすでにタ ーゲット・マシンに存在しています。

**説明: DB2 Administration Server がすでにターゲッ** ト・マシンに存在しているため、操作を完了できません でした。

ユーザーの処置**:** DB2 Administration Server をターゲ ット・マシンから除去し、操作を再試行してください。

#### **DBI1943N DB2 Administration Server** はクラスタ リングされていません。

説明**:** DB2 が DB2 Administration Server にアクセスし てクラスター操作を実行しようとしましたが、 DB2 Administration server が MSCS サポートで構成されてい ません。

ユーザーの処置**:** DB2 Administration Server が MSCS サポートで構成されていることを確認してください。

#### **DBI1944N DB2 Administration Server** は **MSCS** サポートですでに構成されています。

説明**:** DB2 Administration Server を移行しようとしま したが、 DB2 Administration Server が MSCS サポート ですでに構成されているため失敗しました。

ユーザーの処置**:** 処置は必要ありません。

## **DBI1950W** インスタンス *instance-name* はすでにイン スタンス・リストにあります。

説明**:** 作成または移行中のインスタンスが、すでにイン スタンス・リストにあります。

ユーザーの処置**:** db2ilist コマンドによって報告された インスタンスのリストが正しいかを調べてください。

#### **DBI1951W** インスタンス *instance-name* がインスタン ス・リストに見つかりませんでした。

説明**:** 示されたインスタンスが、インスタンス・リスト に見つかりませんでした。

ユーザーの処置**:** db2ilist コマンドによって報告された インスタンスのリストが正しいかを調べてください。

# **DBI1952E** インスタンス名 *instance-name* が無効で す。

説明**:** インスタンス名が無効です。次のものは使えませ ん。

- 1. 8 文字より長い名前。
- 2. "sql"、"ibm" または "sys" で始まる名前。
- 3. 数字で始まる名前、または a から z、\$、#、@、 \_、0 から 9 以外の文字を使用した名前。

ユーザーの処置**:** 有効なインスタンス名を指定して、コ マンドを再発行してください。

#### **DBI1953E** インスタンスがアクティブです。

説明**:** アクティブなインスタンスをドロップしようとし ました。

ユーザーの処置**:** db2stop を発行 (そのインスタンスの ユーザー ID から) して、インスタンスを停止する前 に、インスタンスを使用しているアプリケーションがす べて終了しているかを確認してください。

#### **DBI1954E** インスタンス名は **DB2 Administration Server** で使用中です。

説明**:** インスタンスを DB2 Administration Server で使 用中のため作成できません。

ユーザーの処置**:** 別のインスタンス名を指定して、コマ ンドを再試行してください。

#### **DBI1955E** 使用法 **: db2idrop [-h] [-f] InstName**

説明**:** 間違った引き数が db2idrop コマンドに対して入 力されました。このコマンドの有効な引き数は以下のと おりです。

**-h** 使用法情報を表示する

**-f** 強制アプリケーション・フラグこのフラグが指 定された場合、インスタンスを使用しているす べてのアプリケーションは強制的に終了しま す。

#### **InstName**

インスタンスの名前

ユーザーの処置**:** 次のようにコマンドを入力し直してく ださい。

db2idrop [-h] [-f] InstName

### **DBI1956E** 使用法**: db2ilist [-w 31|32|64] [-p] [-a] [inst\_name]**

説明**:** 間違った引き数が db2ilist コマンドに入力されま した。このコマンドの有効な引き数は以下のとおりで す。

**-h** 使用法情報を表示する

#### **-w 31|32|64**

31、32、または 64 ビット・インスタンスのリ ストを表示する。 -w オプションは -p オプシ ョンと共に使用でき、-a オプションに取り替え られます。

- **-p** インスタンスが実行される DB2 インストー ル・パスをリストする。 -p オプションは -a オプションと共に使用でき、-a オプションに取 り替えられます。
- **-a** インスタンスと関連した DB2 インストール・ パス、およびそのビット幅情報 (32 か 64) 情 報を含む、すべての関連情報を戻します。 DB2 on Linux (S/390、zSeries) の場合、ビット 幅 32 は 31 ビットを意味します。

#### **inst\_name**

指定したインスタンスの情報を戻します。 イ ンスタンスが指定されていない場合、db2ilist は現在の DB2 リリースのすべてのインスタン スに関する情報を戻します。

ユーザーの処置**:** 次のようにコマンドを入力し直してく ださい。

db2ilist [-w 31|32|64] [-p] [-a] [inst\_name]

#### **DBI1957E db2icrt** コマンドの構文に誤りがありま す。

説明**:** db2icrt ユーティリティーはデータベース・イン スタンスを作成します。

db2icrt InstName [-s {ese|wse|client|standalone}]

- [-p instance profile path]
- [-u username,password]
- [-h hostname]
- [-c Cluster name]
- [-r baseport,endport]
- [-?]

コマンド・オプションは次のとおりです。

- **-s** 作成するインスタンスのタイプを指定する
	- **ese** Enterprise Server Edition
	- **wse** Workgroup Server Edition
	- **client** クライアント

**standalone**

ローカル・クライアントを持つデータ ベース・サーバー

- **-p** インスタンス・プロファイル・パスを指定す る。
- **-u** DB2 サービスのアカウント名およびパスワー

ドを指定する。 このオプションは ese インス タンスを作成する時に必要です。

- **-h** 現行マシンに TCP/IP ホスト名が複数ある場 合、デフォルトの TCP/IP ホスト名を上書きす る。 TCP/IP ホスト名はデフォルトのノード (ノード 0) を作成するときに使用されます。
- **-c** MSCS クラスター名を指定する。このオプショ ンは MSCS をサポートする DB2 インスタン スを作成するために指定されます。
- **-r** MPP モードで実行する時にパーティション・ データベース・インスタンスで使用される TCP/IP ポートの範囲を指定する。 ローカル・ マシンのサービス・ファイルはこのオプション が指定された場合に、次の項目で更新されま す。

DB2 InstName baseport/tcp DB2\_InstName\_1 baseport+1/tcp DB2\_InstName\_2 baseport+2/tcp DB2\_InstName\_END endport/tcp

**-?** ヘルプを表示する

ユーザーの処置**:** 有効なパラメーターを使用してコマン ドを再入力してください。

# **DBI1958N** インスタンス・プロファイルがレジストリ ーに追加できません。

説明**:** レジストリーにインスタンス・プロファイルを追 加しようとしてエラーが起きました。インスタンスは作 成されませんでした。

ユーザーの処置**:** IBM サービス技術員に連絡してくだ さい。

### **DBI1959N** インスタンス・ディレクトリーが作成でき ません。

説明**:** 新規インスタンスに必要なファイルあるいはディ レクトリーを作成しようとしてエラーが発生しました。 インスタンスは作成されませんでした。

ユーザーの処置**:** インスタンス・ディレクトリーが作成 されている位置に書き込みアクセスがあることを確認し てください。インスタンス・ディレクトリーは製品がイ ンストールされているパスの下に作成されます。 DB2INSTPROF プロファイル変数を使用してインスタン ス・ディレクトリーに対する別の位置を指定する場合も あります。

**322** メッセージ・リファレンス 第 1 巻

#### **DBI1960N DB2** サービスが作成できません。

説明**:** 以下の理由により、DB2 サービスを登録中にエ ラーが発生しました。

- 1. 同じ名前のサービスがすでに存在しているか、また は削除としてマークされたけれども、次回システム がリブートされるまでクリーンアップされていませ  $h<sub>o</sub>$
- 2. Windows サービスを作成するための十分なアクセス 権がありません。

#### ユーザーの処置**:**

1. インスタンスの名前が、どの既存の Windows サービ スとも一致していないことを確認してください。 シ ステムのサービスのリストは、Windows レジストリ ーの HKEY\_LOCAL\_MACHINE¥System

¥CurrentControlSet¥Services の下にあります。このサ ービスが削除としてマークされている場合は、マシ ンをリブートして、システムからサービスを除去す る必要があります。

2. ローカル管理者グループに属しているユーザー・ア カウントにログオンして、操作を再試行してくださ い。

### **DBI1961N** 新規インスタンスに対するノード・キーが レジストリーに追加できません。

説明**:** インスタンス・プロファイル・レジストリーで新 規のインスタンスに対するノード・キーを追加中にエラ ーが発生しました。

ユーザーの処置**:** IBM サービス技術員に連絡してくだ さい。

#### **DBI1962N** 新規ノードがレジストリーに追加できませ ん。

説明**:** インスタンス・プロファイル・レジストリーに新 規のノード・キーを追加中にエラーが発生しました。

ユーザーの処置**:** IBM サービス技術員に連絡してくだ さい。

# **DBI1963N** インスタンスのアカウントに対するユーザ ーの権利を与えているときにエラーが発生 しました。

説明**:** DB2 サービスのアカウントを構成しているとき に、アカウントに次のユーザーの権利を与える必要があ ります。

- 1. オペレーティング・システムの一部として動作する
- 2. トークン・オブジェクトを作成する
- 3. 割り当てを増やす

4. サービスとしてログオンする

5. 処理レベル・トークンを置換する

インスタンスのアカウントに対するユーザーの権利を与 えているときにエラーが発生しました。

ユーザーの処置**:** マシンが NT ドメインに属している 場合、1 次ドメイン・コントローラーがアクティブでネ ットワークからアクセス可能であることを確認してくだ さい。そうでない場合には IBM サービス技術員に連絡 してください。

### **DBI1964N** ログオン・アカウントが **DB2** サービスに 割り当てられません。

説明**:** DB2 サービスにログオン・アカウントを割り当 て中にエラーが発生しました。

ユーザーの処置**:** ログオン・アカウントのユーザー名お よびパスワードが有効であることを確認してください。

# **DBI1965N** ノード *node-number* がノード・リストに 見つかりませんでした。

説明**:** 指定されたノードがノード・リストで見つかりま せんでした。

ユーザーの処置**:** DB2NLIST コマンドを使用してノー ドのリストを表示して、ノードが存在することを確認し てください。

# **DBI1966N** ノードがレジストリーから削除できませ ん。

説明**:** インスタンス・プロファイル・レジストリーから 指定のノードを削除中にエラーが発生しました。

ユーザーの処置**:** IBM サービス技術員に連絡してくだ さい。

#### **DBI1967N DB2** サービスが登録解除できません。

説明**:** DB2 サービスの登録解除中にエラーが発生しま した。

ユーザーの処置**:** NT サービスを削除するのに十分な権 限があることを確認してください。

#### **DBI1968N** プロファイル・レジストリーのノード構成 を変更中にエラーが発生しました。

説明**:** プロファイル・レジストリーのノード構成を変更 中にエラーが発生しました。

ユーザーの処置**:** IBM サービス技術員に連絡してくだ さい。

#### **DBI1969N** インスタンス・ディレクトリーで新規ファ イルを作成中にエラーが起きました。

説明**:** インスタンス・ディレクトリーで新規ファイルを 作成中に内部エラーが起きました。

ユーザーの処置**:** インスタンス・ディレクトリーに書き 込みアクセスがあることを確認してください。

### **DBI1970N** インスタンス・ディレクトリーでファイル からの読み取りまたはファイルへの書き込 み中にエラーが発生しました。

説明**:** インスタンス・ディレクトリーでファイルからの 読み取りまたはファイルへの書き込み中に内部エラーが 発生しました。

ユーザーの処置**:** IBM サービス技術員に連絡してくだ さい。

#### **DBI1971N** インスタンス・プロファイルがレジストリ ーから除去できません。

説明**:** レジストリーから インスタンス・プロファイル を削除中にエラーが発生しました。

ユーザーの処置**:** IBM サービス技術員に連絡してくだ さい。

## **DBI1972N** インスタンス・ディレクトリーが除去でき ません。

説明**:** 指定されたインスタンスに属する必要なファイル あるいはディレクトリーを削除中にエラーが発生しまし た。

ユーザーの処置**:** インスタンス・ディレクトリーがある 位置への書き込みアクセスがあることを確認してくださ い。

#### **DBI1973N DB2** サービスを開始するための構成が自 動的に失敗しました。

説明**:** DB2 サービスを自動的に開始する設定中にエラ ーが発生しました。

ユーザーの処置**:** マシンをリブートしてコマンドを再度 試行してください。問題が続く場合、IBM サービス担 当者に連絡してください。

# **DBI1974N** プロファイル変数 **DB2ADMINSERVER** がプロファイル・レジストリーに設定でき ません。

説明**:** プロファイル・レジストリーにプロファイル変数 DB2ADMINSERVER を設定中にエラーが発生しまし た。

ユーザーの処置**:** IBM サービス技術員に連絡してくだ さい。

**DBI1975N** 環境変数 **DB2ADMINSERVER** がプロフ ァイル・レジストリーから除去できませ ん。

説明**:** プロファイル・レジストリーの環境変数 DB2ADMINSERVER を削除中にエラーが発生しまし た。

ユーザーの処置**:** IBM サービス技術員に連絡してくだ さい。

# **DBI1980W UPM** でユーザー **ID** *userID* を作成できま せん。

説明**:** 製品のインストール中に提供するユーザー ID が、ユーザー・プロファイル管理 (UPM) で作成されま せんでした。このユーザー ID は DB2 Administration Server を開始するために必要です。

ユーザーの処置**:** UPM を使用するユーザー ID とパス ワードを手動で作成し、次に DB2 Administration Server を手動で開始します。 "db2admin" コマンドを使用する ユーザー ID とパスワードの組み合わせを使用するため に DB2 Administration Server を設定する必要がある可 能性があります。

# 第 **9** 章 **DBT** メッセージ

#### **DBT1000I** ツールは正常に完了しました。

説明**:** ツールの処理はエラー無しで完了しました。 ユーザーの処置**:** アクションは必要ありません。

#### **DBT1001N DB2INIDB** ツールの構文が無効です。

説明**:** DB2INIDB ツールの構文は、次のとおりです。

db2inidb <database\_alias> AS < SNAPSHOT | STANDBY | MIRROR > [ RELOCATE USING config\_file ]

ユーザーの処置**:** 正しい構文で再度コマンドを実行して ください。

#### **DBT1002N** データベース名 *database-name* が無効で す。

説明**:** コマンドに指定されたデータベース名が無効で す。データベース名は 1 から 8 文字で、すべての文字 はデータベース・マネージャーの基本文字セットから使 用する必要があります。

ユーザーの処置**:** 有効なデータベース名を指定して、コ マンドを再度実行してください。

#### **DBT1003N** プログラム *program-name* が見つかりませ ん。

説明**:** 指定されたプログラムを実行しようとしました が、プログラムが見つからなかったため、失敗しまし た。

ユーザーの処置**:** 指定されたプログラムが存在すること を確認してください。また、プログラムのパスが PATH 環境変数にあるか調べてください。問題を訂正して、コ マンドを再度実行してください。

#### **DBT1004N** プログラム *program-name* を実行できませ ん。

説明**:** 指定されたプログラムを実行しようとして、エラ ーが発生しました。

ユーザーの処置**:** 指定されたプログラムが存在してお り、適切なファイル許可が含まれていることを確認して ください。問題を訂正して、コマンドを再度実行してく ださい。

#### **DBT1005N** ファイル *file-name1* は *file-name2* にコピ ーできませんでした。

説明**:** 指定されたファイルを複製しようとして、エラー が発生しました。コマンドは正常に処理されませんでし た。

ユーザーの処置**:** 指定されたソース・ファイルが存在 し、適切なファイル許可が含まれていることを確認して ください。また、指定されたターゲット・ファイルがも う存在していないことを確認してください。問題を訂正 して、コマンドを再度実行してください。

#### **DBT1006N** ファイル**/**デバイス *file-device-name* がオー プンできませんでした。

説明**:** 指定されたファイル/装置をオープンしようとし て、エラーが発生しました。

ユーザーの処置**:** ファイル/装置が存在しており、許可 が正しいことを確認してください。問題を訂正して、コ マンドを再度実行してください。

# **DBT1007N** ファイル**/**装置 *file-device-name* に対して操 作 *operation-name* を実行しようとして、 エラーが発生しました。

説明**:** 指定されたファイル/装置において指定された操 作の実行は失敗しました。

ユーザーの処置**:** 可能な解決方法は、以下のとおりで す。

- 十分なディスク・スペースがあることを確認してくだ さい。
- v ファイル許可が正しいことを確認してください。

問題を訂正して、コマンドを再度実行してください。問 題が解決されない場合は、技術サービス担当者に連絡し てください。

#### **DBT1008N** データベース *database-name* は分割ミラ ー・イメージではありません。

説明**:** 分割ミラー・イメージではないデータベースで DB2INIDB ツールを使用しようとしました。

分割ミラー・イメージは、I/O 書き込みが中断されてい る間にコピーされるデータベースのミラー・コピーで す。データベースに接続中に、以下のコマンドを使用し て、I/O 書き込みを中断することができます。

#### SET WRITE SUSPEND FOR DATABASE

分割ミラー・イメージが作成されたら、以下のコマンド を使用して、1 次データベースへの I/O 書き込みを再開 することができます。

SET WRITE RESUME FOR DATABASE

分割ミラー・イメージを使用する前に、延期状態を解除 して、クラッシュ・リカバリーを実行するかロールフォ ワード・ペンディング状態にして初期化するために、 DB2INIDB ツールを実行する必要があります。

ユーザーの処置**:** 分割ミラー・イメージ・データベース を指定して、コマンドを再度実行してください。

#### **DBT1009N** データベース *database-name* は、リカバ リー可能なデータベースではありません。

説明**:** リカバリー不能な分割ミラー・イメージ・データ ベースに DB2INIDB ツールの STANDBY または MIRROR オプションを使用しようとしました。 STANDBY および MIRROR オプションでは、リカバリ ー可能な分割ミラー・イメージが必要です。

分割ミラー・イメージは、I/O 書き込みが中断されてい る間にコピーされるデータベースのミラー・コピーで す。データベースに接続中に、以下のコマンドを使用し て、I/O 書き込みを中断することができます。

SET WRITE SUSPEND FOR DATABASE

分割ミラー・イメージが作成されたら、以下のコマンド を使用して、1 次データベースへの I/O 書き込みを再開 することができます。

SET WRITE RESUME FOR DATABASE

分割ミラー・イメージを使用する前に、延期状態を解除 して、クラッシュ・リカバリーを実行するかロールフォ ワード・ペンディング状態にして初期化するために、 DB2INIDB ツールを実行する必要があります。

STANDBY および MIRROR オプションの目的は、分割 ミラー・イメージをロールフォワード・ペンディング状 態にして、1 次データベースからのログの適用を許可す ることです。 1 次データベースは、分割ミラー・イメ ージ・データベースに適用できるように、ログ・レコー ドを保存する必要があります。

ユーザーの処置**:** リカバリー可能なデータベースの分割 ミラー・イメージを指定して、コマンドを再度実行して ください。 LOGRETAIN データベース構成変数をオン にすると、データベースをリカバリー可能にすることが できます。

# **DBT1010N** 分割ミラー・イメージ・データベース *database-name* は、以前にスナップショッ トとして初期化されています。

説明**:** 以前に SNAPSHOT オプションを指定して初期 化された分割ミラー・イメージに DB2INIDB ツールの STANDBY または MIRROR オプションを使用しようと しました。SNAPSHOT オプションによってこの分割ミ ラー・イメージが新しいログ・チェーンを開始するの で、 STANDBY および MIRROR オプションを使用し て、ログ・ファイルを 1 次データベースからロールフ ォワードすることは、もはやできません。

分割ミラー・イメージは、I/O 書き込みが中断されてい る間にコピーされるデータベースのミラー・コピーで す。データベースに接続中に、以下のコマンドを使用し て、I/O 書き込みを中断することができます。

SET WRITE SUSPEND FOR DATABASE

分割ミラー・イメージが作成されたら、以下のコマンド を使用して、1 次データベースへの I/O 書き込みを再開 することができます。

SET WRITE RESUME FOR DATABASE

分割ミラー・イメージを使用する前に、延期状態を解除 して、クラッシュ・リカバリーを実行するかロールフォ ワード・ペンディング状態にして初期化するために、 DB2INIDB ツールを実行する必要があります。

ユーザーの処置**:** 新しい分割ミラー・イメージ・データ ベースを指定して、コマンドを再度実行してください。

# **DBT1011N** データベース *database-name* を **WRITE RESUME** オプションで再始動できませ ん。 **SQLCODE =** *sqlcode*。

説明**:** 指定したデータベースを WRITE RESUME オプ ションで再始動しようとしましたが失敗しました。

ユーザーの処置**:** 指定した SQLCODE を調べて、問題 を訂正してから、コマンドを再度実行してください。

# **DBT1012N** データベース・ディレクトリーで操作 *operation-name* を実行できません。

説明**:** データベース・ディレクトリーにおいて指定され た操作の実行は失敗しました。

次のような理由が考えられます。

- v システムのメモリー量が不十分であるために、データ ベース・マネージャーが要求を処理できなかった。
- データベース項目がシステム・データベース・ディレ クトリーに無かった。

v データベースがシステム・データベース・ディレクト リーに存在していない。

ユーザーの処置**:** 可能な解決方法は、以下のとおりで す。

- 十分なシステム・リソースが使用できるようにしてく ださい。
- データベースが正しくカタログされているようにして ください。

問題を訂正して、コマンドを再度実行してください。

# **DBT1013N** データベース *database-name* が見つかり ません。

説明**:** 指定したデータベースが既存のデータベースでは ないか、あるいは、データベースがローカルまたはシス テム・データベース・ディレクトリーで見つかりませ ん。

ユーザーの処置**:** 指定したデータベース名が、システ ム・データベース・ディレクトリーに存在することを確 認してください。データベース名がシステム・データベ ース・ディレクトリーに無い場合には、データベースが 存在しないか、あるいはデータベース名がカタログされ ていないかのいずれかです。

データベース名がシステム・データベース・ディレクト リーに存在し、項目タイプが INDIRECT である場合に は、そのデータベースが指定したローカル・データベー ス・ディレクトリーに存在することを確認してくださ い。

#### **DBT1014N** インスタンス名を判別できませんでした。

説明**:** 現行のインスタンス名を判別しようとしました が、失敗しました。

ユーザーの処置**:** DB2INSTANCE 環境変数が、現行の インスタンス名に設定されているか確認してください。 問題を訂正して、コマンドを再度実行してください。

#### **DBT1015N** メモリーを割り振れません。

説明**:** 処理時に、処理を継続するのに十分なメモリーが ありませんでした。

ユーザーの処置**:** 可能な解決方法は、以下のとおりで す。

- v ご使用になっているシステムに、十分な実および仮想 メモリーがあるか確認してください。
- v バックグラウンド処理を除去してください。

# **DBT1016N** 表スペース・ファイル *file-name1* と *file-name2* のサイズが異なっています。

説明**:** 指定した 2 つの表スペース・ファイルのサイズ は、同じであるはずなのに、違っています。

ユーザーの処置**:** 技術サービス担当者に以下の情報を報 告してください。

- v 問題記述
- 表スペース・カタログ表の内容
- 表スペース・ファイル

**DBT1017N DB2RELOCATEDB** ツールの構文が無効 です。

説明**:** DB2RELOCATEDB ツールの構文は、次のとおり です。

db2relocatedb -f <config\_file>

<configFile>: 構成情報が含まれているファイルの名前。

ファイル形式は、次のとおりです:

DB\_NAME=oldName,newName DB PATH=oldPath,newPath INSTANCE=oldInst,newInst NODENUM=nodeNumber LOG DIR=oldDirPath,newDirPath CONT\_PATH=oldContPath1,newContPath1 CONT\_PATH=oldContPath2,newContPath2 ...

注意:

- データベース・パス、およびインス タンス名は、すべて必須フィールドです。これらのフ ィールドのいずれかが変更されていない場合は、フィ ールドの古い値と新しい値をリストする必要はなく、 古い値/現行の値だけがリストされます。
- ブランク行またはコメント文字 (#) で始まる行は、無 視されます。

ユーザーの処置**:** 正しい構文で再度コマンドを実行して ください。

**DBT1018N** *field-name* は、構成ファイルの必須フィー ルドです。

説明**:** 指定されたフィールドは、構成ファイルの必須フ ィールドですが、指定されていません。

ユーザーの処置**:** 指定されたフィールド情報を構成ファ イルに追加してから、コマンドを再度実行してくださ い。

# **DBT1019N** 構成ファイルに無効なデータベース・パス が指定されました。

説明**:** 構成ファイルに指定されているデータベース・パ スが無効です。

Windows の場合、データベース・パスは、ドライブ文字 の後にコロン文字を付けて指定しなければなりません。 それ以外のプラットフォームの場合、データベース・パ スは、絶対パスで、パス区切り記号で終了しなければな りません。

ユーザーの処置**:** 正しくないデータベース・パスを訂正 して、コマンドを再度実行してください。

# **DBT1020N** 構成ファイルの *line-number* 行目に無効な 項目があります。理由コードは *reason-code* です。

説明**:** 理由コードによって示されている以下の条件が解 決されるまで、DB2RELOCATEDB ツールを使用して再 配置することはできません。

- **1** 指定された行が、最大文字数を超えています。
- **2** フィールドが指定されましたが、値がありませ ん。
- **3** フィールドが複数回指定されています。
- **4** 古いデータベース名または新しいデータベース 名のいずれかの文字数が多過ぎます。
- **5** 古いデータベース・パス名または新しいデータ ベース・パス名のいずれかの文字数が多過ぎま す。
- **6** 古いインスタンス名または新しいインスタンス 名のいずれかの文字数が多過ぎます。
- **7** NODENUM 項目に無効なノード番号が指定さ れています。
- **8** 古いログ・ディレクトリー・パスまたは新しい ログ・ディレクトリー・パスのいずれかの文字 数が多過ぎます。
- **9** 古いコンテナー名または新しいコンテナー名の いずれかの文字数が多過ぎます。
- **10** CONT\_PATH 項目に重複したコンテナー名が見 つかりました。
- **11** 指定された行が無効です。
- **12** ワイルドカード文字 (\*) の使用法が間違ってい ます。

ユーザーの処置**:** 理由コードに対応するアクションは、 次のとおりです。

- **1** 指定された行が 1000 文字以内になるようにし てください。
- **2** 問題となっているフィールドに必須の値を指定 してください。
- **3** 問題となっているフィールドを 1 度しか指定 しないようにしてください。
- **4** 古いデータベース名および新しいデータベース 名を 8 文字以下にしてください。
- **5** 古いデータベース・パス名および新しいデータ ベース・パス名を 215 文字以下にしてくださ い。
- **6** 古いインスタンス名および新しいインスタンス 名を 8 文字以下にしてください。
- **7** ノード番号を 4 桁以下にしてください。
- **8** 古いログ・ディレクトリー・パスおよび新しい ログ・ディレクトリー・パスを 242 文字以下 にしてください。
- **9** 古いコンテナー名および新しいコンテナー名を 256 文字以下にしてください。
- **10** CONT\_PATH 項目で、各コンテナー名を 1 度 しか指定しないようにしてください。
- **11** 問題となっている行の妥当性を検証してくださ い。
- **12** ワイルドカード文字は、以前のパスと新しいパ スの両方で最後の文字である必要があります。

問題を訂正して、コマンドを再度実行してください。

#### **DBT1021N** すべてのコンテナー名の合計サイズが大き 過ぎます。

説明**:** コンテナーのリストを保管するのに必要な合計ス ペースが、表スペース・ファイル内の指定された表スペ ースに割り振られているスペースを超えています。

ユーザーの処置**:** 以下のいくつかを実行してみてくださ い。

- v シンボリック・リンク、マウント・ファイル・システ ムなどを使用して、新しいコンテナー名を短縮してく ださい。
- v 表スペースをバックアップしてから、データベース管 理ユーティリティーを使用して、コンテナーの数を少 なくするか名前の長さを短くする、あるいはその両方 を行ってください。表スペースを新しいコンテナーに リストアしてください。

問題を訂正して、コマンドを再度実行してください。

# **DBT1022N DB2RELOCATEDB** ツールは、インスタ ンス *instance-name* の下で実行しなければ なりません。

説明**:** 誤ったインスタンスから DB2RELOCATEDB ツ ールを実行しようとしました。インスタンスを変更して いる場合には、ツールを新しいインスタンスから実行し てください。

ユーザーの処置**:** 正しいインスタンスでコマンドを再度 実行してください。

# **DBT1023N** データベース *release-number* が無効で す。

説明**:** 使用されているツールは、データベースの現行リ リースと異なるリリースのものです。コマンドを処理で きません。

ユーザーの処置**:** 正しいバージョンのツールを使用して ください。問題を訂正して、コマンドを再度実行してく ださい。

# **DBT1024N** データベース名の変更により、ローカル・ データベース・ディレクトリーに重複名が 作成されました。

説明**:** データベースをリネームしようとしましたが、ロ ーカル・データベース・ディレクトリーの項目がすでに 同じ名前で存在しているため、失敗しました。

ユーザーの処置**:** データベース名をまだ存在していない 名前に変更するか、または、そのデータベースがもう存 在していない場合にはデータベースをアンカタログして ください。問題を訂正して、コマンドを再度実行してく ださい。

# **DBT1025N** データベース・ディレクトリーに、新規ま たは旧データベース名のいずれも見つかり ません。

説明**:** データベース・パスの検索に必要なデータベー ス・トークンを判別しようとしましたが、データベー ス・ディレクトリーに新規データベース名も旧データベ ース名も見つからなかったため、失敗しました。

ユーザーの処置**:** 旧データベース名のデータベースが存 在しており、正しくカタログされているか確認してくだ さい。問題を訂正して、コマンドを再度実行してくださ  $V_{\lambda}$ 

# **DBT1026N** コンテナー名 *container-name* の新規デー タベース・パス *database-path* の置換は、 長さ制限を超えています。

説明**:** データベース・パスをリネームしようとしました が、指定したコンテナー名の先頭に追加すると、コンテ ナー名の長さ制限を超えるため、失敗しました。

ユーザーの処置**:** データベース・パスまたはコンテナー 名、あるいはその両方を追加したときに長さ制限を超え ないように、リネームしてください。問題を訂正して、 コマンドを再度実行してください。

# **DBT1027N** ログ・ディレクトリー・パス *log-path* の 新規データベース・パス *database-path* の 置換は、長さ制限を超えています。

説明**:** データベース・パスをリネームしようとしました が、指定したログ・ディレクトリー・パスの先頭に追加 すると、ログ・ディレクトリー・パスの長さ制限を超え るため、失敗しました。

ユーザーの処置**:** データベース・パスまたはログ・ディ レクトリー・パス、あるいはその両方を追加したときに 長さ制限を超えないように、リネームしてください。問 題を訂正して、コマンドを再度実行してください。

# **DBT1028N** 表スペース・ファイルをコピーできませ  $h<sub>o</sub>$

説明**:** 表スペース・ファイル SQLSPCS.1 を複製しよう としましたが、失敗しました。

ユーザーの処置**:** 表スペース・ファイルを複製するのに 十分なディスク・スペースがあるか確認してください。 問題を訂正して、コマンドを再度実行してください。

#### **DBT1029N** バッファー・プール・ファイルをコピーで きません。

説明**:** バッファー・プール・ファイル SQLBP.1 を複製 しようとしましたが、失敗しました。

ユーザーの処置**:** バッファー・プール・ファイルを複製 するのに十分なディスク・スペースがあるか確認してく ださい。 問題を訂正して、コマンドを再度実行してく ださい。

# **DBT1030N** ローカル・データベース・ディレクトリ ー・ファイルをコピーできません。

説明**:** ローカル・データベース・ディレクトリー・ファ イルを複製しようとしましたが、失敗しました。

ユーザーの処置**:** ローカル・データベース・ディレクト リー・ファイルを複製するのに十分なディスク・スペー

スがあるか確認してください。問題を訂正して、コマン ドを再度実行してください。

**DBT1031N** ログ・ファイル・ヘッダー *log-file-header* の更新中に、エラーが発生しました。

説明**:** ログ・ファイル・ヘッダー SQLOGCTL.LFH を 更新しようとしましたが、失敗しました。

ユーザーの処置**:** ログ・ファイル・ヘッダーがデータベ ース・ディレクトリーに存在しており、十分なディス ク・スペースがあるか確認してください。問題を訂正し て、コマンドを再度実行してください。

### **DBT1032N** インスタンスは、現在アクティブではあり ません。

説明**:** ツールでは、処理を行う前に、インスタンスがア クティブになっている必要があります。

ユーザーの処置**:** db2start を発行してから、コマンドを 発行してください。

# **DBT1033N** インスタンス *instance-name* にアタッチで きません。 **SQLCODE =** *sqlcode*。

説明**:** 指定されたインスタンスにアタッチしようとして 失敗しました。

ユーザーの処置**:** 指定した SQLCODE を調べて、問題 を訂正してから、コマンドを再度実行してください。

# **DBT1034N** コンテナー *container-name* のストリング *string-one* を *string-two* と置き換えると、 制限文字数を超えます。

説明**:** ワイルドカードを使用してコンテナー・パスの名 前を変更しようとしましたが、変更後のパスが長すぎる ため、失敗しました。

ユーザーの処置**:** コンテナー・パスの最大長は 256 文 字です。コンテナー・パスを制限文字数内に変更し、コ マンドを再発行してください。

**DBT1035N HADR** データベース役割をデータベース *database-name* の標準に設定できません。 **SQLCODE =** *sqlcode*。

説明**:** HADR データベース役割を標準に設定すること に失敗しました。

ユーザーの処置**:** 指定した SQLCODE を調べて、問題 を訂正してから、コマンドを再度実行してください。

# **DBT1036N** データベース *database-name* の再配置が 成功した後、ディレクトリー・キャッシュ のリフレッシュができません。 **SQLCODE =** *sqlcode*。

説明**:** 必要なディレクトリー・キャッシュのリフレッシ ュの試行が失敗しました。

ユーザーの処置**:** 現在のノードでインスタンスを再始動 し、RELOCATE USING オプションを指定せずに DB2INIDB ツールを再実行してください。問題が解決さ れない場合は、技術サービス担当者に連絡してくださ い。

# **DBT2002W** テープ終了マーカーに書き込みができませ ん。理由**:** *reason*

説明**:** テープ終了マーカーへの書き込みに失敗しまし た。

ユーザーの処置**:** アクションは必要ありません。

#### **DBT2005I db2tapemgr** ツールの構文が無効です。

説明**:** 構文は次のとおりです。

db2tapemgr [DATABASE database-alias] [ON DBPARTITIONNUM db-partition-number] {{{{STORE | DOUBLE STORE}[Store-Option-Clause]| RETRIEVE [Retrieve-Option-Clause]| SHOW TAPE HEADER tape-device} [USING blocksize][EJECT]}| EJECT TAPE tape-device| DELETE TAPE LABEL tape-label| QUERY [For-Rollforward-Clause]} [TRACE]

Store-Option-Clause: ON tape-device [TAPE LABEL tape-label] [ALL LOGS|n LOGS][FORCE]

- Retrieve-Option-Clause: {[For-Rollforward-Clause] FROM tape-device[TO directory]|  $\{ALL LOGS | LOGS n TO m\}$ FROM tape-device[TO directory]| HISTORY FILE FROM tape-device TO directory }
- For-Rollforward-Clause: FOR ROLLFORWARD TO {END OF LOGS|isotime [USING LOCAL|GMT TIME]} [USING HISTORY FILE history-file]";

ユーザーの処置**:** 正しい構文で再度コマンドを発行して ください。

**DBT2006I db2tapemgr** が正常に完了しました。

説明**:** エラーや警告なしで処理が完了しました。

ユーザーの処置**:** アクションは必要ありません。

#### **DBT2007W db2tapemgr** が警告を出して完了しまし た。

説明**:** db2tapemgr コマンドはエラーなしで完了しまし たが、警告が出されました。

ユーザーの処置**:** 詳細情報については、出力を参照して ください。

**DBT2008N db2tapemgr** がエラーを出して失敗しま した。

説明**:** db2tapemgr がエラーを出して完了しました。

ユーザーの処置**:** 詳細情報については、出力を参照して ください。

#### **DBT2009N** 内部エラー。理由**:** *error* が発生しまし た。

説明**:** 予期しないエラーが発生しました。

ユーザーの処置**:** さらに取るべき処置については、理由 のテキストを参照してください。

#### **DBT2015W** ログ・ファイル *log-file-name* がディスク 上にありません。

説明**:** ログ・ファイルが見つかりません。

ユーザーの処置**:** 誤ってログ・ファイルが削除された場 合は、ログ・ファイルをリストアしてからコマンドを再 発行するか、履歴ファイルの中にある、欠落したログ・ ファイルの位置フィールドを更新します。

### **DBT2016I** 処理するログ・ファイルが見つかりませ ん。

説明**:** 履歴ファイルにはログ・ファイルに関する情報が ありません。

ユーザーの処置**:** アクションは必要ありません。

# **DBT2017N** ラベル *label-one* が磁気テープ・ドライブ に挿入されていません。ドライブに挿入さ れているテープのラベルは *label-two* で す。

説明**:** 2 つの異なるテープが同じ名前を持つことはあり ません。

ユーザーの処置**:** 正しいテープが磁気テープ・ドライブ に入っていることを確認してください。テープが読めな い場合は、DELETE TAPE LABEL オプションを使用し て、履歴ファイルからこのテープの情報を除去してくだ さい。既存の磁気テープ・ラベルを指定した場合は、別 のラベルを選択してコマンドを再発行してください。

**DBT2018N** 変数 *variable* の値 *value* が無効です。 説明**:** 指定した値は無効です。

ユーザーの処置**:** 有効な値を指定してください。

# **DBT2019N** テープの有効期限が切れていません。テー プの有効期限が切れるのは、 *expiration-date* です。

説明**:** テープの有効期限が切れていないので、書き込み はできません。データベースのリカバリーに必要なロ グ・ファイルがテープに入っている可能性があります。

ユーザーの処置**:** DB2\_TAPEMGR\_TAPE\_EXPIRATION の値を削減するか、別のテープを挿入してください。

**DBT2020N** テープのログ・ファイルは別のデータベー ス *database-name* のものです。

説明**:** テープのログ・ファイルは別のデータベースのも のです。

ユーザーの処置**:** 別のテープを挿入するか、FORCE オ プションを指定してください。

# **DBT2021N** テープのログ・ファイルは別のデータベー ス・インスタンス *instance-name* のもので す。

説明**:** テープのログ・ファイルは別のデータベース・イ ンスタンスのものです。

ユーザーの処置**:** 別のテープを挿入するか、FORCE オ プションを指定してください。

# **DBT2022N** テープのログ・ファイルは別のデータベー ス・パーティション *database-partition* の ものです。

説明**:** テープのログ・ファイルは別のデータベース・パ ーティションのものです。

ユーザーの処置**:** 別のテープを挿入するか、FORCE オ プションを指定してください。

# **DBT2027N** テープは、これまでログ・ファイルを保管 するために使用されたことのないもので す。

説明**:** テープの内容が、db2tapemgr によって書き込ま れたファイルとして認識されません。

ユーザーの処置**:** アクションは必要ありません。

# **DBT2032W** *number-of-log-files* 個のログ・ファイルし かテープに収まりません。

説明**:** 選択した数のログ・ファイルはテープに収まりま せん。

ユーザーの処置**:** この警告を回避するには、n LOGS オプションを使用して、テープに書き込むログ・ファイ ルの最大数を指定してください。

# **DBT2036W** 履歴ファイルをテープに保管することに失 敗しました。理由**:** *reason*

説明**:** ログ・ファイルはすでにテープに正常に書き込ま れています。

ユーザーの処置**:** テープがいっぱいの場合は、n LOGS オプションを使用して、テープに書き込むログ・ファイ ルの数を制限してください。

# **DBT2039I** 履歴の中で、現在テープ *tape-name* にあ るログ・ファイルの位置をクリアすること に失敗しました。

説明**:** 履歴ファイルの中の、ログ・ファイル項目の位置 フィールドがクリアされています。ログ・ファイル項目 の位置フィールドが空である場合、それはログ・ファイ ルが削除または上書きされて、データベースのリカバリ ーに使用できなくなったことを意味します。

ユーザーの処置**:** アクションは必要ありません。

**DBT2047N** テープには、データベース・パーティショ ン番号 *db-partitionnum-1* 用のログ・ファ イルが入っていますが、データベース・パ ーティション番号は *db-partitionnum-2* で す。

説明**:** テープには、指定されたデータベース・パーティ ションに対応しないデータベース・パーティションのロ グが入っています。

ユーザーの処置**:** 正しいデータベース・パーティション 番号を指定してください。値を指定しないと、 DB2NODE の値が使用されます。

# **DBT2048I** テープにはデータベース *database-name1* のログ・ファイルが入っていますが、デー タベース *database-name2* が指定されまし た。

説明**:** テープには、別のデータベースのログ・ファイル が入っています。

ユーザーの処置**:** リダイレクトしたリストア操作を実行 するつもりの場合にだけ、先に進んでください。

# **DBT2049I** テープにはインスタンス *instance1* のロ グ・ファイルが入っていますが、インスタ ンス *instance2* が指定されました。

説明**:** テープには、別のデータベース・インスタンスの ログ・ファイルが入っています。

ユーザーの処置**:** リダイレクトしたリストア操作を実行 するつもりの場合にだけ、先に進んでください。

### **DBT2050I** ログ・ファイル *log-file* はディスクにあり ます。

説明**:** ログ・ファイルはすでにディスク上にあるので、 テープから検索されません。

ユーザーの処置**:** ログ・ファイルをテープから検索し直 すには、ディスク上のログ・ファイルを削除して、 RETRIEVE オプションを指定します。それ以外の場合、 これ以上のアクションは不要です。

# **DBT2051N** 履歴ファイルに、一致するバックアップが 見つかりません。

説明**:** 履歴ファイルにバックアップが入っていません。

ユーザーの処置**:** 別のロールフォワード時間を指定し て、コマンドを再発行してください。あるいは、ALL LOGS または LOGS n TO m オプションを使用して、 手動でログ・ファイルをリストアしてください。

# **DBT2052I** 必要なログ・ファイルがテープ上にありま せん。

説明**:** ロールフォワード操作にはログ・ファイルが必要 です。

ユーザーの処置**:** 履歴ファイルが現行のものである場 合、これ以上のアクションは不要です。それ以外の場 合、履歴ファイルにはロールフォワード操作に必要な情 報すべてが入っていない可能性があります。その場合 は、RETRIEVE HISTORY FILE オプションを使用して 最新のテープから履歴ファイルをリストアし、 USING HISTORY FILE オプションを指定してコマンドを再発 行してください。

# **DBT2054I** バックアップに必要なログ・ファイルは *location* にあります。

説明**:** ロールフォワードにはログ・ファイルが必要で す。

ユーザーの処置**:** 履歴ファイルが最新のものである場 合、これ以上のアクションは不要です。それ以外の場 合、履歴ファイルにはロールフォワード操作に必要な情 報すべてが入っていない可能性があります。その場合

は、RETRIEVE HISTORY FILE オプションを使用して 最新のテープから履歴ファイルをリストアし、 USING HISTORY FILE オプションを指定してコマンドを再発 行してください。

#### **DBT2055I** ロールフォワード操作にテープは不要で す。

ユーザーの処置**:** 履歴ファイルが最新のものである場 合、これ以上のアクションは不要です。それ以外の場 合、履歴ファイルにはロールフォワード操作に必要な情 報すべてが入っていない可能性があります。その場合 は、RETRIEVE HISTORY FILE オプションを使用して 最新のテープから履歴ファイルをリストアし、 USING HISTORY FILE オプションを指定してコマンドを再発 行してください。

### **DBT2062I** データベース *database-name* に対して作 業を実行します。

説明**:** DATABASE オプションが指定されていません。 デフォルト値 (DB2DBDFT 変数によって制御される) が 使用されます。

ユーザーの処置**:** 別のデータベースに操作を加えるに は、DATABASE オプションを指定してください。

# **DBT2063N DATABASE** オプションが指定されてお らず、**DB2DBDFT** が設定されていませ  $h<sub>o</sub>$

ユーザーの処置**:** DATABASE オプションを指定する か、DB2DBDFT 変数を設定してください。

**DBT2065I** データベース・パーティション *partition-number* を使用します。

説明**:** デフォルト値は 0 か、DB2NODE 変数の値で す。

ユーザーの処置**:** データベース・パーティションを変更 するには、DATABASE オプションを指定するか、 DB2DBDFT 変数を設定してください。

# **DBT2067N** ディレクトリーが指定されておらず、デー タベース構成パラメーター **OVERFLOWLOGPATH** が設定されてい ません。

説明**:** 検索操作では、宛先ディレクトリーを設定するこ とが必要です。

ユーザーの処置**:** TO オプションを指定するか、 OVERFLOWLOGPATH データベース構成パラメーター を設定します。

# **DBT2068N** データベース構成パラメーター **OVERFLOWLOGPATH** の値 *value* が、 ディレクトリーではありません。

ユーザーの処置**:** OVERFLOWLOGPATH ディレクトリ ーが存在していることを確認してください。

# **DBT2069N** 同じテープに二重保管することはできませ ん。

説明**:**

ユーザーの処置**:** 二重保管操作用に、別のテープを選択 してください。

### **DBT2071I** 自動生成された磁気テープ・ラベル *label* を使用します。

説明**:** ラベルのフォーマットは、現在時刻にデータベー ス別名が続くものとなります。

ユーザーの処置**:** 表ラベルを指定するには、TAPE LABEL オプションを使用してください。

#### **DBT2102N** ファイル名 *filename1* が *filename2* と一致 しません。

説明**:** ファイル名が、予想されるファイル名に一致しま せん。別のプログラムがファイルをテープに書き込んだ 場合、これが生じる可能性があります。

ユーザーの処置**:** アクションは必要ありません。

#### **DBT2103N** ディレクトリー *directory-name* が存在し ません。

説明**:** 指定されたディレクトリーは存在しません。

ユーザーの処置**:** 指定されたディレクトリーを作成して ください。

**DBT2104N** ファイル *file-name* が見つかりました。

説明**:** このテープには複数のファイルがあります。

ユーザーの処置**:** アクションは必要ありません。

# **DBT2106N** データベース *database-name* はリモート です。

説明**:** 指定されたデータベースはリモート・データベー スとしてカタログされています。db2tapemgr はローカ ル・データベースでしか使用できません。

ユーザーの処置**:** ローカルにログインし、ツールを再呼 び出ししてください。

**DBT2108N** データベース・ディレクトリーにデータベ ース *database-name* が見つかりません。

説明**:** 指定されたデータベースがデータベース・ディレ クトリーに見つかりません。

ユーザーの処置**:** 別のデータベース名を選択するか、デ ータベースが存在しているなら、データベースがカタロ グされていることを確認します。

#### **DBT2109N** パラメーター *parameter* が期待されてい ます。

説明**:** 指定されているパラメーターが期待されていま す。

ユーザーの処置**:** 正しい構文で再度コマンドを発行して ください。

**DBT2110N** パラメーター *parameter* の値 *value* は長 過ぎます。

説明**:** このパラメーターの指定された値は長過ぎます。

ユーザーの処置**:** 正しい構文で再度コマンドを発行して ください。

**DBT2111N** パラメーター *parameter* の値 *value* は短 過ぎます。

説明**:** このパラメーターの指定された値は短過ぎます。

ユーザーの処置**:** 正しい構文で再度コマンドを発行して ください。

#### **DBT2112N** 装置 *device-name* は磁気テープ装置では ありません。

説明**:** 指定された装置は、磁気テープ装置として認識さ れていません。

ユーザーの処置**:** 認識されている磁気テープ装置名を指 定して、コマンドを再発行してください。

#### **DBT2113N** 装置 *device-name* は巻き戻し装置です。

説明**:** 指定された装置は、非巻き戻し磁気テープ装置と して認識されていません。

ユーザーの処置**:** 認識されている磁気テープ装置名を指 定して、コマンドを再発行してください。

# **DBT2114N** 履歴ファイル *history-file* は存在しませ ん。

説明**:** 指定された履歴ファイルは存在していません。

ユーザーの処置**:** 履歴ファイルへのパスを検査し、コマ

ンドを再発行してください。

**DBT2115N** 履歴ファイル *history-file* は、*value* で終 了していません。

説明**:** 指定された履歴ファイルは、db2rhist.asc で終了 していません。

ユーザーの処置**:** 履歴ファイルのファイル名を検査し、 コマンドを再発行してください。

**DBT2116N** パラメーター *parameter* の値 *value* が英 数字ではありません。

説明**:** パラメーターの値は英数字でなければなりませ ん。

ユーザーの処置**:** 正しい構文で再度コマンドを発行して ください。

**DBT2117N** パラメーター *parameter* の値 *value* は範 囲外です。

説明**:** パラメーターの値が範囲外です。

ユーザーの処置**:** 正しい構文で再度コマンドを発行して ください。

# **DBT2118N** パラメーターのブロック・サイズは **512** の倍数でなければなりません。

ユーザーの処置**:** 512 の倍数のブロック・サイズを選択 し、コマンドを再発行してください。

**DBT2119N** パラメーター *parameter* の値 *value* が数 値ではありません。

ユーザーの処置**:** 正しい構文で再度コマンドを発行して ください。

**DBT2120N** 操作が指定されていません。

説明**:** 操作を指定するパラメーターが指定されていませ ん。

ユーザーの処置**:** 正しい構文で再度コマンドを発行して ください。

**DBT2121N** 不明な操作 *operation* が指定されていま す。

ユーザーの処置**:** 正しい構文で再度コマンドを発行して ください。

# **DBT2122N** 以下のコマンド・パラメーターに指定され ているコマンド引き数が多過ぎます**:** *parameter*。

ユーザーの処置**:** 正しい構文で再度コマンドを発行して ください。

#### **DBT2123N** 時刻形式 *time-format* は無効です。

説明**:** 時刻形式は YYYY-MM-DD:HH:MM:SS という形 式に準拠していなければなりません。

ユーザーの処置**:** 正しい時刻形式の構文でコマンドを再 発行してください。

### **DBT2124N** ログ・ファイルの数を削減することはでき ません。

ユーザーの処置**:** n LOGS オプションを使用してテー プに書き込むログ・ファイルの量を制限し、コマンドを 再発行してください。

# **DBT2125N** ファイル *file-name1* はテープ・ヘッダ ー・ファイルではありません。ファイル *file-name2* が見つかりました。

説明**:** テープには別のタイプのファイルが入っていま す。別のプログラムがファイルをテープに書き込んだ場 合、これが生じる可能性があります。

ユーザーの処置**:** アクションは必要ありません。

**DBT2126N** 無効なテープ・ヘッダー・フォーマット。

説明**:** テープ・ヘッダーの内容は認識されません。

ユーザーの処置**:** テープから手動でログ・ファイルを検 索してみてください。

#### **DBT2127N** 更新中に履歴ファイルに変更が加えられま した。

説明**:** 別のプロセスが履歴ファイルに更新を加えたた め、履歴ファイルの更新は失敗しました。

ユーザーの処置**:** コマンドを再発行してください。

# **DBT2128N** オープン・スキャンの最大値が限界を超過 しました。

説明**:** 履歴ファイルにアクセス中のプロセスが多過ぎる ため、履歴ファイルの読み取りが失敗しました。

ユーザーの処置**:** コマンドを再発行してください。

**DBT2129W** 損傷した履歴ファイルが修正されました。 説明**:** 損傷した履歴ファイルが自動的に修正されまし た。

ユーザーの処置**:** アクションは必要ありません。

#### **DBT2130N** 履歴ファイルを修正できません。

説明**:** 損傷した履歴ファイルが検出されましたが、これ を修正できません。

ユーザーの処置**:** 別のバージョンの履歴ファイルをリス トアし、コマンドを再発行してください。

#### **DBT2131N** 履歴ファイル内の表スペースの数が変更さ れました。

説明**:** 履歴ファイルの内容が、別のプロセスによって変 更されました。

ユーザーの処置**:** コマンドを再発行してください。

#### **DBT2132N** 履歴ファイルの中に、重複したタイム・ス タンプが存在しています。

説明**:** 履歴ファイルに、タイム・スタンプの同じ複数の 項目が入っています。

ユーザーの処置**:** 別のバージョンの履歴ファイルをリス トアし、コマンドを再発行してください。

# 第 **10** 章 **DB2** メッセージ

このセクションには、コマンド行プロセッサー が生成するメッセージが記載されて います。コマンド行プロセッサーは DB2 および SQL メッセージを返します。メッ セージは番号順にリストされています。

**DB20000I** *command* コマンドが正常に完了しまし た。

説明**:** このコマンドの実行中にはエラーは発生していま せん。

ユーザーの処置**:** 処置は必要ありません。

**DB21001E 'DB2'** コマンドの後ろ、または **DB2OPTIONS** 変数に指定された *option-letter* オプションが正しくありませ ん。

説明**:** 示されたオプションはサポートされていません。 サポートされているオプションは、次のとおりです。

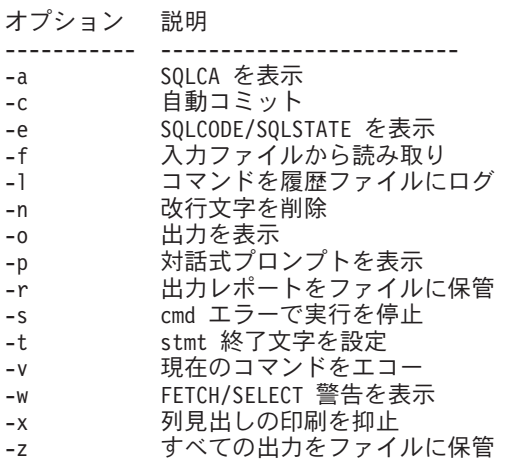

コマンドは処理されません。

ユーザーの処置**:** 有効なオプションを使用して、コマン ドを再サブミットしてください。

**DB21002E 'db2'**コマンドの後ろ、または **DB2OPTIONS** 変数に指定された *option-letter* オプションのパラメーターが ないか、または正しくありません。

説明**:** パラメーターを持つオプションのリストは、次の とおりです。

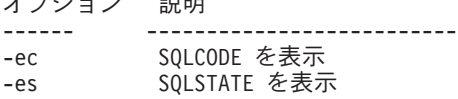

-f<filename> 入力ファイル <filename> -l<filename> コマンドを履歴ファイル <filename> -r<filename> 出力レポートをファイル <filename> に保管 -td<x> 終了文字を 'x' 設定 -z<filename> すべての出力をファイル <filename> に保管

ユーザーの処置**:** 有効なオプションとパラメーターを使 用して、コマンドを再サブミットしてください。

# **DB21003E** *environment-variable* の値 *value* が無効で す。

説明**:** DB2BQTRY の値は 0 から 4294967295 でなけ ればなりません。 DB2BQTIME、 DB2RQTIME または DB2IQTIME の値は 1 から 4294967295 でなければな りません。

ユーザーの処置**:** 正しい値で環境変数を設定し、コマン ドを再サブミットしてください。

# **DB21004E** コマンド行プロセッサーの呼び出しで、入 力ファイルとコマンドの両方を指定するこ とはできません。

説明**:** コマンド行プロセッサーを呼び出す場合、-f オ プションとコマンド行コマンドの両方は指定できませ ん。

ユーザーの処置**:** エラーを訂正して、コマンドを再発行 してください。

# **DB21005E** ファイル *filename* にアクセス中に、エラ ーが発生しました。

説明**:** エラーの原因になった可能性があるのは、次のと おりです。

• ファイル許可がファイル・アクセスを許可しません

• ファイルが存在しません

ユーザーの処置**:** エラーを訂正して、もう一度やり直し てください。

© Copyright IBM Corp. 1993 - 2004 **337**

オプション 説明

#### **DB21006E** 入力コマンドが長すぎます。最大長は *length* です。

説明**:** 入力コマンドが、示されている長さを超えること はできません。

ユーザーの処置**:** エラーを訂正して、コマンドを再サブ ミットしてください。

# **DB21007E** コマンド読み取り中に、ファイルの終わり に達しました。

説明**:** ファイルの終わりに達したため、最後のコマンド が実行されませんでした。 -t オプションを使用してい る場合、最後のコマンドを ';' (または定義済みの終了文 字) で終了させます。 +t オプションを使用している場 合は、コマンドの最後の行から '¥' を取り除きます。

ユーザーの処置**:** エラーを訂正して、コマンドを再サブ ミットしてください。

# **DB21008E** コマンドは、コマンド行プロセッサーの対 話モードか、ファイル入力モードでのみ入 力できます。

説明**:** コマンド行プロセッサー・コマンドを DOS プロ ンプトから入力しようとしました。

ユーザーの処置**:** コマンド行プロセッサーの対話型モー ド、またはファイル入力モードを使用してください。

**DB21010I** *help-command-phrase* のヘルプです。

説明**:** このメッセージは、-l オプションで指定された 履歴ファイルにのみ書き込まれます。

ユーザーの処置**:** 処置は必要ありません。

# **DB21011I** 区分されたデータベース・サーバー環境に おいて、現行ノード上の表スペースのみリ ストされます。

説明**:** 現行ノード上の表スペースのみが LIST TABLESPACES コマンドで見ることができます。

ユーザーの処置**:** 別のノード上にある表スペースをリス トするには、そのノードで LIST TABLESPACES コマ ンドを出さなければなりません。

# **DB21015E** コマンド行プロセッサーのバックエンド処 理の要求キューまたは入力キューが、タイ ムアウト時間内に作成されませんでした。

説明**:** DB2BQTRY および DB2BQTIME 環境変数の値 を増やす必要があるか、またはコマンド行プロセッサー のバックエンド・プログラム ″db2bp″ が始動できないか のいずれかです。 ″db2bp″ プログラムは、正しいデータ ベース・マネージャー・インストール・パスに存在して いなければならず、ユーザーはそのファイルの実行許可 を持っている必要があります。

ユーザーの処置**:** エラーを訂正して、コマンドを再サブ ミットしてください。

# **DB21016E** バックエンド処理にコマンドを送信中に、 コマンド行プロセッサーでシステム・エラ ーが発生しました。

説明**:** 以下のいずれかが起きた可能性があります。

- v バックエンド・プロセスが異常終了しました。
- バックエンド・プロセス・キューとの間の読み取りま たは書き込み中に、システム・エラーが起きました。
- フロントエンド・プロセスの出力キューからの読み取 り中に、システム・エラーが起きました。

ユーザーの処置**:** コマンドを再サブミットしてくださ い。このエラーが再び起こる場合、システム管理者に連 絡して援助を受けてください。

**DB21017E** コマンド行プロセッサーのフロントエンド 処理の出力キューで、システム・エラーが 発生しました。 理由コード **=** *reason-code*

説明**:** フロントエンド・プロセスの出力キューの作成ま たは読み取り中に、システム・エラーが起きました。

理由コードが -2499 の場合、コマンド行プロセッサーの 出力キューが既存のキューと矛盾しています。

ユーザーの処置**:** コマンドを再サブミットしてくださ い。このエラーが再び起こる場合、メッセージ番号と理 由コードを記録して、システム管理者に報告してださ い。

# **DB21018E** システム・エラーが発生しました。コマン ド行プロセッサーは処理を続行できません でした。

説明**:** 以下のいずれかがシステム・エラーの原因です。

- スクリーンに出力されるデータが多すぎます。処理の 完了時に表示できるファイルに、出力をパイプ接続し てください。
- コマンド行プロセッサーが、割り込みシグナル・ハン ドラーのインストールに失敗しました。
- コマンド行プロセッサーが、バックエンド・プロセ ス・キューのオープンに失敗しました。
- コマンド行プロセッサーが、バックエンド・プロセス の始動に失敗しました。
- バックエンド・プロセスが異常終了しました。
- フロントエンド・プロセスが、メモリーの割り振りま たは解放に失敗しました。
- v フロントエンドまたはバックエンド、あるいはその両 方の処理が、動的にライブラリーをロードするのに失 敗しました。
- コマンド行プロセッサーが、次のいずれかのプログラ ム終了シグナルを受け取りました。
	- SIGILL
	- SIGTRAP
	- SIGEMT
	- SIGBUS
	- SIGSEGV
	- SIGSYS

ユーザーの処置**:** コマンドを再発行してください。 問 題が解決しない場合、DB2 メッセージ番号を記録して おいてください。トレースがアクティブの場合は、トレ ース情報を保管して、技術サポートに次の情報を渡して ください。

- v 問題記述
- DB2 メッセージ番号
- SQLCA (可能であれば)
- v トレース・ファイル (可能であれば)

# **DB21019E** ディレクトリー *directory* にアクセス中 に、エラーが発生しました。

説明**:** エラーの原因になった可能性があるのは、次のと おりです。

- ディレクトリー許可がアクセスを許可しません
- v ディレクトリーが存在しません

ユーザーの処置**:** エラーを訂正して、コマンドを再サブ ミットしてください。

# **DB21020E** デフォルトのメッセージ・ファイル *file* を作成できません。

説明**:** このコマンドを適切に処理するため、メッセージ をコンソールに表示する前に、処理の保管中にそのメッ セージを発行したファイルが CLP に必要となります。 このような目的で通常使用されているディレクトリー (UNIX プラットフォームの /tmp または ...OS/2 の ¥TMP) に、そのファイルを作成しようとしましたが、 ディレクトリーが存在しないため試みは失敗しました。

ユーザーの処置**:** エラーを訂正して、コマンドを再サブ ミットしてください。

# **DB21021E Administration Server** のインスタンス が定義されていません。 コマンドは失敗 しました。

説明**:** Administration Server のインスタンスを使用する ために必要なコマンドを発行しましたが、そのインスタ ンスは定義されていません。

ユーザーの処置**:** Administration Server インスタンスを 定義してコマンドを再度実行してください。

# **DB21022E Administration Server** のインスタンス *instance-name* に切り替えられません。

説明**:** Administration Server のインスタンスを使用する ために必要なコマンドを発行しました。コマンド行プロ セッサーが Administration Server のインスタンス *instance-name* に切り替えようとしましたが、失敗しまし た。次の理由が考えられます。

- Administration Server のインスタンスが正しく設定さ れていない。
- v コマンド行プロセッサーがすでに DB2 インスタンス に付加されている。
- コマンド行プロセッサーがデータベースに接続してい る。

ユーザーの処置**:** このコマンドを使用する前に、有効な Administration Server インスタンスが設定されているか どうか検査してください。また要求を試みる前に、 DETACH、CONNECT RESET、あるいは TERMINATE コマンドを発行するようお勧めします。

#### **DB21023E Administration Server** から実行される 場合、コマンドは無効です。

説明**:** GET DBM CONFIGURATION、RESET DBM CONFIGURATION、あるいは UPDATE DBM CONFIGURATION のいずれかのコマンドを出しました が、これらのコマンドは Administration Server から実行 できません。

ユーザーの処置**:** Administration Server で有効なコマン ドのいずれかを発行してください。 GET ADMIN CONFIGURATION、RESET ADMIN CONFIGURATION、あるいは UPDATE ADMIN CONFIGURATION。

#### **DB21024I** このコマンドは非同期であり、即時に有効 にならない場合もあります。

説明**:** このメッセージは、ASYNC 文節を持つ FORCE コマンドか、INPLACE 文節を持つ REORG TABLE コ マンドの後に表示されます。

ユーザーの処置**:** 処置は必要ありません。

# **DB21025I** 即時に変更するようサブミットされた **1** つ以上のパラメーターが動的に変更されま せんでした。アプリケーションの次の始動 まで、あるいは **TERMINATE** コマンドが 発行されるまで、クライアントの変更は有 効になりません。次の **DB2START** コマ ンドまで、サーバーの変更は有効になりま せん。

説明**:** データベース・マネージャーへの変更のうちいく つかの変更を即時に適用することができませんでした。 これらのパラメーターについては、DB2 の開始後に変 更が適用されます。 通常これは、サーバーでの **DB2START** の後、およびクライアントでのアプリケー ションの再始動の後に起きます。

ユーザーの処置**:** どのパラメーターの変更が動的に有効 になったか、あるいはどのパラメーターの変更が動的に 有効にならなかったかを調べるには、以下のコマンドを 使用して、データベース・マネージャー構成パラメータ ーを検索し、詳細を表示してください。

DB2 GET DBM CFG SHOW DETAIL

ユーザーがインスタンスにアタッチされている場合にの み、データベース・マネージャー構成パラメーターへの 変更は動的に有効になります。 すべての構成パラメー ターが動的更新をサポートしている訳ではありません。 どのパラメーターを動的に変更できるのかを調べるに は、「管理ガイド」を参照してください。

グループ内で複数のパラメーターがサブミットされた場 合は、パラメーターを個々にサブミットしてください。 このように構成パラメーターを動的に変更できない場合 には、以下のいずれか、またはいくつかを行ってくださ い。

- ユーザー・アプリケーション: アプリケーションの停 止および開始
- v CLP: TERMINATE および再接続
- v サーバー: DB2STOP および DB2START の発行
- **DB21026I** 即時に変更するようサブミットされた **1** つ以上のパラメーターが動的に変更されま せんでした。これらのパラメーターでは、 変更を有効にする前にすべてのアプリケー ションをこのデータベースから切断する必 要があります。

説明**:** データベース構成コマンドは正常に処理されまし た。しかし、いくつかの変更は即座に処理されませんで した。 アプリケーションがデータベースから切断され る後、データベースに最初に接続すると、変更が有効に なります。

ユーザーの処置**:** どのパラメーターの変更が動的に有効 になったか、あるいはどのパラメーターの変更が動的に 有効にならなかったかを調べるには、以下のコマンドを 使用して、データベース構成パラメーターを検索し、パ ラメーターの詳細を表示してください。

DB2 GET DB CFG FOR <database-alias> SHOW DETAIL

データベースに接続している場合にのみ、データベース 構成パラメーターへの変更は動的に有効になります。 すべての構成パラメーターが動的更新をサポートしてい る訳ではありません。 どのパラメーターを動的に変更 できるのかを調べるには、「管理ガイド」を参照してく ださい。

グループ内で複数のパラメーターがサブミットされた場 合は、パラメーターを個々にサブミットしてください。 このように構成パラメーターを動的に変更できない場合 には、以下のいずれか、またはいくつかを行ってくださ い。

- すべてのアプリケーションがデータベースから切断さ れていることを確認し、db2 接続コマンドを発行す る。
- v バインド中に新規値が使用されるため、新規構成パラ メーターが反映された後、パッケージを再バインドす る。
- v FLUSH PACKAGE CACHE コマンドを使用して、 SQL キャッシュ内の動的ステートメントを無効にす る。

#### **DB21027E** データベースに接続中は、分離レベルは変 更できません。

説明**:** データベースに接続されている間に、分離レベル を変更しようとしました。コマンドは無視されます。

ユーザーの処置**:** 分離レベルの変更が必要な場合、現在 のデータベースから切断した後で分離レベルを設定し、 そのデータベースに再接続してください。

# **DB21028E** カーソル *cursor-name* が宣言されていま せん。

説明**:** OPEN、FETCH、または CLOSE SQL ステート メントを発行する前に、示されているカーソルを宣言す る必要があります。

ユーザーの処置**:** カーソルを宣言して、コマンドを再サ ブミットしてください。

**DB21029E** カーソル *cursor-name* は、すでに宣言さ れオープンされています。

説明**:** オープンされているカーソルを宣言しようとしま した。

ユーザーの処置**:** カーソルをクローズして、オープン・ コマンドを再サブミットしてください。

**DB21030E** カーソル *cursor-name* がオープンされて いません。

説明**:** 示されたカーソルをオープンする必要がありま す。

ユーザーの処置**:** カーソルをオープンして、コマンドを 再サブミットしてください。

# **DB21031E** カーソル *cursor-name* **(***internal-cursor***)** を 使用している **SQL** ステートメントが戻 されました**:**

説明**:** このメッセージは、ユーザー定義カーソルの内部 カーソル名を表示します。いくつかの SQL エラー・メ ッセージが、内部カーソル名を示す場合があります。こ のメッセージは、SQL メッセージの前に表示されま す。

ユーザーの処置**:** SQL エラーを訂正して、コマンドを 再サブミットしてください。

# **DB21032E** すでに、最大数のカーソルが宣言されてい ます。

説明**:** コマンド行プロセッサーは、WITH HOLD 属性 で宣言された 100 のカーソル、および WITH HOLD 属性なしで宣言された 100 のカーソルをサポートして います。

ユーザーの処置**:** 既存のカーソルのいずれかを再宣言し て、コマンドを再サブミットしてください。

#### **DB21033E DRDA** ホストに常駐するデータベースに ついて無効なコマンドです。

説明**:** 以下のコマンドは、DRDA ホスト・サーバーに 存在するデータベースに対してサポートされていませ ん。

- LIST TABLES
- LIST PACKAGES
- REORGCHK

ユーザーの処置**:** このデータベースに対してコマンドを 発行しないでください。

**DB21034E** コマンドが、有効なコマンド行プロセッサ ー・コマンドでないため、**SQL** ステート メントとして処理されました。 **SQL** 処 理中に、そのコマンドが返されました。

説明**:** このメッセージは、SQL エラー・メッセージの 前に表示されます。非 SQL コマンドの構文エラーが原 因でエラーが発生します。

ユーザーの処置**:** エラーを訂正して、コマンドを再サブ ミットしてください。

#### **DB21035E** *list-name* リストの項目の最大数を超えま した。 最大数は *number* です。

説明**:** リストの項目数は、示されている最大数を超える ことはできません。このエラーは、無効な範囲指定によ って起きた可能性があります。

ユーザーの処置**:** エラーを訂正して、コマンドを再サブ ミットしてください。

#### **DB21036E** *command* コマンドが失敗しました。

ユーザーの処置**:** コマンドをトレースをアクティブにし て再試行してください。問題が再び起こる場合は、トレ ース情報をファイルに保管し次の情報を技術サポートに 連絡してください。

- v 問題記述
- DB2 メッセージ番号
- v トレース・ファイル

**DB21037W** データ・ソースが見つかりません。

ユーザーの処置**:** 指定したタイプ (USER あるいは SYSTEM) の ODBC データ・ソースが見つかりません でした。他のタイプ (SYSTEM あるいは USER) を指定 して、コマンドを再試行してください。

### **DB21040E** *number* は、有効な未確定トランザクショ ン番号ではありません。

説明**:** *number* が、リストされている未確定のトランザ クション番号のいずれでもありません。

ユーザーの処置**:** リストされているトランザクション番 号のいずれかを選択して、コマンドを再サブミットして ください。

#### **DB21041W** *number* 個の未確定トランザクションが表 示されていません。

説明**:** コマンド行プロセッサーが、すべての未確定トラ ンザクションを表示できませんでした。表示されなかっ たトランザクションの数は *number* です。

ユーザーの処置**:** システムの未確定トランザクションの 合計数を減らすためには、未確定トランザクションの現 在のリストの処理を完了してください。次に、未確定ト ランザクションのリスト・コマンドを再発行してくださ い。

### **DB21042E** トランザクション番号を指定しなければな りません。

説明**:** 未確定トランザクションの commit (c)、 rollback (r)、または forget (f) サブコマンドには、トラ ンザクション番号を指定する必要があります。

ユーザーの処置**:** 適切なトランザクション番号を指定し て、コマンドを再発行してください。

#### **DB21043E** *subcommand* は有効な要求ではありませ ん。

説明**:** 示された未確定トランザクション・サブコマンド が無効です。有効なサブコマンドは、次のとおりです。

#### サブコマンド 説明

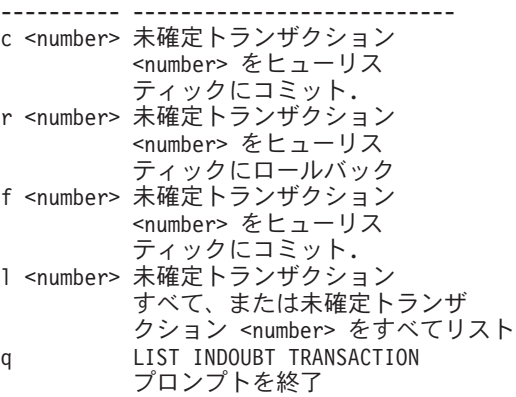

注: *number* コマンドは、DB2 Extended Enterprise Edition では使用できません。

ユーザーの処置**:** エラーを訂正して、コマンドを再サブ ミットしてください。

# **DB21044E** トランザクション番号 *number* の **COMMIT** を行うことができません。

説明**:** commit (c) サブコマンドを発行するときは、ト ランザクションが準備状態 (i) でなければなりません。

ユーザーの処置**:** 別のコマンドを発行してください。

# **DB21045E** トランザクション番号 *number* の **ROLLBACK** を行うことができません。

説明**:** ロールバック (r) サブコマンドを発行する際に、 トランザクションは準備済み (i) またはアイドル (e) 状 態である必要があります。

ユーザーの処置**:** 別のコマンドを発行してください。

#### **DB21046E** トランザクション番号 *number* の **FORGET** を行うことができません。

説明**:** forget (f) コマンドを発行するときは、トランザ クションがヒューリスティック・コミット済み (c) また はヒューリスティック・ロールバック済み (f) の状態で なければなりません。

ユーザーの処置**:** 別のコマンドを発行してください。

#### **DB21050E** *state* は有効な **SQLSTATE** ではありませ  $h<sub>o</sub>$

説明**:** 示されている sqlstate が有効でないか、または見 つかりませんでした。有効な状態は、2 から 5 桁の数 値です。

ユーザーの処置**:** 別の状態を使用して、コマンドを再サ ブミットしてください。

#### **DB21051E** この環境ではサポートされないコマンドで す。

説明**:** 要求されたコマンドは、現在の環境ではコマンド 行プロセッサーによってサポートされていません。

ユーザーの処置**:** 別のプラットフォーム、または別の環 境でコマンドを再サブミットしてください。

### **DB21052I** *command* が実行のためにサブミットされ ました。

説明**:** コマンド行プロセッサーが、示されているコマン ドを実行しようとしています。コマンドが正常に完了し たかどうかは判別できません。

ユーザーの処置**:** コマンドが明らかに失敗した場合、そ のコマンドをコマンド行プロセッサー外からサブミット してください。

# **DB21053W** *isolation-level* をサポートしないデータベ ースに接続すると、自動エスカレーション が行われます。

説明**:** 分離レベルはデータベースによって異なります。 NC などの一部だけが、特定のデータベースにサポート されています。接続しているデータベースによってサポ ートされていない分離レベルを選択すると、サポートさ れているレベルに自動的にエスカレートされます。

ユーザーの処置**:** 選択した分離レベルをサポートするデ ータベースに接続するか、または別の分離レベルを選択 してください。

# **DB21054E** コマンド行プロセッサーが、 *command* コ マンドでシステム・エラーを検出しまし た。理由コード **=** *reason-code*

説明**:** コマンド行プロセッサーが、示されているコマン ドを処理するために十分なメモリーを確保できませんで した。処理中にシステム・エラーが起きました。

#### 理由

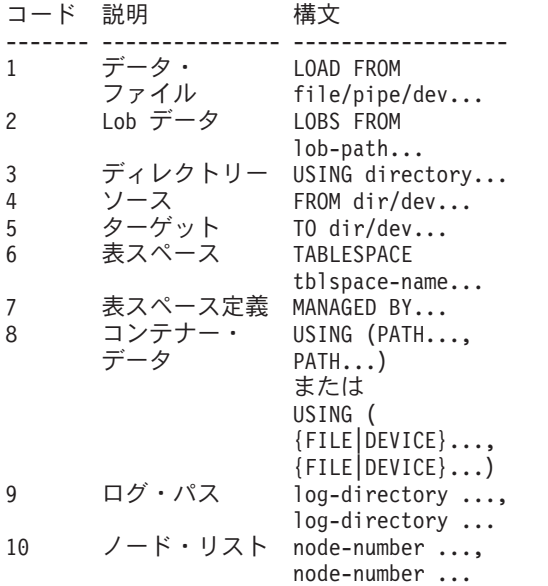

ユーザーの処置**:** エラーを訂正して、コマンドを再サブ ミットしてください。

#### **DB21055W** コマンドはタイプ **2** 接続には無効です。

説明**:** タイプ 2 接続には適用されない GET CONNECTION STATE コマンドから情報が返されまし た。

ユーザーの処置**:** QUERY CLIENT を発行して、 CONNECT = 1 を確認してください。

# **DB21056W** ディレクトリーの変更は、ディレクトリ ー・キャッシュがリフレッシュされるまで 有効にならない場合があります。

説明**:** ディレクトリー・キャッシュ (DBM CFG dir\_cache) が使用可能であれば、データベース、ノー ド、および DCS ディレクトリー・ファイルがメモリー にキャッシュされます。ディレクトリーの変更は、ディ レクトリー・キャッシュがリフレッシュされるまで有効 にならない場合があります。ディレクトリー・キャッシ ュの説明については、「管理の手引き」で dir\_cache 構 成パラメーターを参照してください。

ユーザーの処置**:** CLP のディレクトリー・キャッシュ をリフレッシュするには、db2 TERMINATE を発行して ください。他のアプリケーションのディレクトリー情報

をリフレッシュするには、そのアプリケーションの停止 と再始動を行ってください。データベースのディレクト リー情報をリフレッシュするには、データベースの停止 (db2stop) と再始動 (db2start) を行ってください。

#### **DB21057E** 無効なテープ装置が指定されました。

説明**:** オペレーティング・システムに渡されたテープ装 置は受け入れられていません。 Windows NT では、こ れは形式 ″¥¥.¥TAPEx″ でなければなりません。ここで x はドライブ番号 (0 が最初) を表します。

ユーザーの処置**:** 有効なテープ装置を指定して、コマン ドを再発行してください。

#### **DB21058E** 無効なテープ位置が指定されました。

説明**:** 指定されたテープ・マーク位置が無効です。 Windows NT では、バックアップが記録される最初のテ ープ位置は 1 です。後続のバックアップ・イメージは テープ・マーク 2 で開始されます。

ユーザーの処置**:** 有効なテープ位置を指定して、コマン ドを再発行してください。

#### **DB21059E** 無効なテープ・ブロック・サイズが指定さ れました。

説明**:** 指定されたテープ・マーク・ブロック・サイズが テープ装置でサポートされる範囲内になっていません。 さらに、作業のためのバックアップ/リストアでは、これ は係数または 4096 の倍数でなければなりません。

ユーザーの処置**:** 有効なテープ・サイズを指定して、コ マンドを再発行してください。

#### **DB21060E** 一般的なテープの障害。

説明**:** テープ操作から予期しない戻りコードが戻されま した。

ユーザーの処置**:** コマンドを再サブミットしてくださ い。このエラーが再び起こる場合、システム管理者に連 絡して援助を受けてください。

#### **DB21061E** コマンド行環境が初期化されていません。

説明**:** db2cmd.exe によって開始されていないコマン ド・ウィンドウから、コマンド行プロセッサーを呼び出 そうとしました。

ユーザーの処置**:** DB2CMD を出して、コマンド行プロ セッサー環境が初期化されているコマンド・ウィンドウ を開始してください。

# **DB21070W 1** つ以上の構成パラメーターが、 **AUTOMATIC** をサポートしていないのに **AUTOMATIC** に設定されました。

ユーザーの処置**:** パラメーターの変更がグループとして サブミットされた場合は、どのパラメーターの変更が成 功したか調べるために、変更を個々に再サブミットして ください。

1 つのパラメーターがサブミットされただけである場合 は、このメッセージは、値 AUTOMATIC がこのパラメ ーターでサポートされていないことを示します。

どの構成パラメーターが AUTOMATIC 値をサポートす るかを調べるには、「管理ガイド」を参照してくださ い。

# **DB21071W** 構成パラメーター値がすべてのノードで変 更されましたが、値の変更が動的に変更さ れなかったノードがあります。

ユーザーの処置**:** パラメーターの変更がグループとして サブミットされた場合は、詳細情報を得るために、更新 コマンドを個々に発行してください。

成功しなかったノードを次回再始動するときに、新しい 値が有効になります。

ユーザーがインスタンスにアタッチされている場合にの み、データベース・マネージャー構成パラメーターへの 変更は動的に有効になります。 すべての構成パラメー ターが動的更新をサポートしている訳ではありません。 どのパラメーターを動的に変更できるのかを調べるに は、「管理ガイド」を参照してください。

動的アプリケーションで失敗したノードを識別するに は、各ノードでインスタンスをアタッチし、次のコマン ドを発行してください。

DB2 GET DBM CFG SHOW DETAIL

# **DB21080E** このデータベース別名に対して事前に発行 した、 **REDIRECT** オプション付きの **RESTORE DATABASE** コマンドがない か、またはそのコマンドに関する情報が失 われています。

説明**:** CONTINUE または ABORT オプションで、 RESTORE DATABASE コマンドを実行しようとしまし た。しかし、前に REDIRECT オプションで RESTORE DATABASE コマンドを発行していないか、または失敗 コマンド上で指定されたのとは別のデータベース別名以 外に対してそのようなコマンドを発行しました。このメ ッセージが出された別の原因として、前に正しく発行さ れた RESTORE DATABASE ... REDIRECT コマンドの 情報が消失したことが考えられます。これは、CLP バ

ックエンド処理が異常終了した場合か、または TERMINATE コマンドを発行した場合に発生することが あります。

ユーザーの処置**:** RESTORE DATABASE ... REDIRECT コマンドおよび SET TABLESPACE CONTAINERS コ マンドを再発行して、フル・リダイレクトされたリスト ア処理を再開してください。次に、RESTORE DATABASE ... CONTINUE コマンドを発行してくださ い。

#### **DB21081E db2cli.ini** ファイルにはセクションがあり ません。

説明**:** GET CLI CONFIGURATION コマンドを使用す ることによって、db2cli.ini ファイルの CLI パラメータ ーをリストしようとしましたが、ファイルが空です。フ ァイルにはセクションがありません。

ユーザーの処置**:** db2cli.ini ファイルを更新するには、 UPDATE CLI CONFIGURATION コマンドを使用してく ださい。

# **DB21082E UPDATE CLI CONFIGURATION** コマン ドを実行する権限がありません。

説明**:** このコマンドを実行するには、SYSADM 権限が 必要です。

ユーザーの処置**:** データベース管理者から必要な権限を 与えてもらってから、コマンドを再発行してください。

#### **DB21083E** セクション *section* がありません。

説明**:** セクション <section> が db2cli.ini ファイルにあ りません。

ユーザーの処置**:** 既存のセクションを指定して、コマン ドを再度発行してください。

### **DB21084E** 新規パスワードと確認パスワードが一致し ません。

説明**:** ATTACH または CONNECT コマンドを使用し ていて、パスワードの変更を指定しました。新規パスワ ードは、NEW および CONFIRM 文節を使用して、ある いはプロンプトに応答して 2 回指定する必要がありま す。新規パスワードとして指定した 2 つのパスワード は、別々のものです。

ユーザーの処置**:** 同じパスワードを 2 回指定してくだ さい。

**DB21085I** インスタンス *instance-name* は、*32* また は *64* ビットおよび **DB2** コード・リリー ス *ver-rel-mod* をレベル **ID** *level-id* で使 用します。情報トークンは、*build-id1*、 *build-id2*、*build-id3*、および **FixPak** *FixPak-number* です。

説明**:** このメッセージは、db2level コマンドの出力で、 指定の DB2 インスタンスのコード・レベルに関する詳 細情報を提供します。 この情報は、DB2 サービス担当 者が問題を解決するために要求することがあります。

ユーザーの処置**:** DB2 サービス担当に提供するため、 表示されている情報をすべて記録してください。

db2level 実行プログラムは、マシン間でコピーしないよ うにします。 DB2 インストールおよびサービス保守プ ログラムのみが、このファイルを操作します。

顧客が DB2 サービス担当者からプライベート・テスト 修正プログラムを受け取り、正式にサポートされている サービス・レベルの上にこれをインストールした場合、 db2level 実行プログラムは、そのプライベート・テスト 修正プログラムに関するすべての情報を表示するとは限 りません。

**DB21086I** このバックアップ・イメージの増分 **RESTORE** 操作が正しく完了しました が、増分 **RESTORE** 操作全体を完了する ためにリストアが必要なバックアップ・イ メージが他にもあります。

説明**:** 増分 RESTORE 操作を完了するには、そのリス トア・チェーン内の増分バックアップ・イメージがそれ ぞれリストアされていなければなりません。現在の操作 は正常に終了しますが、 RESTORE 操作全体が完了す るためにはリストアが必要なバックアップ・イメージが 他にもあります。

ユーザーの処置**:** 次のバックアップ・イメージをリスト アします。

**DB21100E** ストアード・プロシージャー *procedure-name* が複数のスキーマに存在 します。

説明**:** 示されているプロシージャー名が複数のスキーマ に見つかりました。

ユーザーの処置**:** 完全修飾プロシージャー名 (*schema*.*procedure-name*) を指定して、CALL コマンドを 出し直してください。

# **DB21101E** ストアード・プロシージャー *procedure-name* **(**予想数**)** 指定されたパラ メーターが少なすぎます。

説明**:** このストアード・プロシージャーの定義には、 CALL コマンドに指定されたより多くのパラメーターが 含まれています。

ユーザーの処置**:** ストアード・プロシージャーのパラメ ーターの数を確認して、コマンドを再発行してくださ い。

# **DB21102E** ストアード・プロシージャー *procedure-name* **(**予想数**)** に指定されたパ ラメーターが多すぎます。

説明**:** このストアード・プロシージャーの定義には、 CALL コマンドに指定されたより少ないパラメーターが 含まれています。

ユーザーの処置**:** ストアード・プロシージャーのパラメ ーターの数を確認してください。

# **DB21103E** パラメーター *parameter-number* のデー タ・タイプは **CLP** の **CALL** コマンドに サポートされていません。

説明**:** CLP にいる場合、データ・タイプがパラメータ ー *parameter-number* のデータ・タイプであるパラメー ターを使ってストアード・プロシージャーを呼び出すこ とはできません。

ユーザーの処置**:** このストアード・プロシージャーを CLP から呼び出さないでください。

**DB21104E** ストアード・プロシージャー *procedure-name* のパラメーター *parameter-number* は、**INPUT** パラメータ ーでなければなりません。

説明**:** パラメーター *parameter-number* は、INPUT また は INPUT/OUTPUT パラメーターとして定義されていま す。 ただし、このパラメーターには ″?″ が指定されて います。

ユーザーの処置**:** パラメーター *parameter-number* の ″?″ を、このパラメーターの入力値で置換し、再度 CALL コマンドを発行してください。

**DB21105E** ストアード・プロシージャー *procedure-name* のパラメーター *parameter-number* は、**OUTPUT** パラメー ターでなければなりません。

説明**:** パラメーター *parameter-number* は、OUTPUT パ ラメーターとして定義されています。 ただし、このパ

ラメーターには入力値が指定されています。

ユーザーの処置**:** パラメーター *parameter-number* の入 力値を ″?″ で置換して、再度 CALL コマンドを発行し てください。

# **DB21106E** ストアード・プロシージャー *procedure-name* が未定義です。

説明**:** ストアード・プロシージャーが定義されていない か、システム・カタログに入っていません。

ユーザーの処置**:** ストアード・プロシージャーがシステ ム・カタログに存在することを確認してください。 ス トアード・プロシージャーをドロップし、再作成を試み てください。 次に、CALL コマンドを再発行してくだ さい。

# **DB21500I DB2MSCS** コマンドが正常に終了しまし た。

説明**:** ユーザー要求は正常に処理されました。

ユーザーの処置**:** 処置は必要ありません。

#### **DB21501E** 無効なオプション *option-name* がコマン ドに指定されました。

説明**:** 無効な引き数が DB2MSCS コマンドに対して入 力されました。このコマンドの有効な引き数は以下のと おりです。

- v -f:InputFileName DB2MSCS.CFG 入力ファイルが MSCS ユーティリティーで使用されることを指定しま す。 このパラメーターが指定されない場合、 DB2MSCS ユーティリティーは、現行ディレクトリー の DB2MSCS.CFG ファイルを読み取ります。
- v -d:TraceFileName デバッグ・トレースをオンにし、ト レース出力ファイルを指定します。
- v -u:InstanceName インスタンスの DB2MSCS 操作を取 り消します。

ユーザーの処置**:** このコマンドに関する詳細について は、「管理ガイド」を参照してください。次のようにコ マンドを入力し直してください。DB2MSCS -f InputFileName

**DB21502E** 構成ファイル *file-name* をオープンできま せん。

説明**:** 構成ファイルをオープンできませんでした。 メ ッセージ・テキスト内のファイル名によって、このエラ ーは次のように説明できます。

• メッセージ・テキスト内のファイル名が DB2MSCS コマンドで指定された入力ファイルの名前である場 合、入力ファイルを見つけることができなかった。

- v ファイル名が ″db2systm″ である場合、ターゲット・ インスタンスのデータベース・マネージャー構成ファ イルが欠落している。
- v ファイル名が ″db2mscs.bak″ である場合、バックアッ プ構成ファイルをインスタンス・ディレクトリーに作 成することができなかった。
- v ファイル名が ″db2mscs.bak″ であり、取り消し操作が 行われた場合、取り消し操作を行う際に、インスタン ス・ディレクトリーからのバックアップ構成ファイル をオープンすることができなかった。

ユーザーの処置**:** エラーが起きたファイルによって、問 題は次のように訂正できる場合があります。

- メッセージ・テキスト内のファイル名が DB2MSCS コマンドで指定された入力ファイルの名前である場 合、ファイルが現行ディレクトリーに存在するか、あ るいは完全修飾ファイル名がコマンドで指定されたか どうかを確認する。
- v ターゲット・インスタンスのデータベース・マネージ ャー構成ファイルがない場合、インスタンスをドロッ プおよび再作成する。
- バックアップ構成ファイルがインスタンス・ディレク トリーで作成できなかった場合、インスタンス・プロ ファイル・ディレクトリーが存在し、現行ログオン・ アカウントがそのディレクトリーに書き込みアクセス できることを確認する。
- 取り消し操作を行う際にインスタンス・ディレクトリ ーからのバックアップ構成ファイルをオープンできな かった場合、インスタンス・プロファイル・ディレク トリーを含む MSCS ディスクが現行マシンでオンラ インになっていることを確認し、操作を再試行する。

# **DB21503E** このコマンドを処理するのに十分なメモリ ーがありません。

説明**:** コマンドを処理するのに必要なメモリーが足りな くなりました。

ユーザーの処置**:** システムに十分な実メモリーおよび仮 想メモリーがあることを確認してください。 使用中で ないすべてのアプリケーションをクローズし、システム に追加のメモリーを解放してください。

# **DB21504E** パラメーター *parameter-name* に指定され た値 *parameter-value* が、そのパラメータ ーの最大長を超えました。 パラメーター の最大長は *length* バイトです。

説明**:** キーワード *parameter-name* に指定された値 *parameter-value* が、そのパラメーターで許可されている 最大限度を超えました。

ユーザーの処置**:** 以下の最大長の制限に準拠した値を指 定してください。

- グループまたはリソース名の最大長は 64
- v IP アドレスまたはサブネット・マスクの最大長は 15
- DB2 インスタンス名の最大長は 8
- ネットワーク名、クラスター名、またはコンピュータ ー名の最大長は 64
- ユーザー名またはパスワードの最大長は 256

# **DB21505E** パラメーター *parameter-name1* は、 **DB2MSCS** 構成ファイル *file-name* で、 パラメーター *parameter-name2* よりも前 に指定される必要があります。

説明**:** DB2MSCS 構成ファイルで指定されたパラメー ターの順序が無効です。 グループ名は他のリソース・ パラメーターの指定よりも前に指定する必要がありま す。 それぞれのリソースごとに、リソース名パラメー ターはリソース・パラメーターの指定よりも前に指定す る必要があります。

ユーザーの処置**:** DB2MSCS 構成ファイルを変更し て、パラメーターの順序を訂正してください。

# **DB21506E** クラスター *cluster-name* にアクセスでき ません。 クラスター名が正しいこと、ま たクラスター・サービスが現行マシンで開 始されていることを確認してください。

説明**:** クラスター名が正しくないか、現行マシンでクラ スター・サービスが開始されていないかのいずれかのた め、DB2MSCS ユーティリティーはクラスター名をオー プンできませんでした。

ユーザーの処置**:** クラスター・サービスが現行マシンで 開始されていない場合は、 ″net start clussvc″ コマンド を実行してクラスター・サービスを開始するか、「サー ビス」ダイアログから ″Cluster″ コマンドを開始させて ください。 クラスター名が DB2MSCS 構成ファイルで 間違って指定された場合は、クラスター名を変更して、 コマンドを再サブミットしてください。

### **DB21507E** インスタンス名 *instance-name* が無効で す。

説明**:** DB2MSCS 構成ファイルで指定されたインスタ ンス名が無効であるか、あるいは DB2INSTANCE 環境 変数が有効なインスタンス名に設定されていません。

ユーザーの処置**:** インスタンス名が DB2MSCS 構成フ ァイルで指定されている場合は、インスタンス名が有効 であることを確認し、コマンドを再サブミットしてくだ さい。 インスタンス名が構成ファイルで指定されてい

ない場合は、 DB2INSTANCE 環境変数が有効な DB2 インスタンスの名前に設定されていることを確認してく ださい。

# **DB21509E** 構成ファイル *file-name* に指定されたキー ワード *keyword* は、パーティション・デ ータベース・インスタンスでのみ有効で す。

説明**:** ターゲット・インスタンスがパーティション・デ ータベース・インスタンスの場合にのみ、指定されたキ ーワードが有効です。 たとえば、DB2\_NODE キーワー ドはパーティション・データベース・インスタンスにの み指定できます。

ユーザーの処置**:** 構成ファイルの無効なキーワードをコ メント化し、コマンドを再サブミットしてください。

#### **DB21510E** 構成ファイル *file-name* で指定された **IP** アドレス *internet-address* が無効です。

説明**:** IP アドレスまたはサブネット・マスクのいずれ かに指定された値が IP アドレスの形式に準拠していま せん。 有効な IP アドレスは、次のような形式です: "nnn.nnn.nnn.nnn" ここで、nnn は 0 から 255 の数値で す。

ユーザーの処置**:** 構成ファイルの無効なアドレスを訂正 し、コマンドを再サブミットしてください。

#### **DB21511E** ノード *node-number* が存在しません。

説明**:** DB2\_NODE キーワードに指定されたノード番号 が、有効なデータベース・パーティション番号に対応し ていません。

ユーザーの処置**:** 既存のノード番号を指定するように DB2\_NODE パラメーターを訂正してください。

#### **DB21512E** キーワード *keyword* は有効な **DB2MSCS** キーワードではありません。

説明**:** 指定されたキーワードは有効な DB2MSCS キー ワードではありませんでした。

ユーザーの処置**:** 有効な DB2MSCS キーワードを使用 してください。 キーワードに関する詳細については、 「管理ガイド」を参照してください。

# **DB21513E** システム・エラー *error-msg* のために、 **DB2MSCS** ユーティリティーが **MSCS** グループ *group-name* を作成するのに失敗 しました。

ユーザーの処置**:** 追加の情報については、Windows の システム・エラー・メッセージを参照してください。

# **DB21514E** システム・エラー *error-msg* のために、 **DB2MSCS** ユーティリティーを完了でき ませんでした。

説明**:** Windows システム・エラーのために、DB2MSCS ユーティリティーを完了できませんでした。

ユーザーの処置**:** 追加の情報については、Windows の システム・エラー・メッセージを参照してください。

# **DB21515E** キーワード *keyword-name* で指定された必 須リソース・プロパティーが、リソース *resource-name* で欠落しています。

説明**:** 必須パラメーターの 1 つが指定されなかったた め、リソースを作成することができませんでした。 た とえば、IP アドレス・リソース、IP アドレスおよびサ ブネット・マスクを指定する必要があります。 ネット ワーク名リソースの場合、ネットワーク名を指定する必 要があります。

ユーザーの処置**:** 必須パラメーターが指定されているこ とを確認して、コマンドを再サブミットしてください。

# **DB21516E DB2MSCS** はリソース *resource-name* を オンラインにすることができません。リソ ースのプロパティーが正しく設定されてい ることを確認してください。

説明**:** リソースが作成されたら、DB2MSCS ユーティ リティーはリソースをオンラインにすることにより、リ ソースの妥当性検査を行います。 リソースをオンライ ンにするのに失敗した場合、リソース・プロパティーが 正しく指定されていないか、クラスター・ネットワーク が正しく機能していないかのいずれかであることを示し ます。

#### ユーザーの処置**:**

- v ディスク・リソースがエラーの場合は、ディスク・サ ブシステムおよびディスク装置ドライバーが正しく機 能していることを確認してください。 ディスク装置 ドライバーの問題がイベント・ログに記録された場合 は、イベント・ビューアーを使用して調べる必要があ ります。
- v IP アドレス・リソースがエラーの場合、IP パラメー ターが正しいこと、および IP アドレスが存在するネ ットワークが正しく機能していることを確認します。 また、DB2 用に指定されている IP アドレスを、ネ ットワーク上の他のマシンで使用することはできませ ん。 IP アドレス用に使用するパラメーターがよくわ からない場合は、ネットワーク管理者に相談してくだ さい。
- ネットワーク名リソースがエラーの場合、ネットワー クが正しく機能していること、および Netname パラ

メーターに指定された値がネットワーク上の任意のマ シンで使用されていないことを確認してください。 ネットワーク名パラメーターは必要ないことに注意し てください。 回避策としては、ネットワーク名パラ メーターをコメント化して続けることができます。

v DB2 リソースがエラーの場合は、db2diag.log で DB2 エラーを調べてください。

**DB21517E MSCS** ネットワーク *network-name* がア クティブではありません。

説明**:** IP アドレスに指定されたネットワーク・パラメ ーターがアクティブではありません。

ユーザーの処置**:** クラスター管理ビューから、ターゲッ ト・ネットワークを活動化あるいは使用可能にし、コマ ンドを再サブミットしてください。

# **DB21518E** アクティブな **MSCS** ネットワークがあり ません。

説明**:** ネットワーク・パラメーターが IP アドレスに指 定されず、使用できるネットワークがありませんでし た。

ユーザーの処置**:** 有効な MSCS ネットワークを構成す る必要があります。 MSCS ネットワークを追加、構成 するには、クラスターの資料を参照してください。

# **DB21519E DB2MSCS** はリソース *resource-name* を オフラインにすることができません。リソ ースのプロパティーが正しく設定されてい ることを確認してください。

説明**:** DB2MSCS はリソースをオフラインにすること ができませんでした。 リソースはクラスター・ソフト ウェアで使用中である可能性があります。

ユーザーの処置**:** 操作をやり直してください。 問題が 解決しない場合は、トレース・オプションを指定して実 行し、 IBM サービス技術員に連絡して助言を受けてく ださい。

### **DB21520E DB2PATH** プロファイル変数が定義され ていません。

説明**:** DB2PATH レジストリー・プロファイル変数が現 行マシンで定義されていません。 DB2 をインストール しているパスに DB2PATH を設定する必要がありま す。

ユーザーの処置**:** db2set コマンドを使用して、DB2 が インストールされているディレクトリーに DB2PATH を設定してください。たとえば、db2set -g DB2PATH=D:¥SQLLIB とします。

#### **DB21521E DB2MSCS** はファイル *file-name* から読 み取れません。

説明**:** DB2MSCS ユーティリティーは指定されたファ イルからデータを読み取ることができません。

ユーザーの処置**:** ファイルがロックされていないこと、 および現行ログオン・ユーザーにファイルの読み取り権 限を持っていることを確認してください。

**DB21522E** マシン・レジストリーをマシン *machine-name* でオープンできません。 マ シンがアクティブであり、現行ログオン・ アカウントがローカル管理者権限を持って いることを確認してください。

説明**:** DB2MSCS は読み取りおよび書き込みアクセス のためにリモート・マシンのレジストリーをオープンす ることができませんでした。 デフォルトで、そのマシ ンのローカル管理者グループに属するユーザーのみが、 マシン・レジストリーへの読み取り、書き込みアクセス を持っています。 このエラーは、リモート・マシンが アクティブでない場合にも返されます。

ユーザーの処置**:** ターゲット・マシンがアクティブであ ることを確認し、ターゲット・マシンのローカル管理者 グループに属するドメイン・アカウントにログオンして から、コマンドを再サブミットしてください。

# **DB21523E** マシン・レジストリーをマシン *machine-name* でクローズできません。 マ シンがアクティブであり、現行ログオン・ アカウントがローカル管理者権限を持って いることを確認してください。

説明**:** リモート・レジストリーをオープンした後、 DB2MSCS ユーティリティーは内部エラーのために、リ モート・レジストリーへのハンドルのクローズに失敗し ました。

ユーザーの処置**:** トレース・オプションを指定して実行 し、 IBM サービス技術員に連絡して助言を受けてくだ さい。

# **DB21524E** リソース *resource-name* の作成に失敗しま した。システム・エラー**:** *error-msg*

説明**:** Windows システム・エラーのために、ターゲッ ト・リソースの作成のコマンドは失敗しました。

ユーザーの処置**:** 追加の情報については、Windows の システム・エラー・メッセージを参照してください。

# **DB21525E** 従属関係をリソース *resource-name* に追加 するのに失敗しました。システム・エラー **:** *error-msg*

説明**:** Windows システム・エラーのために、ターゲッ ト・リソースに従属関係を追加するコマンドは失敗しま した。

ユーザーの処置**:** 追加の情報については、Windows の システム・エラー・メッセージを参照してください。

### **DB21526E** リソース *resource-name* の移動に失敗しま した。システム・エラー**:** *error-msg*

説明**:** Windows システム・エラーのために、リソース の移動を追加するコマンドは失敗しました。

ユーザーの処置**:** 追加の情報については、Windows の システム・エラー・メッセージを参照してください。

### **DB21527E** ディスク・リソースがグループ *group-name* に指定されていません。

説明**:** グループごとに少なくとも 1 つのディスク・リ ソースを指定する必要があります。

ユーザーの処置**:** エラー・メッセージに示されたグルー プに、1 つ以上のディスク・リソースを割り当ててくだ さい。

# **DB21528E INSTPROF\_DISK** に指定された値 *keyword-value* が、同じグループ内のどの ディスクとも一致していません。

説明**:** インスタンス・プロファイル・ディレクトリーの 内容をコピーするロケーションを指定するのに INSTPROF\_DISK キーワードが使用されました。 INSTPROF DISK キーワードの値が、同じグループ内の ディスク・リソースの名前と一致しません。

ユーザーの処置**:** INSTPROF\_DISK を、同じグループ 内のディスク・リソースのいずれかの名前に設定してく ださい。

**DB21529E DB2MSCS** ユーティリティーはマシン *machine-name* のレジストリーにアクセス できません。 マシンがアクティブであ り、現行ログオン・アカウントがローカル 管理者権限を持っていることを確認してく ださい。

説明**:** DB2MSCS ユーティリティーはターゲット・マ シンのレジストリーにアクセスできません。

ユーザーの処置**:** ターゲット・マシンのローカル管理者 グループに属するドメイン・アカウントにログオンして

から、コマンドを再サブミットしてください。

**DB21530E DB2MSCS** ユーティリティーはクラスタ ー *cluster-name* のクラスター・レジスト リーにアクセスできません。 クラスター がアクティブであり、現行ログオン・アカ ウントがローカル管理者権限を持っている ことを確認してください。

説明**:** クラスターを管理するには、両方のノードの管理 許可か、あるいはクラスターを管理する特定の許可のい ずれかを持つ必要があります。 デフォルトで、両方の ノードのローカル管理者グループは、クラスターを管理 する許可を持っています。

ユーザーの処置**:** クラスターへのアクセスを行えるアカ ウントにログオンしてください。 両方のノードでユー ザー管理許可を与えることなくクラスターの管理許可を ユーザーに与えるには、次のようにします。 クラスタ ー管理 GUI を実行する。クラスター名を右クリック し、プロパティーをクリックする。 セキュリティー ( または許可) をクリックする。クラスターを管理するユ ーザーおよびグループを指定する。

### **DB21531E MSCS** ディスクのプロパティーを取得で きません。 システム・エラー**:** *error-msg*

説明**:** DB2MSCS ユーティリティーは MSCS ディス ク・リソースからドライブ文字を取得することができま せん。この問題は通常、INSTPROF\_DISK キーワードで 指定されたディスク・リソースが IBM Netfinity ディス ク・リソース ″IPSHA Disk″ である場合に起こります。

ユーザーの処置**:** INSTPROF\_DISK キーワードを使用 しないでください。 代わりに INSTPROF PATH キーワ ードを使用して、インスタンス・プロファイル・ディレ クトリーをコピーするターゲット・ロケーションを明示 的に指定してください。

# **DB21532E** 内部エラーが発生しました。 ファイル**:** *file-name*、行 *line-number*。 **IBM** サービス 技術員に連絡してください。

説明**:** 内部エラーのために DB2MSCS が失敗しまし た。

ユーザーの処置**:** トレース・オプションを指定して実行 し、 IBM サービス技術員に連絡して助言を受けてくだ さい。

# **DB21533E DB2** インスタンスの移行中にエラーが起 こりました。 **rc =** *error-code*

説明**:** 必要なすべての MSCS リソースが作成された後 に、DB2MSCS ユーティリティーが内部エラーのため に、クラスタリングされた環境で実行する DB2 インス タンスの移行に失敗しました。 インスタンス移行中 に、ユーティリティーは以下のステップを実行します。

- v インスタンス・ディレクトリーを INSTPROF\_DISK または INSTPROF\_PATH キーワードで指定されたロ ケーションにコピーする。
- v DB2 レジストリー・プロファイル変数をマシン・レ ジストリーからクラスター・レジストリーに移動す る。
- v DB2INSTPROF レジストリー変数を新規インスタン ス・プロファイル・ロケーションへのポイントに設定 する。
- v DB2CLUSTERLIST を現行マシンの名前に設定する。

ユーザーの処置**:** DB2MSCS ユーティリティーを実行 する前に、以下を確認してください。

- 現行マシンで、インスタンスをコマンド行から正常に 開始および停止することができる。
- 別のクラスター・ノードで、同じインスタンスを停 止、および必要に応じてドロップさせることができ る。
- すべてのディスク・リソースが現行マシンでアクティ ブであり、クラスター・ノード間で相互に正常に移動 させることができる。
- 現行ログオン・ユーザーでローカル・マシン・レジス トリーおよびクラスター・レジストリーへのアクセス ができる。
- v 問題が解決しない場合は、IBM サービス技術員に連 絡し、DB2MSCS トレースおよび DB2 トレースの両 方を提供してください。
- **DB21534E DB2** インスタンスに **MSCS** ノードを追 加する際にエラーが起こりました。 **rc =** *error-code*

説明**:** ユーティリティーが、他の MSCS ノードを DB2 インスタンスに追加するのに失敗しました。 この 操作中に、ユーティリティーは以下を行います。

- v ターゲット・マシンの名前を DB2CLUSTERLIST レ ジストリー変数に追加して、DB2 クラスター・マシ ン・リストを更新する。
- v DB2 サービスおよびレジストリー・インスタンス・ プロファイルを、ターゲット・ノードの現行 DB2 イ ンスタンス用に作成する。

ユーザーの処置**:** DB2MSCS ユーティリティーを実行

する前に、以下を確認してください。

- 現行マシンで、インスタンスをコマンド行から正常に 開始および停止することができる。
- 別のクラスター・ノードで、同じインスタンスを停 止、および必要に応じてドロップさせることができ る。
- すべてのディスク・リソースが現行マシンでアクティ ブであり、クラスター・ノード間で相互に正常に移動 させることができる。
- 現行ログオン・ユーザーでターゲット・マシン・レジ ストリーおよびクラスター・レジストリーへのアクセ スができる。
- v 問題が解決しない場合は、IBM サービス技術員に連 絡し、DB2MSCS トレースおよび DB2 トレースの両 方を提供してください。

# **DB21535E** インスタンス所有のデータベース・パーテ ィション・サーバーが現行マシンにありま せん。

説明**:** パーティション・データベース・インスタンスを 移行する際、DB2MSCS ユーティリティーをインスタン ス所有マシンで実行する必要があります。

ユーザーの処置**:** DB2MSCS ユーティリティーをイン スタンス所有マシンから実行してください。

#### **DB21536E** ユーザー名 *userid* が無効です。

説明**:** 指定されたユーザー名が無効です。

ユーザーの処置**:** 有効なユーザー名を指定してくださ い。

#### **DB21537E** パスワード *password* が無効です。

説明**:** 指定されたパスワードが無効です。

ユーザーの処置**:** 正しいパスワードを指定してくださ い。

#### **DB21538E** アカウント *account-name* のパスワードの 有効期限が切れています。

説明**:** ターゲット・アカウントのパスワードの有効期限 が切れています。

ユーザーの処置**:** パスワードをリセットし、コマンドを 再サブミットしてください。

#### **DB21540E** グループ *group-name* で、少なくとも **1** つのネットワーク名リソースが必要です。

説明**:** パーティション・データベース・インスタンスを 移行する際、ネットワーク名リソースを、インスタンス 所有ノードを含むグループで作成する必要があります。

ユーザーの処置**:** 指定されたグループにネットワーク名 リソースを作成するよう指定してください。

# **DB21541E DB2** インスタンスから **MSCS** ノードを 除去する際にエラーが起こりました。 **rc =** *error-code*

説明**:** ″undo″ 操作中に、内部エラーのため、ユーティ リティーが MSCS ノードを DB2 インスタンスから除 去するのに失敗しました。

ユーザーの処置**:** 手動によるクリーンアップが必要で す。 手動でインスタンスをクリーンアップするには、 以下を行います。

- DB2 インスタンスを停止およびドロップする。
- すべての DB2 リソースおよびそれらの従属リソース をクラスター管理者ウィンドウから除去する。

# **DB21542E** インスタンスのフェイルオーバー・サポー トを除去中に、エラーが起こりました。フ ェイルオーバー・サポートはこのインスタ ンスでまだアクティブです。 **rc =** *error-code*

説明**:** ″undo″ 操作中に、内部エラーのため、ユーティ リティーが DB2 インスタンスを非クラスタリングする のに失敗しました。

ユーザーの処置**:** 手動によるクリーンアップが必要で す。 手動でインスタンスをクリーンアップするには、 以下を行います。インスタンスを停止およびドロップす る。すべての DB2 リソースおよびそれらの従属リソー スをクラスター管理者ウィンドウから除去する。

# **DB21543E** リソース名 *resource-name* が同じグループ 内のどの **IP** リソースにも一致しません。

説明**:** ネットワーク名・リソースを、同じリソース・グ ループ内の IP アドレス・リソースに基づいて構成する 必要があります。

ユーザーの処置**:** 同じリソース内にある IP アドレス・ リソースに、ネットワーク名リソースに従属する名前を 指定してください。

#### **DB21544E MSCS** リソース *resource-name* はすでに 存在します。

説明**:** 指定されたリソース名はすでにクラスター内に存 在しています。

ユーザーの処置**:** 別のリソース名を指定してください。

**DB21545E** モジュール *file-name* がロードされました が、関数 *function-name* が見つかりませ ん。 **MSCS** をサポートしている **DB2** バ ージョンで実行していることを確認してく ださい。

説明**:** DB2 のバージョンが DB2MSCS ユーティリティ ーのバージョンと互換性がないため、ユーティリティー が要求された関数のアドレスを取得するのに失敗しまし た。

ユーザーの処置**:** DB2 製品と一緒に配布されたバージ ョンの DB2MSCS ユーティリティーを使用してくださ い。

**DB21546E** モジュール *file-name* をロードできません でした。

説明**:** ユーティリティーが要求された DLL をロードす るのに失敗しました。

ユーザーの処置**:** DB2 製品を再インストールしてくだ さい。

# **DB21547E** グループ *group-name* をノード *node-number* に移動中にエラーが発生しま した。システム・エラー**:** *error-msg*

説明**:** 1 つ以上のリソースを移動できないため、ユーテ ィリティーがグループをターゲット・ノードに移動する のに失敗しました。

ユーザーの処置**:** すべてのクラスター・ノードがアクテ ィブであり、すべてのディスク・リソースをクラスタ ー・ノード間で相互に移動できることを確認してくださ い。 問題が解決されない場合、 IBM サービス技術員 に連絡してください。

**DB21548E DB2** サービスのログオン・アカウントを パーティション・データベース・システム に指定する必要があります。 **DB2\_LOGON\_USERNAME** および **DB2\_LOGON\_PASSWORD** キーワード を使用して、有効なログオン・アカウント を指定してください。

説明**:** パーティション・データベース・システムの DB2 サービスを、有効なドメイン・アカウントの下で 実行するよう構成する必要があります。

ユーザーの処置**:** DB2\_LOGON\_USERNAME および DB2\_LOGON\_PASSWORD キーワードを使用して、有効 なドメイン・アカウントを指定してください。

# **DB21549N** ノード *node-number* に指定されたネット ワーク名 *network-name* が無効です。

説明**:** 指定されたネットワーク名を解決できませんでし た。

ユーザーの処置**:** ネットワーク名が DNS サーバーまた はローカル etc/hosts ファイルに登録されていることを 確認してください。

### **DB21600N** *command* コマンドが正常に完了しません でした。

説明**:** このコマンドの実行中にエラーが起きました。

ユーザーの処置**:** 技術サービス担当者に連絡してくださ い。 db2diag.log ファイルの情報によって、サービス担 当者が失敗の原因について、判別することができます。

#### **DB29320W** 出力が切り捨てられました。

説明**:** 全照会結果が提供されているようにフェッチされ ません。コマンド行プロセッサーの出力は MAX STATETMENT SIZE 文字の最大が可能です。た だし、特殊な列の出力は MAX\_COLUMN\_SIZE 文字の 長さを超過できません。

ユーザーの処置**:** CLP 照会はさらに短いストリングを フェッチするように再書き込みされます。 DB2 に対し て、別のインターフェースを使用しても、CLP の制限 を克服することができます。

### **DB29501E DB2** は不整合な環境を検出しました。次 を調査してください **:** *error*

説明**:** オペレーティング環境内でエラーが検出されまし た。

ユーザーの処置**:** このエラーは、不整合な DB2 環境ま たはオペレーティング・システム環境が原因で発生する 場合があります。エラー・メッセージに示されている問 題を訂正して、コマンドを再発行してください。

**DB29502E** 非互換 **Java** ランタイム環境が検出され ました。必要なレベルの **Java** ランタイ ム環境がインストールされているかどうか を確認してください。**Java** アプリケーシ ョンが **DB2** と一緒にインストールされた **Java** ランタイムを使用して起動されてい る可能性があります。

説明**:** インストールされた Java 実行時が、DB2 Java アプリケーションによってサポートされていません。

ユーザーの処置**:** インストールした DB2 Java ランタ イムは、DB2 Java アプリケーションを立ち上げるため に使用されます。インストールした Java ランタイムを 使用する他の Java アプリケーションを先に終了してか ら、DB2 Java アプリケーションを実行し、正しく動作 しているかを確認してください。

**DB29503E** 複数のデータベースへの接続はサポートさ れていません。

説明**:** 複数のデータベースには接続できません。

ユーザーの処置**:** 1 つのデータベースにのみ接続してく ださい。

**DB29504E** 複数のユーザーへの接続はサポートされて いません。

説明**:** 複数のユーザーに接続することはできません。

ユーザーの処置**:** 1 つのユーザーにのみ接続してくださ い。

**DB29523W** 照会を取り消していいですか。

**DB29524E LogSQLError()** が失敗しました

**DB29525E LogSQLError()** *param-1 param-2*

**DB29526E** この表をドロップできません**;** 存在しませ ん。結果のあるジョブを選択して、再試行 するか、スケジュール済みの繰り返し実行 するジョブを選択して再試行してくださ い。

説明**:** 関連する結果表をもたないジョブに対して、結果 表をドロップする要求が出ました。

ユーザーの処置**:** 結果が出ているジョブを選択するか、 スケジュールする繰り返し実行するジョブを選択してか ら、再試行してください。

**DB29527W** ジョブ **#***param-1* を取り消しますか。

- **DB29528W** ジョブ **#***param-1* を表示しなくていいです か。警告 **:** このオプションを選択する と、このジョブは **2** 度と表示されませ ん。
- **DB29530W** このオプションは、「取り消し」や「隠 蔽」のようなアクションから、確認メッセ ージを除去します。 本当に行いますか。
- **DB29537E** 不明なタイプ**:** *param-1*
- **DB29542E** 接続 **SQL** エラー**:** *param-1* エラー番号**:** *param-2* エラー・メッセージ**:** *param-3*
- **DB29543E** リソース **DLL rqsres.dll** が見つかりませ ん。

説明**:** リソース DLL rqsres.dll を正常にロードできま せんでした。

ユーザーの処置**:** DB2 Query Patroller 回帰照会スケジ ューラーの初期化中にリソース DLL rqsres.dll が損傷を 受けたか、または削除されたため、ロードできませんで した。 DB2 Query Patroller QueryEnabler を再インスト ールしてください。

# **DB29544E** リソース **DLL qeres.dll** が見つかりませ ん。

説明**:** リソース DLL qeres.dll を正常にロードできませ んでした。

ユーザーの処置**:** DB2 Query Patroller QueryEnabler の 初期化中に、リソース DLL qeres.dll が損傷を受けた か、または削除されたため、ロードできませんでした。 DB2 Query Patroller QueryEnabler を再インストールし てください。

**DB29545E** 無効な名前**:** 照会名は **20** 文字以内にして ください。名前を変更して再試行してくだ さい。

説明**:** 20 文字を超える照会名が指定されました。

ユーザーの処置**:** 最大 20 文字で照会名を指定してくだ さい。

**DB29546E** 無効な名前**:** 照会名には英数字とスペース **...( "a..z"**、**"A..Z"**、 **"0..9" )** が使用されます。名前を変更して 再試行してください。

説明**:** 英数字以外の文字の入った照会名が指定されまし た。

ユーザーの処置**:** 照会名を英数字のみで指定してくださ い。

#### **DB29608E** スクリプト・ロードが失敗しました。

説明**:** DB2 Query Patroller トラッカーに必要なスクリ プト・ファイルが見つかりませんでした。

ユーザーの処置**:** DB2 Query Patroller トラッカーを再 インストールしてください。

**DB29609I** この場所です **!:L:**

#### **DB29610E ODBC Driver Manager** をロードできま せんでした。

説明**:** ODBC ドライバー dll ODBC32.DLL をロードで きませんでした。

ユーザーの処置**:** ODBC ドライバー dll ODBC32.DLL が損傷を受けたか、または破棄されたため、ロードでき ませんでした。 ODBC を再インストールしてくださ  $\mathcal{V}^{\, \lambda} \circ$ 

# **DB29611E** ログインが **3** 回失敗しました **!** トラッカーを終了します **!**

説明**:** DB2 Query Patroller トラッカーは、ログイン・ ダイアログで指定された ODBC データ・ソースへの接 続を必要とします。ログイン・ダイアログで指定された ユーザー ID とパスワードの組み合わせでは、指定され たデータベースへの接続を許可されませんでした。

ユーザーの処置**:** DB2 Query Patroller トラッカーをも う一度立ち上げて、ログイン・ダイアログで指定された ODBC データ・ソースに有効なユーザー ID とパスワー ドの組み合わせを指定してください。

#### **DB29613E** リソース **DLL tkres.dll** が見つかりませ ん。

説明**:** DB2 Query Patroller トラッカーには、正常な操 作を行うためにリソース dll tkres.dll が必要です。 dll をロードできませんでした。

ユーザーの処置**:** DB2 Query Patroller トラッカーの初 期化中に、リソース DLL tkres.dll が損傷を受けたか、 または削除されたため、ロードできませんでした。

**DB29614E** 指定された日付および時刻は無効です。

- **DB29615E** 終了日付および時刻は、開始日付および時 刻よりも後でなければなりません。
- **DB29616E** 時間範囲が **2** 年を超えることはできませ ん。
- **DB29700E** アプリケーション・プログラミング・イン ターフェース *program* は理由コード *name* を伴うオブジェクト *name* のために 正常終了しませんでした。もう一度やり直 すか、またはローカル・サポート担当者に 連絡してください。

説明**:** アプリケーション・プログラミング・インターフ ェースの呼び出しが完了しませんでした。

ユーザーの処置**:** 操作をもう一度やり直すか、またはシ ステム管理者に連絡してください。

#### **DB29701E** クラス *class-name* が見つかりません。 ク ラスパスをチェックしてください。

説明**:** *class\_name* が、指定されたクラスパスに見つか りません。

ユーザーの処置**:** クラスパスが正しいことを確認してく ださい。 QueryAdmin.bat または QueryMonitor.bat を使 用している場合は、バッチ・ファイルのクラスパス設定 を調べてください。

# **DB29702E** ユーザー *userID* には、 **QueryAdministrator** を使用する管理権限 がありません。

説明**:** ユーザー *userID* には、 **DB2 Query Patroller** ユーザー・プロファイル表で定義された管理権限があり ません。

ユーザーの処置**: DB2 Query Patroller** 管理者を使用 して、 *userID* が操作の実行に必要な許可を持っている かを確認してください。

**DB29703E** ユーザー *userID* はユーザー・プロファイ ルに定義されていません。

説明**:** ユーザー *userID* が、 **DB2 Query Patroller** ユ ーザー・プロファイル表に定義されていません。

ユーザーの処置**: DB2 Query Patroller** 管理者を使用 して、 *userID* がユーザー・プロファイル表に定義され
ているかを確認してください。

**DB29704E** ユーザー **iwm** は除去できません。

説明**:** ユーザー iwm は、**DB2 Query Patroller** に必 須のユーザー ID であるため、除去できません。

ユーザーの処置**:**

**DB29705W** *column-name* に無効値が入力されました。 有効範囲は *minimum-value* から *maximum-value* です。

説明**:** *column-name* に入力された値は無効です。

ユーザーの処置**:** 範囲内の値で値を再入力してくださ い。

**DB29706E** ジョブ・キュー *queue-id* は除去できませ ん。 このキューには、**1** つまたは複数の 未完了ジョブがあります。

説明**:** 実行されているジョブが入っているため、ジョ ブ・キュー *queue\_id* は除去できません。

ユーザーの処置**:** 削除する前に、このキュー内のジョブ がすべて完了するまで待機してください。

### **DB29707E** 結果宛先 *destination-name* はすでに定義さ れています。

説明**:** 示されている *destination-name* はすでに定義され ています。 *destination-name* はユニークでなければなり ません。

ユーザーの処置**:** ユニークな *destination-name* を指定し てください。

# **DB29708E** ユーザー *userID* はすでに定義されていま す。

説明**:** 示されている *userID* はすでに定義されていま す。 *userID* はユニークでなければなりません。

ユーザーの処置**:** ユニークな *userID* を指定してくださ い。

**DB29709E** グループ *group-id* はすでに定義されてい ます。

説明**:** 示されている *group\_id* はすでに定義されていま す。 *group\_id* はユニークでなければなりません。

ユーザーの処置**:** ユニークな *group\_id* を指定してくだ さい。

#### **DB29710E** ジョブ・キュー *queue-id* はすでに定義さ れています。

説明**:** 示されている *queue\_id* はすでに定義されていま す。 *queue\_id* はユニークでなければなりません。

ユーザーの処置**:** ユニークな *queue\_id* を指定してくだ さい。

**DB29720E** ユーザー *userID* には、**QueryMonitor** を 使用するために必要な権限がありません。

説明**:** ユーザー *userID* は **DB2 Query Patroller** ユー ザー・プロファイル表に定義されていますが、権限を持 っていません。

ユーザーの処置**: DB2 Query Patroller** 管理者を使用 して、 *userID* が操作の実行に必要な許可を持っている かを確認してください。

**DB29721E** 新規ジョブのサブミットでエラーが発生し ました。理由コード **:** *reason-code*

説明**:** 新しい照会のサブミット中にエラーが起きまし た。返された理由コードを調べてください。

理由コードは有効な SQL メッセージに対応していま す。対応する SQL メッセージのヘルプを調べてくださ い。

ユーザーの処置**:** 問題を訂正して、この操作を再試行し てください。

**DB29722E** ジョブ・シーケンス番号の生成でエラーが 発生しました。理由コード **=** *reason-code* ジョブはサブミットされません。

説明**:** ジョブ・シーケンス番号の生成中にエラーが起き ました。返された理由コードを調べてください。

理由コードは有効な SQL メッセージに対応していま す。対応する SQL メッセージのヘルプを調べてくださ い。

ユーザーの処置**:** 問題を訂正して、この操作を再試行し てください。

# **DB29723E** ジョブ *job-id* の結果セットの除去中にエ ラーが発生しました。理由コード **:** *reason-code*

説明**:** 指定された結果セットの除去中にエラーが起きま した。返された理由コードを調べてください。

理由コードは有効な SQL メッセージに対応していま す。対応する SQL メッセージのヘルプを調べてくださ  $V_{\rm A}$ 

ユーザーの処置**:** 問題を訂正して、この操作を再試行し てください。表がシステム環境外に手操作でドロップさ れた可能性があります。

# **DB29724E** ジョブ *job-id* の状況を変更しようとして エラーが発生しました。理由コード **:** *reason-code*

説明**:** 指定されたジョブの状況を変更しているときに、 エラーが起きました。返された理由コードを調べてくだ さい。

理由コードは有効な SQL メッセージに対応していま す。対応する SQL メッセージのヘルプを調べてくださ い。

ユーザーの処置**:** 問題を訂正して、この操作を再試行し てください。

**DB29725E** ジョブ *job-id* を **SQL** ステートメント *SQL-stmt* で再サブミット中にエラーが発 生しました。理由コード **:** *reason-code*

説明**:** 指定されたジョブの再サブミット中にエラーが起 きました。返された理由コードを調べてください。

理由コードは有効な SQL メッセージに対応していま す。対応する SQL メッセージのヘルプを調べてくださ い。

ユーザーの処置**:** 問題を訂正して、この操作を再試行し てください。

**DB29726E** 要求は正常に完了しました。

説明**:** 要求が正常に行われました。

ユーザーの処置**:**

**DB29727E DB2 Query Patroller** サーバーはインス トールされていません。

説明**:** DB2 Query Patroller サーバーは DB2 サーバー にインストールされていません。

ユーザーの処置**:** DB2 Query Patroller サーバーをイン ストールしてください。

**DB29800E** 予期しないエラー *param-1* が読み取り中 に起きました。

#### **DB29801E** 無効なコマンド行パラメーターです。

説明**:** 指定されたコマンド行のパラメーターが欠落して いるか、または正しくありません。

ユーザーの処置**:** 問題を訂正して、この操作を再試行し てください。

**DB29802E** エラーで終了しました。

説明**:** プログラムはエラーのために終了しました。理由 については、関連するエラー・メッセージを参照してく ださい。

ユーザーの処置**:** 問題を訂正して、この操作を再試行し てください。

#### **DB29803E DB2** レジストリー変数 *registry-variable* が設定されていないか、無効です。

説明**:** 必須の DB2 レジストリー変数 *registry-variable* が設定されていないか、または無効な形式で設定されて います。

ユーザーの処置**:** DB2 レジストリー変数が DQP\_RUNTIME の場合は、 DQP\_RUNTIME を DB2 Query Patroller のインストール先である完全修飾パスに 設定してください。

DB2 レジストリー変数が DOP SERVER または DQP\_NET の場合は、 DQP\_SERVER または DQP\_NET を [host]:[port] に設定してください。 [host] は DB2 Query Patroller サーバーをインストールするマシンの IP アドレス、 [port] は DB2 Query Patroller サーバーで使 用される TCP ポートです。

その他の DB2 レジストリー変数の場合は、 DB2 Query Patroller の資料を参照してください。

# **DB29804E** メモリーの割り振りエラーが発生しまし た。

説明**:** 処理を実行するために必要なメモリーが足りなく なりました。

ユーザーの処置**:** システムに十分な実メモリーおよび仮 想メモリーがあることを確認してください。

#### **DB29805E** ユーザー **ID** *userID* が未定義です。

説明**:** *userID* がオペレーティング・システムで定義さ れていません。

ユーザーの処置**:** オペレーティング・システム・ユーザ ー・アカウントを作成するか、または正しいユーザー ID を使用してください。

**DB29806E** 有効ユーザー **ID** を *userID* に変更できま せん。オペレーティング・システム・エラ ー **:** *OS-error*

説明**:**

ユーザーの処置**:**

**DB29807E** ファイル *file* の読み取り中に、入出力エ ラー **(**理由 **=** *code***)** が発生しました。

説明**:** *file* の読み取り操作が失敗しました。

ユーザーの処置**:** 修正可能な入出力エラーかどうか判別 して、コマンドを再サブミットしてください。

### **DB29808E** ファイル *file* の書き込み中に、入出力エ ラー **(**理由 **=** *code***)** が発生しました。

説明**:** *file* の書き込み操作が失敗しました。

ユーザーの処置**:** 修正可能な入出力エラーかどうか判別 して、コマンドを再サブミットしてください。

### **DB29809E** 読み取り操作中に、入出力エラー **(**理由 **=** *code***)** が発生しました。

説明**:** 入出力操作中に、不完全なデータが読み取られま した。

ユーザーの処置**:** 修正可能な入出力エラーかどうか判別 して、コマンドを再サブミットしてください。

### **DB29810E** 書き込み操作中に、入出力エラー **(**理由 **=** *code***)** が発生しました。

説明**:** 書き込み処理中に入出力エラーが起きました。デ ータが不完全な可能性があります。

ユーザーの処置**:** 修正可能な入出力エラーかどうか判別 して、コマンドを再サブミットしてください。

# **DB29811E** ファイル *file-name* オープンできませんで した **(**理由 **=** *code***)**。

説明**:** ファイル *file-name* をオープンしようとしたとき に、エラーが起きました。

ユーザーの処置**:** *file-name* が正しく、ファイル・シス テム内に存在していることと、ファイル許可が正しいこ とを確認してください。

### **DB29812E** 処理 *process-ID* の終了中にエラーが発生 しました。

説明**:** 処理 *process-ID* を強制終了しようとしたとき に、エラーが起きました。

ユーザーの処置**:** 終了処理が十分な権限を持ち、処理が 存在していることを確認してください。

# **DB29813E** コマンドの処理に使用できる、十分なメモ リーがありません。

説明**:** コマンドの処理に使用できるランダム・アクセ ス・メモリー (RAM) が不足しています。

ユーザーの処置**:** システムに十分なページ・スペースが あるかを確かめてください。使用していないアプリケー ションを停止して、メモリーを一部解放してください。

# **DB29814E** オペレーティング・システムのプロセス、 スレッド、またはスワップ・スペースの限 界に達したために、要求は失敗しました。

説明**:** オペレーティング・システムのプロセス、スレッ ド、またはスワップ・スペースの限界に達しました。

ユーザーの処置**:** その制限を増やしてください (または システム管理者に、それを増やすように要求してくださ  $(4)$ 

**DB29815E** *program-name* を実行できません **(**理由 **=** *reason-code***)**。

説明**:** *program-name* の実行中にエラーが起きました。

ユーザーの処置**:** この問題が訂正可能かどうか判別し て、操作を再試行してください。

#### **DB29816I** 正常に完了しました。

説明**:** 要求が正常に行われました。

ユーザーの処置**:** 処置は必要ありません。

**DB29820E** ジョブ *job-id* に対して不明のジョブ・タ イプ *type* です。

説明**: iwm\_nodemgr** 処理が非認識タイプのジョブを 検出しました。

ユーザーの処置**:** 照会を再サブミットしてください。問 題が続く場合は、IBM サービス技術員に連絡してくだ さい。

**DB29821E** 別のノード・マネージャーが動作中です。

説明**:** 各ノードで実行できる **iwm\_nodemgr** 処理は 1 つだけです。

ユーザーの処置**:**

### **DB29822E** ノード・マネージャーはジョブを回復でき ませんでした。

説明**: iwm\_nodemgr** は、前回失敗したときに実行し ていたジョブをリカバリーできませんでした。

ユーザーの処置**:**

#### **DB29823W sysinfo** 統計は収集されていません。

説明**: sysinfo** 機能が使用できないため、このノードの CPU 使用率を収集することができません。

ユーザーの処置**:**

#### **DB29824E** ジョブ *job-id* が見つかりません。

説明**:** ジョブ *job-id* がジョブ表で見つかりませんでし た。

ユーザーの処置**:**

### **DB29825I** ジョブ *job-id* の完了メッセージはファイ ル *file-name* に保管されました。

説明**:** エージェント・プロセスが、サーバー・コンポー ネントとの連絡を失ったため、そのコンポーネントにジ ョブの完了を通知できませんでした。ノード・マネージ ャー処理が正常にこのノード上で再始動されると、サー バー・コンポーネントはジョブの完了通知を受け取りま す。

ユーザーの処置**:**

# **DB29826N SQL** ステートメント *SQL-statement* の実 行中にエラーが発生しました。エラー **:** *sqlcode*。

説明**:** *SQL-statement* は失敗しました。

ユーザーの処置**:** *SQL-statement* を訂正して、ジョブを 再サブミットしてください。

#### **DB29827I** 列の選択が多すぎます。

説明**:** ジョブの SQL ステートメントが選択した列が多 すぎます。

ユーザーの処置**:** SQL ステートメントを訂正して、ジ ョブを再サブミットしてください。

#### **DB29828E** 結果表 *result-table* を作成できません。

説明**:** *result-table* を作成できませんでした。

ユーザーの処置**:** システムに十分な空きディスク・スペ ースがあり、表がすでに存在していないことを確認して ください。

**DB29829E SQLDA** タイプ *type* は、列 *column-name* にはサポートされません。

説明**: DB2 Query Patroller** はデータベース列タイプ を認識していません。

ユーザーの処置**:**

#### **DB29830E** ジョブ *job-id* が更新できません。

説明**:** このジョブの更新要求は、要求の変更がジョブの 現在の状態に有効でないため実行できません。

ユーザーの処置**:**

**DB29831W** ジョブ *job-id* **(**プロセス **ID** *process-ID***)** は もう実行中ではありません。

説明**:** ジョブはサーバー・コンポーネントに通知せずに 終了しました。

ユーザーの処置**:**

#### **DB29832E** ノード *node-name* が見つかりません。

説明**:** RequestHandler ノード・マネージャー処理は、要 求されたノードでアクティブにありません。

ユーザーの処置**:**

**DB29835W** ノード *node-name* は、リカバリーしよう として、 **5** 分間応答していません。

説明**: iwm\_nodemgr** 処理は、5 分間ノード情報を更 新していません。 **iwm\_sched** 処理はノードの損傷を 想定し、そのノードにスケジュールされたジョブをリカ バリーします。

ユーザーの処置**:**

**DB29836E** スケジューラーがノード *node-name* に対 するジョブをリカバリーできません。

説明**:** ノード・リカバリー中にエラーが起きました。

ユーザーの処置**:**

### **DB29837W** ジョブの割り当てに使用できるアクティ ブ・ノードはありません。

説明**:** アクティブなノード・マネージャー処理を持つノ ードがありません。

ユーザーの処置**:**

**DB29838I** *number* 日以上前の *number* 結果表は除去 されます。

説明**:** 結果表の除去が、**DB2 Query Patroller** システ ム・パラメーターを通じて活動化されました。このメッ セージは、除去された結果表の数を示します。

ユーザーの処置**:** 処置は必要ありません。

**DB29839I** *number* 日以上前の *number* ジョブ・レコ ードは除去されます。

説明**: DB2 Query Patroller** ジョブの除去が、**DB2 Query Patroller** システム・パラメーターを通じて活動 化されました。このメッセージは、除去されたジョブ数 を示します。

ユーザーの処置**:**

**DB29840I PREPARE SQL** ステートメント *SQL-statement* はユーザー *userID* で **SQLCODE** *sqlcode* のために失敗しまし た。

説明**:** SQL ステートメントを準備できませんでした。 ユーザーの処置**:**

**DB29841E SQL** ステートメント *SQL-statement* が失 敗しました。 終了コード *code*。

#### 説明**:**

ユーザーの処置**:**

**DB29842E** 次の **SQL** ステートメント *SQL-statement* の実行中にエラー *sqlcode* が発生しまし た。

説明**:** SQL ステートメントが失敗しました。

ユーザーの処置**:** SQL ステートメントを訂正して、要 求を再サブミットしてください。

**DB29843E** ユーザー **ID** *user-id* でデータベース *database-alias* に接続できません。エラ ー・コードは *sqlcode* です。

説明**:** SQL CONNECT ステートメントが失敗しまし た。

ユーザーの処置**:**

**DB29844E** ユーザー *userID* はユーザー・プロファイ ル表に定義されていません。

説明**:** ユーザーのユーザー・プロファイル表に行があり ません。

ユーザーの処置**:** ユーザー ID を訂正するか、または ユーザーをユーザー・プロファイル表に追加するように 管理者に依頼してください。

**DB29845E** ソケットのオープン・エラー。エラー **:** *error-code*

説明**:** 指定されたソケットをオープンできません。

ユーザーの処置**:** *error-code* を調べて、この問題を訂正 できるかどうかを判別してください。

**DB29846E** ソケットのクローズ・エラー。エラー **:** *error-code*

説明**:** 指定されたソケットをクローズできません。

ユーザーの処置**:** *error-code* を調べて、この問題を訂正 できるかどうかを判別してください。

**DB29847E** データの送信または受信中にエラーが発生 しました。エラー **:** *error-code*

説明**:** データの送信中/受信中にエラーが起きました。

ユーザーの処置**:** *error-code* を調べて、この問題を訂正 できるかどうかを判別してください。

**DB29848E TCP/IP** プロトコル・サポートでエラーが 発生しました。 **TCP/IP** 関数は *function* です。ソケットは *socket* です。エラー **:** *error-code*

説明**:** TCP/IP 関数が失敗しました。

ユーザーの処置**:** *error-code* を調べて、この問題を訂正 できるかどうかを判別してください。

**DB29849E** 指定されたリスナー・ポート *listener-port* が有効ではありません。

説明**:** 指定されたリスナー・ポートが有効ではありませ ん。

ユーザーの処置**: DB2 Query Patroller** 構成パラメー ターが正しく設定されているかを確認してください。

**DB29850E** 指定された接続ポート *connector-port* が有 効ではありません。

説明**:** 指定された接続ポートが有効ではありません。

ユーザーの処置**: DB2 Query Patroller** 構成パラメー ターが正しく設定されているかを確認してください。

**DB29851E** 無効な **IP** アドレス *internet-addr* です。 説明**:** 指定された IP アドレスが有効ではありません。

ユーザーの処置**: DB2 Query Patroller** 構成パラメー ターが正しく設定されているかを確認してください。

**DB29852E TCP/IP** がローカル・ホスト・ファイルで ホスト名 *host-name* を検出できませんで した。

説明**:** 指定された *host\_name* を解決できません。

ユーザーの処置**: DB2 Query Patroller** 構成パラメー ターが正しく設定されているかを確認してください。

**DB29853E** サービス *service-name* は **TCP/IP** サービ ス・ファイルで定義されていません。

説明**:** 指定された *service\_name* を TCP/IP サービス・ ファイル内で解決できません。

ユーザーの処置**: DB2 Query Patroller** 構成パラメー ターが正しく設定されているかを確認してください。

**DB29854E** 無効なネットワーク **ID** *network-string* で す。

説明**:** ネットワーク ID の形式は **host-id:port-id** でな ければなりません。 **host-id** は解決可能なホスト名また はドット形式の IP アドレス、**port-id** は解決可能なサ ービス名またはポート番号です。

ユーザーの処置**: DB2 Query Patroller** 構成パラメー ターが正しく設定されているかを確認してください。

**DB29855E DB2 Query Patroller** サーバーが使用で きません。

説明**:** サーバー・コンポーネントに接続できません。

ユーザーの処置**: DB2 Query Patroller** 構成パラメー ターが正しく設定されているかを確認してください。

**DB29856E** 重大な内部処理エラーが発生しました。エ ラー *error-code*

説明**:** 内部 **DB2 Query Patroller** 障害が起きました。 ユーザーの処置**:** IBM サービス技術員に連絡してくだ さい。

**DB29857E** *name* 値が欠落しています。

説明**:** 内部 **DB2 Query Patroller** 障害が起きました。 ユーザーの処置**:** IBM サービス技術員に連絡してくだ さい。

**DB29858E** *name* 値が無効です。

説明**:** 内部 **DB2 Query Patroller** 障害が起きました。 ユーザーの処置**:** IBM サービス技術員に連絡してくだ さい。

**DB29859E** 宛先 *name* は無効です。 説明**:** 宛先名が現在アクティブではありません。 ユーザーの処置**:**

**DB29860E** 予定の応答メッセージを受け取っていませ ん。

説明**:** 内部 **DB2 Query Patroller** 障害が起きました。 ユーザーの処置**:** IBM サービス技術員に連絡してくだ さい。

**DB29861E iwm\_net** への接続がなくなりました。 説明**: iwm\_net** プログラムは現在アクティブではあり ません。

ユーザーの処置**:** このノードのサーバー・コンポーネン トまたはエージェントを再始動してください。

**DB29862E** 接続されていません。

説明**:** 内部 **DB2 Query Patroller** 障害が起きました。 ユーザーの処置**:** IBM サービス技術員に連絡してくだ さい。

**DB29863E** メッセージが解釈できません。 説明**:** 内部 **DB2 Query Patroller** 障害が起きました。 ユーザーの処置**:** IBM サービス技術員に連絡してくだ さい。

### **DB29864E iwm\_local** データベース・アクセスは使 用できません。

説明**: iwm\_local** プログラムが失敗したか、または正 常に開始されませんでした。

ユーザーの処置**:** DB2 Query Patroller とすべてのエー ジェントを再始動してください。

**DB29865E iwm\_remote** データベース・アクセスは 使用できません。

説明**: iwm\_remote** プログラムが失敗したか、または 正常に開始されませんでした。

ユーザーの処置**:** サーバー・コンポーネントを再始動し てください。

**DB29866E iwm\_local** データベース・アクセス機能 が失敗しました。

説明**: iwm\_local** プログラムが失敗したか、または正 常に開始されませんでした。

ユーザーの処置**:** IBM サービス技術員に連絡してくだ さい。

**DB29867E iwm\_remote** データベース・アクセス機 能が失敗しました。

**説明: iwm remote** プログラムが失敗したか、または 正常に開始されませんでした。

ユーザーの処置**:** IBM サービス技術員に連絡してくだ さい。

**DB29868E** 無効なチケットです。

説明**:** 内部 **DB2 Query Patroller** 障害が起きました。 ユーザーの処置**:** IBM サービス技術員に連絡してくだ さい。

**DB29869E** ログオンの有効期限切れです。

**説明: DB2 Query Patroller へのログオンの期限が切** れました。

ユーザーの処置**:** もう一度ログオンしなおしてくださ い。

#### **DB29870E** 許可されません。

説明**:** 要求した機能の実行許可がありません。

ユーザーの処置**:** システム管理者に連絡して、必要な許 可を取得してください。

**DB29871N** ジョブ *job-id job-status* のメールは *email-address* に送信されませんでした。 理由 **:** *reason-code*

説明**:** ジョブ *job-id* に対するユーザー通知の送信中に エラーが起きました。

ユーザーの処置**:**

- **DB29986I** *param-1* 処理を停止します **...**
- **DB29987E** *param-1* の開始に失敗しました。**-** システ ム・ログ *param-2* をチェックしてくださ い。

**DB29989I** *param-1* 処理を開始します **...**

**DB29991E DB2 Query Patroller** サーバーが正しく インストールされていません。

説明**:** DB2 Query Patroller サーバーが正しくインスト ールされませんでした。

ユーザーの処置**:** DB2 Query Patroller サーバーを再イ ンストールしてください。

**DB29992E** *param-1* にアクセスできません。 *param-2* を停止します。

- **DB29995I** *param-1* 処理のリスト **...**
- **DB29997I** *param-1* は正常に開始しました

**DB29998I** *param-1* は正常に停止しました

- **DB29999E** *param-1* は異常終了しました。 *param-2*
- **DB210016E TCP/IP** を初期化できません **(**理由 **=** *reason-code***)**。システム上の **WINSOCK.DLL** のバージョンが *winsock-level* 以下であることを確認してく ださい。

説明**:** TCP/IP を初期化できません。 TCP/IP 戻りコー ドは無効です。

ユーザーの処置**:** WINSOCK のバージョンが DB2 Query Patroller によってサポートされていることを確認 してください。 DB2 Query Patroller は、 *winsock-level* 以下のバージョンの WINSOCK.DLL をサポートしま す。

# **DB210017E** サポートされない **WINSOCK.DLL** レベ ルです。システム上の **WINSOCK.DLL** のバージョンが *winsock-level* 以下である ことを確認してください。

説明**:** このバージョンのファイル WINSOCK.DLL は DB2 Query Patroller によってサポートされていません。

ユーザーの処置**:** WINSOCK のバージョンが DB2 Query Patroller によってサポートされていることを確認 してください。 DB2 Query Patroller は、 *winsock-level* 以下のバージョンの WINSOCK.DLL をサポートしま す。

**DB210018E** プロセス **ID** *process-ID* のシグナル・ハン ドラーを登録できませんでした。理由コー ド **=** *reason-code*。

説明**:** イベント・オブジェクトのシグナル・ハンドラー を作成できませんでした。

ユーザーの処置**:**

# **DB210019E** プロセス **ID** *process-ID* のシグナル・ハン ドラー・セマフォーを待機できませんでし た。理由コード **=** *reason-code***.**

説明**:** イベント・オブジェクトのシグナル・ハンドラー を待機できませんでした。

ユーザーの処置**:**

### **DB210020E** プロセス **ID** *process-ID* のシグナル・ハン ドラーのスレッドを作成できませんでし た。理由コード **=** *reason-code*。

説明**:** 現在のプロセスで、シグナル・ハンドラーのスレ ッド・オブジェクトを作成できませんでした。

ユーザーの処置**:**

# **DB210021E** プロセス **ID** *process-ID* のシグナル・セマ フォーを送信できませんでした。理由コー ド **=** *reason-code*。

説明**:** 現在のプロセスでシグナルが出されるイベントの 状態を設定できませんでした。

ユーザーの処置**:**

# **DB210022E** ログオンできませんでした。理由コード **=** *reason-code*。

説明**:** ユーザー ID およびパスワードが正しくない か、またはユーザーに必須特権が授与されていません。

ユーザーの処置**:** ユーザー ID とパスワードをチェッ

クするか、あるいはユーザー ID に該当する特権を授与 するようシステム管理者に依頼してください。

# **DB210023E** 別のユーザー **ID** に切り替えることができ ませんでした。理由コード **=** *reason-code*。

説明**:** ターゲットのユーザー ID はすでにログオンし ているので、 DB2 Query Patroller で別のユーザー ID に切り替えることができませんでした。

ユーザーの処置**:** ありません。

#### **DB210024E** ロードが理由コード **=** *reason-code* で失 敗しました。

説明**:** ファイル、テープ、または名前付きパイプからデ ータを DB2 表にロードすることができませんでした。

ユーザーの処置**:** データ・ソースがあるか確認してくだ さい。

### **DB210025E** *rows* 行を読み取った後にロードが失敗し ました。理由コード **=** *reason-code*

説明**:** *rows* を読み取った後、データをロードすること ができませんでした。理由コード = *reason-code*

ユーザーの処置**:**

### **DB210026E** *line* をファイル *file-name* から実行してい るとき、ロードが失敗しました。

説明**:** *line* を *file-name* から読み取っているとき、エラ ーが起こりました。

ユーザーの処置**:** メッセージ・ファイル *file-name* が存 在することを確認してください。

**DB210027E** *user-profile* または *userID* はすでに定義さ れています。

説明**:** ユーザー ID *userID* は DB2 Query Patroller 用 にすでに存在しています。

ユーザーの処置**:** DB2 Query Patroller 用にユニークな ユーザー ID を定義してください。

# **DB210028E** 宛先 *destination-name* はすでに定義されて います。

説明**:** 結果宛先は DB2 Query Patroller 用にすでに存在 しています。

ユーザーの処置**:** DB2 Query Patroller 用にユニークな 結果宛先名を定義してください。

### **DB210030E MAPI** を初期化できませんでした。理由コ ード **=** *reason-code*

説明**:** メッセージ・アプリケーション・プログラミン グ・インターフェース (MAPI) の初期化が失敗しまし た。

ユーザーの処置**:** ファイル MAPI32.dll があるか確認し てください。

### **DB210031E** このマシンでは **MAPI** を使用できませ ん。

説明**:** メッセージ・アプリケーション・プログラミン グ・インターフェース (MAPI) はこのマシンにインスト ールされていません。

ユーザーの処置**:** MAPI のインストールと初期化が正し いか確認してください。ファイル MAPI32.dll があるか 確認してください。

# **DB210032E iwm\_cmd** プログラムを呼び出すことが できませんでした。

説明**:** iwm\_cmd プロセスを呼び出すことができません でした。

ユーザーの処置**:** DB2 Query Patroller サーバーが稼働 中かどうかチェックしてください。

# **DB210033E** メール *mail-subject* を *mail-address* に送 信することができませんでした、理由コー ド **=** *reason-code***.**

説明**:** メール *mail-subject* を *mail-address* に送信する ことができませんでした。

ユーザーの処置**:** メッセージ・アプリケーション・プロ グラミング・インターフェース (MAPI) のインストール と初期化が正しいか確認してください。ファイル MAPI32.dll があるか確認してください。

### **DB210034E** スケジュールの開始日は、終了日より前に しておく必要があります。

**DB210035E** このスケジュールはすでに存在します。

### **DB210036E** 結果表 *result-table* が存在しません。

説明**:** 結果表 *result-table* がデータベースに存在しませ ん。

ユーザーの処置**:** 選択された結果表 *result-table* は存在 しないため、別の結果表を選択してください。

#### **DB210037I DQPSTART** 処理が正常に終了しました。

説明**:** DB2 Query Patroller を開始するコマンドが正し く完了しました。

#### **DB210038I DQPSTOP** 処理が正常に終了しました。

説明**:** DB2 Query Patroller を停止するコマンドが正し く完了しました。

# **DB210039E DQPSTART** または **DQPSTOP** はすでに 進行中です。

説明**:** DB2 Query Patroller は現在、開始または停止コ マンドを処理しています。

ユーザーの処置**:** DB2 Query Patroller 開始または停止 コマンドの別のインスタンスが処理されています。

ユーザーの処置**:** 処理中のコマンドが完了するまで待機 してください。 DB2 Query Patroller を開始または停止 する別のプロセスが存在しなければ、インスタンス・パ スの 'ctrl' ディレクトリーから 'dqpstst.lck' ファイルを 除去し、コマンドを出し直すことができます。

### **DB210040W DB2 Query Patroller** サービスが正しく 開始されませんでした。

説明**:** 1 つ以上のプロセスが正しく開始されていないと 思われます。

ユーザーの処置**:** 診断については、'syserr.log' および 'db2diag.log' をチェックしてください。

### **DB210041E DB2 Query Patroller** ライセンスについ ての要求が失敗しました。

説明**:** 有効なライセンス・ファイルなしで DB2 Query Patroller を開始することができませんでした。

**DB210044E** 予期しないコマンド・パラメーター *commnad-token* が見つかりました。

説明**:** 出されたコマンドは無効です。

ユーザーの処置**:** 資料で有効な構文についてチェックし てください。

### **DB210045E DB2 Query Patroller** が、処理を終了さ せたシステム・エラーを見つけました。

説明**:** エラーが起こり、処理が停止しました。

ユーザーの処置**:** 診断情報については、'syserr.log' お よび 'db2diag.log' をチェックしてください。

# **DB210046E** *filename* でのファイル検索操作が失敗しま した。**(**理由 **=** *reason-code***)**

説明**:** 処理中に、ファイルが壊れていたか、あるいは操 作不能であったと思われます。

ユーザーの処置**:** コマンドを出し直しても問題が解決し ない場合、診断について 'syserr.log' および 'db2diag.log' をチェックしてください。

# **DB210047E** ファイル *filename* でのアクセス許可の変 更が失敗しました。**(**理由 **=** *reason-code***)**

説明**:** ファイル・アクセス許可を設定できませんでし た。ファイルが使用不可であること、あるいはファイル 許可の調整を禁止した、その他のシステム条件が原因だ と考えられます。

ユーザーの処置**:** コマンドを出し直しても問題が解決し ない場合、診断について 'syserr.log' および 'db2diag.log' をチェックしてください。

# **DB210048E** ファイル *filename* のファイル形式が無効 です。行 *line-number*

説明**:** 予期しないトークン、または無効なファイル形式 のために処理を続行できませんでした。

ユーザーの処置**:** 資料で正しいセットアップについてチ ェックしてください。

# **DB210049E** インスタンス・パスを検索できませんでし た。 **(**理由 **=** *reason-code***)**

説明**:** インスタンス・パスを検索できませんでした。

ユーザーの処置**:** DB2 が正しくセットアップされてい ることを確認してから、コマンドを出し直してくださ い。問題が解決しない場合、診断について 'syserr.log' および 'db2diag.log' をチェックしてください。

# **DB210050E** インストール・パスを検索できませんでし た。 **(**理由 **=** *reason-code***)**

説明**:** DB2 インストール・パスを検索できませんでし た。

ユーザーの処置**:** DB2 が正しくセットアップされてい ることを確認してから、コマンドを出し直してくださ い。問題が解決しない場合、診断について 'syserr.log' および 'db2diag.log' をチェックしてください。

# **DB210051E** インスタンス構成を検索できませんでし た。 **(**理由 **=** *reason-code***)**

説明**:** インスタンス・データベース・マネージャー構成 を検索できませんでした。

ユーザーの処置**:** DB2 が正しくセットアップされてい ることを確認してから、コマンドを出し直してくださ い。問題が解決しない場合、診断について 'syserr.log' および 'db2diag.log' をチェックしてください。

# **DB210052E** ローカル・ホストまたはコンピューター名 を獲得できませんでした。 **(**理由 **=** *reason-code***)**

説明**:** コンピューター名 (NT) またはホスト名 (UNIX) を検索できませんでした。

ユーザーの処置**:** 診断については、システム管理者に連 絡するか、または 'syserr.log' および 'db2diag.log' をチ ェックしてください。

### **DB210053E** ホスト名 *hostname* を解決できませんでし た。

ユーザーの処置**:** 診断については、システム管理者に連 絡するか、または 'syserr.log' および 'db2diag.log' をチ ェックしてください。

# **DB210054E DQPSTART** 処理が失敗しました。

説明**:** DB2 Query Patroller を開始できませんでした。 ユーザーの処置**:** 診断については、'syserr.log' および 'db2diag.log' をチェックしてください。

### **DB210055E** システム・エラー。サービス制御ハンドラ ーの登録に失敗しました。

説明**:** システム・エラーが起こり、処理が停止しまし た。

ユーザーの処置**:** 診断については、'syserr.log' および 'db2diag.log' をチェックしてください。

# **DB210056E** システム・エラー。サービス開始ペンディ ング状況のチェックに失敗しました。

説明**:** システム・エラーが起こり、処理が停止しまし た。

ユーザーの処置**:** 診断については、'syserr.log' および 'db2diag.log' をチェックしてください。

### **DB210057E** システム・エラー。サービス・セキュリテ ィー記述子の初期化に失敗しました。

説明**:** システム・エラーが起こり、処理が停止しまし た。

ユーザーの処置**:** 診断については、'syserr.log' および 'db2diag.log' をチェックしてください。

# **DB210058E** システム・エラー。イベントの作成に失敗 しました。

説明**:** システム・エラーが起こり、処理が停止しまし た。診断については、'syserr.log' および 'db2diag.log' をチェックしてください。

ユーザーの処置**:** 診断については、'syserr.log' および 'db2diag.log' をチェックしてください。

# **DB210059E** 構成ファイル *filename* の処理が失敗しま した。**(**理由 **=** *reason-code***)**

説明**:** 無効な形式であるか、想定外のトークンが入って いるか、または壊れているため、構成ファイルを処理で きませんでした。

ユーザーの処置**:** 資料でファイルの正しい形式について チェックしてください。問題が解決しない場合、診断に ついてシステム管理者に連絡するか、または 'syserr.log' および 'db2diag.log' をチェックしてください。

# **DB210060E** サービス *service-name* の開始に失敗しま した。**(**理由 **=** *reason-code***)**

説明**:** サービスを開始できませんでした。理由コードは 以下のとおりです。

- **1** サービスが存在しません。
- **3** サービスはすでに実行中です。
- **5** 現行ユーザーがサービスを開始するための適切 な権限を持っていません。
- **6** サービスが開始に失敗しました。

#### ユーザーの処置**:**

- **1** サービスが存在することを確認してください。 サービスが存在しない場合は、手操作で除去さ れたか、または DB2 Query Patroller のインス トールが正常に完了していません。どちらの場 合も、DB2 Query Patroller の再インストールが 必要です。
- **3** サービスはすでに開始されています。サービス を再開始するには、DQPSTOP コマンドを発行 してから、DQPSTART コマンドをもう一度発 行してください。
- **5** サービスのログオン情報が正しいかを確認し て、コマンドをもう一度発行してください。
- **6** コマンドをもう一度発行してください。再度問 題が起きる場合は、システム管理者に連絡する か、または 'syserr.log' と 'db2diag.log' でより 詳しい診断情報を調べてください。

**DB210061E** サービス *service-name* の停止に失敗しま した。**(**理由 **=** *reason-code***)**

#### 説明**:**

- **1** サービスが存在しません。
- **3** サービスが開始されていないか、またはすでに 停止されています。
- **5** 現行ユーザーがサービスを開始するための適切 な権限を持っていません。
- **6** サービスが停止に失敗しました。

#### ユーザーの処置**:**

- **1** サービスが存在することを確認してください。 サービスが存在しない場合は、手操作で除去さ れたか、または DB2 Query Patroller のインス トールが正常に完了していません。どちらの場 合も、DB2 Query Patroller の再インストールが 必要です。
- **3** サービスはすでに停止されています。サービス を再開始するには、DQPSTART コマンドを発 行してください。
- **5** サービスのログオン情報が正しいかを確認し て、コマンドをもう一度発行してください。
- **6** コマンドをもう一度発行してください。再度問 題が起きる場合は、システム管理者に連絡する か、または 'syserr.log' と 'db2diag.log' でより 詳しい診断情報を調べてください。

# **DB210062E** システム・エラー。共通初期化ルーチンが 失敗しました。**(SQLCODE =** *sqlcode***)**

説明**:** SQLCODE *sqlcode* のため、環境を初期化するこ とができませんでした。

ユーザーの処置**:** SQLCODE を調べて、コマンドをも う一度発行してください。問題が解決しない場合、診断 についてシステム管理者に連絡するか、または 'syserr.log' および 'db2diag.log' をチェックしてくださ い。

**DB210064E** システム・エラー。メッセージ・キュー化 に失敗しました。 **(**理由 **=** *reason-code***)**

説明**:** システム・エラーが起こり、処理が停止しまし た。

ユーザーの処置**:** コマンドを出し直しても問題が解決し ない場合、診断についてシステム管理者に連絡するか、 または 'syserr.log' および 'db2diag.log' をチェックして ください。

# **DB210065E DB2 Query Patroller** ノードは活動化さ れていません。

説明**:** 選択されたノードは、処理できるようセットアッ プされていません。

ユーザーの処置**:** 示されているノードが 'dqpnodes.cfg' に定義されていることを確認してから、コマンドを出し 直してください。

# **DB210066E** ノード開始または停止処理の結果をファイ ル *filename* から検索することができませ んでした。 **(**理由 **=** *reason-code***)**

説明**:** 通信ファイルの内容を検索できませんでした。フ ァイルが存在しないか、またはオープンできませんでし た。

ユーザーの処置**:** 示されているファイルがアクセス可能 であることを確認してから、コマンドを出し直してくだ さい。問題が解決しない場合、診断についてシステム管 理者に連絡するか、または 'syserr.log' および 'db2diag.log' をチェックしてください。

# **DB210067E** ノード開始または停止処理がタイムアウト 値に達しました。

説明**:** DB2 Query Patroller 開始または停止コマンド が、処理ノードから結果を待機している間にタイムアウ ト値に達しました。作成されていないか、またはアクセ ス可能でないため、結果ファイルの内容を獲得すること ができませんでした。

ユーザーの処置**:** 'dqpnodes.cfg' が正しくセットアップ されているかどうか、またホスト名、 IP アドレス、お よびコンピューター名がすべて解決可能かどうか確認し てください。正しいセットアップについては資料を参照 してください。 DQP\_SERVER および DQP\_NET 変 数、また 'services' ファイル内の対応する項目が正しく セットアップされているかどうかチェックしてくださ い。 ESE では、'rah' ユーティリティーが正しくセット アップされているかどうかチェックしてください。 診 断については、'syserr.log' および 'db2diag.log' をチェ ックしてください。

# **DB210068E** ノードでの処理の完了を待機している間 に、通信エラーが見つかりました。 **(**理由 **=** *reason-code***)**

説明**:** 処理ノードのいずれかによって生成された無効な 結果ファイルのため、 DB2 Query Patroller 開始または 停止コマンドを続行できませんでした。結果ファイルを 正しく解釈できませんでした。

ユーザーの処置**:** コマンドを出し直しても問題が解決し ない場合、診断についてシステム管理者に連絡するか、 または 'syserr.log' および 'db2diag.log' をチェックして ください。

#### **DB210069E** 処理 *process-name* が失敗しました。

説明**:** プロセスが失敗しました。

ユーザーの処置**:** コマンドを出し直しても問題が解決し ない場合、診断についてシステム管理者に連絡するか、 または 'syserr.log' および 'db2diag.log' をチェックして ください。

### **DB210070E** 処理 *process-name* の実行に失敗しまし た。**(**理由 **=** *reason-code***)**

説明**:** プロセスを開始できませんでした。

ユーザーの処置**:** コマンドを出し直しても問題が解決し ない場合、診断についてシステム管理者に連絡するか、 または 'syserr.log' および 'db2diag.log' をチェックして ください。

# **DB210071E** 処理 *process-name* の実行が割り込まれま した。**(**理由 **=** *reason-code***)**

説明**:** プロセスの実行が割り込まれました。

ユーザーの処置**:** 診断については、'syserr.log' および 'db2diag.log' をチェックしてください。

# **DB210072E** 外部プログラム *program-name* を探索でき ませんでした。**(**理由 **=** *reason-code***)**

説明**:** 示されている実行可能ファイルを見つけられませ んでした。

ユーザーの処置**:** インストール環境をチェックするか、 またはシステム管理者に連絡してからコマンドを出し直 してください。診断については、'syserr.log' および 'db2diag.log' をチェックしてください。

# **DB210073E** リソースが不十分なため、外部プログラム *program-name* を呼び出すことができませ んでした。 **(**理由 **=** *reason-code***)**

説明**:** プロセスを開始するためのリソースを割り振るこ とができませんでした。

ユーザーの処置**:** コマンドを出し直しても問題が解決し ない場合、診断についてシステム管理者に連絡するか、 または 'syserr.log' および 'db2diag.log' をチェックして ください。

# **DB210074E** 権限が不十分なため、外部プログラム *program-name* を呼び出すことができませ んでした。 **(**理由 **=** *reason-code***)**

説明**:** ユーザーには、プログラムを実行するために十分 な権限がありません。

ユーザーの処置**:** 診断については、システム管理者に連 絡するか、または 'syserr.log' および 'db2diag.log' をチ ェックしてください。

**DB210075E DQPSTART** 処理が完了しました。 *number-of* ノードが正しく開始され、 *number-of* ノードはすでに開始されてお り、*number-of* ノードが失敗しました。

説明**:** DB2 Query Patroller 開始マネージャーは処理を 完了しましたが、ノード開始コマンドの処理中、少なく とも 1 つのノードが警告またはエラーを報告しまし た。

ユーザーの処置**:** 診断については、'syserr.log' および 'db2diag.log' をチェックしてください。

# **DB210076E DQPSTOP** 処理が完了しました。 *number-of* ノードが正しく停止され、 *number-of* ノードはすでに停止されてお り、*number-of* ノードが失敗しました。

説明**:** DB2 Query Patroller 停止マネージャーは処理を 完了しましたが、ノード開始コマンドの処理中、少なく とも 1 つのノードが警告またはエラーを報告しまし た。

ユーザーの処置**:** 診断については、'syserr.log' および 'db2diag.log' をチェックしてください。

**DB210085E** 構成整合性の制約に違反したため、操作が 打ち切られました。 **SQLSTATE=***state-code*

説明**:** SQLSTATE=88000、88001: IWM003\_JOB\_QUEUE 表での以下のいずれかの制約に違 反したため、操作が失敗しました。

 $MAX(MAXJOBS)$  <= IWM003\_DATA\_SOURCE.MAX\_JOBS AND  $MAX(MAX COST)$  <= IWM003\_DATA\_SOURCE.COST\_THRESHOLD

SQLSTATE=88002、88003、88004:

IWM003\_DATA\_SOURCE 表での以下のいずれかの制約 に違反したため、操作が失敗しました。

 $MAX$  JOBS  $>=$ MAX(IWM003 JOB QUEUE.MAX JOBS) AND  $MAX(MAXJOBS)$  <= IWM003\_SYS\_PARMS.QRY\_THRESHOLD AND COST THRESHOLD >= MAX(IWM003\_JOB\_QUEUE.MAX\_COST) AND MAX(COST\_THRESHOLD) <= IWM003\_SYS\_PARMS.COST\_THRESHOLD

SQLSTATE=88005: IWM003\_SYS\_PARMS 表での以下の いずれかの制約に違反したため、操作が失敗しました。

QRY\_THRESHOLD >= MAX(IWM003 DATA SOURCE.MAX JOBS) AND COST\_THRESHOLD >= MAX(IWM003 DATA SOURCE.COST THRESHOLD)

SQLSTATE=88006、88007: 表 IWM003\_SYS\_PARMS は、1 つの行のみを持つことができます。表 IWM003\_DATA\_SOURCE が空であれば、この単一行は 削除されることがあります。

SQLSTATE=88008: 名前が一致する (あるいは大文字小 文字だけが異なる) ユーザーまたはグループ・プロファ イルがすでに存在しています。

ユーザーの処置**:** 構成を見直して、フィールドに有効な 値を指定してください。

# **DB210101E** *process* からの応答を待機している間に、 キュー読み取り操作が失敗しました。 戻 りコード **=** *return-code*、キュー・ハンド ル **=** *queue-handle* タイムアウト **=** *timeout-value*

説明**:** *process;* からの応答を待機している間に、キュー 読み取り操作が失敗しました。タイムアウト期間が短す ぎる場合、またはキュー・ハンドルが無効な場合、この エラーが起こることがあります。

ユーザーの処置**:** DQP\_CHILD\_WAIT DB2 プロファイ ル変数を *timeout-value* よりも大きい値に設定し、再試 行してください。 問題が解決しない場合、システムか ら *queue-handle* を除去するようシステム管理者に依頼 してください。

# **DB210102E DB2** インスタンスが見つかりませんでし た。理由コード **=** *reason-code*

説明**:** DB2 インスタンスが見つかりませんでした。 DB2INSTANCE 環境変数が有効な DB2 インスタンスに 設定されていません。

ユーザーの処置**:** DB2INSTANCE 環境変数または DB2 プロファイル変数 DB2INSTDEF を有効な DB2 インス タンスに設定してください。

# **DB210103E** メッセージ・キューを削除しているときに エラーが起こりました。理由コード **=** *reason-code* キュー・ハンドル **=** *queue-handle*

説明**:** メッセージ・キュー *queue-handle* を削除してい るときにエラーが起こりました。

ユーザーの処置**:** システムから *queue-handle* を除去す るようシステム管理者に依頼してください。

# **DB210104E** メッセージ・キューを初期化しているとき にエラーが起こりました。理由コード **=** *reason-code* キュー名 **=** *queue-name*

説明**:** メッセージ・キュー *queue-name* を初期化してい るときにエラーが起こりました。この名前のキューがす でに存在する場合、このエラーが起こることがありま す。

ユーザーの処置**:** システムから *queue-name* を除去する ようシステム管理者に依頼してください。

**DB210105E 1** 次メッセージ・キューに書き込んでい るときにエラーが起こりました。理由コー ド **=** *reason-code* キュー・ハンドル **=** *queue-handle* 要求タイプ **=** *request-type*、 アクション・タイプ **=** *action-type*、セッ ト・タイプ **=** *group-type*、トレース **=** *trace-flag*

説明**:** 1 次メッセージ・キュー *queue-handle* に書き込 んでいるときにエラーが起こりました。キュー・ハンド ルが無効な場合、このエラーが起こることがあります。

ユーザーの処置**:** システムから *queue-handle* を除去す るようシステム管理者に依頼してください。

**DB210106E 1** 次メッセージ・キューから読み取って いるときにエラーが起こりました。理由コ ード **=** *reason-code* キュー・ハンドル **=** *queue-handle* タイムアウト **=** *timeout-value* 秒

説明**:** 1 次メッセージ・キュー *queue-handle* から読み 取っているときにエラーが起こりました。キュー・ハン ドルが無効な場合、このエラーが起こることがありま す。

ユーザーの処置**:** システムから *queue-handle* を除去す るようシステム管理者に依頼してください。

# **DB210107E** メッセージ・キューをオープンしていると きにエラーが起こりました。理由コード **=** *reason-code* キュー名 **=** *queue-name*

説明**:** メッセージ・キュー *queue-name* をオープンして いるときにエラーが起こりました。名前 *queue-name* の キューがすでに存在していて、この処理にキューをオー プンする権限がない場合、このエラーが起こることがあ ります。

ユーザーの処置**:** システムから *queue-name* を除去する ようシステム管理者に依頼してください。

# **DB210108E** ファイル *file-name* でのロックを獲得して いるときにエラーが起こりました。理由コ ード **=** *reason-code*

説明**:** ファイル *file-name* でのファイル・ロックを獲得 しているときにエラーが起こりました。 /tmp ディレク トリーのファイル *file-name* をロックする権限がこの処 理にない場合、このエラーが起こることがあります。

ユーザーの処置**:** ファイル *file-name* が /tmp ディレク トリーに存在する場合、このファイルをシステムから除 去するようシステム管理者に依頼してください。

# **DB210109E** キュー上のメッセージを送信しているとき にエラーが起こりました。理由コード **=** *reason-code* キュー・ハンドル **=** *queue-handle* メッセージ **=** *message*

説明**:** キュー *queue-handle* 上のメッセージ *message* を 送信しているときにエラーが起こりました。キューに書 き込む権限がこのプロセスにない場合、このエラーが起 こることがあります。

ユーザーの処置**:** システムから *queue-handle* を除去す るようシステム管理者に依頼してください。

# **DB210110E** メッセージ・キューをクローズしていると きにエラーが起こりました。理由コード **=** *reason-code* キュー・ハンドル **=** *queue-handle*

説明**:** メッセージ・キュー *queue-handle* をクローズし ているときにエラーが起こりました。キューをクローズ する権限がこのプロセスにない場合、このエラーが起こ ることがあります。

ユーザーの処置**:** システムから *queue-handle* を除去す るようシステム管理者に依頼してください。

# **DB210111E** 選択されたインターバルおよび頻度では、 選択された開始日時から終了日時までの間 にジョブをスケジュールすることができま せん。

説明**:** 選択されたインターバルと頻度の値では、選択さ れた開始日付および時刻と終了日付および時刻の間に、 ジョブをスケジューリングできません。

ユーザーの処置**:** ジョブ・スケジュールを使用できるよ うにするには、以下のいずれかのオプションを実行して ください。

- v 開始日付および時刻か、終了日付および時刻を調整し て、時刻範囲を広げる。
- 現行の時刻範囲で別のインターバルと頻度の値を選択 して、少なくとも一度はスケジューリングできるよう にする。

**DB210112E DB2 Query Patroller** サーバー処理 *server-process* が停止しました。 残りの **DB2 Query Patroller** サーバー・プロセ スも停止しました。

説明**:** 1 つまたは複数の DB2 Query Patroller プロセス (iwm\_logmon、 iwm\_net、 iwm\_server、 iwm\_remote、 iwm\_nodemgr、 iwm\_sched など) が停止している場合、 その他の DB2 Query Patroller プロセスも停止します。

ユーザーの処置**:** syserr.log ファイルを調べて、 DB2 Query Patroller プロセスが停止した原因を診断してくだ さい。 DB2 Query Patroller サーバーを再始動してくだ さい。

# **DB210113E** ノード開始または停止処理が失敗しまし た。理由コード *reason-code*。

説明**:** DB2 Query Patroller を指定のノードで開始また は終了できません。理由コードは以下のとおりです。

**1** サーバー・ノードがすでに dqpnodes.cfg ファ イルに存在します。サーバー・ノードは 1 つ だけ存在可能です。

- **2** サーバー・ノードが dqpnodes.cfg ファイルに 存在しません。
- **3** 同じノード番号を持つ既存の項目が dqpnodes.cfg ファイルにあります。
- **4** ノード番号が dqpnodes.cfg ファイルに存在し ません。
- **5** 同じホスト名を持つ既存の項目が dqpnodes.cfg ファイルにあります。
- **6** ノード・タイプが無効です。
- **7** サーバー・ノード項目はエージェントで置き換 えられません。サーバー・ノード項目は dqpnodes.cfg ファイルに存在していなければな りません。
- **8** サーバー・ノード項目はドロップできません。 サーバー・ノード項目は dqpnodes.cfg ファイ ルに存在していなければなりません。
- **9** 複数のサーバー・ノード項目が dqpnodes.cfg ファイルに見つかりました。サーバー・ノード は 1 つだけ存在可能です。
- **10** dqpnodes.cfg ファイル内に無効なノード番号が あります。
- **11** dqpnodes.cfg ファイル内に重複したノード番号 があります。
- **12** dqpnodes.cfg ファイル内に重複したホスト名が あります。

ユーザーの処置**:**

- **1** 2 番目のサーバー・ノードを追加または再始動 せずに、コマンドをもう一度発行してくださ い。
- **2** dqpnodes.cfg ファイルにサーバー・ノードを追 加してください。
- **3** ノード番号を調べて、別のノード番号を使用し てコマンドをもう一度発行してください。
- **4** ノード番号を調べて、既存のノード番号を使用 してコマンドをもう一度発行してください。
- **5** ホスト名を調べて、別のホスト名を使用してコ マンドをもう一度発行してください。
- **6** ノード・タイプ ″server″ または ″agent″ を使用 してコマンドをもう一度発行してください。
- **7** サーバー・ノードをエージェントで置換せず に、コマンドをもう一度発行してください。
- **8** サーバー・ノードをドロップせずに、コマンド をもう一度発行してください。
- **9** どの項目がサーバー・ノードかを判別して、他

のサーバー・ノード項目を dqpnodes.cfg ファ イルから除去してください。

- **10** dqpnodes.cfg ファイル内のノード番号を調べ て、それらの番号が有効な非負数整数であるこ とを確認してください。
- **11** dqpnodes.cfg ファイル内のノード番号を調べ て、それらがユニーク番号であることを確認し てください。
- **12** dqpnodes.cfg ファイル内のホスト名を調べて、 それらがユニーク名であることを確認してくだ さい。
- 注**:** 別のホスト名を使用してサーバー・ノードを再始動 することはできますが、唯一のサーバー・ノード項 目をドロップまたは置換することはできません。

# **DB210114E DB2** 登録変数 **DQP\_SERVER** で設定さ れたマシン名が、**dqpnodes.cfg** ファイ ル内のサーバー・ノード項目と一致しませ ん。

説明**:** DB2 登録変数 DQP\_SERVER は [host]:[port] に 設定されています。 [host] は DB2 Query Patroller サー バーがインストールされているマシンの IP アドレスで す。 この IP アドレスが、dqpnodes.cfg ファイルのサー バー・ノードの IP アドレスと一致しません。

ユーザーの処置**:** dqpnodes.cfg ファイルのサーバー・ノ ード項目の IP アドレスが DB2 登録変数 DQP\_SERVER で設定された IP アドレスと一致してい るかを確認してください。

### **DB210115E** 現行ユーザーはコマンド *command-name* の実行を許可されていません。

説明**:** 現行ユーザーがコマンドを実行するための適切な 権限を持っていません。コマンドが DQPSTART、 DQPSTOP、または IWM\_TRACKER である場合は、ユ ーザー "iwm" だけがその実行を許可されています。

ユーザーの処置**:** コマンドが DQPSTART、 DQPSTOP、または IWM\_TRACKER である場合は、ユ ーザー "iwm" としてログオンし、コマンドをもう一度 発行してください。

# **DB210116E DB2 Query Patroller** はすでにこのノー ドで開始されています。

説明**:** DQPSTART コマンドが発行されたとき、DB2 Query Patroller はすでに稼働していました。

ユーザーの処置**:** DB2 Query Patroller を再始動するに は、DQPSTOP コマンドを発行してから、DQPSTART コマンドをもう一度発行してください。

### **DB210117E DB2 Query Patroller** はすでにこのノー ドで停止されています。

説明**:** DQPSTOP コマンドが発行されたとき、DB2 Query Patroller サーバーは稼働していませんでした。

### **DB210118E** ファイル *filename* を削除できませんでし た **(**理由 **=** *reason-code***)**。

説明**:** ファイル *filename* を削除しようとしたときに、 エラーが起きました。

ユーザーの処置**:** ファイル *filename* が正しく、ファイ ル・システムに存在し、ファイル許可が正しいことを確 認してください。

説明**:** DB2 Query Patroller サーバーが、SQLCODE *sqlcode* のリカバリー可能エラーのために、データベー スに接続できませんでした。

ユーザーの処置**:** SQLCODE を調べて、リカバリー可 能エラーを修正してください。DB2 Query Patroller サー バーは *retry-interval* 分ごとにデータベースへの接続を 試行します。

# **DB210121E** アクティブ・ノードに属しているジョブの 状況を回復できません。

説明**:** 指定されたノードはまだアクティブになっていま す。ジョブ状況をリカバリーできるのは、障害が起きた ノードで実行されているジョブの場合のみです。

### **DB210123E** スケジュール日付に過去の日付を指定する ことはできません。

説明**:** 指定された開始日または終了日、あるいはその両 方が過去の日付です。

ユーザーの処置**:** スケジュール日付が過去の日付でない ことを確認し、ご使用のオペレーティング・システムの 日時が正しく設定されているかチェックしてください。

# **DB210200I** 変更を有効にするためには、データベース からすべてのアプリケーションを切断する 必要があります。

説明**:** ADD または DROP DATALINKS MANAGER コマンドが正常に処理されました。ただし、すべてのア プリケーションがデータベースから切断されるまで、変

**DB210120E SQLCODE** *sqlcode* のリカバリー可能エラ ーのために、ユーザー **ID** *userid* でデータ ベース *database-name* に接続できません でした。 *retry-interval* 分ごとに接続を再 試行中です。

更は有効になりません。アプリケーションがデータベー スから切断される後、データベースに最初に接続する と、変更が有効になります。

ユーザーの処置**:** すべてのアプリケーションがデータベ ースから切断されていることを確認して、 CONNECT ステートメントを発行してください。

**DB210201I** 調整ユーティリティーを、**DB2 Data Links Manager** のファイルへのリンクの 入ったデータベース表で実行する必要があ ります。**DB2 Data Links Manager** はこ れらのファイルのリンク解除処理を行いま せん。

説明**:** DROP DATALINKS MANAGER コマンドが正常 に処理されました。DB2 Data Links Manager をドロッ プする前に、DB2 Data Links Manager 上のファイルへ のリンクの入ったデータベース表がないことを確認して ください。このようなリンクがある場合は、調整ユーテ ィリティーを使用してデータベース表から除去する必要 があります。ファイル自体はファイル・システムにリン ク状態で残ることに注意してください。詳細について は、「コマンド・リファレンス」の中の DROP DATALINKS MANAGER コマンドの使用上の注意を参 照してください。

# **DB210202E** *number* **MB** より小さいメモリーがサーバ ーに占有されます。 推奨はされていませ ん。現行値は推奨値に一致しました。

説明**:** サーバー専用のメモリー量が少ないため、パフォ ーマンス構成ウィザードは推奨の作成ができません。 構成パラメーターは変更されません。

ユーザーの処置**:** サーバー専用のメモリーが増加可能の 場合、MEM PERCENT オプションからより大きな値で コマンドを再実行してください。

**DB210203I AUTOCONFIGURE** 正常に完了しまし た。 データベース・マネージャーまたは データベース構成値が変更されている可能 性があります。 変更を有効にするには、 インスタンスを再始動する必要がありま す。 また、新しい構成パラメーターを有 効にした後は、新しい値が使用されるよう に、パッケージを再バインドすることがで きます。

説明**:** 構成アドバイザーは推奨値を生成し、ユーザーの 要求に応じて構成パラメーターとバッファー・プール・ サイズを更新しました。

サーバー上のインスタンスが再開するまで変更は反映さ れません。

パッケージが前の構成パラメーターでバインドされまし た。新規パラメーターを活用するためには、これらの新 規パラメーターが反映されたあとで再バインドする必要 があります。

ユーザーの処置**:** 新規構成パラメーターを使用する準備 ができたら、インスタンスを停止して再始動してくださ い。 必要に応じて、パッケージを再バインドしてくだ さい。

**DB210204E** 構成アドバイザーがサーバーからシステム 情報を取得しようとしたときに、エラーが 発生しました。

説明**:** 予期しないエラーが発生しました。構成アドバイ ザーを続行できません。

ユーザーの処置**:** システム管理者に連絡してください。

**DB210205W** 構成アドバイザーは、応答により決定され た他のメモリー要件のため、バッファー・ プールのサイズを増やせません。バッファ ー・プール・サイズは未変更のままです。 構成値の推奨設定の使用は、サーバーのペ ージングを引き起こします。

説明**:** これは、指定されたワークロードを実行するのに 十分なサーバー専用のメモリーがない可能性があること を知らせる警告です。

ユーザーの処置**:** このコマンドの入力を調べて、ワーク ロード記述が適切であることを確認するか、サーバーに メモリーを追加してください。

**DB210206W** 入力したトランザクション・レートが、接 続済みアプリケーションの平均数の **10** 倍以上になっています。 トランザクショ ン・マネージャーを使用している場合は、 このメッセージを無視してください。 使 用していない場合は、レートの変更を検討 してください。

説明**:** 構成アドバイザーは、トランザクション・レート が妥当かどうかをチェックします。 トランザクショ ン・マネージャーを使用していない場合、トランザクシ ョン・レートが高くなりすぎる可能性があります。

ユーザーの処置**:** トランザクション・マネージャーを使 用している場合は、このメッセージを無視してくださ い。 そうでない場合は、1 分当たりの少ないトランザ クション数を使用するか、または接続されたアプリケー ションの平均数値を増やしてください。

# **DB210207E** *database-name* を自動構成できません。デ ータベース *database-name* の作成に失敗 しました。

説明**:** 予期しないエラーが発生しました。構成アドバイ ザーを継続できません。また、作成中しようとしていた データベースは失敗しました。

ユーザーの処置**:** AUTOCONFIGURE オプションを指定 せずに CREATE DATABASE を実行し、次にデータベ ースを構成するために AUTOCONFIGURE を実行して みてください。

# **DB210208E** データベースを **EEE** システムで自動構 成できません。 データベース *database-name* の作成に失敗しました。

説明**:** AUTOCONFIGURE オプションは EEE では使用 不可です。 データベースは作成できませんでした。

ユーザーの処置**:** AUTOCONFIGURE オプションを指定 せずに CREATE DATABASE を実行し、次にデータベ ースを構成するために AUTOCONFIGURE を実行して みてください。

# **DB210209I** データベースは正常に作成されました。 インスタンスを再始動して、構成変更を有 効にしてください。

説明**:** 構成アドバイザーは、データベース・マネージャ ー構成パラメーター、データベース構成パラメーター、 および SYSBUFFERPOOLS カタログのバッファー・プ ール・サイズを更新しました。

サーバー上のインスタンスが停止するまで変更は反映さ れません。

パッケージが前の構成パラメーターでバインドされまし た。新規パラメーターを活用するためには、これらの新 規パラメーターが反映されたあとで再バインドする必要 があります。

ユーザーの処置**:** 新規構成パラメーターを使用する準備 ができたら、インスタンスを停止して始動してくださ い。 必要に応じて、パッケージを再バインドしてくだ さい。

## **DB210210E APPLY** のパラメーターは、このサーバ ー・リリースの構成アドバイザーでサポー トされていません。

説明**:** このサーバー・リリースの構成アドバイザーで は、APPLY DB OR DBM か APPLY NONE だけが有 効パラメーターです。

ユーザーの処置**:** APPLY DB OR DBM または APPLY

NONE を使ってコマンドを再発行してください。

**DB210211W AUTOCONFIGURE** が正常に完了しまし たが、現在のデータベース・パーティショ ンの推奨値を計算しただけです。 すべて のデータベース・パーティションに対して **AUTOCONFIGURE** を実行したり、推奨 値をシステム上のすべてのデータベース・ パーティションに伝搬することができま す。

説明**:** 構成アドバイザーは、推奨値を生成し、現在のデ ータベース・パーティションに対してのみ、ユーザーの 要求に応じて構成パラメーターとバッファー・プール・ サイズを更新しました。

変更は、サーバーでインスタンスを再始動するまで有効 になりませんが、各データベース・パーティションに対 して AUTOCONFIGURE を実行するか、別々のユーザ ー・アクションを実行して、このシステム上のほかのデ ータベース・パーティションにその変更を伝搬する必要 があります。

パッケージが前の構成パラメーターでバインドされまし た。新規パラメーターを活用するためには、これらの新 規パラメーターが反映されたあとで再バインドする必要 があります。

ユーザーの処置**:** 新規構成パラメーターを使用する準備 ができたら、インスタンスを停止して始動してくださ い。 必要に応じて、パッケージを再バインドしてくだ さい。

# **DB210212W** 構成アドバイザーの推奨値には、指定され たよりも多くのパーセンテージのメモリー が必要です。推奨はされていません。現行 値は推奨値に一致しました。

説明**:** 構成アドバイザーによる推奨値を割り当てるのに 十分なメモリーがありません。

ユーザーの処置**:** より大きなパーセンテージのメモリー を指定して、コマンドを再サブミットしてください。

# **DB210213W** 指定された入力に対して推奨されているデ ィスク数が、使用可能な数を超えていま す。 推奨はされていません。現行値は推 奨値に一致しました。

説明**:** パフォーマンス構成ウィザードによる推奨値を満 たすのに十分な数のディスクがありません。

ユーザーの処置**:** 使用可能なディスクの数が増えた時点 でコマンドを再サブミットしてください。

# **DB210214W** 指定された入力に対して推奨されているメ モリー量が、使用可能なメモリー量を超え ています。 推奨はされていません。現行 値は推奨値に一致しました。

説明**:** 構成アドバイザーによる推奨値を割り当てるのに 十分なメモリーがありません。

ユーザーの処置**:** 別の入力値を指定するか、使用可能な メモリー量が増えた時点でコマンドを再サブミットして ください。

# **DB210215W** 構成アドバイザーは、応答によって判別し た他のメモリー要件のために、バッファ ー・プールの最小メモリーを割り当てるこ とができませんでした。

説明**:** 構成アドバイザーは、指定されたメモリー・リソ ースで指定されたデータベース要件に基づく一連の推奨 値を提供できません。

ユーザーの処置**:** 利用できるメモリー・リソースがまだ あるなら、割り振る物理メモリーのパーセンテージをも っと大きくしてください。そうでない場合は、サーバー の物理メモリーを増設してください。

#### **DB210220E** 指定されたコマンド番号が無効です。

説明**:** EDIT または RUNCMD コマンドに対して、無 効なコマンド番号が指定されました。このコマンドは、 現在の CLP 対話モード・コマンド履歴に存在しませ ん。

ユーザーの処置**:** HISTORY コマンドを実行して、有効 なコマンド番号のリストを確認し、有効なコマンド番号 を指定して、EDIT または RUNCMD コマンドを再サブ ミットしてください。

### **DB210221E** エディター *editor* を起動できませんでし た。

説明**:** 無効なエディターが EDIT コマンドに対して指 定されました。 このエディターが存在しないか、また は PATH に含まれていません。

ユーザーの処置**:** EDIT コマンドで使用されるエディタ ーは、次の順に決定されます。

- v EDIT コマンド の EDITOR パラメーターの値を使用 して (パラメーターが指定されている場合)
- DB2 CLP EDITOR レジストリー変数の値を使用して (レジストリー変数が設定されている場合)
- v VISUAL 環境変数の値を使用して (環境変数が設定さ れている場合)

v EDITOR 環境変数の値を使用して (環境変数が設定さ れている場合)

EDIT コマンドの EDITOR パラメーターの PATH か、 適切なレジストリー/環境変数に含まれている有効なエデ ィターを指定してください。

**DB210222E** *parameter* で指定された値が、 *number* と *number* の有効範囲内にありません。

説明**:** 無効な値が *parameter* で指定されました。 この 値は、 *number* と *number* の有効範囲内に含まれていま せん。

ユーザーの処置**:** *parameter* の有効範囲について、該当 する文書を参照し、有効な値を指定して、コマンドを再 サブミットしてください。

# **DB210223E** コマンド *command* は **CLP** の対話モード でのみ実行することができます。

説明**:** DB2 コマンドを CLP のコマンドまたはバッ チ・モードで実行しようとしましたが、このコマンドは CLP の対話モードでしか実行できません。

ユーザーの処置**:** 同じコマンドを CLP の対話モードで 再実行してください。

# 第 **11** 章 **DLFM** メッセージ

### **DLFM001I DLFM** サーバーが開始されました。

説明**:** データ・リンク・ファイル・マネージャーが正常 に開始されました。

ユーザーの処置**:** 必要ありません。

### **DLFM002I DB2 Data Links Manager** が開始中です **...**

説明**:** DLFM サーバーが、初期化プロセスを開始中で す。

ユーザーの処置**:** DLFM サーバーの開始が完了するこ とを示すメッセージが表示されるまで、お待ちくださ い。

### **DLFM003I DB2 Data Links Manager** が停止中です **...**

説明**:** DLFM サーバーが、終了プロセスを開始中で す。

ユーザーの処置**:** DLFM サーバーの終了が完了するこ とを示すメッセージが表示されるまで、お待ちくださ い。

### **DLFM101E DLFM** サーバーの開始でエラーが発生し ました。理由コード **=** *reason-code*。

説明**:** 理由コード -3

データ・リンク・ファイル・マネージャーの初期化が失 敗しました。

- 原因**:** 考えられる理由は、以下のとおりで す。
	- 1. トレースの初期化ではエラーは発 生しませんでした。
	- 2. 共通サブシステムの初期化ではエ ラーは発生しませんでした。
	- 3. DB2 ログ・マネージャーの初期化 ではエラーは発生しませんでし た。
	- 4. 共有リソースの作成ではエラーは 発生しませんでした。
	- 5. モニター・スレッドの作成ではエ ラーは発生しませんでした。
- 6. sqlowait コードまたは sqlopost コードにエ ラーはありませんでした。
- 7. DLFM が正常に開始される前に停止要求が ありました。
- 8. Initdone 状態に移る際にエラーが発生しまし た。

#### ユーザーの処置**:**

#### アクション**:**

以下のステップを実行してください。

- 1. DB2 Data Links Manager 管理者としてシス テムにログオンします。
- 2. dlfm stop コマンドを入力して、データ・リ ンク・ファイル・マネージャーを停止しま す。
- 3. dlfm shutdown コマンドを入力して、デー タ・リンク・サーバーをシャットダウンし ます。
- 4. dlfm start コマンドを入力して、Data Links Manager を開始します。
- 5. 問題が継続する場合は、db2diag.log のエラ ー情報を参照してください。
- 6. システム管理者に連絡してください。

# **DLFM102E DLFM** サーバーのシャットダウンでエラ ーが発生しました。理由コード **=** *reason-code*。

説明**:** 理由コード -3

DLFM を正常に終了できませんでした。

ユーザーの処置**:** 追加の詳細および説明については、 db2diag.log ファイルを参照してください。

# **DLFM103W DLFM** サーバーはすでに開始されていま す。

説明**:** Data Links Manager 管理者が DLFM サーバーを 開始しようとしましたが、 DLFM サーバーはすでに稼 働中です。

### ユーザーの処置**:**

1. DLFM プロセスの完全セットが実行中かどうかを確 認してください。

v UNIX では、dlfm see コマンドを使用します。

- v Windows では、Windows タスク マネージャを使 用します。
- 2. DLFM プロセスの完全セットがリストされていない 場合は、dlfm restart コマンドで DLFM を再始動し てください。
- 3. 問題が続く場合は、追加の詳細および説明について db2diag.log ファイルを参照してください。

#### **DLFM104W DLFM** がまだ開始されていません。

説明**:** Data Links Manager 管理者が DLFM サーバーを 停止しようとしましたが、 DLFM サーバーが実行され ていません。

# ユーザーの処置**:**

- 1. 1、2 分待ってから、DLFM サーバーが完全に初期化 または終了されたことを確認してください。
- 2. DLFM プロセスの完全セットが実行中かどうかを確 認してください。
	- v UNIX では、dlfm see コマンドを使用します。
	- v Windows では、Windows タスク マネージャを使 用します。
- 3. DLFM プロセスがリストにない場合は、DLFM サー バーは終了しているので、アクションは不要です。
- 4. DLFM プロセスが実行中であることを確認した場合 は、dlfm stop コマンドを使用して、もう一度 DLFM サーバーの停止を試行してください。
- 5. dlfm stop コマンドが失敗した場合は、dlfm shutdown コマンドを実行して、追加のクリーンアップ処理を 行ってください。
- 6. 問題が続く場合は、追加の詳細および説明について db2diag.log ファイルを参照してください。

# **DLFM121E** 接頭部名 *prefix-name* はすでに登録されて います。

説明**:** 指定した *prefix-name* は、すでにこのデータ・リ ンク・ファイル・マネージャーで定義されています。

ユーザーの処置**:** prefix-name パラメーターの正しい値 を指定してください。 現在登録されている接頭部のリ ストを表示するには、dlfm list registered prefixes コマン ドを使用します。

# **DLFM122E** 接頭部名 *prefix-name* は登録できません。 指定した共有ドライブは、すでに別の接頭 部名で登録されています。

説明**:** このエラーは Windows 環境でのみ発生します。 指定した *prefix-name* で指定された共有名は、すでに別 の接頭部名で、このデータ・リンク・ファイル・マネー ジャーに登録されています。

ユーザーの処置**:** 異なる共有ドライブ用の共有名を、登 録されている *prefix-name* で指定してください。 現在登 録されている接頭部のリストを表示するには、dlfm list registered prefixes コマンドを使用します。

# **DLFM123E** 接頭部名 *prefix-name* **(***directory-name***)** が、 **DLFS** マウント・ポイントまたはボ リューム名に対応していません。

説明**:** 新規接頭部の追加の過程で、接頭部パスについて の問題が検出されました。 *directory-name* は、問題のあ るディレクトリーを示しています。

- v UNIX では、基本マウント・ポイントまたはボリュー ムが、データ・リンク・ファイル・システム (DLFS) として定義されていません。
- v Windows では、接頭部 (共有名) が DLFS として定 義されたシステム・ドライブにマップしていません。

ユーザーの処置**:** DLFS ドライブまたはマウント・ポイ ントにマップする接頭部を指定してください。

# **DLFM124E** 接頭部名 *prefix-name* は共有ドライブとし て登録されていません。

説明**:** このエラーは Windows 環境でのみ発生します。 指定した *prefix-name* で指定された共有名は、このシス テムで定義された共有ドライブに対応していません。

ユーザーの処置**:** 異なる共有ドライブ用の共有名を、登 録されている *prefix-name* で指定してください。 接頭部 を登録したい共有ドライブについて、Windows に定義さ れている共有名をチェックしてください。

# **DLFM126E** 指定した接頭部名 *prefix-name* は、正しく ないか、登録されていません。 戻りコー ド **=** *return-code*。

説明**:** 指定した *prefix-name* は、このデータ・リンク・ ファイル・マネージャーに登録されていません。

ユーザーの処置**:** 正しい *prefix-name* パラメーター値を 指定してください。 現在登録されている接頭部のリス トを表示するには、dlfm list registered prefixes コマンド を使用します。

# **DLFM128E** 要求された管理機能を実行できません。 戻りコード **=** *return-code*。

説明**:** 要求された管理機能は失敗しました。 *return-code* は、失敗に関連した内部 SQL コードを表し ます。

ユーザーの処置**:** 以下のステップを実行してください。

1. db2diag.log にあるエラー情報を参照してください。

- 2. そこに説明されている修正アクションに従ってくだ さい。
- 3. 問題が継続する場合は、IBM サービスに報告してく ださい。

### **DLFM129I DLFM\_DB** *db-scope* の自動バックアップ が起動されました。 バックアップ完了ま でお待ちください。

説明**:** データ・リンク・ファイル・マネージャーは、そ こに含まれる DLFM DB のデータベースまたは表スペ ースのバックアップを開始しました。 バックアップが 行われるのは、最後に入力した dlfm コマンドによって 記録された重要な情報を保存するためです。

ユーザーの処置**:** バックアップを中断することなく完了 させてください。 データ・リンク・ファイル・マネー ジャーが保守するファイルの情報量によって異なります が、この処理が完了するには、数分、またはそれ以上か かる場合があります。

# **DLFM151I** 以下のファイルが更新されています。 *file-list*

説明**:** WRITE PERMISSION ADMIN 属性をもった DATALINK 列にリンクした更新中のファイル・セット が、このメッセージに続いてリストされます。 書き込 みトークンを使用して更新のために開いているファイル のみが表示されます。

ユーザーの処置**:** アクションは不要です。ただし、ファ イル更新の継続や完了に必要な書き込みトークンの置き 場所を誤った場合は、ファイル名と一緒にリストされる トークンをメモにとっておくことができます。

# **DLFM201E DLFM** 登録サービスでエラーが発生しま した。理由コード **=** *reason-code*。

説明**:** データ・リンク・ファイル・マネージャーのロ グ・マネージャーでエラーが発生しました。理由コード に対応する説明は、以下のとおりです。

- **-2** データベース登録でエラーが発生しました。
- **-4** 接頭部登録でエラーが発生しました。
- **-6** レプリケーション権限登録でエラーが発生しま した。
- **-8** 書き込み権限登録、リンク権限登録、または書 き込みとリンクの両方の権限登録でエラーが発 生しました。

ユーザーの処置**:** 以下のステップを実行してください。

1. db2diag.log にあるエラー情報を参照してください。

2. 問題を IBM サービスに報告してください。

ファイル・システムの登録の詳細については、このトピ ックの終わりにある関連リンクを参照してください。

### **DLFM202E** 指定したデータベース・サーバーの登録が 無効です。

説明**:** コマンドに指定された database\_name パラメー ター、instance\_name パラメーター、 node\_name パラメ ーター、または 3 つのパラメーターのすべてが無効で す。

ユーザーの処置**:** database\_name、instance\_name、およ び node name の各パラメーターの正しい値を指定して ください。現在登録されているデータベース・サーバー のリストを表示するには、dlfm list registered databases コマンドを使用します。

### **DLFM203E** 指定したディレクトリーが無効です。

説明**:** コマンドで指定した directory パラメーターが無 効です。

ユーザーの処置**:** 有効なディレクトリー名を指定してく ださい。

### **DLFM204E** 指定したディレクトリーは、登録済み接頭 部にはありません。

説明**:** コマンドで指定した directory パラメーターは、 登録済み接頭部にはありません。

ユーザーの処置**:** directory パラメーターの正しい値を 指定してください。 現在登録されているデータベース 接頭部のリストを表示するには、dlfm list registered prefixes コマンドを使用します。

### **DLFM205E** 指定したディレクトリー・アクセス・コン トロールはすでに定義されています。

説明**:** 指定した directory、db2\_authorization\_id、および database\_server の各パラメーターについてのアクセス・ コントロールは、すでに定義されています。

ユーザーの処置**:** コマンドを再実行する前に、指定した これらのパラメーターの既存のアクセス・コントロール 項目を表示するために、dlfm list registered directories コ マンドを使用してください。

### **DLFM206E** 指定したディレクトリー・アクセス・コン トロールが見付かりません。

**説明: 指定した directory、db2 authorization id、および** database\_server の各パラメーターについてのアクセス・ コントロールが登録されていません。

ユーザーの処置**:** パラメーターの正しい値を指定してく ださい。

#### **DLFM207E** 指定した接頭部が無効です。

説明**:** コマンドで指定した prefix パラメーターは、登 録済み接頭部ではありません。

ユーザーの処置**:** 正しい prefix パラメーター値を指定 してください。 現在登録されている接頭部を表示する には、dlfm list registered prefixes コマンドを使用しま す。 必要な場合は、dlfm add prefix コマンドを使用し て、必要な接頭部を登録します。

**DLFM208I** *user-set* に属するすべての既存の **DB2** サ ーバー接続が、データベース **(**データベー ス名 *db-name*、インスタンス *instance*、ノ ード *node***)** から切断されるまでは、この 変更内容は有効になりません。

説明**:** *user-set* には、個々のユーザー、ユーザー・グル ープ、またはすべてのユーザー (つまり、PUBLIC) な ど、このコマンドによって影響を受けるユーザー (DB2 authids) が記述されています。

指定した DB2 サーバーとデータ・リンク・ファイル・ マネージャー間の切断を要求するコマンドが、既存の接 続が切断されていない間に出された可能性があります。

ユーザーの処置**:** 指定したコマンドの変更点をすぐに有 効にする必要がある場合は、指定したデータベースに属 する指定したユーザーが開始した、このデータ・リン ク・ファイル・マネージャーと DB2 サーバー間のすべ ての接続を終了してください。

# **DLFM209E** 指定したユーザー **ID** またはグループ **ID** が無効です。

#### 説明**:**

- v 指定した ID がシステムの有効なユーザー ID または グループ ID ではありません。
- v ユーザーまたはグループが、Data Links Manager 管理 者のユーザー ID を参照できません。
- グループ ID は 8 文字以下でなければなりません。

#### ユーザーの処置**:**

- v システムで ID を作成するか、すでに存在する ID を 指定してください。
- v Data Links Manager 管理者のユーザー ID を参照し ないユーザーまたはグループを指定してください。
- v グループを指定する場合、名前が 8 文字以下である ことを確認してください。

# **DLFM210E** このユーザーまたはグループについて指定 したアクセス・コントロールはすでに定義 されています。

説明**:** 指定したユーザー ID またはグループ ID のア クセス・コントロールがすでに定義されています。

ユーザーの処置**:** 必要なアクセス・コントロールがすで に定義されていることを確認するためには、dlfm list registered replication access control コマンド、または dlfm list registered users コマンドのいずれかを使用して ください。 定義されていない場合は、ユーザー ID、グ ループ ID、その他の ID を必要なパラメーター値と置 き換え、もう一度コマンドを出してください。

# **DLFM211E** 指定したアクセス・コントロールが、この ユーザーまたはグループに定義されていま せん。

説明**:** 指定したユーザー ID またはグループ ID につ いてのアクセス・コントロールが見付かりません。

ユーザーの処置**:** 正しいアクセス・コントロール値を指 定してください。 登録されているアクセス・コントロ ール値を表示するには、dlfm list registered users コマン ド、dlfm list registered directories コマンド、または dlfm list registered replication access control コマンドを 使用することができます。

### **DLFM212I** この変更は、**DLFM** サーバーが再始動さ れるまで有効になりません。

説明**:** Data Links Manager 管理者が、dlfm set link security コマンドを発行しました。

ユーザーの処置**:** dlfm restart コマンドを発行して、 DLFM ファイル・リンク・セキュリティー・フィーチャ ーを、即時に指定されたように変更します。 そうしな いと、指定された変更は、DLFM サーバーが次に開始さ れた時にのみ有効になります。

### **DLFM215E** 接頭部名 *prefix-name* は、有効な既存の完 全修飾パスではありません。

説明**:** 指定されたパスが完全修飾パス (スラッシュで始 まるパス) でないか、または入力されたパスが存在しま せん。

ユーザーの処置**:** DLFS 内の既存の、完全修飾パスにマ ップする接頭部名を指定してください。

# **DLFM217I** この変更は、**Data Links Manager** レプ リケーション・デーモンへの新規の接続用 にのみ有効になります。

説明**:** 指定されたコマンドで行われた変更 (たとえば許 可など) は、 Data Links Manager レプリケーション・ デーモンへの既存の接続には影響しません。

ユーザーの処置**:** 指定されたコマンド内の変更要求が即 時に有効になる必要がある場合、 Data Links Manager レプリケーション・デーモンへの接続を終了し、新しい 接続を開始してください。そうでない場合、アクション は不要です。

# **DLFM221E DROP\_DLM** の処理が失敗しました。詳 細については、**db2diag.log** ファイルを 参照してください。

説明**:** Data Links Manager が、指定したデータベース に対して、リンク解除やガーベッジ・コレクションの処 理を開始できませんでした。考えられる理由は、以下の とおりです。

- v Data Links Manager が実行されていない。
- database\_name パラメーター、instance\_name パラメー ター、host\_name パラメーター、または 3 つのパラ メーターのすべてについて、値が誤って指定されてい る。
- v Data Links Manager のいずれかのコンポーネント・サ ービスが失敗した。

ユーザーの処置**:** 以下のステップを実行してください。

- 1. Data Links Manager が実行されていることを確認す る。 実行されていない場合は、dlfm start コマンド を入力して、DLFM を再始動します。
- 2. database\_name、instance\_name、および host\_name の 各パラメーターの正しい値を指定する。 現在登録さ れているデータベース・サーバーのリストを表示す るには、dlfm list registered databases コマンドを使 用します。

問題が継続する場合は、失敗したコンポーネント・サー ビス (接続管理サービス、トランザクション管理サービ スなど) があるかどうかを確認するために、db2diag.log の情報を参照してください。 db2diag.log のエラー・コ ードを見て、そのエラー・コードの下に指示されている 適切なアクションを実行してください。

#### **DLFM222I** *request-type* 要求が正常に行われました。

説明**:** 指定した要求 (またはコマンド) は正常に完了し ました。

ユーザーの処置**:** 必要ありません。

### **DLFM223E** *request-type* 要求が失敗しました。戻りコ ード **=** *return-code*。

説明**:** 指定した要求またはコマンドは正常に完了しませ んでした。

ユーザーの処置**:** このメッセージに付いているその他の メッセージとコードを記録して、db2diag.log ファイルの 追加エラー情報を参照してください。

#### **DLFM224I** *request-type* 要求が失敗しました。

説明**:** Data Links Manager 管理者が指定されたコマン ドまたは要求の続行を確認しなかったため、要求は打ち 切られました。

ユーザーの処置**:** まだ要求を続けたい場合は、コマンド を再入力してください。そうでない場合、アクションは 不要です。

```
DLFM225I ホスト名 host-name 上のインスタンス
instance-name 内のデータベース
database-name のリンク解除およびガーベ
ッジ・コレクション処理の開始中です。
```
説明**:** Data Links Manager 管理者が呼び出され、dlfm drop\_dlm コマンドの処理を確認しました。

ユーザーの処置**:** アクションは不要です。指定されたデ ータベースへのすべての参照は、DLFM サーバーから除 去されます。

# **DLFM252E DLFM** レジストリー変数 **DLFM\_INSTALL\_PATH (***variable-value***)** が必要な ″**sqllib**″ ディレクトリーを指し ていません。

説明**:** DLFM\_INSTALL\_PATH レジストリー変数は variable-value によって示される値をもっていますが、必 要な ″sqllib″ サブディレクトリーを指していません。

ユーザーの処置**:** db2set コマンドを使用して、 DLFM\_INSTALL\_PATH レジストリー変数にデータ・リ ンク・ファイル・マネージャーがインストールされてい る ″sqllib″ ディレクトリーを含むパスを割り当てます。

### **DLFM254I DLFS** 構成ファイル *file-name* はバックア ップ・ファイル *backup-file-name* からリス トアされます。

説明**:** DLFS 構成ファイル *file-name* は見つかりません でしたが、バックアップ・コピー *backup-file-name* は見 つかりました。このバックアップ・コピーが、*file-name* 構成ファイルを置き換えるために使用されています。

ユーザーの処置**:** 必要ありません。

**DLFM255E** *module-name***: db2diag.log** ファイルを初 期化できません。 戻りコード **=** *return-code*。 **DB2INSTANCE** および **DLFM\_INSTANCE\_NAME** 構成変数が正 しく設定されていることを確認してくださ い。

説明**:** ファイル db2diag.log を DB2 のキャプチャーお よび DLFM 診断用に開けませんでした。

*module-name* は、このエラーを検出したプログラム名で す。

# ユーザーの処置**:**

- v データベース構成変数 DB2INSTANCE および DLFM\_INSTANCE\_NAME が正しく設定されているこ とを確認してください。
- DB2 データベース・マネージャー構成変数 DIAGPATH が正しく設定されていることを確認して ください。
- DLFM データベース・インスタンスがあるファイ ル・システムまたは DIAGPATH が示すファイル・シ ステムに、db2diag.log ファイル用の十分のフリー・ス ペースがあることを確認してください。

問題が継続する場合は、IBM サービスに報告してくだ さい。

**DLFM256E DLFM** データベース ″**DLFM\_DB**″ はイン ストール済みの現行バージョンの **Data Links Manager** に対応しません。 *version*。

説明**:** DLFM データベース DLFM\_DB の内容は、実行 中の Data Links Manager のバージョンが、DLFM\_DB のバージョンと共に使用できないことを示しています。 指定されたコマンドは、この不整合のために実行できま せんでした。

#### ユーザーの処置**:**

- · 既存の DLFM DB データベースを変換して、現在イ ンストールされている Data Links Manager のバージ ョンと一致させる必要があります。 この変換を行う には、DLFM データベース移行プログラムを実行し てください。
- DLFM データベース移行プログラムを実行し、それ が正常に終了しなかった場合は、元の DLFM\_DB デ ータベースをリストアし、移行プログラムを正常終了 させる必要があります。
- DLFM データベース移行プログラムが正常終了しな かった場合は、以下のステップを実行してください。
- 1. db2diag.log ファイル内で追加のエラー情報をチェ ックし、そこに説明されている修正アクションに 従います。
- 2. Data Links Manager 操作 (たとえばファイルのリ ンク、dlfm コマンド、または DLFM サーバーが DLFM\_DB データベースに保管される操作) を実 行していない場合は、コマンド dlfm drop\_db、お よび dlfm setup を実行して、DLFM\_DB データベ ースを再作成できます。 重要: これらのコマンドは、以前の DLFM サーバ ー・アクティビティーの記録を、完全に削除しま す。
- 3. 問題が継続する場合は、IBM サービスに報告して ください。

注: DLFM データベース移行プログラムは、UNIX プラ ットフォームでは db2dlmmg、Windows では db2dlmmg.exe という名前です。

**DLFM341E Data Links Manager** が前回異常終了し ています。 ″**DLFM SHUTDOWN**″ コマン ドが必要になる場合があります。 アクテ ィブなプロセス数は *num-processes* でし た。戻りコード **=** *return-code*。

説明**:** Data Links Manager が、前回の実行から残って いるシステム・リソースを検出しました。 これは、 Data Links Manager が異常終了し、残っているシステ ム・リソースをクリーンアップするまでは、Data Links Manager を再始動できないことを意味します。

ユーザーの処置**:** 以下のステップを実行してください。

- 1. db2diag.log にあるエラー情報を参照してください。
- 2. そこに説明されている修正アクションに従ってくだ さい。
- 3. 残っているリソースをクリーンアップするために、 dlfm shutdown コマンドを入力します。
- 4. 問題が継続する場合は、IBM サービスに報告してく ださい。
- **DLFM402E DLFM** は現在保守モードで動作していま す。再始動リカバリー処理しか許可されて いません。この時の **DLFM** に対しては、 その他の処理を実行することはできませ ん。

説明**:** データ・リンク・ファイル・マネージャーに重大 エラーが発生しました。

ユーザーの処置**:** 以下のステップを実行してください。

- 1. db2diag.log にあるエラー情報を参照してください。
- 2. 修正アクションを実行します。
- 3. データ・リンク・ファイル・マネージャーを再始動 します。
- 4. 問題を解決できない場合は、その問題を IBM サー ビスに報告してください。
- **DLFM501E** *manager-type* 管理サービス *service-type* が 失敗しました。戻りコード **=** *return-code*。

説明**:** 接続、ファイル、グループ、接頭部、トランザク ションの *manager-type* 値については、下記の対応する *service-type* を参照してください。

#### **AbortTxn**

考えられる理由は、以下のとおりです。

- 1. データ・リンク・ファイル・マネージャー のログ・マネージャーでエラーが発生しま した。
- 2. システム共有リソースにアクセスするとき にエラーが発生しました。
- 3. オペレーティング・システムにエラーが発 生しました。
- 4. データ・リンク・ファイル・マネージャー のログ・ファイルは破壊されています。

#### **BeginTxn**

考えられる理由は、以下のとおりです。

- 1. データ・リンク・ファイル・マネージャー のログ・マネージャーでエラーが発生しま した。
- 2. システム共有リソースにアクセスするとき にエラーが発生しました。
- 3. オペレーティング・システムにエラーが発 生しました。
- 4. データ・リンク・ファイル・マネージャー のログ・ファイルは破壊されています。

#### **CommitTxn**

考えられる理由は、以下のとおりです。

- 1. データ・リンク・ファイル・マネージャー のログ・マネージャーでエラーが発生しま した。
- 2. システム共有リソースにアクセスするとき にエラーが発生しました。
- 3. オペレーティング・システムにエラーが発 生しました。
- 4. データ・リンク・ファイル・マネージャー のログ・ファイルは破壊されています。

#### **Connect**

データベースがデータ・リンク・ファイル・マ

ネージャーに接続するのに失敗しました。考え られる理由は、以下のとおりです。

- 1. データベースがデータ・リンク・ファイ ル・マネージャーに登録されていません。
- 2. システム共有リソースにアクセスするとき にエラーが発生しました。
- 3. オペレーティング・システム・エラーが発 生しました。

### **DefineGroup**

考えられる理由は、以下のとおりです。

- 1. データ・リンク・ファイル・マネージャー のログ・マネージャーでエラーが発生しま した。
- 2. システム共有リソースにアクセスするとき にエラーが発生しました。
- 3. オペレーティング・システムにエラーが発 生しました。
- 4. データ・リンク・ファイル・マネージャー のログ・ファイルは破壊されています。

#### **DeleteDatabase**

- 考えられる理由は、以下のとおりです。
- 1. データ・リンク・ファイル・マネージャー のログ・マネージャーでエラーが発生しま した。
- 2. システム共有リソースにアクセスするとき にエラーが発生しました。
- 3. オペレーティング・システムにエラーが発 生しました。
- 4. データ・リンク・ファイル・マネージャー のログ・ファイルは破壊されています。

#### **DeleteGroup**

考えられる理由は、以下のとおりです。

- 1. データ・リンク・ファイル・マネージャー のログ・マネージャーでエラーが発生しま した。
- 2. システム共有リソースにアクセスするとき にエラーが発生しました。
- 3. オペレーティング・システムにエラーが発 生しました。
- 4. データ・リンク・ファイル・マネージャー のログ・ファイルは破壊されています。

#### **Disconnect**

考えられる理由は、以下のとおりです。

1. データ・リンク・ファイル・マネージャー のログ・マネージャーでエラーが発生しま した。

- 2. システム共有リソースにアクセスするとき にエラーが発生しました。
- 3. オペレーティング・システム・エラーが発 生しました。
- 4. データ・リンク・ファイル・マネージャー のログ・ファイルは破壊されています。

#### **LinkFiles**

考えられる理由は、以下のとおりです。

- 1. データ・リンク・ファイル・マネージャー のログ・マネージャーでエラーが発生しま した。
- 2. システム共有リソースにアクセスするとき にエラーが発生しました。
- 3. オペレーティング・システムにエラーが発 生しました。
- 4. データ・リンク・ファイル・マネージャー のログ・ファイルは破壊されています。

#### **PrepareTxn**

考えられる理由は、以下のとおりです。

- 1. データ・リンク・ファイル・マネージャー のログ・マネージャーでエラーが発生しま した。
- 2. システム共有リソースにアクセスするとき にエラーが発生しました。
- 3. オペレーティング・システムにエラーが発 生しました。
- 4. データ・リンク・ファイル・マネージャー のログ・ファイルは破壊されています。

#### **QueryARTxns**

考えられる理由は、以下のとおりです。

- 1. データ・リンク・ファイル・マネージャー のログ・マネージャーでエラーが発生しま した。
- 2. システム共有リソースにアクセスするとき にエラーが発生しました。
- 3. オペレーティング・システムにエラーが発 生しました。
- 4. データ・リンク・ファイル・マネージャー のログ・ファイルは破壊されています。

#### **QueryGroups**

考えられる理由は、以下のとおりです。

- 1. データ・リンク・ファイル・マネージャー のログ・マネージャーでエラーが発生しま した。
- 2. システム共有リソースにアクセスするとき にエラーが発生しました。
- 3. オペレーティング・システムにエラーが発 生しました。
- 4. データ・リンク・ファイル・マネージャー のログ・ファイルは破壊されています。

#### **QueryGroupsExt**

- 考えられる理由は、以下のとおりです。
- 1. データ・リンク・ファイル・マネージャー のログ・マネージャーでエラーが発生しま した。
- 2. システム共有リソースにアクセスするとき にエラーが発生しました。
- 3. オペレーティング・システムにエラーが発 生しました。
- 4. データ・リンク・ファイル・マネージャー のログ・ファイルは破壊されています。

#### **QueryGroupsExt2**

考えられる理由は、以下のとおりです。

- 1. データ・リンク・ファイル・マネージャー のログ・マネージャーでエラーが発生しま した。
- 2. システム共有リソースにアクセスするとき にエラーが発生しました。
- 3. オペレーティング・システムにエラーが発 生しました。
- 4. データ・リンク・ファイル・マネージャー のログ・ファイルは破壊されています。

#### **QueryPreparedTxns**

考えられる理由は、以下のとおりです。

- 1. データ・リンク・ファイル・マネージャー のログ・マネージャーでエラーが発生しま した。
- 2. システム共有リソースにアクセスするとき にエラーが発生しました。
- 3. オペレーティング・システムにエラーが発 生しました。
- 4. データ・リンク・ファイル・マネージャー のログ・ファイルは破壊されています。

#### **ReleaseDelete**

データ・リンク・ファイル・マネージャーは、 現在の状態のファイルを削除することができま せん。 ファイルは、データ・リンク・ファイ ル・マネージャーによって管理されていたとき に、管理ユーザーによって削除または変更され ました。

#### **ReleaseRestore**

データ・リンク・ファイル・マネージャーは、 このファイルの元の所有者および許可をリスト アできませんでした。 ファイルは、データ・ リンク・ファイル・マネージャーによって管理 されていたときに、管理ユーザーによって削除 または変更されました。

#### **ResolvePrefixId**

考えられる理由は、以下のとおりです。

- 1. データ・リンク・ファイル・マネージャー のログ・マネージャーでエラーが発生しま した。
- 2. システム共有リソースにアクセスするとき にエラーが発生しました。
- 3. オペレーティング・システムにエラーが発 生しました。
- 4. データ・リンク・ファイル・マネージャー のログ・ファイルは破壊されています。

#### **ResolvePrefixName**

所定のファイルの接頭部がデータ・リンク・フ ァイル・マネージャーに登録されていません。

#### **TakeOver**

データ・リンク・ファイル・マネージャーはフ ァイルの管理を始めることができません。 デ ータ・リンク・ファイル・マネージャーがこの ファイルを制御する前にファイルが削除または 変更されました。

#### **UnlinkFile**

考えられる理由は、以下のとおりです。

- 1. データ・リンク・ファイル・マネージャー のログ・マネージャーでエラーが発生しま した。
- 2. システム共有リソースにアクセスするとき にエラーが発生しました。
- 3. オペレーティング・システムにエラーが発 生しました。
- 4. データ・リンク・ファイル・マネージャー のログ・ファイルは破壊されています。

#### ユーザーの処置**:**

#### **AbortTxn**

以下を実行してください。

- 1. db2diag.log にあるエラー情報を参照してく ださい。
- 2. データ・リンク・ファイル・マネージャー を再始動します (必要な場合)。
- 3. 問題を IBM サービスに報告してくださ い。

#### **BeginTxn**

以下のステップを実行してください。

- 1. db2diag.log にあるエラー情報を参照してく ださい。
- 2. データ・リンク・ファイル・マネージャー を再始動します (必要な場合)。
- 3. 問題を IBM サービスに報告してくださ い。

#### **CommitTxn**

以下のステップを実行してください。

- 1. db2diag.log にあるエラー情報を参照してく ださい。
- 2. データ・リンク・ファイル・マネージャー を再始動します (必要な場合)。
- 3. 問題を IBM サービスに報告してくださ い。

#### **Connect**

以下のステップを実行してください。

- 1. db2diag.log にあるエラー情報を参照してく ださい。
- 2. DB2 Data Links Manager 管理者は、データ ベースをデータ・リンク・ファイル・マネ ージャーに登録する必要があります。
- 3. 問題が継続する場合は、IBM サービスに報 告してください。

#### **DefineGroup**

以下のステップを実行してください。

- 1. db2diag.log にあるエラー情報を参照してく ださい。
- 2. データ・リンク・ファイル・マネージャー を再始動します (必要な場合)。
- 3. 問題を IBM サービスに報告してくださ い。

#### **DeleteDatabase**

以下のステップを実行してください。

- 1. db2diag.log にあるエラー情報を参照してく ださい。
- 2. データ・リンク・ファイル・マネージャー を再始動します (必要な場合)。
- 3. 問題を IBM サービスに報告してくださ い。

#### **DeleteGroup**

- 以下のステップを実行してください。
- 1. db2diag.log にあるエラー情報を参照してく ださい。
- 2. データ・リンク・ファイル・マネージャー を再始動します (必要な場合)。

3. 問題を IBM サービスに報告してくださ い。

#### **Disconnect**

- 以下のステップを実行してください。
- 1. db2diag.log にあるエラー情報を参照してく ださい。
- 2. データ・リンク・ファイル・マネージャー を再始動します (必要な場合)。
- 3. 問題を IBM サービスに報告してくださ い。

#### **LinkFiles**

以下のステップを実行してください。

- 1. db2diag.log にあるエラー情報を参照してく ださい。
- 2. データ・リンク・ファイル・マネージャー を再始動します (必要な場合)。
- 3. 問題を IBM サービスに報告してくださ い。

#### **PrepareTxn**

以下のステップを実行してください。

- 1. db2diag.log にあるエラー情報を参照してく ださい。
- 2. データ・リンク・ファイル・マネージャー を再始動します (必要な場合)。
- 3. 問題を IBM サービスに報告してくださ い。

#### **QueryARTxns**

以下のステップを実行してください。

- 1. db2diag.log にあるエラー情報を参照してく ださい。
- 2. データ・リンク・ファイル・マネージャー を再始動します (必要な場合)。
- 3. 問題を IBM サービスに報告してくださ い。

#### **QueryGroups**

以下のステップを実行してください。

- 1. db2diag.log にあるエラー情報を参照してく ださい。
- 2. データ・リンク・ファイル・マネージャー を再始動します (必要な場合)。
- 3. 問題を IBM サービスに報告してくださ い。

### **QueryGroupsExt**

以下のステップを実行してください。

1. db2diag.log にあるエラー情報を参照してく ださい。

- 2. データ・リンク・ファイル・マネージャー を再始動します (必要な場合)。
- 3. 問題を IBM サービスに報告してくださ い。

#### **QueryGroupsExt2**

- 以下のステップを実行してください。
	- 1. db2diag.log にあるエラー情報を参照してく ださい。
	- 2. データ・リンク・ファイル・マネージャー を再始動します (必要な場合)。
- 3. 問題を IBM サービスに報告してくださ い。

### **QueryPreparedTxns**

- 以下のステップを実行してください。
- 1. db2diag.log にあるエラー情報を参照してく ださい。
- 2. データ・リンク・ファイル・マネージャー を再始動します (必要な場合)。
- 3. 問題を IBM サービスに報告してくださ い。

#### **ReleaseDelete**

このファイルの状況をチェックしてから、必要 に応じて削除してください。

#### **ReleaseRestore**

このファイルの状況をチェックして、必要に応 じて、所有権や許可の属性を変更するか、ファ イルを削除してください。

#### **ResolvePrefixId**

以下のステップを実行してください。

- 1. db2diag.log にあるエラー情報を参照してく ださい。
- 2. データ・リンク・ファイル・マネージャー を再始動します (必要な場合)。
- 3. 問題を IBM サービスに報告してくださ い。

#### **ResolvePrefixName**

DB2 Data Links Manager 管理者は、指定した ファイルの接頭部を、データ・リンク・サーバ ーに登録する必要があります。

#### **TakeOver**

データ・リンク・ファイル・マネージャーはフ ァイルの管理を始めることができません。 デ ータ・リンク・ファイル・マネージャーがこの ファイルを制御する前にファイルが削除または 変更されました。

#### **UnlinkFile**

以下のステップを実行してください。

- 1. db2diag.log にあるエラー情報を参照してく ださい。
- 2. データ・リンク・ファイル・マネージャー を再始動します (必要な場合)。
- 3. 問題を IBM サービスに報告してくださ い。

### **DLFM701E** *command* に無効な数の引き数 **(***num-args***)** が指定されました。 理由コード **=** *reason-code*。

説明**:** 指定した command で指定した引き数が多すぎる か、あるいは少なすぎます。 num-args は、実際に指定 された引き数の数です。

ユーザーの処置**:** 指定したコマンドで指定する引き数の 数を修正してください。 command の正しい構文の詳細 については、dlfm help を使用してください。

**DLFM703E** 指定したサーバー名 *server-name* を使用し て、ネットワーク・ホスト項目を入力でき ませんでした。戻りコード **=** *return-code*。

説明**:** ″gethostbyname″ システム機能は指定した server-name を解決することができず、特定の *return-code* で失敗しました。

ユーザーの処置**:** 指定した server-name が正しく指定さ れており、ローカル・ドメイン・ネーム・サーバーまた はシステム hosts ファイルで定義されていることを確認 してください。

# **DLFM704E** 指定したコントロール・ファイル名はこの **DLFM** サーバーに関連していません。

説明**:** ″dlfm\_export″ ユーティリティーでは、最初のパ ラメーターとしてそれに渡された ″control file name″ は、現行 DLFM サーバーのホスト名と一致している必 要があります。

ユーザーの処置**:** 指定した ″control file name″ は正し く指定されており、DLFM サーバーのホスト名 (または IP アドレス) に一致することを確認してください。

### **DLFM706W** この **DLFM** サーバーからアーカイブされ るファイルはありません。

**説明:** "dlfm\_export" ユーティリティーは、"control file" の入力の内容を読み取りましたが、その URL 項目を 1 つも処理できませんでした。 この理由は、通常、ファ イルに現行 DLFM サーバーを参照する URL が 1 つも

存在していないためです。 この結果、出力アーカイ ブ・ファイルに書き込まれるファイルはありません。

ユーザーの処置**:** コントロール・ファイルの少なくとも 1 つの URL が、現行 DLFM サーバーのホスト名と一 致するホスト名を持つことを確認してください。このよ うな URL がない場合は、この DLFM サーバーのアー カイブに書き込む必要のあるファイルは実際に存在しま せん。また、このサーバーにこれ以上のアクションは不 要です。

#### **DLFM707I** *command* が正常に完了しました。

説明**:** 指定した command はその処理を正常に完了しま した。

ユーザーの処置**:** 必要ありません。

# **DLFM721E** コマンド *command* に指定された無効な引 き数 **(***arg***)** です。

説明**:** 指定した *arg* 値は、指定した command の有効 な引き数ではありません。

ユーザーの処置**:** 指定した command の正しい構文を確 認し、それに従って入力した引き数を修正してくださ い。

# **DLFM741E DLFM\_BACKUP\_DIR\_NAME** レジストリ ー変数に無効なバックアップ・ディレクト リー名 *dir-name* が指定されています。

**説明: DLFM BACKUP DIR NAME レジストリー変数** の値 dir-name が無効です。この変数で指定するディレ クトリーは、絶対パス (つまり、ディレクトリーが UNIX プラットフォームではスラッシュ、Windows では ドライブ名で始まる) でなければなりません。

ユーザーの処置**:** dir-name 値が、現行システム上に存 在する、正しいフォーマットの絶対パスであることを確 認してください。 (このディレクトリーは、ファイル・ バックアップのためにデータ・リンク・ファイル・マネ ージャーによって使用されます。) db2set コマンドを使 用して、DLFM\_BACKUP\_DIR\_NAME レジストリー変 数の値が正しいものになるように修正してください。

# **DLFM742E DLFM\_BACKUP\_DIR\_NAME** レジストリ ー変数に指定されたバックアップ・ディレ クトリー名 *dir\_name* にアクセスすること ができません。

説明**:** DLFM\_BACKUP\_DIR\_NAME レジストリー変数 の値 *dir-name* が無効です。 この変数で指定するディレ クトリーは、既存のディレクトリーの絶対パスでなけれ ばなりません。 指定した *dir-name* が見つかりませんで した。

ユーザーの処置**:** *dir-name* 値が、現行システム上に存 在する絶対パスであることを確認してください。 (この ディレクトリーは、ファイル・バックアップのためにデ ータ・リンク・ファイル・マネージャーによって使用さ れます。) db2set コマンドを使用して、

DLFM\_BACKUP\_DIR\_NAME レジストリー変数の値が 正しいものになるように修正してください。

# **DLFM743E** ローカル・ディスク・バックアップに保管 されているファイル *file-name* が見つかり ませんでした。

説明**:** 指定した *file-name* はローカル・ディスク・バッ クアップにあるはずですが、実際にはありませんでし た。

ユーザーの処置**:** 以下のステップを実行してください。

- 1. db2diag.log にあるエラー情報を参照してください。
- 2. そこに説明されている修正アクションに従ってくだ さい。
- 3. db2set DLFM\_BACKUP\_DIR\_NAME コマンドを使用 して、DLFM\_BACKUP\_DIR\_NAME レジストリー変 数が、ファイル・バックアップのためにこのデー タ・リンク・ファイル・マネージャーが使用するデ ィレクトリーを指していることを確認してくださ い。
- 4. 正しく設定されていない場合は、db2set コマンドを 使用して、DLFM\_BACKUP\_DIR\_NAME レジストリ ー変数の値が正しいものになるように修正してくだ さい。
- 5. 指定した file-name がバックアップ・ディレクトリー に存在することを確認してください。

# **DLFM744E** ローカル・ディスク・バックアップのファ イル *file-name* にアクセスできませんでし た。

説明**:** 指定した *file-name* はローカル・ディスク・バッ クアップにありましたが、アクセスできませんでした。

ユーザーの処置**:** 以下のステップを実行してください。

- 1. db2diag.log にあるエラー情報を参照してください。
- 2. そこに説明されている修正アクションに従ってくだ さい。
- 3. db2set DLFM\_BACKUP\_DIR\_NAME コマンドを使用 して、DLFM\_BACKUP\_DIR\_NAME レジストリー変 数が、ファイル・バックアップのためにこのデー

タ・リンク・ファイル・マネージャーが使用するデ ィレクトリーを指していることを確認してくださ い。

- 4. 正しく設定されていない場合は、db2set コマンドを 使用して、DLFM\_BACKUP\_DIR\_NAME レジストリ ー変数の値が正しいものになるように修正してくだ さい。
- 5. 指定した file-name がバックアップ・ディレクトリー に存在し、少なくとも、ファイル所有者が READ 許 可をもっていることを確認してください。

# **DLFM746E** 要求した *item-type* リストに対応するレコ ードはありませんでした。

説明**:** データ・リンク・ファイル・マネージャー・デー タベースに、すでに指定済みの基準に一致する *item-type* のタイプ項目がありません。

ユーザーの処置**:** 探し出したいバックアップ・ファイル 情報を探索できるかどうかを確認するために、別の引き 数を指定するか、別の選択項目セットを指定することに よって、このコマンドを再実行することをお勧めしま す。

# **DLFM747E** *item-type* リストを取り出しているときに **SQL** エラーが発生しました。戻りコード **=** *return-code*。

説明**:** すでに指定された基準に従ってタイプ項目 *item-type* のリストを検索しているときに、予期しないデ ータベース・エラーが発生しました。 *return-code* 値 は、データベース処理に関連した SQL エラー・コード を示しています。

ユーザーの処置**:** 以下のステップを実行してください。

- 1. db2diag.log にあるエラー情報を参照してください。
- 2. そこに説明されている修正アクションに従ってくだ さい。
- 3. 問題が継続する場合は、IBM サービスに報告してく ださい。

# **DLFM748I** 選択したい *item-type* に対応する番号を入 力してください。

説明**:** このメッセージに続いて、有効な *item-type* 選択 のリストがあります。 コマンドの処理を継続するに は、このリストのいずれかの項目を選択する必要があり ます。

ユーザーの処置**:** 選択したい項目に対応する番号を入力 してください。

# **DLFM749E** *item-type* リストを処理しているときに **SQL** エラーが発生しました。戻りコード **=** *return-code*。

説明**:** すでに指定された基準に従ってタイプ項目 *item-type* のリストを検索しているときに、予期しないデ ータベース・エラーが発生しました。 *return-code* 値 は、データベース処理に関連した SQL エラー・コード を示しています。

ユーザーの処置**:** 以下のステップを実行してください。

- 1. db2diag.log にあるエラー情報を参照してください。
- 2. そこに説明されている修正アクションに従ってくだ さい。
- 3. 問題が継続する場合は、IBM サービスに報告してく ださい。

### **DLFM750I DLFM** データベース *dbname* を使用して います。

説明**:** データ・リンク・ファイル・マネージャー環境 は、*dbname* がそのプライベート DB2 データベースの 名前であることを示しています。 このデータベース は、DLFM バックアップ・ファイルの情報を検索するた めに使用されるデータベースです。

ユーザーの処置**:** 必要ありません。

# **DLFM751E** データベース *dbname* に接続できません でした。戻りコード **=** *return-code*。

説明**:** *dbname* データベースに接続しようとしていると きに、予期しないデータベース・エラーが発生しまし た。 *return-code* 値は、DB2 CONNECT ステートメント に関連する SQL エラー・コードを示しています。

ユーザーの処置**:** 以下のステップを実行してください。

- 1. db2diag.log にあるエラー情報を参照してください。
- 2. そこに説明されている修正アクションに従ってくだ さい。
- 3. *dbname* が、DLFM データベースの正しい名前であ ることを確認してください。 (このデータベースのデ フォルト名は ″DLFM\_DB″ です。)
- 4. 問題が継続する場合は、IBM サービスに報告してく ださい。

### **DLFM801I DLFM** 移行を開始しています。 処理が完 了するのをお待ちください。

説明**:** データ・リンク・ファイル・マネージャーの移行 プログラムが開始されました。 このプログラムは、前 のバージョンの DLFM 環境を現在インストールされて いるバージョンの DLFM 環境に変換します。

ユーザーの処置**:** 移行を中断することなく完了させてく ださい。 データ・リンク・ファイル・マネージャーが 保守するファイルの情報量によって異なりますが、移行 処理が完了するには、数分またはそれ以上かかる場合が あります。

#### **DLFM802I** 移行パッケージをバインドしています。

説明**:** データ・リンク・ファイル・マネージャー移行プ ログラムは、現在インストールされているバージョンの DLFM への移行を進めるために、それ自身を既存の DLFM\_DB データベースにバインドしています。

ユーザーの処置**:** 移行を中断することなく完了させてく ださい。 データ・リンク・ファイル・マネージャーが 保守するファイルの情報量によって異なりますが、移行 処理が完了するには、数分またはそれ以上かかる場合が あります。

### **DLFM803I DLFM** データベースをバックアップして います。

説明**:** データ・リンク・ファイル・マネージャー移行プ ログラムは、現在インストールされているバージョンの DLFM への移行を進めるために、既存の DLFM\_DB デ ータベースをバックアップしています。

ユーザーの処置**:** 移行を中断することなく完了させてく ださい。 データ・リンク・ファイル・マネージャーが 保守するファイルの情報量によって異なりますが、移行 処理が完了するには、数分またはそれ以上かかる場合が あります。

### **DLFM804I** 以下のデータベース処理が実行されていま す。

説明**:** データ・リンク・ファイル・マネージャー移行プ ログラムは、現在インストールされているバージョンの DLFM への移行を進めるために、既存の DLFM\_DB デ ータベースに対して数多くのデータベース処理を実行し ています。 このメッセージの次に、データベースの処 理とその結果のリストが続いています。

ユーザーの処置**:** 移行を中断することなく完了させてく ださい。 データ・リンク・ファイル・マネージャーが 保守するファイルの情報量によって異なりますが、移行 処理が完了するには、数分またはそれ以上かかる場合が あります。

### **DLFM805I** *database-action***: SQL** コード **=** *sql-code*、 戻りコード **=** *return-code*。

説明**:** データ・リンク・ファイル・マネージャー移行プ ログラムは、現在インストールされているバージョンの DLFM に移行するために、既存の DLFM\_DB データベ

ースに対して、指示された *database-action* を実行しま した。 *sql-code* および *return-code* は、指定した *database-action* の結果を示します。

ユーザーの処置**:** 指定したデータベース処理と移行プロ グラム全体を、中断することなく完了させてください。 データ・リンク・ファイル・マネージャーが保守するフ ァイルの情報量によって異なりますが、処理が完了する には、数分またはそれ以上かかる場合があります。

# **DLFM806I** *database-action***: SQL** コード **=** *sql-code*、 戻りコード **=** *return-code*、理由コード **=** *reason-code*。

説明**:** データ・リンク・ファイル・マネージャー移行プ ログラムは、現在インストールされているバージョンの DLFM に移行するために、既存の DLFM\_DB データベ ースに対して、指示された *database-action* を実行しま した。 *sql-code*、*return-code*、*reason-code* は、指定した *database-action* の結果を示しています。

ユーザーの処置**:** 指定したデータベース処理と移行プロ グラム全体を、中断することなく完了させてください。 データ・リンク・ファイル・マネージャーが保守するフ ァイルの情報量によって異なりますが、処理が完了する には、数分またはそれ以上かかる場合があります。

# **DLFM807I** *data-name* データをファイル *file-name* に エクスポートしています。

説明**:** データ・リンク・ファイル・マネージャー移行プ ログラムは、指示された *data-name* を作業ファイル *file-name* にエクスポートしています。 このエクスポー トは、現在インストールされているバージョンの DLFM に移行するために、既存の DLFM\_DB データベースを 使用して実行されています。

ユーザーの処置**:** エクスポート処理と移行プログラム全 体を、中断することなく完了させてください。 デー タ・リンク・ファイル・マネージャーが保守するファイ ルの情報量によって異なりますが、処理が完了するに は、数分またはそれ以上かかる場合があります。

# **DLFM808I** エクスポートされたデータ *data-name* の 行数 **=** *num-rows*。

説明**:** データ・リンク・ファイル・マネージャー移行プ ログラムは、指示された *data-name* の *num-rows* を作業 ファイルにエクスポートしました。 このエクスポート は、現在インストールされているバージョンの DLFM に移行するために、既存の DLFM\_DB データベースを 使用して実行されています。

ユーザーの処置**:** エクスポート処理と移行プログラム全 体を、中断することなく完了させてください。 デー

タ・リンク・ファイル・マネージャーが保守するファイ ルの情報量によって異なりますが、この処理が完了する には、数分またはそれ以上かかる場合があります。

### **DLFM809I** *data-name* データをファイル *file-name* か らロードしています。

説明**:** データ・リンク・ファイル・マネージャー移行プ ログラムは、作業ファイル *file-name* から指示された *data-name* をロードしています。 現在インストールされ ているバージョンの DLFM に移行するために、既存の DLFM\_DB データベースにロードされています。

ユーザーの処置**:** ロード処理と移行プログラム全体を、 中断することなく完了させてください。 データ・リン ク・ファイル・マネージャーが保守するファイルの情報 量によって異なりますが、これらの処理が完了するに は、数分またはそれ以上かかる場合があります。

### **DLFM810I** ロードされたデータ *data-name* の行数 **=** *num-rows1*、コミットされた行数 **=** *num-rows2*。

説明**:** データ・リンク・ファイル・マネージャー移行プ ログラムは、作業ファイルから、指示された *data-name* の *num-rows1* をロードし、これらの行の *num-rows2* を コミットしました。 現在インストールされているバー ジョンの DLFM に移行するために、既存の DLFM\_DB データベースにロードされています。

ユーザーの処置**:** ロード処理と移行プログラム全体を、 中断することなく完了させてください。 データ・リン ク・ファイル・マネージャーが保守するファイルの情報 量によって異なりますが、これらの処理が完了するに は、数分またはそれ以上かかる場合があります。

# **DLFM811E** 現行 **DLFM** データベースをバックアップ することができませんでした。 戻りコー ド **=** *return-code*。 **DLFM** 移行は停止し ています。

説明**:** データ・リンク・ファイル・マネージャー移行プ ログラムは、既存の DLFM\_DB データベースのバック アップに失敗しました。 *return-code* は、DB2 バックア ップ・ユーティリティー・プログラムからの戻りコード です。

ユーザーの処置**:** 以下のステップを実行してください。

- 1. db2diag.log にあるエラー情報を参照してください。
- 2. そこに説明されている修正アクションに従ってくだ さい。
- 3. 問題が継続する場合は、IBM サービスに報告してく ださい。

### **DLFM812I** 主要な **DLFM** パッケージをバインドして います。

説明**:** データ・リンク・ファイル・マネージャー移行プ ログラムは、現在インストールされているバージョンの DLFM を、移行された DLFM\_DB データベースにバイ ンドしています。

ユーザーの処置**:** バインド処理と移行プログラム全体 を、中断することなく完了させてください。 データ・ リンク・ファイル・マネージャーが保守するファイルの 情報量によって異なりますが、これらの処理が完了する には、数分またはそれ以上かかる場合があります。

# **DLFM813I DLFM** 移行のすべてのステップが正常に 完了しました。

説明**:** データ・リンク・ファイル・マネージャー移行プ ログラムは、現在インストールされているバージョンの DLFM に一致させるために、既存の DLFM\_DB データ ベースの変換を完了しました。 すべてのステップが正 常に完了しました。

ユーザーの処置**:** 必要ありません。

#### **DLFM814I DLFM** 移行が終了しました。

説明**:** データ・リンク・ファイル・マネージャーの移行 プログラムが終了しました。

ユーザーの処置**:** DLFM 移行プログラムの成功や失敗 を示す先行するメッセージを記録しておいてください。 成功した場合は、追加アクションは不要です。失敗した 場合は、移行プログラムを再実行する前に、エラー・メ ッセージに関連した指示に従ってください。

**DLFM815E DLFM** データベース ″**DLFM\_DB**″ は不明 な状態です。 元の **DLFM** データベース をリストアして、*dlfm-migration-program* 移行プログラムを再試行してください。

説明**:** DLFM データベース DLFM\_DB の内容は、この バージョンのデータベースのフォーマットに対応してい ません。 指定された Data Links Manager 移行プログラ ム *dlfm-migration-program* は、この不整合のために実行 できませんでした。 この問題は、このプログラムを以 前に実行した時に正常に完了しなかったことが原因の可 能性があります。

#### ユーザーの処置**:**

1. 移行する元の DLFM\_DB データベースをリストアし てください。移行中にバックアップされる DLFM\_DB は、DLFM\_BACKUP\_DIR\_NAME 構成変 数で指定されたディレクトリーに保管されます。

- 2. Data Links Manager 移行プログラムを再実行してく ださい。 プログラムを中断することなく完了させて ください。
- 3. 問題が継続する場合は、IBM サービスに報告してく ださい。

注: Data Links Manager 移行プログラムは、 UNIX プ ラットフォームでは db2dlmmg で、Windows では db2dlmmg.exe です。

**DLFM816W** 既存の **DLFM** データベースは、すでに現 行の **Data Links Manager** リリース用の 正しいフォーマットになっており、移行の 必要はありません。

説明**:** DLFM データベース DLFM\_DB の内容は、すで に Data Links Manager の現在インストールされている バージョン用のフォーマットになっています。 内容 は、以下のいずれか理由でこのフォーマットになってい る可能性があります。

- データベースが、Data Links Manager の現行リリース を使用して作成された (たとえば dlfm create または dlfm setup コマンドを使用)。
- データベースは、前のリリースの Data Links Manager を使用して作成され、すでに移行済みである。

ユーザーの処置**:**

- DLFM\_DB データベースが現在インストールされてい る Data Links Manager を使用して作成された場合、 追加のアクションは不要です。 DLFM データベース 移行プログラムは、新規に作成された DLFM\_DB デ ータベースで実行する必要はありません。
- DLFM\_DB データベースが以前のリリースの Data Links Manager で作成され、 DLFM データベース移 行プログラムが正常に実行された場合、追加のアクシ ョンは不要です。 DLFM データベース移行プログラ ムは再実行しないでください。
- DLFM DB データベースが以前のリリースの Data Links Manager で作成され、 DLFM データベース移 行プログラムが正常に実行されなかった場合は、以下 のステップを実行してください。
	- 1. 移行する元の DLFM\_DB データベースをリストア してください。移行中にバックアップされる DLFM\_DB は、DLFM\_BACKUP\_DIR\_NAME 構成 変数で指定されたディレクトリーに保管されま す。
	- 2. DLFM データベース移行プログラムを再実行して ください。 重要: プログラムを中断することなく 完了させてください。
	- 3. DLFM データベース移行プログラムが正常に完了 した場合は、追加アクションはありません。
- 4. 移行プログラムが正常に完了しなかった場合は、 報告されたエラーを記録して、示された説明に従 ってください。
- 5. 問題が継続する場合は、IBM サービスに報告して ください。

#### **DLFM817E** 表 *table-name* は空ではありません。

説明**:** DLFM データベース移行プログラムは、 *table-name* という名前の表を作成しようとしましたが、 この名前の空でない表が、DLFM データベース DLFM\_DB にすでに存在します。

注: Data Links Manager 移行プログラムは、 UNIX プ ラットフォームでは db2dlmmg で、Windows では db2dlmmg.exe です。

#### ユーザーの処置**:**

- 以前に表を作成していて、その中にデータを挿入済み の場合、必要がない場合は表をドロップ、または 'dfm' が表名の最初の 3 文字にならないように、表 を名前変更する必要があります。
- 指定した表が DLFM DB データベースから実際に除 去された後で、以下のステップを実行してください。
- 1. DLFM データベース移行プログラムを再実行してく ださい。 重要: プログラムを中断することなく完了 させてください。
- 2. 移行プログラムが正常に完了した場合は、追加アク ションはありません。
- 3. 移行プログラムが正常に完了しなかった場合は、報 告されたエラーを記録して、示された説明に従って ください。
- 4. 問題が継続する場合は、IBM サービスに報告してく ださい。

### **DLFM818E** 表 *table-name* にはすでに列 *column-name* があります。

説明**:** DLFM データベース移行プログラムは、 *column-name* という名前の列を *table-name* という名前 の表に追加しようとしましたが、この名前の列は、指定 した表にすでに存在します。 注: DLFM データベース 移行プログラムは、UNIX プラットフォームでは db2dlmmg、Windows では db2dlmmg.exe という名前で す。

ユーザーの処置**:** 以下のステップを実行してください。

1. 移行する元の DLFM\_DB データベースをリストアし てください。移行中にバックアップされる DLFM\_DB は、DLFM\_BACKUP\_DIR\_NAME 構成変 数で指定されたディレクトリーに保管されます。

- 2. 以前にこの列をこの表に追加している場合は、表か ら列をドロップしてください。 Data Links Manager のみが DLFM\_DB データベースの表を変更するよう にします。
- 3. 以前にこの列をこの表に追加していない場合には、 以前に DLFM データベース移行プログラムが不完全 に実行された時に追加された可能性があります。こ の列は、上の最初のステップで元の DLFM\_DB をリ ストアしたときに、DLFM\_DB データベースで指定 した表から実際に除去されます。
- 4. DLFM データベース移行プログラムを再実行してく ださい。 重要: プログラムを中断することなく完了 させてください。
- 5. 移行プログラムが正常に完了した場合は、追加アク ションはありません。
- 6. 移行プログラムが正常に完了しなかった場合は、報 告されたエラーを記録して、示された説明に従って ください。
- 7. 問題が継続する場合は、IBM サービスに報告してく ださい。

# **DLFM819I** バッファー・プール *bufferpool-name* はす でに存在します。

説明**:** DLFM データベース移行プログラムは、 *bufferpool-name* という名前のバッファー・プールを作成 しようとしましたが、正しい必要な特性 (pagesize など) を持つこの名前のバッファー・プールは、DLFM データ ベース DLFM\_DB にすでに存在します。 注: DLFM デ ータベース移行プログラムは、UNIX プラットフォーム では db2dlmmg、Windows では db2dlmmg.exe という名 前です。

ユーザーの処置**:** アクションは不要です。既存のバッフ ァー・プールには必要な特性があるため、それは DLFM\_DB の内容に使用されます。

# **DLFM820E** バッファー・プール *bufferpool-name* はす でに定義済みですが、ページ・サイズが誤 っています。

説明**:** DLFM データベース移行プログラムは、 *bufferpool-name* という名前のバッファー・プールを作成 しようとしましたが、正しくない特性 (the pagesize) を 持つこの名前のバッファー・プールは、DLFM データベ ース DLFM\_DB にすでに存在します。 注: DLFM デー タベース移行プログラムは、UNIX プラットフォームで は db2dlmmg、Windows では db2dlmmg.exe という名前 です。

ユーザーの処置**:** 以下のステップを実行してください。
- 1. 以前にこのバッファー・プールを作成していた場合 は、ドロップしてください。 Data Links Manager プ ログラムのみが DLFM\_DB データベースの内容を変 更するようにします。
- 2. DLFM データベース移行プログラムを再実行してく ださい。 重要: プログラムを中断することなく完了 させてください。
- 3. 移行プログラムが正常に完了した場合は、追加アク ションはありません。
- 4. 移行プログラムが正常に完了しなかった場合は、報 告されたエラーを記録して、示された説明に従って ください。
- 5. 問題が継続する場合は、IBM サービスに報告してく ださい。

#### **DLFM821I** 表スペース *table-space-name* はすでに存 在します。

説明**:** DLFM データベース移行プログラムは、 *table-space-name* という名前の表スペースを作成しよう としましたが、正しい必要な特性 (pagesize など) を持 つこの名前の表スペースは、DLFM データベース DLFM\_DB にすでに存在します。

ユーザーの処置**:** アクションは不要です。既存の表スペ ースには必要な特性があるため、それは DLFM\_DB デ ータベースの内容に使用されます。

### **DLFM822E** 表スペース *table space name* はすでに定 義されていますが、ページ・サイズが間違 っています。

説明**:** DLFM データベース移行プログラムは、*table space name* という名前の表スペースを作成しようとし ましたが、正しくないページ・サイズを持つこの名前の 表スペースは、DLFM データベース DLFM\_DB にすで に存在します。 注: DLFM データベース移行プログラ ムは、UNIX プラットフォームでは db2dlmmg、 Windows では db2dlmmg.exe という名前です。

ユーザーの処置**:** 以下のステップを実行してください。

- 1. 以前にこの表スペースを作成していた場合は、ドロ ップしてください。 Data Links Manager プログラム のみが DLFM DB データベースの内容を変更するよ うにします。
- 2. DLFM データベース移行プログラムを再実行してく ださい。 重要: プログラムを中断することなく完了 させてください。
- 3. 移行プログラムが正常に完了した場合は、追加アク ションはありません。
- 4. 移行プログラムが正常に完了しなかった場合は、報 告されたエラーを記録して、示された説明に従って ください。
- 5. 問題が継続する場合は、IBM サービスに報告してく ださい。

### **DLFM823I DLFM** データベースの移行に要した時間 は、*minutes***:***seconds* **(**分**:**秒**)** でした。

説明**:** DLFM データベース DLFM\_DB の内容は、正常 に移行されました。移行の経過時間は、分および秒で表 示されます。

ユーザーの処置**:** これ以上のアクションは不要です。 DLFM データベース移行プログラムは、中断されること なく最終処理を完了する必要があります。

注: DLFM データベース移行プログラムは、UNIX プラ ットフォームでは db2dlmmg、Windows では db2dlmmg.exe という名前です。

#### **DLFM841E** プログラム *program-name* は、**UNIX** 環境 でのみ実行できます。

説明**:** 指定されたプログラムが、Windows などの、 AIX または Solaris オペレーティング環境以外の環境で 実行されました。

ユーザーの処置**:** AIX または Solaris オペレーティン グ環境で必要とされるプログラムを実行します。

#### **DLFM842I** *migration-type* 移行を開始しています。 処 理が完了するのをお待ちください。

説明**:** 移行タイプは、file system (プログラム dlfm\_migrate\_fsid の場合)、または prefix (プログラム dlfm\_migrate\_prefix の場合) のいずれかになります。

データ・リンク・ファイル・マネージャーの *migration-type* 移行プログラムは、処理を開始しまし た。 このプログラムは、論理的にファイル・システム または接頭部を、既存のロケーションから新規ロケーシ ョンに、プログラムの引き数に指定されたとおりに移行 します。

ユーザーの処置**:** 移行を中断することなく完了させてく ださい。 データ・リンク・ファイル・マネージャーが 保守するファイルの情報量によって異なりますが、移行 処理が完了するには、数分またはそれ以上かかる場合が あります。 データ・リンク・ファイル・システムの別 のハード・ディスクへの移行については、以下のトピッ クを参照してください。

• 『異なるハード・ディスクへのデータ・リンク・ファ イル・システムの移行 (AIX)』

- v 『データ・リンク・ファイル・システムの異なるハー ド・ディスクへの移行 (Solaris オペレーティング環 境)』
- v 『データ・リンク・ファイル・システムの異なるハー ド・ディスクへの移行 (Windows)』
- 異なるハード・ディスクへの DLFF 使用可能ファイ ル・システムの移行

#### **DLFM843E** *file-system* はマウントされていません。

説明**:** 指定されたファイル・システムがマウントされて いません。

ユーザーの処置**:** 指定されたファイル・システムをマウ ントしてください。 ファイル・システムのマウントに ついては、『ファイル・システムの使用可能化と DLFM への登録 (AIX、Solaris オペレーティング環境)』を参照 してください。

#### **DLFM844I** *prefix-name* をファイル・システム **ID** *fsid* で処理しています**...**

説明**:** 対応するファイル・システム ID を持つ、指定 した DLFM 接頭部のファイル・システム移行が処理中 です。

ユーザーの処置**:** アクションは不要です。プログラムを 中断することなく継続させてください。 データ・リン ク・ファイル・システムの別のハード・ディスクへの移 行については、以下の説明を参照してください。

- 『異なるハード・ディスクへのデータ・リンク・ファ イル・システムの移行 (AIX)』
- 『データ・リンク・ファイル・システムの異なるハー ド・ディスクへの移行 (Solaris オペレーティング環 境)』
- 『データ・リンク・ファイル・システムの異なるハー ド・ディスクへの移行 (Windows)』
- v 異なるハード・ディスクへの DLFF 使用可能ファイ ル・システムの移行

#### **DLFM845I** *file-count* ファイル・レコードは **DLFM** データベース内で更新されました**...**

説明**:** DLFM データベース DLFM\_DB の *file-count* リ ンク・ファイル情報レコードは、ファイル・システムの 移行の実行中に処理されてきました。 この状況メッセ ージは定期的に表示され、データベース処理の進行を示 します。

ユーザーの処置**:** アクションは不要です。ファイル・シ ステム移行プログラムを中断することなく継続してくだ さい。

### **DLFM846I DLFM** データベース内で更新する必要が あるファイル・レコードの総数は *file-count* でした。

説明**:** ファイル・システムの移行のファイル情報更新段 階の間に、DLFM データベース DLFM\_DB 内の すべ ての *file-count* リンク・ファイル情報レコードは、処理 されました。 表示されたファイルの数が 0 の場合、更 新が必要な移行済みファイル・システムのファイルに、 システムの情報がありません (たとえば、元のファイ ル・システムと新規のファイル・システム間で、ファイ ル・システム ID が変更されなかった場合)。

ユーザーの処置**:** アクションは不要です。ファイル・シ ステム移行プログラムが、中断されることなく、残りの 移行フェーズの処理を完了するようにしてください。

### **DLFM847I** ファイル・システム移行のすべてのステッ プが正常に完了しました。

説明**:** DLFM ファイル・システム移行プログラムは、 指定されたファイル・システム内での変更点と一致させ るために、DLFM データベース DLFM\_DB 内での必要 な更新を正常に完了しました。

ユーザーの処置**:** アクションは不要です。

### **DLFM848I** 接頭部移行のすべてのステップが正常に完 了しました。接頭部パスが *prefix1* から *prefix2* に変更されました。

説明**:** DLFM 接頭部移行プログラムは、指定する接頭 部の *prefix1* から *prefix 2* への変更点を一致させるため に、DLFM データベース DLFM DB 内での必要な更新 を正常に完了しました。

ユーザーの処置**:** アクションは不要です。

### **DLFM853E DLFM** データベース・トランザクショ ン・ログがフルです。 ログのスペース割 り振りを増加して、このプログラムを再実 行してください。

説明: DLFM データベース DLFM DB のトランザクシ ョン・ログがいっぱいです。 DLFM データベースでの トランザクション処理のロギングに必要な記憶域が、こ れ以上ありません。

ユーザーの処置**:** DLFM サーバー上の DLFM\_DB デー タベースのためのトランザクション・ログ・データベー ス構成パラメーターを増やしてください。 ログ・スペ ース割り振りを増やした後、このプログラムを再実行す ることができます。 ログのためのスペース割り振りを 増やすことについては、『DLFM\_DB に対する十分な DB2 ログ・スペースの確保』を参照してください。

#### **DLFM900I DLFM** サーバーが停止しました。

説明**:** データ・リンク・ファイル・マネージャーが正常 または異常に停止されました。

ユーザーの処置**:** DLFM が異常終了した場合は、dlfm shutdown コマンドを出してから、dlfm start コマンドを 出して、DLFM を再始動してください。

**DLFM901E** システム・エラーが発生しました。戻りコ ード **=** *return-code*。 現在のコマンドは処 理できませんでした。 追加情報について は、**db2diag.log** ファイルを参照してく ださい。

説明**:** 予期しないシステム環境エラーまたは処理エラー が発生しました。可能性のある原因は、以下のとおりで す。

- 1. DLFM\_DB データベースの自動バックアップを実行 できない。
- 2. ファイル・システムからファイル情報を取得できな い。
- 3. 子プロセスを作成できない。
- 4. システム・コマンドを実行できない。
- 5. データベース・インスタンス情報を取得できない。
- 6. 予期しない SQL エラーが発生した。
- 7. ファイル・システム操作 (ディレクトリーの変更な ど) を実行できない。
- 8. システム時刻を取得できない。
- 9. 内部処理エラーが発生した。
- 10. db2diag.log ファイルを初期化できない。
- 11. ユニークな内部接頭部 ID を生成できない。
- ユーザーの処置**:** 以下のステップを実行してください。
- 1. db2diag.log にあるエラー情報を参照してください。
- 2. そこに説明されている修正アクションに従ってくだ さい。
- 3. 問題が継続する場合は、IBM サービスに報告してく ださい。

### **DLFM908E** ファイル *file-name* で *file-action* アクショ ンを実行中に障害が繰り返し発生しまし た。 **DLFM** は停止します。

説明**:** Data Links Manager は、ファイル・システムか らのファイルの引き継ぎ、またはファイル・システムへ のファイルのリリースに失敗しました。アーカイブにバ ックアップ中に、引き継がれているファイルが 1 つ以 上失敗した可能性があります。これらは、DATALINK 列に挿入されたファイルか、DATALINK 列から削除さ

れたファイルです。コミット処理が完了する前に、以下 のいずれかの状況が発生した可能性があります。

- ファイルを含んでいるファイル・システムがオフライ ンにされた。
- v 管理ユーザーによってファイルが削除された。
- アーカイブ・サーバーまたはアーカイブ領域ストレー ジが一時的に使用できなくなっている。
- ユーザーの処置**:** 以下のステップを実行してください。
- 1. ファイル・システムが使用可能であることを確認 し、そのファイルがあるかどうかをチェックしま す。
- 2. ファイルは引き継がれているが、バックアップがで きなかった場合は、アーカイブ・サーバーおよびア ーカイブ・ストレージが使用可能であることを確認 します。
- 3. ファイルが削除されておらず、現在使用可能である 場合は、Data Links Manager を再始動してくださ い。 これにより、ファイルが解放されて Data Links Manager は使用可能になります。

ファイルが削除された場合、あるいは問題が継続する場 合は、その問題を IBM サービスに報告してください。

### **DLFM909E** ファイル *existing-file* をファイル *replacement-file* と置き換え中に障害が繰 り返し発生しました。 **DLFM** は停止しま す。

説明**:** Data Links Manager は、既存ファイルを置き換 えファイルと置き換えるのに失敗しました。コミット処 理が完了する前に、以下のいずれかの状況が発生した可 能性があります。

- ファイルを含んでいるファイル・システムがオフライ ンにされた。
- v 置き換えファイルが管理ユーザーによって削除され た。

ユーザーの処置**:** 以下のステップを実行してください。

- 1. ファイル・システムが使用可能であることを確認 し、置換ファイルがあるかどうかをチェックしま す。
- 2. 置き換えファイルが削除されておらず、現在使用可 能である場合は、Data Links Manager を再始動して ください。 再始動すると、ファイルがリリースさ れ、Data Links Manager が使用可能になります。

ファイルが削除された場合、あるいは問題が継続する場 合は、その問題を IBM サービスに報告してください。

# 第 **12** 章 **DQP** メッセージ

**DQP0001E** コマンドにデータベース名を指定してくだ さい。

説明**:** コマンド構文により、データベース名の指定が必 要です。

ユーザーの処置**:** コマンドの詳細な記述については、 Query Patroller の資料を参照してください。

データベース名を指定して、再度コマンドを発行してく ださい。

#### **DQP0002E Query Patroller** は、データベース *databasename* に接続できません。

説明**:** Query Patroller は、*databasename* データベース への接続を確立できませんでした。

ユーザーの処置**:** データベース名が正しく、データベー ス・マネージャーが実行中であることを確認してくださ い。

このメッセージが表示された原因については、qpdiag.log ファイルを参照してください。 問題が解決しない場合 は、IBM サポートに連絡してください。

#### **DQP0003E Query Patroller** サーバーを始動できませ ん。

説明**:** Query Patroller を始動できませんでした。

ユーザーの処置**:** このメッセージが表示された原因につ いては、qpdiag.log ファイルを参照してください。 問題 が解決しない場合は、IBM サポートに連絡してくださ  $\mathcal{V}^{\, \gamma}$ 。

#### **DQP0004E Query Patroller** サーバーを停止できませ ん。

説明**:** Query Patroller サーバーを停止できません。

ユーザーの処置**:** Query Patroller サーバーを停止しよう とした時に、実際に Query Patroller サーバーが実行中 であったか確認してください。 このメッセージが表示 された原因については、qpdiag.log ファイルを参照して ください。 問題が解決しない場合は、IBM サポートに 連絡してください。

### **DQP0005E** データベース *databasename* に対する **Query Patroller** 構成が見つかりません。

説明**:** データベース *databasename* に対する構成が見つ かりません。

ユーザーの処置**:** qpstop コマンドを発行して、Query Patroller を停止してください。

**DQP0006E Java** プロパティー・ファイル *filename* が見つかりません。

説明**:** 必要なプロパティー・ファイル *filename* が見つ かりません。

ユーザーの処置**:** sqllib/msg/<locale>/qp/ ディレクトリ ーをチェックして、プロパティー・ファイルが存在する かどうか判別してください。

問題が解決しない場合は、IBM サポートに連絡してく ださい。

**DQP0007E** 内部エラー *error* が発生しました。

説明**:** 処理中に内部エラーが発生しました。

ユーザーの処置**:** このメッセージが表示された原因につ いては、qpdiag.log ファイルを参照してください。 問題 が解決しない場合は、IBM サポートに連絡してくださ  $V_{\lambda_{\circ}}$ 

#### **DQP0008E** ユーザー *username* はサブミッター・プロ ファイルを持っていません。

説明**:** ユーザーは、それぞれサブミッター・プロファイ ルを持っている必要があります。

ユーザーの処置**:** 管理者が、ユーザー用にサブミッタ ー・プロファイルを定義するよう要求してください。

### **DQP0009E** ファイル *filename* をオープンできませ ん。

説明**:** 指定されたファイルをオープンしようとしてエラ ーが発生しました。

ユーザーの処置**:** ファイルが存在し、その許可が正しい かどうか、確認してください。

このメッセージが表示された原因については、qpdiag.log ファイルを参照してください。 問題が解決しない場合 は、IBM サポートに連絡してください。

### **DQP0010E** ユーザー *user-ID* は有効なサブミッタ ー・プロファイルを持っていません。

説明**:** ユーザー *user-ID* には、Query Patroller の有効 なサブミッター・プロファイルがありません。これは、 次の理由から発生する可能性があります。

- v ユーザーにサブミッター・プロファイルがない。
- ユーザーに所属しているユーザーまたはグループ、あ るいはその両方のサブミッター・プロファイルが一時 停止となる可能性がある。

ユーザーの処置**:** データベース管理者がサブミッター・ プロファイルを作成し、サブミッター・プロファイルを 再活動化するように要求してください。

### **DQP0011E** *property-file1* および *property-file2* のいず れも見つからなかったため、サブミット設 定ダイアログを表示できません。

説明**:** プロパティー・ファイルが見つかりません。 こ の結果、サブミット設定ダイアログを表示できません。

ユーザーの処置**:** ファイルが存在するかどうか確認して ください。

**DQP0012E** データベース *databasename* は、**Query Patroller** で使用するためにセットアップ されていません。

説明**:** Query Patroller をデータベース上で使用するに は、そのデータベースが含まれるサーバーに、 Query Patroller をインストールする必要があります。 Query Patroller のインストール中に、管理対象となるデータベ ースの照会を選択し、 Query Patroller コントロール表 およびストアード・プロシージャーが、このデータベー スで作成されます。 Query Patroller を使用して、追加 データベースの照会を管理する必要がある場合、データ ベースごとに、qpsetup コマンドを実行しなければなり ません。

ユーザーの処置**:** データベースが含まれるサーバーに Query Patroller をインストールするよう、管理者に要求 するか、すでにサーバーにインストールされている場合 には、そのデータベースに対して qpsetup コマンドを実 行し、Query Patroller をセットアップするよう要求して ください。

qpsetup コマンドがデータベースに対して実行されてい ても問題が解決しない場合は、 UNIX では INSTPATH/function に、ファイル db2qp があるかどう か、 Windows では INSTPATH¥function にファイル db2qp.dll があるかどうかをチェックしてください。 (INSTPATH は、DB2 インスタンス・ディレクトリーを 意味します。)

#### **DQP0019E** *command-name* コマンドを発行するには、 **SYSADM** 権限が必要です。

説明**:** このコマンドには SYSADM 権限が必要です。

ユーザーの処置**:** システム管理者に、このコマンドを実 行するよう要求してください。

**DQP0020E** この機能はサポートされていません。 理 由コード **=** *reason-code*。

説明**:** 次の理由コードで示されるように、ステートメン トが制約事項に違反しているため、処理することができ ません。

- **1** 機能が使用できないため、接続コード・ページ を設定できません。
- **2** 制約事項が不明です。

ユーザーの処置**:** 理由コードに応じたアクションは次の とおりです。

- **1** Query Patroller クライアントを新しいバージョ ンに更新してください。
- **2** 問題が解決しない場合は、IBM サポートに連 絡してください。

#### **DQP0021E DB2** サーバーと **Query Patroller** サーバ ーの製品レベルが異なります。

説明**:** DB2 サーバーと Query Patroller サーバーの製品 レベルは、同じでなければなりません。

ユーザーの処置**:** DB2 サーバーと Query Patroller サー バーが、同じ製品レベルであるかどうか確認してくださ い。 Query Patroller サーバーをインストールする前 に、DB2 サーバーにフィックスパックを適用している 場合は、そのフィックスパックを再適用してください。

製品の前提条件の記述については、Query Patroller の資 料を参照してください。

#### **DQP0024E** 予期しないエラー *error* が発生しまし た。

説明**:** 予期しないエラーが発生しました。

ユーザーの処置**:** このエラーが表示された原因について は、qpdiag.log ファイルを参照してください。

### **DQP0025E** タイム・スタンプ・フォーマット *format* が無効です。

説明**:** ユーザーが指定したタイム・スタンプ・フォーマ ットが無効です。 正しいタイム・スタンプ・フォーマ ットは YYYY-MM-DD HH24:MI:SS です。

ユーザーの処置**:** コマンドの詳細な記述については、 Query Patroller の資料を参照してください。

正しいタイム・スタンプ・フォーマットを指定し、コマ ンドを再実行してください。

### **DQP0406E** 最大数 *maxnumber* のクエリー・コントロ ーラーがすでに実行中のため、クエリー・ コントローラーを開始できません。

説明**:** 許可されているクエリー・コントローラーの最大 数よりも多くのクエリー・コントローラーを開始しよう としました。

ユーザーの処置**:** 現在実行中のクエリー・コントローラ ーの 1 つを使用してください。

#### **DQP0408E** コマンド *commandname* を実行するに は、**DBADM** 権限が必要です。

説明**:** コマンド *command-name* には、DBADM 権限が 必要です。

ユーザーの処置**:** データベース管理者に DBADM 権限 を付与するよう要求し、コマンドを再発行してくださ い。

### **DQP0409E Query Patroller** のシステム設定が存在し ません。

説明**:** システム設定が存在しない場合には、Query Patroller を実行することはできません。

ユーザーの処置**:** qpsetup コマンドを発行して、 Query Patroller システム設定を作成してください。

qpsetup コマンドの詳細な記述については、Query Patroller の資料を参照してください。

### **DQP0410E PUBLIC** グループのサブミット設定が存 在しません。

説明**:** PUBLIC グループに対するサブミット設定が存 在しない場合には、Query Patroller を実行することはで きません。

ユーザーの処置**:** PUBLIC グループに対するサブミッ ト設定を再作成し、 qpstart コマンドを発行して Query Patroller を開始してください。

#### **DQP0412I** データベース接続が再確立されました。

説明**:** データベース接続が再確立されました。

ユーザーの処置**:** アクションは不要です。

### **DQP0413E** データベース接続が失われました。 **Query Patroller** が終了しました。

説明**:** データベース接続が失われました。この結果、 Query Patroller が終了しました。

ユーザーの処置**:** データベース接続を再確立してから qpstart コマンドを発行して Query Patroller を再始動し てください。

#### **DQP0414E** アクティブな照会があるため、**Query Patroller** を停止しませんでした。

説明**:** キューに入っている照会またはアクティブな照会 があるため、Query Patroller を停止しませんでした。

ユーザーの処置**:** FORCE オプションを使用して、コマ ンドを再実行してください。 アクティブな照会が強制 されると、Query Patroller を再始動し、照会のリカバリ ーが完了するまでは、これらの照会は不整合状態になり ます。

### **DQP0415I** 照会の見積コストが、ユーザーのサブミッ ター・プロファイルに許可された最大数を 超えています。

説明**:** 照会は保留となります。

ユーザーの処置**:** データベース管理者に、照会を実行ま たは取り消すように要求してください。

### **DQP0416E** 照会の見積コストが、システムの最大照会 コストを超えています。

説明**:** 照会は保留となります。

ユーザーの処置**:** データベース管理者に、照会を実行ま たは取り消すように要求してください。

### **DQP0417E** 実行中の照会数がシステムで許可されてい る最大数に到達しました。

説明**:** 照会はキューに入れられます。

ユーザーの処置**:** 実行中の照会数が、システムで許可さ れている最大数まで減ると、照会が自動的に実行されま す。

### **DQP0418E** ユーザー *username* に対して実行されてい る照会の数が、サブミッター・プロファイ ルに許可された最大数を超えています。

説明**:** 照会はキューに入れられます。

ユーザーの処置**:** 実行中の照会数が、システムで許可さ れている最大数まで減ると、照会が自動的に実行されま す。

### **DQP0419E** 照会クラス *queryclassnumber* の下で実行 中の照会の数は、この照会クラスに許可さ れている最大数です。

説明**:** 照会はキューに入れられます。

ユーザーの処置**:** 実行中の照会数が、照会クラスで許可 されている最大数まで減ると、照会が自動的に実行され ます。

### **DQP0420I** 見積コストと現行システム・ワークロード の合計が、許可されている最大システム・ ワークロードを超えています。

説明**:** サブミットされている照会の見積コストと現行シ ステム・ワークロードの合計が、許可されている最大シ ステム・ワークロードを超えています。

ユーザーの処置**:** 必要に応じて、システム・ワークロー ドの最大許可数を増やしてください。

### **DQP0421I** 照会の見積コストが、許可されている最大 システム・ワークロードを超えました。

説明**:** 照会の見積コストが、許可されている最大システ ム・ワークロードを超えているために、照会は保留とな ります。

ユーザーの処置**:** 照会を実行できるように、管理者に照 会を解放するよう要求するか、または許可される最大シ ステム・ワークロードを増やしてください。

#### **DQP0422E DB2 Query Patroller** ライセンスが見つ かりません。

説明**:** DB2 Query Patroller が見つからないか、期限が 切れています。

ユーザーの処置**:** 製品の完全なバージョンに対するライ センス・キーをインストールしてください。 IBM 担当 者または認定販売業者に連絡して、製品のライセンス・ キーを取得してください。

#### **DQP0423E Query Patroller** はすでに開始済みです。

説明**:** Query Patroller はすでに実行中のため、開始でき ません。

ユーザーの処置**:** Query Patroller を再始動するには、 qpstop コマンドを発行してから qpstart を発行してくだ さい。

#### **DQP0424E Query Patroller** の開始コマンドが出され ていません。

説明**:** Query Patroller の開始コマンドは処理されていま せん。 Query Patroller の停止コマンドを発行する前 に、処理されている必要があります。

ユーザーの処置**:** Query Patroller の開始コマンド qpstart を発行してから、現行コマンドを再発行してくだ さい。

### **DQP0431E DB2 Query Patroller** サービスを始動で きませんでした。 理由コードは *reason-code* です。

- 説明**:** 理由コードに応じた説明は次のとおりです。
- 1. サービスが存在しません。
- 2. 現行ユーザーは、サービスを開始または停止するた めの適切な権限を持っていません。
- 3. サービスは開始に失敗します。
- 4. サービスのログオン情報は正しくありません。

ユーザーの処置**:** 理由コードに応じたアクションは次の とおりです。

- 1. サービスが存在するかどうか確認してください。 サ ービスが存在しない場合、手動で除去されたか、 DB2 Query Patroller のインストールが正常に完了し なかった可能性があります。 いずれの場合でも、 DB2 Query Patroller を再インストールする必要があ ります。
- 2. サービスのログオン情報が正しいことを確認し、コ マンドを再発行してください。
- 3. コマンドを再発行してください。問題が解決しない 場合は、システムシステム管理者に連絡するか、こ のメッセージが表示された原因について、qpdiag.log ファイルを参照してください。
- 4. サービスのログオン情報が正しいことを確認し、コ マンドを再発行してください。

## **DQP0432E DB2 Query Patroller Java** プロセスと 通信できません。

説明**:** コマンドは、DB2 Query Patrollerの Java プロセ スを正常に作成しましたが、出力を入手しようとすると きに通信エラーがありました。 ネットワーク・エラー が存在するか、Java プロセスが異常終了した場合に、通 信エラーが発生する可能性があります。

ユーザーの処置**:** このメッセージが表示された原因につ いては、qpdiag.log ファイルを参照してください。 問題 が解決しない場合は、IBM サポートに連絡してくださ い。

#### **DQP1001E** 指定された日付および時刻は無効です。

説明**:** 指定された日付または時間が、誤ったフォーマッ トになっています。

ユーザーの処置**:** 正しいフォーマットの日時を入力して ください。

#### **DQP1002E** 指定される開始日時は、終了日時よりも前 でなければなりません。

説明**:** 指定される開始日時は、終了日時よりも前でなけ ればなりません。

ユーザーの処置**:** 終了日時よりも前に発生する開始日時 を指定してください。

#### **DQP1003E** 日付の整合性に違反するため、操作が打ち 切られました。 **SQLSTATE =** *sqlstate*。

説明**:** Query Patroller のコントロール表には、そこに含 まれているデータの整合性を保護するためのトリガーが あります。 そのようなトリガーは、試行されたアクシ ョンを介して活動化されています。 構成の整合性の制 約違反により、操作が打ち切られました。

ユーザーの処置**:** qpschema.sql ファイルを調べて、 SQLSTATE のシグナルを出したトリガーを見つけてく ださい。この調査を基に、再びトリガーがアクションを 打ち切らないように、必要な調整を行ってください。

#### **DQP1004E** メモリーの割り振りエラーが発生しまし た。

説明**:** 処理を続行することのできる十分なメモリーがあ りません。

ユーザーの処置**:** システムに十分なメモリーがあるか確 認してください。

システム・メモリー要件については、Query Patroller の 資料を参照してください。問題が解決しない場合は、 IBM サポートに連絡してください。

#### **DQP1005E** 時刻範囲を **2** 年より大にすることはでき ません。

説明**:** 指定された時刻範囲が 2 年を超えています。

ユーザーの処置**:** 次の 2 年以内の時刻範囲を指定し て、再度コマンドを発行してください。

**DQP1006E SQL** ステートメント *sqlstmt* が失敗しま した。**SQLCODE** *SQLCODE*。

説明**:** SQL ステートメントが失敗しました。

ユーザーの処置**:** このメッセージの原因については、

qpdiag.log ファイルをチェックしてください。問題が解 決されない場合は、IBM サポートまで連絡してくださ い。

#### **DQP1008E SQL** データ・タイプ *datatype* はサポート されていません。

説明**:** SQL データ・タイプはサポートされていませ ん。

ユーザーの処置**:** サポートされる SQL データ・タイプ に関する情報については、Query Patroller の資料を参照 してください。

#### **DQP1009E** 結果宛先が大き過ぎて表示できません。

説明**:** 結果がコントロール表の最大サイズ限度を超えて いるため、クエリー・パトローラー・センターおよび Query Patroller コマンド行プロセッサーは、結果を戻す ことができません。

ユーザーの処置**:** 照会を再サブミットして、結果が結果 表に保管されるのではなく、アプリケーションに戻され ることを確認してください。

照会がバックグラウンドで実行されたために結果表を生 成した場合は、結果が戻されるまで待機するようサブミ ット設定を設定して、照会を再サブミットしてくださ い。

照会が保留後に実行されたために、結果表が生成された 場合は、照会を保留せずに再サブミットできるように、 サブミッター・プロファイルの照会コストを上げるよう 管理者に要求してください。

別の方法として、結果表から直接選択するよう選択する こともできますが、結果表の列の名前はユーザーの照会 の名前と一致せず、結果表には追加の列である A0000 が含まれます。

### **DQP1010E** ファイル *filename* にアクセスできませ ん。

説明**:** 指定されたファイルにアクセスできません。

ユーザーの処置**:** ファイルが存在し、ファイル許可が正 しいかどうか、確認してください。

### **DQP1011E** ユーザー *username* はこのコマンドの発行 を許可されていません。

説明**:** ユーザーが必要な許可レベルを所有していないた め、コマンドを実行できません。

ユーザーの処置**:** 必要な許可については、Query Patroller の資料をチェックしてください。ユーザーに必 要な権限を付与するようデータベース管理者に要求し

#### て、コマンドを再発行してください。

#### **DQP1012E** ファイル *filename* は存在しません。

説明**:** 指定されたファイルが存在しません。

ユーザーの処置**:** ファイルが存在するかどうか確認して ください。 問題が解決しない場合は、IBM サポートに 連絡してください。

#### **DQP1023E** ファイル *filename* へ保管中に、エラーが 発生しました。

説明**:** このメッセージが表示される原因として、次のも のがあります。

- v ファイルに、正しいファイル許可がない。
- ファイルをアイル・システム規則に準拠してい ない。

ユーザーの処置**:** 可能な解決方法は、以下のとおりで す。

- v ファイル許可を確認してください。
- v 正しいファイル名を指定してください。

### **DQP1024W** 照会クラスの作成、変更、除去は、 **Query Patroller** サーバーが再始動される まで反映されません。

説明**:** 照会クラスの作成、変更、または削除を行ったと ころです。これは、Query Patroller サーバーによる詳細 の処理方法の動作を変更します。 この動作の変更は、 Query Patroller が次回開始されるまで発生しません。

ユーザーの処置**:** Query Patroller サーバーが実行中のコ ンピューターで、qpstop, qpstart の順でコマンドを実行 し、Query Patroller を再始動するよう管理者に要求して ください。

#### **DQP1025W** 更新は、**Query Patroller** サーバーの再始 動まで反映されません。

説明**:** 設定は、Query Patroller サーバーの再始動まで反 映されません。

ユーザーの処置**:** Query Patroller サーバーを再始動し て、変更を反映させてください。

# **DQP1026W** 更新が正常に行われました。 ただし、 **Query Patroller** サーバーとの通信は失敗 しました。

説明**:** 更新が正常に行われました。 ただし、変更を反 映するための Query Patroller サーバーへの接続はでき ません。

ユーザーの処置**:** Query Patroller サーバーを再始動し て、影響を受けた変更を参照してください。

### **DQP1028E** ネットワークの操作が妥当な時間内に完了 しませんでした。コマンドを完了すること ができません。

説明**:** ネットワークの操作が妥当な時間内に完了しませ んでした。コマンドを完了することができません。

ユーザーの処置**:** ネットワークが混んでいない時に、コ マンドを再実行してください。 問題が解決しない場合 は、システム管理者に連絡し、ネットワーク・エラーが ないかどうか分析してください。

**DQP2020E** パス *path* が無効です。

説明**:** 指定されたパスが無効です。

ユーザーの処置**:** パスを確認し、コマンドを再実行して ください。

#### **DQP2101I** ユーザー *username* の演算子プロファイル は正常に追加されました。

説明**:** このユーザーの演算子プロファイルが作成されま した。

ユーザーの処置**:** アクションは不要です。

**DQP2102I** グループ *groupname* の演算子プロファイ ルが正常に追加されました。

説明**:** このグループの演算子プロファイルが作成されま した。

ユーザーの処置**:** アクションは不要です。

### **DQP2103I** ユーザー *username* の演算子プロファイル が正常に更新されました。

説明**:** 既存のユーザー演算子プロファイルが更新されま した。

ユーザーの処置**:** アクションは不要です。

### **DQP2104I** グループ *groupname* の演算子プロファイ ルが正常に更新されました。

説明**:** 既存のグループ演算子プロファイルが更新されま した。

**DQP2105I** ユーザー *username* の演算子プロファイル が正常に除去されました。

説明**:** ユーザーの演算子プロファイルが除去されまし た。

ユーザーの処置**:** アクションは不要です。

**DQP2106I** グループ *groupname* の演算子プロファイ ルが正常に除去されました。

説明**:** グループの演算子プロファイルが除去されまし た。

ユーザーの処置**:** アクションは不要です。

**DQP2107E** ユーザー *username* の演算子プロファイル が存在しません。

説明**:** ユーザーの演算子プロファイルが定義されていま せん。

ユーザーの処置**:** 指定されたユーザー名が正しいことを 確認して、コマンドを再発行してください。

**DQP2108E** グループ *groupname* の演算子プロファイ ルが存在しません。

説明**:** グループの演算子プロファイルが定義されていま せん。

ユーザーの処置**:** 指定されたグループ名が正しいことを 確認して、コマンドを再発行してください。

### **DQP2109E** ユーザー *username* の演算子プロファイル はすでに存在しています。

説明**:** ユーザーの演算子プロファイルはすでに存在して います。

ユーザーの処置**:** 指定されたユーザー名がユニークであ ることを確認して、コマンドを再発行してください。

#### **DQP2110E** グループ *groupname* の演算子プロファイ ルはすでに存在しています。

説明**:** グループの演算子プロファイルはすでに存在して います。

ユーザーの処置**:** 指定されたグループ名がユニークであ ることを確認して、コマンドを再発行してください。

#### **DQP2111I** 演算子プロファイルが定義されていませ  $h_{\lambda}$

説明**:** 表示する演算子プロファイルが定義されていませ ん。

ユーザーの処置**:** アクションは不要です。

- **DQP2112I** 照会クラス *queryclassID* は正常に追加さ れました。
- 説明**:** 新規照会クラスが定義されました。
- ユーザーの処置**:** アクションは不要です。
- **DQP2113I** 照会クラス *queryclassID* は正常に更新さ れました。

説明**:** 既存の照会クラスが更新されました。

- ユーザーの処置**:** アクションは不要です。
- **DQP2114I** 照会クラス *queryclassID* は正常に除去さ れました。

説明**:** 照会クラスが除去されました。

ユーザーの処置**:** アクションは不要です。

**DQP2115E** 照会クラス *queryclassID* は存在しませ  $h<sub>o</sub>$ 

説明**:** 照会クラスが存在しません。

ユーザーの処置**:** 指定された照会クラス ID が正しい ことを確認して、コマンドを再発行してください。

### **DQP2116E** 同じ最大照会コスト値を持つ照会クラスが すでに存在します。

説明**:** 照会クラスがすでに存在します。

ユーザーの処置**:** まだ存在しない照会クラスを指定し て、コマンドを再実行してください。

#### **DQP2117I** 照会クラスが定義されていません。

説明**:** 既存の照会クラスはありません。 リストにも情 報がありません。

ユーザーの処置**:** アクションは不要です。

### **DQP2118I** ユーザー *username* のサブミッター・プロ ファイルが正常に追加されました。

説明**:** このユーザーに対する新規ユーザー・サブミッタ ー・プロファイルが作成されました。

**DQP2119I** グループ *groupname* のサブミッター・プ ロファイルが正常に追加されました。

説明**:** このグループの新規グループ・サブミッター・プ ロファイルが作成されました。

ユーザーの処置**:** アクションは不要です。

**DQP2120I** ユーザー *username* のサブミッター・プロ ファイルが正常に更新されました。

説明**:** 既存のユーザー・サブミッター・プロファイルが 更新されました。

ユーザーの処置**:** アクションは不要です。

**DQP2121I** グループ *groupname* のサブミッター・プ ロファイルが正常に更新されました。

説明**:** 既存のグループ・サブミッター・プロファイルが 更新されました。

ユーザーの処置**:** アクションは不要です。

**DQP2122I** ユーザー *username* のサブミッター・プロ ファイルが正常に除去されました。

説明**:** ユーザー・サブミッター・プロファイルが除去さ れました。

ユーザーの処置**:** アクションは不要です。

**DQP2123I** グループ *groupname* のサブミッター・プ ロファイルが正常に除去されました。

説明**:** グループ・サブミッター・プロファイルが除去さ れました。

ユーザーの処置**:** アクションは不要です。

**DQP2124E** ユーザー *username* のサブミッター・プロ ファイルが存在しません。

説明**:** このユーザーのサブミッター・プロファイルは存 在しません。

ユーザーの処置**:** 既存のユーザー名を指定して、再度コ マンドを発行してください。

**DQP2125E** グループ *groupname* のサブミッター・プ ロファイルが存在しません。

説明**:** このグループのサブミッター・プロファイルが存 在しません。

ユーザーの処置**:** 既存のグループ名を指定して、再度コ マンドを発行してください。

**DQP2126E** ユーザー *username* のサブミッター・プロ ファイルはすでに存在します。

説明**:** このユーザーのサブミッター・プロファイルは存 在しています。

ユーザーの処置**:** ユニークなユーザー名を指定して、再 度コマンドを発行してください。

**DQP2127E** グループ *groupname* のサブミッター・プ ロファイルはすでに存在します。

説明**:** このグループのサブミッター・プロファイルは存 在しています。

ユーザーの処置**:** ユニークなグループ名を指定して、再 度コマンドを発行してください。

**DQP2128I** サブミッター・プロファイルが存在しませ ん。

説明**:** サブミッター・プロファイルがありません。 リ ストにも情報がありません。

ユーザーの処置**:** アクションは不要です。

#### **DQP2129I Query Patroller** システムの設定が正常に 更新されました。

説明**:** Query Patroller システムの設定が正常に更新され ました。

ユーザーの処置**:** アクションは不要です。

**DQP2130E** 照会 *queryID* は存在しません。

説明**:** 指定された照会 ID は存在しません。

ユーザーの処置**:** 存在する照会 ID を指定して、再度 コマンドを発行してください。

**DQP2131I** 入力基準に一致する照会がありません。

説明**:** 入力基準に一致する照会がないため、リストする 情報がありません。

ユーザーの処置**:** 必要な場合には入力基準を変更してく ださい。

**DQP2132I** ユーザー *username* の新規サブミット設定 が追加されました。

説明**:** ユーザーに対して新規ユーザー・サブミット設定 が作成されました。

- **DQP2133I** ユーザー *username* のサブミット設定が正 常に更新されました。
- 説明**:** 既存のサブミット設定が更新されました。

ユーザーの処置**:** アクションは不要です。

**DQP2134I** ユーザー *username* のサブミット設定が除 去されました。 このユーザーは、デフォ ルトのサブミット設定を使用します。

説明**:** 個人のサブミット設定が除去されました。

ユーザーの処置**:** アクションは不要です。

**DQP2135E** ユーザー *username* のサブミット設定はす でに存在します。

説明**:** このユーザーのサブミット設定はすでに存在して います。

ユーザーの処置**:** ユニークなユーザー名を指定して、再 度コマンドを発行してください。

**DQP2136I** すべての結果表が正常に除去されました。 説明**:** すべての結果表がドロップされました。

ユーザーの処置**:** アクションは不要です。

**DQP2137I** ドロップする既存の結果表がありません。

説明**:** ドロップする結果表がありません。

ユーザーの処置**:** アクションは不要です。

- **DQP2138I** ユーザー *username* に所属する結果表が正 常に除去されました。
- 説明**:** 結果表がドロップされました。
- ユーザーの処置**:** アクションは不要です。

**DQP2139I** ユーザー *username* に属す結果表がありま せん。 何も除去されませんでした。

説明**:** ドロップする結果表がありません。

ユーザーの処置**:** アクションは不要です。

**DQP2140I** 照会 *queryID* の結果表が正常に除去され ました。

説明**:** 結果表がドロップされました。

ユーザーの処置**:** アクションは不要です。

**DQP2141I** 照会 *queryID* の結果表が存在しません。 何も除去されませんでした。

説明**:** 指定された照会の結果表が存在しません。

ユーザーの処置**:** アクションは不要です。

**DQP2142E** 照会 *queryID* が正しい状態にありませ  $h<sub>o</sub>$ 

説明**:** 照会は、コマンドを実行する正しい状態ではあり ません。

ユーザーの処置**:** 照会の状態を確認し、コマンドを再実 行してください。

#### **DQP2143E** 無効な時間単位 *timeunit* がパラメーター *parametername* に対して指定されました。

説明**:** パラメーターに指定された時間単位は無効です。

ユーザーの処置**:** コマンドの詳細な記述については、 Query Patroller の資料を参照してください。

正しい訂正単位を指定し、コマンドを再実行してくださ い。

#### **DQP2144E** 指定されたパラメーター *parametername* は正しくありません。

説明**:** 指定されたパラメーターは正しくありません。

ユーザーの処置**:** コマンドの詳細な記述については、 Query Patroller の資料を参照してください。 構文を訂 正して、再度コマンドを発行してください。

### **DQP2145E** パラメーター *parametername* を指定する 必要があります。

説明**:** 指定されたコマンド構文は正しくありません。

ユーザーの処置**:** コマンドの詳細な記述については、 Query Patroller の資料を参照してください。 構文を訂 正して、再度コマンドを発行してください。

**DQP2146E** 誤った値 *value* がパラメーター *parametername* に対して指定されました。

説明**:** パラメーターに対して誤った値が指定されまし た。

ユーザーの処置**:** コマンドの詳細な記述については、 Query Patroller の資料を参照してください。 パラメー ター値を訂正して、再度コマンドを発行してください。

#### **DQP2147E** パラメーター *parametername* の値が欠落 しています。

説明**:** 必要なパラメーター値がコマンドから欠落してい ます。

ユーザーの処置**:** コマンドの詳細な記述については、 Query Patroller の資料を参照してください。 必要なパ ラメーター値を指定して、再度コマンドを発行してくだ さい。

### **DQP2148E** 予期しないキーワード *keyword*、予期され ているキーワードは *keyword* である可能 性があります。

説明**:** コマンドに適用されないキーワードを検出しまし た。

ユーザーの処置**:** コマンドの詳細な記述については、 Query Patroller の資料を参照してください。 構文を訂 正して、再度コマンドを発行してください。

### **DQP2149E** 予期しないコマンドの終わり。予期される 値には、*value* が含まれている可能性があ ります。

説明**:** コマンドで構文エラーが検出されました。

コマンドは処理されません。

ユーザーの処置**:** コマンドの詳細な記述については、 Query Patroller の資料を参照してください。

構文を訂正して、再度コマンドを発行してください。

### **DQP2150E** パラメーター *parametername* を複数回指 定することはできません。

説明**:** パラメーター *parametername* が複数回指定され ました。

ユーザーの処置**:** コマンドの詳細な記述については、 Query Patroller の資料を参照してください。 構文を訂 正して、再度コマンドを発行してください。

### **DQP2151E** パラメーター *parametername* のデフォル ト値はありません。

説明**:** このパラメーターには、デフォルト値はありませ ん。

ユーザーの処置**:** コマンドの詳細な記述については、 Query Patroller の資料を参照してください。 有効なパ ラメーター値を指定して、再度コマンドを発行してくだ さい。

#### **DQP2152E** パラメーター *parametername* の値を **NULL** にすることはできません。

説明**:** パラメーター *parametername* の値を指定してく ださい。

ユーザーの処置**:** コマンドの詳細な記述については、 Query Patroller の資料を参照してください。 このパラ メーターの値を指定して、再度コマンドを発行してくだ さい。

# **DQP2153E** パラメーター *parametername* の値は、単 一引用符で囲む必要があります。

説明**:** このパラメーターは、単一引用符で囲む必要があ ります。

ユーザーの処置**:** コマンドの実行方法の記述について は、Query Patroller の資料を参照してください。 パラ メーター値を単一引用符で囲んで、再度コマンドを発行 してください。 the command.

### **DQP2154E** この照会は現在実行中ではなく、照会の状 況は不明です。

説明**:** 照会は実行中ではありませんが、その最終状況を 判別できません。正常に完了しているか、または失敗し ている可能性があります。 これは、次のシナリオによ って起きることのある異常な状態です。

- この照会の実行中に、Query Patroller サーバーの破 損、または FORCE オプションによるシャットダウ ン、停電による終了、またはDB2 への接続の強制切 断が起きた。
- v この照会が待機または実行中に、DB2 サーバーの破 損、または FORCE オプションによるシャットダウ ン、停電による終了が起きた。
- v DB2 が照会完了状況をレポートしようとする予想時 間枠以内で、Query Patroller サーバーが応答しない。

ユーザーの処置**:** 照会状況および結果のために、照会を サブミットしたクライアント・アプリケーションを調査 してください。 必要であれば、照会を再サブミットし てください。

### **DQP2155E** ユーザー *username* は一時停止されていま す。

説明**:** このユーザーは照会をサブミットしたり、Query Patroller のコマンドを実行する許可を持っていません。

ユーザーの処置**:** データベース管理者にこのユーザーの サブミッター・プロファイルを再活動化するよう要求し てください。

#### **DQP2156E Query Patroller** サーバーとの通信がタイ ムアウトになりました。

説明**:** DB2 サーバーは、予想時間枠内に Query Patroller サーバーへの接続または通信ができません。

ユーザーの処置**:** Query Patroller サーバーが一時的に多 重定義となっているため、通常の応答時間より時間がか かりました。 システムのワークロードをチェックし て、 Query Patroller システムが、最適なパフォーマン スのために正しく調整されていることを確認してくださ い。必要であれば、照会を再サブミットしてください。 問題が続く場合、IBM サービス技術員に連絡してくだ さい。

#### **DQP2157E** ユーザー *username* のサブミット設定が存 在しません。

説明**:** このユーザーに対する既存のサブミット設定があ りません。

ユーザーの処置**:** ユーザーのサブミット設定を作成する か、既存のサブミット設定を持つユーザー名を指定して ください。

# **DQP2158E** ユーザー *username* に属するサブミット設 定を自分自身にコピーすることはできませ  $h<sub>o</sub>$

説明**:** サブミット設定を自身にコピーすることはできま せん。

ユーザーの処置**:** 別のユーザー名を指定して、コマンド を再実行してください。

#### **DQP2159I** 照会 *queryID* の照会情報が除去されまし た。

説明**:** *queryID* 照会に関連した既存の情報はありませ ん。

ユーザーの処置**:** アクションは不要です。

#### **DQP2160I** 照会 *queryID* の履歴情報が除去されまし た。

説明**:** *queryID* 照会に関連した既存の履歴情報はありま せん。

ユーザーの処置**:** アクションは不要です。

### **DQP2161I** すべての照会情報が除去されました。

説明**:** 照会情報が除去されました。

ユーザーの処置**:** アクションは不要です。

**DQP2162I** すべての履歴照会情報が除去されました。 説明**:** 履歴照会情報が除去されました。 ユーザーの処置**:** アクションは不要です。

**DQP2163I** 照会 *queryID* が取り消されました。

説明**:** 照会が取り消されました。

ユーザーの処置**:** アクションは不要です。

- **DQP2164I** *number* の照会の照会情報のうち、*timeunit* よりも古いものが除去されました。
- 説明**:** *timeunit* より古い照会に関連する情報が除去され ました。

ユーザーの処置**:** アクションは不要です。

**DQP2165I** *number* の照会の履歴照会情報のうち、 *timeunit* よりも古いものが除去されまし た。

説明**:** *timeunit* より古い照会に関連する履歴情報が除去 されました。

ユーザーの処置**:** アクションは不要です。

### **DQP2166E** 照会 *queryID* を取り消すことはできませ ん。 照会がすでに完了、取り消し、また は打ち切りしています。

説明**:** 照会がすでに完了、取り消し、または打ち切りし ているため、照会 *queryID* を取り消すことはできませ ん。

ユーザーの処置**:** アクションは不要です。

#### **DQP2167E** 予期しないキーワード *keyword* です。コ マンドの終わりを予想しました。

説明**:** コマンドに適用されないキーワードを検出しまし た。

ユーザーの処置**:** コマンドの詳細な記述については、 Query Patroller の資料を参照してください。 構文を訂 正して、再度コマンドを発行してください。

#### **DQP2168I** 指定されたすべての照会の情報が除去され ました。

説明**:** 照会情報が除去されました。

#### **DQP2169I** 指定されたすべての照会の履歴情報が除去 されました。

説明**:** 照会の履歴情報が除去されました。

ユーザーの処置**:** アクションは不要です。

**DQP2170I** *Number* の結果表のうち、 *timeunit* よりも 古いものがドロップされました。

説明**:** *timeunit* より古いため、結果表は除去されまし た。

ユーザーの処置**:** アクションは不要です。

### **DQP2171I Query Patroller** は *number* の照会を処理 し、履歴データが *number* の照会に対し て正常に生成されました。

説明**:** 履歴データが識別された照会数に対して生成され ました。

ユーザーの処置**:** 処理済みの照会の数と履歴データ用に 生成された照会の数とが同じであれば、アクションは必 要ありません。

そうではない場合、このメッセージが表示された原因に ついて qpdiag.log を参照してください。 問題が解決し ない場合は、IBM サポートに連絡してください。

**DQP2172I** 照会クラスの更新には、かなり時間がかか る場合があります。 現在待機中の照会お よび新たにサブミットされる照会は、この プロセスが完了するまで待機中になりま す。

説明**:** 照会クラスの更新には、完了までかなり時間がか かる場合があります。

ユーザーの処置**:** アクションは不要です。

**DQP2173E** 照会クラスの更新が進行中です。 この時 には、別の更新を実行することはできませ ん。

説明**:** 別の照会クラスの更新が進行中の場合には、照会 クラスの更新を実行することができません。

ユーザーの処置**:** 現行の更新が完了してから、コマンド を再実行してください。

### **DQP2174I** 照会クラスの最大数を超えました。

説明**:** 照会クラスの最大数に到達しました。 新規照会 クラスを作成できません。

ユーザーの処置**:** 既存の照会クラス数を減らしてくださ い。

### **DQP2175I** 同じ最大照会コスト値を持つ照会クラスが すでに存在するか、照会クラスの最大数を 超えました。

説明**:** 照会クラスの最大数に到達しました。 新規照会 クラスを作成できません。

照会クラスにはユニークな照会コスト値が必要です。

ユーザーの処置**:** 既存の照会クラス数を減らし、すべて の照会クラスにユニークな照会コスト値があることを確 認してください。

### **DQP2176E** キーワード *keyword* の長さが最大許可長 を超えています。

説明**:** 指定されたキーワードの長さが、最大許可長を超 えています。

ユーザーの処置**:** キーワードが有効であることを確認 し、コマンドを再実行してください。

#### **DQP2177E PUBLIC** サブミッター・プロファイルを 指定することはできません。

説明**:** デフォルトでは、ユーザー自身のサブミッター・ プロファイルはが存在する場合は、自動的に作成されま す。 サブミッター・プロファイルが存在しない場合 は、ユーザーの所属するグループのサブミッター・プロ ファイルを指定することができます。

ユーザーの処置**:** コマンドを再実行して、グループ・サ ブミッター・プロファイルを指定するか、またはこの指 定を行わないでください。

### **DQP2178E** 無効なユーザー名またはパスワードが入力 されました。

説明**:** 無効なユーザー名またはパスワードが入力されま した。

ユーザーの処置**:** 正しいユーザー名とパスワードを指定 して、コマンドを再実行してください。

#### **DQP2179I** 履歴照会情報が存在しません。

説明**:** 情報が存在しないため、照会の中には履歴情報を 除去できないものがあります。

ユーザーの処置**:** アクションは不要です。

**DQP2180W** 照会 *queryid* は現在バックグラウンドで 実行中です。

説明**:** 指定された照会はバックグラウンドで実行中で す。

ユーザーの処置**:** アクションは不要です。

**406** メッセージ・リファレンス 第 1 巻

### **DQP2181E** 結果セットの行数が結果表に入れることの できる行数を超えているため、照会が打ち 切られました。

説明**:** この照会がバックグラウンドで実行されていた か、またはいったん保留されてから開放されたため Query Patroller は、この照会に対する結果表を作成しよ うとしました。このサブミッターのサブミット設定は、 イベントで結果セットが許可されている最大セットより 大きいため、結果が戻らないことを示しました。

照会から戻った行数が、この照会をサブミットしたサブ ミッター・プロファイルの指定した結果表の最大サイズ を超過した場合、Query Patroller は照会を打ち切りま す。

ユーザーの処置**:** 照会から戻る行数を減らすか、あるい は管理者または演算子に結果表で許可される行数を増や すよう要求してください。 照会がバックグラウンドで 実行されている場合は、照会を開放せず結果を待機する ようにしてください。

#### **DQP2182I** 保留照会 *queryid* が実行されています。

説明**:** 指定された照会はバックグラウンドで実行中で す。

ユーザーの処置**:** アクションは不要です。

#### **DQP2183E** 照会 *queryid* は、バックグラウンドで実 行できません。

説明**:** 指定された照会はバックグラウンドで実行できま せん。

ユーザーの処置**:** バックグラウンドで実行できる照会ク ラスに関しては、Query Patroller の資料を参照してくだ さい。

#### **DQP2184E** *time-unit* より古い結果表は存在しませ ん。

説明**:** 結果表が存在しません。 何も除去されませんで した。

ユーザーの処置**:** アクションは不要です。

# **DQP2185I** *time-value* より古い照会情報は存在しませ  $h<sub>o</sub>$

説明**:** 照会情報が存在しないため、除去することができ ません。

ユーザーの処置**:** アクションは不要です。

#### **DQP2186I** *time-value* より古い履歴照会情報は存在し ません。

説明**:** 履歴照会情報が存在しないため、除去することが できません。

ユーザーの処置**:** アクションは不要です。

**DQP2187W** ユーザー *username* のサブミット設定が正 常に追加されました。 ただし、**Query Patroller** サーバーとの通信は失敗しまし た。 変更は、**Query Patroller** サーバー に反映されていません。

説明**:** ユーザーに対する新規サブミット設定が正常に追 加されました。 ただし、変更を反映するための Query Patroller サーバーへの接続はできません。

ユーザーの処置**:** Query Patroller サーバーを再始動し て、影響を受けた変更を参照してください。

**DQP2188W** ユーザー *username* のサブミット設定が正 常に更新されました。 ただし、**Query Patroller** サーバーとの通信は失敗しまし た。 変更は、**Query Patroller** サーバー に反映されていません。

説明**:** ユーザーに対するサブミット設定が正常に更新さ れました。 ただし、変更を反映するための Query Patroller サーバーへの接続はできません。

ユーザーの処置**:** Query Patroller サーバーを再始動し て、影響を受けた変更を参照してください。

**DQP2189W** ユーザー *username* のサブミッター・プロ ファイルが正常に追加されました。 ただ し、**Query Patroller** サーバーとの通信は 失敗しました。 変更は、**Query Patroller** サーバーに反映されていません。

説明**:** ユーザーに対するサブミッター・プロファイルが 正常に追加されました。 ただし、変更を反映するため の Query Patroller サーバーへの接続はできません。

ユーザーの処置**:** Query Patroller サーバーを再始動し て、影響を受けた変更を参照してください。

**DQP2190W** ユーザー *username* のサブミッター・プロ ファイルが正常に更新されました。 ただ し、**Query Patroller** サーバーとの通信は 失敗しました。 変更は、**Query Patroller** サーバーに反映されていません。

説明**:** ユーザーに対するサブミッター・プロファイルが 正常に更新されました。 ただし、変更を反映するため の Query Patroller サーバーへの接続はできません。

ユーザーの処置**:** Query Patroller サーバーを再始動し て、影響を受けた変更を参照してください。

**DQP2191W** グループ *groupname* のサブミッター・プ ロファイルが正常に追加されました。 た だし、**Query Patroller** サーバーとの通信 は失敗しました。 変更は、**Query Patroller** サーバーに反映されていませ ん。

説明**:** グループに対するサブミッター・プロファイルが 正常に追加されました。 ただし、変更を反映するため の Query Patroller サーバーへの接続はできません。

ユーザーの処置**:** Query Patroller サーバーを再始動し て、影響を受けた変更を参照してください。

**DQP2192W** グループ *groupname* のサブミッター・プ ロファイルが正常に更新されました。 た だし、**Query Patroller** サーバーとの通信 は失敗しました。 変更は、**Query Patroller** サーバーに反映されていませ ん。

説明**:** グループに対する新規サブミッター・プロファイ ルが正常に更新されました。 ただし、変更を反映する ための Query Patroller サーバーへの接続はできませ ん。

ユーザーの処置**:** Query Patroller サーバーを再始動し て、影響を受けた変更を参照してください。

**DQP2193W Query Patroller** システムの設定が正常に 更新されました。 ただし、**Query Patroller** サーバーとの通信は失敗しまし た。 変更は、**Query Patroller** サーバー に反映されていません。

説明**:** Query Patroller システムの設定が正常に更新され ました。 ただし、変更を反映するための Query Patroller サーバーへの接続はできません。

ユーザーの処置**:** Query Patroller サーバーを再始動し て、影響を受けた変更を参照してください。

**DQP2194W** ユーザー *username* のサブミット設定が正 常に除去されました。 ただし、**Query Patroller** サーバーとの通信は失敗しまし た。 変更は、**Query Patroller** サーバー に反映されていません。

説明**:** ユーザーに対するサブミット設定が正常に除去さ れました。 ただし、変更を反映するための Query Patroller サーバーへの接続はできません。

ユーザーの処置**:** Query Patroller サーバーを再始動し て、影響を受けた変更を参照してください。

**DQP2195W** ユーザー *username* のサブミッター・プロ ファイルが正常に除去されました。 ただ し、**Query Patroller** サーバーとの通信は 失敗しました。 変更は、**Query Patroller** サーバーに反映されていません。

説明**:** ユーザーに対するサブミッター・プロファイルが 正常に除去されました。 ただし、変更を反映するため の Query Patroller サーバーへの接続はできません。

ユーザーの処置**:** Query Patroller サーバーを再始動し て、影響を受けた変更を参照してください。

**DQP2196W** グループ *groupname* のサブミッター・プ ロファイルが正常に除去されました。 た だし、**Query Patroller** サーバーとの通信 は失敗しました。 変更は、**Query Patroller** サーバーに反映されていませ  $h<sub>o</sub>$ 

説明**:** グループに対するサブミッター・プロファイルが 正常に除去されました。 ただし、変更を反映するため の Query Patroller サーバーへの接続はできません。

ユーザーの処置**:** Query Patroller サーバーを再始動し て、影響を受けた変更を参照してください。

#### **DQP2197I** 照会 *queryID* は除去できません。

説明**:** 照会情報を除去することはできません。

ユーザーの処置**:** アクションは不要です。

#### **DQP2198E** 照会 *queryID* の結果セットを表示または ファイルできません。 結果セットが存在 しません。

説明**:** 照会の結果セットが存在しません。 このエラー は、照会が SELECT ステートメントではない場合、結 果セットが手動でドロップされた場合、またはクライア ント・アプリケーションが結果宛先として指定される場 合に生じる可能性があります。

ユーザーの処置**:** アクションは不要です。

**DQP2199W** 管理対象照会に対して指定されたパージ期 間が、結果表に対して指定されたパージ期 間より短くなっています。管理対象照会が 削除されると、関連した結果表も削除され ます。

説明**:** 管理対象照会に対して指定されたパージ期間が、 結果表に対して指定されたパージ期間より短くなってい

ます。管理対象照会が削除されると、関連した結果表も 削除されます。そのため、結果表のパージ期間は無視さ れます。

ユーザーの処置**:** 管理対象照会に対するパージ期間を、 結果表に対するパージ期間以上になるよう設定してくだ さい。

**DQP2200W** 履歴照会に対して指定されたパージ期間 が、管理対象照会に対して指定されたパー ジ期間より短くなっています。 履歴照会 が削除されると、関連した管理対象照会も 削除されます。

説明**:** 履歴が削除されると、関連した管理対象照会も削 除されます。そのため、管理対象照会の管理対象パージ 期間は無視されます。

ユーザーの処置**:** 履歴照会に対するパージ期間を、管理 対象照会に対するパージ期間以上になるよう設定してく ださい。

**DQP2202I** 履歴分析データ生成プログラムがユーザー によって停止しました。 停止の前に、 **Query Patroller** は *number* の照会を処理 し、履歴データが *number* の照会に対し て正常に生成されました。

説明**:** 独立したプロセスで GENERATE HISTORICAL DATA STOP コマンドが発行されまし た。 履歴データが識別された照会数に対して生成され ました。

ユーザーの処置**:** アクションは不要です。

**DQP2203I** 履歴データの生成の停止を試行中です。

ユーザーの処置**:** アクションは不要です。

**DQP2204I** 現時点で **Query Patroller** は履歴データ を生成していません。

説明**:** 現時点で履歴データがデータを生成していないた め、Query Patroller は GENERATE HISTORICAL\_DATA STOP コマンドを発行できませ ん。

ユーザーの処置**:** アクションは不要です。

### **DQP2205E** 照会サブミッターだけがバックグラウンド で照会を実行できます。

説明**:** 照会をバックグラウンドで実行するには、照会を 元々実行したサブミッターでなければなりません。

ユーザーの処置**:** 照会をバックグラウンドで実行するこ

との詳細な記述については、Query Patroller の資料を参 照してください。

**DQP2206E** パラメーター *parameter1* の値は、パラメ ーター *parameter2* が *parameter2-value* に 設定されたときのように設定する必要があ ります。

説明**:** *parameter1* の値を設定する必要があります。

ユーザーの処置**:** パラメーター *parameter1* の値を指定 して、再度コマンドを発行してください。

#### **DQP2207E** コマンドが正常に完了しました。

説明**:** このコマンドの実行時にエラーは発生しませんで した。

ユーザーの処置**:** アクションは不要です。

### **DQP2208E** 指定されたコマンドの長さが、最大許可長 を超えています。

説明**:** コマンドの長さが長すぎます。

ユーザーの処置**:** コマンドの詳細な記述については、 Query Patroller の資料を参照してください。

コマンドを再発行してください。

### **DQP2209W** この照会を解放すると、システムは最大シ ステム・ワークロード・コストを超過する ワークロードを実行します。

説明**:** 解放される照会には、システム・ワークロード・ コストを超えるコストがかかります。 照会が保留状態 から解放されると、Query Patroller はキューに入れられ た他の照会がなくなるまで、その照会をキューに入れて いきます。

これは、この照会と同時に実行される他の照会が存在し ないことを保証するものではありません。

ユーザーの処置**:** アクションは不要です。

### **DQP2210E** キュー照会は存在しなくなりました。照会 の状況は打ち切られています。

説明**:** 照会はキューに入れられて、実行を開始しません でしたが、存在しなくなりました。 これは、以下のい ずれかのシナリオによって起きることのある異常な状態 です。

- v 照会が待機中に、DB2 サーバーの破損、または FORCE オプションによるシャットダウン、停電によ る終了が起きた。
- v DB2 が照会状況をレポートしようとする予想時間枠 以内で、Query Patroller サーバーが応答しない。

ユーザーの処置**:** 照会状況および結果のために、照会を サブミットしたクライアント・アプリケーションを調査 してください。 必要であれば、照会を再サブミットし てください。

### **DQP2211E** 履歴分析データ生成プログラムが現在実行 中であるため、実行することができませ  $h<sub>o</sub>$

説明**:** 1 つのデータベースで一度に実行できる履歴分析 データ生成プログラムは 1 つだけです。

ユーザーの処置**:** 現在実行中の履歴分析データ生成プロ グラムが完了するのを待ってから、もう一度実行してみ てください。 または、GENERATE

HISTORICAL\_DATA STOP Query Patroller コマンドを 発行して、現在実行中の履歴分析データ生成プログラム を停止してください。

**DQP2212W** 指定した照会の結果は、ファイル *filename* へ正常に保管されましたが、ユーティリテ ィーに警告が出されました。 詳しくは、 メッセージ・ファイル *message-file* を参照 してください。

説明**:** DB2 Query Patroller は、DB2 エクスポート・ユ ーティリティーを使用して、照会結果を保管またはファ イルします。 結果は正常にファイルへエクスポートさ れましたが、DB2 エクスポートは、警告を含むメッセ ージ・ファイル *message-file* を生成しました。

ユーザーの処置**:** 警告を見るには、メッセージ・ファイ ルを参照してください。 DB2 エクスポート・ユーティ リティーの詳細は、DB2 インフォメーション・センタ ーを参照してください。

#### **DQP2213W 1** つ以上の結果表を除去できませんでし た。

説明**:** 1 つ以上の結果表を除去できませんでした。 こ のエラーは、ユーザーが不十分な権限を持っているとき に発生する可能性があります。

ユーザーの処置**:** qpuser.log ファイルを参照して、除去 できなかった結果表を探し出し、このメッセージの考え られる原因を判別してください。

#### **DQP2214E** ユーザー *username* には、照会 *queryID* の結果表を除去する権限がありません。

説明**:** ユーザーが十分な権限を持っていないため、結果 表を除去できません。

ユーザーの処置**:** 結果表をドロップするときの許可要件

については、Query Patroller の資料を参照してくださ い。

### **DQP2217E Query Patroller** は、エラーのために履歴 データを生成できませんでした。 **SQLCODE =** *sqlcode*。

説明**:** 履歴データを生成しようとしてエラーが発生しま した。 履歴データは生成されませんでした。

ユーザーの処置**:** このメッセージが表示された原因につ いては、qpdiag.log ファイルを参照してください。 問題 が解決しない場合は、IBM サポートに連絡してくださ い。

**DQP2218I** ユーザー *user-id* のサブミット設定が正常 に追加されました。 ユーザーが、サブミ ッター・プロファイルの選択されているグ ループに属していない場合、**Query Patroller** は、ユーザーによってサブミッ トされた照会を処理するときに、別のサブ ミッター・プロファイルを自動的に選択し ます。

説明**:** 指定したユーザーの照会サブミット設定は正常に 作成され、グループ・サブミッター・プロファイルが選 択されました。 指定したユーザーがグループに属して いないか、グループに属さなくなった場合、照会をサブ ミットするときに、 Query Patroller は、ユーザーが属 するグループからもっとも制限的なサブミッター・プロ ファイルを選択します。

ユーザーの処置**:** 照会がサブミットされるときに、ユー ザーがサブミッター・プロファイルの指定されたグルー プに属していることを確認してください。 そうではな い場合、Query Patroller がもっとも制限的なサブミッタ ー・プロファイルを選択するようにしてください。

**DQP2505I** データベース・パーティション・グループ *dbpartitiongroupname* は存在しません。 **qpsetup** コマンドが新規データベース・ パーティション・グループの作成を試行し ます。

説明**:** 指定されたデータベース・パーティション・グル ープが存在しません。

ユーザーの処置**:** qpsetup コマンドが新規データベー ス・パーティション・グループの作成を試行します。

#### **DQP2506E 1** つ以上の **Query Patroller** のコントロ ール表がすでに存在します。

説明**:** 1 つ以上の Query Patroller のコントロール表が 見つかりました。 qpsetup コマンドを実行できません。

ユーザーの処置**:** コントロール表が有効で完全である か、確認してください。 このコントロール表を、新規 のコントロール表と置き換えたい場合、 REPLACE オ プションを指定して、qpsetup コマンドを再実行してく ださい。

#### **DQP2507E** 表スペース *tablespacename* は存在しませ ん。 **qpsetup** コマンドを実行できませ  $h<sub>o</sub>$

説明**:** 指定された表スペース名が存在しません。

ユーザーの処置**:** 表スペース名が正しいことを確認し て、コマンドを再発行してください。

### **DQP2508E** スキーマ *schemaname* はすでに存在しま す。 コマンド *commandname* を実行でき ません。

説明**:** 指定されたスキーマ名がすでに存在します。

ユーザーの処置**:** ユニークなスキーマ名を指定して、コ マンドを再実行してください。

### **DQP2516E** パッケージ *package-name* をバインドでき ません。理由 *reason*。

説明**:** パッケージをバインドしようとして失敗しまし た。

ユーザーの処置**:** この失敗が SQLCODE によって発生 した場合、詳細についてはメッセージ・リファレンスを 参照してください。 問題が解決しない場合は、IBM サ ポートに連絡してください。

### **DQP2518E Query Patroller** のコントロール表が存在 しません。

説明**:** Query Patroller のコントロール表が、指定された データベースでは見つかりません。

ユーザーの処置**:** qpsetup コマンドを発行して、 Query Patroller のコントロール表を作成してください。

### **DQP2519E** 結果表スペース情報を指定した **DB2QP.QP\_SYSTEM** 表の更新ができま せんでした。 理由 **=** *reason*。

説明**:** qpsetup コマンドは、結果表スペースを指定した QP\_SYSTEM 表を更新しようとしましたが、この更新は 失敗しました。

ユーザーの処置**:** 理由を分析して問題を生成し、コマン ドを再実行してください。

問題が解決しない場合は、IBM サポートに連絡してく ださい。

### **DQP2520W** スキーマ *schema-name* はすでに存在しま す。 **qpsetup** コマンドが、このスキーマ を使用して **Query Patroller** のコントロ ール表の作成を試行します。

説明**:** スキーマが指定されたデータベースにすでに存在 します。 qpsetup コマンドが、このスキーマに Query Patroller のコントロール表の作成を試行します。 この スキーマに存在する DB2 の表は、 REPLACE オプショ ンが qpsetup コマンドで指定されない限り、置き換えら れません。

ユーザーの処置**:** 既存の表に Query Patroller のコント ロール表と同じ名前の表がある場合は、別のスキーマに 移動してください。

### **DQP2521E** 表スペース・コンテナー *container-path* は すでに使用中です。

説明**:** 指定された表スペース・コンテナーのパスは、別 のアプリケーションで使用されています。

ユーザーの処置**:** パスを確認し、コマンドを再実行して ください。

### **DQP2522E qpsetup** コマンドは失敗しました。 この コマンドで作成されたすべてのデータベー ス・オブジェクトをクリーンアップしま す。

説明**:** qpsetup コマンドは失敗しました。 表スペー ス、表、関数、プロシージャーなどのすべてのデータベ ース・オブジェクトをクリーンアップします。

ユーザーの処置**:** このメッセージが表示された原因につ いては、qpsetup.log ファイルを参照してください。 問 題が解決しない場合は、IBM サポートに連絡してくだ さい。

#### **DQP2523I qpsetup** コマンドが正常に終了しまし た。

説明**:** qpsetup コマンドが正常に終了しました。

ユーザーの処置**:** アクションは不要です。

**DQP2526I** パッケージ *package-name* が正常にバイン ドされました。

説明**:** Query Patroller はパッケージを正常にバインドし ました。

ユーザーの処置**:** アクションは不要です。

### **DQP2604I Query Patroller** バージョン **7** のコント ロール表のクリーンアップが正常に完了し ました。

説明**:** Query Patroller の移行クリーンアップは正常に完 了し、バージョン 7 の Query Patroller の表、ビュー、 およびトリガーはすべてドロップされました。

ユーザーの処置**:** アクションは不要です。

#### **DQP2605E Query Patroller** バージョン **7** のコント ロール表のクリーンアップが失敗しまし た。

説明**:** Query Patroller 移行ツールは、バージョン 7 の Query Patroller のデータベース・オブジェクトを移行中 に、致命的エラーを検出しました。 クリーンアップは 正常に完了しませんでした。

ユーザーの処置**:** このメッセージが表示された原因につ いては、qpmigrate.log ファイルを参照してください。

# **DQP2606W Query Patroller** バージョン **7** のコント ロール表のクリーンアップが警告を出して 完了しました。

説明**:** Query Patroller の移行クリーンアップは、バージ ョン 7 の Query Patroller 表を削除している間に警告を 検出しました。 ただし、処理は正常に完了している可 能性があります。ユーザーまたはシステム構成の一部、 あるいはこの両方を移行する場合にエラーが発生した可 能性があります。

ユーザーの処置**:** このメッセージが表示された原因につ いては、qpmigrate.log ファイルを参照してください。

**DQP2607I Query Patroller** のコントロール表のバー ジョン **7** からバージョン **8** への移行は 正常に完了しました。

説明**:** Query Patroller 移行ツールは正常に完了しまし た。

ユーザーの処置**:** アクションは不要です。

**DQP2608E Query Patroller のコントロール表のバー** ジョン **7** からバージョン **8** への移行が 失敗しました。

説明**:** Query Patroller 移行ツールは、データベースの移 行中に致命的エラーを検出しました。 移行は正常に完 了しませんでした。

ユーザーの処置**:** このメッセージが表示された原因につ いては、qpmigrate.log ファイルを参照してください。

### **DQP2609W Query Patroller** のコントロール表のバー ジョン **7** からバージョン **8** への移行が 警告を出して完了しました。

説明**:** Query Patroller 移行ツールは、データベースの移 行中に警告を検出しましたが、移行は正常に完了した可 能性があります。ユーザーまたはシステム構成の一部、 あるいはこの両方を移行する場合にエラーが発生した可 能性があります。

ユーザーの処置**:** このメッセージが表示された原因につ いては、qpmigrate.log ファイルを参照してください。

### **DQP2610E** 先に進む前に、**Query Patroller** を停止し てください。

説明**:** Query Patroller 移行ツールを実行する前に、 Query Patroller サーバーを停止しておく必要がありま す。

ユーザーの処置**:** qpstop コマンドを発行して、Query Patroller サーバーを停止してください。

# **DQP2611W** ユーザー *username* のユーザー・プロファ イルが移行されていません。 **SQLCODE =** *SQLCODE*。

説明**:** ユーザーは移行されていません。

ユーザーの処置**:** このメッセージが表示された原因につ いては、SQLCODE を参照してください。

### **DQP2612I Query Patroller** のユーザー・プロファイ ルとグループ・プロファイルの移行が正常 に完了しました。

説明**:** バージョン 7 の Query Patroller 表である IWM003\_USER\_PROF からのデータが、バージョン 8 の Query Patroller 表である SUBMITTER\_PROFILE、 OPERATOR\_PROFILE、および SUBMISSION\_PREFERENCES に移行されました。

ユーザーの処置**:** アクションは不要です。

### **DQP2613W Query Patroller** のユーザー・プロファイ ルとグループ・プロファイルの移行が完了 しましたが、警告が出されました。

説明**:** Query Patroller 移行ツールは、バージョン 7 の Query Patroller 表である IWM003\_USER\_PROF から、 バージョン 8 の Query Patroller 表である SUBMITTER\_PROFILE、 OPERATOR\_PROFILE、およ び SUBMISSION PREFERENCES へ移行する間に警告 を検出しました。

ユーザーの処置**:** 移行されていないユーザーのリストに ついては、qpmigrate.log を参照してください。ユーザー 名の競合が予想された場合には、アクションは不要で す。その他の場合は、データを手動で表にコピーしてく ださい。

## **DQP2614W Query Patroller** のユーザー・プロファイ ルとグループ・プロファイルの移行が失敗 しました。

説明**:** バージョン 7 の Query Patroller 表からデータを 読み取ろうとしてエラーが発生し、ユーザーおよびグル ープ・プロファイル情報の移行を続行できませんでし た。バージョン 7 の Query Patroller 表が壊れている か、あるいはバージョン 7 の Query Patroller 表からの 読み取り中に入出力エラーが発生しました。

ユーザーの処置**:** バージョン 7 の Query Patroller 表の すべてが、有効なデータで存在しているかどうか確認し てください。

### **DQP2615I Query Patroller** のシステム構成の移行が 正常に完了しました。

説明**:** バージョン 7 の Query Patroller 表である IWM003\_JOB\_QUEUE および IWM003\_SYS\_PARMS か らのデータが、バージョン 8 の Query Patroller 表であ る QUERY\_CLASS および QP\_SYSTEM に正常に移行 されました。

ユーザーの処置**:** アクションは不要です。

#### **DQP2616W Query Patroller** のシステム構成の移行が 完了しましたが、警告が出されました。

説明**:** Query Patroller 移行ツールは、バージョン 7 の Query Patroller 表である IWM003\_JOB\_QUEUE および IWM003\_SYS\_PARMS からバージョン 8 の Query Patroller 表である QUERY\_CLASS および QP\_SYSTEM へ移行している間に警告を検出しました。さまざまなジ ョブ・キューがすでに表に存在している可能性がありま す。

ユーザーの処置**:** 移行されていないジョブ・キューのリ ストについては、qpmigrate.log ファイルを参照してくだ さい。ジョブ・キューの競合が予想された場合には、ア クションは不要です。 その他の場合は、データを手動 で表にコピーしてください。

### **DQP2617E Query Patroller** のシステム構成の移行が 失敗しました。

説明**:** バージョン 7 の Query Patroller 表からデータを 読み取ろうとしてエラーが発生し、システム構成情報の 移行を続行できませんでした。バージョン 7 の Query Patroller 表が壊れているか、あるいはバージョン 7 の Query Patroller 表からの読み取り中に入出力エラーが発 生しました。

ユーザーの処置**:** バージョン 7 の Query Patroller 表の すべてが、有効なデータで存在しているかどうか確認し てください。

# **DQP2625W** バージョン **7 Query Patroller** ジョブ・ キュー **ID** *queryid* の移行が失敗しまし た。これは同一の最大照会コスト *querycost* を持つ項目がすでに存在するた めです。

説明**:** Query Patroller の移行は、移行されようとしてい る照会クラスと同一の最大コストを指定した QUERY\_CLASS コントロール表で、項目を検出しまし た。同一の最大コストを指定した項目は許可されませ ん。

ユーザーの処置**:** 最大コストの競合が予想された場合に は、アクションは不要です。 その他の場合、移行する 照会クラスの最大コストを変更して QUERY\_CLASS コ ントロール表へ手動で挿入してください。

**DQP2627W** バージョン **7 Query Patroller** ジョブ・ キュー **ID** *queueID* の移行が失敗しまし た。これは、**0** の最大照会コストを持つ ためです。

説明**:** バージョン 7 ジョブ・キューには、0 の最大照 会コストがあります。 0 の最大照会コストを持つ照会

クラスに属する照会はありません。そのため、ジョブ・ キューは移行されません。

ユーザーの処置**:** アクションは不要です。

### **DQP3000E** この照会クラスの最大照会数は、**Query Patroller** システムの照会数より小さくな ければなりません。

説明**:** 照会の最大数が、照会クラスおよび Query Patroller システム自体に対して設定されている可能性が あります。 Query Patroller システムの最大照会数より 大きい数の照会クラスが存在しません。

ユーザーの処置**:** 照会クラスに対する最大照会数を低く するか、この照会数を増やすより先に Query Patroller システムに対する最大照会数を増やしてください。

## **DQP3001E** この照会クラスの最大照会コストは、 **Query Patroller** システムの最大ワークロ ード・コストよりも小さくなければなりま せん。

説明**:** Query Patroller システムの最大ワークロード・コ ストより大きい数の照会クラスが存在しません。

ユーザーの処置**:** 照会クラスに対する最大照会コストを 低くするか、この照会コストを増やすより先に Query Patroller システムに対する最大ワークロード・コストを 増やしてください。

#### **DQP3002E Query Patroller** システムに指定された値 よりも大きい最大照会数を持つ、**1** つ以 上の照会クラスが存在します。

説明**:** 照会の最大数が、照会クラスおよび Query Patroller システム自体に対して設定されている可能性が あります。 Query Patroller システムの最大照会数より 大きい数の照会クラスが存在しません。

ユーザーの処置**:** Query Patroller システムの最大照会数 を増やすか、システムの最大数を低くできないようにし ている照会クラスの最大数を減らしてください。

### **DQP3003E Query Patroller** システムの最大ワークロ ード・コストに指定された値よりも大きな 最大照会コストを持つ、**1** つ以上の照会 クラスが存在します。

説明**:** Query Patroller システムの最大ワークロード・コ ストより大きい数の照会クラスが存在しません。

ユーザーの処置**:** Query Patroller システムの最大ワーク ロード・コストを増やすか、システムの最大数を低くで きないようにしている照会クラスの最大コストを減らし てください。

#### **DQP3010E PUBLIC** サブミッター・プロファイルを 除去することはできません。

説明**:** PUBLIC サブミッター・プロファイルを除去す ることはできません。

ユーザーの処置**:** アクションは不要です。

### **DQP3011E USER** サブミッター・プロファイル名を 指定することができません。

説明**:** コマンドは、USER サブミッター・プロファイ ル名の指定を受け入れません。 デフォルトでは、ユー ザー自身のサブミッター・プロファイルはが存在する場 合は、自動的に作成されます。 サブミッター・プロフ ァイルが存在しない場合は、ユーザーの所属するグルー プのサブミッター・プロファイルを指定することができ ます。

ユーザーの処置**:** コマンドを再実行して、グループ・サ ブミッター・プロファイルを指定するか、またはこの指 定を行わないでください。

#### **DQP3012E PUBLIC** サブミット設定を除去すること はできません。

説明**:** PUBLIC サブミット設定を除去することはでき ません。

# 第 **13** 章 **DWC** メッセージ

このセクションには、データウェアハウス・センター (DWC) によって発行される メッセージが含まれています。メッセージは番号順にリストされています。

### **DWC0771I** メタデータが正常に発行されました。 詳 細はログ・ファイル *logfilename* をチェッ クしてください。

説明**:** データウェアハウス・センターがインフォメーシ ョン・カタログへの公開を、ゼロの戻りコードで完了し ました。 公開された各項目に関する詳細は、ログ・フ ァイルにあります。

ユーザーの処置**:** 詳細はログ・ファイル *logfilename* を チェックしてください。

### **DWC0772N** メタデータの公開で、エラーまたは警告が 検出されました。 詳細はログ・ファイル *logfilename* をチェックしてください。

説明**:** データウェアハウス・センターがインフォメーシ ョン・カタログへの公開を、ゼロ以外の戻りコードで完 了しました。 公開された各項目に関する詳細は、ロ グ・ファイルにあります。

ユーザーの処置**:** 詳細はログ・ファイル *logfilename* を チェックしてください。

#### **DWC0773N** オブジェクト・リスト・ファイル *filename* が見つかりません。

説明**:** オブジェクト・リスト・ファイルが見付かりませ ん。エージェントがファイルの作成に失敗した可能性が あるためです。 このファイルは、エージェントがプロ グラム・パラメーターからリストを読み取った後で生成 するものです。

ユーザーの処置**:** エージェント・トレースを実行して、 なぜオブジェクト・リスト・ファイルが作成されなかっ たのかを調べる、または IBM サービス技術員に連絡し てください。

#### **DWC0774N** オブジェクト・リスト・ファイル *filename* を読み取ることができません。

説明**:** ファイルが破損しているのでオブジェクト・リス ト・ファイルを読み取ることができません。

ユーザーの処置**:** ファイルが破損していないか確認す る、または IBM サービス技術員にご連絡ください。

#### **DWC0775N** オブジェクト・リスト・ファイル *filename* を解析することができません。

説明**:** ファイルが破損しているか、あるいは正しくない フォーマットのため、オブジェクト・リスト・ファイル を解析することができません。

ユーザーの処置**:** ファイルの形式をチェックする、また は IBM サービス担当者に連絡してください。

**DWC01000I** ユーザー定義プログラムは正常に実行され ました。

**DWC01001I** ユーザーがユーザー **ID** *userID* でログオ ンしました。

説明**:** 通知メッセージ。

ユーザーの処置**:** ありません。

**DWC01002E** ログオンできませんでした。 修飾子 *qualifier-name* のデータベース *database-name* にログオンするためのユー ザー **ID** *userID* とパスワードが一致しま せんでした。

説明**:** 指定したパスワードがご使用のユーザー ID で 設定されていないので、コントロール・データベースに ログオンできませんでした。

ユーザーの処置**:** パスワード、ユーザー ID、データベ ース名、および表修飾子が正しいことを検査してくださ  $\mathcal{V}^{\lambda}$ 

**DWC01003E** ログオンできませんでした。 ユーザーは 修飾子 *qualifier-name* のデータベース *database-name* に、ユーザー **ID** *userID* で すでにログオンしています。

説明**:** すでにデータウェアハウス・センターにログオン している場合は、異なるユーザー ID でデータウェアハ ウス・センターにログオンしてみてください。

ユーザーの処置**:** データウェアハウス・センターをクロ ーズします。 次に他のユーザー ID でデータウェアハ ウス・センターにログオンします。

# **DWC01004E** 現在の場合パスワードが無効なため、ユー ザー **ID** *userID* のパスワードを変更でき ません。

説明**:** 入力した旧パスワードが正しくないため、旧パス ワードを新規パスワードに変更できません。

ユーザーの処置**:** 正しい旧パスワードを入力してくださ い。 それから、新規パスワードを入力してください。

# **DWC01005E** 無効な関数呼び出しです。 この関数は **dddApp.LogonAsUser** が呼び出される までは呼び出せません。

説明**:** 内部エラーが発生しました。

ユーザーの処置**:** IBM ソフトウェア・サポート担当者 に連絡してください。

### **DWC01006E** ユーザー **ID** *userID* の データウェアハウ ス・センター アクセス権は取り消されま した。

説明**:** アクセス権のないユーザー ID でデータウェア ハウス・センターにログオンしようとしました。

ユーザーの処置**:** 別のユーザー ID でログオンする か、データウェアハウス・センター管理者に連絡してく ださい。

## **DWC01007E** ログオンできませんでした。 ユーザーの 指定したデータベースはウェアハウス・サ ーバーの使用するデータベースと一致しま せん。

説明**:** ログオンできませんでした。 ユーザーの指定し たデータベースはウェアハウス・サーバーの使用するデ ータベースと一致しません。

ユーザーの処置**:** 指定されたコントロール・データベー スがウェアハウス・サーバーの使用するデータベースと 同じであることを確認してください。

### **DWC02001E ODBC** カーソルの操作は、カーソルが準 備されていないときは使用できません。

説明**:** 内部エラーが発生しました。

ユーザーの処置**:** IBM ソフトウェア・サポート担当者 に連絡してください。

# **DWC02002E** データウェアハウス・センター・コントロ ール・データベースとの **ODBC** 接続が確 立されていません。

説明**:** 内部エラーが発生しました。

ユーザーの処置**:** IBM ソフトウェア・サポート担当者 に連絡してください。

### **DWC02003E ODBC** 環境の割り振りに失敗しました **(SQLAllocEnv** が失敗しました**)**。

説明**:** 内部エラーが発生しました。

ユーザーの処置**:** IBM ソフトウェア・サポート担当者 に連絡してください。

#### **DWC02004E ODBC** 環境の解放に失敗しました **(SQLEnvFree** が失敗しました**)**。

説明**:** 内部エラーが発生しました。

ユーザーの処置**:** IBM ソフトウェア・サポート担当者 に連絡してください。

**DWC02005E ODBC** 接続ステートメントの割り振りに 失敗しました **(SQLAllocConnect** が失敗 しました**)**。 データベース**:** *database-name***.** ユーザー **ID:** *user-ID***.**

説明**:** 内部エラーが発生しました。

ユーザーの処置**:** IBM ソフトウェア・サポート担当者 に連絡してください。

#### **DWC02006E ODBC** 接続ステートメントの解放に失敗 しました **(SQLFreeConnect** が失敗しま した**)**。

説明**:** 内部メッセージが発生しました。

ユーザーの処置**:** IBM ソフトウェア・サポート担当者 に連絡してください。

**DWC02007E ODBC** ステートメントの割り振りに失敗 しました **(SQLAllocStmt** が失敗しまし た**)**。 ステートメントまたはデータベース **:** *database-name***.**

説明**:** 内部エラーが発生しました。

ユーザーの処置**:** IBM ソフトウェア・サポート担当者 に連絡してください。

#### **DWC02008E ODBC** ステートメントの解放に失敗しま した **(SQLFreeStmt** が失敗しました**)**。

説明**:** 内部エラーが発生しました。

ユーザーの処置**:** IBM ソフトウェア・サポート担当者 に連絡してください。

**DWC02009E ODBC** データベースへの接続に失敗しま した **(SQLConnect** が失敗しました**)**。 データベース名**:** *database-name***.** ユーザー **ID:** *user-ID***.**

説明**:** 内部エラーが発生しました。

ユーザーの処置**:** IBM ソフトウェア・サポート担当者 に連絡してください。

**DWC02010E ODBC** データベースからの切断に失敗し ました **(SQLDisconnect** が失敗しまし た**)**。

説明**:** 内部エラーが発生しました。

ユーザーの処置**:** IBM ソフトウェア・サポート担当者 に連絡してください。

**DWC02011E** 準備済み **ODBC** ステートメントの実行に 失敗しました **(SQLExecute** が失敗しま した**)**。

説明**:** 内部エラーが発生しました。

ユーザーの処置**:** IBM ソフトウェア・サポート担当者 に連絡してください。

**DWC02012E ODBC** ステートメントの直接実行に失敗 しました **(SQLExecDirect** が失敗しまし た**)**。ステートメント**:** *statement-name***.**

説明**:** 内部エラーが発生しました。

ユーザーの処置**:** IBM ソフトウェア・サポート担当者 に連絡してください。

# **DWC02013E** 接続済み **ODBC** データベースのトランザ クションに失敗しました **(SQLTransact** が失敗しました**)**。

説明**:** 内部エラーが発生しました。

ユーザーの処置**:** IBM ソフトウェア・サポート担当者 に連絡してください。

**DWC02014E ODBC** ステートメントの準備に失敗しま した **(SQLPrepare** が失敗しました**)**。 ス テートメント**:** *statement-type***.**

説明**:** 内部エラーが発生しました。

ユーザーの処置**:** IBM ソフトウェア・サポート担当者 に連絡してください。

**DWC02015E ODBC** データの取り出しに失敗しました **(SQLFetch** が失敗しました**)**。

説明**:** 内部エラーが発生しました。

ユーザーの処置**:** IBM ソフトウェア・サポート担当者 に連絡してください。

**DWC02016E ODBC** データの拡張取り出しに失敗しま した **(SQLExtendedFetch** が失敗しまし た**)**。

説明**:** 内部エラーが発生しました。

ユーザーの処置**:** IBM ソフトウェア・サポート担当者 に連絡してください。

**DWC02017E ODBC** パラメーターのバインドに失敗し ました **(SQLBindParameter** が失敗しま した**)**。 パラメーター **#:** *parameter-number***.** パラメーター・タイプ**:** *parameter-type***.**

説明**:** 内部エラーが発生しました。

ユーザーの処置**:** IBM ソフトウェア・サポート担当者 に連絡してください。

# **DWC02018E ODBC** 列のバインドに失敗しました **(SQLBindCol** が失敗しました**)**。 列 **#:** *column-number*。 データ・タイプ**:** *data-type*。

説明**:** 内部エラーが発生しました。

ユーザーの処置**:** IBM ソフトウェア・サポート担当者 に連絡してください。

**DWC02019E ODBC** ステートメントの設定に失敗しま した **(SQLSetStmtOption** が失敗しまし た**)**。 ステートメント**:** *Statement-name*。

説明**:** 内部エラーが発生しました。

ユーザーの処置**:** IBM ソフトウェア・サポート担当者 に連絡してください。

#### **DWC03101E** 新規ターゲット表名はソース・ステップ・ ターゲット表名と同じです。

説明**:** コピーされるステップの指定された新規ターゲッ ト表名は、コピーされる旧ステップのターゲット表名と 同じです。

ユーザーの処置**:** コピー・ステップ・パネルの新規表名 フィールドで、作成される新規表名の名前をコピーされ るソース・ステップとは異なる名前に変更してくださ い。

#### **DWC03102E RelationCollection** 項目はすでに次の関 係名にあります**:** *relation-name*。

説明**:** データウェアハウス・センター内部エラーが発生 しました。

ユーザーの処置**:** このエラー・メッセージの詳細をすべ て記録して、弊社のソフトウェア・サポートにこの情報 を連絡してください。

### **DWC03103E ID** が **'XXXXXXXXX'** の無効なターゲッ ト・エレメントが、次の関連名の **addLocal** に渡されました**:** *relation-name***.**

説明**:** データウェアハウス・センター内部エラーが発生 しました。

ユーザーの処置**:** このエラー・メッセージの詳細をすべ て記録して、弊社のソフトウェア・サポートにこの情報 を連絡してください。

# **DWC03104E** *object-type* オブジェクト名**:** *object-name* が無効です。 正しく検索または作成され ていない可能性があります。

説明**:** データウェアハウス・センター内部エラーが発生 しました。

ユーザーの処置**:** このエラー・メッセージの詳細をすべ て記録して、弊社のソフトウェア・サポートにこの情報 を連絡してください。

### **DWC03105E** *object-type* オブジェクト名**:** *object-name* はすでにデータウェアハウス・センター・ データベースにあります。

説明**:** データウェアハウス・センター・ユーザー・エラ ーまたはデータウェアハウス・センター内部エラーが発 生しました。 ステップ、処理、セキュリティー・グル ープ、ユーザー、またはデータベースなどのデータウェ アハウス・センター・エンティティーを作成しようとし ていたときにエラーが発生した場合、その名前のエンテ ィティーがすでに存在していた可能性があります。

新規エンティティーを作成していないときにエラーが発 生した場合、データウェアハウス・センター内部エラー の可能性があります。

ユーザーの処置**:** 新規データウェアハウス・センター・ エンティティーに名前を指定した場合、指定した名前を チェックしてその名前のエンティティーが存在していな いことを確認してください。

データウェアハウス・センター内部エラーが考えられる 場合は、このエラー・メッセージのすべての詳細を記録 して、弊社のソフトウェア・サポートにこの情報を連絡 してください。

### **DWC03106E** *object-type* オブジェクトが **NULL** ポイン ターを *method* 方式で渡されました。

説明**:** データウェアハウス・センター内部エラーが発生 しました。

ユーザーの処置**:** このエラー・メッセージの詳細をすべ て記録して、弊社のソフトウェア・サポートにこの情報 を連絡してください。

#### **DWC03109E** 無効値が **TimeStamp** またはステップ・ オブジェクトに見つかりました。

説明**:** データウェアハウス・センター内部エラーが発生 しました。

ユーザーの処置**:** このエラー・メッセージの詳細をすべ て記録して、弊社のソフトウェア・サポートにこの情報 を連絡してください。

### **DWC03110E** *object* オブジェクト内の属性 *attribute-name* のセット演算の入力データ の長さが無効です。

説明**:** データウェアハウス・センター内部エラーが発生 しました。

ユーザーの処置**:** このエラー・メッセージの詳細をすべ て記録して、弊社のソフトウェア・サポートにこの情報 を連絡してください。

# **DWC03112E** 検索で渡されたオブジェクト・タイプが無 効なデータウェアハウス・センター・オブ ジェクト・タイプです。

説明**:** 内部エラーが発生しました。

ユーザーの処置**:** ありません。

#### **DWC03113E AttributeLink** オブジェクトの **'linkType'** 演算子が正しく設定されていません。

説明**:** データウェアハウス・センター内部エラーが発生 しました。

ユーザーの処置**:** このエラー・メッセージの詳細をすべ て記録して、弊社のソフトウェア・サポートにこの情報 を連絡してください。

#### **DWC03114E** 属性オブジェクトは

**'nativeDataType'**、**'Database'**、または **'Table/File'** 属性を正しく設定していませ ん。

説明**:** データウェアハウス・センター内部エラーが発生 しました。

ユーザーの処置**:** このエラー・メッセージの詳細をすべ て記録して、弊社のソフトウェア・サポートにこの情報 を連絡してください。

### **DWC03115E** 指定されたネイティブ・データ・タイプ**:** *type-name* は、データウェアハウス・セン ターでは **ODBC** に変換しません。

説明**:** データウェアハウス・センター内部エラーが発生 しました。

ユーザーの処置**:** このエラー・メッセージの詳細をすべ て記録して、弊社のソフトウェア・サポートにこの情報 を連絡してください。

### **DWC03116E listNext()** 操作の **ODBC** カーソルは初期 化されていません。

説明**:** 内部エラー・メッセージです。

ユーザーの処置**:** IBM カスタマー・サービスに連絡し てください。

### **DWC03117E** マップ・オブジェクトの **'typeOfMap'** 属 性は初期化されていません。 作成または 更新が実行されていません。

説明**:** データウェアハウス・センター内部エラーが発生 しました。

ユーザーの処置**:** このエラー・メッセージの詳細をすべ て記録して、弊社のソフトウェア・サポートにこの情報 を連絡してください。

**DWC03118E** 特殊文字 *character* はオブジェクト名には 使用できません。 これはデータウェアハ ウス・センター・トークンの区切り文字に 予約されています。

説明**:** 指定された特殊文字で表または列を作成しようと しましたが、これは SQL SELECT ステートメントに組 み込めるデータウェアハウス・センター・トークン用に 予約されています。この特殊文字は表または列の名前に 使用できません。

ユーザーの処置**:** 作成している表または列名から指定さ れた特殊文字を除去してください。

### **DWC03119E** オブジェクト名 *object-name* の *object-type* オブジェクトは、すでに更新中です。 同 時にオブジェクトを更新できません。

説明**:** データウェアハウス・センター・エンティティー *object-name* を他のユーザーと同時に更新しようとしま した。

ユーザーの処置**:** 初期更新の完了までお待ちください。

**DWC03120W** 精度 *precision* とスケール *scale* を持つ 列 *column-name* は、精度 *precision* とス ケール *scale* を持つ *data-type* としてター ゲット表に作成されます。これにより、エ ラーまたはデータの消失が起こる可能性が あります。 列 *column-name* の定義を検査 してください。

ユーザーの処置**:** 列 *step-name* の定義を検査してくだ さい。

# **DWC03121E** 移行レベルが無効です。データウェアハウ ス・センターの移行プロセスは、このレベ ルの製品からの移行をサポートしていませ ん。

説明**:** データウェアハウス・センターのコントロール・ データベースは、バージョン 7 以降からの移行をサポ ートしています。

ユーザーの処置**:** コントロール・データベースをこのリ リースに移行する前に、コントロール・データベースを バージョン 7 に移行してください。

### **DWC03127E** 使用中のオブジェクトのエラーが発生しま した。

説明**:** 指定されたデータベースを使用するステップで使 用されているセキュリティー・グループを除去しようと しました。

ユーザーの処置**:** このデータベースの選択セキュリティ

第 13 章 DWC メッセージ **419**

ー・グループからこのセキュリティー・グループを除去 する前に、データベースを使用するステップでのデータ ベースまたはセキュリティー・グループに対するリファ レンスを削除または変更してください。

### **DWC03142E** *object-type* オブジェクト**:** *object-name* が、データウェアハウス・センター・コン トロール・データベースにありませんでし た。

説明**:** リストからデータウェアハウス・センターをオー プンしようとしていた場合、オープンしようとしていた エンティティーを削除した可能性があります。 そうで なければ、内部データウェアハウス・センター・エラー が発生しました。

ユーザーの処置**:** リストをリフレッシュし、再度エンテ ィティーを開いてください。 同じエラーが発生する場 合、このエラー・メッセージの詳細をすべて記録して、 弊社のソフトウェア・サポートにこの情報を連絡してく ださい。

### **DWC03148E** 無効なサイト・ホスト名がエージェント・ サイト・オブジェクトへ渡されました。

説明**:** 200 文字を超える長さのエージェント・サイトの ホスト名を指定しました。

ユーザーの処置**:** エージェント・サイト・ノートブック のホスト名フィールドで、エージェント・サイト名を 200 文字未満に短縮してください。

#### **DWC03149E** 無効な **OS** タイプがエージェント・サイ ト・オブジェクトへ渡されました。

説明**:** データウェアハウス・センター内部エラーが発生 しました。

ユーザーの処置**:** このエラー・メッセージの詳細をすべ て記録して、弊社のソフトウェア・サポートにこの情報 を連絡してください。

#### **DWC03150E** 無効なユーザー **ID** がエージェント・サイ ト・オブジェクトへ渡されました。

説明**:** データウェアハウス・センター内部エラーが発生 しました。

ユーザーの処置**:** このエラー・メッセージの詳細をすべ て記録して、弊社のソフトウェア・サポートにこの情報 を連絡してください。

#### **DWC03151E** 無効なパスワードがエージェント・サイ ト・オブジェクトへ渡されました。

説明**:** データウェアハウス・センター内部エラーが発生 しました。

ユーザーの処置**:** このエラー・メッセージの詳細をすべ て記録して、弊社のソフトウェア・サポートにこの情報 を連絡してください。

#### **DWC03153E** 表 *table-name* はターゲット表としてステ ップで使用されています。

説明**:** データウェアハウス・センター内部エラーが発生 しました。

ユーザーの処置**:** このエラー・メッセージの詳細をすべ て記録して、弊社のソフトウェア・サポートにこの情報 を連絡してください。

# **DWC03154E** ターゲット表 *table-name* は入力表として ステップで使用されています。

説明**:** ステップでソース表として使用されているデータ ウェアハウス・センター表定義を削除しようとしまし た。

ユーザーの処置**:** 表を削除する前に、ステップでのソー ス表に対するリファレンスを削除するか、他のソース表 に変更してください。

# **DWC03156E** 列オブジェクト *object-name* は、マップ・ オブジェクトが入力属性として使用してい ます。

説明**:** ステップでソース列として使用されている表の列 を削除しようとしました。

ユーザーの処置**:** 列を削除する前に、列をソースとして 使用するステップのソース表に対するリファレンスを削 除するか、他のソース表に変更してください。

#### **DWC03157E** 列オブジェクト *object-name* は、 **AttributeLink** オブジェクトを属性列とし て使用しています。

説明**:** データウェアハウス・センター内部エラーが発生 しました。

### **DWC03158E** 列オブジェクト *object* は、 **AttributeLink** オブジェクトを **Attribute2** 列として使用しています。

説明**:** データウェアハウス・センター内部エラーが発生 しました。

ユーザーの処置**:** このエラー・メッセージの詳細をすべ て記録して、弊社のソフトウェア・サポートにこの情報 を連絡してください。

# **DWC03159E** エージェント・サイトは **1** つ以上のステ ップで使用されているので、削除できませ ん。

説明**:** 1 つ以上のステップがエージェント・サイトとし て指定しているエージェント・サイトを削除しようとし ました。

ユーザーの処置**:** エージェント・サイトを削除する前 に、ステップでのエージェント・サイトに対するリファ レンスを削除するか、他のエージェント・サイトに変更 してください。

# **DWC03160E** ステップ *step-name* のターゲット表は他 のステップへのソースとしてリンクされて います。

説明**:** ターゲット表が他のステップへのソースとしてリ ンクされているステップを削除しようとしました。

ユーザーの処置**:** ターゲット表からリンク解除すれば、 このステップを削除できます。 その後もターゲット表 は他のステップへのソースとして使用されます。 この ためターゲット表を移植するための新しい方法を定義す る必要があります。 ステップまたはステップに関連し た表示を実行すれば、このターゲット表に依存するすべ てのステップを表示できます。

ステップを削除する前に、ステップでのソース・ステッ プに対するリファレンスを削除するか、他のソース表に 変更してください。 どのステップがこのステップをソ ースとして使用しているかを判別するには、削除したい ステップを右マウス・ボタンでクリックしてから「関連 表示」をクリックします。 このアクションは、このス テップのデータが移植されるすべてのステップを表示す るものです。

### **DWC03163E** データウェアハウス・センター・ステップ は **SecurityGroup** オブジェクトを更新セ キュリティー・グループとして使用してい ます。

説明**:** 1 つ以上のステップが更新セキュリティー・グル ープとして使用しているセキュリティー・グループを削 除しようとしました。

ユーザーの処置**:** セキュリティー・グループを削除する 前に、更新セキュリティー・グループを異なるセキュリ ティー・グループに変更してください。

## **DWC03164E SecurityGroup** オブジェクトは データウ ェアハウス・センター ユーザーによって 使用されています。

説明**:** データウェアハウス・センター・ユーザーは 1 つ以上のデータウェアハウス・センター・ユーザーを含 むセキュリティー・グループを削除しようとしました。

ユーザーの処置**:** セキュリティー・グループを削除する 前に、ユーザーをセキュリティー・グループから除去し てください。

### **DWC03165E** *object-type* オブジェクトには **copy()** 方式 で渡された **NULL** ポインター がありま す。

説明**:** データウェアハウス・センター内部エラーが発生 しました。

ユーザーの処置**:** このエラー・メッセージの詳細をすべ て記録して、弊社のソフトウェア・サポートにこの情報 を連絡してください。

### **DWC03168E** エージェント・サイトは **1** つ以上のデー タベースで使用されているので、削除でき ません。

説明**:** 1 つ以上のターゲットまたはソース、あるいはそ の両方が使用しているエージェント・サイトを削除しよ うとしました。

ユーザーの処置**:** このエージェント・サイトを削除する 前に、このエージェント・サイトを使用するデータベー スを、他のエージェント・サイトを使用するように変更 してください。 エージェント・サイト・ノートブック でリソース・タブを選択し、選択データベース・リスト からすべてのデータベースを除去してください。

#### **DWC03169E** 属性は、**1** つまたは複数の主キーにより 使用されているため、削除できません。

説明**:** 表の主キー定義の一部である列を削除しようとし ています。

ユーザーの処置**:** この列を削除する前に、表の主キー定 義からその列を除去してください。 表ノートブック で、「**1** 次」タブを選択し、定義から列を除去してくだ さい。

### **DWC03170E** 属性は、**1** つまたは複数の外部キーによ り使用されているため、削除できません。

説明**:** 1 つまたは複数の外部キー定義の一部である列を 削除しようとしています。

ユーザーの処置**:** この列を削除する前に、外部キー定義 からその列を除去してください。外部キー定義で表のノ ートブックを開きます。 外部タブを選択し、定義から 列を除去します。

### **DWC03171E** 表**/**ファイルは **1** つ以上のステップで使用 されているので、削除または名前変更でき ません。

説明**:** ステップで使用中のデータウェアハウス・センタ ー・プログラムに指定された表またはファイルを削除し ようとしました。

ユーザーの処置**:** 表またはファイルを削除する前に、ス テップから除去してください。 表ノートブックの **Usage** タブを選択して、表を使用するステップのリス トを表示できます。

# **DWC03301E** ターゲット・リソースとしてステップ  *step-name* **-** にアタッチされているリソー スが、ウェアハウス・フラグを設定しませ んでした。

説明**:** データウェアハウス・センター内部エラーが発生 しました。

ユーザーの処置**:** このエラー・メッセージの詳細をすべ て記録して、弊社のソフトウェア・サポートにこの情報 を連絡してください。

**DWC03302E** ソース・リソースとしてステップにアタッ チされているリソースに、これがウェアハ ウス・リソースであることを示すウェアハ ウス・フラグ・セットがあります。

説明**:** データウェアハウス・センター内部エラーが発生 しました。

ユーザーの処置**:** このエラー・メッセージの詳細をすべ

て記録して、弊社のソフトウェア・サポートにこの情報 を連絡してください。

### **DWC03303E** リソースは、ソースとターゲットの両方と してセキュリティー・グループと関連して います。

説明**:** データウェアハウス・センター内部エラーが発生 しました。

ユーザーの処置**:** このエラー・メッセージの詳細をすべ て記録して、弊社のソフトウェア・サポートにこの情報 を連絡してください。

**DWC03304E** リソース **-** *resource-name* **-** はソースとし てセキュリティー・グループに関連付けら れていますが、これがウェアハウスである ことを示す **iswarehouse** フラグが設定 されています。

説明**:** データウェアハウス・センター内部エラーが発生 しました。

ユーザーの処置**:** このエラー・メッセージの詳細をすべ て記録して、弊社のソフトウェア・サポートにこの情報 を連絡してください。

**DWC03305E** リソース **-** *resource-name* **-** はターゲット としてターゲット・グループに関連付けら れていますが、これがウェアハウスではな いことを示す **iswarehouse** フラグが設 定されていません。

説明**:** データウェアハウス・センター内部エラーが発生 しました。

ユーザーの処置**:** このエラー・メッセージの詳細をすべ て記録して、弊社のソフトウェア・サポートにこの情報 を連絡してください。

**DWC03306E** リソース **-** *resource-name* **-** は、**DB2** ス トアード・プロシージャーではないデータ ウェアハウス・センター・プログラムに関 連付けられています。

説明**:** データウェアハウス・センター内部エラーが発生 しました。

**DWC03307E** データ・リソースの **(**表**)** ファイル・タイ プは、情報リソースが関連するデータベー スのタイプに基づいて、正しく設定されて いません。

説明**:** データウェアハウス・センター内部エラーが発生 しました。

ユーザーの処置**:** このエラー・メッセージの詳細をすべ て記録して、弊社のソフトウェア・サポートにこの情報 を連絡してください。

### **DWC03308E** エージェント・サイトがブランク名で作成 または更新されます。

説明**:** データウェアハウス・センター内部エラーが発生 しました。

ユーザーの処置**:** このエラー・メッセージの詳細をすべ て記録して、弊社のソフトウェア・サポートにこの情報 を連絡してください。

#### **DWC03309E** エージェント・サイトが無効なタイプで作 成または更新されます。

説明**:** データウェアハウス・センター内部エラーが発生 しました。

ユーザーの処置**:** このエラー・メッセージの詳細をすべ て記録して、弊社のソフトウェア・サポートにこの情報 を連絡してください。

#### **DWC03310E AIX** エージェント・サイトがユーザー **ID** を指定されずに作成または更新されます。

説明**:** データウェアハウス・センター内部エラーが発生 しました。

ユーザーの処置**:** このエラー・メッセージの詳細をすべ て記録して、弊社のソフトウェア・サポートにこの情報 を連絡してください。

### **DWC03311E** リソース **-** *resource-name* **-** の **subdbType** セットは、指定された **dbType** には無効です。

説明**:** データウェアハウス・センター内部エラーが発生 しました。

ユーザーの処置**:** このエラー・メッセージの詳細をすべ て記録して、弊社のソフトウェア・サポートにこの情報 を連絡してください。

### **DWC03312E** 除去されるターゲット列が、テスト・モー ドのステップに関連付けられており、この 列を参照しています。

説明**:** データウェアハウス・センター内部エラーが発生 しました。

ユーザーの処置**:** このエラー・メッセージの詳細をすべ て記録して、弊社のソフトウェア・サポートにこの情報 を連絡してください。

### **DWC03466E listNext()** 方式の選択パラメーターは初期 化されていません。

説明**:** データウェアハウス・センター内部エラーが発生 しました。

ユーザーの処置**:** このエラー・メッセージの詳細をすべ て記録して、弊社のソフトウェア・サポートにこの情報 を連絡してください。

#### **DWC03470E** 無効な **DB2** 列バッファー・リストがデー タベース・オブジェクトに渡されました。

説明**:** データウェアハウス・センター内部エラーが発生 しました。

ユーザーの処置**:** このエラー・メッセージの詳細をすべ て記録して、弊社のソフトウェア・サポートにこの情報 を連絡してください。

### **DWC03471E** 無効なパラメーター・ポインター・リスト がデータベース・オブジェクトに渡されま した。

説明**:** データウェアハウス・センター内部エラーが発生 しました。

ユーザーの処置**:** このエラー・メッセージの詳細をすべ て記録して、弊社のソフトウェア・サポートにこの情報 を連絡してください。

### **DWC03477E** 初期化されていないデータベースの **'name'** フィールドに、 **create** または **update** が発行されました。

説明**:** データウェアハウス・センター内部エラーが発生 しました。

**DWC03479E** 初期化されていないデータベース **-**

*database-name* **-** の **'dbType'** フィールド に、**create** または **update** が発行されま した。

説明**:** データウェアハウス・センター内部エラーが発生 しました。

ユーザーの処置**:** このエラー・メッセージの詳細をすべ て記録して、弊社のソフトウェア・サポートにこの情報 を連絡してください。

# **DWC03480E** 初期化されていないデータベース  *database* **-** の **'subdbType'** フィールド に、**create** または **update** が発行されま した。

説明**:** データウェアハウス・センター内部エラーが発生 しました。

ユーザーの処置**:** このエラー・メッセージの詳細をすべ て記録して、弊社のソフトウェア・サポートにこの情報 を連絡してください。

**DWC03483E** 更新される表に、それと関連する **1** つ以 上の実動モードのステップがあります。 更新は正常に終了しましたが、ステップを 変更する必要があるかもしれません。

説明**:** データウェアハウス・センター内部エラーが発生 しました。

ユーザーの処置**:** このエラー・メッセージの詳細をすべ て記録して、弊社のソフトウェア・サポートにこの情報 を連絡してください。

#### **DWC03484E passed-in** ターゲット・データベース・ オブジェクトは無効です。

説明**:** データウェアハウス・センター内部エラーが発生 しました。

ユーザーの処置**:** このエラー・メッセージの詳細をすべ て記録して、弊社のソフトウェア・サポートにこの情報 を連絡してください。

#### **DWC03485E** 作成される表の **'IRName'** または **'name'** 属性が初期化されていません。

説明**:** データウェアハウス・センター内部エラーが発生 しました。

ユーザーの処置**:** このエラー・メッセージの詳細をすべ て記録して、弊社のソフトウェア・サポートにこの情報 を連絡してください。

#### **DWC03486E passed-in** 表が無効です。

説明**:** データウェアハウス・センター内部エラーが発生 しました。

ユーザーの処置**:** このエラー・メッセージの詳細をすべ て記録して、弊社のソフトウェア・サポートにこの情報 を連絡してください。

**DWC03487E** データベース・タイプはこの方式を使用す るローカル・ファイル、またはリモート・ ファイル・タイプでなければなりません。

説明**:** データウェアハウス・センター内部エラーが発生 しました。

ユーザーの処置**:** このエラー・メッセージの詳細をすべ て記録して、弊社のソフトウェア・サポートにこの情報 を連絡してください。

### **DWC03488E** 接続ストリングのパスワードはキー入力す る必要があります。

説明**:** データウェアハウス・センター内部エラーが発生 しました。

ユーザーの処置**:** このエラー・メッセージの詳細をすべ て記録して、弊社のソフトウェア・サポートにこの情報 を連絡してください。

# **DWC03489E** データベース *database-name* は **1** つ以上 のステップで使用されているので、エージ ェント・サイト *agent-site-name* から除去 できません。

説明**:** エージェント・サイト選択リストからソースまた はターゲットを除去し、データベースおよびエージェン ト・サイトを使用する 1 つ以上のステップを除去しよ うとしました。

ユーザーの処置**:** エージェント・サイトからデータベー スを除去する前に、データベースに対するリファレンス を除去し、ステップからサイトを除去してください。

**DWC03490E** ターゲット *target* 名 *name* が、ターゲッ ト・データベースの表名の最大文字数を超 えています。 表名は最長で *name-length* です。

説明**:** データウェアハウス・センター内部エラーが発生 しました。

### **DWC03491E** データベース **subType** が内部ターゲッ ト表に定義されていません。 内部エラ ー。

説明**:** データウェアハウス・センター内部エラーが発生 しました。

ユーザーの処置**:** このエラー・メッセージの詳細をすべ て記録して、弊社のソフトウェア・サポートにこの情報 を連絡してください。

#### **DWC03492E** 新しい **KeyMap** オブジェクトを作成する ためのパラメーター・リストが空です。

説明**:** データウェアハウス・センター内部エラーが発生 しました。

ユーザーの処置**:** このエラー・メッセージの詳細をすべ て記録して、弊社のソフトウェア・サポートにこの情報 を連絡してください。

### **DWC03493E** ウェアハウス主キーは **1** つ以上のウェア ハウス外部キーにより使用されているた め、削除や変更ができません。

説明**:** 1 つまたは複数のウェアハウス外部キー定義で使 用されている、ウェアハウス主キー定義を削除しようと しています。

ユーザーの処置**:** ウェアハウス主キー定義を削除する前 に、ウェアハウス外部キー定義内にあるこのウェアハウ ス主キーキーへのリファレンスを除去してください。

# **DWC03501E** 管理権限とユーザー *name* を持つセキュ リティー・グループが他にないため、この ユーザーをセキュリティー・グループ *group-name* から除去できません。

説明**:** 管理特権を持っているログオン・ユーザー *name* をセキュリティー・グループから除去しようとしていま すが、そのユーザーは他の管理特権を持ったセキュリテ ィー・グループに属していません。 現在管理特権を持 つ (セキュリティー・グループ内で) ログオン中のユー ザーは、データウェアハウス・センター・デスクトップ にログオンしている間はその権限を失うことはできませ ん。

ユーザーの処置**:** セキュリティー・グループからログオ ン・ユーザーを除去する前に、そのユーザーを管理特権 を持った他のセキュリティー・グループに追加してくだ さい。

#### **DWC03502E** 現在のログオン・データウェアハウス・セ ンター・ユーザーは削除できません。

説明**:** 削除できないログオン・ユーザーを削除しようと しています。

**DWC03503E** このユーザーを持つ管理権限のあるセキュ リティー・グループが他にないため、管理 権限をセキュリティー・グループ *security-group-name* から除去できません。

説明**:** データウェアハウス・センター内部エラーが発生 しました。

ユーザーの処置**:** このエラー・メッセージの詳細をすべ て記録して、弊社のソフトウェア・サポートにこの情報 を連絡してください。

### **DWC03504E** すでに既存のユーザーに割り当てられてい るユーザー **ID** を含んでいるので、ユーザ ー **ID** *user-ID* は作成できません。

説明**:** データウェアハウス・センターの各ユーザーは、 ユニークなユーザー ID を持っている必要があります。 ユニークなユーザー ID を選択してください。

ユーザーの処置**:** 既存のユーザー ID と競合しないユ ーザー ID を選択してください。

### **DWC03700E** 無効なスケジュール・タイプが、次の **stepSchedule** を計算するために渡されま した。

説明**:** データウェアハウス・センター内部エラーが発生 しました。

ユーザーの処置**:** このエラー・メッセージの詳細をすべ て記録して、弊社のソフトウェア・サポートにこの情報 を連絡してください。

#### **DWC03701E** 無効な曜日が **stepSchedule** の曜日設定 に渡されました。

説明**:** データウェアハウス・センター内部エラーが発生 しました。

ユーザーの処置**:** このエラー・メッセージの詳細をすべ て記録して、弊社のソフトウェア・サポートにこの情報 を連絡してください。

#### **DWC03702E** 無効な日付が **stepSchedule** の日付設定 に渡されました。

説明**:** データウェアハウス・センター内部エラーが発生 しました。

ユーザーの処置**:** このエラー・メッセージの詳細をすべ て記録して、弊社のソフトウェア・サポートにこの情報 を連絡してください。

#### **DWC03703E** 無効な月が **stepSchedule** の月設定に渡 されました。

説明**:** データウェアハウス・センター内部エラーが発生 しました。

ユーザーの処置**:** このエラー・メッセージの詳細をすべ て記録して、弊社のソフトウェア・サポートにこの情報 を連絡してください。

### **DWC03704E** 無効なスケジュール頻度が **stepSchedule** に渡されました。

説明**:** データウェアハウス・センター内部エラーが発生 しました。

ユーザーの処置**:** このエラー・メッセージの詳細をすべ て記録して、弊社のソフトウェア・サポートにこの情報 を連絡してください。

**DWC03705E** この特定の操作のステップの状況が無効で す。

説明**:** データウェアハウス・センター内部エラーが発生 しました。

ユーザーの処置**:** このエラー・メッセージの詳細をすべ て記録して、弊社のソフトウェア・サポートにこの情報 を連絡してください。

### **DWC03706E** データウェアハウス・センターの内部エラ ーが発生しました。

説明**:** データウェアハウス・センター内部エラーが発生 しました。

ユーザーの処置**:** このエラー・メッセージの詳細をすべ て記録して、弊社のソフトウェア・サポートにこの情報 を連絡してください。

**DWC03707E** ステップ *step-name* は子、親、または現 在定義されているカスケードに再帰的で す。

説明**:** データウェアハウス・センター内部エラーが発生 しました。

ユーザーの処置**:** このエラー・メッセージの詳細をすべ て記録して、弊社のソフトウェア・サポートにこの情報 を連絡してください。

### **DWC03708E** ステップ別名に対するステップ・リレーシ ョンシップが初期化されていません。

説明**:** データウェアハウス・センター内部エラーが発生 しました。

ユーザーの処置**:** このエラー・メッセージの詳細をすべ て記録して、弊社のソフトウェア・サポートにこの情報 を連絡してください。

**DWC03709E** このステップ別名のステップに関連したタ ーゲット・データベースが初期化されてい ません。

説明**:** データウェアハウス・センター内部エラーが発生 しました。

ユーザーの処置**:** このエラー・メッセージの詳細をすべ て記録して、弊社のソフトウェア・サポートにこの情報 を連絡してください。

### **DWC03710E AttributeLink** へのステップ・リレーショ ンシップが初期化されていません。

説明**:** データウェアハウス・センター内部エラーが発生 しました。

ユーザーの処置**:** このエラー・メッセージの詳細をすべ て記録して、弊社のソフトウェア・サポートにこの情報 を連絡してください。

### **DWC03711E listNext()** 方式のストレージ・バッファー は初期化されていません。

説明**:** データウェアハウス・センター内部エラーが発生 しました。

ユーザーの処置**:** このエラー・メッセージの詳細をすべ て記録して、弊社のソフトウェア・サポートにこの情報 を連絡してください。

### **DWC03712E listNext()** 方式の選択パラメーターは初期 化されていません。

説明**:** データウェアハウス・センター内部エラーが発生 しました。

ユーザーの処置**:** このエラー・メッセージの詳細をすべ て記録して、弊社のソフトウェア・サポートにこの情報 を連絡してください。

### **DWC03713E** ステップ内のターゲット・データベースが 初期化されていません。

説明**:** データウェアハウス・センター内部エラーが発生 しました。
ユーザーの処置**:** このエラー・メッセージの詳細をすべ て記録して、弊社のソフトウェア・サポートにこの情報 を連絡してください。

#### **DWC03714E** ステップ内の入力データベース・リストが 初期化されていません。

説明**:** データウェアハウス・センター内部エラーが発生 しました。

ユーザーの処置**:** このエラー・メッセージの詳細をすべ て記録して、弊社のソフトウェア・サポートにこの情報 を連絡してください。

## **DWC03716E deepCopy()** 方式の入力パラメーターが設 定されていません。

説明**:** データウェアハウス・センター内部エラーが発生 しました。

ユーザーの処置**:** このエラー・メッセージの詳細をすべ て記録して、弊社のソフトウェア・サポートにこの情報 を連絡してください。

# **DWC03717E deepCopy()** 方式のソース・ステップ入力 パラメーターが検索されていないか、まだ 作成されていません。

説明**:** データウェアハウス・センター内部エラーが発生 しました。

ユーザーの処置**:** このエラー・メッセージの詳細をすべ て記録して、弊社のソフトウェア・サポートにこの情報 を連絡してください。

## **DWC03719E** 渡されたオブジェクトはトークンではあり ません。

説明**:** データウェアハウス・センター内部エラーが発生 しました。

ユーザーの処置**:** このエラー・メッセージの詳細をすべ て記録して、弊社のソフトウェア・サポートにこの情報 を連絡してください。

# **DWC03726E** ステップ *step-name* は一時ターゲットを 持ち、かつスケジュールまたはカスケード のいずれかを持つため、プロモートできま せん。

説明**:** データウェアハウス・センター内部エラーが発生 しました。

ユーザーの処置**:** このエラー・メッセージの詳細をすべ て記録して、弊社のソフトウェア・サポートにこの情報 を連絡してください。

## **DWC03729E** ステップ **-** *step-name* **-** には関連した出力 データベースがありません。

説明**:** データウェアハウス・センター内部エラーが発生 しました。

ユーザーの処置**:** このエラー・メッセージの詳細をすべ て記録して、弊社のソフトウェア・サポートにこの情報 を連絡してください。

**DWC03730E** ステップ **-** *step-name* **-** にエージェント・ サイトが割り当てられていません。

説明**:** データウェアハウス・センター・エラーが発生し ました。

ユーザーの処置**:** エージェント・サイトを割り当てて、 再プロモートしてください。

**DWC03735E** ステップ *step-name* には、ソース表また はリテラルから抽出された列が少なくとも **1** つは必要ですが、これがありません。

説明**:** ステップを作成しようとしています。

ユーザーの処置**:** ステップ・ノートブックの列マッピン グ・タブに戻って、少なくとも 1 つの列を追加してく ださい。

### **DWC03737E** ステップ *name* には、ソース表またはリ テラルからプルされた列が少なくとも **1** つは必要ですが、これがありません。

説明**:** データウェアハウス・センターがターゲット表を 作成するように指定するステップをテスト状況にプロモ ートしようとしていますが、ターゲット表には、ソース 列から抽出された列、またはリテラルである列が定義さ れていません。

ユーザーの処置**:** ソース列から引き出されるか、または リテラルである列を少なくとも 1 つターゲット表に追 加する必要があります。

## **DWC03743E** 表 *table-name* に、関連した列がありませ ん。

説明**:** このエラーは、「テスト」にプロモートしようと した場合にターゲット表にターゲット表定義に定義済み の列がないときに起きる可能性があります。

ユーザーの処置**:** 「ターゲット表」ノートブックの「プ ロパティー」に進んで、ターゲット表に適切な列数を定 義していることを確認してください。 ターゲット表定 義が「ステップ」ノートブックによってデフォルト・タ ーゲット表として作成された場合は、ソースから列を選 択したことを確認します。

#### **DWC03744E** ステップ **-** データベースに入力属性があ りません。

説明**:** データウェアハウス・センター内部エラーが発生 しました。

ユーザーの処置**:** このエラー・メッセージの詳細をすべ て記録して、弊社のソフトウェア・サポートにこの情報 を連絡してください。

## **DWC03745E** ステップ **-** データベースに出力属性があ りません。

説明**:** データウェアハウス・センター内部エラーが発生 しました。

ユーザーの処置**:** このエラー・メッセージの詳細をすべ て記録して、弊社のソフトウェア・サポートにこの情報 を連絡してください。

## **DWC03746E** ステップ **-** プログラム関数にプログラム 名がありません。

説明**:** データウェアハウス・センター内部エラーが発生 しました。

ユーザーの処置**:** このエラー・メッセージの詳細をすべ て記録して、弊社のソフトウェア・サポートにこの情報 を連絡してください。

#### **DWC03747E** ステップ **-***step-name* **-** プログラム関数に 関数名がありません。

説明**:** データウェアハウス・センター内部エラーが発生 しました。

ユーザーの処置**:** このエラー・メッセージの詳細をすべ て記録して、弊社のソフトウェア・サポートにこの情報 を連絡してください。

#### **DWC03751E** ステップ *step-name* の「最大エディショ ン数」値が **0** に設定されています。

説明**:** データウェアハウス・センター内部エラーが発生 しました。

ユーザーの処置**:** このエラー・メッセージの詳細をすべ て記録して、弊社のソフトウェア・サポートにこの情報 を連絡してください。

#### **DWC03754E** 無効なマップ・タイプが検出されました。

説明**:** データウェアハウス・センター内部エラーが発生 しました。

ユーザーの処置**:** このエラー・メッセージの詳細をすべ

て記録して、弊社のソフトウェア・サポートにこの情報 を連絡してください。

## **DWC03755E** ステップ**:** *step-name* には次の名前の子ス テップがあります**:** *step-name* これは開発 中です。

説明**:** 開発状況のソース (子) ステップを 1 つ以上持 つステップを、テスト状況にプロモートしようとしてい ます。

ユーザーの処置**:** 親ステップのすべてのソース (子) ス テップをテスト状態にプロモートさせないと、親ステッ プをテスト状態にプロモートできません。

## **DWC03756E** ステップ**:** *step-name* には次の名前の子ス テップがあります**:** *step-name* これは実動 状態ではありません。

説明**:** まだ開発またはテスト状況のソース (子) ステッ プを 1 つ以上持つステップを、実動状況にプロモート しようとしています。

ユーザーの処置**:** 親ステップのすべてのソース (子) ス テップを実動状態にプロモートさせないと、親ステップ を実動状態にプロモートできません。

## **DWC03757E** ステップ**:** *step-name* には次の名前の親ス テップがあります**:** *step-name* これは開発 状態ではありません。

説明**:** テストまたは実動状況のターゲット親ステップを 1 つ以上持つステップを、開発状況にデモートしようと しています。

ユーザーの処置**:** このステップをソースとして使用する ステップを開発状況にデモートしないと、ステップを開 発状況にデモートできません。

## **DWC03758E** ステップに開発またはテスト状況があると きにのみ、「最大エディション数」フィー ルドを変更できます。

説明**:** ステップのエディション数を変更しようとしてい ます。 このステップに実動状況があるため、これはで きません。

ユーザーの処置**:** ステップをテストまたは開発状況にデ モートします。 次にステップのエディションを変更し ます。

#### **DWC03759E** ステップが開発状態の場合、アトミック・ フラグ・フィールドだけを変更できます。

説明**:** データウェアハウス・センター内部エラーが発生 しました。

ユーザーの処置**:** このエラー・メッセージの詳細をすべ て記録して、弊社のソフトウェア・サポートにこの情報 を連絡してください。

# **DWC03765E** ステップ**:** *step-name* には次の名前の親ス テップがあります**:** *parent-step-name* これ は実動状態ではありません。

説明**:** データウェアハウス・センター内部エラーが発生 しました。

ユーザーの処置**:** このエラー・メッセージの詳細をすべ て記録して、弊社のソフトウェア・サポートにこの情報 を連絡してください。

# **DWC03766E** ステップ**:** *step-name* を活動化できませ ん。 スケジュールも、カスケードも、要 求機能もありません。

説明**:** データウェアハウス・センター内部エラーが発生 しました。

ユーザーの処置**:** このエラー・メッセージの詳細をすべ て記録して、弊社のソフトウェア・サポートにこの情報 を連絡してください。

# **DWC03767E** ステップ**:** *name* の **SELECT** ステートメ ントは、データウェアハウス・センター・ トークン **'&cur\_edtn.ddd.ttt'** を参照しま すが、**'ddd'** または **'ttt'** が無効です。

説明**:** データウェアハウス・センター・トークン &cur\_edtn.ddd.ttt (ddd の値はターゲット・データベース 名で、 ttt の値はターゲット表名) が指定されました が、これは無効です。 データウェアハウス・センター は ddd のデータベース名のウェアハウスで、 ttt のター ゲット表名を持つステップを見つけられませんでした。 &cur\_edtn.ddd.ttt トークンは指定されたターゲット表の ある指定されたデータベース内で、ステップの現在のス テップ・エディション番号を獲得します。

ユーザーの処置**:** ddd または ttt、あるいはその両方の 値を、ステップに関連したデータウェアハウス・センタ ー・ウェアハウス内のターゲット表と一致するように変 更してください。

**DWC03768E** ステップ**:** *step-name* の **SELECT** ステー トメントは、データウェアハウス・センタ ー・トークン **'&cur\_edtn.ddd.ttt'** を参照 しますが、**'ddd.ttt'** に関連するステップ のエディションがありません。

説明**:** データウェアハウス・センター・トークン &cur\_edtn.ddd.ttt (ddd の値はターゲット・データベース 名で、 ttt の値はターゲット表名) が指定されました。 このターゲット・データベース内のターゲット表と関連 したステップに、ターゲット表に保管されたエディショ ンがありません。 &cur\_edtn.ddd.ttt トークンは指定され たターゲット表のある指定されたデータベース内で、ス テップの現在のステップ・エディション番号を獲得しま す。

ユーザーの処置**:** ddd または ttt、あるいはその両方の 値を、 1 つ以上のエディションを指定するステップに 関連したデータウェアハウス・センター・ウェアハウス 内のターゲット表と一致するように変更してください。 また、「進行中の作業」ウィンドウで、ステップが実行 されていることを検査してください。

# **DWC03774E** ターゲット・リソースが **AS/400 V3.1** で **SQL ALTER** コマンドをサポートしてい ないため、ステップ *step-name* に新規列 を追加できません。

説明**:** データウェアハウス・センター・エラーが発生し ました。

ユーザーの処置**:** 表が作成された後に列を追加しないで ください。 新規列を使用して、もう一度表を作成して ください。

#### **DWC03775E** 作成するための新しいプログラム・パラメ ーターのリストが空です。

説明**:** データウェアハウス・センター内部エラーが発生 しました。

ユーザーの処置**:** このエラー・メッセージの詳細をすべ て記録して、弊社のソフトウェア・サポートにこの情報 を連絡してください。

# **DWC03776E** データウェアハウス・センター・プログラ ムはステップで使用されているため、削除 できません。

説明**:** 1 つ以上のステップで使用されているデータウェ アハウス・センター・プログラムを削除しようとしまし た。

ユーザーの処置**:** プログラム・ノートブックの使用法タ ブを使用して、どのステップがこのデータウェアハウ

ス・センター・プログラムを使用しているかを判別しま す。 このデータウェアハウス・センター・プログラム を削除する前に、ステップ内のデータウェアハウス・セ ンター・プログラムに対するリファレンスを変更してく ださい。

# **DWC03777E** データウェアハウス・センター・プログラ ムは **1** つ以上のステップでカスケード・ データウェアハウス・センター・プログラ ムとして使用されているため、削除できま せん。

説明**:** 1 つ以上のステップで条件付きカスケード・プロ グラムとして使用されているデータウェアハウス・セン ター・プログラムを削除しようとしました。

ユーザーの処置**:** プログラム・ノートブックの使用法タ ブを使用して、どのステップがこのデータウェアハウ ス・センター・プログラムを使用しているかを判別しま す。 このユーザー定義プログラムを削除する前に、ス テップ・ノートブックの「スケジュール」ページにある プログラムをクリックして、ステップ内のデータウェア ハウス・センター・プログラムに対するリファレンスを 削除または変更してください。

**DWC03778E** データウェアハウス・センター・デフォル ト・データウェアハウス・センター・プロ グラム・グループを削除できません。

説明**:** データウェアハウス・センター内部エラーが発生 しました。

ユーザーの処置**:** このエラー・メッセージの詳細をすべ て記録して、弊社のソフトウェア・サポートにこの情報 を連絡してください。

**DWC03779E** データウェアハウス・センター・プログラ ム・グループは **1** つ以上のデータウェア ハウス・センター・プログラムを含んでい るために削除できません。

説明**:** データウェアハウス・センター内部エラーが発生 しました。

ユーザーの処置**:** このエラー・メッセージの詳細をすべ て記録して、弊社のソフトウェア・サポートにこの情報 を連絡してください。

**DWC03780E** データウェアハウス・センター・プログラ ム・パラメーター・コマンド・ストリング で選択されたデータウェアハウス・センタ ー・トークンが無効です。

説明**:** データウェアハウス・センター内部エラーが発生 しました。

ユーザーの処置**:** このエラー・メッセージの詳細をすべ て記録して、弊社のソフトウェア・サポートにこの情報 を連絡してください。

### **DWC03783E** プログラム関数 **-** *progfunc-name* **-** 関連オ ブジェクトがセットアップされていませ  $h<sub>o</sub>$

説明**:** データウェアハウス・センター内部エラーが発生 しました。

ユーザーの処置**:** このエラー・メッセージの詳細をすべ て記録して、弊社のソフトウェア・サポートにこの情報 を連絡してください。

# **DWC03784E** この データウェアハウス・センター プロ グラム **-** *prog-name* **-** に関連したプログ ラム・タイプがセットアップされていませ  $h<sub>a</sub>$

説明**:** データウェアハウス・センター内部エラーが発生 しました。

ユーザーの処置**:** このエラー・メッセージの詳細をすべ て記録して、弊社のソフトウェア・サポートにこの情報 を連絡してください。

# **DWC03786E** ステップ *step-name-1* には、テストまたは 実動状態になっていないステップ *step-name-2* と関連した、ウェアハウス主 キーを参照するウェアハウス外部キーがあ ります。

説明**:** 開発状況のあるステップに関連したウェアハウス 主キーを参照するステップをプロモートしようとしまし た。 ウェアハウス主キーに関連したステップを最初に プロモートしなければなりません。

ユーザーの処置**:** ウェアハウス主キーに関連したステッ プを、テストまたは実動状況にプロモートしてくださ い。 次にウェアハウス主キーを参照するウェアハウス 外部キーを持つステップをプロモートしてください。

**DWC03787E** ステップ *step-name-1* には、開発状態にな っていないステップ *step-name-2* と関連し た、**1** つ以上のウェアハウス外部キーを 参照するウェアハウス主キーがあります。

説明**:** 親ステップをデモートする前に、子ステップをデ モートしようとしました。

ユーザーの処置**:** ウェアハウス外部キーのあるステップ を開発にデモートします。 次にウェアハウス主キーを 持つステップをデモートしてください。

**430** メッセージ・リファレンス 第 1 巻

## **DWC03788E** ステップ *step-name* に定義されているウ ェアハウス主キーは **1** つ以上のウェアハ ウス外部キーにより使用されているため、 削除や変更ができません。

説明**:** 1 つまたは複数のウェアハウス外部キーにより参 照されているウェアハウス主キーは、削除または変更す ることができません。

ユーザーの処置**:** ウェアハウス主キーを参照するウェア ハウス外部キーのあるステップを、開発状態にデモート します。 またはこれらのステップから、ウェアハウス 外部キーを除去します。 これによりウェアハウス主キ ーを削除したり変更することができます。

**DWC03791E** ステップ *step-name* は、パラメーター・ テキスト・フィールドにブランク・データ のあるパラメーターを持つ データウェア ハウス・センター プログラムを使用して います。 これはプロモートの前に提供さ れている必要があります。

説明**:** 未定義のパラメーターを含むプログラム定義を参 照するステップをプロモートすることはできません。

ユーザーの処置**:** 未定義パラメーターの定義を行ってく ださい。 これを行うには、プログラムのパラメータ ー・リストを開いて、ブランク・フィールドのパラメー ターを定義します。 特定のステップでプログラムを実 行するようにパラメーターを定義するには、ステップの ステップ・ノートブックを使用してパラメーター・リス トにアクセスしてください。 プログラムの定義のパラ メーターを定義するには、パラメーター・リストにアク セスします。

**DWC03792E IN** および **NOT IN** の各比較値は単一引 用符で囲む必要があります。 つまり、 **abc and def** は **'abc', 'def'** のようにな っている必要があります。 正しい値を再 入力してください。

説明**:** 値フィールドに入力した値は、**in** または **not in** 演算子には無効です。 以下の比較演算子に入力される すべてのストリング値は、単一引用符で囲まなければな りません。

- $\cdot$  **in**
- v **not in**
- v **like**
- v **not like**
- v **between**
- not between

有効な値の詳細については、「ロケール」についてのデ ータウェアハウス・センター・オンライン・ヘルプを参 照してください。

ユーザーの処置**:** 値フィールドに有効なストリングを再 入力してください。

**DWC03793E IN** および **NOT IN** の比較値は、値の終 了の単一引用符とコンマの区切り文字との 間に、非ブランク文字を含むことはできま せん。 つまり、**abc and def** は **'abc', 'def'** のようになっている必要がありま す。 正しい値を再入力してください。

説明**:** 値フィールドに入力した値は、**in** または **not in** 演算子には無効です。 値の終了の引用符とコンマの間 に非ブランク文字を含むことはできません。 このメッ セージは以下の比較演算子に適用されます。

- $\cdot$  in
- v **not in**
- v **between**
- **not between**

有効な値の詳細については、「ロケール」についてのデ ータウェアハウス・センター・オンライン・ヘルプを参 照してください。

ユーザーの処置**:** 値フィールドに有効なストリングを再 入力してください。

**DWC03794E IN** および **NOT IN** の比較値は、コンマ の区切り文字と次の値の開始の単一引用符 との間に、非ブランク文字を含むことはで きません。 つまり、**abc and def** は **'abc', 'def'** のようになっている必要があ ります。 正しい値を再入力してくださ い。

説明**:** 値フィールドに入力した値は、**in** または **not in** 演算子には無効です。 値の開始の引用符とコンマの間 に非ブランク文字を含むことはできません。 有効な値 の詳細については、「ロケール」についてのデータウェ アハウス・センター・オンライン・ヘルプを参照してく ださい。

ユーザーの処置**:** 値フィールドに有効なストリングを再 入力してください。

## **DWC03795E** 比較値 **IN** および **NOT IN** は、 **'abc'**、**'def'** のようなパラメーターが必要 です。 正しい値を再入力してください。

説明**:** 値フィールドに入力した値は、**in** または **not in** 演算子には無効です。 値が引用符で囲まれていない

か、または終了の単一引用符が欠落している可能性があ ります。 以下の比較演算子に入力されるすべてのスト リング値は、単一引用符で囲まなければなりません。

- $\cdot$  **in**
- not in
- v **like**
- v **not like**
- v **between**
- **not between**

有効な値の詳細については、「ロケール」についてのデ ータウェアハウス・センター・オンライン・ヘルプを参 照してください。

ユーザーの処置**:** 値フィールドの値を引用符で囲むか、 あるいは値の終了の単一引用符を追加する必要があるか もしれません。 IN および NOT IN 比較演算子を使用 する値の正しい形式については、データウェアハウス・ センター・オンライン・ヘルプを参照してください。

**DWC03796E** 値フィールドの値に開始単一引用符があり ません。 **BETWEEN** および **NOT BETWEEN** の各比較値は単一引用符で囲 む必要があります。 たとえば、**abc and def** は **'abc', and 'def'** のように入力し ます。 正しい値を再入力してください。

説明**:** 値フィールドに入力した値は、開始単一引用符が 欠落しています。 以下の演算子に入力されるすべての ストリング値は、単一引用符で囲まなければなりませ ん。

- $\cdot$  in
- v **not in**
- v **like**
- v **not like**
- v **between**
- not between

有効な値の詳細については、「ロケール」についてのデ ータウェアハウス・センター・オンライン・ヘルプを参 照してください。

ユーザーの処置**:** 値 フィールドの値に開始単一引用符 を追加してください。

**DWC03797E** 値フィールドの値に終了単一引用符があり ません。 **BETWEEN** および **NOT BETWEEN** の各比較値は単一引用符で囲 む必要があります。 たとえば、**abc and def** は **'abc', and 'def'** のように入力し ます。 正しい値を再入力してください。

説明**:** 値フィールドに入力した値は、終了単一引用符が 欠落しています。以下の演算子に入力されるすべてのス トリング値は、単一引用符で囲まなければなりません。

- v **in**
- v **not in**
- v **like**
- not like
- v **between**
- **not between**

有効な値の詳細については、「ロケール」についてのデ ータウェアハウス・センター・オンライン・ヘルプを参 照してください。

ユーザーの処置**: Values** フィールドの値に終了単一引 用符を追加してください。

# **DWC03798E BETWEEN** および **NOT BETWEEN** の 比較値は、値の終了の単一引用符と **AND** 区切り文字との間に、非ブランク文字を含 むことはできません。たとえば、**abc and def** は **'abc' and 'def'** のように入力し ます。正しい値を再入力してください。

説明**:** 値フィールドに入力した値は、**between** または **not between** 演算子には無効です。 値の終了の引用符 と **and** 区切り文字の間に非ブランク文字を含むことは できません。 有効な値の詳細については、「ロケー ル」についてのデータウェアハウス・センター・オンラ イン・ヘルプを参照してください。

ユーザーの処置**:** 値フィールドに有効なストリングを再 入力してください。

**DWC03799E BETWEEN** および **NOT BETWEEN** の 比較値は、**AND** 区切り文字と次の値の開 始の単一引用符との間に、非ブランク文字 を含むことはできません。 たとえば、 **abc and def** は **'abc' and 'def'** のよう に入力します。正しい値を再入力してくだ さい。

説明**:** 値フィールドに入力した値は、**between** または **not between** 演算子には無効です。 **and** 区切り文字と 次の値の開始の引用符の間に非ブランクを含むことはで きません。 有効な値の詳細については、「ロケール」

についてのデータウェアハウス・センター・オンライ ン・ヘルプを参照してください。

ユーザーの処置**:** 値フィールドに有効なストリングを再 入力してください。

**DWC03800E** 比較値 **BETWEEN** および **NOT BETWEEN** は、最後の値の後に非ブラン ク文字を持つことはできません。 値フィ ールドの最後の値の終了の引用符に続くエ クストラ非ブランク文字を削除してくださ い。

説明**:** 値フィールドに入力した値は、**between** または **not between** 演算子には無効です。 値 フィールドの 最後の値の後に非ブランク文字を含むことはできませ ん。有効な値の詳細については、「ロケール」について のデータウェアハウス・センター・オンライン・ヘルプ を参照してください。

ユーザーの処置**:** 値 フィールドの最後の値の終了引用 符に続く非ブランク文字をすべて削除してください。

# **DWC03801E** ステップを作成中であるか、**'name'** を指 定せずに更新しています。ステップにはユ ニークな名前を指定する必要があります。

説明**:** データウェアハウス・センター内部エラーが発生 しました。

ユーザーの処置**:** このエラー・メッセージの詳細をすべ て記録して、弊社のソフトウェア・サポートにこの情報 を連絡してください。

## **DWC03802E** ステップ *step-name* を作成中であるか、 無効な値の **stepType** で更新中です。

説明**:** データウェアハウス・センター内部エラーが発生 しました。

ユーザーの処置**:** このエラー・メッセージの詳細をすべ て記録して、弊社のソフトウェア・サポートにこの情報 を連絡してください。

**DWC03803E** ステップを作成中であるか、不正に設定さ れた **atomicFlag** で更新しています。ス テップに同じターゲット・データベースと ソース・データベースがあるか、または **atomicFlag** が **FALSE** になっていませ ん。

説明**:** データウェアハウス・センター内部エラーが発生 しました。

ユーザーの処置**:** このエラー・メッセージの詳細をすべ

て記録して、弊社のソフトウェア・サポートにこの情報 を連絡してください。

## **DWC03804E** 作成中または更新中のステップ *step-name* は、ウェアハウスにもサブジェクトにも関 連していません。

説明**:** データウェアハウス・センター内部エラーが発生 しました。

ユーザーの処置**:** このエラー・メッセージの詳細をすべ て記録して、弊社のソフトウェア・サポートにこの情報 を連絡してください。

## **DWC03805E** 作成中または更新中のステップ *step-name* は、ステップのウェアハウスにないターゲ ット表と関連しています。

説明**:** データウェアハウス・センター内部エラーが発生 しました。

ユーザーの処置**:** このエラー・メッセージの詳細をすべ て記録して、弊社のソフトウェア・サポートにこの情報 を連絡してください。

### **DWC03806E** 作成中または更新中のステップ *step-name* は、ステップのウェアハウスにないターゲ ット表と関連しています。

説明**:** データウェアハウス・センター内部エラーが発生 しました。

ユーザーの処置**:** このエラー・メッセージの詳細をすべ て記録して、弊社のソフトウェア・サポートにこの情報 を連絡してください。

**DWC03807E** 作成中または更新中のステップ *step-name* はソース・リソースと関連していますが、 ソース表がステップのソース・データベー スと関連していません。

説明**:** データウェアハウス・センター内部エラーが発生 しました。

ユーザーの処置**:** このエラー・メッセージの詳細をすべ て記録して、弊社のソフトウェア・サポートにこの情報 を連絡してください。

## **DWC03808E** 作成中または更新中のステップ *step-name* はソース・リソースと関連していますが、 関連するソース表がありません。

説明**:** データウェアハウス・センター内部エラーが発生 しました。

ユーザーの処置**:** このエラー・メッセージの詳細をすべ

て記録して、弊社のソフトウェア・サポートにこの情報 を連絡してください。

**DWC03809E** 作成中または更新中のステップ *step-name* は、他のステップのターゲット表であるソ ース表と関連していますが、その子ステッ プが子ステップ・リレーションシップにな っていません。

説明**:** データウェアハウス・センター内部エラーが発生 しました。

ユーザーの処置**:** このエラー・メッセージの詳細をすべ て記録して、弊社のソフトウェア・サポートにこの情報 を連絡してください。

### **DWC03810E** 作成中または更新中のステップ *step-name* に、関連する更新セキュリティー・グルー プがありません。

説明**:** データウェアハウス・センター内部エラーが発生 しました。

ユーザーの処置**:** このエラー・メッセージの詳細をすべ て記録して、弊社のソフトウェア・サポートにこの情報 を連絡してください。

# **DWC03811E** データウェアハウス・センター・プログラ ム・グループに、作成または更新用の名前 がありません。

説明**:** データウェアハウス・センター内部エラーが発生 しました。

ユーザーの処置**:** このエラー・メッセージの詳細をすべ て記録して、弊社のソフトウェア・サポートにこの情報 を連絡してください。

# **DWC03812E** データウェアハウス・センター・プログラ ム定義に、作成または更新用の名前があり ません。

説明**:** データウェアハウス・センター内部エラーが発生 しました。

ユーザーの処置**:** このエラー・メッセージの詳細をすべ て記録して、弊社のソフトウェア・サポートにこの情報 を連絡してください。

## **DWC03813E** データウェアハウス・センター・プログラ ム定義に、作成または更新用に指定された プログラム名がありません。

説明**:** データウェアハウス・センター内部エラーが発生 しました。

ユーザーの処置**:** このエラー・メッセージの詳細をすべ て記録して、弊社のソフトウェア・サポートにこの情報 を連絡してください。

### **DWC03814E** データウェアハウス・センター・プログラ ム定義 *definition-name* は、プログラム・ グループと関連していません。

説明**:** データウェアハウス・センター内部エラーが発生 しました。

ユーザーの処置**:** このエラー・メッセージの詳細をすべ て記録して、弊社のソフトウェア・サポートにこの情報 を連絡してください。

# **DWC03815E** データウェアハウス・センター・インスタ ンス *instance-name* は、ステップと関連し ていません。

説明**:** データウェアハウス・センター内部エラーが発生 しました。

ユーザーの処置**:** このエラー・メッセージの詳細をすべ て記録して、弊社のソフトウェア・サポートにこの情報 を連絡してください。

## **DWC03816E** データウェアハウス・センター・インスタ ンス *instance-name* は、プログラム定義と 関連していません。

説明**:** データウェアハウス・センター内部エラーが発生 しました。

ユーザーの処置**:** このエラー・メッセージの詳細をすべ て記録して、弊社のソフトウェア・サポートにこの情報 を連絡してください。

# **DWC03817E** データウェアハウス・センター・プログラ ム・パラメーターを、名前を指定せずに作 成または更新しています。

説明**:** データウェアハウス・センター内部エラーが発生 しました。

ユーザーの処置**:** このエラー・メッセージの詳細をすべ て記録して、弊社のソフトウェア・サポートにこの情報 を連絡してください。

# **DWC03818E** データウェアハウス・センター・プログラ ム・パラメーター *parameter-name* は、プ ログラム関数、三角関数、または集約関数 と関連しています。

説明**:** データウェアハウス・センター内部エラーが発生 しました。

ユーザーの処置**:** このエラー・メッセージの詳細をすべ て記録して、弊社のソフトウェア・サポートにこの情報 を連絡してください。

**DWC03819E** *function-name* と呼ばれる、プログラム関 数、三角関数、または集約関数と関連した データウェアハウス・センター・プログラ ム・パラメーターは、ユニークな配列があ りません。

説明**:** データウェアハウス・センター内部エラーが発生 しました。

ユーザーの処置**:** このエラー・メッセージの詳細をすべ て記録して、弊社のソフトウェア・サポートにこの情報 を連絡してください。

#### **DWC03820E** 指定の名前なしでサブジェクトを作成また は更新しています。

説明**:** データウェアハウス・センター内部エラーが発生 しました。

ユーザーの処置**:** このエラー・メッセージの詳細をすべ て記録して、弊社のソフトウェア・サポートにこの情報 を連絡してください。

**DWC03821E** 開発状態にデモート中のステップに、テス トまたは実動状態の他のステップが使用し ているターゲット表があります。

説明**:** データウェアハウス・センター内部エラーが発生 しました。

ユーザーの処置**:** このエラー・メッセージの詳細をすべ て記録して、弊社のソフトウェア・サポートにこの情報 を連絡してください。

# **DWC03826E stepSchedule - 2** つのスケジュールを等 化中に属性ミスマッチが発生しました。

説明**:** データウェアハウス・センター内部エラーが発生 しました。

ユーザーの処置**:** このエラー・メッセージの詳細をすべ て記録して、弊社のソフトウェア・サポートにこの情報 を連絡してください。

**DWC03827E stepSchedule -** 自身への無効なコピーが 試行されました。

説明**:** データウェアハウス・センター内部エラーが発生 しました。

ユーザーの処置**:** このエラー・メッセージの詳細をすべ

て記録して、弊社のソフトウェア・サポートにこの情報 を連絡してください。

**DWC03828E stepSchedule -** 自身からの無効なコピー が試行されました。

説明**:** データウェアハウス・センター内部エラーが発生 しました。

ユーザーの処置**:** このエラー・メッセージの詳細をすべ て記録して、弊社のソフトウェア・サポートにこの情報 を連絡してください。

#### **DWC03829E stepSchedule -** 無効な値が分設定で指定 されました。

説明**:** データウェアハウス・センター内部エラーが発生 しました。

ユーザーの処置**:** このエラー・メッセージの詳細をすべ て記録して、弊社のソフトウェア・サポートにこの情報 を連絡してください。

#### **DWC03830E stepSchedule -** 無効な値が秒設定で指定 されました。

説明**:** データウェアハウス・センター内部エラーが発生 しました。

ユーザーの処置**:** このエラー・メッセージの詳細をすべ て記録して、弊社のソフトウェア・サポートにこの情報 を連絡してください。

#### **DWC03831E stepSchedule -** 無効な値が時間設定で指 定されました。

説明**:** データウェアハウス・センター内部エラーが発生 しました。

ユーザーの処置**:** このエラー・メッセージの詳細をすべ て記録して、弊社のソフトウェア・サポートにこの情報 を連絡してください。

**DWC03832E stepSchedule -** 無効な値が年設定で指定 されました。

説明**:** データウェアハウス・センター内部エラーが発生 しました。

ユーザーの処置**:** このエラー・メッセージの詳細をすべ て記録して、弊社のソフトウェア・サポートにこの情報 を連絡してください。

## **DWC03834E** ログオン・ユーザーがデータウェアハウ ス・センター内で初期化されていません。

説明**:** データウェアハウス・センター内部エラーが発生 しました。

ユーザーの処置**:** このエラー・メッセージの詳細をすべ て記録して、弊社のソフトウェア・サポートにこの情報 を連絡してください。

#### **DWC03835E** サブジェクトは **1** つ以上の処理を含んで いるために削除できません。

説明**:** 1 つ以上の処理を含んでいるサブジェクトを除去 しようとしています。サブジェクトを除去するには、サ ブジェクトから処理を除去する必要があります。

ユーザーの処置**:** サブジェクトを除去するには、サブジ ェクトから処理を除去してください。

## **DWC03836E** オブジェクトは関連するステップがあるた めに除去できません。

説明**:** 関連するステップを持つ特定のオブジェクトを除 去しようとしています。オブジェクトを除去するには、 関連するステップを除去する必要があります。

ユーザーの処置**:** オブジェクトを除去するには、オブジ ェクトからステップを除去してください。

# **DWC03837E** このステップをソースとして使用する、実 動状態の既存のステップがあります。ター ゲットの除去が完了していません。

説明**:** 内部エラーが発生しました。

ユーザーの処置**:** IBM ソフトウェア・サポート担当者 に連絡してください。

# **DWC03838E** この表をソースとして使用する既存のステ ップがこの処理内に存在します。ソース表 は除去されませんでした。

説明**:** 処理から表を除去しようとしましたが、この表を ソース表として使用しているステップが処理に存在しま す。 処理から表を除去する前に、まず表とステップ間 のデータ・リンクを除去する必要があります。

ユーザーの処置**:** 処理から表を除去するには、表とステ ップ間のデータ・リンクを除去してください。

# **DWC03839E** この表をターゲットとして使用する既存の ステップがこの処理内に存在します。ター ゲット表は除去されませんでした。

説明**:** 処理から表を除去しようとしましたが、処理内の 1 つ以上のステップがこの表をターゲット表として使用 しています。

ユーザーの処置**:** 処理から表を除去する前に、この表と ステップ間のデータ・リンクを除去してください。

# **DWC03840E** このステップにアタッチされているソース またはターゲット表が、この処理に関連す る表ではありません。 表はアタッチされ ませんでした。

説明**:** ステップにアタッチしようとしているソースまた はターゲット表が、この処理に関連していません。

ユーザーの処置**:** ステップにアタッチしようとしている ソースまたはターゲット表が、この処理に関連していま せん。

## **DWC03846E** ステップが現在実行中であるため、ステッ プの名前を変更できません。

説明**:** テストまたは実動モードのステップの名前を変更 しようとしましたが、そのステップは現在実行中です。

ユーザーの処置**:** ステップが実行されていないときにス テップの名前を変更してください。 WIP を使用して、 ステップが現在実行されているかどうかを判別すること ができます。

# **DWC05001E** 新規への呼び出しが失敗しました。 メモ リー名**:** *memory-name*。 試行されたサイ ズ**:** *attempted-size*。

説明**:** 内部エラーが発生しました。メモリー不足です。

ユーザーの処置**:** オープンしているウィンドウまたはア プリケーションをクローズして、メモリーを解放してく ださい。

#### **DWC05002E** 無効なコマンド行引き数を受信しました。

説明**:** 無効なコマンド行引き数を持つデータウェアハウ ス・センター・プログラムを実行しようとしました。

ユーザーの処置**:** データウェアハウス・センター・プロ グラムに正しくない数のコマンド行引き数を入力しまし た。 コマンドを再入力してください。

## **DWC05003E** 無効なログ・メッセージ・タイプを受信し ました。

説明**:** データウェアハウス・センター内部エラーが発生 しました。

ユーザーの処置**:** このエラー・メッセージの詳細をすべ て記録して、弊社のソフトウェア・サポートにこの情報 を連絡してください。

**DWC05004E** ログ・サーバーがデータウェアハウス・セ ンター・ライセンス・ファイル *file-name* をオープンできませんでした。ウェアハウ ス・サーバーを開始できませんでした。

説明**:** データウェアハウス・センター・ライセンス・フ ァイルは損傷しているか破壊されています。

ユーザーの処置**:** データウェアハウス・センターを再イ ンストールしてください。

**DWC05005E** ログ・サーバーが データウェアハウス・ センター ライセンス・ファイル *file-name* を読み取れませんでした。データウェアハ ウス・センター サーバーを開始できませ んでした。

説明**:** データウェアハウス・センター・ライセンス・フ ァイルは損傷しているか破壊されています。

ユーザーの処置**:** データウェアハウス・センターを再イ ンストールしてください。

**DWC05006E** データウェアハウス・センター・ライセン ス・ファイルの有効期限が切れています。 ウェアハウス・サーバーを開始できません でした。 お客様の **IBM** 販売担当者に連 絡してください。

説明**:** データウェアハウス・センター・ライセンス・フ ァイルの有効期限が切れています。

ユーザーの処置**:** お客様の IBM 販売担当者に連絡して ください。

**DWC05007E** 重要**:** ご使用の データウェアハウス・セ ンター ライセンス・ファイルは *number-of* 日後に有効期限が切れます **(**ウ ェアハウス・サーバーが開始されます**)**。 お早めに、お客様の **IBM** 販売担当者に連 絡してください**!**

説明**:** ご使用のデータウェアハウス・センター・ライセ ンスの有効期限が切れます。

ユーザーの処置**:** お客様の IBM 販売担当者に連絡して ください。

**DWC05008E** プログラムが **db2licm.dll** ファイルをロ ードできませんでした。

説明**:** db2licm.dll ファイルが見つかりません。

ユーザーの処置**:** db2licm.dll が正しい DB2 パス (SQLLIB¥BIN) にあることを確認してください。

**DWC05009E LicRequestAccess** のエントリー・ポイ ントが **db2licm.dll** ファイルに見つかり ません。

説明**:** db2licm.dll ファイルが破壊されている可能性が あります。

ユーザーの処置**:** db2licm.dll ファイルに問題がないこ とを確認してください。

## **DWC05010E** サーバー、ロガー、またはエージェント・ プログラムを開始できません。

説明**:** ライセンスの有効期限が切れたか、コマンド (エ ージェント) を実行する権限がないか、プログラムにラ イセンスがありません。

ユーザーの処置**:** 適切なライセンスがあることを確認し てください。

## **DWC06001E Receive()** または **HaltReceive()** が **InitializeReceive()** を呼び出す前に試行さ れました。

説明**:** データウェアハウス・センター内部エラーが発生 しました。

(存在する場合) 2 次戻りコードは、ご使用のオペレーテ ィング・システムから戻されたエラー番号を表示しま す。

ユーザーの処置**:** このエラー・メッセージの詳細をすべ て記録して、弊社のソフトウェア・サポートにこの情報 を連絡してください。

## **DWC06002E** 新規への呼び出しが失敗しました。 メモ リー名**:** *name*。 試行されたサイズ**:** *size*。

説明**:** データウェアハウス・センター内部エラーが発生 しました。

(存在する場合) 2 次戻りコードは、ご使用のオペレーテ ィング・システムから戻されたエラー番号を表示しま す。

ユーザーの処置**:** このエラー・メッセージの詳細をすべ

て記録して、弊社のソフトウェア・サポートにこの情報 を連絡してください。

**DWC06003E InitializeSend()** を呼び出す前に、**Send()** が試行されました。

説明**:** データウェアハウス・センター内部エラーが発生 しました。

(存在する場合) 2 次戻りコードは、ご使用のオペレーテ ィング・システムから戻されたエラー番号を表示しま す。

ユーザーの処置**:** このエラー・メッセージの詳細をすべ て記録して、弊社のソフトウェア・サポートにこの情報 を連絡してください。

# **DWC06004E** ソケット・メッセージに指定されたバイト 数が無効です。 予期された受信カウント **(**バイト単位**):** *count*。 実際の受信カウン ト **(**バイト単位**):** *count*。

説明**:** データウェアハウス・センター内部エラーが発生 しました。

(存在する場合) 2 次戻りコードは、ご使用のオペレーテ ィング・システムから戻されたエラー番号を表示しま す。

ユーザーの処置**:** このエラー・メッセージの詳細をすべ て記録して、弊社のソフトウェア・サポートにこの情報 を連絡してください。

# **DWC06005E** 送信されるデータ・バッファーが長すぎま す。 許可される長さ **(**バイト単位**):** *length*。要求された長さ **(**バイト単位**):** *length*。

説明**:** データウェアハウス・センター内部エラーが発生 しました。

(存在する場合) 2 次戻りコードは、ご使用のオペレーテ ィング・システムから戻されたエラー番号を表示しま す。

ユーザーの処置**:** このエラー・メッセージの詳細をすべ て記録して、弊社のソフトウェア・サポートにこの情報 を連絡してください。

#### **DWC06100E TCP/IP** 環境を初期化できません。

説明**:** TCP/IP ソケット・ソフトウェア自体が初期化で きません。

(存在する場合) 2 次戻りコードは、ご使用のオペレーテ ィング・システムから戻されたエラー番号を表示しま す。

ユーザーの処置**:** TCP/IP がこのマシンにフル・インス トールされ、構成されていることを確認してください。 確認できたら、マシンを再起動し、操作を再試行してく ださい。

### **DWC06101E** ソケット・クリーンアップ・ルーチンが失 敗しました。

説明**:** TCP/IP ソケット・ソフトウェア自体が終了でき ません。

(存在する場合) 2 次戻りコードは、ご使用のオペレーテ ィング・システムから戻されたエラー番号を表示しま す。

ユーザーの処置**:** TCP/IP がこのマシンにフル・インス トールされ、構成されていることを確認してください。 確認できたら、マシンを再起動し、操作を再試行してく ださい。

### **DWC06102E** ソケット関数 **socket()** の呼び出しに失敗 しました。

説明**:** TCP/IP ソケット・ソフトウェア自体が終了でき ません。

(存在する場合) 2 次戻りコードは、ご使用のオペレーテ ィング・システムから戻されたエラー番号を表示しま す。

ユーザーの処置**:** TCP/IP がこのマシンにフル・インス トールされ、構成されていること、およびネットワーク が操作可能であることを確認してください。確認できた ら、マシンを再起動し、操作を再試行してください。

## **DWC06103E** ソケット関数 **bind()** の呼び出しに失敗し ました。 ポート番号**:** *port-number***.**

説明**:** 次のエラーのいずれかが発生していると考えられ ます。

- ネットワーク・サブシステムが失敗した。
- データウェアハウス・センターが使用しようとしたポ ート番号がすでに他で使用されているか、使用可能な 空きポートがもうないありません。
- v 多すぎる TCP/IP 接続がすでに存在する。バッファー が不足している。

(存在する場合) 2 次戻りコードは、ご使用のオペレーテ ィング・システムから戻されたエラー番号を表示しま す。

ユーザーの処置**:** ローカル・ポートのすべてが使用され ているわけではないことを確認してください。 TCP/IP がこのマシンにフル・インストールされ、構成されてい ること、およびネットワークが操作可能であることを確

認してください。確認できたら、マシンを再起動し、操 作を再試行してください。

**DWC06104E** ソケット関数 **listen()** の呼び出しに失敗 しました。 インスタンス・カウント**:** *count***.**

説明**:** TCP/IP ソケット・ソフトウェア自体が終了でき ません。

(存在する場合) 2 次戻りコードは、ご使用のオペレーテ ィング・システムから戻されたエラー番号を表示しま す。

ユーザーの処置**:** TCP/IP がこのマシンにフル・インス トールされ、構成されていること、およびネットワーク が操作可能であることを確認してください。確認できた ら、マシンを再起動し、操作を再試行してください。

**DWC06105E** ソケット関数 **connect()** の呼び出しに失 敗しました。 宛先ホスト**:** *hostname***.** 宛先 ポート**:** *port-ID***.** 再試行カウント**:** *count***.** 再試行インターバル**:** *interval***.**

説明**:** TCP/IP ソケット・ソフトウェアが、 ECONNREFUSED 以外のエラーで失敗し、パートナー 処理に接続できません。

(存在する場合) 2 次戻りコードは、ご使用のオペレーテ ィング・システムから戻されたエラー番号を表示しま す。

ユーザーの処置**:** TCP/IP がこのマシンにフル・インス トールされ、構成されていること、およびネットワーク が操作可能であることを確認してください。確認できた ら、マシンを再起動し、操作を再試行してください。

**DWC06106E** ソケット関数 **connect()** の繰り返し呼び 出しに失敗しました。 このメッセージを 送信できませんでした。 宛先ホスト**:** *hostname***.** 宛先ポート**:** *port-ID***.** 接続試行 数**:** *amount***.** これは、パートナー処理がロ ードされていないか、または前提ポートの **listen** がないことを意味します。

説明**:** データウェアハウス・センターがパートナー処理 に TCP/IP 接続を確立できなかったか、エージェント処 理が異常終了したか、データウェアハウス・センターの ライセンスの有効期限が切れています。

(存在する場合) 2 次戻りコードは、ご使用のオペレーテ ィング・システムから戻されたエラー番号を表示しま す。

ユーザーの処置**:** ウェアハウス・サーバー、ロガー、お よびリモート・エージェント・デーモン (適用できる場

合) が、 サービスで実行されていることを確認してくだ さい。 またご使用のデータウェアハウス・センター・ ライセンスの有効期限が切れている場合、弊社のソフト ウェア・サポートに連絡してください。

## **DWC06107E** ソケット関数 **accept()** の呼び出しに失敗 しました。

説明**:** TCP/IP ソケット・ソフトウェアが、パートナー 処理からデータを受け入れることができません。

(存在する場合) 2 次戻りコードは、ご使用のオペレーテ ィング・システムから戻されたエラー番号を表示しま す。

ユーザーの処置**:** TCP/IP がこのマシンにフル・インス トールされ、構成されていること、およびネットワーク が操作可能であることを確認してください。確認できた ら、マシンを再起動し、操作を再試行してください。

# **DWC06108E** メッセージ長バイトの受信を試みていると きに、ソケット関数 **recv()** の呼び出しに 失敗しました。 予期された長さ **(**バイト 単位**):** *length*。

説明**:** TCP/IP ソケット・ソフトウェアがパートナー処 理から、最初の 4 バイトのデータを受け取っている間 に打ち切りされました。

(存在する場合) 2 次戻りコードは、ご使用のオペレーテ ィング・システムから戻されたエラー番号を表示しま す。

ユーザーの処置**:** TCP/IP がこのマシンにフル・インス トールされ、構成されていること、およびネットワーク が操作可能であることを確認してください。確認できた ら、マシンを再起動し、操作を再試行してください。

# **DWC06109E** メッセージ・データの受信を試みていると きに、ソケット関数 **recv()** の呼び出しに 失敗しました。 予期された長さ **(**バイト 単位**):** *length*。

説明**:** TCP/IP ソケット・ソフトウェアが、パートナー 処理からメッセージ・データを受け取っている間に打ち 切りされました。

(存在する場合) 2 次戻りコードは、ご使用のオペレーテ ィング・システムから戻されたエラー番号を表示しま す。

ユーザーの処置**:** TCP/IP がこのマシンにフル・インス トールされ、構成されていること、およびネットワーク が操作可能であることを確認してください。確認できた ら、マシンを再起動し、操作を再試行してください。

# **DWC06110E** ソケット関数 **send()** の呼び出しに失敗し ました。 宛先ホスト**:** *hostname***.** 宛先ポー ト**:** *port-ID***.** メッセージ長 **(**バイト単位**):** *length***.**

説明**:** TCP/IP ソケット・ソフトウェアがパートナー処 理から、最初の 4 バイトのデータを受け取っている間 に打ち切りされました。

(存在する場合) 2 次戻りコードは、ご使用のオペレーテ ィング・システムから戻されたエラー番号を表示しま す。

ユーザーの処置**:** TCP/IP がこのマシンにフル・インス トールされ、構成されていること、およびネットワーク が操作可能であることを確認してください。確認できた ら、マシンを再起動し、操作を再試行してください。

## **DWC06111E** ソケット関数 **closesocket()** の呼び出し に失敗しました。

説明**:** TCP/IP ソケット・ソフトウェアはパートナー処 理へ接続したソケットを閉じることができません。

(存在する場合) 2 次戻りコードは、ご使用のオペレーテ ィング・システムから戻されたエラー番号を表示しま す。

ユーザーの処置**:** TCP/IP がこのマシンにフル・インス トールされ、構成されていること、およびネットワーク が操作可能であることを確認してください。確認できた ら、マシンを再起動し、操作を再試行してください。

## **DWC06112E** ソケット関数 **getsockname()** の呼び出 しに失敗しました。 ポート番号**:** *port-number***.**

説明**:** TCP/IP ソケット・ソフトウェアは現行ソケット のアドレスを入手できません。

(存在する場合) 2 次戻りコードは、ご使用のオペレーテ ィング・システムから戻されたエラー番号を表示しま す。

ユーザーの処置**:** TCP/IP がこのマシンにフル・インス トールされ、構成されていること、およびネットワーク が操作可能であることを確認してください。確認できた ら、マシンを再起動し、操作を再試行してください。

## **DWC06113E** ソケット関数 **gethostbyname()** の呼び 出しに失敗しました。 ホスト名**:** *hostname***.**

説明**:** TCP/IP ソケット・ソフトウェアは記号ホスト名 を検索できません。 ¥etc¥hosts ファイルが存在している ことを確認してください。

(存在する場合) 2 次戻りコードは、ご使用のオペレーテ ィング・システムから戻されたエラー番号を表示しま す。

ユーザーの処置**:** TCP/IP がこのマシンにフル・インス トールされ、構成されていること、およびネットワーク が操作可能であることを確認してください。確認できた ら、マシンを再起動し、操作を再試行してください。

ドメイン名 (使用可能な場合) のあるターゲット・ホス ト名を、 ¥etc¥hosts ファイルに追加することを考慮した ほうがよいかもしれません。

## **DWC06114E** ソケット関数 **gethostname()** の呼び出し に失敗しました。

説明**:** TCP/IP ソケット・ソフトウェアは記号ホスト名 を検索できません。

(存在する場合) 2 次戻りコードは、ご使用のオペレーテ ィング・システムから戻されたエラー番号を表示しま す。

ユーザーの処置**:** TCP/IP がこのマシンにフル・インス トールされ、構成されていること、およびネットワーク が操作可能であることを確認してください。確認できた ら、マシンを再起動し、操作を再試行してください。

### **DWC06115E** ソケット関数 **getservbyname()** の呼び出 しに失敗しました。 サービス名**:** *service-name*。

説明**:** TCP/IP ソケット・ソフトウェアは ¥etc¥services ファイルから記号ホスト名を検索できません。

(存在する場合) 2 次戻りコードは、ご使用のオペレーテ ィング・システムから戻されたエラー番号を表示しま す。

ユーザーの処置**:** etc¥services ファイルが存在している ことを確認してください。 TCP/IP がこのマシンにフ ル・インストールされ、構成されていること、およびネ ットワークが操作可能であることを確認してください。 確認できたら、マシンを再起動し、操作を再試行してく ださい。

## **DWC06116E** ソケット関数 **inet\_ntoa** の呼び出しに失 敗しました。 ホスト名**:** *hostname***.**

説明**:** TCP/IP ソケット・ソフトウェアは、32 ビット IP アドレスをドット 10 進表記に変換できません。

(存在する場合) 2 次戻りコードは、ご使用のオペレーテ ィング・システムから戻されたエラー番号を表示しま す。

ユーザーの処置**:** TCP/IP がこのマシンにフル・インス トールされ、構成されていること、およびネットワーク が操作可能であることを確認してください。確認できた ら、マシンを再起動し、操作を再試行してください。

# **DWC06117E** ウェアハウス・サーバー *hostname* **(**ポー ト番号 *port-ID* **)** が、現在応答していませ ん。

説明**:** ウェアハウス・サーバー *hostname* (ポート番号 *port-id*) が、現在応答していません。

(存在する場合) 2 次戻りコードは、ご使用のオペレーテ ィング・システムから戻されたエラー番号を表示しま す。

ユーザーの処置**:** コントロール パネルの「サービス」 アプレットに移動して、データウェアハウス・センタ ー・サーバーとデータウェアハウス・センター・ロガ ー・サービスの状態をチェックしてください。 必要に 応じてどちらか一方、または両方を再始動してくださ い。

## **DWC06118E** ウェアハウス・サーバーへのログオン試行 が失敗しました。

説明**:** データウェアハウス・センターのクライアント が、使用可能なすべてのローカル・クライアント IP ア ドレスを使用して、ウェアハウス・サーバーと通信しよ うとしました。 しかしどのローカル・クライアント IP アドレスも、ウェアハウス・サーバーからの応答を受信 できませんでした。

ユーザーの処置**:** ウェアハウス・サーバーがアクティブ であり、ローカル・クライアントとウェアハウス・サー バーとの間の TCP/IP 通信がアクティブであることを確 認してください。

# **DWC06119E** ウェアハウス・クライアントが、ウェアハ ウス・サーバーからの応答を受信できませ んでした。

ユーザーの処置**:** ウェアハウス・サーバーがアクティブ であり、ローカル・クライアントとウェアハウス・サー バーとの間の TCP/IP 通信がアクティブであることを確 認してください。 次にデータウェアハウス・センター をクローズして、もう一度ログオンしてください。

#### **DWC06200E** 予期しない通信エラーが起きました。

説明**:** TCP/IP が正しく構成されていないか、ログオン 時に間違ったサーバーが指定されました。

ユーザーの処置**:** TCP/IP が正しく構成されているかど うかを確認してください。 TCP/IP が正しく構成されて いれば、ログオン時に指定したサーバーが正しいことを 確認してください。

**DWC07000E** ウェアハウス・サーバーがステップ *step-name* を検索できませんでした。 こ のエラーは、エディション *edition-number* のタイプ *job-type* のジョブを処理中に発 生しました。

説明**:** データウェアハウス・センターはコントロール・ データベースからステップのメタデータを検索できませ んでした。

ユーザーの処置**:** ステップ定義がまだ存在し、コントロ ール・データベースがまだウェアハウス・サーバー・マ シンからアクセスできることを検査します。 問題が解 決されない場合、このエラー・メッセージの詳細をすべ て記録して、弊社のソフトウェア・サポートにこの情報 を連絡してください。

**DWC07001E** ウェアハウス・サーバーがステップ *step-name* を更新できませんでした。 こ のエラーは、タイプ *job-type* のジョブを 処理中に発生しました。

説明**:** データウェアハウス・センターはステップ定義の 変更点をコントロール・データベースに保管できません でした。

ユーザーの処置**:** ステップ定義がまだ存在し、コントロ ール・データベースがまだウェアハウス・サーバー・マ シンからアクセスできることを検査します。 問題が解 決されない場合、このエラー・メッセージの詳細をすべ て記録して、弊社のソフトウェア・サポートにこの情報 を連絡してください。

# **DWC07003E** ウェアハウス・サーバーがステップ *step-name* の状況を変更できませんでし た。このエラーは、タイプ *job-type* のジ ョブを処理中に発生しました。

説明**:** データウェアハウス・センター内部エラーが発生 しました。

ユーザーの処置**:** このエラー・メッセージの詳細をすべ て記録して、弊社のソフトウェア・サポートにこの情報 を連絡してください。

# **DWC07005E** ウェアハウス・サーバーがステップ *step-name* の **SELECT** ステートメントを 構成できませんでした。 このエラーは、 エディション *edition-number* のタイプ *command-type* のコマンドを処理中に発生 しました。

説明**:** データウェアハウス・センターはコントロール・ データベースからステップの定義済み SQL を検索でき ませんでした。

ユーザーの処置**:** 2 次戻りコード (RC2) をチェック し、推奨アクションを取ってください。

**DWC07006E** ウェアハウス・サーバーがステップ *step-name* の **INSERT** ステートメントを 構成できませんでした。 このエラーは、 エディション *edition-number* のタイプ *command-type* のコマンドを処理中に発生 しました。

説明**:** データウェアハウス・センターはターゲット表に 行を挿入する SQL を作成するために必要なメタデータ を、コントロール・データベースから検索できませんで した。

ユーザーの処置**:** 2 次戻りコード (RC2) をチェック し、推奨アクションを取ってください。

**DWC07007E** ウェアハウス・サーバーがステップ *step-name* の **DELETE** ステートメントを 構成できませんでした。 このエラーは、 エディション *edition-number* のタイプ *command-type* のコマンドを処理中に発生 しました。

説明**:** データウェアハウス・センターは SQL DELETE ステートメントを作成するために必要なメタデータを、 コントロール・データベースから検索できませんでし た。

ユーザーの処置**:** 2 次戻りコード (RC2) をチェック し、推奨アクションを取ってください。

**DWC07008E** ウェアハウス・サーバーがステップ *step-name* の **CREATE** ステートメントを 構成できませんでした。 このエラーは、 エディション *edition-number* のタイプ *command-type* のコマンドを処理中に発生 しました。

説明**:** データウェアハウス・センターは CREATE TABLE ステートメントを作成するために必要なメタデ ータを、コントロール・データベースから検索できませ んでした。

ユーザーの処置**:** 2 次戻りコード (RC2) をチェック し、推奨アクションを取ってください。

**DWC07009E** ウェアハウス・サーバーがステップ *step-name* の **DROP** ステートメントを構 成できませんでした。このエラーは、エデ ィション *edition-number* のタイプ *command-type* のコマンドを処理中に発生 しました。

説明**:** データウェアハウス・センターは DROP TABLE ステートメントを作成するために必要なメタデータを、 コントロール・データベースから検索できませんでし た。

ユーザーの処置**:** 2 次戻りコード (RC2) をチェック し、推奨アクションを取ってください。

# **DWC07010E** ウェアハウス・サーバーがステップ *step-name* の再試行カウントを検索できま せんでした。このエラーは、エディション *edition-number* のタイプ *job-type* のジョブ を処理中に発生しました。

説明**:** データウェアハウス・センターはコントロール・ データベースからステップの再試行の最大数を検索でき ませんでした。

ユーザーの処置**:** 2 次戻りコード (RC2) をチェック し、推奨アクションを取ってください。

**DWC07011E** ウェアハウス・サーバーがステップ *step-name* の再試行インターバルを検索で きませんでした。このエラーは、エディシ ョン *edition-number* のタイプ *job-type* の ジョブを処理中に発生しました。

説明**:** データウェアハウス・センターはコントロール・ データベースからステップの再試行インターバルを検索 できませんでした。

ユーザーの処置**:** 2 次戻りコード (RC2) をチェック し、推奨アクションを取ってください。

# **DWC07012E** ウェアハウス・サーバーがステップ *step-name* の子ステップをリストできませ んでした。このエラーは、エディション *edition-number* のタイプ *job-type* のジョブ を処理中に発生しました。

説明**:** データウェアハウス・センターはコントロール・ データベースからステップの子ステップのリストを検索 できませんでした。

**DWC07013E** ウェアハウス・サーバーがステップ *step-name* の並列カスケード・ステップを リストできませんでした。 このエラー は、エディション *edition-number* のタイ プ *job-type* のジョブを処理中に発生しま した。

説明**:** データウェアハウス・センターはコントロール・ データベースから、与えられたステップでカスケードさ れたステップのリストを検索できませんでした。

ユーザーの処置**:** 2 次戻りコード (RC2) をチェック し、推奨アクションを取ってください。

**DWC07014E** ウェアハウス・サーバーがステップ *step-name* のカスケード・ステップをリス トできませんでした。このエラーは、エデ ィション *edition-number* のタイプ *job-type* のジョブを処理中に発生しました。

説明**:** データウェアハウス・センターはコントロール・ データベースから、与えられたステップでカスケードさ れたステップのリストを検索できませんでした。

ユーザーの処置**:** 2 次戻りコード (RC2) をチェック し、推奨アクションを取ってください。

**DWC07015E** ウェアハウス・サーバーがステップ *step-name* のスケジュールをリストできま せんでした。このエラーは、エディション *edition-number* のタイプ *job-type* のジョブ を処理中に発生しました。

説明**:** データウェアハウス・センターはコントロール・ データベースからステップのスケジュールを検索できま せんでした。

ユーザーの処置**:** 2 次戻りコード (RC2) をチェック し、推奨アクションを取ってください。

**DWC07016E** ウェアハウス・サーバーがステップ *step-name* の次にスケジュールされた移植 を計算できませんでした。 このエラー は、エディション *edition-number* のタイ プ *job-type* のジョブを処理中に発生しま した。

説明**:** データウェアハウス・センターは循環スケジュー ルの次の日付を計算できませんでした。

ユーザーの処置**:** 2 次戻りコード (RC2) をチェック し、推奨アクションを取ってください。

**DWC07017E** ウェアハウス・サーバーがデータベース *database-name* を検索できませんでした。 このエラーは、タイプ *job-type* のジョブ を処理中に発生しました。

説明**:** データウェアハウス・センターはコントロール・ データベースからデータベースのメタデータを検索でき ませんでした。

ユーザーの処置**:** 2 次戻りコード (RC2) をチェック し、推奨アクションを取ってください。

**DWC07018E** ウェアハウス・サーバーがステップ *step-name* のソース・データベースを検索 できませんでした。このエラーはエディシ ョン *edition-number* の *operation-type* 処 理中に発生しました。

説明**:** データウェアハウス・センターはコントロール・ データベースからソース・データベースのメタデータを 検索できませんでした。 指定されたタイプの操作を実 行中に、データウェアハウス・センターがデータを検索 しようとしました。

ユーザーの処置**:** 2 次戻りコード (RC2) をチェック し、推奨アクションを取ってください。

**DWC07019E** ウェアハウス・サーバーがステップ *step* のターゲット・データベースを検索できま せんでした。 このエラーはエディション *edition-number* の *operation-type* 処理中に 発生しました。

説明**:** ウェアハウス・サーバーがステップ *step-name* のターゲット・データベースを検索できませんでした。 このエラーはエディション *edition-number* の *operation-type* 処理中に発生しました。

ユーザーの処置**:** 2 次戻りコード (RC2) をチェック し、推奨アクションを取ってください。

**DWC07020E** ウェアハウス・サーバーがステップ *step-name* の属性マッピング情報を検索で きませんでした。 このエラーは、エディ ション *edition-number* のタイプ *command-type* のコマンドを処理中に発生 しました。

説明**:** データウェアハウス・センターはソース表の SELECT ステートメントの選択された列を、ターゲット 表の INSERT ステートメントの列にマップするために 必要なメタデータを、コントロール・データベースから 検索できませんでした。

ユーザーの処置**:** 2 次戻りコード (RC2) をチェック

し、推奨アクションを取ってください。

**DWC07021E** ウェアハウス・サーバーがステップ *step-name* の出力属性を検索できませんで した。このエラーは、エディション *edition-number* のタイプ *command-type* の コマンドを処理中に発生しました。

説明**:** データウェアハウス・センターはコントロール・ データベースからターゲット表の INSERT ステートメ ントの列のメタデータを検索できませんでした。

ユーザーの処置**:** 2 次戻りコード (RC2) をチェック し、推奨アクションを取ってください。

**DWC07022E** ウェアハウス・サーバーがステップ *step-name* の入力属性を検索できませんで した。このエラーは、エディション *edition-number* のタイプ *command-type* の コマンドを処理中に発生しました。

説明**:** データウェアハウス・センターはコントロール・ データベースからソース表の SELECT ステートメント の列のメタデータを検索できませんでした。

ユーザーの処置**:** 2 次戻りコード (RC2) をチェック し、推奨アクションを取ってください。

**DWC07023E** ウェアハウス・サーバーがステップ *step-name* のエージェント・サイトを検索 できませんでした。このエラーは、エディ ション *edition-number* を処理中に発生し ました。

説明**:** データウェアハウス・センターはエージェント・ サイトへの接続に必要なメタデータを、コントロール・ データベースから検索できませんでした。

ユーザーの処置**:** 2 次戻りコード (RC2) をチェック し、推奨アクションを取ってください。

**DWC07024E** ウェアハウス・サーバーがデータベース *database-name* のエージェント・サイトを 検索できませんでした。

説明**:** データウェアハウス・センターはコントロール・ データベースからデータベースのエージェント・サイ ト・メタデータを検索できませんでした。

ユーザーの処置**:** 2 次戻りコード (RC2) をチェック し、推奨アクションを取ってください。

**DWC07025E** ウェアハウス・サーバーがステップ *step-name* の統計関数を検索できませんで した。 このエラーはエディション *edition-number* の *operation-type* 処理中に 発生しました。

説明**:** データウェアハウス・センターはコントロール・ データベースからデータウェアハウス・センター・プロ グラムのメタデータを検索できませんでした。

ユーザーの処置**:** 2 次戻りコード (RC2) をチェック し、推奨アクションを取ってください。

**DWC07026E** ウェアハウス・サーバーがステップ *step-name* のターゲット・データベースを 検索できませんでした。このエラーは、エ ディション *edition-number* のタイプ *command-type* のコマンドを処理中に発生 しました。

説明**:** データウェアハウス・センターはコントロール・ データベースからターゲット・データベースのメタデー タを検索できませんでした。

ユーザーの処置**:** 2 次戻りコード (RC2) をチェック し、推奨アクションを取ってください。

**DWC07027E** ウェアハウス・サーバーがステップ *step-name* のソース・データベースをリス トできませんでした。このエラーは、エデ ィション *edition-number* のタイプ *command-type* のコマンドを処理中に発生 しました。

説明**:** データウェアハウス・センターはコントロール・ データベースからターゲット・データベースのメタデー タを検索できませんでした。

ユーザーの処置**:** 2 次戻りコード (RC2) をチェック し、推奨アクションを取ってください。

**DWC07028E** ウェアハウス・サーバーがステップ *step-name* の条件付きカスケード関数を検 索できませんでした。 このエラーは、エ ディション *edition-number* の *job-type* 処 理中に発生しました。

説明**:** データウェアハウス・センターはコントロール・ データベースから条件付きカスケード・プログラムまた は事後処理プログラム用のメタデータを検索できません でした。

**DWC07029E** ウェアハウス・サーバーがステップ *step-name* の条件によってカスケードされ るステップをリストできませんでした。 このエラーは、エディション *edition-number* のタイプ *job-type* のジョブ を処理中に発生しました。

説明**:** データウェアハウス・センターはコントロール・ データベースから、与えられたステップで条件によって カスケードされるステップのリストを検索できませんで した。

ユーザーの処置**:** 2 次戻りコード (RC2) をチェック し、推奨アクションを取ってください。

**DWC07030E** ウェアハウス・サーバーがステップ *step-name* の **GRANT** ステートメントを 検索できませんでした。このエラーは、エ ディション *edition-number* のタイプ *command-type* のコマンドを処理中に発生 しました。

説明**:** ウェアハウス・サーバーはコントロール・データ ベースからステップの SQL GRANT ステートメントを 検索できませんでした。

ユーザーの処置**:** 2 次戻りコード (RC2) をチェック し、推奨アクションを取ってください。

**DWC07031E** ウェアハウス・サーバーがステップ *step-name* の別名をリストできませんでし た。このエラーは、エディション *edition-number* のタイプ *command-type* の コマンドを処理中に発生しました。

説明**:** データウェアハウス・センターはコントロール・ データベースから、ステップ用のデータウェアハウス・ センター定義別名のリストを検索できませんでした。

ユーザーの処置**:** 2 次戻りコード (RC2) をチェック し、推奨アクションを取ってください。

**DWC07032E** ウェアハウス・サーバーがステップ *step-name* の別名 *alias-name* に使用する **CREATE** ステートメントを獲得できませ んでした。 このエラーは、エディション *edition-number* のタイプ *command-type* の コマンドを処理中に発生しました。

説明**:** データウェアハウス・センターはステップの別名 を作成するための SQL の作成に必要なメタデータを、 コントロール・データベースから検索できませんでし た。

ユーザーの処置**:** 2 次戻りコード (RC2) をチェック

し、推奨アクションを取ってください。

**DWC07033E** ウェアハウス・サーバーがステップ *step-name* の別名 *alias-name* に使用する **DROP** ステートメントを獲得できません でした。 このエラーは、エディション *edition-number* のタイプ *command-type* の コマンドを処理中に発生しました。

説明**:** データウェアハウス・センターはステップの別名 をドロップするための SQL の生成に必要なメタデータ を、コントロール・データベースから検索できませんで した。

ユーザーの処置**:** 2 次戻りコード (RC2) をチェック し、推奨アクションを取ってください。

**DWC07034E** ウェアハウス・サーバーがステップ *step-name* のソース列をリストできません でした。このエラーは、エディション *edition-number* のタイプ *command-type* の コマンドを処理中に発生しました。

説明**:** データウェアハウス・センターはコントロール・ データベースからステップの属性のメタデータを検索で きませんでした。

ユーザーの処置**:** 2 次戻りコード (RC2) をチェック し、推奨アクションを取ってください。

# **DWC07035E** ウェアハウス・サーバーがユーザー *user-name* を検索できませんでした。 こ のエラーはクライアント *client-name* から の認証要求への応答内で発生しました。

説明**:** データウェアハウス・センターはコントロール・ データベースから指定されたユーザー ID を検索できま せんでした。

ユーザーの処置**:** 指定されたユーザー ID が正しく、 データウェアハウス・センター・サーバーに定義されて いることを検査してください。

**DWC07036E** ウェアハウス・サーバーがターゲット・デ ータベース *database-name* からステップ を検索できませんでした。 このエラー は、タイプ *command-type* のコマンドを処 理中に発生しました。

説明**:** データウェアハウス・センターはコントロール・ データベースからターゲット・データベースに関連した ステップを検索できませんでした。

**DWC07037E** ウェアハウス・サーバーがステップ *step-name* のエディション *edition-number* の接続ストリングを検索できませんでし た。 このエラーは、タイプ *command-type* のコマンドを処理中に発生しました。

説明**:** データウェアハウス・センターはコントロール・ データベースから、ターゲット・データベースへの接続 に使用される ODBC 接続ストリングを検索できません でした。

ユーザーの処置**:** 2 次戻りコード (RC2) をチェック し、推奨アクションを取ってください。

**DWC07038E** ウェアハウス・サーバーがステップ *step-name* の **ALTER** ステートメントを構 成できませんでした。このエラーは、タイ プ *command-type* のコマンドを処理中に発 生しました。

説明**:** データウェアハウス・センターはステップの SQL ALTER TABLE ステートメントの生成に必要なメ タデータを、コントロール・データベースから検索でき ませんでした。

ユーザーの処置**:** 2 次戻りコード (RC2) をチェック し、推奨アクションを取ってください。

**DWC07039E** ウェアハウス。サーバーはコントロール・ データベースから、ステップ *step-name* の無効な **stepType** *identifier* を受信しま した。

説明**:** データウェアハウス・センター内部エラーが発生 したか、コントロール・データベースに無効なメタデー タがあります。

ユーザーの処置**:** このエラー・メッセージの詳細をすべ て記録して、弊社のソフトウェア・サポートにこの情報 を連絡してください。

**DWC07040E** ウェアハウス・サーバーはコントロール・ データベースから、ステップ *step-name* の無効なプログラム・タイプ *program-type-identifier* を受信しました。

説明**:** データウェアハウス・センター内部エラーが発生 したか、コントロール・データベースに無効なメタデー タがあります。

ユーザーの処置**:** このエラー・メッセージの詳細をすべ て記録して、弊社のソフトウェア・サポートにこの情報 を連絡してください。

**DWC07041E** ウェアハウス・サーバーがステップ *step-name* のエディション *edition-number* のデータウェアハウス・センター・プログ ラム・コマンド行を生成できませんでし た。

説明**:** データウェアハウス・センターはコントロール・ データベースからデータウェアハウス・センター・プロ グラムのコマンド行パラメーターを検索できませんでし た。

ユーザーの処置**:** 2 次戻りコード (RC2) をチェック し、推奨アクションを取ってください。

# **DWC07042E** ウェアハウス・サーバーがステップ *step-name* のエディション *edition-number* の **SQL CALL** ステートメントを生成で きませんでした。

説明**:** データウェアハウス・センターはストアード・プ ロシージャーの SQL CALL ステートメントの生成に必 要なメタデータを、コントロール・データベースから検 索できませんでした。

ユーザーの処置**:** 2 次戻りコード (RC2) をチェック し、推奨アクションを取ってください。

**DWC07043E** ウェアハウス・サーバーがステップ *step-name* のエディション *edition-number* のストアード・プロシージャー用データベ ース・データを検索できませんでした。

説明**:** ウェアハウス・サーバーがステップからターゲッ ト・データベースを検索できませんでした。

ユーザーの処置**:** 2 次戻りコード (RC2) をチェック し、推奨アクションを取ってください。

**DWC07044E** ウェアハウス・サーバーがステップ *step-name* の障害カスケード・ステップを リストできませんでした。このエラーは、 エディション *edition-number* のタイプ *job-type* のジョブを処理中に発生しまし た。

説明**:** ウェアハウス・サーバーが障害カスケード・ステ ップをリストできませんでした。

# **DWC07045E** ウェアハウス・サーバーがステップ *step-name* から起動障害ステップをリスト できませんでした。 このエラーは、エデ ィション *edition-name* のタイプ *job-type* のジョブを処理中に発生しました。

説明**:** ウェアハウス・サーバーがステップ *step-name* から起動障害ステップをリストできませんでした。 こ のエラーは、エディション *edition-name* のタイプ *job-type* のジョブを処理中に発生しました。

ユーザーの処置**:** 2 次戻りコード (RC2) をチェック し、推奨アクションを取ってください。

**DWC07046E** ウェアハウス・サーバーがステップ *step-name* のエディション *edition-number* のストアード・プロシージャーのデータウ ェアハウス・センター・プログラム・パラ メーター・データを検索できませんでし た。

説明**:** データウェアハウス・センターはコントロール・ データベースからストアード・プロシージャーのパラメ ーターのデータを検索できませんでした。

ユーザーの処置**:** 2 次戻りコード (RC2) をチェック し、推奨アクションを取ってください。

**DWC07047E** ウェアハウス・サーバーはコンポーネント 名 *component-name* および値 *value* の構 成パラメーターを更新できませんでした。

説明**:** データウェアハウス・センター内部エラーが発生 しました。

ユーザーの処置**:** このエラー・メッセージの詳細をすべ て記録して、弊社のソフトウェア・サポートにこの情報 を連絡してください。

# **DWC07048E** ウェアハウス・サーバーがコントロール・ データベースからデータ・リソース **ID** を 検索できませんでした。

説明**:** ウェアハウス・サーバーがコントロール・データ ベースからデータ・リソース ID を検索できませんでし た。

ユーザーの処置**:** ウェアハウス・サーバーとコントロー ル・データベースの間に接続が確立されていることを検 査してください。接続がまだ確立されている場合、この エラー・メッセージの詳細をすべて記録して、弊社のソ フトウェア・サポートにこの情報を連絡してください。

# **DWC07049E** ウェアハウス・サーバーがコントロール・ データベースからユーザーの権限を検索で きませんでした。

説明**:** ウェアハウス・サーバーがコントロール・データ ベースからユーザーの権限を検索できませんでした。

ユーザーの処置**:** ユーザー ID とパスワードが正しい ことを検査してください。 (ユーザー ID とパスワード は大文字小文字が区別されます。) 問題が解決されない 場合、このエラー・メッセージの詳細をすべて記録し て、弊社のソフトウェア・サポートにこの情報を連絡し てください。

## **DWC07050E** ウェアハウス・サーバーがステップ *step-name* のエディション *edition-number* を作成できませんでした。

説明**:** データウェアハウス・センター内部エラーが発生 したか、コントロール・データベースに無効なメタデー タがあります。

ユーザーの処置**:** このエラー・メッセージの詳細をすべ て記録して、弊社のソフトウェア・サポートにこの情報 を連絡してください。

## **DWC07051E** ウェアハウス・サーバーがステップ *step-name* のエディション *edition-number* をスケジュールできませんでした。

説明**:** ウェアハウス・サーバーがコントロール表を更新 できませんでした。

ユーザーの処置**:** ウェアハウス・サーバーがまだコント ロール・データベースに接続できることを検査してくだ さい。 接続がまだ確立されている場合、このエラー・ メッセージの詳細をすべて記録して、弊社のソフトウェ ア・サポートにこの情報を連絡してください。

# **DWC07052E** ウェアハウス・サーバーがステップ *step-name* のエディション *edition-number* の移植を開始できませんでした。

説明**:** ウェアハウス・サーバーがコントロール表を更新 できませんでした。

ユーザーの処置**:** ウェアハウス・サーバーがまだコント ロール・データベースに接続できることを検査してくだ さい。 接続がまだ確立されている場合、このエラー・ メッセージの詳細をすべて記録して、弊社のソフトウェ ア・サポートにこの情報を連絡してください。

# **DWC07053E** ウェアハウス・サーバーがステップ *step-name* のエディション *edition-number* の移植を完了できませんでした。

説明**:** ウェアハウス・サーバーがコントロール表を更新 できませんでした。

ユーザーの処置**:** ウェアハウス・サーバーがまだコント ロール・データベースに接続できることを検査してくだ さい。 接続がまだ確立されている場合、このエラー・ メッセージの詳細をすべて記録して、弊社のソフトウェ ア・サポートにこの情報を連絡してください。

# **DWC07054E** ウェアハウス・サーバーがステップ *step-name* のエディション *edition-number* のパージを開始できませんでした。

説明**:** ウェアハウス・サーバーがコントロール表を更新 できませんでした。

ユーザーの処置**:** ウェアハウス・サーバーがまだコント ロール・データベースに接続できることを検査してくだ さい。 接続がまだ確立されている場合、このエラー・ メッセージの詳細をすべて記録して、弊社のソフトウェ ア・サポートにこの情報を連絡してください。

## **DWC07055E** ウェアハウス・サーバーがステップ *step-name* のエディション *edition-name* の パージ障害を処理できませんでした。

説明**:** データウェアハウス・センター内部エラーが発生 しました。

ユーザーの処置**:** このエラー・メッセージの詳細をすべ て記録して、弊社のソフトウェア・サポートにこの情報 を連絡してください。

## **DWC07056E** ウェアハウス・サーバーがステップ *step-name* のエディション *edition-number* を削除できませんでした。

説明**:** ウェアハウス・サーバーがコントロール表を更新 できませんでした。

ユーザーの処置**:** ウェアハウス・サーバーがまだコント ロール・データベースに接続できることを検査してくだ さい。 接続がまだ確立されている場合、このエラー・ メッセージの詳細をすべて記録して、弊社のソフトウェ ア・サポートにこの情報を連絡してください。

# **DWC07057E** ウェアハウス・サーバーがステップ *step-name* のスケジュールされたエディシ ョンを削除できませんでした。

説明**:** ウェアハウス・サーバーがコントロール表を更新 できませんでした。

ユーザーの処置**:** ウェアハウス・サーバーがまだコント ロール・データベースに接続できることを検査してくだ さい。 接続がまだ確立されている場合、このエラー・ メッセージの詳細をすべて記録して、弊社のソフトウェ ア・サポートにこの情報を連絡してください。

# **DWC07058E** ウェアハウス・サーバーがステップ *step-name* のエディションを削除できませ んでした。

説明**:** ウェアハウス・サーバーがコントロール表を更新 できませんでした。

ユーザーの処置**:** ウェアハウス・サーバーがまだコント ロール・データベースに接続できることを検査してくだ さい。 接続がまだ確立されている場合、このエラー・ メッセージの詳細をすべて記録して、弊社のソフトウェ ア・サポートにこの情報を連絡してください。

**DWC07059E** ウェアハウス・サーバーがステップ *step-name* のエディション *edition-number* を検索できませんでした。 このエラーは タイプ *job-type* のジョブを処理中に発生 しました。

説明**:** ウェアハウス・サーバーがコントロール表を照会 できませんでした。

ユーザーの処置**:** ウェアハウス・サーバーがまだコント ロール・データベースに接続できることを検査してくだ さい。 接続がまだ確立されている場合、このエラー・ メッセージの詳細をすべて記録して、弊社のソフトウェ ア・サポートにこの情報を連絡してください。

# **DWC07060E** ウェアハウス・サーバーがステップ *step-name* の最古のエディションを検索で きませんでした。このエラーはタイプ *job-type* のジョブを処理中に発生しまし た。

説明**:** ウェアハウス・サーバーがコントロール表を照会 できませんでした。

ユーザーの処置**:** ウェアハウス・サーバーがまだコント ロール・データベースに接続できることを検査してくだ さい。 接続がまだ確立されている場合、このエラー・ メッセージの詳細をすべて記録して、弊社のソフトウェ ア・サポートにこの情報を連絡してください。

# **DWC07061E** ウェアハウス・サーバーが、サーバーが最 後に停止したときに進行中だったエディシ ョンを検索できませんでした。

説明**:** ウェアハウス・サーバーがコントロール表を照会 できませんでした。

ユーザーの処置**:** ウェアハウス・サーバーがまだコント ロール・データベースに接続できることを検査してくだ さい。 接続がまだ確立されている場合、このエラー・ メッセージの詳細をすべて記録して、弊社のソフトウェ ア・サポートにこの情報を連絡してください。

# **DWC07062E** ウェアハウス・サーバーがステップ *step-name* のエディション *edition-number* の状態が無効であるために再始動できない ことを検出しました。

説明**:** データウェアハウス・センター内部エラーが発生 したか、コントロール・データベースに無効なメタデー タがあります。

ユーザーの処置**:** このエラー・メッセージの詳細をすべ て記録して、弊社のソフトウェア・サポートにこの情報 を連絡してください。

## **DWC07063E** ウェアハウス・サーバーが、移植用にスケ ジュールされたエディションを検索できま せんでした。

説明**:** ウェアハウス・サーバーがコントロール表を照会 できませんでした。

ユーザーの処置**:** ウェアハウス・サーバーがまだコント ロール・データベースに接続できることを検査してくだ さい。 接続がまだ確立されている場合、このエラー・ メッセージの詳細をすべて記録して、弊社のソフトウェ ア・サポートにこの情報を連絡してください。

# **DWC07064E** ウェアハウス・サーバーがエディションを その親のエディション番号で更新できませ んでした。

説明**:** ウェアハウス・サーバーがコントロール表を更新 できませんでした。

ユーザーの処置**:** ウェアハウス・サーバーがまだコント ロール・データベースに接続できることを検査してくだ さい。 接続がまだ確立されている場合、このエラー・ メッセージの詳細をすべて記録して、弊社のソフトウェ ア・サポートにこの情報を連絡してください。

# **DWC07066E** ウェアハウス・サーバーが、このエディシ ョンの移植が完了する前にシャットダウン されました。

説明**:** 通知メッセージ。 ステップ・エディションが、 ウェアハウス・サーバーがシャットダウンされるまでの 間に移植を完了しませんでした。ターゲット表へのすべ ての変更はロールバックされます。 ステップは 1 作業 単位で移植されます。 ステップの実行中にウェアハウ ス・サーバーがシャットダウンされた場合、ターゲット 表へのすべての変更はロールバックされます。

ユーザーの処置**:** 失敗したステップを再実行してくださ い。

## **DWC07067E** ウェアハウス・サーバーが、このエディシ ョンのパージが完了する前にシャットダウ ンされました。

説明**:** 通知メッセージ。 ステップ・エディションは、 データウェアハウス・センター・サーバーがシャットダ ウンされるまでの間にパージを完了しませんでした。タ ーゲット表に行ったすべての変更点はロールバックされ ます。 ステップのパージ中にウェアハウス・サーバー がシャットダウンされた場合、削除されたすべての行は ターゲット表でリストアされます。

ユーザーの処置**:** ステップ・エディションをもう一度パ ージしてください。

### **DWC07068E** ウェアハウス・サーバーが、このエディシ ョンの実行がスケジュールされた期間に実 行されていませんでした。

説明**:** このメッセージは、ウェアハウス・サーバーが手 動で再始動するように構成されている場合にのみ適用さ れます。 このステップはデータウェアハウス・センタ ー・サーバーがシャットダウンされている間にだけ実行 されるようにスケジュールされています。 ウェアハウ ス・サーバーを自動再始動するように構成すれば、この エラーは回避できます。この場合失敗したステップは、 サーバーが再始動されると自動的に再始動されます。 ただし自動再始動をするとステップが必ずしも望ましい 時に開始するとは限らないので、これはお勧めできませ ん。 また失敗したすべてのステップが並行して開始さ れるので、システム・リソースを使い果たしてしまう可 能性もあります。

ユーザーの処置**:** 次のスケジュールの前にこのステップ をリフレッシュしたい場合は、手動で再始動または再ス ケジュールしてください。

このステップ・エディションを実行するようにスケジュ ールされた時にサーバーがシャットダウンされた理由を 判別してください。

## **DWC07069E** ウェアハウス・サーバーが、このエディシ ョンの取り消しが完了する前にシャットダ ウンされました。

説明**:** ステップ・エディションが、ウェアハウス・サー バーがシャットダウンされるまでの間に取り消しを完了 しませんでした。

ユーザーの処置**:** 「進行中の作業」ウェアハウスからス テップ・エディションをパージしてください。

# **DWC07070N** データウェアハウス・センター サーバー が、処理 *process* のエディション *edition* の移植を完了できませんでした。

説明**:** データベースが見付からなかったため、データウ ェアハウス・センター サーバーは移植を完了できませ んでした。

ユーザーの処置**:** データウェアハウス・センター サー バーがデータベースと接続されていることを確認しま す。 接続されている場合、このエラー・メッセージの 詳細をすべて記録して、IBM サービス技術員に連絡し てください。

**DWC07081N** データウェアハウス・センター サーバー が、処理 *process* のカスケードされた処 理をリストできませんでした。 このエラ ーは、エディション *edition* のタイプ *job-type* のジョブを処理中に発生しまし た。

説明**:** データウェアハウス・センター サーバーは、カ スケードされた処理をリストできませんでした。

ユーザーの処置**:** 2 次戻りコード RC2 をチェックし、 推奨アクションを取ってください。

**DWC07082N** データウェアハウス・センター サーバー が、処理 *process* のカスケードに失敗し た処理をリストできませんでした。 この エラーは、エディション *edition* のタイプ *job-type* のジョブを処理中に発生しまし た。

説明**:** データウェアハウス・センター サーバーが、カ スケードに失敗した処理をリストできませんでした。

ユーザーの処置**:** 2 次戻りコード RC2 をチェックし、 推奨アクションを取ってください。

**DWC07083N** データウェアハウス・センター サーバー が、ステップ *step* のルート・ステップを リストできませんでした。 このエラー は、エディション *edition* のタイプ *job-type* のジョブを処理中に発生しまし た。

説明**:** データウェアハウス・センター サーバーが、ル ート・ステップをリストできませんでした。

ユーザーの処置**:** 2 次戻りコード RC2 をチェックし、 推奨アクションを取ってください。

**DWC07100E** ウェアハウス・サーバーがユーザー **ID** *user-ID* を使用してコントロール・データ ベース *control-database-name* に接続でき ませんでした。

説明**:** ウェアハウス・サーバーが、無効なユーザー ID を使用してコントロール・データベースに接続しようと しました。 そのユーザー ID はコントロール・データ ベースのアクセスが許可されなくなったか、または無効 またはスペルの違うユーザー ID が初期化中に提供され ました。

ユーザーの処置**:** ユーザー ID がまだコントロール・ データベースの許可ユーザーであることを確認してくだ さい。ユーザー ID のスペルと大文字小文字が正しいこ とを確認してください。

**DWC07101E** ウェアハウス・サーバーがコントロール・ データベースからパラメーター *parameter-name* を検索できませんでし た。

説明**:** データウェアハウス・センターはコントロール・ データベースから構成パラメーターの 1 つを検索でき ませんでした。

ユーザーの処置**:** 2 次戻りコード (RC2) をチェック し、推奨アクションを取ってください。

## **DWC07102E** ウェアハウス・サーバーは、無効な値 *timeout-value* のタイムアウト・パラメータ ー *parameter-name* を検索しました。

説明**:** 指定されたパラメーターの構成ノートブックに指 定されているタイムアウト値は有効範囲に入っていませ ん。

ユーザーの処置**:** データウェアハウス・センター構成ア プレットを開始してください。 構成ノートブックに指 定されたパラメーターのタイムアウト値を有効な値に変 更してください。

# **DWC07103E** ウェアハウス・サーバーは、データベー ス・エージェント用のコマンド行引き数を 検索できませんでした。

説明**:** データウェアハウス・センターはコントロール・ データベースからデータウェアハウス・センター・エー ジェントの開始に使用されるコマンド行引き数を検索で きませんでした。

# **DWC07104E** ウェアハウス・サーバーは構成パラメータ ー *parameter-name* を値 *parameter-value* で更新できませんでした。

説明**:** データウェアハウス・センターはコントロール・ データベース内の指示された構成パラメーターを更新で きませんでした。

ユーザーの処置**:** 2 次戻りコード (RC2) をチェック し、推奨アクションを取ってください。

# **DWC07105E** ウェアハウス・サーバーは、値 *parameter-value* を構成パラメーター *parameter-name* に保管できませんでし た。

説明**:** データウェアハウス・センターはコントロール・ データベース内の指示された構成パラメーターを保管で きませんでした。

ユーザーの処置**:** 2 次戻りコード (RC2) をチェック し、推奨アクションを取ってください。

# **DWC07106E** ウェアハウス・サーバーは構成されたホス ト名 **(***install-host-name***)** が、サーバーが稼 動しているノードのホスト名 **(***tcpip-host-name***)** と一致しないことを検出 しました。

説明**:** このエラーの最も一般的な原因として、ウェアハ ウス・サーバー・マシンが物理的に他のロケーションに 移動され、新しい TCP/IP ホスト名が指定されたことが 考えられます。

ユーザーの処置**:** データウェアハウス・センター構成ノ ートブックをオープンし、サーバー・タブを選択して、 マシンに対して構成された TCP/IP DNS ホスト名と一 致するようにサーバー・ホスト名フィールドの値を変更 してください。

# **DWC07107E** ログオンが失敗しました。コントロール・ データベースを移行してからでないと、ロ グオンできません。

説明**:** コントロール・データベースをユニコード・コン トロール・データベースに移行してからでないと、ログ オンできません。

ユーザーの処置**:** コントロール・データベースをユニコ ード・コントロール・データベースに移行してから、再 度ログオンしてみてください。

# **DWC07150E** ウェアハウス・サーバーは **TCP/IP** ホス ト名を検索できませんでした。

説明**:** データウェアハウス・センター通信サブシステム がエラーを検出しました。

ユーザーの処置**:** 2 次戻りコード (RC2) をチェック し、推奨アクションを取ってください。

**DWC07151E** ウェアハウス・サーバーは、エージェン ト・デーモンの **TCP/IP** ポート番号を検 索できませんでした。

説明**:** データウェアハウス・センター通信サブシステム がエラーを検出しました。

ユーザーの処置**:** 2 次戻りコード (RC2) をチェック し、推奨アクションを取ってください。

**DWC07152E** ウェアハウス・サーバーは **TCP/IP** ポー ト番号を検索できませんでした。 ウェア ハウス・サーバーのサービス名は *tcpip-service-name* です。

説明**:** データウェアハウス・センターに与えられたサー バー・サービス名を使用すると、サーバーは TCP/IP SERVICES ファイルからポート番号を検索できません。

ユーザーの処置**:** データウェアハウス・センター・プロ パティー・ノートブックをオープンし、サーバー・タブ を選択して、サーバー・サービス名フィールドの値を記 録してください。 この名前が TCP/IP SERVICES ファ イルに単一記入項目があることを検査してください。 この名前に複数の項目がある場合は、余分の記入項目を 削除します。名前が SERVICES ファイルにない場合、 手操作で追加するか、データウェアハウス・センター初 期化プログラムを再実行してください。 デフォルトの サーバー・サービス名とポート番号を使用すれば、デー タウェアハウス・センターは初期化時に自動的に追加す るので、これを使用することをお勧めします。

# **DWC07153E** ウェアハウス・サーバーがステップ *step-name* のエディション *edition-number* のジョブ・タイプ *job-type* を処理するた めのメッセージ・キューを作成できません でした。

説明**:** データウェアハウス・センター通信サブシステム がエラーを検出しました。

### **DWC07154E** ウェアハウス・サーバーは **1** 次メッセー ジ・キューを作成できませんでした。

説明**:** データウェアハウス・センター通信サブシステム がエラーを検出しました。

ユーザーの処置**:** 2 次戻りコード (RC2) をチェック し、推奨アクションを取ってください。

**DWC07155E** ウェアハウス・サーバーがステップ *step-name* のエディション *edition-number* のジョブ・タイプ *job-type* を処理するた めのメッセージ・キューを破棄できません でした。

説明**:** データウェアハウス・センター通信サブシステム がエラーを検出しました。

ユーザーの処置**:** 2 次戻りコード (RC2) をチェック し、推奨アクションを取ってください。

## **DWC07156E** ウェアハウス・サーバーは **1** 次メッセー ジ・キューを破棄できませんでした。

説明**:** データウェアハウス・センター通信サブシステム がエラーを検出しました。

ユーザーの処置**:** 2 次戻りコード (RC2) をチェック し、推奨アクションを取ってください。

**DWC07157E** ウェアハウス・サーバーがいずれかのエー ジェント処理をモニターできませんでし た。

説明**:** データウェアハウス・センター通信サブシステム がエラーを検出しました。

ユーザーの処置**:** データウェアハウス・センター通信サ ブシステムがエラーを検出しました。

# **DWC07158E** ウェアハウス・サーバーがいずれかのエー ジェント処理のモニターを正常に停止でき ませんでした。

説明**:** データウェアハウス・センター通信サブシステム がエラーを検出しました。

ユーザーの処置**:** 2 次戻りコード (RC2) をチェック し、推奨アクションを取ってください。

**DWC07159E** ウェアハウス・サーバーがステップ *step-name* のエディション *edition-number* のコマンド・タイプ *command-type* を処理 するためのエージェント・メッセージを形 式設定できませんでした。

説明**:** データウェアハウス・センター通信サブシステム がエラーを検出しました。

ユーザーの処置**:** 2 次戻りコード (RC2) をチェック し、推奨アクションを取ってください。

**DWC07160E** ウェアハウス・サーバーがデータベース *database-name* のコマンド・タイプ *command-type* を処理するためのエージェ ント・メッセージを形式設定できませんで した。

説明**:** データウェアハウス・センター通信サブシステム がエラーを検出しました。

ユーザーの処置**:** 2 次戻りコード (RC2) をチェック し、推奨アクションを取ってください。

# **DWC07161E** ウェアハウス・サーバーは、ホスト *host-name* でエージェント処理を作成する 要求を形式設定できませんでした。

説明**:** データウェアハウス・センター通信サブシステム がエラーを検出しました。

ユーザーの処置**:** 2 次戻りコード (RC2) をチェック し、推奨アクションを取ってください。

# **DWC07162E** ウェアハウス・サーバーは、エージェント 処理をシャットダウンする要求を形式設定 できませんでした。

説明**:** データウェアハウス・センター通信サブシステム がエラーを検出しました。

ユーザーの処置**:** 2 次戻りコード (RC2) をチェック し、推奨アクションを取ってください。

**DWC07163E** ウェアハウス・サーバーは、ホスト *host-name* でエージェント処理をシャット ダウンする要求を形式設定できませんでし た。

説明**:** データウェアハウス・センター通信サブシステム がエラーを検出しました。

# **DWC07164E** ウェアハウス・サーバーは、ホスト *host-name* でエージェント処理を強制終了 する要求を形式設定できませんでした。

説明**:** データウェアハウス・センター通信サブシステム がエラーを検出しました。

ユーザーの処置**:** 2 次戻りコード (RC2) をチェック し、推奨アクションを取ってください。

# **DWC07165E** ウェアハウス・サーバーがステップ *step-name* のエディション *edition-number* の移植の要求を形式設定できませんでし た。

説明**:** データウェアハウス・センター通信サブシステム がエラーを検出しました。

ユーザーの処置**:** 2 次戻りコード (RC2) をチェック し、推奨アクションを取ってください。

# **DWC07166E** ウェアハウス・サーバーがステップ *step-name* のエディション *edition-number* のパージの要求を形式設定できませんでし た。

説明**:** データウェアハウス・センター通信サブシステム がエラーを検出しました。

ユーザーの処置**:** 2 次戻りコード (RC2) をチェック し、推奨アクションを取ってください。

# **DWC07167E** ウェアハウス・サーバーは、カスケードさ れたステップ *step-name* を移植する要求 を形式設定できませんでした。

説明**:** データウェアハウス・センター通信サブシステム がエラーを検出しました。

ユーザーの処置**:** 2 次戻りコード (RC2) をチェック し、推奨アクションを取ってください。

### **DWC07168E** ウェアハウス・サーバーは、ジョブ終了通 知を形式設定できませんでした。

説明**:** データウェアハウス・センター通信サブシステム がエラーを検出しました。

ユーザーの処置**:** 2 次戻りコード (RC2) をチェック し、推奨アクションを取ってください。

**DWC07169E** ウェアハウス・サーバーがステップ *step-name* のエディション *edition-number* のエージェント・コマンド・タイプ *command-type* を送信できませんでした。

説明**:** データウェアハウス・センター通信サブシステム がエラーを検出しました。

ユーザーの処置**:** 2 次戻りコード (RC2) をチェック し、推奨アクションを取ってください。

# **DWC07170E** ウェアハウス・サーバーは、エージェント 処理をシャットダウンするメッセージを送 信できませんでした。

説明**:** データウェアハウス・センター通信サブシステム がエラーを検出しました。

ユーザーの処置**:** 2 次戻りコード (RC2) をチェック し、推奨アクションを取ってください。

**DWC07171E** ウェアハウス・サーバーはジョブ完了の通 知を、ホスト *host-name* のポート *port-number* のリクエスターに送信できま せんでした。

説明**:** データウェアハウス・センター通信サブシステム がエラーを検出しました。

ユーザーの処置**:** 2 次戻りコード (RC2) をチェック し、推奨アクションを取ってください。

**DWC07172E** ウェアハウス・サーバーがステップ *step-name* のエディション *edition-number* の移植要求をメインキューに送信できませ んでした。

説明**:** データウェアハウス・センター通信サブシステム がエラーを検出しました。

ユーザーの処置**:** 2 次戻りコード (RC2) をチェック し、推奨アクションを取ってください。

# **DWC07173E** ウェアハウス・サーバーがステップ *step-name* のエディション *edition-number* のパージ要求をメインキューに送信できま せんでした。

説明**:** データウェアハウス・センター通信サブシステム がエラーを検出しました。

## **DWC07174E** ウェアハウス・サーバーは、ホスト *host-name* でエージェント処理を作成する 要求を送信できませんでした。

説明**:** ウェアハウス・サーバーは、与えられたエージェ ント・サイトでデータウェアハウス・センター・エージ ェント・デーモンと通信できませんでした。 この問題 はエージェント・デーモンが開始または応答されていな いか、または通信問題がある場合に発生します。 2 次 戻りコード (RC2) 値が原因を識別します。

ユーザーの処置**:** ウェアハウス・サーバー・マシンにエ ージェント・サイトへの TCP/IP コネクティビティーが あり、データウェアハウス・センター・エージェント・ デーモンが実行中であることを検査してください。 こ れでも問題が解決されなければ、データウェアハウス・ センター・エージェント・デーモンを停止させて再始動 してください。 それでも問題が解決されなければ、 RC2 コードを調べ、推奨アクションを取ってくださ い。

# **DWC07175E** ウェアハウス・サーバーは、ホスト *host-name* でエージェント処理をシャット ダウンする要求を送信できませんでした。

説明**:** ウェアハウス・サーバーは、与えられたエージェ ント・サイトでデータウェアハウス・センター・エージ ェント・デーモンと通信できませんでした。 この問題 はエージェント・デーモンが開始または応答されていな いか、または通信問題がある場合に発生します。 2 次 戻りコード (RC2) 値が原因を識別します。

ユーザーの処置**:** ウェアハウス・サーバー・マシンにエ ージェント・サイトへの TCP/IP コネクティビティーが あり、データウェアハウス・センター・エージェント・ デーモンが実行中であることを検査してください。 こ れでも問題が解決されなければ、データウェアハウス・ センター・エージェント・デーモンを停止させて再始動 してください。 それでも問題が解決されなければ、 RC2 コードを調べ、推奨アクションを取ってくださ い。

**DWC07176E** ウェアハウス・サーバーがステップをカス ケードするためのメッセージを、ステップ *step-name* からメインキューに送信できま せんでした。

説明**:** データウェアハウス・センター通信サブシステム がエラーを検出しました。

ユーザーの処置**:** 2 次戻りコード (RC2) をチェック し、推奨アクションを取ってください。

### **DWC07177E** ウェアハウス・サーバーはジョブ完了の通 知をメインキューに送信できませんでし た。

説明**:** データウェアハウス・センター通信サブシステム がエラーを検出しました。

ユーザーの処置**:** 2 次戻りコード (RC2) をチェック し、推奨アクションを取ってください。

# **DWC07178E** ウェアハウス・サーバーは、ホスト *host-name* でエージェント処理を強制終了 する要求を送信できませんでした。

説明**:** データウェアハウス・センター通信サブシステム がエラーを検出しました。

ユーザーの処置**:** 2 次戻りコード (RC2) をチェック し、推奨アクションを取ってください。

# **DWC07179E** エージェント処理からシャットダウンの応 答を受信しているときに、ウェアハウス・ サーバーに予期しないエラーが発生しまし た。

説明**:** データウェアハウス・センター通信サブシステム がエラーを検出しました。

ユーザーの処置**:** 2 次戻りコード (RC2) をチェック し、推奨アクションを取ってください。

# **DWC07180E** エージェント処理から開始の応答を受信し ているときに、ウェアハウス・サーバーに 予期しないエラーが発生しました。

説明**:** データウェアハウス・センター通信サブシステム がエラーを検出しました。

ユーザーの処置**:** 2 次戻りコード (RC2) をチェック し、推奨アクションを取ってください。

# **DWC07181E** メッセージを受信しているときに、ウェア ハウス・サーバーに予期しないエラーが発 生しました。

説明**:** データウェアハウス・センター通信サブシステム がエラーを検出しました。

# **DWC07182E** ステップ従属ツリーの処理でメッセージを 受信しているときに、ウェアハウス・サー バーに予期しないエラーが発生しました。

説明**:** データウェアハウス・センター通信サブシステム がエラーを検出しました。

ユーザーの処置**:** 2 次戻りコード (RC2) をチェック し、推奨アクションを取ってください。

**DWC07183E** ウェアハウス・サーバーがエージェントを 作成しようとしましたが、エージェントま たはデーモンから有効な始動の肯定応答を 受信しませんでした。

説明**:** データウェアハウス・センター内部エラーが発生 しました。

ユーザーの処置**:** データウェアハウス・センター・エー ジェントをシャットダウンして再始動してください。 問題が解決されない場合、このエラー・メッセージの詳 細をすべて記録して、弊社のソフトウェア・サポートに この情報を連絡してください。

**DWC07184E** ウェアハウス・サーバーはタイプ *message-type* および、サブタイプ *message-sub-type* の予期しないメッセージ を受信しました。

説明**:** データウェアハウス・センター内部エラーが発生 しました。

ユーザーの処置**:** このエラーはデータウェアハウス・セ ンターコンポーネントの送信をデータウェアハウス・セ ンターコンポーネントの受信時と異なるコード・レベル で行う場合に発生することがあります。 たとえばある メインテナンス・レベルのデータウェアハウス・センタ ー・エージェントのメッセージ・コードは、異なるメイ ンテナンス・レベルのデータウェアハウス・センター・ サーバーと互換性がない場合があります。 このエラ ー・メッセージの詳細をすべて記録して、弊社のソフト ウェア・サポートにこの情報を連絡してください。

**DWC07185E** ウェアハウス・サーバーがステップ *step-name* のエディション *edition-number* のコマンド・タイプ *command-type* の処理 中に、予期しないメッセージを受信しまし た。

説明**:** データウェアハウス・センター内部エラーが発生 しました。

ユーザーの処置**:** このエラーはデータウェアハウス・セ ンターコンポーネントの送信をデータウェアハウス・セ ンターコンポーネントの受信時と異なるコード・レベル

で行う場合に発生することがあります。 たとえばある メインテナンス・レベルのデータウェアハウス・センタ ー・エージェントのメッセージ・コードは、異なるメイ ンテナンス・レベルのデータウェアハウス・センター・ サーバーと互換性がない場合があります。 このエラ ー・メッセージの詳細をすべて記録して、弊社のソフト ウェア・サポートにこの情報を連絡してください。

**DWC07186E** ウェアハウス・サーバーがステップ

*step-name* のエディション *edition-number* のジョブ・タイプ *job-type* の従属ツリー の処理中に、予期しないメッセージを受信 しました。 受信したメッセージはタイプ *message-type* および要求タイプ *request-type* のメッセージでした。

説明**:** データウェアハウス・センター内部エラーが発生 しました。

ユーザーの処置**:** このエラー・メッセージの詳細をすべ て記録して、弊社のソフトウェア・サポートにこの情報 を連絡してください。

# **DWC07187E** ウェアハウス・サーバーは予期しないメッ セージ・タイプ *message-type* を受信しま した。

説明**:** データウェアハウス・センター内部エラーが発生 しました。

ユーザーの処置**:** このエラーはデータウェアハウス・セ ンターコンポーネントの送信をデータウェアハウス・セ ンターコンポーネントの受信時と異なるコード・レベル で行う場合に発生することがあります。 たとえばある メインテナンス・レベルのデータウェアハウス・センタ ー・エージェントのメッセージ・コードは、異なるメイ ンテナンス・レベルのデータウェアハウス・センター・ サーバーと互換性がない場合があります。 このエラ ー・メッセージの詳細をすべて記録して、弊社のソフト ウェア・サポートにこの情報を連絡してください。

**DWC07188E** ウェアハウス・サーバーはサポートされて いないメッセージ・タイプ *message-type* を受信しました。

説明**:** データウェアハウス・センター内部エラーが発生 しました。

ユーザーの処置**:** このエラー・メッセージの詳細をすべ て記録して、弊社のソフトウェア・サポートにこの情報 を連絡してください。

# **DWC07189E** エージェント処理からのシャットダウンの 応答を待機しているときに、ウェアハウ ス・サーバーがタイムアウトになりまし た。

説明**:** エージェント処理はすでにシャットダウンされて いるか、またはハングしています。

ユーザーの処置**:** エージェント処理がエージェント・サ イト・マシンでシャットダウンしたことを確認してくだ さい。その場合は、これ以後のアクションは不要です。 それ以外の場合は、エージェント処理がハングしていま す。処理を終了するか、またはエージェント・サイト・ マシンを再起動してください。問題が頻繁に発生する場 合、IBM ソフトウェア・サポートに連絡してくださ い。

**DWC07190E** ウェアハウス・サーバーがステップ *step-name* のエディション *edition-number* のコマンド・タイプ *command-type* の処理 中でメッセージの受信をしているときに、 予期しないエラーが発生しました。

説明**:** データウェアハウス・センター通信サブシステム がエラーを検出しました。

ユーザーの処置**:** 2 次戻りコード (RC2) をチェック し、推奨アクションを取ってください。

**DWC07191E** ウェアハウス・サーバーがステップ *step-name* のエディション *edition-number* の状況変更通知メッセージを形式設定でき ませんでした。

説明**:** データウェアハウス・センター通信サブシステム がエラーを検出しました。

ユーザーの処置**:** 2 次戻りコード (RC2) をチェック し、推奨アクションを取ってください。

**DWC07192E** ウェアハウス・サーバーは、ステップ *step-name* のエディション *edition-number* の状況変更通知メッセージを、ホスト *host-name* のポート *port-number* で **listen** しているクライアントに送信できませんで した。

説明**:** データウェアハウス・センター通信サブシステム がエラーを検出しました。

ユーザーの処置**:** 2 次戻りコード (RC2) をチェック し、推奨アクションを取ってください。

**DWC07193E** ウェアハウス・サーバーがステップ *step-name* のエディション *edition-number* の取り消しメッセージを形式設定できませ んでした。

説明**:** データウェアハウス・センター通信サブシステム がエラーを検出しました。

ユーザーの処置**:** 2 次戻りコード (RC2) をチェック し、推奨アクションを取ってください。

**DWC07194E** ウェアハウス・サーバーがステップ *step-name* のエディション *edition-number* の取り消しメッセージを送信できませんで した。

説明**:** データウェアハウス・センター通信サブシステム がエラーを検出しました。

ユーザーの処置**:** 2 次戻りコード (RC2) をチェック し、推奨アクションを取ってください。

# **DWC07195E** ウェアハウス・サーバーがステップ *step-name* のエディション *edition-number* のコマンド・タイプ *command-type* の処理 中に受信されたメッセージのメッセージ・ タイプを判別できませんでした。

説明**:** データウェアハウス・センター内部エラーが発生 しました。

ユーザーの処置**:** このエラー・メッセージの詳細をすべ て記録して、弊社のソフトウェア・サポートにこの情報 を連絡してください。

**DWC07196E** エージェント処理が開始されるのを待機し ているときに、ウェアハウス・サーバーは 予期しないコマンド・タイプ *command-type* でのメッセージを受信しま した。

説明**:** データウェアハウス・センター内部エラーが発生 しました。

ユーザーの処置**:** このエラー・メッセージの詳細をすべ て記録して、弊社のソフトウェア・サポートにこの情報 を連絡してください。

**DWC07197E** ウェアハウス・サーバーがステップ *step-name* のエディション *edition-number* の行カウント・メッセージを形式設定でき ませんでした。

説明**:** データウェアハウス・センター通信サブシステム がエラーを検出しました。

ユーザーの処置**:** 2 次戻りコード (RC2) をチェック し、推奨アクションを取ってください。

**DWC07198E** ウェアハウス・サーバーがステップ *step-name* のエディション *edition-number* の行カウント・メッセージを送信できませ んでした。

説明**:** データウェアハウス・センター通信サブシステム がエラーを検出しました。

ユーザーの処置**:** 2 次戻りコード (RC2) をチェック し、推奨アクションを取ってください。

**DWC07199E** ウェアハウス・サーバーがステップ *step-name* のエディション *edition-number* の行カウント照会の応答を受信できません でした。

説明**:** データウェアハウス・センター通信サブシステム がエラーを検出しました。

ユーザーの処置**:** 2 次戻りコード (RC2) をチェック し、推奨アクションを取ってください。

**DWC07200E** ウェアハウス・サーバーは、ステップ *step-name* のエディション *edition-number* の行カウント照会に対する無効な応答を受 信しました。

説明**:** データウェアハウス・センター内部エラーが発生 しました。

ユーザーの処置**:** このエラー・メッセージの詳細をすべ て記録して、弊社のソフトウェア・サポートにこの情報 を連絡してください。

**DWC07201E** ウェアハウス・サーバーはシャットダウン 時に使用するメッセージ・キューを作成で きませんでした。

説明**:** データウェアハウス・センター通信サブシステム がエラーを検出しました。

ユーザーの処置**:** 2 次戻りコード (RC2) をチェック し、推奨アクションを取ってください。

# **DWC07202E** ウェアハウス・サーバーはシャットダウン 時に使用するメッセージ・キューを破棄で きませんでした。

説明**:** データウェアハウス・センター通信サブシステム がエラーを検出しました。

ユーザーの処置**:** 2 次戻りコード (RC2) をチェック し、推奨アクションを取ってください。

**DWC07203E** ウェアハウス・サーバーは、メイン・メッ セージ・キューに送信するシャットダウ ン・メッセージを形式設定できませんでし た。

説明**:** データウェアハウス・センター通信サブシステム がエラーを検出しました。

ユーザーの処置**:** 2 次戻りコード (RC2) をチェック し、推奨アクションを取ってください。

# **DWC07204E** ウェアハウス・サーバーは、メイン・メッ セージ・キューにシャットダウン・メッセ ージを送信できませんでした。

説明**:** データウェアハウス・センター通信サブシステム がエラーを検出しました。

ユーザーの処置**:** 2 次戻りコード (RC2) をチェック し、推奨アクションを取ってください。

**DWC07205E** ウェアハウス・サーバーはメイン・メッセ ージ・キューに送信されたシャットダウ ン・メッセージに対する応答を受信しませ んでした。

説明**:** データウェアハウス・センター通信サブシステム がエラーを検出しました。

ユーザーの処置**:** 2 次戻りコード (RC2) をチェック し、推奨アクションを取ってください。

# **DWC07206E** ウェアハウス・サーバーは、インターネッ ト・アドレスを検索できませんでした。

説明**:** ウェアハウス・サーバーは、インターネット・ア ドレスを検索できませんでした。

ユーザーの処置**:** ネットワーク管理者に連絡して、デー タウェアハウス・センターのホスト名とホスト名の IP アドレスが有効であることを確認してください。

## **DWC07207E** ユーザーに適切な権限がないため、ウェア ハウス・サーバーは、このジョブを処理で きませんでした。

説明**:** ユーザーに適切な権限がないため、ウェアハウ ス・サーバーは、このジョブを処理できませんでした。

ユーザーの処置**:** ユーザーにタスクを実行する有効な権 限があるかどうか検査してください。 問題が解決され ない場合、このエラー・メッセージの詳細をすべて記録 して、弊社のソフトウェア・サポートにこの情報を連絡 してください。

# **DWC07220E** ウェアハウス・サーバーがローカル・エー ジェント処理 *agent-executable-name* を開 始できませんでした。

説明**:** エージェント処理の実行にはストレージ不足であ るか、またはエージェントの実行可能コードがないか、 破壊されているか、実行不可能かです。

ユーザーの処置**:** *agent-executable-name* ファイルが IWH インストール・ディレクトリーの BIN サブディレ クトリーにまだあることを確認してください。 ファイ ルがあれば、仮想記憶域を増やし、同時実行エージェン トを少なくしてください。 問題が解決されない場合、 このエラー・メッセージの詳細をすべて記録して、弊社 のソフトウェア・サポートにこの情報を連絡してくださ い。

#### **DWC07221E** データウェアハウス・センター・エージェ ント処理が初期化できませんでした。

説明**:** エージェント処理が開始しましたが、初期化中に 失敗しました。

ユーザーの処置**:** 2 次戻りコード (RC2) をチェック し、推奨アクションを取ってください。

# **DWC07222E** データウェアハウス・センター・エージェ ント・デーモンがリモート・エージェント 処理を作成できませんでした。

説明**:** エージェント処理の実行にはストレージ不足であ るか、またはエージェントの実行可能コードがないか、 破壊されているか、実行不可能かです。

ユーザーの処置**:** エージェント実行可能ファイルが IWH インストール・ディレクトリーの BIN サブディレ クトリーにまだあることを確認してください。 ファイ ルがあれば、仮想記憶域を増やし、同時実行エージェン トを少なくしてください。 問題が解決されない場合、 このエラー・メッセージの詳細をすべて記録して、弊社 のソフトウェア・サポートにこの情報を連絡してくださ い。

**DWC07223E** ウェアハウス・サーバーが、認識されてい ないエージェント処理をシャットダウンし ようとしました。

説明**:** データウェアハウス・センター内部エラーが発生 しました。

ユーザーの処置**:** このエラー・メッセージの詳細をすべ て記録して、弊社のソフトウェア・サポートにこの情報 を連絡してください。

# **DWC07224E** データウェアハウス・センター・エージェ ント・デーモンがリモート・エージェント 処理をシャットダウンできませんでした。

説明**:** データウェアハウス・センターがエージェントを シャットダウンしようとして失敗しました。 次にデー タウェアハウス・センターは VW デーモンにエージェ ントをシャットダウンさせようとしました。 デーモン はエージェントをシャットダウンできませんでした。

ユーザーの処置**:** エージェントがユーザー処理として実 行していた場合には、エージェント・サイトのオペレー ティング・システムに対して適切なコマンドを使用し て、手動でエージェント処理を終了してください。 エ ージェントがシステム処理として実行していた場合は、 稼働していないエージェント処理を終結処理してシステ ムを再始動するまで、待つ必要があります。ともかく、 他のエージェントを実行できるようにしてください。

# **DWC07225E** データウェアハウス・センター・エージェ ント・デーモンがリモート・エージェント 処理を終了できませんでした。

説明**:** データウェアハウス・センターは、ウェアハウ ス・サーバーが通信できなくなっているエージェントを エージェント・デーモンが強制的に終了することを要求 しました。 処理は失敗しました。 エージェント処理は もはやシステム・コマンドに応答しないか、またはすで に終了しています。

ユーザーの処置**:** エージェントがユーザー処理として実 行していた場合には、エージェント・サイトのオペレー ティング・システムに対して適切なコマンドを使用し て、手動でエージェント処理の終了を試みてください。 エージェントがシステム処理として実行していた場合 は、稼働していないエージェント処理を終結処理してシ ステムを再始動するまで、待つ必要があります。 とも かく、他のエージェントを実行できるようにしてくださ い。

### **DWC07226E** ウェアハウス・サーバーは、ローカル・エ ージェント処理を終了できませんでした。

説明**:** エージェント処理はすでにシャットダウンされて いるか、またはハングしています。

ユーザーの処置**:** エージェント処理が終了したことを確 認してください。 その場合は、これ以後のアクション は不要です。 それ以外の場合は、エージェント処理が ハングしています。処理を終了するか、またはエージェ ント・サイト・マシンを再起動してください。

# **DWC07227E** ウェアハウス・サーバーがエージェント・ ディスパッチャーを初期化しているとき に、直前のエラーが発生しました。

説明**:** 通知メッセージ。

ユーザーの処置**:** 問題の原因について、ログの直前のエ ラー・メッセージを調べてください。

## **DWC07228E** ウェアハウス・サーバーがエージェント・ ディスパッチャーを終了しているときに、 直前のエラーが発生しました。

説明**:** 通知メッセージ。

ユーザーの処置**:** 問題の原因について、ログの直前のエ ラー・メッセージを調べてください。

**DWC07229E** システム・ページ・ファイルがいっぱいに なりそうです。 実行しているエージェン ト数をハンドルするには、サイズを増やす 必要があります。

説明**:** さらにエージェント処理を開始するには、システ ムに定義された仮想記憶域量が不足しています。

ユーザーの処置**:** 仮想記憶域量を増やすか、または同時 実行エージェントを減少してください。

**DWC07250E** ウェアハウス・サーバーはメッセージ・タ イプ *message-type* に応答して、ステップ *step-name* のエディション *edition-number* のジョブを作成できませんでした。

説明**:** データウェアハウス・センター内部エラーが発生 しました。

ユーザーの処置**:** このエラー・メッセージの詳細をすべ て記録して、弊社のソフトウェア・サポートにこの情報 を連絡してください。

**DWC07251E** ウェアハウス・サーバーがステップ *step-name* のエディション *edition-number* のジョブ・タイプ *job-type* を処理してい たときに、直前のエラーが発生しました。

説明**:** 通知メッセージ。

ユーザーの処置**:** 問題の原因について、ログの直前のエ ラー・メッセージを調べてください。

**DWC07252E** ウェアハウス・サーバーがステップ *step-name* のエディション *edition-number* のジョブ・タイプ *job-type* を実行するた めのスレッドを開始できませんでした。

説明**:** データウェアハウス・センター内部エラーが発生 しました。

ユーザーの処置**:** このエラー・メッセージの詳細をすべ て記録して、弊社のソフトウェア・サポートにこの情報 を連絡してください。

**DWC07253E** ウェアハウス・サーバーがステップ *step-name* のエディション *edition-number* のジョブ・タイプ *job-type* のコマンド・ リストを作成していたときに、直前のエラ ーが発生しました。

説明**:** 通知メッセージ。

ユーザーの処置**:** 問題の原因について、ログの直前のエ ラー・メッセージを調べてください。

**DWC07254E** ウェアハウス・サーバーがデータベース *database-name* のジョブ・タイプ *job-type* のコマンド・リストを作成していたとき に、直前のエラーが発生しました。

説明**:** 通知メッセージ。

ユーザーの処置**:** 問題の原因について、ログの直前のエ ラー・メッセージを調べてください。

**DWC07255E** ウェアハウス・サーバーがステップ *step-name* のエディション *edition-number* のジョブ・タイプ *job-type* のコマンド・ リストを実行していたときに、直前のエラ ーが発生しました。

説明**:** 通知メッセージ。

ユーザーの処置**:** 問題の原因について、ログの直前のエ ラー・メッセージを調べてください。

**DWC07256E** ウェアハウス・サーバーがデータベース *database-name* のジョブ・タイプ *job-type* のコマンド・リストを実行していたとき に、直前のエラーが発生しました。

説明**:** 通知メッセージ。

ユーザーの処置**:** 問題の原因について、ログの直前のエ ラー・メッセージを調べてください。

**DWC07257E** ウェアハウス・サーバーがジョブ・タイプ *job-type* を処理するためのステップ *step-name* のエディション *edition-number* の並列処理を検査していたときに、直前の エラーが発生しました。

説明**:** 通知メッセージ。

ユーザーの処置**:** 問題の原因について、ログの直前のエ ラー・メッセージを調べてください。

**DWC07258E** ウェアハウス・サーバーがステップ *step-name* のエディション *edition-number* のジョブ・タイプ *job-type* の従属ツリー を移植していたときに、直前のエラーが発 生しました。

説明**:** 通知メッセージ。

ユーザーの処置**:** 問題の原因について、ログの直前のエ ラー・メッセージを調べてください。

**DWC07259E** ウェアハウス・サーバーは同じ実行ツリー 内で、ステップ依存性 *step-name* を何度 も移植しようとしました。

説明**:** データウェアハウス・センター内部エラーが発生 しました。

ユーザーの処置**:** このエラー・メッセージの詳細をすべ て記録して、弊社のソフトウェア・サポートにこの情報 を連絡してください。

**DWC07260E** ウェアハウス・サーバーは同じ実行ツリー 内で、ステップ依存性 *step-name* を何度 もクリーンアップしようとしました。

説明**:** データウェアハウス・センター内部エラーが発生 しました。

ユーザーの処置**:** このエラー・メッセージの詳細をすべ て記録して、弊社のソフトウェア・サポートにこの情報 を連絡してください。

**DWC07261E** ウェアハウス・サーバーがステップ *step-name* のエディション *edition-number* の実行ツリーの処理中に、完了メッセージ を処理できませんでした。

説明**:** データウェアハウス・センター内部エラーが発生 しました。

ユーザーの処置**:** このエラー・メッセージの詳細をすべ て記録して、弊社のソフトウェア・サポートにこの情報 を連絡してください。

**DWC07262E** ウェアハウス・サーバーがステップ *step-name* のエディション *edition-number* の実行ツリーの処理中に、パージ・メッセ ージを処理できませんでした。

説明**:** データウェアハウス・センター内部エラーが発生 しました。

ユーザーの処置**:** このエラー・メッセージの詳細をすべ て記録して、弊社のソフトウェア・サポートにこの情報 を連絡してください。

**DWC07263E** ステップ・タイプが行制限をサポートしな いので、ウェアハウス・サーバーは、ステ ップ *step-name* のエディション *edition-number* の移植用の行制限を設定で きませんでした。

説明**:** 通知メッセージ。 行制限を現行コンテキストに 設定できません。

**DWC07264N** データウェアハウス・センター サーバー が、処理 *process* のエディション *edition* のジョブ・タイプ *job-type* を実行するた めのスレッドを開始できませんでした。

説明**:** データウェアハウス・センターの内部エラーが発 生しました。

ユーザーの処置**:** このエラー・メッセージの詳細をすべ て記録して、IBM サービス技術員に連絡してくださ い。

**DWC07300E** ウェアハウス・サーバーはジョブ・タイプ *job-type* の取り消しをサポートしません。

説明**:** 取り消しはこの時点では不可能です。

**DWC07301E** ステップが実動状態ではなかったため、ス テップ *step-name* のエディション *edition-number* のジョブ・タイプ *job-type* は処理されませんでした。

説明**:** このタイプの操作はステップが実動状況でなけれ ば実行することはできません。 このステップは実動状 況ではありません。

**DWC07302E** ステップが永続状態ではなかったため、ス テップ *step-name* のエディション *edition-number* のジョブ・タイプ *job-type* は処理されませんでした。

説明**:** このタイプの操作はステップが一時的な状況だと 実行することはできません。このステップは一時的な状 況です。

# **DWC07303E** ステップが開発状況ではないため、ステッ プ *step-name* はプロモートされませんで した。

説明**:** ステップが開発状況の場合にだけテスト状況にプ ロモートできます。このステップは開発状況ではありま せん。

ユーザーの処置**:** インターフェース・ウィンドウでステ ップの状況が開発になっていたら、ビューをリフレッシ ュしてください。 状況が開発以外の状況に更新されな ければ、このエラー・メッセージの詳細をすべて記録し て、弊社のソフトウェア・サポートにこの情報を連絡し てください。

## **DWC07304E** ステップが実動状況ではないため、ステッ プ *step-name* は中断されませんでした。

説明**:** ステップが実動状況の場合にだけテスト状況にデ モートできます。このステップは実動状況ではありませ ん。

ユーザーの処置**:** インターフェース・ウィンドウでステ ップの状況が実動になっていたら、ビューをリフレッシ ュしてください。 状況が実動以外の状況に更新されな ければ、このエラー・メッセージの詳細をすべて記録し て、弊社のソフトウェア・サポートにこの情報を連絡し てください。

# **DWC07305E** ステップが中断状況ではないため、ステッ プ *step-name* はパージされませんでし た。

説明**:** ステップを開発にデモートすると、ステップのタ ーゲット表がドロップします。 ステップがテスト状況 の場合にだけテスト開発にデモートできます。 このス テップはテスト状況ではありません。

ユーザーの処置**:** インターフェース・ウィンドウでステ ップの状況がテストになっていたら、ビューをリフレッ シュしてください。 状況がテスト以外の状況に更新さ れなければ、このエラー・メッセージの詳細をすべて記 録して、弊社のソフトウェア・サポートにこの情報を連 絡してください。

# **DWC07307E** 移植されていないか移植に失敗したため、 ステップ *step-name* のエディション *edition-number* はパージされませんでし た。

説明**:** この状況のエディションをパージできません。

ユーザーの処置**:** このエディションが処理を完了するま で待ってから、パージしてください。 処理を完了した エディションでこのエラーが発生したのであれば、これ

は内部エラーです。このエラー・メッセージの詳細をす べて記録して、弊社のソフトウェア・サポートにこの情 報を連絡してください。

## **DWC07308E** 移植されていないか移植に失敗したため、 ステップ *step-name* のエディション *edition-number* は置換されませんでした。

説明**:** この状況のエディションを置換できません。

ユーザーの処置**:** このエディションが処理を完了するま で待ってから、置換してください。 処理を完了したエ ディションでこのエラーが発生したのであれば、これは 内部エラーです。このエラー・メッセージの詳細をすべ て記録して、弊社のソフトウェア・サポートにこの情報 を連絡してください。

**DWC07309E** 移植がすでに開始されているか、または完 了しているため、ステップ *step-name* の エディション *edition-number* は移植され ませんでした。

説明**:** データウェアハウス・センター内部エラーが発生 しました。

ユーザーの処置**:** このエラー・メッセージの詳細をすべ て記録して、弊社のソフトウェア・サポートにこの情報 を連絡してください。

**DWC07310E** 移植されていないか移植に失敗したため、 ステップ *step-name* のエディション *edition-number* は置換されませんでした。

説明**:** データウェアハウス・センター内部エラーが発生 しました。

ユーザーの処置**:** このエラー・メッセージの詳細をすべ て記録して、弊社のソフトウェア・サポートにこの情報 を連絡してください。

**DWC07311E** ウェアハウス・サーバーは、データベース *database-name* の列データをインポートし ませんでした。 表名が指定されていない ため、コマンドは処理されませんでした。

説明**:** データウェアハウス・センター内部エラーが発生 しました。

ユーザーの処置**:** このエラー・メッセージの詳細をすべ て記録して、弊社のソフトウェア・サポートにこの情報 を連絡してください。

**DWC07312E** すでに同一の要求を処理しているため、ウ ェアハウス・サーバーはステップ *step-name* のエディション *edition-number* のジョブ・タイプ *job-type* を処理するた めの要求を処理しませんでした。

説明**:** 要求された操作はすでに実行されているので、デ ータウェアハウス・センターはその要求を処理できませ んでした。 このエラーは Administration Client が新し い状況で更新される前に別のデータウェアハウス・セン ター Administration Client のユーザーが要求を出すと発 生することがあります。

ユーザーの処置**:** しばらく待ってから再度試みてくださ い。

**DWC07313E** ステップ *step-name* のエディション *edition-number* のジョブ・タイプ *job-type* が実行中のため、ウェアハウス・サーバー はステップ *step-name* の現在のエディシ ョンのジョブ・タイプ *job-type* を開始で きませんでした。 **2** つのジョブを同時に 実行することはできません。

説明**:** すでに進行中の他の操作を妨害してしまうので、 データウェアハウス・センターはその要求を処理できま せんでした。

ユーザーの処置**:** しばらく待ってから再度試みてくださ  $\mathcal{U}^{\lambda}$ 

**DWC07314E** ウェアハウス・サーバーはすでに終了処理 を行っています。 現在処理中のすべての ジョブを完了後、シャットダウンします。

説明**:** ウェアハウス・サーバーはすでにシャットダウン 要求を受信しています。

# **DWC07315E** エディションはこれ以上移植されていない ので、ステップ *step-name* のエディショ ン *edition-number* の現在の行カウントを 判別できません。

説明**:** 通知メッセージ。 エージェントはすでに与えら れたエージェントの移植を完了して、終了しています。 最終行数は「統計」ウィンドウからのみ入手できます。

**DWC07316E** データベース・タイプはその種の照会をサ ポートしていないので、データベース *database-name* からカタログ情報をインポ ートできません。

説明**:** メタデータをインポートしようとしたデータベー ス・タイプには、メタデータを照会する機能がありませ ん。

ユーザーの処置**:** 詳しくはソース・ベンダーの資料を調 べてください。 データベース記述は手操作で入力して ください。

**DWC07317E** ステップはテスト状態ではないため、ステ ップ *step-name* のスケジュールを活動化 できませんでした。

説明**:** データウェアハウス・センター内部エラーが発生 しました。

ユーザーの処置**:** このエラー・メッセージの詳細をすべ て記録して、弊社のソフトウェア・サポートにこの情報 を連絡してください。

**DWC07318E** ウェアハウス・サーバーはステップ *step-name* の統計表に行を追加できません でした。

説明**:** 統計表を更新できませんでした。

ユーザーの処置**:** 2 次戻りコード (RC2) をチェック し、推奨アクションを取ってください。

# **DWC07319E** ステップがテスト状態ではなかったため、 ウェアハウス・サーバーはステップ *step-name* に権限を再付与できませんでし た。

説明**:** データウェアハウス・センター内部エラーが発生 しました。

ユーザーの処置**:** このエラー・メッセージの詳細をすべ て記録して、弊社のソフトウェア・サポートにこの情報 を連絡してください。

# **DWC07320E** ステップは開発状態ではなかったため、ウ ェアハウス・サーバーはステップ *step-name* に別名を追加できませんでし た。

説明**:** データウェアハウス・センター内部エラーが発生 しました。

ユーザーの処置**:** このエラー・メッセージの詳細をすべ て記録して、弊社のソフトウェア・サポートにこの情報 を連絡してください。
**DWC07321E** ステップは開発モードではなかったため、 ウェアハウス・サーバーはステップ *step-name* の別名を除去できませんでし た。

説明**:** データウェアハウス・センター内部エラーが発生 しました。

ユーザーの処置**:** このエラー・メッセージの詳細をすべ て記録して、弊社のソフトウェア・サポートにこの情報 を連絡してください。

**DWC07322E** ウェアハウス・サーバーはユーザー *user-name* のパスワードを認証できません でした。 このエラーはクライアント *client-name* からの認証要求への応答内で 発生しました。

説明**:** 提供されたパスワードが正しくありませんでし た。 このエラーの多くは、文字の大文字小文字の違い です。パスワードでは大文字小文字を区別します。

ユーザーの処置**:** パスワードを再入力してください。

**DWC07323E** ステップ *step-name* がテスト状況ではな かったため、ステップ *step-name* の表を 変更されませんでした。

説明**:** ステップがテスト状況の場合にだけ、既存のステ ップ表に新しい列を追加することができます。

ユーザーの処置**:** ステップ状況をテストに変更して、操 作をやり直してください。

# **DWC07324E ID** ストリングが見つからなかったため、 ウェアハウス・サーバーはデータベースま たは表 *table-name* のデータをサンプル取 りできません。

説明**:** データウェアハウス・センター・コントロール・ データベースで見つからないデータウェアハウス・セン ター表からデータをサンプル取りしようとしました。

ユーザーの処置**:** データウェアハウス・センター・サポ ートに連絡してください。

**DWC07325E** 作成タイプがサポートされていないため、 ウェアハウス・サーバーはデータベースか らトランスフォーマーをインストールでき ませんでした。

## 説明**:**

ユーザーの処置**:** 2 次戻りコード (RC2) をチェック し、推奨アクションを取ってください。

**DWC07329E** プロセスが使用できなかったため、データ ウェアハウス・センター・サーバーが、プ ロセス *processname* のエディション *edition* に対するタイプ *typename* のジョ ブを開始できませんでした。

説明**:** データウェアハウス・センター・サーバーは、こ のタイプの操作が使用可能なモードである場合だけ、プ ロセスで実行可能です。このプロセスは、「使用可能」 モードではありません。

ユーザーの処置**:** プロセスを使用可能にし、再度実行し てください。

**DWC07350E** ウェアハウス・サーバーがステップ *step-name* のエディション *edition-number* のコマンド・リスト・タイプ *command-list-type* を処理するためのエージ ェントを獲得していたときに、直前のエラ ーが発生しました。

説明**:** ウェアハウス・サーバーは、エージェント処理を 開始できませんでした。

ユーザーの処置**:** 2 次戻りコード (RC2) をチェック し、推奨アクションを取ってください。

**DWC07351E** ウェアハウス・サーバーがステップ *step-name* のエディション *edition-number* のタイプ *job-type* のコマンド・リストを 処理するために使用するエージェントをリ リースしていたときに、直前のエラーが発 生しました。

説明**:** データウェアハウス・センターがエージェント処 理をシャットダウンしているときに、エラーが発生しま した。

ユーザーの処置**:** 2 次戻りコード (RC2) をチェック し、推奨アクションを取ってください。

**DWC07352E** ウェアハウス・サーバーがステップ *step-name* のエディション *edition-number* のタイプ *job-type* のコマンド・リストを 作成していたときに、直前のエラーが発生 しました。

説明**:** 通知メッセージ。

ユーザーの処置**:** 詳細な情報は直前のエラー・メッセー ジを調べてください。

**DWC07353E** ウェアハウス・サーバーがデータベース *database-name* のタイプ *command-list-type* のコマンド・リストを作成していたとき に、直前のエラーが発生しました。

説明**:** 通知メッセージ。

ユーザーの処置**:** 詳細な情報は直前のエラー・メッセー ジを調べてください。

**DWC07354E** ステップ *step-name* にはステップが処理 されるように定義されたエージェント・サ イトがありません。

説明**:** データウェアハウス・センター内部エラーが発生 しました。

ユーザーの処置**:** このエラー・メッセージの詳細をすべ て記録して、弊社のソフトウェア・サポートにこの情報 を連絡してください。

**DWC07355E** データベース *database-name* への接続性 のあるエージェント・サイトが定義されて いません。

説明**:** データウェアハウス・センター内部エラーが発生 しました。

ユーザーの処置**:** このエラー・メッセージの詳細をすべ て記録して、弊社のソフトウェア・サポートにこの情報 を連絡してください。

# **DWC07356E** エージェントはステップ *step-name* のエ ディション *edition-number* に対してコマ ンド・タイプ *command-type* を処理してい ましたが、失敗しました。

説明**:** エージェントは処理中にエラーを検出しました。

ユーザーの処置**:** 2 次戻りコード (RC2) をチェック し、推奨アクションを取ってください。

## **DWC07357E** ステップ *step-name* のエディション *edition-number* の行カウント照会が失敗し ました。

説明**:** データウェアハウス・センター・エージェントは 行カウント照会を処理しているときにエラーを検出しま した。

ユーザーの処置**:** 2 次戻りコード (RC2) をチェック し、推奨アクションを取ってください。

**DWC07358E** ステップ *step-name* の別名 *alias-name* が 見つかりませんでした。 このエラーは、 タイプ *command-type* のコマンドを処理中 に発生しました。

説明**:** データウェアハウス・センターはコントロール・ データベースから、与えられた別名のメタデータを検索 できませんでした。

ユーザーの処置**:** 2 次戻りコード (RC2) をチェック し、推奨アクションを取ってください。

**DWC07400E** ウェアハウス・サーバーがセマフォー *semaphore-name* を獲得できませんでし た。

説明**:** データウェアハウス・センター内部エラーが発生 しました。

ユーザーの処置**:** このエラー・メッセージの詳細をすべ て記録して、弊社のソフトウェア・サポートにこの情報 を連絡してください。

## **DWC07401E** ウェアハウス・サーバーがセマフォー *semaphore-name* を解放できませんでし た。

説明**:** データウェアハウス・センター内部エラーが発生 しました。

ユーザーの処置**:** このエラー・メッセージの詳細をすべ て記録して、弊社のソフトウェア・サポートにこの情報 を連絡してください。

# **DWC07450E** ウェアハウス・サーバーがスケジューラー を初期化しているときに、直前のエラーが 発生しました。

説明**:** エラーが発生したため、ウェアハウス・サーバー はスケジューラーを開始できませんでした。

ユーザーの処置**:** 2 次戻りコード (RC2) をチェック し、推奨アクションを取ってください。

# **DWC07451E** ウェアハウス・サーバーがスケジューラー を終了しているときに、直前のエラーが発 生しました。

説明**:** エラーが発生したため、ウェアハウス・サーバー はスケジューラーを停止できませんでした。

ユーザーの処置**:** 2 次戻りコード (RC2) をチェック し、推奨アクションを取ってください。

#### **DWC07454E** ウェアハウス・サーバーは、スケジューラ ーのスレッドを開始できませんでした。

説明**:** データウェアハウス・センター内部エラーが発生 しました。

ユーザーの処置**:** このエラー・メッセージの詳細をすべ て記録して、弊社のソフトウェア・サポートにこの情報 を連絡してください。

**DWC07500I** ウェアハウス・サーバーがステップ *step-name* のエディション *edition-number* を取り消しました。

説明**:** 通知メッセージ。

**DWC07501E** ステップ *step-name* のエディション *edition-number* が移植されていなかったた めに、ウェアハウス・サーバーはそのエデ ィションを取り消すことができませんでし た。

説明**:** 取り消し要求を受信したときはエディションはす でに実行されていなかったので、ステップ・エディショ ンを取り消せませんでした。

**DWC07502I** ステップ *step-name* のエディション *edition-number* がすでに取り消されている ときに、ウェアハウス・サーバーはそのエ ディションを取り消す重複要求を受信しま した。

説明**:** 通知メッセージ。 ステップのエディションを取 り消す要求を処理していたときに、さらにそのエディシ ョンを取り消す要求を受信しました。エディションは取 り消されます。

**DWC07550E** ウェアハウス・サーバーのメモリーがなく なりました。

説明**:** ウェアハウス・サーバーの操作に必要な量の仮想 記憶域がありません。このメッセージを発行した後に、 ウェアハウス・サーバー・サービスはシャットダウンさ れます。

ユーザーの処置**:** データウェアハウス・センター・サー バーのあるマシンの仮想記憶域の量を増やして、データ ウェアハウス・センター・サービスを再始動してくださ い。

## **DWC07551E** 例外が発生したために、ウェアハウス・サ ーバーは終了します。

説明**:** 解決できないプログラムが例外が発生したため に、オペレーティング・システムはウェアハウス・サー バーを終了します。

ユーザーの処置**:** 例外およびこのエラーの前のイベント についてできるだけ多くの情報を集めて、問題を弊社の ソフトウェア・サポートに報告してください。 ウェア ハウス・サーバーの再始動を試行してください。

#### **DWC07552E** ウェアハウス・サーバーが予期せずに終了 しました。

説明**:** ウェアハウス・サーバーに重大な内部エラーが発 生したのでシャットダウンされます。

ユーザーの処置**:** 例外およびこのエラーの前のイベント についてできるだけ多くの情報を集めて、問題を弊社の ソフトウェア・サポートに報告してください。 ウェア ハウス・サーバーの再始動を試行してください。

#### **DWC07700I** ウェアハウス・サーバーがエージェントか ら警告を受信しました。

説明**:** 通知メッセージ。

ユーザーの処置**:** ありません。

**DWC07900E** エディション *edition-number* が見つかり ませんでした。

説明**:** データウェアハウス・センター内部エラーが発生 しました。

ユーザーの処置**:** このエラー・メッセージの詳細をすべ て記録して、弊社のソフトウェア・サポートにこの情報 を連絡してください。

**DWC07901E** 指定された状況 *edition-status* が無効であ ったため、ステップ *step-name* のエディ ション *edition-number* を完了済みとして マークできませんでした。

説明**:** データウェアハウス・センター内部エラーが発生 しました。

ユーザーの処置**:** このエラー・メッセージの詳細をすべ て記録して、弊社のソフトウェア・サポートにこの情報 を連絡してください。

# **DWC07902E** エディション *edition-number* は *timestamp* に移植されるようにスケジュールされてい ましたが、まだ移植が開始されていなかっ たために、ステップ *step-name* が最新の 状態になっていませんでした。

説明**:** 失敗したステップは他のステップのデータに依存 していました。 他のステップは失敗したステップが開 始されたときにはスケジュールよりも遅れて実行されて いたため、移植できませんでした。

ユーザーの処置**:** 「進行中の作業」ウィンドウの「すぐ に実行」関数を使用して、他のステップを強制的に移植 し、その後従属ステップを再度実行してみてください。

# **DWC07903E** エディション *edition-number* が現在移植 されていなかったために、ステップ *step-name* が最新の状態になっていませ ん。

説明**:** 失敗したステップは他のステップのデータに依存 していました。 他のステップは失敗したステップが開 始されたときには処理が完了していなかったため、移植 できませんでした。

ユーザーの処置**:** 他のステップが処理を完了するのを待 って、失敗した従属ステップをもう一度やり直してくだ さい。

# **DWC07904E** エディション *edition-number* は再試行さ れるのを待機していたので、ステップ *step-name* が最新の状態になっていませ ん。

説明**:** 失敗したステップは他のステップのデータに依存 していました。 他のステップは失敗したステップを実 行しようとしてときに、他のステップは再試行中だった ため、移植できませんでした。

ユーザーの処置**:** 他のステップが処理を完了するのを待 って、失敗した従属ステップをもう一度やり直してくだ さい。

# **DWC07905E** エディション *edition-number* が現在パー ジ中だったので、ステップ *step-name* が 最新の状態になっていませんでした。

説明**:** 失敗したステップは他のステップのデータに依存 していました。 他のステップは失敗したステップを実 行しようとしてときに、他のステップはパージ中だった ため、移植できませんでした。

ユーザーの処置**:** 他のステップがパージを完了するのを 待って、失敗した従属ステップをもう一度やり直してく ださい。

# **DWC07906E** エディション *edition-number* は、移植さ れる最後のエディションで正常に移植され なかったために、ステップ *step-name* が 最新の状態になっていませんでした。

説明**:** 失敗したステップは他のステップのデータに依存 していました。 他のステップが最後の移植の試みに失 敗したため、移植できませんでした。

ユーザーの処置**:** 他のステップを再実行し、失敗した従 属ステップをもう一度やり直してください。

## **DWC07907E** どのエディションも正常に移植されなかっ たため、ステップ *step-name* が最新の状 態になっていませんでした。

説明**:** 失敗したステップは他のステップのデータに依存 していました。 他のステップに処理を正常に完了した エディションがなかったため、移植できませんでした。

ユーザーの処置**:** 他のステップを実行し、失敗した従属 ステップをもう一度やり直してください。

## **DWC08000E** 試行された操作は、現在このエージェント ではサポートされていません。

説明**:** 使用を試みたデータウェアハウス・センター機能 は、このエージェント・サイト・プラットフォームでは 現在サポートされていません。

ユーザーの処置**:** 現在のエージェント・サイトではこの データウェアハウス・センター機能を使用しないでくだ さい。 データウェアハウス・センター・サービスでこ の機能の可用性と代替機能の有無をチェックしてくださ い。

#### **DWC08005I** データウェアハウス・センター・エージェ ントはシャットダウンされます。

説明**:** 通知メッセージ。 エージェントはサーバーが発 行したシャットダウン・コマンドを実行しました。

# **DWC08010E** エージェント・メッセージがオーバーフロ ーし、戻されたカタログ・リスト内で *initial-count* 項目から *final-count* 項目で切 り捨てられました。

説明**:** データウェアハウス・センター内部エラーが発生 しました。原因として、返された表のリストが大きすぎ ることが考えられます。

ユーザーの処置**:** 表修飾子を使用して返される表の数を 減らしてください。 問題が解決されない場合、このエ ラー・メッセージの詳細をすべて記録して、弊社のソフ トウェア・サポートにこの情報を連絡してください。

# **DWC08015W** サンプルとなるファイルが **1 MB** より 大きいサイズでした。 **1 MB** を超えるデ ータは切り捨てられます。

説明**:** ファイル属性を定義しやすくするため、ウェアハ ウス・エージェントは定義されるウェアハウス・ファイ ル・ソースからのサンプル・データの取り出しを試行し ました。 しかし、このファイルが 1 MB を超えるサイ ズであるため、データの最初の MB 分のみブラウズ用 に戻されます。

ユーザーの処置**:** アクションは不要です。

# **DWC08205E** エージェントが受け取った入力パラメータ ーが少なすぎます。 サーバー・ポートお よびホスト名を提供する必要があります。

説明**:** データウェアハウス・センター内部エラーが発生 しました。

ユーザーの処置**:** このエラー・メッセージの詳細をすべ て記録して、弊社のソフトウェア・サポートにこの情報 を連絡してください。

# **DWC08206E** エージェントが受け取った入力パラメータ ーが多すぎます。

説明**:** データウェアハウス・センター内部エラーが発生 しました。

ユーザーの処置**:** このエラー・メッセージの詳細をすべ て記録して、弊社のソフトウェア・サポートにこの情報 を連絡してください。

#### **DWC08207E** エージェントが無効なエディション・タイ プを受け取りました。

説明**:** 内部エラーが発生しました。

ユーザーの処置**:** IBM ソフトウェア・サポート担当者 に連絡してください。

#### **DWC08210E** エージェントが次の無効な入力パラメータ ーを受信しました**:** *parameter-name*。

説明**:** データウェアハウス・センター内部エラーが発生 しました。

ユーザーの処置**:** このエラー・メッセージの詳細をすべ て記録して、弊社のソフトウェア・サポートにこの情報 を連絡してください。

**DWC08215E** エージェント・コマンドは順不同です。

説明**:** データウェアハウス・センター内部エラーが発生 しました。

ユーザーの処置**:** このエラー・メッセージの詳細をすべ て記録して、弊社のソフトウェア・サポートにこの情報 を連絡してください。

**DWC08220E** エージェント・デーモンが無効なコマンド を受け取りました。

説明**:** データウェアハウス・センター内部エラーが発生 しました。

ユーザーの処置**:** このエラー・メッセージの詳細をすべ て記録して、弊社のソフトウェア・サポートにこの情報 を連絡してください。

### **DWC08221E** エージェント・デーモンが割り当てられた ポートを介して通信できません。

説明**:** 通知メッセージ。

ユーザーの処置**:** サーバー、ロガー、エージェントによ って要求されたポート番号が他のツールで使用中でない ことを検査してください。

# **DWC08225E** システムのメモリーが不足しています。 ページ・ファイルの限界に到達しました。 これ以上のエージェントは作成できませ ん。

説明**:** システムの仮想記憶域が不足しているため、デー タウェアハウス・センター・エージェント・デーモンは エージェント処理を開始できませんでした。

ユーザーの処置**:** エージェント・サイト・マシンの仮想 記憶域量を増やすか、そのマシンのいくつかのアプリケ ーションをシャットダウンするか、または同時実行エー ジェントを減らしてください。

## **DWC08405E** 入力コマンド行が長すぎます。 次のコマ ンドです**:** *command*。

説明**:** エージェントへ渡されたファイル処理コマンドが 長すぎました。

ユーザーの処置**:** 可能ならコマンドを短くしてくださ い。 これでも問題が解決されなければ、弊社ソフトウ ェア・サポートにこの情報をお知らせください。

# **DWC08410E** エージェントはデータウェアハウス・セン ター・プログラムを実行できませんでし た。

説明**:** 2 次戻りコード (RC2) が戻された場合は、エー ジェントは実行したが、実行中に失敗しました。 RC2 の値はデータウェアハウス・センター・プログラムの返 す戻りコードです。

Windows エージェントで RC2 = 1 の場合、これはプロ グラム・ノートブックの プログラム・ページにある完 全修飾のプログラム名が正しくないか、 そのプログラ ムがインストールされていないことを示している場合が あります。

AIX エージェントで RC2 = 127 の場合、これはプログ ラム・ノートブックのプログラム・ページにある完全修 飾のプログラム名が正しくないか、そのプログラムがイ ンストールされていないか、またはこのエージェント・ サイトに指定されたユーザー ID に実行権限と読み取り 権限がないことを示している場合があります。 両方の 権限タイプが必要です。

RC2 が返されなかった場合、データウェアハウス・セ ンター・プログラムのファイルが見つからなかったか、 実行可能な形式ではありませんでした。

ユーザーの処置**:** RC2 値を調べてください。 データウ ェアハウス・センター・プログラムがゼロ以外の戻りコ ードを返した場合、データウェアハウス・センター・プ ログラムの資料に記述されている、その戻りコードに対 する推奨アクションを取ってください。プログラムがデ ータウェアハウス・センターとともに出荷された弊社の プログラムである場合、資料は CD-ROM のデータウェ アハウス・センター・プログラムのディレクトリーにあ ります。

RC2 の値が NULL またはゼロである場合、データウェ アハウス・センター・プログラムに指定されたパスとフ ァイル名が有効であることを検査してください。 有効 であればデータウェアハウス・センター・プログラムが 実行可能な形式であることを検査してください。

戻りコードの詳しい説明については、Visual Warehouse マニュアルの Managing ETI\*Extract Conversion Programs の付録 B を参照してください。

## **DWC08411E** エージェントが **FTP** コマンドを発行でき ませんでした。

説明**:** エージェントはホストへの FTP 接続を確立でき ませんでした。

ユーザーの処置**:** FTP に提供されたホスト名、ユーザ ー ID、パスワードが正しいことを確認してください。

ホスト名、ユーザー ID、およびパスワードが正しけれ

ば、以下を行ってください。

- v 現在のサイトで、ftp が FTP セッションを開始する ために使用されるコマンドであることを検査してくだ さい。
- v FTP デーモン処理がホストで実行中であることを確認 してください。
- v エージェント・サイトからホストへ ping コマンドを 発行して、TCP/IP 接続が存在することを確認してく ださい。

#### **DWC08412E** エージェントは **FTP** コマンドを削除でき ませんでした。

説明**:** FTP 操作が失敗しました。 FTP が検索したファ イルは、もうエージェント・サイトにないか、またはそ のファイルが別の処理で使用されています。

ユーザーの処置**:** ファイルがデータベース定義で指定さ れたパスに対して検索され、ファイルが存在しているこ とを検査してください。 存在する場合は、別の処理で 使用されているかどうかを判別してください。

#### **DWC08413E** ファイルが実行可能でないか、無効な実行 可能ファイル形式です。

説明**:** データウェアハウス・センター・プログラムの形 式が無効なため、実行できません。 参照されたファイ ルは本当に実行可能でないか、または損傷されて実行で きません。

ユーザーの処置**:** データウェアハウス・センター・プロ グラム・ファイルが存在し、実行可能であることを検査 してください。

## **DWC08414E** コマンド・インタープリターが損傷してい るか、存在しません。

説明**:** オペレーティング・システムのコマンド・インタ ープリターまたはシェルが損傷しているか、またはあり ません。

ユーザーの処置**:** オペレーティング・システムのコマン ド・インタープリターまたはシェル・プログラムがエー ジェント・サイトで機能していることを確認してくださ い。

# **DWC08420E** 十分なメモリーがないか、使用可能メモリ ーが破壊されているか、または無効なブロ ックが存在しています。

説明**:** エージェントが処理を作成、またはデータ・バッ ファーを割り振るには、エージェント・サイト・マシン の仮想記憶域が不十分でした。

ユーザーの処置**:** エージェント・サイト・マシンの仮想

記憶域量を増やすか、そのマシンのいくつかのアプリケ ーションをシャットダウンするか、または同時実行エー ジェントを減らしてください。エージェント・サイト・ マシンを再起動すると、空きメモリーが増える場合もあ ります。

#### **DWC08425E** 処理されるファイルが読み取り専用でし た。 次のファイル名です**:** *filename***.**

説明**:** エージェントはそのファイルに対して読み取り専 用権限しかないため、データウェアハウス・センターは FTP で転送されたファイルの削除も書き込みもできませ んでした。

ユーザーの処置**:** FTP で転送されるファイルが、エー ジェント・ユーザー ID に読み取りおよび書き込み権限 を確実に付与されてエージェント・サイト・マシンに作 成されるように、システム設定を変更してください。

# **DWC08430E** ファイルまたはパスが見つかりませんでし た。 次のファイル名です**:** *filename***.**

説明**:** ファイルが見つからないため、データウェアハウ ス・センターは FTP で転送されたファイルの削除も書 き込みもできませんでした。 別の処理またはユーザー がファイルを移動または削除した可能性があります。

ユーザーの処置**:** ステップをもう一度実行して、ターゲ ット・ファイルの作成後に他の処理またはユーザーが削 除または移動しないようにしてください。 データウェ アハウス・センターは処理が完了するとファイルを削除 します。

## **DWC08440E Intersolv ODBC** ドライバー・プロファ イルの更新に失敗しました。

説明**:** データウェアハウス・センター・エージェントが ODBC ドライバーの使用する QETXT.INI ファイルを更 新または作成できなかったか、データウェアハウス・セ ンター内部エラーが発生しました。

ユーザーの処置**:** QETXT.INI ファイルが作成されるデ ィレクトリー (システム・ディレクトリー内のディレク トリーまたはソース・テキスト・ファイルのあるディレ クトリー) に対する読み取りおよび書き込み権限がエー ジェントにあることを検査してください。 エージェン トに、このディレクトリーに対する読み取りおよび書き 込み権限があれば、このエラー・メッセージの詳細をす べて記録して、弊社のソフトウェア・サポートにこの情 報を連絡してください。

**DWC08445E** テキスト・ファイルにフィールド *field-name* に対する無効なデータ・タイプ があります。 **SQL** データ・タイプ *data-type* はサポートされていません。

説明**:** データウェアハウス・センター内部エラーが発生 しました。

ユーザーの処置**:** このエラー・メッセージの詳細をすべ て記録して、弊社のソフトウェア・サポートにこの情報 を連絡してください。

### **DWC08450E** ユーザー **DLL** *dll-name* をロードできませ んでした。

説明**:** データウェアハウス・センターはダイナミック・ リンク・ライブラリー (DLL) データウェアハウス・セ ンター・プログラムをメモリーにロードできなかった か、DLL を検出できませんでした。

ユーザーの処置**:** DLL が見つからないか、損傷してい るか、またはパスが正しくありません。 DLL ファイル が存在していてまだ有効で、エージェント・サイトのラ イブラリー・パスがデータウェアハウス・センター・プ ログラム定義に指定されたパスを含んでいるか、DLL へのパスがエージェント・サイトのライブラリー・パス に組み込まれていることを検査してください。

#### **DWC08455E** ユーザー関数 *function-name* のアドレスを 見つけられませんでした。

説明**:** データウェアハウス・センターは指定された DLL 内で指定された関数を検出できませんでした。

ユーザーの処置**:** 有効な DLL エントリー・ポイントが データウェアハウス・センター・プログラムの定義に指 定されて指定されていることを検査してください。 デ ータウェアハウス・センター デスクトップで「設定」 > 「データウェアハウス・センター・プログラム」を選 択してください。

# **DWC08457E** ユーザー関数 *function-name* を実行できま せんでした。

説明**:** OS/2 エージェントが呼び出された DLL の実行 に失敗しました。

ユーザーの処置**:** 2 次戻りコード (RC2) をチェック し、推奨アクションを取ってください。

# **DWC08460E FTP** が失敗しました。 ユーザー **ID**、パ スワード、およびファイル名を確認してく ださい。 ホストによって、大文字小文字 を区別する場合があります。

説明**:** FTP コマンドはソース・ファイルをエージェン ト・サイト・マシンへ転送するのに失敗しました。

ユーザーの処置**:** 転送を試みているファイルが FTP サ ーバー・マシンに存在すること、および FTP コマンド に提供したユーザー ID とパスワードが正しいことを確 認してください。

# **DWC08461E** コード・ページ変換表をオープンしている ときか、 **Unicode** とローカル・ロケール との間でデータを変換しているときに、エ ラーが発生しました。

説明**:** 要求を実行するためにリモート・データウェアハ ウス・センター・エージェントに送信しましたが、リモ ート・エージェントはコード・ページ変換表をオープン して要求メッセージをローカル・ロケールに変換するこ とができませんでした。

ユーザーの処置**:** エージェントのあるオペレーティン グ・システムに、Unicode からローカル・ロケールへの 正しい変換表があることを確認してください。 UNIX のエージェントで使用されているローカル・ロケールを 検出するには、 IWH. 環境ファイルを参照してくださ い。 ローカル・ロケールが誤っていた場合は、 IWH. 環境ファイルを編集して、エージェント・デーモンを再 始動してください。

Sun Solaris プラットフォームで実行中にこのエラーを受 信した場合、環境変数 VWA LOCALE TABLE を使用 してローカルの Solaris コード・セット・ストリングを 定義してください。 エージェント・デーモンを再始動 して再試行してください。

# **DWC08462E** ワイド文字からマルチバイト文字へエージ ェント・メッセージを変換中にエラーが起 きました。

説明**:** リモート・エージェントがウェアハウス・サーバ ーに応答を送信しようとしましたが、応答メッセージを ワイド文字形式からマルチバイト文字形式に変換してい るときにエラーが発生しました。

ユーザーの処置**:** エージェントが UNIX プラットフォ ームで実行中だった場合は、 IWH. 環境ファイルが正し いロケールに設定されていることを確認してください。 正しくない場合は、IWH. 環境ファイルを編集して、デ ーモンを再始動してください。 そうでない場合は、オ ペレーティング・システムの技術サポート担当者に連絡 して、オペレーティング・システムに適切なメインテナ

ンスが適用されていることを確認してください。

# **DWC08463E** マルチバイト文字からワイド文字へエージ ェント・メッセージを変換中にエラーが起 きました。

説明**:** リモート・エージェントが要求メッセージを処理 しようとして、メッセージをマルチバイト文字形式から ワイド文字形式へ変換中に、エラーが発生しました。

ユーザーの処置**:** エージェントが UNIX プラットフォ ームで実行中だった場合は、 IWH. 環境ファイルが正し いロケールに設定されていることを確認してください。 正しくない場合は、IWH. 環境ファイルを編集して、デ ーモンを再始動してください。 そうでない場合は、オ ペレーティング・システムの技術サポート担当者に連絡 して、オペレーティング・システムに適切なメインテナ ンスが適用されていることを確認してください。

### **DWC8470N** ファイル *filename* をオープンできませ  $h_{\ell}$

説明**:** ファイルのオープン中にエラーが起きました。

ユーザーの処置**:** そのファイルが存在すること、使用し たユーザー ID が、そのファイルにアクセスするための 権限を持っていることを確認してください。

# **DWC08472E** データウェアハウス・センター・トランス フォーマーをターゲット・データベースに 登録できませんでした。

説明**:** データウェアハウス・センター・トランスフォー マーをターゲット・データベースに登録できませんでし た。

ユーザーの処置**:** 詳細についてはデータウェアハウス・ センターの 2 次戻りコード、およびシステム・メッセ ージを参照してください。

# **DWC08474E** データウェアハウス・センター・トランス フォーマーをターゲット・データベースか らドロップできませんでした。

説明**:** データウェアハウス・センター・トランスフォー マーをターゲット・データベースからドロップできませ んでした。

ユーザーの処置**:** 詳細についてはデータウェアハウス・ センターの 2 次戻りコード、およびシステム・メッセ ージを参照してください。

#### **DWC08505E** エージェントは **ODBC** 環境ハンドルの割 り振りに失敗しました。

説明**:** ODBC Driver Manager は環境ハンドルにストレ ージを割り振れませんでした。 システムのメモリーが 不足しているか、ODBC Driver Manager に重大なエラ ーが発生しています。

ユーザーの処置**:** マシンの仮想記憶域量を確認してくだ さい。 仮想記憶域不足でない場合は、 ODBC Driver Manager の再インストールを試みてください。

# **DWC08476C Web Connector** ユーザー定義プログラ ムが実行しませんでした。 **Web** 用 **IBM Warehouse Manager Connector** がイン ストールされていないか、インストールに 失敗しています。

#### 説明**:**

ユーザーの処置**:** この Warehouse Manager の機能を使 用したい場合は、Web 用 IBM Warehouse Manager Connector をインストールしなければなりません。 製品 がインストール済みの場合は、IBM サービス技術員に 連絡してください。

#### **DWC08478C SAP Connector** のロード中にエラーが 発生しました。

説明**:** SAP Connector がインストールされていないか、 またはインストール後に設定が変更されました。

ユーザーの処置**:** SAP Connector がインストールされて いること、および設定が正しいことを確認してくださ い。

#### **DWC08480N** 通知プログラムの実行が失敗しました。

説明**:** 通知ステップが失敗し、RC2 に戻りコードが含 まれています。 戻りコードを、以下にリストします。

- v 1-1 つまたは複数の受信側が無効です
- v 2 通知プログラムに対するパラメーターを含んでい る入力ファイルをオープンできません
- v 4 WSAStartup() の呼び出しでエラーが発生しました
- v 6 socket() の呼び出しでエラーが発生しました
- 8 SMTP サーバーを取得できません
- v 10 ホスト名が無効です
- v 12 SMTP サービスが使用不可です
- v 14 SMTP コマンド呼び出しが失敗しました
- v 16 内部エラー
- 18 SMTP コマンドの受信でエラーが発生しました
- v 20 トレース・ファイルをオープンできません
- 22 SMTP コマンドの送信でエラーが発生しました
- v 24 connect() の呼び出しでエラーが発生しました
- 26 指定された受信側がすべて無効です
- v 28 VWS\_LOGING 変数が設定されていないなどの 環境のエラー

ユーザーの処置**:** エラーに関する詳細な記述について は、VWS\_LOGGING ディレクトリー内のトレース・フ ァイル trc-smtp\*.log をチェックしてください。 ソケッ ト関連のエラーの場合は、マシン上で TCP/IP がフル・ インストールされ、構成されていること、およびネット ワークが操作可能であることを確認してください。 SMTP エラーの場合は、「通知」パネルで「メール・サ ーバー」に指定した名前が SMTP サーバーであること を確認してください。 SMTP サーバーを停止し、再始 動することで解決する場合もあります。

# **DWC08510E** エージェントは **ODBC** 接続ハンドルの割 り振りに失敗しました。

説明**:** エージェントは ODBC 接続ハンドルを入手でき ませんでした。 これはストレージの割り振り中のエラ ー、データベース・エラー、またはオペレーティング・ システム・エラーが原因である可能性があります。

ユーザーの処置**:** マシンの仮想記憶域量を確認してくだ さい。 仮想記憶域不足でない場合は、このエラー・メ ッセージに伴う SQLSTATE を確認してください。

### **DWC08515E** エージェントは次の **ODBC** データ・ソー スに接続できませんでした**:** *source-name*。

説明**:** 示されたデータベースへの接続が失敗しました。 失敗の理由は数多くあります。以下が最も一般的な失敗 の理由です: データベースが ODBC システム DSN と してカタログされていない、エージェント・サイトのマ シンから示されたデータベースへの接続性に問題がある か、または指定されたユーザー ID かパスワードが正し くありません。

ユーザーの処置**:** 提供されたユーザー ID とパスワー ドが必ず有効であるようにしてください。

指定のデータベースが ODBC Driver Manager でシステ ム DSN としてカタログされていることを 確認してく ださい。 AS/400 データベースにアクセスするのに CA/400 を使用している場合は、最新の CA/400 サービ ス・パックがインストールされており、cwbcfg.exe を実 行して CA/400 がシステム・タスクとして実行可能にな っていることを確認してください。サービス・パックお よび cwbcfg.exe の詳細については、

http://www.as400.ibm.com /clientaccess/service.htm を参照 してください。またはデータベース・ベンダーの資料で 接続障害の原因として考えられるものを調べてくださ  $\mathcal{U}^{\mathcal{A}}$ 

# **DWC08516E** エージェントは **ODBC** ソース**:** *source-name* に接続オプションを設定でき ませんでした。

説明**:** データウェアハウス・センター・エージェントは SQLExecute() 呼び出しをデータベースに発行しようとし ましたが、ゼロ以外の戻りコードを受信しました。 イ ベント・ログをチェックして、追加の SQL エラー・メ ッセージがないか調べてください。

ユーザーの処置**:** 追加の SQL エラー・メッセージ・イ ベント・ログがない場合は、 DB2 トレースまたは ODBC トレースのいずれか適用できる方をオンにしてく ださい。

#### **DWC08520E** エージェントは **ODBC** ステートメント・ ハンドルの割り振りに失敗しました。

説明**:** データウェアハウス・センター・エージェントは ODBC ステートメント・ハンドルを獲得できませんでし た。 このエラーはソースへの接続が確立されないか、 または ODBC Driver Manager がステートメント・ハン ドルにメモリーを割り振れない場合に発生することがあ ります。

ユーザーの処置**:** マシンの仮想記憶域量を確認してくだ さい。 仮想記憶域不足でない場合は、データベース接 続がドロップされていたか判別してください。 この問 題を必ず再現できる場合は、 データベース・ベンダー のトレース機能を調べてデータベース接続がドロップし ているかどうかを判別してください。

バイナリー・パスやライブラリー・パスなどの環境設定 が正しく設定されているか確認してください。

## **DWC08525E** エージェントは **SQL** ステートメント *statement* の実行に失敗しました。

説明**:** データウェアハウス・センター・エージェントが 実行しようとした SQL ステートメントが失敗しまし た。

ユーザーの処置**:** ステップのステップ・ノートブックで SQL エラー処理の設定を参照してください。 エラーの ハンドル方法が希望通りに設定されていることを確認し てください。 この設定に満足したら、データベース・ ベンダーのドキュメンテーションの SQL コードの値、 または SQLSTATE を調べて、適切なアクション過程を 決定してください。

### **DWC08530E** エージェントがソース・データベースから フェッチできませんでした。

説明**:** データウェアハウス・センター・エージェントが ソース結果セットから行をフェッチしている間に、エラ ーが発生しました。

ユーザーの処置**:** データベース・ベンダーのドキュメン テーションの SQL コードの値、または SQLSTATE を 調べて、適切なアクション過程を決定してください。

## **DWC08535E** エージェントはターゲット・データベース に挿入できませんでした。

説明**:** データウェアハウス・センター・エージェントが ターゲット表にデータを挿入している間に、エラーが発 生しました。

ユーザーの処置**:** データベース・ベンダーのドキュメン テーションの SQL コードの値、または SQLSTATE を 調べて、適切なアクション過程を決定してください。

SQL コードが 30081 で SQLSTATE が 40003 であれ ば、DB2 のログをチェックしてターゲット表にデータ を挿入するだけの十分なログ・スペースがあることを確 認してください。

## **DWC08540E** エージェントは **ODBC** ソース**:** *database-name* から切断できませんでし た。

説明**:** データウェアハウス・センター・エージェントは 示されたデータベースから切断できませんでした。

ユーザーの処置**:** データベース・ベンダーのドキュメン テーションの SQL コードの値、または SQLSTATE を 調べて、適切なアクション過程を決定してください。

#### **DWC08541E ODBC** ソースに対する接続が存在しませ ん。

説明**:** データウェアハウス・センター・エージェントは データベースから切断するコマンドを受信しましたが、 接続はすでに終了しています。

### **DWC08545E** エージェントは結果セット内の列の合計数 を検索できませんでした。

説明**:** データウェアハウス・センター・エージェントは 結果セット内の列の数を獲得できませんでした。

ユーザーの処置**:** データベース・ベンダーのドキュメン テーションの SQL コードの値、または SQLSTATE を 調べて、適切なアクション過程を決定してください。

#### **DWC08546E** エージェントは列属性の検索に失敗しまし た。

説明**:** データウェアハウス・センター・エージェント は、データベース管理システムから列のメタデータを獲 得できませんでした。

ユーザーの処置**:** データベース・ベンダーのドキュメン テーションの SQL コードの値、または SQLSTATE を 調べて、適切なアクション過程を決定してください。

# **DWC08547E** エージェントはターゲット・データベース に挿入された行の合計数を検索できません でした。

説明**:** データウェアハウス・センター・エージェントは ターゲット・データベースからターゲット表に挿入され た行数を獲得できませんでした。

ユーザーの処置**:** データベース・ベンダーのドキュメン テーションの SQL コードの値、または SQLSTATE を 調べて、適切なアクション過程を決定してください。

## **DWC08550E** エージェントは **ODBC SQLDescribeCol API** 呼び出しで失敗しました。

説明**:** データウェアハウス・センター・エージェントは 列からメタデータを獲得できませんでした。

ユーザーの処置**:** データベース・ベンダーのドキュメン テーションの SQL コードの値、または SQLSTATE を 調べて、適切なアクション過程を決定してください。

# **DWC08555E** エージェントは列属性をソース・データベ ースから選択された列に列属性をバインド できませんでした。

説明**:** データウェアハウス・センター・エージェントは バッファーをバインドして、結果セットの列からフェッ チしたデータを保留することができませんでした。

ユーザーの処置**:** データベース・ベンダーのドキュメン テーションの SQL コードの値、または SQLSTATE を 調べて、適切なアクション過程を決定してください。

# **DWC08560E** エージェントは列属性をターゲット・デー タベースの挿入列にバインドできませんで した。

説明**:** データウェアハウス・センター・エージェントは バッファーをバインドして、ターゲット表の列に挿入さ れたデータを保留することができませんでした。

ユーザーの処置**:** データベース・ベンダーのドキュメン テーションの SQLCODE の値、または SQLSTATE を 調べて、適切なアクション過程を決定してください。

ステップがトランスフォーマーを参照する場合は、デー タウェアハウス・センター・ストアード・プロシージャ ーがターゲット・データベースに挿入されていることを 確認してください。

ステップがユーザー定義のストアード・プロシージャー を参照する場合は、ストアード・プロシージャー名が定 義どおりに正しく入力されているかチェックしてくださ い。このフィールドには大文字小文字の区別があるから です。また、ストアード・プロシージャーのパスがウェ アハウス・エージェント・システムの DB2 からアクセ ス可能であることを確認してください。

# **DWC08565E** エージェントは実行のための **SQL** スト リングの準備に失敗しました。 ステート メントは次のとおりです**:** *statement***.**

説明**:** データウェアハウス・センター・エージェントは 動的 SQL ステートメントを準備できませんでした。

ユーザーの処置**:** データベース・ベンダーのドキュメン テーションの SQL コードの値、または SQLSTATE を 調べて、適切なアクション過程を決定してください。

### **DWC08570E** エージェントは内部エラーで失敗しまし た。

説明**:** データウェアハウス・センター内部エラーが発生 しました。

ユーザーの処置**:** このエラー・メッセージの詳細をすべ て記録して、弊社のソフトウェア・サポートにこの情報 を連絡してください。

#### **DWC08575E** エージェントは **ODBC SQLExecute API** 呼び出しで失敗しました。

説明**:** データウェアハウス・センター・エージェントが データベースに SQLExecute() 呼び出しを発行しようと したときに、ゼロ以外の戻りコードを受信しました。

ユーザーの処置**:** イベント・ログをチェックして、追加 の SQL エラー・メッセージがないか調べてください。 なければ DB2 トレースまたは ODBC トレース (適用 できる方) をオンにして、ステップをもう一度実行して ください。

# **DWC08580E** エージェントは次の **ODBC** ソースにコミ ットできませんでした**:**

*data-source-name*。

説明**:** データウェアハウス・センター・エージェントは 示された ODBC ソースに加えられた変更点をコミット できませんでした。

ユーザーの処置**:** データベース・ベンダーのドキュメン

テーションの SQL コードの値、または SQLSTATE を 調べて、適切なアクション過程を決定してください。

# **DWC08585E** エージェントは次の **ODBC** ソースにロー ルバックできませんでした**:** *data-source-name***.**

説明**:** データウェアハウス・センター・エージェントは 示された ODBC ソースに加えられたアクションをロー ルバックできませんでした。

ユーザーの処置**:** データベース・ベンダーのドキュメン テーションの SQL コードの値、または SQLSTATE を 調べて、適切なアクション過程を決定してください。

#### **DWC08590E** エージェントはステートメント・ハンドル の解放に失敗しました。

説明**:** データウェアハウス・センター・エージェントは ODBC ステートメント・ハンドルを解放できませんでし た。

ユーザーの処置**:** データベース・ベンダーのドキュメン テーションの SQL コードの値、または SQLSTATE を 調べて、適切なアクション過程を決定してください。

#### **DWC08600E** エージェントはカタログ表情報の検索に失 敗しました。

説明**:** データウェアハウス・センター・エージェントは 要求された表のメタデータを検索できませんでした。

ユーザーの処置**:** データベース・ベンダーのドキュメン テーションの SQL コードの値、または SQLSTATE を 調べて、適切なアクション過程を決定してください。

#### **DWC08605E** エージェントはカタログ列情報の検索に失 敗しました。

説明**:** データウェアハウス・センター・エージェントは 要求された列のメタデータを検索できませんでした。

ユーザーの処置**:** データベース・ベンダーのドキュメン テーションの SQL コードの値、または SQLSTATE を 調べて、適切なアクション過程を決定してください。

## **DWC08610E** 更新または挿入されたデータはありませ ん。

説明**:** ステップを実行したときに返された行はありませ ん。 このエラー・メッセージは空の結果セットがエラ ーであることを指定した場合だけに戻されます。

# **DWC08615E** インポート表名は大文字小文字を区別しま す。 指定された名前は、正しくないか存 在していないかのいずれかです。 次の名 前です**:** *table-name*。

説明**:** 表またはインポートを試みた表 (1 つまたは複 数) は検出されませんでした。 このエラーは通常無効な 表名または修飾子 (作成者) が原因です。

ユーザーの処置**:** 提供した表名および修飾子 (作成者) のスペルおよび大文字小文字の区別を確認してくださ い。 プラットフォームによっては、大文字小文字を区 別します。

# **DWC08620E INSERT** に *insert-list-count* 列があったと きに、 **SELECT** ステートメントに *select-list-count* 列がありました。

説明**:** ターゲット表に挿入される値の数が、ソース表か ら選択される列の数と異なります。

ユーザーの処置**:** ターゲット表の列の数が、ステップ・ ノートブックの列マッピング・ページに定義されている 選択リストと同じ数だけあることを検査してください。

# **DWC08625E** 列 *type* が無効またはサポートされない **SQL** データ・タイプ**:** *unknown-data-type* を使用しました。 ご使用のリソースおよ びステップ定義をチェックしてください。

説明**:** データウェアハウス・センター内部エラーが発生 しました。

ユーザーの処置**:** このエラー・メッセージの詳細をすべ て記録して、弊社のソフトウェア・サポートにこの情報 を連絡してください。

**DWC08630E** ストアード・プロシージャーを実行中にエ ラーが起きました。 詳細については **2** 次戻りコードとターゲット・ウェアハウ ス・データベースにある **<your-control-databasequalifier>.logTable** を参照してくださ い。

説明**:** トランスフォーマーの実行に失敗しました。

ユーザーの処置**:** トランスフォーマー用のターゲット・ データベースの指定ログ表の詳細メッセージを調べて、 問題を訂正してください。 ターゲット・データベース の指定ログ表を調べても問題が判別できない場合は、 DB2 CLI トレースをオンにして、DB2 診断メッセージ を調べてください。

# **DWC08635E** ストアード・プロシージャーを実行中に 「データが見つかりません」というエラー が起きました。

説明**:** ストアード・プロシージャーまたはトランスフォ ーマーを実行するよう要求しましたが、データベース・ マネージャーは実行するストアード・プロシージャーま たはトランスフォーマーを見つけることができませんで した。

ユーザーの処置**:** この問題を診断するには、DB2 CLI トレースまたは ODBC トレース (適用できる方) をオ ンにして、診断メッセージを調べてください。

# **DWC08640E** ウェアハウス・トランスフォーマーがウェ アハウス・エージェント・システムにイン ストールされていませんでした。

説明**:** ウェアハウス・トランスフォーマーにアクセスし ようとしましたが、DB2 は、エージェントが常駐する システムでクラス・ファイルを検出しませんでした。

ユーザーの処置**:** ウェアハウス・トランスフォーマーを エージェント・システムにインストールしてから再度ア クセスしてください。

#### **DWC08700E** エージェントは **ODBC** の実行の取り消し に失敗しました。

説明**:** データウェアハウス・センター・エージェントは SQL ステートメントの処理に割り込めませんでした。

ユーザーの処置**:** データベース・ベンダーのドキュメン テーションの SQL コードの値、または SQLSTATE を 調べて、適切なアクション過程を決定してください。

# **DWC08710E** このジョブを取り消すには遅すぎます。 取り消しは行われません。 実行されてい る現行コマンドは *command-name* です。

説明**:** 通知メッセージ。 変更点をコミットし、変更点 をロールバックして、ソースまたはターゲットから切断 してしまうと、ステップ・エディションを取り消せませ ん。ターゲット表への変更はすでに行われていました。

# **DWC08715E** データウェアハウス・センター・エージェ ントはソースから主キー情報を検索できま せんでした。

説明**:** このエラーは多くの異なる問題によって起こされ ます。 問題の多くは、通信リンク障害、メモリー割り 振り問題、有効期限切れタイムアウト、無効なカーソル 状態、または無効なストリングまたは無効なバッファー 長のような内部問題です。

ユーザーの処置**:** エラーの発生源を判別してください。

通信リンクが接続されていること、十分なメモリーがあ ること、タイムアウトが発生していないことを確認して ください。

通信リンクが接続されていて、十分なメモリーがあり、 タイムアウトが発生していない場合は、内部エラーが発 生しています。 エージェント・トレースを実行して、 技術サポートへ連絡してください。

# **DWC08720E** データウェアハウス・センター・エージェ ントはソースから外部キー情報を検索でき ませんでした。

説明**:** このエラーは多くの異なる問題によって起こされ ます。 問題の多くは、通信リンク障害、メモリー割り 振り問題、有効期限切れタイムアウト、無効なカーソル 状態、または無効なストリングまたは無効なバッファー 長のような内部問題です。

ユーザーの処置**:** エラーの発生源を判別してください。 通信リンクが接続されていること、十分なメモリーがあ ること、タイムアウトが発生していないことを確認して ください。

通信リンクが接続されていて、十分なメモリーがあり、 タイムアウトが発生していない場合は、内部エラーが発 生しています。 エージェント・トレースを実行して、 技術サポートへ連絡してください。

# **DWC08730E** データウェアハウス・センター・エージェ ントは始動時に無効なステップ・タイプ・ パラメーターを受信しました。

説明**:** データウェアハウス・センター内部エラーが発生 しました。

ユーザーの処置**:** エージェント・トレースを実行して、 技術サポートへ連絡してください。

# **DWC08770N** サブスクリプションの処理中に、レプリケ ーション・アプライ・プログラムがエラー で終了しました。 *Apply-Error*

説明**:** レプリケーション・サブスクリプションの処理中 に、アプライ・プログラムが状況コード = -1 (エラー) で終了しました。

ユーザーの処置**:** サブスクリプション・エラーについて 詳しくは、IBMSNAP\_APPLYTRAIL 表の Apply 状況列 にあるサブスクリプションをチェックしてください。 サブスクリプションが正しくセットアップされているこ とを確認してください。 アプライ・トレースを実行す るには、データウェアハウス・エージェント・トレース = 4 に設定して、レプリケーション・ステップを再始動 します。 アプライ・トレースが、サブスクリプショ

ン・アプライ修飾子のファイル applyqual.trc に書き込ま れます。

**DWC08771N** レプリケーション・アプライ・プログラム を開始しようとしたとき、エラーが発生し ました。 *Error-Type*

説明**:** エージェントがレプリケーション・アプライ・プ ログラムを開始しようとしました。 サブスクリプショ ンの処理および IBMSNAP\_APPLYTRAIL 表への書き込 みを開始する前に、アプライが失敗しました。

ユーザーの処置**:** ターゲット・システムのためにアプラ イ・プログラムをデータウェアハウス・センターの外部 から開始できるかチェックするために、コマンド行から アプライを起動してください。 V8 のレプリケーショ ン・システムの場合、パスワード・ユーティリティー・ プログラムを使用してアプライ・パスワード・ファイル が作成されていることを確認してください。

# **DWC08772N** レプリケーション・アプライ・プログラム のパスワード・ファイルの作成中に、エラ ーが発生しました。

説明**:** エージェントは、アプライ・プログラム・パスワ ード・ファイルを作成できませんでした。

ユーザーの処置**:** アプライのターゲット・システムに、 新しいファイルを作成できることを確認します。

### **DWC08773N** レプリケーション・サブスクリプションの 作成中に、**SQL** エラーが発生しました。

説明**:** エージェントは、レプリケーション・サブスクリ プションをレプリケーション・コントロール表に挿入し ようとしたときに、SQL エラーを受信しました。

ユーザーの処置**:** ターゲット・システムにレプリケーシ ョン・コントロール表がインストールされていることを 確認します。 ソース・レプリケーション表用のコント ロール表に、アプライ修飾子用のサブスクリプションが まだ存在していないことを確認します。

# **DWC08774N** レプリケーション・サブスクリプションの 削除中に、**SQL** エラーが発生しました。

説明**:** エージェントは、レプリケーション・サブスクリ プションをレプリケーション・コントロール表から削除 しようとしたときに、SQL エラーを受信しました。

ユーザーの処置**:** ターゲット・システムにレプリケーシ ョン・コントロール表がインストールされていることを 確認します。

# **DWC08775N** レプリケーション・サブスクリプションの 更新中に、**SQL** エラーが発生しました。

説明**:** エージェントは、レプリケーション・サブスクリ プションをレプリケーション・コントロール表で更新し ようとしたときに、SQL エラーを受信しました。

ユーザーの処置**:** サブスクリプションがレプリケーショ ン・コントロール表から削除されていないことを確認し ます。

# **DWC08776N** レプリケーション・ソース表のインポート 中に、**SQL** エラーが発生しました。

説明**:** エージェントは、定義済みのレプリケーション・ ソースについて IBMSNAP\_REGISTER 表を読み取る際 に、SQL エラーを受信しました。

ユーザーの処置**:** ターゲット・システムにレプリケーシ ョン・コントロール表がインストールされていることを 確認します。

## **DWC08777N** レプリケーション・キャプチャー・スキー マのインポート中に、**SQL** エラーが発生 しました。

説明**:** エージェントは、レプリケーション・キャプチャ ー・スキーマについて IBMSNAP\_CAPSCHEMAS 表を 読み取る際に、SQL エラーを受信しました。

ユーザーの処置**:** ターゲット・システムにレプリケーシ ョン・コントロール表がインストールされていることを 確認します。

#### **DWC08800E** 試行された操作は、現在このエージェント ではサポートされていません。

説明**:** 使用しようとした機能は、選択したこのリリース のエージェント・サイトのデータウェアハウス・センタ ー・エージェントにはサポートされていません。

ユーザーの処置**:** この関数を使用しないようにするか、 この関数をサポートする別のプラットフォームで実行し ているエージェントを使用してください。

# **DWC08900N** 接続パラメーターが無効なため、 **WebSphere Site Analyzer** への接続が失 敗しました。

説明**:** 誤ったパラメーター設定値のために、ユーザー定 義プログラムは WebSphere Site Analyzer サーバーに接 続できませんでした。

ユーザーの処置**:** ソースが作成されたときに指定された 接続パラメーター (WebSphere Site Analyzer のサーバー

名およびポート番号) が正しいことを確認してくださ い。

#### **DWC08901N WebSphere Site Analyzer** の認証が失敗 しました。

説明**:** ユーザー ID またはパスワード、あるいはその 両方が誤っているため、Connector プログラムは Site Analyzer サーバーの認証に失敗しました。

ユーザーの処置**:** WebSphere Site Analyzer の正しいユ ーザー ID とパスワードを入力したことを確認してくだ さい。

### **DWC08902N WebSphere Site Analyzer HTTP** サー バーに接続できませんでした。

説明**:** コネクター・プログラムは、WebSphere Application Server HTTP サーバーへの接続を確立できま せんでした。

ユーザーの処置**:** WebSphere Administration Server が稼 働中であるかどうか確認してください。 ネットワーク 接続状況を確認してください。

## **DWC08903N WebSphere Site Analyzer HTTP** サー バーが、エラー・コード *errorcode* を戻し ました。

説明**:** Connector プログラムは、WebSphere Site Analyzer HTTP サーバーに接続している間に、有効な HTTP 戻りコードを取得できませんでした。

ユーザーの処置**:** すべての WebSphere Site Analyzer ア プリケーション・サーバーが稼働していることを確認し てください。 戻りコードの説明については、HTTP の 戻りコードの資料 (RFC 2068) を参照してください。

**DWC08904I** ポーリング・ステップ・プログラムは、正 常に実行されました。 **Web Tracker** デ ータを処理するための最後のタイム・スタ ンプは *timestamp* です。

説明**:**

ユーザーの処置**:**

**DWC08906I Web Connector** ユーザー定義プログラ ムは正常に実行されました。 ステップへ の入力として選択されたデータ・インポー トはありませんでした。

#### 説明**:**

ユーザーの処置**:** Web トラフィック・ポーリング・ス テップの入力として、ポーリング用のデータ・インポー トの選択が必要な場合もあります。

**DWC08907W WebSphere Site Analyzer** データ・イ ンポート *data-import* が警告コード *SAcode* を戻しました。

説明**:** WebSphere Site Analyzer 警告コード *SAcode* が、データ・インポート *data-import* のポーリング状況 として戻されました。

ユーザーの処置**:** 詳しくは、WebSphere Site Analyzer の資料を参照してください。

**DWC08908N WebSphere Site Analyzer** クリック・ス トリーム・データ同化処理は完了していま せん。

**説明:** WebSphere Site Analyzer は、ポーリング・ステ ップへの入力として選択されたデータ・インポートから WebSphere Site Analyzer Webmart へ Web トラフィッ ク・データを抽出する処理を依然として実行中です。

ユーザーの処置**:** Web トラフィック・ポーリング・ス テップ・プロパティーの処理オプションのタブで指定さ れている回数だけ再試行した後で、Web トラフィッ ク・ポーリング・ステップが失敗しました。 WebSphere Site Analyzer Webmart のデータは、Warehouse Manager による抽出準備がまだ整っていません。

**DWC08909N WebSphere Site Analyzer** データ・イン ポート *data-import* が、エラー・コード *SAcode* を戻しました。

説明**:** WebSphere Site Analyzer エラー・コード *SAcode* が、データ・インポート *data-import* のポーリング状況 で戻されました。

ユーザーの処置**:** 詳しくは、WebSphere Site Analyzer の資料を参照してください。

**DWC08910N WebSphere Site Analyzer** が、情報コー ド *SAcode* を戻しました。 **Web Connector** プログラムの実行は正常に行 われませんでした。

#### 説明**:**

ユーザーの処置**:** 詳しくは、WebSphere Site Analyzer の資料を参照してください。

**DWC08911N WebSphere Site Analyzer** が、警告コー ド *SAcode* を戻しました。 **Web Connector** プログラムの実行は正常に行 われませんでした。

#### 説明**:**

ユーザーの処置**:** 詳しくは、WebSphere Site Analyzer の資料を参照してください。

**DWC08912N WebSphere Site Analyzer** が、エラー・ コード *SAcode* を戻しました。

説明**:** Web Connector プログラムの実行中に、*SAcode* で示されるグローバル Site Analyzer のエラー・メッセ ージが戻されました。

ユーザーの処置**:** 詳しくは、WebSphere Site Analyzer の資料を参照してください。

#### **DWC08913N WebSphere Site Analyzer** から有効なデ ータを検索できませんでした。

説明**:** WebSphere Site Analyzer から戻されたデータ が、壊れているか、または WebSphere Application Server がプログラム例外を示しているかのいずれかで す。

ユーザーの処置**:** すべての WebSphere Site Analyzer ア プリケーション・サーバーが稼働していることを確認し てください。 IBM サービス技術員に連絡してくださ い。

## **DWC08914N WebSphere Site Analyzer** にプロジェク ト名が存在しません。

説明**:** データウェアハウス・センターで指定されたプロ ジェクト名が、WebSphere Site Analyzer に存在しませ ん。

ユーザーの処置**:** データウェアハウス・センターで入力 したプロジェクト名が、Websphere Site Analyzer で指定 した名前と一致していることを確認してください。 WebSphere Site Analyzer ソースを再定義するか、デー タウェアハウス・センターのソース・プロパティーを変 更してください。 Site Analyzer のプロジェクト名は、 大文字小文字の区別があります。

**DWC08915N** 選択したデータ・インポートのうちの **1** つまたは複数が、**WebSphere Site Analyzer** サーバーに存在しません。

説明**:** データウェアハウス・センターに保管されている データ・インポート定義と、WebSphere Site Analyzer のデータ・インポート定義の間に不一致があります。

ユーザーの処置**:** ポーリングしたいデータ・インポート が WebSphere Site Analyzer に存在することを確認して ください。 Site Analyzer でデータ・インポートを再作 成したい場合は、データウェアハウス・センターでもデ ータ・インポートを再定義する必要があります。

**DWC08916C** 内部エラー**:** エージェントから **Web Connector** プログラムに無効な接続スト リングが渡されました。

#### 説明**:**

ユーザーの処置**:** IBM サービス担当者に連絡してくだ さい。

### **DWC08917C** 内部エラー**:** 入力ファイルへのアクセスに 失敗しました。

#### 説明**:**

ユーザーの処置**:** IBM サービス担当者に連絡してくだ さい。

**DWC08918C** 内部エラー**:** 入力ファイルの内容が壊れて います。

#### 説明**:**

ユーザーの処置**:** IBM サービス担当者に連絡してくだ さい。

### **DWC08919C** 内部エラー**: WebSphere Site Analyzer** がデータを戻しませんでした。

説明**:** WebSphere Site Analyzer の要求がデータを戻し ませんでした。 内部サーバー・エラーが発生した可能 性があります。

ユーザーの処置**:** すべての WebSphere Site Analyzer ア プリケーション・サーバーが稼働していることを確認し てください。 詳しくは、IBM サービス技術員に連絡し てください。

**DWC08920C** 内部エラー**: WebSphere Site Analyzer** プロジェクト名がありません。

#### 説明**:**

ユーザーの処置**:** IBM 担当員に連絡してください。

**DWC08921C** 内部エラー **: Web Connector** プログラ ムの実行時に予期しないエラーが起こりま した。

説明**:**

ユーザーの処置**:** IBM サービス担当者に連絡してくだ さい。

**DWC08922C** 内部エラー **:** 実行スレッドが異常終了し ました。

説明**:** Web トラフィック・ポーリング・ステップ・プ ログラムを実行するスレッドが、予期せずに割り込まれ ました。

ユーザーの処置**:** IBM 担当員に連絡してください。

# **DWC08923C IBM JSSE** プロバイダーが見付かりませ ん。 **Web Connector** プログラムが **ibmjsse.jar** ファイルにアクセスできませ ん。

説明**:** ibmjsse.jar ファイルが CLASSPATH にないか、 またはインストール・ディレクトリーから移動されまし た。

ユーザーの処置**:** エージェント環境ファイルの Web Connector 設定がアクティブになっていることを確認し てください。

### **DWC08928C** 内部エラー**:** ユーザー定義プログラムのメ ッセージを検索できません。

説明**:**

ユーザーの処置**:** IBM サービス担当者に連絡してくだ さい。

**DWC08929C** 内部エラー**:** 出力ファイルへのアクセスに 失敗しました。

説明**:**

ユーザーの処置**:** IBM サービス担当者に連絡してくだ さい。

**DWC08930E** 内部 **SAP** 抽出エラーが発生しました。 メッセージ・カテゴリー **=** *category-name*。メッセージ・コード **=** *code-id* **(**関数 *function-name* 内**)**。

ユーザーの処置**:** メッセージ・カテゴリー、メッセー ジ・コード、および SAP メッセージを参照してくださ い。

**DWC08931E SAP** サーバーに接続できません。メッセ ージ・カテゴリー **=** *category-name*。メッ セージ・コード **=** *code-id*。 **SAP** メッセ ージ **=** *message-id*。

説明**:** SAP サーバーが停止しているか、または認証問 題があります。

ユーザーの処置**:** 詳しくは、メッセージ・カテゴリー、 メッセージ・コード、および SAP メッセージを参照し てください。

**DWC08932E** ビジネス・オブジェクト・リストの検索中 に、エラーが発生しました。メッセージ・ カテゴリー **=** *category-name*。メッセー ジ・コード **=** *code-id*。 **SAP** メッセージ **=** *message-id*。

ユーザーの処置**:** 詳しくは、メッセージ・カテゴリー、 メッセージ・コード、および SAP メッセージを参照し てください。

**DWC08933E** ビジネス・オブジェクト詳細の検索中に、 エラーが発生しました。メッセージ・カテ ゴリー **=** *category-name*。メッセージ・コ ード **=** *code-id*。 **SAP** メッセージ **=** *message-id*。

ユーザーの処置**:** 詳しくは、メッセージ・カテゴリー、 メッセージ・コード、および SAP メッセージを参照し てください。

**DWC08934E SAP** データの検索中に、エラーが発生し ました。メッセージ・カテゴリー **=** *category-name*。メッセージ・コード **=** *code-id*。 **SAP** メッセージ **=** *message-id*。

ユーザーの処置**:** 詳しくは、メッセージ・カテゴリー、 メッセージ・コード、および SAP メッセージを参照し てください。

**DWC08935E** ターゲット表の移植中に、エラーが発生し ました。メッセージ・カテゴリー **=** *category-name*。メッセージ・コード **=** *code-id*。 **SAP** メッセージ **=** *message-id*。

ユーザーの処置**:** 詳しくは、メッセージ・カテゴリー、 メッセージ・コード、および関連メッセージを参照して ください。

**DWC08936W** ビジネス・オブジェクトの詳細で矛盾す るメタデータが検出されたため、 *function-name* をスキップしました。メッ セージ・カテゴリー **=** *category-name*。メ ッセージ・コード **=** *code-id*。 **SAP** メッ セージ **=** *message-id*。

説明**:** 矛盾するメタデータのため、このビジネス・オブ ジェクトは検索されません。

ユーザーの処置**:** 詳しくは、メッセージ・カテゴリー、 メッセージ・コード、および SAP メッセージを参照し てください。

- **DWC08937I SAP** サーバーに接続中。メッセージ・カ テゴリー **=** *category-name*。メッセージ・ コード **=** *code-id*。 **SAP** メッセージ **=** *message-id*。
- **DWC08938I** ビジネス・オブジェクト・リストを検索 中。メッセージ・カテゴリー **=** *category-name*。メッセージ・コード **=** *code-id*。 **SAP** メッセージ **=** *message-id*。
- **DWC08939I** ビジネス・オブジェクト詳細の検索中。メ ッセージ・カテゴリー **=** *category-name*。 メッセージ・コード **=** *code-id*。 **SAP** メ ッセージ **=** *message-id*。
- **DWC08940I SAP** データの検索中。メッセージ・カテ ゴリー **=** *category-name*。メッセージ・コ ード **=** *code-id*。 **SAP** メッセージ **=** *message-id*。
- **DWC08941I** ターゲット表の移植中。メッセージ・カテ ゴリー **=** *category-name*。メッセージ・コ ード **=** *code-id*。 **SAP** メッセージ **=** *message-id*。
- **DWC08951I WebSphere Site Analyzer** データ・イン ポート *data-import* が、情報コード *SAcode* を戻しました。

説明**:** WebSphere Site Analyzer エラー・コード *SAcode* が、データ・インポート *data-import* のポーリング状況 で戻されました。

ユーザーの処置**:** 詳しくは、WebSphere Site Analyzer の資料を参照してください。

# **DWC08980E** パラメーター数が無効なため、**Red Brick** 外部ユーザー定義プログラムを開始できま せんでした。

説明**:** Red Brick 外部ユーザー定義プログラムは、必要 なパラメーター数を受け取りませんでした。

ユーザーの処置**:** Red Brick プログラムのパラメータ ー・ページに入力したパラメーターが正しいことを確認 してください。

#### **DWC08985E** コントロール・ファイルにアクセスできま せん。

説明**:** コントロール・ファイルがウェアハウス・エージ ェント・サイトに存在しないか、ファイルを読み取るこ とができません。

ユーザーの処置**:** コントロール・ファイルが Warehouse Manager のエージェント・システムにあることを確認し てください。 コントロール・ファイルは、完全修飾名 で指定する必要があり、エージェント・システムのオペ レーティング・システムで使用されます。ステップを実 行するユーザー ID には、コントロール・ファイルへの 読み取り許可が必要です。

# **DWC08986E TMU** ロード・プログラムを使用して **Red Brick** にデータをロードすることが できませんでした。

説明**:** TMU ロード・プログラムの実行に失敗しまし た。

ユーザーの処置**:** TMU ロード・ウィンドウに有効な値 が入力されているか確認してください。 ユーザー定義 プログラムのユーザー定義プログラム・トレース・ファ イルから、Red Brick TMU ユーティリティーに関連し ていると考えられるエラー・メッセージを識別し、問題 を訂正してください。 Red Brick TMU ユーティリティ ーに関する詳細情報については、「IBM Red Brick Warehouse Table Management Utility Reference Guide」 を参照してください。

# **DWC08987E TMU** ロード・プログラムに対して外部コ マンドが実行できませんでした。

説明**:** 外部ユーザー定義プログラムが、サブプロセスで TMU ロード・プログラムを実行できませんでした。

ユーザーの処置**:** ユーザー定義プログラムのトレース・ ファイルから、この失敗に関連しているエラー・メッセ ージを識別し、問題を訂正してください。

### **DWC08988E TMU** ロード・プログラムに対するコマン ド・オプションが無効です。

説明**:** TMU ロード・プログラムに対する有効なコマン ド・オプションを指定してください。

ユーザーの処置**:** TMU ロード・ウィンドウのパラメー ター・ページで、詳細パラメーター・フィールドに正し い値が入力されているか確認してください。 値は、ロ ード・タイプ・フィールドで指定した値に対する有効な コマンド・オプションでなければなりません。 Red Brick TMU コマンド・オプションに関する詳細情報に ついては、「IBM Red Brick Warehouse Table Management Utility Reference Guide」を参照してくださ  $\mathcal{V}^{\, \gamma}$ 。

### **DWC08990E Red Brick SQL** エクスポート・コマンド の実行用に環境ハンドルを割り振ることが できません。

説明**:** ユーザー定義プログラムの実行中にシステム・エ ラーが発生しました。ユーザー定義プログラムは Red Brick ODBC データ・ソースに接続するための環境を割 り振ることができません。

ユーザーの処置**:** ODBC 環境が Red Brick データ・ソ ースようにセットアップされていることを確認してくだ さい。

## **DWC08991E** データベースへの接続をオープンできませ ん。

説明**:** ユーザー定義プログラムをデータベースに接続す ることができません。接続に使用されるデータベース 名、ユーザー ID、またはパスワードが正しく指定され ていない可能性があります。

ユーザーの処置**:** データベース名が正しく入力されてい ることを確認してください。データベース名は、データ のエクスポート元であるデータベースの ODBC デー タ・ソース名 (DSN) です。ユーザー ID とパスワード が正しく入力されていることを確認してください。

### **DWC08992E SQL** エラーのため、**Red Brick** の表から データをエクスポートできませんでした。

説明**:** SQL エクスポート・ユーザー定義プログラム が、SQL エラーのために実行できませせんでした。

ユーザーの処置**:** ユーザー定義プログラム・トレース・ ファイルまたは DWC エラー・メッセージ・ウィンドウ から、同一の SQL エラー・メッセージを確認してくだ さい。このエラーの原因となっている問題を訂正してく ださい。この SQL エラー・メッセージに関する詳細情 報については、「IBM Red Brick Warehouse Messages

and Codes Reference Guide」を参照してください。

**DWC09001E** オペレーティング・システム・イベントが 発生するのを待機している間に、データウ ェアハウス・センター処理がタイムアウト になりました。

説明**:** データウェアハウス・センター内部エラーが発生 しました。

ユーザーの処置**:** このエラー・メッセージの詳細をすべ て記録して、弊社のソフトウェア・サポートにこの情報 を連絡してください。

#### **DWC09002E** 新規処理を作成中にエラーが発生しまし た。

説明**:** このメッセージがメッセージ 7220 の 2 次戻り コードの場合は、エージェント・サイト定義で提供され た無効なユーザー ID またはパスワードが原因か、また はエージェントの実行中に IWH2AGNT が欠落あるいは 損傷していることが原因である可能性があります。

ユーザーの処置**:** エージェント・サイト定義で提供され たユーザー ID とパスワードをチェックしてください。 この情報が正しい場合は、サポートのために IBM ソフ トウェア・サポート担当者に連絡してください。

#### **DWC09003E** 既存処理を終了中にエラーが発生しまし た。

説明**:** データウェアハウス・センター内部エラーが発生 しました。

ユーザーの処置**:** このエラー・メッセージの詳細をすべ て記録して、弊社のソフトウェア・サポートにこの情報 を連絡してください。

## **DWC09004E** すでに実行している処理の開始が要求され ました。

説明**:** データウェアハウス・センター内部エラーが発生 しました。

ユーザーの処置**:** このエラー・メッセージの詳細をすべ て記録して、弊社のソフトウェア・サポートにこの情報 を連絡してください。

## **DWC09005E** もはやアクティブではない処理の終了が要 求されました。

説明**:** データウェアハウス・センター内部エラーが発生 しました。

**DWC09006E** 新規スレッドを作成中にエラーが発生しま した。

説明**:** データウェアハウス・センター内部エラーが発生 しました。

ユーザーの処置**:** このエラー・メッセージの詳細をすべ て記録して、弊社のソフトウェア・サポートにこの情報 を連絡してください。

**DWC09007E** 既存スレッドを終了中にエラーが発生しま した。

説明**:** データウェアハウス・センター内部エラーが発生 しました。

ユーザーの処置**:** このエラー・メッセージの詳細をすべ て記録して、弊社のソフトウェア・サポートにこの情報 を連絡してください。

### **DWC09008E** すでに存在しているスレッドを作成しよう としました。

説明**:** データウェアハウス・センター内部エラーが発生 しました。

ユーザーの処置**:** このエラー・メッセージの詳細をすべ て記録して、弊社のソフトウェア・サポートにこの情報 を連絡してください。

#### **DWC09009E** もはや存在しないスレッドを終了しようと しました。

説明**:** データウェアハウス・センター内部エラーが発生 しました。

ユーザーの処置**:** このエラー・メッセージの詳細をすべ て記録して、弊社のソフトウェア・サポートにこの情報 を連絡してください。

## **DWC09010E** 相互排他セマフォーを獲得中にエラーが発 生しました。

説明**:** データウェアハウス・センター内部エラーが発生 しました。

ユーザーの処置**:** このエラー・メッセージの詳細をすべ て記録して、弊社のソフトウェア・サポートにこの情報 を連絡してください。

#### **DWC09011E** すでに獲得されている相互排他セマフォー を獲得しようとしました。

説明**:** データウェアハウス・センター内部エラーが発生 しました。

ユーザーの処置**:** このエラー・メッセージの詳細をすべ て記録して、弊社のソフトウェア・サポートにこの情報 を連絡してください。

**DWC09012E** 相互排他セマフォーを解放中にエラーが発 生しました。

説明**:** データウェアハウス・センター内部エラーが発生 しました。

ユーザーの処置**:** このエラー・メッセージの詳細をすべ て記録して、弊社のソフトウェア・サポートにこの情報 を連絡してください。

**DWC09013E** すでに解放されている相互排他セマフォー を解放しようとしました。

説明**:** データウェアハウス・センター内部エラーが発生 しました。

ユーザーの処置**:** このエラー・メッセージの詳細をすべ て記録して、弊社のソフトウェア・サポートにこの情報 を連絡してください。

## **DWC09014E** 相互排他セマフォーを作成中にエラーが発 生しました。

説明**:** データウェアハウス・センター内部エラーが発生 しました。

ユーザーの処置**:** このエラー・メッセージの詳細をすべ て記録して、弊社のソフトウェア・サポートにこの情報 を連絡してください。

#### **DWC09015E** 開かれていない相互排他セマフォーを獲得 または解放しようとしました。

説明**:** データウェアハウス・センター内部エラーが発生 しました。

ユーザーの処置**:** このエラー・メッセージの詳細をすべ て記録して、弊社のソフトウェア・サポートにこの情報 を連絡してください。

**DWC09016E** イベント・セマフォーの信号送出中にエラ ーが発生しました。

説明**:** データウェアハウス・センター内部エラーが発生 しました。

**DWC09017E** イベント・セマフォーの待機中にエラーが 発生しました。

説明**:** データウェアハウス・センター内部エラーが発生 しました。

ユーザーの処置**:** このエラー・メッセージの詳細をすべ て記録して、弊社のソフトウェア・サポートにこの情報 を連絡してください。

#### **DWC09018E** イベント・セマフォーを作成中にエラーが 発生しました。

説明**:** データウェアハウス・センター内部エラーが発生 しました。

ユーザーの処置**:** このエラー・メッセージの詳細をすべ て記録して、弊社のソフトウェア・サポートにこの情報 を連絡してください。

# **DWC09019E** データウェアハウス・センター **.INI** ファ イル **(**レジストリー内**)** のオープン中にエ ラーが発生しました。

説明**:** Windows レジストリーの データウェアハウス・ センター部分にアクセスできませんでした。

ユーザーの処置**:** 初期化中に指定したユーザー ID と パスワードに管理権限があり、その項目が

HKEY\_LOCAL\_MACHINE/SOFTWARE/IBM/データウェ アハウス・センター の Windows レジストリーにあるこ とを確認してください。

## **DWC09020E** エージェント・サイト・ユーザー **ID** で指 定されたユーザー **ID** のセキュリティー会 計情報を獲得できませんでした。

説明**:** データウェアハウス・センター内部エラーが発生 しました。

ユーザーの処置**:** このエラー・メッセージの詳細をすべ て記録して、弊社のソフトウェア・サポートにこの情報 を連絡してください。

## **DWC09021E** イベント・セマフォーのセット・シグナル で失敗しました。

説明**:** データウェアハウス・センター内部エラーが発生 しました。

ユーザーの処置**:** このエラー・メッセージの詳細をすべ て記録して、弊社のソフトウェア・サポートにこの情報 を連絡してください。

**DWC09022E** イベント・セマフォーのリセット・シグナ ルで失敗しました。

説明**:** データウェアハウス・センター内部エラーが発生 しました。

ユーザーの処置**:** このエラー・メッセージの詳細をすべ て記録して、弊社のソフトウェア・サポートにこの情報 を連絡してください。

**DWC09102E** メッセージ・キューはすでに存在していま す。

説明**:** データウェアハウス・センター内部エラーが発生 しました。

ユーザーの処置**:** このエラー・メッセージの詳細をすべ て記録して、弊社のソフトウェア・サポートにこの情報 を連絡してください。

**DWC09103E** メッセージ・キューの作成に失敗しまし た。 これは、他の処理が同じポート番号 を使用していることを示している可能性が あります。

説明**:** データウェアハウス・センター内部エラーが発生 しました。

ユーザーの処置**:** このエラー・メッセージの詳細をすべ て記録して、弊社のソフトウェア・サポートにこの情報 を連絡してください。

#### **DWC09104E** メッセージ・キューの破棄に失敗しまし た。

説明**:** データウェアハウス・センター内部エラーが発生 しました。

ユーザーの処置**:** このエラー・メッセージの詳細をすべ て記録して、弊社のソフトウェア・サポートにこの情報 を連絡してください。

#### **DWC09105E VWERR\_Q\_LISTEN\_TERMINATED** メッ セージ・キュー・カウントが無効です。

説明**:** データウェアハウス・センター内部エラーが発生 しました。

ユーザーの処置**:** このエラー・メッセージの詳細をすべ て記録して、弊社のソフトウェア・サポートにこの情報 を連絡してください。

# **DWC09106E VWERR\_Q\_LISTEN\_TERMINATED** メッ セージ・キューの **listen** が異常終了しま した。

説明**:** データウェアハウス・センター内部エラーが発生 しました。

ユーザーの処置**:** このエラー・メッセージの詳細をすべ て記録して、弊社のソフトウェア・サポートにこの情報 を連絡してください。

### **DWC09107E VWERR Q MSG INVALID キューが無効** なメッセージを受信しました。

説明**:** データウェアハウス・センター内部エラーが発生 しました。

ユーザーの処置**:** このエラー・メッセージの詳細をすべ て記録して、弊社のソフトウェア・サポートにこの情報 を連絡してください。

# **DWC09108E VWERR\_Q\_MSGTYPE\_INVALID** 無効な メッセージ・タイプを受信しました。

説明**:** データウェアハウス・センター内部エラーが発生 しました。

ユーザーの処置**:** このエラー・メッセージの詳細をすべ て記録して、弊社のソフトウェア・サポートにこの情報 を連絡してください。

#### **DWC09109E VWERR Q MSGSIZE INVALID 無効な** メッセージ・キュー・サイズが指定されて います。

説明**:** データウェアハウス・センター内部エラーが発生 しました。

ユーザーの処置**:** このエラー・メッセージの詳細をすべ て記録して、弊社のソフトウェア・サポートにこの情報 を連絡してください。

#### **DWC09110E VWERR\_Q\_MSGNUM\_INVALID** 無効な メッセージ番号がメッセージ・キューに渡 されました。

説明**:** データウェアハウス・センター内部エラーが発生 しました。

ユーザーの処置**:** このエラー・メッセージの詳細をすべ て記録して、弊社のソフトウェア・サポートにこの情報 を連絡してください。

#### **DWC09111E VWERR\_Q\_NAME\_INVALID** 無効なメッ セージ・キュー名を受信しました。

説明**:** データウェアハウス・センター内部エラーが発生 しました。

ユーザーの処置**:** このエラー・メッセージの詳細をすべ て記録して、弊社のソフトウェア・サポートにこの情報 を連絡してください。

**DWC09112E** メッセージ・キューが作成されていませ  $h<sub>o</sub>$ 

説明**:** データウェアハウス・センター内部エラーが発生 しました。

ユーザーの処置**:** このエラー・メッセージの詳細をすべ て記録して、弊社のソフトウェア・サポートにこの情報 を連絡してください。

**DWC09113E VWERR\_Q\_PURGE\_FAILED** メッセー ジ・キューのパージに失敗しました。

説明**:** データウェアハウス・センター内部エラーが発生 しました。

ユーザーの処置**:** このエラー・メッセージの詳細をすべ て記録して、弊社のソフトウェア・サポートにこの情報 を連絡してください。

## **DWC09114E VWERR\_Q\_RECEIVE\_FAILED** メッセー ジの受信に失敗しました。

説明**:** データウェアハウス・センター内部エラーが発生 しました。

ユーザーの処置**:** このエラー・メッセージの詳細をすべ て記録して、弊社のソフトウェア・サポートにこの情報 を連絡してください。

**DWC09115E VWERR\_Q\_ACCEPT\_FAILED** メッセー ジ・キューの受信に失敗しました。

説明**:** データウェアハウス・センター内部エラーが発生 しました。

ユーザーの処置**:** このエラー・メッセージの詳細をすべ て記録して、弊社のソフトウェア・サポートにこの情報 を連絡してください。

**DWC09116E VWERR\_Q\_SEND\_FAILED** メッセー ジ・キューの送信に失敗しました。

説明**:** データウェアハウス・センター内部エラーが発生 しました。

# **DWC09117E VWERR\_Q\_TIMEOUT** メッセージを受信 する前に、メッセージ・キューがタイムア ウトになりました。

説明**:** データウェアハウス・センター内部エラーが発生 しました。

#### ユーザーの処置**:**

- 1. 表名をインポートしている場合は、表を少なくする ためにリストを制限します。 これを行うためのいく つかの方法は次のとおりです。
	- v ビューではなく表を要求します。
	- v 表修飾子を使用します。
	- v 表修飾子および表名を要求します。
- 2. 構成内のエージェント・スタート/ストップ・タイム アウトの値を増やします。
- 3. 問題が解決されない場合、このエラー・メッセージ の詳細をすべて記録して、弊社のソフトウェア・サ ポートにこの情報を連絡してください。

#### **DWC09118E VWERR\_Q\_MSG\_NUMBER\_ INVALID** 無効なメッセージ番号が指定されました。

説明**:** データウェアハウス・センター内部エラーが発生 しました。

ユーザーの処置**:** このエラー・メッセージの詳細をすべ て記録して、弊社のソフトウェア・サポートにこの情報 を連絡してください。

#### **DWC09119E VWERR\_Q\_UNSUPPORTED\_**

**CHARTYPE** 無効なメッセージ・キュー文 字タイプ **(non-Unicode)** が指定されまし た。

説明**:** データウェアハウス・センター内部エラーが発生 しました。

ユーザーの処置**:** このエラー・メッセージの詳細をすべ て記録して、弊社のソフトウェア・サポートにこの情報 を連絡してください。

# **DWC09120E VWERR\_Q\_NO\_MESSAGE\_ON\_Q** メッ セージ・キューで受信されたメッセージは ありません。

説明**:** データウェアハウス・センター内部エラーが発生 しました。

ユーザーの処置**:** このエラー・メッセージの詳細をすべ

て記録して、弊社のソフトウェア・サポートにこの情報 を連絡してください。

## **DWC09121E** クライアントの最大数がすでにポーリング されています。 クライアント最大数**:** *count*

説明**:** データウェアハウス・センター内部エラーが発生 しました。

ユーザーの処置**:** このエラー・メッセージの詳細をすべ て記録して、弊社のソフトウェア・サポートにこの情報 を連絡してください。

**DWC09122E** クライアント名が無効です。 クライアン ト名**:** *name*

説明**:** データウェアハウス・センター内部エラーが発生 しました。

ユーザーの処置**:** このエラー・メッセージの詳細をすべ て記録して、弊社のソフトウェア・サポートにこの情報 を連絡してください。

# **DWC09123E** ポーリング・クライアント表には、ほかの クライアント用の余地がありません。 現 在のクライアント・カウント**:** *count*

説明**:** データウェアハウス・センター内部エラーが発生 しました。

ユーザーの処置**:** このエラー・メッセージの詳細をすべ て記録して、弊社のソフトウェア・サポートにこの情報 を連絡してください。

**DWC09124E** パートナー処理のポーリングが失敗しまし た。パートナーが接続を失ったか、または 停止していることを示します。 **Ping** メ ッセージ**:** *message*、 ループ・カウント**:** *count*

説明**:** データウェアハウス・センター内部エラーが発生 しました。

ユーザーの処置**:** このエラー・メッセージの詳細をすべ て記録して、弊社のソフトウェア・サポートにこの情報 を連絡してください。

# **DWC09125E** 戻される非活動クライアント名はありませ  $h<sub>o</sub>$

説明**:** データウェアハウス・センター内部エラーが発生 しました。

#### **DWC09141E VWERR\_M\_SET\_FAILED** メッセージ属 性の設定方式が失敗しました。

説明**:** データウェアハウス・センター内部エラーが発生 しました。

ユーザーの処置**:** このエラー・メッセージの詳細をすべ て記録して、弊社のソフトウェア・サポートにこの情報 を連絡してください。

#### **DWC09142E VWERR\_M\_GET\_FAILED** メッセージ属 性の獲得方式が失敗しました。

説明**:** データウェアハウス・センター内部エラーが発生 しました。

ユーザーの処置**:** このエラー・メッセージの詳細をすべ て記録して、弊社のソフトウェア・サポートにこの情報 を連絡してください。

# **DWC09143E VWERR\_M\_SET\_DATA\_INVALID** メッセ ージ属性の設定方式に無効なデータがあり ます。

説明**:** データウェアハウス・センター内部エラーが発生 しました。

ユーザーの処置**:** このエラー・メッセージの詳細をすべ て記録して、弊社のソフトウェア・サポートにこの情報 を連絡してください。

### **DWC09144E VWERR\_M\_NOT\_READY\_FOR\_ SEND** メッセージの送信準備ができていません。

説明**:** データウェアハウス・センター内部エラーが発生 しました。

ユーザーの処置**:** このエラー・メッセージの詳細をすべ て記録して、弊社のソフトウェア・サポートにこの情報 を連絡してください。

#### **DWC09145E VWERR\_M\_CORRUPTED** メッセージの 内容が破壊されています。

説明**:** データウェアハウス・センター内部エラーが発生 しました。

ユーザーの処置**:** このエラー・メッセージの詳細をすべ て記録して、弊社のソフトウェア・サポートにこの情報 を連絡してください。

**DWC09146E VWERR\_M\_UNSUPPORTED\_**

**CHAR\_TYPE** メッセージの内容に、サポ ートされていない **(non-Unicode)** 文字タ イプがあります。

説明**:** データウェアハウス・センター内部エラーが発生 しました。

ユーザーの処置**:** このエラー・メッセージの詳細をすべ て記録して、弊社のソフトウェア・サポートにこの情報 を連絡してください。

### **DWC09147E VWERR\_M\_PACK\_FAILED** メッセージ のパック方式が失敗しました。

説明**:** データウェアハウス・センター内部エラーが発生 しました。

ユーザーの処置**:** このエラー・メッセージの詳細をすべ て記録して、弊社のソフトウェア・サポートにこの情報 を連絡してください。

### **DWC09148E VWERR\_M\_BUFFER\_TOO\_LARGE** メッ セージのパック・バッファーが大きすぎま す。

説明**:** データウェアハウス・センター内部エラーが発生 しました。

ユーザーの処置**:** このエラー・メッセージの詳細をすべ て記録して、弊社のソフトウェア・サポートにこの情報 を連絡してください。

# **DWC09149E** データウェアハウス・センター・クライア ント・メッセージ・コードが下位レベルの バージョンで、インストールされたウェア ハウス・サーバーと通信できません。

説明**:** データウェアハウス・センター・クライアント・ メッセージ・コードが下位レベルのバージョンで、イン ストールされたウェアハウス・サーバーと通信できませ ん。

ユーザーの処置**:** ウェアハウス・サーバー・レベルと一 致するように、クライアント・コードを更新してくださ い。

# **DWC09152E Win32** 関数 **FormatMessage()** が失敗し ました。 試行された戻りコードの検索**:** *return-code*。

説明**:** データウェアハウス・センター内部エラーが発生 しました。

# **DWC09153E Win32** 関数 **LoadLibrary()** が失敗しまし た。 ロードしようとしたファイル**:** *file-name*。

説明**:** データウェアハウス・センター内部エラーが発生 しました。

ユーザーの処置**:** このエラー・メッセージの詳細をすべ て記録して、弊社のソフトウェア・サポートにこの情報 を連絡してください。

### **DWC09154E Win32** 関数 **RegCreateKeyEx()** が失敗 しました。 サブキー**:** *subkey*。

説明**:** データウェアハウス・センター内部エラーが発生 しました。

ユーザーの処置**:** このエラー・メッセージの詳細をすべ て記録して、弊社のソフトウェア・サポートにこの情報 を連絡してください。

## **DWC09155E Win32** 関数 **RegSetValueEx()** が失敗し ました。 値**:** *value*。

説明**:** データウェアハウス・センター内部エラーが発生 しました。

ユーザーの処置**:** このエラー・メッセージの詳細をすべ て記録して、弊社のソフトウェア・サポートにこの情報 を連絡してください。

# **DWC09156E Win32** 関数 **RegisterEventSource()** が 失敗しました。 イベント・ソース名**:** *source-name*。

説明**:** データウェアハウス・センター内部エラーが発生 しました。

ユーザーの処置**:** このエラー・メッセージの詳細をすべ て記録して、弊社のソフトウェア・サポートにこの情報 を連絡してください。

# **DWC09157E Win32** 関数 **ReportEvent()** が失敗しま した。 イベント・コード**:** *code*。 イベン ト・タイプ**:** *type*。

説明**:** データウェアハウス・センター内部エラーが発生 しました。

ユーザーの処置**:** このエラー・メッセージの詳細をすべ て記録して、弊社のソフトウェア・サポートにこの情報 を連絡してください。

# **DWC09158E** データウェアハウス・センター は **Windows** レジストリーからキーを削除で きませんでした。キー**:** *key-name*。

説明**:** データウェアハウス・センター内部エラーが発生 しました。

ユーザーの処置**:** このエラー・メッセージの詳細をすべ て記録して、弊社のソフトウェア・サポートにこの情報 を連絡してください。

**DWC09159E Win32** 関数 **RegOpenKeyEx()** が失敗し ました。 キー**:** *key*。

説明**:** データウェアハウス・センター内部エラーが発生 しました。

ユーザーの処置**:** このエラー・メッセージの詳細をすべ て記録して、弊社のソフトウェア・サポートにこの情報 を連絡してください。

### **DWC09160E Win32** 関数 **RegQueryValueEx()** が失敗 しました。 値**:** *value*。

説明**:** データウェアハウス・センター内部エラーが発生 しました。

ユーザーの処置**:** このエラー・メッセージの詳細をすべ て記録して、弊社のソフトウェア・サポートにこの情報 を連絡してください。

# **DWC09161E Win32** 関数 **GetEnvironmentVariable()** が失敗しました。 変数名**:** *name*。

説明**:** データウェアハウス・センター内部エラーが発生 しました。

ユーザーの処置**:** このエラー・メッセージの詳細をすべ て記録して、弊社のソフトウェア・サポートにこの情報 を連絡してください。

**DWC09162E** 構成変数 *variable-name* が構成表にありま せん。

説明**:** データウェアハウス・センター内部エラーが発生 しました。

ユーザーの処置**:** このエラー・メッセージの詳細をすべ て記録して、弊社のソフトウェア・サポートにこの情報 を連絡してください。

**DWC09163E** 構成変数 *variable-name* が数値変数ではあ りません。

説明**:** データウェアハウス・センター内部エラーが発生 しました。

ユーザーの処置**:** このエラー・メッセージの詳細をすべ て記録して、弊社のソフトウェア・サポートにこの情報 を連絡してください。

#### **DWC09164E** 構成変数 *variable-name* が文字ストリング 変数ではありません。

説明**:** データウェアハウス・センター内部エラーが発生 しました。

ユーザーの処置**:** このエラー・メッセージの詳細をすべ て記録して、弊社のソフトウェア・サポートにこの情報 を連絡してください。

**DWC09165E** 接続エラー。データウェアハウス・センタ ーのコントロール・データベースがユニコ ード・データベースではありません。

説明**:** データウェアハウス・センターのコントロール・ データベースはユニコード・データベースでなければな りません。

ユーザーの処置**:** 指定されたコントロール・データベー スがユニコード・コントロール・データベースであるこ とを確認してください。

### **DWC09171E** サービス *service-name* を開始できません でした。

説明**:** データウェアハウス・センター内部エラーが発生 しました。

ユーザーの処置**:** このエラー・メッセージの詳細をすべ て記録して、弊社のソフトウェア・サポートにこの情報 を連絡してください。

#### **DWC09172E Win32** 関数 **OpenSCManager()** が失敗 しました。

説明**:** データウェアハウス・センター内部エラーが発生 しました。

ユーザーの処置**:** このエラー・メッセージの詳細をすべ て記録して、弊社のソフトウェア・サポートにこの情報 を連絡してください。

# **DWC09173E Win32** 関数 **CreateService()** が失敗しま した。 サービス名**:** *service-name*。サービ ス・ラベル**:** *service-label*。

説明**:** データウェアハウス・センター内部エラーが発生 しました。

ユーザーの処置**:** このエラー・メッセージの詳細をすべ て記録して、弊社のソフトウェア・サポートにこの情報 を連絡してください。

**DWC09181E** 新規への呼び出しが失敗しました。 メモ リー名**:** *name*。

説明**:** データウェアハウス・センター内部エラーが発生 しました。

ユーザーの処置**:** このエラー・メッセージの詳細をすべ て記録して、弊社のソフトウェア・サポートにこの情報 を連絡してください。

**DWC09191E \_wfopen()** への呼び出しが失敗しまし た。 ファイル名**:** *file-name*。

説明**:** データウェアハウス・センター内部エラーが発生 しました。

ユーザーの処置**:** このエラー・メッセージの詳細をすべ て記録して、弊社のソフトウェア・サポートにこの情報 を連絡してください。

**DWC09192E fwprintf()** への呼び出しが失敗しました。 ファイル名**:** *file-name*。 ストリング**:**

*string*。

説明**:** データウェアハウス・センター内部エラーが発生 しました。

ユーザーの処置**:** このエラー・メッセージの詳細をすべ て記録して、弊社のソフトウェア・サポートにこの情報 を連絡してください。

#### **DWC09203E** 無効な数の引き数を受信しました。

説明**:** データウェアハウス・センター内部エラーが発生 しました。

ユーザーの処置**:** このエラー・メッセージの詳細をすべ て記録して、弊社のソフトウェア・サポートにこの情報 を連絡してください。

#### **DWC09204E** 無効な引き数を受信しました。

説明**:** データウェアハウス・センター内部エラーが発生 しました。

ユーザーの処置**:** このエラー・メッセージの詳細をすべ て記録して、弊社のソフトウェア・サポートにこの情報 を連絡してください。

#### **DWC09205E** コントロール・データベースへのデータベ ース作成 **DB2** コマンドが失敗しました。

説明**:** 内部エラーが発生しました。

# **DWC09206E** 環境変数 **VWS\_LOCALE** で指定された **ICU** コンバーター名 *ICU\_converter\_name* の初期化が失敗し、戻りコード *symbolic\_return\_code* が戻されました。

説明**:** Warehouse Manager は、Unicode UTF-16 と、コ ンバーターの名前に示されているコード・ページとの間 でテキストを変換するために使用する ICU コンバータ ーを作成できませんでした。

ユーザーの処置**:** アクションがなぜ失敗したかは、戻り コードの情報をチェックしてください。VWS\_LOCALE 環境変数に指定する値は、サポートされている ICU コ ンバーターの名前でなければなりません。サポートされ ている ICU コンバーターの名前は、ICU Converter Explorer Web ページ

(http://oss.software.ibm.com/cgi-bin/icu/convexp) で確認で きます。

## **DWC09207E ICU** コンバーター名 *ICU\_converter\_name* の初期化が失敗し、戻りコード *symbolic\_return\_code* が戻されました。

説明**:** Warehouse Manager は、Unicode UTF-16 と、コ ンバーターの名前に示されているコード・ページとの間 でテキストを変換するために使用する ICU コンバータ ーを作成できませんでした。

ユーザーの処置**:** アクションがなぜ失敗したかは、戻り コードの情報をチェックしてください。戻りコードが失 敗の原因にシステム・リソースの不足を挙げている場合 は、システム管理者と連絡を取ってください。そうでな い場合は、IBM ソフトウェア・サポートに連絡してく ださい。

# **DWC09208E Warehouse Manager** プロセスの **ICU** システム初期化が失敗し、戻りコード *symbolic\_return\_code* が戻されました。

説明**:** Warehouse Manager は ICU システムを初期化で きませんでした。ICU システム・サービスは、システ ム・デフォルトのエンコードと、Warehouse Manager の ユニコード UTF-16 エンコードとの間でテキストを変換 するために使用されます。

ユーザーの処置**:** アクションがなぜ失敗したかは、戻り コードの情報をチェックしてください。戻りコードが失 敗の原因にシステム・リソースの不足を挙げている場合 は、システム管理者と連絡を取ってください。そうでな い場合は、IBM ソフトウェア・サポートに連絡してく ださい。

# **DWC09209E Warehouse Manager** の **ICU** バッファ ー・ヒープ要求で *work\_buffer\_size* バイト を要求しましたが、失敗しました。

説明**:** ICU テキスト変換で使用するバッファーのため にヒープ・メモリー要求を行いましたが、失敗しまし た。プロセスのメモリー・ヒープには、要求したバイト 数の利用可能なストレージがありませんでした。

ユーザーの処置**:** 失敗したヒープ・ストレージ要求のサ イズを調べます。プログラムで利用可能なヒープ・スト レージの量を増やすため、IBM ソフトウェア・サポー トに連絡してください。

# **DWC09210E Warehouse Manager** は、**ICU** の操作 *ICU\_function* への応答として、**ICU** エラ ー *symbolic\_return\_code* を受け取りまし た。

説明**:** Warehouse Manager は、ICU の操作への応答と して、予期しない戻りコードを受け取りました。ICU シ ステム・サービスは、システム・デフォルトのエンコー ドと、Warehouse Manager のユニコード UTF-16 エンコ ードとの間でテキストを変換するために使用されます。 Warehouse Manager プロセスを続行できません。

ユーザーの処置**:** 戻りコードについては、エラー・メッ セージをチェックしてください。戻りコードが失敗の原 因にシステム・リソースの不足を挙げている場合は、シ ステム管理者と連絡を取ってください。そうでない場合 は、IBM ソフトウェア・サポートに連絡してくださ い。

# **DWC10004E WSAEINTR (**ブロッキング**)** 呼び出しが、 **WSACancelBlockingCall()** で取り消され ました。

説明**:** 内部エラーが発生しました。

ユーザーの処置**:** IBM ソフトウェア・サポート担当者 に連絡してください。

#### **DWC10009E WSAEBADF**

説明**:** 内部エラーが発生しました。

# **DWC10013E WSAEACCES** 要求されたアドレスはブロ ードキャスト・アドレスですが、適切なフ ラグが設定されていません。

説明**:** 内部エラーが発生しました。

ユーザーの処置**:** IBM ソフトウェア・サポート担当者 に連絡してください。

**DWC10014E WSAEFAULT** 引き数は、ユーザー・アド レス・スペースの有効な部分にありませ  $h<sub>a</sub>$ 

説明**:** 内部エラーが発生しました。

ユーザーの処置**:** IBM ソフトウェア・サポート担当者 に連絡してください。

**DWC10022E WSAEINVAL** ソケットがバインドでアド レスにバインドされていないか、あるいは **listen** 関数が受け入れの前に呼び出され ませんでした。

説明**:** 内部エラーが発生しました。

ユーザーの処置**:** IBM ソフトウェア・サポート担当者 に連絡してください。

**DWC10024E WSAEMFILE** 受け入れる項目でキューが 空になっていて、記述子を使用できませ ん。

説明**:** 内部エラーが発生しました。

ユーザーの処置**:** IBM ソフトウェア・サポート担当者 に連絡してください。

**DWC10035E WSAEMFILE** 使用可能なファイル記述子 がありません。

説明**:** 内部エラーが発生しました。

ユーザーの処置**:** IBM ソフトウェア・サポート担当者 に連絡してください。

**DWC10036E WSAEINPROGRESS** ブロッキング・ウ ィンドウ・ソケット操作が進行中です。

説明**:** 内部エラーが発生しました。

ユーザーの処置**:** IBM ソフトウェア・サポート担当者 に連絡してください。

### **DWC10037E WSAEALREADY** 取り消されている非同 期ルーチンは、すでに完了しています。

説明**:** 内部エラーが発生しました。

ユーザーの処置**:** IBM ソフトウェア・サポート担当者 に連絡してください。

**DWC10038E WSAENOTSOCK** 記述子がソケットでは ありません。

説明**:** 内部エラーが発生しました。

ユーザーの処置**:** IBM ソフトウェア・サポート担当者 に連絡してください。

#### **DWC10039E WSAEDESTADDRREQ** 宛先アドレスが 必要です。

説明**:** 内部エラーが発生しました。

ユーザーの処置**:** IBM ソフトウェア・サポート担当者 に連絡してください。

## **DWC10040E WSAEMSGSIZE** データグラムは指定され たバッファーには大きすぎるため、切り捨 てられました。

説明**:** 内部エラーが発生しました。

ユーザーの処置**:** IBM ソフトウェア・サポート担当者 に連絡してください。

**DWC10041E WSAEPROTOTYPE** 指定されたプロトコ ルは、このソケットには不正なタイプで す。

説明**:** 内部エラーが発生しました。

ユーザーの処置**:** IBM ソフトウェア・サポート担当者 に連絡してください。

**DWC10042E WSAENOPROTOOPT** 使用中のオペレー ティング・システムでは、このオプション は不明またはソケットによってサポートさ れていません。

説明**:** 内部エラーが発生しました。

#### **DWC10043E WSAEPROTONOSUPPORT** 指定された プロトコルはサポートされていません。

説明**:** 内部エラーが発生しました。

ユーザーの処置**:** IBM ソフトウェア・サポート担当者 に連絡してください。

**DWC10044E WSAESOCKTNOSUPPORT** このアドレ ス・ファミリーでは、指定されたソケッ ト・タイプはサポートされていません。

説明**:** 内部エラーが発生しました。

ユーザーの処置**:** IBM ソフトウェア・サポート担当者 に連絡してください。

## **DWC10045E WSAEOPNOTSUPP** 参照されているソケ ットは、接続型サービスをサポートするタ イプではありません。

説明**:** 内部エラーが発生しました。

ユーザーの処置**:** IBM ソフトウェア・サポート担当者 に連絡してください。

#### **DWC10046E WSAEPFNOSUPPORT**

説明**:** 内部エラーが発生しました。

ユーザーの処置**:** IBM ソフトウェア・サポート担当者 に連絡してください。

**DWC10047E WSAEAFNOSUPPORT** 指定されたアド レス・ファミリーは、このプロトコルによ ってサポートされていません。

説明**:** 内部エラーが発生しました。

ユーザーの処置**:** IBM ソフトウェア・サポート担当者 に連絡してください。

**DWC10048E WSAEADDRINUSE** 指定されたアドレス はすでに使用されています。

説明**:** 内部エラーが発生しました。

ユーザーの処置**:** IBM ソフトウェア・サポート担当者 に連絡してください。

**DWC10049E WSAEADDRNOTAVAIL** 指定されたアド レスは、ローカル・コンピューターから使 用できません。

説明**:** 内部エラーが発生しました。

ユーザーの処置**:** IBM ソフトウェア・サポート担当者 に連絡してください。

**DWC10050E WSAENETDOWN Windows** ソケット・ インプリメンテーションが、ネットワー ク・サブシステムに障害があることを見つ けました。

説明**:** 内部エラーが発生しました。

ユーザーの処置**:** IBM ソフトウェア・サポート担当者 に連絡してください。

**DWC10051E WSAENETUNREACH** 現在、このホスト からネットワークに到達することはできま せん。

説明**:** 内部エラーが発生しました。

ユーザーの処置**:** IBM ソフトウェア・サポート担当者 に連絡してください。

**DWC10052E WSAENETRESET Windows** ソケット・ インプリメンテーションが接続をドロップ したため、その接続をリセットしなければ なりません。

説明**:** 内部エラーが発生しました。

ユーザーの処置**:** IBM ソフトウェア・サポート担当者 に連絡してください。

**DWC10053E WSAECONNABORTED** タイムアウトま たはその他の障害のため、バーチャル・サ ーキットが打ち切りされました。

説明**:** 内部エラーが発生しました。

ユーザーの処置**:** IBM ソフトウェア・サポート担当者 に連絡してください。

**DWC10054E WSAECONNRESET** バーチャル・サーキ ットがリモート・サイドによってリセット されました。

説明**:** 内部エラーが発生しました。

ユーザーの処置**:** IBM ソフトウェア・サポート担当者 に連絡してください。

**DWC10055E WSAENOBUFS** 使用可能なバッファー・ スペースがありません。

説明**:** 内部エラーが発生しました。

#### **DWC10056E WSAEISCONN** ソケットはすでに接続さ れています。

説明**:** 内部エラーが発生しました。

ユーザーの処置**:** IBM ソフトウェア・サポート担当者 に連絡してください。

**DWC10057E WSAENOTCONN** ソケットは接続されて いません。

説明**:** 内部エラーが発生しました。

ユーザーの処置**:** IBM ソフトウェア・サポート担当者 に連絡してください。

**DWC10058E WSAESHUTDOWN** ソケットはシャット ダウンされています。

説明**:** 内部エラーが発生しました。

ユーザーの処置**:** IBM ソフトウェア・サポート担当者 に連絡してください。

#### **DWC10059E WSAETOOMANYREFS**

説明**:** 内部エラーが発生しました。

ユーザーの処置**:** IBM ソフトウェア・サポート担当者 に連絡してください。

### **DWC10060E WSAETIMEDOUT** 接続を試みましたが、 確立されずにタイムアウトになりました。

説明**:** 内部エラーが発生しました。

ユーザーの処置**:** IBM ソフトウェア・サポート担当者 に連絡してください。

**DWC10061E WSAECONNREFUSED** 接続の試みが強 制的に拒否されました。

説明**:** 内部エラーが発生しました。

ユーザーの処置**:** IBM ソフトウェア・サポート担当者 に連絡してください。

#### **DWC10062E WSAELOOP**

説明**:** 内部エラーが発生しました。

ユーザーの処置**:** IBM ソフトウェア・サポート担当者 に連絡してください。

#### **DWC10063E WSAENAMETOOLONG**

説明**:** 内部エラーが発生しました。

ユーザーの処置**:** IBM ソフトウェア・サポート担当者 に連絡してください。

#### **DWC10064E WSAEHOSTDOWN**

説明**:** 内部エラーが発生しました。

ユーザーの処置**:** IBM ソフトウェア・サポート担当者 に連絡してください。

#### **DWC10065E WSAEHOSTUNREACH**

説明**:** 内部エラーが発生しました。

ユーザーの処置**:** IBM ソフトウェア・サポート担当者 に連絡してください。

#### **DWC10066E WSAENOTEMPTY**

説明**:** 内部エラーが発生しました。

ユーザーの処置**:** IBM ソフトウェア・サポート担当者 に連絡してください。

#### **DWC10067E WSAEPROCLIM**

説明**:** 内部エラーが発生しました。

ユーザーの処置**:** IBM ソフトウェア・サポート担当者 に連絡してください。

#### **DWC10068E WSAEUSERS**

説明**:** 内部エラーが発生しました。

ユーザーの処置**:** IBM ソフトウェア・サポート担当者 に連絡してください。

#### **DWC10069E WSAEDQUOT**

説明**:** 内部エラーが発生しました。

ユーザーの処置**:** IBM ソフトウェア・サポート担当者 に連絡してください。

#### **DWC10070E WSAESTALE**

説明**:** 内部エラーが発生しました。

#### **DWC10071E WSAEMFILE**

説明**:** 内部エラーが発生しました。

ユーザーの処置**:** IBM ソフトウェア・サポート担当者 に連絡してください。

**DWC10091E WSASYSNOTREADY** 基礎ネットワー ク・サブシステムには、ネットワーク通信 のための準備ができていません。

説明**:** 内部エラーが発生しました。

ユーザーの処置**:** IBM ソフトウェア・サポート担当者 に連絡してください。

**DWC10092E WSAVERNOTSUPPORTED** 必要な

**Windows** ソケット・サポートのバージョ ンは、この特定の **Windows** ソケット・ インプリメンテーションによって与えられ ていません。

説明**:** 内部エラーが発生しました。

ユーザーの処置**:** IBM ソフトウェア・サポート担当者 に連絡してください。

**DWC10093E WSANOTINITIALISED** この関数を使用す るには、**WSA** スタートアップが正しく行 われていなければなりません。

説明**:** 内部エラーが発生しました。

ユーザーの処置**:** IBM ソフトウェア・サポート担当者 に連絡してください。

## **DWC11001E WSAHOST\_NOT\_FOUND** 権限のある応 答ホストが見つかりません。

説明**:** 内部エラーが発生しました。

ユーザーの処置**:** IBM ソフトウェア・サポート担当者 に連絡してください。

## **DWC11002E WSATRY AGAIN 権限のないホストが見** つからないか、または **SERVERFAIL** で す。

説明**:** 内部エラーが発生しました。

ユーザーの処置**:** IBM ソフトウェア・サポート担当者 に連絡してください。

## **DWC11003E WSANO\_RECOVERY** リカバリー不能エ ラー**: FORMERR**、**REFUSED**、**NOTIMP**

説明**:** 内部エラーが発生しました。

ユーザーの処置**:** IBM ソフトウェア・サポート担当者 に連絡してください。

**DWC11004E WSANO\_DATA** 名前は有効ですが、要求 されたタイプのデータ・レコードがありま せん。

説明**:** 内部エラーが発生しました。

ユーザーの処置**:** IBM ソフトウェア・サポート担当者 に連絡してください。

**DWC12001I** ウェアハウス・サーバーは正常に開始され ました。

説明**:** 通知メッセージ。

ユーザーの処置**:** ありません。

**DWC12002I** ウェアハウス・サーバーは正常に停止され ました。

- 説明**:** 通知メッセージ。
- ユーザーの処置**:** ありません。

**DWC12003I** データウェアハウス・センター・ロガーは 正常に開始されました。

説明**:** 通知メッセージ。

ユーザーの処置**:** ありません。

**DWC12004I** データウェアハウス・センター・ロガーは 正常に停止されました。

説明**:** 通知メッセージ。

ユーザーの処置**:** ありません。

# **DWC13001E** インポート**/**エクスポートは、タグ言語フ ァイル *filename* のオープンに失敗しまし た。

説明**:** 以下のいずれかの理由により、タグ言語ファイル をオープンして入力 (インポート) または出力 (エクス ポート) することができませんでした:

- タグ言語ファイルが使用中である。
- v ファイル名が無効である。
- インポートのみ: ファイル名が既存ファイル名でな い。「検索」を使用して既存のタグ言語ファイルを選 択してください。

v インポートのみ: 関連付けられたファイルの 1 つ が、タグ・ファイルと同じディレクトリーにない。

ユーザーの処置**:** タグ言語ファイルがエクスポートで置 き換えられようとしている場合は、読み取り専用の属性 設定でないことを確認してください。 インポートの場 合、数字の拡張子と関連付けられたすべてのファイル が、タグ・ファイルと同じディレクトリーにあることを 確認してください。

## **DWC13002E** タグ言語ファイルにはインポートする有効 なタグが含まれていません。

説明**:** 「インポート」で空のタグ言語ファイルが検出さ れたか、指定されたタグ言語ファイルにインポートして 使用できるタグが含まれていません。

ユーザーの処置**:** 有効なタグ言語を含むファイルの名前 をデータウェアハウス・センター・オブジェクトに指定 したことを検査してください。

## **DWC13003E** インポートはタグ言語ファイルを読み取る ことができません。

説明**:** インポートがタグ言語ファイルを読み取り中にエ ラーが発生しました。

ユーザーの処置**:** インポート中にタグ言語ファイルが破 壊されていないことを確認してください。それから、シ ステムに使用可能なメモリーが十分にあることを確認し てください。

# **DWC13004E** タグ言語ファイルに不完全なオブジェクト 定義あるいはリレーションシップ定義があ ります。

説明**:** インポートで、タグ言語ファイルの終了に不完全 なオブジェクトまたはリレーションシップ定義が検出さ れました。

ユーザーの処置**:** エクスポートまたはインポートしよう としてタグ言語ファイルが破壊されていないことを確認 してください。 それでもこのエラーを受け取る場合 は、ファイルを生成するプログラムに問題がある可能性 があります。 外部プログラムを使用している場合は、 そのプログラムまたはタグ言語ファイルを提供している ベンダーに連絡してください。

## **DWC13101E** エクスポートは、入力ファイルを開くこと ができませんでした。

説明**:** エクスポートでは入力ファイルをオープンできま せんでした。 ファイルが使用中かファイル名が無効で す。

ユーザーの処置**:** ファイルをエクスポートするインター

フェースを使用している場合は、そのファイルが使用中 ではなく、ファイル名が正しいことを確認してくださ い。 それでも問題が解決しない場合は、弊社のソフト ウェア・ サポートに連絡してください。

# **DWC13102E** 入力ファイルに、エクスポートで使用でき ないデータが含まれています。

説明**:** エクスポート中に空の入力ファイルが検出されま した。

ユーザーの処置**:** 再度エクスポートしてみてください。 メッセージが何度も表示される場合は、弊社のソフトウ ェア・ サポートに連絡してください。

#### **DWC13103E** エクスポートでは入力ファイルを読み取れ ません。

説明**:** エクスポートで入力ファイルを読み取っていたと きに、エラーが発生しました。

ユーザーの処置**:** エクスポート中に入力ファイルが破壊 されていないことを確認してください。 それから、シ ステムに使用可能なメモリーが十分にあることを確認し てください。

## **DWC13105E** リレーションシップで指定されたオブジェ クト・タイプは存在しません。

説明**:** リレーションシップを不明なオブジェクト・タイ プに、または不明なオブジェクト・タイプからエクスポ ートしようとしました。

ユーザーの処置**:** IBM ソフトウェア・サポート担当者 に連絡してください。

# **DWC13106E** インストール・エラーが発生しています。 エクスポートは、オブジェクト定義の含ま れたファイルをオープンできません。

説明**:** エクスポートを実行するには、データウェアハウ ス・センターは以下のファイルにアクセスしなければな りません:

- Flgnyvw0.ty1
- Flgnyvw1.ty1

ファイルが欠落しています。

ユーザーの処置**:** データウェアハウス・センターを再イ ンストールしてください。

## **DWC13201E** インポートは、ログ・ファイルを開くこと ができません。

説明**:** 以下のいずれかに理由により、インポート時にロ グ・ファイルをオープンできませんでした:

- ファイル名が無効である。
- パス名が無効である。
- ログ・パスに対する書き込みアクセスがない。

ユーザーの処置**:** 指定したログ・パスへの書き込みアク セスがあること、システムに使用可能なメモリーおよび ストレージが十分にあることを確認してください。 問 題が解決しない場合は、弊社のソフトウェア・サポート に連絡してください。

## **DWC13202E** 構文エラー **-- 1** つ以上のタグの順序が連 続していません。 **OBJECT** タグは、 **ACTION.OBJINST** タグに続いている必要 があります。

説明**:** インポートしようとしたタグ言語ファイルは、不 完全なオブジェクト定義を含んでいます。 OBJECT タ グが ACTION.OBJINST タグの後にありません。

ユーザーの処置**:** タグ言語ファイルが破壊されていない ことを確認してください。 確認を行うには、インポー トを再実行してください (あるいはエクスポートとイン ポートを再試行してください)。

タグ言語ファイルが破壊されている場合は、タグ言語フ ァイルを訂正してインポートを再実行してください。 それでもこのエラーを受信する場合は、弊社のソフトウ ェア・サポート (またはタグ言語ファイルを提供したベ ンダー) に連絡してください。

### **DWC13203E** 構文エラー **-- OBJECT** タグ。 **TYPE** キ ーワードが見つかりません。

説明**:** インポートしようとしたタグ言語ファイルは、不 完全なオブジェクト定義を含んでいます。 OBJECT タ グの TYPE キーワードが見つからないか、あるいはタ グの構文が正しくありません。

ユーザーの処置**:** タグ言語ファイルが破壊されていない ことを確認してください。 確認を行うには、インポー トを再実行してください (あるいはエクスポートとイン ポートを再試行してください)。

タグ言語ファイルが破壊されている場合は、タグ言語フ ァイルを訂正してインポートを再実行してください。 それでもこのエラーを受信する場合は、弊社のソフトウ ェア・サポート (またはタグ言語ファイルを提供したベ ンダー) に連絡してください。

## **DWC13204W OBJECT** タグ **-- TYPE** キーワードの 値が無効です。

説明**:** インポートは OBJECT タグの TYPE キーワー ドの値を判別しませんでした。 TYPE キーワードは、 タグ言語ファイルの先頭に定義されている OBJECT TYPE 値のいずれかと同じである必要があります。

ユーザーの処置**:** 構文エラーを訂正し、インポートを再 実行してください。 その後、タグ言語ファイルが破壊 されていないことを確認してください。 確認を行うに は、インポートを再実行してください (あるいはエクス ポートとインポートを再試行してください)。 タグ言語 ファイルが破壊されている場合は、タグ言語ファイルを 訂正してインポートを再実行してください。 それでも このエラーを受信する場合は、弊社のソフトウェア・サ ポート (またはタグ言語ファイルを提供したベンダー) に連絡してください。

# **DWC13205E** インポートにはさらにメモリーが必要なた め、インポートを終了する必要がありま す。 ウィンドウまたはアプリケーション を閉じる必要がある場合があります。

説明**:** インポートではデータウェアハウス・センター・ オブジェクトを表すために必要なメモリーを割り振れま せんでした。

ユーザーの処置**:** システム (ページング・ファイル・サ イズ) で使用できる仮想メモリーを増やすか、あるいは 実行中の他のウィンドウやアプリケーションを閉じてく ださい。 問題が解決されない場合は、弊社のソフトウ ェア・サポートに連絡してください。

# **DWC13206E** 構文エラー **-- 1** つ以上のタグが順不同で す。 **INSTANCE** タグが **ACTION.OBJINST** タグの後にありませ ん。

説明**:** インポートしようとしたタグ言語ファイルは、不 完全なオブジェクト定義を含んでいます。 更新するオ ブジェクト・インスタンスを識別するために、 INSTANCE は ACTION.OBJINST タグの後に続く必要 があります。

ユーザーの処置**:** タグ言語ファイルが破壊されていない ことを確認してください。 確認を行うには、インポー トを再実行してください (あるいはエクスポートとイン ポートを再試行してください)。タグ言語ファイルが破壊 されている場合は、タグ言語ファイルを訂正してインポ ートを再実行してください。 それでもこのエラーを受 信する場合は、弊社のソフトウェア・サポート (または タグ言語ファイルを提供したベンダー) に連絡してくだ さい。

# **DWC13207E** 構文エラー **--** タグが順不同です。 **RELTYPE** タグが **ACTION.RELATION** タグの後にありません。

説明**:** インポートしようとしたタグ言語ファイルは、不 完全なリレーションシップ定義を含んでいます。 RELTYPE タグがオブジェクト定義にありませんでし た。

ユーザーの処置**:** タグ言語ファイルが破壊されていない ことを確認してください。 確認を行うには、インポー トを再実行してください (あるいはエクスポートとイン ポートを再試行してください)。 それでもこのエラーを 受信する場合は、弊社のソフトウェア・サポート (また はタグ・ファイルを提供したベンダー) に連絡してくだ さい。

## **DWC13208E** 構文エラー **-- RELTYPE** タグ。 **TYPE** キーワードが見つかりません。

説明**:** インポートしようとしたタグ言語ファイルは、不 完全なリレーションシップ定義を含んでいます。 RELTYPE タグの TYPE キーワードが見つからない か、あるいは構文が正しくありません。

ユーザーの処置**:** タグ言語ファイルが破壊されていない ことを確認してください。 確認を行うには、インポー トを再実行してください (あるいはエクスポートとイン ポートを再試行してください)。 タグ言語ファイルが破 壊されている場合は、タグ言語ファイルを訂正してイン ポートを再実行してください。 それでもこのエラーを 受信する場合は、弊社のソフトウェア・サポート (また はタグ言語ファイルを提供したベンダー) に連絡してく ださい。

## **DWC13209E** 構文エラー **-- RELTYPE** タグ。 **SOURCETYPE** キーワードが見つかりま せん。

説明**:** インポートしようとしたタグ言語ファイルは、不 完全なリレーションシップ定義を含んでいます。 RELTYPE タグの SOURCETYPE キーワードがありませ んでした。

ユーザーの処置**:** タグ言語ファイルが破壊されていない ことを確認してください。 確認を行うには、インポー トを再実行してください (あるいはエクスポートとイン ポートを再試行してください)。 それでもこのエラーを 受信する場合は、弊社のソフトウェア・サポート (また はタグ言語ファイルを提供したベンダー) に連絡してく ださい。

## **DWC13210W RELTYPE** タグ **-- SOURCETYPE** キー ワードの値が無効です。

説明**:** RELTYPE タグの SOURCETYPE キーワードの 値が無効です。 RELTYPE タグの SOURCETYPE キー ワードは、タグ言語ファイルの先頭に定義されている OBJECT TYPE 値のいずれかである必要があります。

ユーザーの処置**:** タグ言語ファイルを訂正してインポー トを再実行してください。 エラーが続く場合は、タグ 言語ファイルが破壊されていないことを確認してくださ い。 これを行うには、再度ファイルをエクスポートお よびインポートしてください。 タグ言語ファイルが破 壊されている場合は、ファイルを訂正してインポートを 再実行してください。 それでもこのエラーを受信する 場合は、弊社のソフトウェア・サポート (またはタグ言 語ファイルを提供したベンダー) に連絡してください。

# **DWC13211E** 構文エラー **-- RELTYPE** タグ。 **TARGETYPE** キーワードが見つかりませ ん。

説明**:** インポートしようとしたタグ言語ファイルは、不 完全なリレーションシップ定義を含んでいます。 RELTYPE タグの TARGETYPE キーワードがありませ んでした。

ユーザーの処置**:** タグ言語ファイルを訂正してインポー トを再実行してください。 エラーが続く場合は、エク スポートとインポートを試行して、タグ言語ファイルが 破壊されていないことを確認してください。 タグ言語 ファイルが破壊されている場合は、タグ言語ファイルを 訂正してインポートを再実行してください。 それでも このエラーを受信する場合は、弊社のソフトウェア・サ ポート (またはタグ言語ファイルを提供したベンダー) に連絡してください。

## **DWC13212W RELTYPE** タグ **-- TARGETYPE** キー ワードの値のタイプが無効です。

説明**:** RELTYPE タグの TARGETYPE キーワードは、 タグ言語ファイルの先頭に定義されている OBJECT TYPE 値のいずれかである必要があります。

ユーザーの処置**:** タグ言語ファイルが破壊されていない ことを確認してください。 これを行うには、再度エク スポートおよびインポートしてください。 タグ言語フ ァイルが破壊されている場合は、タグ言語ファイルを訂 正してインポートを再実行してください。 それでもこ のエラーを受信する場合は、弊社のソフトウェア・サポ ート (またはタグ言語ファイルを提供したベンダー) に 連絡してください。

# **DWC13213E** 構文エラー **--** タグが順不同です。 **INSTANCE** タグが **ACTION.RELATION** タグの後にありません。

説明**:** インポートしようとしたタグ言語ファイルは、不 完全なリレーションシップ定義を含んでいます。 INSTANCE タグがリレーションシップ定義にありませ んでした。

ユーザーの処置**:** タグ言語ファイルが破壊されていない ことを確認してください。 これを行うには、再度エク スポートおよびインポートしてください。 タグ言語フ ァイルが破壊されている場合は、タグ言語ファイルを訂 正してインポートを再実行してください。 それでもこ のエラーを受信する場合は、弊社のソフトウェア・サポ ート (またはタグ言語ファイルを提供したベンダー) に 連絡してください。

# **DWC13214E** 構文エラー **-- RELTYPE** タグ。 **SOURCEKEY** キーワードが見つかりませ ん。

説明**:** インポートしようとしたタグ言語ファイルは、不 完全なリレーションシップ定義を含んでいます。 RELTYPE タグの SOURCETYPE キーワードの値があり ませんでした。

ユーザーの処置**:** タグ言語ファイルが破壊されていない ことを確認してください。 これを行うには、再度エク スポートおよびインポートしてください。 タグ言語フ ァイルが破壊されている場合は、タグ言語ファイルを訂 正してインポートを再実行してください。 それでもこ のエラーを受信する場合は、弊社のソフトウェア・サポ ート (またはタグ言語ファイルを提供したベンダー) に 連絡してください。

# **DWC13215E** 構文エラー **-- RELTYPE** タグ。 **TARGETKEY** キーワードが見つかりませ  $h<sub>1</sub>$

説明**:** インポートしようとしたタグ言語ファイルは、不 完全なリレーションシップ定義を含んでいます。 RELTYPE タグの TARGETYPE キーワードの値があり ませんでした。

ユーザーの処置**:** タグ言語ファイルが破壊されていない ことを確認してください。 これを行うには、再度エク スポートおよびインポートしてください。 タグ言語フ ァイルが破壊されている場合は、タグ言語ファイルを訂 正してインポートを再実行してください。 それでもこ のエラーを受信する場合は、弊社のソフトウェア・サポ ート (またはタグ言語ファイルを提供したベンダー) に 連絡してください。

### **DWC13216E** 構文エラー **-- ACTION** タグが見つかりま せん。

説明**:** インポートしようとしたタグ言語ファイルは、不 完全なオブジェクト定義またはリレーションシップ定義 を含んでいます。 オブジェクトまたはリレーションシ ップ定義の ACTION タグがありませんでした。

ユーザーの処置**:** タグ言語ファイルが破壊されていない ことを確認してください。 これを行うには、再度エク スポートおよびインポートしてください。 タグ言語フ ァイルが破壊されている場合は、ファイルを訂正してイ ンポートを再実行してください。 それでもこのエラー を受信する場合は、弊社のソフトウェア・サポート (ま たはタグ言語ファイルを提供したベンダー) に連絡して ください。

## **DWC13217E** 無効なタグ名 *tag-name* が見つかりまし た。

説明**:** タグ言語ファイルに無効なタグがありました。

ユーザーの処置**:** 有効なタグのリストについては、イン フォメーション・カタログ・マネージャー 管理ガイド を調べてください。 その後、正しいタグをタグ言語フ ァイルに挿入します。 次に、再度エクスポートとイン ポートを試行して、タグ言語ファイルが破壊されていな いことを確認してください。それでもこのエラーを受信 する場合は、弊社のソフトウェア・サポート (またはタ グ言語ファイルを提供したベンダー) に連絡してくださ い。

# **DWC13218E** 構文エラー **-- ACTION** タグ。 **:ACTION.** は **OBJTYPE**、 **OBJINST** または **RELATION** キーワードのあとにすぐ置か れていなければなりません。

説明**:** インポートしようとしたタグ言語ファイルは、無 効なタグ言語を含んでいます。 OBJTYPE、 OBJINST、 RELATION のいずれのキーワードも含まない :ACTION タグを含んでいます。

ユーザーの処置**:** 適切な構文をタグ言語ファイルに追加 してください。 それから、タグ言語ファイルが破壊さ れていないことを確認し、インポートを再実行してくだ さい (あるいはエクスポートとインポートを再試行して ください)。 それでもこのエラーを受信する場合は、弊 社のソフトウェア・サポート (またはタグ言語ファイル を提供したベンダー) に連絡してください。

#### **DWC13219E** 内部エラーが発生しました。

説明**:** インポートで内部エラーが発生しました。

ユーザーの処置**:** IBM ソフトウェア・サポート担当者 に連絡してください。

#### **DWC13220E** 内部エラーが発生しました。

説明**:** インポートで内部エラーが発生しました。

ユーザーの処置**:** IBM ソフトウェア・サポート担当者 に連絡してください。

## **DWC13221E** 構文エラー **--** タグに無効な括弧のネスト があります。

説明**:** インポートしようとしたタグ言語ファイルは、無 効なタグ言語を含んでいます。 :INSTANCE タグに無効 な括弧のネストがあります。

#### ユーザーの処置**:**

- **1.** タグ言語ファイルの構文エラーを訂正してくだ さい。 それから、タグ言語ファイルが破壊さ れていないことを確認し、インポートを再実行 してください (あるいはエクスポートとインポ ートを再試行してください)。 それでもこのエ ラーを受信する場合は、弊社のソフトウェア・ サポート (またはタグ言語ファイルを提供した ベンダー) に連絡してください。
- **2.** タグ言語ファイルがメタデータ内に ( ) を含ん でいないことを確認してください。 ファイル に ( ) があれば、単一引用符で囲んでくださ  $\mathcal{U}^{\mathcal{A}}$

#### **DWC13222E** 構文エラー **--** キーワード値の右小括弧が ありません。

説明**:** インポートしようとしたタグ言語ファイルは、無 効なタグ言語を含んでいます。 tag キーワードの右小括 弧が見つかりませんでした。

ユーザーの処置**:** タグ言語ファイルの構文エラーを訂正 してください。 それから、タグ言語ファイルが破壊さ れていないことを確認し、インポートを再実行してくだ さい (あるいはエクスポートとインポートを再試行して ください)。 それでもこのエラーを受信する場合は、弊 社のソフトウェア・サポート (またはタグ言語ファイル を提供したベンダー) に連絡してください。

**DWC13223E** 内部エラーが発生しました。

説明**:** 内部エラーがインポート・プログラムに導入され ました。

ユーザーの処置**:** 他に報告されたエラーを調べてくださ い。 他に報告されたエラーがなければ、弊社のソフト ウェア・サポートに連絡してください。

# **DWC13224E** リレーションシップ定義の **SOURCEKEY** または **TARGETKEY** キーワードで参照 されるデータウェアハウス・センター・オ ブジェクトが存在しません。

説明**:** インポートでリレーションシップの処理をしてい る時に、リレーションシップ定義の SOURCEKEY また は TARGETKEY 値で参照されるデータウェアハウス・ センター・オブジェクトが、ターゲット・コントロー ル・データベースに定義されていませんでした。 リレ ーションシップ定義で参照されるオブジェクトは、リレ ーションシップ定義がタグ言語ファイルに定義される前 に定義されているか、あるいはオブジェクトがターゲッ ト・データベースにすでに存在している必要がありま す。

ユーザーの処置**:** タグ言語ファイルの構文を訂正してく ださい。 それから、タグ言語ファイルが破壊されてい ないことを確認し、インポートを再実行してください (あるいはエクスポートとインポートを再試行してくださ い)。 それでもこのエラーを受信する場合は、弊社のソ フトウェア・サポート (またはタグ言語ファイルを提供 したベンダー) に連絡してください。

#### **DWC13226E** 内部エラーが発生しました。

説明**:** インポートではタグ・オブジェクト定義に対応す るデータウェアハウス・センター・オブジェクトを割り 振れませんでした。

ユーザーの処置**:** システム (ページング・ファイル・サ イズ) で使用できる仮想メモリーを増やしてください。 それでもこのエラーを受信する場合は、弊社のソフトウ ェア・サポートに連絡してください。

# **DWC13227E** データウェアハウス・センターでは、 **SOURCETYPE** *source-type-name* と **TARGETYPE** *target-type-name* の間のリレ ーションシップは許可されません。

説明**:** データウェアハウス・センターでは指定された SOURCETYPE のオブジェクトと指定された TARGETYPE のオブジェクトとの間でリレーションシッ プを持たせることはできません。

ユーザーの処置**:** タグ言語ファイルのエラーを訂正して
ください。 それから、タグ言語ファイルが破壊されて いないことを確認し、インポートを再実行してください (あるいはエクスポートとインポートを再試行してくださ い)。 それでもこのエラーを受信する場合は、弊社のソ フトウェア・サポート (またはタグ言語ファイルを提供 したベンダー) に連絡してください。

#### **DWC13229E** 内部エラーが発生しました。

説明**:** 内部エラーが発生しました。

ユーザーの処置**:** IBM ソフトウェア・サポート担当者 に連絡してください。

## **DWC13230E** リレーションシップ定義の **SOURCEKEY** または **TARGETKEY** キーワードで参照 されるデータウェアハウス・センター・オ ブジェクトが存在しません。

説明**:** インポートでリレーションシップを処理する前 に、リレーションシップ定義の SOURCEKEY または TARGETKEY 値で参照されるデータウェアハウス・セ ンター・オブジェクトがタグ言語ファイルに定義されて いませんでした。 オブジェクト・タイプは、それらを 参照しているリレーションシップがタグ言語ファイルに 現れるよりも前に タグ言語ファイルに現れる必要があ ります。 あるいは、オブジェクト・タイプはすでにタ ーゲット・データベースに存在している必要がありま す。 これらのオブジェクト・タイプは、通常はステッ プと関連しています。 たとえばこれらのオブジェク ト・タイプはステップ・マップまたはステップ別名であ る可能性があります。

ユーザーの処置**:** タグ言語ファイルを訂正してくださ い。 それから、タグ言語ファイルが破壊されていない ことを確認し、インポートを再実行してください (ある いはエクスポートとインポートを再試行してください)。 それでもこのエラーを受信する場合は、弊社のソフトウ ェア・サポート (またはタグ言語ファイルを提供したベ ンダー) に連絡してください。

#### **DWC13231E** 内部エラーが発生しました。

説明**:** 内部エラーが発生しました。

ユーザーの処置**:** IBM ソフトウェア・サポート担当者 に連絡してください。

## **DWC13232E** 表オブジェクト *table-object-name* に対す るデータベース・オブジェクトが存在しま せん。

説明**:** 表オブジェクトが、対応するデータベース・オブ ジェクトがタグ言語ファイルで見つかるよりも前にタグ 言語ファイルで見つかりました。 データベースはター

ゲット・コントロール・データベースに定義されていま せん。 表オブジェクトが処理されるとき、表が定義さ れる前にそのデータベースがタグ言語ファイルに定義さ れているか、あるいはすでにターゲット・データベース に存在している必要があります。

ユーザーの処置**:** タグ言語ファイルを訂正してインポー トを再実行してください。 その後、タグ言語ファイル が破壊されていないことを確認してください。 確認を 行うには、インポートを再実行してください (あるいは エクスポートとインポートを再試行してください)。 そ れでもこのエラーを受信する場合は、弊社のソフトウェ ア・サポート (またはタグ言語ファイルを提供したベン ダー) に連絡してください。

#### **DWC13233E** オブジェクトで必要な **INSTANCE** 短縮 名が見つかりません。

説明**:** インポートしようとしたタグ言語ファイルは、無 効なタグ言語を含んでいます。 オブジェクトで必要な いずれかの INSTANCE キーワードが見つかりません。

ユーザーの処置**:** タグ言語ファイルを訂正してくださ い。 それから、タグ言語ファイルが破壊されていない ことを確認し、インポートを再実行してください (ある いはエクスポートとインポートを再試行してください)。 それでもこのエラーを受信する場合は、弊社のソフトウ ェア・サポート (またはタグ言語ファイルを提供したベ ンダー) に連絡してください。

## **DWC13234E** タグ言語ファイルの **5** 行のうち **1** 行 は、バージョン情報を持つ **COMMENT** タグでなければなりません。

説明**:** インポートしようとしたタグ言語ファイルが無効 です。 タグ言語ファイルの最初の 5 行のうちのいずれ かは、次のようにしなければなりません :COMMENT.SYSTEM または :COMMENT.SYSTEM(OS/2)。

ユーザーの処置**:** タグ言語ファイルを訂正してくださ い。 それから、タグ言語ファイルが破壊されていない ことを確認し、インポートを再実行してください (ある いはエクスポートとインポートを再試行してください)。 それでもこのエラーを受信する場合は、弊社のソフトウ ェア・サポート (またはタグ言語ファイルを提供したベ ンダー) に連絡してください。

### **DWC13235E IWHPROGF**、**IWHAGGRF**、または **IWHTRIGF** オブジェクトの **PGMTYPE** キーワードの値が無効です。

説明**:** インポートしようとしたタグ言語ファイルが無効 です。 IWHPROGF、IWHAGGRF、または IWHTRIGF オブジェクトの PGMTYPE キーワードの値が有効なプ

ログラム・タイプではありません。 以下のいずれかの 数、または同等のキーワードでなければなりません: 0 = 動的ロード・ライブラリー、1 = コマンド・プログラ ム、2 = 実行可能、 4 = DB2 ストアード・プロシージ ャー

ユーザーの処置**:** タグ言語ファイルを訂正してくださ い。 それから、タグ言語ファイルが破壊されていない ことを確認し、インポートを再実行してください (ある いはエクスポートとインポートを再試行してください)。 それでもこのエラーを受信する場合は、弊社のソフトウ ェア・サポート (またはタグ言語ファイルを提供したベ ンダー) に連絡してください。

## **DWC13236E** 関連するオブジェクトがないため、オブジ ェクト *object-name* を作成できません。

説明**:** オブジェクトは、その関連するオブジェクトが見 つからないので作成できません。 現在、関連するオブ ジェクトは以下に相当します:

- v IWHPROGF オブジェクトを必要とする IWHAGGRF および IWHTRIGF オブジェクト
- v IWHPKEY オブジェクトを必要とする IWHFKEY オ ブジェクト
- v COLUMN オブジェクトを必要とする IWHKYMAP オブジェクト

ユーザーの処置**:** タグ言語ファイルを訂正してくださ い。 それから、タグ言語ファイルが破壊されていない ことを確認し、インポートを再実行してください (ある いはエクスポートとインポートを再試行してください)。 それでもこのエラーを受信する場合は、弊社のソフトウ ェア・サポート (またはタグ言語ファイルを提供したベ ンダー) に連絡してください。

## **DWC13237E** 開発状況ではないため、ステップ *step-name* を更新できません。

説明**:** データウェアハウス・センターはすでにターゲッ ト・コントロール・データベースに定義されてはいても 開発状況になっていないステップをインポートできませ んでした。

ユーザーの処置**:** ステップを開発状況にデモートして、 もう一度インポートしてください。 ステップをデモー トできない場合、ステップ・ノートブックを使用して、 (インポートするよりは) 更新してください。

## **DWC13238W** *object-key* で識別されるタイプ *object-type* のオブジェクトが、タグ言語フ ァイルに **2** 度定義されています。

説明**:** 1 つのオブジェクトが複数、同じタグ言語ファイ ルに定義されています。 2 番目のインスタンスが保管 されました。

ユーザーの処置**:** 重複するインスタンスがエラーまたは 問題の原因となっている場合、オブジェクトの OBJINST タグのセットのいずれかをタグ言語ファイル から除去し、もう一度ファイルのインポートを試みてく ださい。 タグ言語ファイルがメタデータ・エクスポー ト・ユーティリティーから作成されている場合、 IBM ソフトウェア・サポート、またはそのタグ言語ファイル の提供元である販売店に連絡してください。

追加情報については、ログ・ファイルを調べてくださ い。

## **DWC13239E** タグ言語ファイルから処理されたオブジェ クト定義またはリレーションシップ定義は ありません。

ユーザーの処置**:** タグ言語ファイルに、少なくとも 1 つのオブジェクト定義かリレーションシップ定義が含ま れていることを確認してください。 開始チェックポイ ント ID を指定した場合、そのチェックポイント ID、 またはそのチェックポイント ID よりも大きなチェック ポイント ID の後に、少なくとも 1 つのオブジェクト 定義またはリレーションシップ定義があることを確認し てください。

#### **DWC13300E** ファイル *filename* をオープン、または読 み取りできません。

説明**:** ファイル *filename* のオープンまたは読み取りを 試行中に、エラーが発生しました。

ユーザーの処置**:** ファイル名とパス名が正しいことを確 認してください。

## **DWC13301E** ファイル *filename* を作成、または書き込 みできません。

説明**:** ファイル *filename* の作成または書き込み試行中 に、エラーが発生しました。

ユーザーの処置**:** ファイル名とパス名が正しいことを確 認してください。

**DWC13302E** トークン *token-name* の **DB2** エクステン ダー **DAD** ファイル *filename* で、構文解 析エラーが発生しました。理由コード**:** *reason-code*。

説明**:** 表定義について DAD ファイル *filename* を構文 解析中に、トークン *token-name* でエラーが発生しまし た。以下の理由コードを参照してください。

- 1. DAD ファイルでの XML 構文エラー。
- 2. 表タグに名前属性がない。
- 3. 列またはノードに、名前とタイプに必要な値が含ま れていない。
- 4. DAD ファイルに、<DAD> エレメントが見つからな い。
- 5. DAD ファイルに Xcollection エレメントが見つから ない。
- 6. 列タグの数に誤りがある: *RDB-node* では、1 つの列 タグしか許可されません。
- 7. 表タグの数に誤りがある: 列タグがこの *RDB-node* に存在する場合、*RDB-node* には 1 つの表が存在し ている必要があります。

ユーザーの処置**:** DAD ファイルの構文エラーを訂正し てください。

## **DWC13304E** トークン *token-name* 近くの **Trillium DDL** ファイル *filename* で、構文解析エラ ーが発生しました。理由コード**:** *reason-code*。

説明**:** 表定義について Trillium DDL ファイル *filename* を構文解析中に、トークン *token-name* 近くでエラーが 発生しました。以下の理由コードを参照してください。

- 1. フィールドの属性がすでに定義済みであるか、フィ ールドが定義されていない。
- 2. レコードには、タイプと長さに関する情報が必要で ある。
- 3. フィールドには、タイプ、長さ、および開始に関す る情報が必要である。
- 4. 長さと開始には、数値が必要である。
- 5. 予期しないファイル終わり。 レコードにフィールド が定義されていない。
- 6. 1 ファイル当たり 1 つのレコードしか許可されな しょ。

ユーザーの処置**:** DDL ファイルの構文エラーを訂正し てください。

## **DWC13600I** エクスポート処理が完了しました。 詳細 はログ・ファイル *log-file* を参照してくだ さい。

説明**:** データウェアハウス・センターは、エクスポート が成功した場合も、エラーが起きた場合でも、エクスポ ート処理からのすべての詳細をキャプチャーするために 常にログ・ファイルを作成します。

ユーザーの処置**:** エクスポート処理の結果を調べるに は、ログ・ファイルを表示してください。

## **DWC13601I** コントロール・データベース *control-database* からメタデータが正常に エクスポートされました。

説明**:** これは、メタデータが、エラーなしでエクスポー トされたことを確認する通知メッセージです。

ユーザーの処置**:** アクションは必要ありません。

## **DWC13602E** データウェアハウス・センターは、メタデ ータ *metadata* のエクスポート中にエラー を検出しました。

説明**:** データウェアハウス・センターは、エラーのため に、選択したメタデータをエクスポートすることができ ませんでした。

ユーザーの処置**:** このエラーに関する情報を調べるに は、ログ・ファイルをご覧ください。 データウェアハ ウス・センターは、エクスポートが成功した場合も、エ ラーが起きた場合でも、エクスポート処理からの詳細を キャプチャーするために常にログ・ファイルを作成しま す。 エラーを訂正することができない場合は、弊社の ソフトウェア・サポートに連絡してください。

## **DWC13603E** エクスポート・ユーティリティーは、ロ グ・ファイル *logfile-name* をオープンで きませんでした。

説明**:** データウェアハウス・センターは、エクスポート 処理のすべての詳細をキャプチャーするために、常にロ グ・ファイルを作成しようとします。 このエラーは、 データウェアハウス・センターが、このログ・ファイル をアクセスできないか、または開くことができないこと を示します。データウェアハウス・センターがログ・フ ァイルを作成できないと、エクスポート処理を続行でき ません。ログ・ファイルを開くことができない理由とし ては、次のものがあります。

- v ファイル名が無効である。
- パス名が無効である。
- ログ・パスに対する書き込みアクセスがない。

ユーザーの処置**:** 指定したログ・パスへの書き込みアク

セスがあること、システムに使用可能なメモリーおよび ストレージが十分にあることを確認してください。 問 題が解決しない場合は、弊社のソフトウェア・サポート に連絡してください。

## **DWC13604E** エクスポート・ユーティリティーが、フィ ードバック・ファイル *feedback-file* を開 くことができません。

説明**:** データウェアハウス・センターは、エクスポート している XML ファイルと同じディレクトリーに、フィ ードバック・ファイルを作成しようとします。 このエ ラーは、データウェアハウス・センターがフィードバッ ク・ファイルにアクセスできないか、または開くことが できないことを示します。 データウェアハウス・セン ターが、このフィードバック・ファイルを作成できない 場合、エクスポート処理の結果は表示されず、エクスポ ート結果は続行できません。

ユーザーの処置**:** 指定したパスへの書き込みアクセスが あること、システムに使用可能なメモリーおよびストレ ージが十分にあることを確認してください。 問題が解 決しない場合は、弊社のソフトウェア・サポートに連絡 してください。

**DWC13700E** *object2-name* という名前のデータウェアハ ウス・センター・オブジェクト *object2-type* のインポートに必要な、 *object1-name* という名前のデータウェアハ ウス・センター・オブジェクト *object1-type* が見つかりません。

説明**:** これは、インポート・ユーティリティーが、すで にデータウェアハウス・センターに存在している必要の あるオブジェクトを検出できない時に発生する内部エラ ーです。 必要なオブジェクトがインポート処理中に作 成されなかった場合、インポート・ユーティリティーを 続行することができません。

ユーザーの処置**:** インポートしている XML ファイル が、損傷していないかどうか確認してください。 これ を行うには、 XML ファイルをオリジナル・ソースから ら再生成し、再度インポートを行います。それでもこの エラー・メッセージを受信する場合は、弊社のソフトウ ェア・サポートか、ファイルを提供したベンダーに連絡 してください。

## **DWC13701E** *object1-name* という名前のデータウェアハ ウス・センターのオブジェクト *object1-type* をインポートできません。こ れは、 *object2-type* タイプのウェアハウス 共通のメタモデル・オブジェクトが見つか らなかったためです。

説明**:** このタイプのオブジェクト作成は、データウェア ハウス・センターが、必要なウェアハウス共通のメタモ デル・オブジェクトを検出できるかどうかにかかってい ます。 この共通のメタモデル・オブジェクトがない と、データウェアハウス・センターのオブジェクトは無 効です。 このエラー・メッセージを受け取った場合、 インポートしている XML ファイルに、必要なウェアハ ウス共通のメタモデル・オブジェクトが含まれていない 可能性があります。

ユーザーの処置**:** インポートしている XML ファイル が、損傷していないかどうか確認してください。 これ を行うには、 XML ファイルをオリジナル・ソースから 再生成し、再度インポートを行います。それでもこのエ ラー・メッセージを受信する場合は、弊社のソフトウェ ア・サポートか、ファイルを提供したベンダーに連絡し てください。

#### **DWC13702E** 主キーがすでに存在し、更新されません。 インポート処理を続行できません。

説明**:** ウェアハウス・コントロール・データベースには 主キーがあり、インポートしようとしているデータに は、同じ表に別の主キーが含まれています。 インポー ト処理を完了するには、主キーが 1 個だけか、あるい は一致する 2 つの主キーのいずれかが必要です。異な る 2 つの主キーを持つことはできません。

ユーザーの処置**:** 一致しない主キーを解決するには、次 のアクションのいずれかを行ってください。

- ウェアハウス・コントロール・データベースの主キー を変更して、インポートしたいデータにある主キーに 一致させてください。
- v インポートしたいデータから、主キーを削除して、ウ ェアハウス・コントロール・データベースにある主キ ーを使用してください。
- インポートしたいデータの主キーを変更して、ウェア ハウス・コントロール・データベースにある主キーに 一致させてください。

## **DWC13703E** 外部キーがすでに存在し、更新されませ ん。 インポート処理を続行できません。

説明**:** ウェアハウス・コントロール・データベースには 外部キーがあり、インポートしようとしているデータに は、同じ表に別の外部キーが含まれています。 インポ

ート処理を完了するには、 1 外部キーが 1 個だけか、 あるいは一致する 2 つの主キーのいずれかが必要で す。異なる 2 つの外部キーを持つことはできません。

ユーザーの処置**:** 一致しない外部キーを解決するには、 次のアクションのいずれかを行ってください。

- ウェアハウス・コントロール・データベースの外部キ ーを変更して、インポートしたいデータにある外部キ ーに一致させてください。
- v インポートしたいデータから、外部キーを削除して、 ウェアハウス・コントロール・データベースにある外 部キーを使用してください。
- インポートしたいデータの外部キーを変更して、ウェ アハウス・コントロール・データベースにある外部キ ーに一致させてください。

**DWC13704E** インポート・ユーティリティーは、 *object1-name* という名前のデータウェアハ ウス・センターのオブジェクト *object1-type* をインポートできませんでし た。これは、タイプ *object3-type* の **UML** オブジェクトに指定された **TaggedValue** オブジェクト *object2-type* の値が無効なこ とが原因です。

説明**:** これは、データウェアハウス・センターが、予想 範囲外の TaggedValue オブジェクトで、値を検出でき ない時に発生する内部エラーです。 たとえば、ファイ ルには、数値ではなくテキスト値が含まれているか、あ るいは数値が誤っている可能性があります。

ユーザーの処置**:** 弊社のソフトウェア・サポートか、フ ァイルを提供したベンダーに連絡してください。

## **DWC13705E** インポート・ユーティリティーは、 **EXCHANGE** ディレクトリーに、一時 **XML** ファイルを作成できませんでした。 例外 **=** *exception-code*

説明**:** データウェアハウス・センターは、CWM.DTD ファイルと同じディレクトリーに、 XML ファイルのコ ピーを作成しようとしています。 このエラー・メッセ ージは、データウェアハウスが XML ファイルを作成で きないことを示します。 データウェアハウス・センタ ーがこのファイルを作成できないと、インポート処理を 続行できません。

ユーザーの処置**:** 指定した EXCHANGE パスへの書き 込みアクセスがあること、システムに使用可能なメモリ ーおよびストレージが十分にあることを確認してくださ い。 問題が解決されない場合、このエラー・メッセー ジからの例外コードをすべて記録して、弊社のソフトウ ェア・サポートにこの情報を連絡してください。

### **DWC13706E XML** ファイル *XML-file* をロードできま せん。例外 **=** *exception-code*

説明**:** これは、データウェアハウス・センターが、イン ポート処理中に、XML ファイルを読み取ることができ ない時に発生する内部エラーです。 原因の典型的なも のには、損傷を受けているか、XML データが含まれな いファイルがあります。 データウェアハウス・センタ ーが XML ファイルを読み取ることができない場合、イ ンポート処理を続行することができません。

ユーザーの処置**:** インポートしている XML ファイル が、損傷していないかどうか確認してください。 これ を行うには、 XML ファイルをオリジナル・ソースから 再生成し、再度インポートを行います。それでもこのエ ラー・メッセージを受信する場合は、弊社のソフトウェ ア・サポートか、ファイルを提供したベンダーに連絡し てください。

## **DWC13707E** インポート・ユーティリティーは、ログ・ ファイル *logfile-name* をオープンできま せんでした。

説明**:** データウェアハウス・センターは、インポート処 理のすべての詳細をキャプチャーするために、常にロ グ・ファイルを作成しようとします。 このエラーは、 データウェアハウス・センターがログ・ファイルにアク セスできないか、または開くことができないことを示し ます。 データウェアハウス・センターがログ・ファイ ルを作成できないと、インポート処理を続行できませ ん。

ユーザーの処置**:** ログ・ファイルを開くことができな い、またはインポートできない理由としては、次のもの があります。

- ファイル名が無効である。
- パス名が無効である。
- ログ・パスに対する書き込みアクセスがない。

これらの問題が存在するかどうかチェックし、存在する 場合には、必要な変更を行うか、または弊社ソフトウェ ア・サポートに連絡してください。

## **DWC13708E** インポート・ユーティリティーが、フィー ドバック・ファイル *feedback-file* を開く ことができません。

説明**:** データウェアハウス・センターは、インポートし ている XML ファイルと同じディレクトリーに、フィー ドバック・ファイルを作成しようとします。 このエラ ーは、データウェアハウス・センターがフィードバッ ク・ファイルにアクセスできないか、または開くことが できないことを示します。 データウェアハウス・セン

ターが、フィードバック・ファイルを作成できない場 合、インポート処理の結果は表示されません。

ユーザーの処置**:** 指定したパスへの書き込みアクセスが あること、システムに使用可能なメモリーおよびストレ ージが十分にあることを確認してください。 問題が解 決しない場合は、弊社のソフトウェア・サポートに連絡 してください。

**DWC13709N** インポート・ユーティリティーが、 **cwm.dtd** ファイルを **EXCHANGE** ディ レクトリーから現行ディレクトリーにコピ ーできませんでした。 例外 **=** *exception-id*。

説明**:** データウェアハウス・センターは、インポート・ ユーティリティーが起動されたのと同じディレクトリー に cwm.dtd ファイルのコピーを作成できなくてはなり ません。 データウェアハウスが DTD ファイルをコピ ーできません。 データウェアハウス・センターがこの ファイルを作成できないと、インポート処理を続行でき ません。

ユーザーの処置**:** 指定した EXCHANGE パスへの読み 取りアクセスがあること、および実行中の現行ディレク トリーへの書き込みアクセスがあることを確認してくだ さい。 システムに使用可能なメモリーおよびストレー ジが十分にあることを確認してください。 問題が解決 されない場合、このエラー・メッセージからの例外コー ドを確認して、IBM ソフトウェア・サポートに連絡し てください。 cwm.dtd ファイルを手作業で、 EXCHANGE ディレクトリーから実行中の現行ディレク トリーにコピーしてみてもよいでしょう。

### **DWC14001E** *database-name***:** データベースが見つかりま せん。

説明**:** トランスフォーマーで内部エラーが発生しまし た。 変換可能データベースがリソース・プロパティ ー・ファイルに見つかりませんでした。

ユーザーの処置**:** データベースが正常に実行しているこ とを確認してください。 トランスフォーマーを実行中 の処理に表を作成する権限があることを確認してくださ い。 それから、トランスフォーマーを再実行してくだ さい。

#### **DWC14002E** ログ表アクセス・エラーです。

説明**:** トランスフォーマーがトランスフォーマー・エラ ー・ログ表にアクセスできませんでした。

ユーザーの処置**:** データベースが正常に実行しているこ とを確認してください。 トランスフォーマーを実行中 の処理に表を作成する権限があることを確認してくださ

い。 それから、トランスフォーマーを再実行してくだ さい。

#### **DWC14003E** ログ表定義エラーです。

説明**:** トランスフォーマー・エラー・ログ表の構造が、 エラー・ログ関数で必要な構造と一致していません。 トランスフォーマー・コードが更新されている場合は、 必要なエラー・ロギング表構造が変更されている可能性 があります。

ユーザーの処置**:** トランスフォーマー・エラー・ログ表 をドロップしてください。 次にトランスフォーマーを 実行するときにトランスフォーマーによって再作成され ます。

### **DWC14005E** 実行 **ID** *value* が無効です。 整数である 必要があります。

説明**:** 指定された実行 ID 値が無効です。 整数である 必要があります。 実行 ID はトランスフォーマーによ ってログ表で使用され、トランスフォーマーが呼び出さ れるときにプロセスを一意的に識別します。

ユーザーの処置**:** 実行 ID を整数に変更してくださ い。

**DWC14006E** 必須パラメーターが指定されていません**:** *parameter-name*

説明**:** 必須パラメーターをトランスフォーマーに提供し ませんでした。

ユーザーの処置**:** 欠落しているパラメーターを入力し、 トランスフォーマーを再実行してください。

**DWC14007E** 指定された列タイプとして、列 *column-name* のデータ・タイプは無効で す。

説明**:** 列のデータ・タイプが、指定した期間の必須デー タ・タイプに一致しません。

ユーザーの処置**:** 以下のいずれかのアクションを行って ください。

- 指定した期間のデータ・タイプに一致するデータ・タ イプの列を選択してください。
- v 期間を、選択した列に一致するデータ・タイプを持つ 期間に変更してください。

**DWC14008E** 指定された実行ログにアクセスできません **:** *table-name*

説明**:** トランスフォーマーがトランスフォーマー・エラ ー・ログ表にアクセスできませんでした。

ユーザーの処置**:** データベースが正常に実行しているこ とを確認してください。 トランスフォーマーを実行中 の処理に表を作成する権限があることを確認してくださ い。 それから、トランスフォーマーを再実行してくだ さい。

**DWC14009E** *column-name* 列のデータ・タイプが無効で す。 *data-type* でなければなりません。

説明**:** 選択された列のデータ・タイプが誤っています。 ユーザーの処置**:** 列のデータ・タイプを訂正し、トラン スフォーマーを再実行してください。

## **DWC14010E** パラメーター *name* および *name* を同時 に指定することはできません。

説明**:** 一緒に使用できない 2 つのフィールドに対して 情報を指定しました。

ユーザーの処置**:** いずれかのフィールドをクリアしてく ださい。

## **DWC14011E** パラメーター *name* および *name* のうち **1** つだけを指定しなければなりません。

説明**:** 一緒に使用できない 2 つのフィールドに対して 情報を指定しました。

ユーザーの処置**:** フィールドの 1 つ (1 つのみ) に情 報を指定していることを確認してください。

## **DWC14012E** 指定された列 *column-name* が表 *table-name* に見つかりません。

説明**:** 指定された列が選択した表で見つかりませんでし た。

ユーザーの処置**:** 指定された列が選択した表に定義され ていること、あるいは適切な表が使用されていることを 確認してください。

### **DWC14013E** 方式 *class-name***.***method-name* の統計値を 計算できません。 エラー・タイプ**:** *error*

説明**:** 統計方式は統計値の計算を完了することができま せんでした。 以下のいずれかが原因だと思われます。

- 統計ルーチンに渡された入力値が小さ過ぎるかまたは 大き過ぎました。
- v 計算を実行中にルーチンが NaN (非数値) または無限 大を検出しました。

ユーザーの処置**:** 入力データを訂正し、トランスフォー マーを再実行してください。

#### **DWC14016E** 入力表の列タイプは、共通プロモート可能 データ・タイプでなければなりません。

説明**:** 指定された入力表の列は、同種であるか、あるい は自動プロモーションによって相互関連するタイプでな ければなりません。

ユーザーの処置**:** 以下のいずれかのアクションを行って ください。

- データ・ピボット・トランスフォーマーを使用するス テップを定義している場合、ピボット・グループが自 動プロモーションによって相互関連していることを確 認してください。
- v データ逆転トランスフォーマーを使用するステップを 定義している場合、ソース表の列がデータ・タイプ・ プロモーションによって相互関連していることを (最 初の列が出力列名として使用される場合を除く) 確認 してください。

関連データ・タイプのグループを理解するには、「*SQL* リファレンス」の中の、「データ・タイプのプロモーシ ョン」の項を参照してください。

#### **DWC14017E** 無効なパラメーター**:** *parameter-name*

説明**:** トランスフォーマーに渡されたパラメーターが無 効です。

ユーザーの処置**:** トランスフォーマーのドキュメンテー ションで、パラメーターで許可されているデータ形式を 見つけてください。 それからパラメーターを修正して ください。

#### **DWC14018E** 表 *table-name* 用の主キーが見つかりませ ん。

説明**:** 指定された表に定義された主キーがありません。 主キーが表の更新には必要です。

ユーザーの処置**:** 指定された表に主キーを定義してくだ さい。

**DWC14019E** *parameter-name* パラメーターの値 *value* が無効です。

説明**:** フィールドに指定された値が無効です。

ユーザーの処置**:** トランスフォーマーのドキュメンテー ションをチェックして、フィールドで許可されているデ ータ形式を調べてください。

#### **DWC14025E** 表 *table-name* には、更新のために使用す るキー列がありません。

説明**:** トランスフォーマーで表を更新するには、表に主 キー列が定義されている必要があります。

ユーザーの処置**:** 表で主キーを定義し、トランスフォー マーを再実行してください。

### **DWC14026E** 表 *table-name* にアクセスできませんでし た。

説明**:** トランスフォーマーが指定された表にアクセスで きませんでした。

ユーザーの処置**:** 指定された表が存在していることを検 査してください。

#### **DWC14027E** 表 *table-name* に行がありません。

説明**:** 指定された表が空です。 表に行が定義されてい ません。

ユーザーの処置**:** 正しい表が指定されていることを検査 してください。

#### **DWC14028E** 統計関数から **NaN** または無限大が返され ました。

説明**:** 統計方式は統計値の計算を完了することができま せんでした。 非数値 (NaN) あるいは無限大が計算から 返されました。

ユーザーの処置**:** IBM ソフトウェア・サポート担当者 に連絡してください。

## **DWC14029E** いずれかが指定されている場合、パラメー ター *name* および *name* の両方を指定し なければなりません。

説明**:** 片方のフィールドを使用せずにもう片方のフィー ルドを使用することはできません。

ユーザーの処置**:** これらのフィールドの両方に情報を提 供してください。

### **DWC14030N** 表 *table-name* に実行 **ID** フィールドがあ りません。

説明**:** ターゲット表の最初の列は、整数である必要があ ります。 ターゲット・エラー表には実行 ID の整数列 がなければなりません。そうでないと、トランスフォー マーがターゲット表に行を挿入できません。 ターゲッ ト・エラー表は、最初にトランスフォーマーが実行され るときか、またはトランスフォーマーがターゲット・デ

ータベース内でターゲット・エラー表を見つけられなか ったときに作成されます。

ユーザーの処置**:** ターゲット・エラー表には実行 ID 列がなければなりません。 ターゲット・エラー表に実 行 ID の整数列を追加するか、またはターゲット・エラ ー表をドロップして、ランタイムにトランスフォーマー に表を再作成させてください。 実行 ID 列を追加する には、ターゲット・エラー表を変更する必要がありま す。

#### **DWC14031N** 表 *table-name* を作成できませんでした。

説明**:** データベース・エラーのために、トランスフォー マーが表を作成できませんでした。 DB2 JDBC ドライ バーが SQLException を戻しました。

ユーザーの処置**:** ターゲット・データベースに表を作成 するための特権をチェックしてください。詳しくは、ト ランスフォーマー・ログ表の内容を調べてください。

## **DWC14100E** *value* サブパラメーターが、 *parameter-name* パラメーターに指定され ていません。

説明**:** 必須の 2 次情報を指定せずにフィールドに情報 を提供しました。

ユーザーの処置**:** 正しい 2 次情報を指定し、トランス フォーマーを再実行してください。

## **DWC14101E** *column-name* 列のデータ・タイプは **DATE**、 **TIMESTAMP**、または **TIME** で なければなりません。

説明**:** 誤ったデータ・タイプを持つ列を指定しました。 データ・タイプは DATE、TIMESTAMP、または TIME でなければなりません。

ユーザーの処置**:** データ・タイプを DATE、 TIMESTAMP、または TIME に訂正して、トランスフォ ーマーを再実行してください。

## **DWC14102E** *parameter-name* パラメーターの値が、 *parameter-name* パラメーターよりも前に あります。

説明**:** メッセージ内の最初のパラメーターに指定された 値は、メッセージ内の 2 つ目に指定された値よりも後 にする必要があります。

ユーザーの処置**:** 最初のパラメーターの値を (あるいは 必要であれば 2 つ目のパラメーターを) 訂正し、トラン スフォーマーを再実行してください。

### **DWC14103E** 無効な *value* サブパラメーターが、列 *column-name* に指定されました。

説明**:** 列に無効なサブパラメーターを指定しました。 ユーザーの処置**:** サブパラメーターに有効な値を指定 し、トランスフォーマーを再実行してください。

## **DWC14104E** 指定された **Date** または **Time** 値 *value* は **ISO** 形式ではないか、または無効な値 です。

説明**:** 互換性のない Date または Time 値を指定しまし た。

ユーザーの処置**:** データ・タイプを Date、

TimeStamp、または Time に訂正し、トランスフォーマ ーを再実行してください。

#### **DWC14200E** 分散分析は、**1** ~ **3** グループ化列をサポ ートします。

説明**:** 分散分析は、3 つまでのグループ化列をサポート しています。 グループ化列の数値は実行される分散分 析計算のタイプを決定します。 1 つ、2 つ、3 つのグ ループ化列はそれぞれ単一方向、双方向、3 方向 ANOVA となります。

ユーザーの処置**:** グループ化列の数値を適切に変更して ください。

## **DWC14201E** 分散分析グループ化列はデータ列と同じで す。

説明**:** 分散分析グループ化列はデータ列と同じです。

ユーザーの処置**:** データ列として使用したい列をグルー プ化列から除去してください。

## **DWC14202E** 分散分析セル・カウントが **2** より小さく なっています。

説明**:** 双方向または 3 方向 ANOVA では、複数ディ メンション・セル・カウント (サブグループ内のデータ 項目の数) は 2 以上です。

ユーザーの処置**:** 入力データ表をチェックして、入力デ ータがこの要件に従っていることを確認してください。

### **DWC14203E** 分散分析セル・カウントが、すべてのセル で同じではありません。

説明**:** 両方向または 3 方向 ANOVA では、複数ディ メンション・セル・カウント (サブグループ内のデータ 項目の数) はすべてのセルと同等である必要がありま す。

ユーザーの処置**:** 入力データ表をチェックして、入力デ ータがこの要件に従っていることを確認してください。

#### **DWC14204E** 照会が、*grouping-column-name* について無 効な行数を返しました。

説明**:** 照会中に、指定されたグループ化列に対して無効 な行数が返されました。 期待されていた行数は、もっ と前の照会から判別されました。

ユーザーの処置**:** 関数を再実行してください。 入力表 が別の処理で同時に更新されていないことを確認してく ださい。

#### **DWC14255E** 表をクロス集計表に変換できません。

説明**:** カイ二乗トランスフォーマーの入力表をクロス集 計表に変換できません。 2 つのグループ化列が入力さ れました。 概して、カイ二乗はこれらの 2 つの列のデ ータを使用して、観測度数列データによるクロス集計表 の行と列を形成します。

ユーザーの処置**:** 入力表のグループ化列がクロス集計表 を作成するのに使用できるデータを含んでいることを確 認してください。

#### **DWC14256E 2** つのグループ化列なしで期待値を計算 できません。

説明**:** 期待値を計算するのに 2 つのグループ化列が必 要です。

ユーザーの処置**:** グループ化列に追加の列を選択する か、あるいは期待度数列として使用する列を指定してく ださい。

#### **DWC14257E** 期待度数列が指定されている場合、期待値 を計算することはできません。

説明**:** 期待度数列名と期待値出力表名を入力しました。 どちらか片方のみ指定できます。

ユーザーの処置**:** 期待度数列名または期待値出力表名の いずれかをステップから除去してください。

#### **DWC14300E** 規則定義 *rule-name* に入力データ列が指 定されていません。

説明**:** 定義した規則にソース・データ列を提供しません でした。

ユーザーの処置**:** ソース表がデータウェアハウス・セン ターにインポートされていること、および規則定義で使 用されている列がすべて、インポートされた表に存在す ることを確認してください。

## **DWC14301E** 同じ出力列 *column-name* を指定している 複数の行が、異なる入力列を持っていま す。

説明**:** 同じターゲット列に書き込む複数の規則を定義し ました。

ユーザーの処置**:** データ整理トランスフォーマー規則定 義を変更して、ターゲット表の各列がソース表の 1つ の列とのみ関連するようにしてください。

## **DWC14302E** 入力列 *column-name* および出力列 *column-name* のデータ・タイプが一致しま せん。

説明**:** 規則に定義したソースおよびターゲット表の名前 列に異なるデータ・タイプを持つ列があります。

ユーザーの処置**:** ソースおよびターゲット表の名前列が 同じタイプであることを確認してください。

### **DWC14303E** 規則定義 *rule-definition* に、表 *table-name* の規則タイプが指定されていません。

説明**:** 整理トランスフォーマーに整理タイプを指定しま せんでした。

ユーザーの処置**:** データウェアハウス・センター整理デ ータ・トランスフォーマー・ウィンドウの項目ごとに整 理タイプが選択されていることを確認してください。

## **DWC14304E** 規則定義 *rule-name* に、規則タイプ *rule-type* の表が指定されていません。

説明**:** 規則表が規則定義に指定されていません。

ユーザーの処置**:** 「検出および置換」、「クリップ」、 「離散化」規則すべてが、存在し、データウェアハウ ス・センターに認識されている規則表を持っていること を確認してください。

## **DWC14305E** 規則定義 *rule-name* に、表 *table-name* の 列が指定されていません。

説明**:** 列が規則定義に指定されていません。

ユーザーの処置**:** 「検出および置換」、「クリップ」、 「離散化」規則それぞれに、選択された規則に該当する 列を持つ表があることを検査してください。

## **DWC14306E** 規則定義 *rule-name* において、指定され た列 *column-names* に表が指定されていま せん。

説明**:** 規則表が規則定義に指定されていません。

ユーザーの処置**:** 「検出および置換」、「クリップ」、

「離散化」規則それぞれに、選択された規則に該当する 列を持つ表があることを検査してください。

## **DWC14307E** 規則定義 *rule-name* において、規則タイ プ *rule-type* には *count* の列名が必要で す。

説明**:** 定義している規則に対して選択された正しい列数 を持たない規則表を選択しました。

ユーザーの処置**:** 規則定義に対して正しい列数を選択し てください。

検出および置換規則には 2 または 3 列、ORDER BY 列となるエクストラ列が必要です。 (セクション「トラ ンスフォーマーの使用法」にある「データウェアハウ ス・センターの管理」を参照してください。)

離散化規則では、3 または 4 列と、規則が規則表から 取り出される順序を指定するエクストラ列が必要です。 クリップ規則では、前述の 2 つの規則と同様の理由で 余分なオプション列が指定されている 4 または 5 列を 必要とします。

## **DWC14308E** 規則定義 *rule-name* において、入力およ び出力列のデータ・タイプが規則表のデー タ・タイプに一致しません。

説明**:** 規則定義で、指定したソースおよび列データ・タ イプとは異なるデータ・タイプを持つ規則表を指定しま した。

ユーザーの処置**:** (順序列以外の) 規則表の名前付き列 が、ソースとターゲット表の名前付き列と同じデータ・ タイプであることを検査してください。

## **DWC14309E** 規則定義 *rule-name* において、行整理パ ラメーター *name* が無効です。 これは、 ″**0**″ あるいは ″**1**″ のどちらかである必要 があります。

説明**:** 規則定義の行整理パラメーターが無効です。

ユーザーの処置**:** SQL ストリングがこのパラメーター に ″0″ または ″1″ を含んでいることを確認してくださ い。デフォルトは ″0″ です。

## **DWC14310E** 規則定義 *rule-name* において、空白標識 パラメーター *name* が無効です。 これ は、″**0**″ あるいは ″**1**″ のどちらかである 必要があります。

説明**:** 整理トランスフォーマー - 数値パラメーター・ ウィンドウの空白フィールドに、無効な数値を入力しま した。

ユーザーの処置**:** SQL ストリングがこのパラメーター

に ″0″ または ″1″ を含んでいることを確認してくださ い。何も入力しないと、デフォルトは ″0″ です。

**DWC14311E** 規則定義 *rule-name* において、大文字小 文字区別パラメーター *name* が無効で す。 これは、″**0**″ あるいは ″**1**″ のどちら かである必要があります。

説明**:** 整理トランスフォーマー - 数値パラメーター・ ウィンドウの大文字小文字区別フィールドに、無効な数 値を入力しました。

ユーザーの処置**:** SQL ストリングがこのパラメーター に ″0″ または ″1″ を含んでいることを確認してくださ い。何も入力しないと、デフォルトは ″1″ です。

## **DWC14312E** 規則定義 *rule-name* において、圧縮空白 パラメーター *name* が無効です。 これ は、″**0**″ あるいは ″**1**″ のどちらかである 必要があります。

説明**:** 整理トランスフォーマー - 数値パラメーター・ ウィンドウの圧縮空白フィールドに、無効な数値を入力 しました。

ユーザーの処置**:** SQL ストリングがこのパラメーター に ″0″ または ″1″ を含んでいることを確認してくださ い。何も入力しないと、デフォルトは ″0″ です。

## **DWC14313E** 規則定期 *rule-name* において、数値許容 度は正の整数または **10** 進数でなければ なりません。

説明**:** 整理トランスフォーマー - 数値パラメーター・ ウィンドウの数値許容度フィールドに、無効な数値を入 力しました。

ユーザーの処置**:** このパラメーターに入力された値が基 底 10 数値で、ゼロ以上であることを検査してくださ い。

### **DWC14314N** エラー表 *table-name* は、ソース表の構造 に従う必要があります。

説明**:** ターゲット・エラー表の構造は、トランスフォー マー・ソース表と似ていません。 ターゲット・エラー 表の最初の列は実行 ID 用の整数で、表の残りの部分は トランスフォーマー・ソース表と同じ構造でなければな りません。

ユーザーの処置**:** ターゲット・データベース内のターゲ ット・エラー表をドロップして、トランスフォーマーに 表を再作成させてください。

**DWC14315N** 規則定義 *rule-number* に対して出力データ 列が指定されていません。

説明**:** 特定の規則定義の出力データ列が指定されていま せん。

ユーザーの処置**:** トランスフォーマー列マッピングをチ ェックして、各規則に出力データ列がマップされている ことを確認してください。

**DWC14316N** 規則 *rule-number* のデータ・タイプを整理 できません。

説明**:** 整理トランスフォーマーが、規則のデータ・タイ プを整理できません。

ユーザーの処置**:** 整理トランスフォーマーがデータ・タ イプを整理できないので、整理ステップから規則を除去 してください。

#### **DWC14350E** 出力表 *table-name* は入力表と同じです。

説明**:** 入出力用に同じ表を使用して、統計または相関ト ランスフォーマーを実行しました。 これらのトランス フォーマーでは、入力表は出力表と同一でない必要があ ります。 トランスフォーマーは入力表からデータを読 み取り、結果を出力表に書き込みます。

ユーザーの処置**:** 入力データを含む表の名前と、結果が 書き込まれる別の表の名前を指定して、トランスフォー マーを再実行してください。

#### **DWC14351E** 予期しない *parameter-name* パラメーター の終わりに達しました。

説明**:** トランスフォーマー・ストアード・プロシージャ ーのパラメーターの構文解析が完了しませんでした。パ ラメーターの終わりが予期したよりも早く検出されまし た。 このエラーは、いくつかの理由のために発生した 可能性があります。 たとえば、

- 左括弧に合う右括弧がないか、あるいはパラメータ ー・ストリングに無関係なコンマが含まれている
- v 統計 ID が欠落している

ユーザーの処置**:** エラーのあるパラメーターの正しい構 文を検討し、パラメーターを訂正し、トランスフォーマ ーを再実行してください。

## **DWC14352E** 入力列 *column-name* のデータ・タイプ *data-type* は、統計 *statistic-name* には無効 です。

説明**:** 統計計算は特定のデータ・タイプでのみ実行でき ます。サポートされないデータ・タイプの列が統計計算 の入力列として指定されました。

ユーザーの処置**:** エラーのある統計の有効な入力デー タ・タイプを検討し、有効なデータ・タイプを持つ入力 列の名前を指定し、計算を再試行してください。

## **DWC14353E** 出力列 *column-name* のデータ・タイプ *data-type* は、統計 *statistic-name* および入 力列 *column-name* には無効です。

説明**:** 統計計算に指定された出力列のデータ・タイプが 無効です。 統計計算からの出力は特定のデータ・タイ プのみです。 有効なデータ・タイプは統計によって異 なります。 統計の中には、有効なデータ・タイプが入 力列のデータ・タイプによって異なるものもあります。 無効なデータ・タイプの列が統計計算の出力列として指 定されたので、エラーが発生しました。

ユーザーの処置**:** エラーのある統計の有効な出力デー タ・タイプを検討し、有効なデータ・タイプを持つ出力 列の名前を指定し、計算を再試行してください。

## **DWC14354E** 出力列 *column-name* が、統計 *name* およ び統計 *name* に指定されています。

説明**:** 2 つの統計計算で、同じ出力列を指定しました。 出力列は 1 つの統計計算にのみ使用できます。

ユーザーの処置**:** 1 つの統計計算の結果に使用できる列 の名前と、もう 1 つの統計計算の結果に使用できる別 の列の名前を指定して、トランスフォーマーを再実行し てください。

## **DWC14355E** 統計 **ID** *number* はサポートされていませ ん。

説明**:** 統計計算および相関トランスフォーマーのデータ ウェアハウス・センター・ステップには、統計ごとの名 前だけを指定できます。 統計計算または相関トランス フォーマーによって計算される各統計には、ユニークな 数値 ID が割り当てられます。

ユーザーの処置**:** IBM お客様サポートへ連絡してくだ さい。

### **DWC14356E** グループ化列 *column-name* は入力列と同 じです。

説明**:** グループ化列フィールドの列を、統計計算または 相関トランスフォーマーの統計定義の入力データ列とし て指定しました。

ユーザーの処置**:** 入力データを含む列の名前と、別の列 の名前、または計算統計の結果をグループ化するのに使 用できる列を指定してください。 それから、トランス フォーマーを再実行してください。

## **DWC14357E** グループ化列 *column-name* が **2** つ指定さ れています。

説明**:** グループ化列パラメーターから重複している列名 を除去し、トランスフォーマーを再実行してください。

ユーザーの処置**:** グループ化列パラメーターから重複し ている列名を除去し、トランスフォーマーを再実行して ください。

#### **DWC14358E** グループ化列 *column-name* は出力列と同 じです。

説明**:** 列がグループ化列パラメーターでグループ化列と して、また統計計算または相関トランスフォーマーの統 計定義パラメーターで出力データ列として指定されまし た。

ユーザーの処置**:** 統計計算または相関トランスフォーマ ーの出力データ列統計定義フィールドとして指定したグ ループ化列フィールドに、同じ列を指定しました。

## **DWC14400E 1** つ以上の相関計算の結果が **NULL** 値に なりました。

説明**:** 相関統計計算の結果を数値で表すことができず、 結果が出力表で NULL として表されました。 この NULL 結果は、以下のいずれかの条件によって発生した 可能性があります。

- 相関統計計算の入力値を 1 つのみ指定しました。た とえば、入力表が 1 行のデータのみを含んでいる か、あるいは 1 つまたは複数のグループ化列が指定 されて、1 つまたは複数のグループが 1 行のデータ のみを含んでいる可能性があります。
- v 継続する小数部の計算中に反復の最大数に達したた め、 P 値を計算できませんでした。
- v 相関統計計算の結果は負か正の無限大です。

ユーザーの処置**:** 以下のいずれかのアクションを行って ください。

- v 入力表に少なくとも 2 行のデータがあることを確認 してください。 変更を行った後、相関トランスフォ ーマーを再実行してください。
- v 相関トランスフォーマー・パラメーター・リストに 1 つまたは複数のグループ化列が指定されている場合、 各グループに少なくとも 2 行の入力データがあるこ とを確認して、NULL 結果を避けられる可能性があり ます。

## **DWC14401E** 出力列 *column-name* のデータ・タイプは *type* ですが、この列では *type* でなければ なりません。

説明**:** 相関トランスフォーマーは、入力データを含む 2 つの列の名前を出力表の最初の 2 つの列に書き込みま す。 出力表の最初の 2 つの列の 1 つが無効なデー タ・タイプです。

ユーザーの処置**:** 出力表の列のデータ・タイプを訂正 し、トランスフォーマーを再実行してください。

## **DWC14402E** 出力列 *column-name* のデータ・タイプは *type* で、出力列 *column-name* のデータ・ タイプは *type* ですが、これらの列では *type* でなければなりません。

説明**:** 相関トランスフォーマーは、入力データを含む 2 つの列の名前を出力表の最初の 2 つの列に書き込みま す。 出力表の最初の 2 つの列の両方が無効なデータ・ タイプです。

ユーザーの処置**:** 出力表の 2 つの列のそれぞれのデー タ・タイプを訂正し、トランスフォーマーを再実行して ください。

#### **DWC14500E** 逆転する行 **(***count***)** が多すぎます。 最大 数は *count* です。

説明**:** データベースでサポートしている列の最大数より も多くの行を持つ表を逆転しようとしました。

ユーザーの処置**:** ソース表に、このトランスフォーマー を実行中の DB2 のバージョンでサポートされている表 列の最大数以下の行数があることを検査してください。

#### **DWC14600E** 移動平均タイプが無効です。

説明**:** 要求された移動平均タイプが無効です。 以下の 関数タイプがサポートされています。

- v 標準移動平均
- 指数平滑化移動平均
- 縦視野移動合計

ユーザーの処置**:** 移動平均タイプをサポートされている 3 つのタイプの 1 つに変更してください。

#### **DWC14601E** 移動平均期間は **1** より大きくなければな りません。

説明**:** 移動平均または縦視野移動合計の計算に指定され た期間が無効です。 期間は 1 より大きい整数にしてく ださい。

ユーザーの処置**:** 移動平均期間を 1 より大きい整数に 変更してください。

**DWC14602E** 移動平均データ列が **ORDER BY** 列と同 じです。

説明**:** 選択された移動平均データ列の 1 つが ORDER BY 列と同じです。

ユーザーの処置**:** ORDER BY 列と異なる移動平均用の データ列を選択してください。

#### **DWC14650E** キャリーオーバー列はペアで指定しなけれ ばなりません。

説明**:** ソース列名とターゲット列名の両方がキャリーオ ーバー・パラメーターには必要です。

ユーザーの処置**:** ソース列名が存在し、指定されたター ゲット列名がデータウェアハウス・センターの制限にお いて有効であることを確認してください。

#### **DWC14651E** ピボット列数が無効です。

説明**:** ピボット・グループに異なる列数が含まれていま す。 各ピボット・グループには、同じ数の列が含まれ ている必要があります。

ユーザーの処置**:** 列名が 1 つしか指定されているので なければ、列名の数がピボットされる各グループの列数 に一致することを検査してください。

#### **DWC14652E** 集約列数が無効です。

説明**:** ピボット列フィールドに列を指定しませんでし た。

ユーザーの処置**:** ピボット列フィールドに列を指定して ください。 列名の数が、提供されている各グループの 列数と一致することを確認してください。

## **DWC14653E** 集約グループの列数がピボット列数に一致 しません。

説明**:** ピボット列フィールドに指定したデータ列数が、 ユーザーのピボット・グループの列の合計数と等しくあ りません。

ユーザーの処置**:** ピボット列パラメーター (SQL) が、 各グループがセミコロン ″;″ で区切られるという規則に 従っていることを確認してください。 グループ内の最 初のパラメーターは出力列名です。 グループ内の 2 番 目から n 番目のパラメーターは入力表列の名前です。 グループに 1 つの名前しかない特別な場合は、名前は 集約入力列の出力列名で、入力列の数と名前は前もって 分かりません。

#### **DWC14654E** キャリーオーバー列が表 *table-name* に見 つかりません。

説明**:** キャリーオーバー列ペアで選択した列が存在しま せん。

ユーザーの処置**:** キャリーオーバー列ペアがゼロまたは それ以上あり、名前付き列がソース表とターゲット表に 存在することを検査してください。

#### **DWC14700E** 独立データ列が従属データ列と同じです。

説明**:** 回帰トランスフォームの予測子列に選択した列と 同じ列を基準列の列に選択しました。 基準列として選 択した列を予測子列に選択した列と同じにすることはで きません。

ユーザーの処置**:** 予測子選択から基準列を除去し、回帰 トランスフォームを再実行してください。

#### **DWC14701E** 独立データ列が重複しています。

説明**:** 列が予測子列として 2 度選択されています。

ユーザーの処置**:** 予測子列フィールドから選択を 1 つ 除去してください。 回帰トランスフォームを再実行し てください。

## **DWC14702E** 結果セットからのカウントと前の行数が同 じではありません。

説明**:** 照会中に、無効な行数が返されました。 期待さ れていた行数は、もっと前の照会から判別されました。

ユーザーの処置**:** トランスフォーマーを再実行してくだ さい。 入力表が別の処理で同時に更新されていないこ とを確認してください。

#### **DWC14750E** 小計グループ化列が日付列と同じです。

説明**:** 選択された小計グループ化列の 1 つが日付列と 同じです。

ユーザーの処置**:** グループ化列を変更し、日付列が含ま れないようにしてください。

#### **DWC14751E** 小計データ列が日付列と同じです。

説明**:** 小計データ列が日付列と同じです。

ユーザーの処置**:** データ列を変更し、日付列が含まれな いようにしてください。

#### **DWC14752E** 小計データ列がグループ化列と同じです。

説明**:** 小計データ列がグループ化列と同じです。

ユーザーの処置**:** データ列を変更し、グループ化列が含 まれないようにしてください。

#### **DWC14753E** 小計期間が無効です。

説明**:** 要求された小計期間が無効です。 5 つの期間タ イプがサポートされています。

- 调
- v 半月
- v 月
- v 四半期
- v 年

ユーザーの処置**:** 小計期間タイプをサポートされている タイプの 1 つに変更してください。

#### **DWC15000N VWS\_LOGGING** 環境をオープンできま せん。

**説明:** インストール時に VWS LOGGING 環境変数を 設定します。

ユーザーの処置**:** VWS\_LOGGING 環境変数が設定され ていません。

### **DWC15001N** 一時トレース・ファイルを作成できませ  $h_{\ell}$

説明**:** 十分なディスク・スペースがない可能性がありま す。

ユーザーの処置**:** VWS\_LOGGING ディレクトリーに、 トレース・ファイルのために十分なディスク・スペース があることを確認してください。 ディスク・スペース が十分にない場合は、使用していないファイルを除去し て、プログラムを再始動してください。

## **DWC15002N** トレース・ファイル *filename* をオープン できません。

説明**:** ディスク・スペースが十分でない、またはトレー ス・ファイルが存在しません。

ユーザーの処置**:** ファイルのオープンを試みて、ファイ ルが存在することを確認してください。 VWS LOGGING ディレクトリーに十分なディスク・ス

ペースがあることを確認してください。 ディスク・ス ペースが十分にない場合は、使用していないファイルを 除去して、プログラムを再始動してください。

### **DWC15003N 7** 番目のパラメーターにパスワード・タ イプを入力してください。

説明**:** パスワード・タイプの値が誤っていたために、エ ラーが発生しました。 正しいパスワード・タイプは、 EnterPassword、 PasswordNotRequired、GetPassword で す。

ユーザーの処置**:** パスワード・タイプに正しい値を入力 して、プログラムを再始動してください。

### **DWC15004N** パスワード取得プログラムが失敗しまし た。

説明**:** パスワードの検索中に、パスワード取得プログラ ムがエラーを戻しました。 パスワード取得プログラム がゼロ以外の戻りコードを戻したので、エラーが発生し ました。パスワードを含むファイルが存在しなかった か、オープンできなかったか、あるいはパスワードを検 索した後でファイルを削除できなかったかのいずれかで す。

ユーザーの処置**:** パスワード取得プログラムが正しく作 動すること、およびパスワード・ファイルのために十分 なディスク・スペースがあることを確認してください。

## **DWC15005N** 「成功と見なす **JES** 戻りコードの最高値 **(Highest JES return code to Consider Sccess )**」の値は数値でなければなりま せん。

説明**:** パラメーター「成功と見なす JES 戻りコードの 最高値」の値が無効なため、エラーが戻されました。

ユーザーの処置**:** ユーザー定義関数のパラメーター値を 訂正して、プログラムを再始動してください。

## **DWC15007N FTP** ログ用の一時ファイルを作成できま せんでした。

説明**:** オペレーティング・システムで、ユニークなファ イル名を作成できませんでした。 VWS\_LOGGING ディ レクトリー内の一時ファイル名が多すぎる可能性があり ます。

ユーザーの処置**:** VWS\_LOGGING ディレクトリーに十 分なディスク・スペースがあることを確認してくださ い。 ディスク・スペースが十分にない場合は、不要な ファイルを除去して、プログラムを再始動してくださ い。

### **DWC15008N FTP** コマンド用の一時ファイルを作成で きませんでした。

説明**:** オペレーティング・システムで、ユニークなファ イル名を作成できません。 VWS\_LOGGING ディレクト リー内の一時ファイル名が多すぎる可能性があります。

ユーザーの処置**:** VWS\_LOGGING ディレクトリーに十 分なディスク・スペースがあることを確認してくださ い。 ディスク・スペースが十分にない場合は、不要な ファイルを除去して、プログラムを再始動してくださ い。

## **DWC15009N** ユーザー定義プログラムが、**FTP** 呼び出 しのためのファイル *filename* をオープン できません。

説明**:** ユーザー定義プログラムが、ファイルを更新モー ドでオープンできません。

ユーザーの処置**:** プログラムにファイル *filename* への 書き込みアクセスがあることを確認して、プログラムを 再始動してください。

#### **DWC15010N FTP** 接続コマンドを実行できません。

説明**:** ユーザー定義プログラムが、FTP を介してリモ ート・ホストに接続しようとしました。 FTP プログラ ム戻りがゼロ以外の戻りコードを戻しました。 VWS\_LOGGING ディレクトリーの FTP トレース・フ ァイルまたは FTP ログ・ファイルをチェックしてくだ さい。

ユーザーの処置**:** システムのネットワーク接続が作動し ていることを確認してください。 必要であれば、ネッ トワーク接続をセットアップして、プログラムを再始動 してください。

### **DWC15011N** ログ・ファイル *filename* をオープンでき ません。

説明**:** FTP が成功したかどうかを判断するために FTP ログ・ファイルをオープンしようとして、ユーザー定義 プログラムが失敗しました。

ユーザーの処置**:** ログ・ファイルのオープンを試みて、 ファイルが存在することを確認してください。 VWS\_LOGGING ディレクトリーに十分なディスク・ス ペースがあることを確認してください。 ディスク・ス ペースが十分にない場合は、使用していないファイルを 除去して、プログラムを再始動してください。 問題が 解決されない場合は、IBM サービス技術員に連絡して ください。

### **DWC15012N OS/390** 上のエラー・ファイル *filename* を削除できません。

説明: OS/390 ホスト上の VWS LOGGING ディレクト リーの ETI エラー・ファイルを削除しようとして、ユ ーザー定義プログラムが失敗しました。 このファイル は、ETI プログラムを実行する前に削除しなければなり ません。

ユーザーの処置**:** エラー・ファイルが使用中でないこと を確認してください。 もしこのファイルが存在してい る場合は、削除して、プログラムを再始動してくださ い。

## **DWC15013N JES** ログ用の一時ファイルを作成できま せん。

説明**:** オペレーティング・システムで、ユニークなファ イル名を作成できませんでした。 VWS\_LOGGING ディ レクトリー内の一時ファイル名が多すぎる可能性があり ます。

ユーザーの処置**:** VWS\_LOGGING ディレクトリーに十 分なディスク・スペースがあることを確認してくださ い。 ディスク・スペースが十分にない場合は、不要な ファイルを除去して、プログラムを再始動してくださ い。

## **DWC15014N** 指定された **MVS** システムに **JCL** ファ イルが存在しません。

説明**:** 実行のためにサブミットする JCL ファイルが、 指定された MVS システムで見付かりません。 ファイ ルが、正しい MVS フォーマットでない場合もありま す。 ファイル名は完全修飾され、かつ二重引用符で囲 まれていなければなりません。

ユーザーの処置**:** 指定された JCL ファイルが MVS シ ステム上に存在することを確認してください。 ファイ ル名は完全修飾され、かつ二重引用符で囲まれていなけ ればなりません。 ファイル名が正しく指定されている 場合は、このエラーに関するすべての詳細情報を集め、 IBM サービス技術員に連絡してください。 情報には、 ロギング・ディレクトリーにあるすべてのトレース・フ ァイルとログ・ファイルも含めてください。

#### **DWC15015N JCL** ファイルが空です。

説明**:** ジョブのサブミットのために指定された JCL フ ァイルに、何も情報が含まれていません。

ユーザーの処置**:** 正しい JCL ファイル名が指定された ことを確認する、またはファイル内に必要なジョブ制御 ステートメントを作成して、そのステップを再サブミッ トして実行します。 JCL ファイルにジョブ情報が含ま

れている場合は、このエラーに関するすべての詳細情報 を集め、IBM サービス技術員に連絡してください。 情 報には、ロギング・ディレクトリーにあるすべてのトレ ース・ファイルとログ・ファイルも含めてください。

## **DWC15016N JCL** ファイルを **FTP** でファイル転送し ようとして、エラーが発生しました。

説明**:** ステップを実行しているデータウェアハウス・セ ンター エージェントに、ターゲット MVS システムに FTP でファイル転送するための権限があることを確認し ます。 ファイルを FTP でファイル転送するための権限 がエージェントにない場合は、このエラーに関するすべ ての詳細情報を集め、IBM サービス技術員に連絡して ください。 情報には、ロギング・ディレクトリーにあ るすべてのトレース・ファイルとログ・ファイルも含め てください。

ユーザーの処置**:** JCL ファイルをターゲット MVS シ ステムから FTP でファイル転送しようとして、エラー が発生しました。FTP がエージェント・システム上で有 効なコマンドであることを確認します。 ユーザー定義 プログラムを再度実行します。

## **DWC15017N** ローカル・ディレクトリーに **JCL** ファイ ルを作成することができません。

説明**:** データウェアハウス・エージェント・サイトでの ファイルの処理中に、JCL ファイルをローカル・ディレ クトリーに書き込もうとして、エラーが発生しました。

ユーザーの処置**:** エージェントが一時ファイルおよびロ グ・ファイルを書き込んでいるファイル・システムがい っぱいでないことを確認してください。 このディレク トリーは、エージェントが実行しているシステムのシス テム環境変数 VWS\_LOGGING を調べることで、識別で きます。 ファイルがいっぱいではない場合は、このエ ラーに関するすべての詳細情報を集め、IBM サービス 技術員に連絡してください。 情報には、ロギング・デ ィレクトリーにあるすべてのトレース・ファイルとロ グ・ファイルも含めてください。

## **DWC15018N JCL** ファイル *filename* 内の **JOBID** のチ ェック中に、内部エラーが発生しました。

説明**:** ユーザー定義プログラムが、JOBID のチェック のための、JCL ファイル *filename*S のオープンに失敗し ました。

ユーザーの処置**:** ファイルが VWS\_LOGGING ディレ クトリーに存在し、オープンできることを確認してくだ さい。 このエラーに関するすべての詳細情報を集め、 IBM サービス技術員に連絡してください。 情報には、 ロギング・ディレクトリーにあるすべてのトレース・フ ァイルとログ・ファイルも含めてください。

#### **DWC15019N** ジョブ名が、リモート **ID** と異なります。

説明**:** JCL に指定されたジョブ名が、サブミットされ たジョブに関連したユーザー ID (プラス 1 文字) と同 じではありません。 これらのユーザー ID は一致して いなければなりません。

ユーザーの処置**:** JCL のジョブ名を変更して、その JCL をサブミットして実行するのに使用するリモート ID と一致させるか、または、その JCL をサブミットし て実行するのに使用するリモート ID を変更して、JCL ジョブ名に指定されているユーザー ID にしてくださ い。 ジョブをサブミットするのに使用したリモート ID (プラス 1 文字) とジョブ名が一致している場合は、こ のエラーに関するすべての詳細情報を集め、IBM サー ビス技術員に連絡してください。 情報には、ロギン グ・ディレクトリーにあるすべてのトレース・ファイル とログ・ファイルも含めてください。

### **DWC15020N** ユニークなエラー・ファイル名を取得でき ません。

説明**:** オペレーティング・システムに対する、ユニーク なファイル名を生成する要求が失敗しました。 このエ ラーは、VWS\_LOGGING ディレクトリー内の一時ファ イル名が多すぎるために起こった可能性があります。

ユーザーの処置**:** VWS\_LOGGING ディレクトリーから 不要なファイルを除去して、ステップを再サブミットし て実行し、アクションを再試行してください。 依然と して失敗する場合、エラーに関するすべての詳細情報を 集め、IBM サービス技術員に連絡してください。 情報 には、ロギング・ディレクトリーにあるトレース・ファ イルとログ・ファイルも含めてください。

#### **DWC15021N** ローカル・エラー・ファイルを作成できま せん。

説明**:** データウェアハウス・エージェントが、戻された エラーの内容を保留するための一時ファイルを作成でき ませんでした。

ユーザーの処置**:** エージェントに VWS\_LOGGING デ ィレクトリーで示される一時ディレクトリーへの書き込 みアクセスがあること、およびディレクトリーが存在し ているファイル・システムがいっぱいでないことを確認 してください。 ファイルがいっぱいではない場合は、 このエラーに関するすべての詳細情報を集め、IBM サ ービス技術員に連絡してください。 情報には、ロギン グ・ディレクトリーにあるすべてのトレース・ファイル とログ・ファイルも含めてください。

#### **DWC15022N** ローカル・エラー・ファイル *filename* を オープンできません。

説明**:** データウェアハウス・センター エージェント が、ステップの実行中に発生したエラーを含む一時ファ イル *filename* をオープンできませんでした。

ユーザーの処置**:** VWS\_LOGGING 環境変数によって示 されるディレクトリーに対する読み取り/書き込みアクセ スが、エージェントにあることを確認します。 エージ ェントにディレクトリーへのアクセスがある場合は、 IBM サービス技術員に連絡してください。 情報には、 ロギング・ディレクトリーにあるすべてのトレース・フ ァイルとログ・ファイルも含めてください。

#### **DWC15023N** ローカル・エラー・ファイル *filename* が 空です。

説明**:** データウェアハウス・センター エージェント が、一時ファイル *filename* 内で、ステップの実行で発 生したエラーに関する情報を何も見つけることができま せんでした。

ユーザーの処置**:** VWS\_LOGGING 環境変数で指定され ている、一時ファイルが書き込まれたファイル・システ ムがいっぱいでないことを確認してください。 ファイ ルがいっぱいではない場合は、このエラーに関するすべ ての詳細情報を集め、IBM サービス技術員に連絡して ください。 情報には、ロギング・ディレクトリーにあ るすべてのトレース・ファイルとログ・ファイルも含め てください。

### **DWC15024N** ローカル・エラー・ファイルを除去できま せん。

説明**:** エージェントが、ステップの実行で発生したエラ ーを含む一時ファイルを除去できませんでした。

ユーザーの処置**:** 内部エラーが発生しました。このエラ ーに関するすべての詳細情報を集め、IBM サービス技 術員に連絡してください。 情報には、ロギング・ディ レクトリーにあるすべてのトレース・ファイルとログ・ ファイルも含めてください。

#### **DWC15025N** エラー・ファイルを **FTP** でファイル転送 できません。

説明**:** データウェアハウス・エージェントは、ステップ の実行の結果として作成されたエラー・ファイルを検索 できませんでした。

ユーザーの処置**:** ステップを実行するために使用された リモート ID に、エラー・ファイルへのアクセスがある ことを確認してください。 ファイルが存在していて、 かつエージェントにそのファイルへのアクセスがある場

合は、このエラーに関するすべての詳細情報を集め、 IBM サービス技術員に連絡してください。 情報には、 ロギング・ディレクトリーにあるすべてのトレース・フ ァイルとログ・ファイルも含めてください。

## **DWC15026N JCL** の実行でエラーが発生しました。 **JES** 出力ファイル *filename* をチェックし てください。

説明**:** JCL の実行中にエラーが発生したため、ユーザ ー定義プログラムはジョブ・ステップ条件コードを検証 できませんでした。

ユーザーの処置**:** このジョブの JES 出力 *filename* を検 討してください。 JCL がすべて出力先に影響しないこ とを確認してください。 たとえば、OUTPUT JES JCL カードの場合、ジョブ・ステップ条件コードの出力の一 部が戻されない可能性があります。 エラーを解決する ために必要な修正を行ってください。

**DWC15027N** 処理中に **ETI** エラーが発生しました。 エラーが、**ETI** エラー・ファイル *filename* に書き込まれました。

説明**:** ジョブ要求の処理中に、ETI がエラーを戻しま した。

ユーザーの処置**:** エラー・ファイル *filename* でエラー を検討し、必要な修正を行ってください。

#### **DWC15028W ETI** 警告が発生しました。

説明**:** ETI プログラムが警告を出して完了しました。

ユーザーの処置**:** 詳細情報については、ログ・ファイル を参照してください。

#### **DWC15029N ETI** プログラムが失敗しました。

説明**:** ETI プログラムが失敗しました。

ユーザーの処置**:** ETI プログラムが失敗しました。 詳 細情報については、ログ・ファイルを参照してくださ い。

#### **DWC15030N ETI** プログラムが完了しませんでした。

説明**:** ETI プログラムが開始しましたが、完了しませ んでした。 ステップが失敗しました。

ユーザーの処置**:** ETI プログラムが完了しませんでし た。 詳細情報については、ログ・ファイルを参照して ください。

## **DWC15031W ETI** プログラムが完了しました。 成功**/** 失敗を判別できません。

説明**:** ETI プログラムが完了しました。 ユーザー定義 プログラムが、成功または失敗を判別するための、 EXTRACT\$ERROR または ET1007S を ETI エラー・フ ァイル内で見つけられませんでした。 ステップ完了状 況 = 警告。

ユーザーの処置**:** ETI プログラムが完了しました。 ユ ーザー定義プログラムが、ETI プログラムの成功または 失敗を判別できませんでした。 詳細情報については、 ログ・ファイルを参照してください。

## **DWC15032N** *API* の呼び出しでエラーが発生しまし た。 戻りコード **=** *ReturnCode*。

説明**:** Essbase API の呼び出しが成功しませんでした。

ユーザーの処置**:** Essbase の資料を参照して、API から の戻りコードを調べてください。

**DWC15033N** メンバー *member name***:** *record name* の 構文の誤りです。

説明**:** メンバーの構文が正しくありません。

ユーザーの処置**:** メンバーの構文を訂正してください。

**DWC15034N** メンバー *member***:** *record* にアクセスでき ません。

説明**:** メンバーにアクセスできませんでした。

ユーザーの処置**:** Essbase データベースにメンバーが存 在していることを確認してください。

#### **DWC15035N** メンバー *member***:** *record* がデータベース 内で見付かりません。

説明**:** メンバーが、Essbase データベース内で見付かり ませんでした。

ユーザーの処置**:** Essbase データベースがメンバーを含 んでいることを確認してください。

## **DWC15036N** メンバー *member***:** *record* で、エラー・タ イプ *errortype* の不明のエラーが発生しま した。

説明**:** メンバーに、不明のエラーがあります。

ユーザーの処置**:** Essbase の資料を参照してください。

**DWC15037N** メンバー *member***:** *record* のディメンショ ンが誤りです。

説明**:** メンバー *member* のディメンションが誤りで す。

ユーザーの処置**:** 詳しくは、Essbase の資料を参照して ください。

**DWC15038N** メンバー *member***:** *record* の世代が誤りで す。

説明**:** メンバー *member* の世代が誤りです。

ユーザーの処置**:** 詳しくは、Essbase の資料を参照して ください。

#### **DWC15039N** パラメーター *parameter* は、**0** または **1** でなければなりません。

説明**:** パラメーター *parameter* は 0 または 1 でなけ ればなりません。

ユーザーの処置**:** すべてのトレース・ファイルとログ・ ファイルを集め、IBM サービス技術員に連絡してくだ さい。

### **DWC15040N** 出力ファイル *outputfilename* をオープンで きません。

説明**:** データウェアハウス・エージェントは、エクスポ ートされたデータを含める出力ファイルをオープンでき ませんでした。

ユーザーの処置**:** エージェントにディレクトリーへの読 み取り/書き込みアクセスがあることを確認します。 エ ージェントにそのディレクトリーへのアクセスがある場 合は、すべてのトレース・ファイルとログ・ファイルを 集め、IBM サービス技術員に連絡してください。

#### **DWC15041N netrc** ファイル *netrcfilename* を作成でき ません。

説明**:** データウェアハウス・エージェントは、 VWS\_LOGGING ディレクトリーに netrc ファイルを作 成できませんでした。

ユーザーの処置**:** VWS\_LOGGING 環境変数によってポ イントされるディレクトリーに対する読み取り/書き込み アクセスが、エージェントにあることを確認します。 エージェントにそのディレクトリーへのアクセスがある 場合は、すべてのトレース・ファイルとログ・ファイル を集め、IBM サービス技術員に連絡してください。

#### **DWC15042N FTP** コマンド・ファイル *commandfilename* を作成できません。

説明**:** ユーザー定義プログラムは、「UDPFTPCMD」と いうストリングで始まる一時 FTP コマンド・ファイル を作成します。 このファイルには FTP コマンドが含ま れますが、オリジナル・コマンド・ファイルにあるユー ザー ID とパスワードは含まれません。 通常は、この ファイルは VWS\_LOGGING 環境変数でポイントされる ディレクトリーに作成され、処理の終わりに削除されま す。 プログラムが、一時 FTP コマンド・ファイルを作 成できませんでした。

ユーザーの処置**:** 以下のことを確認してください。

- VWS\_LOGGING 環境変数が設定されていて、かつそ のディレクトリーに書き込むための許可がユーザーに あること。
- ユーザー ID にディレクトリーへのアクセスがあるこ と。
- v ディレクトリーに十分なスペースがあること。

#### **DWC15043N FTP** コマンドの発行でエラーが発生しま した。

説明**:** ユーザー定義プログラムが FTP コマンドを出 し、FTP がエラーを戻しました。

ユーザーの処置**:** FTP ログ・ファイルで、FTP コマン ドと FTP からの応答が示されています。 FTP ログ・ ファイルは、VWS\_LOGGING 環境変数でポイントされ るディレクトリーにあります。 ファイル名は「ftp」で 始まり、「.log」で終わります。

## **DWC15044N FTP** コマンド・ファイル *ftpcommandfile* をオープンできません。

説明**:** ユーザー定義プログラムは、「UDPFTPCMD」と いうストリングで始まる一時 FTP コマンド・ファイル を作成します。 このファイルには FTP コマンドが含ま れますが、オリジナル・コマンド・ファイルにあるユー ザー ID とパスワードは含まれません。 通常は、この ファイルは VWS\_LOGGING 環境変数でポイントされる ディレクトリーに作成され、処理の終わりに削除されま す。 プログラムは一時 FTP コマンド・ファイルを作成 しましたが、そのファイルをオープンできませんでし た。

ユーザーの処置**:** FTP コマンドを実行するユーザー ID に、FTP コマンド・ファイルへのアクセスがあることを 確認してください。

### **DWC15045N** 入力ファイル *inputfile* 内でユーザー **ID/** パスワードが見つかりません。

説明**:** 入力 FTP コマンド・ファイルに、ファイル内の 最初の値として、ユーザー ID とパスワードが含まれて いませんでした。

ユーザーの処置**:** 入力 FTP コマンド・ファイルにユー ザー ID とパスワードがあることを確認して、再試行し てください。

## **DWC15046N** ローカル・ファイル *localfile* を除去でき ません。

説明**:** ローカル・スプール・ファイルは、ウェアハウス がジョブ出力を入れるファイルです。 ウェアハウス は、ジョブを実行する前にローカル・スプール・ファイ ルを削除します。 ウェアハウスは、ローカル・スプー ル・ファイル *localfile* を除去しようとして、失敗しまし た。

ユーザーの処置**:** ファイル *localfile* が存在している場 合は、それを削除してから再試行してください。

## **DWC15047N** メッセージ・ファイル *messagefile* をオー プンできません。

説明**:** メッセージ・ファイル (FTP ログ・ファイルと も呼ぶ) は、VWS\_LOGGING 環境変数でポイントされ るディレクトリーにあります。 ファイルの名前は 「ftmp」で始まり、「.log」で終わります。 メッセー ジ・ファイルのオープンに失敗しました。

ユーザーの処置**:** VWS\_LOGGING ディレクトリー内の ファイルをオープンするための許可がそのユーザー ID にあること、そのファイルが存在していること、および そのファイルへの読み取りアクセスがユーザーにあるこ とを確認してください。

### **DWC15048N FTP** コマンドは **GET** または **PUT** でな ければなりません。

説明**:** パラメーターとして渡される FTP コマンドは、 GET または PUT でなければなりません。

ユーザーの処置**:** FTP コマンドが GET または PUT のいずれかであることを確認してください。

## **DWC15049N FTP** のユーザー **ID/**パスワードが無効で す。

説明**:** 入力されたユーザー ID とパスワードが、リモ ート・サイトによってリジェクトされました。

ユーザーの処置**:** ユーザー ID またはパスワード、あ るいはその両方を訂正して、再試行してください。

#### **DWC15050N FTP** 接続が失敗しました。

説明**:** プログラムは、FTP 接続を確立できませんでし た。

ユーザーの処置**:** FTP に提供されたホスト名、ユーザ ー ID、およびパスワードが正しいことを確認してくだ さい。 ホスト名、ユーザー ID、およびパスワードが正 しい場合は、以下のことを行ってください。

- 現在のサイトで、FTP セッションを開始するために使 用されるコマンドが ftp であることを確認してくださ い。
- v FTP デーモン処理がホストで実行中であることを確認 してください。
- v エージェント・サイトからホストへ ping コマンドを 発行して、TCP/IP 接続が存在することを確認してく ださい。

## **DWC15051N FTP** 転送タイプは、**0 (**バイナリー**)** また は **1 (ASCII)** でなければなりません。

説明**:** FTP 転送タイプとしてプログラムに渡される値 は、0 または 1 でなければなりません。

ユーザーの処置**:** FTP 転送タイプとしてプログラムに 渡された値が 0 または 1 であることを確認してくださ  $\mathcal{U}$ 

## **DWC15052N** *API* の呼び出しでエラーが発生しまし た。戻りコード **=** *returncode*。

説明**:** DB2 API の呼び出しが成功しませんでした。

ユーザーの処置**:** DB2 の資料を参照して、API からの 戻りコードを調べてください。

## **DWC15053N** パラメーターが足りません。パラメーター には、**server**、**application**、 **database**、**userid**、および **password** を含めなければなりません。

説明**:** このメッセージは、プログラム/ステップが呼び 出されたときに、パラメーターが足りない場合に受信さ れます。 パラメーターの説明です。

- server Essbase サーバー名
- application Essbase アプリケーション名
- v database Essbase データベース名
- v userid Essbase サーバーにログオンするユーザー ID
- v password Essbase サーバーにログオンするパスワー ド

ユーザーの処置**:** ロギング・ディレクトリーにあるすべ てのトレースとログ・ファイルを集めて IBM サービス

技術員に連絡してください。

**DWC15054N** パラメーターが足りません。パラメーター には、**server**、**application**、 **database**、**userid**、**password**、 **calcFile**、**0/1** を含めなければなりませ ん。

説明**:** このメッセージは、プログラム/ステップが呼び 出されたときに、パラメーターが足りない場合に受信さ れます。 パラメーターの説明です。

- server Essbase サーバー名
- application Essbase アプリケーション名
- v database Essbase データベース名
- v userid Essbase サーバーにログオンするユーザー ID
- v password Essbase サーバーにログオンするパスワー ド
- v calcFile このプログラムが必要としている calc ファ イル
- v 0/1 0 = サーバー上の calc ファイル。1 = ローカ ルの calc ファイル。

ユーザーの処置**:** ロギング・ディレクトリーにあるすべ てのトレースとログ・ファイルを集めて IBM サービス 技術員に連絡してください。

## **DWC15055N** パラメーターが足りません。パラメーター には、**sourceFile**、**server**、 **application**、**database**、**userid**、および **password** を含めなければなりません。

説明**:** このメッセージは、プログラム/ステップが呼び 出されたときに、パラメーターが足りない場合に受信さ れます。 パラメーターの説明です。

- v sourceFile このプログラムが必要としているソー ス・ファイル
- server Essbase サーバー名
- application Essbase アプリケーション名
- v database Essbase データベース名
- v userid Essbase サーバーにログオンするユーザー ID
- v password Essbase サーバーにログオンするパスワー ド

ユーザーの処置**:** ロギング・ディレクトリーにあるすべ てのトレースとログ・ファイルを集めて IBM サービス 技術員に連絡してください。

**DWC15056N** パラメーターが足りません。パラメーター には、**server**、**application**、**database**、 **userid**、**password**、**sourceFile**、**0/1**、 **loadRuleFile**、**0/1**、**0/1** を含めなければ なりません。

説明**:** このメッセージは、プログラム/ステップが呼び 出されたときに、パラメーターが足りない場合に受信さ れます。 パラメーターの説明です。

- v server Essbase サーバー名
- application Essbase アプリケーション名
- v database Essbase データベース名
- v userid Essbase サーバーにログオンするユーザー ID
- v password Essbase サーバーにログオンするパスワー ド
- v sourceFile このプログラムが必要としているソー ス・ファイル
- 0/1 0=ソース・ファイルはサーバー上。 1=ソース・ ファイル、ローカル上。
- v loadRuleFile このプログラムに必要な規則ファイル
- v 0/1 0=規則ファイルはサーバー上。 1=規則ファイル は、ローカル上。
- v 0/1 0=エラーでも中止しない。 1=エラーなら中止す る。

ユーザーの処置**:** ロギング・ディレクトリーにあるすべ てのトレースとログ・ファイルを集めて IBM サービス 技術員に連絡してください。

**DWC15057N** パラメーターが足りません。パラメーター には、**server**、**application**、 **database**、**userid**、**password**、 **DB2Userid**、**DB2Password**、 **loadRuleFile**、**0/1**、**0/1** を含めなければ なりません。

説明**:** このメッセージは、プログラム/ステップが呼び 出されたときに、パラメーターが足りない場合に受信さ れます。 パラメーターの説明です。

- v server Essbase サーバー名
- application Essbase アプリケーション名
- v database Essbase データベース名
- v userid Essbase サーバーにログオンするユーザー ID
- v password Essbase サーバーにログオンするパスワー ド
- v DB2Userid ソース表の DB2 ユーザー ID
- v DB2Password ソース表の DB2 パスワード
- v loadRuleFile このプログラムに必要な規則ファイル
- v 0/1 0=規則ファイルはサーバー上。 1=規則ファイル は、ローカル上。
- v 0/1 0=エラーでも中止しない。 1=エラーなら中止す る。

ユーザーの処置**:** ロギング・ディレクトリーにあるすべ てのトレースとログ・ファイルを集めて IBM サービス 技術員に連絡してください。

**DWC15058N** パラメーターが足りません。パラメーター には、**server**、**application**、 **database**、**userid**、**password**、 **sourceFile**、**0/1**、**0/1** を含めなければな りません。

説明**:** このメッセージは、プログラム/ステップが呼び 出されたときに、パラメーターが足りない場合に受信さ れます。 パラメーターの説明です。

- server Essbase サーバー名
- application Essbase アプリケーション名
- v database Essbase データベース名
- v userid Essbase サーバーにログオンするユーザー ID
- v password Essbase サーバーにログオンするパスワー ド
- v sourceFile このプログラムが必要としているソー ス・ファイル
- 0/1 0=ソース・ファイルはサーバー上。 1=ソース・ ファイル、ローカル上。
- v 0/1 0=エラーでも中止しない。 1=エラーなら中止す る。

ユーザーの処置**:** ロギング・ディレクトリーにあるすべ てのトレースとログ・ファイルを集めて IBM サービス 技術員に連絡してください。

**DWC15059N** パラメーターが足りません**;** パラメーター は次のすべてを含みます。 **server, application, database, userid, password, sourceFile, 0/1, loadRuleFile, 0/1.**

説明**:** このメッセージは、プログラム/ステップが呼び 出されたときに、パラメーターが足りない場合に受信さ れます。 パラメーターの説明です。

- server Essbase サーバー名
- application Essbase アプリケーション名
- v database Essbase データベース名
- v userid Essbase サーバーにログオンするユーザー ID
- v password Essbase サーバーにログオンするパスワー ド
- v sourceFile このプログラムが必要としているソー ス・ファイル
- 0/1 0=ソース・ファイルはサーバー上。 1=ソース・ ファイル、ローカル上。
- v loadRuleFile このプログラムに必要な規則ファイル
- v 0/1 0=規則ファイルはサーバー上。 1=規則ファイル は、ローカル上。

ユーザーの処置**:** ロギング・ディレクトリーにあるすべ てのトレースとログ・ファイルを集めて IBM サービス 技術員に連絡してください。

**DWC15060N** パラメーターが足りません。パラメーター には、**server**、**application**、 **database**、**userid**、**password**、 **Db2Userid**、**DB2Password**、 **loadRuleFile**、**0/1** を含めなければなりま せん。

説明**:** このメッセージは、プログラム/ステップが呼び 出されたときに、パラメーターが足りない場合に受信さ れます。 パラメーターの説明です。

- server Essbase サーバー名
- application Essbase アプリケーション名
- v database Essbase データベース名
- v userid Essbase サーバーにログオンするユーザー ID
- v password Essbase サーバーにログオンするパスワー ド
- v DB2Userid ソース表の DB2 ユーザー ID
- v DB2Password ソース表の DB2 パスワード
- v loadRuleFile このプログラムに必要な規則ファイル
- v 0/1 0=規則ファイルはサーバー上。 1=規則ファイル は、ローカル上。

ユーザーの処置**:** ロギング・ディレクトリーにあるすべ てのトレースとログ・ファイルを集めて IBM サービス 技術員に連絡してください。

**DWC15061N** パラメーターが足りません。パラメーター には、**sourceDB**、**userid**、**password**、 **targetFileName**、**selectStatement**、 **[fileTypeModifier]** を含めなければなりま せん。

説明**:** このメッセージは、プログラム/ステップが呼び 出されたときに、パラメーターが足りない場合に受信さ れます。 パラメーターの説明です。

- sourceDB ソース・データベース名
- v userid ユーザー ID
- v password パスワード
- targetFileName エクスポートされたデータを含む出 力ファイル
- v selectStatement 二重引用符で囲まれるべき select 文
- v fileTypeModifier ファイル・タイプ修飾ストリング (オプション)。 たとえば、「coldel,」は、列をコンマ で区切らなければならないことを示します。

ユーザーの処置**:** ロギング・ディレクトリーにあるすべ てのトレースとログ・ファイルを集めて IBM サービス 技術員に連絡してください。

## **DWC15062N** パラメーターが足りません。パラメーター には、 **sourceConnectString**、 **targetFileName**、**selectStatement**、 **[colDelimeter]** を含めなければなりませ ん。

説明**:** このメッセージは、プログラム/ステップが呼び 出されたときに、パラメーターが足りない場合に受信さ れます。 パラメーターの説明です。

- v sourceConnectString ソース接続ストリング。 形式: DSN=database;UID=userid;PWD=password
- targetFileName エクスポートされたデータを含む出 力ファイル
- v selectStatement 二重引用符で囲まれるべき select 文
- v colDelimeter 列を分離する文字 (オプション)

ユーザーの処置**:** ロギング・ディレクトリーにあるすべ てのトレースとログ・ファイルを集めて IBM サービス 技術員に連絡してください。

## **DWC15063N** パラメーターが足りません。パラメーター には、**remoteSite** および **FTPCommandFile** を含めなければなりま せん。

説明**:** このメッセージは、プログラム/ステップが呼び 出されたときに、パラメーターが足りない場合に受信さ れます。 パラメーターの説明です。

- v remoteSite FTP でファイル転送する先のリモート・ ホスト
- v FTPCommandFile FTP コマンド・ファイルの絶対パ スおよびファイル名

ユーザーの処置**:** ロギング・ディレクトリーにあるすべ てのトレースとログ・ファイルを集めて IBM サービス 技術員に連絡してください。

## **DWC15064N** パラメーターが足りません。パラメーター には、**MVSHostName**、**MVSUserid**、 **MVSPassword**、**JCLFile**、**localFile** を 含めなければなりません。

説明**:** このメッセージは、プログラム/ステップが呼び 出されたときに、パラメーターが足りない場合に受信さ れます。 パラメーターの説明です。

- MVSHostName MVS システムのホスト名
- MVSUserid MVS システムのユーザー ID
- MVSUserid MVS システムのユーザー ID
- v JCLFile MVS システムでサブミットする JCL
- v localFile 出力ファイルの絶対パスおよびファイル名

ユーザーの処置**:** ロギング・ディレクトリーにあるすべ てのトレースとログ・ファイルを集めて IBM サービス 技術員に連絡してください。

## **DWC15065N** パラメーターが足りません。パラメーター には、**remoteSite**、**GETorPUT**、 **remoteUserid**、**remotePassword**、 **remoteFile**、**localFile** を含めなければな りません。

説明**:** このメッセージは、プログラム/ステップが呼び 出されたときに、パラメーターが足りない場合に受信さ れます。 パラメーターの説明です。

- remoteSite リモート・ホスト名
- v GETorPUT FTP の get または put コマンド
- v remoteUserid リモート・システムのユーザー ID
- v remotePassword リモート・システムのパスワード
- v remoteFile リモート・ファイルの絶対パスおよびお よびファイル名
- localFile ローカル・ファイルの絶対パスおよびファ イル名

ユーザーの処置**:** ロギング・ディレクトリーにあるすべ てのトレースとログ・ファイルを集めて IBM サービス 技術員に連絡してください。

**DWC15066N** パラメーターが足りません。パラメーター には、**sourceFile**、**targetDB**、 **targetUserid**、**targetPassword**、 **targetTable**、**backupFileName**、 **[fileTypeModifier]** を含めなければなりま せん。

説明**:** このメッセージは、プログラム/ステップが呼び 出されたときに、パラメーターが足りない場合に受信さ れます。 パラメーターの説明です。

v sourceFile - ソース・ファイル

- v targetDB データをロードする先のターゲット・デー タベース
- targetUserid ターゲット・データベースのユーザー ID
- targetPassword ターゲット・データベースのパスワ ード
- targetTable ターゲット・データベースの表
- v backupFileName リカバリーを目的としたバックアッ プ・ファイルの絶対パスおよびファイル名
- v fileTypeModifier ファイル・タイプ修飾ストリング (オプション)。 たとえば、「coldel,」は、列をコンマ で区切らなければならないことを示します。

ユーザーの処置**:** ロギング・ディレクトリーにあるすべ てのトレースとログ・ファイルを集めて IBM サービス 技術員に連絡してください。

**DWC15067N** パラメーターが足りません。パラメーター には、**sourceFile**、**targetDB**、 **targetUserid**、**targetPassword**、 **targetTable**、**[fileTypeModifier]** を含め なければなりません。

説明**:** このメッセージは、プログラム/ステップが呼び 出されたときに、パラメーターが足りない場合に受信さ れます。 パラメーターの説明です。

- v sourceFile ソース・ファイル
- v targetDB データをロードする先のターゲット・デー タベース
- targetUserid ターゲット・データベースのユーザー ID
- targetPassword ターゲット・データベースのパスワ ード
- targetTable ターゲット・データベースの表
- v fileTypeModifier ファイル・タイプ修飾ストリング (オプション)。 たとえば、「coldel,」は、列をコンマ で区切らなければならないことを示します。

ユーザーの処置**:** ロギング・ディレクトリーにあるすべ てのトレースとログ・ファイルを集めて IBM サービス 技術員に連絡してください。

## **DWC15068N** パラメーターが足りません。パラメーター には、**database**、**userid**、**password**、 **table** を含めなければなりません。

説明**:** このメッセージは、プログラム/ステップが呼び 出されたときに、パラメーターが足りない場合に受信さ れます。 パラメーターの説明です。

- v database データベース
- v userid ユーザー ID
- v password パスワード
- table データベースの表

ユーザーの処置**:** ロギング・ディレクトリーにあるすべ てのトレースとログ・ファイルを集めて IBM サービス 技術員に連絡してください。

#### **DWC15069N** パラメーターの数が無効です。

説明**:** パラメーターは、以下のものでなければなりませ ん。

- 1. MVS ホスト名
- 2. MVS ユーザー ID
- 3. MVS の JCL ファイル名 (絶対パス名)
- 4. ETI エラー・ファイル名
- 5. ETI メッセージ・ファイル名
- 6. ETI 警告ファイル名
- 7. パスワード・タイプ (EnterPassword または PasswordNotRequired)
- 8. パスワード

または

- 1. MVS ホスト名
- 2. MVS ユーザー ID
- 3. MVS の JCL ファイル名 (絶対パス名)
- 4. ETI エラー・ファイル名
- 5. ETI メッセージ・ファイル名
- 6. ETI 警告ファイル名
- 7. パスワード・タイプ (EnterPassword または PasswordNotRequired)
- 8. パスワード
- $9.$   $\cdot$ -'
- 10. 成功と見なす JES 戻りコードの最高値 (オプショ ン)

ユーザーの処置**:** パラメーターを訂正して、プログラム を再始動してください。

#### **DWC15070N** パラメーターが無効です。

説明**:** パラメーターには、以下を含める必要がありま す。

- 1. MVS ホスト名
- 2. MVS ユーザー ID
- 3. MVS の JCL ファイル名 (絶対パス名)
- 4. ETI エラー・ファイル名
- 5. ETI メッセージ・ファイル名
- 6. ETI 警告ファイル名

**522** メッセージ・リファレンス 第 1 巻

- 7. パスワード・タイプ (GetPassword)
- 8. パスワード・プログラム
- 9. パスワード・プログラム・パラメーター
- 10. 成功と見なす JES 戻りコードの最高値 (オプショ ン)

ユーザーの処置**:** パラメーターを訂正して、プログラム を再始動してください。

## **DWC15071N FTP** プログラムを使用するコピー・ファ イルで、「転送完了」のメッセージを見つ けられませんでした。

説明**:** FTP プログラムを使用するコピー・ファイル が、ファイルの転送が成功したかどうかを判別するため の、「転送完了」のメッセージを見つけられませんでし た。

ユーザーの処置**:** 詳しくは、ログ・ファイルを参照して ください。

### **DWC15073N** バッチ・ファイル名が提供されませんでし た。

説明**:** HISEXNT は、Integration Server メタアウトライ ンから OLAP キューブを作成するために、OLAP Integration Server のスクリプト・ファイルを実行するバ ッチ・ファイルを実行します。そのバッチ・ファイル名 をパラメーターとして渡す必要がありますが、提供され ませんでした。

ユーザーの処置**:** コマンド行からプログラムを呼び出す には、コマンド hisexnt "<filename>" を使用してくださ い。この filename は、スクリプトを実行するバッチ・ ファイルの名前です。 データウェアハウス・センター からプログラムを呼び出すには、プログラムに対するパ ラメーターとしてファイル名を提供してください。

#### **DWC15074N** バッチ・ファイルを実行できません。

説明**:** バッチ・スクリプト・ファイルの名前はプログラ ム hisexnt に渡されましたが、hisexnt がそのスクリプト を実行できませんでした。

ユーザーの処置**:** そのスクリプト・ファイルをコマンド 行から実行してみて、スクリプト・ファイル内のエラー を判別してください。 エラーを訂正して、再試行して ください。

## **DWC15075I OLAP** キューブの作成は、正常に完了し ました。

説明**:** OLAP キューブが正常に作成されました。

#### ユーザーの処置**:**

**DWC15076W OLAP** キューブの作成は、警告を伴っ て完了しました。 詳しくは、**OLAP Integration Server** の **OLAPISVR.LOG** ファイルをチェックしてください。

説明**:** OLAP キューブは作成されましたが、 OLAPICMD が警告を戻しました。

ユーザーの処置**:** 詳しくは、OLAP Integration Server の OLAPISVR.LOG ファイルをチェックしてください。

**DWC15077N OLAP** キューブの作成は、エラーを伴っ て完了しました。 詳しくは、**OLAP Integration Server** の **OLAPISVR.LOG** ファイルをチェックしてください。

説明**:** キューブを作成するための OLAPICMD コマン ドがエラーを戻しました。

ユーザーの処置**:** 詳しくは、OLAP Integration Server の OLAPISVR.LOG ファイルをチェックしてください。

## **DWC15078N OLAP** キューブを作成できません。 詳し くは、**OLAP Integration Server** の **OLAPISVR.LOG** ファイルをチェックし てください。

説明**:** キューブを作成するための OLAPICMD コマン ドがエラーを戻しました。 キューブは作成されません でした。

ユーザーの処置**:** 詳しくは、OLAP Integration Server の OLAPISVR.LOG ファイルをチェックしてください。

### **DWC15079N** システム・コマンドの実行に失敗しまし た。 次のコマンドです**:** *command*。

説明**:** プログラムは system() 関数の発行に失敗しまし た。

ユーザーの処置**:** 詳しくはトレース・ファイルである VWS\_LOGGING を参照してください。

### **DWC15080N FTP** コマンド・ファイルのパス **(***pathname***)** の形式が無効です。

説明**:** FTP コマンド・ファイルのパスの形式が無効で す。

ユーザーの処置**:** パスの形式を修正してください。 正 しい形式は次の通りです。¥n library/file.member.

## **DWC15081N** パラメーターが足りません。パラメーター には、 **sourceFile**、 **targetTable**、 **backupFileName**、 **[fileTypeModifier]** を含めなければなりません。

説明**:** このメッセージは、プログラム/ステップが呼び 出されたときに、パラメーターが足りない場合に受信さ れます。 パラメーターの説明です。

- v sourceFile ソース・ファイル
- targetTable ターゲット・データベースの表
- v backupFileName リカバリーを目的としたバックアッ プ・ファイルの絶対パスおよびファイル名
- v fileTypeModifier ファイル・タイプ修飾ストリング (オプション)。 たとえば、「coldel,」は、列をコンマ で区切らなければならないことを示します。

ユーザーの処置**:** VWS\_LOGGING ディレクトリーにあ るすべてのトレースとログ・ファイルを集めて IBM サ ービス技術員に連絡してください。

## **DWC15082N** パラメーターが足りません。パラメーター には、**sourceFile**、 **targetTable**、 **[fileTypeModifier]** を含めなければなりま せん。

説明**:** このメッセージは、プログラム/ステップが呼び 出されたときに、パラメーターが足りない場合に受信さ れます。 パラメーターの説明です。

- v sourceFile ソース・ファイル
- targetTable ターゲット・データベースの表
- v fileTypeModifier ファイル・タイプ修飾ストリング (オプション)。 たとえば、「coldel,」は、列をコンマ で区切らなければならないことを示します。

ユーザーの処置**:** VWS\_LOGGING ディレクトリーにあ るすべてのトレースとログ・ファイルを集めて IBM サ ービス技術員に連絡してください。

#### **DWC15101N** パラメーターの数が無効です。

説明**:** パラメーターは、以下のものでなければなりませ ん。

- 1. リモート・ホスト名
- 2. リモート・ユーザー ID
- 3. リモート・シェル・スクリプト名
- 4. リモート・エラー・ファイル
- 5. リモート警告ファイル
- 6. リモート・ログ・ファイル
- 7. リモート OS タイプ (UNIX または WinNT)
- 8. パスワード・タイプ (EnterPassword または GetPassword)
- 9. パスワード値 (EnterPassword の場合)

または

- 1. リモート・ホスト名
- 2. リモート・ユーザー ID
- 3. リモート・シェル・スクリプト名
- 4. リモート・エラー・ファイル
- 5. リモート警告ファイル
- 6. リモート・ログ・ファイル
- 7. リモート OS タイプ (UNIX または WinNT)
- 8. パスワード・プログラム (GetPassword の場合)
- 9. パスワード・プログラムのパラメーター

ユーザーの処置**:** パラメーターを修正して、プログラム を再始動してください。

#### **DWC15102N** パラメーターの数が無効です。

説明**:** パラメーターは、以下のものでなければなりませ ん。

- 1. リモート・ホスト名
- 2. リモート・ユーザー ID
- 3. リモート・シェル・スクリプト名
- 4. リモート・エラー・ファイル
- 5. 警告ファイル
- 6. リモート・ログ・ファイル
- 7. リモート OS タイプ (UNIX または WinNT)
- 8. パスワード・タイプ (GetPassword)
- 9. パスワード・プログラム (GetPassword の場合)
- 10. パスワード・プログラムのパラメーター

ユーザーの処置**:** パラメーターを訂正して、プログラム を再始動してください。

## **DWC15103N 8** 番目のパラメーターで、パスワード・ タイプを示さなければなりません。

説明**:** パスワード・タイプの値が正しくありません。 パスワード・タイプは、EnterPassword、 PasswordNotRequired、GetPassword です。

ユーザーの処置**:** パスワード・タイプの正しい値を入力 して、プログラムを再実行してください。

#### **DWC15104N** ローカル警告ファイル *filename* を生成で きませんでした。

説明: VWS LOGGING 変数が設定されていなかったた め、エラーが発生しました。

ユーザーの処置**:** VWS\_LOGGING 環境変数が設定され ていることを確認してください。

### **DWC15105N** ローカル・ログ・ファイル *filename* の作 成に失敗しました。

説明**:** VWS\_LOGGING 環境変数が設定されていませ ん。

ユーザーの処置**:** 環境変数 VWS\_LOGGING を設定し てください。

#### **DWC15106N FTP** コマンド・ファイルをセットアップ できません。

説明**:** プログラムが FTP コマンド・ファイルを作成ま たはオープンできなかったために、エラーが発生しまし た。

ユーザーの処置**:** ディレクトリーがファイルの作成を許 していること、およびディスク・スペースが十分にある ことを確認してください。 ディスク・スペースが十分 にない場合は、不要なファイルを除去して、プログラム を再始動してください。

## **DWC15107N** エラー・ファイルをコピーするための一時 ファイルを作成できません。 戻りコード **=** *ReturnCode*。

説明**:** オペレーティング・システムが、ユニークなファ イル名の作成に失敗しました。 このエラーは、ディレ クトリー内の一時ファイル名が多すぎるために起こった 可能性があります。

ユーザーの処置**:** ディレクトリーに十分なディスク・ス ペースがあることを確認してください。 ディスク・ス ペースが十分にない場合は、不要なファイルを除去し て、プログラムを再始動してください。

**DWC15108I ETI** プログラムは、正常に実行しまし た。

#### 説明**:**

ユーザーの処置**:**

### **DWC15109E SQL** ステートメントが含まれるファイル *file* をオープンできません。

説明**:** データウェアハウス・エージェントは、ODBC エクスポート・プログラムに対する SQL ステートメン トが含まれるファイルをオープンできませんでした。

ユーザーの処置**:** ファイル名が正しく、エージェント・ プロセスがファイルをオープンできるように許可されて いるかどうか確認してください。

## **DWC15110E SQL** ステートメントの長さがデータベー ス制限を超えています。

説明**:** ODBC エクスポート・プログラムが、データベ ース制限を超えた長さの SQL ステートメントを受け取 りました。

ユーザーの処置**:** SQL ステートメントを短くしてから 実行し直してください。

## **DWC15400N** パラメーター・カウントが誤りです。 詳 しくは、ログ・ファイル *log-file* をチェッ クしてください。

説明**:** OLAP Publish to Information コントロール・セ ンター・プログラムが呼び出されましたが、必要なパラ メーターが全部そろっていません。

ユーザーの処置**:** OLAP Publish to Information コント ロール・センター・プログラムを呼び出すために使用さ れたパラメーターの記述、および必須パラメーターの記 述については、ログ・ファイルを参照してください。 データウェアハウス・センターの公開ダイアログまたは コマンド行から、必須パラメーターをすべて提供してく ださい。

## **DWC15401N** 入力パラメーターの構文解析中に例外が発 生しました。*exception-string*。 詳しくは、 ログ・ファイル *log-file* をチェックしてく ださい。

説明**:** OLAP Publish to Information コントロール・セ ンター・プログラムが呼び出されましたが、パラメータ ーが誤りです。

ユーザーの処置**:** OLAP Publish to Information コント ロール・センター・プログラムを呼び出すために使用さ れたパラメーターの記述、および必須パラメーターの記 述については、ログ・ファイルを参照してください。 データウェアハウス・センターの公開ダイアログまたは コマンド行から呼び出しパラメーターを変更して、エラ ーを訂正してください。

## **DWC15402N** 入力パラメーターの構文解析中に、不明な 例外が発生しました。 詳しくは、ログ・ ファイル *log-file* をチェックしてくださ い。

説明**:** OLAP Publish to Information コントロール・セ ンター・プログラムが呼び出されましたが、パラメータ ーが誤りです。

ユーザーの処置**:** OLAP Publish to Information コント ロール・センター・プログラムを呼び出すために使用さ れたパラメーターの記述、および必須パラメーターの記 述については、ログ・ファイルを参照してください。 データウェアハウス・センターの公開ダイアログまたは コマンド行から呼び出しパラメーターを変更して、エラ ーを訂正してください。

## **DWC15403N** インフォメーション・カタログ管理者が現 在ログオンしています。 詳しくは、ロ グ・ファイル *log-file* をチェックしてくだ さい。

説明**:** 管理者が現在、システムを使用しているので、 OLAP Publish to Information コントロール・センター・ プログラムは、オブジェクト定義を作成または変更でき ませんでした。

ユーザーの処置**:** インフォメーション・コントロール・ センターのすべての管理者がインフォメーション・コン トロール・センター・システムからログオフした後で、 OLAP 公開アクションを再始動してください。

## **DWC15404N** タグ・ファイル *tag-file* をオープンすると きに、エラーが発生しました。 詳しく は、ログ・ファイル *log-file* をチェックし てください。

説明**:** OLAP Publish to Information コントロール・セ ンター・プログラムは、インフォメーション・コントロ ール・センターにインポートするために、オブジェクト 定義のタグ・ファイルを作成します。 プログラムが、 タグ・ファイルを作成またはオープンできませんでし た。

ユーザーの処置**:** OLAP Publish to Information コント ロール・センター・プログラムが、メッセージ内で示さ れているタグ・ファイルを作成または変更するための許 可を持っていることを確認してください。 追加情報に ついて、ログ・ファイルをチェックしてください。

## **DWC15405N** 予期しないエラー *error-code* を、 **Essbase API** *API-function* から受け取り ました。 詳しくは、ログ・ファイル *log-file* をチェックしてください。

説明**:** インフォメーション・コントロール・センターに 公開するために、OLAP Publish to Information コントロ ール・センター・プログラムが Essbase API を使用して OLAP 一括表示に関する情報を入手しているときに、予 期しないエラー条件が発生しました。

ユーザーの処置**:** エラー情報について、ログ・ファイル をチェックしてください。 追加のエラー情報について は、OLAP Server および OLAP アプリケーションのロ グをチェックしてください。 エラーを訂正して、アク ションを再始動してください。

## **DWC15406N Essbase** アプリケーションおよびデータ ベースを活動化しているときに、エラー *error-code* が発生しました。 詳しくは、 ログ・ファイル *log-file* をチェックしてく ださい。

説明**:** OLAP Publish to Information コントロール・セ ンター・プログラムが Essbase API 環境を初期化してい るときに、予期しないエラー条件が発生しました。 OLAP Publish to Information コントロール・センター・ プログラムは、インフォメーション・コントロール・セ ンターに公開するために、Essbase API を使用して OLAP アウトラインに関する情報を入手します。

ユーザーの処置**:** エラー情報について、ログ・ファイル をチェックしてください。 追加のエラー情報について は、OLAP Server および OLAP アプリケーションのロ グをチェックしてください。 エラーを訂正して、アク ションを再始動してください。

**DWC15407N OLAP** 一括表示 *outline-name* に接続して いる間に、予期しないエラー・コード *error-code* を受け取りました。詳しくは、 ログ・ファイル *log-file* をチェックしてく ださい。

説明**:** OLAP Publish to Information コントロール・セ ンター・プログラムが Essbase API を使用して OLAP 一括表示に接続している間に、予期しないエラー条件が 発生しました。 Essbase API を使用して、インフォメー ション・コントロール・センターに公開する情報を入手 するために、OLAP Publish to Information コントロー ル・センター・プログラムは OLAP 一括表示に接続し なければなりません。

ユーザーの処置**:** エラー情報について、ログ・ファイル をチェックしてください。 追加のエラー情報について

は、OLAP Server および OLAP アプリケーションのロ グをチェックしてください。 エラーを訂正して、アク ションを再始動してください。

**DWC15408N** 公開する **OLAP** アウトラインのファイル *file-name* をオープンしている間に、予期 しないエラーが発生しました。 詳しく は、ログ・ファイル *log-file* をチェックし てください。

説明**:** Publish OLAP to Information コントロール・セ ンター・プログラムは、公開する OLAP アウトライン のコントロール・ファイルを示すパラメーターを指定し て呼び出します。 プログラムはこのコントロール・フ ァイルをオープンできず、公開する一括表示の名前を入 手できませんでした。

ユーザーの処置**:** エラー情報について、ログ・ファイル をチェックしてください。 Publish OLAP to Information コントロール・センター・プログラムが、コントロー ル・ファイルをオープンして読み取るための許可を持っ ていることを確認してください。

**DWC15409N** タグ・ファイル *tag-file* をインフォメーシ ョン・コントロール・センターにインポー トしているときに、予期しないエラーが発 生しました。 詳しくは、**VWP** ログ・フ ァイル *dwc-log* およびインフォメーショ ン・コントロール・センターのログ・ファ イル *icc-log* をチェックしてください。

**説明: Publish OLAP to Information コントロール・セ** ンター・プログラムは、インフォメーション・コントロ ール・センターにインポートするために、オブジェクト 定義のタグ・ファイルを生成します。 このタグ・ファ イルをインフォメーション・コントロール・センターに インポートしているときに、予期しないエラーが発生し ました。

ユーザーの処置**:** エラー情報について、ログ・ファイル をチェックしてください。 エラーを訂正して、アクシ ョンを再始動してください。

**DWC15410I OLAP** 定義がインフォメーション・コン トロール・センターに正常にインポートさ れました。 詳しくは、ログ・ファイル *dwc-log* およびインフォメーション・コン トロール・センターのログ・ファイル *icc-log* をチェックしてください。

説明**:** Publish OLAP to Information コントロール・セ ンター・プログラムは、インフォメーション・コントロ ール・センターにインポートするために、オブジェクト 定義のタグ・ファイルを生成します。 タグ・ファイル

がインフォメーション・コントロール・センターに正常 にインポートされました。

ユーザーの処置**:** OLAP アウトラインがインフォメー ション・コントロール・センターに正常にインポートさ れました。 インフォメーション・コントロール・セン ターにインポートされた情報について詳しくは、インフ ォメーション・コントロール・センターおよびデータウ ェアハウス・センターの公開ログをチェックしてくださ い。

**DWC15411N** 現行ディレクトリーを、**VWS\_LOGGING** 環境変数で指定されているとおり *vws-logging* にセットできません。 システ ム・エラー・コードは *error-code* です。

説明**:** Publish OLAP to Information コントロール・セ ンター・プログラムは、VWS\_LOGGING 環境変数で指 定されているディレクトリーにファイルを作成します。 Publish OLAP to Information コントロール・センター・ プログラムは、現行ディレクトリーを、システム環境変 数 VWS\_LOGGING で指定された値に設定できませんで した。

ユーザーの処置**:** Publish OLAP to Information コント ロール・センター・プログラムが書き込みアクセスを持 っているディレクトリーをポイントする VWS LOGGING 環境変数が、システム・レベルで定義 されていることを確認してください。

**DWC15412I OLAP** タグ・ファイルの **Information Catalog Import** アクションが正常に開始 されました。 詳しくは、ログ・ファイル *dwc-log* およびインフォメーション・コン トロール・センターのログ・ファイル *icc-log* をチェックしてください。

説明**:** OLAP Publish to Information コントロール・セ ンター・プログラムが、OLAP 定義を含んでいるタグ・ ファイルの Information Catalog Import アクションを開 始しました。 アクションが成功したか失敗したかは、 ログ・ファイルの情報をチェックしてください。

ユーザーの処置**:** インポート・アクションに関する情報 は、ログ・ファイルをチェックしてください。

**DWC15413N OLAP** タグ・ファイルのインフォメーシ ョン・カタログのインポート・アクション が、正常に開始されませんでした。 アク ションがなぜ失敗したかについては、ロ グ・ファイル *dwc-log* およびインフォメ ーション・コントロール・センターのロ グ・ファイル *icc-log* をチェックしてくだ さい。

説明**:** OLAP Publish to Information コントロール・セ ンター・プログラムが、OLAP 定義の生成済みタグ・フ ァイルをインポートするためにインフォメーション・コ ントロール・センターのインポート・アクションを開始 しようとしたときにエラーを検出しました。

ユーザーの処置**:** アクションがなぜ失敗したかは、ロ グ・ファイルの情報をチェックしてください。 システ ムの PATH および CLASSPATH 環境変数が、インフォ メーション・コントロール・センターのインポート・プ ログラムを実行するために、正しく設定されていること を確認してください。

**DWC15414N** 指定されたインフォメーション・カタログ のユーザー **ID** *userid* またはパスワード *password* が無効です。 詳しくは、ログ・ ファイル *log-file* をチェックしてくださ い。

説明**:** Publish OLAP to Information コントロール・セ ンター・プログラムが、無効なユーザー ID またはパス ワードで、インフォメーション・コントロール・センタ ーのデータベースに接続しようとしました。 インフォ メーション・コントロール・センターで更新するために マルチディメンション・データベース・オブジェクトの リストを管理するには、公開プログラムで、インフォメ ーション・コントロール・センターのデータベースの EXCHANGE 表内の項目を読み取ったり、更新したりし なければなりません。

ユーザーの処置**:** インフォメーション・コントロール・ センターのデータベースに接続するための有効なユーザ ー ID とパスワードを指定して、アクションを再度開始 してください。

**DWC15415W OLAP** データベース・オブジェクト が、スキーマ *schema* を使用したデータベ ース *database* 内のインフォメーション・ コントロール・センター **EXCHANGE** 表 で見つかりませんでした。インフォメーシ ョン・コントロール・センターでは **OLAP** オブジェクトは何も更新されませ んでした。 詳しくは、ログ・ファイル *log-file* をチェックしてください。

説明**:** Publish OLAP to Information コントロール・セ ンター・プログラムは、更新すべきマルチディメンショ ン・データベース・オブジェクトを識別するために、イ ンフォメーション・コントロール・センターのデータベ ース内の EXCHANGE 表から行を読み取ります。 EXCHANGE 表は、項目が何もありませんでした。 イ ンフォメーション・コントロール・センターで、オブジ ェクトは何も更新されませんでした。

ユーザーの処置**:** 正しいデータベースおよびスキーマの 名前が指定されたことを確認します。 データウェアハ ウス・センターの OLAP Publish to Information コント ロール・センター ダイアログを使用して、公開すべき マルチディメンション・データベース・オブジェクトを 指定してください。

## **DWC15416N** インフォメーション・コントロール・セン ターの不明のデータベース *database* また はスキーマ *schema* が指定されました。 詳しくは、ログ・ファイル *log-file* をチェ ックしてください。

説明**:** Publish OLAP to Information コントロール・セ ンター・プログラムが、インフォメーション・コントロ ール・センターの不明のデータベースに接続しようとし ました。 インフォメーション・コントロール・センタ ーで更新するためにマルチディメンション・データベー ス・オブジェクトのリストを管理するには、公開プログ ラムで、インフォメーション・コントロール・センター のデータベースの EXCHANGE 表内の項目を読み取っ たり、更新したりしなければなりません。

ユーザーの処置**:** インフォメーション・コントロール・ センターの有効なデータベースおよびスキーマの名前を 指定して、アクションを再度開始します。

**DWC15417N** インフォメーション・コントロール・セン ターのデータベースに接続している間に、 不明なエラー *error-code* を受け取りまし た。 詳しくは、ログ・ファイル *log-file* をチェックしてください。

説明**:** Publish OLAP to Information コントロール・セ ンター・プログラムは、インフォメーション・コントロ ール・センターのデータベースに接続できませんでし た。 インフォメーション・コントロール・センターで 更新するためにマルチディメンション・データベース・ オブジェクトのリストを管理するには、公開プログラム で、インフォメーション・コントロール・センターのデ ータベースの EXCHANGE 表内の項目を読み取った り、更新したりしなければなりません。

ユーザーの処置**:** エラー・コードの説明を参照するに は、IBM DB2 Universal Database のオンライン・ヘルプ またはメッセージ・リファレンスを使用してください。 エラー・コードに対応する問題を訂正して、再度試行し てください。

**DWC15418N** スキーマ *schema* を使用したデータベース *database* 内の **EXCHANGE** 表をオープン している間に、エラー・コード *error-code* を受け取りました。詳しくは、ログ・ファ イル *log-file* をチェックしてください。

説明**:** Publish OLAP to Information コントロール・セ ンター・プログラムは、インフォメーション・コントロ ール・センターのデータベースに接続できませんでし た。 インフォメーション・コントロール・センターで 更新するためにマルチディメンション・データベース・ オブジェクトのリストを管理するには、公開プログラム で、インフォメーション・コントロール・センターのデ ータベースの EXCHANGE 表内の項目を読み取った り、更新したりしなければなりません。

ユーザーの処置**:** エラー・コードの説明を参照するに は、IBM DB2 Universal Database のオンライン・ヘルプ またはメッセージ・リファレンスを使用してください。 エラー・コードに対応する問題を訂正して、再度試行し てください。

**DWC15419N** スキーマ *schema* を使用したデータベース *database* 内の **EXCHANGE** 表を読み取り 中に、エラー・コード *error-code* を受け 取りました。詳しくは、ログ・ファイル *log-file* をチェックしてください。

説明**:** インフォメーション・コントロール・センターで 更新するためにマルチディメンション・データベース・ オブジェクトのリストを管理するには、公開プログラム で、インフォメーション・コントロール・センターのデ ータベースの EXCHANGE 表内の項目を読み取った り、更新したりしなければなりません。 プログラムが EXCHANGE 表から読み取っている間に、エラーが発生 しました。

ユーザーの処置**:** エラー・コードの説明を参照するに は、IBM DB2 Universal Database のオンライン・ヘルプ またはメッセージ・リファレンスを使用してください。

エラー・コードに対応する問題を訂正して、再度試行し てください。

**DWC15420N** スキーマ *schema* を使用したデータベース *database* 内の **EXCHANGE** 表を更新して いる間に、エラー・コード *error-code* を 受け取りました。詳しくは、ログ・ファイ ル *log-file* をチェックしてください。

説明**:** インフォメーション・コントロール・センターで 更新するためにマルチディメンション・データベース・ オブジェクトのリストを管理するには、公開プログラム で、インフォメーション・コントロール・センターのデ ータベースの EXCHANGE 表内の項目を読み取った り、更新したりしなければなりません。 プログラムが EXCHANGE 表から読み取っている間に、エラーが発生 しました。

ユーザーの処置**:** エラー・コードの説明を参照するに は、IBM DB2 Universal Database のオンライン・ヘルプ またはメッセージ・リファレンスを使用してください。 エラー・コードに対応する問題を訂正して、再度試行し てください。

## **DWC15501W** ログ・ファイルをオープンできなかった ため、トレースを取ることができませんで した。

説明**:** このプログラムの実行のトレース用に、ログ・フ ァイルをオープンできません。

ユーザーの処置**:** SQLLIB の DB2 サンプル・ディレク トリーで dwcsmp.log ファイルがオープンできることを 確認してください。

### **DWC15502N** データベース・マネージャーを始動できま せん。**rc=***returncode*、**sqlcode=***sqlcode*。

説明**:** 始動しようとしたときに、データベース・マネー ジャーによってエラーが戻されました。

ユーザーの処置**:** DB2 データベース・マネージャーが 戻したコードをチェックしてください。

#### **DWC15503N** データベース *databasename* を作成できま せん。**rc=***returncode*。

説明**:** リストされたデータベースを作成しようとしたと きに、エラーが戻されました。

ユーザーの処置**:** DB2 データベース・マネージャーが 戻したコードをチェックしてください。

**DWC15504W** データベース *databasename* は、**ODBC** に登録されていません。

説明**:** データベースを ODBC に自動的に登録しようと して、失敗しました。

ユーザーの処置**:** データベースを ODBC に登録してく ださい。

**DWC15505E** データベース *dbname* に接続できませ ん。**rc=***returncode*。

説明**:** データベースに接続できない、またはデータベー ス内に表を作成できません。

ユーザーの処置**:** ユーザー ID とパスワードが正しい ことを確認してください。

**DWC15506N** サンプル・データをデータベース *databasename* にインポートできません。 **rc=***returncode*。

説明**:** データウェアハウス・センターのインポート・フ ァンクションを使用して、サンプル・データをインポー トできません。

ユーザーの処置**:** ユーザー ID とパスワードが正しい ことを確認してください。

### **DWC15507N** データベース *databasename* に **SQL** ハン ドルを割り振れません。**rc=***returncode*。

説明**:** データベース用の ODBC 環境をセットアップし ている間に、障害が発生しました。

ユーザーの処置**:** DB2 データベース・マネージャーが 戻したコードをチェックしてください。

**DWC15508N** サンプル表 *tablename* を、データベース *databasename* に作成できません。 **rc=***returncode*。

説明**:** サンプル・データ用の表を作成できません。

ユーザーの処置**:** ユーザー ID とパスワードが正しい ことを確認してください。

**DWC15509N** データベース *databasename* の表 *tablename* にデータをロードできません。 **rc=***returncode*。

説明**:** サンプル・データ用の表にデータをロードできま せん。

ユーザーの処置**:** ユーザー ID とパスワードが正しい ことを確認してください。

## **DWC15510N** サンプル・データの作成中に、内部エラー が発生しました。 トレース・ファイルを チェックしてください。

説明**:** サンプル・データの作成中に、内部エラーが発生 しました。 トレースがアクティブになっている場合、 詳しくは、トレース・ファイルをチェックしてくださ い。

ユーザーの処置**:** トレース・オプションを指定して、関 数を再始動してください。

# 第 **14** 章 **GSE** メッセージ

このセクションでは、IBM DB2 Spatial Extender および Geodetic Extender メッセ ージが記述されています。メッセージは番号順にリストされています。

**GSE0000I** 操作が正しく完了しました。

説明**:** この操作の実行中にエラーは検出されませんでし た。

ユーザーの処置**:** アクションは必要ありません。

**msgcode**: 0

**sqlstate**: 00000

#### **GSE0001C** 内部エラーが発生しました。

説明**:** Spatial Extender が予期しない内部エラーを検出 しました。

ユーザーの処置**:** コマンドを再入力してください。 問 題が解決しない場合は、弊社のソフトウェア・サポート に連絡してください。

**msgcode**: -1

**sqlstate**: 38S01

**GSE0002C Spatial Extender** は、メモリー・プール にアクセスできませんでした。 理由コー ドは *reason-code* です。

説明**:** Spatial Extender は、メモリー・プールにアクセ スしようとしましたが、失敗しました。

ユーザーの処置**:** 理由コード *reason-code* を記録して、 IBM ソフトウェア・サポート担当者に連絡してくださ い。

#### **msgcode**: -2

**sqlstate**: 38S02

**GSE0003N Spatial Extender** は、 *number* バイトの メモリーを割り振ることができませんでし た。

説明**:** 使用可能なメモリーが十分ではありません。 提 供されているメモリーが少ないか、他のアプリケーショ ンにメモリーが使用されていることが原因として考えら れます。

ユーザーの処置**:** メモリー不足を解決してコマンドを再 実行してください。

#### **msgcode**: -3

**sqlstate**: 38S03

**GSE0004C** 内部パラメーター・エラーが発生しまし た。

説明**:** Spatial Extender が、内部関数にパラメーターを 渡すときに予期しないエラーが発生しました。 操作を 正常に完了できませんでした。

ユーザーの処置**:** コマンドを再入力してください。 問 題が解決しない場合は、弊社のソフトウェア・サポート に連絡してください。

#### **msgcode**: -4

**sqlstate**: 38S04

### **GSE0005N Spatial Extender** はインスタンスのパス を検索できませんでした。

説明**:** Spatial Extender はインスタンスのパスを検索で きませんでした。 操作を正常に完了できませんでし た。

ユーザーの処置**:** DB2 環境を検査してください。 必要 に応じて、IBM ソフトウェア・サポート担当者に連絡 してください。

#### **msgcode**: -5

**sqlstate**: 38S05

**GSE0006N** 内部ストリング・エラーが発生しました。

説明**:** Spatial Extender が、内部ストリング操作で予期 しないエラーを検出しました。 操作を正常に完了でき ませんでした。

ユーザーの処置**:** コマンドを再入力してください。 問 題が解決しない場合は、弊社のソフトウェア・サポート に連絡してください。

**msgcode**: -6

**sqlstate**: 38S06

#### **GSE0007N** ストリング *string* には、対になる引用符 または二重引用符がありません。

説明**:** このストリングは、クローズする区切り文字が無 いので、正しく終了していません。

© Copyright IBM Corp. 1993 - 2004 **531**

ユーザーの処置**:** ストリングを正しく終了させてくださ い。 ストリングが引用符で始まっている場合には、引 用符で終了させてください。 ストリングが二重引用符 で始まっている場合には、二重引用符で終了させてくだ さい。

#### **msgcode**: -7

**sqlstate**: 38S07

**GSE0008N** 無効なエラー・コード *error-code* がエラ ーを起こすのに使用されました。

説明**:** 無効な *error-code* によって示されているエラー を起こそうとしました。

ユーザーの処置**:** IBM ソフトウェア・サポート担当者 に連絡してください。

**msgcode**: -8

**sqlstate**: 38S08

## **GSE0009N DB2** アプリケーション・ヒープに十分な スペースがありません。

説明**:** Spatial Extender によって、DB2 のアプリケーシ ョン・ヒープに使用可能なメモリーが超過しました。 操作を正常に完了できませんでした。

ユーザーの処置**:** このメッセージを受け取ったら、アプ リケーションを終了させてください。 より多くのアプ リケーション・ヒープが使用できるように、データベー ス構成パラメーター (APPLHEAPSZ) の値を増やしてく ださい。

詳しくは、「IBM DB2 Spatial Extender および Geodetic Extender ユーザーズ・ガイドおよびリファレンス」を参 照してください。

**msgcode**: -9

**sqlstate**: 38S09

#### **GSE0010N DB2** に十分なログ・スペースがありませ ん。

説明**:** DB2 のトランザクション・ログで使用可能なす べてのスペースが使用されています。 操作を正常に完 了できませんでした。

ユーザーの処置**:** データベースが他のアプリケーション によって並行して使用されている場合は、操作を再試行 してください。 別のアプリケーションがトランザクシ ョンを完了したら、ログ・スペースは解放されます。

ログ・スペースを大きくするように、データベース構成 パラメーターを増やしてください。たとえば、データベ ース構成パラメーター LOGPRIMARY、LOGSECOND

および LOGFILSIZ を変更して、使用可能なログのサイ ズを大きくしてください。

#### **msgcode**: -10

**sqlstate**: 38S0A

**GSE0100N Spatial Extender** は、ファイル *file-name* をオープンできませんでした。 理由コー ドは *reason-code* です。

説明**:** ファイルをオープンできない理由は、理由コード によって、次のようになります。

- **1** ファイルへのアクセスが拒否されました。
- **3** ディスク・エラーが発生しました。
- **8** その名前のファイルを含むディレクトリーが既 に存在します。
- **10** Spatial Extender が、既存のファイルを作成し ようとしたか、あるいは、既存のファイルをオ ープンしようとしてそのファイルが見つかりま せんでした。
- **12** ディスクがいっぱいです。
- **17** 指定されたファイルへのパスが存在しません。
- **22** 共有違反が発生しました。

その他の理由コードは、内部エラーを示します。

ユーザーの処置**:** ファイルおよびディレクトリーに対す る許可を検証してから、コマンドを再入力してくださ い。

理由コードが内部エラーを示している場合には、 IBM ソフトウェア・サポートに連絡してください。

#### **msgcode**: -100

**sqlstate**: 38S10

**GSE0101N** ファイル *file-name* の処理中に、入出力エ ラーが発生しました。 理由コードは *reason-code* です。

説明**:** ファイルの処理中に入出力エラーが発生する理由 は、理由コードによって、次のようになります。

- **1** ファイルへのアクセスが拒否されました。
- **3** ディスク・エラーが発生しました。
- **9** Spatial Extender が、ファイルの終わりを超え て読み取りを行おうとしました。
- **12** ディスクがいっぱいです。
- **22** 共有違反が発生しました。

その他の理由コードは、内部エラーを示します。

ユーザーの処置**:** ファイルが存在し、ファイルへの適切 なアクセス権があり、ファイルが別の処理によって使用 されていないことを確認してください。

理由コードが内部エラーを示している場合には、 IBM ソフトウェア・サポートに連絡してください。

**msgcode**: -101

**sqlstate**: 38S11

**GSE0102N Spatial Extender** は、ファイル *file-name* をクローズできませんでした。 理由コー ドは *reason-code* です。

説明**:** ファイルのクローズ時にエラーが発生する理由 は、理由コードによって、次のようになります。

**3** ディスク・エラーが発生しました。

**12** ディスクがいっぱいです。

その他の理由コードは、内部エラーを示します。

ユーザーの処置**:** ファイル・システムが完全に作動状態 であり、十分なディスク・スペースが使用可能であるか 確認してください。

理由コードが内部エラーを示している場合には、 IBM ソフトウェア・サポートに連絡してください。

**msgcode**: -102

**sqlstate**: 38S12

**GSE0103N Spatial Extender** は、ファイル *file-name* を削除できませんでした。 理由コードは *reason-code* です。

説明**:** ファイルの削除時にエラーが発生する理由は、理 由コードによって、次のようになります。

- **1** ファイルへのアクセスが拒否されました。
- **3** ディスク・エラーが発生しました。
- **17** 指定されたファイルへのパスが存在しません。
- **22** 共有違反が発生しました。

その他の理由コードは、内部エラーを示します。

ユーザーの処置**:** 各理由コードごとに、次のようになり ます。

- **1** ファイルおよびファイルのパスに指定している すべてのディレクトリーに対して十分な特権を 持っているか調べてください。
- **3** ディスクおよびファイル・システムが適切な作 業オーダーになっているか調べてください。
- **17** ファイルへのパスが存在しているか調べてくだ さい。
- **22** ファイルが別の処理によってアクセスされてい ないか調べてください。

理由コードが内部エラーを示している場合には、 IBM ソフトウェア・サポートに連絡してください。

**msgcode**: -103

**sqlstate**: 38S13

### **GSE0200N** データベースへの接続が失敗しました。 **SQLERROR =** *sql-error***.**

説明**:** Spatial Extender をデータベースに接続できませ んでした。 DB2 は、*sql-error* を戻しました。

ユーザーの処置**:** *sql-error* の記述を参照してくださ い。

**msgcode**: -200

**sqlstate**: 38S20

**GSE0201W** データベースからの切断が失敗しました。 **SQLERROR =** *sql-error***.**

説明**:** Spatial Extender をデータベースから切断できま せんでした。 DB2 は、*sql-error* を戻しました。

ユーザーの処置**:** *sql-error* の記述を参照してくださ い。

**msgcode**: +201

**sqlstate**: 38S21

#### **GSE0202N** データベースへの接続は存在しません。

説明**:** Spatial Extender をデータベースに接続できませ ん。 コマンドを正常に実行できません。

ユーザーの処置**:** Spatial Extender およびデータベース のセットアップを調べてください。 データベースへの 接続が確立できるようにしてください。

**msgcode**: -202

**sqlstate**: 38S22

#### **GSE0203W Spatial Extender** は、すでにデータベー ス *database-name* に接続されています。

説明**:** Spatial Extender はデータベース *database-name* に接続しようとしましたが、すでに接続されています。 ユーザーの処置**:** IBM ソフトウェア・サポート担当者 に連絡してください。

**msgcode**: +203

**sqlstate**: 38S23

**GSE0204N** トランザクションのコミットが失敗しまし た。 **SQLERROR =** *sql-error***.**

説明**:** Spatial Extender は、現行のトランザクションを 正常にコミットできませんでした。 DB2 は、*sql-error* を戻しました。

ユーザーの処置**:** *sql-error* の記述を参照してくださ い。

**msgcode**: -204

**sqlstate**: 38S24

**GSE0205W** トランザクションのロールバックが失敗し ました。 **SQLERROR =** *sql-error***.**

説明**:** Spatial Extender は、現行のトランザクションを ロールバックできませんでした。 DB2 は、*sql-error* を 戻しました。

ユーザーの処置**:** *sql-error* の記述を参照してくださ い。

**msgcode**: +205

**sqlstate**: 38S25

## **GSE0206N SELECT** ステートメントが失敗しまし た。 **SQLERROR =** *sql-error***.**

説明**:** Spatial Extender は SELECT ステートメントを 正常に実行できませんでした。 DB2 は、*sql-error* を戻 しました。

ユーザーの処置**:** *sql-error* の記述を参照してくださ い。

**msgcode**: -206

**sqlstate**: 38S26

## **GSE0207N VALUES** ステートメントが失敗しまし た。 **SQLERROR =** *sql-error***.**

説明**:** Spatial Extender は、VALUES ステートメントを 正常に実行できませんでした。 DB2 は、*sql-error* を戻 しました。

ユーザーの処置**:** *sql-error* の記述を参照してくださ い。

**msgcode**: -207

**sqlstate**: 38S27

### **GSE0208N PREPARE** ステートメントが失敗しまし た。 **SQLERROR =** *sql-error***.**

説明**:** Spatial Extender は、SQL ステートメントを正常 に準備できませんでした。 DB2 は、*sql-error* を戻しま した。

ユーザーの処置**:** *sql-error* の記述を参照してくださ  $\mathrel{\mathop{\hbox{\rm\,}}\nolimits\mskip-1.5mu\backslash} \mathrel{\mathop{\cup}}$ 

**msgcode**: -208

**sqlstate**: 38S28

### **GSE0209N SQL** カーソルのオープンが失敗しまし た。 **SQLERROR =** *sql-error***.**

説明**:** Spatial Extender は、結果セット上でカーソルを 正常にオープンできませんでした。 DB2 は、*sql-error* を戻しました。

ユーザーの処置**:** *sql-error* の記述を参照してくださ い。

**msgcode**: -209

**sqlstate**: 38S29

#### **GSE0210W SQL** カーソルのクローズが失敗しまし た。 **SQLERROR =** *sql-error***.**

説明**:** Spatial Extender は、結果セット上でカーソルを 正常にクローズできませんでした。 DB2 は、*sql-error* を戻しました。

ユーザーの処置**:** *sql-error* の記述を参照してくださ い。

**msgcode**: +210

**sqlstate**: 38S2A

### **GSE0211N SQL** カーソルのフェッチが失敗しまし た。 **SQLERROR =** *sql-error***.**

説明**:** Spatial Extender は、カーソルから結果を正常に フェッチできませんでした。 DB2 は、*sql-error* を戻し ました。

ユーザーの処置**:** *sql-error* の記述を参照してくださ い。

**msgcode**: -211

**sqlstate**: 38S2B
# **GSE0212N** オブジェクトのドロップが失敗しました。 **SQLERROR =** *sql-error***.**

説明**:** Spatial Extender は、指定されたデータベース・ オブジェクトをドロップできませんでした。 DB2 は、 *sql-error* を戻しました。

ユーザーの処置**:** *sql-error* の記述を参照してくださ  $\mathcal{V}^{\, \gamma}$ 。

### **msgcode**: -212

**sqlstate**: 38S2C

# **GSE0213N** バインド操作が失敗しました。 **SQLERROR =** *sql-error***.**

説明**:** Spatial Extender は、指定されたファイルを現行 データベースにバインドできませんでした。 DB2 は、 *sql-error* を戻しました。

このエラーは、DB2 のアプリケーション・ヒープのサ イズが小さ過ぎる場合に発生することがあります。

ユーザーの処置**:** このデータベースを地理情報操作に使 用することができるか調べてください。

データベースが使用できるのにエラーが発生する場合 は、Spatial Extender のインストールを調べてくださ い。

問題が解決されない場合は、アプリケーション・ヒープ のサイズを指定するデータベース構成パラメーター (APPLHEAPSZ) の値を増やしてください。

#### **msgcode**: -213

**sqlstate**: 38S2D

## **GSE0214N INSERT** ステートメントが失敗しまし た。 **SQLERROR =** *sql-error***.**

説明**:** Spatial Extender は、INSERT ステートメントを 正常に実行できませんでした。 DB2 は、*sql-error* を戻 しました。

ユーザーの処置**:** *sql-error* の記述を参照してくださ い。

**msgcode**: -214

**sqlstate**: 38S2E

# **GSE0215N UPDATE** ステートメントが失敗しまし た。 **SQLERROR =** *sql-error***.**

説明**:** Spatial Extender は、UPDATE ステートメントを 正常に実行できませんでした。 DB2 は、*sql-error* を戻 しました。

ユーザーの処置**:** *sql-error* の記述を参照してくださ い。

**msgcode**: -215

**sqlstate**: 38S2F

# **GSE0216N DELETE** ステートメントが失敗しまし た。 **SQLERROR =** *sql-error***.**

説明**:** Spatial Extender は DELETE ステートメントを 正常に実行出来ませんでした。 DB2 は、*sql-error* を戻 しました。

ユーザーの処置**:** *sql-error* の記述を参照してくださ い。

**msgcode**: -216

**sqlstate**: 38S2G

# **GSE0217N LOCK TABLE** ステートメントが失敗し ました。 **SQLERROR =** *sql-error***.**

説明**:** Spatial Extender は LOCK TABLE ステートメン トを正常に実行出来ませんでした。 DB2 は、*sql-error* を戻しました。

ユーザーの処置**:** *sql-error* の記述を参照してくださ い。

**msgcode**: -217

**sqlstate**: 38S2H

# **GSE0218N DECLARE GLOBAL TEMPORARY TABLE** ステートメントが失敗しました。 **SQLERROR =** *sql-error***.**

**説明:** Spatial Extender は DECLARE GLOBAL TEMPORARY TABLE ステートメントを正常に実行出 来ませんでした。 DB2 は、*sql-error* を戻しました。

ユーザーの処置**:** *sql-error* の記述を参照してくださ い。

**msgcode**: -218

**sqlstate**: 38S2I

# **GSE0219N EXECUTE IMMEDIATE** ステートメント が失敗しました。 **SQLERROR =** *sql-error***.**

説明**:** Spatial Extender は EXECUTE IMMEDIATE ス テートメントを正常に実行出来ませんでした。 DB2 は、*sql-error* を戻しました。

ユーザーの処置**:** *sql-error* の記述を参照してくださ い。

**msgcode**: -219

**sqlstate**: 38S2J

## **GSE0220N savepoint** の設定が失敗しました。 **SQLERROR =** *sql-error***.**

説明**:** Spatial Extender は savepoint を正常に設定出来 ませんでした。 DB2 は、*sql-error* を戻しました。

ユーザーの処置**:** *sql-error* の記述を参照してくださ い。

**msgcode**: -220

**sqlstate**: 38S2K

### **GSE0221N** データベース名が指定されていません。

説明**:** Spatial Extender は、データベースの名前が指定 されていないために、データベースに接続できませんで した。

ユーザーの処置**:** データベース名を指定してください。

**msgcode**: -221

**sqlstate**: 38S2L

## **GSE0222N DB2** からの許可リストの検索が失敗しま した。 **SQLERROR =** *sql-error***.**

説明**:** Spatial Extender は、現行ユーザーの許可リスト を検索できませんでした。 DB2 は、*sql-error* を戻しま した。

ユーザーの処置**:** *sql-error* の記述を参照してくださ い。

**msgcode**: -222

**sqlstate**: 38S2M

# **GSE0223N** 表スペースの静止が失敗しました。 **SQLERROR =** *sql-error***.**

説明**:** Spatial Extender は、表スペースを正常に静止で きませんでした。 DB2 は、*sql-error* を戻しました。

ユーザーの処置**:** *sql-error* の記述を参照してくださ い。

**msgcode**: -223

**sqlstate**: 38S2N

# **GSE0224N** 表へのデータのインポートが失敗しまし た。 **SQLERROR =** *sql-error***.**

説明**:** Spatial Extender は、データを表に正常にインポ ートできませんでした。 DB2 は、*sql-error* を戻しまし た。

ユーザーの処置**:** *sql-error* の記述を参照してくださ い。

**msgcode**: -224

**sqlstate**: 38S2O

# **GSE0225N** データベース構成またはデータベース・マ ネージャー構成の検索が失敗しました。 **SQLERROR =** *sql-error***.**

説明**:** Spatial Extender は、現行データベースの構成ま たはデータベース・マネージャーの構成を正常に検索で きませんでした。 DB2 は、*sql-error* を戻しました。

ユーザーの処置**:** *sql-error* の記述を参照してくださ い。

**msgcode**: -225

**sqlstate**: 38S2P

### **GSE0226N** トリガーの作成が失敗しました。 **SQLERROR =** *sql-error***.**

説明**:** Spatial Extender は、トリガーを正常に作成でき ませんでした。 DB2 は、*sql-error* を戻しました。

ユーザーの処置**:** *sql-error* の記述を参照してくださ  $\mathrel{\mathop{\mathit{V}}\nolimits}$  )  $_{\circ}$ 

**msgcode**: -226

**sqlstate**: 38S2Q

# **GSE0227N ALTER TABLE** ステートメントが失敗し ました。 **SQLERROR =** *sql-error***.**

説明**:** Spatial Extender は、ALTER TABLE ステートメ ントを正常に実行できませんでした。 DB2 は、 *sql-error* を戻しました。

ユーザーの処置**:** *sql-error* の記述を参照してくださ い。

**msgcode**: -227

**sqlstate**: 38S2R

# **GSE0228N Spatial Extender** メッセージ・カタログ からのエラー *gse-error* および **SQLCODE =** *sqlcode* の検索が失敗しま した。

説明**:** Spatial Extender は、エラー *gse-error* および SQLCODE = *sqlcode* のメッセージを正常に検索できま せんでした。

ユーザーの処置**:** Spatial Extender のインストールを調 べてください。 また、使用したい言語のメッセージ・ カタログがインストールされているか調べてください。

**msgcode**: -228

**sqlstate**: 38S2S

**GSE0229N** ファイル *bind-file* のバインドが失敗しま した。 理由コードは *reason-code* です。

説明**:** Spatial Extender は、sqlabndx 関数を使用してフ ァイル *bind-file* をデータベースにバインドしようとし ましたが、失敗しました。 sqlabndx は、理由コード *reason-code* を戻しました。

ユーザーの処置**:** このデータベースを地理情報操作に使 用することができるか調べてください。

関数 sqlabndx の *reason-code* の記述を参照してくださ い。

**msgcode**: -229

**sqlstate**: 38S2T

## **GSE0230N** システム・カタログを更新できませんでし た。

説明**:** Spatial Extender は、DB2 サービスを使用してシ ステム・カタログを変更しようとした時に、エラーを検 出しました。

ユーザーの処置**:** IBM ソフトウェア・サポート担当者 に連絡してください。

**msgcode**: -230

**sqlstate**: 38S2U

# **GSE0231N PREPARE** ステートメントで警告状態が 検出されました。 **SQLWARNING =** *sql-warning***.**

説明**:** Spatial Extender は、SQL ステートメントの準備 で警告状態を検出しました。 DB2 は、*sql-warning* を戻 しました。 PREPARE ステートメントは正常に完了し ました。

ユーザーの処置**:** *sql-warning* の記述を参照してくださ い。

**msgcode**: -231

**sqlstate**: 38S2V

### **GSE0300N** 指定されたパスワードが長すぎます。

説明**:** データベースへの接続に使用されるパスワードが 長すぎます。

ユーザーの処置**:** 指定したパスワードが正しいか検証し てください。 パスワードが正しい場合は、パスワード を短くして、再度操作を実行してください。

**msgcode**: -300

**sqlstate**: 38S40

## **GSE0301N** 指定されたスキーマ名 *schema-name* が長 すぎます。

説明**:** スキーマ名の長さが DB2 のスキーマ名の制限を 超えているため、要求された操作を正常に完了できませ  $h_{\alpha}$ 

ユーザーの処置**:** 有効な、より短いスキーマ名を指定し てください。 スキーマ名の長さ制限についての詳細を IBM DB2 Spatial Extender および Geodetic Extender の 「ユーザーズ・ガイドおよびリファレンス」で調べて、 操作を再度実行してください。

**msgcode**: -301

**sqlstate**: 38S41

# **GSE0302N** 指定された表名 *table-name* が長すぎま す。

説明**:** 表名の長さが DB2 の表名の制限を超えているた め、要求された操作を正常に完了できません。

ユーザーの処置**:** 有効な、より短い表名を指定してくだ さい。

表名の長さ制限についての詳細を IBM DB2 Spatial Extender および Geodetic Extender の「ユーザーズ・ガ イドおよびリファレンス」で調べて、操作を再度実行し てください。

#### **msgcode**: -302

**sqlstate**: 38S42

## **GSE0303N** 指定された列名 *column-name* が長すぎま す。

説明**:** 列名の長さが DB2 の列名の制限を超えているた め、要求された操作を正常に完了できません。

ユーザーの処置**:** 有効な、より短い列名を指定してくだ さい。

列名の長さ制限についての詳細を IBM DB2 Spatial Extender および Geodetic Extender の「ユーザーズ・ガ イドおよびリファレンス」で調べて、操作を再度実行し てください。

**msgcode**: -303

**sqlstate**: 38S43

# **GSE0304N** 指定された索引名 *index-name* が長すぎま す。

説明**:** 索引名の長さが DB2 の索引名の制限を超えてい るため、要求された操作を正常に完了できません。

ユーザーの処置**:** 有効な、より短い索引名を指定してく ださい。 索引名の長さ制限についての詳細を IBM DB2 Spatial Extender および Geodetic Extender の「ユーザー ズ・ガイドおよびリファレンス」で調べて、操作を再度 実行してください。

### **msgcode**: -304

**sqlstate**: 38S44

# **GSE0305N** 指定されたデータ・タイプ名 *type-name* が長過ぎます。

説明**:** データ・タイプ名の長さが DB2 のデータ・タイ プ名の制限を超えているため、要求された操作を正常に 完了できません。

ユーザーの処置**:** 有効な、より短いタイプ名を指定して ください。 データ・タイプ名の長さ制限についての詳 細を IBM DB2 Spatial Extender および Geodetic Extender の「ユーザーズ・ガイドおよびリファレンス」 で調べて、操作を再度実行してください。

**msgcode**: -305

**sqlstate**: 38S45

### **GSE0306N** *path* で始まる完全なパスが、許容される 制限の *limit* バイトを超えてしまいます。

説明**:** 完全なパスの長さが *limit* バイトの制限を超える ため、*path* で始まるパスのファイルにアクセスできませ ん。 そのため、サブミットされたステートメントを正 常に実行できません。

ユーザーの処置**:** アクセスするファイルのロケーション を、より短いパスを使って検索できるように変更して、 指定したステートメントを再度実行してください。 UNIX システムでは、シンボリック・リンクを使用し て、より短いパス名を設定することができます。

### **msgcode**: -306

### **sqlstate**: 38S46

**GSE0307N** 動的 **SQL** ステートメントの長さ *statement-length* が、許容される制限の *limit* バイトを超えてしまいます。

説明**:** ステートメントが長過ぎるため、構成できませ ん。

ユーザーの処置**:** ステートメントがストアード・プロシ ージャーのコンテキストで構成されている場合には、 WHERE 文節が長過ぎないか調べてください。 必要に 応じて、WHERE 文節を短くして、操作を再度実行して ください。 問題が解決されない場合は、弊社のソフト ウェア・サポートに連絡してください。

**msgcode**: -307

**sqlstate**: 38S47

# **GSE0308N** ストリング *string* が、 *limit* バイトの制 限を超えています。

説明**:** ストリング *string* が長すぎるため、要求された 操作を正常に完了できません。

ユーザーの処置**:** より短いストリングを指定してくださ い。 必要に応じて、IBM ソフトウェア・サポート担当 者に連絡してください。

**msgcode**: -308

**sqlstate**: 38S48

# **GSE1000N Spatial Extender** は、ユーザー **ID** *user-id* によって要求された操作 *operation-name* を実行できませんでした。

説明**:** この操作を実行するための特権または権限のない ユーザー ID から操作を要求しました。

ユーザーの処置**:** 実行する操作に必要な許可を IBM DB2 Spatial Extender および Geodetic Extender の「ユ ーザーズ・ガイドおよびリファレンス」で調べてくださ い。

**msgcode**: -1000

**sqlstate**: 38S50

**GSE1001N** 指定された値 *value* は、 *argument-name* 引き数では無効です。

説明**:** 引き数 *argument-name* に入力した値 *value* は、 正しくないか、またはつづりが誤っています。

ユーザーの処置**:** 指定する必要がある値またはその値の 範囲を IBM DB2 Spatial Extender および Geodetic Extender の「ユーザーズ・ガイドおよびリファレンス」 で調べてください。

### **sqlstate**: 38S51

## **GSE1002N** 必須の引き数 *argument-name* が指定され ていません。

説明**:** 必須の引き数が指定されていなかったため、要求 された操作を正常に完了できません。

ユーザーの処置**:** 目的の値とともに引き数

*argument-name* を指定して、操作を要求し直してくださ  $\mathcal{V}^{\, \gamma}$ 。

**msgcode**: -1002

**sqlstate**: 38S52

### **GSE1003N** 地理情報列

*schema-name***.***table-name***.***column-name* は、 すでに別の地理情報参照システムに登録さ れているため、地理情報参照システム *srs-name* に登録できませんでした。

説明**:** 地理情報参照システムは、すでに地理情報列に登 録されています。 最初に登録を抹消しなければ、再登 録できません。

ユーザーの処置**:** 地理情報列の登録を抹消してから、登 録したい地理情報参照システムに登録するか、または、 再登録をしないようにしてください。

**msgcode**: -1003

**sqlstate**: 38S53

# **GSE1004N** 指定されたジオコーダー *geocoder-name* は、すでに登録されています。

説明**:** このジオコーダーは、すでに登録されています。 最初に登録を抹消しなければ、再登録できません。

ユーザーの処置**:** ユニークな名前のジオコーダーを登録 するか、または、既存のジオコーディングの登録を抹消 してから操作を再度実行してください。

**msgcode**: -1004

**sqlstate**: 38S54

#### **GSE1005N** 地理情報列

*schema-name***.***table-name***.***column-name* に は、すでにジオコーディングが設定されて います。

説明**:** この列には、すでにジオコーディングが設定され ています。 最初に現行の設定を除去しないと、ジオコ ーディングを再度設定することはできません。

ユーザーの処置**:** 既存のジオコーディング設定を除去す

るか、またはジオコーディングがすでに設定されている 列を選択してください。

**msgcode**: -1005

**sqlstate**: 38S55

#### **GSE1006N** 地理情報列

*schema-name***.***table-name***.***column-name* は、 登録されていません。

説明**:** この地理情報列は、地理情報参照システムに登録 されていませんでした。 したがって、登録を抹消でき ません。

ユーザーの処置**:** すでに登録されている地理情報列を指 定するか、または、列の登録抹消を行わないでくださ い。

**msgcode**: -1006

**sqlstate**: 38S56

# **GSE1007N** 指定されたジオコーダー *geocoder-name* は、登録されていません。

説明**:** ジオコーダー *geocoder-name* は、登録されてい ません。 したがって、登録を抹消できません。

ユーザーの処置**:** すでに登録されているジオコーダーを 指定するか、または、ジオコーダーの登録抹消を行わな いでください。

**msgcode**: -1007

**sqlstate**: 38S57

## **GSE1008N** 数値 **ID** *geocoder-id* のジオコーダーは、 登録されていません。

説明**:** 数値 ID *geocoder-id* のジオコーダーは、登録さ れていません。 登録を抹消できません。

ユーザーの処置**:** すでに登録されているジオコーダーを 指定するか、または、ジオコーダーの登録抹消を行わな いでください。

#### **msgcode**: -1008

**sqlstate**: 38S58

**GSE1009N** 表 *schema-name***.***table-name* が存在しませ  $h<sub>o</sub>$ 

説明**:** 表 *schema-name*.*table-name* が存在しないため、 要求された操作を正常に完了できません。

ユーザーの処置**:** 有効な表名を指定して、操作を再試行 してください。

**sqlstate**: 38S59

**GSE1010N** 地理情報列 *schema-name***.***table-name***.***column-name* が存 在しません。

説明**:** *schema-name*.*table-name*.*column-name* が既存の列 を識別していないため、要求された操作を正常に完了で きません。

ユーザーの処置**:** 有効な地理情報列名を指定して、操作 を再試行してください。

**msgcode**: -1010

**sqlstate**: 38S5A

# **GSE1011N** データ・タイプ *schema-name***.***type-name* が 存在しません。

説明**:** データ・タイプ *schema-name*.*type-name* が存在し ないため、要求された操作を正常に完了できません。

ユーザーの処置**:** 有効なデータ・タイプ名を指定して、 操作を再試行してください。

**msgcode**: -1011

**sqlstate**: 38S5B

# **GSE1012N** このデータベースは、地理情報操作に使用 できません。

説明**:** データベースが地理情報操作に使用可能になって いないため、要求された操作を正常に完了できません。 したがって、Spatial Extender カタログは作成されてい ません。

ユーザーの処置**:** データベースを地理情報操作で使用で きるようにしてください。

**msgcode**: -1012

**sqlstate**: 38S5C

# **GSE1013N** データベースはすでに地理情報操作で使用 できます。

説明**:** データベースはすでに地理情報操作で使用できま す。 再度使用可能にすることはできません。

ユーザーの処置**:** データベースが予期どおりに使用可能 になっていることを確認してください。 必要に応じて データベースを使用不可にしてください。

**msgcode**: -1013

**sqlstate**: 38S5D

# **GSE1014N** 列 *schema-name***.***table-name***.***column-name* が 地理情報列でないため、**Spatial Extender** はこの列を登録できませんでし た。

説明**:** この列が空間データ・タイプではないか、または この列がローカル表に属していません。

#### ユーザーの処置**:** 列

*schema-name*.*table-name*.*column-name* に空間データ・タ イプを定義するか、または宣言されたタイプとして空間 データ・タイプをもつ列を指定してください。

**msgcode**: -1014

**sqlstate**: 38S5E

# **GSE1015N** 地理情報参照システム *srs-name* が存在し ません。

説明**:** 地理情報参照システム *srs-name* が存在しないた め、要求された操作を正常に完了できません。

ユーザーの処置**:** 既存の地理情報参照システムを指定し て、操作を再試行してください。

**msgcode**: -1015

**sqlstate**: 38S5F

# **GSE1016N** 数値 **ID** *srs-id* の地理情報参照システムが 存在しません。

説明**:** 指定された数値 ID *srs-id* の地理情報参照システ ムが存在しないため、要求された操作を正常に完了でき ません。

ユーザーの処置**:** 既存の地理情報参照システム ID を 指定して、操作を再試行してください。

**msgcode**: -1016

**sqlstate**: 38S5G

## **GSE1017N** 座標システム *coordsys-name* は、すでに 存在しています。

説明**:** 座標システム *coordsys-name* はすでに存在して います。 同じ名前の座標システムを別に作成すること はできません。

ユーザーの処置**:** 新しい座標システムにユニークな名前 を指定してください。

**msgcode**: -1017

**sqlstate**: 38S5H

### **GSE1018N** 座標システム *coordsys-name* が存在しま せん。

説明**:** 座標系 *coordsys-name* が存在しないため、要求 された操作を正常に完了できません。

ユーザーの処置**:** 既存の座標システムを指定してくださ い。

**msgcode**: -1018

**sqlstate**: 38S5I

### **GSE1019N** 地理情報座標システム *coordsys-name* の 値が何も指定されていません。

説明**:** 座標システム *coordsys-name* を変更しようとし ましたが、新しい値を指定しませんでした。

ユーザーの処置**:** 座標システムに、少なくとも 1 つは 新しい値を指定してください。

**msgcode**: -1019

**sqlstate**: 38S5J

# **GSE1020N** 地理情報参照システム *srs-name* は、すで に存在しています。

説明**:** 地理情報参照システム *srs-name* は、すでに存在 しています。 同じ名前の地理情報参照システムを別に 作成することはできません。

ユーザーの処置**:** 作成する地理情報参照システムにユニ ークな名前を指定して、操作を再試行してください。

**msgcode**: -1020

**sqlstate**: 38S5K

# **GSE1021N** 地理情報参照システム *srs-name* が存在し ません。

説明**:** 地理情報参照システム *srs-name* が存在しないた め、要求された操作を正常に完了できません。

ユーザーの処置**:** 既存の地理情報参照システム名を指定 して、操作を再試行してください。

**msgcode**: -1021

**sqlstate**: 38S5L

# **GSE1022N** 数値 **ID** *srs-id* の地理情報参照システムが 存在しません。

説明**:** 数値 ID が *srs-id* の地理情報参照システムが存 在しないため、要求された操作を正常に完了できませ ん。

ユーザーの処置**:** 既存の地理情報参照システムの数値 ID を指定してください。

**msgcode**: -1022

**sqlstate**: 38S5M

**GSE1023N** 数値 **ID** *coordsys-id* の座標システムが存 在しません。

説明**:** 数値 ID が *coordsys-id* の座標システムが存在し ないため、要求された操作を正常に完了できません。

ユーザーの処置**:** 既存の座標システムの数値 ID を指 定して、操作を再試行してください。

**msgcode**: -1023

**sqlstate**: 38S5N

## **GSE1024N** 地理情報参照システム *srs-name* の値が何 も指定されていません。

説明**:** 地理情報参照システム *srs-name* を変更しようと しましたが、新しい値を指定しませんでした。

ユーザーの処置**:** 地理情報参照システムに少なくとも 1 つは新しい値を指定してから、操作を再試行してくださ い。

**msgcode**: -1024

**sqlstate**: 38S5O

# **GSE1025N** 関数名 *schema-name***.***function-name* のジオ コーダーがデータベースにありません。

説明**:** Spatial Extender がジオコーダーの関数 *schema-name*.*function-name* を検出できなかったため、要 求された操作を正常に完了できませんでした。

ユーザーの処置**:** 既存の関数名を持つジオコーダーを指 定するか、または関数を作成してから、操作を再試行し てください。

**msgcode**: -1025

**sqlstate**: 38S5P

# **GSE1026N** 指定されたデフォルト・パラメーター値の 数値 **(***number1* **values)** が、指定されたジ オコーダーに必要なデフォルト・パラメー ター値の数値 **(***number2* **values)** と一致し ません。

説明**:** ジオコーダーに必要なすべてのパラメーター値に 完全なリストが指定されていなかったため、指定された ジオコーダーを登録できませんでした。

ユーザーの処置**:** デフォルトのパラメーター値の数値を

訂正してください。 ジオコーダーの各パラメーターご とにデフォルト値を指定するか、またはデフォルト・パ ラメーター値に NULL 値を指定してください。

#### **msgcode**: -1026

**sqlstate**: 38S5Q

# **GSE1027N** 指定されたパラメーター記述値の数値 **(***number1* **values)** が、指定されたジオコ ーダーに必要なパラメーター記述値の数値 **(***number2* **values)** と一致しません。

説明**:** ジオコーダーに必要なすべてのパラメーター記述 値の完全なリストが指定されていなかったため、指定さ れたジオコーダーを登録できませんでした。

ユーザーの処置**:** ジオコーダーの各パラメーターごとに 記述を指定するか、またはパラメーター記述に NULL 値を指定してください。

**msgcode**: -1027

**sqlstate**: 38S5R

**GSE1028N** ジオコーダー *geocoder-name* が存在しま せん。

説明**:** ジオコーダー *geocoder-name* が存在しないた め、要求された操作を正常に完了できません。

ユーザーの処置**:** 既存のジオコーダー名を指定するか、 または指定した名前のジオコーダーを登録してから、操 作を再試行してください。

**msgcode**: -1028

**sqlstate**: 38S5S

# **GSE1029N** 列 *schema-name***.***table-name***.***column-name* に は、ジオコーディングが設定されていませ ん。

説明**:** 列 *schema-name*.*table-name*.*column-name* にジオコ ーディングが設定されていないため、要求された操作を 正常に完了できません。

ユーザーの処置**:** 指定された列にジオコーディングを設 定するか、または表スキーマ、表名、および列名を訂正 してください。

**msgcode**: -1029

**sqlstate**: 38S5T

**GSE1030N** 自動ジオコーディングが列 *schema-name***.***table-name***.***column-name* に対 して使用可能になっているので、ジオコー ディングのセットアップを除去できませ ん。

説明**:** 自動ジオコーディングが列

*schema-name*.*table-name*.*column-name* に対して使用可能 になっています。 そのため、この列のジオコーディン グのセットアップを除去することはできません。

ユーザーの処置**:** 列に対する自動ジオコーディングを使 用不可にしてください。

**msgcode**: -1030

**sqlstate**: 38S5U

**GSE1031N** 列 *schema-name***.***table-name***.***column-name* に は自動ジオコーディングを使用できませ ん。

説明**:** 自動ジオコーディングは、列

*schema-name*.*table-name*.*column-name* に対して使用可能 になっていません。 そのため、この列に対して自動ジ オコーディングを使用不可にすることはできません。

ユーザーの処置**:** 自動ジオコーディングが使用可能にな っている正しい列名を指定してください。

**msgcode**: -1031

**sqlstate**: 38S5V

**GSE1032N** 列 *schema-name***.***table-name***.***column-name* に 対する自動ジオコーディングは、すでに使 用可能になっています。

説明**:** 自動ジオコーディングは、列

*schema-name*.*table-name*.*column-name* に対してすでに使 用可能になっています。 すでに使用可能になっている 自動ジオコーディングを使用不可にしない限り、この列 に対して自動ジオコーディングを再度使用可能にするこ とはできません。

ユーザーの処置**:** (1) 自動ジオコーディングが使用可能 になっていない列、 (2) ジオコーディングがセットアッ プされている列、に対して正しい名前を指定してくださ い。

**msgcode**: -1032

**sqlstate**: 38S5W

# **GSE1033N** 数値 **ID** *geocoder-id* のジオコーダーが存 在しません。

説明**:** 数値 ID が *geocoder-id* のジオコーダーが存在し ないため、要求された操作を正常に完了できません。

ユーザーの処置**:** ジオコーダーに既存の数値 ID を指 定するか、数値 ID が *geocoder-id* のジオコーダーを登 録してください。

**msgcode**: -1033

**sqlstate**: 38S5X

**GSE1034N** ストアード・プロシージャーに渡されたパ ラメーターには、パラメーター *parameter-name* が組み込まれていませ ん。

説明**:** ストアード・プロシージャーに渡された SQLDA が小さ過ぎます。 SQLDA には、パラメーター *parameter\_name* の項目が含まれていません。

ユーザーの処置**:** ストアード・プロシージャーに渡され るパラメーターを訂正してください。

**msgcode**: -1034

**sqlstate**: 38S5Y

**GSE1035N** ストアード・プロシージャーに渡される *parameter-name* パラメーターのデータ・ タイプが誤っています。

説明**:** ストアード・プロシージャーに渡されるパラメー ター *parameter-name* のデータ・タイプが正しくありま せん。

ユーザーの処置**:** ストアード・プロシージャーに渡され るパラメーターを訂正してください。

**msgcode**: -1035

**sqlstate**: 38S5Z

**GSE1036W** 操作は正常に終了しました。 しかし、特 定のデータベース・マネージャーの値およ びデータベース構成パラメーターの値を増 やす必要があります。

説明**:** 操作は正常に完了しましたが、Spatial Extender は、より多くのデータベースおよびデータベース・マネ ージャー・リソースを必要としています。 特定のデー タベース・マネージャーおよびデータベース構成パラメ ーターの値を増やすことによって、これらのリソースを 獲得することができます。

ユーザーの処置**:** いくつかの構成パラメーターの値を大 きくしてください。 たとえば、データベース構成の場

合は APPLHEAPSZ パラメーターを調べてください。 詳しくは、IBM DB2 Spatial Extender および Geodetic Extender の「ユーザーズ・ガイドおよびリファレンス」 を参照してください。

**msgcode**: +1036

**sqlstate**: 38S60

**GSE1037N** 指定された座標システム *coordsys-name* の定義が無効です。

説明**:** 座標システム *coordsys-name* に関する定義が無 効であるため、作成できません。

ユーザーの処置**:** 座標システムに正しい定義を指定して ください。

ST\_EqualCoordsys 関数を使用すると、座標システムと定 義を比較することによって座標システム定義を検査する ことができます。

**msgcode**: -1037

**sqlstate**: 38S61

# **GSE1038N** ジオコーダー *geocoder-name* に指定され ている **WHERE** 文節が無効です。 **Spatial Extender** は、文節の検査時に、 **SQL** エラー *sql-error* を検出しました。

説明**:** ジオコードする行を判別する where 文節が無効 であるため、要求されたジオコーディングを正常に完了 できませんでした。

ユーザーの処置**:** 構文的に正しい WHERE 文節を指定 してください。

**msgcode**: -1038

**sqlstate**: 38S62

**GSE1039N** 指定された編成 *organization* と組み合わ せて指定されている **ID** *organization-coordsys-id* によって示される 座標システムは、すでに存在しています。

説明**:** 座標システムに指定した ID の組み合わせ (シス テムを定義する編成の名前とその編成に割り当てられて いる番号) がユニークでなかったため、座標システムを 作成する要求を実行できませんでした。 これら 2 つの 値は、組み合わせがユニークであるか、または NULL でなければなりません。

ユーザーの処置**:** *organization* および *organization-coordsys-id* の値のユニーク・セットを指定 するか、または両方を NULL 値にしてください。

**sqlstate**: 38S63

## **GSE1040N** 数値 **ID** *srs-id* の地理情報参照システム は、すでに存在しています。

説明**:** 地理情報参照システムに割り当てられた数値 ID *srs-id* は、すでに別の地理情報参照システムを識別して いるため、地理情報参照システムを作成する要求を実行 できませんでした。 地理情報参照システムの ID はユ ニークでなければなりません。

ユーザーの処置**:** 地理情報参照システムにユニークな数 値 ID を指定してください。

**msgcode**: -1040

**sqlstate**: 38S64

### **GSE1041N** 数値 **ID** *coordsys-id* の座標システムは、 すでに存在しています。

説明**:** 座標システムに割り当てられた数値 ID *coordsys-id* は、すでに別の地理情報座標システムを識別 しているため、座標システムを作成する要求を実行でき ませんでした。 地理情報座標システムの ID はユニー クでなければなりません。

ユーザーの処置**:** 座標システムにユニークな値の *coordsys-id* を指定してください。

**msgcode**: -1041

**sqlstate**: 38S65

# **GSE1042N** 数値 **ID** *geocoder-id* のジオコーダーは、 すでに存在しています。

説明**:** ジオコーダー *geocoder-id* の数値 ID は、すでに 別のジオコーダーを識別しているため、ジオコーダーを 登録する要求を実行できませんでした。 ジオコーダー の ID はユニークでなければなりません。

ユーザーの処置**:** ジオコーダーの数値 ID にユニーク な値を指定してください。

**msgcode**: -1042

### **sqlstate**: 38S66

# **GSE1043N** 指定されたグリッド索引 *schema-name***.***index-name* は、すでに存在し ています。

説明**:** この索引は、すでに存在しています。 同じ名前 の索引を作成するには、既存の索引をドロップする必要 があります。

ユーザーの処置**:** まだ存在していない索引の名前を指定

するか、既存の索引をドロップしてから、操作を再試行 してください。

**msgcode**: -1043

**sqlstate**: 38S67

# **GSE1044N** 既存の地理情報参照システムが、この座標 システムを基にしたものであるため、指定 された座標システム *coordsys-name* をド ロップできません。

説明**:** 指定された座標システム *coordsys-name* を基に した地理情報参照システムが少なくとも 1 つありま す。 座標システムをドロップできません。

ユーザーの処置**:** 指定された座標システムを基にしたす べての地理情報参照システムをドロップしてください。 その後で、座標システムのドロップを再試行してくださ い。

**msgcode**: -1044

**sqlstate**: 38S68

# **GSE1045N** 地理情報列がこの地理情報参照システムに 登録済みであるため、指定された地理情報 参照システム *srs-name* をドロップできま せん。

説明**:** 指定された地理情報参照システム *srs-name* と関 連のある地理情報列が少なくとも 1 つ存在します。地 理情報参照システムをドロップできません。

ユーザーの処置**:** 指定された地理情報参照システムと関 連のあるすべての空間列を登録抹消してください。 そ の後で、地理情報参照システムのドロップを再試行して ください。

**msgcode**: -1045

**sqlstate**: 38S69

# **GSE1046N** ジオコーディングのセットアップで使用し ているため、指定されたジオコーダー *geocoder-name* を登録抹消できません。

説明**:** 指定されたジオコーダー *geocoder-name* を使用 するジオコーディングのセットアップが少なくとも 1 つあります。 ジオコーダーを登録抹消できません。

ユーザーの処置**:** 指定されたジオコーダーを使用するす べてのジオコーディングのセットアップを除去してくだ さい。 その後で、ジオコーダーの登録抹消を再試行し てください。

#### **msgcode**: -1046

**sqlstate**: 38S6A

# **GSE1047N** ジオコーダー・パラメーター妥当性検査が 失敗しました。 **SQLERROR =** *sql-error***.**

説明**:** ジオコーダーのパラメーターの妥当性検査に失敗 しました。 DB2 は、*sql-error* を戻しました。ジオコー ダーの登録時、またはジオコーディングのセットアップ 中、あるいはその両方を行っているときに、ジオコーダ ー・パラメーターが指定されている可能性があります。

ユーザーの処置**:** *sql-error* 内の情報を使用してどのパ ラメーターが無効が判別してください。値を訂正して、 要求を再サブミットしてください。

**msgcode**: -1047

**sqlstate**: 38S6B

# **GSE1048N** 数値 **ID** *srs-id* の空間参照系は、事前定義 された測地参照系であり、変更することは できません。

説明**:** 地理情報参照システムは変更されませんでした。 数値 ID が 2000000000 から 2000000317 の範囲の空間 参照系は、事前定義された地理情報参照システムであ り、変更することはできません。

ユーザーの処置**:** この空間参照系を変更しようとしない でください。異なる定義を使用した地理情報参照システ ムが必要な場合、 2000000318 から 2000001000 の範囲 の数値 ID を指定した新しい地理情報参照システムを作 成できます。

**msgcode**: -1048

**sqlstate**: 38SP3

# **GSE1049N** 数値 **ID** *srs-id* の空間参照系は、事前定義 された測地参照系であり、ドロップするこ とはできません。

説明**:** 地理情報参照システムは変更されませんでした。 数値 ID が 2000000000 から 2000000317 の範囲の空間 参照系は、事前定義された地理情報参照システムであ り、ドロップすることはできません。

ユーザーの処置**:** この空間参照系をドロップしようとし ないでください。異なる定義を使用した地理情報参照シ ステムが必要な場合、 2000000318 から 2000001000 の 範囲の数値 ID を指定した新しい地理情報参照システム を作成できます。

**msgcode**: -1049

**sqlstate**: 38SP4

# **GSE2100N** インポートされる属性列の数 **(***input-columns* **columns)** が、ターゲット 表の属性列の数 **(***table-columns* **columns)** と一致しません。

説明**:** 属性データが含まれている列をインポートしてい る場合には、インポートされる属性列とターゲット表の 列を指定するか、あるいは指定しないかを選択すること ができます。 これらの値を指定している場合は、イン ポートされる属性列の数の指定がターゲット表の列の数 の指定と違っている場合に、このエラーが発生します。 これらの値を指定していない場合は、インポートされる 列の実際の数がターゲット表の属性列の実際の数と違っ ている場合に、このエラーが発生します。

ユーザーの処置**:** インポートされる属性列の指定した数 または実際の数が、ターゲット表の列の指定した数また は実際の数と一致するようにしてください。

**msgcode**: -2100

**sqlstate**: 38S70

**GSE2101N** インポート中に使用されるデータ・タイプ *schema-name***.***type-name* が、 **DB2** に認識 されません。

説明**:** 空間データ・タイプ *schema-name*.*type-name* がデ ータベースに存在しないため、地理情報データのインポ ート時に使用できません。

ユーザーの処置**:** データベースにデータ・タイプを作成 するか、現在あるデータ・タイプを使用してください。

**msgcode**: -2101

**sqlstate**: 38S71

# **GSE2102N** インポートに指定された表 *schema-name***.***table-name* が、存在しませ  $h<sub>l</sub>$

説明**:** 表 *schema-name*.*table-name* がデータベースに存 在しません。 また、Spatial Extender は、インポートさ れるデータを保留するための表の作成を要求されません でした。 データは、インポートされませんでした。

ユーザーの処置**:** 表が Spatial Extender により作成され る場合は、適切なフラグを指定してください。 それ以 外の場合は、表を作成して、操作を再試行してくださ い。

**msgcode**: -2102

**sqlstate**: 38S72

# **GSE2103N** インポートに指定された表 *schema-name***.***table-name* は、すでに存在し ています。

説明**:** Spatial Extender は、インポートされるデータ用 に表 *schema-name*.*table-name* を作成するよう要求されま したが、その名前の表はデータベースにすでに存在して います。 データはインポートされませんでした。

ユーザーの処置**:** 表が Spatial Extender により作成され ない場合は、表の作成を指示しないでください。 それ 以外の場合は、データベースにまだ存在しない表の名前 を指定してください。

**msgcode**: -2103

**sqlstate**: 38S73

# **GSE2104N** データのインポート先の列 *schema-name***.***table-name***.***column-name* は、 存在しません。

説明**:** データのインポート先の列 *column-name* が、表 *schema-name*.*table-name* に存在しません。 データを表に インポートできません。

ユーザーの処置**:** 列名を訂正するか、インポート先の表 に列を作成するか、または、表名を訂正してください。

**msgcode**: -2104

**sqlstate**: 38S74

# **GSE2105W** インポート操作は正常に完了しましたが、 ファイルからすべてのレコードがインポー トされたわけではありません。

説明**:** インポート操作は正常に完了しましたが、ファイ ルからすべてのレコードがインポートされたわけではあ りません。 例外ファイルにはインポートできないレコ ードがあり、その理由がメッセージ・ファイルの情報に 含まれています。

ユーザーの処置**:** すべてのレコードがインポートされな かった理由についてメッセージ・ファイルを調査して問 題を解決し、元のファイルまたは例外ファイルについて 操作を繰り返してください。

### **msgcode**: +2105

**sqlstate**: 38S75

# **GSE2106N** 列 *schema-name***.***table-name***.***column-name* の データ・タイプは、*column-type* です。こ れは、ファイルからインポートされるデー タに予測されるタイプ *expected-type* と一 致しません。

説明**:** データのインポート先の表

*schema-name*.*table-name* の列 *column-name* は、タイプ *column-type* として宣言されています。 *column-type* は、ファイルからインポートされるデータのタイプ名 *expected-type* と一致しません。 データをインポートで きません。

ユーザーの処置**:** インポートされるファイルの構造を持 つ表の定義を調べてください。

**msgcode**: -2106

**sqlstate**: 38S76

# **GSE2107N** データのインポート先の表は、エラー *sql-error* のために作成できませんでし た。

説明**:** Spatial Extender は、データをインポートする表 の作成を要求されましたが、表を正常に作成できません でした。 DB2 は、*sql-error* を戻しました。

ユーザーの処置**:** この *sql-error* の記述を参照してくだ さい。

**msgcode**: -2107

**sqlstate**: 38S77

# **GSE2108N** ファイルからインポートされる属性列を示 す方式指定 *method* が正しくありません。

説明**:** 方式指定が行われなかったか、または *method* が 有効な方式指定ではありません。 ファイルからの地理 情報データのインポートでサポートされる方式指定は、 'N' および 'P' だけです。

ユーザーの処置**:** 方式指定を訂正して、方式を再試行し てください。

**msgcode**: -2108

**sqlstate**: 38S78

# **GSE2109N** 文字 *expected-char* が検出されるはずでし たが、文字 *found-char* が検出されまし た。

説明**:** ファイルからインポートされる属性列を示すスト リングで、予期していた *expected-char* ではなく、予期 しない文字 *found-char* が検出されました。 ステートメ ントを正常に処理できません。

ユーザーの処置**:** ファイルからインポートされる属性列 を示すストリングを訂正してください。

**msgcode**: -2109

**sqlstate**: 38S79

# **GSE2110N** ストリング *string* の列位置 **ID** *position* が無効です。

説明**:** *string* で始まるストリングで指定されている列位 置 ID *position* は、有効な範囲内ではありません。 0 (ゼロ) より大きく、インポートされるファイルの列数よ り小さいか等しい値だけが指定できます。 ステートメ ントを正常に処理できません。

ユーザーの処置**:** 列位置 ID を訂正してください。

**msgcode**: -2110

**sqlstate**: 38S7A

### **GSE2111N dBASE** ファイルの列 *dbf-column-name* が 長過ぎます。

説明**:** dBASE ファイル (.dbf) の列の名前 *dbf-column-name* が、DB2 の列名の制限を超えていま す。

ユーザーの処置**:** DB2 の長さ制限を超えない *dbf-column-name* を指定してください。

**msgcode**: -2111

**sqlstate**: 38S7B

# **GSE2112N** 列 *dbf-column-name* が **dBASE** ファイル にありません。

説明**:** 名前 *dbf-column-name* は、dBASE ファイル (.dbf) の既存の属性列を表していません。 操作を正常に 完了できませんでした。

ユーザーの処置**:** dBASE ファイルに存在する列名を指 定してください。

**msgcode**: -2112

**sqlstate**: 38S7C

# **GSE2113N dBASE** ファイルの列 *dbf-column-name* の **dBASE** ファイル・データ・タイプ *dbf-data-type* は、サポートされていませ ん。

説明**:** dBASE ファイル (.dbf) の属性列

*dbf-column-name* の dBASE ファイル・データ・タイプ *dbf-data-type* を DB2 データベースのデータ・タイプに マップできません。 形状ファイルをインポートできま せん。

ユーザーの処置**:** 列リストからその列を除外してくださ い。

**msgcode**: -2113

**sqlstate**: 38S7D

**GSE2114N** 列位置 *position* は範囲外です。 **dBASE** ファイルには、 *dbf-column-number* 個の列 があります。

説明**:** 指定された列位置 *position* は、有効範囲内の値 でなければなりません。 有効な値は、 0 (ゼロ) より大 きく、*dbf-column-number* より小さいか等しい値です。

ユーザーの処置**:** 有効な位置を指定してください。

**msgcode**: -2114

**sqlstate**: 38S7E

# **GSE2115N** 数値 **ID** *srs-id* の地理情報参照システムが 存在しません。

説明**:** 数値 ID が *srs-id* の地理情報参照システムが存 在しません。 データをインポートできません。

ユーザーの処置**:** 既存の地理情報参照システムを指定す るか、または、インポート操作を行う前に地理情報参照 システムを作成してください。

**msgcode**: -2115

**sqlstate**: 38S7F

# **GSE2116N** 座標システム定義 *coordsys-def* が長過ぎ ます。

説明**:** インポートする地理情報データに使用されている 座標システム定義 *coordsys-def* が長過ぎます。 これ は、インポートされたデータに使用される地理情報参照 システムが基づいている座標システムでは検査できませ ん。

ユーザーの処置**:** 展開ファイル (.prj) に定義されてい る座標システムが正しいか調べてください。 検査のス テップをスキップする場合は、展開ファイルを指定しな いでください。

#### **msgcode**: -2116

**sqlstate**: 38S7G

# **GSE2117N** 座標システム定義 *coordsys-def* は、地理 情報参照システム *srs-id* が基づいている 座標システム定義と一致しません。

説明**:** 座標システム *coordsys-def* は、地理情報参照シ ステム *srs-id* が基づいている座標システムと一致しませ ん。 両方の座標システムは、意味体系上、同一でなけ ればなりません。

ユーザーの処置**:** 展開ファイル (.prj) に定義されてい る座標システムが空間参照系の座標システムに一致する か調べてください。 検査のステップをスキップする場 合は、展開ファイルを指定しないでください。

**msgcode**: -2117

**sqlstate**: 38S7H

# **GSE2118N** 地理情報データは、数値 **ID** *srs-id* の地理 情報参照システムに適合しません。

説明**:** 地理情報データは、数値 ID が *srs-id* の地理情 報参照システムの最小および最大座標値を超えるエリア をカバーしています。

ユーザーの処置**:** インポートされる地理情報データが完 全に含まれる地理情報参照システムを指定してくださ い。 地理情報参照システムに適合する最小および最大 座標値については、

DB2GSE.ST\_SPATIAL\_REFERENCE\_SYSTEMS カタロ グ・ビューを参照してください。

**msgcode**: -2118

**sqlstate**: 38S7I

**GSE2119N** 数値 **ID** *srs-id1* のインポートされるデー タの地理情報参照システムは、数値 **ID** *srs-id2* のターゲット列の地理情報参照シ ステムと一致しません。 ターゲット列の 名前は、

> *schema-name***.***table-name***.***column-name* で す。

説明**:** 地理情報列 *schema-name*.*table-name*.*column-name* は、その列に割り当てられている地理情報参照システム *srs-id2* を使用して登録されました。 この地理情報参照 システムは、その列にインポートされる地理情報データ に使用されている地理情報参照システム *srs-id1* と一致 しません。 データをインポートできません。

ユーザーの処置**:** その地理情報列の登録を抹消するか、 または、インポートされるデータに、その列が使用して いるものと同じ地理情報参照システムを指定してくださ  $\mathcal{V}^{\, \gamma}$ 。

**msgcode**: -2119

**sqlstate**: 38S7J

**GSE2120N** データはインポートされませんでした。

説明**:** 形状データをインポートできませんでした。 す べての行が拒否され、例外ファイルに書き込まれまし た。

ユーザーの処置**:** すべての地理情報データが拒否された 理由については、メッセージ・ファイルを参照してくだ さい。

**msgcode**: -2120

**sqlstate**: 38S7K

**GSE2121N** 操作を再始動するレコードを指定している 値 *restart-count* が範囲外です。 形状ファ イルには、*record-count* 個のレコードがあ ります。

説明**:** 指定される restartCount *restart-count* は、0 (ゼ ロ) 以上、*record-count* 以下でなければなりません。

ユーザーの処置**:** restartCount に、有効な数を指定する か、または、NULL 値を指定してください。

**msgcode**: -2121

**sqlstate**: 38S7L

# **GSE2122N** 形状データのインポートに使用される **SQL** ステートメントが、内部バッファー に適合しません。

説明**:** 形状データを表にインポートすることに使用され る SQL ステートメントが、内部バッファーに適合しま せん。 ファイルの列が多過ぎることが原因である可能 性があります。

ユーザーの処置**:** 形状ファイルの属性列を少なくしてイ ンポートしてください。

**msgcode**: -2122

**sqlstate**: 38S7M

# **GSE2123N** *row-count* 行のデータを保留するためのバ ッファーを割り振れません。

説明**:** Spatial Extender は、少なくとも *row-count* 行を 単一の INSERT ステートメントでインポートしようと しましたが、その行のデータを保留するためのバッファ ーを割り振ることができませんでした。 必要なメモリ ー量が多過ぎます。

ユーザーの処置**:** *row-count* より小さいインポートのコ ミット・カウントを指定してください。 または、イン ポートされる列を少なくしてください。 それによっ て、必要なメモリー量が削減されます。

### **sqlstate**: 38S7N

# **GSE2124N** 無効なタイプ **ID** *type-id* が、インポート される形状ファイルのヘッダーで検出され ました。

説明**:** 形状ファイルのデータは、有効な空間データ・タ イプではありません。 この形状ファイルは、破壊され ている可能性があります。 データは、インポートされ ませんでした。

ユーザーの処置**:** 形状ファイルが有効であるか確かめて ください。

**msgcode**: -2124

**sqlstate**: 38S7O

# **GSE2125N** 形状ファイルの列にサポートされないタイ プ *type* があります。

説明**:** 形状ファイルに、Spatial Extender がサポートし ていないデータ・タイプの列が含まれています。 形状 ファイルをインポートできませんでした。

ユーザーの処置**:** 形状ファイルのより少ない列だけをイ ンポートして、サポートされないデータ・タイプの列は 省略してください。

**msgcode**: -2125

**sqlstate**: 38S7P

# **GSE2126N** 形状ファイル *shape-file* のヘッダーが無効 です。

説明**:** 形状ファイル *shape-file* のヘッダーが無効です。 形状ファイルをインポートできません。

ファイル名 *shape-file* の拡張子は、形状ファイルのどの 部分でエラーが検出されたかを示します。 ファイル拡 張子には、次のものがあります。

- **.shp** メインファイル
- **.shx** 索引ファイル
- **.dbf** dBASE ファイル
- **.pri** 展開ファイル

ユーザーの処置**:** 形状ファイルのヘッダーを調べて訂正 してください。

**msgcode**: -2126

**sqlstate**: 38S7Q

# **GSE2127N** 形状索引ファイル *shx-file* のレコード *record-number* のオフセット *offset* が無効 です。

説明**:** 索引ファイル (.shx) *shx-file* のレコード *record-number* のオフセット *offset* が無効です。 オフセ ットは、50 以上で形状ファイルのメインファイル (.shp) の全長より小さくなくてはなりません。 オフセット は、16 ビット・ワード単位で測定されます。

ユーザーの処置**:** 形状ファイルを検査して、訂正してく ださい。

**msgcode**: -2127

**sqlstate**: 38S7R

# **GSE2128N** 形状索引ファイル *shx-file* のレコード *record-number* の形状の長さが短過ぎま す。

説明**:** 形状索引ファイル *shx-file* にあるレコード *record-number* の形状の長さが短過ぎます。 各形状は、 少なくとも 4 バイト (16 ビット・ワードが 2 つ) で構 成されていなければなりません。

ユーザーの処置**:** 形状ファイルを検査して、訂正してく ださい。

**msgcode**: -2128

**sqlstate**: 38S7S

**GSE2129N Spatial Extender** は、形状ファイル *shp-file* で、レコード番号 *expected-number* を検出するはずでしたが、誤ったレコード 番号 *record-number* を検出しました。

説明**:** Spatial Extender は、形状ファイル *shp-file* で、 予期していたレコード番号 *expected-number* ではなく、 誤ったレコード番号 *record-number* を検出しました。

ユーザーの処置**:** 形状ファイルを検査して、訂正してく ださい。

**msgcode**: -2129

**sqlstate**: 38S7T

**GSE2130N** 形状ファイル *shp-file* に示されている形状 データのサイズ *record-size* は、形状索引 ファイル *index-size* に示されているサイズ と一致しません。

説明**:** 形状ファイル *shp-file* に示されている形状データ のサイズ *record-size* は、形状索引ファイル *index-size* に示されているサイズと一致しません。

形状ファイル (.shp) のメインファイルは、索引ファイル

(.shx) と整合性が無いため、これ以上処理できません。

ユーザーの処置**:** 形状ファイルを検査して、訂正してく ださい。

**msgcode**: -2130

**sqlstate**: 38S7U

### **GSE2131N dBASE** ファイル *dbf-file* のレコード *record-number* のデータが無効です。

説明**:** 形状ファイルの形状に関連した属性情報が含まれ ている dBASE ファイル *dbf-file* のレコード *record-number* のデータが無効です。

説明は以下のとおりです。

- v レコードの最初のバイトは、アスタリスク ('\*') また はスペース (' ') であってはなりません。
- v dBASE ファイル (.dbf) の全列の長さの合計は、ファ イルのヘッダーに示されているレコード・サイズと同 じでなければなりません。
- ユーザーの処置**:** dBASE ファイルを検査して、訂正し てください。

**msgcode**: -2131

**sqlstate**: 38S7V

# **GSE2132N** 形状ファイル *shape-file* のデータが無効で す。

説明**:** 形状ファイル *shape-file* のデータが壊れていま す。 この形状ファイルをインポートできません。

ファイル名 *shape-file* は、この形状ファイルのどの部分 でエラーが検出されたかを示します。

ユーザーの処置**:** 形状ファイルを検査して、訂正してく ださい。

**msgcode**: -2132

**sqlstate**: 38S7W

**GSE2133N** 列 *schema-name***.***table-name***.***column-name* は、 **NULL** 可能でないため、インポート 操作は失敗しました。

説明**:** 既存の表 *schema-name*.*table-name* の列 *column-name* の定義により、列には NULL を含ませる ことができません。 その列は、インポート対象である 列のリストに含まれておらず、デフォルト値、生成され た列定義やトリガーなど他の手段によって DB2 がその 列について値を提供することはありません。

インポート操作を正常に完了できません。

ユーザーの処置**:** インポート対象である列のリストにそ

の列を含ませて ID 列として識別させるか、または代替 手段を定義して、インポート操作中に DB2 がその列に ついて値を生成するようにしてください。

**msgcode**: -2133

**sqlstate**: 38S7X

# **GSE2134N** インポートされるデータに関連する地理情 報参照システムが、数値 **ID** が *srs-id* の 地理情報参照システムに一致しません。

説明**:** インポートされるファイルにある空間データは、 数値 ID が *srs-id* の空間参照系とは別のオフセットおよ びスケール因子で、空間参照系を使用します。データを 正常にインポートできません。

ユーザーの処置**:** インポートされるファイルのデータで 必要な地理情報参照システムと同じ定義を持つ地理情報 参照システムを指定してください。地理情報参照システ ムに適合する最小および最大座標値、オフセット、スケ ール因数については、

DB2GSE.ST\_SPATIAL\_REFERENCE\_SYSTEMS カタロ グ・ビューを参照してください。

**msgcode**: -2134

**sqlstate**: 38S7Y

# **GSE2200N SELECT** ステートメントの結果に、地理 情報列が組み込まれていませんでした。

説明**:** エクスポート操作に指定する SELECT ステート メントでは、1 つの地理情報列を正確に参照しなければ なりません。 データをエクスポートできません。

ユーザーの処置**:** 1 つの地理情報列を正確に参照するよ うに、SELECT ステートメントを訂正してください。

**msgcode**: -2200

**sqlstate**: 38S90

# **GSE2201N SELECT** ステートメントの結果に、複数 の地理情報列が組み込まれていました。

説明**:** エクスポート操作に指定する SELECT ステート メントでは、1 つの地理情報列を正確に指定しなければ なりません。 データをエクスポートできません。

ユーザーの処置**:** 1 つの地理情報列を正確に参照するよ うに、SELECT ステートメントを訂正してください。

**msgcode**: -2201

**sqlstate**: 38S91

# **GSE2202N** エクスポートするデータを記述する全選択 の列 *column-number* の **SQL** データ・タ イプ *data-type* は、形状ファイルではサポ ートされません。

説明**:** エクスポートするデータを記述する全選択の列 *column-number* の SQL データ・タイプ *data-type* は、 形状ファイルではサポートされません。 データをエク スポートできません。

ユーザーの処置**:** 形状のエクスポート操作の SELECT ステートメントに、サポートされていないタイプの列を 指定しないでください。 DESCRIBE コマンドを使用す ると、SELECT ステートメントの結果のすべての列のデ ータ・タイプを検査することができます。

**msgcode**: -2202

**sqlstate**: 38S92

# **GSE2203N** 列 *column-number* のデータの長さは、 *length* です。これは、形状ファイルにエク スポートするには長過ぎます。

説明**:** 列 *column-number* のデータの長さは、*length* で す。これは、形状ファイルにエクスポートするには長過 ぎます。

ユーザーの処置**:** 列の長さを 256 バイト未満に変更し てください。 DB2 の cast 関数を使用すると、列の長 さを短縮することができます。

**msgcode**: -2203

**sqlstate**: 38S93

# **GSE2204N** 列名 *column-name* は、 **dBASE** ファイル の **11** 文字の制限を超えています。

説明**:** 列名 *column-name* は、dBASE ファイルの 11 バ イトの制限を超えています。 データはエクスポートさ れません。

ユーザーの処置**:** dBASE ファイル (.dbf) にエクスポー トする属性データには、11 バイト以下の列名を指定し てください。

**msgcode**: -2204

**sqlstate**: 38S94

# **GSE2205W DB2** は、**Spatial Extender** がエクスポ ートするデータをフェッチした時に、 **SQL** 警告 *sql-warning* を戻しました。

説明**:** DB2 は、Spatial Extender がエクスポートするデ ータをフェッチした時に、 SQL 警告 *sql-warning* を戻

しました。 警告は無視され、データはエクスポートさ れました。

ユーザーの処置**:** *sql-warning* の記述を参照してくださ い。 警告を許容できない場合には、警告の原因となっ たものを訂正して、データを再度エクスポートしてくだ さい。

**msgcode**: +2205

**sqlstate**: 38S95

**GSE2206W** データはエクスポートされませんでした。

説明**:** エクスポートに指定された SELECT ステートメ ントは、どの行も検索しませんでした。 データはエク スポートされませんでした。

ユーザーの処置**:** エクスポートする行を少なくとも 1 行は戻す、SELECT ステートメントを指定してくださ い。

**msgcode**: +2206

**sqlstate**: 38S96

# **GSE2207W SELECT** ステートメントで参照された行 の一部しかエクスポートされませんでし た。

説明**:** SELECT ステートメントには、エクスポートさ れた行よりも多くの行が示されていました。 このエラ ーは、エクスポート中にエラーが検出されて操作が終了 した場合に発生することがあります。

ユーザーの処置**:** メッセージ・ファイルを調べてくださ  $V_{\lambda_{\circ}}$ 

**msgcode**: +2207

**sqlstate**: 38S97

説明**:** 行 *row-number* において、エクスポートされる形 状は、数値 ID *srs-id1* の地理情報参照システムに関連し ています。 この ID は、前の行の形状に使用された地 理情報参照システムの数値 ID *srs-id2* と一致しません。 行 *row-number* は、エクスポートされませんでした。

ユーザーの処置**:** エクスポートされるすべての形状が、 同じ地理情報参照システム ID を持っていることを確認 してください。 同じでない場合は、SELECT ステート メントで ST\_Transform() メソッドを使用して、すべて

**GSE2208N** 行 *row-number* において、エクスポートさ れる形状は、数値 **ID** *srs-id1* の地理情報 参照システムに関連しています。 この **ID** は、前の行の形状に使用された地理情報参 照システムの数値 **ID** *srs-id2* と一致しま せん。

の形状を同じ地理情報参照システムに変換してくださ い。

**msgcode**: -2208

**sqlstate**: 38S98

# **GSE2209N** エクスポートされる行 *row-number* の形状 が **NULL** 値です。

説明**:** NULL 値の概念は、形状のエクスポート先のフ ァイルのデータではサポートされていません。 行 *row-number* にエクスポートされる形状が NULL 値であ るため、エクスポートできません。

ユーザーの処置**:** SELECT ステートメントを変更し て、NULL 値の形状を持つ行をエクスポートから除外し てください。

**msgcode**: -2209

**sqlstate**: 38S99

**GSE2210N** 行 *row-number* の形状の地理情報参照シス テムが無効です。 この地理情報参照シス テムの数値 **ID** は、 *srs-id* です。

説明**:** 行 *row-number* で、エクスポートされる形状が、 無効な地理情報参照システムを使用しています。 形状 をエクスポートできません。

ユーザーの処置**:** 示された形状を訂正するか、SELECT ステートメントを変更して、その行をエクスポート操作 から除外してください。

**msgcode**: -2210

**sqlstate**: 38S9A

**GSE2211N** エクスポートされる地理情報データは、数 値 **ID** *srs-id* の地理情報参照システムに関 連しています。 この地理情報参照システ ムが基づいている座標システムは、エクス ポートされるデータが追加されるファイル の座標システム定義 *coordsys-def* と一致 しません。

説明**:** エクスポートされる地理情報データは、数値 ID *srs-id* の地理情報参照システムに関連しています。 この 地理情報参照システムが基づいている座標システムは、 エクスポートされるデータが追加されるファイルの座標 システム定義 *coordsys-def* と一致しません。 データは エクスポートされませんでした。

ユーザーの処置**:** 一致する座標システムを持つファイル にデータを追加するか、座標システムに合わせて地理情 報データをトランスフォームするか、またはデータを別 のファイルにエクスポートしてください。

**msgcode**: -2211

**sqlstate**: 38S9B

### **GSE2212N** 属性データが **dBASE** ファイルと一致し ません。

説明**:** エクスポート操作に指定された SELECT ステー トメントは、dBASE ファイル (.dbf) に一致しない属性 データを生成します。

エクスポート操作の SELECT ステートメントからの属 性データを dBASE ファイルに追加できません。 考え られる理由は、以下のとおりです。

- 列の数が一致しない。
- 列のデータ・タイプが一致しない。
- v 属性列名が一致しない。

ユーザーの処置**:** SELECT ステートメントを訂正する か、または、指定した dBASE ファイルに追加しないで ください。

**msgcode**: -2212

**sqlstate**: 38S9C

# **GSE2213W** 行 *row-number* の、ファイルにエクスポー トされる形状が **NULL** 値です。

説明**:** 行 *row-number* の、ファイルにエクスポートされ る形状が NULL 値です。 行はエクスポートされません でした。

ユーザーの処置**:** SELECT ステートメントを変更し て、NULL 値を持つ形状を除外してください。

**msgcode**: +2213

**sqlstate**: 38S9D

## **GSE2214W** 行 *row-number* の形状をエクスポートする のに十分なメモリーがありません。

説明**:** 行 *row-number* の形状をエクスポートするのに十 分なメモリーがありません。 行はエクスポートされま せんでしたが、エクスポート操作は続行されました。

ユーザーの処置**:** メモリーを増やすか、その行から形状 を除外するように、SELECT ステートメントを変更して ください。

**msgcode**: +2214

**sqlstate**: 38S9E

# **GSE2215W** *record-number* として形状ファイルに追加 される形状は、形状タイプが *geometry-shape-type* ですが、これは形状フ ァイルのタイプ *file-shape-type* と一致しま せん。

説明**:** *record-number* として形状ファイルに追加される 形状は、形状タイプが *geometry-shape-type* ですが、こ れは形状ファイルのタイプ *file-shape-type* と一致しませ ん。 この形状は、そのファイルにエクスポートできま せん。

有効な形状タイプは、以下のとおりです。

- **0** 空の形状。
- **1** Z 座標および目盛りが無い点。
- **3** Z 座標および目盛りが無い行ストリングまたは 複数行ストリング。
- **5** Z 座標および目盛りが無いポリゴンまたはマル チポリゴン。
- **8** Z 座標および目盛りが無いマルチポイント。
- **9** Z 座標があって目盛りが無い点。
- **10** Z 座標があって目盛りが無い行ストリングまた は複数行ストリング。
- **11** Z 座標および目盛りがある点。
- **13** Z 座標がおよび目盛りがある行ストリングまた は複数行ストリング。
- **15** Z 座標および目盛りがあるポリゴンまたはマル チポリゴン。
- **18** Z 座標および目盛りがあるマルチポイント。
- **19** Z 座標があって目盛りが無いポリゴンまたはマ ルチポリゴン。
- **20** Z 座標があって目盛りが無いマルチポイント。
- **21** 目盛りがあって Z 座標が無い点。
- **23** 目盛りがあって Z 座標が無い行ストリングま たは複数行ストリング。
- **25** 目盛りがあって Z 座標が無いポリゴンまたは マルチポリゴン。
- **28** 目盛りがあって Z 座標が無いマルチポイン ト。

ユーザーの処置**:** 形状を正しいタイプに変換するか、ま たは別の形状ファイルにエクスポートしてください。

**msgcode**: +2215

**sqlstate**: 38S9F

# **GSE2216N** エクスポートしようとしている形状データ が無効です。

説明**:** Spatial Extender は、形状を形状ファイルにエク スポートする前に、形状データに変換します。 このエ ラーは、形状が変換された形状データが無効であったた めに戻されました。 形状はエクスポートされませんで した。

説明は以下のとおりです。

- 形状データが奇数バイトです。
- v 形状データが短過ぎて、すべての情報が入りません。
- v 不明な形状指示が戻されました。
- v 最小結合長方形に関する情報が、タイプ指定と整合性 がありません。

ユーザーの処置**:** IBM ソフトウェア・サポート担当者 に連絡してください。

**msgcode**: -2216

**sqlstate**: 38S9G

# **GSE2299N** 形状ファイル *file-name* が、無効なファイ ル・サイズです。

説明**:** 形状ファイル *file-name* が、無効なファイル・サ イズです。 形状ファイルは、 16 ビット・ワードの倍 数のファイル・サイズです。 したがって、形状ファイ ルのサイズは常に偶数になります。 形状ファイルが壊 れている可能性があります。 このファイルを使用でき ません。

ユーザーの処置**:** 形状ファイルを検査して、訂正してく ださい。

**msgcode**: -2299

**sqlstate**: 38S9H

**GSE2500N SDEX** ファイル *file-name* の ヘッダーが 無効です。

説明**:** SDEX ファイル *file-name* の ヘッダーが無効で す。 SDEX ファイルが正常にオープンできません。

ユーザーの処置**:** SDEX ファイルのヘッダーを調べて 訂正してください。

**msgcode**: -2500

**sqlstate**: 38SA0

# **GSE2501N** 座標システム・パラメーターが **SDEX** フ ァイル *file-name* から読み込めませんでし た。

説明**:** SDEX ファイル *file-name* は、座標システム定義 の無効なデータを含んでいます。 SDEX ファイルが正 常にオープンできません。

ユーザーの処置**:** SDEX ファイルに保管されている座 標システム定義を検証し修正してください。

**msgcode**: -2501

**sqlstate**: 38SA1

**GSE2502N** 列定義が **SDEX** ファイル *file-name* から 読み込めませんでした。

説明**:** SDEX ファイル *file-name* は、列定義の無効なデ ータを含んでいます。 SDEX ファイルが正常にオープ ンできません。

ユーザーの処置**:** SDEX ファイルに保管されている列 定義を検証し修正してください。

**msgcode**: -2502

**sqlstate**: 38SA2

# **GSE2503N SDEX** ファイルの列にサポートされない タイプ *type* があります。

説明**:** SDEX ファイルに、Spatial Extender がサポート していないデータ・タイプの列が含まれています。 SDEX ファイルをインポートできませんでした。

ユーザーの処置**:** SDEX ファイルのより少ない列だけ をインポートして、サポートされないデータ・タイプの 列は省略してください。

**msgcode**: -2503

**sqlstate**: 38SA3

# **GSE2504N** 列位置 *position* は範囲外です。 **SDEX** フ ァイルには、 *column-number* 個の列があ ります。

説明**:** 指定された列位置 *position* は、有効範囲内の値 でなければなりません。 有効な値は、 0 (ゼロ) より大 きく、*column-number* より小さいか等しい値です。

ユーザーの処置**:** 有効な位置を指定してください。

**msgcode**: -2504

**sqlstate**: 38SA4

### **GSE2505N SDEX** ファイルの列 *column-name* が長過 ぎます。

説明**:** SDEX ファイルの列の名前 *column-name* が、 DB2 の列名の制限を超えています。

ユーザーの処置**:** DB2 の長さ制限を超えない *column-name* を指定してください。

**msgcode**: -2505

**sqlstate**: 38SA5

**GSE2506N** 列 *column-name* が **SDEX** ファイルにあ りません。

説明**:** 名前 *column-name* は、SDEX ファイルの既存の 属性列を表していません。操作を正常に完了できません でした。

ユーザーの処置**:** SDEX ファイルに存在する列名を指 定してください。

**msgcode**: -2506

**sqlstate**: 38SA6

# **GSE2507N SDEX** ファイル内の列 *column-name*の **SDEX** ファイル・データ・タイプ *data-type* はサポートされていません。

説明**:** SDEX ファイルの属性列 *column-name* の SDEX ファイル・データ・タイプ *data-type* を DB2 データベ ースのデータ・タイプにマップできません。 SDEX フ ァイルをインポートできません。

ユーザーの処置**:** 列リストからその列を除外してくださ い。

**msgcode**: -2507

**sqlstate**: 38SA7

# **GSE2508N** 複数の空間列が **SDEX** ファイル *file-name* に存在します。

説明**:** Spatial Extender は、SDEX ファイル *file-name* に複数の列を検出しました。空間列は 1 つしか許可さ れません。ファイルを正常にインポートできません。

ユーザーの処置**:** SDEX ファイルを、空間列を 1 つに するよう訂正してください。

**msgcode**: -2508

**sqlstate**: 38SA8

**GSE2509N SDEX** ファイル *file-name* から、レコード *record-number* を読み取ることができませ ん。理由コードは *reason-code* です。

説明**:** レコード *record-number* が SDEX ファイル *file-name* から読み込めません。

レコードを読み取ることができない理由は、理由コード によって、次のようになります。

**-1** 内部エラーが発生しました。

**-13** 使用可能なメモリーが十分ではありません。

ユーザーの処置**:** 理由コードに従って SDEX ファイル を検証し修正し、またはメモリー不足を解決してくださ い。

**msgcode**: -2509

**sqlstate**: 38SA9

# **GSE2600N SDEX** ファイル *file-name*のヘッダーを書 き込むことができません。

説明**:** SDEX ファイル *file-name* のヘッダーを正常に書 き込むことができません。

ユーザーの処置**:** コマンドを再入力してください。問題 が解決しない場合は、弊社のソフトウェア・サポートに 連絡してください。

**msgcode**: -2600

**sqlstate**: 38SF0

**GSE2601N SDEX** ファイル *file-name* に座標システ ム・パラメーターを書き込むことができま せん。

説明**:** 座標システム・パラメーターを SDEX ファイル *file-name* に正常に書き込むことができません。

ユーザーの処置**:** コマンドを再入力してください。問題 が解決しない場合は、弊社のソフトウェア・サポートに 連絡してください。

**msgcode**: -2601

**sqlstate**: 38SF1

# **GSE2602N SDEX** ファイル *file-name* に列定義を書き 込むことができません。

説明**:** 列定義を SDEX ファイル *file-name* に正常に書 き込むことができません。

ユーザーの処置**:** コマンドを再入力してください。問題 が解決しない場合は、弊社のソフトウェア・サポートに 連絡してください。

**msgcode**: -2602

**sqlstate**: 38SF2

**GSE2603N** 列名 *column-name* は、 **SDEX** ファイル の **32** 文字の制限を超えています。

説明**:** 列名 *column-name* は、SDEX ファイルの 32 バ イトの制限を超えています。データはエクスポートされ ません。

ユーザーの処置**:** SDEX ファイルにエクスポートする データには、32 バイト以下の列名を指定してくださ い。

**msgcode**: -2603

**sqlstate**: 38SF3

**GSE2604N** エクスポートするデータを記述する全選択 の列 *column-number* の **SQL** データ・タ イプ *data-type* は、**SDEX** ファイルではサ ポートされません。

説明**:** エクスポートするデータを記述する全選択の列 *column-number* の SQL データ・タイプ *data-type* は、 SDEX ファイルではサポートされません。データをエク スポートできません。

ユーザーの処置**:** SDE のエクスポート操作の SELECT ステートメントに、サポートされていないタイプの列を 指定しないでください。 DESCRIBE コマンドを使用す ると、SELECT ステートメントの結果のすべての列のデ ータ・タイプを検査することができます。

**msgcode**: -2604

**sqlstate**: 38SF4

# **GSE2605N** レコード *record-number* を **SDEX** ファイ ル *file-name* に書き込むことができませ ん。

説明**:** レコード *record-number* を SDEX ファイル *file-name* に正常に書き込むことができません。

ユーザーの処置**:** コマンドを再入力してください。問題 が解決しない場合は、弊社のソフトウェア・サポートに 連絡してください。

**msgcode**: -2605

**sqlstate**: 38SF5

### **GSE3000N SRS ID** が **NULL** です。

説明**:** 数値による地理情報参照システム ID ではな く、NULL 値が関数または方式に渡されました。

ユーザーの処置**:** 既存の地理情報参照システムの数値に

よる地理情報参照システム ID を指定してください。 定義されている地理情報参照システムについては、 Spatial Extender のカタログ・ビュー DB2GSE.ST\_SPATIAL\_REFERENCE\_SYSTEMS を参照 してください。

### **msgcode**: -3000

**sqlstate**: 38SU0

### **GSE3001N SRS ID** *srs-id* が無効です。

説明**:** 空間処理関数に指定された地理情報参照システム ID *srs-id* は、既存の地理情報参照システムを識別してい ません。

ユーザーの処置**:** Spatial Extender のカタログ・ビュー DB2GSE.ST\_SPATIAL\_REFERENCE\_SYSTEMS に定義 されている既存の数値による地理情報参照システム ID を指定するか、または、*srs-id* によって識別される地理 情報参照システムを作成してください。

### **msgcode**: -3001

**sqlstate**: 38SU1

### **GSE3002N** 単位名が **NULL** です。

説明**:** メジャー単位として NULL が指定されました。 メジャー単位の指定は、単位そのもの (たとえば、 "meter" など) でなければなりません。 NULL は指定で きません。

ユーザーの処置**:** 空間処理関数または方式の呼び出し時 にメジャー単位を省略するか、または、既存のメジャー 単位を指定してください。 サポートされる単位につい ては、Spatial Extender のカタログ・ビュー DB2GSE.ST\_UNITS\_OF\_MEASURE を参照してくださ い。

**msgcode**: -3002

**sqlstate**: 38SU2

# **GSE3003N** 不明な単位 *unit-name* が指定されまし た。

説明**:** 空間処理関数または方式に指定された単位 *unit-name* は、既存のメジャー単位を示していません。

ユーザーの処置**:** 空間処理関数または方式の呼び出し時 にメジャー単位を省略するか、または、既存のメジャー 単位を指定してください。 サポートされる単位につい ては、Spatial Extender のカタログ・ビュー DB2GSE.ST\_UNITS\_OF\_MEASURE を参照してくださ い。

**msgcode**: -3003

**sqlstate**: 38SU3

**GSE3004N** 単位 *unit-name* への変換はサポートされ ていません。

説明**:** 単位 *unit-name* への変換は、サポートされてい ません。

指定された形状が展開された座標システムにない場合、 関数 ST\_Area、ST\_Buffer、ST\_Length、および

ST\_Perimeter は、線形メジャー単位を受け入れられませ ん。

ユーザーの処置**:** 以下のいずれかの方式を使用してくだ さい。

- 空間処理関数または方式の呼び出し時にメジャー単位 を省略してください。
- v 角度を指定してください。
- ST Transform 関数を使用して、形状を展開された座 標システムに展開してください。 適当な地理情報参 照システムについては、Spatial Extender のカタロ グ・ビュー

DB2GSE.ST\_SPATIAL\_REFERENCE\_SYSTEMS を参 照してください。

#### **msgcode**: -3004

**sqlstate**: 38SU4

#### **GSE3005N SRS** に単位がありません。

説明**:** 形状に対する地理情報参照システムに、関連した 線形または角度の単位がありません。 要求されたメジ ャー単位で操作を実行することはできません。

ユーザーの処置**:** 関連した線形または角度のメジャー単 位がある正しい地理情報参照システムの形状を指定する か、または、操作の要求時に単位パラメーターを省略し てください。

#### **msgcode**: -3005

**sqlstate**: 38SU5

**GSE3006N** 内部タイプ **ID** が無効です。

説明**:** この形状の内部データ・タイプ ID は、NULL 値なので、無効です。

このエラーは、形状の内部表記が破壊されている場合、 または形状がサポートされているコンストラクター関数 または方式のいずれかで構成されていない場合に起きま す。

ユーザーの処置**:** サポートされているコンストラクター 関数または方式を使用して、形状を再構成してくださ  $\mathrel{\mathop{\mathit{V}}\nolimits}$  )  $_{\circ}$ 

**msgcode**: -3006

**sqlstate**: 38SU6

### **GSE3007N** 内部タイプ **ID** *type-id* が不明です。

説明**:** 形状の内部タイプ ID *type-id* の値が無効です。

このエラーは、形状の内部表記が破壊されている場合、 または形状がサポートされているコンストラクター関数 または方式のいずれかで構成されていない場合に起きま す。

ユーザーの処置**:** サポートされているコンストラクター 関数または方式を使用して、形状を再構成してくださ い。

**msgcode**: -3007

**sqlstate**: 38SU7

**GSE3008N** 内部タイプ **ID** のミスマッチ **(***type-id1*、 *type-id2***)**。

説明**:** 内部データ・タイプ ID のミスマッチが検出さ れました。 Spatial Extender は、内部データ・タイプ ID が *type-id2* の形状を検索するはずでしたが、内部デ ータ・タイプ ID が *type-id1* の形状を検索しました。

このエラーは、形状の内部表記が破壊されている場合、 または形状がサポートされているコンストラクター関数 または方式のいずれかで構成されていない場合に起きま す。

ユーザーの処置**:** サポートされているコンストラクター 関数または方式を使用して、形状を再構成してくださ  $\mathrel{\mathop{\mathit{V}}\nolimits_\circ}$ 

**msgcode**: -3008

**sqlstate**: 38SU8

#### **GSE3009W** パーツ数 *part-number* が無効です。

説明**:** 指定されたパーツ数 *part-number* が無効です。 NULL 値が戻されました。

ユーザーの処置**:** 形状が空でない場合は、形状集合にお いて 0 (ゼロ) より大きく最大パーツ数より小さいか等 しい有効なパーツ数を指定してください。

ST\_NumGeometries 関数を使用すると、形状集合のパー ツ数を判別することができます。

形状が空の場合は、方式は適用されません。

**msgcode**: +3009

**sqlstate**: 01HS0

**GSE3010W** リング数 *ring-number* が無効です。

説明**:** 内部リング数に指定された数 *ring-number* が無 効です。 NULL 値が戻されました。

ユーザーの処置**:** ポリゴン値が空でない場合は、ポリゴ ンにおいて、1 以上で内部リングの最大数以下の有効な リング数を指定してください。

ポリゴンが空の場合は、関数または方式は適用されませ ん。 ST\_NumInteriorRings 関数を使用すると、ポリゴン の内部リングの数を判別することができます。

**msgcode**: +3010

**sqlstate**: 01HS1

**GSE3011W** 点数 *point-number* が無効です。

説明**:** 指定された点数 *point-number* は無効です。 NULL 値が戻されました。

ユーザーの処置**:** 曲線値が空でない場合は、曲線で 0 (ゼロ) より大きく、点の最大数より小さいか等しい有効 な点数を指定してください。 曲線が空の場合は、関数 または方式は適用されません。

ST\_NumPoints 関数を使用すると、曲線の定義に使用す る点数を判別することができます。

**msgcode**: +3011

**sqlstate**: 01HS2

### **GSE3012N DE9-IM** *matrix* が無効です。

説明**:** ST\_Relate 関数に指定された交差マトリックス *matrix* は無効です。 マトリックスは 9 文字でなければ なりません。また、マトリックスの各文字は、 'T'、'F'、'0'、'1'、'2'、'\*' のいずれかでなければなり ません。

ユーザーの処置**:** 有効な交差マトリックスを指定してく ださい。

**msgcode**: -3012

**sqlstate**: 38SU9

#### **GSE3013N** 外部リングがリングではありません。

説明**:** ポリゴンの新規外部リングとなる行ストリング が、リングではありません。 リングにするには、単一 かつ閉じた行ストリングにする必要があります。 この 両方の条件あるいはいずれかの条件が満たされていませ ん。

ユーザーの処置**:** ポリゴンの新規外部リングに、単一の 閉じた行ストリングを指定してください。

### **sqlstate**: 38SUA

### **GSE3014N** 内部リングがリングではありません。

説明**:** ポリゴンの新規内部リングとなる行ストリング が、リングではありません。 リングにするには、単一 かつ閉じた行ストリングにする必要があります。 これ らの条件の少なくとも 1 つが満たされていません。

ユーザーの処置**:** ポリゴンの新規内部リングに、単一の 閉じた行ストリングを指定してください。

#### **msgcode**: -3014

#### **sqlstate**: 38SUB

**GSE3015N** 理由コードは *reason-code* です。 **SRS** *srs-id* へのトランスフォーメーションが失 敗しました。

説明**:** 形状が表されている空間参照系から、数値 ID *srs-id* の空間参照系に、形状をトランスフォームできま せんでした。トランスフォームは、理由コード *reason-code* で失敗しました。

理由コードの意味は、以下のとおりです。

- **-2008** 形状が無効です。
- **-2018** トランスフォーメーションを正常に完了するた めに十分なメモリーがありません。
- **-2020** 地理情報参照システムに互換性がありません。 両方の地理情報参照システムは、直接または間 接的に同じ形状座標システムに基づいていなけ ればなりません。
- **-2021** 結果の形状の点 (1 つまたは複数) が、新しい 地理情報参照システムで可能な最大範囲の外側 になります。 結果の形状を、新しい地理情報 参照システムで表すことができません。
- **-2025** 新しい地理情報参照システムの定義が無効で す。
- **-2026** 形状の展開中に、内部エラーが発生しました。

ユーザーの処置**:** 地理情報参照システム *srs-id* にトラ ンスフォームできる地理情報参照システムで形状を表す か、または、形状をトランスフォームする宛先として別 の地理情報参照システム ID を指定してください。

**msgcode**: -3015

**sqlstate**: 38SUC

# **GSE3016N** キャスト *type-id1*、 *type-id2* はサポート されていません。

説明**:** 内部タイプ ID *type-id1* のデータ・タイプから、 内部タイプ ID *type-id2* のデータ・タイプへ試行された キャスト操作はサポートされていません。 形状をこれ 以上処理できません。

ユーザーの処置**:** サポートされているキャスト操作を指 定してください。 サポートされている cast 関数につい て詳しくは、「IBM DB2 Universal Database ユーザー ズ・ガイドおよびリファレンス」を参照してください。

**msgcode**: -3016

**sqlstate**: 38SUD

### **GSE3020N Z** 座標と目盛りの組み合わせが無効で す。

説明**:** 関数またはメソッドが処理しようとした形状は、 Z 座標と目盛りに関して同じ大きさを使用して表されて いません。

すべての形状は、Z 座標が含まれているか、または Z 座標が含まれていないかのいずれかでなければなりませ ん。 すべての形状は、目盛りが含まれているか、また は目盛りが含まれていないかのいずれかでなければなり ません。

ユーザーの処置**:** 関数またはメソッドに、Z 座標と目 盛りに関して同じ大きさを使用して表されている形状を 指定してください。

**msgcode**: -3020

**sqlstate**: 38SUH

### **GSE3021N** 理由コードは *reason-code* です。ロケータ ー障害。

説明**:** LOB ロケーターでの空間処理関数または方式の 操作時に、内部エラーが発生しました。 ロケーター関 数によって理由コード *reason-code* が戻されました。

ユーザーの処置**:** 「IBM DB2 アプリケーション開発ガ イド」を参照して、LOB ロケーターから戻された *reason-code* の意味を判別して、問題を訂正してくださ い。 問題が解決されない場合は、弊社のソフトウェ ア・サポートに連絡してください。

**msgcode**: -3021

**sqlstate**: 38SUI

# **GSE3022N** 表記が長過ぎます **(***append-length* 対 *written-length* バイト**)**。

説明**:** Geographic Markup Language (GML) での形状の 表記、既知のテキスト (WKT)、既知のバイナリー (WKB)、または形状表記が長過ぎます。 *append-length* バイトから、 *written-length* バイトだけしかエンコード に追加できません。 形状の表記を作成できません。

ユーザーの処置**:** 形状に重要でない点を省略して、形状 を単純化してください。 この手順には ST\_Generalize 関数を使用できます。 または、形状をより小さい形状 にブレークダウンしてください。

**msgcode**: -3022

**sqlstate**: 38SUJ

### **GSE3023N** 表記が短過ぎます **(***length* バイト**)**。

説明**:** 既知のバイナリー (WKB) 表記または形状表記で の形状の表記が *length* バイトの長さしかありません。 形状表記に最低でも 4 バイト、空の形状の既知のバイ ナリー表記にちょうど 5 バイト、空でない形状の既知 のバイナリー表記に最低でも 9 バイト必要です。バイ ナリー表記は、すべての形状点を含むのに十分な長さで なければなりません。

ユーザーの処置**:** 関数またはメソッドに、有効な既知の バイナリー表記または形状表記を提供してください。

**msgcode**: -3023

**sqlstate**: 38SUK

### **GSE3024N** 内部形状が短過ぎます。

説明**:** 形状の内部表記が短すぎます。 これ以上、処理 できませんでした。

このエラーは、形状の内部表記が破壊されている場合、 または形状がサポートされているコンストラクター関数 またはメソッドのいずれかで構成されていない場合に起 きます。

ユーザーの処置**:** サポートされているコンストラクター 関数またはメソッドを使用して、形状を再構成してくだ さい。

**msgcode**: -3024

**sqlstate**: 38SUL

### **GSE3025N** 形状が不整合です。

説明**:** 形状値が不整合で、これ以上処理できません。

ユーザーの処置**:** 有効なバイナリーまたはテキスト表記 で、形状を再作成してください。

**msgcode**: -3025

**sqlstate**: 38SUM

### **GSE3026N** 点の数が不整合です **(***indicated-number* 対 *data-number***)**。

説明**:** 形状の内部パラメーターは、形状データに *indicated-number* 点が含まれていることを示していま す。 しかし、実際の形状データには *data-number* 点が 含まれています。 この不整合により、形状は、処理に おいてこれ以上使用されません。

このエラーは、形状の内部表記が破壊されている場合、 または形状がサポートされているコンストラクター関数 またはメソッドのいずれかで構成されていない場合に起 きます。

ユーザーの処置**:** Spatial Extender によってサポートさ れている関数またはメソッドを使用して、形状を再作成 してください。

**msgcode**: -3026

**sqlstate**: 38SUN

#### **GSE3027N** 点が空です。

説明**:** これは、X 座標、Y 座標、Z 座標、または空の 点に対する目盛りの指定において無効です。

点がコンストラクター関数 ST\_Point によって構成され ている場合、点の X および Y 座標は、両方とも NULL でなければなりません。 さらに、点が NULL 値 でない限り、 Z 座標または目盛りを指定してはなりま せん。

空の点の変更に mutator ST\_X、ST\_Y、ST\_Z、または ST\_M が使用される場合には、点の X および Y 座標 は両方とも NULL でなければなりません。 NULL で無 い限り、Z 座標または目盛りを指定してはなりません。

ユーザーの処置**:** mutator ST\_X、ST\_Y、ST\_Z、または ST\_M を使用して、空でない点を変更するか、または、 NULL でない値の X および Y 座標の両方を指定して 点を構成してください。

**msgcode**: -3027

**sqlstate**: 38SUO

#### **GSE3028N** 座標が不整合です。

説明**:** 新しい点を構成している場合には、X および Y 座標を両方とも指定しなければなりません。 両方の座 標とも NULL であるか、または NULL でないかのいず れかでなければなりません。

両方の座標値が NULL の場合には、結果点は空になり

ます。 その場合、結果点が NULL でない限り、Z 座標 または目盛りを指定しないでください。

ユーザーの処置**:** X および Y の両方の座標に NULL を指定するか、または、両方の座標に NULL でない値 を指定してください。

**msgcode**: -3028

#### **sqlstate**: 38SUP

# **GSE3029N** バイト・オーダー *byte-order* が無効で す。

説明**:** 形状のバイナリー表記におけるバイト・オーダー は、0 または 1 のいずれかでなければなりませんが、 *byte-order* になっています。

既知のバイナリー表記では、0 のバイト・オーダーはビ ッグ・エンディアン・フォーマットを、 1 のバイト・ オーダーはリトル・エンディアン・フォーマットを示し ます。

ユーザーの処置**:** バイナリー表記におけるバイト・オー ダーが 0 または 1 のいずれかになるように訂正してく ださい。

**msgcode**: -3029

**sqlstate**: 38SUQ

#### **GSE3030N** 形状での点数 *num-points* が無効です。

説明**:** 形状値に無効な点数 *num-points* があります。 こ の値は、0 (ゼロ) 以上でなければなりません。

形状が空でない場合には、以下の条件を満たしていなけ ればなりません。

点 形状には、点が 1 つだけなければなりませ ん。

行ストリング

形状には、形状を定義する点が 2 つ以上なけ ればなりません。

ポリゴン

形状には、形状を定義する点が 3 つ以上なけ ればなりません。

ユーザーの処置**:** Spatial Extender によってサポートさ れている関数またはメソッドを使用して、形状を構成し てください。

**msgcode**: -3030

**sqlstate**: 38SUR

# **GSE3031N** 形状のエクステント **(***min-coord* 対 *max-coord***)** が無効です。

説明**:** いずれかのディメンションにおける形状のエクス テントが無効です。 形状のすべてのディメンションに おいて、最小座標 *min-coord* は、最大座標 *max-coord* 以下でなければなりません。

ユーザーの処置**:** Spatial Extender によってサポートさ れている関数またはメソッドを使用して、形状を構成し てください。

**msgcode**: -3031

**sqlstate**: 38SUS

### **GSE3032N** 集約が失敗しました。

説明**:** 地理情報集約の計算で、内部 ID 間のミスマッ チが検出されました。

集約関数は、以下のいずれかの状態において使用される 場合、サポートされません。

- パーティション環境。
- v 地理情報集約が含まれている照会で A GROUP BY 文節が使用されている場合。
- v DB2 集約関数 MAX 以外の関数が使用されている場 合。
- 集約関数が正しいコンテキストで使用されていない場 合。

ユーザーの処置**:** Spatial Extender によってサポートさ れている方法で、集約関数を使用するようにしてくださ い。

**msgcode**: -3032

**sqlstate**: 38SUT

# **GSE3033N** バイナリー・データが無効です **(**タイプ **ID** *type-id1*、 *type-id2***)**。

説明**:** この空間処理関数または方式に入力として渡され るバイナリー表記は、データ・タイプ ID が *type-id2* の 形状を表すものでなければなりません。 しかし、実際 に関数または方式に渡された表記は、データ・タイプ ID が *type-id1* の形状を表しています。 形状を構成でき ませんでした。

ユーザーの処置**:** タイプ *type-id2* の形状を構成する正 しい関数または方式を呼び出すか、または、バイナリー 表記が *type-id1* の形状を表すように訂正してください。

**msgcode**: -3033

**sqlstate**: 38SUU

# **GSE3034N** テキスト・データが無効です **(**タイプ **ID** *type-id1*、 *type-id2***)**。

説明**:** この空間処理関数または方式に入力として渡され るテキスト表記は、データ・タイプ ID が *type-id2* の形 状を表すものでなければなりません。しかし、実際に関 数に渡された表記は、データ・タイプ ID が *type-id1* の 形状を表しています。形状を構成できませんでした。

ユーザーの処置**:** タイプ *type-id1* の形状を構成する正 しい関数を呼び出すか、または、テキスト表記が *type-id2* の形状を表すように訂正してください。

**msgcode**: -3034

**sqlstate**: 38SUV

### **GSE3035W** 曲線が変更されませんでした。

説明**:** 曲線に追加するために指定された点が空であった ため、曲線は変更されませんでした。

ユーザーの処置**:** 空でない点を曲線に追加してくださ い。

**msgcode**: +3035

**sqlstate**: 01HS3

### **GSE3036W** 形状が正確でありません。

説明**:** 地理情報参照システムで、結果の形状を正確に表 せませんでした。 スケール因数のいずれかが小さすぎ て、結果の形状を定義する各点を表すのに十分な精度で はありません。

たとえば、X 座標にスケール因数 1、Y 座標にスケー ル因数 1 が組み込まれている地理情報参照システムに おいて 'linestring m ( 10 10 8, 10 11 12 )' のように表 される既知のテキスト表記の行ストリングがあるとしま す。 関数 ST\_MeasureBetween がその行ストリングに適 用され、目盛りの上限および下限がそれぞれ 9 および 10 であるすると、既知のテキスト表記で表される結果 の行ストリングは 'linestring m ( 10 10.25 9, 10 10.50 10 )' となるはずです。 しかし、 Y 座標のスケール因 数 が 1 なので、小数部を表記できません。 座標 10.25 と 10.50 は、丸めを行わないと表すことができないた め、誤った結果になります。 これらの座標は、形状か ら除去されます。

ユーザーの処置**:** より大きいスケール因数の地理情報参 照システムで形状を表してください。 または、結果の 形状が変わるように別のパラメーターを選択してくださ い。

**msgcode**: +3036

**sqlstate**: 01HS4

**GSE3037N** 無効な **GML** です。 *position* の位置で *string* ではなく *char* を予想しました。

説明**:** 形状のジオグラフィー・マークアップ言語で、文 字 *char* が予想されましたが、代わりにテキスト *string* が、位置 *position* で見つかりました。 GML 表記は無 効です。 Spatial Extender は正常に形状を構成できませ ん。

ユーザーの処置**:** GML 表記を訂正して、形状を再度構 成してください。

**msgcode**: -3037

**sqlstate**: 38SUW

# **GSE3038N** 無効な **GML** です。 *position* の位置で *given-tag* ではなく *expected-tag* を予想し ました。

説明**:** タグ *given-tag* が、位置 *position* の形状のジオグ ラフィー・マークアップ言語で見つかりましたが、 *expected-tag* が予想されていました。 GML 表記は無効 です。 Spatial Extender は正常に形状を構成できませ  $h<sub>o</sub>$ 

ユーザーの処置**:** GML 表記を訂正して、形状を再度構 成してください。

**msgcode**: -3038

**sqlstate**: 38SUX

# **GSE3039N** 無効な **GML** です。 *position* の位置で *text* ではなく番号を予想しました。

説明**:** 予期しないテキスト *text* が、位置 *position* にあ る形状のジオグラフィー・マークアップ言語で見つかり ました。代わりに座標を示す数値が使用されました。 GML 表記は無効です。 Spatial Extender は正常に形状 を構成できません。

ユーザーの処置**:** GML 表記を訂正して、形状を再度構 成してください。

**msgcode**: -3039

**sqlstate**: 38SUY

**GSE3040N** 無効な **GML** タイプ *type*。

説明**:** 予期しないタイプ *type* が、形状のジオグラフィ ー・マークアップ言語で見つかりました。 GML は、 点、行ストリング、ポリゴン、マルチポイント、複数行 ストリング、および複数ポリゴンをサポートします。 Spatial Extender は正常に形状を構成できません。

ユーザーの処置**:** GML 表記を訂正して、形状を再度構 成してください。

**msgcode**: -3040

**sqlstate**: 38SUZ

## **GSE3041N GML** 点が **1** セット以上の座標を持って います。

説明**:** ジオグラフィー・マークアップ言語を使用して表 記される点は、座標の設定を 1 つしか持つことができ ません。 指定された点には 1 セット以上の座標があり ました。 GML 表記は無効です。 Spatial Extender は正 常に形状を構成できません。

ユーザーの処置**:** GML 表記を訂正して、形状を再度構 成してください。

**msgcode**: -3041

**sqlstate**: 38SV0

# **GSE3042N** オフセット *offset* にあるロケーターか ら、*number-bytes* バイトを読み取ることが できませんでした。データの合計長は、 *length* です。

説明**:** オフセット *offset* で始まるロケーターから、 *number-bytes* バイトを読み取ろうとしました。これは、 ロケーターで参照されるデータの *length* の合計長を超 過しています。データは切り捨てられる可能性がありま す。

形状のバイナリー表記に関して、バイナリー表記が無効 なバイナリー・エンコードを示す場合があります。 エ ンコードされた形状にはヘッダーが示すより小さい点が あります。

ユーザーの処置**:** 形状の表記を確認して訂正してくださ い。 バイナリー表記またはテキスト表記が、 Spatial Extender 機能に渡されるまでは切り捨てられていないこ とを確認してください。

**msgcode**: -3042

**sqlstate**: 38SV1

### **GSE3043N** 無効なパーツ数 *number-parts*。

説明**:** 形状のバイナリー表記で示されるパーツ数 *number-parts* が無効です。パーツ数はゼロより大きく、 エンコードで提供された実際のパーツ数と一致しなけれ ばなりません。

ユーザーの処置**:** 正しいパーツの数を指定するか、また は、その形状のすべてのパーツを提供してください。

**msgcode**: -3043

**sqlstate**: 38SV2

#### **GSE3044N** 無効なリング数 *number-rings*。

説明**:** ポリゴンまたは複数ポリゴンのバイナリー表記で 示されるパーツ数 *number-rings* が無効です。リング数 はゼロより大きく、エンコーディングで提供された実際 のパーツ数と一致しなければなりません。

ユーザーの処置**:** 正しいリングの数を指定するか、また は、その形状のすべてのリングを提供してください。

**msgcode**: -3044

**sqlstate**: 38SV3

### **GSE3045N** パーツ・オフセット *part-offset* が形状で 無効です。

説明**:** 形状表記のパーツに対して、無効なオフセット *part-offset* が検出されました。パーツ・オフセットは、0 (ゼロ) 以上であり、各パーツ・オフセットは先行するオ フセットより大きくなければなりません。形状表記は無 効です。 Spatial Extender は正常に形状を構成できませ ん。

ユーザーの処置**:** 形状表記を訂正して、形状を再度構成 してください。

**msgcode**: -3045

**sqlstate**: 38SV4

#### **GSE3046N** タイプ **ID** *type-id* が形状で無効です。

説明**:** 形状表記には、無効なタイプ ID *type-id* が含ま れています。形状データが破壊されている可能性があり ます。 Spatial Extender は正常に形状を構成できませ ん。

ユーザーの処置**:** 形状の表記を確認して訂正してくださ い。

**msgcode**: -3046

**sqlstate**: 38SV5

# **GSE3047N** タイプ *type* に対する形状エンコードの長 さ *shape-length* が無効です。予想される のは *expected-length* バイトのみです。

説明**:** 形状エンコードには、*shape-length* バイトが含ま れます。これは長すぎます。指定されたタイプ *type* の 形状をエンコードするには、 *expected-length* バイトのみ が必要です。形状データが破壊されている可能性があり ます。 Spatial Extender は正常に形状を構成できませ ん。

ユーザーの処置**:** 形状の表記を確認して訂正してくださ  $\mathrel{\mathop{\mathit{V}}\nolimits}$  )  $_{\circ}$ 

**sqlstate**: 38SV6

## **GSE3048N** 無効な **WKT** フォーマットです。*string* ではなく *char* を予想しました。

説明**:** 既知の形状のテキスト表記で、文字 *char* が予想 されましたが、代わりにテキスト *string* が検出されまし た。既知のテキスト表記は無効です。 Spatial Extender は正常に形状を構成できません。

ユーザーの処置**:** 既知のテキスト表記を訂正して、形状 を再度構成してください。

**msgcode**: -3048

**sqlstate**: 38SV7

## **GSE3049N** 無効な **WKT** フォーマットです。 *text* で はなく番号を予想しました。

説明**:** 予期しないテキスト *text* が、形状の既知のテキ ストで見つかりました。代わりに座標を示す数値が使用 されました。 既知のテキスト表記は無効です。 Spatial Extender は正常に形状を構成できません。

ユーザーの処置**:** 既知のテキスト表記を訂正して、形状 を再度構成してください。

**msgcode**: -3049

**sqlstate**: 38SV8

## **GSE3050N** 予期しない括弧が **WKT** フォーマットの *text* で検出されました。

説明**:** 予期しない左括弧または右括弧が、形状の既知の テキスト表記の *text* で検出されました。既知のテキス ト表記は無効です。 Spatial Extender は正常に形状を構 成できません。

ユーザーの処置**:** 既知のテキスト表記を訂正して、形状 を再度構成してください。

**msgcode**: -3050

**sqlstate**: 38SV9

# **GSE3051N** 括弧が **WKT** フォーマットで一致しませ ん。 *parenthesis* が予想されました。

説明**:** 既知のテキスト表記の終わりに予期せずに達しま した。括弧 *parenthesis* が予想されました。既知のテキ スト表記は無効です。 Spatial Extender は正常に形状を 構成できません。

ユーザーの処置**:** 既知のテキスト表記を訂正して、形状 を再度構成してください。

**msgcode**: -3051

#### **sqlstate**: 38SVA

### **GSE3052N WKT** で不明のタイプ *type* です。

説明**:** 形状の既知のテキスト表記には、 *type* の不明タ イプ名が含まれています。既知のテキスト表記は無効で す。 Spatial Extender は正常に形状を構成できません。

ユーザーの処置**:** 既知のテキスト表記を訂正して、形状 を再度構成してください。

**msgcode**: -3052

**sqlstate**: 38SVB

#### **GSE3053N** タイプ **ID** *type-id* が **WKB** で無効です。

説明**:** 形状の既知のバイナリー表記には、無効なタイプ ID *type-id* が含まれています。データが破壊されている 可能性があります。 Spatial Extender は正常に形状を構 成できません。

形状の集合 (マルチポイント、複数行ストリング、また は複数ポリゴン) にある分離パーツのタイプ ID には、 Z と M 座標について形状集合自体と同じ標識がある必 要があります。

ユーザーの処置**:** 既知の形状のバイナリー表記を確認し て訂正してください。

**msgcode**: -3053

**sqlstate**: 38SVC

# **GSE3300N** グリッド・サイズ *grid-size-number* が無効 です。

説明**:** 位置 *grid-size-number* によって識別されるグリッ ド・サイズが無効です。 CREATE INDEX ステートメ ントでグリッド索引が作成された時に、以下のいずれか の無効な指定が行われました。

- v 1 番目、2 番目、または 3 番目のグリッド・レベル のグリッド・サイズとして、 0 (ゼロ) より小さい数 が指定されました。
- 最初のグリッド・レベルのグリッド・サイズとして、 0 (ゼロ) が指定されました。
- 2 番目のグリッド・レベルに指定されたグリッド・サ イズが、1 番目のグリッド・レベルのグリッド・サイ ズより小さくなっていますが、0 (ゼロ) ではありませ ん。
- 3 番目のグリッド・レベルに指定されたグリッド・サ イズが、 2 番目のグリッド・レベルのグリッド・サ イズより小さくなっていますが、0 (ゼロ) ではありま せん。

• 3 番目のグリッド・レベルに指定されたグリッド・サ イズは 0 (ゼロ) より大きい値ですが、 2 番目のグリ ッド・レベルに指定されたグリッド・サイズは 0 (ゼ ロ) です。

関数 ST GetIndexParms を使用すると、索引の作成時に 指定されたパラメーターに使用された値を検索すること ができます。

ユーザーの処置**:** グリッド索引をドロップして、有効な グリッド・サイズだけを使用して新しいグリッド索引を 作成してください。

**msgcode**: -3300

**sqlstate**: 38SI0

# **GSE3301N Z-**オーダー・パラメーター

*parameter-number* が無効です。

説明**:** Z-オーダー・インデックスの位置 *parameter-number* によって示されているパラメーター に、無効な値が含まれています。 形状を追加する索引 を作成する際に使用された CREATE INDEX ステート メントで、以下のいずれかの無効な指定が行われまし た。

- v パラメーターに NULL 値が指定されました。
- スケール因数に負の数が指定されました (この規則 は、パラメーター番号 2 と 4 だけに適用されま す)。

関数 ST\_GetIndexParms を使用すると、索引の作成時に 指定されたパラメーターに使用された値を検索すること ができます。

ユーザーの処置**:** 地理情報 Z-オーダー・インデックス をドロップして、有効なパラメーターだけを使用して新 しい索引を作成してください。

**msgcode**: -3301

**sqlstate**: 38SI1

### **GSE3302N** 点を索引化できません。

説明**:** Z-オーダー・インデックスを使用して索引化しよ うとしている形状が点ではありません。 Z-オーダー・ インデックスは点だけしかサポートしていないので、索 引項目を生成できません。

ユーザーの処置**:** Z-オーダー・インデックスが定義され ている列に、点ではない形状を挿入しないでください。 索引をドロップするか、形状を挿入しないでください。

**msgcode**: -3302

**sqlstate**: 38SI2

# **GSE3303N 4** 次元ツリー・パラメーター *parameter-number* が無効です。

説明**:** 4 次元ツリー構造インデックスの作成時に無効な パラメーターが指定されました。 パラメーターは、位 置 *grid-size-number* によって示されています。

以下のいずれかの無効な指定が行われました。

- v パラメーターに NULL 値が指定されました。
- スケール因数に負の数が指定されました (この規則 は、パラメーター番号 3 と 5 だけに適用されま す)。
- 最初のパラメーターに 1 より小さい値が指定されま した。

関数 ST\_GetIndexParms を使用すると、索引の作成時に 指定されたパラメーターに使用された値を検索すること ができます。

ユーザーの処置**:** 地理情報 4 次元ツリー構造インデッ クスをドロップして、有効なパラメーターだけを使用し て新しい索引を作成してください。

**msgcode**: -3303

**sqlstate**: 38SI3

**GSE3400C** 不明なエラー *error-code*。

説明**:** 形状の処理時に、コード *error-code* の内部エラ ーが検出されました。

ユーザーの処置**:** エラーをメモし、IBM ソフトウェ ア・サポートに連絡してください。

**msgcode**: -3400

**sqlstate**: 38SS0

**GSE3402C** メモリー不足です。

説明**:** 呼び出した空間処理関数またはメソッドに十分な メモリーが使用できませんでした。

ユーザーの処置**:** 関数またはメソッドを実行する DB2 処理で使用できるメモリーの量を増やしてください。

**msgcode**: -3402

**sqlstate**: 38SS2

**GSE3403N** 形状タイプが無効です。

説明**:** 呼び出した関数またはメソッドに、無効なタイプ の形状が渡されました。

ユーザーの処置**:** 有効な形状を指定してください。詳し くは、IBM DB2 Spatial Extender および Geodetic

Extender の「ユーザーズ・ガイドおよびリファレンス」 を参照してください。

**msgcode**: -3403

**sqlstate**: 38SS3

### **GSE3405N** パーツの指定が多過ぎます。

説明**:** 形状のバイナリーまたはテキスト表記で示された パーツの数が、実際に提供されているパーツの数より多 くなっています。 示されているパーツの数が多過ぎる か、または、一部のパーツしか提供されていません。

ユーザーの処置**:** 正しいパーツの数を指定するか、また は、その形状のすべてのパーツを提供してください。

**msgcode**: -3405

**sqlstate**: 38SS5

#### **GSE3406N** 形状タイプが誤っています。

説明**:** 呼び出した関数または方式に、間違ったタイプの 形状が渡されました。 たとえば、入力としてポリゴン しか必要としない関数または方式に、行ストリングが渡 された場合などが考えられます。

ユーザーの処置**:** 関数または方式が処理できるタイプの 形状を渡すか、あるいは、渡したいタイプの形状が受け 入れられる関数または方式を使用してください。

**msgcode**: -3406

**sqlstate**: 38SS6

### **GSE3407N** テキストが長過ぎます。

説明**:** 形状に含まれている詳細が多すぎて、既知のテキ スト表記に変換できません。 既知のテキスト表記が、 許容される最大長 (2 ギガバイト) を超えています。

ユーザーの処置**:** 形状を単純化してください。たとえ ば、ST\_Generalize 関数を使用するか、形状を既知のバ イナリー表記に変換してください。

**msgcode**: -3407

**sqlstate**: 38SS7

#### **GSE3408N** 無効なパラメーター値。

説明**:** 無効なパラメーターが検出されました。

ユーザーの処置**:** 関数の正しい構文について IBM DB2 Spatial Extender および Geodetic Extender の「ユーザー ズ・ガイドおよびリファレンス」を参照して、操作を再 試行してください。問題が解決しない場合は、弊社のソ フトウェア・サポートに連絡してください。

**msgcode**: -3408

**sqlstate**: 38SS8

#### **GSE3409N** 無効な形状が生成されています。

説明**:** 関数または方式に指定されたパラメーターが無効 な形状 (たとえば、無効な形状表記など) を生成しまし た。 無効な形状は、形状のプロパティーに違反するも のです。

ユーザーの処置**:** 有効な表記で形状を再構成してくださ い。

**msgcode**: -3409

**sqlstate**: 38SS9

#### **GSE3410N** 形状に互換性がありません。

説明**:** 関数または方式は、特定のタイプの 2 つの形状 を受け取るはずでしたが、これらを受け取りませんでし た。 たとえば、ST\_AddPoint 関数では、表記と点の 2 つの形状が必要です。

ユーザーの処置**:** 関数または方式が有効な入力として受 け入れる形状を指定してください。 この関数に有効な 形状タイプを判別するには、 IBM DB2 Spatial Extender および Geodetic Extender の「ユーザーズ・ガイドおよ びリファレンス」を参照してください。

**msgcode**: -3410

**sqlstate**: 38SSA

#### **GSE3411N** 形状が無効です。

説明**:** 形状の 1 つまたは複数のプロパティーが形状の 保全性に違反しているため、関数または方式は渡された 形状を処理できませんでした。

ユーザーの処置**:** ST\_IsValid 関数を使用して、形状の 妥当性を検査してください。 形状が無効である場合に は、正しい表記で形状を再構成してください。

**msgcode**: -3411

**sqlstate**: 38SSB

**GSE3412N** 点が多過ぎます。

説明**:** 形状の構造が 1 メガバイトのストレージ制限を 超えています。形状に点が多過ぎます。

ユーザーの処置**:** 点を少なくして形状を再構成してくだ さい。 または、可能であれば、いくつかの点を除去し てください。 パフォーマンスおよびストレージを考慮 して、形状を表すのに必要な点だけが含まれるようにし てください。

### **sqlstate**: 38SSC

### **GSE3413N** 形状が小さ過ぎます。

説明**:** ST\_Difference、ST\_Intersection、 ST\_SymDifference、または ST\_Union 関数から戻された 形状が小さ過ぎて、現行の地理情報参照システムで正確 に表すことができません。

たとえば、内部計算によって非常に小さいポリゴンが構 成されるのに、地理情報参照システムのスケール因数 が、形状をこの地理情報参照システムで表すと行ストリ ングに縮小表示されてしまうほど低い値である場合など が考えられます。 このような場合、ポリゴンとしての プロパティーが失われてしまいます。

ユーザーの処置**:** 解像度がより高い計算ができる地理情 報参照システムを使用してください。 ST\_Transform 関 数を使用すると、ある地理情報参照システムから別の地 理情報参照システムに形状を変換することができます。

**msgcode**: -3413

**sqlstate**: 38SSD

**GSE3414N** バッファーが境界外です。

説明**:** ST\_Buffer 関数は、地理情報参照システムが適用 する座標の範囲外である、指定された形状の周囲にバッ ファーを作成しました。

Spatial Extender のカタログ・ビュー

DB2GSE.ST\_SPATIAL\_REFERENCE\_SYSTEMS を参照 して、それぞれのディメンションの最大絶対値および最 小絶対値を判別してください。 計算されたバッファー が、これらの値を超えてはなりません。

ユーザーの処置**:** バッファー計算に使用する距離を小さ くするか、または、計算が行われる地理情報参照システ ムを変更してください。 ST\_Transform 関数を使用する と、ある地理情報参照システムから別の地理情報参照シ ステムに形状を変換することができます。

**msgcode**: -3414

**sqlstate**: 38SSE

#### **GSE3415N** 無効なスケール因数。

説明**:** 4 つのディメンション (X、Y、Z、および M) のいずれかのスケール因数が 1 以上です。

ユーザーの処置**:** 正しく定義された地理情報参照システ ムを使用して、形状を表してください。

**msgcode**: -3415

**sqlstate**: 38SSF

### **GSE3416N** 座標が境界外です。

説明**:** 少なくとも 1 つのディメンションに関して、座 標がシステムの範囲値内の有効な最大絶対値または最小 絶対値を超えているため、地理情報参照システムで座標 を表すことができません。

Spatial Extender のカタログ・ビュー

DB2GSE.ST\_SPATIAL\_REFERENCE\_SYSTEMS を参照 して、それぞれのディメンションの最大絶対値および最 小絶対値を判別してください。

ユーザーの処置**:** 座標が正しいかどうか判別してくださ い。 正しい場合には、座標が、使用している地理情報 参照システムの範囲内に収まるかどうか判別してくださ い。 この地理情報参照システムについては、

DB2GSE.ST\_SPATIAL\_REFERENCE\_SYSTEMS カタロ グ・ビューを参照してください。

**msgcode**: -3416

**sqlstate**: 38SSG

### **GSE3417N** 座標定義が無効です。

説明**:** 形状の地理情報参照システムが基づいている座標 システムの定義のテキスト表記に 1 つまたは複数のエ ラーがあります。 表記を有効な展開に変換できませ ん。

ユーザーの処置**:** 地理情報参照システムの座標システム 定義を検査してください。 または、有効な座標システ ムに関連付けられている地理情報参照システムで形状を 構成してください。 ST\_EqualCoordsys 関数を使用する と、座標システムと定義を比較することによって座標シ ステム定義を検査することができます。

**msgcode**: -3417

**sqlstate**: 38SSH

### **GSE3418N** 展開エラー。

説明**:** 形状を別の地理情報参照システムに展開しようと して、エラーが発生しました。

ユーザーの処置**:** 形状が射影の正当なドメイン内にある か、確認してください。

**msgcode**: -3418

**sqlstate**: 38SSI

# **GSE3419N** ポリゴン・リングがオーバーラップしてい ます。

説明**:** ポリゴンのリングがオーバーラップしています。 定義により、ポリゴンの内部および外部のリングがオー バーラップしてはなりません。 これらは、正接でのみ

交差することができます。つまり、リングは互いに接す ることしかできず、交差することはできません。

ユーザーの処置**:** オーバーラップするリングが作成され ないポリゴンの座標を指定してください。 形状の地理 情報参照システムのスケール因数が精度に影響を与える ことに注意してください。

**msgcode**: -3419

**sqlstate**: 38SSJ

### **GSE3420N** 点が少な過ぎます。

説明**:** 以下のいずれかが、エラーの原因と思われます。

- 行ストリングは、少なくても 2 つの点から構成さ れ、ポリゴンは少なくても 4 つの点から構成されて いる必要があります。
- v 指定した点で、形状を構成できません。

構成しようとしている形状が空である場合、これらの規 則は適用されないことに注意してください。

ユーザーの処置**:** 有効な点で形状を再構成してくださ  $\mathcal{V}^{\, \gamma}$  .

**msgcode**: -3420

**sqlstate**: 38SSK

### **GSE3421N** ポリゴンが閉じていません。

説明**:** ポリゴンを定義する内部および外部のリングは、 閉じていなければなりません。 X および Y ディメン ションで開始点と終了点が同じであれば、リングは閉じ ています。 ポリゴンに Z 座標がある場合には、開始点 と終了点は Z 座標とも同じでなければなりません。 こ の規則は目盛りには適用されないことに注意してくださ い。目盛りでは、開始点と終了点が異なっていてもかま いません。

ユーザーの処置**:** X および Y ディメンションの開始点 と終了点が同じ点であるポリゴンには、内部リングおよ び外部リングを指定してください。 ポリゴンに Z 座標 がある場合には、Z 座標点の開始点と終了点も同じでな ければなりません。 ポリゴンに目盛りがある場合に は、開始点と終了点が異なっていてもかまいません。

**msgcode**: -3421

**sqlstate**: 38SSL

### **GSE3422N** 外部リングが無効です。

説明**:** ポリゴンの外部リングが無効です。

ポリゴンの外部リングは、ポリゴンのすべての内部リン グを囲んでいなければなりません。 すべての内部リン グは、外部リングによって定義されているエリアの完全 に内側でなければなりません。また、外部リングと交差 してはなりません。

ユーザーの処置**:** 形状を表す際に、内部リングが、外部 リングによって囲まれているエリア内に完全に入るよう な、内部リングおよび外部リングの有効なセットからな る形状を指定してください。

形状に複数のポリゴンがある場合には、マルチポリゴン を使用してください。

**msgcode**: -3422

**sqlstate**: 38SSM

#### **GSE3423N** ポリゴンにエリアがありません。

説明**:** 指定されたポリゴンには、X および Y ディメン ションが空のセットではないエリアをカバーする内部が ありません。

形状の座標が、X および Y 座標により定義される 2 ディメンション・スペースで 2 ディメンションにまた がっている場合のみ、形状はポリゴンとなります。

ユーザーの処置**:** 空でないエリアを囲むポリゴンを指定 してください。 ポリゴンが空の場合は、空のポリゴン を構成してください。

**msgcode**: -3423

**sqlstate**: 38SSN

#### **GSE3424N** 外部リングがオーバーラップしています。

説明**:** マルチポリゴン内の個別のポリゴンの外部リング が、オーバーラップしています。 マルチポリゴンの個 別のポリゴンはオーバーラップしてはなりません。ま た、境界は、限られた数の点でしか接してはなりませ ん。 つまり、ポリゴンは行セグメントを共有してはな りません。

形状を表すのに使用する地理情報参照システムのスケー ル因数は、座標に適用する精度に影響を与えます。 地 理情報参照システムで形状が表記に変換される際に行わ れる丸め操作によって、精度に障害が生じ、その後、こ のエラーが発生します。

ユーザーの処置**:** オーバーラップするリングが作成され ないポリゴンの座標を指定してください。

地理情報参照システムのスケール因数が精度に影響を与 えることに注意してください。

形状が表される地理情報参照システムに使用されるスケ ール因数ついては、 Spatial Extender のカタログ・ビュ ー DB2GSE.ST\_SPATIAL\_REFERENCE\_SYSTEMS を参 照してください。

### **sqlstate**: 38SSO

### **GSE3425N** ポリゴン自体が交差しています。

説明**:** ポリゴンのリング自体は交差できません。 ポリ ゴンの各リングの開始点および終了点は、リングを横切 る際に 2 回接しなければなりません。 その他すべての 点は、1 回しか接してはなりません。 このことは、ポ リゴンのリングを定義する行セグメントについてもあて はまります。

形状を表すのに使用する地理情報参照システムのスケー ル因数は、座標に適用する精度に影響を与えます。 地 理情報参照システムで形状が表記に変換される際に行わ れる丸め操作によって、精度に障害が生じ、その後、こ のエラーが発生します。

ユーザーの処置**:** リングがそれ自体に交差しない有効な ポリゴンを構成してください。

形状が表される地理情報参照システムに使用されるスケ ール因数ついては、 Spatial Extender のカタログ・ビュ ー DB2GSE.ST\_SPATIAL\_REFERENCE\_SYSTEMS を参 照してください。

**msgcode**: -3425

**sqlstate**: 38SSP

#### **GSE3426N** 無効なパーツ数。

説明**:** 形状のバイナリーまたはテキスト表記で示された パーツの数が、実際に提供されているパーツの数と同じ ではありません。 関数または方式に指定されたパーツ の数が、少な過ぎるか、または多過ぎます。

ユーザーの処置**:** 正しいパーツの数を指定するか、また は、その形状のすべてのパーツを提供してください。

**msgcode**: -3426

**sqlstate**: 38SSQ

### **GSE3427N SRS** に互換性がありません。

説明**:** 2 つの地理情報参照システムに互換性がありませ ん。 この 2 つのシステムをトランスフォームまたは比 較することができません。 操作を正常に完了できませ んでした。

ユーザーの処置**:** 2 つの互換性のある地理情報参照シス テムを指定してください。

**msgcode**: -3427

**sqlstate**: 38SSR

### **GSE3428N BLOB** が小さ過ぎます。

説明**:** 形状の指定されたバイナリー表記のバイト数が、 小さ過ぎます。

ユーザーの処置**:** 形状の有効なバイナリー表記を指定し てください。

**msgcode**: -3428

**sqlstate**: 38SSS

#### **GSE3429N** 形状タイプが無効です。

説明**:** 無効な内部形状タイプが検出されました。 形状 は無効で、これ以上処理されません。

ユーザーの処置**:** 有効なバイナリーまたはテキスト表記 で、形状を再構成してください。

**msgcode**: -3429

**sqlstate**: 38SST

**GSE3430N** 無効なバイト・オーダー。

説明**:** 形状のバイナリー表記におけるバイト・オーダー に無効な値があります。 バイト・オーダーは 0 (ゼロ) または 1 でなければなりません。

既知のバイナリー表記では、0 のバイト・オーダーはビ ッグ・エンディアンを、 1 のバイト・オーダーはリト ル・エンディアンを示します。

ユーザーの処置**:** 形状のバイナリー表記に有効なバイ ト・オーダーを指定してください。

**msgcode**: -3430

**sqlstate**: 38SSU

#### **GSE3431N** 空の形状。

説明**:** 空の形状が ST\_AsBinary 関数に入力として渡さ れましたが、この関数では空の形状は使用できません。

ユーザーの処置**:** サブミットした SQL ステートメント を編集して、空でない形状だけが ST\_AsBinary 関数に 渡されるようにしてください。 たとえば、ST\_IsEmpty 関数を使用して、 WHERE 文節で、空の形状を除外す ることができます。

**msgcode**: -3431

**sqlstate**: 38SSV

#### **GSE3432N** 終了点が無効です。

説明**:** 指定された終了点は、曲線に追加するよう指定さ れましたが、無効です。

ユーザーの処置**:** 追加する有効な点を指定してくださ い。

**msgcode**: -3432

**sqlstate**: 38SSW

### **GSE3433N** 点が見つかりません。

説明**:** 指定された点は、変更されるか除去されるよう指 定されましたが、曲線に存在しません。

ユーザーの処置**:** 曲線に存在する点を指定してくださ い。

**msgcode**: -3433

**sqlstate**: 38SSX

#### **GSE3500N** インスタンス・パスが見つかりません。

説明**:** ジオコーダーをインプリメントする関数が、DB2 インスタンス・パスを検出できませんでした。

ユーザーの処置**:** DB2 および IBM DB2 Spatial Extender が正しくインストールされているか検査してく ださい。 DB2INSTANCE 環境変数が、関数を実行する 処理を実行しているユーザーに対して設定されているか 調べてください。

問題が解決しない場合は、弊社のソフトウェア・サポー トに連絡してください。

**msgcode**: -3500

**sqlstate**: 38SG0

### **GSE3501N SRS ID** が変わっています **(***new-srs-id*、 *previous-srs-id***)**。

説明**:** ジオコーダーは、アドレスをジオコードし、単一 の SQL ステートメントで結果の点をすべて同じ地理情 報参照システムに作成するように最適化されます。 し かし、ジオコーダーは、同じ SQL ステートメントで、 違う地理情報参照システムを検出しました。 新しい地 理情報参照システムは、*new-srs-id* で示されています。 前の行に使用されていた地理情報参照システムは、 *previous-srs-id* で示されていました。

ユーザーの処置**:** ジオコーダーが実行されている列にデ フォルト・パラメーターおよび上書きするパラメーター を指定してください。 これは、複数のアドレスを一度 にジオコードするために使用される SQL ステートメン ト内で数値地理情報参照システム ID を定数のままにし て行ってください。

**msgcode**: -3501

**sqlstate**: 38SG1

**GSE3502N** パスが長過ぎます。

説明**:** ロケーター・ファイル・パラメーターまたは基本 マップ・パラメーターに指定されたパス名が 256 バイ トを超えており、長過ぎます。

ユーザーの処置**:** ロケーター・ファイル・パラメーター または基本マップ・パラメーターに、より短いパス名を 使用してください。 UNIX システムでは、シンボリッ ク・リンクを使用して、パス名を短くすることができま す。

**msgcode**: -3502

**sqlstate**: 38SG2

### **GSE3503N** ロケーター・ファイルの行 *line-number* が 無効です。

説明**:** ロケーター・ファイルの行 *line-number* に無効な 項目が含まれています。 ファイル内の各項目は、

″property name = property value″ のフォームでなければ なりません。

ユーザーの処置**:** ロケーター・ファイルを訂正してくだ さい。

**msgcode**: -3503

**sqlstate**: 38SG3

# **GSE3504N** ロケーター・ファイルの行 *line-number* で 引用符の不一致がありました。

説明**:** ロケーター・ファイルの行 *line-number* に、引用 符文字の平衡が取れていない項目が含まれています。 引用される場合は、プロパティー名にもプロパティー値 と同様に、開始引用符文字および終了引用符文字がなけ ればなりません。

ユーザーの処置**:** ロケーター・ファイルを訂正してくだ さい。

#### **msgcode**: -3504

**sqlstate**: 38SG4

# **GSE3505N** 理由コードは *reason-code* です。プロパテ ィー障害。

説明**:** ロケーター・ファイル (.loc) に定義されている プロパティーの処理中に障害が発生しました。

- 理由コードの意味は、以下のとおりです。
- **-502** プロパティーが他のプロパティーと矛盾してい ます。
- **-503** 要求されたプロパティーが見つかりませんでし た。
- **-504** プロパティーの値が無効です。
- **-505** 予期しないプロパティーが検出されました。
- **-506** スカラー値が予測されるプロパティーに値の配 列が指定されました。
- **-507** プロパティーの値が予期されたデータ・タイプ ではありません。
- **-513** プロパティーの値が長過ぎます。
- **-533** プロパティーの値に指定された式が無効です。

ユーザーの処置**:** 理由コードによって示されている問題 を訂正してから、操作を再試行してください。

**msgcode**: -3505

**sqlstate**: 38SG5

### **GSE3506N** プロパティーのコピーが失敗しました。

説明**:** 内部バッファーへのプロパティーのコピーが失敗 しました。 使用可能なメモリーが十分ではありませ ん。

ユーザーの処置**:** ロケーター・ファイルから内部バッフ ァーへプロパティーをコピーするのに十分な使用可能メ モリーをジオコーダー用に確保してください。

**msgcode**: -3506

**sqlstate**: 38SG6

### **GSE3507N** プロパティーが多過ぎます。

説明**:** ロケーター・ファイルに含まれるプロパティーが 多過ぎます。 ロケーター・ファイルで指定できるの は、最大で 2048 プロパティーです。

ユーザーの処置**:** ロケーター・ファイルに指定されてい るプロパティー数を減らしてください。

**msgcode**: -3507

**sqlstate**: 38SG7

### **GSE3508N** 点が作成されませんでした。

説明**:** ジオコーダーは、ST\_Point 形状ではない形状を 作成しました。

ユーザーの処置**:** IBM ソフトウェア・サポート担当者 に連絡してください。

**msgcode**: -3508

**sqlstate**: 38SG8

### **GSE3509N** 理由コードは *reason-code* です。ジオコー ダーの初期化に失敗しました。

説明**:** ジオコーダーの初期化に失敗しました。

- 理由コードの意味は、以下のとおりです。
- **-522** ジオコーダーの初期化中に一般的な障害が発生 しました。
- **-527** 突き合わせキーの初期化に失敗しました。
- **-529** アドレス正規化の初期化に失敗しました。

ユーザーの処置**:** Spatial Extender のインストールを調 べてください。

**msgcode**: -3509

**sqlstate**: 38SG9

**GSE3510N** アドレスが正規化されませんでした。

説明**:** ジオコーダーは、アドレスを正規化できませんで した。

ユーザーの処置**:** IBM ソフトウェア・サポート担当者 に連絡してください。

**msgcode**: -3510

**sqlstate**: 38SGA

## **GSE3511N** 理由コードは *reason-code* です。ジオコー ダー・ファイル操作が失敗しました。

説明**:** ファイル操作中に、理由コード *reason-code* の内 部エラーが発生しました。

ファイル操作が失敗する理由は、理由コードによって、 次のようになります。

- **-543** 一致規則ファイル (.mat) をオープンできませ んでした。
- **-544** 一致規則ファイル (.mat) が無効です。
- **-547** 参照データ・ファイル (.edg) をオープンでき ませんでした。
- **-548** 参照データ・ファイル (.edg) の表が無いか、 またはアクセスできません。
- **-549** 要求された列が参照データ・ファイル (.edg) にありませんでした。
- **-550** 索引ファイルにアクセスできませんでした。
- ユーザーの処置**:** 理由コードによって示されている問題 を訂正してから、操作を再試行してください。

**msgcode**: -3511

**sqlstate**: 38SGB
**GSE3512N** 理由コードは *reason-code* です。ジオコー ダーが失敗しました。

説明**:** ジオコーダーが理由コード *reason-code* の内部エ ラーで失敗しました。

ユーザーの処置**:** 内部エラーをメモし、IBM ソフトウ ェア・サポートに連絡してください。

**msgcode**: -3512

**sqlstate**: 38SGC

**GSE3600N** 索引が指定されていません。

説明**:** 有効な索引が指定されませんでした。 索引スキ ーマ・パラメーター、索引名パラメーター、またはその 両方が NULL です。 索引パラメーター値を入手できま せん。

ユーザーの処置**:** パラメーター情報を検索するのに有効 な地理情報索引を指定してください。

**msgcode**: -3600

**sqlstate**: 38SQ0

#### **GSE3601N** 無効な地理情報索引名

*schema-name***.***index-name***.**

説明**:** パラメーター情報を検索したい索引に指定した名 前が存在しないか、または地理情報索引を識別しませ ん。 この名前は *schema-name*.*index-name* です。

ユーザーの処置**:** 既存の地理情報索引を指定して、パラ メーター情報を検索してください。

**msgcode**: -3601

**sqlstate**: 38SQ1

**GSE3602N** 無効なパラメーター番号 *number* が指定 されました。

説明**:** 指定された地理情報索引では、パラメーター数 *number* は無効です。

地理情報索引のタイプによって、以下の制限が適用され ます。

グリッド索引

パラメーター数は 1 から 3 までです。

- **Z-**オーダー・インデックス パラメーター数は 1 から 4 までです。
- **4** 次元ツリー構造インデックス パラメーター数は 1 から 5 までです。

ユーザーの処置**:** 地理情報索引に有効なパラメーター数 を指定してください。 地理情報索引のタイプについて

は、 DB2 システム・カタログを調べてください。

**msgcode**: -3602

**sqlstate**: 38SQ2

#### **GSE3603N** 無効な列名

説明**:** 指定された列は、表に存在しません。 表スキー マ、表名、または列名の少なくとも 1 つが NULL 値で す。 列の索引の索引パラメーターを獲得できません。

ユーザーの処置**:** 地理情報索引が定義されている既存の 列を指定してください。

**msgcode**: -3603

**sqlstate**: 38SQ3

**GSE3701N** 距離 *distance-value* は範囲外です。有効な 範囲は、*min* メートル以上、 *max* メート ル以下です。

説明**:** 呼び出した関数またはメソッドに、無効な距離が 渡されました。

ユーザーの処置**:** 有効な距離を指定して、コマンドを再 度実行してください。

詳しくは、IBM DB2 Spatial Extender および Geodetic Extender の「ユーザーズ・ガイドおよびリファレンス」 を参照してください。

**msgcode**: -3701

**sqlstate**: 38SO9

#### **GSE3702N** 内部形状エンジンでワークスペースが不足 しています。

説明**:** 測地ワークスペースが操作を実行するのに十分な 大きさではありませんでした。

ユーザーの処置**:** コマンドを再入力してください。 問 題が解決されない場合は、弊社のソフトウェア・サポー トに連絡してください。

**msgcode**: -3702

**sqlstate**: 38SOT

### **GSE3703N** 内部形状エンジンでヒープ・メモリーが不 足しています。

説明**:** 使用可能なメモリーが十分ではありません。 提 供されているメモリーが少ないか、他のアプリケーショ ンにメモリーが使用されていることが原因として考えら れます。

ユーザーの処置**:** メモリー不足を解決してコマンドを再 実行してください。

詳しくは、IBM DB2 Spatial Extender および Geodetic Extender の「ユーザーズ・ガイドおよびリファレンス」 を参照してください。

**msgcode**: -3703

**sqlstate**: 38SOU

#### **GSE3704C** 内部形状エンジンのデータが壊れている か、入力が無効の可能性があります。

説明**:** Spatial Extender が形状値で予期しない内部エラ ーを検出しました。

ユーザーの処置**:** コマンドを再入力してください。 問 題が解決しない場合は、弊社のソフトウェア・サポート に連絡してください。

詳しくは、IBM DB2 Spatial Extender および Geodetic Extender の「ユーザーズ・ガイドおよびリファレンス」 を参照してください。

**msgcode**: -3704

**sqlstate**: 38SOV

### **GSE3706C** 内部形状エンジンでエラー番号 *hipparchus-error* が生じました。

説明**:** Spatial Extender が予期しない内部エラーを検出 しました。

ユーザーの処置**:** コマンドを再入力してください。 問 題が解決されない場合は、弊社のソフトウェア・サポー トに連絡してください。

**msgcode**: -3706

**sqlstate**: 38SOX

### **GSE3708C** 内部エラー**:** ディスパッチ表項目が空で す。

説明**:** Spatial Extender が形状値で予期しない内部エラ ーを検出しました。

ユーザーの処置**:** コマンドを再入力してください。 問 題が解決されない場合は、弊社のソフトウェア・サポー トに連絡してください。

**msgcode**: -3708

**sqlstate**: 38SOR

#### **GSE3709C** 内部エラー。

説明**:** Spatial Extender が形状値で予期しない内部エラ ーを検出しました。

ユーザーの処置**:** コマンドを再入力してください。 問

題が解決されない場合は、弊社のソフトウェア・サポー トに連絡してください。

#### **msgcode**: -3709

**sqlstate**: 38SOY

#### **GSE3712N** 緯度 *latitude-value* は範囲外です。

説明**:** 緯度の値は有効な範囲内でなければなりません。

度数で測定した場合、有効な緯度の範囲は -90 度以上、 90 度以下です。

グラードで測定した場合、有効な緯度の範囲は -100 グ ラード以上、100 グラード以下です。

ラジアンで測定した場合、有効な緯度の範囲は -PI/2 ラ ジアン以上、PI/2 ラジアン以下です。ここで PI は約 3.14159265358979323846 です。

ユーザーの処置**:** 有効な緯度の値を指定して、コマンド を再度実行してください。

詳しくは、IBM DB2 Spatial Extender および Geodetic Extender の「ユーザーズ・ガイドおよびリファレンス」 を参照してください。

**msgcode**: -3712

**sqlstate**: 38SO7

#### **GSE3713N** 経度 *longitude-value* は範囲外です。

説明**:** 経度の値は有効な範囲内でなければなりません。

度数で測定した場合、有効な経度の範囲は -180 度以 上、180 度以下です。

グラードで測定した場合、有効な経度の範囲は -200 グ ラード以上、200 グラード以下です。

ラジアンで測定した場合、有効な経度の範囲は -PI ラジ アン以上、PI ラジアン以下です。ここで PI は約 3.14159265358979323846 です。

ユーザーの処置**:** 有効な経度の値を指定して、コマンド を再度実行してください。

詳しくは、IBM DB2 Spatial Extender および Geodetic Extender の「ユーザーズ・ガイドおよびリファレンス」 を参照してください。

**msgcode**: -3713

**sqlstate**: 38SO8

#### **GSE3714N** 指定したリング **(***nrings***)** が少な過ぎま す。少なくとも **1** リングが必要です。

説明**:** 空ではない ST\_Polygon には少なくとも 1 つの リングが必要です。

ユーザーの処置**:** 少なくとも 1 つのリングを指定し、 コマンドを再度実行してください。

詳しくは、IBM DB2 Spatial Extender および Geodetic Extender の「ユーザーズ・ガイドおよびリファレンス」 を参照してください。

**msgcode**: -3714

**sqlstate**: 38SOD

#### **GSE3716N** 指定した点 **(***npoints***)** が少な過ぎます。少 なくとも *min* の点が必要です。

説明**:** 空ではない ST\_LineString の点が少な過ぎます。 ST\_LineString 値は少なくとも 2 つの点が必要で、 ST\_Polygon でリングとして指定された ST\_LineString 値は少なくとも 4 つの点が必要です。

ユーザーの処置**:** 形状値に正しい点数を指定して、コマ ンドを再度実行してください。

詳しくは、IBM DB2 Spatial Extender および Geodetic Extender の「ユーザーズ・ガイドおよびリファレンス」 を参照してください。

**msgcode**: -3716

**sqlstate**: 38SOL

#### **GSE3721N** 形状集合はサポートされていません。

説明**:** ST\_GeomCollection 値は、DB2 Geodetic Extender ではサポートされていません。

ユーザーの処置**:** ST\_GeomCollection の代わりに、Use ST\_MultiPoint、ST\_MultiLineString、または

ST\_MultiPolygon タイプを使用して、コマンドを再度実 行してください。

詳しくは、IBM DB2 Spatial Extender および Geodetic Extender の「ユーザーズ・ガイドおよびリファレンス」 を参照してください。

**msgcode**: -3721

**sqlstate**: 38SP6

### **GSE3722N WKB** タイプ・タグが不明であるかサポー トされていません**:** *wkb-type*。

説明**:** 事前割り当てバイナリー値は、不明であるかサポ ートされていないタイプです。

ユーザーの処置**:** 既知の事前割り当てバイナリー・タイ プ (ST\_Point、ST\_LineString、ST\_Polygon、

ST\_MultiPoint、ST\_MultiLineString、または

ST\_MultiPolygon) を使用して、コマンドを再度実行して ください。

詳しくは、IBM DB2 Spatial Extender および Geodetic

Extender の「ユーザーズ・ガイドおよびリファレンス」 を参照してください。

**msgcode**: -3722

**sqlstate**: 38SP7

### **GSE3724N** タイプが一致していません**:** 受信タイプ **=***given-type*、予想タイプ**=***expected-type*。

説明**:** 呼び出した関数またはメソッドに、無効なタイプ の形状が渡されました。

ユーザーの処置**:** コマンドを再入力してください。 問 題が解決されない場合は、弊社のソフトウェア・サポー トに連絡してください。

**msgcode**: -3724

**sqlstate**: 38SON

**GSE3726N** *type* データ・タイプのバージョン *version-number* は、現在使用中の **DB2 Geodetic Extender** ではサポートされて いません。

説明**:** サポートされていないバージョンが形状値に含ま れています。

ユーザーの処置**:** サポートされているバージョンを使用 して、コマンドを再度実行してください。

詳しくは、IBM DB2 Spatial Extender および Geodetic Extender の「ユーザーズ・ガイドおよびリファレンス」 を参照してください。

**msgcode**: -3726

**sqlstate**: 38SOZ

# **GSE3733W** ポリゴンが地球の半分以上を網羅していま す。頂点の反時計方向を確認してくださ い。

説明**:** ポリゴンが地球の半分以上を網羅しています。

ユーザーの処置**:** 頂点の反時計方向を確認してくださ い。

詳しくは、IBM DB2 Spatial Extender および Geodetic Extender の「ユーザーズ・ガイドおよびリファレンス」 を参照してください。

**msgcode**: +3733

**sqlstate**: 01HS5

### **GSE3734N** リング形状が無効です。一致した連続点が *point-value* で検出されました。

説明**:** リング形状が無効です。一致した連続点が検出さ れました。

ユーザーの処置**:** 一致した連続点を除去して、コマンド を再度実行してください。

詳しくは、IBM DB2 Spatial Extender および Geodetic Extender の「ユーザーズ・ガイドおよびリファレンス」 を参照してください。

**msgcode**: -3734

**sqlstate**: 38SQ4

# **GSE3735N** リング形状が無効です。一連の座標が *point-value* で交差しているか接していま す。

説明**:** リング形状が無効です。一連の座標が交差してい るか接しています。

ユーザーの処置**:** 交差したり接したりしないリングを指 定してください。

詳しくは、IBM DB2 Spatial Extender および Geodetic Extender の「ユーザーズ・ガイドおよびリファレンス」 を参照してください。

**msgcode**: -3735

**sqlstate**: 38SQ5

### **GSE3736N** 構成要素ポリゴン・リングで有効な領域が 定義されていません。各リングの回転方向 を調べてください。

説明**:** 構成要素ポリゴン・リングで有効な領域が定義さ れていません。

ユーザーの処置**:** 各リングの回転方向を調べてくださ い。

詳しくは、IBM DB2 Spatial Extender および Geodetic Extender の「ユーザーズ・ガイドおよびリファレンス」 を参照してください。

**msgcode**: -3736

**sqlstate**: 38SQ6

### **GSE3737N** ポリゴンが無効です。領域に境界がありま せん。

説明**:** ポリゴンが無効です。領域に境界がありません。

ユーザーの処置**:** 境界のあるポリゴンを指定してくださ い。

詳しくは、IBM DB2 Spatial Extender および Geodetic Extender の「ユーザーズ・ガイドおよびリファレンス」 を参照してください。

**msgcode**: -3737

**sqlstate**: 38SQ7

### **GSE3739N** リング形状が無効です。同一線上のセグメ ントが *point-value* 付近で検出されまし た。

説明**:** リング形状が無効です。同一線上のセグメントが 検出されました。

ユーザーの処置**:** 同一線上のセグメントを除去してくだ さい。

詳しくは、IBM DB2 Spatial Extender および Geodetic Extender の「ユーザーズ・ガイドおよびリファレンス」 を参照してください。

**msgcode**: -3739

**sqlstate**: 38SQ9

### **GSE3740N** 理由コード *reason-code*。サポートされて いない測地系 **(**緯度経度**)** にもとづく操作 です。

説明**:** DB2 Geodetic Extender では、以下に示された理 由コードのために該当操作がサポートされていません。

「1」Geodetic Extender のライセンスが使用可能ではあ りません。

「2」関数が、SRID がヌルの ST\_Geometry 値で呼び出 されました。

「3」関数が、SRID 値が等しくない ST\_Geometry 値で 呼び出されました。

「4」関数が、ヌル定義を持つ空間参照系で呼び出され ました。

「5」関数が 測地 でサポートされていません。

「6」1 つ以上の ST\_Geometry 値のタイプが 測地 でサ ポートされていません。

「7」関数が、測地座標値および測地座標値でない値で の実行をサポートしていません。

「8」測地ボロノイ索引 は測地座標値でない値をサポー トしていません。

「9」空間グリッド・インデックスは測地座標値をサポ ートしていません。

ユーザーの処置**:** 理由コードに対応するアクションは、 以下のとおりです。

「1」Geodetic Extender のライセンスを使用可能にしま す。

「2」すべての ST\_Geometry 値に有効な SRID 属性値 を指定します。

「3」測地系 (緯度経度) にもとづく操作のため、すべて の ST\_Geometry 値に同じ SRID 値が入るようにしま す。

「4」問題が解決しない場合は、弊社のソフトウェア・ サポートに連絡してください。

「5」測地範囲内の SRID を指定した ST\_Geometry 値 でこの関数またはメソッドを呼び出さないでください。

「6」測地範囲内の SRID を指定したこの ST\_Geometry タイプを使用しないでください。

「7」測地範囲内または測地範囲外の SRID を指定した すべての ST\_Geometry 値でこの関数を実行してくださ い。

「8」測地座標値でない値を含む列では空間グリッド・ インデックス仕様を使用してください。

「9」測地座標値を含む列では 測地ボロノイ索引仕様を 使用してください。

問題を訂正したら、コマンドを再度実行してください。

詳しくは、IBM DB2 Spatial Extender および Geodetic Extender の「ユーザーズ・ガイドおよびリファレンス」 を参照してください。

**msgcode**: -3740

**sqlstate**: 38SOP

**GSE3743N** ボロノイ細分 **Id** *vtid* が見つかりません。

説明**:** 指定したボロノイ細分 Id が定義されていませ ん。

ユーザーの処置**:** 定義されたボロノイ細分 Id を使用し て、コマンドを再度実行してください。

詳しくは、IBM DB2 Spatial Extender および Geodetic Extender の「ユーザーズ・ガイドおよびリファレンス」 を参照してください。

**msgcode**: -3743

**sqlstate**: 38SOC

**GSE3744N** 形状値が大き過ぎます。

説明**:** 形状値が最大値を超えてはなりません。

ユーザーの処置**:** 形状値の点を少なく指定して、コマン ドを再度実行してください。

詳しくは、IBM DB2 Spatial Extender および Geodetic

Extender の「ユーザーズ・ガイドおよびリファレンス」 を参照してください。

**msgcode**: -3744

**sqlstate**: 38SOK

### **GSE3745N** 空間参照系定義に、正しく定義された **SPHEROID** 定義がありません。

説明**:** この ST\_Geometry 値の空間参照系定義は、地理 座標システムではないか、 SPHEROID 定義を含む DATUM 定義を含んでいません。

ユーザーの処置**:** 空間参照系定義を訂正し、コマンドを 再度実行してください。

詳しくは、IBM DB2 Spatial Extender および Geodetic Extender の「ユーザーズ・ガイドおよびリファレンス」 を参照してください。

**msgcode**: -3745

**sqlstate**: 38SOF

**GSE3746N** 楕円 **ID** が定義されていません。

説明**:** DB2 Geodetic Extender で楕円 ID が定義されて いません。

ユーザーの処置**:** 定義された楕円を使用して、コマンド を再度実行してください。

詳しくは、IBM DB2 Spatial Extender および Geodetic Extender の「ユーザーズ・ガイドおよびリファレンス」 を参照してください。

**msgcode**: -3746

**sqlstate**: 38SOG

#### **GSE3748N** ポリゴンのリングが閉じられていません。

説明**:** ポリゴンのリングの始点と終点はまったく同じで なければなりません。

ユーザーの処置**:** 始点と終点をまったく同じにすること でリング定義を訂正し、コマンドを再度実行してくださ い。

詳しくは、IBM DB2 Spatial Extender および Geodetic Extender の「ユーザーズ・ガイドおよびリファレンス」 を参照してください。

**msgcode**: -3748

**sqlstate**: 38SOI

### **GSE3749N** ポリゴンの折れ線またはリングで正反対の 線分 *linesegment* が検出されました。

説明**:** これは、楕円の中央から見ると、2 つの点がお互 いにまったく正反対である線分です。たとえば、線定義 (0 0, 180 0) は北極を移動することも南極を移動するこ ともあり得ます。

ユーザーの処置**:** この線分にある 2 つの点のいずれか を移動して正反対の線分をなくして、折れ線またはリン グ定義を訂正し、コマンドを再度実行してください。

詳しくは、IBM DB2 Spatial Extender および Geodetic Extender の「ユーザーズ・ガイドおよびリファレンス」 を参照してください。

**msgcode**: -3749

**sqlstate**: 38SP0

#### **GSE3750N** 空間参照系定義に、適切に定義された **UNIT** 定義がありません。

説明**:** この ST\_Geometry 値の空間参照系定義は、地理 座標システムではないか、UNIT 定義を含んでいませ  $h_{\alpha}$ 

ユーザーの処置**:** 空間参照系定義を訂正し、コマンドを 再度実行してください。

詳しくは、IBM DB2 Spatial Extender および Geodetic Extender の「ユーザーズ・ガイドおよびリファレンス」 を参照してください。

**msgcode**: -3750

**sqlstate**: 38SP5

#### **GSE4000N** 必須パラメーター *parameter-name* があり ません。

説明**:** 必須パラメーターが見つかりませんでした。

ユーザーの処置**:** 必須パラメーターを指定して、コマン ドの実行を再試行してください。

**msgcode**: -4000

**sqlstate**: 38SB0

### **GSE4001N Spatial Extender** が環境ハンドルを割り 振っている時に、エラーが発生しました。

説明**:** コール・レベル・インターフェース (CLI) を使 用して、環境ハンドルを割り振ることができませんでし た。 操作を正常に完了できませんでした。

ユーザーの処置**:** CLI 構成を検査してください。 問題 の原因を見つけられず、訂正できない場合には、弊社の ソフトウェア・サポートに連絡してください。

**msgcode**: -4001

**sqlstate**: 38SB1

**GSE4002N Spatial Extender** が接続ハンドルを割り 振っている時に、エラーが発生しました。 **CLI** エラー *cli-error*、ネイティブ・エラ ー・コード **=** *native-error-code*。

説明**:** Spatial Extender が接続ハンドルを割り振ってい る時に、ネイティブ・エラー・コード = *native-error-code* の予期しないエラー *cli-error* が発生し ました。

ユーザーの処置**:** 詳細エラー・メッセージ *cli-error* を 検索してください。 エラーを訂正し、コマンドを再試 行してください。 問題が解決しない場合は、弊社のソ フトウェア・サポートに連絡してください。

**msgcode**: -4002

**sqlstate**: 38SB2

# **GSE4003N Spatial Extender** がデータベースに接続 している時に、エラーが発生しました。 **CLI** エラー *cli-error*、ネイティブ・エラ ー・コード **=** *native-error-code*。

説明**:** Spatial Extender がデータベースに接続している 時に、ネイティブ・エラー・コード = *native-error-code* の予期しないエラー *cli-error* が発生しました。

ユーザーの処置**:** 詳細エラー・メッセージ *cli-error* を 検索してください。 エラーを訂正し、コマンドを再試 行してください。 問題が解決しない場合は、弊社のソ フトウェア・サポートに連絡してください。

**msgcode**: -4003

**sqlstate**: 38SB3

### **GSE4004N Spatial Extender** がステートメント・ハ ンドルを割り振っている時に、エラーが発 生しました。 **CLI** エラー *cli-error*、ネイ ティブ・エラー・コード **=** *native-error-code*。

説明**:** Spatial Extender がステートメント・ハンドルを 割り振っている時に、ネイティブ・エラー・コード = *native-error-code* の予期しないエラー *cli-error* が発生し ました。

ユーザーの処置**:** 詳細エラー・メッセージ *cli-error* を 検索してください。 エラーを訂正し、コマンドを再試 行してください。 問題が解決しない場合は、弊社のソ フトウェア・サポートに連絡してください。

#### **msgcode**: -4004

**GSE4005N SQL** ステートメントが準備されている時 に、エラーが発生しました。 **CLI** エラー *cli-error*、ネイティブ・エラー・コード **=** *native-error-code*。

説明**:** Spatial Extender が SQL ステートメントを準備 している時に、ネイティブ・エラー・コード = *native-error-code* の予期しないエラー *cli-error* が発生し ました。

ユーザーの処置**:** 詳細エラー・メッセージ *cli-error* を 検索してください。 エラーを訂正し、コマンドを再試 行してください。 問題が解決しない場合は、弊社のソ フトウェア・サポートに連絡してください。

**msgcode**: -4005

**sqlstate**: 38SB5

**GSE4006N Spatial Extender** が **SQL** ステートメン トにパラメーターを結合している時に、エ ラーが発生しました。 **CLI** エラー *cli-error*、ネイティブ・エラー・コード **=** *native-error-code*。

説明**:** Spatial Extender が SQL ステートメントにパラ メーターを結合している時に、ネイティブ・エラー・コ ード = *native-error-code* の予期しないエラー *cli-error* が発生しました。

ユーザーの処置**:** 詳細エラー・メッセージ *cli-error* を 検索してください。 エラーを訂正し、コマンドを再試 行してください。 問題が解決しない場合は、弊社のソ フトウェア・サポートに連絡してください。

**msgcode**: -4006

**sqlstate**: 38SB6

**GSE4007N Spatial Extender** が **SQL** ステートメン トを実行している時に、エラーが発生しま した。 **CLI** エラー *cli-error*、ネイティ ブ・エラー・コード **=** *native-error-code*。

説明**:** Spatial Extender が SQL ステートメントを実行 している時に、ネイティブ・エラー・コード = *native-error-code* の予期しないエラー *cli-error* が発生し ました。

ユーザーの処置**:** 詳細エラー・メッセージ *cli-error* を 検索してください。 エラーを訂正し、コマンドを再試 行してください。 問題が解決しない場合は、弊社のソ フトウェア・サポートに連絡してください。

**msgcode**: -4007

**sqlstate**: 38SB7

**GSE4008N Spatial Extender** がトランザクションを 終了している時に、エラーが発生しまし た。 **CLI** エラー *cli-error*、ネイティブ・ エラー・コード **=** *native-error-code*。

説明**:** Spatial Extender がトランザクションを終了して いる時に、ネイティブ・エラー・コード = *native-error-code* の予期しないエラー *cli-error* が発生し ました。

ユーザーの処置**:** 詳細エラー・メッセージ *cli-error* を 検索してください。 エラーを訂正し、コマンドを再試 行してください。 問題が解決しない場合は、弊社のソ フトウェア・サポートに連絡してください。

**msgcode**: -4008

**sqlstate**: 38SB8

#### **GSE4009N** オプション *option* が無効です。

説明**:** 指定されたオプション *option* が無効です。

ユーザーの処置**:** 有効なオプションを指定して、コマン ドを再度実行してください。

**msgcode**: -4009

**sqlstate**: 38SB9

**GSE4100N** 列 *schema-name***.***table-name***.***column-name* が 存在しません。

説明**:** 指定された列

*schema-name*.*table-name*.*column-name* は存在しません。

ユーザーの処置**:** 既存の表の既存の列を選択し、コマン ドを再度実行してください。

**msgcode**: -4100

**sqlstate**: 38SC0

**GSE4101N** 列 *schema-name***.***table-name***.***column-name* は 空間データ・タイプではありません。

説明**:** 指定された列 *schema-name*.*table-name*.*column-name* は、空間データ・ タイプではありません。 空間データ・タイプは ST\_Geometry か、または ST\_Geometry 固有のサブタイ プのいずれかです。

ユーザーの処置**:** 空間データ・タイプで列を選択し、コ マンドを再度実行してください。

**msgcode**: -4101

**sqlstate**: 38SC1

### **GSE4102N** 地理情報グリッド索引

*schema-name***.***index-name* は存在しません。

説明**:** 指定された地理情報グリッド索引 *schema-name*.*index-name* は存在しません。

ユーザーの処置**:** 存在する地理情報グリッド索引を指定 し、コマンドを再度実行してください。

**msgcode**: -4102

**sqlstate**: 38SC2

# **GSE4103N Spatial Extender** が列 *schema-name***.***table-name***.***column-name* の索

引情報を検索している時に、内部エラーが 発生しました。

説明**:** Spatial Extender は、列

*schema-name*.*table-name*.*table-name* の地理情報索引に関 する情報を検索している時に、予期しない内部エラーを 検出しました。

ユーザーの処置**:** IBM ソフトウェア・サポート担当者 に連絡してください。

**msgcode**: -4103

**sqlstate**: 38SC3

**GSE4104N Spatial Extender** は、地理情報グリッド 索引 *schema-name***.***index-name* のグリッ ド・サイズを検索できませんでした。

説明**:** Spatial Extender は、グリッド索引 *schema-name*.*index-name* のグリッド・サイズ定義を検索 している時に、予期しない内部エラーを検出しました。

ユーザーの処置**:** IBM ソフトウェア・サポート担当者 に連絡してください。

**msgcode**: -4104

**sqlstate**: 38SC4

### **GSE4105W** 列 *schema-name***.***table-name***.***column-name* に 分析する行がありません。

説明**:** 列 *schema-name*.*table-name*.*table-name* には、 Spatial Extender が分析できる値が含まれていません。

サンプリングが使用されている場合は、サンプル・レー トが低過ぎる可能性があります。

ユーザーの処置**:** 形状が含まれている列でコマンドを実 行してください。 サンプリングが使用されている場合 は、より高いサンプリング・レートを使用してくださ い。

**msgcode**: +4105

**sqlstate**: 38SC5

**GSE4106W Spatial Extender** は、*number* 項目の **MBR** ヒストグラムを検索するのに十分な メモリーを獲得できませんでした。

説明**:** 地理情報列のすべての形状の最小境界長方形のヒ ストグラム・サイズが大き過ぎます。 保管するのに十 分なメモリーを割り振ることができませんでした。 コ マンドを正常に実行できません。

ユーザーの処置**:** コマンドに SHOW DETAIL オプシ ョンを指定しないでください。または、サンプル・レー トを低くして形状をサンプリングし、形状の数を減らし てください。

**msgcode**: +4106

**sqlstate**: 38SC6

### **GSE4107N** グリッド・サイズ値 *grid-size* は、使用さ れている箇所では無効です。

説明**:** 指定されたグリッド・サイズ *grid-size* が無効で す。

CREATE INDEX ステートメントでグリッド索引が作成 された時に、以下のいずれかの無効な指定が行われまし た。

- v 1 番目、2 番目、または 3 番目のグリッド・レベル のグリッド・サイズとして、 0 (ゼロ) より小さい数 が指定されました。
- v 最初のグリッド・レベルのグリッド・サイズとして、 0 (ゼロ) が指定されました。
- 2 番目のグリッド・レベルに指定されたグリッド・サ イズが、1 番目のグリッド・レベルのグリッド・サイ ズより小さくなっていますが、0 (ゼロ) ではありませ ん。
- 3 番目のグリッド・レベルに指定されたグリッド・サ イズが、 2 番目のグリッド・レベルのグリッド・サ イズより小さくなっていますが、0 (ゼロ) ではありま せん。
- 3 番目のグリッド・レベルに指定されたグリッド・サ イズは 0 (ゼロ) より大きい値ですが、 2 番目のグリ ッド・レベルに指定されたグリッド・サイズは 0 (ゼ ロ) です。

ユーザーの処置**:** グリッド・サイズに有効な値を指定し てください。

**msgcode**: -4107

**sqlstate**: 38SC7

### **GSE4108W** 列 *schema-name***.***table-name***.***column-name* の 形状は、エクステントをカバーしていませ ん。

説明**:** 列 *schema-name*.*table-name*.*column-name* のすべて の形状が、 0 (ゼロ) より大きいエクステントにまたが っていません。 つまり、列に同一の点だけしか存在し ません。 索引情報を収集できません。

ユーザーの処置**:** 地理情報列に追加の行を挿入してくだ さい。

**msgcode**: +4108

**sqlstate**: 38SC8

### **GSE4109N** 無効な照会ボックス・サイズ *query-box-size* が指定されました。

説明**:** 指定された照会ボックス・サイズ *query-box-size* が無効です。 照会ボックスは、 0 (ゼロ) より大きく 1 以下でなければなりません。 照会ボックス・サイズ は、通常検索される列のデータに対するエクステントの パーセンテージを示します。

ユーザーの処置**:** 0 (ゼロ) より大きく 1 以下の値を選 択して、照会ボックス・サイズを訂正してください。

**msgcode**: -4109

**sqlstate**: 38SC9

### **GSE4110N** 無効な分析行数 *num-rows* が指定されまし た。

説明**:** 指定された分析行数 (*num-rows*) が無効です。 行数は、0 (ゼロ) より大きくなければなりません。

ユーザーの処置**:** 0 (ゼロ) より大きい有効な行数を指 定して、コマンドを再度実行してください。

**msgcode**: -4110

**sqlstate**: 38SCA

### **GSE4111N** 無効なパーセンテージ *percentage* が指定 されました。

説明**:** 指定された、分析行のパーセンテージ *percentage* が無効です。 パーセンテージは、 0 (ゼロ) より大きく 100 以下の整数でなければなりません。

ユーザーの処置**:** 0 (ゼロ) より大きく 100 以下の有効 なパーセンテージを指定して、コマンドを再試行してく ださい。

**msgcode**: -4111

**sqlstate**: 38SCB

**GSE4112W** 表 *schema-name***.***table-name***.***column-name* の *percent* パーセントのサンプルを作成でき ませんでした。

説明**:** Spatial Extender は、表

*schema-name*.*table-name*.*column-name* の *percent* パーセ ントをサンプリングしようとしましたが、分析可能なサ ンプル行をそれ以上作成できませんでした。

ユーザーの処置**:** 表が空でない場合は、より高いサンプ リング・レートを選択して、コマンドを再試行してくだ さい。

**msgcode**: +4112

**sqlstate**: 38SCC

#### **GSE4113N** サンプリングされたデータに対して宣言さ れているグローバル一時表の表スペースが ありません。

説明**:** Spatial Extender により分析されるデータをサン プリングする必要があるグローバル一時表を宣言するた めには、少なくとも 4096 バイトのページ・サイズをも つ USER TEMPORARY 表スペースが存在していなけれ ばなりません。 Spatial Extender が分析しようとしてい るデータをサンプリングできるようなグローバル一時表 が必要です。 この表を宣言するには、少なくとも 4096 バイトのページ・サイズをもつ USER TEMPORARY 表 スペースが必要です。

ユーザーの処置**:** 適切な USER TEMPORARY 表スペ ースを作成し、コマンドを再試行するか、または、地理 情報データをサンプリングしないように ANALYZE 文 節を使用しないでください。

**msgcode**: -4113

**sqlstate**: 38SCD

### **GSE4200N** データ・タイプ *type* のパラメーター *value* は、そのコンテキストで予期されて いません。

説明**:** タイプ *type* のパラメーター値 *value* は、コマン ドのコンテキストで予期されていません。

ユーザーの処置**:** 実行するコマンドを訂正してから、操 作を再試行してください。

**msgcode**: -4200

**sqlstate**: 38SD0

#### **GSE4201N** コマンドが指定されていません。

説明**:** 実行するコマンドが指定されていません。 ユーザーの処置**:** コマンドを指定してください。

**msgcode**: -4201

**sqlstate**: 38SD1

#### **GSE4202N** コマンドの構文解析が失敗しました。

説明**:** 指定されたコマンド構文を正常に解析できません でした。

ユーザーの処置**:** 構文を訂正し、コマンドを再試行して ください。

**msgcode**: -4202

**sqlstate**: 38SD2

### **GSE4203N** トークン *token* の後で予期しないステー トメントの終了が検出されました。

説明**:** トークン *token* の解析後に、予期しないステー トメントの終了が検出されました。

ユーザーの処置**:** 構文を訂正し、コマンドを再試行して ください。

**msgcode**: -4203

**sqlstate**: 38SD3

#### **GSE4204N** トークン *token* の周辺で構文解析が失敗 しました。

説明**:** トークン *token* の周辺で予期しない構文解析エ ラーが発生しました。

ユーザーの処置**:** 構文を訂正し、コマンドを再試行して ください。

**msgcode**: -4204

**sqlstate**: 38SD4

### **GSE4205N Spatial Extender** が、複数の *type* 文節 を検出しました。

説明**:** Spatial Extender は、コマンドの解析中に、デー タ・タイプ *type* の文節を複数検出しました。

ユーザーの処置**:** *type* の文節を 1 つだけ指定して、コ マンドを再度実行してください。

**msgcode**: -4205

**sqlstate**: 38SD5

#### **GSE9000N** このデータベースは **Spatial Extender** バージョン **7** レベルではありません。

説明**:** このデータベースは Spatial Extender バージョン 7 レベルではないのに、バージョン 8 への移行などの 操作を実行しようとしています。

ユーザーの処置**:** データベースのバージョンと、実行し ようとしている操作を確認してください。

**msgcode**: -9000

**sqlstate**: 38SZ0

### **GSE9001N** このデータベースは、すでに **Spatial Extender** バージョン **8** レベルです。

説明**:** このデータベースは、すでに Spatial Extender バ ージョン 8 レベルなのに、バージョン 8 への移行など の操作を実行しようとしています。

ユーザーの処置**:** データベースのバージョンと、実行し ようとしている操作を確認してください。

**msgcode**: -9001

**sqlstate**: 38SZ1

### **GSE9002N Spatial Extender** データベースの移行を 実行しようとして、エラーが発生しまし た。

説明**:** Spatial Extender カタログと空間処理関数を移行 しようとして、エラーが検出されました。

ユーザーの処置**:** データベースのバージョンと、実行し ようとしている操作を確認してください。 また、 Spatial Extender が、移行しようとしているデータベー スに対して使用可能であるか調べてください。

詳しくは、移行メッセージ・ファイルを参照してくださ  $\mathrel{\mathop{\mathit{V}}\nolimits}$  )  $_{\circ}$ 

**msgcode**: -9002

**sqlstate**: 38SZ2

### **GSE9003N** ユーザー定義オブジェクトと **Spatial Extender** オブジェクトの間に従属関係が あります。

説明**:** いくつかのユーザー定義オブジェクトが Spatial Extender オブジェクトに従属しているため、 Spatial Extender オブジェクトを移行できません。

ユーザーの処置**:** どのような従属関係があるのか、移行 メッセージ・ファイルを調べてください。 移行コマン ドに強制オプションを指定して、 Spatial Extender オブ ジェクトに従属しているユーザー定義オブジェクトを保 管およびリストアしてください。

**msgcode**: -9003

**sqlstate**: 38SZ3

#### **GSE9990C** 内部エラーが発生しました**:** *error-text***.**

説明**:** Spatial Extender は、テキスト *error-text* の予期 しない内部エラーを検出しました。

ユーザーの処置**:** 示されている *error-text* を読んでくだ さい。 問題が解決されない場合は、 IBM ソフトウェ ア・サポートに連絡してください。

**msgcode**: -9990

**sqlstate**: 38SZY

**GSE9999C** 内部でメッセージ障害

説明**:** Spatial Extender がエラー・メッセージを検索し ている時に、内部障害が発生しました。

ユーザーの処置**:** IBM ソフトウェア・サポート担当者 に連絡してください。

**msgcode**: -9999

**sqlstate**: 38SZZ

# 第 **15** 章 **ICC** メッセージ

このセクションには、インフォメーション・カタログ・センターによって発行され るメッセージのリストが含まれています。メッセージは番号順にリストされていま す。

**ICM00001N** データベースへの接続中に **SQL** エラー が発生しました。データベース **=** *databasename*、カタログ **=** *catalogname*。

説明**:** API がデータベースへの接続をオープンしよう として SQL エラーが発生しました。

ユーザーの処置**:** この SQL エラーの詳細については、 「メッセージ・リファレンス」を参照してください。

### **ICM0002N** アプリケーション *applicationname* の登録 中に **SQL** エラーが発生しました。

説明**:** インフォメーション・カタログ・マネージャー API が指定したアプリケーションを登録中に SQL エラ ーが発生しました。

ユーザーの処置**:** この SQL エラーの詳細については、 「SQL メッセージ・リファレンス」を参照してくださ い。

#### **ICM0003N** オブジェクトの検索中に **SQL** エラーが 発生しました。

説明**:** インフォメーション・カタログ・マネージャー API が IBM DB2 Universal Database ツール・カタログ の検索を実行中に SQL エラーが発生しました。

ユーザーの処置**:** この SQL エラーの詳細については、 「メッセージ・リファレンス」を参照してください。

### **ICM0004N** アプリケーション *applicationname* のイン フォメーション・カタログ・マネージャー **API** 設定にアクセス中に **SQL** エラーが 発生しました。

説明**:** インフォメーション・カタログ・マネージャー API がアプリケーションの設定を検索中に SQL エラー が発生しました。

ユーザーの処置**:** この SQL エラーの詳細については、 「メッセージ・リファレンス」を参照してください。

### **ICM0005N** データベースからユーザーおよびグループ 情報を検索中に **SQL** エラーが発生しま した。

説明**:** インフォメーション・カタログ・マネージャー API がデータベースからユーザーおよびグループ情報を 検索中に SQL エラーが発生しました。

ユーザーの処置**:** この SQL エラーの詳細については、 「メッセージ・リファレンス」を参照してください。

### **ICM0006N** 登録済みアプリケーションのリストをロー ド中に **SQL** エラーが発生しました。

説明**:** インフォメーション・カタログ・マネージャー API がアプリケーションのリストを検索中に SQL エラ ーが発生しました。

ユーザーの処置**:** この SQL エラーの詳細については、 「メッセージ・リファレンス」を参照してください。

### **ICM0007N** アプリケーション *applicationname* のアプ リケーション **ID** を検索中に **SQL** エラ ーが発生しました。

説明**:** インフォメーション・カタログ・マネージャー API が指定したアプリケーションのアプリケーション ID を検索中に SQL エラーが発生しました。

ユーザーの処置**:** この SQL エラーの詳細については、 「SQL メッセージ・リファレンス」を参照してくださ い。

# **ICM0008N** オブジェクト・タイプのロード中に **SQL** エラーが発生しました。

説明**:** インフォメーション・カタログ・マネージャー API が IBM DB2 Universal Database ツール・カタログ からオブジェクト・タイプ定義を検索中に SQL エラー が発生しました。

ユーザーの処置**:** この SQL エラーの詳細については、 「SQL メッセージ・リファレンス」を参照してくださ  $V_{\lambda_{\alpha}}$ 

#### **ICM0009N** オブジェクト・タイプ *objecttype* の作成 中に **SQL** エラーが発生しました。

説明**:** インフォメーション・カタログ・マネージャー API が指定したオブジェクト・タイプを作成中に SQL エラーが発生しました。

ユーザーの処置**:** この SQL エラーの詳細については、 「SQL メッセージ・リファレンス」を参照してくださ い。

### **ICM0010N** オブジェクト・タイプ *objecttype* の更新 中に **SQL** エラーが発生しました。

説明**:** インフォメーション・カタログ・マネージャー API が指定したオブジェクト・タイプを更新中に SQL エラーが発生しました。

ユーザーの処置**:** この SQL エラーの詳細については、 「SQL メッセージ・リファレンス」を参照してくださ い。

### **ICM0011N** オブジェクト・タイプ *objecttype* の削除 中に **SQL** エラーが発生しました。

説明**:** インフォメーション・カタログ・マネージャー API が指定したオブジェクト・タイプを削除中に SQL エラーが発生しました。

ユーザーの処置**:** この SQL エラーの詳細については、 「SQL メッセージ・リファレンス」を参照してくださ い。

# **ICM0012N** オブジェクト・タイプ *objecttype* の参照 **ID** の検索中に **SQL** エラーが発生しまし た。

説明**:** インフォメーション・カタログ・マネージャー API が指定したオブジェクト・タイプの次に使用可能な 参照 ID を検索中に SQL エラーが発生しました。

ユーザーの処置**:** この SQL エラーの詳細については、 「SQL メッセージ・リファレンス」を参照してくださ い。

**ICM0013N IBM DB2 Universal Database** ツール・ カタログからオブジェクト・インスタンス をロード中に **SQL** エラーが発生しまし た。

説明**:** インフォメーション・カタログ・マネージャー API が DB2 Universal Database ツール・カタログから オブジェクト・インスタンスのデータをロード中に SQL エラーが発生しました。

ユーザーの処置**:** この SQL エラーの詳細については、

「SQL メッセージ・リファレンス」を参照してくださ い。

### **ICM0014N** オブジェクト・タイプ *objecttype* のイン スタンス *instancename* の作成中に **SQL** エラーが発生しました。

説明**:** インフォメーション・カタログ・マネージャー API が IBM DB2 Universal Database ツール・カタログ にオブジェクト・インスタンスを作成中に SQL エラー が発生しました。

ユーザーの処置**:** この SQL エラーの詳細については、 「SQL メッセージ・リファレンス」を参照してくださ い。

### **ICM0015N** オブジェクト・タイプ *objecttype* のイン スタンスの更新中に **SQL** エラーが発生 しました。

説明**:** インフォメーション・カタログ・マネージャー API が IBM DB2 Universal Database ツール・カタログ のオブジェクト・インスタンスを更新中に SQL エラー が発生しました。

ユーザーの処置**:** この SQL エラーの詳細については、 「SQL メッセージ・リファレンス」を参照してくださ い。

### **ICM0016N** オブジェクト・タイプ *objecttype* のイン スタンスの削除中に **SQL** エラーが発生 しました。

説明**:** インフォメーション・カタログ・マネージャー API が IBM DB2 Universal Database ツール・カタログ からオブジェクト・インスタンスを削除中に SQL エラ ーが発生しました。

ユーザーの処置**:** この SQL エラーの詳細については、 「SQL メッセージ・リファレンス」を参照してくださ い。

### **ICM0017N** プロパティー *propertyname* のロード中に **SQL** エラーが発生しました。

説明**:** インフォメーション・カタログ・マネージャー API が指定したオブジェクト・インスタンスのプロパテ ィーの値をロード中に SQL エラーが発生しました。

ユーザーの処置**:** この SQL エラーの詳細については、 「SQL メッセージ・リファレンス」を参照してくださ い。

### **ICM0018N** リレーションシップ・カテゴリーのロード 中に **SQL** エラーが発生しました。

説明**:** インフォメーション・カタログ・マネージャー API が IBM DB2 Universal Database ツール・カタログ からリレーションシップ・カテゴリーをロード中に SQL エラーが発生しました。

ユーザーの処置**:** この SQL エラーの詳細については、 「SQL メッセージ・リファレンス」を参照してくださ い。

### **ICM0019N** リレーションシップ・カテゴリー *categoryname* の作成中に **SQL** エラーが 発生しました。

説明**:** インフォメーション・カタログ・マネージャー API が IBM DB2 Universal Database ツール・カタログ にリレーションシップ・カテゴリーを作成中に SQL エ ラーが発生しました。

ユーザーの処置**:** この SQL エラーの詳細については、 「SQL メッセージ・リファレンス」を参照してくださ い。

### **ICM0020N** リレーションシップ・カテゴリー *categoryname* の更新中に **SQL** エラーが 発生しました。

説明**:** インフォメーション・カタログ・マネージャー API が IBM DB2 Universal Database ツール・カタログ のリレーションシップ・カテゴリーを更新中に SQL エ ラーが発生しました。

ユーザーの処置**:** この SQL エラーの詳細については、 「SQL メッセージ・リファレンス」を参照してくださ い。

### **ICM0021N** リレーションシップ・カテゴリー *categoryname* の削除中に **SQL** エラーが 発生しました。

説明**:** インフォメーション・カタログ・マネージャー API が IBM DB2 Universal Database ツール・カタログ からリレーションシップ・カテゴリーを削除中に SQL エラーが発生しました。

ユーザーの処置**:** この SQL エラーの詳細については、 「SQL メッセージ・リファレンス」を参照してくださ い。

### **ICM0022N** リレーションシップ・タイプのロード中に **SQL** エラーが発生しました。

説明**:** インフォメーション・カタログ・マネージャー API が IBM DB2 Universal Database ツール・カタログ からリレーションシップ・タイプをロード中に SQL エ ラーが発生しました。

ユーザーの処置**:** この SQL エラーの詳細については、 「SQL メッセージ・リファレンス」を参照してくださ い。

### **ICM0023N** リレーションシップ・タイプ *typename* の 作成中に **SQL** エラーが発生しました。

説明**:** インフォメーション・カタログ・マネージャー API が IBM DB2 Universal Database ツール・カタログ にリレーションシップ・タイプを作成中に SQL エラー が発生しました。

ユーザーの処置**:** この SQL エラーの詳細については、 「SQL メッセージ・リファレンス」を参照してくださ  $\mathcal{V}^{\lambda}$ 

### **ICM0024N** リレーションシップ・タイプ *typename* の 更新中に **SQL** エラーが発生しました。

説明**:** インフォメーション・カタログ・マネージャー API が IBM DB2 Universal Database ツール・カタログ のリレーションシップ・タイプを更新中に SQL エラー が発生しました。

ユーザーの処置**:** この SQL エラーの詳細については、 「SQL メッセージ・リファレンス」を参照してくださ い。

#### **ICM0025N** リレーションシップ・タイプ *typename* の 削除中に **SQL** エラーが発生しました。

説明**:** インフォメーション・カタログ・マネージャー API が IBM DB2 Universal Database ツール・カタログ からリレーションシップ・タイプを削除中に SQL エラ ーが発生しました。

ユーザーの処置**:** この SQL エラーの詳細については、 「SQL メッセージ・リファレンス」を参照してくださ い。

### **ICM0026N** リレーションシップ・インスタンスのロー ド中に **SQL** エラーが発生しました。

説明**:** インフォメーション・カタログ・マネージャー API が IBM DB2 Universal Database ツール・カタログ からリレーションシップ・インスタンスをロード中に SQL エラーが発生しました。

ユーザーの処置**:** この SQL エラーの詳細については、 「SQL メッセージ・リファレンス」を参照してくださ い。

### **ICM0027N** リレーションシップ・タイプ *typename* の インスタンスの作成中に **SQL** エラーが 発生しました。

説明**:** インフォメーション・カタログ・マネージャー API が IBM DB2 Universal Database ツール・カタログ にリレーションシップ・タイプのインスタンスを作成中 に SQL エラーが発生しました。

ユーザーの処置**:** この SQL エラーの詳細については、 「SQL メッセージ・リファレンス」を参照してくださ い。

### **ICM0028N** リレーションシップ・タイプ *typename* の インスタンスの更新中に **SQL** エラーが 発生しました。

説明**:** インフォメーション・カタログ・マネージャー API が IBM DB2 Universal Database ツール・カタログ のリレーションシップ・タイプのインスタンスを更新中 に SQL エラーが発生しました。

ユーザーの処置**:** この SQL エラーの詳細については、 「SQL メッセージ・リファレンス」を参照してくださ  $\mathcal{V}^{\, \gamma}$ 。

# **ICM0029N** リレーションシップ・タイプ *typename* の インスタンスの削除中に **SQL** エラーが 発生しました。

説明**:** インフォメーション・カタログ・マネージャー API が IBM DB2 Universal Database ツール・カタログ からリレーションシップ・タイプのインスタンスを削除 中に SQL エラーが発生しました。

ユーザーの処置**:** この SQL エラーの詳細については、 「SQL メッセージ・リファレンス」を参照してくださ い。

#### **ICM0030N** コンテキストの変更をコミット中に **SQL** エラーが発生しました。

説明**:** インフォメーション・カタログ・マネージャー API がコンテキストをデータベースにコミットしようと して SQL エラーが発生しました。

ユーザーの処置**:** この SQL エラーの詳細については、 「SQL メッセージ・リファレンス」を参照してくださ い。

#### **ICM0031N** コンテキストの変更のロールバック中に **SQL** エラーが発生しました。

説明**:** インフォメーション・カタログ・マネージャー API がコンテキストをデータベースにロールバック中に SQL エラーが発生しました。

ユーザーの処置**:** この SQL エラーの詳細については、 「SQL メッセージ・リファレンス」を参照してくださ い。

### **ICM0032N** コンテキストの解放中に **SQL** エラーが 発生しました。

説明**:** インフォメーション・カタログ・マネージャー API がコンテキストの解放中に SQL エラーが発生しま した。

ユーザーの処置**:** この SQL エラーの詳細については、 「SQL メッセージ・リファレンス」を参照してくださ い。

#### **ICM0033N** コンテキストの接続プロパティーにアクセ ス中に **SQL** エラーが発生しました。

説明**:** インフォメーション・カタログ・マネージャー API がコンテキストのデータベース接続詳細にアクセス 中に SQL エラーが発生しました。

ユーザーの処置**:** この SQL エラーの詳細については、 「SQL メッセージ・リファレンス」を参照してくださ い。

### **ICM0034N** 検索操作の取り消し中に **SQL** エラーが 発生しました。

説明**:** インフォメーション・カタログ・マネージャー API が検索操作を取り消すユーザー要求を処理中に SQL エラーが発生しました。

ユーザーの処置**:** この SQL エラーの詳細については、 「SQL メッセージ・リファレンス」を参照してくださ  $V_{\lambda_{\alpha}}$ 

### **ICM0035N** アクセス・コントロール・リストのロード 中に **SQL** エラーが発生しました。

説明**:** インフォメーション・カタログ・マネージャー API が IBM DB2 Universal Database ツール・カタログ からアクセス・コントロール・リストの情報をロード中 に SQL エラーが発生しました。

ユーザーの処置**:** この SQL エラーの詳細については、 「SQL メッセージ・リファレンス」を参照してくださ い。

### **ICM0036N** アクセス・コントロール・リスト *accesslistname* の更新中に **SQL** エラーが 発生しました。

説明**:** インフォメーション・カタログ・マネージャー API が IBM DB2 Universal Database ツール・カタログ のアクセス・コントロール・リストを更新中に SQL エ ラーが発生しました。

ユーザーの処置**:** この SQL エラーの詳細については、 「SQL メッセージ・リファレンス」を参照してくださ い。

# **ICM0037N BLOB** プロパティー *propertyname* のデー タにアクセス中に **SQL** エラーが発生し ました。

説明**:** インフォメーション・カタログ・マネージャー API が指定した BLOB プロパティーのデータをロード 中に SQL エラーが発生しました。

ユーザーの処置**:** この SQL エラーの詳細については、 「SQL メッセージ・リファレンス」を参照してくださ い。

### **ICM0038N IBM DB2 Universal Database** ツール・ カタログのバージョン情報の検索中に **SQL** エラーが発生しました。

説明**:** インフォメーション・カタログ・マネージャー API がデータベース・エンジンおよび DB2 Universal Database ツール・カタログのバージョン情報のデータベ ースを照会中に SQL エラーが発生しました。

ユーザーの処置**:** この SQL エラーの詳細については、 「SQL メッセージ・リファレンス」を参照してくださ い。

# **ICM0039N** オブジェクトのアクセス・コントロール項 目の検索中に **SQL** エラーが発生しまし た。

説明**:** インフォメーション・カタログ・マネージャー API がオブジェクトのアクセス・コントロール・データ をロード中に SQL エラーが発生しました。

ユーザーの処置**:** この SQL エラーの詳細については、 「SQL メッセージ・リファレンス」を参照してくださ い。

### **ICM0040N** アクセス・コントロール・リスト *accesslistname* の作成中に **SQL** エラーが 発生しました。

説明**:** インフォメーション・カタログ・マネージャー API が IBM DB2 Universal Database ツール・カタログ にアクセス・コントロール・リストを作成中に SQL エ ラーが発生しました。

ユーザーの処置**:** この SQL エラーの詳細については、 「SQL メッセージ・リファレンス」を参照してくださ い。

### **ICM0041N** アクセス・コントロール・リスト *accesslistname* の削除中に **SQL** エラーが 発生しました。

説明**:** インフォメーション・カタログ・マネージャー API が IBM DB2 Universal Database ツール・カタログ からアクセス・コントロール・リストを削除中に SQL エラーが発生しました。

ユーザーの処置**:** この SQL エラーの詳細については、 「SQL メッセージ・リファレンス」を参照してくださ い。

### **ICM0042N** オブジェクト・タイプ *typename* のロック 中に **SQL** エラーが発生しました。

説明**:** インフォメーション・カタログ・マネージャー API が他のアプリケーションによるアクセスを回避する ためにオブジェクト・タイプをロック中に SQL エラー が発生しました。

ユーザーの処置**:** この SQL エラーの詳細については、 「SQL メッセージ・リファレンス」を参照してくださ い。

#### **ICM0043N** オブジェクト **ID** のロード中に **SQL** エ ラーが発生しました。

説明**:** インフォメーション・カタログ・マネージャー API が IBM DB2 Universal Database ツール・カタログ からオブジェクト・インスタンスの ID をロード中に SQL エラーが発生しました。

ユーザーの処置**:** この SQL エラーの詳細については、 「SQL メッセージ・リファレンス」を参照してくださ い。

**ICM0100N IBM DB2 Universal Database** ツール・ カタログに接続できません。 データベー ス **=** *databasename*、カタログ **=** *catalogname***)**。

説明**:** 誤った値がデータベース名またはカタログ名に提 供されました。

ユーザーの処置**:** データベースおよびカタログに有効な 値を提供してください。 データベース名は、インフォ メーション・カタログ・マネージャー API を実行中の システムでカタログされたデータベースを参照している

必要があります。 カタログ名は、DB2 Universal Database ツール・カタログを保留するのに使用されるデ ータベース内のスキーマを参照している必要がありま す。

### **ICM0101N** このカタログ・オブジェクトは、すでに **IBM DB2 Universal Database** ツール・ カタログに接続されています。

説明**:** すでに接続がオープンされているカタログ・オブ ジェクトを使用して DB2 Universal Database ツール・ カタログへの接続をオープンするのに失敗しました。

ユーザーの処置**:** カタログ・オブジェクトがまだオープ ンしていないことを確認してください。

**ICM0102N** データベース *databasename* のスキーマ *schemaname* に、有効な **IBM DB2 Universal Database** ツール・カタログが 含まれていません。 表 *tablename***'** が見つ かりませんでした。

説明**:** カタログが DB2 Universal Database ツール・カ タログへの接続をオープンしたときに、要求された表 *tablename* を見つけることができませんでした。

ユーザーの処置**:** スキーマ名とデータベース名が正しい こと、および DB2 Universal Database ツール・カタロ グがスキーマ *schemaname* で作成されていることを確認 してください。

### **ICM0103N** 誤った引き数がオーファン・リレーション シップ検索で提供されました。

説明**:** カタログ・オブジェクトの orphanRelationships (Context, Object, Collection, Collection, boolean, bJoolean, SearchRules) 方式への emptySource および emptyTarget パラメーターが両方とも false でした。これは誤りで す。

ユーザーの処置**:** パラメーター emptySource および emptyTarget のいずれか、または両方が true でなければ なりません。

**ICM0104N** *applicationname* は予約済みアプリケーシ ョン名です。

説明**:** アプリケーション名 *applicationname* はインフォ メーション・カタログ・マネージャー API で使用する よう予約されています。

ユーザーの処置**:** アプリケーション名に別の名前を使用 してください。

#### **ICM0105N** アプリケーション *applicationname* はすで に登録済みです。

説明**:** *applicationname* という名前のアプリケーション は、インフォメーション・カタログ・マネージャー API ですでに登録されています。

ユーザーの処置**:** 別の名前を使用してアプリケーション を登録するか、または既存の登録済みアプリケーション ID を使用してください。

### **ICM0106N** アプリケーション *applicationname* は登録 されていません。

説明**:** 登録されていないアプリケーション名でアプリケ ーションを使用する試みがなされました。

ユーザーの処置**:** アプリケーションを使用する前にアプ リケーション名を登録するか、またはすでに登録済みの アプリケーション名を使用してください。

# **ICM0107N IBM DB2 Universal Database** ツール・ カタログにアクセスする前に、アプリケー ションをカタログ・オブジェクトと関連付 ける必要があります。

説明**:** アプリケーションをカタログ・オブジェクトと関 連付ける前に、DB2 Universal Database ツール・カタロ グにアクセスする試みがなされました。

ユーザーの処置**:** カタログ・オブジェクトを使用して DB2 Universal Database ツール・カタログにアクセスす る前に、カタログ・クラスの setApplicationName( String ) 方式を使用して、アプリケーションとカタログ・オブ ジェクトを関連付けてください。

#### **ICM0108N** コンテキストが解放されない間は、カタロ グをクローズできません。

説明**:** カタログ・オブジェクトのクローズ方式が呼び出 されたときに、1 つ以上のコンテキストが解放されてい ない状態でした。

ユーザーの処置**:** カタログをクローズする前に、カタロ グに対してオープンされているすべてのコンテキストを 解放してください。

### **ICM0109N** 制約の保管中に誤った制約オブジェクトが 見つかりました。

説明**:** データベースに保管する制約を準備中に入出力エ ラーが発生しました。

ユーザーの処置**:** 制約オブジェクトが直列化可能である ことを確認してください。

#### **ICM0110N** 制約のロード中に誤った制約オブジェクト が見つかりました。

説明**:** IBM DB2 Universal Database ツール・カタログ に保管されているデータから制約を再作成中に入出力エ ラーが発生しました。

ユーザーの処置**:** IBM サービス担当者に連絡してくだ さい。

### **ICM0111N** アプリケーション *applicationname* を登録 できません。 使用可能な **ID** がありませ ん。

説明**:** 使用可能なアプリケーション ID は 63 個で す。 64 個目のアプリケーションを登録しようとしまし た。

ユーザーの処置**:** この IBM DB2 Universal Database ツ ール・カタログでもはや使用されていない登録済みアプ リケーションを除去して、IBM サービス担当者に連絡 してください。

# **ICM0112N** 誤った引き数が **getACEsForPrincipal( Context, String, boolean, Collection )** 方式に提供されました。

説明**:** アクセス・コントロール項目を検索するためのオ ブジェクト・タイプのプリンシパルまたは集合の値が NULL でした。

ユーザーの処置**:** オブジェクト・タイプのプリンシパル または集合に NULL 以外の値を指定してください。

#### **ICM0113N** 誤った引き数が

**getObjectsOwnedByUser ( Context, String, Collection )** 方式に 提供されました。

説明**:** 所有オブジェクトを検索するためのオブジェク ト・タイプのユーザーまたは集合の値が NULL でし た。

ユーザーの処置**:** オブジェクト・タイプのユーザーおよ び集合の両方に NULL 以外の値を指定してください。

# **ICM0200N** オブジェクト・タイプが作成された後にオ ブジェクト・タイプの **setProperties( Collection )** 方式を使用することはでき ません。

説明**:** IBM DB2 Universal Database ツール・カタログ ですでに作成されているオブジェクト・タイプで、 setProperties( Collection ) 方式を使用しようとしまし た。

#### ユーザーの処置**:** addProperty

( MetadataPropertyDefinition ) 方式を使用して、個々に 新規プロパティーを追加するか、または新規オブジェク ト・タイプを作成してください。

**ICM0201N** このオブジェクト・タイプのプロパティー を設定するときは、システム・プロパティ ー *propertyname* を指定しなければなりま せん。

説明**:** システム・プロパティー *propertyname* が、 setProperties( Collection ) 方式に提供されたプロパティ ーのリストにありませんでした。

ユーザーの処置**:** setProperties( Collection ) 方式に提供 されるプロパティーのリストに、すべてのシステム・プ ロパティーが含まれていなければなりません。

**ICM0202N** プロパティー *propertyname* が、オブジェ クト・タイプ *typename* の索引 *indexname* により使用中です。 オブジェクト・タイ プのプロパティーのリストを設定するとき は、プロパティーを指定しなければなりま せん。

説明**:** プロパティーが索引によって使用されているた め、プロパティー *propertyname* をオブジェクト・タイ プのプロパティーのセット内にあるようにしなければな りません。

ユーザーの処置**:** プロパティーを指定された索引から除 去するか、索引を除去するか、またはプロパティーをオ ブジェクト・タイプのプロパティーのセットに追加して ください。

### **ICM0203N** オブジェクト *object* がメタデータ・プロ パティー・オブジェクトではありません。

説明**:** 誤ったオブジェクトがオブジェクト・タイプに割 り当てられているプロパティーのセットで見つかりまし た。

ユーザーの処置**:** setProperties( Collection ) に提供され るプロパティーのセットには、MetadataPropertyDefinition オブジェクトのみが含まれます。 異なるタイプのオブ ジェクトを除去してください。

### **ICM0204N** *propertyname* という名前の重複プロパテ ィーがリストで見つかりました。

説明**:** setProperties( Collection ) への呼び出しで、同じ 名前のプロパティー・オブジェクトが複数ありました。

ユーザーの処置**:** 重複名を持つプロパティーを除去また はリネームしてください。

### **ICM0205N** *propertyname* という名前のプロパティー 定義は、このオブジェクト・タイプに存在 しません。

説明**:** オブジェクト・タイプで定義されていないプロパ ティーを使用して、getProperty( String ) への呼び出しが 行われました。

ユーザーの処置**:** 特定のプロパティーの名前が不明な場 合は、すべてのプロパティーを検索する getProperties() 方式を使用してください。

### **ICM0206N** *typename* という名前のオブジェクト・タ イプはデータ・ストアにすでに存在してい ます。

説明**:** 既存の名前のオブジェクト・タイプを作成または リネームしようとしました。

ユーザーの処置**:** 新規オブジェクト・タイプにはユニー クな名前を選択してください。

# **ICM0207N** オブジェクト・インスタンスが定義されて いる場合は、オブジェクト・タイプ *typename* を削除することはできません。

説明**:** インスタンス削除オプションを選択せずに定義さ れたインスタンスを持つオブジェクト・タイプを削除し ようとしました。

ユーザーの処置**:** オブジェクト・タイプを削除する前に すべてのインスタンスを削除するか、またはオブジェク ト・タイプの delete( boolean ) 方式のインスタンス削除 オプションを使用してください。

# **ICM0208N** オブジェクト・タイプが作成された後にオ ブジェクト・タイプの **setTableOptions( String )** 方式を使用することはできませ ん。

説明**:** オブジェクト・タイプが作成された後に表オプシ ョン文節を変更しようとしました。 表オプション文節 は表を作成するときにのみ使用できます。

ユーザーの処置**:** オブジェクト・タイプを作成する前に 使用する表オプションを設定してください。

**ICM0209N** オブジェクト・タイプが作成された後にオ ブジェクト・タイプの **setSchemaName( String )** 方式を使用することはできませ ん。

説明**:** オブジェクト・タイプが作成された後にオブジェ クト・インスタンス表のスキーマを変更しようとしまし た。

ユーザーの処置**:** オブジェクト・タイプを作成する前に 使用するスキーマを設定してください。

# **ICM0210N** 索引 *indexname* に指定されたプロパティ ー *propertyname* は、オブジェクト・タイ プ *typename* のプロパティーではありませ  $h<sub>o</sub>$

説明**:** オブジェクト・タイプに提供された索引に、その オブジェクト・タイプに属さないプロパティーが 1 つ 以上含まれていました。

ユーザーの処置**:** 索引内のすべてのプロパティーが、オ ブジェクト・タイプで定義されている正しいプロパティ ー定義オブジェクトであることを確認してください。 正しいプロパティー定義オブジェクトを検索するには、 getProperties() および getProperty( String ) 方式を使用し てください。

### **ICM0211N** オブジェクト・インスタンス *instancename* のタイプがオブジェクト・タイプ **(***typename***)** と一致しません。

説明**:** 提供されたオブジェクト・インスタンスのいずれ かが、createObjects( Context, Collection ) 方式オブジェ クト・タイプと一致しませんでした。

ユーザーの処置**:** createObjects( Context, Collection ) 方 式は、同じオブジェクト・タイプのオブジェクト・イン スタンスのみを扱うことができます。

# **ICM0212N** ストリング *searchcriteria* は名前プロパテ ィーで無効な検索基準です。

説明**:** 提供された名前パラメーターが値でないため、オ ブジェクト・インスタンスを名前で検索するのに失敗し ました。

ユーザーの処置**:** 名前パラメーターは NULL にするこ とはできません。

# **ICM0213N** 誤った照会フィルター・オブジェクトがオ ブジェクト・タイプの **getObjectInstances( Context, Object, QueryFilterObject, SearchRules, boolean )** 方式に提供されました。

説明**:** 照会フィルター・オブジェクトが NULL であっ たか、または渡された先のオブジェクト・タイプと異な っていました。

ユーザーの処置**:** 検索されているオブジェクト・タイプ の照会フィルター・オブジェクトを定義してください。

#### **ICM0214N** オブジェクト・タイプのリストが無効で す。

説明**:** インフォメーション・カタログ・マネージャー API 方式のいずれかに提供されたオブジェクト・タイプ のリストが無効でした。 オブジェクト・タイプのリス トが NULL または空でした。

ユーザーの処置**:** オブジェクト・タイプのリストに少な くとも 1 つのオブジェクト・タイプが含まれているこ とを確認してください。

### **ICM0215N** プロパティー定義オブジェクトの作成中に 指定されたデータ・タイプが無効でした。

説明**:** 指定された値は許可されているデータ・タイプの 1 つではありませんでした。

ユーザーの処置**:** データ・タイプの値が MetadataPropertyDefinition クラスで定義されているデー タ・タイプ定数であることを確認してください。

### **ICM0216N** オブジェクト・タイプ *typename* の索引 *indexname* が無効です。

説明**:** オブジェクト・タイプ *typename* に提供された索 引に、定義されているプロパティーがありませんでし た。

ユーザーの処置**:** 索引に少なくとも 1 つの指定された プロパティーがなければなりません。

### **ICM0217N** プロパティー *propertyname* が、オブジェ クト・タイプ *typename* の索引 *indexname* で複数回定義されています。

説明**:** オブジェクト・タイプ *typename* に提供された索 引に、複数回定義されている同じプロパティーがありま す。

ユーザーの処置**:** すべての重複プロパティーを索引から 除去してください。

### **ICM0218N** 索引 *indexname* がオブジェクト・タイプ *typename* に存在しません。

説明**:** オブジェクト・タイプ *typename* は索引 *indexname* を除去する要求を付与できませんでした。そ の名前の索引が存在しないためです。

ユーザーの処置**:** 索引を除去する前に、その索引がオブ ジェクト・タイプで定義されていることを確認してくだ さい。

### **ICM0219N** 名前 *indexname* の索引がすでにオブジェ クト・タイプ *typename* で定義されていま す。

説明**:** 指定された名前の索引はすでに存在しています。 索引名はユニークでなければなりません。

ユーザーの処置**:** 新規索引にユニーク名を選択するか、 または新規索引に置き換えるために既存の索引を除去し てください。

**ICM0220N** 索引 *duplicatename* で、オブジェクト・タ イプ *typename* の索引 *indexname* の定義 が重複しています。

説明**:** 要求したオブジェクト・タイプの定義で、すでに 索引が存在しています。

ユーザーの処置**:** 既存のすべての索引と異なる新規索引 に変更するか、または既存の索引がオブジェクト・タイ プの索引付けを十分に満たしている場合は、その索引を 使用してください。

### **ICM0300N** 要求したオブジェクト・インスタンスがデ ータ・ストアに見つかりませんでした。

説明**:** データ・ストアに作成されていないオブジェク ト・インスタンスのプロパティーの値をロードしようと しました。

ユーザーの処置**:** IBM サービス担当者に連絡してくだ さい。

### **ICM0301N** プロパティー更新要求がプロパティー制約 *constraintname* に違反しています。

説明**:** 制約 *constraintname* で許可されていないため、 操作を実行することができません。

ユーザーの処置**:** 制約で許可されている値を選択する か、またはプロパティー定義から制約を除去してくださ  $\mathcal{V}^{\, \gamma}$  .

### **ICM0302N** オブジェクト・タイプがこのインスタンス ですでに設定されています。

説明**:** すでにタイプが定義されているインスタンスのオ ブジェクト・タイプを設定しようとしました。

ユーザーの処置**:** タイプがすでに定義されているインス タンスのタイプを変更することはできません。

#### **ICM0303N** 指定されたオブジェクト・タイプが無効で す。

説明**:** オブジェクト・インスタンス setType ( ObjectType ) 方式に提供されたオブジェクト・タイプ が無効です。 オブジェクト・タイプが NULL である か、または作成されていません。

ユーザーの処置**:** setType(ObjectType) 方式に渡された オブジェクト・タイプが作成されていることを確認して ください。

### **ICM0304N** *propertyname* という名前のプロパティー はこのオブジェクト・インスタンスには存 在しません。

説明**:** 存在しないプロパティーを検索しようとしまし た。

ユーザーの処置**:** プロパティー名のスペルと大文字小文 字が一致していることを確認してください。 すべての 定義済みプロパティーのリストを取得するには、 getProperties() 方式を使用してください。

### **ICM0305N** オブジェクト・インスタンスが有効な状態 ではありません。

説明**:** オブジェクト・インスタンスが無効であるため、 オブジェクト・インスタンスはデータの要求または更新 をハンドルできません。

ユーザーの処置**:** オブジェクト・インスタンスを IBM DB2 Universal Database ツール・カタログから再ロード してください。 新規インスタンスの場合は、オブジェ クト・タイプが設定されていることを確認してくださ い。

#### **ICM0306N** オブジェクト・インスタンスの名前が必要 です。

説明**:** オブジェクト・インスタンスは名前が設定されて いないため無効です。

ユーザーの処置**:** オブジェクト・インスタンスの名前プ ロパティーに NULL 以外の値を提供してください。

#### **ICM0307N** プロパティー *propertyname* が無効です。

説明**:** プロパティーが必要であるのにプロパティー値が NULL であるか、またはプロパティー値がプロパティー 制約のいずれかに違反しているため、オブジェクト・イ ンスタンスが無効です。

ユーザーの処置**:** 指定されたプロパティーに有効な値を 提供してください。

### **ICM0308N** 現行アプリケーションにはこのオブジェク トを更新する許可がありません。

説明**:** 現行アプリケーションは所有アプリケーションで はなく、指定されたオブジェクトでアプリケーション更 新権限がありません。

ユーザーの処置**:** 所有アプリケーションを使用して現行 アプリケーションに権限を付与してください。

#### **ICM0309N** プロパティー *propertyname* はこのオブジ ェクト・インスタンスに属していません。

説明**:** プロパティー値を誤ったオブジェクト・インスタ ンスにロードしようとしました。

ユーザーの処置**:** IBM サービス担当者に連絡してくだ さい。

#### **ICM0310N** プロパティー *propertyname* の値がプロパ ティー定義の最大長を超えています。

説明**:** プロパティー値がオブジェクト・タイプのプロパ ティー定義で許可されている最大サイズより大きいで す。

ユーザーの処置**:** もっと小さいプロパティー値を使用し てください。

**ICM0311N** プロパティー *propertyname* には値が必要 です。

説明**:** プロパティー *propertyname* が要求されています が、NULL 値で設定されています。

ユーザーの処置**:** プロパティーに NULL 以外の値を設 定してください。

**ICM0312N** プロパティー *propertyname* が制約 *constraintname* に違反しています。

説明**:** プロパティー *propertyname* に割り当てられた値 が制約 *constraintname* で許可されていません。

ユーザーの処置**:** 制約で許可されている値を使用する か、またはプロパティー定義から制約を除去してくださ い。

### **ICM0400N** リレーションシップ・オブジェクトのリス トが無効です。

説明**:** リレーションシップ・オブジェクトのリストが NULL または空です。

ユーザーの処置**:** リレーションシップ・オブジェクトの リストに少なくとも 1 つのリレーションシップが含ま れていることを確認してください。

### **ICM0401N** 指定されたリレーションシップを追加する と、リレーションシップ・カテゴリー・ツ リーでループとなってしまう可能性があり ます。

説明**:** 要求された変更により、リレーションシップ・カ テゴリーがそれ自身を含む可能性があります。

ユーザーの処置**:** リレーションシップの階層でループが ないことを確認してください。

# **ICM0402N** リレーションシップ・カテゴリー *categoryname* はすでに存在しています。

説明**:** カテゴリーに既存のカテゴリーと同じ名前がある ため、新規リレーションシップ・カテゴリーを作成する のに失敗しました。

ユーザーの処置**:** 新規リレーションシップ・カテゴリー にユニークな名前を使用してください。

#### **ICM0403N** リレーションシップ・タイプ *typename* は すでに存在しています。

説明**:** タイプに既存のタイプと同じ名前があるため、新 規リレーションシップ・タイプを作成するのに失敗しま した。 タイプに既存のタイプと同じ名前があるため、 新規リレーションシップ・タイプを作成するのに失敗し ました。

ユーザーの処置**:** 新規リレーションシップ・タイプにユ ニークな名前を使用してください。

# **ICM0404N** リレーションシップ・タイプ *typename* に 定義されているリレーションシップ・イン スタンスがあるため、これを削除できませ ん。

説明**:** リレーションシップ・タイプのリレーションシッ プ・インスタンスが存在する場合は、そのリレーション シップ・タイプを削除することはできません。

ユーザーの処置**:** タイプを削除する前にリレーションシ ップ・タイプのすべてのインスタンスを削除するか、ま たはリレーションシップ・タイプ削除方式のインスタン ス削除オプションを使用してください。

# **ICM0405N ObjectTypeRelationshipConstraint** に追 加される **ObjectType** は作成されていま せん。

説明**:** リレーションシップ制約がデータベースに作成さ れていないオブジェクト・タイプを使用しようとしまし た。

ユーザーの処置**:** リレーションシップ制約で使用する前

に、オブジェクト・タイプの create() 方式を呼び出して ください。

**ICM0500N** リレーションシップ・インスタンスに渡さ れたオブジェクトが無効です。 すべての オブジェクトが **ObjectInstance** または **ObjectID** オブジェクトでなければなりま せん。

説明**:** リレーションシップ・インスタンスにソースまた はターゲットとして提供されたオブジェクトのタイプ が、許可されているタイプの 1 つではありませんでし た。

ユーザーの処置**:** リレーションシップ・インスタンスの ソースまたはターゲットとして ObjectInstance または ObjectID オブジェクトのみを使用してください。

# **ICM0501N** オブジェクト・インスタンスをリレーショ ンシップに追加する前に、オブジェクト・ インスタンスをデータベースに作成しなけ ればなりません。

説明**:** データベースに作成されていないオブジェクト・ インスタンスをリレーションシップに割り当てることは できません。

ユーザーの処置**:** オブジェクト・インスタンスをリレー ションシップに追加する前に、新規オブジェクト・イン スタンスで create() 方式を呼び出してください。

### **ICM0502N NULL ObjectID** をリレーションシップに 追加することはできません。

説明**:** リレーションシップ・オブジェクトに提供された ObjectID を表す Java オブジェクトが NULL でした。

ユーザーの処置**:** ObjectID に NULL 以外の値を使用し てください。

### **ICM0503N** リレーションシップ・インスタンスが **1** つ以上の制約に違反しています。

説明**:** インスタンスで定義されているソースおよびター ゲット・オブジェクトの現在の設定で、1 つ以上のリレ ーションシップ・インスタンス制約に違反しています。

ユーザーの処置**:** 定義された制約をチェックし、必要に 応じてソースまたはターゲットを追加または除去してく ださい。

#### **ICM0504N** リレーションシップ・インスタンスが有効 な状態ではありません。

説明**:** リレーションシップ・インスタンスが使用できな い状態にあります。

ユーザーの処置**:** インスタンスのリレーションシップ・ タイプが存在し、どの制約にも違反していないことを確 認してください。 その後、リレーションシップ・イン スタンスをデータベースから再ロードしてください。

### **ICM0600N** 現行ユーザーにはこのオブジェクトを更新 する許可がありません。

説明**:** ユーザーに十分な権限がないため、オブジェクト の更新に失敗しました。

ユーザーの処置**:** オブジェクトを更新する前に、オブジ ェクトの所有者によりユーザーに許可が付与される必要 があります。

#### **ICM0601N** 現行ユーザーにはこのオブジェクトを削除 する許可がありません。

説明**:** ユーザーに十分な権限がないため、オブジェクト の削除に失敗しました。

ユーザーの処置**:** オブジェクト所有者はユーザーにオブ ジェクトを削除する許可を付与する必要があります。

### **ICM0602N** 現行ユーザーにはこのリレーションシッ プ・タイプのインスタンスの **1** つを削除 する許可がありません。

説明**:** 現行ユーザーにはインスタンスの 1 つを削除す る権限がないため、リレーションシップ・タイプおよび そのインスタンスを削除することができません。

ユーザーの処置**:** リレーションシップ・タイプを削除す るには、ユーザーにリレーションシップ・タイプのイン スタンスをすべて削除する権限が必要です。

### **ICM0603N** アクセス・コントロール・リストを保管す る前に、アクセス・コントロール・リスト の名前を指定しなければなりません。

説明**:** 名前が NULL に設定されているため、アクセ ス・コントロール・リストの更新に失敗しました。

ユーザーの処置**:** アクセス・コントロール・リストに有 効な名前があることを確認してください。

### **ICM0604N** *accesslistname* という名前のアクセス・コ ントロール・リストはデータ・ストアにす でに存在しています。

説明**:** 新規アクセス・コントロール・リストに既存のア クセス・コントロール・リストと同じ名前があるため、 これを作成することができません。

ユーザーの処置**:** 新規アクセス・コントロール・リスト にユニークな名前を指定してください。

### **ICM0605N** *accesslistname* という名前のアクセス・コ ントロール・リストが無効です。

説明**:** アクセス・コントロール・リストはもはや有効で ないため、保管できません。

ユーザーの処置**:** アクセス・コントロール・リストを IBM DB2 Universal Database ツール・カタログから再ロ ードしてください。

### **ICM0700N** このオブジェクトのデータが別の処理によ り **IBM DB2 Universal Database** ツー ル・カタログで変更されました。

説明**:** オブジェクトが現行処理で使用されているとき に、ツール・カタログに保管されているオブジェクト・ データが別の処理により変更されたため、オブジェクト を更新するのに失敗しました。

ユーザーの処置**:** オブジェクトをツール・カタログから 再ロードするか、または更新方式で上書き設定を使用し てください。

#### **ICM0701N** オブジェクトが存在しません。

説明**:** IBM DB2 Universal Database ツール・カタログ に作成されていないオブジェクトを使用しようとしたた め、インフォメーション・カタログ・マネージャー API 要求が失敗しました。

ユーザーの処置**:** 方式を使用する前にオブジェクトの作 成方式を呼び出してください。

#### **ICM0702N** オブジェクトはすでに存在しています。

説明**:** すでに作成されているオブジェクトで作成方式が 呼び出されました。

ユーザーの処置**:** すでに存在するオブジェクトを更新す るには、作成方式ではなく更新方式を使用してくださ い。

#### **ICM0703N** オブジェクトが有効な状態ではありませ  $h<sub>o</sub>$

説明**:** オブジェクトが有効な状態ではないため、オブジ ェクトを作成または更新することができません。

ユーザーの処置**:** オブジェクトを IBM DB2 Universal Database ツール・カタログから再ロードしてください。

### **ICM0704N** 重複要求 **ID** *idname* が検索方式に渡され ました。

説明**:** 検索方式に渡された要求 ID は別の検索ですで に使用中です。

ユーザーの処置**:** 別の要求 ID を使用するか、または 実行中の検索が完了するのを待機してください。

### **ICM0705N NULL** コンテキストに切り替えることが できません。

説明**:** インフォメーション・コントロール・センター・ オブジェクトのコンテキストを NULL に設定すること はできません。

ユーザーの処置**:** インフォメーション・コントロール・ センター・オブジェクトの setContext ( Context ) 方式に NULL 以外の値を指定してくださ い。

### **ICM00706N** 既存のコンテキストでトランザクションが ペンディングの場合は、新規コンテキスト に切り替えることはできません。

説明**:** オブジェクトに関連しているアクティブ・トラン ザクションがあるときに、オブジェクトのコンテキスト を切り替えようとしました。

ユーザーの処置**:** 別のコンテキストに切り替える前に、 オブジェクトへの現行コンテキストの変更をコミットし てください。

#### **ICM0707N** 別のカタログのコンテキストに切り替える ことができません。

説明**:** オブジェクトのコンテキストを別のカタログに対 してオープンしているコンテキストに切り替えようとし ました。

ユーザーの処置**:** 同じカタログのコンテキストおよびオ ブジェクトのみを使用してください。

### **ICM0708N** アクセス・コントロール項目が指定された プリンシパル **(***principalname***)** にすでに存 在しています。

説明**:** アクセス・コントロール項目がすでに存在するた め、指定されたプリンシパルで新規に作成することがで きません。

ユーザーの処置**:** 現行アクセス・コントロール項目を検 索し、変更してください。 新規アクセス・コントロー ル項目を作成しないでください。

### **ICM0709N** データ・ストアにアクセスするために提供 されたコンテキストが無効です。

説明**:** インフォメーション・カタログ・マネージャー API に提供されたコンテキストが無効です。 要求され た操作を実行できません。

ユーザーの処置**:** コンテキストが NULL でないこと、 および解放されていないことを確認してください。

### **ICM0710N** 誤ったパラメーター・タイプがパラメータ ー化された **SQL** ステートメント *sqlstatement* で見つかりました。

説明**:** 提供されたオブジェクト・パラメーターのタイプ が無効です。

ユーザーの処置**:** インフォメーション・カタログ・マネ ージャー API 方式の文書で指定されているタイプのオ ブジェクトのみを使用してください。

### **ICM0711N PermissionElement** の許可値が無効で す。

**説明:** setPermission( int, Jboolean ) の現行値では許可 が無効です。

ユーザーの処置**:** PermissionElement クラスで定義され ている許可エレメント定数を使用して許可を設定してく ださい。

### **ICM00712N** 照会フィルター条件に提供されている値の 数が正しくありません。 パラメーターは 期待されていません。

説明**:** 照会フィルター条件に提供されたパラメーター数 が条件の演算子に期待された数と一致しません。

ユーザーの処置**:** 正しいパラメーター数を提供してくだ さい。 OP\_IS\_NULL および OP\_IS\_NOT\_NULL ではパ ラメーターは許可されていません。 OP\_BETWEEN お よび OP\_NOT\_BETWEEN では 2 つのパラメーターが 必要です。 OP\_IN および OP\_NOT\_IN ではゼロより大 きい数のパラメーターが許可されています。 他のすべ

ての演算子では、パラメーターが 1 つ必要です。

### **ICM0713N** 照会フィルター条件に提供されている値の 数が無効でした。 パラメーターは **1** つ 期待されています。

説明**:** 照会フィルター条件に提供されたパラメーター数 が条件の演算子に期待された数と一致しません。

ユーザーの処置**:** 正しいパラメーター数を提供してくだ さい。 OP\_IS\_NULL および OP\_IS\_NOT\_NULL ではパ ラメーターは許可されていません。 OP\_BETWEEN お よび OP\_NOT\_BETWEEN では 2 つのパラメーターが 必要です。 OP\_IN および OP\_NOT\_IN ではゼロより大 きい数のパラメーターが許可されています。 他のすべ ての演算子では、パラメーターが 1 つ必要です。

### **ICM0714N** 照会フィルター条件に提供されているパラ メーターの数が無効でした。 パラメータ ーは **2** つ期待されています。

説明**:** 照会フィルター条件に提供されたパラメーター数 が条件の演算子に期待された数と一致しません。

ユーザーの処置**:** 正しいパラメーター数を提供してくだ さい。 OP\_IS\_NULL および OP\_IS\_NOT\_NULL ではパ ラメーターは許可されていません。 OP\_BETWEEN お よび OP\_NOT\_BETWEEN では 2 つのパラメーターが 必要です。 OP\_IN および OP\_NOT\_IN ではゼロより大 きい数のパラメーターが許可されています。 他のすべ ての演算子では、パラメーターが 1 つ必要です。

#### **ICM0715N** リレーションシップ検索に指定されたタイ プが無効です。

説明**:** リレーションシップ検索の setType( int ) 方式に 指定されたタイプの値が無効です。

ユーザーの処置**:** setType( int ) 方式には RelationshipSearch クラスで定義されている TYPE\_SOURCE および TYPE\_TARGET 定数を使用し てください。

### **ICM0716N** リレーションシップ検索に指定されたリレ ーションシップが無効です。

説明**:** リレーションシップ検索オブジェクトに指定され たリレーションシップが NULL でした。

ユーザーの処置**:** リレーションシップ検索のリレーショ ンシップに NULL 以外の値を使用してください。

#### **ICM0717N** このオブジェクトのアクセス・コントロー ル・リストは作成されていません。

説明**:** オブジェクトを IBM DB2 Universal Database ツ ール・カタログに保管する前に、オブジェクトに割り当 てられるアクセス・コントロール・リストを作成する必 要があります。

ユーザーの処置**:** アクセス・コントロール・リストで作 成方式を呼び出してください。

### **ICM0718N** コンテキストは解放されており、使用する ことができません。

説明**:** 解放されたコンテキストを使用して IBM DB2 Universal Database ツール・カタログにアクセスしよう としました。

ユーザーの処置**:** カタログ・オブジェクトで newContext() 方式を使用して新規コンテキストを検索 し、解放されたコンテキストの代わりに使用してくださ い。

**ICM0800N** 無効な移行操作タイプを指定しました。

説明**:** ICMMigration migrate( int ) 方式に指定した操作 タイプの値が有効な移行操作タイプではありませんでし た。

ユーザーの処置**:** ICMDatastoreInit クラス (MIG\_REPLACE、MIG\_SKIP または MIG\_ERROR) で 定義されている移行操作タイプの 1 つを使用してくだ さい。

# **ICM0801N** 移行中の **IBM DB2 Universal Database** バージョン **7** のオブジェクト・タイプ *typename* のプロパティー *propertyname* の 定義が、**DB2 Universal Database** バー ジョン **8** のオブジェクト・タイプの既存 のプロパティー定義と異なります。

説明**:** 移行中のオブジェクト・タイプが DB2 Universal Database バージョン 8 ツール・カタログにすでに存在 しています。 オブジェクト・タイプのプロパティーの いずれかが、データ・タイプまたはサイズにおいて DB2 Universal Database バージョン 7 とバージョン 8 のオブジェクト・タイプ定義間で異なっています。

ユーザーの処置**:** 置換移行操作タイプを使用するか、ま たは DB2 Universal Database バージョン 7 カタログを 移行する前に、DB2 Universal Database バージョン 8 の既存のオブジェクト・タイプを削除してください。

# **ICM0802N IBM DB2 Universal Database** バージョ ン **8** のオブジェクト・タイプ *typename* のプロパティー *propertyname* が、移行中 の **DB2 Universal Database** バージョン **7** の同じ名前のオブジェクト・タイプに 存在しません。

説明**:** 移行中のオブジェクト・タイプがすでに DB2 Universal Database バージョン 8 ツール・カタログに存 在しますが、 DB2 Universal Database バージョン 8 の 既存のオブジェクト・タイプのプロパティーのいずれか が DB2 Universal Database バージョン 7 のオブジェク ト・タイプ定義に存在しません。

ユーザーの処置**:** MIG\_ERROR とは異なる操作タイプ を使用して移行を実行するか、または移行を実行する前 に DB2 Universal Database バージョン 8 の既存のオブ ジェクト・タイプを削除してください。

**ICM0803N IBM DB2 Universal Database** バージョ ン **7** のオブジェクト・タイプ *typename* のプロパティー *propertyname* が、**DB2 Universal Database** バージョン **8** の同 じ名前のオブジェクト・タイプに存在しま せん。

説明**:** 移行中のオブジェクト・タイプが DB2 Universal Database バージョン 8 ツール・カタログに存在します が、DB2 Universal Database バージョン 7 から移行中 のオブジェクト・タイプのプロパティーのいずれかが、 DB2 Universal Database バージョン 8 のオブジェク ト・タイプ定義に存在しません。

ユーザーの処置**:** 欠落しているプロパティーがオプショ ンの場合は、インフォメーション・カタログ・センター の初期化ツールを使用して、移行する前に欠落している プロパティーを DB2 Universal Database バージョン 8 のオブジェクト・タイプに追加してください。 欠落し ているプロパティーが必須の場合は、移行する前に DB2 Universal Database バージョン 8 のオブジェク ト・タイプをツール・カタログから除去してください。

# **ICM0804N** オブジェクト・タイプ *typename* のインス タンス *instancename* のプロパティー *propertyname* の値が、無効な日付**/**時刻形 式です。

説明**:** DB2 Universal Database バージョン 7 カタログ の日付/時刻プロパティーの値が、認識できる日付/時刻 形式ではありません。

ユーザーの処置**:** IBM DB2 Universal Database バージ ョン 7 のデータを手動で現行ロケーションの有効な日 付/時刻形式に変更してください。

**ICM0805N** オブジェクト・タイプ *objecttype* のイン スタンス *instancename* の *propertyname* プロパティーのデータ・タイプは移行ツー ルでサポートされていません。

説明**:** 移行ツールは、文字または日付/時刻ストリング 以外のデータ・タイプを持つプロパティーのオブジェク ト・タイプを移行することはできません。

ユーザーの処置**:** オブジェクト・タイプを移行すること はできません。 カタログが破壊されていないことを確 認してください。

**ICM0806N** 移行中の **IBM DB2** バージョン **7** カタロ グのリレーションシップ・タイプ・フラグ *typename* を認識できません。

説明**:** リレーションシップ・タイプ・フラグの値は認識 できる値ではありません。

ユーザーの処置**:** IBM DB2 バージョン 7 カタログは 無効です。 このタイプ・フラグを持つリレーションシ ップ・インスタンスは移行されません。

### **ICM0807N** リレーションシップ・タイプ *typename* が 見つかりませんでした。

説明**:** 定義済みリレーションシップ・タイプ *typename* が IBM DB2 Universal Database ツール・カタログで見 つかりませんでした。

ユーザーの処置**:** IBM サービス担当者に連絡してくだ さい。

**ICM0808N** オブジェクト・インスタンス *instancename* がオブジェクト・タイプ *typename* のユニ ーク索引に違反しており、作成することが できません。

説明**:** インスタンスがオブジェクト・タイプに定義され ているユニーク索引の 1 つに違反しているため、イン スタンスを作成することができませんでした。

ユーザーの処置**:** 移行ツールを実行する前に、索引を除 去するか、または移行違反の原因である IBM DB2 Universal Database バージョン 7 のオブジェクト・イン スタンスを削除してください。

### **ICM0900N** ログ・ファイル *filename* のオープン中に 入出力エラーが発生しました。

説明**:** 入出力例外のため初期化ツールはログ・ファイル をオープンすることができませんでした。

ユーザーの処置**:** 指定されたファイル・パスが存在し、 ファイルが読み取り専用ではないこと、あるいはファイ ルが別のアプリケーションにより使用されていないこと を確認してください。

### **ICM0901N** インフォメーション・カタログ・マネージ ャー **API** 表を作成中に **SQL** エラーが発 生しました。

説明**:** 初期化ツールがインフォメーション・カタログ・ マネージャー API により要求された表を作成中に SQL エラーが発生しました。

ユーザーの処置**:** この SQL エラーの詳細については、 「SQL メッセージ・リファレンス」を参照してくださ い。

#### **ICM0902N** 移行中に **SQL** エラーが発生しました。

説明**:** 移行ツールが移行中の IBM DB2 Universal Database バージョン 7 データを検索中に SQL エラー が発生しました。

ユーザーの処置**:** この SQL エラーの詳細については、 「SQL メッセージ・リファレンス」を参照してくださ い。

### **ICM0903N DB2 Universal Database** バージョン **7** インフォメーション・カタログ・エミュレ ーション・ビューの作成中に、**SQL** エラ ーが発生しました。

説明**:** 初期化ツールが DB2 Universal Database バージ ョン 7 インフォメーション・カタログ・マネージャー 表のエミュレーションを提供するビューを作成中に SQL エラーが発生しました。

ユーザーの処置**:** この SQL エラーの詳細については、 「SQL メッセージ・リファレンス」を参照してくださ  $\mathcal{V}^{\, \gamma}$ 。

#### **ICM0904N** 表 *tablename* が **IBM DB2 Universal Database** ツール・カタログから欠落して います。

説明**:** インフォメーション・カタログ・マネージャー API 初期化のチェック・オプションで、表 *tablename* が 定義されていないことが検出されました。

ユーザーの処置**:** このエラーを訂正するには、修正オプ ションを使用してインフォメーション・カタログ・マネ ージャー API 初期化を実行してください。

#### **ICM0905N** 表 *tablename* に、無効な定義を持つ列が 少なくとも **1** つ含まれています。

説明**:** インフォメーション・カタログ・マネージャー API 初期化のチェック・オプションで、表 *tablename* に 要求されているタイプと異なる列が少なくとも 1 つ含 まれていることが検出されました。

ユーザーの処置**:** このエラーを訂正するには、強制モー ドで修正オプションを使用してインフォメーション・カ タログ・マネージャー API 初期化を実行してくださ い。 強制オプションを使用することによりデータが脱 落する可能性があります。

### **ICM0906N** 表 *tablename* に、データ・ストア定義の 一部ではない列が少なくとも **1** つ含まれ ています。

説明**:** インフォメーション・カタログ・マネージャー API 初期化のチェック・オプションで、表 *tablename* に 表定義に存在しない列が少なくとも 1 つ含まれている ことが検出されました。

ユーザーの処置**:** この列で NULL が許可されていない 場合は、インフォメーション・カタログ・マネージャー API に影響はありません。 これを除去するには、強制 モードで修正オプションを使用してインフォメーショ ン・カタログ・マネージャー API 初期化を実行してこ のエラーを訂正してください。 強制オプションを使用 することによりデータが脱落する可能性があります。

### **ICM0907N** 表 *tablename* の列 *columnname* がデー タ・ストアから欠落しています。

説明**:** インフォメーション・カタログ・マネージャー API 初期化のチェック・オプションで、表 *tablename* か らインフォメーション・カタログ・マネージャー API で要求されている列が少なくとも 1 つ欠落しているこ とが検出されました。

ユーザーの処置**:** このエラーを訂正するには、強制モー ドで修正オプションを使用してインフォメーション・カ タログ・マネージャー API 初期化を実行してくださ い。 強制オプションを使用することによりデータが脱 落する可能性があります。

#### **ICM0908N** 表 *tablename* の主キー定義が欠落してい ます。

説明**:** インフォメーション・カタログ・マネージャー API 初期化のチェック・オプションで、表 *tablename* か ら要求されている主キー定義が欠落していることが検出 されました。

ユーザーの処置**:** このエラーを訂正するには、修正オプ

ションを使用してインフォメーション・カタログ・マネ ージャー API 初期化を実行してください。

#### **ICM0909N** 表 *tablename* の主キー定義が欠落してい ます。

説明**:** インフォメーション・カタログ・マネージャー API 初期化のチェック・オプションで、表 *tablename* の 主キーがインフォメーション・カタログ・マネージャー API で要求されている主キーと一致しないことが検出さ れました。

ユーザーの処置**:** このエラーを訂正するには、強制モー ドで修正オプションを使用してインフォメーション・カ タログ・マネージャー API 初期化を実行してくださ い。 強制オプションを使用することによりデータが脱 落する可能性があります。

#### **ICM0910N** 表 *tablename* の索引定義が欠落していま す。

説明**:** インフォメーション・カタログ・マネージャー API 初期化のチェック・オプションで、表 *tablename* か ら要求されている索引が欠落していることが検出されま した。

ユーザーの処置**:** このエラーを訂正するには、修正オプ ションを使用してインフォメーション・カタログ・マネ ージャー API 初期化を実行してください。

#### **ICM0911N** 表 *tablename* に無効な索引定義がありま す。

説明**:** インフォメーション・カタログ・マネージャー API 初期化のチェック・オプションで、表 *tablename* に インフォメーション・カタログ・マネージャー API で 要求されている索引と一致しない索引定義があることが 検出されました。

ユーザーの処置**:** 索引がユニーク索引の場合は、インフ ォメーション・カタログ・マネージャー API の正常な 関数に支障がある可能性があります。 このエラーを訂 正するには、強制モードで修正オプションを使用してイ ンフォメーション・カタログ・マネージャー API 初期 化を実行してください。 強制オプションを使用するこ とによりデータが脱落する可能性があります。

### **ICM0912N** 表 *tablename* の索引 *indexname* がデー タ・ストア定義の一部ではありません。

説明**:** インフォメーション・カタログ・マネージャー API 初期化のチェック・オプションで、表 *tablename* に インフォメーション・カタログ・マネージャー API で 要求されている索引と一致しない索引定義があることが 検出されました。

ユーザーの処置**:** 索引がユニーク索引の場合は、インフ ォメーション・カタログ・マネージャー API のプロパ ティー関数に支障がある可能性があります。 このエラ ーを訂正するには、強制モードで修正オプションを使用 してインフォメーション・カタログ・マネージャー API 初期化を実行してください。 強制オプションを使用す ることによりデータが脱落する可能性があります。

### **ICM0913N** 関数 *functionname* が **IBM DB2 Universal Database** ツール・カタログか ら欠落しています。

説明**:** インフォメーション・カタログ・マネージャー API 初期化のチェック・オプションで、関数 *functionname* が DB2 Universal Database ツール・カタ ログから欠落していることが検出されました。

ユーザーの処置**:** このエラーを訂正するには、修正オプ ションを使用してインフォメーション・カタログ・マネ ージャー API 初期化を実行してください。

#### **ICM0914N** 関数 *functionname* の定義が無効です。

説明**:** インフォメーション・カタログ・マネージャー API 初期化のチェック・オプションで、関数 *functionname* の定義がインフォメーション・カタログ・ マネージャー API で要求されている定義と一致しない ことが検出されました。

ユーザーの処置**:** このエラーを訂正するには、強制モー ドで修正オプションを使用してインフォメーション・カ タログ・マネージャー API 初期化を実行してくださ い。 強制オプションを使用することによりデータが脱 落する可能性があります。

### **ICM0915N** トリガー *triggername* が **IBM DB2 Universal Database** ツール・カタログか ら欠落しています。

説明**:** インフォメーション・カタログ・マネージャー API 初期化のチェック・オプションで、トリガー *triggername* が DB2 Universal Database ツール・カタロ グから欠落していることが検出されました。

ユーザーの処置**:** このエラーを訂正するには、修正オプ ションを使用してインフォメーション・カタログ・マネ ージャー API 初期化を実行してください。

#### **ICM0916N** トリガー *triggername* の定義が無効です。

説明**:** インフォメーション・カタログ・マネージャー API 初期化のチェック・オプションで、トリガー *triggername* の定義がインフォメーション・カタログ・ マネージャー API で要求されている定義と一致しない ことが検出されました。

ユーザーの処置**:** このエラーを訂正するには、強制モー ドで修正オプションを使用してインフォメーション・カ タログ・マネージャー API 初期化を実行してくださ い。 強制オプションを使用することによりデータが脱 落する可能性があります。

#### **ICM00917N** トリガー *triggername* がデータ・ストア定 義の一部ではありません。

説明**:** インフォメーション・カタログ・マネージャー API 初期化のチェック・オプションで、*triggername* と いう名前のトリガーが DB2 ツール・カタログ表の 1 つで定義され、初期化ツールで要求されているトリガー のいずれにも一致しないことが検出されました。

ユーザーの処置**:** このエラーを訂正するには、強制モー ドで修正オプションを使用してインフォメーション・カ タログ・マネージャー API 初期化を実行してくださ い。 強制オプションを使用することによりデータが脱 落する可能性があります。

### **ICM00918N** ビュー *viewname* が **DB2** ツール・カタロ グから欠落しています。

説明**:** インフォメーション・カタログ・マネージャー API 初期化のチェック・オプションで、*viewname* とい う名前のビューが定義されていないことが検出されまし た。

ユーザーの処置**:** このエラーを訂正するには、修正オプ ションを使用してインフォメーション・カタログ・マネ ージャー API 初期化を実行してください。

## **ICM0919N** オブジェクト・タイプ *typename* のプロパ ティー *propertyname* にデフォルト・オブ ジェクト・タイプのプロパティーと異なる データ・タイプがあります。

説明**:** 既存のオブジェクト・タイプはデフォルト・オブ ジェクト・タイプのいずれかの名前と一致しています が、そのプロパティーの 1 つにオブジェクト・タイプ のデフォルト定義と異なるデータ・タイプがあります。

ユーザーの処置**:** 現在の定義を保持するために変更を行 う必要はありません。 オブジェクト・タイプをデフォ ルト定義に置き換えるには、APP\_REPLACE オプション を指定してアプリケーション初期化を実行してくださ い。

### **ICM00920N** オブジェクト・タイプ *typename* のプロパ ティー *propertyname* がオブジェクト・タ イプのデフォルト定義に存在しません。

説明**:** 既存のオブジェクト・タイプはデフォルト・オブ ジェクト・タイプのいずれかの名前と一致しています

が、そのプロパティーの 1 つにオブジェクト・タイプ のデフォルト定義と異なるデータ・タイプがあります。

ユーザーの処置**:** 現在の定義を保持するために変更を行 う必要はありません。 オブジェクト・タイプをデフォ ルト定義に置き換えるには、APP\_REPLACE オプション を指定してアプリケーション初期化を実行してくださ い。

### **ICM00921N** オブジェクト・タイプ *typename* のプロパ ティー *propertyname* はデフォルト定義に 存在しますが、既存のオブジェクト・タイ プから欠落しています。

説明**:** 既存のオブジェクト・タイプはデフォルト・オブ ジェクト・タイプのいずれかの名前と一致しています が、そのプロパティーの 1 つにオブジェクト・タイプ のデフォルト定義と異なるデータ・タイプがあります。

ユーザーの処置**:** 現在の定義を保持するために変更を行 う必要はありません。 オブジェクト・タイプをデフォ ルト定義に置き換えるには、APP\_REPLACE または APP\_MERGE オプションを指定してアプリケーション初 期化を実行してください。

**ICM00922N DB2 Warehouse Manager** の有効なライ センスが見つからないため、インフォメー ション・カタログの管理ウィザードにアク セスすることができませんでした。 最寄 りのソフトウェア販売店または **IBM** 営業 担当員に連絡してください。

説明**:** 有効なライセンスなしでインフォメーション・カ タログを初期化または移行しようとしました。

ユーザーの処置**:** DB2 Warehouse Manager パッケージ を購入して、インフォメーション・カタログの管理ウィ ザードを含む Information Catalog Manager Tools コンポ ーネントをインストールしてください。

# **ICM0923N DB2 Universal Database** バージョン **7** インフォメーション・カタログ・エミュレ ーション・ビューのドロップ中に、**SQL** エラーが発生しました。

説明**:** DB2 Universal Database バージョン 7 インフォ メーション・カタログ・マネージャー表のエミュレーシ ョンを提供するビューを、初期化ツールがドロップして いたときに、SQL エラーが発生しました。

ユーザーの処置**:** この SQL エラーの詳細については、 「SQL メッセージ・リファレンス」を参照してくださ い。

#### **ICM10001N** インフォメーション・カタログはすでにオ ープンしています。

説明**:** インフォメーション・カタログがすでにオープン しているときに、ICMCatalog クラスのオープン方式が 呼び出されました。

ユーザーの処置**:** カタログをオープンするには重複呼び 出しを削除してください。

# **ICM10002N** アクティブ・バッチがないときにバッチ・ チェックポイントをコミットすることはで きません。

説明**:** チェックポイント操作はカタログへの変更をペン ディングになっているトランザクションのセットをコミ ットします。トランザクションはインフォメーション・ カタログにコミットされます。 アクティブ・バッチが ないときはペンディングの操作はありません。

ユーザーの処置**:** アクティブ・バッチがある場合にのみ バッチ・チェックポイントをコミットしてください。 バッチをアクティブにするには startBatch を、終了する には endBatch を使用してください。 変更のバッチで中 間ポイントをコミットするにはチェックポイントを使用 してください。

### **ICM10003N** インフォメーション・カタログがオープン していません。

説明**:** この操作を実行する前にカタログをオープンしな ければなりません。

ユーザーの処置**:** この操作を試みる前にカタログをオー プンしてください。

### **ICM10004N** *accesslistname* という名前のアクセス・コ ントロール・リストがユニークではありま せん。

説明**:** 名前によるアクセス・コントロール・リストの検 索により、複数のインスタンスが戻されました。 アク セス・コントロール・リストはユニークな名前を持つ必 要があるため、これは訂正しなければならない内部カタ ログ・エラーです。

ユーザーの処置**:** インフォメーション・カタログを訂正 してください。

# **ICM10005N** バッチ・モードがアクティブではありませ ん。

説明**:** バッチがアクティブではないときに endBatch 方 式が呼び出されました。

ユーザーの処置**:** バッチを終了する前にバッチが開始さ

れていなければなりません。 有効なバッチ操作を行う には、startBatch、カタログの変更、チェックポイントの 指定、カタログの変更、チェックポイントの指定、カタ ログの変更、endBatch を順に使用してください。

### **ICM10006N** バッチ・モードは、すでにアクティブで す。

説明**:** バッチがアクティブではないときに startBatch 方式が呼び出されました。

ユーザーの処置**:** 直前のバッチが終了するまではバッチ を開始することはできません。 有効なバッチ操作を行 うには、startBatch、カタログの変更、チェックポイント の指定、カタログの変更、チェックポイントの指定、カ タログの変更、endBatch を順に使用してください。

#### **ICM10007N** 最後に記録されたチェックポイントの除去 に失敗しました。

説明**:** インフォメーション・カタログ・マネージャー API はバッチの処理中にチェックポイントがコミットさ れるときにチェックポイントを記録します。 こうする ことにより、失敗したときに最後に成功したチェックポ イントからバッチを再開することができます。 バッチ が正常終了すると、チェックポイント記録は除去されま す。 チェックポイント記録の除去で失敗しました。

ユーザーの処置**:** ネストされた例外をチェックし、失敗 の原因を判別してください。

#### **ICM10008N** エクスポート一時ファイル *filename* の作 成中に入出力エラーが発生しました。

説明**:** エクスポート処理中に情報を保留する一時ファイ ルを作成中にエラーが発生しました。

ユーザーの処置**:** ネストされた例外をチェックし、問題 を訂正してください。

**ICM10009N** ファイル *filename* へのエクスポート操作 が失敗しました。

説明**:** エクスポート操作中にエラーが発生しました。

ユーザーの処置**:** エクスポート・ログ・ファイルをチェ ックし、問題を訂正してください。

### **ICM10010N** インポートが失敗しました。 最後に完了 したチェックポイントは *checkpoint* でし た。

説明**:** インポート操作は一部成功しましたが、完了する 前に失敗しました。

ユーザーの処置**:** インポート・ログ・ファイルをチェッ

クし、問題を訂正してください。

**ICM10011N** インポートが失敗しました。 チェックポ イントは完了しませんでした。

説明**:** インポート操作はチェックポイントが完了する前 に失敗しました。

ユーザーの処置**:** インポート・ログ・ファイルをチェッ クし、問題を訂正してください。

# **ICM10012N** アクセス・コントロール・リストがデフォ ルト・アクセス・コントロール・リストで はありません。

説明**:** setDefaultACL に提供されたアクセス・コントロ ール・リストは getDefaultACL から獲得されるアクセ ス・コントロール・リストでなければなりません。

ユーザーの処置**:** ICMCatalog.setDefaultACL の文書をチ ェックしてください。

**ICM10013N** 内部オブジェクト・タイプ *typename* のチ ェックポイント・オブジェクト・インスタ ンス、ユーザー**=***username*、ホスト **=***hostname*、 バッチ**=***batchname* がユニー クではありません。

説明**:** チェックポイントは内部オブジェクト・タイプ内 で、ユーザー、ホスト、バッチ・プロパティーに設定さ れるユニーク ID で保持されます。 あいまいなチェッ クポイント・オブジェクト・インスタンスが存在するこ とはできません。

ユーザーの処置**:** データベース管理者に連絡してカタロ グを修理してもらってください。

#### **ICM10014N** チェックポイント識別のためのホスト名を 検索することができません。

説明**:** ホスト名を検索中に不明なホスト例外が出されま した。

ユーザーの処置**:** システム管理者に連絡して、ネストさ れた例外を調べてもらってください。

**ICM10015N** 内部オブジェクト・タイプ *objecttype* の オブジェクト・インスタンス、ユーザー **=***username*、 ホスト**=***hostname*、バッチ **=***batchname* で作業中に予期しないプロパ ティー制約インスタンス外が発生しまし た。

説明**:** 内部チェックポイント・オブジェクト・タイプの インスタンスで作業中にプロパティー制約インスタンス 外が出されました。 このオブジェクト・タイプのプロ

パティーではプロパティー制約が設定されていないた め、内部カタログ問題が発生しました。

ユーザーの処置**:** データベース管理者に連絡してカタロ グを修理してもらってください。

**ICM10016N** 内部オブジェクト・内部オブジェクト *typename* のオブジェクト・インスタン ス、ユーザー**=***username*、 ホスト **=***hostname*、 バッチ**=***batchname* で作業中 に予期しないセキュリティー・インスタン ス外が発生しました。

説明**:** バッチでチェックポイントが完了したときに現行 ユーザーによってチェックポイント・オブジェクトが所 有されています。 セキュリティー違反が起きてはなり ません。

ユーザーの処置**:** セキュリティー違反を判別し、訂正し てください。

### **ICM10017N** 内部オブジェクト・タイプ *objecttype* の 削除履歴を記録中に予期しないプロパティ ー制約例外が発生しました。

説明**:** 削除履歴を記録するのに使用する内部オブジェク トのインスタンスで作業中にプロパティー制約インスタ ンス外が出されました。 このオブジェクト・タイプの プロパティーではプロパティー制約が設定されていない ため、内部カタログ問題が発生しました。

ユーザーの処置**:** 削除履歴機能をオフにして、データベ ース管理者に連絡してカタログを修理してもらってくだ さい。

### **ICM10100N** 内部オブジェクト・タイプ *objecttype* が 見つかりませんでした。 このカタログは 使用できません。

説明**:** インフォメーション・カタログ・センター・アプ リケーションをサポートするのに使用される内部オブジ ェクトが IBM DB2 Universal Database ツール・カタロ グで見つかりませんでした。 カタログはインフォメー ション・カタログ・センターの使用で正しく初期化され ていないか、または破壊されています。

ユーザーの処置**:** カタログを含むメタデータ・ストアが インフォメーション・カタログ・センター・アプリケー ションで正しく初期化されていることを確認してくださ い。

### **ICM10101N** 内部リレーションシップ・タイプ *relationshiptype* が見つかりませんでした。 このカタログは使用できません。

説明**:** インフォメーション・カタログ・センター・アプ リケーションをサポートするのに使用されるリレーショ ンシップ・タイプが IBM DB2 Universal Database ツー ル・カタログで見つかりませんでした。 カタログはイ ンフォメーション・カタログ・センターの使用で正しく 初期化されていないか、または破壊されています。

ユーザーの処置**:** カタログを含むメタデータ・ストアが インフォメーション・カタログ・センター・アプリケー ションで正しく初期化されていることを確認してくださ い。

#### **ICM10200N** *name* という名前の集合はすでに存在して います。

説明**:** 提供された集合名は現行ユーザーで所有された既 存の集合名と同一でした。

ユーザーの処置**:** 新規集合に別の名前を指定してくださ い。

#### **ICM10201N** 新規集合をデフォルト名で作成することが できません。

説明**:** インフォメーション・カタログ・マネージャー API は 1000 個までの異なる集合名を作成できます。 すべての 1000 個のデフォルト名がすでに存在するた め、新規集合を作成するのに失敗しました。

ユーザーの処置**:** いくつかの集合をデフォルトではない 名前にリネームしてください。

### **ICM10202N** 集合 *name* が削除のために指定されてい ますが、現行ユーザーで所有されたどの集 合にも一致しません。

説明**:** 削除操作のターゲットとして指定された集合名が 現行ユーザーの集合で見つかりませんでした。

ユーザーの処置**:** 既存の集合を指定してください。

# **ICM10203N** 集合 *name* のメンバーを識別するリレー ションシップ・インスタンスが見つかりま せんでした。

説明**:** 集合のメンバーを識別するのに使用される内部リ レーションシップ・タイプ・インスタンスが集合とリレ ーションシップしていませんでした。 内部エラーが発 生し、集合は使用できません。

ユーザーの処置**:** インフォメーション・カタログ・マネ ージャー API を使用して集合を削除してください。

#### **ICM10204N** 集合 *name* に存在するリレーションシッ プ・インスタンスが多すぎます。

説明**:** 複数のリレーションシップ・インスタンスが集合 を保管するのに使用する内部オブジェクトのインスタン スにアタッチされたのが検出されました。 インフォメ ーション・カタログで内部エラーが発生し、この集合は 使用できません。

ユーザーの処置**:** インフォメーション・カタログ・マネ ージャー API を使用して集合を削除してください。

### **ICM10205N** 集合 *name* のリレーションシップ・イン スタンスが無効です。

説明**:** 誤ったタイプのリレーションシップ・インスタン スが集合を保管するのに使用する内部オブジェクトのイ ンスタンスにアタッチされたのが検出されました。 こ れはインフォメーション・カタログの内部エラーであ り、集合は使用できません。

ユーザーの処置**:** インフォメーション・カタログ・マネ ージャー API を使用して集合を削除してください。

### **ICM10300N** 指定されたプロパティー検索タイプを認識 できませんでした。

説明**:** DateSearchCriteria または TextSearchCriteria に提 供されたプロパティー検索タイプが定義されているタイ プの 1 つではありません。

ユーザーの処置**:** 定義されているプロパティー検索タイ プの 1 つを指定してください。

#### **ICM10301N** 検索日付が指定されていません。

説明**:** 日付を指定せずに日付検索を実行しようとしまし た。

ユーザーの処置**:** 開始日、終了日、あるいはその両方を 指定してください。

#### **ICM10302N** 検索に関連した基準がありません。

説明**:** 関連した基準なしでカタログに書き込むための作 成方式を呼び出そうとしました。

ユーザーの処置**:** 作成する前に、基準を検索と関連付け てください。

#### **ICM10303N** 検索 *name* の検索基準をロード中にエラ ーが発生しました。

説明**:** 検索のための検索基準をカタログから読み取り中 に例外が発生しました。

ユーザーの処置**:** ネストされた例外をチェックして問題 を判別してください。

**ICM10304N** 検索 *name* の検索基準を保管中にエラー が発生しました。

説明**:** 検索のための検索基準をカタログに書き込み中に 例外が発生しました。

ユーザーの処置**:** ネストされた例外をチェックして問題 を判別してください。

### **ICM10305N** 最大戻りオブジェクト・カウントは負にす ることはできません。 カウントは *error-code* でした。

説明**:** SearchCriteria オブジェクトに、最大戻りオブジ ェクトの負の値が提供されました。 SearchCriteria が実 行されるとエラーが発生します。

ユーザーの処置**:** 負ではない最大オブジェクト・カウン トを指定してください。

### **ICM10306N** オブジェクト・タイプ検索集合に外部オブ ジェクトが含まれています。

説明**:** 検索する ICMObjectInstances のタイプを識別す るのに指定できるのは ICMObjectTypes だけです。

ユーザーの処置**:** オブジェクト・タイプの集合にタイプ ICMObjectType のオブジェクトのみが含まれることを確 認してください。

#### **ICM10307N** 検索名 *name* が使用中です。

説明**:** ユーザーは同じ名前の 2 つの検索を持つことは できません。

ユーザーの処置**:** 使用中でない検索名を指定してくださ い。

#### **ICM10308N** 新規デフォルト検索名が見つかりません。

説明**:** インフォメーション・カタログ・マネージャー API は新規検索を作成するときに 1000 個までの異なる デフォルト検索名を作成できます。 すべてのデフォル ト名が使用中のため、新規デフォルト検索名を作成する のに失敗しました。

ユーザーの処置**:** デフォルト名であるいくつかの検索を リネームしてください。

**ICM10309N** 検索ストリングが指定されていません。

説明**:** テキスト・ストリングを指定せずにテキスト検索 を実行しようとしました。

ユーザーの処置**:** 突き合わせる検索ストリングを指定し てください。

**ICM10310N** 削除に指定した検索 *name* が現行ユーザ ーによって所有されている既存の検索と一 致しません。

説明**:** 削除のターゲットとして指定された検索名が現行 ユーザーの検索で見つかりませんでした。

ユーザーの処置**:** 既存の検索を指定してください。

**ICM10311N** 検索値はテキスト・ストリングでなければ なりません。

説明**:** テキスト・ストリングではない検索値を TextSearchCriteria に設定しようとしました。

ユーザーの処置**:** 突き合わせる検索テキスト・ストリン グを指定してください。

# **ICM10400N** メッセージ・テキスト **:** *user/group* のプ ロパティー・データを内部オブジェクト・ タイプ *objecttype* から検索中にエラーが 発生しました。

説明**:** 保管されているプロパティー情報を内部オブジェ クト・タイプのオブジェクト・インスタンスから検索中 にインスタンス外が発生しました。

ユーザーの処置**:** データベース管理者に連絡して、ネス トされた例外を調べてもらってください。

### **ICM10401N** *user/group* のプロパティー・データを 内 部オブジェクト・タイプ *objecttype* に保 管中にエラーが発生しました。

説明**:** プロパティー情報を内部オブジェクト・タイプの オブジェクト・インスタンスに保管中にインスタンス外 が発生しました。

ユーザーの処置**:** データベース管理者に連絡して、ネス トされた例外を調べてもらってください。

**ICM10402N** ホスト名を検索できません。

説明**:** ホスト名を検索中に不明なホスト例外が出されま した。

ユーザーの処置**:** システム管理者に連絡して、ネストさ れた例外を調べてもらってください。

**ICM10500N** コマンド・ストリング *command* でプログ ラムを開始中にエラーが発生しました。

説明**:** オブジェクト・インスタンスでプログラムを呼び 出し中にインスタンス外が発生しました。

ユーザーの処置**:** ネストされた例外をチェックし、問題 またはパス・オブジェクトを訂正してください。

### **ICM10501N BlobProperty** をファイルに書き込み中に 内部エラーが発生しました。

説明**:** BlobProperty がデータベースに作成されました が、関連オブジェクト・インスタンスは作成されていま せん。

ユーザーの処置**:** IBM サービス担当者に連絡してくだ さい。

#### **ICM10502N** プロパティー *propertyname* は誤ったタイ プです。

説明**:** writeBlobToStream または writeClobToWriter に 渡されたプロパティー名は正しい Blob または Clob プ ロパティーではありません。

ユーザーの処置**:** プロパティーが、呼び出されている方 式で必要な Blob または Clob であることを確認してく ださい。

# **ICM10503N** オブジェクト・タイプ *objecttype* のイン スタンスの *propertyname* プロパティーか ら値を検索できません。

説明**:** オブジェクト・タイプのプロパティーから値を検 索中に例外が発生しました。

ユーザーの処置**:** データベース管理者に連絡して、ネス トされた例外を調べてもらってください。

### **ICM10504N** パラメーター化ストリングにアンマッチの パラメーター・マーカーがあります。 ス トリング **=** *paramstring*。

説明**:** パラメーター化ストリングのフォーマット設定中 にパラメーター・マーカー開始文字が対応するパラメー ター・マーカー終了文字なしに見つかりました。

ユーザーの処置**:** パラメーター化ストリングが有効な形 式であることを確認してください。

**ICM10505N BlobProperty** または **ClobProperty** *propertyname* からのデータをファイル *filename* に書き込み中にエラーが発生しま した。

説明**:** パラメーター化ストリングのフォーマット設定中 にタイプ BlobProperty または ClobProperty のパラメー ターがパラメーターの 1 つとして検出されました。 プ ロパティーの内容をファイルに書き込み中に例外が発生 しました。

ユーザーの処置**:** ネストされた例外をチェックしてくだ さい。

#### **ICM10506N** プロパティー *propertyname* をファイルに 書き込み中に内部エラーが発生しました。

説明**:** パラメーター化ストリングのフォーマット設定中 にプロパティーをファイルに書き込もうとしました。 プロパティーは BlobProperty または ClobProperty では ありませんでした。これらのプロパティー・タイプのみ がファイルに書き込むことが許可されています。

ユーザーの処置**:** IBM サービス担当者に連絡してくだ さい。

#### **ICM10600N** アイコン・データ・サイズ *datasize* が *maxsize* バイトより大きいです。

説明**:** オブジェクト・タイプに関連するアイコンを指定 された最大サイズより大きくすることはできません。

ユーザーの処置**:** もっと小さいアイコン・ファイルを指 定してください。 カタログ内のアイコン・データが破 壊されている場合はデータベース管理者に連絡してくだ さい。

#### **ICM10601N** アイコン・データをカタログから検索中に エラーが発生しました。

説明**:** アイコン・データをオブジェクト・タイプから読 み取り中に SQLException が発生しました。

ユーザーの処置**:** ネストされた例外をチェックしてくだ さい。

#### **ICM10700N** 指定された名前 **(***typename***)** が複数のオブ ジェクト・タイプと一致します。

説明**:** オブジェクト・タイプを検索するのに使用される 名前が複数のオブジェクト・タイプと一致しました。 名前にワイルドカード文字を使用するとこのエラーが起 きる場合があります。

ユーザーの処置**:** オブジェクト・タイプをユニークに識 別する名前を提供してください。

### **ICM10701N** オブジェクト・タイプ *typename* は存在し ません。

説明**:** インフォメーション・カタログ・マネージャー API 方式で使用されたオブジェクト・タイプ名が既存の オブジェクト・タイプと一致しませんでした。

ユーザーの処置**:** 既存のオブジェクト・タイプの名前を 使用してください。

### **ICM10702N** 要求されたリレーションシップ・カテゴリ ー *categoryname* が見つかりません。 こ のカタログは使用できません。

説明**:** 要求されたインフォメーション・カタログ内のリ レーションシップ・カテゴリーの 1 つが見つかりませ んでした。 これは致命的エラーです。

ユーザーの処置**:** データベース管理者に連絡してくださ い。

# **ICM10703N** オブジェクト・タイプ *typename* がインフ ォメーション・カタログ・ユーザー・オブ ジェクト・タイプではありません。

説明**:** IBM DB2 Universal Database ツール・カタログ は複数アプリケーション・プログラムをサポートしま す。 インフォメーション・カタログ・ユーザーからの オブジェクト・タイプはツール・カタログのすべてのオ ブジェクト・タイプのサブセットです。 オブジェク ト・タイプをインフォメーション・カタログ・ユーザ ー・オブジェクト・タイプの 1 つではないインフォメ ーション・カタログ・マネージャー API に渡そうとし たときに例外が発生しました。

ユーザーの処置**:** インフォメーション・カタログ・ユー ザー・オブジェクト・タイプのインフォメーション・カ タログ・マネージャー API のみを使用してください。

### **ICM10704N** オブジェクト・タイプ *typename* のデフォ ルト・プロパティー可視性フラグを保管す る操作が失敗しました。

説明**:** このオブジェクト・タイプのデフォルト・プロパ ティー可視性を定義する情報を保管中に例外が発生しま した。

ユーザーの処置**:** データベース管理者に連絡して、ネス トされた例外を調べてもらってください。

### **ICM10705N** オブジェクト・タイプ *typename* のデフォ ルト・プロパティー可視性フラグをロード する操作が失敗しました。

説明**:** このオブジェクト・タイプのデフォルト・プロパ ティー可視性を定義する情報をロード中に例外が発生し ました。

ユーザーの処置**:** データベース管理者に連絡して、ネス トされた例外を調べてもらってください。

### **ICM10706N** オブジェクト・タイプ *typename* がインフ ォメーション・カタログ・ユーザー・オブ ジェクト・タイプではありません。

説明**:** IBM DB2 Universal Database ツール・カタログ は複数アプリケーション・プログラムをサポートしま す。 インフォメーション・カタログ・ユーザーからの オブジェクト・タイプはツール・カタログのすべてのオ ブジェクト・タイプのサブセットです。 インフォメー ション・カタログ・ユーザー・オブジェクト・タイプ・ セットにないタイプのオブジェクト・インスタンスがリ レーションシップによりインフォメーション・カタロ グ・ユーザー・オブジェクト・タイプ・セットのオブジ ェクト・タイプにリンクされたため、インスタンス外が 発生しました。

ユーザーの処置**:** インフォメーション・カタログ・ユー ザー・オブジェクト・タイプのインフォメーション・カ タログ・マネージャー API を使用してください。

### **ICM10800N** 要求されたリレーションシップ制約 *constraintname* は除去されない可能性があ ります。

説明**:** リレーションシップ・タイプに設定されたリレー ションシップ制約は要求された振る舞いをインフォメー ション・カタログ内で実施します。 制約は除去されな い可能性があります。

ユーザーの処置**:** 要求されたリレーションシップ制約を 除去しないようにしてください。

**ICM10801N** リレーションシップ・タイプ *relationshiptype* の要求された制約 *constraintname* を実施中にエラーが発生し ました。

説明**:** 要求された制約オブジェクトをリレーションシッ プ・タイプに適用するためにインスタンスを生成しよう として例外が発生しました。

ユーザーの処置**:** データベース管理者に連絡して、ネス トされた例外を調べてもらってください。
# 第 **16** 章 **MQL** メッセージ

### **MQL0001E MQListener** を呼び出す際、コマンド行に 主要機能が指定されていませんでした。

説明**:** MQListener コマンド行に、 help、 run、 add、 remove、または show などの主要機能が指定されていま せんでした。

ユーザーの処置**:** MQListener の資料を参照し、必要な 機能を指定して MQListener を再実行してください。詳 しくは、次のコマンドを実行してください。

db2mqlsn help

**MQL0002E MQListener** を呼び出す際に、無効なコマ ンド行パラメーター *parameter name* が指 定されました。

説明**:** MQListener コマンド行に、不明なパラメーター *parameter name* があります。

ユーザーの処置**:** MQListener の資料を参照し、必要な パラメーターを指定して MQListener を再実行してくだ さい。詳しくは、次のコマンドを実行してください。

db2mqlsn help

### **MQL0003E MQListener** を呼び出す際に、必要なコマ ンド行パラメーター *parameter name* が指 定されていませんでした。

説明**:** MQListener コマンド行に、必要パラメーター *parameter name* がありませんでした。

ユーザーの処置**:** MQListener の資料を参照し、必要パ ラメーターを指定して MQListener を再実行してくださ い。詳しくは、次のコマンドを実行してください。

db2mqlsn help

**MQL0004E MQListener** を呼び出す際、*parameter name* コマンド行パラメーターに正しくな い値 *parameter value* が指定されていまし た。

説明**:** MQListener コマンド行の *parameter name* パラ メーターの値が正しくありませんでした。正しくない値 は *parameter value* です。

ユーザーの処置**:** MQListener の資料を参照し、必要な パラメーターを指定して MQListener を再実行してくだ さい。詳しくは、次のコマンドを実行してください。

### db2mqlsn help

**MQL0010E MQListener** は、操作 *operation name* の 実行中にデータベース *database name* に アクセスしているとき、エラーを検出しま した。**sqlstate =** *sqlstate value* **(sqlcode =** *sqlcode value***)**。

説明**:** MQListener は、*operation name* 操作を実行中 に、*database name* データベース・アクセス・エラーを 検出しました。結果の sqlstate は *sqlstate value* (sqlcode *sqlcode value*) です。

ユーザーの処置**:** MQListener の資料を参照して、指定 されたデータベースに MQListener が正しくインストー ルされていることと、 -configUser で指定されたユーザ ー、または MQListener を実行しているユーザーに、 MQListener パッケージと構成表へのアクセスが認可さ れていることを確認してください。

**MQL0011E MQListener** は、ユーザー *user name* と してデータベース *database name* に接続 することに失敗しました。 **sqlstate =** *sqlstate value* **(sqlcode =** *sqlcode value***)**。

説明**:** MQListener は、ユーザー *user name* としてデー タベース *database name* に接続しようとしているとき に、DB2 データベース・エラーを検出しました。結果 の sqlstate は *sqlstate value* (sqlcode *sqlcode value*) で す。

ユーザーの処置**:** *database name* が稼働中であること と、MQListener に構成されているパスワードを使って *user name* からアクセスが可能であることを確認してく ださい。必要であれば、 MQListener の「remove」およ び「add」機能を使って MQListener を再構成します。

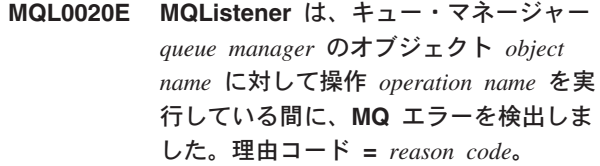

説明**:** MQListener は、キュー・マネージャー *queue manager* のオブジェクト *object* に対して操作 *operation name* を実行している間に、MQ エラーを検出しまし た。結果の理由コードは *reason code value* でした。

ユーザーの処置**:** MQ が正しくインストールおよび構 成されていることと、 MQListener を実行しているユー ザーからアクセス可能であることを確認してください。

詳細については MQ の資料を参照してください。特に 理由コードについての詳細は「WebSphere MQ アプリケ ーション・プログラミング・リファレンス」 (SC88-9225-00) を参照してください。

### **MQL0021E MQListener** は **MQ** キュー・マネージャ ー *queue manager* への接続に失敗しまし た。理由コード **=** *reason code*。

説明**:** MQListener は、MQ キュー・マネージャー *queue manager* に接続しようとしている間に、MQ エラ ーを検出しました。結果の理由コードは *reason code* で した。

ユーザーの処置**:** MQ が正しくインストールおよび構 成されていることと、 MQListener を実行しているユー ザーからアクセス可能であることを確認してください。 詳細については MQ の資料を参照してください。特に 理由コードについての詳細は「WebSphere MQ アプリケ ーション・プログラミング・リファレンス」 (SC88-9225-00) を参照してください。

## **MQL0022W MQListener** は **MQ** キュー・マネージャ ー *queue manager* からの切断に失敗しま した。理由コード **=** *reason code*。

説明**:** MQListener は、MQ キュー・マネージャー *queue manager* から切断しようとしている間に、MQ エ ラーを検出しました。結果の理由コードは *reason code* でした。

ユーザーの処置**:** MQ のインストールと実行が正しく 行われていることを確認してください。詳細については MQ の資料を参照してください。特に理由コードの正確 な意味について調べてください。

**MQL0030E MQListener** が、データベース *configuration database name* の *configuration name* **MQListener** 構成に新 規タスクを追加している間に、**DB2** デー タベース・エラーを検出しました。タスク に指定された入力キューは *input queue* で、指定されたキュー・マネージャーは *queue manager* でした。結果の **sqlstate** は *sqlstate value* でした **(sqlcode =** *sqlcode value***)**。

説明**:** MQListener が、データベース *configuration database name* の *configuration name* MQListener 構成に 新規タスクを追加している間に、DB2 データベース・ エラーを検出しました。タスクに指定された入力キュー は *input queue* で、指定されたキュー・マネージャーは *queue manager* でした。結果の sqlstate は *sqlstate value* でした (sqlcode *sqlcode value*)。

ユーザーの処置**:** MQListener の資料を参照して、指定 された構成データベースに MQListener が正しくインス トールされていることと、 -configUser で指定されたユ ーザー、または MQListener を実行しているユーザー に、 MQListener パッケージと構成表へのアクセスが認 可されていることを確認してください。構成名、入力キ ュー、およびキュー・マネージャーの組み合わせが、デ ータベースの MQListener 構成タスクの中でユニークで あることを確認してください。構成を検査するには、 MQListener の「show」コマンドを使用します。

**MQL0040E MQListener** が、操作 *operation name* の 実行中にデータベース *configuration database name* から構成 *configuration name* を検索しているとき、**DB2** データ ベース・エラーを検出しました。結果の **sqlstate** は *sqlstate value* でした **(sqlcode =** *sqlcode value***)**。

説明**:** MQListener が、操作 *operation name* の実行中に データベース *configuration database name* から構成 *configuration name* を検索しているとき、DB2 データベ ース・エラーを検出しました。結果の sqlstate は *sqlstate value* でした (sqlcode = *sqlcode value*)。

ユーザーの処置**:** MQListener の資料を参照して、指定 された構成データベースに MQListener が正しくインス トールされていることと、 -configUser で指定されたユ ーザー、または MQListener を実行しているユーザー に、 MQListener パッケージと構成表へのアクセスが認 可されていることを確認してください。

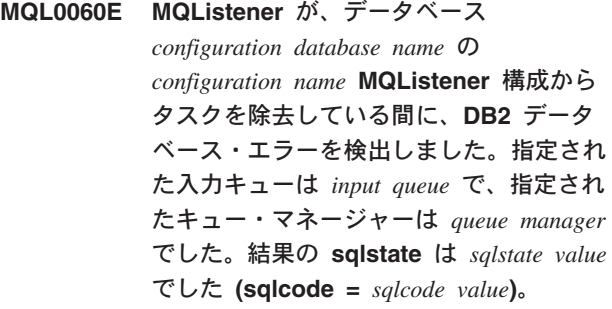

説明**:** MQListener が、データベース *configuration database name* の *configuration name* MQListener 構成か らタスクを除去している間に、DB2 データベース・エ ラーを検出しました。指定された入力キューは *input queue* で、指定されたキュー・マネージャーは *queue manager* でした。結果の sqlstate は *sqlstate value* でし た (sqlcode = *sqlcode value*)。

ユーザーの処置**:** MQListener の資料を参照して、指定 された構成データベースに MQListener が正しくインス トールされていることと、 -configUser で指定されたユ ーザー、または MQListener を実行しているユーザー

に、 MQListener パッケージと構成表へのアクセスが認 可されていることを確認してください。

**MQL0061I MQListener** が、データベース *configuration database name* の *configuration name* **MQListener** 構成から 不明なタスクを除去しようとしました。指 定された入力キューは *input queue* で、指 定されたキュー・マネージャーは *queue manager* でした。

説明**:** MQListener が、データベース *configuration database name* の *configuration name* MQListener 構成か ら不明なタスクを除去しようとしました。指定された入 力キューは *input queue* で、指定されたキュー・マネー ジャーは *queue manager* でした。

ユーザーの処置**:** 指定したパラメーターが正しいことを 確認して、MQListener を再実行してください。構成を 検査するには、MQListener の「show」コマンドを使用 します。

**MQL0070E MQListener** が、ユーザー *user name* と して、データベース *database name* でス トアード・プロシージャー *schema name***.***procedure name* を実行するための準 備をしているときに、**DB2** データベー ス・エラーを検出しました。 **sqlstate =** *sqlstate value* **(sqlcode =** *sqlcode value***)**。

説明**:** MQListener が、ユーザー *user name* として、デ ータベース *database name* でストアード・プロシージャ ー *schema name*.*procedure name* を実行するための準備 をしているときに、DB2 データベース・エラーを検出 しました。結果の sqlstate は *sqlstate value* でした (sqlcode *sqlcode value*)。

ユーザーの処置**:** MQListener 構成が正しく指定されて いること、正しいシグニチャーを持つ、指定されたスキ ーマと名前のストアード・プロシージャーが存在してい ること、および指定されたユーザーからこれがアクセス 可能であることを確認してください。

**MQL0071E MQListener** が、ユーザー *user name* と して、データベース *database name* のス トアード・プロシージャー *schema name***.***procedure name* のシグニチャーに、 サポートされないデータ・タイプを検出し ました。 **datatype =** *datatype value*。

説明**:** MQListener が、ユーザー *user name* として、デ ータベース *database name* のストアード・プロシージャ ー *schema name*.*procedure name* のシグニチャーに、サ ポートされないデータ・タイプを検出しました。デー

タ・タイプは *datatype value* でした。

ユーザーの処置**:** MQListener の資料を参照し、ストア ード・プロシージャーのデータ・タイプが正しいことを 確認してください。

**MQL0072E MQListener** は、入力キュー *input queue* とキュー・マネージャー *queue manager* によって構成 *configuration name* の中に 指定されているタスクを実行するスレッド を開始できませんでした。 **ECF** エラー・ コードは *error code* でした。

説明**:** MQListener は、入力キュー *input queue* とキュ ー・マネージャー *queue manager* によって構成 *configuration name* の中に指定されているタスクを実行 するスレッドを開始できませんでした。 ECF エラー・ コードは *error code* でした。

ユーザーの処置**:** MQListener 構成が正しいこと (特に -numInstances パラメーター)、および必要な数のタスク を同時に実行するのに十分なシステム・リソースが MQListener プロセスにあることを確認してください。

**MQL0073I MQListener** は、入力キュー *input queue* とキュー・マネージャー *queue manager* によって構成 *configuration name* の中に 指定されているタスクを実行するスレッド を開始しました。

説明**:** MQListener は、入力キュー *input queue* とキュ ー・マネージャー *queue manager* によって構成 *configuration name* の中に指定されているタスクを実行 するスレッドを開始しました。

ユーザーの処置**:** ありません。これはスレッドの開始に 関する通常の通知であり、開始または再始動中に出るは ずのものです。

**MQL0074I MQListener** の、入力キュー *input queue* とキュー・マネージャー *queue manager* によって構成 *configuration name* の中に 指定されているタスクを実行するスレッド が終了しました。

説明**:** MQListener の、構成 *configuration name*、入力キ ュー *input queue*、およびキュー・マネージャー *queue manager* に指定されているタスクを実行するスレッドが 終了しました。

ユーザーの処置**:** ありません。これはスレッドの終了に 関する通常の通知であり、シャットダウンまたは再始動 中に出るはずのものです。

**MQL0075E MQListener** が、ユーザー *user name* と して操作 *operation name* を実行している 間、データベース *database name* でスト アード・プロシージャー *schema name***.***procedure name* の実行中に **DB2** デ ータベース・エラーを検出しました。結果 の **sqlstate** は *sqlstate value* でした **(sqlcode =** *sqlcode value***)**。

説明**:** MQListener が、ユーザー *user name* として操作 *operation name* を実行している間、データベース *database name* でストアード・プロシージャー *schema name*.*procedure name* の実行中に DB2 データベース・ エラーを検出しました。結果の sqlstate は *sqlstate value* でした (sqlcode *sqlcode value*)。

ユーザーの処置**:** MQListener の資料を参照して、指定 されたデータベースに MQListener が正しくインストー ルされていることと、指定されたユーザーに MQListener パッケージと構成表へのアクセスが認可さ れていることを確認してください。ストアード・プロシ ージャーが正しく実行されていることを確認してくださ い。

**MQL0080W MQListener** は、キュー・マネージャー *queue manager* の管理キュー *admin queue* で不明なメッセージ *message* を受信しま した。

説明**:** MQListener は、キュー・マネージャー *queue manager* の管理キュー *queue* で不明なメッセージ *message* を受信しました。

ユーザーの処置**:** MQListener のインストールと構成が 正しく行われていること、 MQListener が適切な -adminQMgr および -adminQueue パラメーター値を指定 して実行されていること、および MQListener の 「admin」コマンドも適切な -adminQMgr および -adminQueue、または -adminQueueList パラメーター値 を使用していることを確認してください。 -adminQueueList を使用している場合は、これが適切な キュー名を指定していることを検査します。管理キュー を別のアプリケーションが使用していないことを検査し ます。

**MQL0081I MQListener** は、管理キュー *admin queue*、キュー・マネージャー *queue manager* でシャットダウン・メッセージ を受信しました。

説明**:** MQListener は、管理キュー *admin queue*、キュ ー・マネージャー *queue manager* でシャットダウン・ メッセージを受信しました。

ユーザーの処置**:** ありません。これは、シャットダウ ン・メッセージの受信に関する通常の通知です。

**MQL0082I MQListener** は、管理キュー *admin queue*、キュー・マネージャー *queue manager* で再始動メッセージを受信しま した。

説明**:** MQListener は、管理キュー *admin queue*、キュ ー・マネージャー *queue manager* で再始動メッセージ を受信しました。

ユーザーの処置**:** ありません。これは、再始動メッセー ジの受信に関する通常の通知です。

# 第 **17** 章 **SAT** メッセージ

このセクションには、サテライト (SAT) メッセージが含まれています。メッセージ は番号順にリストされています。

## **SAT1000I** グループの最初のアプリケーション・バー ジョンは、代表的なサテライト・インスト ールで使用される値に一致するようにデフ ォルト設定されています。

説明**:** 一般的な方法でサテライトをインストールする場 合、サテライトのアプリケーション・バージョンは事前 定義値に設定されます。 この事前定義アプリケーショ ン・バージョンは、グループで作成される最初のアプリ ケーション・バージョンのデフォルト値と同じです。

ユーザーの処置**:** 一般的な方法でこのグループのサテラ イトをインストールしなかった場合、またはインストー ル後に 1 つ以上のサテライトのアプリケーション・バ ージョンを変更した場合は、新しいアプリケーション・ バージョンを作成するために指定した ID とサテライト のアプリケーション・バージョンの整合性がとれている かどうかを確認してください。

## **SAT1001I** いずれかのノートブック・ページで必須情 報が欠落しています。ノートブックは、情 報が欠落しているページに戻ります。

説明**:** アクションを完了するには、すべての必須フィー ルドが埋められていなければなりません。

ユーザーの処置**:** 必須情報を入力して、アクションを再 試行してください。

## **SAT1002I** 選択したターゲットへのテスト接続または アタッチメントが、指定された認証クリデ ンシャルを使用して正常に終了しました。

説明**:** ターゲットへの接続が試みられました。 指定の 認証クリデンシャルを使用して、接続またはアタッチメ ントが正常に確立されました。

ユーザーの処置**:** アクションは必要ありません。

### **SAT2000W** 変更は保管されませんでした。 今保管し ますか**?**

説明**:** 変更を保管せずにウィンドウまたはノートブック を終了しようとしています。

ユーザーの処置**:** 変更を保管するには、「はい」をクリ

ックします。 そうでない場合は「いいえ」をクリック してください。

### **SAT2001W ATTACH** または **CONNECT** ステートメ ントがスクリプト内で検出されました。

説明**:** スクリプト内容に CONNECT または ATTACH ステートメントが含まれていると思われます。 サテラ イトでは、DB2 インスタンスまたは DB2 データベー ス・スクリプトが実行される前に、必要なインスタン ス・レベル接続またはデータベース・レベル接続が自動 的に確立されます。 したがって、スクリプトが複数の 実行ターゲットを指定しない場合は、 DB2 インスタン スまたはデータベース・スクリプトに ATTACH または CONNECT ステートメントを組み込む必要はありませ ん。

ユーザーの処置**:** スクリプトが複数のターゲットを指定 していない場合は、そのスクリプトから CONNECT ま たは ATTACH ステートメントを除去してください。

### **SAT2002W** スクリプト内容がスクリプト・タイプと矛 盾している可能性があります。

説明**:** スクリプト内容がスクリプト・タイプと矛盾する ように変更されたか、またはスクリプト・タイプがスク リプト内容と矛盾するように変更されました。

ユーザーの処置**:** スクリプト・タイプとスクリプト内容 に互換性があることを確認してください。

#### **SAT2003W** 暗黙表スペースが作成されました。

説明**:** プロモーションが少なくとも 1 つの暗黙表スペ ースを作成しました。

ユーザーの処置**:** 作成された暗黙表スペースがあなたの ビジネス要件に合っていない場合は、スクリプトの表ス ペースを変更してください。

### **SAT2014W** サテライト *satellite* を本当にプロモート しますか**?**

説明**:** サテライトをプロモートすると、サテライトがグ ループのバッチの実行を開始します。サテライトが修正 バッチを正常に実行して、いつでもグループ・バッチを

実行できる状態になったときにのみサテライトをプロモ ートしてください。

ユーザーの処置**:** サテライトをグループ・バッチの実行 にプロモートするには「はい」をクリックします。そう でない場合は「いいえ」をクリックしてください。

### **SAT2015W** サテライト *satellite* を本当に修正します か**?**

説明**:** サテライトを修正モードに設定すると、サテライ トでグループ・バッチを実行できなくなります。 サテ ライトは、グループ・バッチの実行にプロモートされる まで修正バッチしか実行できません。サテライトがサー ビスを要求したときにのみサテライトを修正モードに設 定してください。

ユーザーの処置**:** サテライトを修正モードに設定して修 正バッチを実行できるようにするには、「はい」をクリ ックします。そうでない場合は「いいえ」をクリックし てください。

## **SAT2016W** 名前 *object* のオブジェクトはすでにデー タベース *database* に存在しています。オ ブジェクトを本当に上書きしますか**?**

説明**:** オブジェクトを上書きすると、オブジェクトを参 照するその他すべてのオブジェクトが影響を受けます。

ユーザーの処置**:** オブジェクトを上書きするには「は い」をクリックします。そうでない場合は「いいえ」を クリックしてください。

## **SAT2017W** 名前 *object* のオブジェクトはすでにデー タベース *database* に存在しており、他の オブジェクトによって使用中です。オブジ ェクトの定義を本当に変更しますか**?**

説明**:** オブジェクトの定義を変更すると、そのオブジェ クトを参照するその他すべてのオブジェクトが影響を受 けます。

ユーザーの処置**:** オブジェクトの定義を変更するには 「はい」をクリックします。そうでない場合は「いい え」をクリックしてください。

### **SAT2018W** オブジェクト *object* の定義を本当に変更 しますか**?**

説明**:** オブジェクトの定義を変更すると、そのオブジェ クトを参照するその他すべてのオブジェクトが影響を受 けます。

ユーザーの処置**:** オブジェクトの定義を変更するには 「はい」をクリックします。そうでない場合は「いい え」をクリックしてください。

## **SAT2019W** 名前 *object* のオブジェクトはすでにデー タベース *database* に存在しています。 *database* に作成する前に *object* を名前変 更しますか**?**

説明**:** *database* に *object* を作成中に、同じ名前を持つ 別のオブジェクトがすでに存在することが見つかりまし た。 オブジェクトはユニークな名前を持っている必要 があります。

ユーザーの処置**:** 別の名前でオブジェクトを保管するに は「はい」をクリックします。そうでない場合は「いい え」をクリックしてください。オブジェクトは作成され ません。

## **SAT2020W** 選択したサテライトの少なくとも **1** つが 現在オンラインになっています。オンライ ンのサテライトで行うアクションはありま せん。

説明**:** サテライトがオンラインで同期しているとき、そ のサテライトは変更できません。

ユーザーの処置**:** どのサテライトが現在オンラインかを 判別します。これらのサテライトがオフラインになって から、要求を再試行してください。

## **SAT2021W** 指定された認証クリデンシャルを使用し た、選択したターゲットへのテスト接続ま たはアタッチメントに失敗しました。

説明**:** ターゲットへの接続が試みられました。認証エラ ーのため、接続を確立できませんでした。

ユーザーの処置**:** ターゲットに対する認証クリデンシャ ルが正しいことを確認してから、要求を再試行してくだ さい。

## **SAT2022W** サテライトがテスト・サテライトの場合 は、このサテライトへの変更を行うことが できます。 サテライトが整合状態のまま であるように注意してください。

説明**:** サテライトをテスト・サテライトとして設定する ことは、サテライトがテスト・バッチを実行することを 意味します。 テスト・バッチには、不確かな結果をも たらすバッチ・ステップが含まれている可能性があり、 サテライトが不整合状態になるかもしれません。サテラ イトをテスト・サテライトとして設定するときは、こう したリスクを含んでいることを十分認識した上で行って ください。

ユーザーの処置**:** サテライトをテスト・サテライトとし て設定するには「OK」をクリックします。そうでない 場合は、「キャンセル」をクリックしてください。

## **SAT2023W** このテスト・サテライトを本当に実動サテ ライトに変更しますか**?** このサテライト で使用できる管理関数は厳しく制限されま す。

説明**:** テスト・サテライトは、構成変更を実動サテライ トで使用できるようにする前にテストするために使用さ れます。 したがって、構成変更が成功しなかったとき にテスト・サテライトが不整合状態になる可能性があり ます。テスト・サテライトを修復するには、構成変更を 繰り返しテストできるようにサテライトを整合状態に戻 します。 テスト・サテライトには、その他の管理アク ションを実行することもできます。 サテライトが実動 サテライトに変更された場合には、テスト目的で使用で きなくなります。このサテライトに使用できる管理関数 は、必然的に厳しく制限されます。

ユーザーの処置**:** サテライトを実動サテライトとして設 定するには「OK」をクリックします。そうでない場合 は、「キャンセル」をクリックしてください。

## **SAT2024W** 同期セッションが進行中です。 同期セッ ションを本当に終了しますか**?**

説明**:** 同期セッションの処理中に終了アクションが要求 されました。

ユーザーの処置**:** 終了を続行した場合、同期セッション が完了する前に停止されます。 終了を取り消して、同 期セッションを完了してください。

## **SAT2025W** 統合シナリオに不完全な ″整合した変更デ ータ表″ 以外の表を使用した場合、ターゲ ット表は、サテライトが同期化する時にリ フレッシュされます。

説明**:** 統合レプリケーション・シナリオにおいて、不完 全な ″整合した変更データ表″ の場合は、サテライトが 同期化する時に、ターゲット表の全リフレッシュを行い ません。 別の表のタイプ (たとえば、ユーザーのコピー またはポイント・イン・タイム指定のターゲット表) の 場合は、サテライトが同期化する時に、ターゲット表の 全リフレッシュを行います。 レプリケーション・シナ リオを定義する時に、データのキャプチャーを全リフレ ッシュとして指定した場合、ターゲット表は、サテライ トが同期化するたびに完全にリフレッシュされます。 データのキャプチャーを全リフレッシュとして指定しな い場合、ターゲット表は、アプライ・プログラムがサテ ライトで最初に呼び出された時のみ、完全にリフレッシ ュされます。

ユーザーの処置**:** サテライトが同期化する時に、ターゲ ット表をリフレッシュしたい場合は、アクションは必要 ありません。 ターゲット表のタイプを変更したい場合

は、 DB2 コントロール・サーバーから、レプリケーシ ョン・サブスクリプションの一般化による影響を除去 し、コントロール・センターへ戻ってレプリケーショ ン・シナリオを変更する必要があります。 それから、 レプリケーション・サブスクリプションを再度一般化し てください。

## **SAT2026W** サテライトは、ユーザーがユーザー・デー タを変更する前に同期化される必要があり ます。サテライトの最初の同期化の前に変 更されたユーザー・データは複製されませ  $h<sub>o</sub>$

説明**:** サテライトが同期化する時、適用およびアプラ イ・プログラムがサテライトに呼び出されます。 レプ リケーション・シナリオの定義の仕方によって、最初の 同期セッションの前のサテライト・データベースにある ユーザー・データに対して行われる変更は、統合された ソースに複製されないか、またはサテライトで上書きさ れるかのいずれかとなります。

- レプリケーション・シナリオが、サテライトから統合 されたソースへ定義されたレプリケーションの方向に よる任意の場所での統合か更新である場合、最初の同 期化セッションの前に、ユーザー・データに対して行 われる変更は、サテライトから統合されたソースへ複 製されません。キャプチャー・プログラムが呼び出さ れると、この変更を収集することができません。
- レプリケーション・シナリオが、統合されたソースか らサテライトへ定義されたレプリケーションの方向に よる任意の場所での分散か更新である場合、最初の同 期化セッションの前に、ユーザー・データに対して行 われる変更は、サテライトで全リフレッシュが起こっ た場合に上書きが行われます。

ユーザーの処置**:** すべてのサテライト・ユーザーに、サ テライトでデータを変更する前に、同期化を行うように 指示してください。

**SAT3000N** 名前 *name* はすでに存在します。

説明**:** 作成しようとしているオブジェクトの名前 *name* がすでに存在します。

ユーザーの処置**:** ユニーク名を指定してください。

### **SAT3001N** コピーのターゲット名 *targetname* はデー タベース *cdb* にすでに存在します。

説明**:** コピーに指定した名前 *targetname* が、ターゲッ ト・サテライト・コントロール・データベース *cdb* で ユニークではありません。

ユーザーの処置**:** ユニーク名を指定してください。

## **SAT3002N** アプリケーション・バージョン *application-version-name* はグループ *group-name* にすでに存在します。

説明**:** このアプリケーション・バージョンに指定した名 前は、すでにこのグループで使用されています。

ユーザーの処置**:** グループ *group name* で使用されて いないアプリケーション・バージョンの名前を指定して ください。

### **SAT3003N** このグループにはアプリケーション・バー ジョンが存在しません。

説明**:** グループに対して要求されたアクションには少な くとも 1 つのアプリケーション・バージョンが必要で す。

ユーザーの処置**:** グループのアプリケーション・バージ ョンを作成してください。

### **SAT3004N** オブジェクト *name* は存在しません。

説明**:** 示されているオブジェクト *name* が存在しませ ん。 オブジェクトを含む表示が埋められた後で、オブ ジェクトが除去された可能性があります。

ユーザーの処置**:** オブジェクトが表示される表示をリフ レッシュしてください。

## **SAT3005N** オブジェクト *name* は、現在他のオブジ ェクトによって参照されているため削除で きません。

説明**:** 別のオブジェクトが参照しているため、オブジェ クト *name* を削除できません。 *name* が削除された場合 は、整合性を維持できません。

ユーザーの処置**:** このオブジェクトを削除する前に、オ ブジェクトに従属するすべてのオブジェクトを削除して ください。

## **SAT3006N** 少なくとも **1** つの使用可能なサテライト を持っているため、グループ *group-name* を削除できません。

説明**:** グループを削除する前に、グループとともに削除 できるようにそのすべてのサテライトを使用不可にして ください。 グループ内に少なくとも 1 つの使用可能な サテライトが見つかりました。

ユーザーの処置**:** このグループ内のすべてのサテライト を使用不可にしてください。

## **SAT3007N** 少なくとも **1** つのテスト・レベルか実動 レベルのバッチを持つアプリケーション・ バージョンがあるため、グループ *group-name* を削除できません。

説明**:** 実動レベルおよびテスト・レベルのバッチは、サ テライトが使用するアクティブ・レベルと見なされま す。 したがって、これらのバッチを削除することはで きません。 つまりアプリケーション・バージョン、ア プリケーション・バージョンが属するグループを削除す ることはできません。

ユーザーの処置**:** このグループのすべての実動レベル・ バッチを廃止し、すべてのテスト・レベル・バッチを除 去します。 その後で、要求を再試行してください。

## **SAT3008N** テスト・レベルか実動レベルのバッチを持 っているため、アプリケーション・バージ ョン *application-version-name* を削除でき ません。

説明**:** 実動レベルおよびテスト・レベルのバッチは、サ テライトが使用するアクティブ・レベルと見なされま す。 したがって、これらのバッチを削除することはで きません。つまり、これらのバッチが属するアプリケー ション・バージョンを削除することはできません。

ユーザーの処置**:** このアプリケーション・バージョンの 実動レベル・バッチを廃止し、テスト・レベル・バッチ を除去します。 その後で、要求を再試行してくださ い。

### **SAT3009N** 汎用レプリケーション・サブスクリプショ ン・セットがグループ *group-name* にあり ません。

説明**:** 汎用レプリケーション・サブスクリプション・セ ットがグループ *group-name* にありません。 指定され たアクションには、少なくとも 1 つの汎用レプリケー ション・サブスクリプションが存在していなければなり ません。

ユーザーの処置**:** このグループに 1 つ以上の汎用レプ リケーション・サブスクリプション・セットを定義して ください。

### **SAT3010N** グループ *group-name* のアプリケーショ ン・バージョンが存在しません。

説明**:** グループ *group-name* のアプリケーション・バー ジョンが存在しません。 指定されたアクションには、 少なくとも 1 つのアプリケーション・バージョンが存 在していなければなりません。

ユーザーの処置**:** このグループのアプリケーション・バ

ージョンを定義してください。

**SAT3011N** デフォルトのレプリケーション・サブスク リプション・セットがグループ *group-name* のアプリケーション・バージ ョン *application-version-name* にありませ ん。

説明**:** グループ *group-name* のアプリケーション・バー ジョン *application-version-name* のデフォルト・レプリケ ーション・サブスクリプション・セットが、汎用化アク ションにより生成されます。 汎用レプリケーション・ サブスクリプションをカスタマイズするには、このよう なサブスクリプション・セットが必要です。

ユーザーの処置**:** 汎用化アクションが正常に完了したこ とを確認して、要求を再試行してください。

**SAT3012N** グループ *group-name* のアプリケーショ ン・バージョン *application-version-name* のデフォルトのレプリケーション・コント ロール・サーバーが汎用レプリケーショ ン・サブスクリプション・アクションによ って制せされました。 このようなコント ロール・サーバーは、汎用レプリケーショ ン・サブスクリプションがカスタマイズさ れる前に必要です。

説明**:** グループ *group-name* のアプリケーション・バー ジョン *application-version-name* のデフォルトのレプリケ ーション・コントロール・サーバーは存在しません。

ユーザーの処置**:** レプリケーション・サブスクリプショ ンの汎用化が正常に完了したことを確認します。 その 後で、要求を再試行してください。

### **SAT3013N** 確認パスワードが指定されたパスワードと 一致しません。

説明**:** 確認パスワードは、指定されたパスワードと一致 していなければなりません。パスワードでは大文字小文 字が区別されます。

ユーザーの処置**:** 確認パスワードをもう一度入力しま す。 入力されたすべての文字が、オリジナルのパスワ ードとまったく同じであることを確認してください。

## **SAT3014N** 少なくとも **1** つの指定されたバッチ・ス テップがターゲット別名、成功コード・セ ット、またはその両方を持っていません。

説明**:** 新しいバッチ・ステップとしてスクリプトがイン ポートまたは追加されたときに、新しいバッチ・ステッ プ用に追加する必要があるターゲット別名および成功コ ード・セットが提供されませんでした。

ユーザーの処置**:** どのバッチ・ステップにターゲット別 名または成功コード・セットが欠落しているかを識別し て、欠落情報を追加してください。

### **SAT3015N** ターゲット別名が選択されていません。 認証クリデンシャルを指定するには、ター ゲット別名を選択する必要があります。

説明**:** 認証をターゲット別名と関連付けるには、まずタ ーゲット別名を指定する必要があります。

ユーザーの処置**:** ターゲット別名を指定します。 その 後で、要求を再試行してください。

## **SAT3016N** アプリケーション・バージョンがこのサテ ライトに設定されていません。このページ は、サテライトがアプリケーション・バー ジョンを報告するまで使用できません。

説明**:** サテライトはアプリケーション・バージョンのバ ッチを実行します。 このサテライトが、そのアプリケ ーション・バージョンを報告しませんでした。 したが って、アプリケーション・バージョンのバッチ・ステッ プを指定できません。

ユーザーの処置**:** サテライト自体にアプリケーション・ バージョンを割り当ててください。サテライト管理セン ターからこのアクションを実行することはできません。

## **SAT3017N** アクションを実行できません。 アプリケ ーション・バージョンが設定されていませ ん。

説明**:** サテライトはアプリケーション・バージョンのバ ッチを実行します。 このサテライトが、そのアプリケ ーション・バージョンを報告しませんでした。 したが って、指定されたアクションを実行できません。

ユーザーの処置**:** サテライト自体にアプリケーション・ バージョンを割り当ててください。サテライト管理セン ターからこのアクションを実行することはできません。

## **SAT3018N** 実行ターゲットのタイプがスクリプトのタ イプに対して正しくありません。

説明**:** 正しくないターゲット別名が選択されました。 スクリプトは、別のタイプのターゲットに対して実行さ れるように設計されています。

ユーザーの処置**:** 選択されたスクリプトと同じタイプの ターゲット別名を選択します。 その後で、要求を再試 行してください。

### **SAT3019N** 指定された成功コード範囲が競合していま す。

説明**:** 成功コード・セットには、「より小さい」(<) 関 係で指定された数の範囲とオーバーラップする数の範囲 を指定する「より大きい」(>) 関係を入れることはでき ません。 たとえば、 > 10、< 11 の 2 つの関係を同じ 成功コード・セットで使用することはできません。

ユーザーの処置**:** 範囲内でオーバーラップするこのよう な関係を成功コード・セットから除去するか、または訂 正してください。 2 つの数の間に限られた範囲の数を 指定するには、範囲内のそれぞれの数に a、b、等号 (=) 関係を指定する必要があります。 たとえば、5 と 10 の間に成功コードとして限られた範囲の数を指定するに は、 =5、=6、=7、=8、=9 および =10 の等号関係が必 要です。

**SAT3022N** プロモーションが以下のエラーによって失 敗しました**: SQLCODE=***sqlcode*、 **SQLSTATE=***sqlatate*、トークン**:** *token1*、 *token2*、 *token3*。 ロケーション *location* でエラーが検出されました。

説明**:** プロモーションが、予期しない状況で失敗しまし た。

ユーザーの処置**:** ヘルプ・デスクまたはシステム管理者 に連絡してください。

### **SAT3023N** システム・エラーまたは内部エラーが発生 しました。

説明**:** 考えられるエラーには、オペレーティング・シス テムによって返されるシステム・エラー、リソース不 足、不正な構成などがあります。

ユーザーの処置**:** レプリケーション構成を確認するか、 またはシステム管理者か IBM サービスに連絡してくだ さい。

### **SAT3024N** レプリケーション・サーバーがサポートさ れていないレベルにあります。

説明**:** レプリケーション・サーバーの製品レベルがサポ ートされていません。

ユーザーの処置**:** サポートされているレベルにアップグ レードしてください。

### **SAT3025N** レプリケーション・サーバーに接続したと きに認証障害が発生しました。

説明**:** このアクションには、レプリケーション・サーバ ーの認証が必要です。 いずれかのサーバーの認証に失 敗しました。

ユーザーの処置**:** 正しいユーザー ID およびパスワー ドを指定したかどうか確認します。要求を再試行する か、またはシステム管理者に連絡してください。

### **SAT3026N** 生成されたスクリプトのサイズが使用可能 なストレージを超えました。

説明**:** このアクションによってスクリプトが生成されま した。 生成されたスクリプトの少なくとも 1 つが、使 用可能な最大ストレージを超えています。

ユーザーの処置**:** システム管理者か IBM サービスに連 絡してください。

**SAT3027N** レプリケーション・ソース・サーバー、コ ントロール・サーバー、ターゲット・サー バーのデータベース・ディレクトリー項目 がインスタンス *instance-name* に存在しま せん。

説明**:** このアクションを行うには、インスタンス *instance-name* に、レプリケーション・ソース・サーバ ー、コントロール・サーバー、およびターゲット・サー バーのデータベース・ディレクトリー項目が存在してい る必要があります。ディレクトリー項目の少なくとも 1 つが見つかりませんでした。

ユーザーの処置**:** *instance-name* でレプリケーション・ ソース・サーバー、コントロール・サーバー、およびタ ーゲット・サーバーをカタログします。またはシステム 管理者か IBM サービスに連絡してください。

**SAT3028N** 修正バッチ *batch* は、少なくとも **1** つの サテライトによって使用されているため削 除できません。

説明**:** 現在使用されているバッチを削除することはでき ません。

ユーザーの処置**:** バッチがサテライトで使用されなくな るまでお待ちください。 その後で、要求を再試行して ください。

**SAT3029N** スクリプト *script* は、少なくとも **1** つの 実動または廃止バッチ・ステップによって 使用されているため変更できません。

説明**:** スクリプトは、実動または廃止バッチ・ステップ で使用されていない場合にのみ変更できます。

ユーザーの処置**:** スクリプトが実動または廃止バッチ・ ステップで現在使用されていないことを確認します。 その後で、要求を再試行してください。

**616** メッセージ・リファレンス 第 1 巻

## **SAT3030N** 廃止されていないバッチによって使用され ているため、指定された廃止バッチ・ステ ップを削除できません。

説明**:** 廃止バッチ・ステップは、廃止レベルではないバ ッチによって使用されていない場合のみ削除できます。

ユーザーの処置**:** このバッチ・ステップを使用するバッ チがサテライトで使用されていない場合は、廃止レベル に移動します。 その後で、要求を再試行してくださ い。

### **SAT3031N** バッチ・ステップのセットの最後のステッ プではないため、このバッチ・ステップは 削除できません。

説明**:** バッチ・ステップのセットの中にあるバッチ・ス テップを削除することはできません。まず、その後のす べてのバッチ・ステップを削除する必要があります。

ユーザーの処置**:** 削除するバッチ・ステップの後のすべ てのバッチ・ステップを削除します。 その後で、要求 を再試行してください。

#### **SAT3032N** 実動バッチ・ステップを削除できません。

説明**:** 実動バッチ・ステップは同期のために実動サテラ イトで使用されているため、削除できません。 削除で きるのは、テスト、未割り当て、および廃止バッチ・ス テップだけです。

ユーザーの処置**:** バッチ・ステップを実動から取り出し ます。 その後で、要求を再試行してください。

## **SAT3033N** サテライト・コントロール・データベース **SATCTLDB** がデータベース・ディレクト リー内で検出されないため、サテライトの 同期に失敗しました。

説明**:** サテライト・コントロール・データベースがデー タベース・ディレクトリーに正しくカタログされていま せん。

ユーザーの処置**:** ヘルプ・デスクまたはシステム管理者 に連絡してください。

## **SAT3034N** サテライト・コントロール・サーバーでの 認証エラーのため、サテライトの同期に失 敗しました。

説明**:** コントロール・サーバーに送信されたユーザー ID またはパスワードが正しくありません。

ユーザーの処置**:** ヘルプ・デスクまたはシステム管理者 に連絡してください。

### **SAT3035N** サテライト **ID** がローカルで検出されない ため、サテライトの同期に失敗しました。

説明**:** このエラーは、オペレーティング・システム・ロ グオンを省略したために起きた可能性があります。

ユーザーの処置**:** すでにオペレーティング・システムに ログオンしている場合、ヘルプ・デスクまたはシステム 管理者に連絡してください。

### **SAT3036N** サテライト・コントロール・サーバーがこ のサテライトを認識しないため、サテライ トの同期に失敗しました。

説明**:** サテライト ID がサテライトで正しく定義され ていないか、またはこのサテライトがサテライト・コン トロール・サーバーで正しく定義されていません。

ユーザーの処置**:** ヘルプ・デスクまたはシステム管理者 に連絡してください。

### **SAT3037N** 不明エラーのため、サテライトの同期に失 敗しました。

説明**:** 不明です。

ユーザーの処置**:** ヘルプ・デスクまたはシステム管理者 に連絡してください。

## **SAT3038N** シンクロナイザーが重大な **DB2** エラーを 検出しました。同期を継続できません。

説明**:** この重大エラーの原因は不明です。

ユーザーの処置**:** ヘルプ・デスクまたはシステム管理者 に連絡してください。

## **SAT3039N** サテライトの同期に失敗しました。 サテ ライトがサテライト・コントロール・サー バーで失敗状態にあります。

説明**:** このサテライトが障害状態になっているため、修 正する必要があります。

ユーザーの処置**:** ヘルプ・デスクまたはシステム管理者 に連絡してください。

## **SAT3040N** サテライト・コントロール・サーバーに接 触できないため、サテライトの同期に失敗 しました。

説明**:** サテライトとそのコントロール・サーバーの間の 通信を確立できませんでした。 コントロール・サーバ ーが操作可能でないか、または通信構成が正しくない (たとえば、サテライト・コントロール・サーバーのホス ト名またはポート番号が正しくない) と考えられます。

ユーザーの処置**:** ヘルプ・デスクまたはシステム管理者 に連絡してください。

## **SAT3041N** サテライト・コントロール・サーバーとの 通信が失われたため、サテライトの同期に 失敗しました。

説明**:** 通信リンク障害が起きました。 サテライト・コ ントロール・サーバーが非活動状態になっているか、ま たはネットワーク障害が起きました。

ユーザーの処置**:** ヘルプ・デスクまたはシステム管理者 に連絡してください。

## **SAT3042N** サテライトの同期セッションで、一部のタ スクが正常に完了しませんでした。

説明**:** サテライト同期セッション中にエラーが起きまし た。

ユーザーの処置**:** ヘルプ・デスクまたはシステム管理者 に連絡してください。

## **SAT3043N** サテライトの同期セッションが正常に開始 しませんでした。

説明**:** サテライト同期セッションの始動フェーズでエラ ーが起きました。

ユーザーの処置**:** ヘルプ・デスクまたはシステム管理者 に連絡してください。

### **SAT3044N** サテライトの同期セッションのクリーンア ップ・フェーズが正常に完了しませんでし た。

説明**:** サテライト同期セッションのクリーンアップ・フ ェーズでエラーが起きました。

ユーザーの処置**:** ヘルプ・デスクまたはシステム管理者 に連絡してください。

### **SAT3045N** *control-server* は有効なレプリケーショ ン・コントロール・サーバーではありませ ん。

説明**:** 選択されたサーバーは有効なレプリケーション・ コントロール・サーバーではありません。要求は完了で きません。

ユーザーの処置**:** 有効なレプリケーション・コントロー ル・サーバーを選択してから要求を再試行してくださ い。

**SAT3046N** 汎用レプリケーション・サブスクリプショ ン・セットがグループ *group-name* のアプ リケーション・バージョン *application-version-name* にありません。

説明**:** グループ *group-name* のアプリケーション・バー ジョン *application-version-name* には、汎用レプリケーシ ョン・サブスクリプション・セットがありません。 一 般化されたレプリケーション・サブスクリプション・セ ットは、カスタマイズの前に存在している必要がありま す。

ユーザーの処置**:** アプリケーション・バージョン用に 1 つ以上のレプリケーション・サブスクリプション・セッ トを一般化して、要求を再度試行してください。

## **SAT3047N** フィールド *field-name* の入力が制限を超 えています。このフィールドに対して許可 される最大長は *maximum-length* です。

説明**:** フィールド *field-name* の入力の長さが、 *maximum-length* の制限を超えています。

ユーザーの処置**:** 入力が最大限度内であることを確認し て、要求を再試行してください。

## **SAT3048N** 複数のターゲット・サーバーが、コントロ ール・サーバー *control-server* のアプライ 修飾子 *apply-qualifier* に関連しています。

説明**:** レプリケーション・サブスクリプションのターゲ ット・サーバーは、指定したアプリケーション・バージ ョンを実行しているグループのサテライトを表していま す。 その結果、提供されたアプライ修飾子にはターゲ ット・サーバーが 1 つだけ認められます。 レプリケー ション構成が単一ターゲット・サーバーを指定すると、 関連したアプライ修飾子が正しく指定されていない可能 性があります。そうでない場合、レプリケーション構成 はサテライト環境では一般化のために受け入れられない 可能性があります。

ユーザーの処置**:** まず、レプリケーション構成が複数の ターゲット・サーバーを指定していないか、確認しま す。 指定している場合、レプリケーション構成を訂正 し、レプリケーション・サブスクリプションの一般化要 求を再試行してください。 レプリケーション構成が複 数のターゲット・サーバーを指定していない場合、正し いアプライ修飾子がレプリケーション・サブスクリプシ ョンの一般化要求に指定されているか確認してくださ い。 その後で、要求を再試行してください。

#### **SAT3049N** ファイル名が無効です。

説明**:** 文字 ¥/:\*? ″ <>| のいずれかが含まれてい るため、ファイル名は無効です。

ユーザーの処置**:** ファイル名には、上の文字を使用しな いようにしてください。 その後で、要求を再試行して ください。

## **SAT3050N** 選択されたサテライトの **1** つまたは複数 に、アプリケーション・バージョンがあり ません。

説明**:** アプリケーション・バージョンのないサテライト のレプリケーション・パラメーターを変更することはで きません。

ユーザーの処置**:** 選択されたサテライトがすべて、アプ リケーション・バージョンを持つようにしてください。 その後で、要求を再試行してください。

## **SAT3051N** レプリケーション・サブスクリプションの 汎用化に失敗しました。生成されたスクリ プトの少なくとも **1** つが空です。

説明**:** 生成されたスクリプトの少なくとも 1 つが空で す。

ユーザーの処置**:** 汎用化を再試行してください。 問題 が解決されない場合は、IBM サービスに連絡してくだ さい。

## **SAT3052N** データベース別名またはデータベース名 *name* が見つかりません。

説明**:** コマンドに指定されているデータベース名または 別名が見つかりません。 データベースがデータベー ス・ディレクトリー内でカタログされていないか、ある いは存在しません。

ユーザーの処置**:** 示されているデータベース名がシステ ム・データベース・ディレクトリーに存在し、そのデー タベースが存在することを確認してください。 その後 で、要求を再試行してください。

### **SAT4000C** *cdb* は無効なサテライト・コントロール・ データベースです。

説明**:** データベース *cdb* は、有効なサテライト・コン トロール・データベースではありません。 まず、デー タベース SATCTLDB がサテライト・コントロール・デ ータベースと想定されます。 このようなデータベース に対して実行される、サテライト管理に関するアクショ ンは、まずそのデータベースが有効かどうかを確認しま す。 データベースが正しく構成されていない場合、ア クションは成功しません。 *cdb* がサテライト・コント

ロール・データベースの場合、そのデータベースが使用 できなくなるように構成が変更されました。 そうでな い場合は、非コントロール・データベースに SATCTLDB という名前が付けられました。

ユーザーの処置**:** データベースをサテライト・コントロ ール・データベースと誤って表すことを避けるには、デ ータベースを SATCTLDB 以外の名前に変更します。 *cdb* がサテライト・コントロール・データベースの場合 は、その構成をオリジナルの定義とともに確認してくだ さい。

# 第 **18** 章 **SPM** メッセージ

このセクションには、同期点マネージャー (SPM) のメッセージが記載されていま す。メッセージは番号順にリストされています。

**SPM0400 DBALIAS=***dbalias* による未確定トランザ クションの解決でヒューリスティック・ダ メージが示されている **-** データベースが **LUNAME=***luname* をコミットして **UOW** と調整プログラムをロールバックしまし た。トランザクションは **LUWID=***luwid* によって識別されます。

説明**:** DB2 は、*luwid* によって識別されるトランザク ションの DRDA2 AS でした。 DB2 データベースの解 決によって、ヒューリスティック・ダメージが示されて います。 *dbalias* で識別されるデータベースは、未確定 のトランザクションを手操作で解決しました。 *luname* の DB2 データベースはトランザクションをロールバッ クしました。これは、*luname* の DRDA2 調整プログラ ムのコミットの決定に反しています。

- v アプリケーションには、トランザクションのコミット が伝えられました。
- 参加者側で更新されたリソースがロールバックされま した。

### **dbalias**

DB2 データベースの別名。

### **luname**

調整プログラムの LU 名。

**luwid** トランザクションの SNA 論理作業単位 id。

作業単位と関連した XID はこのメッセージにしたがっ て印刷されます。

参加者による未確定の解決は完了します。

ユーザーの処置**:** データベース管理者に連絡してくださ い。

データベース管理者のアクション: COORDINATOR

*luname* および DATABASE *dbalias* の両方のデータベー ス管理者に、*luwid* のトランザクションにヒューリステ ィック・ダメージが起こったことを知らせてください。 DB2 はこのトランザクションの DRDA2 AS でした。 COORDINATOR *luname* の DRDA2 AR は、*luwid* が行 ったデータベースの更新を COMMIT する決定を行いま した。 *dbalias* PARTICIPANT は、*luwid* が行った更新 を ROLL BACK するヒューリスティック判定を行いま した。

**SPM0401 DBALIAS=***dbalias* による未確定トランザ クションの解決でヒューリスティック・ダ メージが示されている **-** データベースが コミットされ、 **LUNAME=***luname* の調整 プログラムをロールバックしました。トラ ンザクションは **LUWID=***luwid* によって 識別されます。

説明**:** DB2 は、*luwid* によって識別されるトランザク ションの DRDA2 AS でした。 DB2 DATABASE の解 決によって、ヒューリスティック・ダメージが起こって いるのが示されています。*dbalias* で識別されるデータ ベースは、未確定のトランザクションを手操作で解決し ました。 *dbalias* がトランザクションをコミットしまし た。これは *luname* の DRDA2 COORDINATOR のロー ルバックの決定に反しています。

- v アプリケーションには、トランザクションのロールバ ックが伝えられました。
- 参加者側で更新されたリソースがコミットされまし た。

#### **dbalias**

DB2 データベースの別名。

#### **luname**

調整プログラムの LU 名。

**luwid** トランザクションの SNA 論理作業単位 id。

作業単位と関連した XID はこのメッセージにしたがっ て印刷されます。

参加者による未確定の解決は完了します。

ユーザーの処置**:** データベース管理者に連絡してくださ い。

データベース管理者のアクション: COORDINATOR *luname* および DATABASE *dbalias* の両方のデータベー

ス管理者に、*luwid* のトランザクションにヒューリステ ィック・ダメージが起こったことを知らせてください。 DB2 はこのトランザクションの DRDA2 AS でした。 COORDINATOR *luname* の DRDA2 AR は、*luwid* が行 ったデータベースの更新をロールバックする決定を行い ました。 PARTICIPANT *dbalias* で、*luwid* が行った更 新を COMMIT するヒューリスティック判定が行われま した。

**SPM0402 LUNAME=***luname* および **DBALIAS=***dbalias* の参加者による未確定 トランザクションの解決でヒューリスティ ック・ダメージが示されている **-** 参加者 はコミットされ、**DB2** はロールバックし ました。トランザクションは **LUWID=***luwid* によって識別されます。

説明**:** DB2 は、*luwid* によって識別されるトランザク ションを担当する調整プログラムを持っています。参加 者による解決で、ヒューリスティック・ダメージが起こ っているのが示されています。*luname* と *dbalias* によ って識別される参加者は、手操作で未確定のトランザク ションを解決しました。行われた処置は、このトランザ クションをコミットするものでした。これは調整プログ ラムのロールバックの決定に反しています。

- アプリケーションには、この作業単位のロールバック が伝えられました。
- v 参加者側で更新されたリソースがコミットされまし た。

#### **dbalias**

参加者のデータベースの別名。

**luname**

参加者の LU 名。

**luwid** トランザクションの SNA 論理作業単位 id。

作業単位と関連した XID はこのメッセージにしたがっ て印刷されます。

参加者による未確定の解決は完了します。

ユーザーの処置**:** データベース管理者に連絡してくださ  $\mathcal{V}^{\, \gamma}$ 。

データベース管理者のアクション: ローカル・データベ ース管理者と *luname* のデータベース管理者に、*luwid* でトランザクションにヒューリスティック・ダメージが 起こったことを知らせてください。 DB2 はトランザク ションの調整プログラム側で、*luwid* が行ったデータベ ースの更新をロールバックする決定を行いました。 *luname* で、*luwid* が行った更新を COMMIT するヒュー リスティック判定が行われました。

## **SPM0403 LUNAME=***luname* および **DBALIAS=***dbalias* の参加者による未確定 トランザクションの解決でヒューリスティ ック・ダメージが示されている **-** 参加者 はロールバックし **DB2** はコミットされま した。トランザクションは **LUWID=***luwid* によって識別されます。

説明**:** DB2 は、*luwid* によって識別されるトランザク ションを担当する調整プログラムを持っています。参加 者による解決で、ヒューリスティック・ダメージが起こ っているのが示されています。*luname* と *dbalias* によ って識別される参加者は、手操作で未確定のトランザク ションを解決しました。行われた処置は、UOW をロー ルバックするものでした。これは調整プログラムのコミ ットの決定に反しています。

- v アプリケーションには、トランザクションのコミット が伝えられました。
- 参加者側で更新されたリソースがロールバックされま した。

#### **luname**

参加者の LU 名。

#### **dbalias**

参加者のデータベースの別名。

**luwid** トランザクションの SNA 論理作業単位 id。

作業単位と関連した XID はこのメッセージにしたがっ て印刷されます。

参加者による未確定の解決は完了します。

ユーザーの処置**:** データベース管理者に連絡してくださ い。

データベース管理者のアクション: ローカル・データベ ース管理者と *luname* のデータベース管理者に、*luwid* でトランザクションにヒューリスティック・ダメージが 起こったことを知らせてください。 DB2 はトランザク ションの調整プログラム側で、*luwid* が行なったデータ ベースの更新を COMMIT する決定を行ないました。 *luname* で、*luwid* が行なった更新を ROLL BACK する ヒューリスティック判定が行なわれました。

**SPM0404 LUNAME=***luname1* の調整プログラムによ る未確定トランザクションの解決中にプロ トコル・エラー **- LUNAME=***luname2* の **DB2** データベースには、**LUWID=***luwid* で識別される未確定トランザクションがあ ります。

説明**:** DB2 は、*luwid* によって識別されるトランザク ションの DRDA2 AS でした。 LUNAME=*luname2* の

データベースと関連づけられた DB2 トランザクション は未確定です。 *luname1* によって識別される調整プロ グラムによる未確定の解決中にプロトコル・エラーが起 こりました。

#### **luname1**

調整プログラムとして活動しているパートナー の LU 名。

#### **luname2**

トランザクションが未確定のデータベースの LU 名。

**luwid** トランザクションの SNA 論理作業単位 id。

作業単位と関連した XID はこのメッセージにしたがっ て印刷されます。

未確定のトランザクションは未確定のまま残されます。 再同期プロトコル違反トレース・レコードが書き出され ます。

ユーザーの処置**:** データベース管理者に連絡してくださ い。

データベース管理者の処置: DB2 は未確定のトランザク ションを自動的には解決しません。トランザクションを 手操作で解決する必要があります。調整プログラム側で 行われるコミットまたは打ち切りの決定は、この参加者 の DB2 で同じ決定を行うことができるように決定され なければなりません。

*luname* と *dbalias* の調整プログラム側のデータベース 管理者に連絡して、トランザクションがコミットされた か打ち切られたかを調べてください。

未確定トランザクションを解決するためには、この (参 加者) dbalias で LIST INDOUBT TRANSACTIONS コ マンドを使用してください。

**SPM0405 LUNAME=***luname1* の **DB2** データベース の **LUWID=***luwid* トランザクションは、 **LUNAME=***luname2* の調整プログラムとの 通信障害のために、未確定です。

説明**:** *luname2* で調整プログラムとの 2 フェーズ・コ ミット・プロトコルの実行中に、通信障害が起こりまし た。プロトコルのフェーズ 1 は完了して、*luname1* の データベースでトランザクションが未確定です。

このトランザクションは未確定状態に置かれて、LIST DRDA INDOUBTS TRANSACTIONS レポートに表示さ れます。自動的に解決するために調整プログラムとの通 信を再確立する定期的な試みが行われます。

#### **luname1**

トランザクションが未確定のデータベースの LU 名。

### **luname2**

調整プログラムの LU 名。

**luwid** トランザクションの SNA 論理作業単位 id。

未確定の作業単位と関連した XID がこのメッセージに したがって印刷されます。

未確定のトランザクションを自動的に解決する定期的な 試みが行われます。

ユーザーの処置**:** 通信障害の原因を調べて、問題を訂正 してください。 DB2 は、自動的に解決するために通信 の確立を試みます。妥当な時間内に自動的な解決が行わ れない場合には、データベース管理者に連絡してくださ い。ロックされたリソースを解除するために、未確定の トランザクションを手操作で解決しなければならない場 合があります。

データベース管理者の処置: 手操作による解決が必要な 場合には、次のようにしてください。

- v 調整プログラム側で行ったコミットまたは打ち切りの 決定を調べて、DB2 データベースで同じ決定を行う ことができるようにしてください。 *luname* の調整プ ログラム側のデータベース管理者に連絡して、トラン ザクションがコミットされたか打ち切られたかを調べ てください。
- v この (参加者の) dbalias で LIST INDOUBTS TRANSACTION コマンドを使用して、未確定のトラ ンザクションを解決してください。

**SPM0406 LUNAME=***luname* および **DBALIAS=***dbalias* の参加者での **LUWID=***luwid* のトランザクションは、通 信障害のため未確定になる可能性がありま す。**DB2** はコミットしました。

説明**:** *luname* で参加者との 2 フェーズ・コミット・プ ロトコルの実行中に、通信障害が起こりました。プロト コルのフェーズ 1 は完了して、コミットまたは打ち切 りのためにトランザクションが準備されています。トラ ンザクションをコミットする決定が行われましたが、こ の時点では参加者と通信することができません。参加者 は未確定です。

DB2 は、参加者による未確定の解決を担当することに なります。この担当は LIST DRDA INDOUBTS TRANSACTION レポートに表示されます。自動的に解 決するために、参加者との通信を再確立する定期的な試 みが行われます。

### **luname**

参加者の LU 装置名。

#### **dbalias**

参加者のデータベースの別名。

**luwid** トランザクションの SNA 論理作業単位 id。

作業単位と関連した XID はこのメッセージにしたがっ て印刷されます。

参加者の未確定のトランザクションを自動的に解決する 定期的な試みが行われます。

ユーザーの処置**:** 通信障害の原因を調べて、問題を訂正 してください。 DB2 は、自動的に解決するために通信 の再確立を試みます。妥当な時間内に自動的な解決が行 われない場合には、データベース管理者に連絡してくだ さい。ロックされたリソースを解除するために、参加者 側でトランザクションを手操作で解決しなければならな い場合があります。

データベース管理者の処置:手操作による解決が必要な 場合には、参加者のデータベース管理者に、決定がコミ ットされることを知らせてください。

**SPM0407 LUNAME=***luname* の参加者による **LUWID=***luwid* トランザクションの自動的 な解決によってコミットが行われました。 **DB2 Universal Database** は *dbname* で す。

説明**:** *dbname* で識別されるデータベースの未確定のト ランザクションは、*luname* で識別される調整プログラ ムとの通信によって自動的に解決されました。トランザ クションはコミットされました。

#### **luname1**

調整プログラムの LU 名。

**luwid** トランザクションの SNA 論理作業単位 id。

#### **luname2**

変更が行われたデータベースの LU 名。

作業単位と関連した XID はこのメッセージにしたがっ て印刷されます。

処理は正常に続行されます。

**SPM0408 LUNAME=***luname* を使ったパートナーと の自動解決中に、通信エラーが発生しまし た。使用された通信プロトコル**=***protocol*。 使用している通信 **API=***api*。 エラーを検 出した通信関数**=***function*。 プロトコル固 有エラー・コード**:** *rc1*、*rc2*、*rc3*

説明**:** 1 つ以上の未確定トランザクションが *luname* に 存在します。DB2 が未確定のトランザクションを自動 的に解決しようとしましたが、通信エラーが起こりまし た。

**protocol**

使用中の通信プロトコル。サポートされるのは ″APPC″ のみです。

- **api** 使用中の通信 api。″CM2 APPC″ または ″SNA/6000 OS subroutine″ のいずれかを指定す ることができます。
- **codes** ″CM2 APPC″ api の場合には、 rc1、 rc2、お よび rc3 に 1 次戻りコード、 2 次戻りコー ド、および SNA センス・コードが入っていま す。 ″SNA/6000 OS Subroutines″ api の場合に は、rc1 に errno グローバル変数が入っていま す。

ユーザーの処置**:** 通信障害の原因を調べて、問題を訂正 してください。 DB2 は、自動的に解決するために通信 の再確立を試みます。妥当な時間内に自動的な解決が行 われない場合には、データベース管理者に連絡してくだ さい。ロックされたリソースを解除するために、参加者 側でトランザクションを手操作で解決しなければならな い場合があります。

データベース管理者の処置:手操作による解決が必要な 場合には、参加者のデータベース管理者に、決定がコミ ットされることを知らせてください。

**SPM0409 LUWID=***luwid* を持つトランザクション は、**LUNAME=***luname* のコールド・スタ ートのため、解決できませんでした。**DB2** トランザクション状況**=***status*。 **DB2** 応答 可能性**=***responsibility*。

説明**:** *luname* のパートナーに未確定トランザクション が存在します。パートナーが前にコールド・スタートさ れていて、未確定トランザクションについてのすべての 情報を失っているので、DB2 は未確定トランザクショ ンを解決することができません。

**luwid** トランザクションの SNA 論理作業単位 id。

**status** DB2 に認識されるトランザクションのコミッ ト状況。コミット状況は、未確定、コミット、 またはロールバックのいずれかです。

#### **responsibility**

DB2 トランザクションの担当。DB2 は、調整 プログラムまたは参加者のいずれかになりま す。

ユーザーの処置**:** 調整プログラムおよび参加者に矛盾す るデータがあると考えられます。データベース管理者に トランザクションの状況を知らせてください。

データベース管理者の処置: 手操作による解決が必要で す。ヒューリスティックな決定 (すなわち、トランザク ションをコミットするか、打ち切るか) は、他の参加者 あるいは調整プログラムと調整する必要があります。他 の参加者の存在を判別するのは容易ではありません。こ の情報は、調整プログラムがコールド・スタートしてい ても、調整プログラムのリカバリー・ログに入っている ことがあります。

LIST INDOUBT TRANSACTIONS コマンドを使用して 行われたコミットまたは打ち切りの決定は、ダウンスト リームのすべての参加者 (存在すれば) に伝搬されま す。

**SPM0410 LUNAME=***luname* のパートナーによるウ ォーム・スタート接続が拒否されました。 パートナーは、少なくとも次のうち **1** つ を変更しました。当方側ログ名 *oldourname***(***newourname***)**、相手側ログ名 *oldtheirname***(***newtheirname***)**、同期点プロト コル *oldpa(newpa)*、送信されたフラグ・ バイト *oldfb(newfb)*、送信された **ccluname** *oldccls(newccls)*。そして未確定 トランザクションには解決が必要です。

説明**:** パートナーが通信の失われた時点で使用していた ものとは違う同期点パラメーターを指定しているので、 パートナーとのウォーム・スタート接続を行おうとする 試みが拒否されました。DB2 は、パートナーに関係し た (調整プログラムまたは参加者としての) 未確定のト ランザクションについての情報を保存しています。この エラーは、パートナーが元の同期点パラメーターを指定 して再始動できれば、リカバリー可能となります。それ ができない場合には、パートナーは DB2 とのコール ド・スタート接続を実行しなければなりません。

#### **luname**

パートナーの LU 名。

#### **oldourname**

この DB2 サブシステムのログ名。この値は、 パートナーがログ名の交換を開始していない場 合には、ヌルです。

#### **newourname**

パートナーが記憶していて、ウォーム・スター ト接続を行おうとして送信してきたこの DB2 サブシステムのログ名。この値は、パートナー がログ名の交換を開始していない場合には、ヌ ルです。

### **oldtheirname**

最後の接続時にパートナーが使用して、DB2 が記憶しているログ名。

#### **newtheirname**

ウォーム・スタート接続を行おうとしてパート ナーが使用したログ名。

**oldpa** 最後の接続時に使用された、DB2 が記憶して

いる同期点プロトコル (PA - 中止と見なされ た、PN - 何もないと見なされた)。

- **newpa** 最後の接続時に使用された、パートナーが記憶 している同期点プロトコル (PA - 中止と見な された、PN - 何もないと見なされた)。
- **oldfb** 最後の接続時の、DB2 が記憶している PS ヘ ッダー・バイト 2 の使用法 (F - フラグ・バイ トとして使用された、N - フラグ・バイトとし て使用されなかった)。
- **newfb** 最後の接続時の、パートナーが記憶している PS ヘッダー・バイト 2 の使用法 (F - フラ グ・バイトとして使用された、N - フラグ・バ イトとして使用されなかった)。

#### **oldccls**

会話相関関係子が最後の接続中に、DB2 が記 憶している同期点プロトコルの一部として交換 されたかどうか (E - 交換された、N - 交換さ れなかった)。

#### **newccls**

最後の接続時の、パートナーが記憶している、 対話相互関係子の luname が同期点プロトコル の一部として交換されたかどうか (E - 交換さ れた、N - 交換されなかった)。

パートナーとの接続は拒否されます。DB2 は未確定の 情報を保存します。

ユーザーの処置**:** データベース管理者に連絡してくださ い。

データベース管理者のアクション: パートナー *luname* のデータベース管理者に連絡し、パートナーが同じ同期 点パラメーター ('oldourname'、 'oldtheirname'、 'oldpa'、 'oldfb'、 'oldccls') を、当方側のものとして使 ってウォーム・スタートを実行できるかどうかを判別し てください。これが可能であれば、次回の接続は正常に 行われます。

可能でない場合に考えられる解決法は次の 2 つです。

- v パートナー *luname* に、この DB2 サブシステムとの コールド・スタート接続を実行させる。
- パートナーに次回はコールド・スタート接続で接続さ せる。
- **SPM0411 LUNAME=***luname* の調整プログラムによ るコールド・スタート接続が受け入れられ ました。未確定のトランザクションは手操 作で解決する必要があります。

説明**:** DB2 は DRDA2 AS で、未確定トランザクショ ンを担当する参加者を持っています。調整プログラム は、コールド・スタート操作を実行していて、未確定ト

ランザクションについてのすべての情報を失ったことを DB2 に伝えています。この DB2 の未確定トランザクシ ョンは、LIST INDOUBT TRANSACTIONS コマンドを 使用して手操作で解決されなければなりません。

#### **dbalias**

調整プログラムのデータベースの別名。

パートナーとの接続は受け入れられます。トレース・レ コードが書き出されます。

ユーザーの処置**:** データベース管理者に連絡してくださ い。

データベース管理者のアクション: DB2 は参加者で、調 整プログラムが *luname* の 1 つまたは複数の未確定の トランザクションを持っています。 *luname* の DBMS がコールド・スタートを実行しました。 DB2 参加者 は、調整プログラムのリカバリー・ログが失われたかま たは損傷があって、未確定のトランザクションを解決で きないと見なしています。調整プログラム側に矛盾する データがあると考えられます。

ヒューリスティックな決定 (すなわち、トランザクショ ンをコミットするか、打ち切るか) は、他の参加者と調 整する必要があります。他の参加者の存在を判別するの は容易ではありません。この情報は、調整プログラムが コールド・スタートしていても、調整プログラムのリカ バリー・ログに入っていることがあります。

LIST INDOUBT TRANSACTIONS コマンドを使用して 行われたコミットまたは打ち切りの決定は、ダウンスト リームのすべての参加者 (存在すれば) に伝搬されま す。

**SPM0412 LUNAME=***luname1* の調整プログラムの同 期点通信でプロトコル・エラーが検出され ました。 **LUNAME=***luname2* の **DB2** デ ータベースにある **LUWID=***luwid* を持つ トランザクションが未確定の可能性があり ます。

説明**:** DB2 はこのトランザクションの参加者です。 *luname* で識別される調整プログラムとの SNA 同期点 の交換中にプロトコル・エラーが起こりました。このプ ロトコル・エラーは次のカテゴリーの 1 つに該当しま す。

- 不明の SNA PS ヘッダーが受信された。
- v SNA PS ヘッダーが間違った順序で受信された。
- v SNA PS ヘッダーの送達に、正しくない LU6.2 verb 順序列が使用された。
- 調整プログラムから DB2 が送信した PS ヘッダーに プロトコル違反を検出したことを示す DEALLOCATE TYPE(ABEND\_SVC) が受信された。

**luname1**

調整プログラムの LU 名。

#### **luname2**

トランザクションが未確定のデータベースの LU 名。

**luwid** トランザクションの SNA 論理作業単位 id。

作業単位と関連した XID はこのメッセージにしたがっ て印刷されます。

コミット決定前にプロトコル・エラーが検出された場合 は、LU 名=*luname2* のデータベースでトランザクショ ンが未確定の可能性があります。プロトコル・エラーの ために、DB2 はこのような未確定のトランザクション を自動的には解決しません。

コミットの決定後にプロトコル・エラーが検出された場 合には、そのトランザクションはコミットまたは打ち切 り処理を完了しています。

同期点プロトコル違反トレースが書き出されます。

ユーザーの処置**:** データベース管理者は、手操作で未確 定のトランザクションを解決する必要があります。

データベース管理者の処置:トランザクションが未確定 かどうかを調べてください。未確定の場合には、LIST INDOUBT TRANSACTIONS コマンドを使用して手操作 で解決しなければなりません。調整プログラム側で行わ れるコミットまたは打ち切りの決定は、DB2 で同じ決 定を行うことができるように決定されなければなりませ  $h<sub>o</sub>$ 

調整プログラム dbalias のデータベース管理者に連絡し て、LUWID=*luwid* のトランザクションがコミットされ たか、または打ち切られたかを判別してください。

調整プログラムのシステムが別の DB2 である場合に は、DB2 の調整プログラム側で次のステップに従って コミットまたは打ち切りの決定を調べることができま す。

**SPM0413 LUNAME=***luname* および **DBALIAS=***dbalias* の参加者との同期点通 信でプロトコル・エラーが検出されまし た。**LUWID=***luwid* のトランザクション が、この参加者のところで未確定になって いる可能性があります。 **DB2** はコミット しました。

説明**:** DB2 はトランザクションの調整プログラムで す。*luname* および *dbalias* で識別される参加者との SNA 同期点の交換中に、プロトコル・エラーが発生し ました。このプロトコル・エラーは次のカテゴリーの 1 つに該当します。

- 不明の SNA PS ヘッダーが受信された。
- v SNA PS ヘッダーが間違った順序で受信された。
- v SNA PS ヘッダーの送達に、正しくない LU6.2 verb 順序列が使用された。
- 参加者から、DB2 が送信した PS ヘッダーにプロト コル違反を検出したことを示す DEALLOCATE TYPE(ABEND\_SVC) が受信された。

#### **luname**

参加者の LU 名。

#### **dbalias**

参加者のデータベースの別名。

**luwid** トランザクションの SNA 論理作業単位 id。

作業単位と関連した XID はこのメッセージにしたがっ て印刷されます。

アプリケーションにトランザクションのコミットが伝え られた場合。

参加者側に未確定のトランザクションがある場合があ り、その場合には未確定のトランザクションを手操作で 解決しなければなりません。プロトコル・エラーのため に、DB2 は未確定のトランザクションを自動的には解 決しません。

同期点プロトコル違反のトレース・レコードが書き出さ れます。

ユーザーの処置**:** データベース管理者に連絡してくださ い。 参加者は未確定トランザクションを手操作で解決 する必要があります。

**SPM0414 LUNAME=***luname* および **DBALIAS=***dbalias* を持つ参加者との未確 定トランザクションの解決中に、プロトコ ル・エラーが発生しました。 **LUWID=***luwid* のトランザクションが、こ の参加者のところで未確定になっている可 能性があります。 **DB2** はロールバックし ました。

説明**:** DB2 は、ロールバックされたトランザクション を担当する調整プログラムを持っています。*luname* お よび *dbalias* で識別される参加者との未確定解決中に、 プロトコル・エラーが発生しました。

参加者側のトランザクションは未確定のまま残されま す。プロトコル違反のために、DB2 は未確定のトラン ザクションを自動的には解決しません。

#### **luname**

参加者の LU 名。

### **dbalias**

参加者のデータベースの別名。

**luwid** トランザクションの SNA 論理作業単位 id。

作業単位と関連した XID はこのメッセージにしたがっ て印刷されます。

再同期プロトコル違反トレース・レコードが書き出され ます。

ユーザーの処置**:** データベース管理者に連絡してくださ い。 参加者は未確定トランザクションを手操作で解決 する必要があります。

データベース管理者の処置: 参加者側でトランザクショ ンが未確定の場合には、手操作で (ヒューリスティック に) 解決しなければなりません。

説明**:** *dbname* で識別されるデータベースの未確定のト ランザクションは、*luname* で識別される調整プログラ ムとの通信によって自動的に解決されました。トランザ クションはロールバックされました。

#### **luname1**

調整プログラムの LU 名。

**luwid** トランザクションの SNA 論理作業単位 id。

#### **luname2**

変更が行われたデータベースの LU 名。

作業単位と関連した XID はこのメッセージにしたがっ て印刷されます。

処理は正常に続行されます。

**SPM0416 LUNAME** *luname* のパートナーによるコ ールド・スタート接続が拒否されました。

説明**:** DB2 は、パートナー dbalias とのコールド・ス タート接続を試みました。パートナーがこの接続の試み を拒否しました。

#### **luname**

調整プログラムの LU 名。

接続は行われませんでした。

ユーザーの処置**:** データベース管理者に連絡してくださ  $V_{\lambda}$ 

データベース管理者のアクション: DB2 は、パートナー

**SPM0415 LUNAME=***luname* の調整プログラムによ る **LUWID=***luwid* トランザクションの自 動的な解決によってロールバックが行われ ました。 **DB2 Universal Database** は *dbname* です。

*luname* が DB2 とコールド・スタート接続できるまでパ ートナー *luname* に接続することはできません。パート ナー *luname* のデータベース管理者に連絡してくださ い。

さらに援助が必要な場合には、IBM サポート担当者に 連絡してください。

**SPM0417 LUNAME=***luname* および **DBALIAS=***dbalias* の参加者との同期点通 信でプロトコル・エラーが検出されまし た。**LUWID=***luwid* のトランザクション が、この参加者のところで未確定になって いる可能性があります。 **DB2** はロールバ ックしました。

説明**:** DB2 はトランザクションの調整プログラムで す。*luname* および *dbalias* で識別される参加者との SNA 同期点の交換中に、プロトコル・エラーが発生し ました。このプロトコル・エラーは次のカテゴリーの 1 つに該当します。

- 不明の SNA PS ヘッダーが受信された。
- v SNA PS ヘッダーが間違った順序で受信された。
- v SNA PS ヘッダーの送達に、正しくない LU6.2 verb 順序列が使用された。
- 参加者から、DB2 が送信した PS ヘッダーにプロト コル違反を検出したことを示す DEALLOCATE TYPE(ABEND\_SVC) が受信された。

#### **luname**

参加者の LU 名。

#### **dbalias**

参加者のデータベースの別名。

**luwid** トランザクションの SNA 論理作業単位 id。

作業単位と関連した XID はこのメッセージにしたがっ て印刷されます。

アプリケーションにトランザクションのロールバックが 伝えられた場合。

参加者側に未確定のトランザクションがある場合があ り、その場合には未確定のトランザクションを手操作で 解決しなければなりません。プロトコル・エラーのため に、DB2 は未確定のトランザクションを自動的には解 決しません。

同期点プロトコル違反のトレース・レコードが書き出さ れます。

ユーザーの処置**:** データベース管理者に連絡してくださ い。 参加者は未確定トランザクションを手操作で解決 する必要があります。

## **SPM0420 LUNAME=***luname* の参加者によるコール ド・スタート接続が受け入れられました。 損傷の可能性があります。

説明**:** DB2 は、参加者側の未確定のトランザクション を担当する調整プログラムを持っていて、前にコール ド・スタートしたために、未確定トランザクションにつ いてのすべての情報を失った参加者と接続したところで す。参加者側に損傷のあることが考えられます。

#### **luname**

損傷があると考えられる参加者の LU 名。

パートナーとの接続は受け入れられます。

ユーザーの処置**:** データベース管理者に連絡してくださ  $\mathcal{U}^{\mathcal{A}}$ 

データベース管理者のアクション: DB2 は調整プログラ ムで、*luname* の 1 つまたは複数の未確定の作業単位に 対する未確定のトランザクションの解決を担当します。 *luname* の DBMS がコールド・スタート接続を実行しま した。 DB2 は、参加者のリカバリー・ログが失われた かまたは損傷していて、未確定のトランザクションの解 決を行うことができないと見なしています。参加者側に 矛盾するデータがあると考えられます。少なくとも、参 加者は障害が起こった時点で未確定であったトランザク ションの最終結果を完全には反映していません。

### **SPM0421 LUNAME=***luname* のパートナーによる **SNA XLN** プロトコル違反。

説明**:** DB2 が、指定された *luname* のパートナーとの SNA 交換ログ名 (XLN) の交換中にプロトコル違反を検 出しました。

#### **luname**

正しくない XLN メッセージを送信したパート ナーの LU 名。

リモート側との接続の試みが正常に実行されていませ ん。XLN プロトコル違反のトレース・レコードが書き 出されます。

ユーザーの処置**:** リモート側のシステム・プログラマー に連絡してください。正しくない XLN メッセージはト レース・レコードに記録されています。リモート側で正 しくない XLN メッセージの原因となったシステムの論 理エラーを訂正する必要があります。

**SPM0422 LUNAME=***luname* のパートナーによりウ ォーム・スタート接続は、このパートナー が当方側のログ名を誤って記憶していたた め、拒否されました。当方側のログ名は *name1* で、パートナーはそれを *name2* と 記憶していました。

説明**:** パートナーがログ名を name2 として指定したの で、パートナーとのウォーム・スタート接続の試みが拒 否されました。このログ名は name1 で、これはローカ ル DB2 の luname です。このエラーは、パートナーが ログ名を name1 と指定して再始動できれば、リカバリ ー可能となります。それができない場合には、パートナ ーは DB2 とのコールド・スタート接続を実行しなけれ ばなりません。

#### **luname**

接続が行われなかったパートナーの LU 名。

**name1** こちら側に記憶されているログ名。

**name2** パートナーが記憶していて、ウォーム・スター ト接続を行おうとして送信したログ名。

パートナーとの接続は拒否されます。

ユーザーの処置**:** データベース管理者に連絡してくださ い。

データベース管理者のアクション: パートナー *luname* のデータベース管理者に連絡し、この DB2 の luname として指定されている当方側のログ名を使って、パート ナーがウォーム・スタートを実行できるかどうかを判別 してください。これが可能であれば、次回の接続は正常 に行われます。または、パートナー *luname* に DB2 と のコールド・スタート接続を実行させてください。

**SPM0423 LUNAME=***luname* および **DBALIAS=***dbalias* のパートナーとの **LUWID=***luwid* のトランザクションの自動 解決によりコミットが行われました。

説明**:** 未確定の作業単位は、参加者との通信によって自 動的に解決されました。参加者にはコミットの決定が通 知されました。

#### **luname**

参加者の LU 名。

#### **dbalias**

参加者のデータベースの別名。

**luwid** トランザクションの SNA 論理作業単位 id。

作業単位と関連した XID はこのメッセージにしたがっ て印刷されます。

処理は正常に続行されます。

## **SPM0424 LUNAME=***luname* および **DBALIAS=***dbalias* の参加者との **LUWID=***luwid* のトランザクションの自動 解決により、ロールバックが行われまし た。

説明**:** 未確定の作業単位は、参加者との通信によって自 動的に解決されました。参加者にはロールバックの決定 が通知されました。

#### **luname**

参加者の LU 名。

**dbalias**

参加者のデータベースの別名。

**luwid** トランザクションの SNA 論理作業単位 id。

作業単位と関連した XID はこのメッセージにしたがっ て印刷されます。

処理は正常に続行されます。

## **SPM0425 LUNAME=***luname* および **DBALIAS=***dbalias* の参加者での **LUWID=***luwid* のトランザクションは、通 信障害のため未確定になる可能性がありま す。**DB2** はロールバックしました。

説明**:** *luname* で参加者との 2 フェーズ・コミット・プ ロトコルの実行中に、通信障害が起こりました。プロト コルのフェーズ 1 は完了して、コミットまたは打ち切 りのためにトランザクションが準備されています。トラ ンザクションをロールバックする決定が行われました が、この時点では参加者に通信することができません。 参加者は未確定です。

DB2 は、参加者による未確定の解決を担当することに なります。この担当は LIST DRDA INDOUBTS TRANSACTION レポートに表示されます。自動的に解 決するために、参加者との通信を再確立する定期的な試 みが行われます。

#### **luname**

参加者の LU 装置名。

#### **dbalias**

参加者のデータベースの別名。

**luwid** トランザクションの SNA 論理作業単位 id。

作業単位と関連した XID はこのメッセージにしたがっ て印刷されます。

参加者の未確定のトランザクションを自動的に解決する 定期的な試みが行われます。

ユーザーの処置**:** 通信障害の原因を調べて、問題を訂正

してください。 DB2 は、自動的に解決するために通信 の再確立を試みます。妥当な時間内に自動的な解決が行 われない場合には、データベース管理者に連絡してくだ さい。ロックされたリソースを解除するために、参加者 側でトランザクションを手操作で解決しなければならな い場合があります。

データベース管理者の処置: 手操作による解決が必要な 場合には、参加者のデータベース管理者に、決定がロー ルバックされることを知らせてください。

**SPM0426 LUNAME=***luname* および **DBALIAS=***dbalias* の参加者の未確定トラ ンザクション解決中に、プロトコル・エラ ーが発生しました。 **LUWID=***luwid* のト ランザクションが、この参加者のところで 未確定になっている可能性があります。 **DB2** はコミットしました。

説明**:** DB2 は、コミットされたトランザクションを担 当する調整プログラムを持っています。*luname* および *dbalias* で識別される参加者との未確定解決中に、プロ トコル・エラーが発生しました。

参加者側のトランザクションは未確定のまま残されま す。プロトコル違反のために、DB2 は未確定のトラン ザクションを自動的には解決しません。

#### **luname**

参加者の LU 名。

#### **dbalias**

参加者のデータベースの別名。

**luwid** トランザクションの SNA 論理作業単位 id。

作業単位と関連した XID はこのメッセージにしたがっ て印刷されます。

再同期プロトコル違反トレース・レコードが書き出され ます。

ユーザーの処置**:** データベース管理者に連絡してくださ い。 参加者は未確定トランザクションを手操作で解決 する必要があります。

データベース管理者の処置:参加者側でトランザクショ ンが未確定の場合には、手操作で (ヒューリスティック に) 解決しなければなりません。

### **SPM0434** 同期点マネージャーを使用することができ ない **-** 通信レベルが正しくない。

説明**:** ローカル通信のリリース・レベルが最小のリリー ス・レベルより古いか、あるいはコミュニケーション・ マネージャーが APPC SYNCLEVEL(SYNC) 対話をサポ ートするように正しく構成されていません。

保護対話を作成する試みは正常に実行されていません。

ユーザーの処置**:** SYNCLEVEL(SYNC) 対話をサポート するために必要な、正しい通信レベルをインストールし て構成してください。

### **SPM0438** 同期点マネージャー・リカバリー・ログが 正しくありません。

説明**:** 同期点マネージャーのリカバリー・ログに矛盾が あり、DB2 の始動処理中にリカバリーの実行に使用す ることができません。

ユーザーの処置**:** DRDA2 アプリケーション・サーバー に未確定のトランザクションが存在する場合がありま す。これらの未確定のトランザクションは手操作でリカ バリーする必要があります。

データベース管理者に連絡してください。

データベース管理者の処置: 同期点マネージャーを始動 するために、spmlog ディレクトリーを消去して DB2 を 始動してください。これで、DB2 が新しい同期点ロ グ・ファイルを作成して、すべての DRDA2 アプリケー ション・サーバーとのコールド・スタート接続を確立す ることができます。

## **SPM0439** 同期点マネージャー・リカバリー・ログに 書き込もうとしているときに、同期点マネ ージャーにリカバリー不能なエラーが起き ました。

説明**:** 同期点マネージャーのログに矛盾があり、使用す ることができません。 DB2 の処理中に SPM ログに書 き出そうとしているときに、リカバリー不能なエラーが 検出されました。

ユーザーの処置**:** 同期点マネージャーは、新しい同期レ ベル (2 フェーズ) 接続を行うことができません。 LIST DRDA INDOUBT TRANSACTIONS コマンドを出し て、未確定のトランザクションの状況を調べてくださ い。

データベース管理者に連絡してください。

データベース管理者の処置: 同期点マネージャーを始動 するために、spmlog ディレクトリーを消去して DB2 を 始動してください。これで、DB2 が新しい同期点ロ グ・ファイルを作成して、すべての DRDA2 アプリケー ション・サーバーとのコールド・スタート接続を確立す ることができます。

- **SPM0440E** *protocol* プロトコル・サポートの開始試行 中に、エラーを検出しました。*function* か らの戻りコードは *rc*。このエラーの原因 として最も考えられるものは **SNA** が開 始されていないことです。**DB2** を停止し て **SNA** を開始し、**DB2** を再始動してく ださい。
- **SPM0441** 同期点マネージャーは、同期点マネージャ ー **LU** に使用可能ではありません。同期 点マネージャー **LU** は *lu-name* で、**LU** プロファイルは *lu-profile* です。

説明**:** 同期点サポートは DB2 では使用できません。原 因として最も考えられるものは以下のとおりです。

- 1. AIX SNA 通信レベルが無効である。同期点サポート には AIX SNA V2 またはそれ以上が必要です。
- 2. AIX SNA V2 では、リカバリー・リソース・マネー ジャー (RRM) を使用できません。このパラメータ ーは SNA システム・デフォルトで検出されます。 このパラメーターを使用可能にして、SNA プロファ イルを検証し、次に AIX SNA および DB2 の両方 を停止して再始動してください。
- 3. AIX SNA V3 では、リカバリー・リソース・マネー ジャー (RRM) は同期点マネージャー LU *lu-name* を使用できません。 このパラメーターは LU *lu-name* に対する LU 定義で見つかります。 このパ ラメーターを使用可能にして、SNA プロファイルを 検証し、次に AIX SNA および DB2 の両方を停止 して再始動してください。

ユーザーの処置**:** 記述されている可能性に基づいて、原 因を判別してください。訂正して再試行してください。

**SPM0442** 同期点マネージャーを使用できません。こ の失敗の原因として最も考えられるのは、 *name* の名前では **CPIC** サイド情報プロ ファイルが存在しないことです。

説明**:** 同期点マネージャーは、名前 *name* の CPIC サ イド情報プロファイルを必要としています。 このプロ ファイルが見つからないか、あるいは誤った情報が入っ ています。

ユーザーの処置**:** このプロファイルを訂正、SNA プロ ファイルを検証、および DB2 と SNA の両方を停止し て再始動してください。同期点マネージャー・サポート を構成する方法については、「DB2 Connect 概説および インストール」を参照してください。

**SPM0443** 同期点マネージャーを使用できません。こ の失敗の原因として最も考えられるのは、 同期点マネージャーを開始しているインス タンスが **AIX SNA** のトラステッド・グ ループ名のいずれにも属していないことで す。

説明**:** 同期点マネージャー自体の初期化を行うために は、DB2 を開始しているインスタンスが、SNA サポー トで対話するための特定の権限を必要とします。 AIX SNA では、これらのコマンドを出すユーザー ID がト ラステッド・グループ名に入っていなければなりませ ん。

ユーザーの処置**:** 「SNA システム・デフォルト」ダイ アログで、トラステッド・グループ名として定義されて いるグループのいずれかに、同期点マネージャーを開始 するインスタンスを追加してください。 AIX SNA を停 止し、再始動してください。 AIX Term からログオフ し、インスタンス ID にログオンし直し、さらに DB2 を再始動してください。

それでも同期点マネージャーを開始できない場合、AIX SNA 用の最新 PTF を適用し、上の手順を再試行してく ださい。

## **SPM0444** 同期点マネージャーを使用できません。こ の失敗の原因として最も考えられるのは、 *name* の名前ではトランザクション・プロ グラム・プロファイルが存在しないことで す。

説明**:** 同期点マネージャーは、名前 *name* のトランザ クション・プログラム・プロファイルを必要としていま す。 このプロファイルが見つからないか、あるいは誤 った情報が入っています。

ユーザーの処置**:** このプロファイルを訂正、SNA プロ ファイルを検証、および DB2 と SNA の両方を停止し て再始動してください。同期点マネージャー・サポート を構成する方法については、「DB2 Connect 概説および インストール」を参照してください。

**SPM0445** トランザクション・プログラム *tp-name* が **DB2** で **listen** されません。これは重 大エラーではありませんが、このトランザ クション・プログラムが必要な場合には、 **AIX SNA** 構成のトランザクション・プロ ファイルで定義されていないことを確認し てください。

説明**:** 同期点マネージャー自体を初期化すると、同期点 マネージャーが listen するトランザクション・プログラ ムを登録します。同期点マネージャーが示されている

TP の listen を行うためには、同期点マネージャーと AIX SNA の間に不整合がある TP を他で定義するトラ ンザクション・プログラム・プロファイルがないことが 必要です。このような不整合が存在する場合、AIX SNA が listen し、同期点マネージャーは listen しません。

ユーザーの処置**:** 示されている TP の listen を行うた めに同期点マネージャーが必要な場合、このトランザク ション・プログラムを参照している TP プロファイルが 他にないことを確認してください。同期点マネージャー はこのエラーに関係なく正常に開始します。

**SPM0446E** トランザクション・プログラム *tp-name* が **DB2** で **listen** されません。これは重 大エラーです。同期点マネージャーを開始 できませんでした。原因として最も考えら れるのは、データベース・マネージャー構 成で同じ **SPM\_NAME** を使用している同 期点マネージャーを別のインスタンスが開 始しているか、あるいは **Encina** ピアツ ーピア・ゲートウェイが同一マシンに存在 し、指定のトランザクション・プログラム が **AIX SNA** トランザクション・プロフ ァイルに定義されていることです。

説明**:** 同期点マネージャーがこの TP を登録しようと 試みましたが、できませんでした。

ユーザーの処置**:** TP プロファイルを AIX SNA から除 去してください。DB2 と AIX SNA の両方を停止して 再始動します。

**SPM0447E** *protocol* プロトコル・サポートの開始試行 中に、エラーを検出しました。*function* か らの戻りコードは *rc*。このエラーの原因 として最も可能性が高いのは、**LU** *lu-name* がすでに同期点管理で使用されて いるということです。**Encina** ピアツーピ ア・ゲートウェイまたは別の同期点マネー ジャーがこの **LU** を使用していないこと を確認してください。

説明**:** LU は 1 つのアプリケーションによる同期点を サポートするものとして AIX SNA で登録されます。こ の場合、要求された同期点マネージャー LU はすでに登 録済みです。原因として最も考えられるものは、ピア・ ゲートウェイに対する Encina ピアがこの LU を同期点 マネージャーとして使用しているか、あるいは別の DB2 インスタンスがこれを同期点マネージャーとして 使用していることです。

ユーザーの処置**:** ユニークな LU が使用されるような データベース・マネージャー構成で SPM\_NAME を変 更してください。 DB2 を停止して再始動します。

**SPM0448E** 同期点マネージャー・プロトコル・サポー トを開始しようとした時にエラーが起きま した。同期点マネージャーは、同期点サポ ート **LUNAME** *luname* の登録ができませ ん。これは、この **LU** が **SNA API** クラ イアント使用のために構成されているため です。同期点マネージャーに対して別の **LU** を選択するか、あるいはこの **LU** に 対するローカル **LU 6.2** 定義での **SNA API** クライアント使用を禁止してくださ い。

説明**:** このエラーは、カスタマーが CS/NT 5.01 を使 用して同期点マネージャーを開始しようとして、SNA API クライアント使用フラグが設定されているローカル LU 6.2 定義を使用している時に発生します。

ユーザーの処置**:** 別のローカル LU 6.2 (SNA API ク ライアント使用構成なし) を選択するか、ローカル LU 6.2 定義に対する SNA API クライアント使用フラグを 使用不能にしてください。

```
SPM0449E 接続に失敗しました。この失敗の原因とし
て考えられるのは、CPIC サイド情報プロ
ファイル profile1 で指定された LU が
CPIC サイド情報プロファイル profile2
で指定された同期点マネージャー LU と
一致しないことです。
```
説明**:** ホスト・システムとの正しい通信を行うには、通 信用に定義された CPIC サイド情報プロファイルが、構 成済みの同期点マネージャーに対して定義されている LU と同じ名前を指定する必要があります。

ユーザーの処置**:** SNA CPIC サイド情報プロファイル *profile1* を正しい LU を指定して更新し、SNA プロフ ァイルを検査して、SNA と DB2 の両方をいったん停 止してから再始動して接続をやり直してください。

### **SPM0450E** ライブラリーがロードできませんでした。 アクセス許可が拒否されました。

説明**:** この問題の原因として最も考えられるのは、 Windows NT のバグです。

ユーザーの処置**:** システムのすべてのネットワーク・ド ライブとローカル PATH ステートメントが PATH ステ ートメントの終わりにあることを確認してください。 「スタート/設定/コントロール パネル/システム/環境/シ ステム/パス」を選択して、すべてのネットワーク・ドラ イブをパス・ステートメントの終わりに移動します。シ ステムをシャットダウンして再始動してください。

### **SPM0451E MS SNA** サーバーが始動されていませ ん。

説明**:** SNA サーバーが始動していません。

ユーザーの処置**:** SNA サーバーを始動して DB2 を再 始動してください。

**SPM0452I** データベース・マネージャー構成に指定さ れている **SPM\_NAME** が、コントロー ル・ポイント名 *name* と同じではないこ とを確認してください。 **SPM\_NAME** は 一時的に *temp-name* で置き換えられてい ます。

説明**:** SPM\_NAME を制御点と同一名にすることはでき ません。SPM\_NAME は一時的に代替名で置き換えられ ていますが、データベース・マネージャー構成ファイル は変更されていません。

ユーザーの処置**:** データベース・マネージャー構成ファ イルの SPM\_NAME を更新してください。制御点名で はない名前を指定してください。

## **SPM0453C Microsoft SNA** サーバーが開始していな いため、同期点マネージャーは開始されま せんでした。

説明**:** この DB2 インスタンスは、同期点マネージャー を開始するよう構成されています。しかし、基礎 SNA スタック Microsoft SNA サーバーは開始されていませ ん。そのため、同期点マネージャー・サポートを開始で きません。

ユーザーの処置**:** Microsoft SNA サーバーを開始しなけ ればなりません。コマンド DB2STOP FORCE を使用し て、DB2 を停止してください。その後、以下のステッ プに従ってください。

- 1. スタート
- 2. 設定
- 3. コントロール パネル
- 4. 「サービス」をダブルクリック
- 5. SnaServer をクリック
- 6. 「開始」をクリック

Microsoft SNA サーバーが開始したら、コマンド DB2START を使用して DB2 を再始動してください。

## **SPM0454C LU** 別名 *lualias* によって表される **LU (LU)** の排他的使用を必要としているた め、同期点マネージャーは開始されません でした。

説明**:** 同期点マネージャーは、論理装置 (LU) の排他的 使用を必要としています。同期点マネージャーによって 使用されている LU は、デフォルト発信ローカル APPC LU プールの一部として識別されています。そのため、 この LU は、どのアプリケーションからも使用可能で す。また LU は、SPM\_NAME データベース・マネージ ャー構成パラメーターによって、同期点マネージャーに 使用される LU としても識別されています。同期点マネ ージャーがこの LU の排他的使用を必要としているた め、LU をデフォルト発信ローカル APPC LU プールの メンバーにすることはできません。

ユーザーの処置**:** LU がデフォルト発信ローカル APPC LU プールのメンバーになるよう LU 定義を変更する か、またはこのデフォルト・プールのメンバーではない LU に SPM\_NAME 値を変更してください。 SNA サー バーを停止および再始動してください。さらに DB2 を 停止して再始動します。

同期点マネージャーが使用できるよう Microsoft SNA サーバー内の LU を定義する方法については、「DB2 Connect 概説およびインストール」または「DB2 Universal Database 概説およびインストール」を参照し てください。

**SPM0455C** 同期点マネージャーは開始されませんでし た。**LU** 別名 *lualias* によって表される **LU (LU)** が、同期点マネージャーによっ て使用されるよう正しく構成されていませ ん。

説明**:** 同期点マネージャーを使用するには、同期点操作 が可能になるよう LU を構成しなければなりません。

ユーザーの処置**:** 同期点操作が可能になるよう、また 「クライアント」フィールドに SNA サーバーの名前が 入るよう LU 定義を変更してください。 SNA サーバー を再始動し、さらに DB2 を再始動してください。

同期点マネージャーが使用できるよう Microsoft SNA サーバー内の LU を定義する方法については、「DB2 Connect 概説およびインストール」または「DB2 Universal Database 概説およびインストール」を参照し てください。

## **SPM0456C** 同期点マネージャーは開始されませんでし た。**LU** 別名 *lualias* によって表される **LU (LU)** の「クライアント」フィールド に、この **SNA** サーバーの名前が含まれ ていることを確認してください。

説明**:** 同期点マネージャーを開始するには、LU で同期 点操作が可能でなければなりません。 LU で同期点操作 を可能にするには、「同期点サポートを可能にする」チ ェック・ボックスがチェックされ、この SNA サーバー の名前が「クライアント」フィールドに入っていること を確認してください。

この状況では、「同期点サポートを可能にする」チェッ ク・ボックスはチェックされていますが、「クライアン ト」フィールドには何も入っていません。

ユーザーの処置**:** 同期点操作が可能になるよう、また 「クライアント」フィールドに SNA サーバーの名前が 入るよう LU 定義を変更してください。 SNA サーバー を停止および再始動し、さらに DB2 を停止および再始 動してください。

同期点マネージャーが使用できるよう Microsoft SNA サーバー内の LU を定義する方法については、「DB2 Connect 概説およびインストール」または「DB2 Universal Database 概説およびインストール」を参照し てください。

**SPM0457W** すでに別の **DB2** インスタンスが、トラン ザクション・プログラム **DB2DRDA** を **listen** しています。これは致命的エラー ではありません。 ただし、このインスタ ンスはトランザクション・プログラム **DB2DRDA** を **listen** しません。

説明**:** 同期点マネージャーが使用可能になっていないか ぎり、トランザクション・プログラム DB2DRDA を listen できる DB2 インスタンスは 1 つだけです。

ユーザーの処置**:** DB2 レジストリー値 DB2SERVICETPINSTANCE をグローバル・レベルで定 義して、トランザクション・プログラム DB2DRDA を listen するインスタンスを定義してください。その後、 影響を受けたインスタンスをすべて再始動してくださ い。

DB2 レジストリー値 DB2SERVICETPINSTANCE をグ ローバル・レベルで定義するには、以下のコマンドを使 用してください。

db2set -g DB2SERVICETPINSTANCE=<instancename>

ここで <instance-name> はインスタンスの名前です。

**SPM0458W** すでに別の **DB2** インスタンスが、トラン ザクション・プログラム **x'07'6DB (16** 進 **07F6C4C2)** を **listen** しています。こ れは致命的エラーではありません。 ただ し、このインスタンスはトランザクショ ン・プログラム **x'07'6DB (16** 進数 **07F6C4C2)** を **listen** しません。

説明**:** 同期点マネージャーが使用可能になっていないか ぎり、トランザクション・プログラム x'07'6DB (16 進 07F6C4C2) を listen できる DB2 インスタンスは 1 つ だけです。

ユーザーの処置**:** DB2 レジストリー値

DB2SERVICETPINSTANCE をグローバル・レベルで定 義して、トランザクション・プログラム x'07'6DB (16 進 07F6C4C2) を listen するインスタンスを定義してく ださい。その後、影響を受けたインスタンスをすべて再 始動してください。

DB2 レジストリー値 DB2SERVICETPINSTANCE をグ ローバル・レベルで定義するには、以下のコマンドを使 用してください。

db2set -g DB2SERVICETPINSTANCE=<instancename>

ここで <instance-name> はインスタンスの名前です。

### **SPM0459W** インストールされている **SNA** のバージ ョンには、この **DB2** のバージョンとの互 換性がありません。

説明**:** DB2 Connect (AIX 版) および DB2 Universal Database (AIX 版) V6.1 またはそれ以上には、 SNA 接 続のために IBM eNetwork Communication Server for AIX V5.0.3 またはそれ以上が必要です。

IBM Communication Server の必須バージョンは、この マシンにはインストールされていません。

ユーザーの処置**:** IBM eNetwork Communications Server for AIX V5.0.3 にアップグレードしなければなりませ ん。 PTF は、以下の URL でダウンロードすることが できます。

http://service.software.ibm.com/cgibin/support/rs6000.support/downloads

「AIX General Software Fixes」、「AIX Fix Distribution Service」、「AIX Version 4」、さらに「Search By PTF Number」を選択してください。検索ストリングとして sna.rte を入力します。「Find Fix」を選択してくださ い。PTF がリストされるので、目的の PTF を選択して 「Get Fix Package」をクリックし、指示に従ってくださ い。

## **SPM0460W** このマシンにインストールされている **Microsoft SNA** サーバーのバージョン は、同期点マネージャーをサポートしてい ません。

説明**:** このインスタンスは、Microsoft SNA サーバーで DB2 SNA 同期点マネージャーを使用するよう構成され ています。このマシンにインストールされている Microsoft SNA サーバーのバージョンは、同期点マネー ジャーをサポートしていません。

ユーザーの処置**:** 同期点マネージャーを使用するには、 DB2 に Microsoft SNA サーバー V4 サービス・パック 3 またはそれ以上が必要です。

DB2 Universal Database (OS/390 版)、(OS/400 版)、ま たは (VM/VSE 版)でマルチサイト更新を行うには、 Microsoft SNA サーバー V4 サービス・パック 3 また はそれ以上をインストールしなければなりません。適切 なバージョンの Microsoft SNA サーバーをインストー ルした後、DB2 Connect または DB2 Universal Database を停止して再始動してください。

# 第 **19** 章 **XML Extender** のメッセージ

- **DXXA000I** 列 *<column\_name>* の使用可能化中。お待 ちください。
- 説明**:** これは通知メッセージです。

ユーザーの処置**:** アクションは不要です。

**DXXA001S** ビルド *<build\_ID>*、ファイル *<file\_name>*、および行 *<line\_number>* で 予期しないエラーが発生しました。

説明**:** 予期しないエラーが発生しました。

ユーザーの処置**:** このエラーが続く場合、IBM ソフト ウェア・サービス提供者に連絡してください。エラーを 報告する場合は、すべてのメッセージ・テキスト、トレ ース・ファイル、および問題の再現方法についての説明 を必ず含めてください。

#### **DXXA002I** データベース *<database>* に接続中。

説明**:** これは通知メッセージです。

ユーザーの処置**:** アクションは不要です。

### **DXXA003E** データベース *<database>* に接続できませ  $h<sub>o</sub>$

説明**:** 指定されたデータベースが存在しないか、または 破損しています。

### ユーザーの処置**:**

- 1. データベースが正しく指定されていることを確認し てください。
- 2. データベースが存在し、アクセス可能であることを 確認してください。
- 3. データベースが破損しているかどうかを判別しま す。 データベースが破損している場合は、バックア ップからリカバリーするようデータベース管理者に 依頼します。

### **DXXA004E** データベース *<database>* を使用可能にで きません。

説明**:** データベースはすでに使用可能であるか、または 破損しています。

### ユーザーの処置**:**

1. データベースが使用可能であるかどうかを確認しま す。

2. データベースが破損しているかどうかを判別しま す。 データベースが破損している場合は、バックア ップからリカバリーするようデータベース管理者に 依頼します。

**DXXA005I** データベース *<database>* の使用可能化 中。お待ちください。

説明**:** これは通知メッセージです。

ユーザーの処置**:** アクションは不要です。

**DXXA006I** データベース *<database>* は、正常に使用 可能化されました。

説明**:** これは通知メッセージです。

ユーザーの処置**:** アクションは不要です。

### **DXXA007E** データベース *<database>* を使用不可にで きません。

説明**:** データベースが XML 列またはコレクションを 含んでいる場合、XML Extender はこれを使用不可にで きません。

ユーザーの処置**:** 重要なデータのバックアップを取り、 XML 列またはコレクションをすべて使用不可にし、表 の更新またはドロップを行ってデータベースから XML データ・タイプをなくします。

**DXXA008I** 列 *<column\_name>* を使用不可にしていま す。お待ちください。

説明**:** これは情報メッセージです。

ユーザーの処置**:** アクションは不要です。

## **DXXA009E Xcolumn** タグが **DAD** ファイル内に指定 されていません。

説明**:** このストアード・プロシージャーは XML 列専 用です。

ユーザーの処置**:** Xcolumn タグが DAD ファイル内に 正しく指定されていることを確認してください。

### **DXXA010E DTD ID** *<dtdid>* の検索が失敗しました。

説明**:** XML Extender が列を使用可能にしようとした 時、DTD ID を検出できませんでした (DTD ID は、文 書アクセス定義 (DAD) ファイルの中で DTD 用に指定 された ID)。

ユーザーの処置**:** DTD ID の正しい値が DAD ファイ ルで指定されていることを確認してください。

### **DXXA011E DB2XML.XML\_USAGE** 表へのレコード の挿入が失敗しました。

説明**:** XML Extender が列を使用可能にしようとした 時、 DB2XML.XML\_USAGE 表の中にレコードを挿入 できませんでした。

ユーザーの処置**:** DB2XML.XML\_USAGE 表が存在する こと、および同じ名前のレコードが表にまだ存在しない ことを確認します。

### **DXXA012E DB2XML.DTD\_REF** 表の更新が失敗しま した。

説明**:** XML Extender が列を使用可能にしようとした 時、DB2XML.DTD\_REF 表を更新できませんでした。

ユーザーの処置**:** DB2XML.DTD\_REF 表が存在するこ とを確認してください。表が破壊されていないかどう か、また管理ユーザー ID が表を更新するために正しい 権限を持っているかどうかを判別してください。

### **DXXA013E** 表 *<table\_name>* の変更が失敗しまし た。

説明**:** XML Extender が列を使用可能にしようとした 時、指定された表を変更できませんでした。

ユーザーの処置**:** 表の変更に必要な特権を確認してくだ さい。

## **DXXA014E** 指定された **root ID** 列**:** *<root\_id>* は、 表 *<table\_name>* の単一の主キーではあ りません。

説明**:** 指定されたルート ID がキーではないか、また は表 *table\_name* のただ 1 つのキーではありません。

ユーザーの処置**:** 指定されたルート ID が、表のただ 1 つの主キーであることを確認してください。

## **DXXA015E** 列 **DXXROOT\_ID** は表 *<table\_name>* に 既に存在しています。

説明**:** 列 DXXROOT\_ID は存在しますが、XML Extender が作成したものではありません。

ユーザーの処置**:** 列を使用可能にする時、異なった列名 を使用することによって、ルート ID オプションに基本 列を指定します。

**DXXA016E** 入力表 *<table\_name>* が存在しません。

説明**:** XML Extender は、システム・カタログ内に指定 された表を検出できませんでした。

ユーザーの処置**:** データベースに表が存在し、正しく指 定されていることを確認してください。

**DXXA017E** 入力列 *<column\_name>* が、指定した表 *<table\_name>* に存在しません。

説明**:** XML Extender は、システム・カタログ内に列を 検出できませんでした。

ユーザーの処置**:** ユーザー表内に列が存在することを確 認してください。

### **DXXA018E** 指定した列は **XML** データに対して使用 可能化されていません。

説明**:** XML Extender が列を使用不可にしようとした 時、 DB2XML.XML\_USAGE 表内に列を検出できませ んでした。これは、この列が使用可能でないことを示し ます。列が XML 使用可能でなければ、これを使用不可 にする必要はありません。

ユーザーの処置**:** アクションは不要です。

## **DXXA019E** 列を使用可能化するのに必要な入力パラメ ーターが **NULL** です。

説明**:** enable\_column() ストアード・プロシージャーの 必須入力パラメーターが NULL です。

ユーザーの処置**:** enable\_column() ストアード・プロシ ージャーのすべての入力パラメーターをチェックしてく ださい。

### **DXXA020E** 列が表 *<table\_name>* に見つかりませ ん。

説明**:** XML Extender がデフォルト・ビューを作成しよ うとした時、指定された表の中に列を検出できませんで した。

ユーザーの処置**:** 列および表名が正しく指定されている ことを確認してください。

### **DXXA021E** デフォルト・ビュー *<default\_view>* を作 成できません。

説明**:** XML Extender が列を使用可能化しようとした 時、指定されたビューを作成できませんでした。

ユーザーの処置**:** デフォルト・ビュー名がユニークなも のであることを確認してください。その名前のビューが すでに存在する場合は、ユニークな名前をデフォルト・

ビューに指定してください。

**DXXA022I** 列 *<column\_name>* が使用可能化されまし た。

説明**:** これは通知メッセージです。

ユーザーの処置**:** 応答は必要ありません。

#### **DXXA023E DAD** ファイルが見つかりません。

説明**:** XML Extender が列を使用不可にしようとした 時、文書アクセス定義 (DAD) ファイルを検出できませ んでした。

ユーザーの処置**:** 正しいデータベース名、表名、または 列名を指定したことを確認してください。

## **DXXA024E** システム・カタログ表にアクセス中に **XML Extender** で内部エラーが発生しま した。

説明**:** XML Extender は、システム・カタログ表にアク セスできませんでした。

ユーザーの処置**:** データベースが安定状態であることを 確認してください。

## **DXXA025E** デフォルト・ビュー *<default\_view>* をド ロップできません。

説明**:** XML Extender が列を使用不可にしようとした 時、デフォルト・ビューをドロップできませんでした。

ユーザーの処置**:** XML Extender の管理ユーザー ID に、デフォルト・ビューのドロップに必要な特権がある ことを確認してください。

### **DXXA026E** サイド表 *<side\_table>* をドロップできま せん。

説明**:** XML Extender が列を使用不可にしようとした 時、指定された表をドロップできませんでした。

ユーザーの処置**:** XML Extender の管理者ユーザー ID に、表のドロップに必要な特権があることを確認してく ださい。

### **DXXA027E** 列を使用不可にできませんでした。

説明**:** XML Extender は、内部トリガー障害のため、列 を使用不可にできませんでした。

- システムのメモリーが不足している
- この名前のトリガーがない

ユーザーの処置**:** トレース機能を使用してトレース・フ ァイルを作成し、問題の修正を試みてください。問題が

解決しない場合には、ソフトウェア・サービス提供者に 連絡して、トレース・ファイルを提出してください。

### **DXXA028E** 列を使用不可にできませんでした。

説明**:** XML Extender は、内部トリガー障害のため、列 を使用不可にできませんでした。

- システムのメモリーが不足している
- この名前のトリガーがない

ユーザーの処置**:** トレース機能を使用してトレース・フ ァイルを作成し、問題の修正を試みてください。問題が 解決しない場合には、ソフトウェア・サービス提供者に 連絡して、トレース・ファイルを提出してください。

#### **DXXA029E** 列を使用不可にできませんでした。

説明**:** XML Extender は、内部トリガー障害のため、列 を使用不可にできませんでした。

- v システムのメモリーが不足している
- この名前のトリガーがない

ユーザーの処置**:** トレース機能を使用してトレース・フ ァイルを作成し、問題の修正を試みてください。問題が 解決しない場合には、ソフトウェア・サービス提供者に 連絡して、トレース・ファイルを提出してください。

#### **DXXA030E** 列を使用不可にできませんでした。

説明**:** XML Extender は、内部トリガー障害のため、列 を使用不可にできませんでした。

- v システムのメモリーが不足している
- この名前のトリガーがない

ユーザーの処置**:** トレース機能を使用してトレース・フ ァイルを作成し、問題の修正を試みてください。問題が 解決しない場合には、ソフトウェア・サービス提供者に 連絡して、トレース・ファイルを提出してください。

## **DXXA031E** アプリケーション表の **DXXROOT\_ID** 列 値を **NULL** にリセットすることができま せんでした。

説明**:** XML Extender が列を使用不可にしようとした 時、アプリケーション表の DXXROOT\_ID の値を NULL に設定できませんでした。

ユーザーの処置**:** XML Extender の管理者ユーザー ID に、アプリケーション表の変更に必要な特権があること を確認してください。

### **DXXA032E DB2XML.XML\_USAGE** 表内の **USAGE\_COUNT** の減分に失敗しまし た。

説明**:** XML Extender が列を使用不可にしようとした 時、 USAGE\_COUNT 列の値を 1 つ減らすことができ ませんでした。

ユーザーの処置**:** DB2XML.XML\_USAGE 表が存在する ことと、 XML Extender 管理者ユーザー ID に、表の 更新に必要な特権があることを確認してください。

### **DXXA033E DB2XML.XML\_USAGE** 表から行を削除 しようとして失敗しました。

説明**:** XML Extender が列を使用不可にしようとした 時、 DB2XML.XML\_USAGE 表内のこの列に関連する 行を削除できませんでした。

ユーザーの処置**:** DB2XML.XML\_USAGE 表が存在する ことと、 XML Extender 管理者ユーザー ID に、この 表の更新に必要な特権があることを確認してください。

**DXXA034I XML Extender** は列 *<column\_name>* を 正常に使用不可にしました。

説明**:** これは情報メッセージです。

ユーザーの処置**:** アクションは不要です。

**DXXA035I XML Extender** はデータベース *<database>* を使用不可にしています。お 待ちください。

説明**:** これは通知メッセージです。

ユーザーの処置**:** アクションは不要です。

**DXXA036I XML Extender** は、データベース *<database>* を正常に使用不可にしまし た。

説明**:** これは通知メッセージです。

ユーザーの処置**:** アクションは不要です。

### **DXXA037E** 指定された表スペース名は **18** 文字を超 えています。

説明**:** 表スペース名を英数字で 18 文字よりも長くする ことはできません。

ユーザーの処置**:** 18 文字未満の名前を指定してくださ  $\mathcal{V}^{\, \gamma}$  o

### **DXXA038E** 指定されたデフォルト・ビュー名は **18** 文字を超えています。

説明**:** デフォルト・ビュー名を英数字で 18 文字よりも 長くすることはできません。

ユーザーの処置**:** 18 文字未満の名前を指定してくださ い。

**DXXA039E** 指定された **ROOT\_ID** 名は **18** 文字を超 えています。

説明**:** ROOT\_ID 名を英数字で 18 文字よりも長くする ことはできません。

ユーザーの処置**:** 18 文字以下の名前を指定してくださ い。

**DXXA046E** サイド表 *<side\_table>* を作成できませ ん。

説明**:** XML Extender が列を使用可能化しようとした 時、指定されたサイド表を作成できませんでした。

ユーザーの処置**:** XML Extender の管理者ユーザー ID に、サイド表の作成に必要な特権があることを確認して ください。

### **DXXA047E** 列を使用可能にできませんでした。

説明**:** XML Extender は、内部トリガー障害のため、列 を使用可能にできませんでした。

- v DAD ファイルの構文に誤りがある
- システムのメモリーが不足している
- 同じ名前のトリガーが別にある

ユーザーの処置**:** トレース機能を使用してトレース・フ ァイルを作成し、問題の修正を試みてください。問題が 解決しない場合には、ソフトウェア・サービス提供者に 連絡して、トレース・ファイルを提出してください。

### **DXXA048E** 列を使用可能にできませんでした。

説明**:** XML Extender は、内部トリガー障害のため、列 を使用可能にできませんでした。

- v DAD ファイルの構文に誤りがある
- システムのメモリーが不足している
- 同じ名前のトリガーが別にある

ユーザーの処置**:** トレース機能を使用してトレース・フ ァイルを作成し、問題の修正を試みてください。問題が 解決しない場合には、ソフトウェア・サービス提供者に 連絡して、トレース・ファイルを提出してください。

#### **DXXA049E** 列を使用可能にできませんでした。

説明**:** XML Extender は、内部トリガー障害のため、列 を使用可能にできませんでした。

- v DAD ファイルの構文に誤りがある
- システムのメモリーが不足している
- 同じ名前のトリガーが別にある

ユーザーの処置**:** トレース機能を使用してトレース・フ ァイルを作成し、問題の修正を試みてください。問題が 解決しない場合には、ソフトウェア・サービス提供者に 連絡して、トレース・ファイルを提出してください。

### **DXXA050E** 列を使用可能にできませんでした。

説明**:** XML Extender は、内部トリガー障害のため、列 を使用可能にできませんでした。

- v DAD ファイルの構文に誤りがある
- システムのメモリーが不足している
- 同じ名前のトリガーが別にある

ユーザーの処置**:** トレース機能を使用してトレース・フ ァイルを作成し、問題の修正を試みてください。問題が 解決しない場合には、ソフトウェア・サービス提供者に 連絡して、トレース・ファイルを提出してください。

### **DXXA051E** 列を使用不可にできませんでした。

説明**:** XML Extender は、内部トリガー障害のため、列 を使用不可にできませんでした。

- システムのメモリーが不足している
- この名前のトリガーがない

ユーザーの処置**:** トレース機能を使用してトレース・フ ァイルを作成し、問題の修正を試みてください。問題が 解決しない場合には、ソフトウェア・サービス提供者に 連絡して、トレース・ファイルを提出してください。

#### **DXXA052E** 列を使用不可にできませんでした。

説明**:** XML Extender は、内部トリガー障害のため、列 を使用不可にできませんでした。

- v DAD ファイルの構文に誤りがある
- システムのメモリーが不足している
- 同じ名前のトリガーが別にある

ユーザーの処置**:** トレース機能を使用してトレース・フ ァイルを作成し、問題の修正を試みてください。問題が 解決しない場合には、ソフトウェア・サービス提供者に 連絡して、トレース・ファイルを提出してください。

#### **DXXA053E** 列を使用可能にできませんでした。

説明**:** XML Extender は、内部トリガー障害のため、列 を使用可能にできませんでした。

- v DAD ファイルの構文に誤りがある
- システムのメモリーが不足している
- v 同じ名前のトリガーが別にある

ユーザーの処置**:** トレース機能を使用してトレース・フ ァイルを作成し、問題の修正を試みてください。問題が 解決しない場合には、ソフトウェア・サービス提供者に 連絡して、トレース・ファイルを提出してください。

### **DXXA054E** 列を使用可能にできませんでした。

説明**:** XML Extender は、内部トリガー障害のため、列 を使用可能にできませんでした。

- v DAD ファイルの構文に誤りがある
- システムのメモリーが不足している
- 同じ名前のトリガーが別にある

ユーザーの処置**:** トレース機能を使用してトレース・フ ァイルを作成し、問題の修正を試みてください。問題が 解決しない場合には、ソフトウェア・サービス提供者に 連絡して、トレース・ファイルを提出してください。

### **DXXA056E DAD** ファイル内の妥当性検査値 *<validation\_value>* は無効です。

説明**:** 文書アクセス定義 (DAD) ファイル内の妥当性検 査エレメントが正しくないか、またはエレメントがあり ません。

ユーザーの処置**:** 妥当性検査エレメントが DAD ファ イルに正しく指定されていることを確認してください。

**DXXA057E DAD** 内のサイド表名 *<side\_table\_name>* は無効です。

説明**:** 文書アクセス定義 (DAD) ファイル内のサイド表 の名前属性が正しくないか、または属性がありません。

ユーザーの処置**:** サイド表の名前属性が DAD ファイ ル内に正しく指定されていることを確認してください。

### **DXXA058E DAD** ファイル内の列名 *<column\_name>* は無効です。

説明**:** 文書アクセス定義 (DAD) ファイル内の列の名前 属性が正しくないか、または属性がありません。

ユーザーの処置**:** 列の名前属性が DAD ファイル内に 正しく指定されていることを確認してください。

### **DXXA059E DAD** ファイル内のタイプ *<column\_type>* **(**列 *<column\_name>***)** が無効です。

説明**:** 文書アクセス定義 (DAD) ファイル内の列のタイ プ属性が正しくないか、または属性がありません。

ユーザーの処置**:** 列のタイプ属性が DAD ファイル内 に正しく指定されていることを確認してください。

### **DXXA060E DAD** ファイル内の *<column\_name>* のパ ス属性 *<location\_path>* が無効です。

説明**:** 文書アクセス定義 (DAD) ファイル内の列のパス 属性が正しくないか、または属性がありません。

ユーザーの処置**:** 列のパス属性が DAD ファイル内に 正しく指定されていることを確認してください。

## **DXXA061E** DAD ファイル内の multi\_occurrence 属 性 *<multi\_occurrence>* **(***<column\_name>***)** が無効です。

説明**:** 文書アクセス定義 (DAD) ファイル内の列の multi\_occurrence 属性が正しくないか、または属性があ りません。

ユーザーの処置**:** 列の multi\_occurrence 属性が DAD ファイル内に正しく指定されていることを確認してくだ さい。

**DXXA062E** *<column\_name>* の列番号 **(**表 *<table\_name>***)** を検索することができませ ん。

説明**:** XML Extender は、 *table\_name* 表の *column\_name* の列番号をシステム・カタログから検索で きませんでした。

ユーザーの処置**:** アプリケーション表が適正に定義され ていることを確認してください。

**DXXA063I** コレクション *<collection\_name>* を使用可 能にしています。お待ちください。

説明**:** これは情報メッセージです。

ユーザーの処置**:** アクションは不要です。

**DXXA064I** コレクション *<collection\_name>* を使用不 可にしています。お待ちください。

説明**:** これは情報メッセージです。

ユーザーの処置**:** アクションは不要です。

**DXXA065E** ストアード・プロシージャー *<procedure\_name>* の呼び出しに失敗しま した。

説明**:** 共有ライブラリー db2xml をチェックして、許 可が正しいかどうかを確認してください。

ユーザーの処置**:** クライアントにストアード・プロシー ジャーを実行する許可があることを確認してください。

**DXXA066I XML Extender** は、コレクション *<collection\_name>* を正常に使用不可にし ました。

説明**:** これは通知メッセージです。

ユーザーの処置**:** 応答は必要ありません。

- **DXXA067I XML Extender** は、コレクション *<collection\_name>* を正常に使用可能にし ました。
- 説明**:** これは通知メッセージです。

ユーザーの処置**:** 応答は必要ありません。

- **DXXA068I XML Extender** は、トレースを正常にオ ンにしました。
- 説明**:** これは通知メッセージです。
- ユーザーの処置**:** 応答は必要ありません。
- **DXXA069I XML Extender** は、トレースを正常にオ フにしました。

説明**:** これは通知メッセージです。

ユーザーの処置**:** 応答は必要ありません。

**DXXA070W** データベースはすでに使用可能になってい ます。

説明**:** データベースの使用可能化コマンドが、使用可能 になっているデータベースに対して実行されました。

ユーザーの処置**:** アクションは不要です。

## **DXXA071W** データベースはすでに使用不可になってい ます。

説明**:** データベースを使用不可にするコマンドが、すで に使用不可になっているデータベースに対して実行され ました。

ユーザーの処置**:** アクションは不要です。
## **DXXA072E XML Extender** はバインド・ファイルを 見つけられませんでした。使用可能にする 前にデータベースをバインドしてくださ い。

説明**:** XML Extender は、データベースを使用可能にす る前に自動的にバインドを試みましたが、バインド・フ ァイルを検出できませんでした。

ユーザーの処置**:** 使用可能にする前にデータベースをバ インドしてください。

## **DXXA073E** データベースがバインドされていません。 使用可能にする前にデータベースをバイン ドしてください。

説明**:** データベースがバインドされていません。使用可 能にする前にデータベースをバインドしてください。

ユーザーの処置**:** 使用可能にする前にデータベースをバ インドしてください。

## **DXXA074E** パラメーター・タイプが間違っています。 ストアード・プロシージャーには **STRING** パラメーターを使用してくださ い。

説明**:** ストアード・プロシージャーには STRING パラ メーターを使用してください。

ユーザーの処置**:** 入力パラメーターが STRING タイプ になるように宣言してください。

## **DXXA075E** パラメーター・タイプが間違っています。 入力パラメーターには、**long** 型を使用し てください。

説明**:** ストアード・プロシージャーは、入力パラメータ ーが LONG タイプになることを予期しています。

ユーザーの処置**:** 入力パラメーターが LONG タイプに なるように宣言してください。

## **DXXA076E XML Extender** のトレース・インスタン ス **ID** が無効です。

説明**:** 提供されたインスタンス ID のトレースを開始 できません。

ユーザーの処置**:** インスタンス ID が正しい iSeries ユ ーザー ID であるかどうか確認してください。

## **DXXA077E** ライセンス・キーが無効です。詳しくはサ ーバーのエラー・ログを参照してくださ い。

説明**:** ソフトウェア・ライセンスの有効期限が切れてい るか、ライセンスを入手していません。

ユーザーの処置**:** サービス提供者に連絡して、新しいソ フトウェア・ライセンスを入手してください。

**DXXC000E** 指定されたファイルをオープンできません でした。

説明**:** XML Extender は、指定されたファイルを開くこ とができません。

ユーザーの処置**:** アプリケーション・ユーザー ID に、ファイルの読み取りおよび書き込み許可が与えられ ていることを確認してください。

**DXXC001E** 指定されたファイルが見つかりませんでし た。

説明**:** XML Extender は、指定されたファイルを検出で きませんでした。

ユーザーの処置**:** ファイルが存在し、パスが正しく指定 されていることを確認してください。

## **DXXC002E** ファイルを読み取れませんでした。

説明**:** XML Extender は、指定されたファイルからデー タを読み取ることができません。

ユーザーの処置**:** アプリケーション・ユーザー ID に、ファイルの読み取り許可が与えられていることを確 認してください。

### **DXXC003E** 指定されたファイルに書き込めませんでし た。

説明**:** XML Extender は、データをファイルに書き込む ことができません。

ユーザーの処置**:** アプリケーション・ユーザー ID に ファイルの書き込み許可が与えられていて、ファイル・ システムに十分なスペースがあることを確認してくださ  $\mathcal{V}^{\, \lambda}$  .

### **DXXC004E LOB** ロケーターを操作することができま せんでした**: rc=***<locator\_rc>*

説明**:** XML Extender は、指定されたロケーターを操作 できませんでした。

ユーザーの処置**:** LOB ロケーターが正しく設定されて いることを確認してください。

## **DXXC005E** 入力ファイル・サイズが **XMLVarchar** サ イズより大きいです。

説明**:** ファイル・サイズが XMLVarchar サイズより大 きいため、 XML Extender がファイルからインポートで きなかったデータがあります。

ユーザーの処置**:** XMLCLOB 列タイプを使用してくだ さい。

### **DXXC006E** 入力ファイルが **DB2 UDB LOB** 制限を 超えています。

説明**:** ファイル・サイズが XMLCLOB のサイズより大 きいため、 XML Extender がファイルからインポートで きなかったデータがあります。

ユーザーの処置**:** ファイルをより小さいオブジェクトに 分解するか、または XML コレクションを使用してくだ さい。

## **DXXC007E** ファイルから **LOB** ロケーターにデータ を検索できませんでした。

説明**:** LOB ロケーターのバイト数がファイル・サイズ と等しくありません。

ユーザーの処置**:** LOB ロケーターが正しく設定されて いることを確認してください。

### **DXXC008E** ファイル *<file\_name>* を除去できません でした。

説明**:** ファイルに共用アクセス違反があるか、またはフ ァイルがまだ開いています。

ユーザーの処置**:** ファイルをクローズするか、またはフ ァイルを保留にしているプロセスを停止してください。 DB2 を停止してから、再始動する必要があります。

### **DXXC009E** *<directory>* ディレクトリーにファイルを 作成できませんでした。

説明**:** XML Extender は、ディレクトリー *directory* 内 にファイルを作成することができません。

ユーザーの処置**:** ディレクトリーが存在し、アプリケー ション・ユーザー ID にディレクトリーに対する書き込 み許可が与えられており、ファイル・システムに十分な スペースがあることを確認してください。

## **DXXC010E** ファイル *<file\_name>* に書き込み中にエ ラーが発生しました。

説明**:** ファイル *file\_name* に書き込み中にエラーがあり ました。

ユーザーの処置**:** ファイル・システムに十分なスペース があることを確認してください。

## **DXXC011E** トレース制御ファイルに書き込めませんで した。

説明**:** XML Extender は、データをトレース制御ファイ ルに書き込むことができません。

ユーザーの処置**:** アプリケーション・ユーザー ID に ファイルの書き込み許可が与えられていて、ファイル・ システムに十分なスペースがあることを確認してくださ い。

### **DXXC012E** 一時ファイルを作成できません。

説明**:** システム temp ディレクトリー内にファイルを作 成できません。

ユーザーの処置**:** アプリケーション・ユーザー ID に ディレクトリーに対する書き込み許可が与えられてい て、ファイル・システムに十分なスペースがあることを 確認してください。

## **DXXC013E** 抽出 **UDF** の結果が **UDF** 戻りタイプの サイズ制限を超えています。

説明**:** 抽出 UDF が戻すデータは、その UDF の戻りタ イプのサイズ制限内である必要があります。サイズ制限 については、「DB2 UDB XML Extender 管理およびプ ログラミングのガイド」に定義が記載されています。た とえば、extractVarchar の結果は 4000 バイト (終了 NULL を含めて) 未満でなければなりません。

ユーザーの処置**:** 戻りタイプのサイズ制限がもっと大き い抽出 UDF を使用してください。制限は、extractChar() では 254 バイト、extractVarchar() では 4 KB、 extractClob() では 2 GB です。

## **DXXD000E** 無効な **XML** 文書がリジェクトされまし た。

説明**:** 無効な文書を表の中に保管しようとしました。妥 当性検査に失敗しました。

ユーザーの処置**:** 不可視の無効文字を表示できるエディ ターを使用して、この文書を DTD によってチェックし てください。このエラーを抑制するには、DAD ファイ ルの妥当性検査をオフにしてください。

### **DXXD001E** 複数のパス *<location\_path>* が存在しま す。

説明**:** スカラー抽出関数が、複数回出現するロケーショ ン・パスを使用しました。 スカラー関数は、複数回出

現がないロケーション・パスのみを使用することができ ます。

ユーザーの処置**:** 表関数を使用してください (スカラー 関数名の終わりに 's' を追加してください)。

### **DXXD002E** サーチ・パスの位置 *<position>* 付近で構 文エラーが発生しました。

説明**:** パス式の構文が正しくありません。

ユーザーの処置**:** 照会のサーチ・パス引き数を訂正して ください。パス式の構文についての資料を参照してくだ さい。

**DXXD003W** パスが見つかりませんでした。 **NULL** が 戻されました。

説明**:** パス式で指定されたエレメントまたは属性が XML 文書にありません。

ユーザーの処置**:** 指定したパスが正しいかどうか検査し てください。

### **DXXG000E** ファイル名 *<file\_name>* が無効です。

説明**:** 無効なファイル名が指定されました。

ユーザーの処置**:** 正しいファイル名を指定して、再試行 してください。

**DXXG001E** ビルド *<build\_ID>*、ファイル *<file\_name>*、および行 *<line\_number>* で 内部エラーが発生しました。

説明**:** XML Extender は内部エラーを検出しました。

ユーザーの処置**:** IBM ソフトウェア・サービス提供者 に連絡してください。エラーを報告する場合、すべての メッセージ、トレース・ファイル、およびエラーの再現 方法についての説明を必ず知らせてください。

### **DXXG002E** システムのメモリーが不足している

説明**:** XML Extender は、オペレーティング・システム からメモリーを割り振ることができませんでした。

ユーザーの処置**:** いくつかのアプリケーションをクロー ズして再試行してください。問題が続く場合、ご使用の オペレーティング・システムの資料を参照してくださ い。オペレーティング・システムによっては、問題を訂 正するためにシステムをリブートする必要があります。

**DXXG004E** 無効な **NULL** パラメーター。

説明**:** 必要パラメーターの NULL 値が XML ストアー ド・プロシージャーに渡されました。

ユーザーの処置**:** ストアード・プロシージャー呼び出し の引き数リストの中で、必要パラメーターをすべてチェ ックしてください。

**DXXG005E** パラメーターはサポートされていません。

説明**:** このパラメーターはこのリリースではサポートさ れません。将来のリリースでサポートされます。

ユーザーの処置**:** このパラメーターを NULL に設定し てください。

**DXXG006E** 内部エラー **CLISTATE=***<clistate>***, RC=***<cli\_rc>*、ビルド *<build\_ID>*、ファ イル *<file\_name>*、行 *<line\_number>* **CLIMSG=***<CLI\_msg>***.**

説明**:** CLI を使用中に XML Extender で内部エラーが 発生しました。

ユーザーの処置**:** IBM ソフトウェア・サービス提供者 に連絡してください。このエラーの原因は正しくないユ ーザー入力にあるものと考えられます。エラーを報告す る場合、すべての出力メッセージ、トレース・ログ、お よび問題の再現方法についての説明を必ず知らせてくだ さい。可能であれば、DAD、XML 文書、および適用す る表定義をすべて送付してください。

## **DXXG007E** ロケール *<locale>* が **DB2 UDB** コー ド・ページ *<code\_page>* と矛盾していま す。

説明**:** サーバーのオペレーティング・システムのロケー ルが、 DB2 UDB コード・ページと矛盾します。

ユーザーの処置**:** サーバーのオペレーティング・システ ムのロケール設定を修正して、 DB2 を再起動してくだ さい。

**DXXG008E** ロケール *<locale>* はサポートされていま せん。

説明**:** サーバーのオペレーティング・システムのロケー ル設定が、コード・ページ表にありません。

ユーザーの処置**:** サーバーのオペレーティング・システ ムのロケール設定を修正して、 DB2 を再起動してくだ さい。

## **DXXG017E** *XML\_Extender\_constant* の制限が、ビルド *build\_ID*、ファイル *file\_name*、および行 *line\_number* で超過しました。

説明**:** アプリケーションで制限表の値を超えているかど うかを、「XML Extender 管理とプログラミングのガイ ド」を参照して調べてください。制限を超えていない場 合は、ソフトウェア・サービス提供者に連絡してくださ い。エラーを報告する場合は、すべての出力メッセー ジ、トレース・ファイル、および問題の再現方法 (入力 DAD、XML 文書、表定義など) についての説明を必ず 含めてください。

ユーザーの処置**:** サーバーのオペレーティング・システ ムのロケール設定を修正して、DB2 を再起動してくだ さい。

#### **DXXM001W DB2 UDB** エラーが発生しました。

説明**:** DB2 が指定されたエラーを検出しました。

ユーザーの処置**:** 付随するメッセージでさらに詳細な説 明が提供されていないか調べ、DB2 UDB メッセージお よび使用しているオペレーティング・システムの「メッ セージおよびコード」の資料を参照してください。

### **DXXQ000E** *<Element>* が **DAD** ファイルから欠落し ています。

説明**:** 文書アクセス定義 (DAD) ファイル内に必須エレ メントがありません。

ユーザーの処置**:** 欠落しているエレメントを DAD フ ァイルに追加してください。

## **DXXQ001E XML** 生成のための **SQL** ステートメント が無効です。

説明**:** 文書アクセス定義 (DAD)、またはこれをオーバ ーライドするファイルの中の SQL ステートメントが無 効です。 XML 文書を生成するには SELECT ステート メントが必要です。

ユーザーの処置**:** SQL ステートメントを訂正してくだ さい。

### **DXXQ002E XML** 文書を保持するためのストレージ・ スペースを生成できません。

説明**:** システムのメモリーまたはディスク・スペースが 不足しています。生成される XML 文書を保管するスペ ースがありません。

ユーザーの処置**:** 生成される文書の数を制限します。文 書アクセス定義 (DAD) ファイルからいずれかの不要な エレメントや属性ノードを取り除くことによって、それ

ぞれの文書サイズを削減してください。

### **DXXQ003W** 結果が最大を超えます。

説明**:** ユーザー定義の SQL 照会によって、指定した最 大数以上の XML 文書が生成されます。指定された数の 文書のみが戻されます。

ユーザーの処置**:** アクションは不要です。すべての文書 が必要であれば、文書の最大数としてゼロを指定してく ださい。

**DXXQ004E** 列 *<column\_name>* は照会の結果にありま せん。

説明**:** 指定された列は、SQL 照会の結果には含まれま せん。

ユーザーの処置**:** 文書アクセス定義 (DAD) ファイル内 の指定された列名を変更して、 SQL 照会の結果に含ま れる列にしてください。または、SQL 照会を変更し て、指定された列が結果に含まれるようにします。

**DXXQ005E** リレーショナル・マッピングが間違ってい ます。エレメント *<element\_name>* が、 その子列 *<column\_name>* より低いレベル になっています。

説明**:** SQL 照会の XML へのマッピングが正しくあり ません。

ユーザーの処置**:** SQL 照会の結果に含まれる列が、ト ップダウン順のリレーショナル階層になっていることを 確認してください。また、それぞれのレベルが単一列候 補キーで始まることを確認してください。そのようなキ ーが表にない場合、照会では表式および DB2 UDB 組 み込み関数 generate\_unique() を使用して、このキーを生 成しなければなりません。

**DXXQ006E attribute\_node** エレメントに名前があり ません。

説明**:** 文書アクセス定義 (DAD) ファイル内の attribute\_node エレメントに名前属性がありません。

ユーザーの処置**:** すべての attribute\_node の名前が DAD ファイル内に指定されていることを確認してくだ さい。

## **DXXQ007E attribute\_node** *<attribute\_name>* に、列 エレメントおよび **RDB\_node** がありま せん。

説明**:** 文書アクセス定義 (DAD) ファイル内の attribute\_node エレメントに、列エレメントまたは RDB\_node がありません。

ユーザーの処置**:** どの attribute\_node にも、列エレメン トまたは RDB\_node が DAD ファイル内に指定されて いることを確認してください。

## **DXXQ008E text node エレメントは列エレメントが** ありません。

説明**:** 文書アクセス定義 (DAD) ファイル内の text\_node エレメントに、列エレメントがありません。

ユーザーの処置**:** どの text\_node にも、列エレメントが DAD ファイル内に指定されていることを確認してくだ さい。

### **DXXQ009E** 結果表 *<table\_name>* が存在しません。

説明**:** 指定された結果表が、システム・カタログ内にあ りません。

ユーザーの処置**:** ストアード・プロシージャーを呼び出 す前に、結果表を作成してください。

### **DXXQ010E** *<node\_name>* の **RDB\_node** が **DAD** フ ァイル内に表を持ちません。

説明**:** attribute\_node または text\_node の RDB\_node に は表が必要です。

ユーザーの処置**:** 文書アクセス定義 (DAD) ファイル内 で、 attribute\_node または text\_node の RDB\_node の表 を指定してください。

### **DXXQ011E** *<node\_name>* の **RDB\_node** エレメント が **DAD** ファイル内に列を持ちません。

説明**:** attribute\_node または text\_node の RDB\_node に は列が必要です。

ユーザーの処置**:** 文書アクセス定義 (DAD) ファイル内 で、 attribute\_node または text\_node の RDB\_node の列 を指定してください。

### **DXXQ012E DAD** でエラーが発生しました。

説明**:** DAD の処理中に XML Extender は予期したエレ メントを検出できませんでした。

ユーザーの処置**:** DAD が有効な XML 文書であり、 DAD DTD が必要とするすべてのエレメントを含んでい るかチェックしてください。 DAD DTD に関する XML Extender 資料を参照してください。

### **DXXQ013E** 表または列エレメントは、**DAD** ファイル に名前を持ちません。

説明**:** エレメントの表または列の名前が、文書アクセス 定義 (DAD) ファイル内で指定されていなければなりま せん。

ユーザーの処置**:** 表または列エレメントの名前を DAD 内に指定してください。

**DXXQ014E element\_node** エレメントに名前があり ません。

説明**:** 文書アクセス定義 (DAD) ファイル内の element\_node エレメントに名前属性がありません。

ユーザーの処置**:** どの element\_node エレメントにも、 名前が DAD ファイル内に指定されていることを確認し てください。

### **DXXQ015E** 条件形式が無効です。

説明**:** 文書アクセス定義 (DAD) の条件エレメントの条 件が、無効な形式です。

ユーザーの処置**:** 条件形式を有効なものにしてくださ い。

## **DXXQ016E** この **RDB\_node** の表名は、**DAD** ファイ ルの先頭エレメントに定義されていませ ん。

説明**:** すべての表は、文書アクセス定義 (DAD) ファイ ル内の先頭エレメントの RDB node で定義しなければ なりません。 サブエレメントの表は、先頭エレメント で定義された表と一致しなければなりません。この RDB\_node 内の表名は、先頭エレメントの中にはありま せん。

ユーザーの処置**:** RDB ノードの表が、DAD ファイル の先頭エレメントの中で定義されることを確認してくだ さい。

### **DXXQ017E** 結果表 *<table\_name>* 内の列は小さすぎ ます。

説明**:** XML Extender の生成した XML 文書が大きす ぎて、結果表の列の中に入りません。

ユーザーの処置**:** 結果表をドロップします。より大きな 列を使用して別の結果表を作成します。ストアード・プ ロシージャーを再実行します。

## **DXXQ018E ORDER BY** 文節が **SQL** ステートメン トから欠落しています。

説明**:** SQL を XML にマップする文書アクセス定義 (DAD) ファイル内の SQL ステートメントに、 ORDER BY 文節がありません。

ユーザーの処置**:** DAD ファイルを編集します。エンテ ィティーを識別する列を含む ORDER BY 文節を追加し ます。

## **DXXQ019E** エレメント **objids** は **DAD** ファイル内 に列エレメントを持ちません。

説明**:** エレメント objids は、SQL を XML にマップ する文書アクセス定義 (DAD) ファイルに列エレメント を持ちません。

ユーザーの処置**:** DAD ファイルを編集します。エレメ ント objids のサブエレメントとしてキー列を追加して ください。

### **DXXQ020I XML** が正常に生成されました。

説明**:** 要求された XML 文書が、正常にデータベース から生成されました。

ユーザーの処置**:** アクションは不要です。

**DXXQ021E** 表 *<table\_name>* に列 *<column\_name>* が ありません。

説明**:** 表には、指定された列がデータベース内にありま せん。

ユーザーの処置**:** DAD で別の列名を指定するか、また は指定された列を表データベースの中に追加します。

**DXXQ022E** *<table\_name>* の列 *<column\_name>* はタ イプ *<type\_name>* であるはずです。

説明**:** 列のタイプが正しくありません。

ユーザーの処置**:** 文書アクセス定義 (DAD) 内の列タイ プを訂正してください。

**DXXQ023E** 列 *<column\_name>* **(***<table\_name>***)** は *<length>* より長くすることはできませ ん。

説明**:** DAD 内の列の定義が長すぎます。

ユーザーの処置**:** 文書アクセス定義 (DAD) 内の列の長 さを訂正してください。

**DXXQ024E** 表 *<table\_name>* を作成できません。

説明**:** 指定された表を作成できません。

ユーザーの処置**:** 表を作成しているユーザー ID に、 データベース内で表を作成するために必要な権限がある ことを確認してください。

### **DXXQ025I XML** が正常に分解されました。

説明**:** XML 文書が正常に分解され、コレクション内に 保管されました。

ユーザーの処置**:** アクションは不要です。

## **DXXQ026E XML** データ *<xml\_name>* は列 *<column\_name>* には大きすぎます。

説明**:** XML 文書からの指定されたデータが大きすぎ て、指定された列の中に入りません。

ユーザーの処置**:** ALTER TABLE ステートメントによ って列の長さを長くするか、または XML 文書を編集し てデータのサイズを小さくします。

**DXXQ028E** コレクションを見つけられません**: XML\_USAGE** 表からの *<collection\_name>*。

説明**:** コレクション用のレコードが XML\_USAGE 表 内で検出できません。

ユーザーの処置**:** コレクションを使用可能にしたかどう か確認してください。

## **DXXQ029E** 表 **XML\_USAGE** 内に **DAD** を見つけら れませんでした。コレクション**:** *<collection\_name>*。

説明**:** コレクション用の DAD レコードが XML\_USAGE 表内で検出できません。

ユーザーの処置**:** コレクションを正しく使用可能にした かどうか確認してください。

### **DXXQ030E** 不正な **XML** 変更の構文です。

説明**:** ストアード・プロシージャー内に正しくない XML\_override 値が指定されています。

ユーザーの処置**:** XML\_override の構文が正しいか確認 してください。

### **DXXQ031E** 表名は **DB2** で許可されている最大長より 長くすることはできません。

説明**:** DAD 内の条件エレメントによって指定されてい る表名が長すぎます。

ユーザーの処置**:** 文書アクセス定義 (DAD) 内の表名の 長さを訂正してください。

## **DXXQ032E** 列名は **DB2** で許可されている最大長より 長くすることはできません。

説明**:** DAD 内の条件エレメントによって指定されてい る列名が長すぎます。

ユーザーの処置**:** 文書アクセス定義 (DAD) 内の列名の 長さを訂正してください。

#### **DXXQ033E** *<identifier>* で開始する **ID** が無効です。

説明**:** ストリングが有効な DB2 UDB SQL ID ではあ りません。

ユーザーの処置**:** DB2 UDB SQL ID の規則に準拠する ように DAD 内のストリングを訂正してください。

### **DXXQ034E DAD** のトップ **RDB\_node** の状態エレメ ントが無効です **:** *<condition>*

説明**:** 条件エレメントは、論理積 AND によって接続 された結合条件から成る有効な WHERE 文節でなけれ ばなりません。

ユーザーの処置**:** DAD 内の結合条件の正しい構文につ いては、XML Extender 資料を参照してください。

### **DXXQ035E DAD** のトップ **RDB\_node** の結合状態が 無効です **:** *<condition>*

説明**:** 最上位の RDB\_node の条件エレメント内の列名 は、 DAD が複数の表を指定する場合には表名で修飾さ れなければなりません。

ユーザーの処置**:** DAD 内の結合条件の正しい構文につ いては、XML Extender 資料を参照してください。

### **DXXQ036E DAD** 状態タグの下に指定されているスキ ーマ名が長過ぎます。

説明**:** DAD 状態タグの下にあるテキストを解析してい るときにエラーが検出されました。状態テキストの ID を修飾しているスキーマ名が長すぎます。

ユーザーの処置**:** 文書アクセス定義 (DAD) 内の状態タ グのテキストを修正してください。

### **DXXQ037E** 複数回出現のある *<element>* を生成でき ません。

説明**:** エレメント・ノードとその子にはデータベースへ のマップがありませんが、その multi\_occurrence が YES となっています。

**ユーザーの処置: multi occurrence を NO に設定する** か、そのノードの子のいずれかに RDB\_node を作成す ることによって DAD を修正してください。

## **DXXQ038E SQL** ステートメントが長すぎます**: SQL\_statement**

説明**:** DAD の *<SQL\_stmt>* エレメントに指定されてい る SQL ステートメントが、許可されているバイト数を 超えています。

ユーザーの処置**:** SQL ステートメントの長さを、 Windows および UNIX では 32765 バイト以下、 OS/390 および iSeries では 16380 バイト以下にしてく ださい。

## **DXXQ039E DAD** ファイル内の表に指定された列が多 すぎます。

説明**:** 分解または RDB 合成のために使用される DAD ファイルには、同じ表内のユニークな列を指定する text\_node エレメントと attribute\_node エレメントを 100 個までしか入れられません。

ユーザーの処置**:** 同じ表内のユニークな列を参照する text\_node と attribute\_node のエレメント合計数を 100 以下に減らしてください。

## **DXXQ040E DAD** ファイル内のエレメント名 *<element\_name>* が無効です。

説明**:** 文書アクセス定義 (DAD) ファイル内の指定され たエレメント名が正しくありません。

ユーザーの処置**:** エレメント名が DAD ファイルに正 確に入力されているか、確認してください。DAD ファ イルのための DTD を調べてください。

## **DXXQ041W XML** 文書が正常に生成されました。指定 されている **1** つ以上のオーバーライド・ パスは無効であり、無視されます。

説明**:** オーバーライド・パスはただ 1 つだけ指定して ください。

ユーザーの処置**:** エレメント名が DAD ファイルに正 確に入力されているか、確認してください。DAD ファ イルのための DTD を調べてください。

### **DXXQ043E** 属性 *<attr\_name>* がエレメント *<elem\_name>* の下で見つかりません。

説明: 属性 <attr\_name> が、エレメント <elem\_name> またはその子エレメントの 1 つにありません。

ユーザーの処置**:** XML 文書で DAD が必要とするとこ ろには、属性が入っているようにしてください。

## **DXXQ044E** エレメント *<elem\_name>* に上位エレメン ト *<ancestor>* がありません。

説明**:** DAD によれば、*<ancestor* は *<elem\_name>* の 上位エレメントです。この XML 文書には、1 つまたは 複数の *<elem\_name>* で、このような上位エレメントが ありません。

ユーザーの処置**:** XML 文書内のエレメントのネスト が、対応する DAD における指定に準拠しているか、確 認してください。

## **DXXQ045E** エレメント *<elem\_name>* の下のサブツリ ーは、 *<attrib\_name>* と命名された複数 の属性を持っています。

説明**:** XML 文書内の *<elem\_name>* 下のサブツリーに は、属性 *<attrib\_name>* の複数のインスタンスが入って います。この属性は、DAD に従って、同じ行に分解さ れることになります。分解されるエレメントまたは属性 は、ユニークな名前をもっている必要があります。

ユーザーの処置**:** サブツリー内のエレメントまたは属性 にユニークな名前が付いているか、確認してください。

#### **DXXQ046W DAD** 内に **DTD ID** が見つかりません。

説明**:** DAD において VALIDATION が YES ですが、 DTDID エレメントが指定されていません。 妥当性検査 は行われません。

ユーザーの処置**:** アクションは不要です。妥当性検査が 必要であれば、DAD ファイル内で DTDID エレメント を指定してください。

## **DXXQ047E** 行 **<mv>linenumber</mv>** 列 *colnumber***:** *msg* でパーサー・エラーが発 生しました

説明**:** パーサーは、報告されたエラーのために、文書を 解析できませんでした。

ユーザーの処置**:** 必要ならば、XML の指定を調べて、 文書内のエラーを訂正してください。

## **DXXQ048E** 内部エラー **-** トレース・ファイルを参照 してください。

説明**:** スタイルシートのプロセッサーが内部エラーを戻 しました。 XML 文書またはスタイルシートが有効では ない可能性があります。

ユーザーの処置**:** XML 文書とスタイルシートが有効で あるか、確認してください。

#### **DXXQ049E** 出力ファイルはすでに存在します。

説明**:** 指定された出力ファイルは、このディレクトリー にすでに存在しています。

ユーザーの処置**:** 出力文書の出力パスまたはファイル名 をユニークな名前に変更するか、または既存のファイル を削除してください。

#### **DXXQ050E** ユニーク・ファイル名を作成できません。

説明**:** UDF にアクセス権がないか、生成可能なすべて のファイル名が使用されているか、またはディレクトリ ーが存在しないため、UDF は指定のディレクトリーに 出力文書のためのユニークなファイル名を作成できませ んでした。

ユーザーの処置**:** UDF に指定のディレクトリーに対す るアクセス権があることを確認し、使用できるファイル 名をもったディレクトリーに変更してください。

## **DXXQ051E** 入力データまたは出力データがありませ  $h<sub>o</sub>$

説明**:** 入力または出力パラメーターの中に有効な値を持 っていないものがあります。

ユーザーの処置**:** 必要パラメーターが欠落していない か、ステートメントをチェックしてください。

### **DXXQ052E DB2XML.XML\_USAGE** 表にアクセス中 にエラーが発生しました。

説明**:** データベースが使用可能になっていないか、また は、表 DB2XML.XML\_USAGE がドロップされていま す。

ユーザーの処置**:** データベースが使用可能になってい て、表 DB2XML.XML\_USAGE がアクセス可能である か、確認してください。

## **DXXQ053E SQL** ステートメントが失敗しました **:** *msg*

説明**:** XML Extender 処理時に生成された SQL ステー トメントは、実行に失敗しました。

ユーザーの処置**:** 詳細をトレースで調べてください。エ ラー状態を訂正できない場合は、ソフトウェア・サービ ス提供者に連絡してください。エラーを報告する場合、 すべてのメッセージ、トレース・ファイル、およびエラ ーの再現方法についての説明を必ず知らせてください。

### **DXXQ054E** 無効な入力パラメーター**:** *param*

説明**:** ストアード・プロシージャーまたは UDF に対し て指定された入力パラメーターが無効です。

ユーザーの処置**:** 関係のあるストアード・プロシージャ ーまたは UDF の署名をチェックし、実際の入力パラメ ーターが正しいか、確認してください。

### **DXXQ055E ICU** エラー**:** *uerror*

説明**:** 変換操作中に ICU エラーが見つかりました。

ユーザーの処置**:** エラーをソフトウェア・サービス・プ ロバイダーに報告してください。トレース・ファイル、 エラー・メッセージ、エラーを再現するための説明を含 めてください。

## **DXXQ056E** エレメントまたは属性の *xmlname* は外部 キー **(**テーブル *table* 内の列 *column***)** の 一部として指定された列にマップすること はできません。

説明**:** 指定されたエレメントまたは属性は外部キーの一 部として指定された列にマップすることはできません。 外部キーのためのデータ値は主キーのデータ値により決 定されます。xml 文書内の指定されたエレメントまたは 属性を表および列にマッピングする必要はありません。

ユーザーの処置**:** DAD 内の指定された列および表にマ ップされた RDB\_node を除去してください。

## **DXXQ057E schemabindings** と **DTDID** タグが **DAD** ファイルに共に存在することはでき ません。

説明**:** schemabindings と DTDID タグが DAD ファイ ルに共に存在することはできません。

ユーザーの処置**:** schemabindings タグまたは DTDID タグ の両方ではなく、どちらかが DAD ファイルに存 在していることを確認してください。

## **DXXQ058E schemabindings** タグ内の **nonamespacelocation** タグが **DAD** フ ァイル内で欠落しています。

説明**:** schemabindings タグ内の nonamespacelocation タ グが DAD ファイル内で欠落しています。

ユーザーの処置**:** nonamespacelocation タグを schemabindings タグに追加してください。

## **DXXQ059E doctype** タグは、スキーマの妥当性検査 に使用する **DAD** ファイルの **XCollection** タグ内に配置できません。

説明**:** doctype タグは、スキーマの妥当性検査に使用す る DAD ファイルの XCollection タグ内に配置できませ ん。

ユーザーの処置**:** Xcollection タグ内の doctype タグを スキーマ妥当性検査のために除去します。

### **DXXQ060E** スキーマ **ID** *schemaid* の検索が失敗しま した。

説明**:** XML Extender は、列を使用可能にする試みてい る間にスキーマ ID を検出できませんでした。スキーマ ID は DAD ファイルの schemabindings タグ内にある、 nonamespacelocation タグのロケーション属性の値に相当 します。

ユーザーの処置**:** スキーマ ID の正しい値が DAD フ ァイルで指定されていることを確認してください。

### **DXXQ061E** ストリングの形式が無効です。

説明**:** ストリング表記の形式が無効です。ストリング が、日付、時間、またはタイム・スタンプ値の場合、構 文はそのデータ・タイプに準拠しません。

ユーザーの処置**:** 日付、時間、またはタイム・スタンプ 値の形式がそのデータ・タイプの形式に準拠するか確認 してください。

### **DXXQ062E** *table* 用の結果セットの行は、*element* 用 の **XML** 値を生成するために残されてい ません。

説明**:** このエラー状態は指定されたエレメントまたは属 性の親 element\_node 上の multi\_occurrence = YES 指定 が欠落していることが原因で通常発生します。

ユーザーの処置**:** 親 element\_nodes 上の multi\_occurrence 値が、子 element\_nodes の数指定を正 確に反映しているかどうか DAD を確認してください。

## **DXXQ063E DAD** ファイル内の *elementname* 上の **multi\_occurrence** 属性値は無効です。

説明**:** 文書アクセス定義 (DAD) ファイル内の指定され た element\_node の multi\_occurrence 属性の値が正しく ないか、または属性がありません。値は、大文字小文字 を区別しない、'yes' または 'no' である必要がありま す。

ユーザーの処置**:** multi\_occurrence 属性が DAD ファイ ル内に正しく指定されていることを確認してください。

### **DXXQ064E** 外部テーブル *table* 内の列 *column* が見つ かりません。

説明**:** 結合条件で指定されたキー列はどのエレメントま たは属性ノードにもマップされませんでした。

ユーザーの処置**:** DAD ファイル内で指定された結合条 件が適切か、またすべてのキー列がエレメントまたは属 性ノードにマップされているかを確認してください。

### **DXXQ065I XML** を使用可能な列に関係するすべての トリガーが正常に再生成されました。

説明**:** これは単なる通知メッセージです。

ユーザーの処置**:** アクションは不要です。

### **DXXQ066E** 表 *tablename* の主キーがありません。

説明**:** 列が XML 用に使用可能になった後で、表の主 キーがドロップされていないことを確認してください。 テーブル用の主キーが XML 用に列を使用可能にした後 にドロップしていないか確認してください。

ユーザーの処置**:** XML 用に列を使用可能にした場合、 ルート ID として指定された主キーを追加するために表 を変更します。

#### **DXXQ067E** *action* の実行が失敗しました。

説明**:** *action* の実行中に、SQL エラーが発生しまし た。

ユーザーの処置**:** IBM ソフトウェア・サービス提供者 に連絡してください。エラーを報告する場合、XML Extender トレース・ファイルを必ず含めてください。

## **DXXQ068E** 現行の **SQLID** を **[userid]** に設定できま せん。**SQLCODE = [sqlcode]**。

説明**:** 現行の SQLID を 2 次許可 ID に設定する間 に、SQL エラーが発生しました。

ユーザーの処置**:** 有効な 2 次許可 ID を指定している かどうか、ID に対する権限を持っているかどうかを確 認してください。

# 付録 **A. SPM** プロトコル違反レコード

このセクションは、同期点マネージャーによって生成されるプロトコル違反レコー ドを示します。これらのレコードは基本障害保守ログ (db2diag.log) に送られ、対応 するメッセージの後に記録されます。

# **Resync** プロトコル違反レコード

```
/******************************************************************************
* SQLCSPM_RESYNC_PROTOCOL_VIOLATION_206 - Resync Protocol error. *
* *
* This trace is produced when a protocol error occurs during a Resync Compare *
* States (CS) exchange with a remote LU. The following are examples of SNA *
* Compare States protocol errors: *
   * an unknown STATE was found in the SNA CS message
   * an invalid data message was received from the remote site
   * an invalid LU6.2 verb sequence was detected
* *
******************************************************************************/
#define SQLCSPM RPV 206 T "SQLCSPM RESYNC PROTOCOL VIOLATION 206" /* Title.*/
typedef struct sqlcspm_resync_protocol_violation_206
\left\{\begin{array}{ccc} & & \end{array}\right.SQLCSPM LUNAME luname; /* Site involved in violation. */SQLCSPM_LUWID luwid; \overline{'} LUWID for the unit of work. \overline{'}SQLXA X\bar{I}D xid; /* XID of the thread. */char role; /* Role of DB2 in LUW -- C or P. *//* C for coordinator. *//* P for participant. */char status; /* Local thread status -- C, A or I */
                            /* C for COMMIT. *//* A for ABORT. . */
                               I for INDOUBT.
 SQLCSPS TRACE comm trace; / /* Communication trace of violation. */
} SQLCSPM_RESYNC_PROTOCOL_VIOLATION_206;
```
# **Syncpoint** プロトコル違反レコード

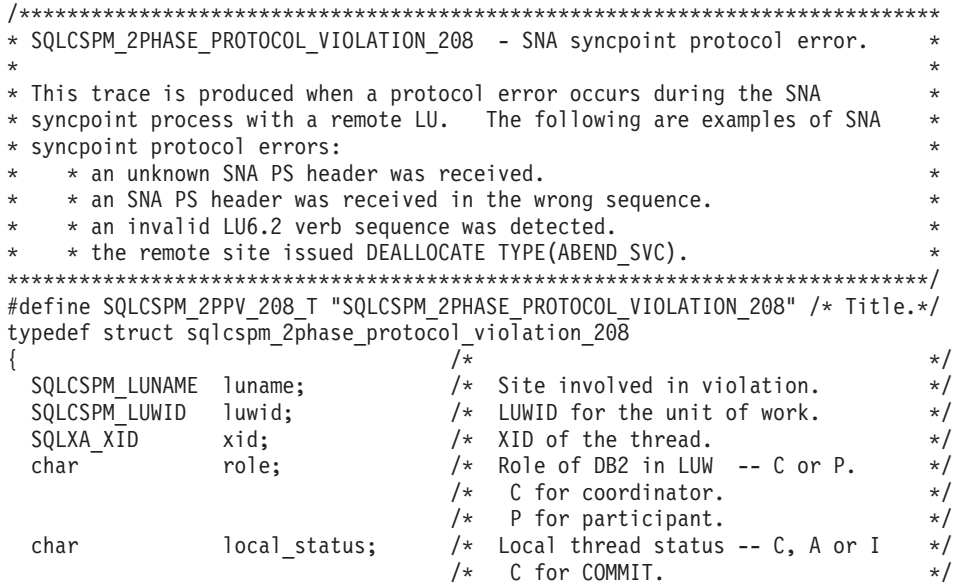

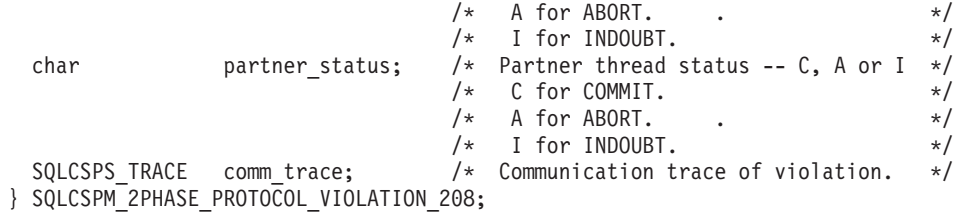

# **XLN** プロトコル違反レコード

```
/*****************************************************************************
* SQLCSPM XLN PROTOCOL VIOLATION 236 - SNA XLN protocol error.
* *
* This trace is produced when a protocol error occurs during the SNA *
* syncpoint process with a remote LU. The following are examples of SNA *
* syncpoint protocol errors: *
   * an unknown SNA PS header was received.
* * an SNA PS header was received in the wrong sequence.
  * an invalid LU6.2 verb sequence was detected.
* * the remote site issued DEALLOCATE TYPE(ABEND_SVC). *
*****************************************************************************/
#define SQLCSPM_XPV_236_T "SQLCSPM_XLN_PROTOCOL_VIOLATION_236" /* Title.*/
typedef struct \overline{sqlcspm_x}ln_protocol_violation_236 {
\left\{\begin{array}{ccc} & & \end{array}\right.SQLCSPM LUNAME luname; \frac{1}{2} /* Site involved in violation. \frac{1}{2}SQLCSPX_XLN_INF xln_inf; /* Current XLN information
                                   in LUB. */
 SQLCSPX_XLN_INF txln_inf; /* Temporary XLN information
                                   in LUB. */SQLCSPM_GDSAREA xln; /* Current XLN GDS being
                                   processed. */
 SQLCSPS TRACE comm trace; / /* Communication trace of violation. */
} SQLCSPM_XLN PROTOCOL_VIOLATION 236;
```
# <span id="page-660-0"></span>付録 **B. DB2 Universal Database** 技術情報

## **DB2** 資料とヘルプ

DB2® 技術情報は、以下のツールと方法を介して利用できます。

- DB2 インフォメーション・センター
- トピック
- DB2 ツールのヘルプ
- サンプル・プログラム
- チュートリアル
- v ダウンロード可能な PDF ファイル、CD 上の PDF ファイル、および印刷された 資料
	- ガイド
	- リファレンス・マニュアル
- コマンド行ヘルプ
	- コマンド・ヘルプ
	- メッセージ・ヘルプ
	- SQL 状態ヘルプ
- インストール済みソース・コード
	- サンプル・プログラム

ibm.com® にある技術資料、白書、 Redbooks™ その他の DB2 Universal Database™ 技術情報にオンラインでアクセスできます。 DB2 Information Management ソフト ウェア・ライブラリー・サイト [\(www.ibm.com/software/data/pubs/\)](http://www.ibm.com/software/data/pubs/) にアクセスしてく ださい。

## **DB2** 資料の更新

IBM® は、 DB2 インフォメーション・センターの資料のフィックスパックやその 他の資料更新を定期的に発行しています。 DB2 インフォメーション・センター [\(http://publib.boulder.ibm.com/infocenter/db2help/\)](http://publib.boulder.ibm.com/infocenter/db2help/) にアクセスすれば、常に最新の情報 が掲載されます。 DB2 インフォメーション・センターをローカル・インストール している場合、更新記事を表示するには、まず手動で更新をインストールしてくだ さい。新しい情報が発表されたときに資料を更新することにより、 *DB2* インフォ メーション・センター *CD* からインストールした情報を更新することができます。

インフォメーション・センターの方が、PDF 資料やハードコピー資料よりも頻繁に 更新されます。 DB2 の最新の技術情報を入手するには、資料更新が発行されたと きにそれをインストールするか、または www.ibm.com サイトの DB2 インフォメ ーション・センターにアクセスしてください。

### 関連概念**:**

v 「コール・レベル・インターフェース ガイドおよびリファレンス 第 *1* 巻」の 『CLI サンプル・プログラム』

- <span id="page-661-0"></span>v 「アプリケーション開発ガイド アプリケーションの構築および実行」の『Java サンプル・プログラム』
- v 656 ページの『DB2 インフォメーション・センター』

### 関連タスク**:**

- v 677 ページの『DB2 [ツールからコンテキスト・ヘルプを呼び出す』](#page-682-0)
- v 667 [ページの『コンピューターまたはイントラネット・サーバーへの](#page-672-0) DB2 イン [フォメーション・センターの更新インストール』](#page-672-0)
- v 678 [ページの『コマンド行プロセッサーからメッセージ・ヘルプを呼び出す』](#page-683-0)
- 678 [ページの『コマンド行プロセッサーからコマンド・ヘルプを呼び出す』](#page-683-0)
- v 679 [ページの『コマンド行プロセッサーから](#page-684-0) SQL 状態ヘルプを呼び出す』

### 関連資料**:**

v 669 ページの『DB2 PDF [資料および印刷された資料』](#page-674-0)

## **DB2** インフォメーション・センター

DB2® インフォメーション・センターを使用すると、 DB2 Universal Database™、 DB2 Connect™、 DB2 Information Integrator および DB2 Query Patroller™ などの DB2 ファミリー製品を最大限に活用するのに必要なすべての情報にアクセスできま す。また、DB2 インフォメーション・センターは、 DB2 の主な機能とコンポーネ ントに関する情報を提供します (レプリケーション、データウェアハウジング、お よび DB2 の種々の Extender など)。

Mozilla 1.0 以上または Microsoft® Internet Explorer 5.5 以上で表示する場合、 DB2 インフォメーション・センターには以下の機能があります。以下のいくつかの機能 では、 JavaScript™ のサポートを使用可能にする必要があります:

### 柔軟なインストール・オプション

- 以下の中から、 ご使用の環境に最も適したオプションを使って DB2 資料 を表示できます。
- v 最新の資料を常に自動的に利用できるようにするには、 IBM® の Web サイト [\(http://publib.boulder.ibm.com/infocenter/db2help/\)](http://publib.boulder.ibm.com/infocenter/db2help/) にある DB2 イン フォメーション・センターからすべての資料に直接アクセスします。
- 更新処理を最小化し、イントラネット内のネットワーク・トラフィックだ けに制限するには、イントラネット上の 1 つのサーバーに DB2 資料を インストールします。
- v 柔軟性を改善し、ネットワーク接続への依存を軽減するには、個々のコン ピューターに DB2 資料をインストールします。
- 検索 「検索」テキスト・フィールドに検索語を入力することにより、 DB2 イン フォメーション・センターのすべてのトピックを検索できます。複数の語句 を引用符で囲めば、完全一致を検索できます。また、ワイルドカード演算子 (\*、?) とブール演算子 (AND、 NOT、OR) を使用して検索を絞り込むこと ができます。

### タスク指向の目次

単一の目次の中から、DB2 資料のトピックを見付けることができます。目

次は、主に実行するタスクの種類に従って編成されていますが、そのほかに 製品概要、特定のゴール (目的) の情報、参照情報、索引、および用語集も 含まれます。

- v 製品概要では、DB2 ファミリーで使用可能な製品間の関係、そうした各 製品で提供される機能、および各製品の最新リリース情報について説明さ れています。
- v インストール、管理および開発などのゴール・カテゴリーには、タスクを 迅速に完了し、そのための背景情報をよく理解できるようにするトピック が含まれています。
- v 「参照」トピックでは、その対象に関する詳細な情報 (ステートメントと コマンドの構文、メッセージ・ヘルプ、構成パラメーターなど) が説明さ れています。
- 現在のトピックを目次に表示する
	- 現在のトピックが目次のどの部分に該当するかを表示するには、目次フレー ム内の「リフレッシュ**/**現在のトピックの表示 **(Refresh/Show Current Topic)**」ボタンをクリックするか、コンテンツ・フレーム内の「目次に表示 **(Show in Table of Contents)**」ボタンをクリックします。幾つかのファイ ルで関連トピックへの複数のリンクをたどった場合、または検索結果からト ピックにアクセスした場合には、この機能が役立ちます。
- 索引 索引から、すべての資料にアクセスすることができます。索引では、用語が 50 音順に編成されています。
- 用語集 用語集を見れば、DB2 資料で使われているさまざまな用語の定義を調べる ことができます。用語集では、用語が 50 音順に編成されています。
- 組み込まれているローカライズ情報

DB2 インフォメーション・センターは、ブラウザーで設定された言語でト ピックを表示します。設定された言語のトピックが利用できない場合、 DB2 インフォメーション・センターにはそのトピックの英語版が表示され ます。

iSeries™ 技術情報については、 IBM eServer™ iSeries Information Center [\(www.ibm.com/eserver/iseries/infocenter/\)](http://www.ibm.com/eserver/iseries/infocenter/) を参照してください。

### 関連概念**:**

v 658 ページの『DB2 [インフォメーション・センターのインストール・シナリオ』](#page-663-0)

### 関連タスク**:**

- v 667 [ページの『コンピューターまたはイントラネット・サーバーへの](#page-672-0) DB2 イン [フォメーション・センターの更新インストール』](#page-672-0)
- v 668 ページの『DB2 [インフォメーション・センターにおける特定の言語でのトピ](#page-673-0) [ックの表示』](#page-673-0)
- v 666 ページの『DB2 [インフォメーション・センターの呼び出し』](#page-671-0)
- 660 ページの『DB2 [セットアップ・ウィザードを使用した](#page-665-0) DB2 インフォメーシ [ョン・センターのインストール](#page-665-0) (UNIX)』
- v 663 ページの『DB2 [セットアップ・ウィザードを使用した](#page-668-0) DB2 インフォメーシ [ョン・センターのインストール](#page-668-0) (Windows)』

## <span id="page-663-0"></span>**DB2** インフォメーション・センターのインストール・シナリオ

さまざまに異なる業務環境のもとでは、 DB2® 情報にどのようにアクセスするかの 要件もそれぞれ異なります。 DB2 インフォメーション・センターにアクセスする には、 IBM® の Web サイト、サーバーまたは組織のネットワーク、あるいはコン ピューターへのインストールという 3 つの方法が可能です。この 3 つのケースの いずれも、資料は DB2 インフォメーション・センター内に置かれます。インフォ メーション・センターは、ブラウザーを使って表示できるように設計されたトピッ ク・ベースの情報の Web サイトです。デフォルトでは、DB2 製品から、 IBM Web サイト上の DB2 インフォメーション・センターにアクセスします。これに対 して、 イントラネット・サーバーまたはご自分のコンピューターから DB2 インフ ォメーション・センターにアクセスしたい場合、製品メディア・パック内にある DB2 インフォメーション・センター CD から DB2 インフォメーション・センター をインストールする必要があります。以下では、DB2 資料へのアクセス・オプショ ンの要約、および 3 つのインストール・シナリオを示します。これを参考にして、 お客様の業務環境で DB2 インフォメーション・センターにアクセスするにはどの 方法が最適か、どのようなインストール上の問題に配慮する必要があるかを判別し てください。

**DB2** 資料にアクセスするオプションの要約**:**

以下の表は、お客様の実際の業務環境で、 DB2 インフォメーション・センターの DB2 製品情報にアクセスする方法としてどんなオプションが推奨されるかを示しま す。

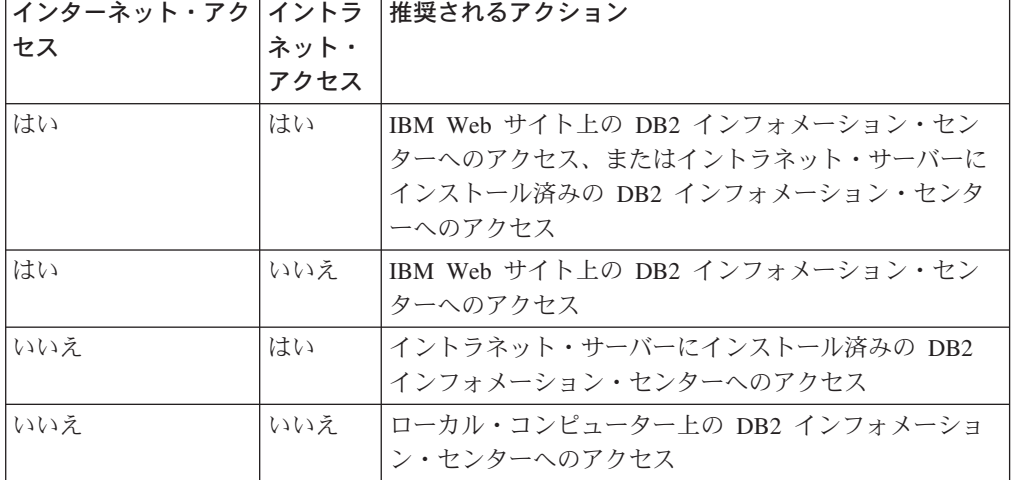

## シナリオ**:** コンピューター上の **DB2** インフォメーション・センターへのアクセス**:**

Tsu-Chen 氏は小さな町で工場を経営していますが、その町には、インターネット・ アクセスを提供する地元のインターネット・サービス・プロバイダーがありませ ん。彼は、在庫、製品オーダー、銀行口座情報、および営業経費を管理するために DB2 Universal Database™ を購入しました。 Tsu-Chen 氏は以前に DB2 製品を利用 したことがないので、 DB2 の使用方法を習得するために、DB2 製品資料を参照す る必要があります。

Tsu-Chen 氏は 標準インストール・オプションを使って DB2 Universal Database を 自分のコンピューターにインストールした後、 DB2 資料にアクセスしようとしま す。しかし、開こうとしているページが見つからないというエラー・メッセージが ブラウザーから通知されました。 Tsu-Chen 氏は DB2 製品のインストール・マニ ュアルを調べた結果、 DB2 資料を自分のコンピューター上で利用するには、 DB2 インフォメーション・センターをインストールしなければならないことに気付きま す。そしてメディア・パックの中にあった *DB2* インフォメーション・センター *CD* を見つけ出して、インストールしました。

これで、Tsu-Chen 氏はオペレーティング・システムのアプリケーション・ランチャ ーから DB2 インフォメーション・センターにアクセスできるようになり、より良 い業務成果をあげるために DB2 製品を利用する方法を習得できます。

## シナリオ**: IBM Web** サイト上の **DB2** インフォメーション・センターへのアクセス **:**

Colin は、あるセミナー企業に所属する情報技術コンサルタントです。彼の専門はデ ータベース・テクノロジーおよび SQL で、 DB2 Universal Database を使って北米 一帯の企業を対象にこれらの科目のセミナーを開催しています。 Colin のセミナー では、教材として DB2 資料も使用されます。たとえば、SQL の講習コースでは、 データベース照会の基本構文と拡張構文を教えるために SQL に関する DB2 資料が 使用されます。

Colin が教えている企業の大半はインターネット・アクセスを配備しています。この ような状況から判断して、Colin は、最新バージョンの DB2 Universal Database を 自分のモバイル・コンピューターにインストールしたとき、 IBM Web サイト上の DB2 インフォメーション・センターにアクセスするよう構成しました。この構成に よって、Colin はセミナーで教えるときに最新の DB2 資料にオンライン・アクセス することができます。

しかし、時折、Colin は移動中にインターネット・アクセスを利用できないことがあ ります。これは問題となります。担任するセミナーの準備のために DB2 資料にア クセスする必要のある場合には、とくにそうです。このような事態が起きないよう にするために、 Colin は自分のモバイル・コンピューターに DB2 インフォメーシ ョン・センターのコピーをインストールしました。

こうして、Colin は常に DB2 資料のコピーを自在に活用できるようになりました。 **db2set** コマンドを使って自分のモバイル・コンピューターのレジストリー変数を簡 単に構成し、どこにいるかに応じて、IBM Web サイトまたは自分のモバイル・コン ピューターから DB2 インフォメーション・センターにアクセスできます。

## シナリオ**:** イントラネット・サーバー上の **DB2** インフォメーション・センターへ のアクセス**:**

Eva は、生命保険会社のデータベース上級管理者です。彼女は管理業務の一環とし て、会社の UNIX® データベース・サーバーに最新バージョンの DB2 Universal Database をインストールおよび構成します。彼女の会社は最近、セキュリティー上 の理由から、インターネット・アクセスをもはや業務で利用できないようにすると 社員に通知しました。同社はネットワーク環境を装備しているため、 Eva は DB2 インフォメーション・センターのコピーをイントラネット・サーバー上にインスト

<span id="page-665-0"></span>ールして、社内のデータウェアハウスを定期的に利用するすべての社員 (営業担当 者、営業部長、および業務分析担当者) から DB2 資料へのアクセスを可能にするこ とにしました。

Eva は、応答ファイルを使って全社員のコンピューター上に最新バージョンの DB2 Universal Database をインストールするようデータベース・チームに指示します。そ の際、イントラネット・サーバーのホスト名とポート番号を使って DB2 インフォ メーション・センターにアクセスできるよう、確実に各コンピューターを構成しま す。

しかし、Eva のチームの下級データベース管理者である Migual の誤解によって、 数人の社員のコンピューター上で、イントラネット・サーバーの DB2 インフォメ ーション・センターにアクセスするよう DB2 Universal Database を構成する代わり に、 DB2 インフォメーション・センターのコピーをそれらのコンピューターにイ ンストールしてしまいました。これを訂正するために、Eva は、 **db2set** コマンド を使ってこれらのコンピューター上の DB2 インフォメーション・センターのレジ ストリー変数 (ホスト名は DB2\_DOCHOST、ポート番号は DB2\_DOCPORT) を変 更するよう Migual に指示しました。これで、ネットワーク上の適切なすべてのコ ンピューターが DB2 インフォメーション・センターにアクセスできるようにな り、社員は DB2 に関する質問の答えを DB2 資料から見つけることができます。

### 関連概念**:**

v 656 ページの『DB2 [インフォメーション・センター』](#page-661-0)

### 関連タスク**:**

- v 667 [ページの『コンピューターまたはイントラネット・サーバーへの](#page-672-0) DB2 イン [フォメーション・センターの更新インストール』](#page-672-0)
- v 660 ページの『DB2 セットアップ・ウィザードを使用した DB2 インフォメーシ ョン・センターのインストール (UNIX)』
- v 663 ページの『DB2 [セットアップ・ウィザードを使用した](#page-668-0) DB2 インフォメーシ [ョン・センターのインストール](#page-668-0) (Windows)』
- v 『DB2 インフォメーション・センターへのアクセスのロケーションの設定: Common GUI help』

### 関連資料**:**

v 「コマンド・リファレンス」の『db2set - DB2 プロファイル・レジストリー・コ マンド』

# **DB2** セットアップ・ウィザードを使用した **DB2** インフォメーション・セ ンターのインストール **(UNIX)**

DB2 製品資料にアクセスする方法として、 IBM Web サイト、イントラネット・サ ーバー、またはコンピューターにインストールしたバージョンの 3 つがあります。 デフォルトでは、DB2 製品は IBM Web サイト上の DB2 資料にアクセスします。 イントラネット・サーバーまたはコンピューター上の DB2 資料にアクセスしたい 場合には、 *DB2* インフォメーション・センター *CD* から資料をインストールする 必要があります。 DB2 セットアップ・ウィザードを使用すれば、インストール設

定を定義し、 UNIX オペレーティング・システムを使用するコンピューターに DB2 インフォメーション・センターをインストールできます。

### 前提条件**:**

このセクションでは、UNIX コンピューターに DB2 インフォメーション・センタ ーをインストールするためのハードウェア、オペレーティング・システム、ソフト ウェア、および通信の諸要件を一覧で示します。

• ハードウェア要件

以下のいずれかのプロセッサーが必要です。

- PowerPC (AIX)
- HP 9000 (HP-UX)
- Intel 32 ビット (Linux)
- Solaris UltraSPARC コンピューター (Solaris オペレーティング環境)
- v オペレーティング・システム要件

以下のいずれかのオペレーティング・システムが必要です。

- IBM AIX 5.1 (PowerPC  $\pm$ )
- $-$  HP-UX 11i (HP 9000  $\pm$ )
- Red Hat Linux 8.0 (Intel 32 ビット上)
- SuSE Linux 8.1 (Intel 32 ビット上)
- Sun Solaris バージョン 8 (Solaris オペレーティング環境の UltraSPARC コン ピューター上)
- 注**:** DB2 インフォメーション・センターは、 DB2 クライアントをサポートする UNIX オペレーティング・システム上で稼動します。このため、IBM Web サ イトから DB2 インフォメーション・センターにアクセスするか、イントラ ネット・サーバーに DB2 インフォメーション・センターをインストールし てそれにアクセスすることをお勧めします。
- ソフトウェア要件
	- 以下のブラウザーがサポートされています。
		- Mozilla バージョン 1.0 以上
- v DB2 セットアップ・ウィザードは、グラフィック・インストーラーです。ご使用 のマシンで DB2 セットアップ・ウィザードのグラフィカル・ユーザー・インタ ーフェースを表示可能にする X Window システム・ソフトウェアをインプリメン トする必要があります。 DB2 セットアップ・ウィザードを実行する前に、ディ スプレイを正しくエクスポートしたことを確認してください。たとえば、コマン ド・プロンプトで

export DISPLAY=9.26.163.144:0.

というコマンドを入力します。

v 通信要件

– TCP/IP

手順**:**

DB2 セットアップ・ウィザードを使用して DB2 インフォメーション・センターを インストールするには、以下のようにします。

- 1. システムにログオンします。
- 2. DB2 インフォメーション・センター製品 CD を挿入してシステムにマウントし ます。
- 3. 次のコマンドを入力して、CD がマウントされているディレクトリーに移動し ます。

cd */cd*

*/cd* は、CD のマウント・ポイントを表します。

- 4. **./db2setup** コマンドを入力して、 DB2 セットアップ・ウィザードを開始しま す。
- 5. IBM DB2 セットアップ・ランチパッドが開きます。 DB2 インフォメーショ ン・センターのインストールに直接進むには、「製品のインストール」をクリ ックします。残りのステップについて説明しているオンライン・ヘルプを利用 できます。オンライン・ヘルプを呼び出すには、「ヘルプ」をクリックしま す。「キャンセル」をクリックすれば、いつでもインストールを終了できま す。
- 6. 「インストールしたい製品を選択します」ページでは、「次へ」をクリックし ます。
- 7. 「**DB2** セットアップ・ウィザードにようこそ **(Welcome to the DB2 Setup wizard)**」ページで、「次へ」をクリックします。 DB2 セットアップ・ウィザ ードは、プログラムのセットアップ操作を案内します。
- 8. インストールを続行するには、使用許諾条件に同意する必要があります。「ご 使用条件」ページで、「ご使用条件に同意します **(I accept the terms in the license agreement)**」 をクリックして、「次へ」をクリックします。
- 9. 「インストール・アクションの選択」で、「このコンピューターに **DB2** イン フォメーション・センターをインストールする **(Install DB2 Information Center on this computer)**」を選択します。応答ファイルを使用して、このコ ンピューターまたは他のコンピューターに DB2 インフォメーション・センタ ーをあとでインストールしたい場合には、「設定を応答ファイルに保管する」 を選択します。「次へ」をクリックします。
- 10. 「インストールする言語の選択」ページでは、 DB2 インフォメーション・セ ンターをインストールする言語を選択します。「次へ」をクリックします。
- 11. 「**DB2** インフォメーション・センター・ポートの指定」ページでは、 DB2 インフォメーション・センターへの着信通信を構成します。「次へ」をクリッ クしてインストールを続けます。
- 12. 「ファイルのコピーの開始」ページでは、インストールの選択項目を確認しま す。設定を変更するには、「戻る」をクリックします。「インストール」をク リックすると、 DB2 インフォメーション・センターのファイルがコンピュー ターにコピーされます。

このほか、応答ファイルを使って DB2 インフォメーション・センターをインスト ールすることもできます。

<span id="page-668-0"></span>インストール・ログ db2setup.his、 db2setup.log、および db2setup.err は、デフォル トでは /tmp ディレクトリーに置かれます。

db2setup.log ファイルは、エラーも含めた DB2 製品のインストール情報をすべてキ ャプチャーします。 db2setup.his ファイルは、コンピューター上の DB2 製品イン ストール内容をすべて記録します。 DB2 は、db2setup.log ファイルを db2setup.his に付加します。 db2setup.err ファイルは、 Java から戻されるすべてのエラー出力 (例外やトラップの情報など) をキャプチャーします。

インストールが完了したら、ご使用の UNIX オペレーティング・システムに応じ て、 DB2 は以下のいずれかのディレクトリーにインストールされます。

- AIX: /usr/opt/db2\_08\_01
- HP-UX: /opt/IBM/db2/V8.1
- Linux: /opt/IBM/db2/V8.1
- v Solaris オペレーティング環境: /opt/IBM/db2/V8.1

### 関連概念**:**

- v 656 ページの『DB2 [インフォメーション・センター』](#page-661-0)
- v 658 ページの『DB2 [インフォメーション・センターのインストール・シナリオ』](#page-663-0)

### 関連タスク**:**

- v 「インストールおよび構成 補足」の『応答ファイルによる DB2 のインストール (UNIX)』
- v 667 [ページの『コンピューターまたはイントラネット・サーバーへの](#page-672-0) DB2 イン [フォメーション・センターの更新インストール』](#page-672-0)
- v 668 ページの『DB2 [インフォメーション・センターにおける特定の言語でのトピ](#page-673-0) [ックの表示』](#page-673-0)
- v 666 ページの『DB2 [インフォメーション・センターの呼び出し』](#page-671-0)
- v 663 ページの『DB2 セットアップ・ウィザードを使用した DB2 インフォメーシ ョン・センターのインストール (Windows)』

# **DB2** セットアップ・ウィザードを使用した **DB2** インフォメーション・セ ンターのインストール **(Windows)**

DB2 製品資料にアクセスする方法として、 IBM Web サイト、イントラネット・サ ーバー、またはコンピューターにインストールしたバージョンの 3 つがあります。 デフォルトでは、DB2 製品は IBM Web サイト上の DB2 資料にアクセスします。 イントラネット・サーバーまたはコンピューター上の DB2 資料にアクセスしたい 場合には、 *DB2* インフォメーション・センター *CD* から DB2 資料をインストー ルする必要があります。 DB2 セットアップ・ウィザードを使用すれば、インスト ール設定を定義し、 Windows オペレーティング・システムを使用するコンピュー ターに DB2 インフォメーション・センターをインストールできます。

## 前提条件**:**

このセクションでは、Windows に DB2 インフォメーション・センターをインスト ールするためのハードウェア、オペレーティング・システム、ソフトウェア、およ び通信の諸要件を一覧で示します。

v ハードウェア要件

以下のいずれかのプロセッサーが必要です。

- 32 ビット・コンピューター: Pentium または Pentium 互換の CPU
- v オペレーティング・システム要件

以下のいずれかのオペレーティング・システムが必要です。

- Windows 2000
- Windows XP
- 注**:** DB2 インフォメーション・センターは、 DB2 クライアントをサポートする Windows オペレーティング・システム上で稼動します。このため、IBM Web サイトの DB2 インフォメーション・センターにアクセスするか、イントラ ネット・サーバーに DB2 インフォメーション・センターをインストールし てそれにアクセスすることをお勧めします。
- ソフトウェア要件
	- 以下のブラウザーがサポートされています。
		- Mozilla  $1.0 \n\mu$  H
		- Internet Explorer バージョン 5.5 または 6.0 (Windows XP の場合はバージ  $\equiv$   $\geq$  6.0)
- 通信要件
	- TCP/IP

### 制約事項**:**

• DB2 インフォメーション・センターをインストールするには、管理権限をもつア カウントが必要です。

## 手順**:**

DB2 セットアップ・ウィザードを使用して DB2 インフォメーション・センターを インストールするには、以下のようにします。

- 1. DB2 インフォメーション・センターのインストールで定義したアカウントで、 システムにログオンします。
- 2. CD をドライブに挿入します。自動実行機能が使用可能になっていれば、IBM DB2 セットアップ・ランチパッドが起動します。
- 3. DB2 セットアップ・ウィザードは、システム言語を判別して、その言語用のセ ットアップ・プログラムを立ち上げます。英語以外の言語でセットアップ・プ ログラムを実行したい場合、またはセットアップ・プログラムの自動始動が失 敗した場合には、 DB2 セットアップ・ウィザードを手動で開始できます。

次のようにして、DB2 セットアップ・ウィザードを手動で開始します。

a. 「スタート」をクリックし、「ファイル名を指定して実行」を選択します。

b. 「開く」フィールドで、以下のコマンドを入力します。

x:¥setup.exe /i *2-letter language identifier*

ここで、*x:* は CD ドライブ、 *2-letter language identifier* (2 文字の言語識 別子) はセットアップ・プログラムを実行する言語を表します。

- c. 「**OK**」をクリックします。
- 4. IBM DB2 セットアップ・ランチパッドが開きます。 DB2 インフォメーショ ン・センターのインストールに直接進むには、「製品のインストール」をクリ ックします。残りのステップについて説明しているオンライン・ヘルプを利用 できます。オンライン・ヘルプを呼び出すには、「ヘルプ」をクリックしま す。「キャンセル」をクリックすれば、いつでもインストールを終了できま す。
- 5. 「インストールしたい製品を選択します」ページでは、「次へ」をクリックし ます。
- 6. 「**DB2** セットアップ・ウィザードにようこそ **(Welcome to the DB2 Setup wizard)**」ページで、「次へ」をクリックします。 DB2 セットアップ・ウィザ ードは、プログラムのセットアップ操作を案内します。
- 7. インストールを続行するには、使用許諾条件に同意する必要があります。「ご 使用条件」ページで、「ご使用条件に同意します **(I accept the terms in the license agreement)**」 をクリックして、「次へ」をクリックします。
- 8. 「インストール・アクションの選択」で、「このコンピューターに **DB2** イン フォメーション・センターをインストールする **(Install DB2 Information Center on this computer)**」を選択します。応答ファイルを使用して、このコ ンピューターまたは他のコンピューターに DB2 インフォメーション・センタ ーをあとでインストールしたい場合には、「設定を応答ファイルに保管する」 を選択します。「次へ」をクリックします。
- 9. 「インストールする言語の選択」ページでは、 DB2 インフォメーション・セ ンターをインストールする言語を選択します。「次へ」をクリックします。
- 10. 「**DB2** インフォメーション・センター・ポートの指定」ページでは、 DB2 インフォメーション・センターへの着信通信を構成します。「次へ」をクリッ クしてインストールを続けます。
- 11. 「ファイルのコピーの開始」ページでは、インストールの選択項目を確認しま す。設定を変更するには、「戻る」をクリックします。「インストール」をク リックすると、 DB2 インフォメーション・センターのファイルがコンピュー ターにコピーされます。

応答ファイルを使って DB2 インフォメーション・センターをインストールするこ とができます。また、**db2rspgn** コマンドを使って、既存のインストール内容に基 づく応答ファイルを生成することもできます。

インストール時に検出されるエラーの詳細については、「マイ ドキュメント」 ¥DB2LOG¥ ディレクトリー内の db2.log ファイルと db2wi.log ファイルを参照して ください。「マイ ドキュメント」 ディレクトリーの場所は、ご使用のコンピュー ターの設定によって異なります。

db2wi.log ファイルは、 DB2 の最新のインストール情報をキャプチャーします。 db2.log は、DB2 製品のインストールの履歴をキャプチャーします。

### 関連概念**:**

v 656 ページの『DB2 [インフォメーション・センター』](#page-661-0)

<span id="page-671-0"></span>v 658 ページの『DB2 [インフォメーション・センターのインストール・シナリオ』](#page-663-0)

## 関連タスク**:**

- v 「インストールおよび構成 補足」の『応答ファイルによる DB2 製品のインスト ール (Windows)』
- v 667 [ページの『コンピューターまたはイントラネット・サーバーへの](#page-672-0) DB2 イン [フォメーション・センターの更新インストール』](#page-672-0)
- v 668 ページの『DB2 [インフォメーション・センターにおける特定の言語でのトピ](#page-673-0) [ックの表示』](#page-673-0)
- v 666 ページの『DB2 インフォメーション・センターの呼び出し』
- v 660 ページの『DB2 [セットアップ・ウィザードを使用した](#page-665-0) DB2 インフォメーシ [ョン・センターのインストール](#page-665-0) (UNIX)』

### 関連資料**:**

v 「コマンド・リファレンス」の『db2rspgn - 応答ファイル生成プログラム・コマ ンド』

# **DB2** インフォメーション・センターの呼び出し

DB2 インフォメーション・センターは、Linux、UNIX、および Windows オペレー ティング・システム用の DB2 製品 (DB2 Universal Database、 DB2 Connect、DB2 Information Integrator、 DB2 Query Patroller など) を使用するために必要なすべて の情報を提供します。

DB2 インフォメーション・センターは、以下の場所から呼び出すことができます。

- v DB2 UDB クライアントまたはサーバーがインストールされているコンピュータ ー
- v DB2 インフォメーション・センターがインストールされているイントラネット・ サーバーまたはローカル・コンピューター
- v IBM の Web サイト

### 前提条件**:**

DB2 インフォメーション・センターを呼び出すための要件は、以下のとおりです。

- v オプショナル: 希望する言語でトピックを表示するようブラウザーを構成する
- v オプショナル: コンピューターまたはイントラネット・サーバーにインストール 済みの DB2 インフォメーション・センターを使用するよう DB2 クライアント を構成する

### 手順**:**

DB2 UDB クライアントまたはサーバーがインストールされているコンピューター から DB2 インフォメーション・センターを呼び出すには、以下のようにします。

- v (Windows オペレーティング・システムの)「スタート」メニューから: 「スター ト」**—**「プログラム」**—**「**IBM DB2**」**—**「情報」**—**「インフォメーション・ センター」をクリックします。
- コマンド行プロンプトから:
	- Linux および UNIX オペレーティング・システムの場合、 **db2icdocs** コマン ドを発行します。

<span id="page-672-0"></span>– Windows オペレーティング・システムの場合、 **db2icdocs.exe** コマンドを発 行します。

イントラネット・サーバーまたはローカル・コンピューターにインストール済みの DB2 インフォメーション・センターを Web ブラウザーで開くには、以下のように します。

v Web ページ http://<host-name>:<port-number>/ を開きます (<host-name> はホスト 名、 <port-number> は DB2 インフォメーション・センターを利用可能なポート 番号)。

IBM Web サイトにある DB2 インフォメーション・センターを Web ブラウザーで 開くには、以下のようにします。

v Web ページ [publib.boulder.ibm.com/infocenter/db2help/](http://publib.boulder.ibm.com/infocenter/db2help/) を開きます。

### 関連概念**:**

- v 656 ページの『DB2 [インフォメーション・センター』](#page-661-0)
- v 658 ページの『DB2 [インフォメーション・センターのインストール・シナリオ』](#page-663-0)

## 関連タスク**:**

- v 677 ページの『DB2 [ツールからコンテキスト・ヘルプを呼び出す』](#page-682-0)
- v 667 ページの『コンピューターまたはイントラネット・サーバーへの DB2 イン フォメーション・センターの更新インストール』
- v 678 [ページの『コマンド行プロセッサーからコマンド・ヘルプを呼び出す』](#page-683-0)
- v 『DB2 インフォメーション・センターへのアクセスのロケーションの設定: Common GUI help』

#### 関連資料**:**

v 「コマンド・リファレンス」の『HELP コマンド』

# コンピューターまたはイントラネット・サーバーへの **DB2** インフォメーシ ョン・センターの更新インストール

<http://publib.boulder.ibm.com/infocenter/db2help/> から利用できる DB2 インフォメーシ ョン・センターは、資料の新規追加または変更によって定期的に更新されます。さ らに、更新された DB2 インフォメーション・センターをコンピューターまたはイ ントラネット・サーバーにダウンロードしてインストールできる場合もあります。 DB2 インフォメーション・センターを更新しても、 DB2 クライアント製品または サーバー製品は更新されません。

### 前提条件**:**

インターネットに接続されたコンピューターへのアクセスが必要です。

## 手順**:**

DB2 インフォメーション・センターの更新をコンピューターまたはイントラネッ ト・サーバーにインストールするには、以下のようにします。

1. IBM の Web サイト [\(http://publib.boulder.ibm.com/infocenter/db2help/\)](http://publib.boulder.ibm.com/infocenter/db2help/) にある DB2 インフォメーション・センターを開きます。

- <span id="page-673-0"></span>2. 「DB2 インフォメーション・センターにようこそ」ページの見出し「サービス およびサポート」の「ダウンロード」セクションで、「**DB2** 資料」リンクをク リックします。
- 3. 最新のドキュメンテーション・イメージのレベルと、インストール済みのドキュ メンテーション・レベルを比較して、 DB2 インフォメーション・センターを更 新する必要があるかどうかを確認します。「DB2 インフォメーション・センタ ーにようこそ」ページに、インストール済みのドキュメンテーションのレベルが リストされます。
- 4. より新しいバージョンの DB2 インフォメーション・センターが存在する場合、 ご使用のオペレーティング・システムに対応する最新の *DB2* インフォメーショ ン・センター・イメージをダウンロードします。
- 5. 最新の *DB2* インフォメーション・センター・イメージをインストールするに は、 Web ページの指示に従ってください。

### 関連概念**:**

v 658 ページの『DB2 [インフォメーション・センターのインストール・シナリオ』](#page-663-0)

### 関連タスク**:**

- v 666 ページの『DB2 [インフォメーション・センターの呼び出し』](#page-671-0)
- v 660 ページの『DB2 [セットアップ・ウィザードを使用した](#page-665-0) DB2 インフォメーシ [ョン・センターのインストール](#page-665-0) (UNIX)』
- v 663 ページの『DB2 [セットアップ・ウィザードを使用した](#page-668-0) DB2 インフォメーシ [ョン・センターのインストール](#page-668-0) (Windows)』

# **DB2** インフォメーション・センターにおける特定の言語でのトピックの表 示

DB2 インフォメーション・センターでは、ブラウザーの設定で指定した言語でのト ピックの表示が試みられます。トピックがその指定言語に翻訳されていない場合 は、 DB2 インフォメーション・センターでは英語でトピックが表示されます。

### 手順**:**

Internet Explorer Web ブラウザーで、指定どおりの言語でトピックを表示するに は、以下のようにします。

- 1. Internet Explorer の「ツール」—> 「インターネット オプション」—> 「言 語**...**」ボタンをクリックします。「言語の優先順位」ウィンドウがオープンしま す。
- 2. 該当する言語が、言語リストの先頭の項目に指定されていることを確認します。
	- v リストに新しい言語を追加するには、「追加**...**」ボタンをクリックします。

注**:** 言語を追加しても、特定の言語でトピックを表示するのに必要なフォント がコンピューターに備えられているとはかぎりません。

- v リストの先頭に新しい言語を移動するには、その言語を選択してから、その言 語が言語リストに先頭に行くまで「上へ」ボタンをクリックします。
- 3. 使いたい言語で DB2 インフォメーション・センターを表示するには、ページを リフレッシュします。

<span id="page-674-0"></span>Mozilla Web ブラウザーの場合に、使いたい言語でトピックを表示するには、以下 のようにします。

- 1. Mozilla の「編集」—> 「設定」—> 「言語」ボタンをクリックします。「設 定」ウィンドウに「言語」パネルが表示されます。
- 2. 該当する言語が、言語リストの先頭の項目に指定されていることを確認します。
	- v リストに新しい言語を追加するには、「追加**...**」ボタンをクリックしてから、 「言語を追加」ウィンドウで言語を選択します。
	- v リストの先頭に新しい言語を移動するには、その言語を選択してから、その言 語が言語リストに先頭に行くまで「上に移動」ボタンをクリックします。
- 3. 使いたい言語で DB2 インフォメーション・センターを表示するには、ページを リフレッシュします。

### 関連概念**:**

v 656 ページの『DB2 [インフォメーション・センター』](#page-661-0)

## **DB2 PDF** 資料および印刷された資料

以下の表は、正式な資料名、資料番号、および PDF ファイル名を示しています。 ハードコピー版の資料を注文するには、正式な資料名を知っておく必要がありま す。 PDF ファイルを印刷するには、PDF ファイル名を知っておく必要がありま す。

DB2 資料は、以下のカテゴリーに分類されています。

- DB2 中核情報
- v 管理情報
- アプリケーション開発情報
- ビジネス・インテリジェンス情報
- v DB2 Connect 情報
- v 入門情報
- チュートリアル情報
- v オプショナル・コンポーネント情報
- v リリース・ノート

以下の表は、DB2 ライブラリー内の各資料について、その資料のハードコピー版を 注文したり、PDF 版を印刷または表示したりするのに必要な情報を示しています。 DB2 ライブラリー内の各資料に関する詳細な説明については、 [www.ibm.com/shop/publications/order](http://www.ibm.com/shop/publications/order) にある IBM Publications Center にアクセスして ください。

## **DB2** の基本情報

こうした資料の情報は、すべての DB2 ユーザーに基本的なもので、プログラマー およびデータベース管理者にとって役立つ情報であるとともに、DB2 Connect、 DB2 Warehouse Manager、または他の DB2 製品を使用するユーザーにとっても役 立つ内容です。

表 *1. DB2* の基本情報

| 資料名                                            | 資料番号   | PDF ファイル名 |
|------------------------------------------------|--------|-----------|
| <b>IBM</b> DB2 Universal Database SC88-9140    |        | db2n0j81  |
| コマンド・リファレンス!                                   |        |           |
| 「IBM DB2 Universal Database 資料番号なし             |        | db2t0j81  |
| 用語集                                            |        |           |
| 「IBM DB2 Universal Database GC88-9152 (ハードコピーな |        | db2m1i81  |
| メッセージ・リファレンス 第                                 | $\cup$ |           |
| 1 巻                                            |        |           |
| 「IBM DB2 Universal Database GC88-9153 (ハードコピーな |        | db2m2i81  |
| メッセージ・リファレンス 第                                 | $\cup$ |           |
| 2 巻1                                           |        |           |
| <b>IBM DB2</b> Universal Database SC88-9158    |        | db2q0j81  |
| 新機能」                                           |        |           |

# 管理情報

これらの資料の情報は、DB2 データベース、データウェアハウス、およびフェデレ ーテッド・システムを効果的に設計し、インプリメントし、保守するために必要な トピックを扱っています。

表 *2.* 管理情報

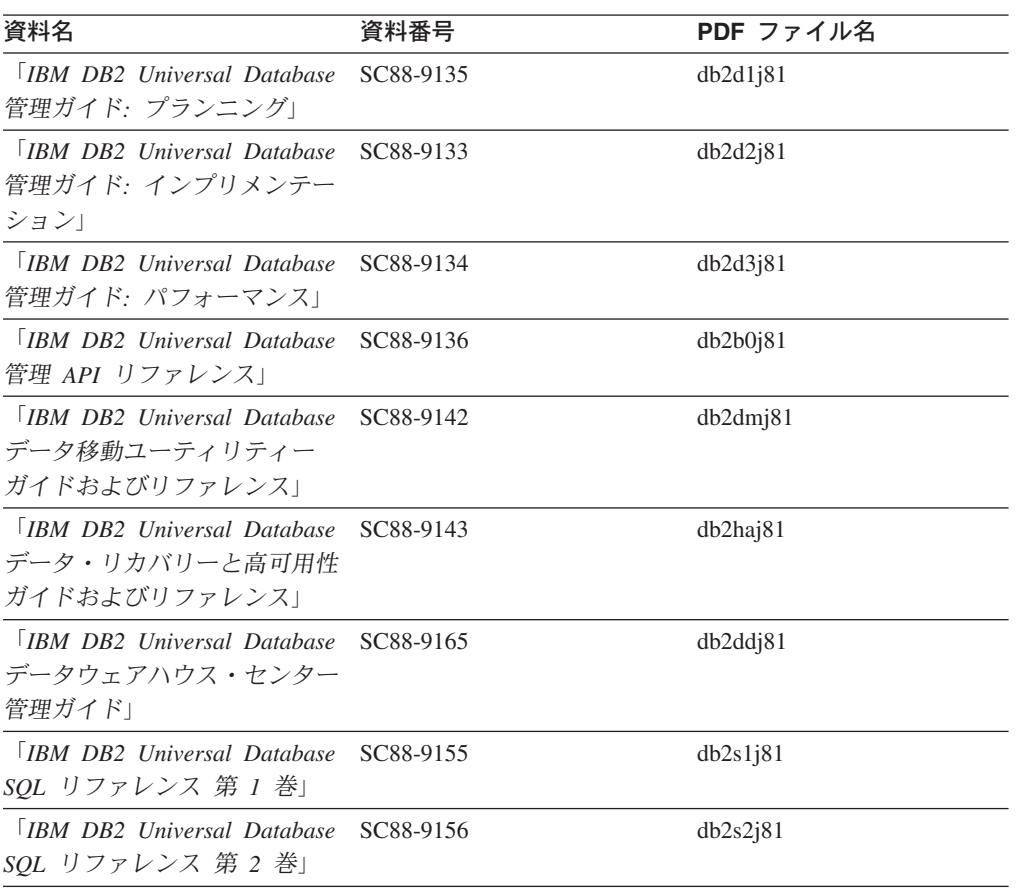

表 *2.* 管理情報 *(*続き*)*

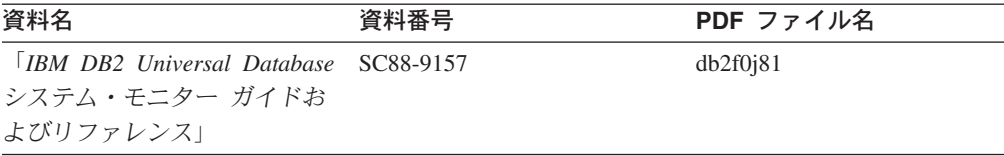

## アプリケーション開発情報

これらの資料の情報は、 DB2 Universal Database (DB2 UDB) のアプリケーション 開発者またはプログラマーが特に関心を持つ内容です。サポートされるさまざまな プログラミング・インターフェース (組み込み SQL、ODBC、JDBC、SQLJ、CLI など) を使用して DB2 UDB にアクセスするのに必要な資料とともに、サポートさ れる言語およびコンパイラーについても紹介されています。また、DB2 インフォメ ーション・センターをご使用の場合には、サンプル・プログラムのソース・コード の HTML バージョンにアクセスすることもできます。

表 *3.* アプリケーション開発情報

| 資料名                                                                                          | 資料番号      | PDF ファイル名 |
|----------------------------------------------------------------------------------------------|-----------|-----------|
| <b>IBM</b> DB <sub>2</sub> Universal Database<br>アプリケーション開発ガイド<br>アプリケーションの構築および<br>実行       | SC88-9137 | db2axj81  |
|                                                                                              |           |           |
| <b>IBM DB2</b> Universal Database<br>アプリケーション開発ガイド                                           | SC88-9138 | db2a1j81  |
| クライアント・アプリケーショ<br>ンのプログラミング                                                                  |           |           |
| <b>[IBM DB2 Universal Database</b><br>アプリケーション開発ガイド<br>サーバー・アプリケーションの<br>プログラミング             | SC88-9139 | db2a2j81  |
| <b>IBM</b> DB <sub>2</sub> Universal Database<br>コール・レベル・インターフェ<br>ース ガイドおよびリファレン<br>ス 第 1 巻 | SC88-9159 | db211j81  |
| <b>TRM DB2</b> Universal Database<br>コール・レベル・インターフェ<br>ース ガイドおよびリファレン<br>ス 第 2 巻             | SC88-9160 | db212j81  |
| <b>IBM DB2</b> Universal Database<br>データウェアハウス・センター<br>アプリケーション統合ガイド」                        | SC88-9166 | db2adj81  |
| <b>IBM DB2</b> Universal Database<br>XML Extender 管理およびプロ<br>グラミングのガイド1                      | SC88-9172 | db2sxj81  |

# ビジネス・インテリジェンス情報

これらの資料の情報は、さまざまなコンポーネントを使用して、 DB2 Universal Database のデータウェアハウジング機能および分析機能を拡張する方法を説明して います。

表 *4.* ビジネス・インテリジェンス情報

| 資料名                                                                                                    | 資料番号      | PDF ファイル名   |
|----------------------------------------------------------------------------------------------------|-----------|-------------|
| <b>IBM DB2 Warehouse</b><br>Manager Standard Edition $\uparrow \gtrsim$                                                              | SC88-9167 | db2dii81    |
| フォメーション・カタログ・セ<br>ンター 管理ガイド」                                                                                                    |           |             |
| $\overline{ABM}$ DB2 Warehouse<br>Manager Standard Edition $\uparrow \gtrsim$<br>ストール・ガイド」                                           | GC88-9164 | db2id181    |
| <b>IBM</b> DB <sub>2</sub> Warehouse<br>Manager Standard Edition DB2<br>Warehouse Manager を使用時の<br>ETI ソリューション・コンバー<br>ジョン・プログラムの管理」 | SC88-9894 | iwhelmstx80 |

# **DB2 Connect** 情報

このカテゴリーの情報は、 DB2 Connect Enterprise Edition または DB2 Connect Personal Edition を使用して、メインフレーム・サーバーおよびミッドレンジ・サー バー上のデータにアクセスする方法を説明しています。

表 *5. DB2 Connect* 情報

|                                             | PDF ファイル名 |
|---------------------------------------------|-----------|
| 「IBM コネクティビティー 補 資料番号なし                     | db2h1j81  |
|                                             |           |
| <b>IBM DB2 Connect Enterprise GC88-9145</b> | db2c6j81  |
|                                             |           |
|                                             |           |
| GC88-9146                                   | db2c1j81  |
|                                             |           |
|                                             |           |
| SC88-9147                                   | db2c0j81  |
|                                             |           |
|                                             | 資料番号      |

# 入門情報

このカテゴリーの情報は、サーバー、クライアント、および他の DB2 製品をイン ストールして構成する場合に役立ちます。

表 *6.* 入門情報

| 資料名                                                                                        | 資料番号                                                              | PDF ファイル名 |
|--------------------------------------------------------------------------------------------|-------------------------------------------------------------------|-----------|
| 「IBM DB2 Universal Database GC88-9144 (ハードコピーな<br><i>DB2 クライアント機能 概説お し</i> )<br>よびインストール」 |                                                                   | db2itj81  |
| <b>IBM DB2</b> Universal Database GC88-9148<br>DB2 サーバー機能 概説および<br>インストール                  |                                                                   | db2isj81  |
| [IBM DB2 Universal Database GC88-9150]<br>DB2 Personal Edition 概説およ<br>びインストール             |                                                                   | db2i1j81  |
| インストールおよび構成 補<br>足」                                                                        | 「IBM DB2 Universal Database GC88-9149 (ハードコピーな db2iyj81<br>$\cup$ |           |
| <b>IBM DB2 Universal Database GC88-9141</b><br>DB2 Data Links Manager 概説<br>およびインストール」     |                                                                   | db2z6j81  |

# チュートリアル情報

チュートリアル情報は、DB2 機能を紹介し、さまざまなタスクを実行する方法を示 します。

表 *7.* チュートリアル情報

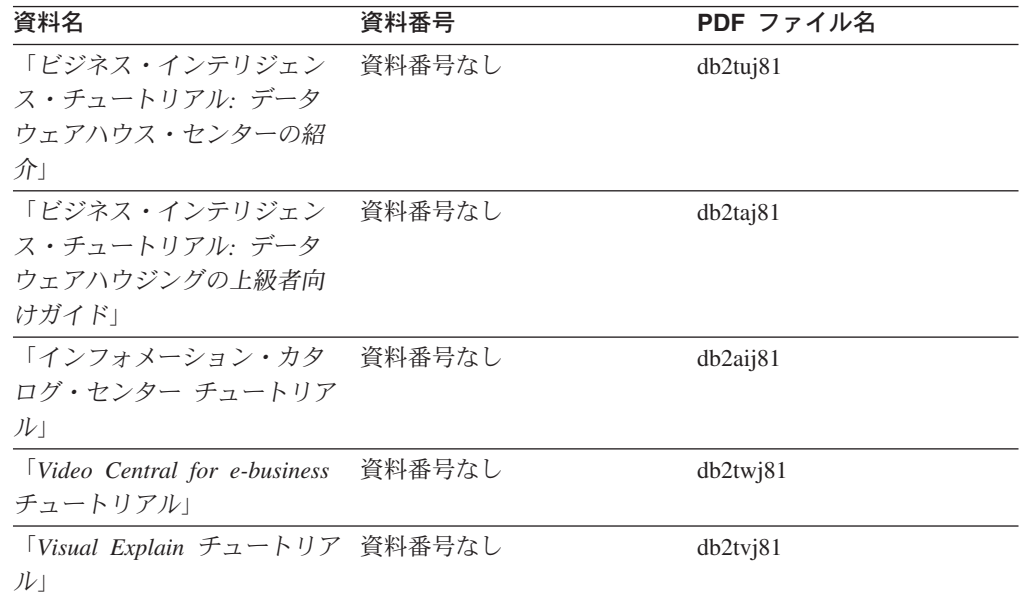

# オプショナル・コンポーネント情報

このカテゴリーの情報は、 DB2 のオプショナル・コンポーネントを使用する方法 について説明しています。

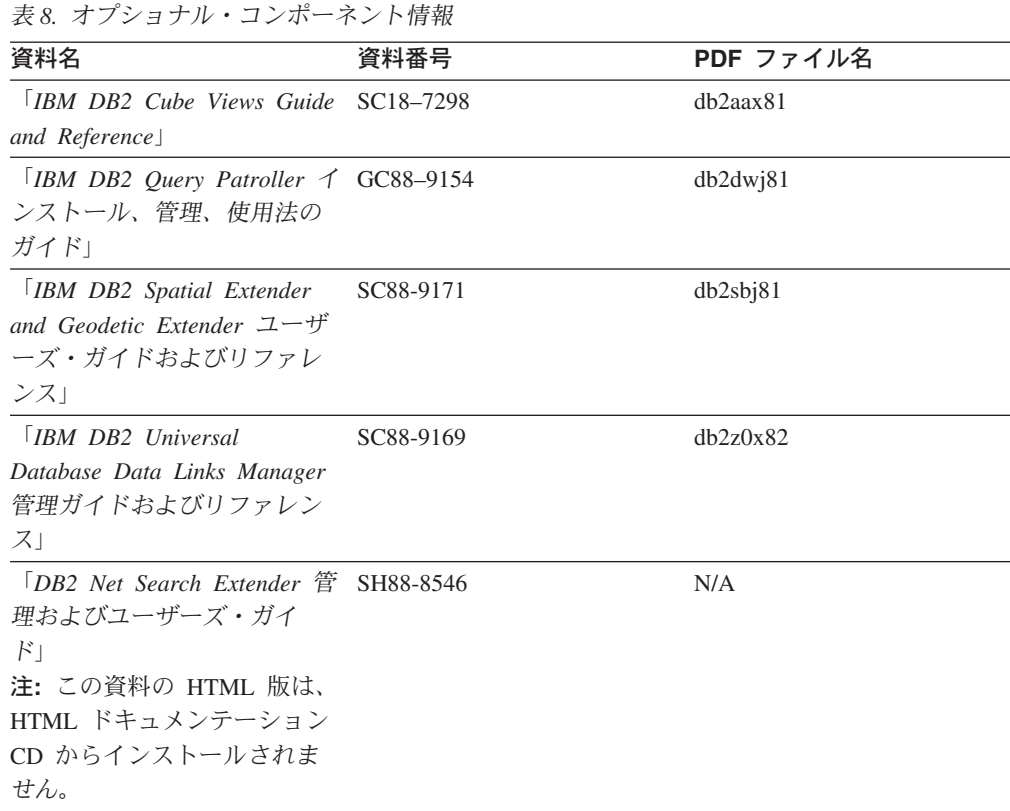

## リリース・ノート

リリース・ノートは、ご使用の製品のリリースおよびフィックスパック・レベルに 特有の追加情報を紹介します。また、リリース・ノートには、各リリース、アップ デート、およびフィックスパックで組み込まれた資料上の更新の要約も含まれてい ます。

表 *9.* リリース・ノート

| 資料名            | 資料番号                              | PDF ファイル名 |
|----------------|-----------------------------------|-----------|
| 「DB2 リリース・ノート」 | 「注」を参照。                           | 「注」を参照。   |
| 「DB2 インストール情報」 | 製品 CD-ROM でのみ参照可 - 使用できません。<br>能。 |           |

注**:** リリース・ノートは以下の形式で入手できます。

- v XHTML およびテキスト形式 (製品 CD 内)
- v PDF 形式 (PDF ドキュメンテーション CD 内)

さらに、リリース・ノートの中で、『既知の問題と予備手段』および『リリー ス間の非互換性』に関する部分は DB2 インフォメーション・センターにも表示 されます。

UNIX ベースのプラットフォームでテキスト形式でリリース・ノートを確認す るには、 Release.Notes ファイルを参照してください。このファイルは、 DB2DIR/Readme/*%L* ディレクトリーに収録されています。 *%L* はロケール名を 表しています。 DB2DIR は以下になります。

- <span id="page-680-0"></span>v AIX オペレーティング・システムの場合: /usr/opt/db2\_08\_01
- その他のすべての UNIX ベースのオペレーティング・システムの場合: /opt/IBM/db2/V8.1

### 関連概念**:**

v 655 ページの『DB2 [資料とヘルプ』](#page-660-0)

### 関連タスク**:**

- v 675 ページの『PDF ファイルからの DB2 資料の印刷方法』
- v 676 ページの『DB2 [の印刷資料の注文方法』](#page-681-0)
- v 677 ページの『DB2 [ツールからコンテキスト・ヘルプを呼び出す』](#page-682-0)

# **PDF** ファイルからの **DB2** 資料の印刷方法

*DB2 PDF* ドキュメンテーション CD に収録されている DB2 資料を印刷すること ができます。 Adobe Acrobat Reader を使用すれば、資料全体または特定のページを 印刷できます。

### 前提条件**:**

Adobe Acrobat Reader がインストールされていることを確認してください。 Adobe Acrobat Reader をインストールする必要がある場合、 Adobe Web サイト [\(www.adobe.com\)](http://www.adobe.com/) から入手できます。

### 手順**:**

PDF ファイルから DB2 資料を印刷するには以下のようにします。

- 1. *DB2 PDF* ドキュメンテーション CD をドライブに挿入します。 UNIX オペレ ーティング・システムの場合、 DB2 PDF ドキュメンテーション CD をマウン トします。 UNIX オペレーティング・システムで CD をマウントする方法につ いては、「概説およびインストール」を参照してください。
- 2. index.htm を開きます。ブラウザー・ウィンドウにファイルが開きます。
- 3. 参照したい PDF のタイトルをクリックします。 Acrobat Reader で PDF が開き ます。
- 4. 「ファイル」 → 「印刷」を選択して、所要の資料の任意の部分を印刷します。

### 関連概念**:**

v 656 ページの『DB2 [インフォメーション・センター』](#page-661-0)

### 関連タスク**:**

- v 「*DB2 Universal Database* サーバー機能 概説およびインストール」の『CD-ROM のマウント (AIX)』
- v 「*DB2 Universal Database* サーバー機能 概説およびインストール」の『HP-UX 上での CD-ROM のマウント』
- v 「*DB2 Universal Database* サーバー機能 概説およびインストール」の『CD-ROM のマウント (Linux)』
- v 676 ページの『DB2 [の印刷資料の注文方法』](#page-681-0)

v 「*DB2 Universal Database* サーバー機能 概説およびインストール」の『CD-ROM のマウント (Solaris)』

### 関連資料**:**

v 669 ページの『DB2 PDF [資料および印刷された資料』](#page-674-0)

## <span id="page-681-0"></span>**DB2** の印刷資料の注文方法

ハードコピー版の資料を望む場合には、以下のいずれかの方法で注文できます。

### 印刷資料の注文方法**:**

一部の国または地域では、印刷された資料を注文することもできます。お客様がお 住まいの国または地域でこのサービスが利用可能かどうかを確認するには、お住ま いの国または地域の IBM Publications Web サイトをご覧ください。資料のご注文が 可能な場合、以下のようにすることができます。

- v 正規の IBM 製品販売業者または営業担当員に連絡してください。お客様がお住 まいの地域の IBM 担当員の情報については、お手数ですが IBM の Web サイト [\(www.ibm.com/planetwide\)](http://www.ibm.com/planetwide) の IBM Worldwide Directory of Contacts で確認してく ださい。
- v IBM Publications Center [\(http://www.ibm.com/shop/publications/order\)](http://www.ibm.com/shop/publications/order) にアクセスし てください。なお、IBM Publications Center から資料を注文できない国もありま す。

DB2 製品がご利用可能になった時点で、印刷された資料は *DB2 PDF* ドキュメンテ ーション *CD* にある PDF 形式の資料と同じものです。さらに、 *DB2* インフォメ ーション・センター *CD* に収録されている印刷された資料の内容もまた、これらと 同じです。ただし、DB2 インフォメーション・センター CD には、 PDF 資料にな い追加情報も含まれます (たとえば、SQL 管理作業や HTML サンプル)。 DB2 PDF ドキュメンテーション CD に収録されている資料の中には、ハードコピーとし てご注文できない資料もあります。

注**:** DB2 インフォメーション・センターは、 PDF またはハードコピー の資料より も頻繁に更新されます。ドキュメンテーションの更新が入手可能になった時点 でインストールするか、 DB2 インフォメーション・センター [\(http://publib.boulder.ibm.com/infocenter/db2help/\)](http://publib.boulder.ibm.com/infocenter/db2help/) を参照して最新の情報を入手し てください。

### 関連タスク**:**

v 675 ページの『PDF ファイルからの DB2 [資料の印刷方法』](#page-680-0)

### 関連資料**:**

v 669 ページの『DB2 PDF [資料および印刷された資料』](#page-674-0)

## <span id="page-682-0"></span>**DB2** ツールからコンテキスト・ヘルプを呼び出す

コンテキスト・ヘルプは、特定のウィンドウ、ノートブック、ウィザード、または アドバイザーに関連したタスクまたはコントロールの情報を提供します。コンテキ スト・ヘルプは、グラフィカル・ユーザー・インターフェースのある DB2 管理ツ ールおよび開発ツールから利用できます。コンテキスト・ヘルプには、以下の 2 種 類があります。

- それぞれのウィンドウまたはノートブックにある「ヘルプ」ボタンからアクセス 可能なヘルプ
- v infopop (ポップアップ情報ウィンドウ)。これは、マウス・カーソルを特定のフィ ールドまたはコントロール上に置いたとき、またはウィンドウ、ノートブック、 ウィザード、アドバイザー内でフィールドまたはコントロールを選択して F1 を 押すと表示されます。

「ヘルプ」ボタンを押すと、概説、前提条件、およびタスク情報が表示されます。 infopop は、それぞれのフィールドおよびコントロールについて説明します。

### 手順**:**

コンテキスト・ヘルプを呼び出すには、以下のようにします。

v ウィンドウおよびノートブックのヘルプを表示するには、いずれかの DB2 ツー ルを開始して、任意のウィンドウまたはノートブックを開きます。ウィンドウま たはノートブックの右下隅にある「ヘルプ」ボタンをクリックして、コンテキス ト・ヘルプを呼び出します。

また、それぞれの DB2 ツール・センターの上部にある「ヘルプ」メニュー項目 からコンテキスト・ヘルプにアクセスすることもできます。

ウィザードおよびアドバイザーでは、最初のページの「タスクの概要」リンクを クリックすると、コンテキスト・ヘルプを表示できます。

- v ウィンドウまたはノートブック上の各コントロールの infopop ヘルプを表示する には、コントロールをクリックしてから、**F1** を押します。コントロールの詳細情 報を示すポップアップ情報が、黄色いウィンドウに表示されます。
	- 注**:** フィールドまたはコントロールにマウス・カーソルを置いておくだけで infopops が表示されるようにするには、「ツール設定」ノートブックの「文 書 **(Documentation)**」ページの「**infopops** の自動表示」チェック・ボック スを選択します。

infopop に似た別のコンテキスト・ヘルプに、診断ポップアップ情報があります。 これにはデータ入力規則が示されます。診断ポップアップ情報は、無効または不 十分なデータが入力されたとき、紫色のウィンドウに表示されます。診断ポップ アップ情報は、以下に関して表示されます。

- 必須フィールド。
- 日付フィールドのように、正確なフォーマットを必要とするデータのフィール ド。

### 関連タスク**:**

- v 666 ページの『DB2 [インフォメーション・センターの呼び出し』](#page-671-0)
- v 678 [ページの『コマンド行プロセッサーからメッセージ・ヘルプを呼び出す』](#page-683-0)
- <span id="page-683-0"></span>v 678 ページの『コマンド行プロセッサーからコマンド・ヘルプを呼び出す』
- v 679 [ページの『コマンド行プロセッサーから](#page-684-0) SQL 状態ヘルプを呼び出す』
- v 『DB2 インフォメーション・センターへのアクセス: Concepts help』
- v 『DB2 UDB ヘルプの使用法: Common GUI help』
- v 『DB2 インフォメーション・センターへのアクセスのロケーションの設定: Common GUI help』
- v 『DB2 コンテキスト・ヘルプと資料へのアクセスを設定する: Common GUI help』

## コマンド行プロセッサーからメッセージ・ヘルプを呼び出す

メッセージ・ヘルプは、メッセージが出された原因と、エラーへの応答として実行 すべきアクションを説明します。

### 手順**:**

メッセージ・ヘルプを呼び出すには、コマンド行プロセッサーを開いて以下のよう に入力します。

? *XXXnnnnn*

ここで、*XXXnnnnn* は有効なメッセージ ID を表します。

たとえば、? SQL30081 と入力すると、メッセージ SQL30081 に関するヘルプを表 示します。

#### 関連概念**:**

• 1 ページの『第 1 [章 メッセージの概要』](#page-6-0)

### 関連資料**:**

v 「コマンド・リファレンス」の『db2 - コマンド行プロセッサーの呼び出しコマ ンド』

## コマンド行プロセッサーからコマンド・ヘルプを呼び出す

コマンド・ヘルプは、コマンド行プロセッサーでのコマンドの構文を説明します。

### 手順**:**

コマンド・ヘルプを呼び出すには、コマンド行プロセッサーを開いて以下のように 入力します。

? *command*

ここで *command* はキーワードまたはコマンド全体を表します。

たとえば、? catalog と入力すると、すべての CATALOG コマンドに関するヘルプ が表示され、 ? catalog database と入力すると、 CATALOG DATABASE コマン ドのヘルプだけが表示されます。

### 関連タスク**:**
- <span id="page-684-0"></span>v 677 ページの『DB2 [ツールからコンテキスト・ヘルプを呼び出す』](#page-682-0)
- v 666 ページの『DB2 [インフォメーション・センターの呼び出し』](#page-671-0)
- v 678 [ページの『コマンド行プロセッサーからメッセージ・ヘルプを呼び出す』](#page-683-0)
- v 679 ページの『コマンド行プロセッサーから SQL 状態ヘルプを呼び出す』

#### 関連資料**:**

v 「コマンド・リファレンス」の『db2 - コマンド行プロセッサーの呼び出しコマ ンド』

### コマンド行プロセッサーから **SQL** 状態ヘルプを呼び出す

DB2 Univerrsal Database は、 SQL ステートメントの結果の原因となったと考えら れる条件の SQLSTATE 値を戻します。 SQLSTATE ヘルプは、SQL 状態および SQL 状態クラス・コードの意味を説明します。

#### 手順**:**

SQL 状態ヘルプを呼び出すには、コマンド行プロセッサーを開いて以下のように入 力します。

? *sqlstate* または ? *class code*

ここで、*sqlstate* は有効な 5 桁の SQL 状態を、*class code* は SQL 状態の最初の 2 桁を表します。

たとえば、? 08003 を指定すると SQL 状態 08003 のヘルプが表示され、 ? 08 を指定するとクラス・コード 08 のヘルプが表示されます。

#### 関連タスク**:**

- v 666 ページの『DB2 [インフォメーション・センターの呼び出し』](#page-671-0)
- v 678 [ページの『コマンド行プロセッサーからメッセージ・ヘルプを呼び出す』](#page-683-0)
- v 678 [ページの『コマンド行プロセッサーからコマンド・ヘルプを呼び出す』](#page-683-0)

### **DB2** チュートリアル

DB2® チュートリアルは、 DB2 Universal Database のさまざまな機能について学習 するのを支援します。このチュートリアルでは、アプリケーションの開発、SQL 照 会のパフォーマンス調整、データウェアハウスの処理、メタデータの管理、および DB2 を使用した Web サービスの開発の各分野で、段階的なレッスンが用意されて います。

#### はじめに**:**

インフォメーション・センター [\(http://publib.boulder.ibm.com/infocenter/db2help/\)](http://publib.boulder.ibm.com/infocenter/db2help/) か ら、このチュートリアルの XHTML 版を表示できます。

チュートリアルの中で、サンプル・データまたはサンプル・コードを使用する場合 があります。個々のタスクの前提条件については、それぞれのチュートリアルを参 照してください。

#### <span id="page-685-0"></span>**DB2 Universal Database** チュートリアル**:**

以下に示すチュートリアルのタイトルをクリックすると、そのチュートリアルを表 示できます。

ビジネス・インテリジェンス・チュートリアル*:* データウェアハウス・センターの 紹介 データウェアハウス・センターを使用して簡単なデータウェアハウジング・ タスクを実行します。

ビジネス・インテリジェンス・チュートリアル*:* データウェアハウジングの上級者 向けガイド

データウェアハウス・センターを使用して高度なデータウェアハウジング・ タスクを実行します。

インフォメーション・カタログ・センター・チュートリアル

インフォメーション・カタログを作成および管理して、インフォメーショ ン・カタログ・センターを使用してメタデータを配置し使用します。

- 
- *Visual Explain* チュートリアル Visual Explain を使用して、パフォーマンスを向上させるために SQL ステ ートメントを分析し、最適化し、調整します。

## **DB2** トラブルシューティング情報

DB2® 製品を使用する際に役立つ、トラブルシューティングおよび問題判別に関す る広範囲な情報を利用できます。

**DB2** ドキュメンテーション

トラブルシューティング情報は、DB2 インフォメーション・センター、お よび DB2 ライブラリーに含まれる PDF 資料の中でご利用いただけます。 DB2 インフォメーション・センターで、 (ブラウザー・ウィンドウの左側 の) ナビゲーション・ツリーの「サポートおよびトラブルシューティング (Support and troubleshooting)」ブランチを参照すると、 DB2 トラブルシュ ーティング・ドキュメンテーションの詳細なリストが見つかります。

#### **DB2 Technical Support** の **Web** サイト

現在問題が発生していて、考えられる原因とソリューションを検索したい場 合は、 DB2 Technical Support の Web サイトを参照してください。 Technical Support サイトには、最新の DB2 出版物、TechNotes、プログラ ム診断依頼書 (APAR)、フィックスパック、DB2 内部エラー・コードの最 新リスト、その他のリソースが用意されています。この知識ベースを活用し て、問題に対する有効なソリューションを探し出すことができます。

DB2 Technical Support の Web サイト [\(http://www.ibm.com/software/data/db2/udb/winos2unix/support\)](http://www.ibm.com/software/data/db2/udb/support.html) にアクセスして ください。

#### **DB2 Problem Determination Tutorial Series**

DB2 製品で作業中に直面するかもしれない問題を素早く識別し、解決する 方法に関する情報を見つけるには、 DB2 Problem Determination Tutorial Series の Web サイトを参照してください。あるチュートリアルでは、使用 可能な DB2 問題判別機能およびツールを紹介し、それらをいつ使用すべき かを判断する助けを与えます。別のチュートリアルは、『データベース・エ

<span id="page-686-0"></span>ンジン問題判別 (Database Engine Problem Determination)』、『パフォーマ ンス問題判別 (Performance Problem Determination)』、『アプリケーション 問題判別 (Application Problem Determination)』などの関連トピックを扱って います。

DB2 Technical Support

[\(http://www.ibm.com/software/data/support/pdm/db2tutorials.html\)](http://www.ibm.com/software/data/support/pdm/db2tutorials.html) には、 DB2 問題判別チュートリアルがすべて揃っています。

#### 関連概念**:**

- v 656 ページの『DB2 [インフォメーション・センター』](#page-661-0)
- 「問題判別の手引き」の『Introduction to Problem Determination DB2 テクニカ ル・サポートのチュートリアル』

### アクセス支援

アクセス支援機能は、身体に障害のある (身体動作が制限されている、視力が弱い など) ユーザーがソフトウェア製品を十分活用できるように支援します。 DB2® バ ージョン 8 製品に備わっている主なアクセス支援機能は、以下のとおりです。

- v すべての DB2 機能は、マウスの代わりにキーボードを使ってナビゲーションで きます。詳細については、『キーボードによる入力およびナビゲーション』を参 照してください。
- DB2 ユーザー・インターフェースのフォント・サイズおよび色をカスタマイズす ることができます。詳細については、 682 [ページの『アクセスしやすい表示』を](#page-687-0) 参照してください。
- DB2 製品は、Java™ Accessibility API を使用するアクセス支援アプリケーション をサポートします。詳細については、 682 [ページの『支援テクノロジーとの互換](#page-687-0) [性』を](#page-687-0)参照してください。
- v DB2 資料は、アクセスしやすい形式で提供されています。詳細については、 [682](#page-687-0) [ページの『アクセスしやすい資料』を](#page-687-0)参照してください。

### キーボードによる入力およびナビゲーション

### キーボード入力

キーボードだけを使用して DB2 ツールを操作できます。マウスを使って実行でき る操作は、キーまたはキーの組み合わせによっても実行できます。標準のオペレー ティング・システム・キー・ストロークを使用して、標準のオペレーティング・シ ステム操作を実行できます。

キーまたはキーの組み合わせによって操作を実行する方法について、詳しくは キー ボード・ショートカットおよびアクセラレーター: Common GUI help を参照してく ださい。

### キーボード・ナビゲーション

キーまたはキーの組み合わせを使用して、 DB2 ツールのユーザー・インターフェ ースをナビゲートできます。

<span id="page-687-0"></span>キーまたはキーの組み合わせによって DB2 ツールをナビゲートする方法の詳細に ついては、キーボード・ショートカットおよびアクセラレーター: Common GUI help を参照してください。

### キーボード・フォーカス

UNIX® オペレーティング・システムでは、アクティブ・ウィンドウの中で、キー・ ストロークによって操作できる領域が強調表示されます。

### アクセスしやすい表示

DB2 ツールには、視力の弱いユーザー、その他の視力障害をもつユーザーのために アクセシビリティーを向上させる機能が備わっています。これらのアクセシビリテ ィー拡張機能には、フォント・プロパティーのカスタマイズを可能にする機能も含 まれています。

### フォントの設定

「ツール設定」ノートブックを使用して、メニューおよびダイアログ・ウィンドウ に使用されるテキストの色、サイズ、およびフォントを選択できます。

フォント設定に関する詳細情報は、メニューおよびテキストのフォントを変更する: Common GUI help を参照してください。

#### 色に依存しない

本製品のすべての機能を使用するために、ユーザーは必ずしも色を識別する必要は ありません。

### 支援テクノロジーとの互換性

DB2 ツールのインターフェースは、Java Accessibility API をサポートします。これ によって、スクリーン・リーダーその他の支援テクノロジーを DB2 製品で利用で きるようになります。

### アクセスしやすい資料

DB2 形式は、ほとんどの Web ブラウザーで表示可能な XHTML 1.0 形式で提供さ れています。 XHTML により、ご使用のブラウザーに設定されている表示設定に従 って資料を表示できます。さらに、スクリーン・リーダーや他の支援テクノロジー を使用することもできます。

シンタックス・ダイアグラムはドット 10 進形式で提供されます。この形式は、ス クリーン・リーダーを使用してオンライン・ドキュメンテーションにアクセスする 場合にのみ使用できます。

#### 関連概念**:**

• 683 ページの『ドット 10 [進シンタックス・ダイアグラム』](#page-688-0)

#### 関連タスク**:**

- v 『キーボード・ショートカットおよびアクセラレーター: Common GUI help』
- v 『メニューおよびテキストのフォントを変更する: Common GUI help』

## <span id="page-688-0"></span>ドット **10** 進シンタックス・ダイアグラム

スクリーン・リーダーを使用してインフォメーション・センターを利用するユーザ ーのために、シンタックス・ダイアグラムがドット 10 進形式で提供されます。

ドット 10 進形式では、各シンタックス・エレメントは別々の行に書き込まれま す。複数のシンタックス・エレメントが常に同時に存在する (または常に同時に不 在の) 場合、単一のコンパウンド・シンタックス・エレメントとみなせるので同一 行に表示できます。

各行は、ドット 10 進数で開始します。たとえば、3 または 3.1 ないしは 3.1.1 で す。こうした数を適切に聞き取るには、スクリーン・リーダーが句読点を読み取る ように設定されていることを確認してください。同じドット 10 進数を持つすべて のシンタックス・エレメント (たとえば、 3.1 という数値を持つすべてのシンタッ クス・エレメント) は、相互に排他的な代替エレメントです。 3.1 USERID および 3.1 SYSTEMID という行を聞き取る場合、シンタックスには両方ではなく USERID または SYSTEMID のどちらかが含まれることが分かります。

ドット 10 進レベルは、ネストのレベルを表示します。たとえば、ドット 10 進数 3 のシンタックス・エレメントの後に、一連のドット 10 進数 3.1 のシンタック ス・エレメントが続きます。 3.1 の番号が付されたシンタックス・エレメントすべ ては、番号 3 の付されたシンタックス・エレメントに従属します。

シンタックス・エレメントに関する情報を追加するため、ドット 10 進数の次に特 定のワードおよびシンボルが使用されます。 時折、こうしたワードおよびシンボル はエレメントの最初に表示される場合もあります。 簡単に識別するため、ワードや シンボルがシンタックス・エレメントの一部である場合には、円記号 (¥) 文字が先 頭に付きます。 \* シンボルはドット 10 進数の次に使用でき、シンタックス・エレ メントが反復することを示します。 たとえば、ドット 10 進数 3 のシンタック ス・エレメント \*FILE は、3 ¥\* FILE という形式になります。 3\* FILE という形 式は、シンタックス・エレメント FILE が反復されることを示します。 3\* ¥\* FILE という形式は、シンタックス・エレメント \* FILE が反復されることを示します。

シンタックス・エレメントのストリングを分離するのに使用されるコンマなどの文 字は、シンタックス内の分離する項目の直前に表示されます。 こうした文字は、そ れぞれの項目と同一行に表示するか、同じドット 10 進数を持つ関連する項目のあ る別の行に表示できます。 またその行には、シンタックス・エレメントに関する情 報を提供する別のシンボルを表示することも可能です。 たとえば、複数の LASTRUN および DELETE シンタックス・エレメントを使用している場合には、 5.1\*、5.1 LASTRUN、および 5.1 DELETE という行は、エレメントをコンマで区切 る必要があります。区切り文字が指定されないと、各シンタックス・エレメントを 区切るのにブランクが使用されると想定されます。

シンタックス・エレメントの前に % シンボルが付く場合、他の箇所で定義されて いる参照であることを示します。 % シンボルの後のストリングは、リテラルでは なくシンタックス・フラグメントの名前です。 たとえば、2.1 %OP1 という行は別 のシンタックス・フラグメント OP1 を参照すべきことを意味します。

以下のワードおよびシンボルが、ドット 10 進数の次に使用されます。

- v ? は、オプションのシンタックス・エレメントであることを表します。? シンボ ルが後に続くドット 10 進数は、対応するドット 10 進数のシンタックス・エレ メント、および任意の従属のシンタックス・エレメントがオプションであること を示します。ドット 10 進数の付いたシンタックス・エレメントが 1 つしかない 場合、 ? シンボルはそのシンタックス・エレメントと同じ行に表示されます (た とえば、5? NOTIFY)。ドット 10 進数の付いたシンタックス・エレメントが複数 ある場合、 ? シンボルだけで行に表示され、その後にオプションのシンタック ス・エレメントが続きます。たとえば、「5 ?、5 NOTIFY、および 5 UPDATE」 という行を聞き取る場合、シンタックス・エレメント NOTIFY および UPDATE がオプションである、つまりそのいずれかを選択でき、どちらも選択しないこと もできることが分かります。 ? シンボルは、線路型ダイアグラムのバイパス線に 相当します。
- ! は、デフォルトのシンタックス・エレメントであることを表します。! シンボル およびシンタックス・エレメントが後に続くドット 10 進数は、そのシンタック ス・エレメントが、同じドット 10 進数を共用するシンタックス・エレメントす べてのデフォルト・オプションであることを示します。同じドット 10 進数を共 用するシンタックス・エレメントのうち 1 つだけに、 ! シンボルを指定できま す。たとえば、「2? FILE、2.1! (KEEP)、および 2.1 (DELETE)」という行を聞き 取る場合、 FILE キーワードのデフォルト・オプションは (KEEP) になります。 この例では、FILE キーワードを含めてもオプションを指定しない場合には、デフ ォルト・オプション KEEP が適用されます。デフォルト・オプションは、次に高 位のドット 10 進数にも適用されます。 この例の場合、FILE キーワードが省略 されると、デフォルトの FILE(KEEP) が使用されます。しかし、「2? FILE、2.1、2.1.1! (KEEP)、および 2.1.1 (DELETE)」という行を聞き取る場合、 デフォルト・オプション KEEP は次に高位のドット 10 進数 2.1 (関連キーワー ドを持っていない) にのみ適用され、 2? FILE には適用されません。キーワード FILE が省略されると、どれも使用されません。
- v \* は、0 回以上反復できるシンタックス・エレメントを示します。 \* シンボルが 後に続くドット 10 進数は、このシンタックス・エレメントが 0 回以上使用でき ること、つまりオプションであり、なおかつ反復できることを表します。たとえ ば、5.1\* データ域という行を聞き取る場合、 1 つまたは複数のデータ域を含め るか、またはデータ域を全く含めないことが可能です。「3\*、3 HOST、および 3 STATE」という行を聞き取る場合、 HOST、STATE をどちらか一方または両方 同時に含めるか、どちらも含めないことができます。

#### 注**:**

- 1. ドット 10 進数の後にアスタリスク (\*) が付き、ドット 10 進数の付いた項目 が 1 つしかない場合には、同じ項目を複数回反復できます。
- 2. ドット 10 進数の後にアスタリスクが付き、ドット 10 進数の付いた項目が複 数ある場合、リストから複数の項目を使用できますが、各項目を複数回使用す ることはできません。 前述の例では、HOST STATE と書くことはできます が、HOST HOST とは書けません。
- 3. \* シンボルは、線路型シンタックス・ダイアグラムのループバック線に相当し ます。
- v + は、1 回以上含める必要のあるシンタックス・エレメントであることを示しま す。 + シンボルが後に続くドット 10 進数は、このシンタックス・エレメントを 1 回以上含める必要があること、つまり少なくとも 1 回は含める必要があり、反

復できることを表します。たとえば、「6.1+ データ域」という行を聞き取る場 合、データ域を少なくとも 1 回は含めなければなりません。「2+、2 HOST、お よび 2 STATE」という行を聞き取る場合には、 HOST、STATE、またはその両 方を含める必要があります。 \* シンボルと同様に、+ シンボルは、ドット 10 進 数の付いた項目が 1 つしかない場合に限り、その特定の項目のみを反復できま す。 \* シンボルと同様、 + シンボルは線路型シンタックス・ダイアグラムのル ープバック線に相当します。

#### 関連概念**:**

• 681 [ページの『アクセス支援』](#page-686-0)

#### 関連タスク**:**

v 『キーボード・ショートカットおよびアクセラレーター: Common GUI help』

#### 関連資料**:**

v 「*SQL* リファレンス 第 *2* 巻」の『構文図の見方』

### **DB2 Universal Database** 製品の共通基準認証

DB2 Universal Database は、 Common Criteria の評価検定レベル 4 (EAL4) で認証 の評価を受けています。 Common Criteria の詳細については、以下の Common Criteria の Web サイトを参照してください。 <http://niap.nist.gov/cc-scheme/>

## 付録 **C.** 特記事項

本書に記載の製品、サービス、または機能が日本においては提供されていない場合 があります。日本で利用可能な製品、サービス、および機能については、日本 IBM の営業担当員にお尋ねください。本書で IBM 製品、プログラム、またはサービス に言及していても、その IBM 製品、プログラム、またはサービスのみが使用可能 であることを意味するものではありません。これらに代えて、IBM の知的所有権を 侵害することのない、機能的に同等の製品、プログラム、またはサービスを使用す ることができます。ただし、IBM 以外の製品とプログラムの操作またはサービスの 評価および検証は、お客様の責任で行っていただきます。

IBM は、本書に記載されている内容に関して特許権 (特許出願中のものを含む) を 保有している場合があります。本書の提供は、お客様にこれらの特許権について実 施権を許諾することを意味するものではありません。実施権についてのお問い合わ せは、書面にて下記宛先にお送りください。

 $\overline{\tau}$ 106-0032 東京都港区六本木 3-2-31 IBM World Trade Asia Corporation Licensing

以下の保証は、国または地域の法律に沿わない場合は、適用されません。 IBM お よびその直接または間接の子会社は、本書を特定物として現存するままの状態で提 供し、商品性の保証、特定目的適合性の保証および法律上の瑕疵担保責任を含むす べての明示もしくは黙示の保証責任を負わないものとします。国または地域によっ ては、法律の強行規定により、保証責任の制限が禁じられる場合、強行規定の制限 を受けるものとします。

この情報には、技術的に不適切な記述や誤植を含む場合があります。本書は定期的 に見直され、必要な変更は本書の次版に組み込まれます。 IBM は予告なしに、随 時、この文書に記載されている製品またはプログラムに対して、改良または変更を 行うことがあります。

本書において IBM 以外の Web サイトに言及している場合がありますが、便宜のた め記載しただけであり、決してそれらの Web サイトを推奨するものではありませ ん。それらの Web サイトにある資料は、この IBM 製品の資料の一部ではありませ ん。それらの Web サイトは、お客様の責任でご使用ください。

IBM は、お客様が提供するいかなる情報も、お客様に対してなんら義務も負うこと のない、自ら適切と信ずる方法で、使用もしくは配布することができるものとしま す。

本プログラムのライセンス保持者で、(i) 独自に作成したプログラムとその他のプロ グラム(本プログラムを含む)との間での情報交換、および (ii) 交換された情報の相 互利用を可能にすることを目的として、本プログラムに関する情報を必要とする方 は、下記に連絡してください。

IBM Canada Limited Office of the Lab Director 8200 Warden Avenue Markham, Ontario L6G 1C7 CANADA

本プログラムに関する上記の情報は、適切な使用条件の下で使用することができま すが、有償の場合もあります。

本書で説明されているライセンス・プログラムまたはその他のライセンス資料は、 IBM 所定のプログラム契約の契約条項、IBM プログラムのご使用条件、またはそれ と同等の条項に基づいて、 IBM より提供されます。

この文書に含まれるいかなるパフォーマンス・データも、管理環境下で決定された ものです。そのため、他の操作環境で得られた結果は、異なる可能性があります。 一部の測定が、開発レベルのシステムで行われた可能性がありますが、その測定値 が、一般に利用可能なシステムのものと同じである保証はありません。さらに、一 部の測定値が、推定値である可能性があります。実際の結果は、異なる可能性があ ります。お客様は、お客様の特定の環境に適したデータを確かめる必要がありま す。

IBM 以外の製品に関する情報は、その製品の供給者、出版物、もしくはその他の公 に利用可能なソースから入手したものです。 IBM は、それらの製品のテストは行 っておりません。したがって、他社製品に関する実行性、互換性、またはその他の 要求については確証できません。 IBM 以外の製品の性能に関する質問は、それら の製品の供給者にお願いします。

IBM の将来の方向または意向に関する記述については、予告なしに変更または撤回 される場合があり、単に目標を示しているものです。

本書には、日常の業務処理で用いられるデータや報告書の例が含まれています。よ り具体性を与えるために、それらの例には、個人、企業、ブランド、あるいは製品 などの名前が含まれている場合があります。これらの名称はすべて架空のものであ り、名称や住所が類似する企業が実在しているとしても、それは偶然にすぎませ ん。

#### 著作権使用許諾:

本書には、様々なオペレーティング・プラットフォームでのプログラミング手法を 例示するサンプル・アプリケーション・プログラムがソース言語で掲載されていま す。お客様は、サンプル・プログラムが書かれているオペレーティング・プラット フォームのアプリケーション・プログラミング・インターフェースに準拠したアプ リケーション・プログラムの開発、使用、販売、配布を目的として、いかなる形式 においても、IBM に対価を支払うことなくこれを複製し、改変し、配布することが できます。このサンプル・プログラムは、あらゆる条件下における完全なテストを 経ていません。従って IBM は、これらのサンプル・プログラムについて信頼性、 利便性もしくは機能性があることをほのめかしたり、保証することはできません。

それぞれの複製物、サンプル・プログラムのいかなる部分、またはすべての派生し た創作物には、次のように、著作権表示を入れていただく必要があります。

© (お客様の会社名) (西暦年). このコードの一部は、IBM Corp. のサンプル・プロ グラムから取られています。 © Copyright IBM Corp. \_年を入れる\_. All rights reserved.

### 商標

以下は、IBM Corporation の商標です。

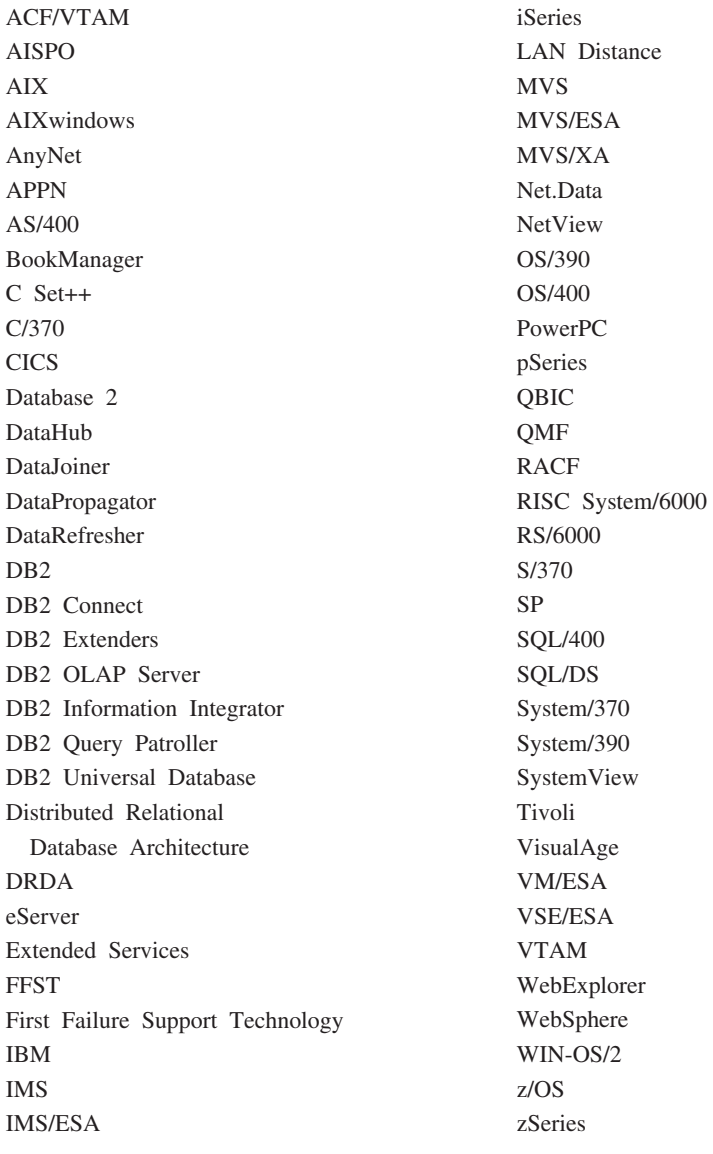

以下は、それぞれ各社の商標または登録商標です。

Microsoft、Windows、Windows NT および Windows ロゴは、Microsoft Corporation の米国およびその他の国における商標です。

Pentium は、Intel Corporation の米国およびその他の国における商標です。

Java およびすべての Java 関連の商標およびロゴは、Sun Microsystems, Inc. の米国 およびその他の国における商標または登録商標です。

UNIX は、The Open Group の米国およびその他の国における登録商標です。

他の会社名、製品名およびサービス名等はそれぞれ各社の商標です。

## 索引

日本語, 数字, 英字, 特殊文字の 順に配列されています。なお, 濁 音と半濁音は清音と同等に扱われ ています。

# [ア行]

アクセシビリティー [機能](#page-686-0) 681 ドット 10 [進シンタックス・ダイアグ](#page-688-0) [ラム](#page-688-0) 683 [アクセス、ヘルプへの](#page-6-0) 1 印刷 PDF [ファイル](#page-680-0) 675 [印刷資料、注文](#page-681-0) 676 インストール [インフォメーション・センター](#page-663-0) 65[8,](#page-665-0) [660](#page-665-0)[, 663](#page-668-0) インフォメーション・センター [インストール](#page-663-0) 65[8, 660](#page-665-0)[, 663](#page-668-0) オンライン [ヘルプへのアクセス](#page-682-0) 677

# [カ行]

[概要、メッセージの](#page-6-0) 1 キーボード・ショートカット [サポート](#page-686-0) 681 検索 DB2 [資料](#page-661-0) 656 更新 DB2 [インフォメーション・センター](#page-672-0) [667](#page-672-0) コマンド・ヘルプ [呼び出し](#page-683-0) 678

# [サ行]

[身体障害](#page-686-0) 681 [その他のメッセージ・ソース](#page-8-0) 3

# [タ行]

[チュートリアル](#page-684-0) 679 [トラブルシューティングと問題判別](#page-685-0) [680](#page-685-0) ドット 10 [進シンタックス・ダイアグラム](#page-688-0) [683](#page-688-0)

トラブルシューティング [オンライン情報](#page-685-0) 680 [チュートリアル](#page-685-0) 680

# [ハ行]

文書 [表示](#page-671-0) 666 ヘルプ [コマンドの](#page-683-0) 678 [表示](#page-671-0) 66[6, 668](#page-673-0) [メッセージの](#page-683-0) 678 SQL [ステートメントの](#page-684-0) 679

# [マ行]

[メッセージ](#page-6-0) [1, 37](#page-42-0) [ADM 3](#page-8-0)[, 5](#page-10-0) [AMI 35](#page-40-0) [AUD 3](#page-8-0) [CCA 183](#page-188-0) [CLI 193](#page-198-0) [DB2 337](#page-342-0) [DBA 205](#page-210-0) [DBI 273](#page-278-0) [DBT 325](#page-330-0) [DIA 3](#page-8-0) [DLFM 375](#page-380-0) [DQP 395](#page-400-0) [DWC 415](#page-420-0) [GOV 3](#page-8-0) [GSE 531](#page-536-0) [ICC 583](#page-588-0) [MQL 607](#page-612-0) [Query Patroller 395](#page-400-0) [SAT 611](#page-616-0) [SPM 621](#page-626-0) [メッセージ、概要](#page-6-0) 1 [メッセージ構造](#page-6-0) 1 [メッセージ接頭部](#page-6-0) 1 [メッセージ接尾部](#page-6-0) 1 [メッセージ・ヘルプ](#page-6-0) 1 [呼び出し](#page-683-0) 678 問題判別 [オンライン情報](#page-685-0) 680 [チュートリアル](#page-685-0) 680

# [ヤ行]

呼び出し [コマンド・ヘルプ](#page-683-0) 678 [メッセージ・ヘルプ](#page-683-0) 678 SQL [ステートメント・ヘルプ](#page-684-0) 679

# [ラ行]

[レプリケーション・メッセージ](#page-42-0) 37

## **A**

ADM [メッセージ](#page-8-0) 3 ASN [メッセージ](#page-42-0) 37 AUD [メッセージ](#page-8-0) 3

## **D**

DB2 [インフォメーション・センター](#page-661-0) 656 [更新](#page-672-0) 667 [異なる言語で表示](#page-673-0) 668 [呼び出し](#page-671-0) 666 DB2 資料 PDF [ファイルの印刷](#page-680-0) 675 DB2 [資料の注文](#page-681-0) 676 DB2 [チュートリアル](#page-684-0) 679 DIA [メッセージ](#page-8-0) 3

## **G**

GOV [メッセージ](#page-8-0) 3

## **S**

SQL ステートメント・ヘルプ [呼び出し](#page-684-0) 679

## **IBM** と連絡をとる

技術上の問題がある場合は、お客様サポートにご連絡ください。

### 製品情報

DB2 Universal Database 製品に関する情報は、 http://www.ibm.com/software/data/db2/udb から入手できます。

このサイトには、技術ライブラリー、資料の注文方法、製品のダウンロード、ニュ ースグループ、フィックスパック、ニュース、および Web リソースへのリンクに 関する最新情報が掲載されています。

米国以外の国で IBM に連絡する方法については、 IBM Worldwide ページ [\(www.ibm.com/planetwide\)](http://www.ibm.com/planetwide) にアクセスしてください。

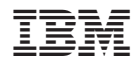

Printed in Japan

GC88-9152-01

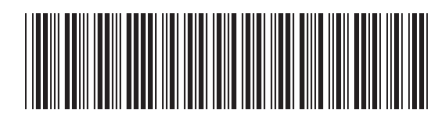

日本アイビーエム株式会社 〒106-8711 東京都港区六本木3-2-12